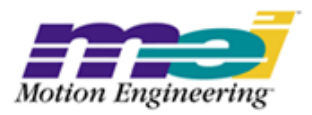

# **Software**

--Table of Contents--

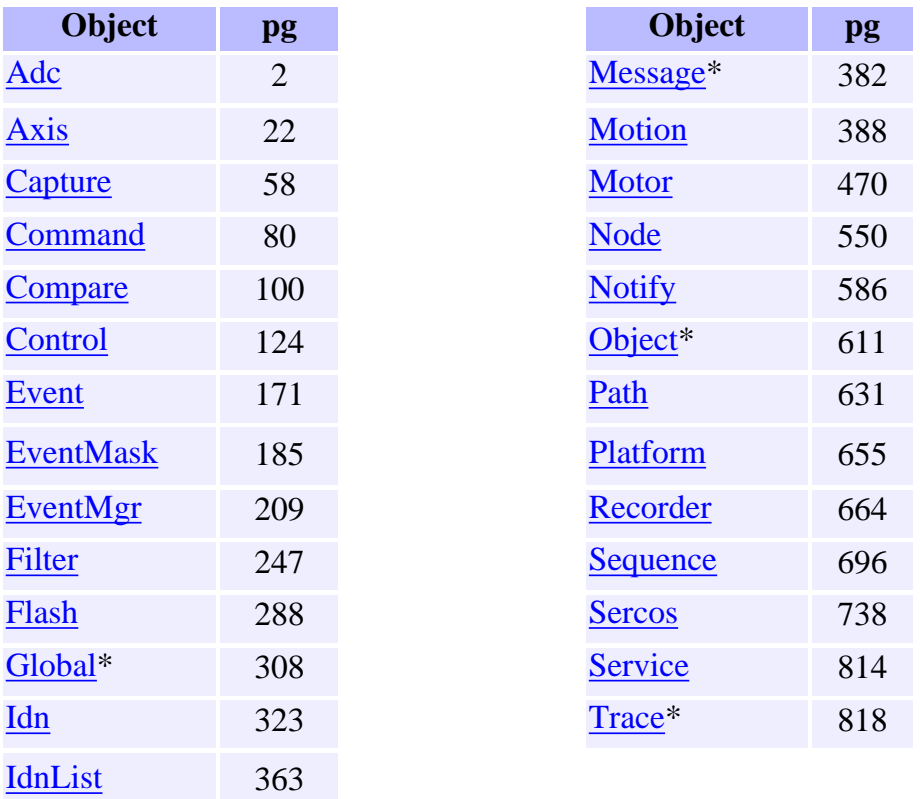

\* - Modules

Copyright @ 2002 Motion Engineering

## <span id="page-1-0"></span>*Adc Objects*

### **Introduction**

An **Adc** object manages a single analog-to-digital converter on an XMP motion controller. The XMP controller supports 8 channels (0 to 7) of 16 bit analog-to-digital conversions.

To configure the voltage range for an analog input, use the method **mpiAdcConfigSet**(MPIAdc adc, MPIAdcConfig \*config, void \*external), where *adc* is a handle to an MPIAdc object, and *config* is a pointer to a MPIAdcConfig structure. The MPIAdcConfig structure contains a "range" element, which specifies the analog input's voltage range. The XMP controller supports voltage ranges of 10.0V, 5.0V, 2.5V, or 1.25V volt ranges (all ranges are bipolar). Set the MPIAdcConfig range to one of the following values:

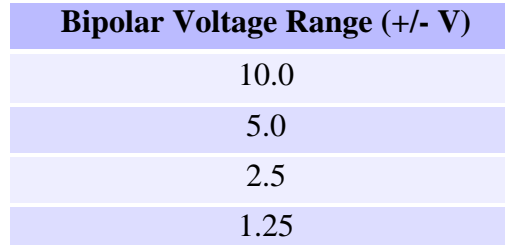

To use the ADC, first create an ADC object using **mpiAdcCreate**(MPIControl control, long number), where *control* is a handle to an MPIControl object and *number* is the analog-to-digital converter channel number.

The number of ADCs on the controller can be configured using the method **mpiControlConfigSet**(MPIControl control, MPIControlConfig \*config, void \*external). The MPIControlConfig structure contains an element called adcCount, which is used to specify the number of analog-to-digital converter channels. The default setting is for eight (8) axes.

After the ADC has been configured, to read a channel use the method **mpiAdc Input**(MPIAdc adc, unsigned long \*input), where adc is a handle to an MPIAdc object, and input is a pointer to the digitally converted value.

### **Methods**

### **Create, Delete, Validate Methods**

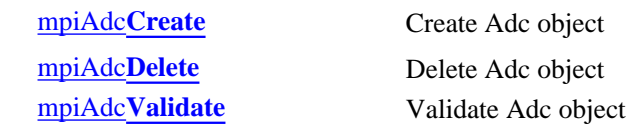

### **Configuration and Information Methods**

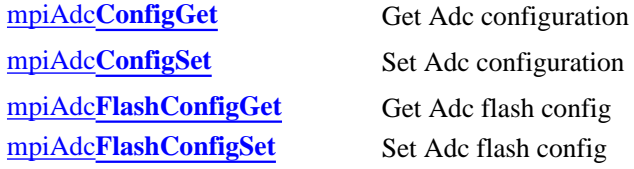

### **Action Methods**

[mpiAdc](#page-10-0)**Input** Read input level

### **Memory Methods**

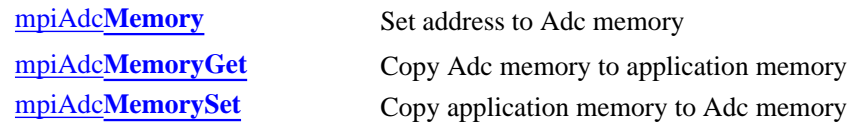

### **Relational Methods**

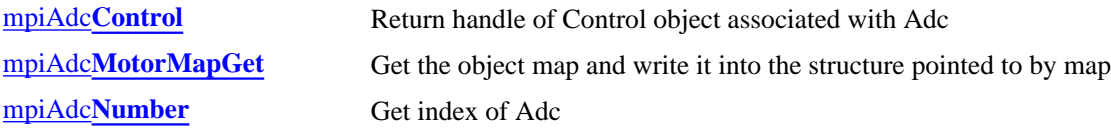

## **Data Types**

[MPIAdc](#page-17-0)**Config** / MEIAdc**Config** MPIAdc**[Message](#page-18-0)** [MEIAdc](#page-19-0)**Mux**

> Copyright @ 2002 Motion Engineering

<span id="page-3-0"></span>mpiAdcCreate

## *mpiAdcCreate*

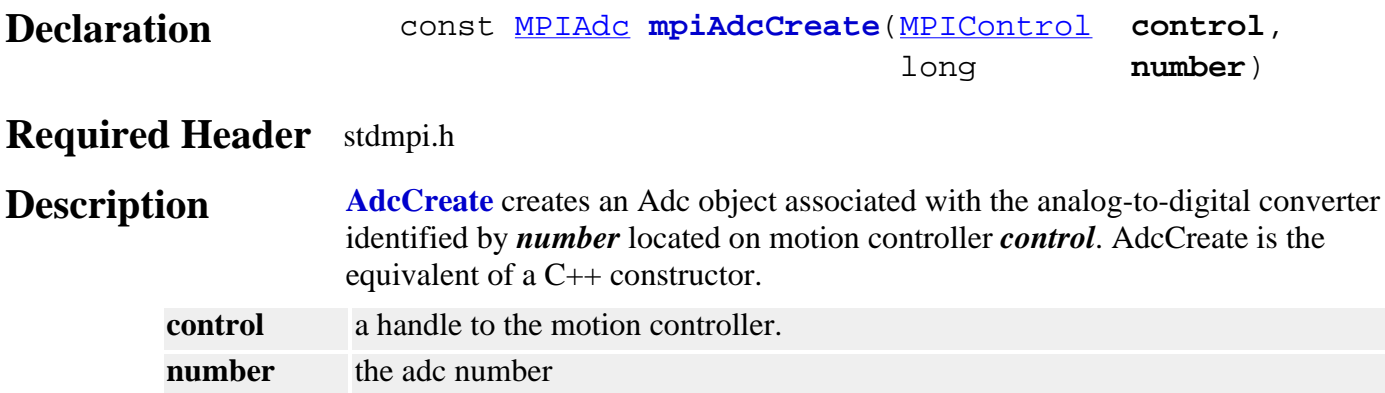

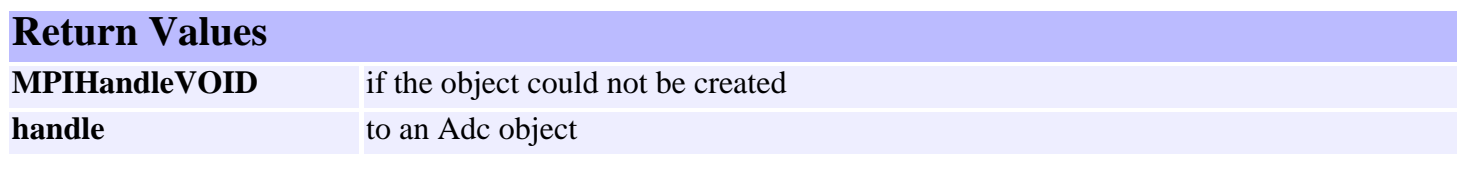

**See Also** [mpiAdcDelete](#page-4-0) | [mpiAdcValidate](#page-5-0)

<span id="page-4-0"></span>mpiAdcDelete

## *mpiAdcDelete*

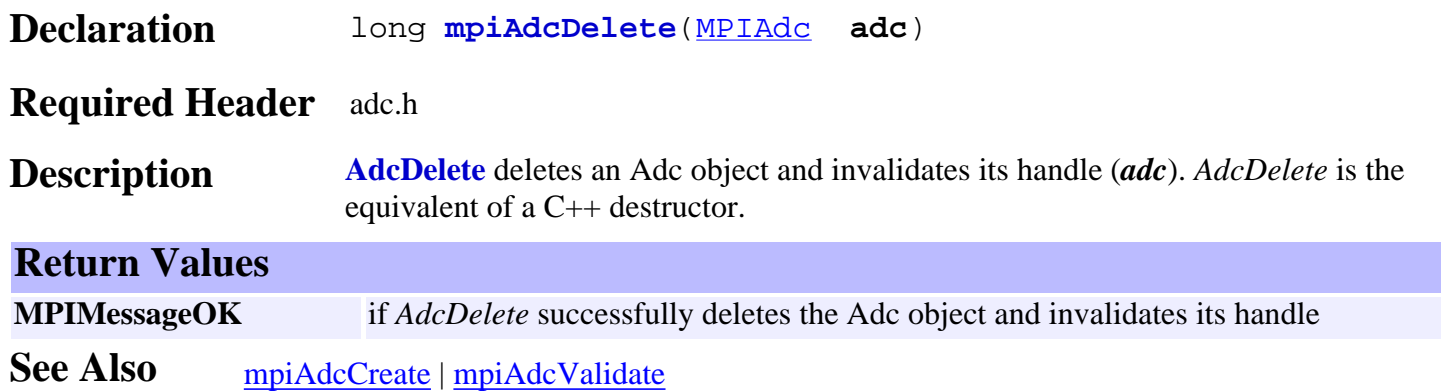

<span id="page-5-0"></span>mpiAdcValidate

## *mpiAdcValidate*

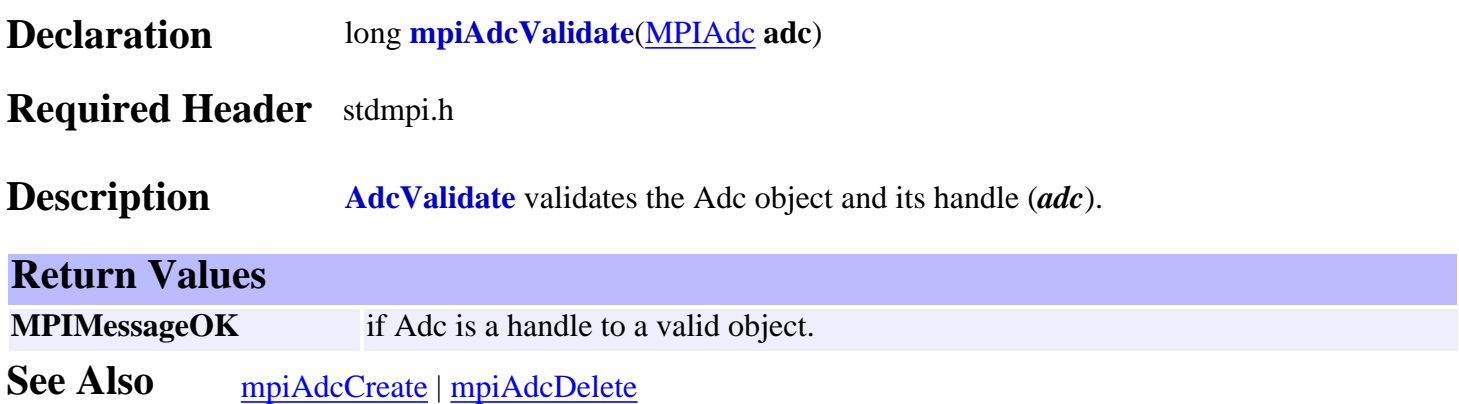

## <span id="page-6-0"></span>*mpiAdcConfigGet*

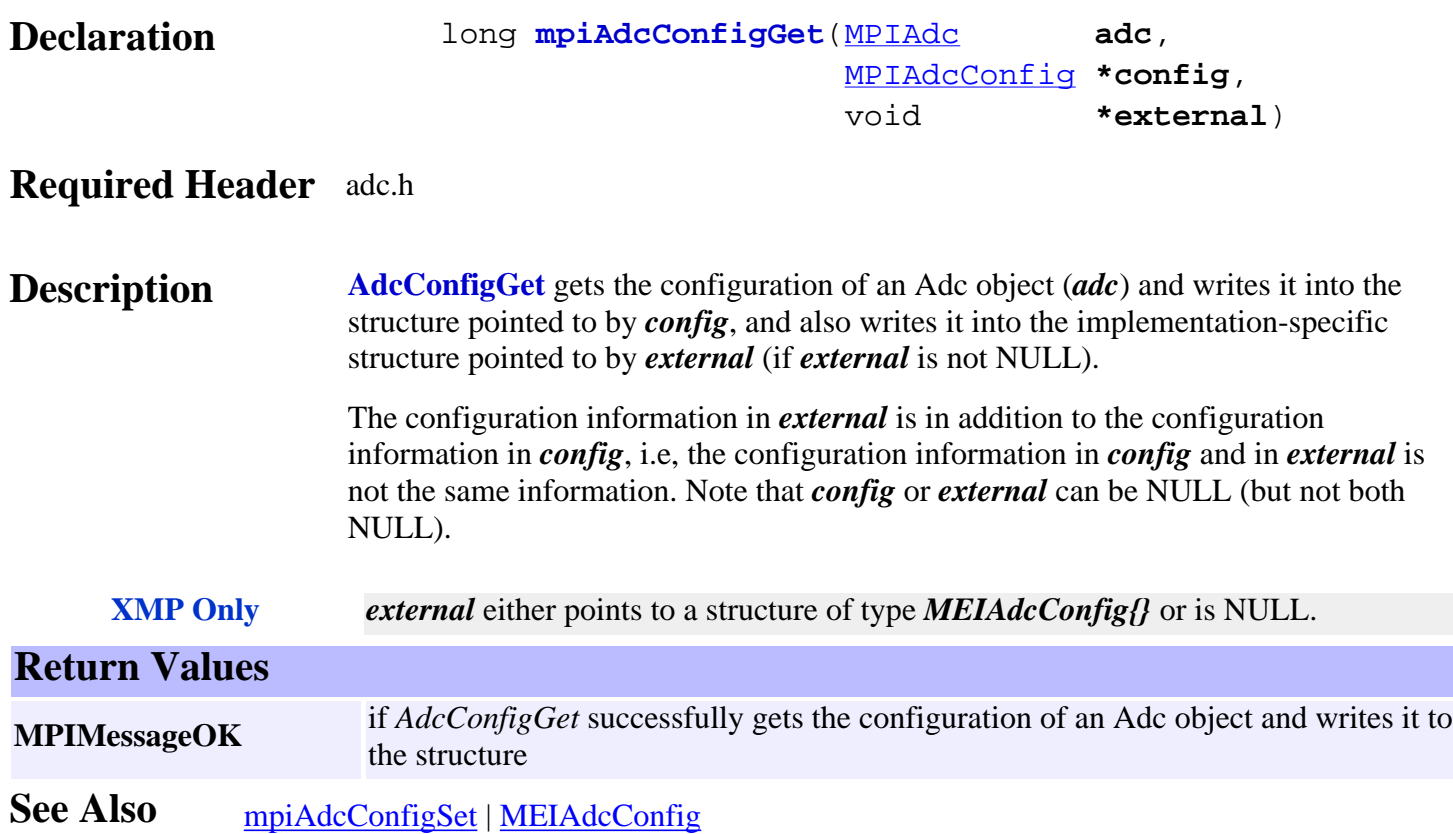

<span id="page-7-0"></span>mpiAdcConfigSet

## *mpiAdcConfigSet*

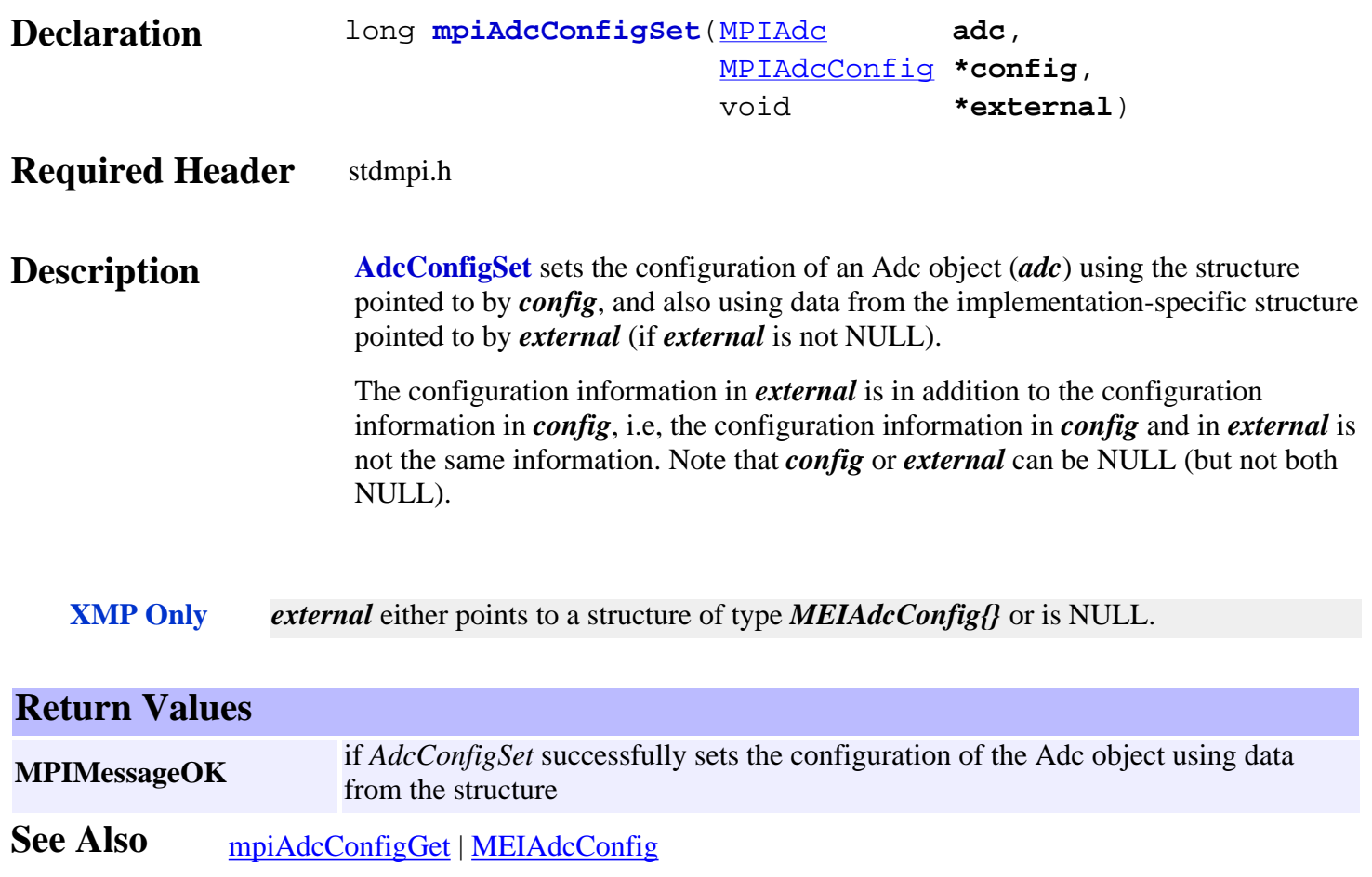

## <span id="page-8-0"></span>*mpiAdcFlashConfigGet*

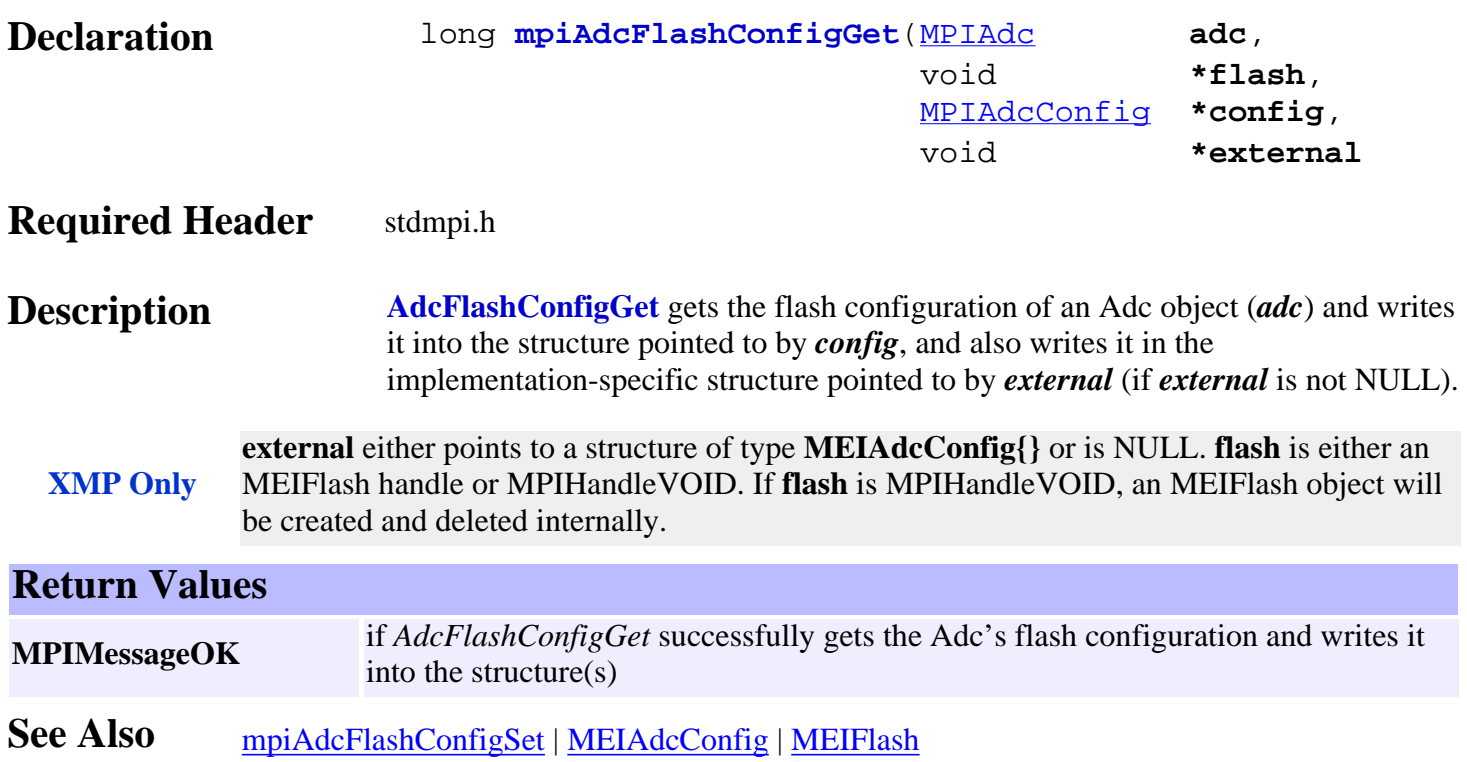

## <span id="page-9-0"></span>*mpiAdcFlashConfigSet*

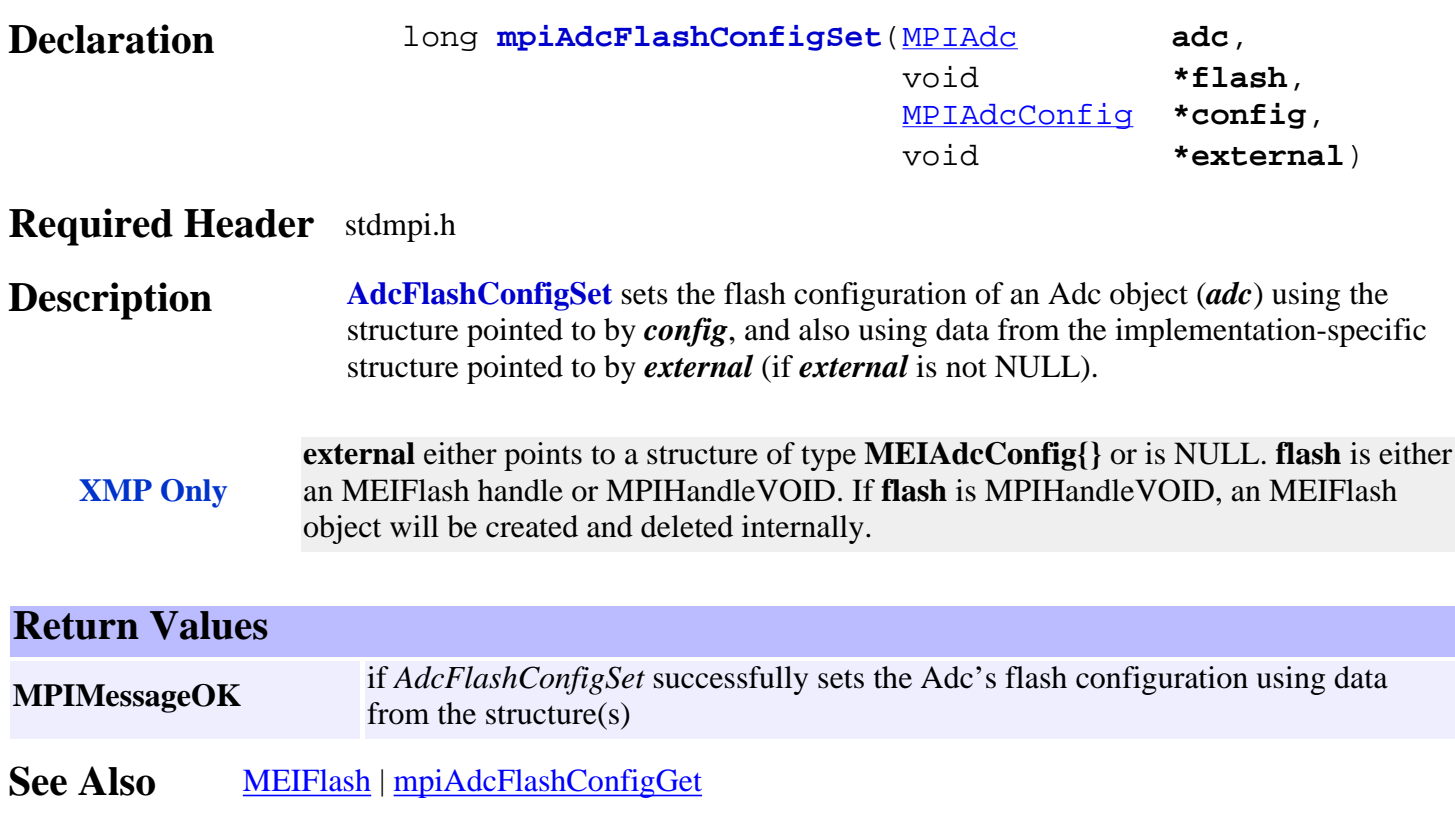

<span id="page-10-0"></span>mpiAdcInput

## *mpiAdcInput*

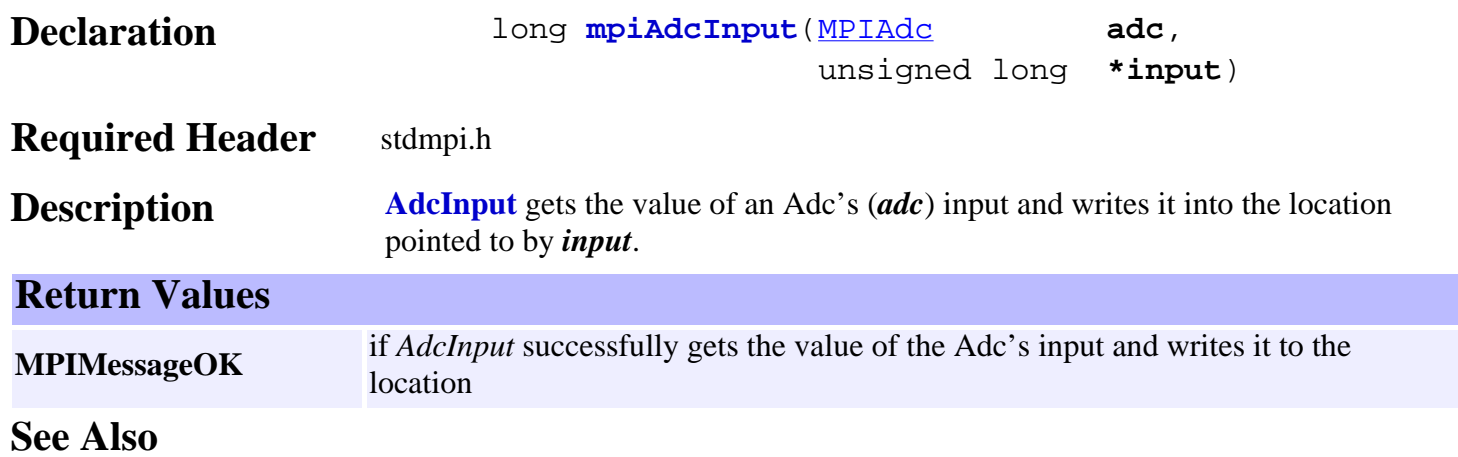

<span id="page-11-0"></span>mpiAdcMemory

# *mpiAdcMemory*

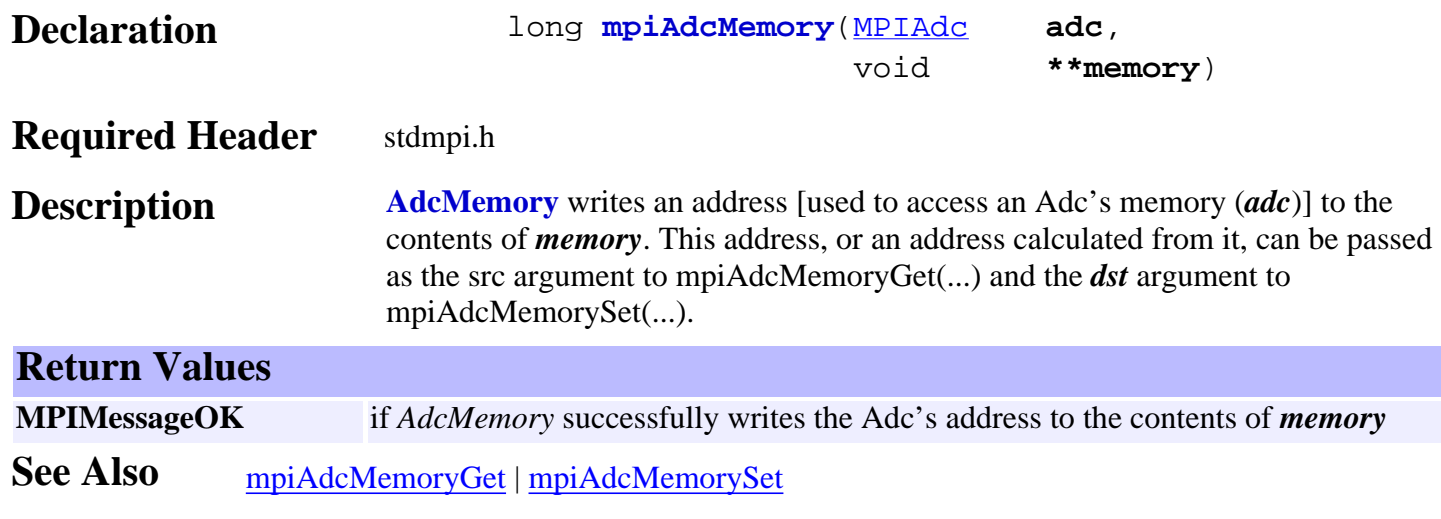

## <span id="page-12-0"></span>*mpiAdcMemoryGet*

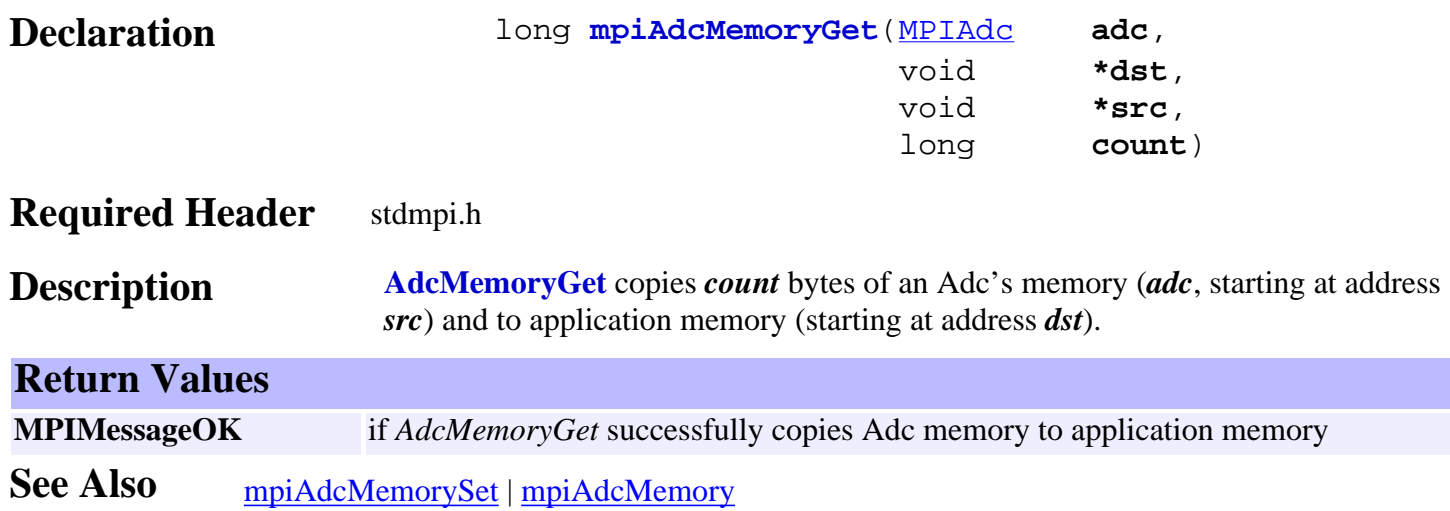

## <span id="page-13-0"></span>*mpiAdcMemorySet*

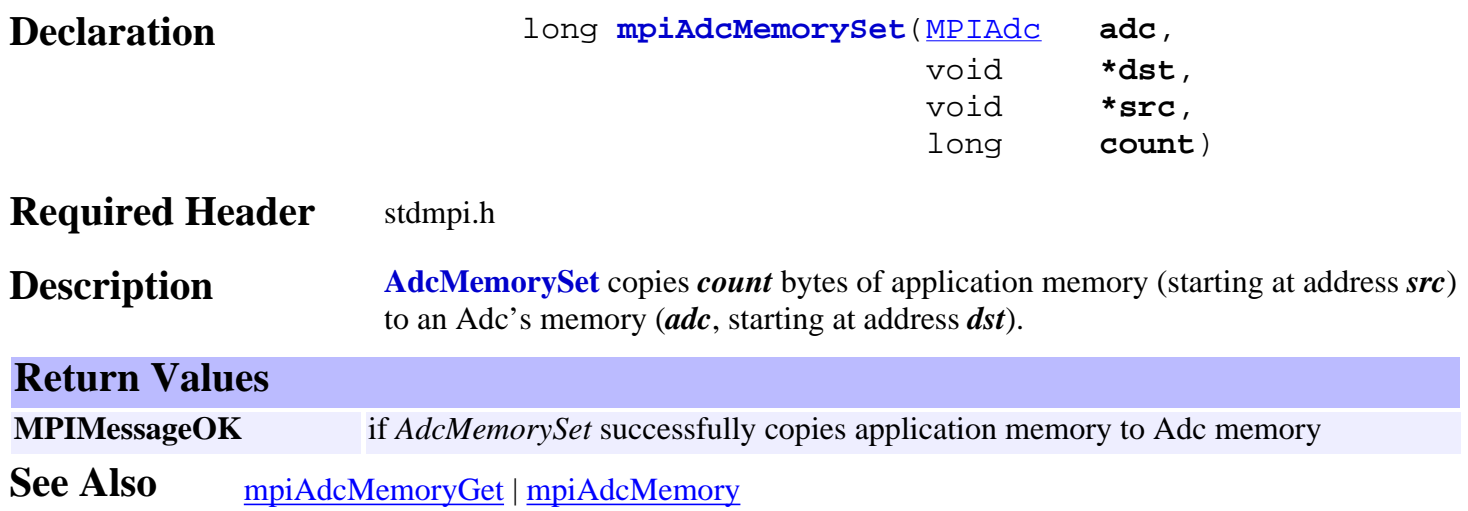

### <span id="page-14-0"></span>mpiAdcControl

## *mpiAdcControl*

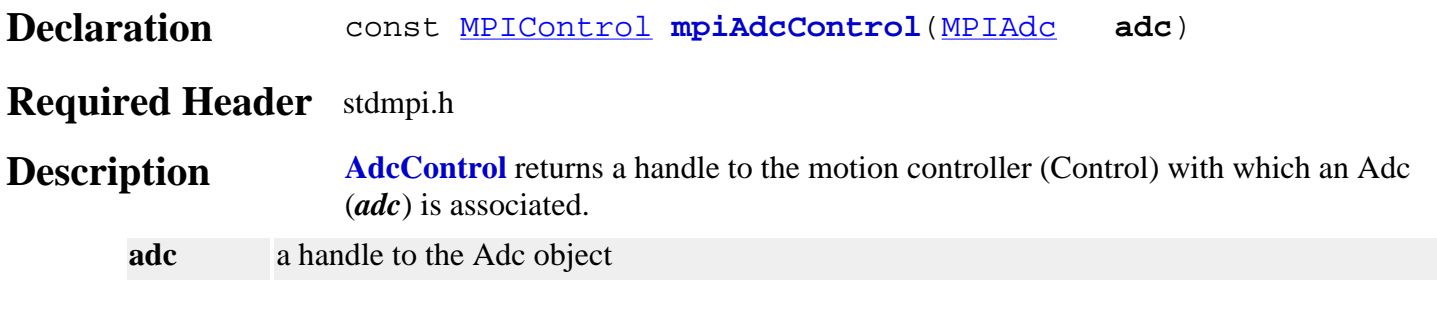

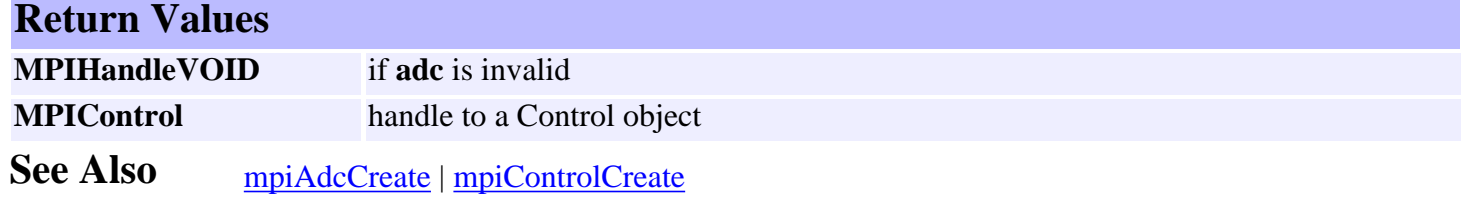

## <span id="page-15-0"></span>*mpiAdcMotorMapGet*

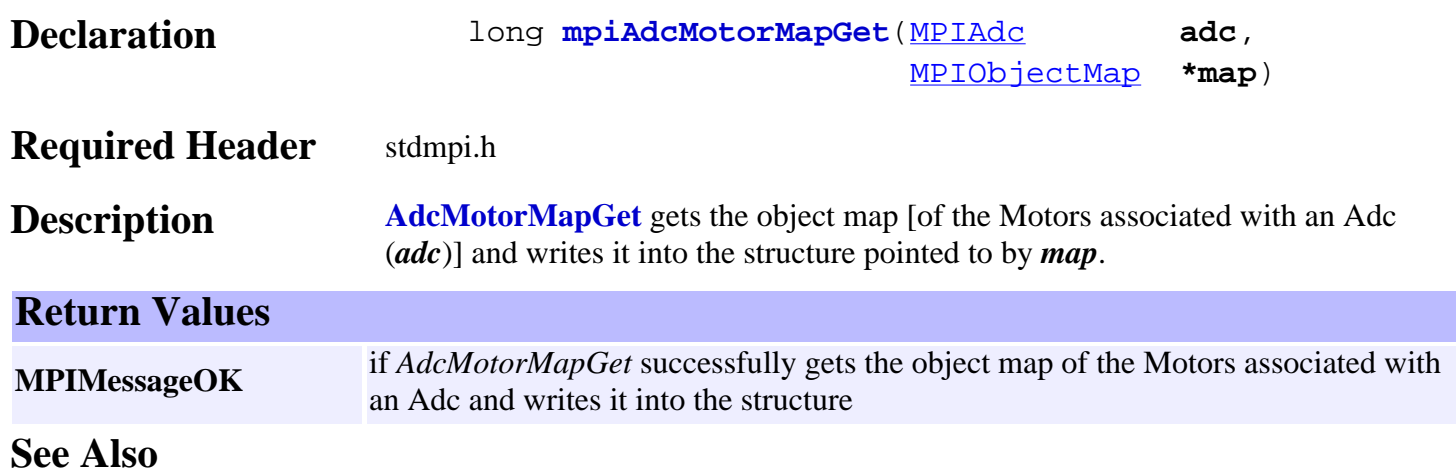

<span id="page-16-0"></span>mpiAdcNumber

## *mpiAdcNumber*

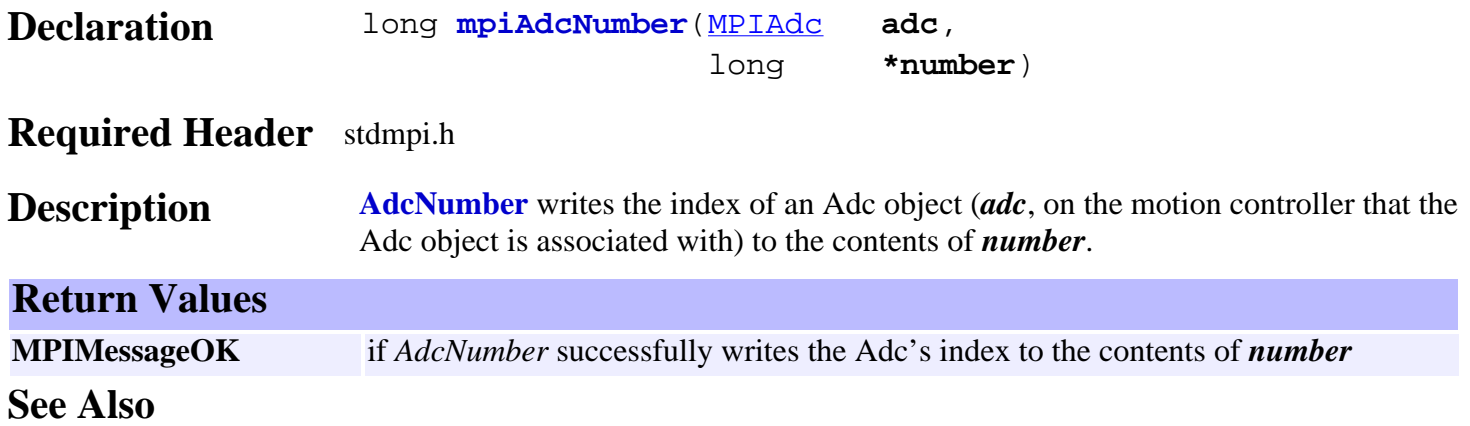

# <span id="page-17-0"></span>*MPIAdcConfig / MEIAdcConfig*

## **MPIAdcConfig**

```
typedef struct MPIAdcConfig {<br>double range; /* +/
        range; /* +/- Voltage */} MPIAdcConfig;
```
### **Description**

**range** The voltage range that the ADC can be configured for. All values are measured in volts. Valid values are 2.5, 5.0, and 10.0

## **MEIAdcConfig**

typedef struct MEIAdcConfig { [MEIAdcMux](#page-19-0) **mux**;

} **MEIAdcConfig**;

### **Description**

**mux** is used to configure what signal an MPIAdc object will look at.

**See Also** [MPIAdc](#page-1-0)

## <span id="page-18-0"></span>*MPIAdcMessage*

### **MPIAdcMessage**

typedef enum {

**MPIAdcMessageADC\_INVALID**,

} **MPIAdcMessage**;

### **Description**

**MPIAdcMessageADC\_INVALID Meaning** The MPIAdc handle passed to an MPIAdc method is invalid. **Possible Causes** Either the handle was never initialized or the mpiAdcCreate method failed. **Recommendations** Use mpiAdcValidate after mpiAdcCreate to see if the returned handle is valid.

See Also [mpiAdcValidate](#page-5-0) | [mpiAdcCreate](#page-3-0)

## <span id="page-19-0"></span>*MEIAdcMux*

## **MEIAdcMux**

 typedef enum { **MEIAdcMuxDAC\_CAL, MEIAdcMuxPLUS10V, MEIAdcMux0V, MEIAdcMuxMINUS10V, MEIAdcMuxANALOG\_IN\_0, MEIAdcMuxANALOG\_IN\_1, MEIAdcMuxANALOG\_IN\_2, MEIAdcMuxANALOG\_IN\_3, MEIAdcMuxANALOG\_IN\_4, MEIAdcMuxANALOG\_IN\_5, MEIAdcMuxANALOG\_IN\_6, MEIAdcMuxANALOG\_IN\_7,** } **MEIAdcMux**;

**Description AdcMux** is an enumeration used by MEIAdcConfig.mux. It configures what signal a particular MPIAdc object will look at. The following table lists what signal each MEIAdcMux enumeration stands for:

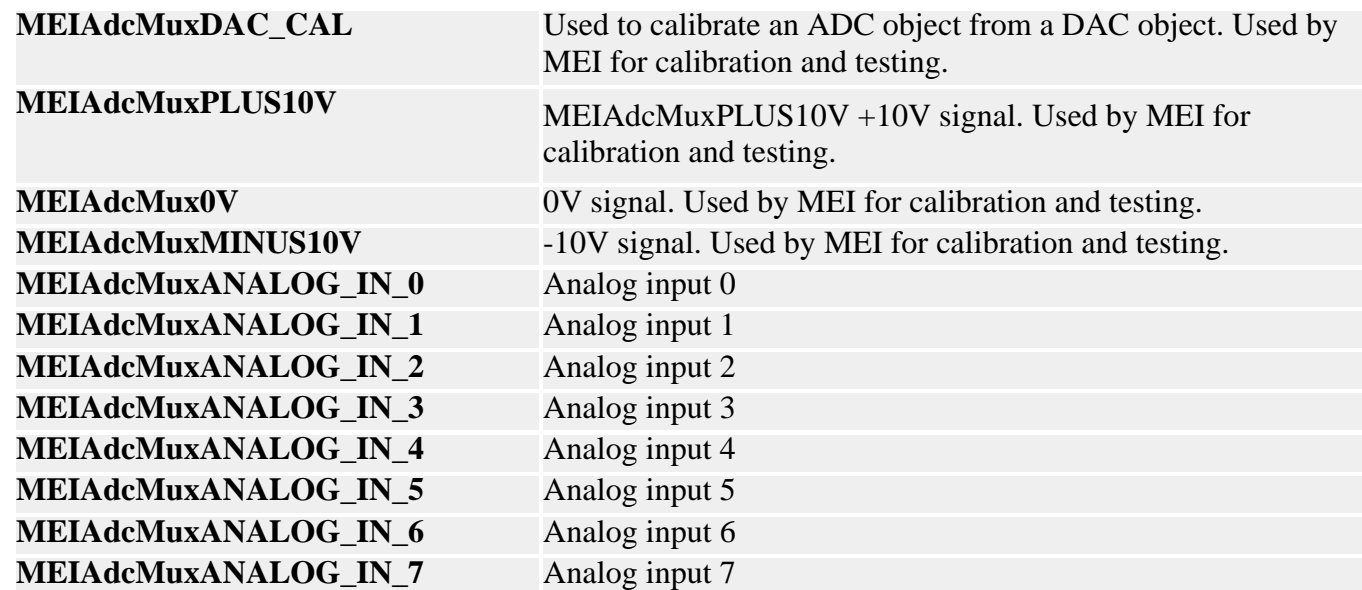

### **Note**

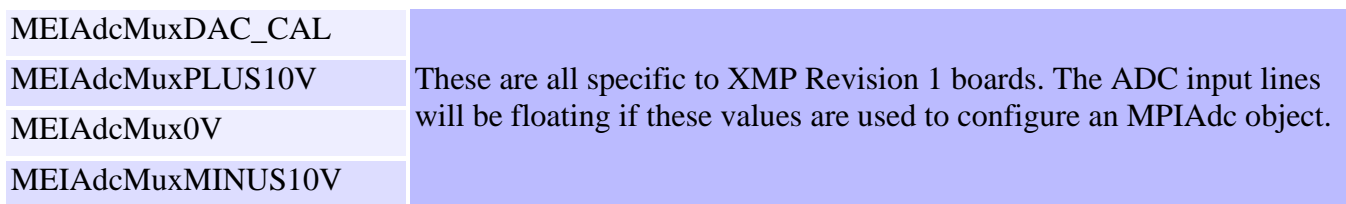

See Also **MEIAdcConfig** 

## <span id="page-21-0"></span>*Axis Objects*

### **Introduction**

An **Axis** object manages a single physical axis on a motion controller. It represents a reference line in a coordinate system. The controller calculates an axis's command position every sample based on the motion commanded by the Motion Supervisor. The Axis object contains command, actual, and error position data, plus status.

An Axis can have one or more Filters associated with it and each Filter can have one or more Motors associated with it. The Filter and Motor objects ensure the Axis command path is followed and that the control signals get to the correct motor. Complex mechanical systems with two (or more) motors can be mapped to a single axis of motion, abstracting the details of the physical hardware and making motion software much easier to develop.

For simple systems, there is a one to one relationship between the Axis, Filter and Motor objects.

### **Methods**

### **Create, Delete, Validate Methods**

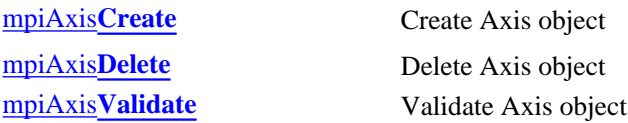

### **Configuration and Information Methods**

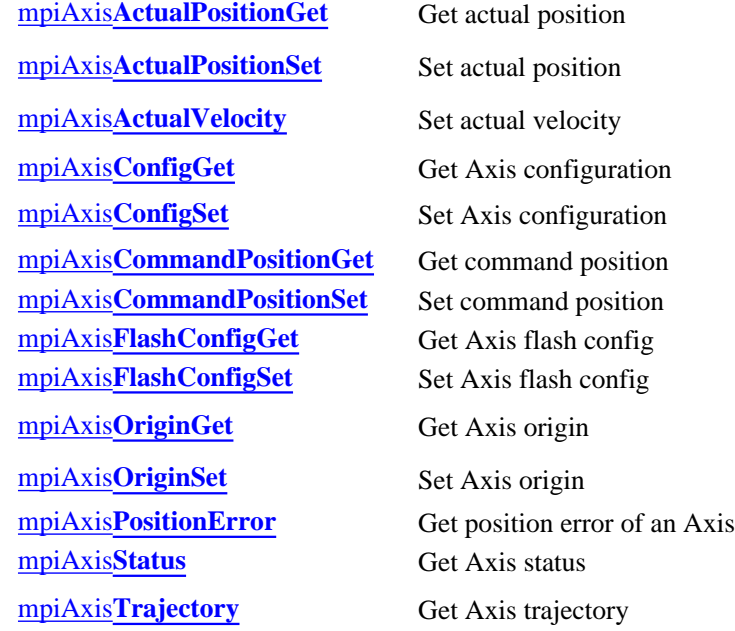

### **Event Methods**

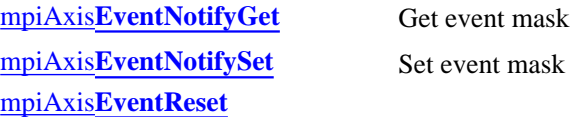

### **Memory Methods**

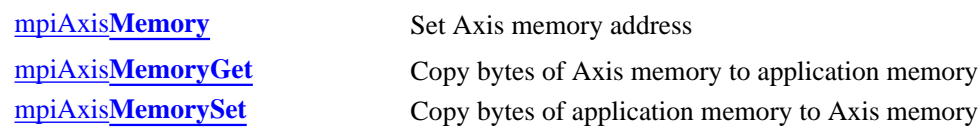

### **Relational Methods**

mpiAxis**[FilterMapSet](#page-48-0)** Set object map of Filters mpiAxis**[Number](#page-50-0)** Get index of Axis

[mpiAxis](#page-46-0)**Control** Return handle of Control associated with Axis mpiAxis**[FilterMapGet](#page-47-0)** Get object map of Filters mpiAxis**[MotorMapGet](#page-49-0)** Get object map of Motors

## **Data Types**

[MPIAxis](#page-51-0)**Config** / [MEIAxis](http://support.motioneng.com/soft/axis/DataType/cf3.htm#mei)**Config** MPIAxis**[InPosition](#page-53-0)** [MPIAxis](#page-54-0)**Message**

> Copyright @ 2002 Motion Engineering

## <span id="page-23-0"></span>*mpiAxisCreate*

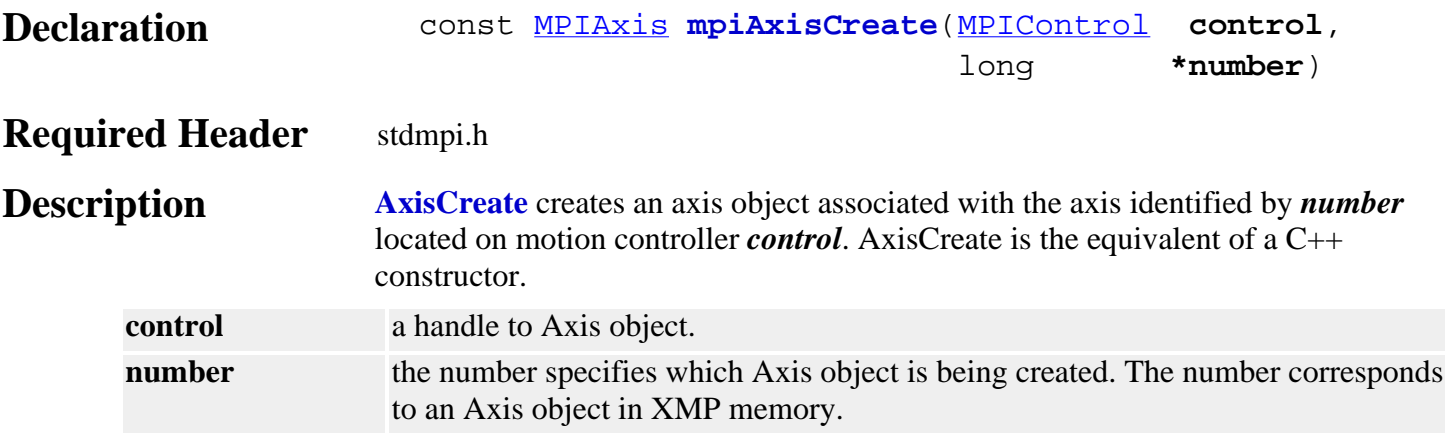

### **Remarks**

An **Axis** represents a physical axis in space such as X, Y, Z, Theta, or other axes. An Axis may be comprised of one or more motors, such as with a gantry system.

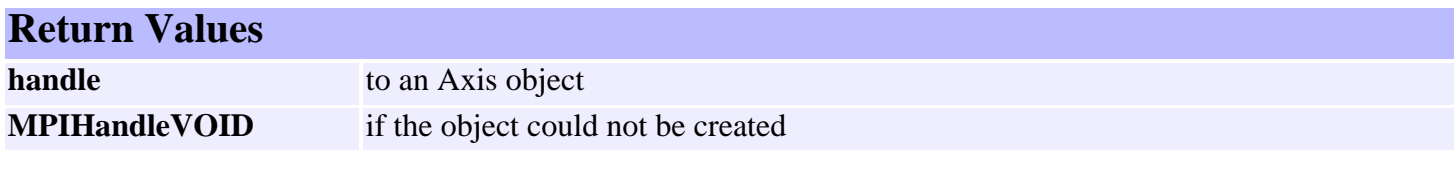

**See Also** [mpiAxisDelete](#page-24-0) | [mpiAxisValidate](#page-25-0)

<span id="page-24-0"></span>mpiAxisDelete

## *mpiAxisDelete*

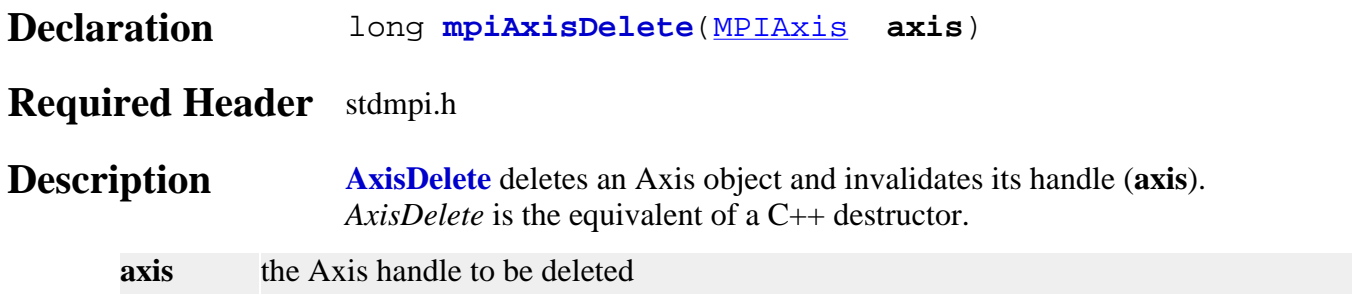

### **Remarks**

All objects that are created in an application should be deleted in reverse order at the end of the code.

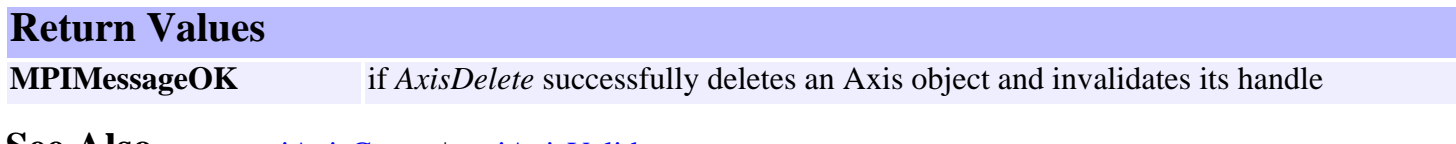

**See Also** [mpiAxisCreate](#page-23-0) | [mpiAxisValidate](#page-25-0)

## <span id="page-25-0"></span>*mpiAxisValidate*

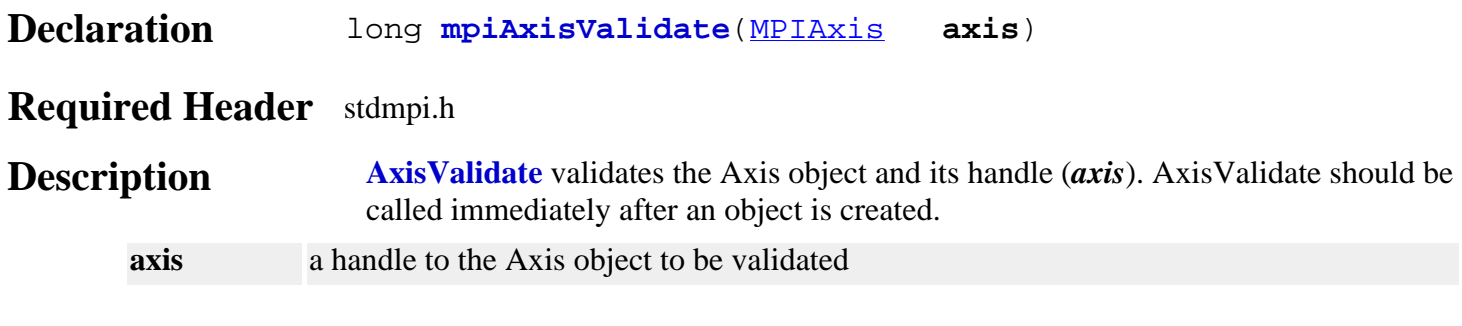

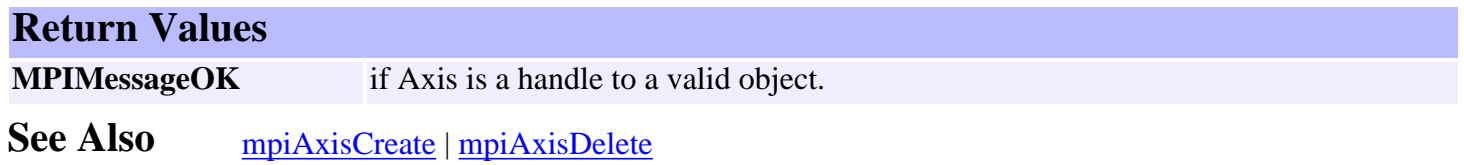

## <span id="page-26-0"></span>*mpiAxisActualPositionGet*

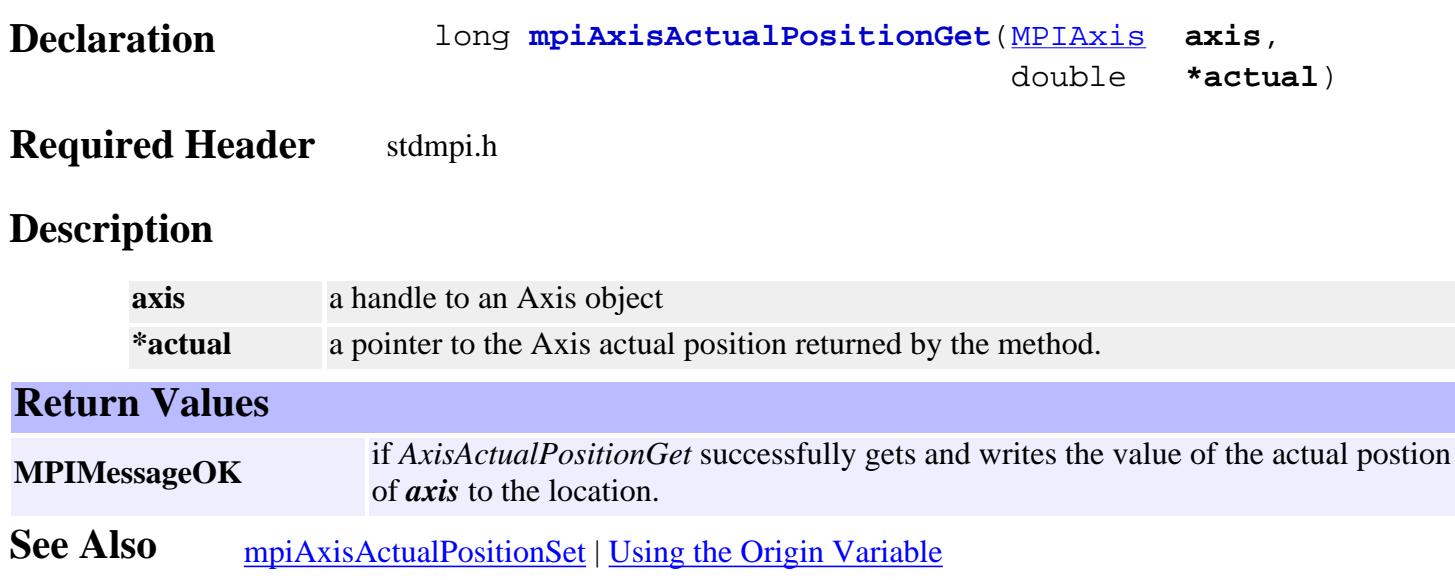

## <span id="page-27-0"></span>*mpiAxisActualPositionSet*

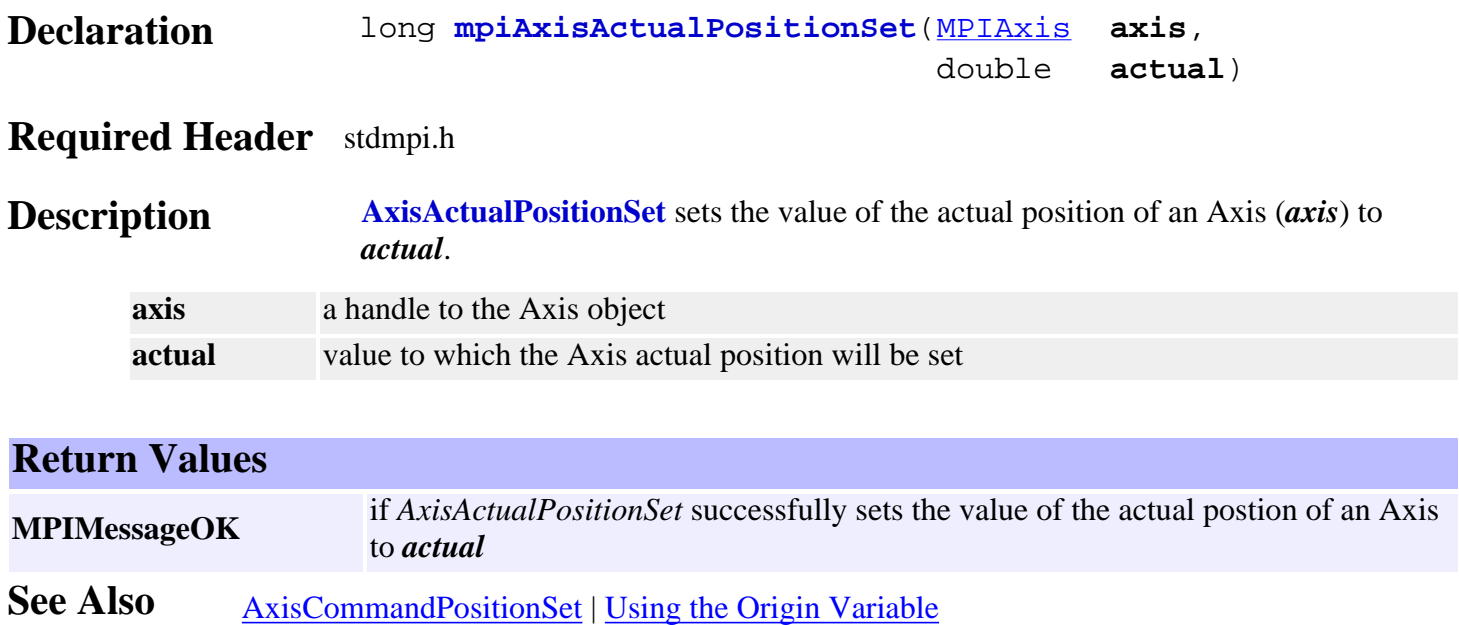

## <span id="page-28-0"></span>*mpiAxisActualVelocity*

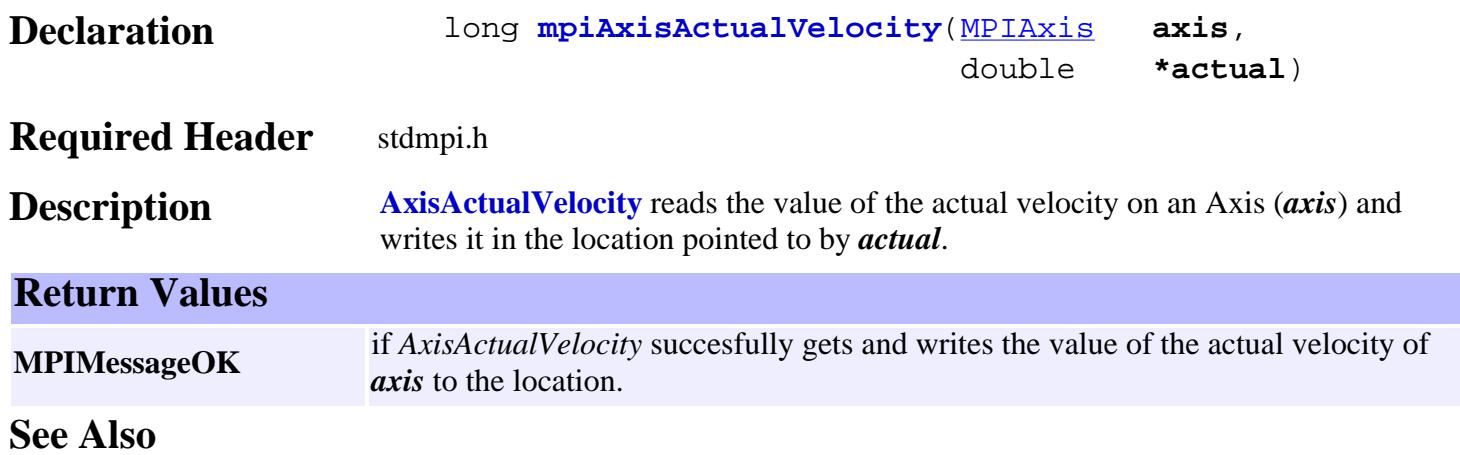

<span id="page-29-0"></span>mpiAxisConfigGet

## *mpiAxisConfigGet*

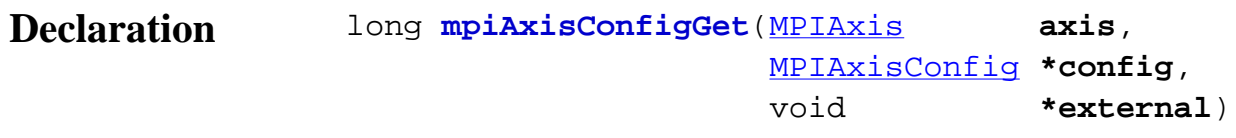

## **Required Header** stdmpi.h

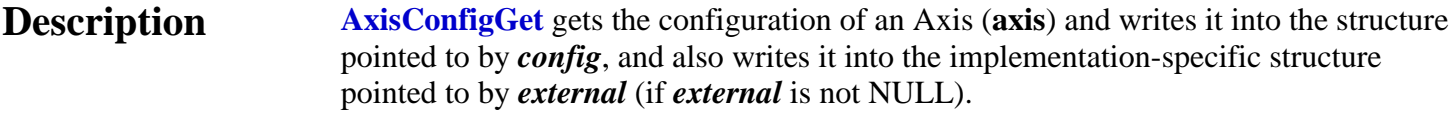

The configuration information in *external* is in addition to the configuration information in *config*, i.e, the configuration information in *config* and in *external* is not the same information. Note that *config* or *external* can be NULL (but not both NULL).

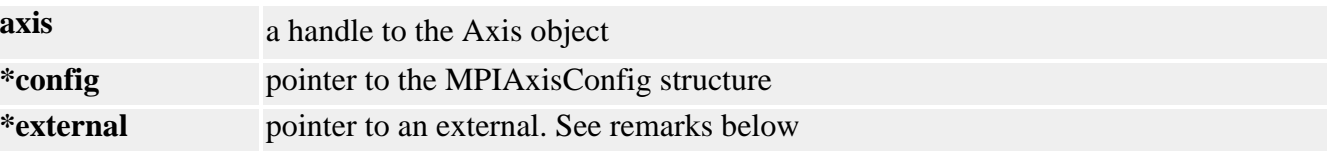

### **Remarks**

For XMP controllers, *external* either points to a structure of type **MEIAxisConfig{}** or is NULL.

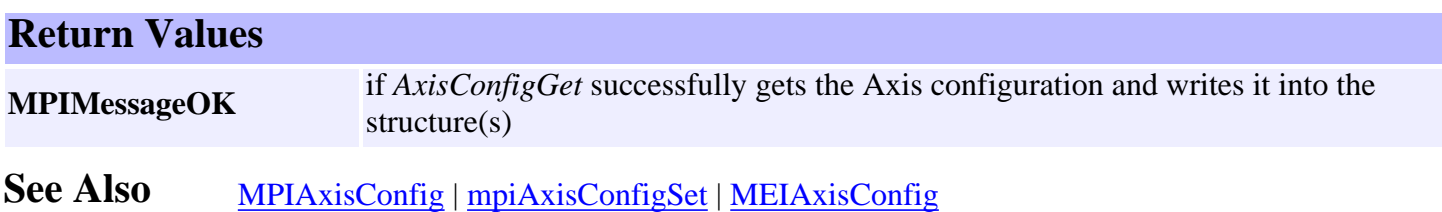

<span id="page-30-0"></span>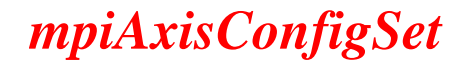

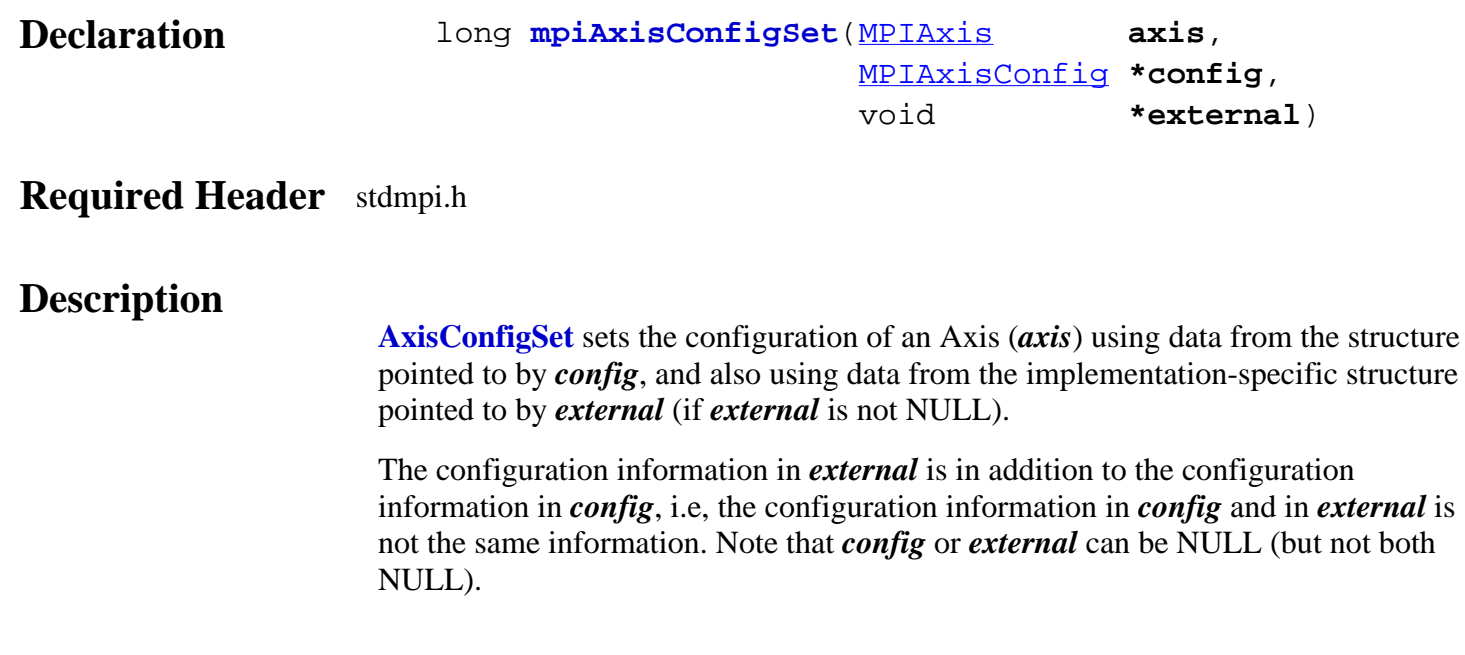

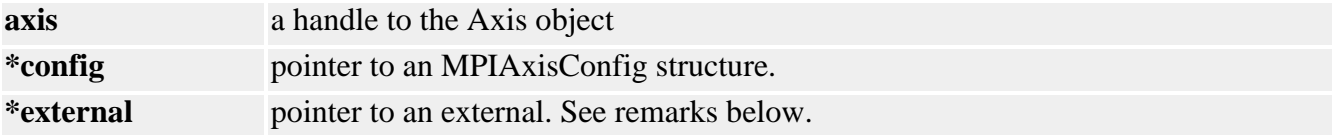

**XMP Only** *external* either points to a structure of type **MEIAxisConfig{}** or is NULL.

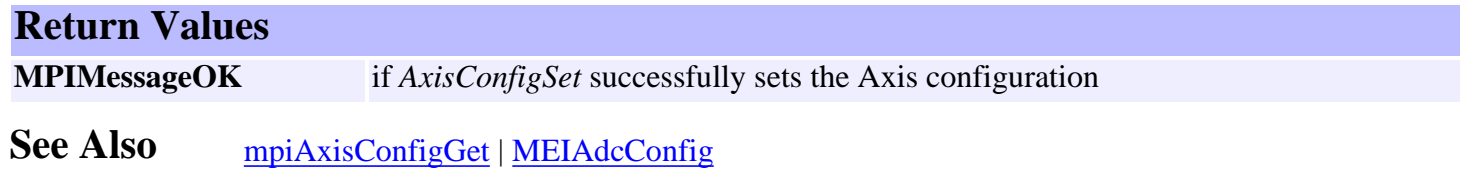

## <span id="page-31-0"></span>*mpiAxisCommandPositionGet*

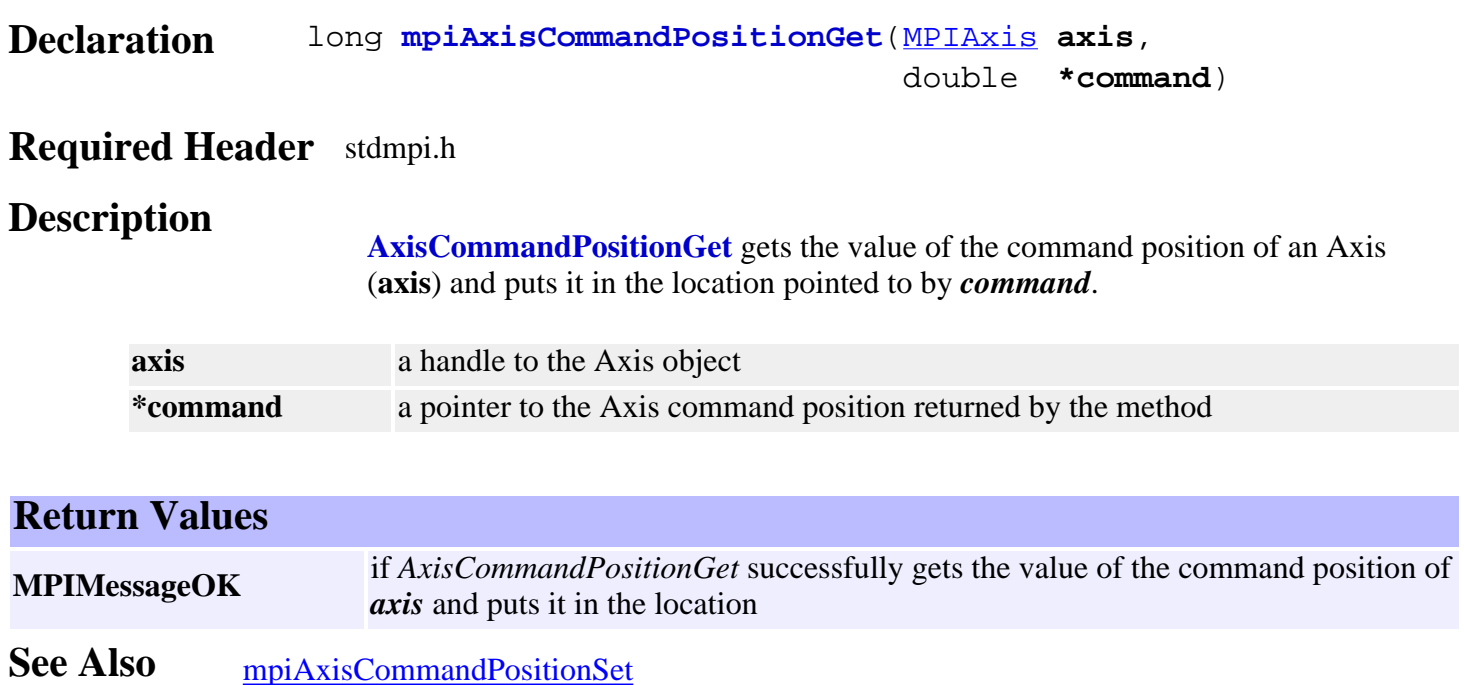

## <span id="page-32-0"></span>*mpiAxisCommandPositionSet*

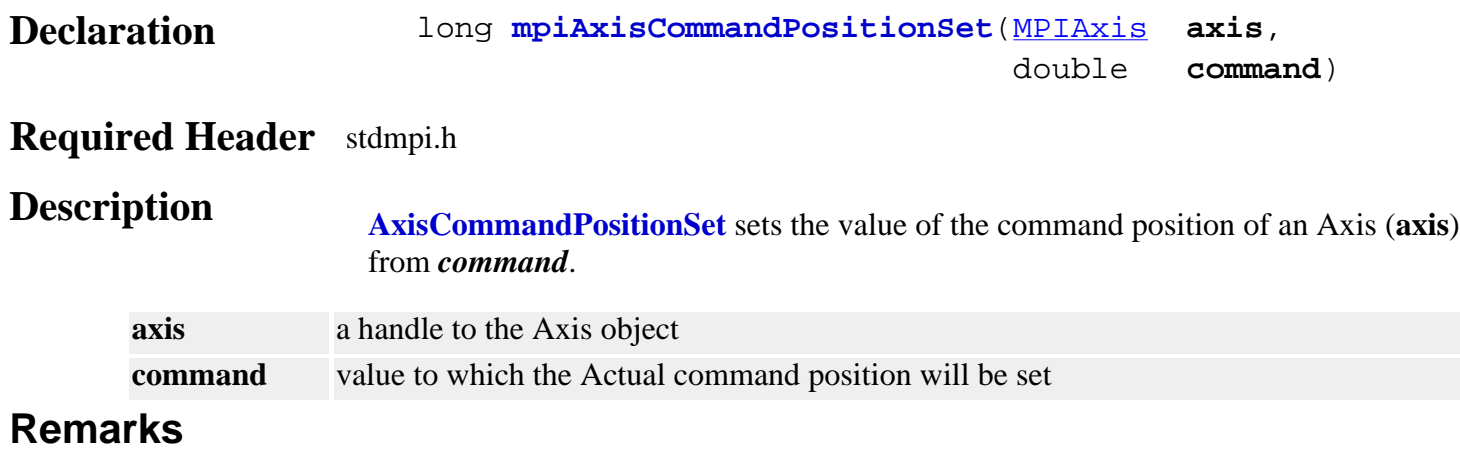

Setting the Axis Command Position may cause the axis to jump. See the discussion of the Axis Origin before using the AxisActualPositionSet and AxisCommandPositionSet methods.

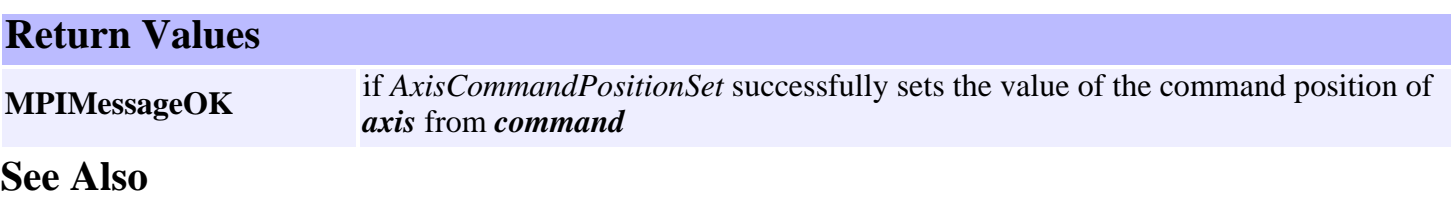

## <span id="page-33-0"></span>*mpiAxisFlashConfigGet*

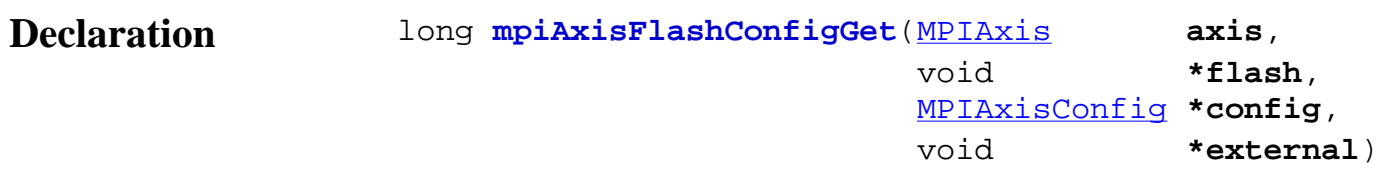

### **Required Header** stdmpi.h

**Description AxisFlashConfigGet** gets the flash configuration for an Axis (*axis*) and writes it into the structure pointed to by *config*, and also writes it into the implementation-specific structure pointed to by *sexternal* (if *external* is not NULL).

> The Axis flash configuration information in *external* is in addition to the Axis flash configuration information in *config*, i.e., the flash configuration information in *config* and in external is not the same information. Note that *config* or *external* can be NULL (but not both NULL).

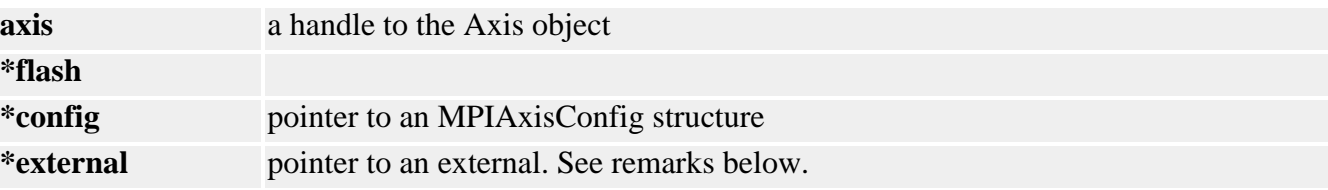

### **Remarks**

For XMP controllers, *external* either points to a structure of type **MEIAxisConfig{}** or is NULL. *flash* is either an MEIFlash handle or MPIHandleVOID. If *flash* is MPIHandleVOID, an MEIFlash object will be created and deleted internally.

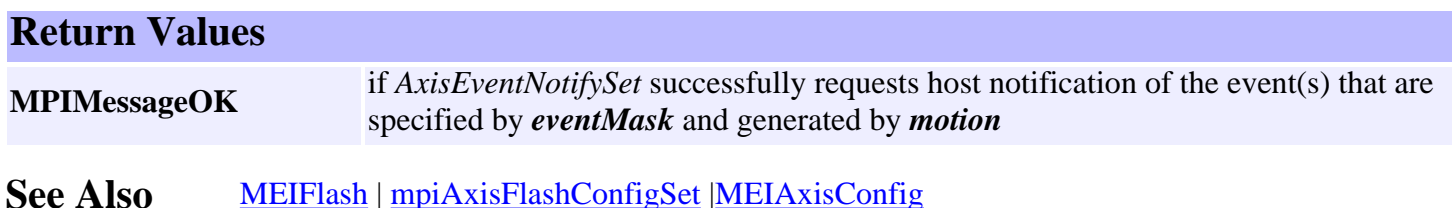

## <span id="page-34-0"></span>*mpiAxisFlashConfigSet*

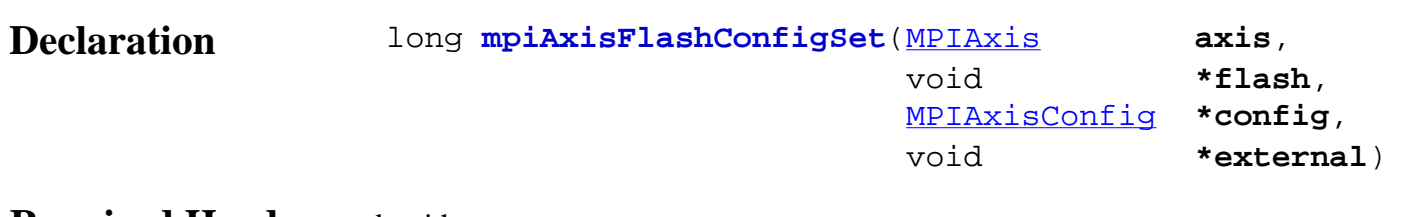

### **Required Header** stdmpi.h

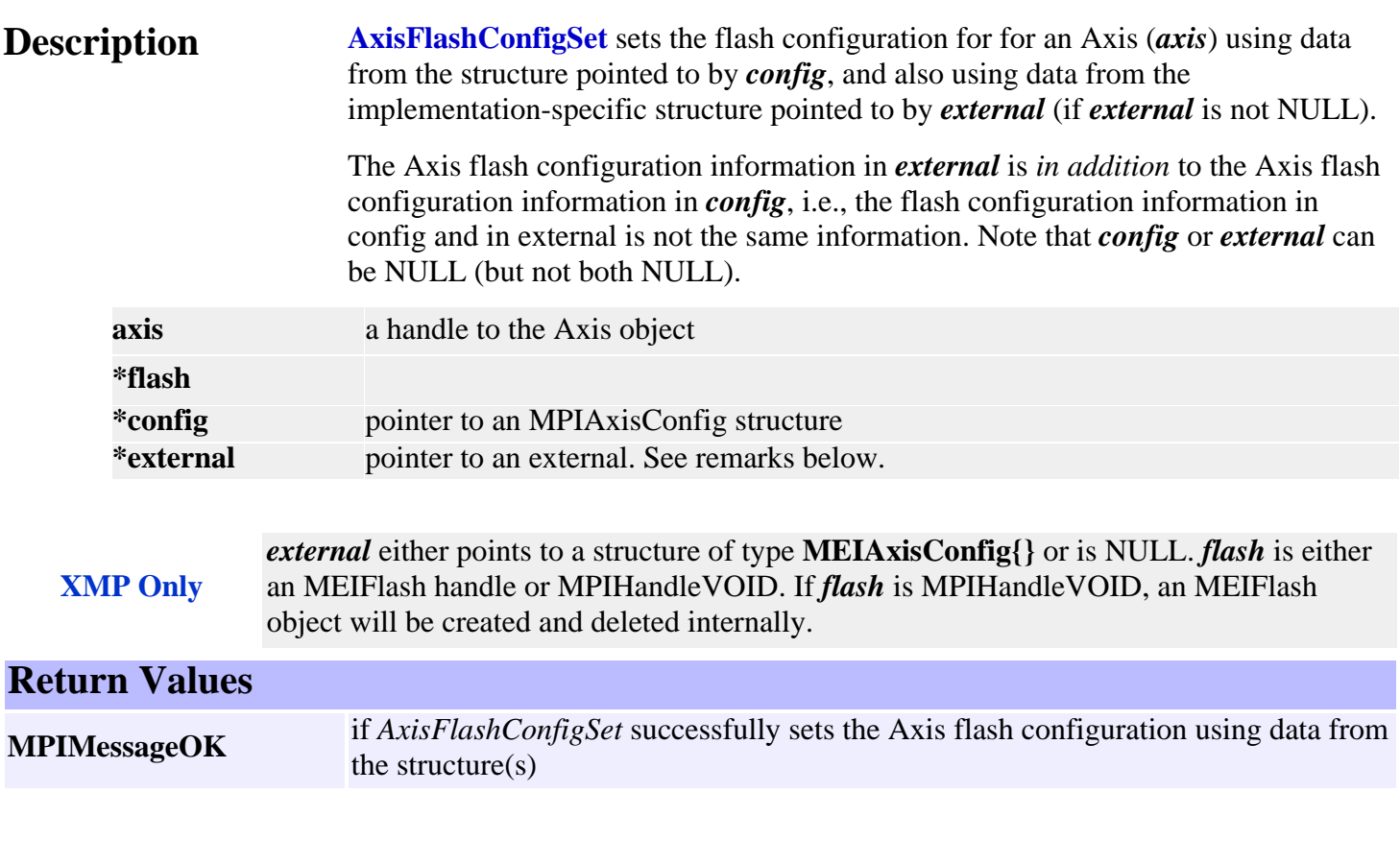

See Also [MEIFlash](http://support.motioneng.com/soft/Flash/fla_out.htm) | [mpiAxisFlashConfigGet](#page-33-0) | [MEIAxisConfig](#page-51-0)

## <span id="page-35-0"></span>*mpiAxisOriginGet*

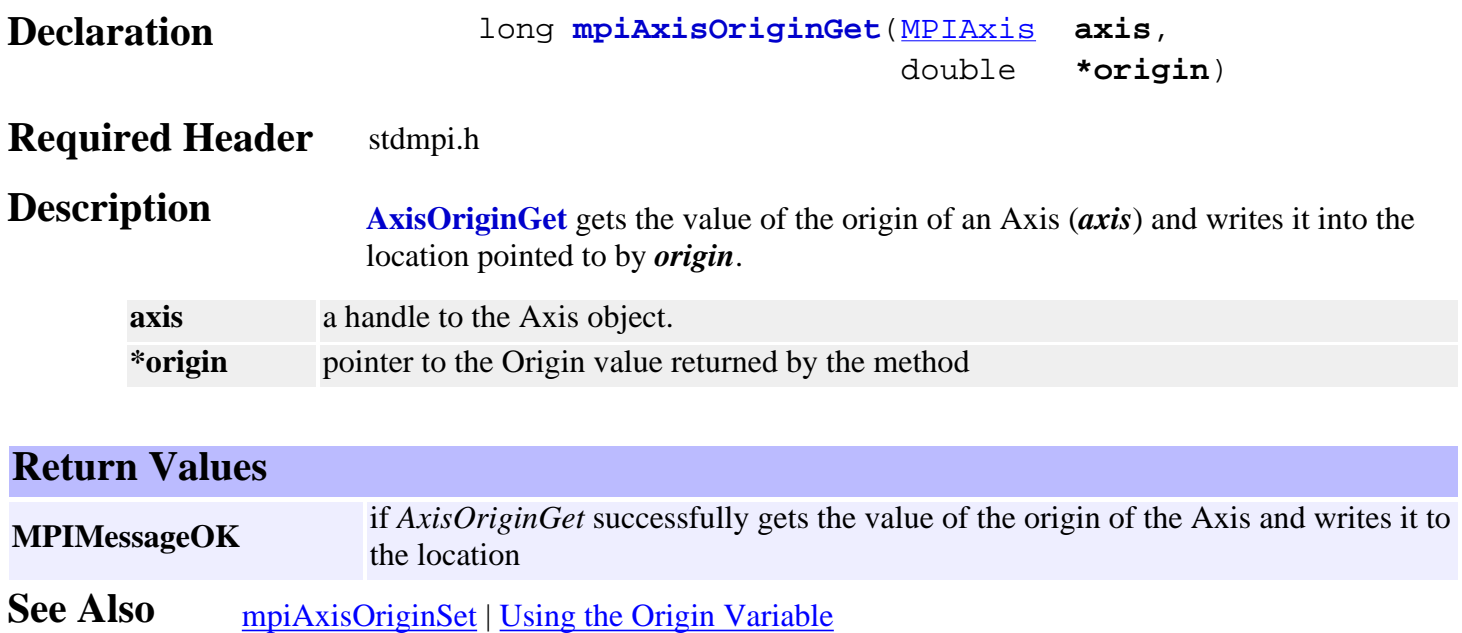
# *mpiAxisOriginSet*

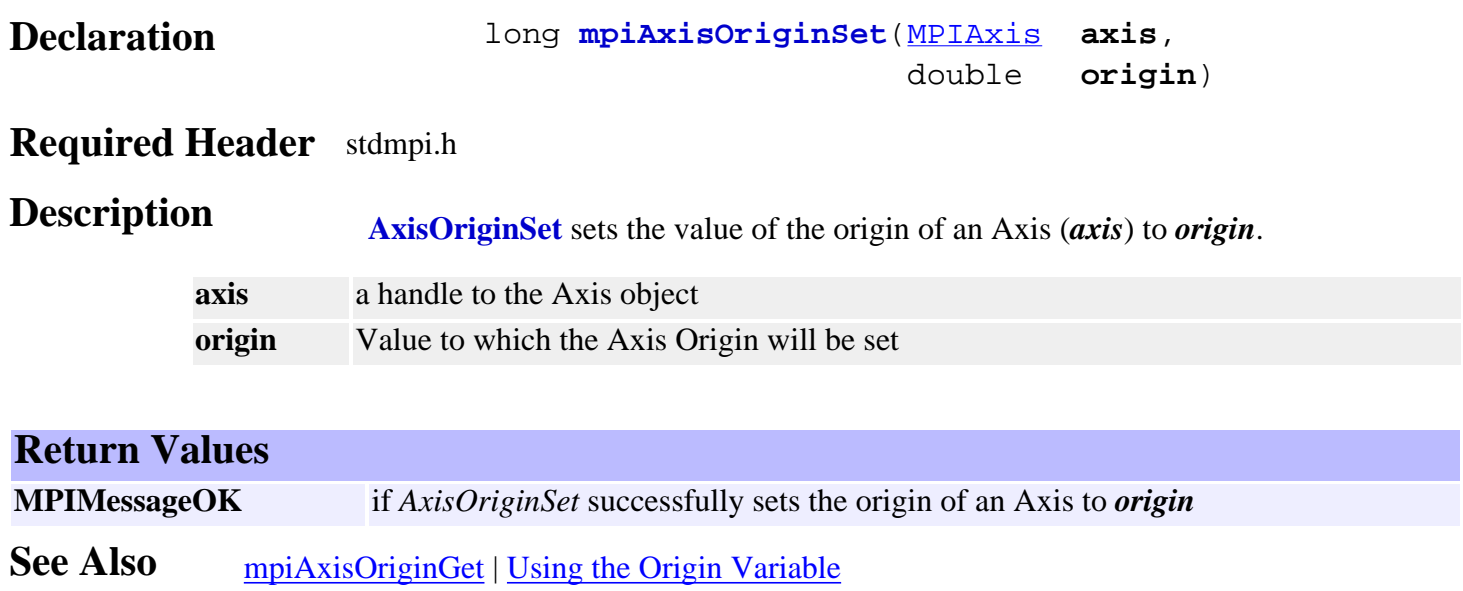

## *mpiAxisPositionError*

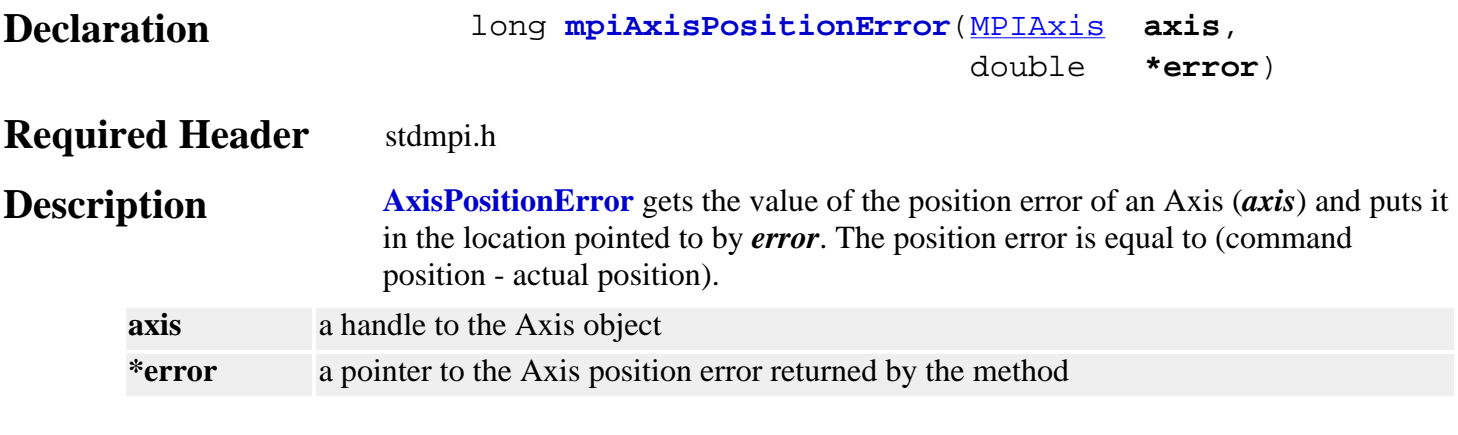

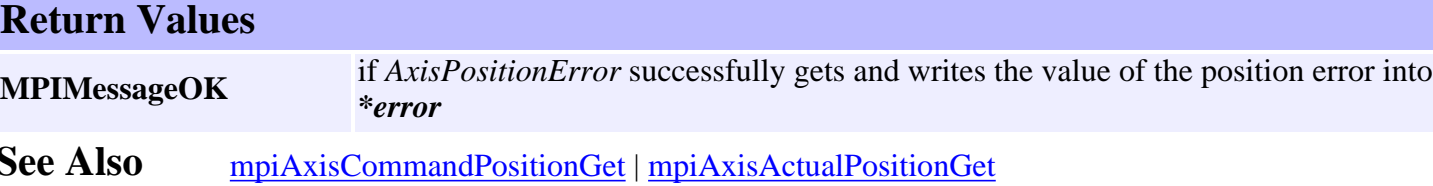

mpiAxisStatus

### *mpiAxisStatus*

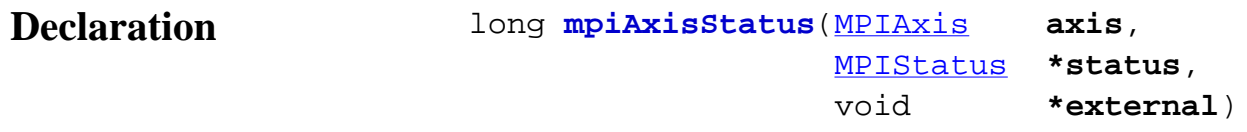

### **Required Header** stdmpi.h

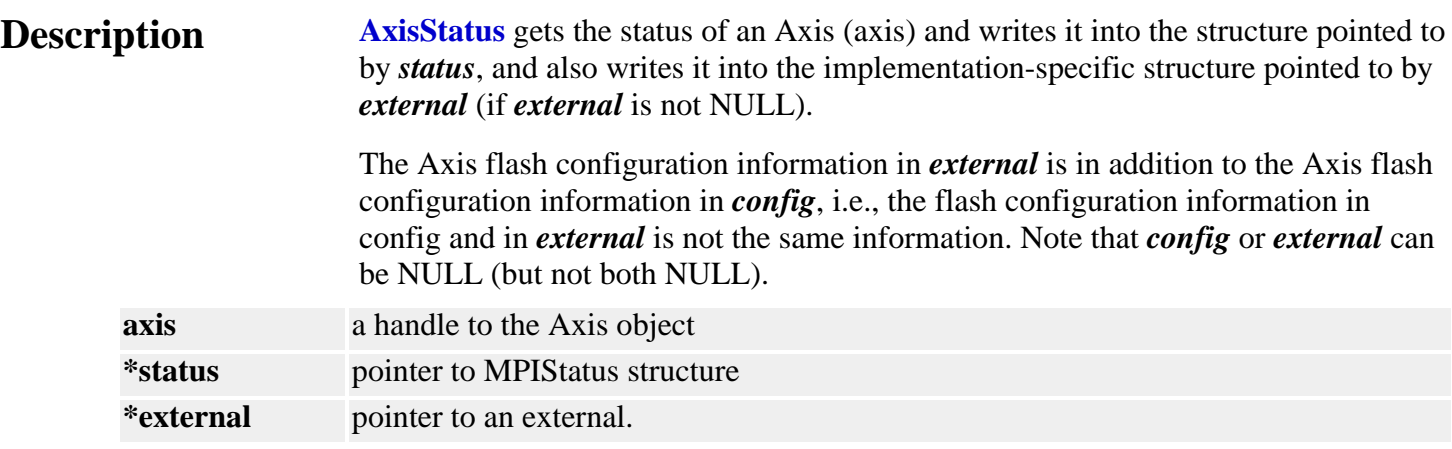

**XMP Only** *external* either points to a structure of type MEIStatus{} or is NULL.

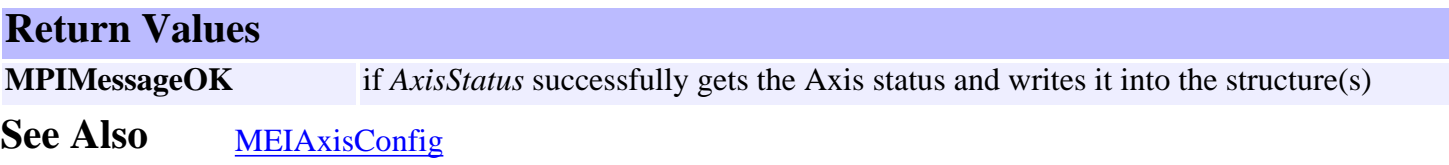

mpiAxisTrajectory

### *mpiAxisTrajectory*

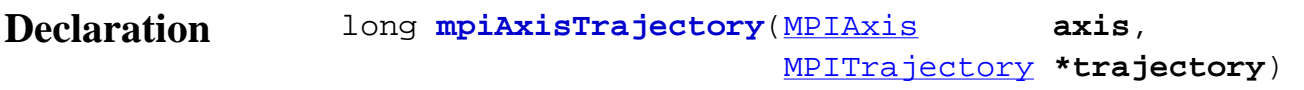

### **Required Header** stdmpi.h

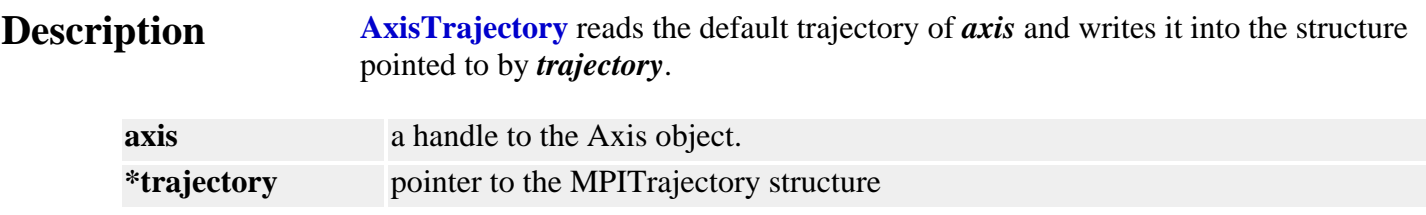

#### **Remarks**

The default MPITrajectory structure can be used by the mpiMotionStart(...) and mpiMotionModify() methods.

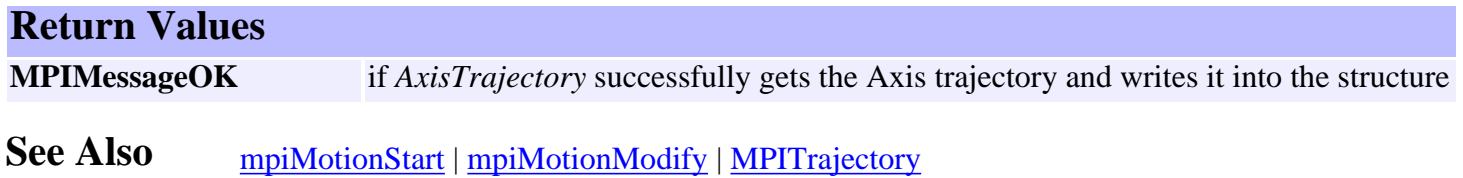

# <span id="page-40-0"></span>*mpiAxisEventNotifyGet*

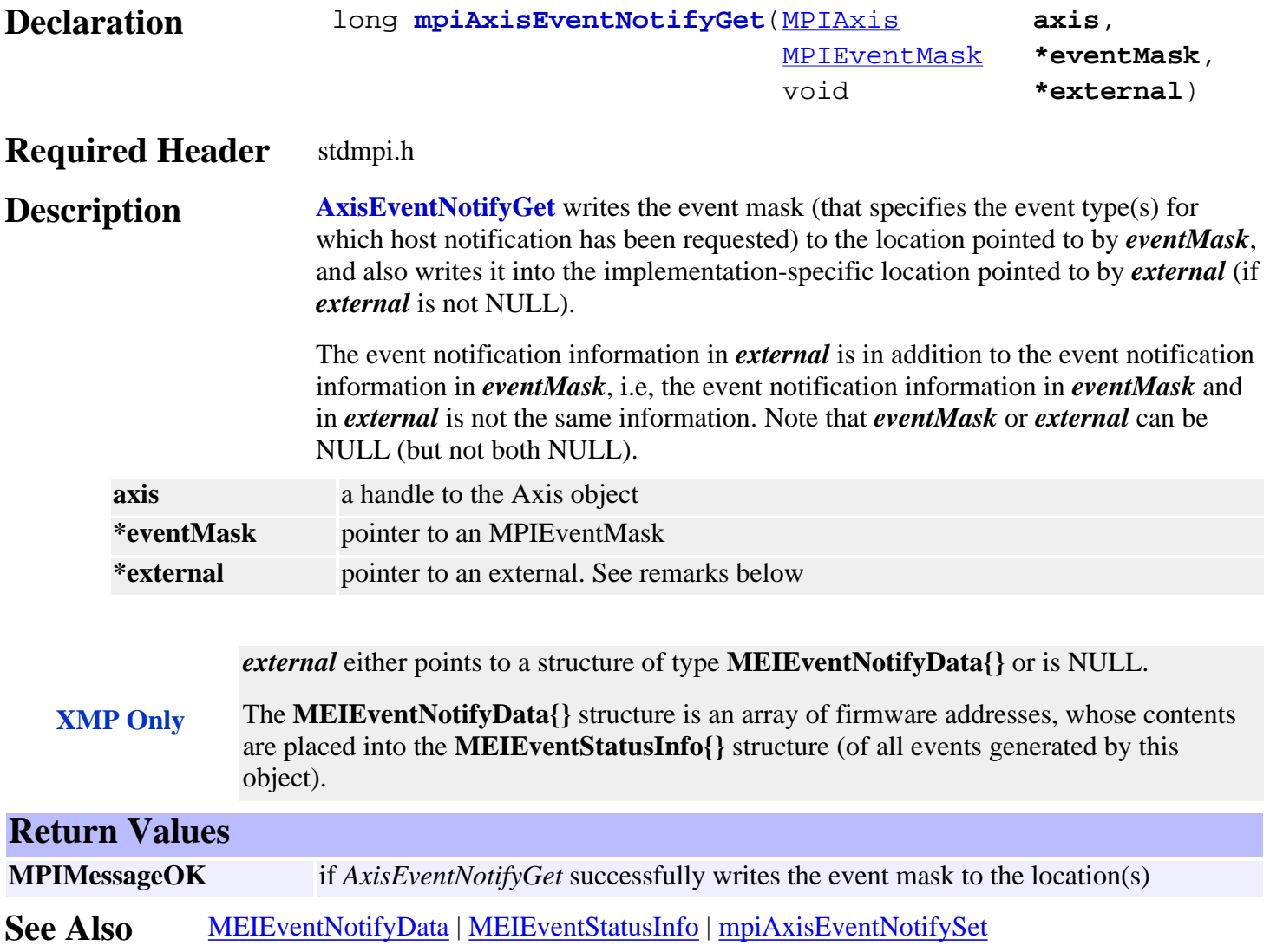

### <span id="page-41-0"></span>*mpiAxisEventNotifySet*

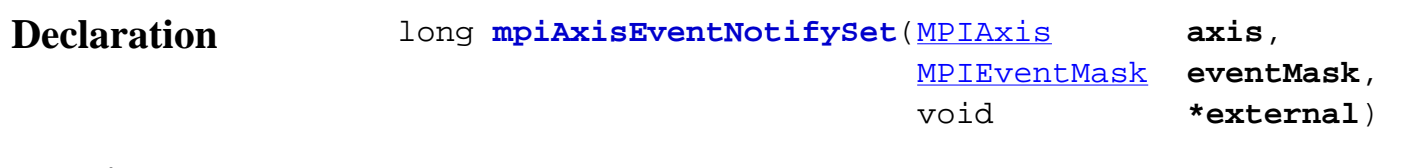

### **Required Header** stdmpi.h

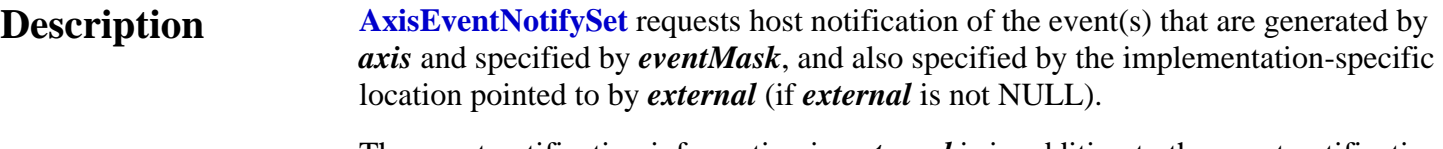

The event notification information in *external* is in addition to the event notification information in *eventMask*, i.e, the event notification information in *eventMask* and in *external* is not the same information. Note that *eventMask* or *external* can be NULL (but not both NULL).

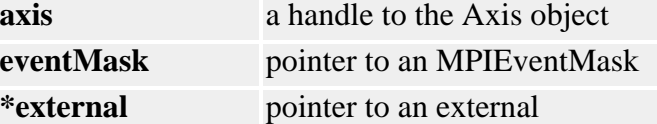

*external* either points to a structure of type **MEIEventNotifyData{}** or is NULL.

**XMP Only** The **MEIEventNotifyData{}** structure is an array of firmware addresses, whose contents are placed into the **MEIEventStatusInfo{}** structure (of all events generated by this object).

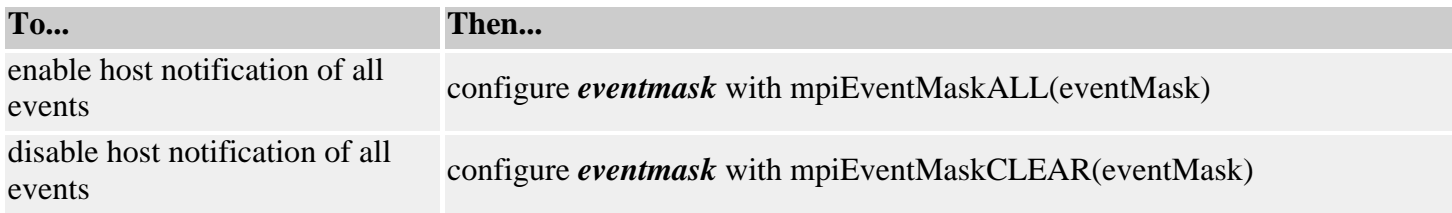

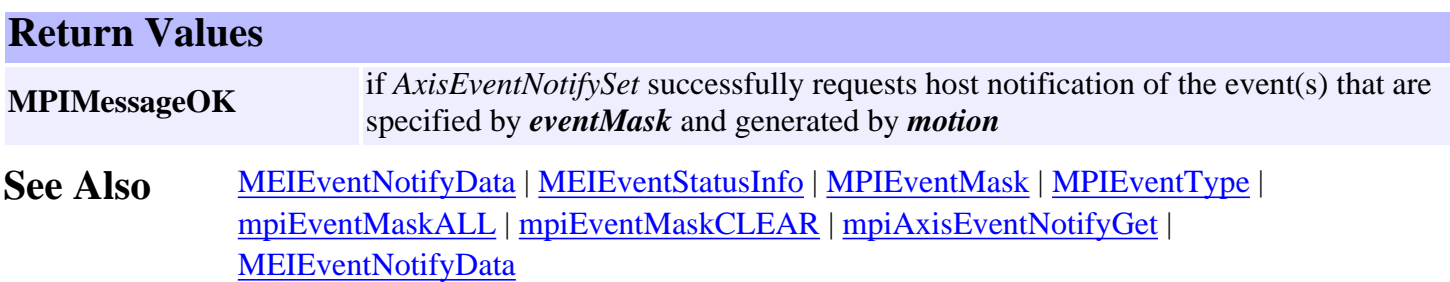

### *mpiAxisEventReset*

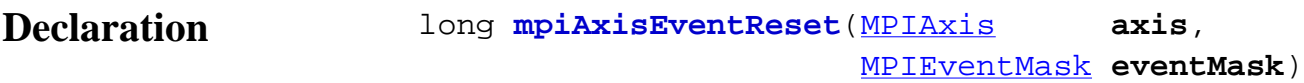

#### **Required Header** stdmpi.h

### **Description**

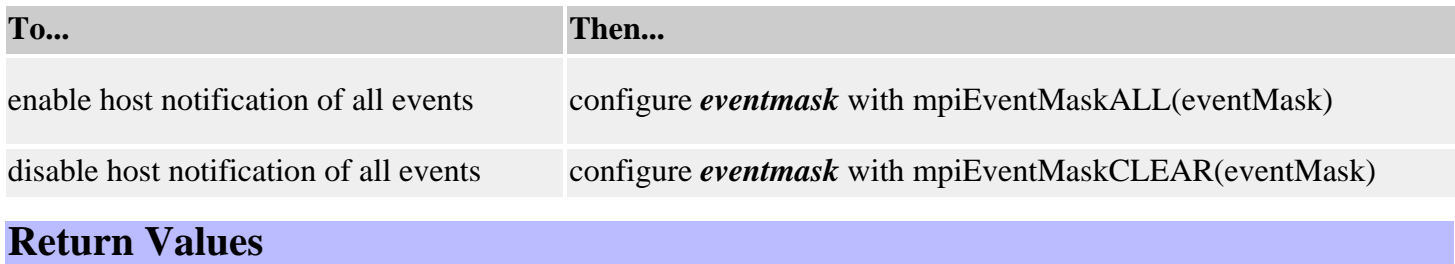

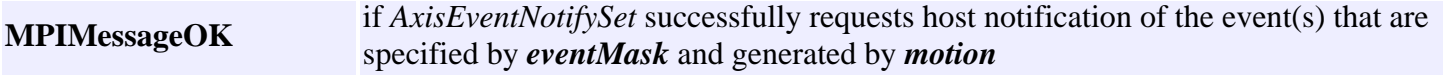

#### **Remarks**

Event notification is enabled for event types specified in *eventMask*, a bit mask generated by the logical OR of the MPIEventMask bits associated with the desired MPIEventType values. Configuration of the eventMask should be done with Event macros. Event notification is disabled for event types that are not specified in *eventMask*.

The mask of event types generated by a Motion object consists of bits from MPIEventMaskMOTION and MPIEventMaskAXIS.

### **See Also**

[MEIEventNotifyData](http://support.motioneng.com/soft/Event/DataType/nfydta2.htm) | [MEIEventStatusInfo](http://support.motioneng.com/soft/Event/DataType/stsinf2.htm) | [MPIEventType](http://support.motioneng.com/soft/Event/DataType/ty3.htm) | [mpiEventMaskALL](http://support.motioneng.com/soft/EventMask/Method/all3.htm) [mpiEventMaskCLEAR](http://support.motioneng.com/soft/EventMask/Method/clr4.htm) | [MPIEventMaskMOTION](http://support.motioneng.com/soft/EventMask/Method/mtn3.htm) | [MPIEventMaskAXIS](http://support.motioneng.com/soft/EventMask/Method/ax3.htm) | [MPIEventMask](http://support.motioneng.com/soft/EventMask/evtmsk_out.htm) <span id="page-43-0"></span>mpiAxisMemory

# *mpiAxisMemory*

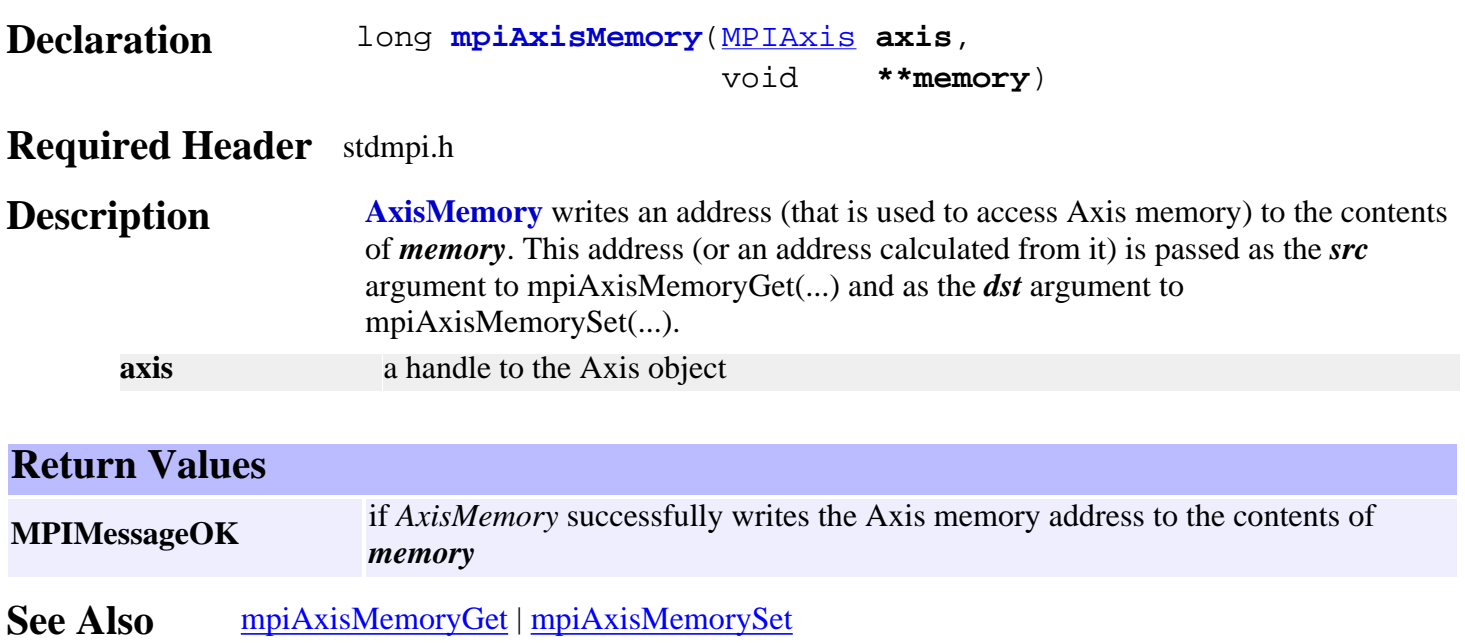

# <span id="page-44-0"></span>*mpiAxisMemoryGet*

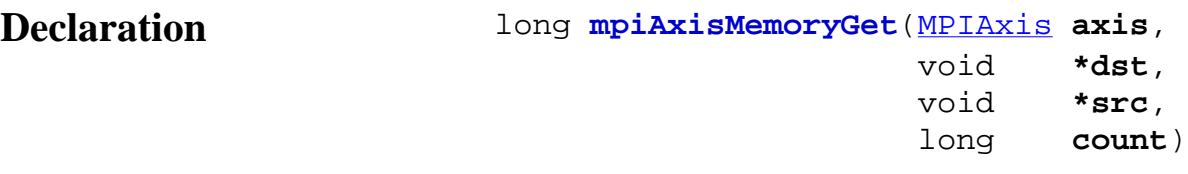

### **Required Header** stdmpi.h

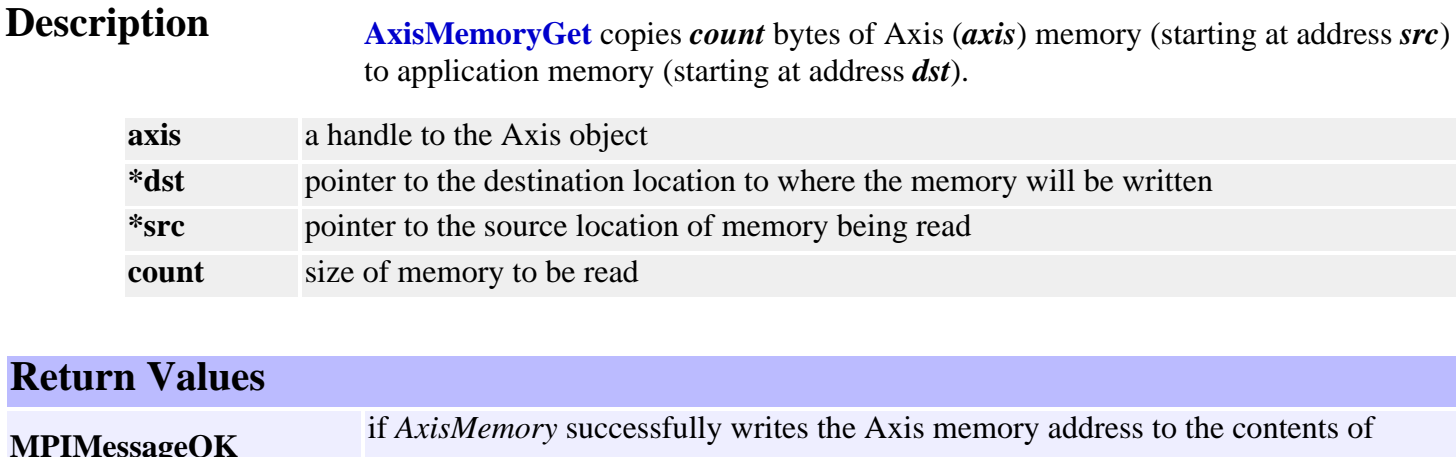

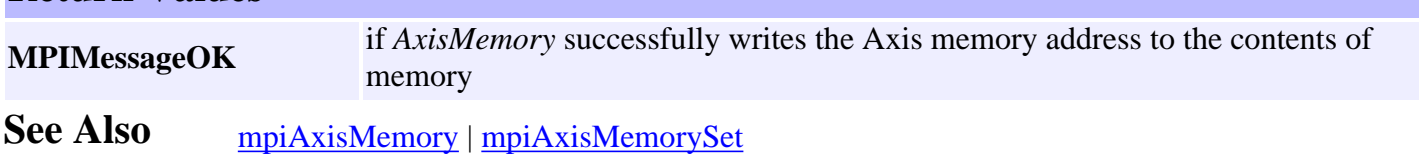

# <span id="page-45-0"></span>*mpiAxisMemorySet*

Declaration long **mpiAxisMemorySet**([MPIAxis](#page-21-0) **axis**, void **\*dst**, void **\*src**, long **count**)

### **Required Header** stdmpi.h

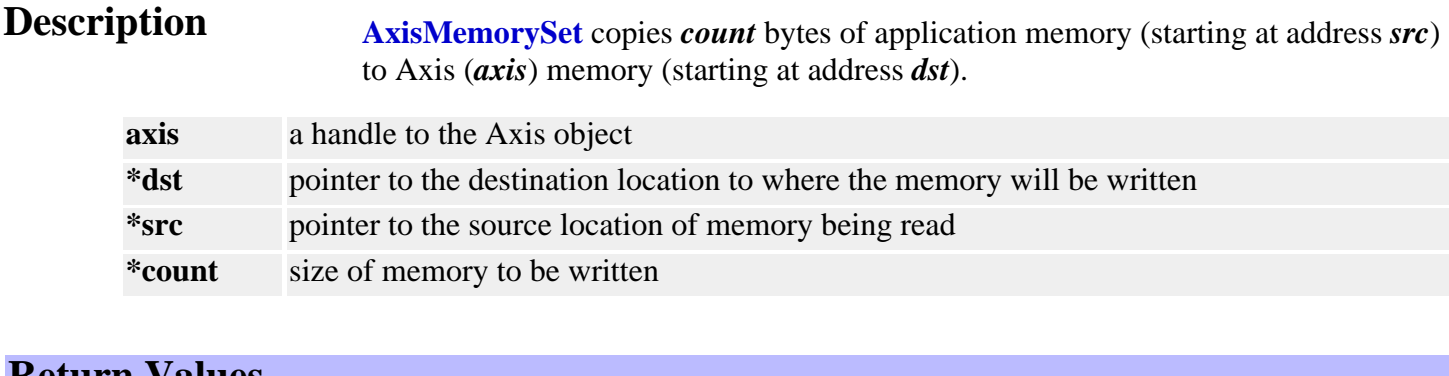

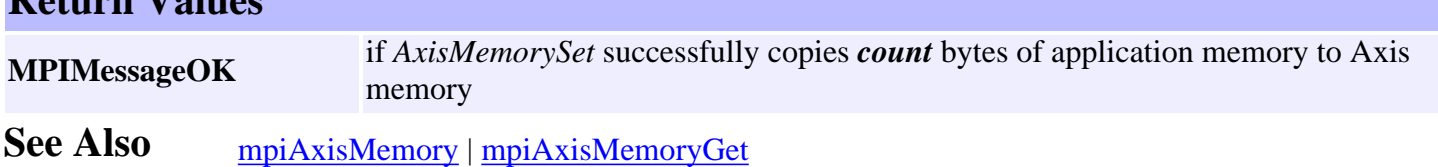

# *mpiAxisControl*

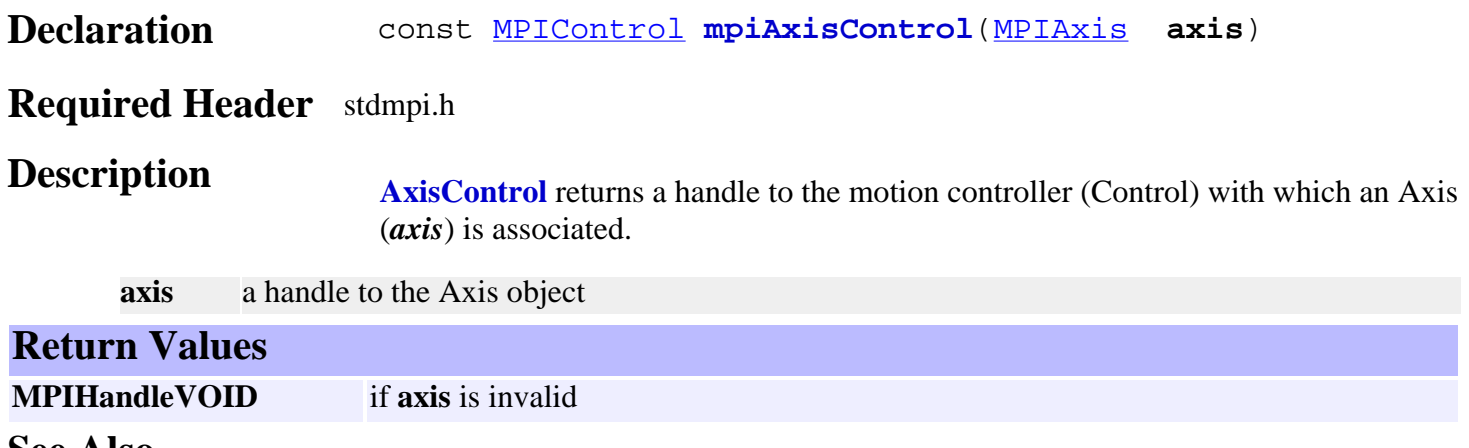

**See Also**

## <span id="page-47-0"></span>*mpiAxisFilterMapGet*

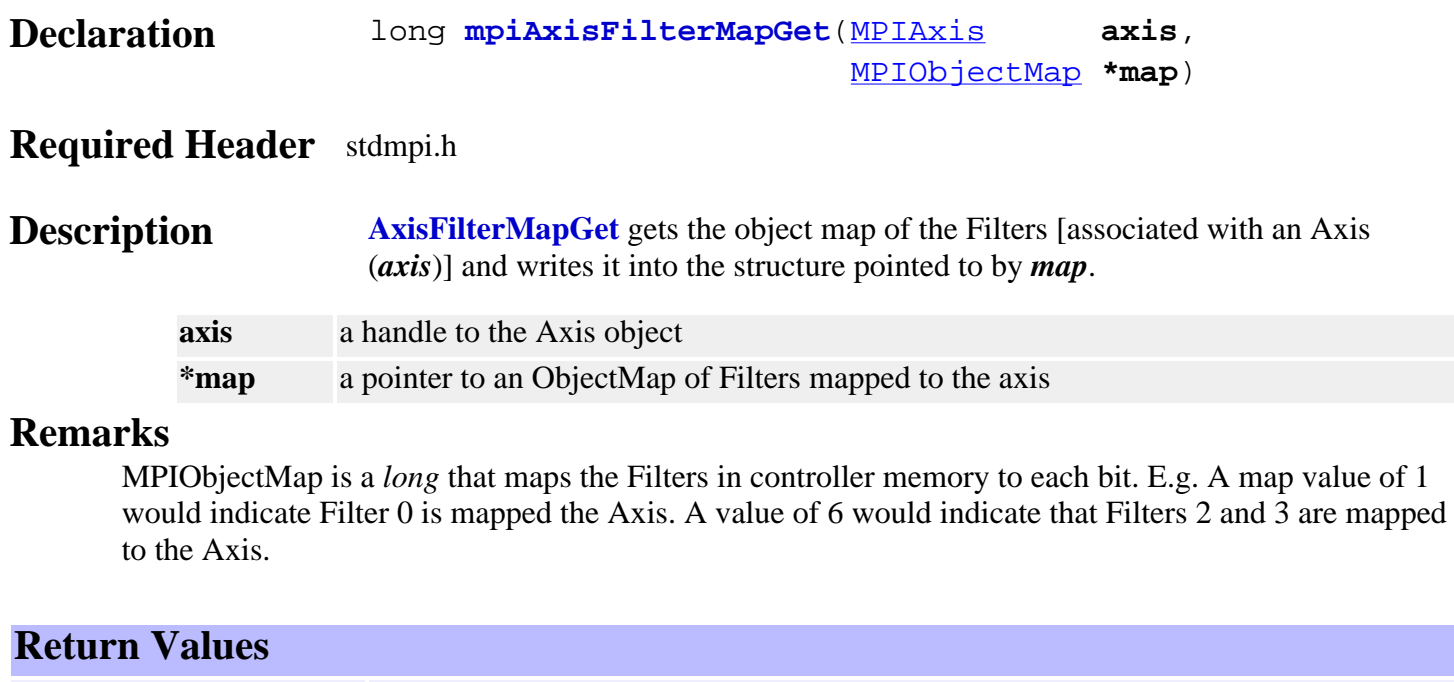

**MPIMessageOK** if *AxisFilterMapGet* successfully gets and writes the object map to the structure

See Also [mpiAxisFilterMapSet](#page-48-0)

### <span id="page-48-0"></span>*mpiAxisFilterMapSet*

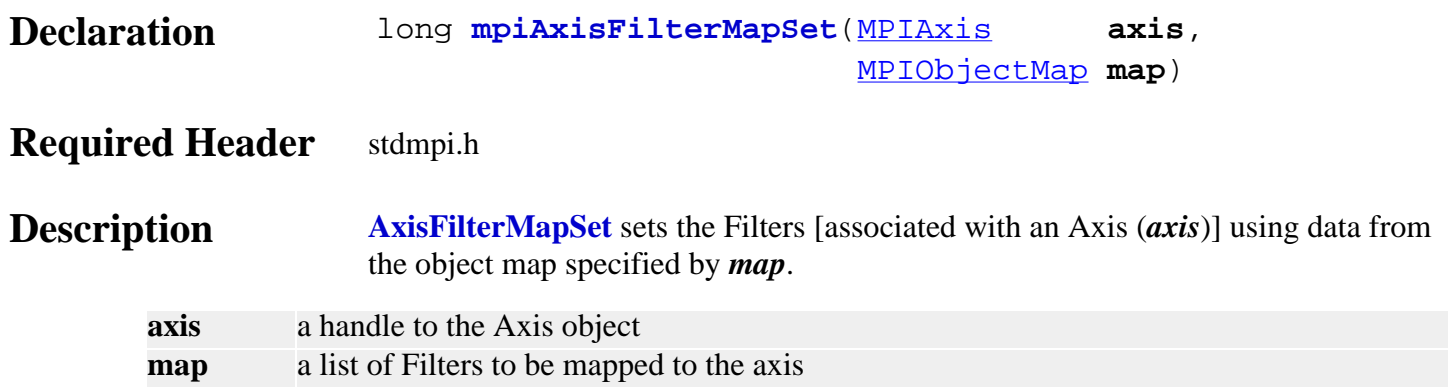

### **Remarks**

MPIObjectMap is a *long* that maps the Filters in controller memory to each bit. E.g. A map value of 1 will map Filter 0 to the Axis. A value of 6 will map both Filters 2 and 3 to the Axis.

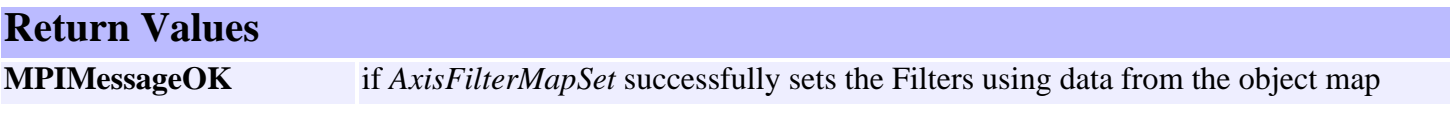

See Also [mpiAxisFilterMapGet](#page-47-0) | [MPIObjectMap](http://support.motioneng.com/soft/Object/DataType/map1.htm)

### *mpiAxisMotorMapGet*

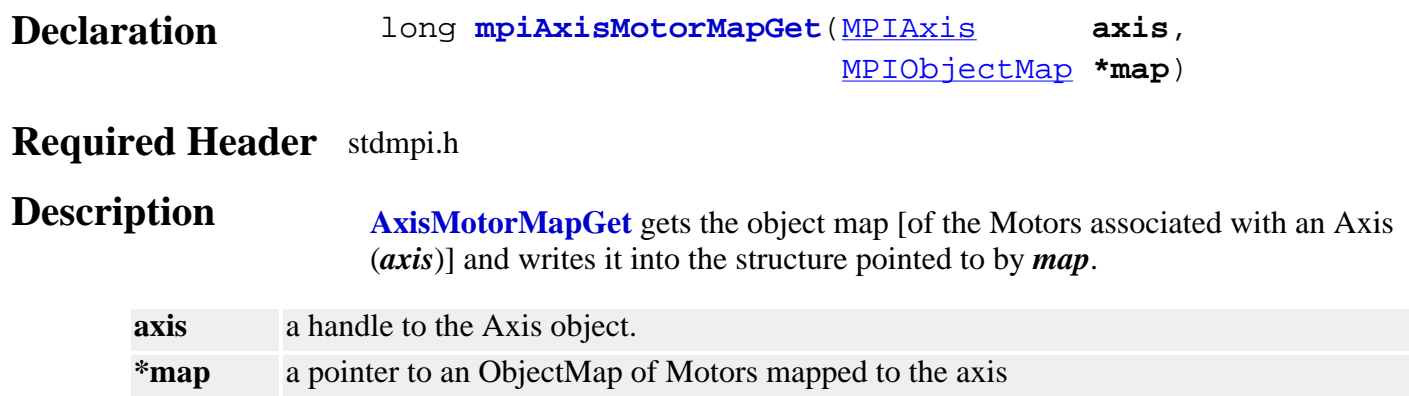

### **Remarks**

MPIObjectMap is a *long* that maps the Motors in controller memory to each bit. E.g. A **map** value of 1 would indicate Motor 0 is mapped the Axis. A value of 6 would indicate that Motors 2 and 3 are mapped to the Axis.

Remember that Motors are mapped to Axes through the Filter object. To configure the Axis/Motor map, the application will need to set the AxisFilterMap and FilterMotorMap.

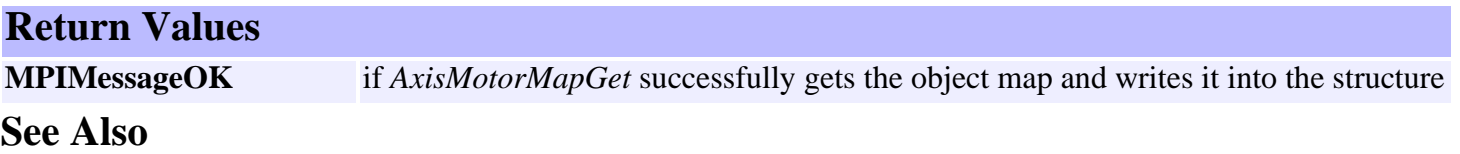

# *mpiAxisNumber*

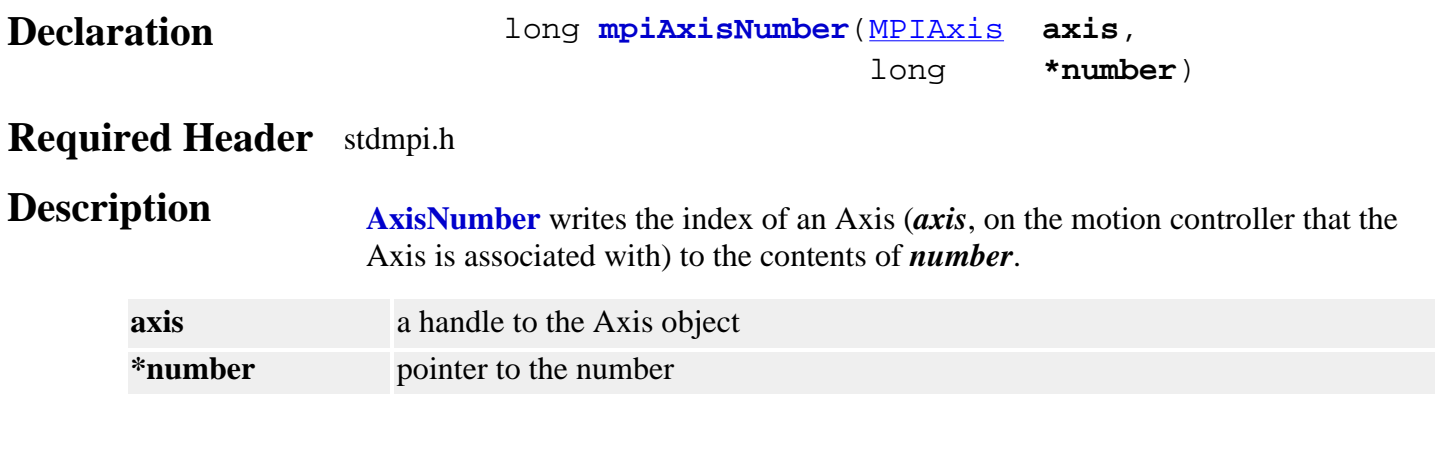

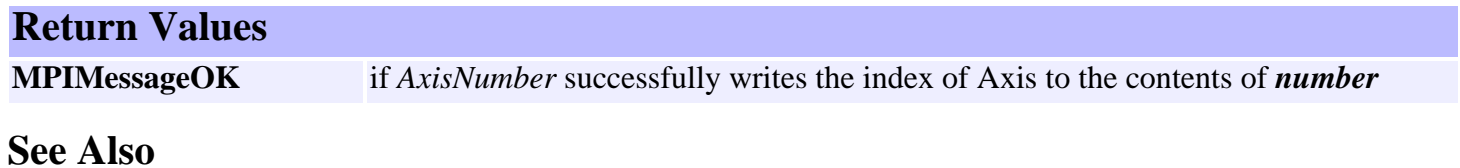

# *MPIAxisConfig / MEIAxisConfig*

### **MPIAxisConfig**

typedef struct MPIAxisConfig { [MPIAxisInPosition](#page-53-0) **inPosition**; [MPIObjectMap](http://support.motioneng.com/soft/Object/DataType/map1.htm) **filterMap**; **}MPIAxisConfig;**

### **Description**

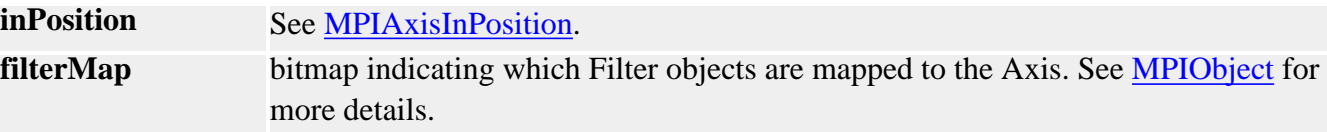

### **MEIAxisConfig**

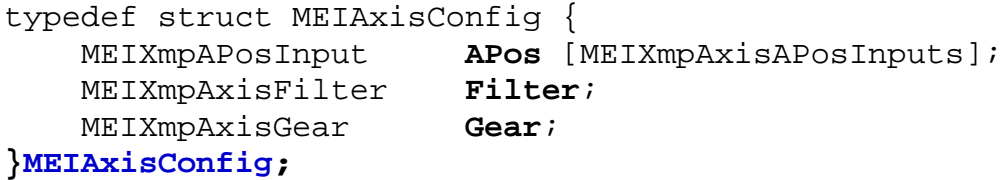

### **Description**

**APos** - an array of structures that set Actual position inputs. The structure has two elements:

- Ptr Pointer to Actual position input register. Default value is corresponding encoder input.
- **Coeff** Value of Actual position input register

#### **Filter**

- Input
- Output
- Delta
- Delay
- Timer
- Pointer

**Gear** - Coefficients for gearing off a position input

- Ptr pointer to gear master
- Ratio.A numerator of multiplier
- Ratio.B denominator of multiplier
- Ratio.Old -
- Ratio.Remainder -
- Position final geared position

See Also [mpiAxisConfigGet](#page-29-0) | [mpiAxisConfigSet](#page-30-0) | [MPIAxisInPosition](#page-53-0) | [MPIObject](http://support.motioneng.com/soft/Object/obj_out.htm)

### <span id="page-53-0"></span>*MPIAxisInPosition*

### **MPIAxisInPosition**

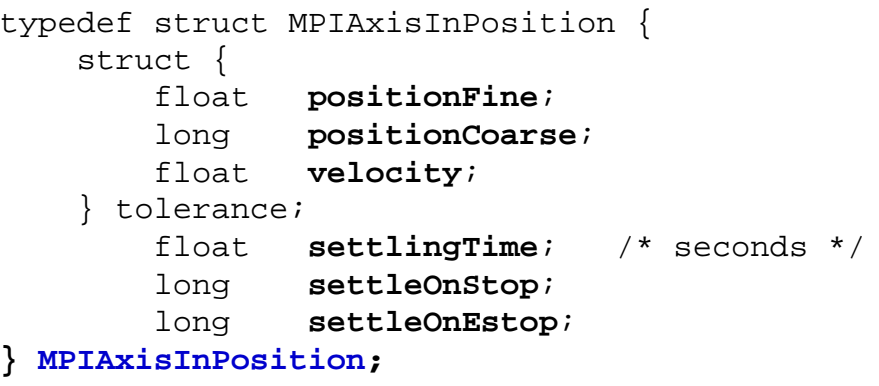

### **Description**

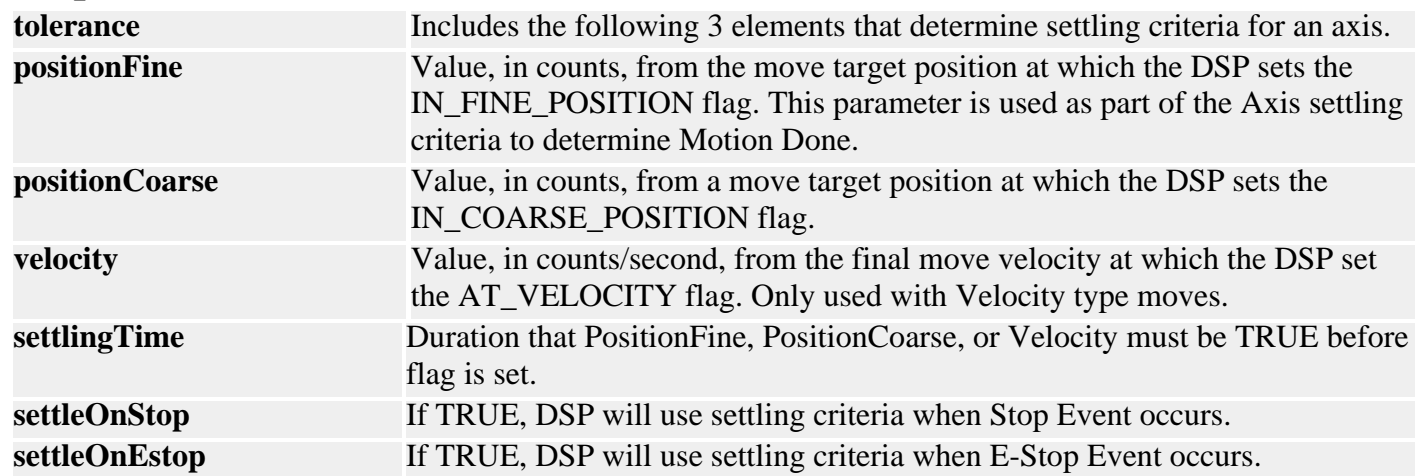

See Also [Special Note](#page-55-0) on Configuration of IN\_POSITION and Done Events after STOP or E\_STOP Events

# *MPIAxisMessage*

### **MPIAxisMessage**

typedef enum { **MPIAxisMessageAXIS\_INVALID**, MPIAxisMessageCOMMAND\_NOT\_SET, **}MPIAxisMessage;**

**Description AxisMessage** is an enumeration of Axis error messages that can be returned by the MPI library.

**MPIAxisMessageAXIS\_INVALID** Indicates Axis handle is invalid.

**See Also**

# <span id="page-55-0"></span>*Configuration of IN\_POSITION and DONE Events after STOP or E-STOP Events*

Two fields, **settleOnStop** and **settleOnEstop** are incorporated into the MPIAxisInPosition{} structure. These fields control the generation and use of IN\_FINE\_POSITION, and DONE status bits and events. A value of FALSE in these fields causes the IN\_FINE\_POSITION to be held false after STOP (or E-STOP) events and DONE to be based solely on command velocity (i.e. DONE is true as soon as the command velocity reaches 0). A value of TRUE in these fields causes IN\_FINE\_POSITION and DONE to be calculated in the same manner as that for normal motion, except that the position where the command velocity reaches zero is used for a target rather than the original Target Position.

The following table shows the generation of these status bits with settleOnStop (settleOnEstop) = FALSE (the default value):

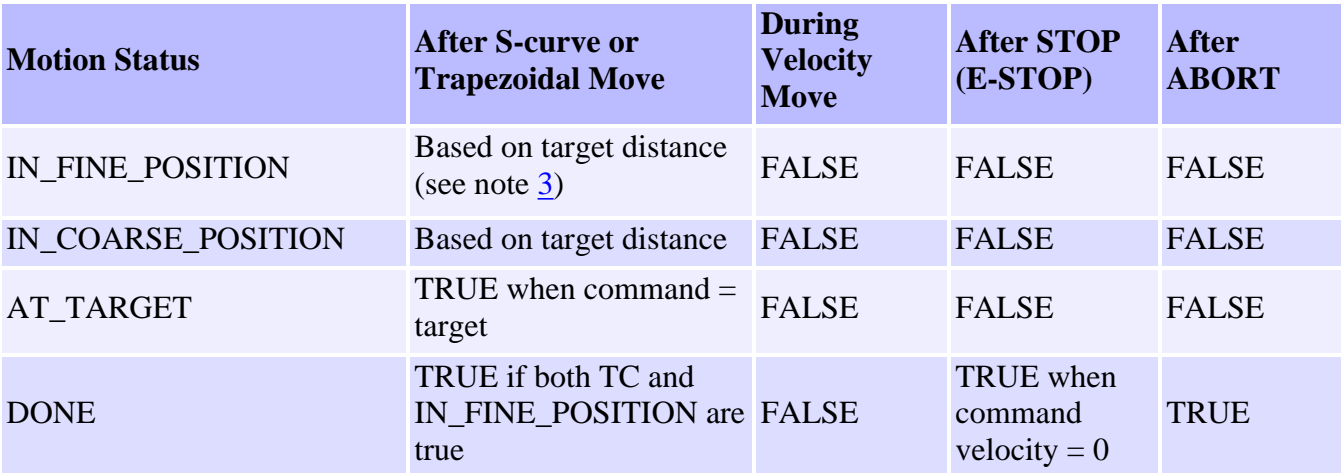

The following table shows the generation of these status bits with settleOnStop (settleOnEstop) = TRUE:

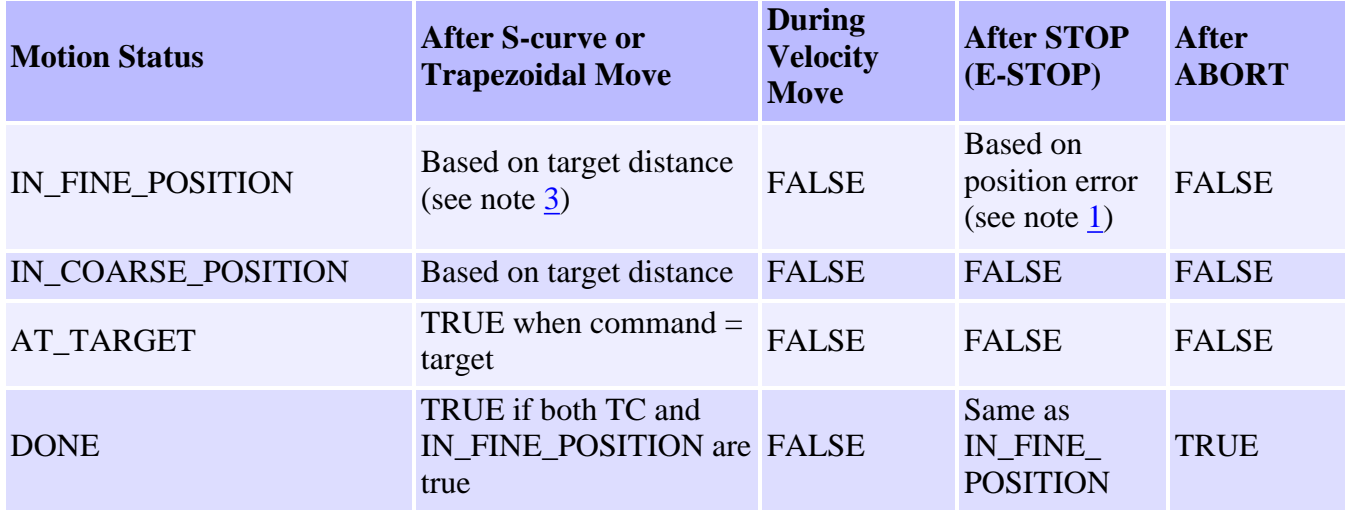

**NOTE 1:** IN\_FINE\_POSITION is based on four criteria:

- The trajectory has completed (see note [2\)](http://support.motioneng.com/soft/axis/note_axinpos.htm#2).
- $\bullet$  |command position actual position|  $\lt$  fine position tolerance.
- Target velocity actual velocity < velocity tolerance (the default setting for velocity tolerance so large that this criteria is ignored).
- The above 3 criteria have been satisfied for the duration specified by the settling time parameter.

**NOTE 2:** The reference to "TC" above refers to TRAJECTORY\_COMPLETE, an internal status that is set when all of the current motion segments (frames) have completed.

**NOTE 3:** The criteria used for calculation of IN\_FINE\_POSITION after s-curve or trapezoidal motion has changed to the following: (This is the same as the MPI-1 criteria.)

- The trajectory has completed (see note [2\)](http://support.motioneng.com/soft/axis/note_axinpos.htm#2).
- $\bullet$  |target position actual position| < fine position tolerance.
- | command velocity actual velocity| < velocity tolerance (the default setting for velocity tolerance so large that this criteria is ignored).
- The above 3 criteria have been satisfied for a duration specified by the settling time parameter.

Return to [MPIAxisInPosition](#page-53-0)

Copyright @ 2002 Motion Engineering

### <span id="page-57-0"></span>*Capture Object*

### **Introduction**

A **Capture** object manages a single capture in an XMP motion controller. A capture is a hardware latch of a motor position triggered by a motor input. The XMP controller supports ten (10) Capture objects per motion block.

The default mapping for Capture objects on the first motion block is as follows:

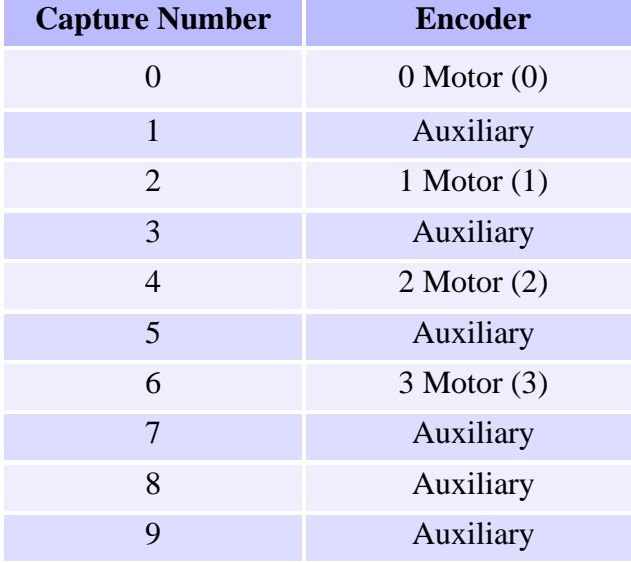

### **Methods**

#### **Create, Delete, Validate Methods**

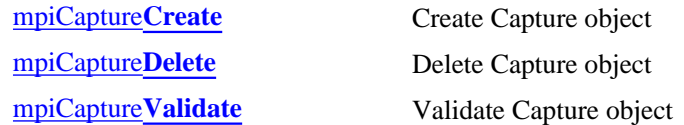

#### **Configuration and Information Methods**

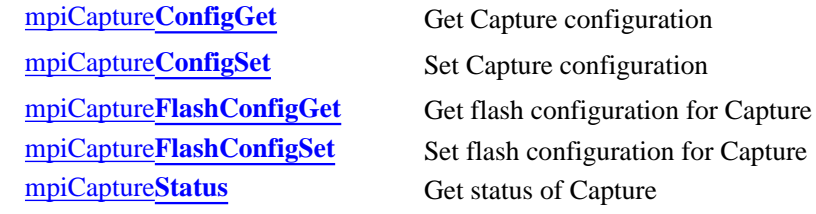

#### **Action Methods**

[mpiCapture](#page-67-0)**Arm** Arm capture object

#### **Memory Methods**

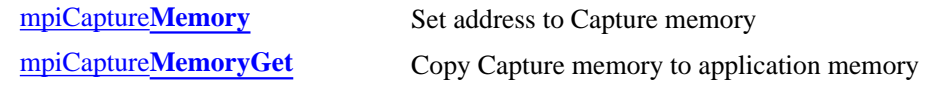

mpiCapture**[MemorySet](#page-70-0)** Copy application memory to Capture memory

#### **Relational Methods**

[mpiCapture](#page-71-0)**Control** Return handle of Control object associated with Adc [mpiCapture](#page-72-0)**Number** Get index of Capture (for Control list)

### **Data Types**

[MPICapture](#page-73-0)**Config** / [MEICapture](http://support.motioneng.com/soft/capture/DataType/cf3.htm#mei)**Config** [MPICapture](#page-74-0)**Latch** [MPICapture](#page-75-0)**Message** [MPICapture](#page-76-0)**SIMConfig** [MPICapture](#page-77-0)**State** [MPICapture](#page-66-0)**Status**

#### **Constants**

MPICapture**[LatchCountMAX](#page-78-0)**

Copyright @ 2002 Motion Engineering

# <span id="page-59-0"></span>*mpiCaptureCreate*

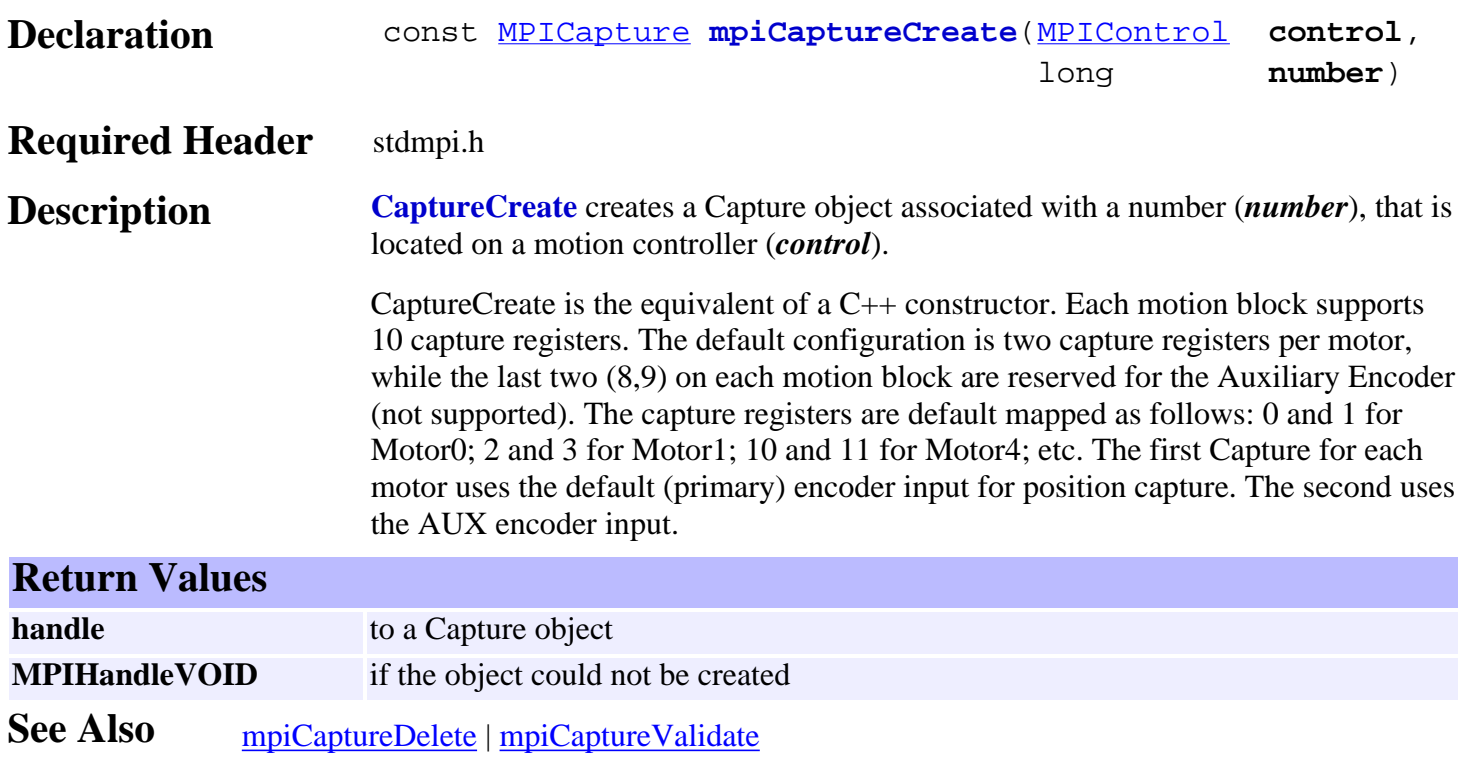

# <span id="page-60-0"></span>*mpiCaptureDelete*

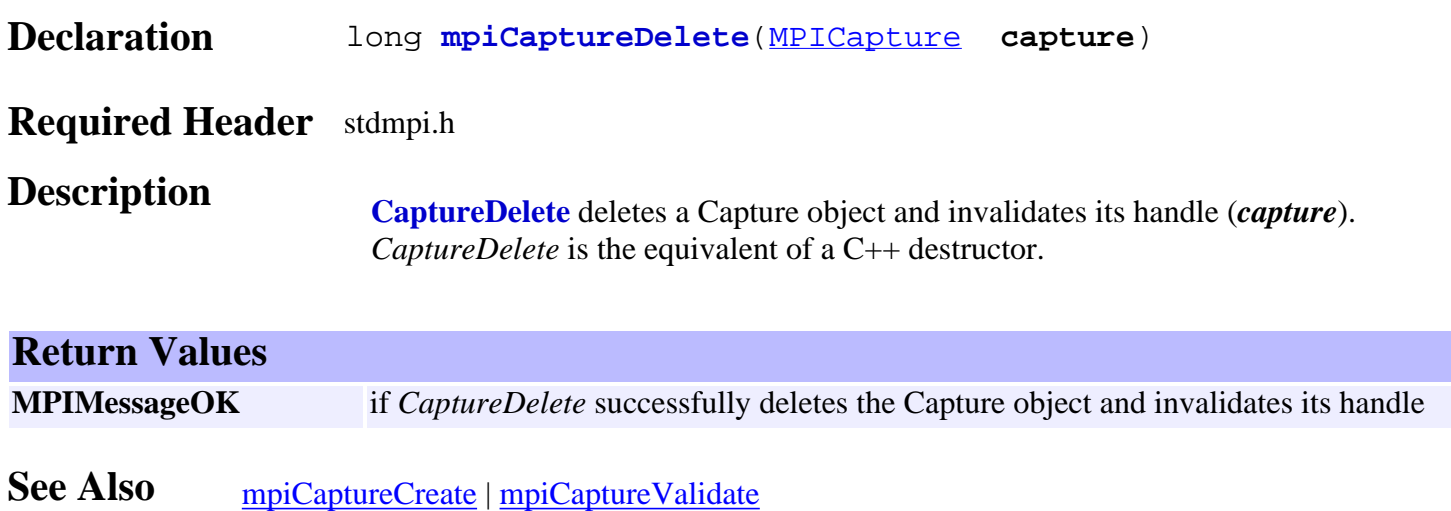

<span id="page-61-0"></span>mpiCaptureValidate

# *mpiCaptureValidate*

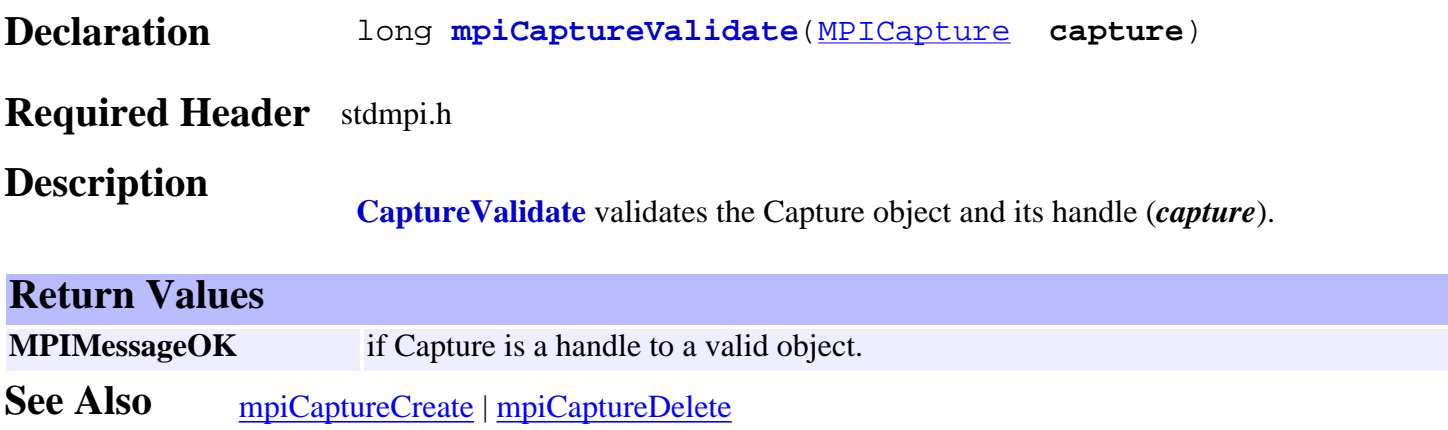

# <span id="page-62-0"></span>*mpiCaptureConfigGet*

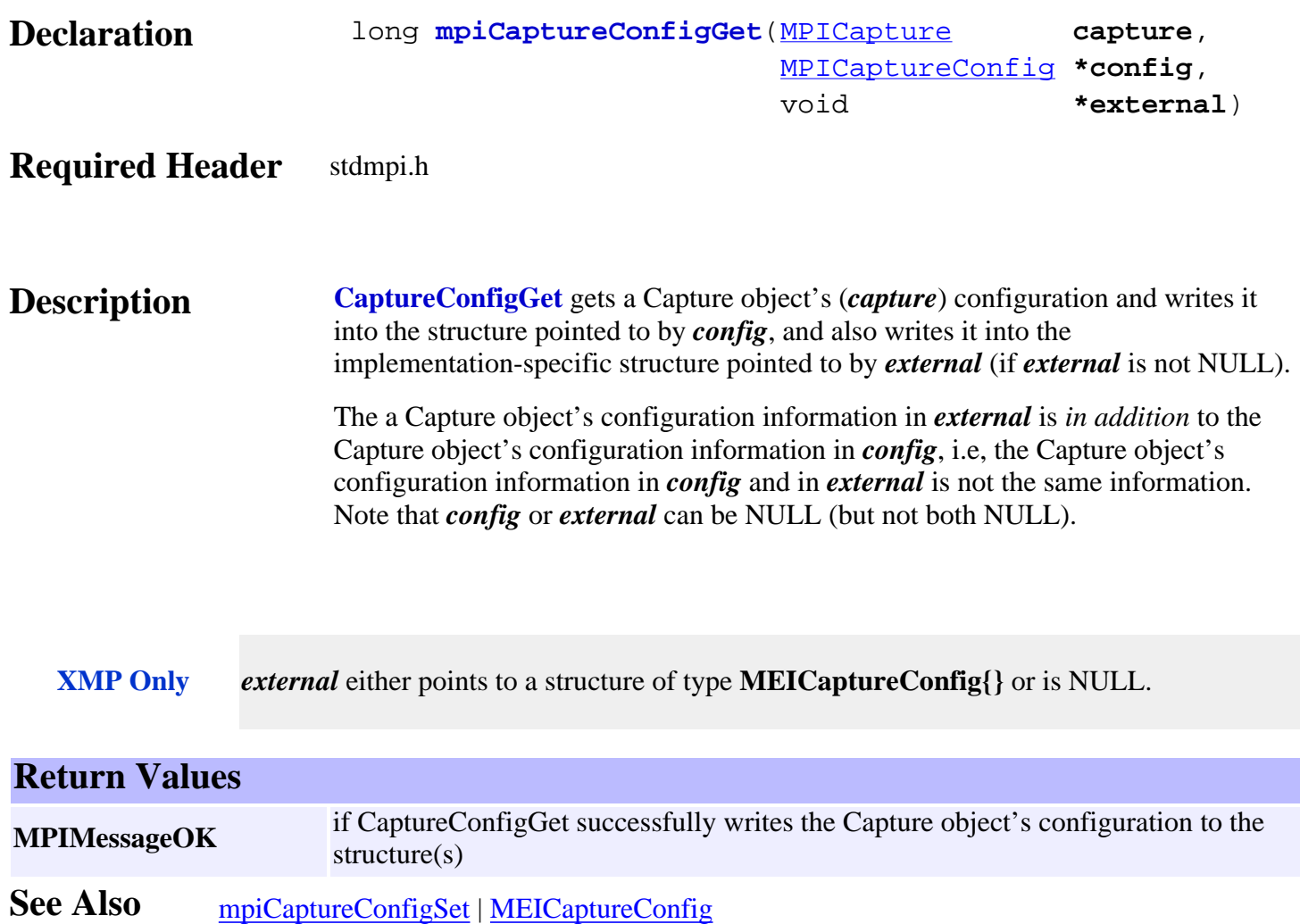

# <span id="page-63-0"></span>*mpiCaptureConfigSet*

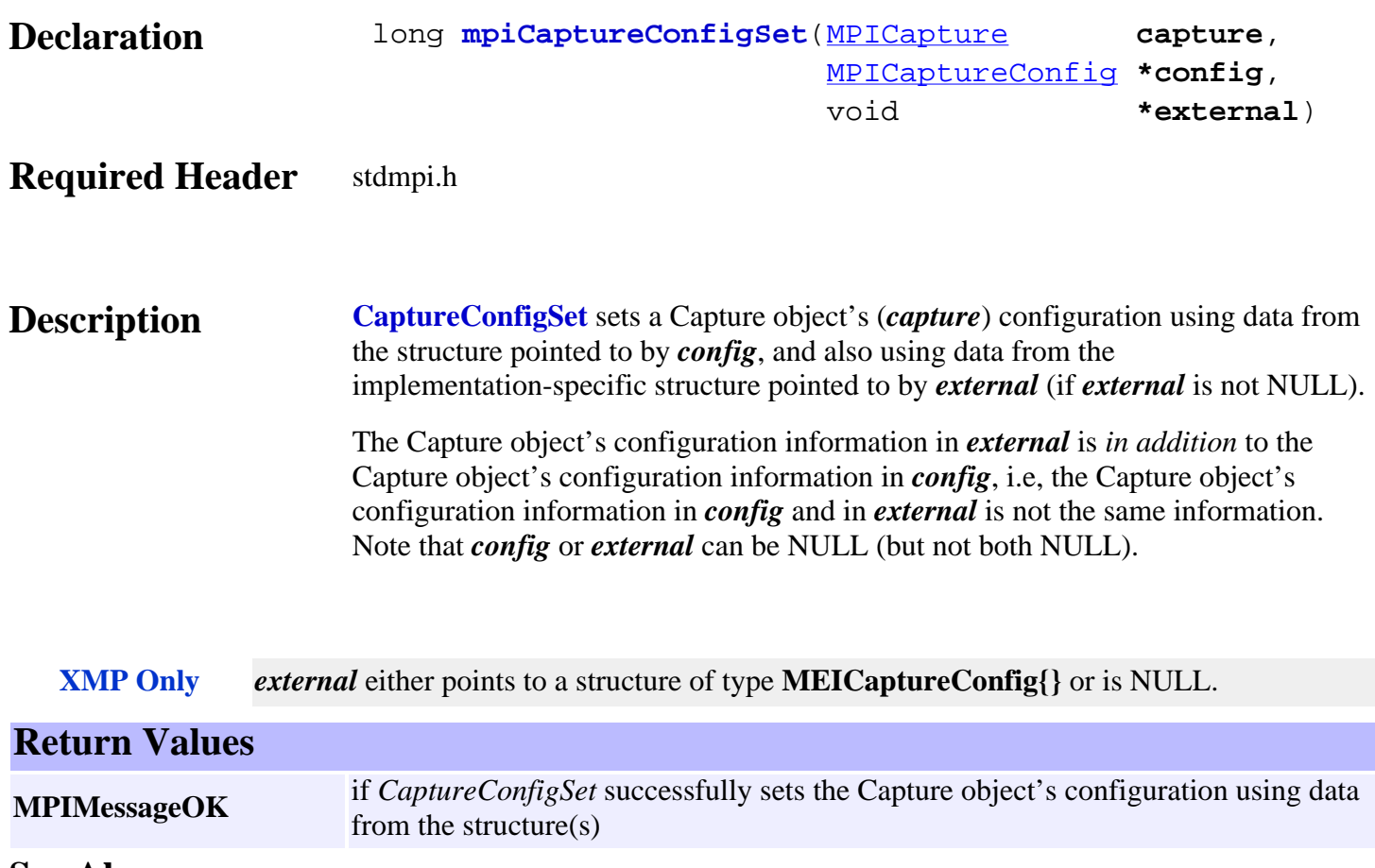

See Also [mpiCaptureConfigGet](#page-62-0) | [MEICaptureConfig](http://support.motioneng.com/soft/capture/DataType/cf3.htm#mei)

# <span id="page-64-0"></span>*mpiCaptureFlashConfigGet*

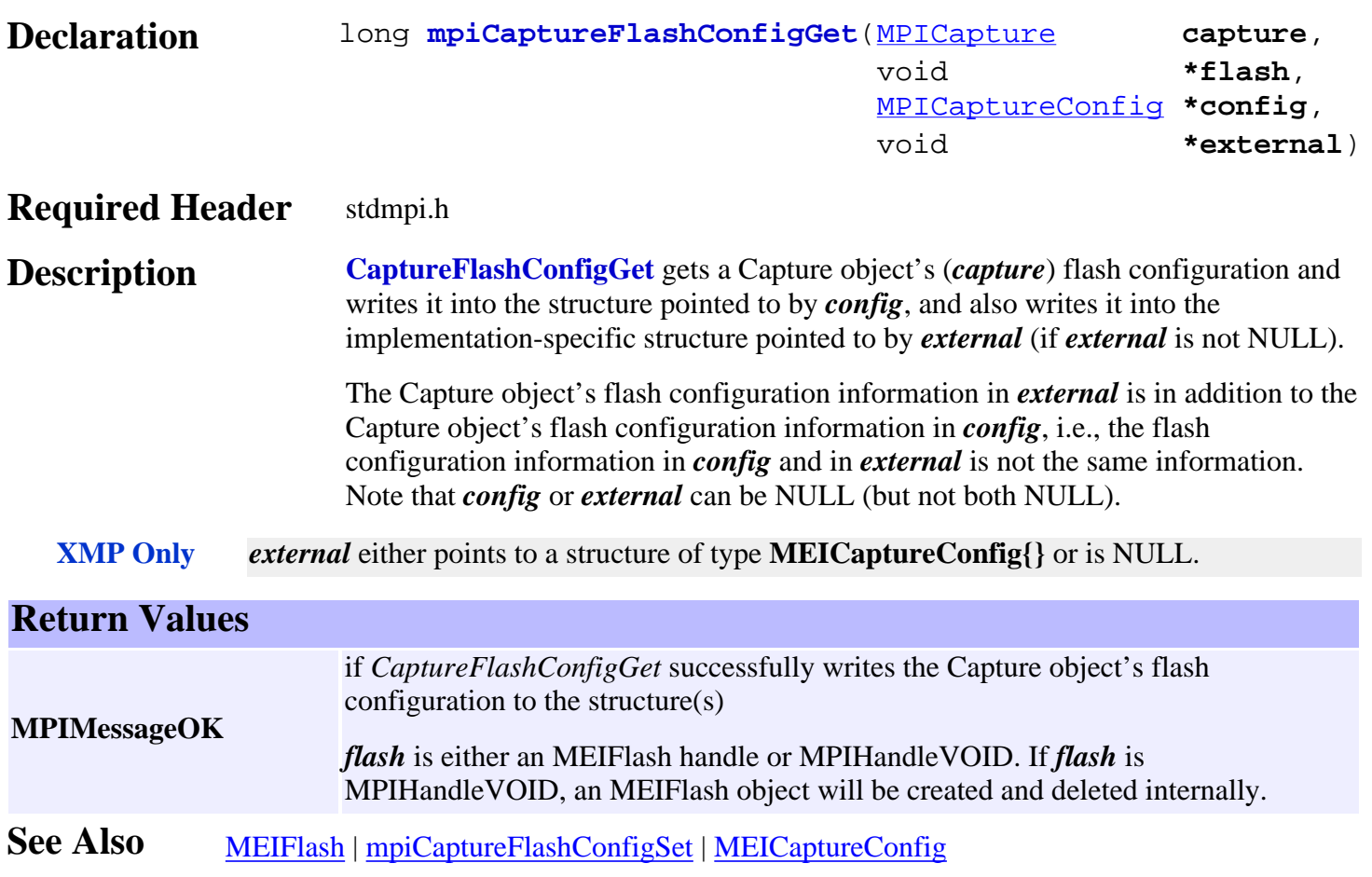

# <span id="page-65-0"></span>*mpiCaptureFlashConfigSet*

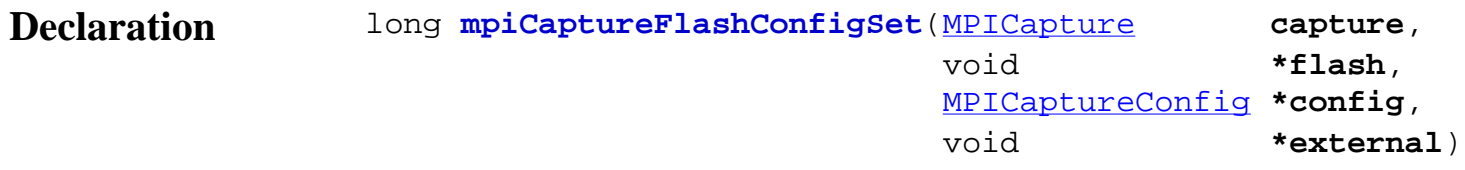

### **Required Header** stdmpi.h

**Description CaptureFlashConfigSet** sets a Capture object's (*capture*) flash configuration using data from the structure pointed to by *config*, and also using data from the implementation-specific structure pointed to by *external* (if *external* is not NULL). The Capture object's flash configuration information in *external* is in addition to the Capture object's flash configuration information in *config*, i.e., the flash configuration information in *config* and in *external* is not the same information. Note that *config* or *external* can be NULL (but not both NULL).

**XMP Only** *external* either points to a structure of type **MEICaptureConfig{}** or is NULL.

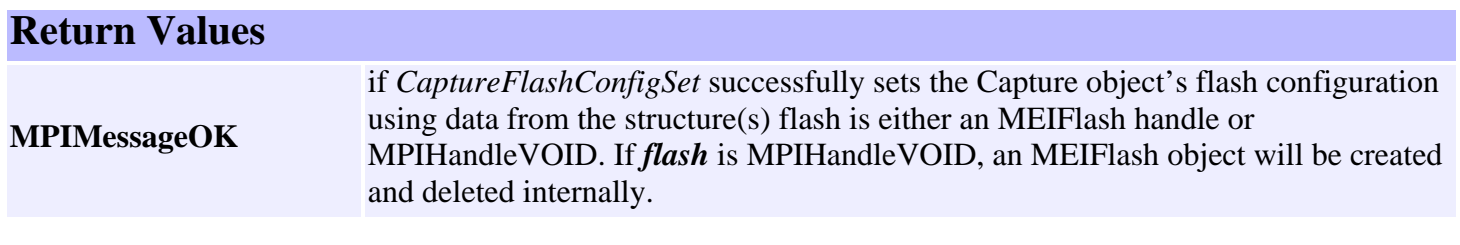

**See Also** [MEIFlash](http://support.motioneng.com/soft/Flash/fla_out.htm) | [mpiCaptureFlashConfigGet](#page-64-0) | [MEICaptureConfig](http://support.motioneng.com/soft/capture/DataType/cf3.htm#mei)

## <span id="page-66-0"></span>*mpiCaptureStatus*

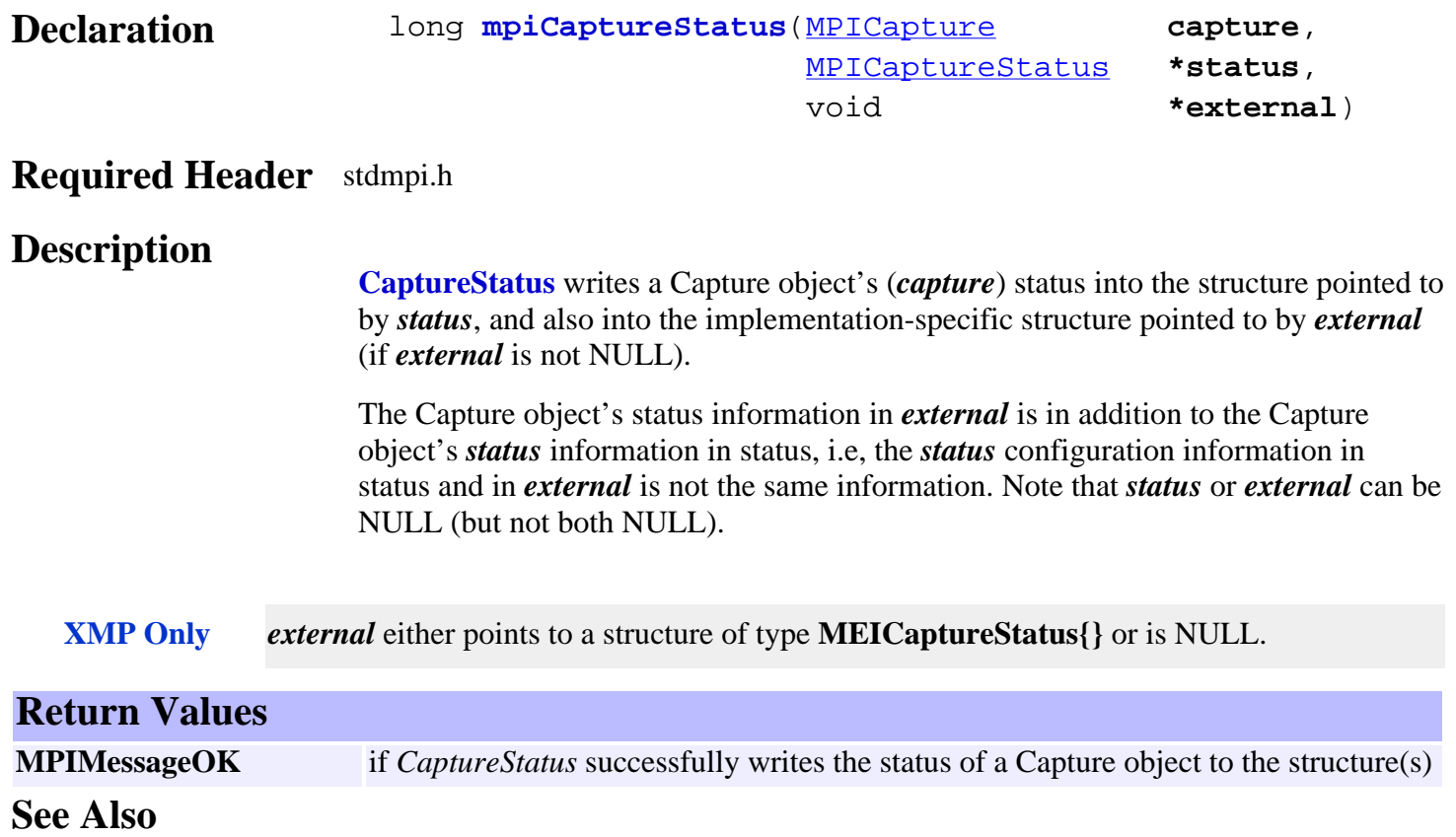

<span id="page-67-0"></span>mpiCaptureArm

## *mpiCaptureArm*

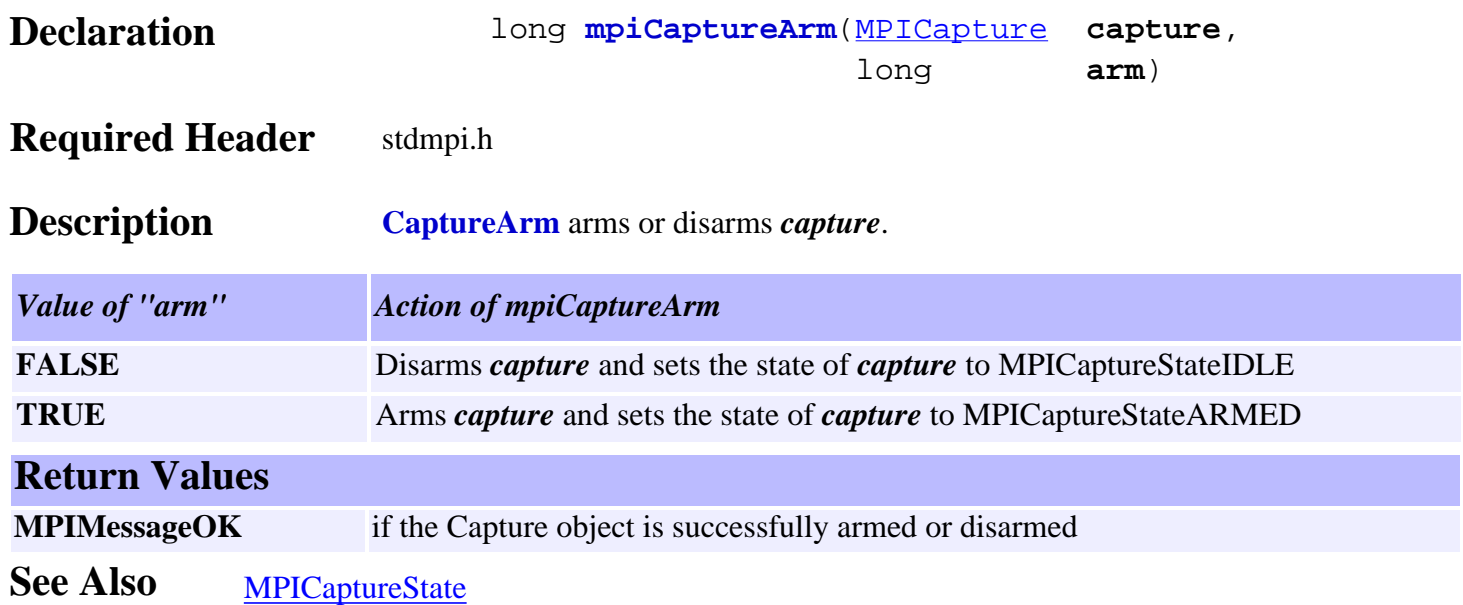

## <span id="page-68-0"></span>*mpiCaptureMemory*

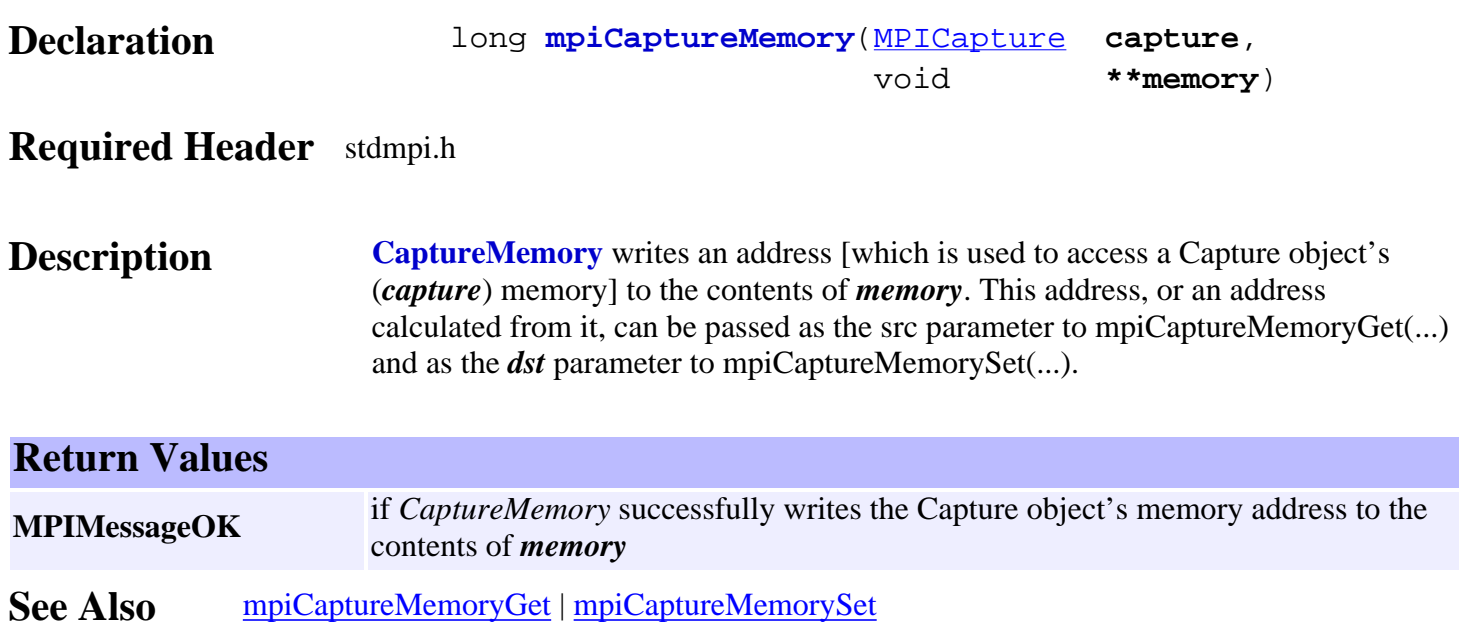

# <span id="page-69-0"></span>*mpiCaptureMemoryGet*

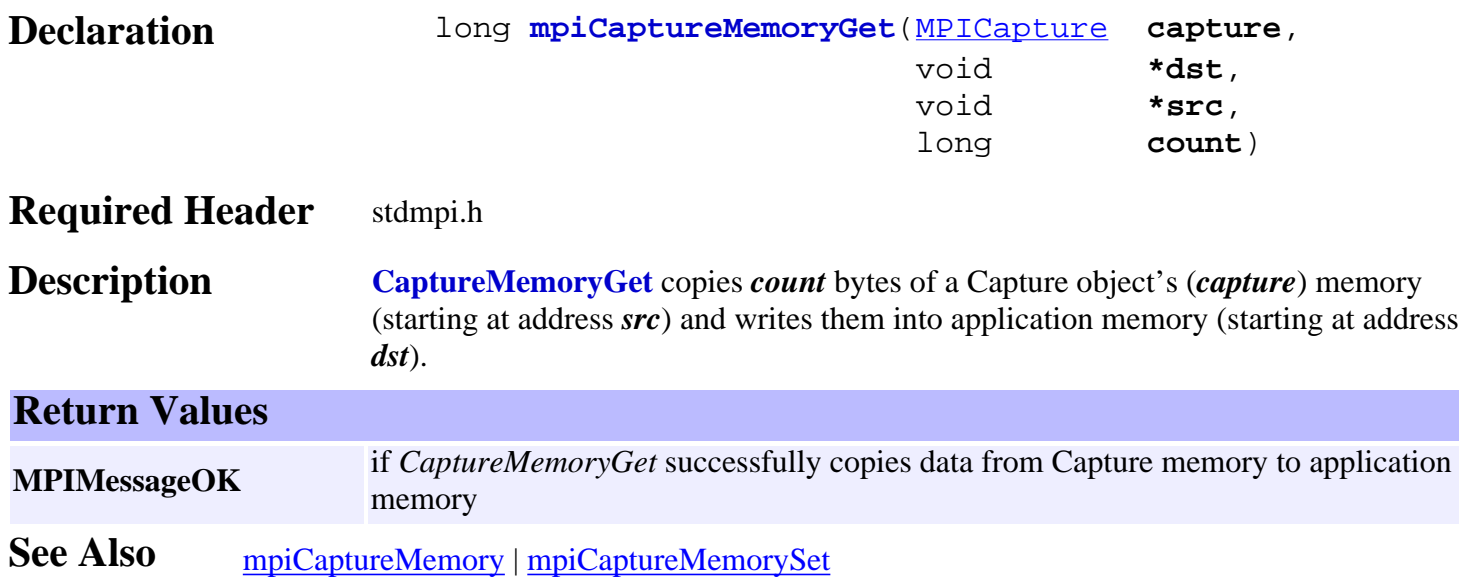

# <span id="page-70-0"></span>*mpiCaptureMemorySet*

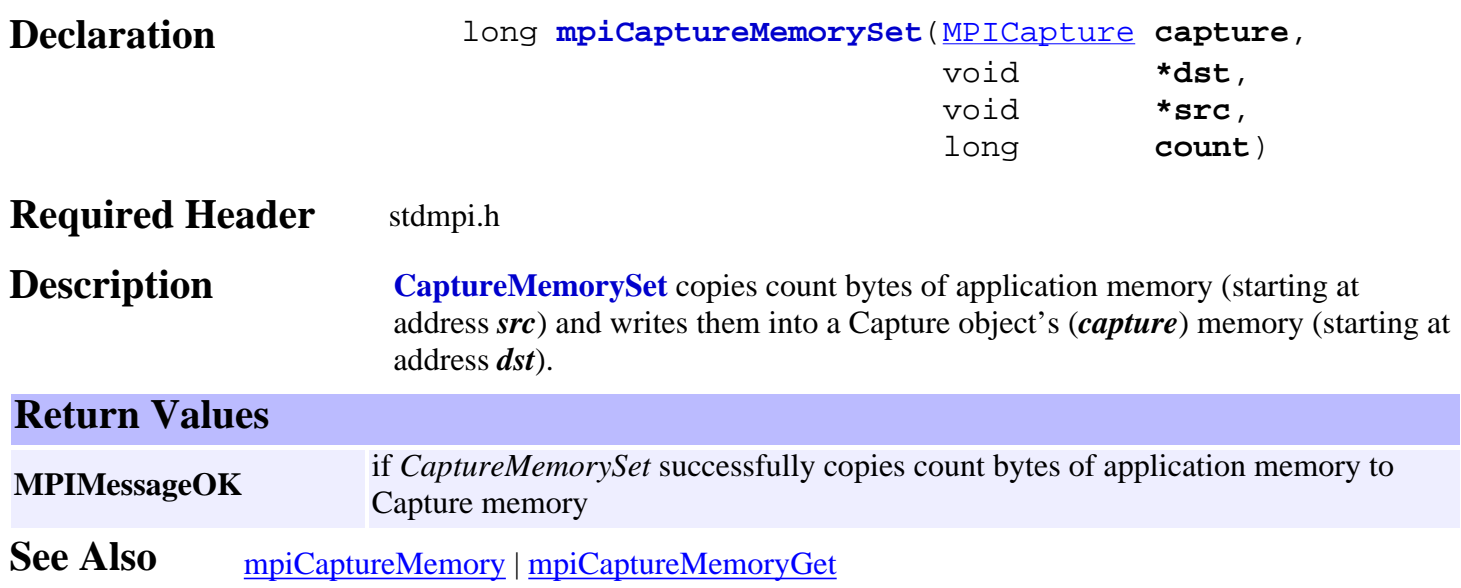

# <span id="page-71-0"></span>*mpiCaptureControl*

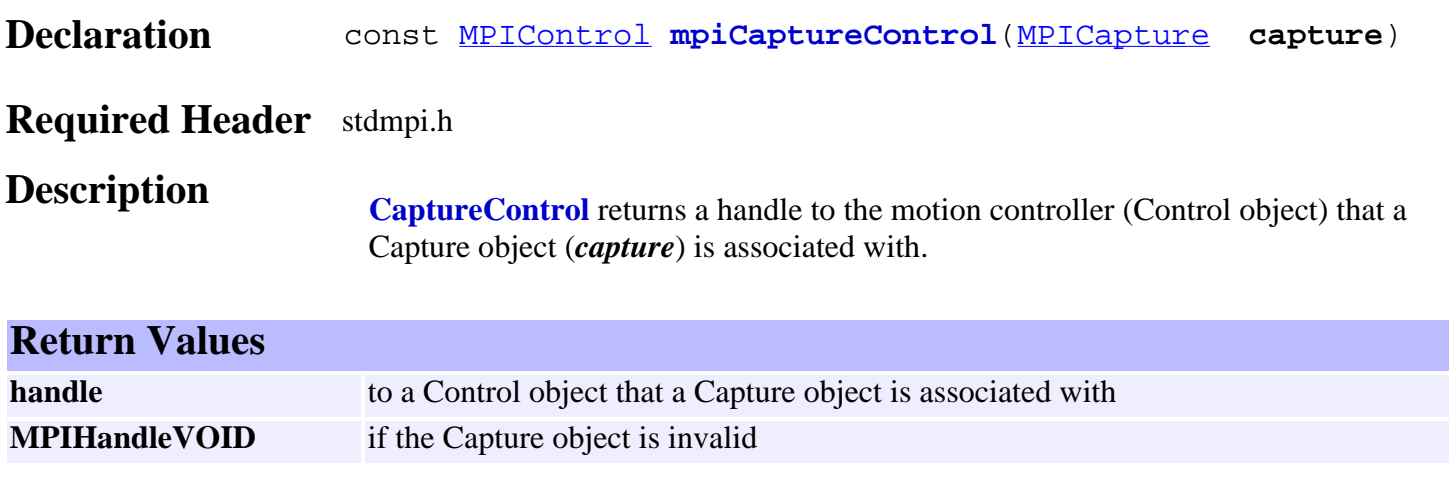

**See Also**
### *mpiCaptureNumber*

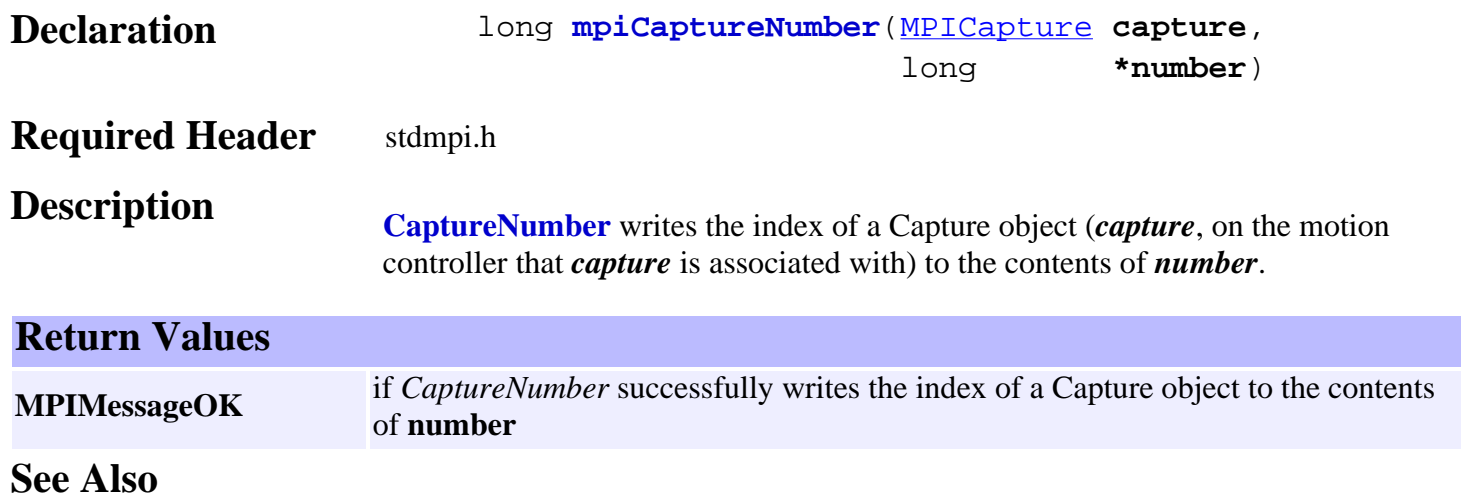

# <span id="page-73-0"></span>*MPICaptureConfig / MEICaptureConfig*

### **MPICaptureConfig**

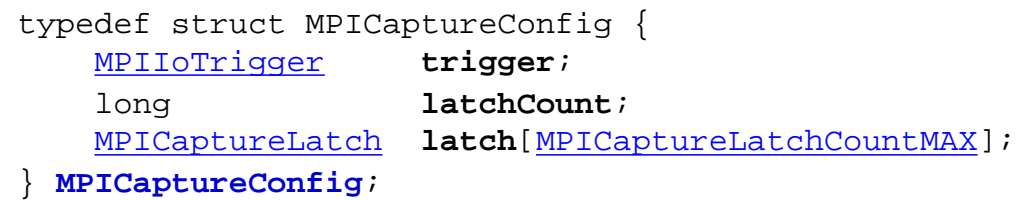

#### **Description**

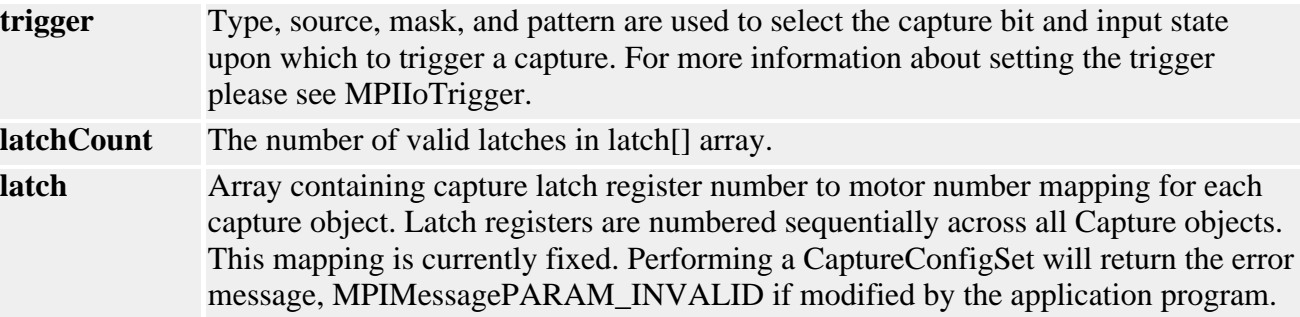

### **MEICaptureConfig**

typedef struct MEICaptureConfig { [MEICaptureSIMConfig](#page-76-0) **SIM**;

#### } **MEICaptureConfig**;

#### **Description**

**SIM** Structure that contains the Sinusoidal Interpolation Module (SIM) capture configuration. See the [SIM4 hardware application note 206](http://support.motioneng.com/pdf_notes/pdf_app/206D_SIM4.pdf) for more information.

**See Also** [MPIIoTrigger](http://support.motioneng.com/soft/Global/Datatype/iotrgr1.htm)

<span id="page-74-0"></span>MPICaptureLatch

# *MPICaptureLatch*

### **MPICaptureLatch**

typedef struct MPICaptureLatch {<br>long **number**; long **number**;<br>long **notorNu** motorNumber; } **MPICaptureLatch**;

**Description CaptureLatch** is an enumeration that is explained in **[MPICatpureConfig.](#page-73-0)** 

**See Also**

# *MPICaptureMessage*

### **MPICaptureMessage**

typedef enum {

#### **MPICaptureMessageCAPTURE\_INVALID**,

} **MPICaptureMessage**;

#### **Description**

**MPICaptureMessageCAPTURE\_INVALID** capture handle is invalid

**See Also**

# <span id="page-76-0"></span>*MEICaptureSIMConfig*

### **MEICaptureSIMConfig**

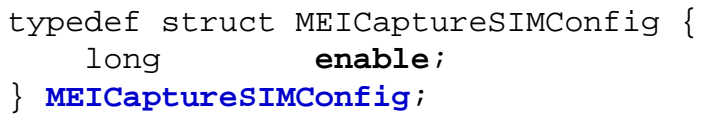

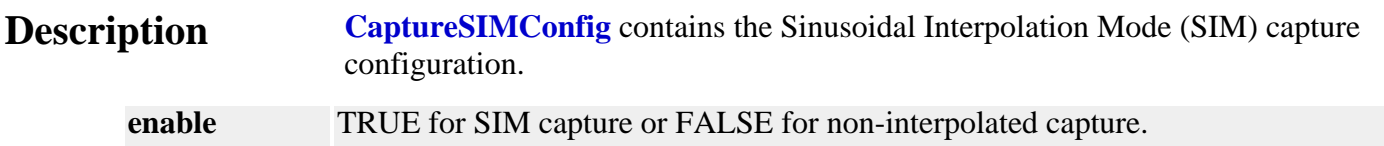

#### **Remarks**

Sinusoidal Interpolation Mode (SIM) mode requires the specialized SIM4 mezzanine board for the XMP.

**See Also** Please refer to the **SIM4** hardware application note 206 for further information.

MPICaptureState

# *MPICaptureState*

### **MPICaptureState**

```
typedef enum {
     MPICaptureStateINVALID,
     MPICaptureStateIDLE,
     MPICaptureStateARMED,
     MPICaptureStateCAPTURED,
} MPICaptureState;
```
### **Description**

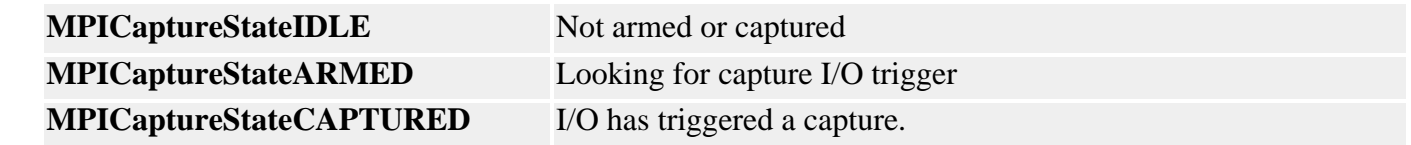

**See Also [MPICaptureStatus](http://support.motioneng.com/soft/capture/DataType/sts1.htm)** 

# <span id="page-78-0"></span>*MPICaptureLatchCountMAX*

### **MPIObjectCaptureLatchCountMAX**

#define **MPICaptureLatchCountMAX** (**16**) /\* Maximum latches/capture \*/

**Description CaptureLatchCountMax** is an enumeration that is explained in **MPICatpureConfig.** 

**See Also**

### <span id="page-79-0"></span>*Command Objects*

#### **Introduction**

The **Command** object specifies one of a variety of program Sequence commands. These include motion, conditional branch, computational, and time delay commands.

#### **Methods**

#### **Create, Delete, Validate Methods**

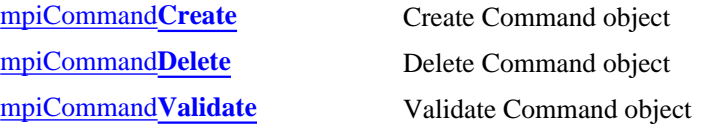

#### **Configuration and Informational Methods**

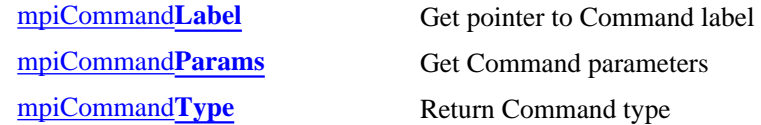

#### **Other Methods**

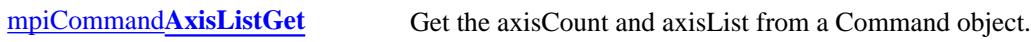

### **Data Types**

[MPICommand](#page-87-0)**Address** [MPICommand](#page-88-0)**Constant** [MPICommand](#page-89-0)**Expr** [MPICommand](#page-90-0)**Message** [MPICommand](#page-91-0)**Motion** [MPICommand](#page-92-0)**Operator** [MPICommand](#page-94-0)**Params** [MPICommand](#page-97-0)**Type**

> Copyright @ 2002 Motion Engineering

### <span id="page-80-0"></span>*mpiCommandCreate*

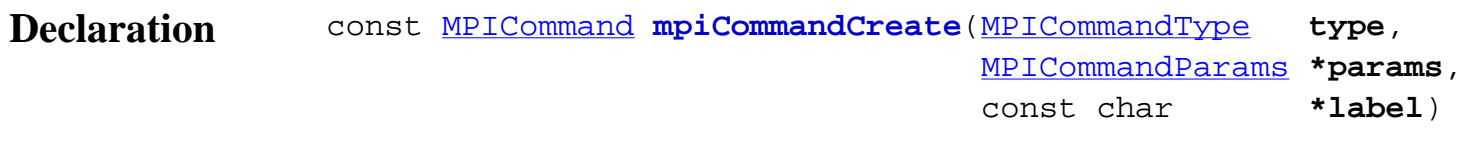

#### **Required Header** stdmpi.h

**Description CommandCreate** creates a Command object. The command type is specified by *type*. The type-specific parameters are specified by *params*. If *label* is not Null (i.e., something meaningful), then branch commands can call this Command (by using the *label*). *CommandCreate* is the equivalent of a C++ constructor.

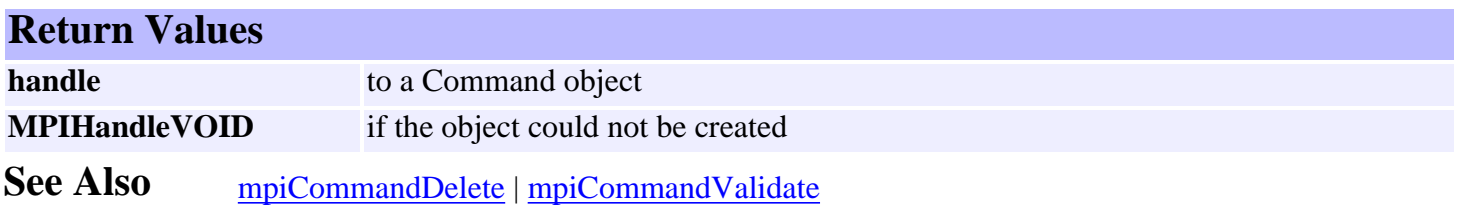

## <span id="page-81-0"></span>*mpiCommandDelete*

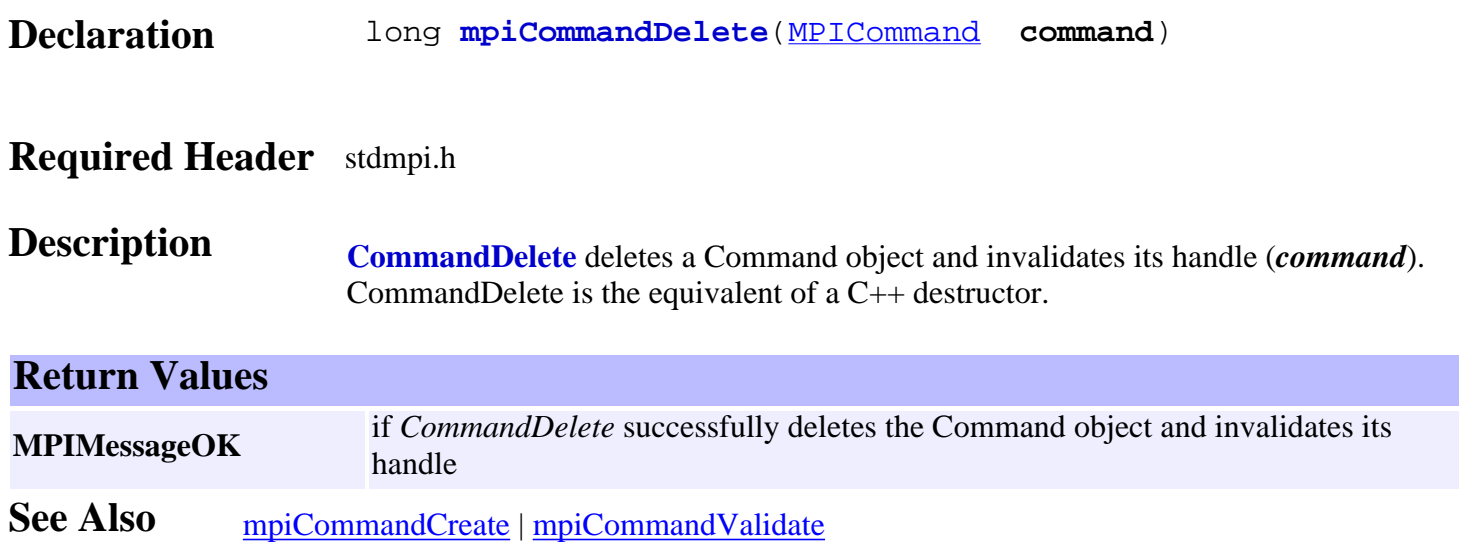

# <span id="page-82-0"></span>*mpiCommandValidate*

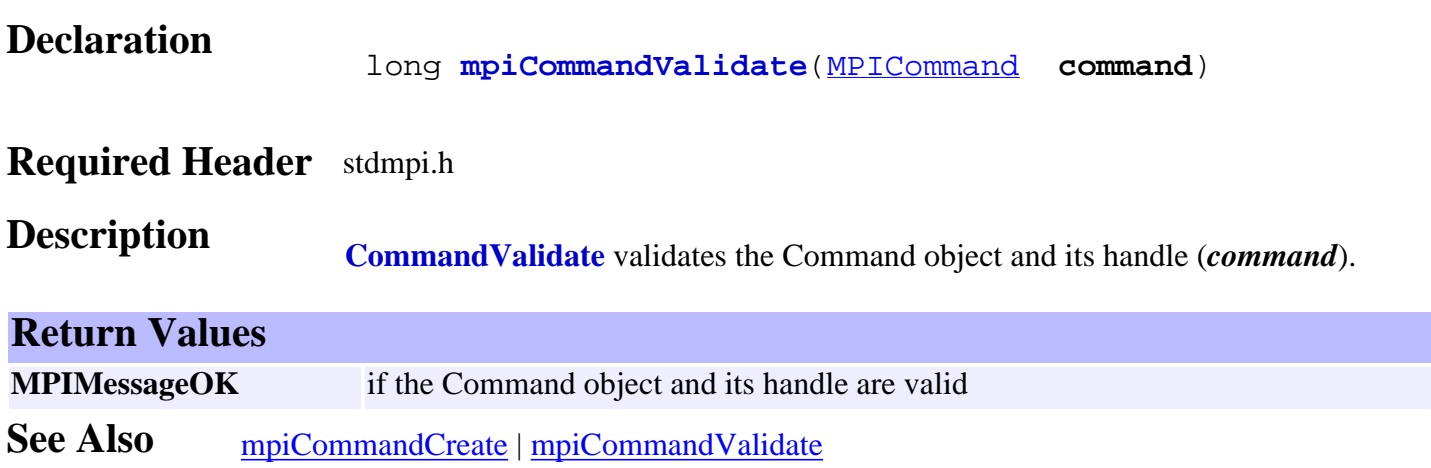

### <span id="page-83-0"></span>*mpiCommandLabel*

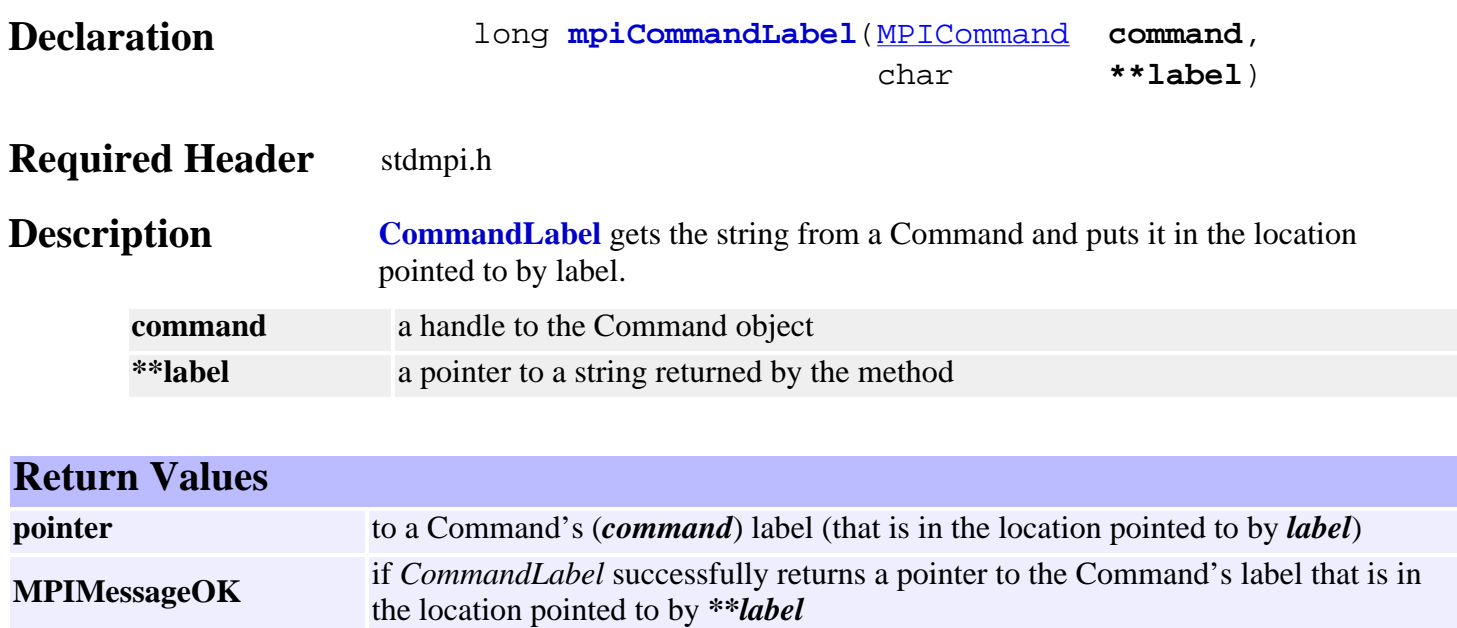

**See Also** [mpiCommandCreate](#page-80-0)

### <span id="page-84-0"></span>*mpiCommandParams*

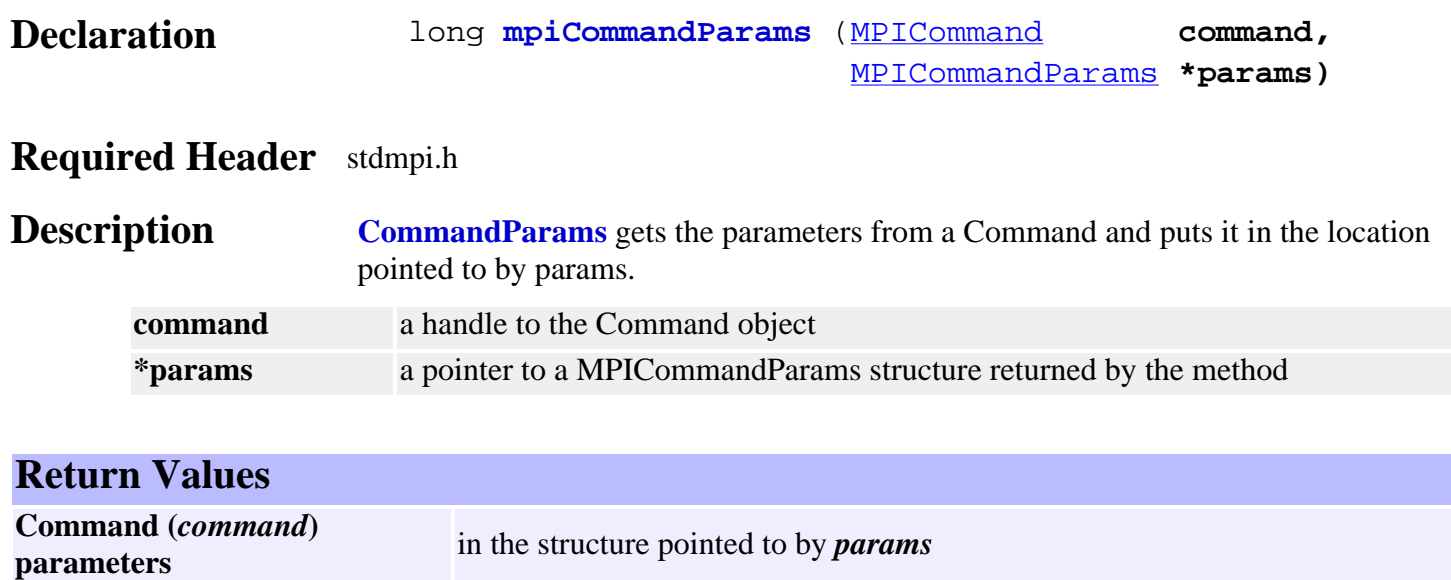

**MPIMessageOK** if *CommandParams* successfully gets and writes the command parameters into *\*params*

**See Also** [mpiCommandCreate](#page-80-0) | [MPICommandParams](#page-94-0)

<span id="page-85-0"></span>mpiCommandType

# *mpiCommandType*

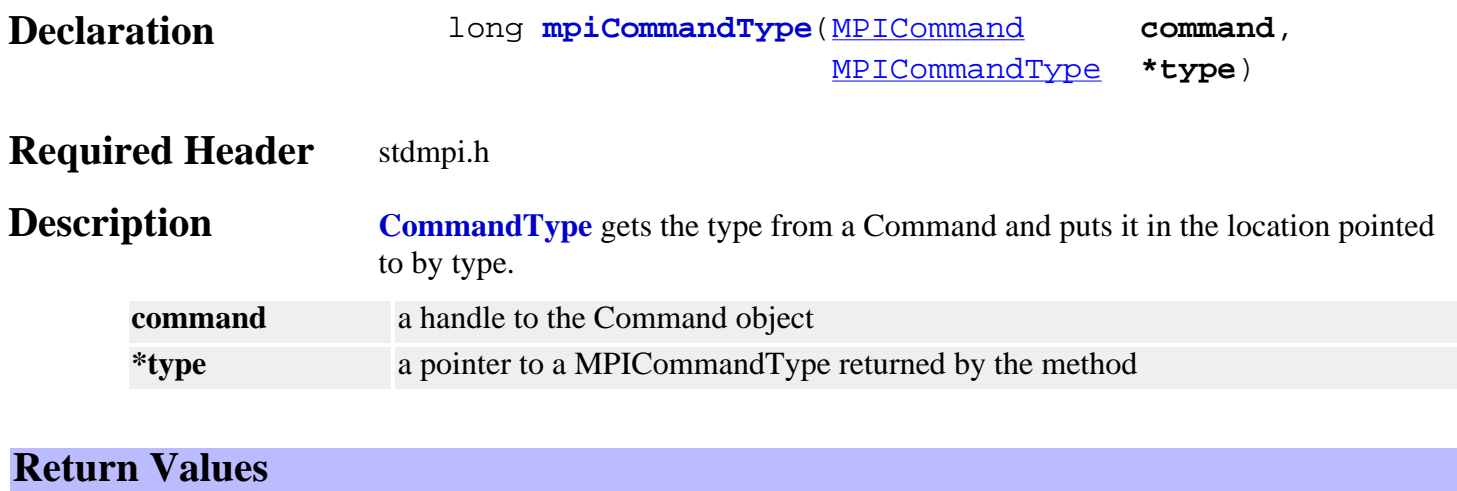

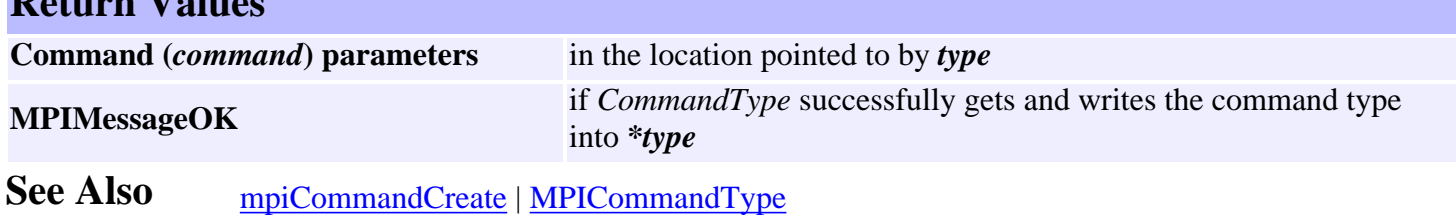

### <span id="page-86-0"></span>*meiCommandAxisListGet*

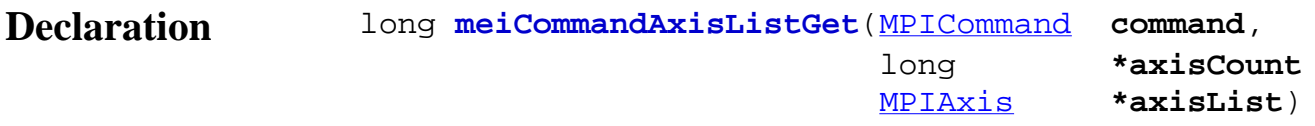

### **Required Header** stdmpi.h

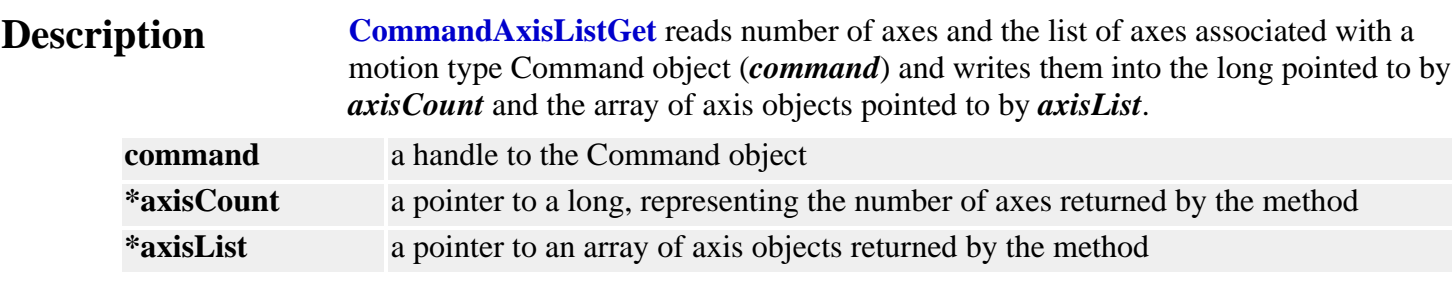

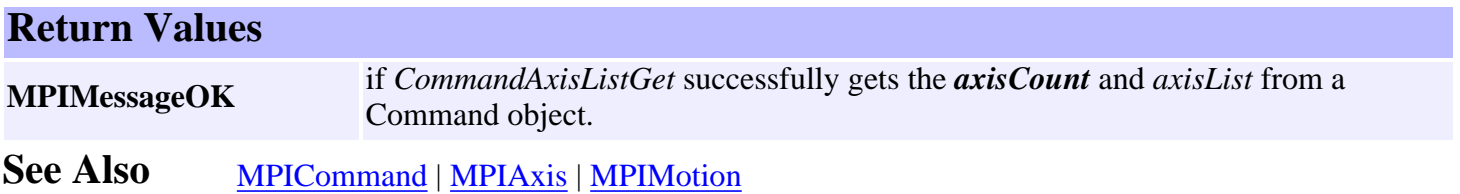

### <span id="page-87-0"></span>*MPICommandAddress*

### **MPICommandAddress**

#### typedef union {<br>long \*1;  $long$  float **\*f**; } **MPICommandAddress**;

**Description CommandAddress** defines a generic pointer that can specify either a *long* or a *float* pointer.

- **\*l** is used to access the long pointer of MPICommandAddress.
- **\*f** is used to access the float pointer of MPICommandAddress.

**See Also** [MPICommandConstant](#page-88-0)

### <span id="page-88-0"></span>*MPICommandConstant*

### **MPICommandConstant**

#### typedef union {<br>long 1; long **l**;<br>float **f**; float **f**; } **MPICommandConstant**;

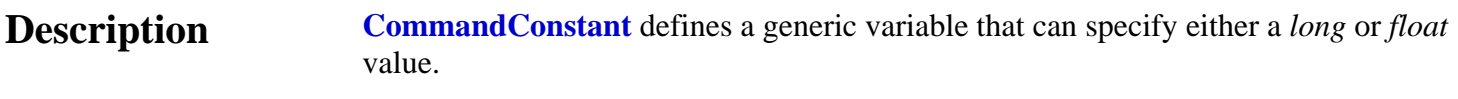

- **l** is used to access the long value of MPICommandConstant.
- **f** is used to access the float value of MPICommandConstant.

See Also [MPICommandAddress](#page-87-0)

### <span id="page-89-0"></span>*MPICommandExpr*

### **MPICommandExpr**

```
 typedef struct MPICommandExpr {
   MPICommandOperator oper;
   MPICommandAddress address;
       union {
           MPICommandConstant value; /* [*'address'] 'oper' ['value'] */
            MPICommandAddress ref; /* [*'address'] 'oper' [*'ref'] */
       \} by ;
```
} **MPICommandExpr**;

**Description CommandExpr** is a structure that represents an expression for an MPICommand object.

The expression is evaluated as either:

\*address **oper** value

\*address **oper** \*ref

depending on the command type.

See Also [MPICommand](#page-79-0) | [MPICommandParams](#page-94-0) | [MPICommandType](#page-97-0)

# <span id="page-90-0"></span>*MPICommandMessage*

### **MPICommandMessage**

typedef enum { **MPICommandMessageCOMMAND\_INVALID**, **MPICommandMessageTYPE\_INVALID**, **MPICommandMessagePARAM\_INVALID**,

} **MPICommandMessage**;

#### **Description**

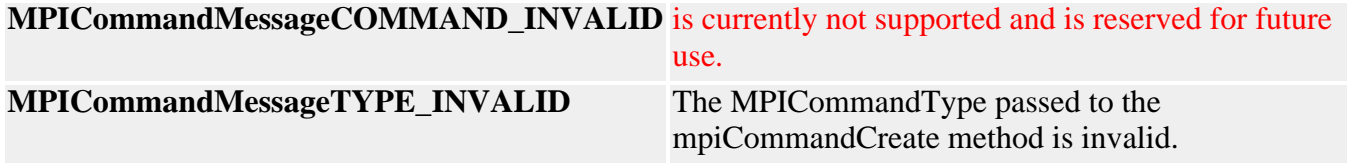

**See Also** [MPICommandType](#page-97-0)

### <span id="page-91-0"></span>*MPICommandMotion*

#### **MPICommandMotion**

```
typedef enum {
     MPICommandMotionINVALID,
```
 **MPICommandMotionABORT, MPICommandMotionE\_STOP, MPICommandMotionE\_STOP\_ABORT, MPICommandMotionMODIFY, MPICommandMotionRESET, MPICommandMotionRESUME, MPICommandMotionSTART, MPICommandMotionSTOP,** } **MPICommandMotion**;

**Description CommandMotion** specifies what type of motion action a motion MPICommand object will perform. Please refer to MPIAction for more information on particular actions.

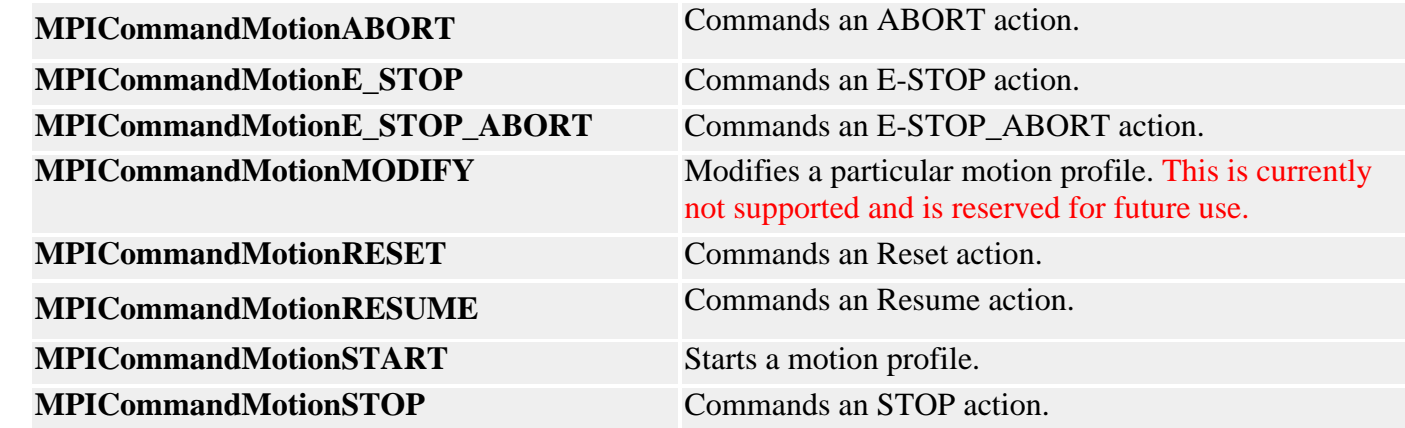

**See Also** [MPIAction](http://support.motioneng.com/soft/Global/Datatype/acn1.htm) | [MPICommand](#page-79-0) | [MPICommandParams](#page-94-0)

### <span id="page-92-0"></span>*MPICommandOperator*

#### **MPICommandOperator**

```
typedef enum {
    MPICommandOperatorINVALID,
```
 /\* Arithmetic operators \*/  **MPICommandOperatorADD, MPICommandOperatorSUBTRACT, MPICommandOperatorMULTIPLY, MPICommandOperatorDIVIDE,**

```
 MPICommandOperatorAND,
 MPICommandOperatorOR,
 MPICommandOperatorXOR,
```
 /\* Logical operators \*/ **MPICommandOperatorALWAYS,**

 **MPICommandOperatorEQUAL, MPICommandOperatorNOT\_EQUAL,**

 **MPICommandOperatorGREATER\_OR\_EQUAL, MPICommandOperatorGREATER,**

```
 MPICommandOperatorLESS_OR_EQUAL,
 MPICommandOperatorLESS,
```

```
 MPICommandOperatorBIT_CLEAR,
    MPICommandOperatorBIT_SET,
} MPICommandOperator;
```
#### **Description**

The following are operators used by the MPICommand and MPICompare objects.

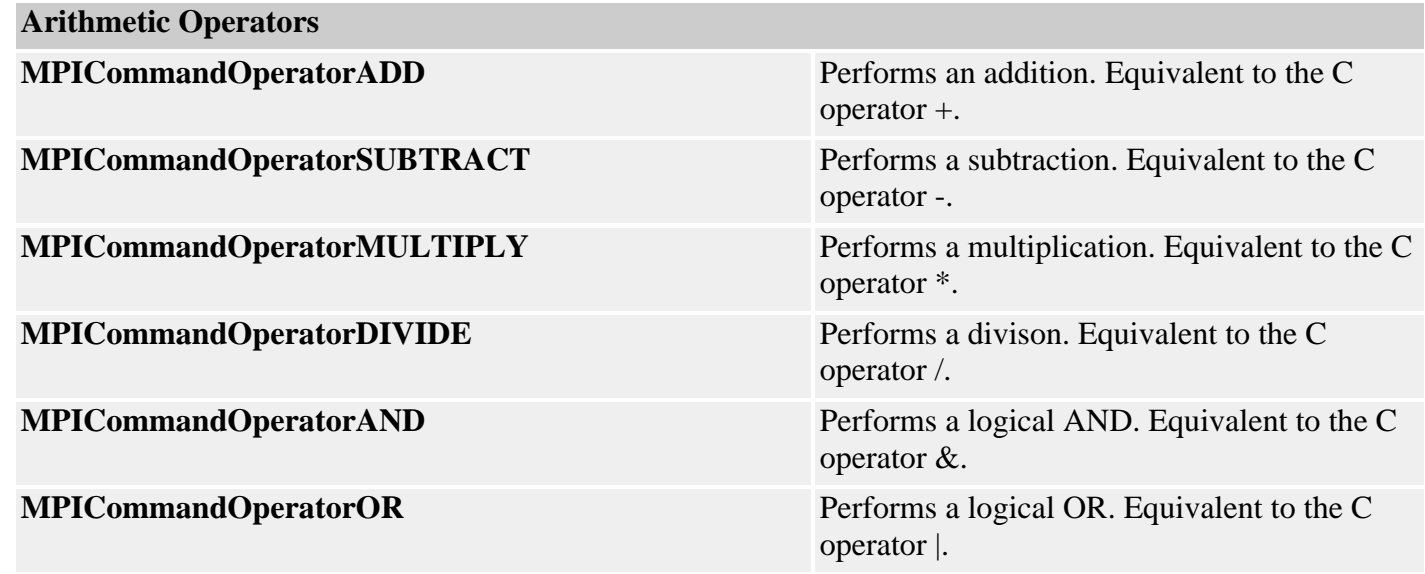

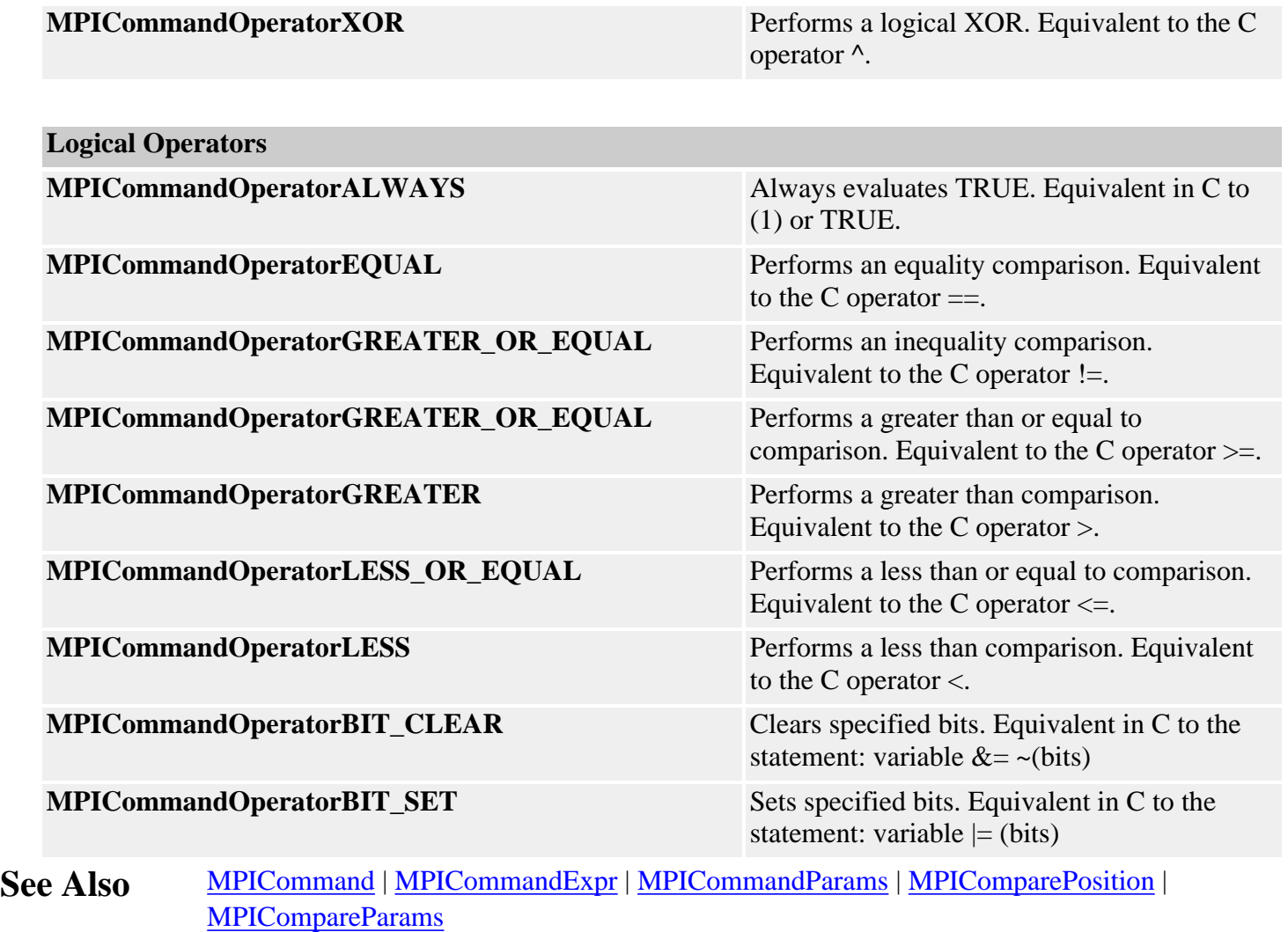

### <span id="page-94-0"></span>*MPICommandParams*

```
MPICommandParams
typedef union {
    struct \{\n\quad/* *'dst' = 'value' */
         MPICommandAddress dst;
       MPICommandConstant value;
         MPIControl control; /* Ignored by Sequence */
     } assign;
     struct { /* branch to 'label' on 'expr' */
       char *label; *label; * /* NULL => stop sequence */<br>
<u>MPICommandExpr</u> expr; /* expr.oper => MPICommandO
                                     /* expr.oper => MPICommandOperatorLogical */
        MPIControl control; /* Ignored by Sequence */
     } branch;
    struct \{\n\begin{array}{ccc}\n\star & \star & \star \\
\star & \star & \star\n\end{array} abel' on MPIEventMask('handle') 'oper' 'mask' */
                              char *label; /* NULL => stop sequence */
 MPIHandle handle; /* [MPIMotor|MPIMotion|...] */
\texttt{MPICommandOperator} oper; /* EQUAL/NOT_EQUAL/BIT_CLEAR/BIT_SET
*/
        MPIEventMask mask; /* MPIEventMask('handle') 'oper'
'mask' */
     } branchEvent;
     struct { /* branch to 'label' on Io.input 'oper' 'mask' */
        char *label; /* NULL => stop sequence */
                                            \frac{1}{2} MOTOR, USER */
         MPIIoSource source; /* MPIMotor index */
         MPICommandOperator oper; /* EQUAL/NOT_EQUAL/BIT_CLEAR/BIT_SET
*/
         long mask; /* [motor|user]Io.input 'oper' 'mask'
*/
     } branchIO;
    struct \begin{cases} \frac{x^* + 1}{3} = 'expr' */
        MPICommandAddress dst;
        MPICommandExpr expr; /* expr.oper =>
MPICommandOperatorArithmetic */
        MPIControl control; /* Ignored by Sequence */
     } compute;
    struct { /* Io.output = Io.output 'oper' 'mask' */<br>MPIIoType type; /* MOTOR,<br>MPIIoSource source; /* MPIMoto
MPIIoType type; \qquad \qquad /* MOTOR, USER */
 MPIIoSource source; /* MPIMotor index */
         MPICommandOperator oper; /* AND/OR/XOR */
         long mask;
     } computeIO;
     struct { /* memcpy(dst, src, count) */
       void *dst;<br>void *src;
        void<br>long
                      count;
         MPIControlcontrol; /* Ignored by Sequence */
     } copy;
```
MPICommandParams

```
 float delay; /* seconds */
     struct {
         long value; /* MPIEventStatus.type = MPIEventTypeEXTERNAL */<br>(1) y x and the source = MPISequence/MPIProgram *
                                    \frac{7}{10}<br>\frac{1}{20} .source = MPISequence/MPIProgram */<br>\frac{1}{20}<br>\frac{1}{20}.info[0] = value */
                                                        \text{info}[0] = \text{value} */
          MPIEventMgr eventMgr; /* Ignored by Sequence */
     } event;
     struct { /* mpiMotion[Abort|EStop|Reset|Resume|Start|Stop](motion[, type,
params]) */
        MPICommandMotion motionCommand;
        MPIMotion motion;<br>MPIMotionType type;
                                   type; /* MPICommandMotionSTART */
          MPIMotionParams params; /* MPICommandMotionSTART */
     } motion;
     struct { /* wait until 'expr' */
         MPICommandExpr expr; /* expr.oper => MPICommandOperatorLogical */
          MPIControl control;/* Ignored by Sequence */
     } wait;
    struct { /* wait until MPIEventMask('handle') 'oper' 'mask' */<br>MPIHandle handle; /* [MPIMotor|MPIMotion|...] */
         MPIHandle handle; /* [MPIMotor|MPIMotion|...] */<br>MPICommandOperator oper; /* EQUAL/NOT_EQUAL/BIT_CLEAR/BI
                                   oper; /* EQUAL/NOT_EQUAL/BIT_CLEAR/BIT_SET */
          MPIEventMask mask; /* MPIEventMask('handle') 'oper' 'mask' */
     } waitEvent;
    struct { /* wait until Io.input 'oper' 'mask' */<br>MPIIoType type; /* MOTOR, USEI
                                    type; /* MOTOR, USER */MPIIoSource source; /* MPIMotor index */<br>MPICommandOperator oper; /* EQUAL/NOT_EQUAL/BIT_C
                                   \overline{Operi} /* EQUAL/NOT_EQUAL/BIT_CLEAR/BIT_SET */
          long mask; /* [motor|user]Io.input 'oper' 'mask' */
     } waitIO;
} MPICommandParams;
```
#### **Description**

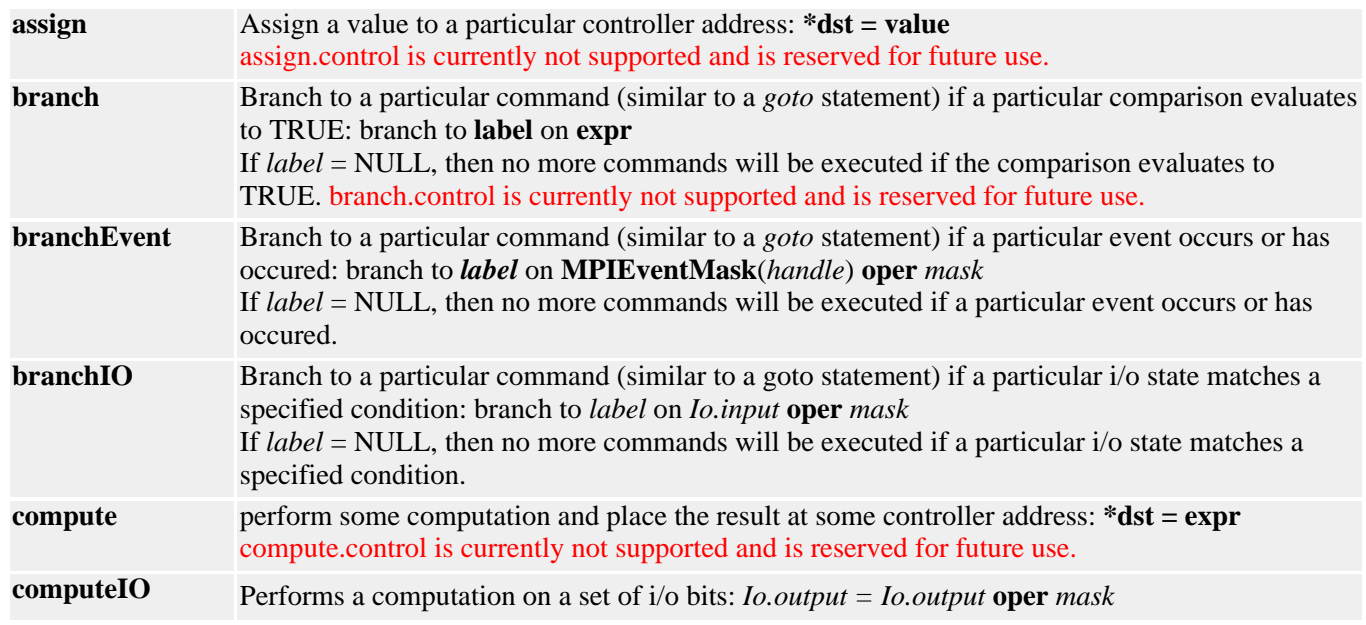

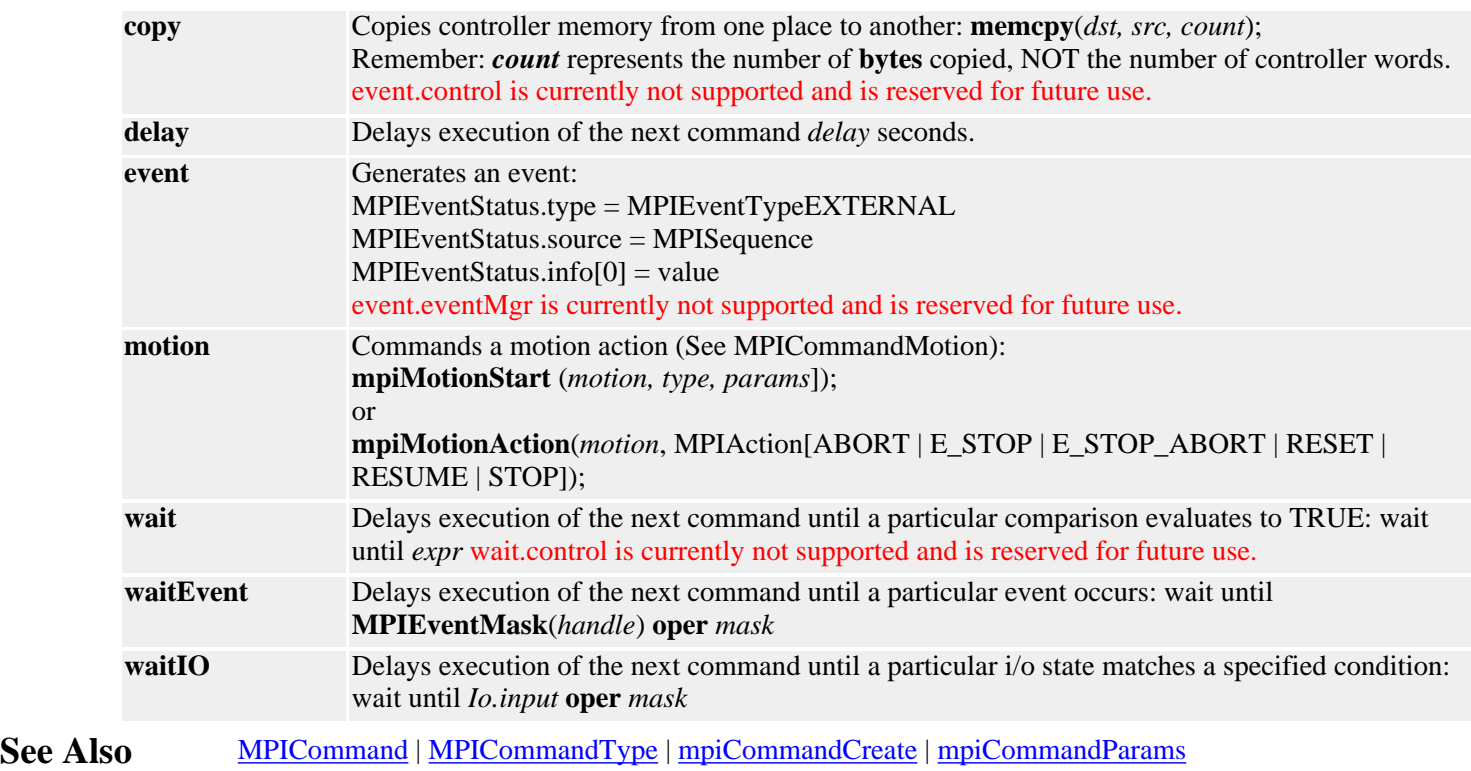

<span id="page-97-0"></span>MPICommandType

# *MPICommandType*

### **MPICommandType**

```
typedef enum {
     MPICommandTypeASSIGN,
     MPICommandTypeASSIGN_FLOAT,
     MPICommandTypeBRANCH,
```
 **MPICommandTypeBRANCH\_REF, MPICommandTypeBRANCH\_FLOAT, MPICommandTypeBRANCH\_FLOAT\_REF, MPICommandTypeBRANCH\_EVENT, MPICommandTypeBRANCH\_IO,**

 **MPICommandTypeCOMPUTE, MPICommandTypeCOMPUTE\_REF, MPICommandTypeCOMPUTE\_FLOAT, MPICommandTypeCOMPUTE\_FLOAT\_REF, MPICommandTypeCOMPUTE\_IO,**

 **MPICommandTypeCOPY,**

 **MPICommandTypeDELAY,**

 **MPICommandTypeEVENT,**

 **MPICommandTypeMOTION,**

 **MPICommandTypeWAIT, MPICommandTypeWAIT\_REF, MPICommandTypeWAIT\_FLOAT, MPICommandTypeWAIT\_FLOAT\_REF, MPICommandTypeWAIT\_EVENT, MPICommandTypeWAIT\_IO**, } **MPICommandType**;

### **Description**

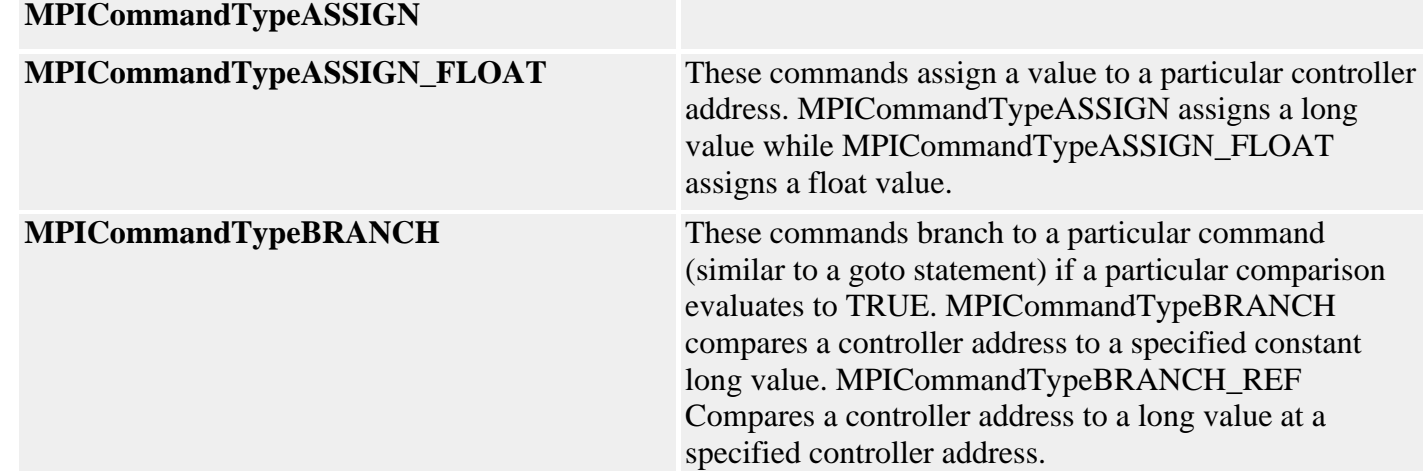

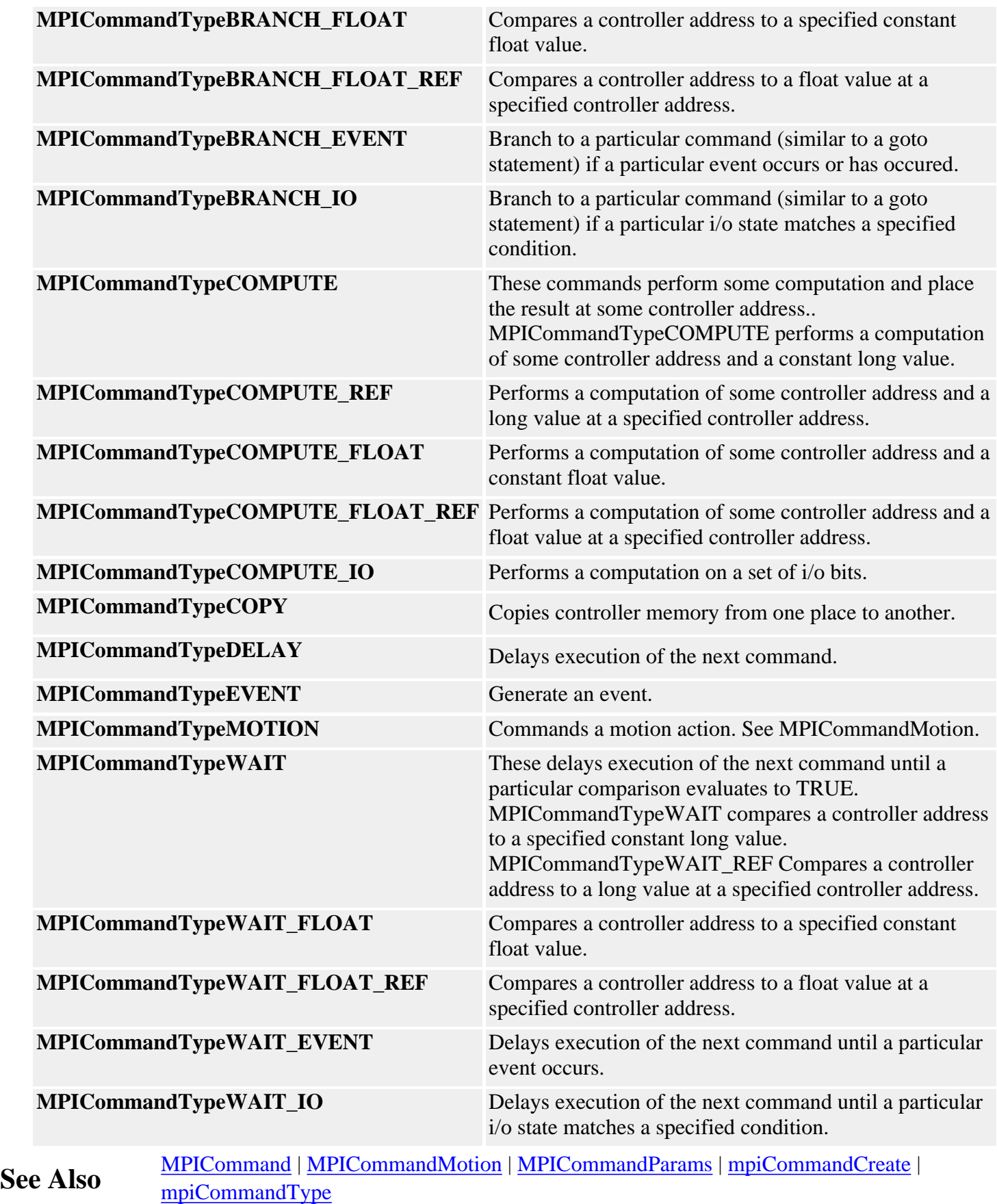

# <span id="page-99-0"></span>*Compare Objects*

#### **Introduction**

A **Compare** object manages a compare engine in the motion controller hardware. The compare engine compares the actual position feedback from a motor to a preloaded position value. When the actual position feedback exceeds the value, the compare engine sets an output bit to the specified state. Since the compare occurs in hardware, the latency is minimal.

Typically, the MPI is used to configure the compare engine, load the compare value, and arm the compare. The condition of the compare engine can be determined by reading its status.

#### **Methods**

#### **Create, Delete, Validate Methods**

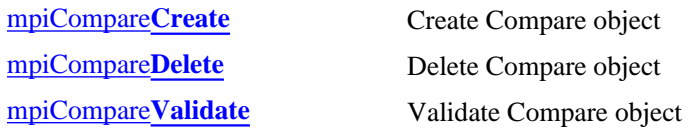

#### **Configuration and Information Methods**

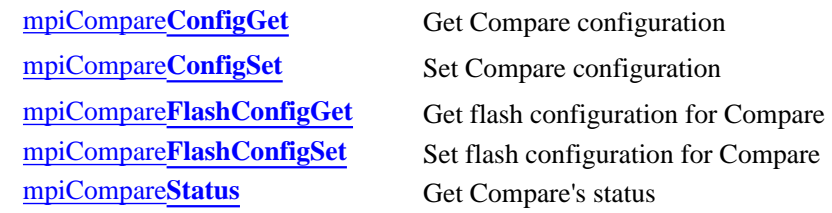

#### **Memory Methods**

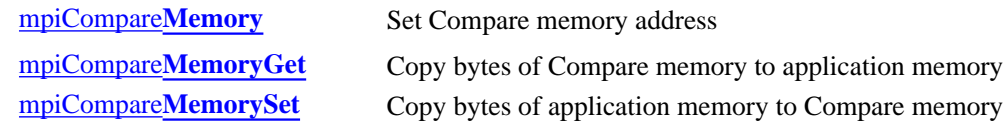

#### **Action Methods**

[mpiCompare](#page-112-0)**Arm** Arm Compare object [mpiCompare](#page-113-0)**Load**

#### **Relational Methods**

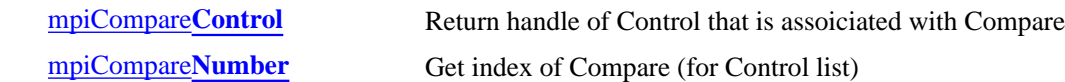

Compare Objects

### **Data Types**

[MPICompare](#page-116-0)**Config** / MEICompare**Config** [MPICompare](#page-117-0)**Message** [MPICompare](#page-118-0)**Params** [MPICompare](#page-119-0)**Position** [MPICompare](#page-120-0)**State** [MPICompare](#page-121-0)**Status**

#### **Constants**

MPICompare**[PositionCountMAX](#page-122-0)**

Copyright @ 2002 Motion Engineering

## <span id="page-101-0"></span>*mpiCompareCreate*

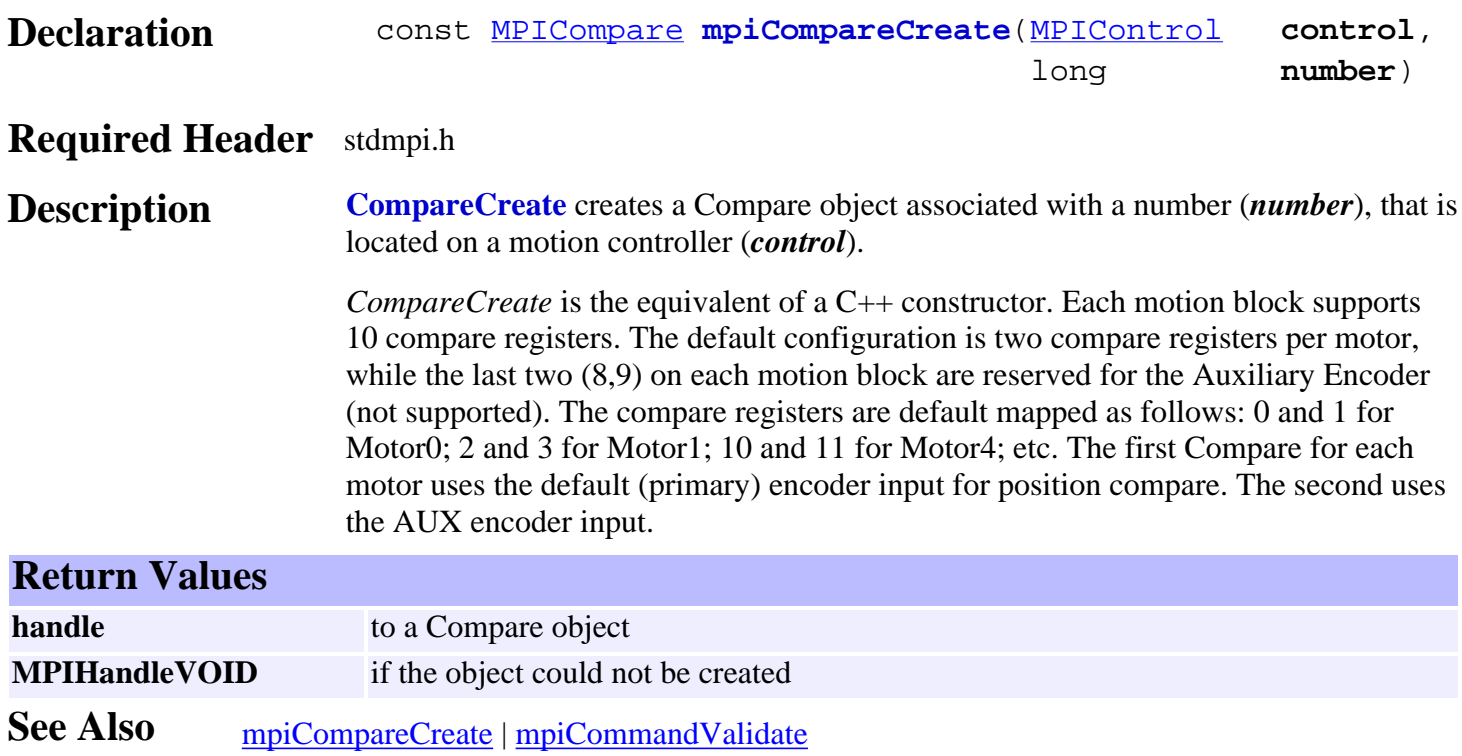

### <span id="page-102-0"></span>*mpiCompareDelete*

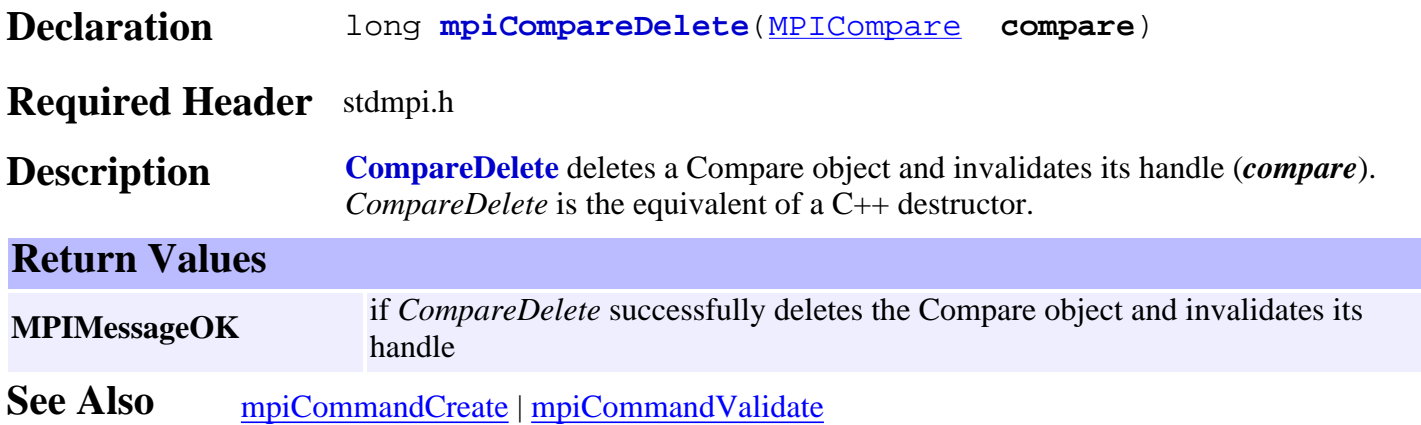

# <span id="page-103-0"></span>*mpiCompareValidate*

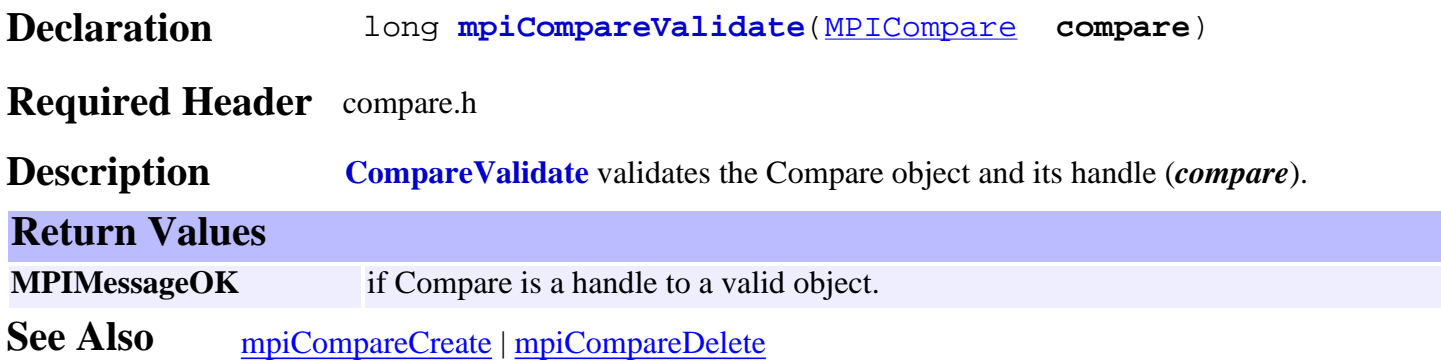

# <span id="page-104-0"></span>*mpiCompareConfigGet*

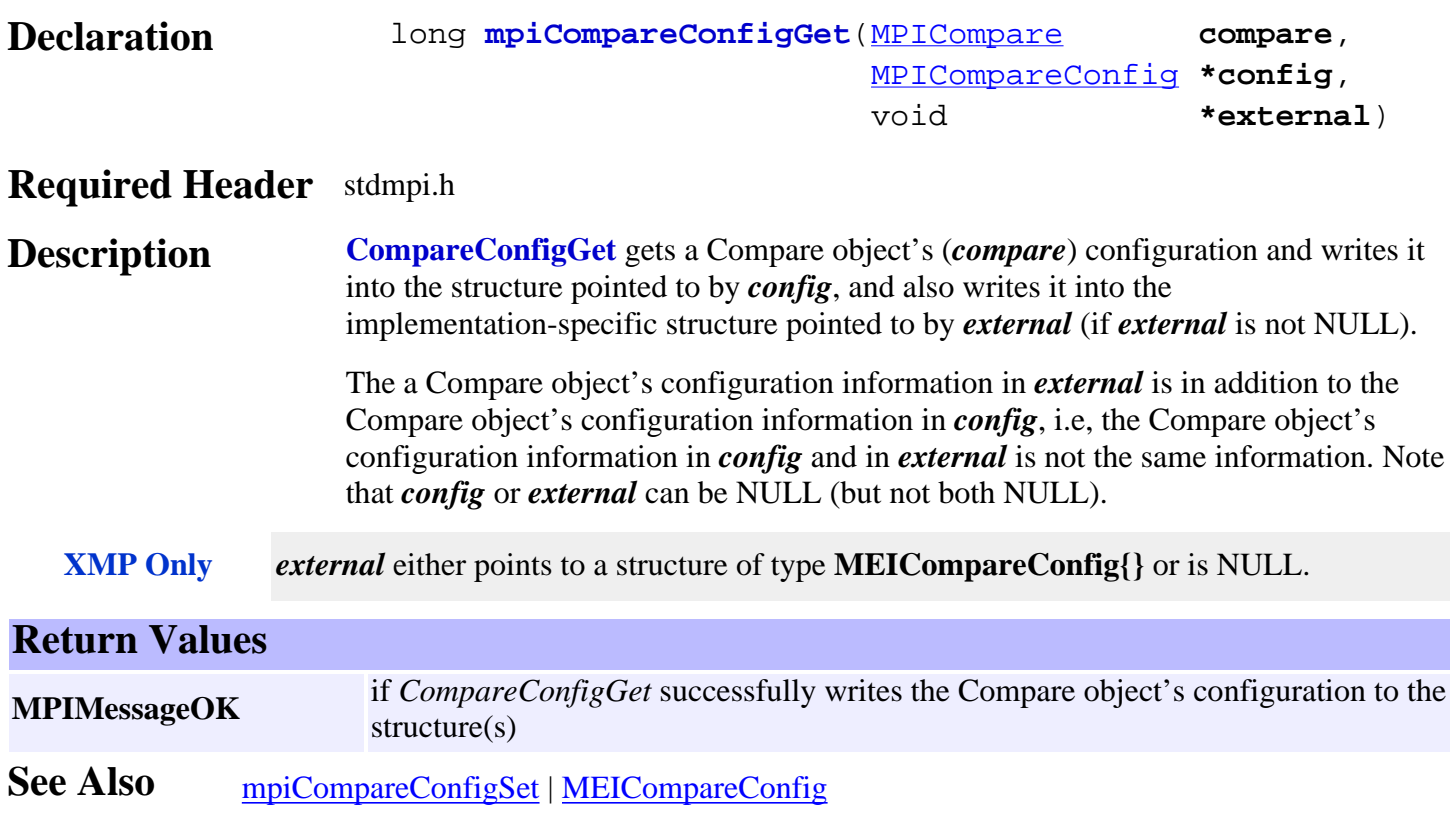

# <span id="page-105-0"></span>*mpiCompareConfigSet*

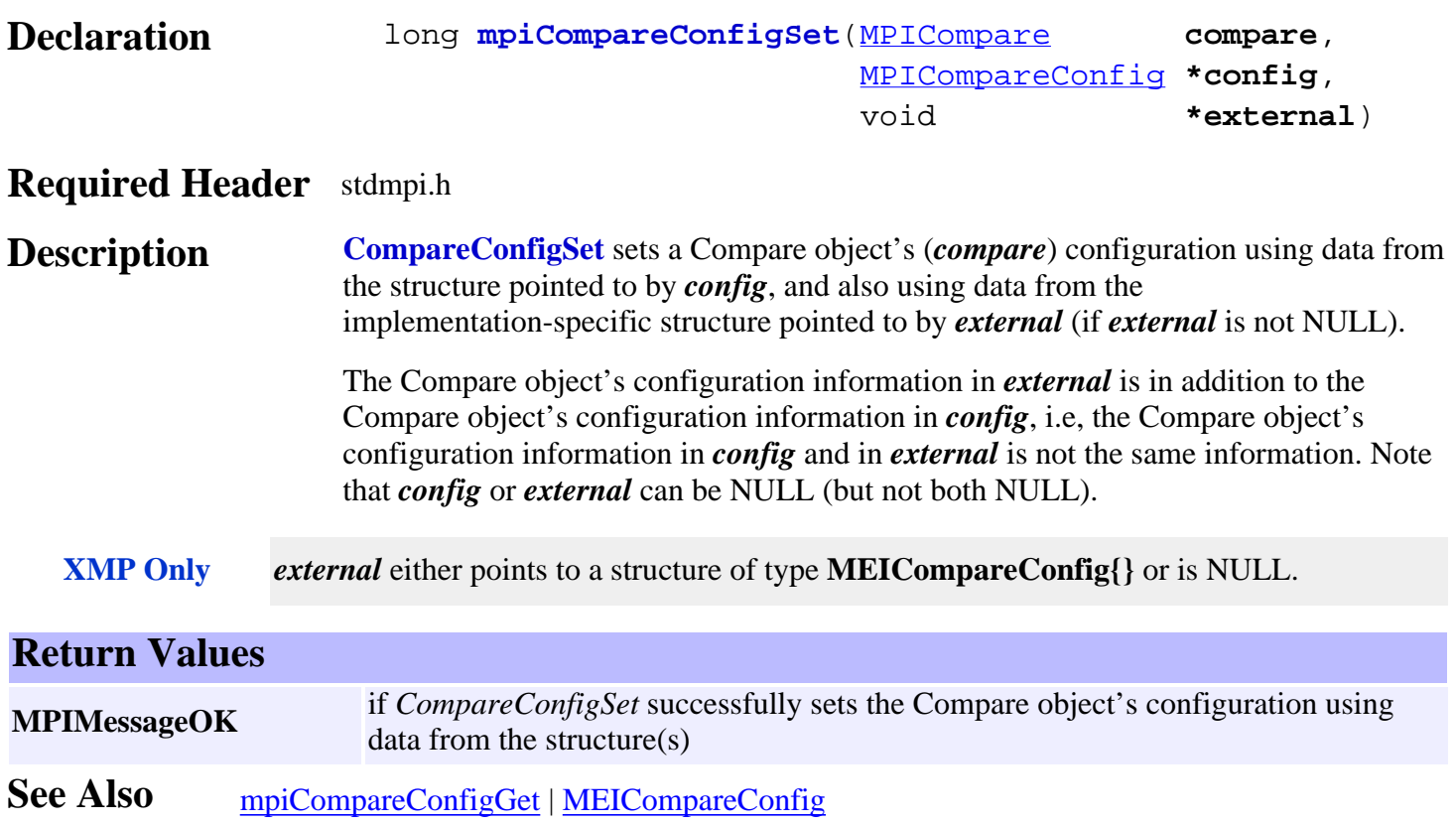

# <span id="page-106-0"></span>*mpiCompareFlashConfigGet*

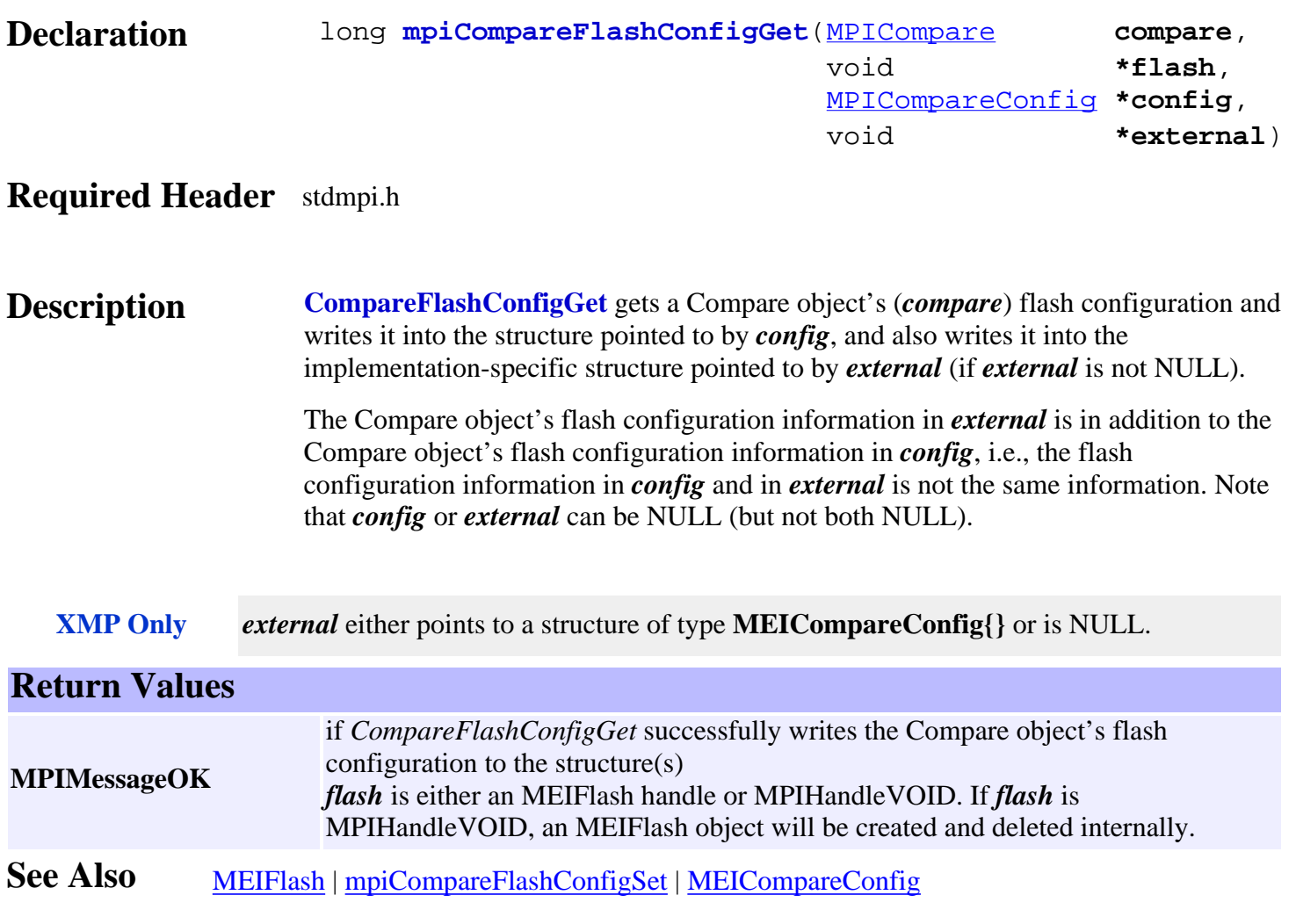

# <span id="page-107-0"></span>*mpiCompareFlashConfigSet*

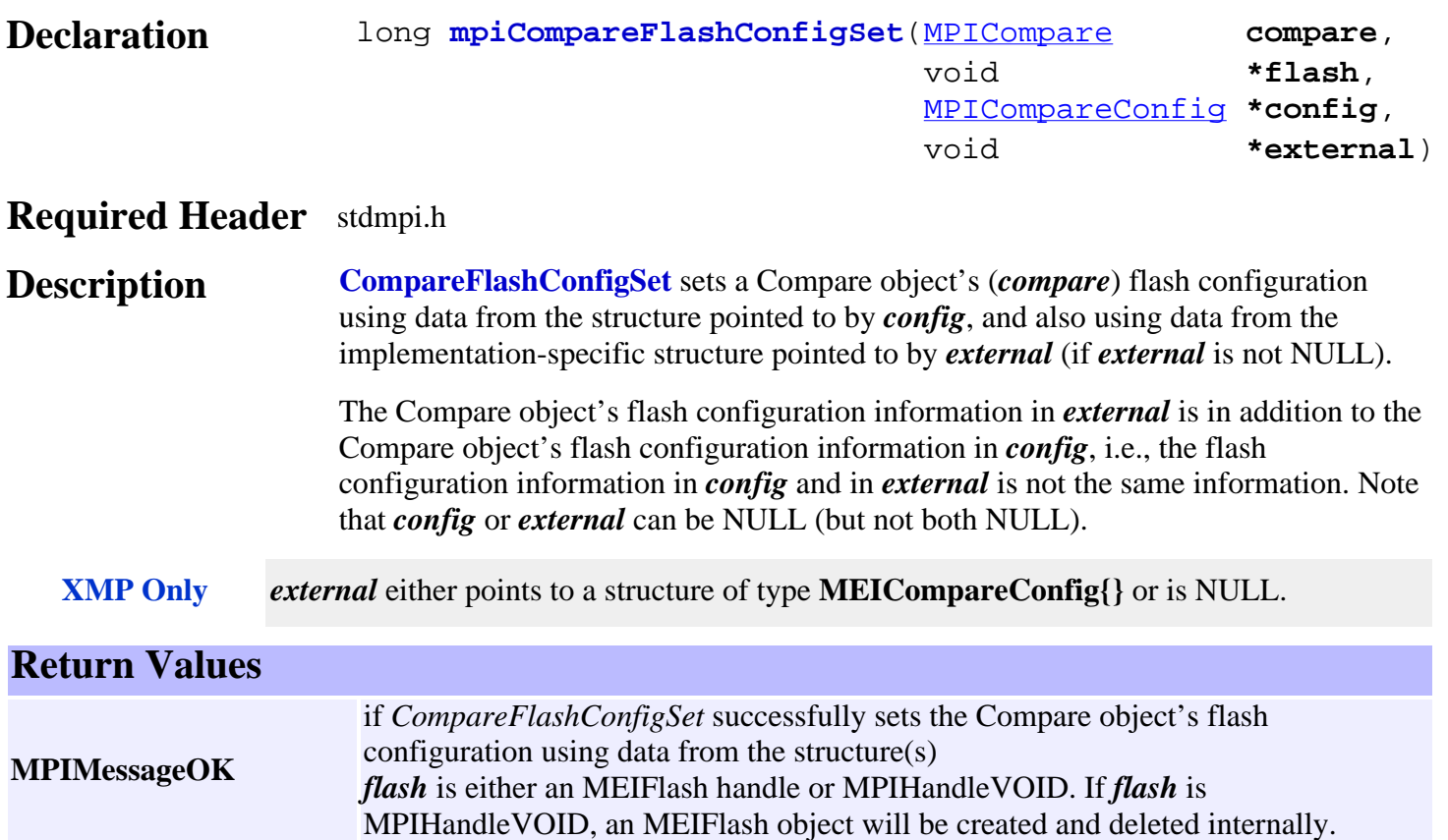

**See Also** [MEIFlash](http://support.motioneng.com/soft/Flash/fla_out.htm) | [mpiCompareFlashConfigGet](#page-106-0) | MEICompareConfig
## *mpiCompareStatus*

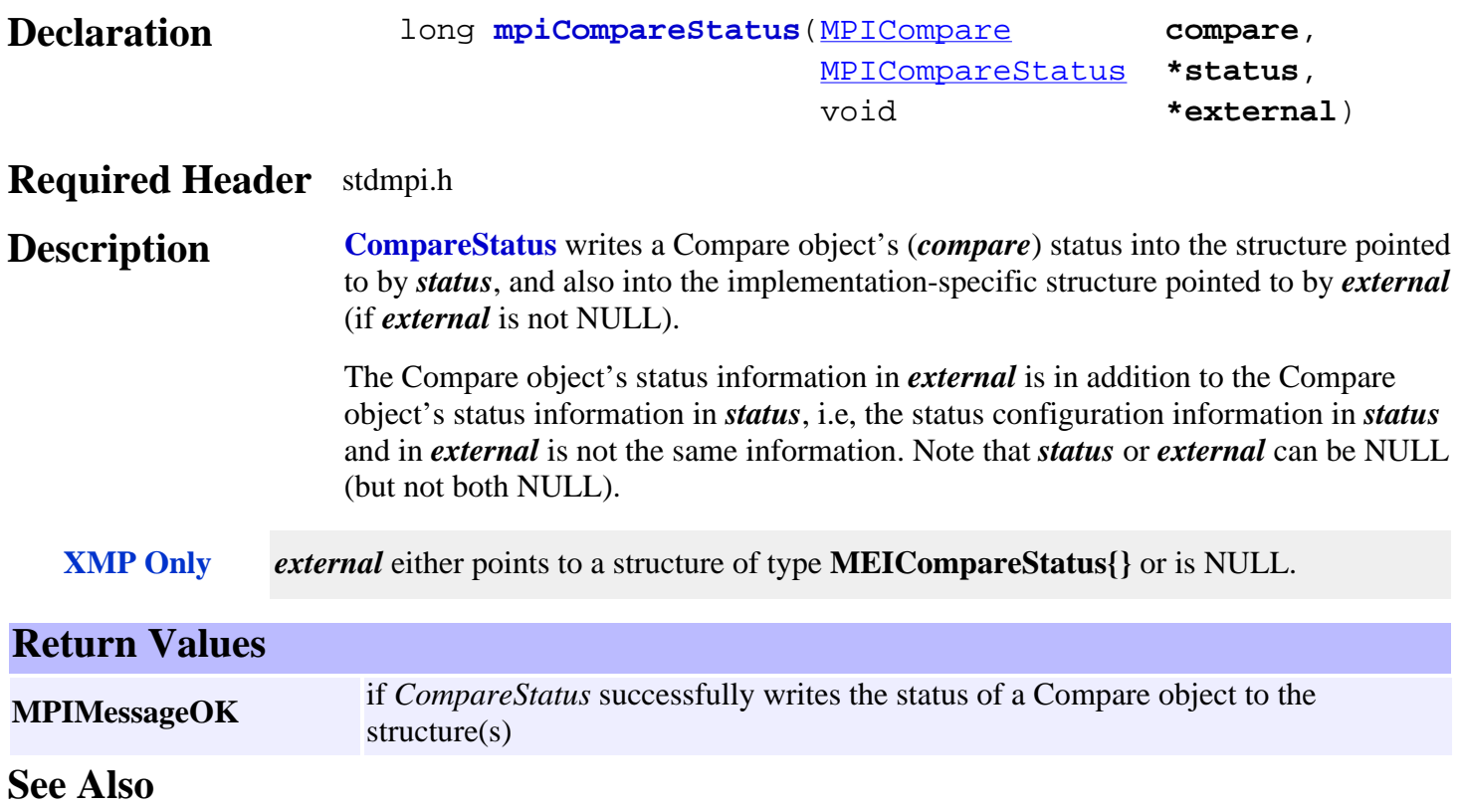

## <span id="page-109-0"></span>*mpiCompareMemory*

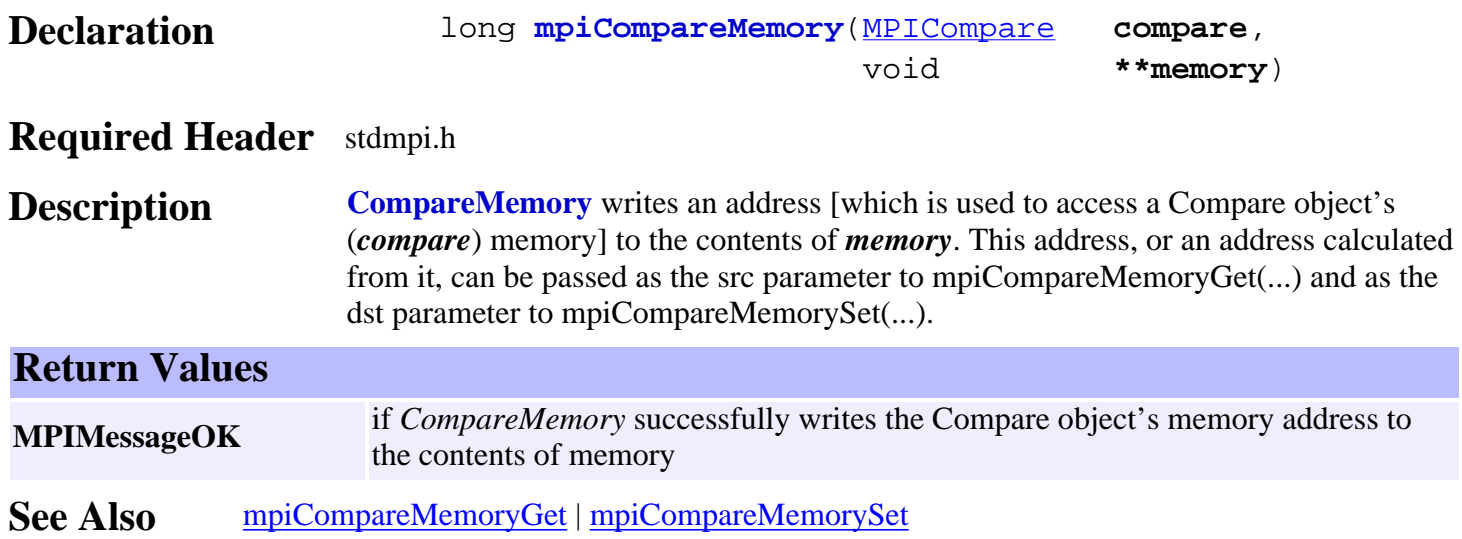

## <span id="page-110-0"></span>*mpiCompareMemoryGet*

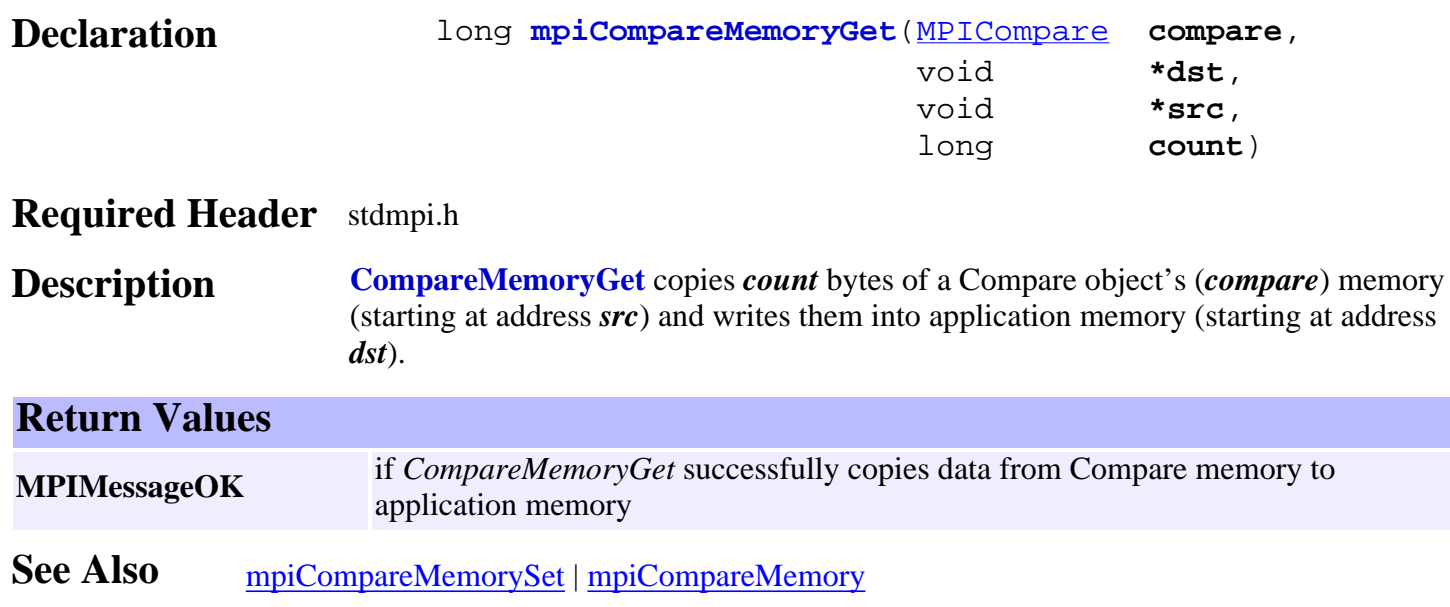

## <span id="page-111-0"></span>*mpiCompareMemorySet*

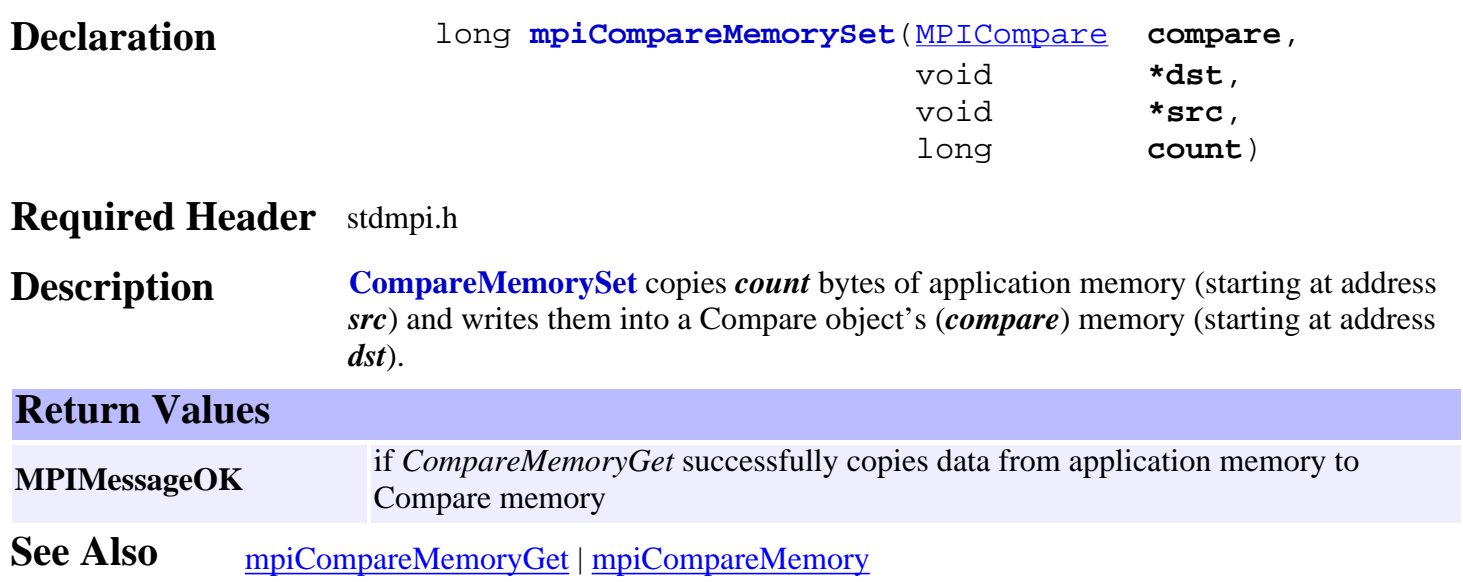

# *mpiCompareArm*

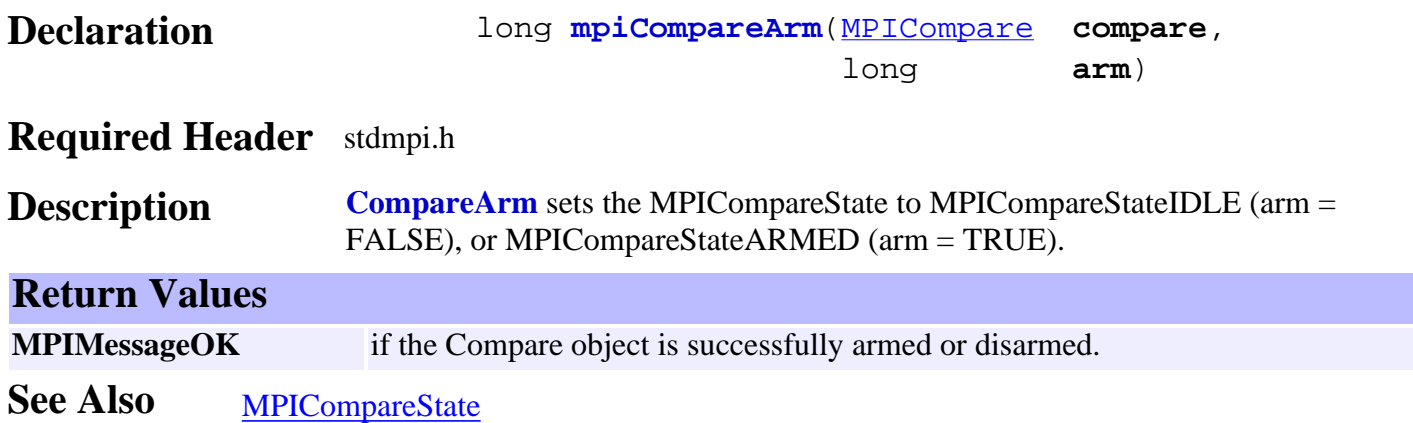

mpiCompareLoad

## *mpiCompareLoad*

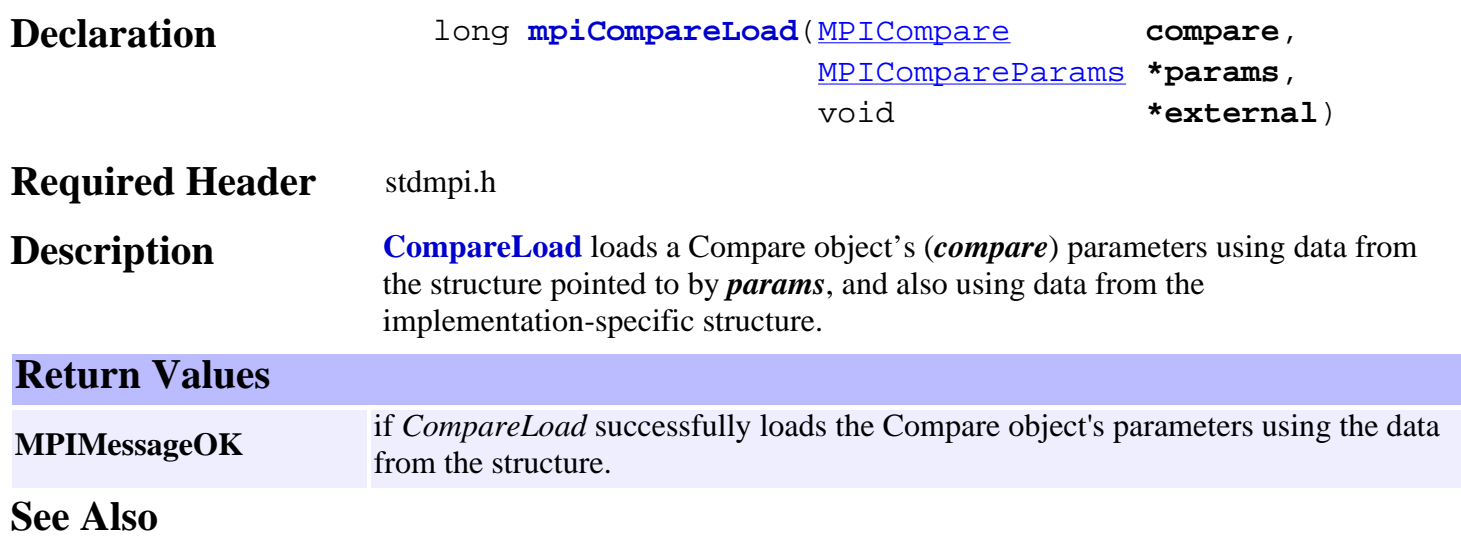

## *mpiCompareControl*

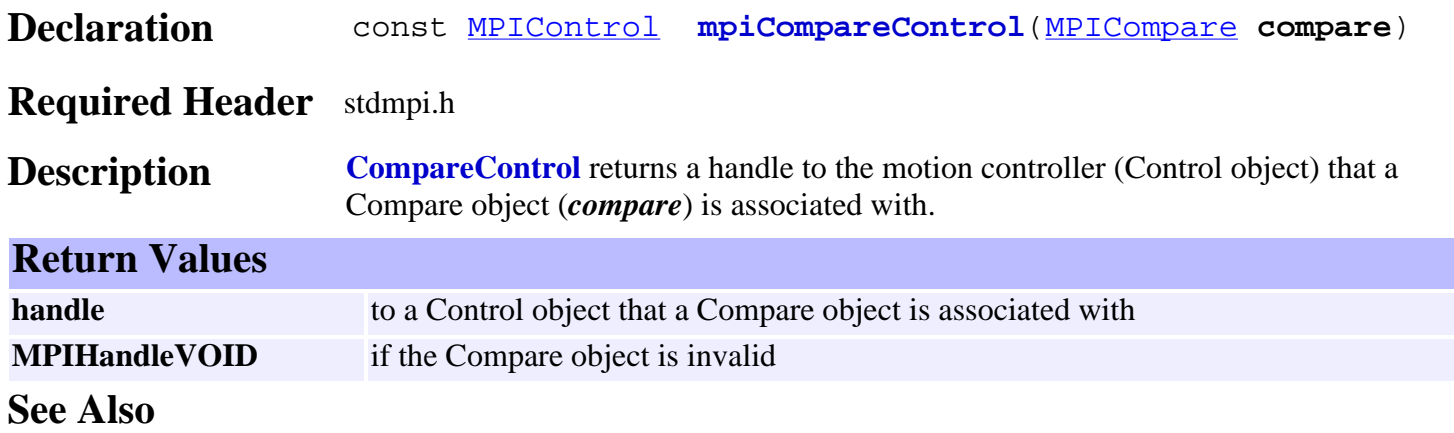

# *mpiCompareNumber*

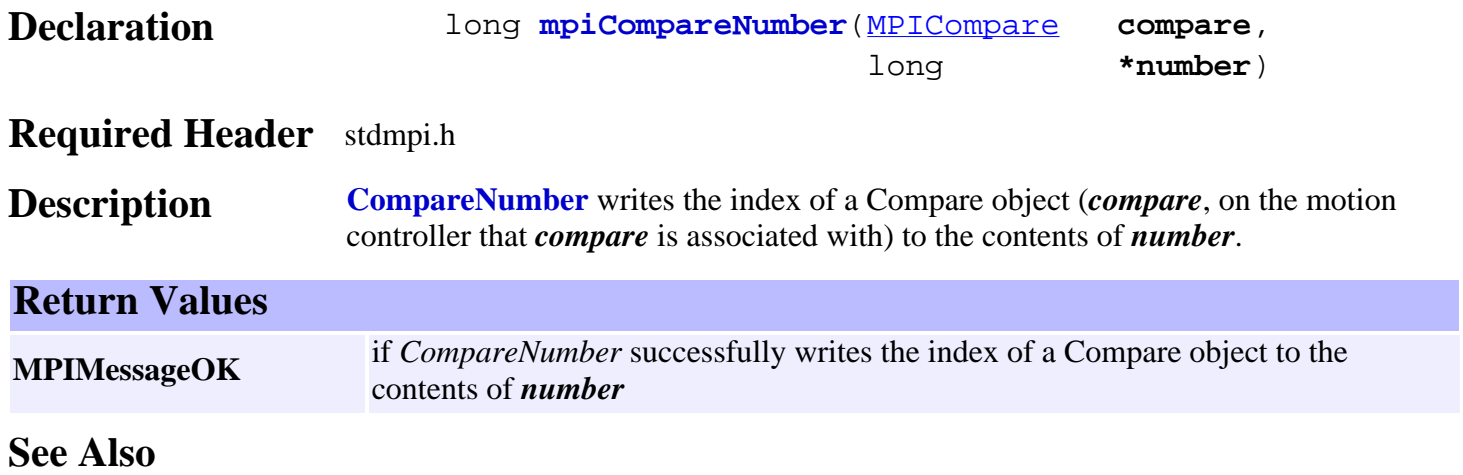

# *MPICompareConfig / MEICompareConfig*

### **MPICompareConfig**

```
typedef struct MPICompareConfig {
    MPIIoTrigger trigger; /* which output to use... */
} MPICompareConfig;
```
### **Description**

**trigger** type, source, mask, and pattern used to select the state of the compare output bit upon reaching the compare position. For more information about setting the trigger please see [MPIIoTrigger.](http://support.motioneng.com/soft/Global/Datatype/iotrgr1.htm)

### **MEICompareConfig**

```
typedef struct MEICompareConfig {
    long continuous;
    MEICompareDivByNConfig divByN;
} MEICompareConfig;
```
**Description Event compare mode (default)** uses a handshake to ensure hardware/software synchronization. A single rising edge and single falling edge on the compare output is guaranteed. This mode is useful when re-arming compare objects is required for multiple compare position. There is system overhead to re-arm compare events.

> **Continuous compare mode** constantly compares the compare position register to the position counter. The compare output is toggled based on compare logic, without software system notification and without the need to re-arm. This mode is useful when a single compare position is required for a valid compare output whenever the position is past some limit. If the position feedback during a move is not monotonic at the compare value (jitters back and forth), the compare output will change state each time the position crosses the compare value.

**See Also** [MPIIoTrigger](http://support.motioneng.com/soft/Global/Datatype/iotrgr1.htm) | [mpiCompareConfigGet](#page-104-0) | [mpiCompareConfigSet](#page-105-0)

## *MPICompareMessage*

### **MPICompareMessage**

typedef enum { **MPICompareMessageCOMPARE\_INVALID**, } **MPICompareMessage**;

### **Description**

**MPICompareMessageCOMPARE\_INVALID** compare handle is invalid

**See Also**

### <span id="page-118-0"></span>*MPICompareParams*

### **MPICompareParams**

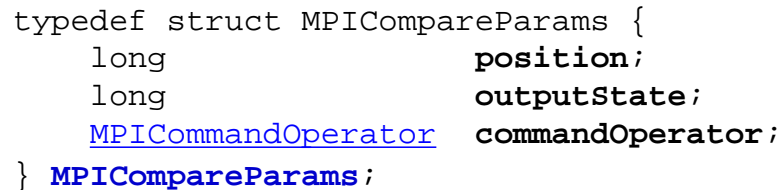

### **Description**

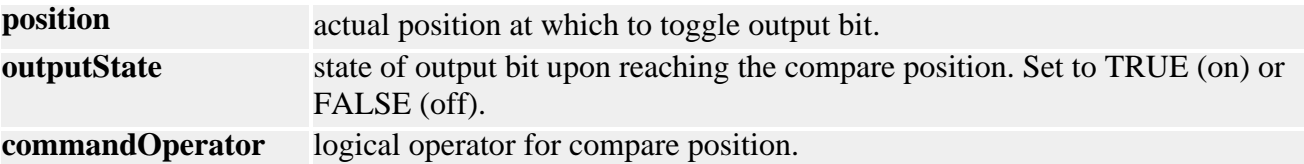

#### **Remarks**

Valid values for commandOperator are MPICommandOperatorLESS\_OR\_EQUAL and MPICommandOperatorGREATER. Based on the commandOperator, the specified outputState of the bit will be set on one side or the other of the compare position.

The commandOperator logic is usually set depending on the direction of travel toward the compare position.

### **See Also**

## *MPIComparePosition*

### **MPIComparePosition**

typedef struct MPIComparePosition { long **number**;<br>long **number** motorNumber; long **position**; [MPICommandOperator](http://support.motioneng.com/soft/Command/DataType/opr1.htm) **commandOperator**; } **MPIComparePosition**;

**Description -** This structure is currently not supported and is reserved for future use.

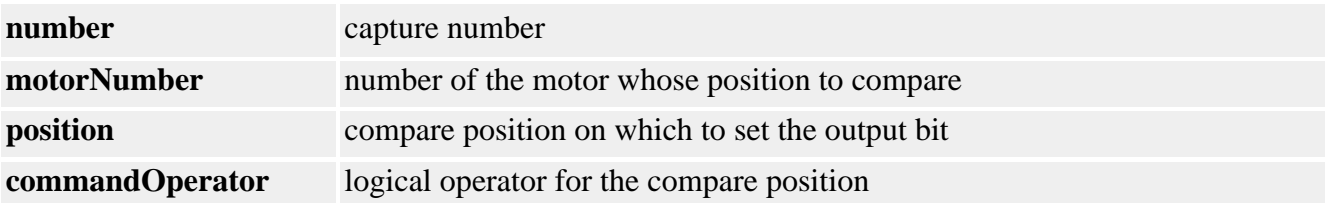

**See Also**

<span id="page-120-0"></span>MPICompareState

## *MPICompareState*

### **MPICompareState**

typedef enum { MPICompareStateINVALID,

 **MPICompareStateIDLE**, **MPICompareStateARMED**, **MPICompareStateCOMPARED**, } **MPICompareState**;

### **Description**

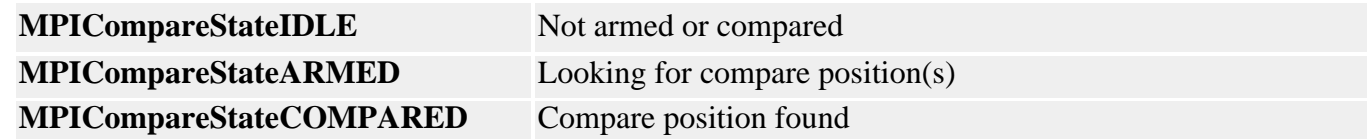

**See Also [MPICompareStatus](#page-121-0)** 

# <span id="page-121-0"></span>*MPICompareStatus*

### **MPICompareStatus**

```
MPIComparePositionCountMAX (10) /* Maximum latches/compare */
      typedef enum {
           MPICompareStateINVALID,
           MPICompareStateIDLE,
           MPICompareStateARMED,
           MPICompareStateCOMPARED,
      } MPICompareState;
      typedef struct MPICompareStatus {
           MPICompareState state;
           double position[MPIComparePositionCountMAX];
      } MPICompareStatus;
Description
  State- contains the current state of the compare register:
        Idle Not armed or compared
        Armed Looking for compare position(s)
```
**Compared** Compare position found

**Position**- array containing the controller's compared position value(s).

**See Also** [MPICompareState](#page-120-0)

<span id="page-122-0"></span>MPIComparePositionCountMAX

# *MPIComparePositionCountMAX*

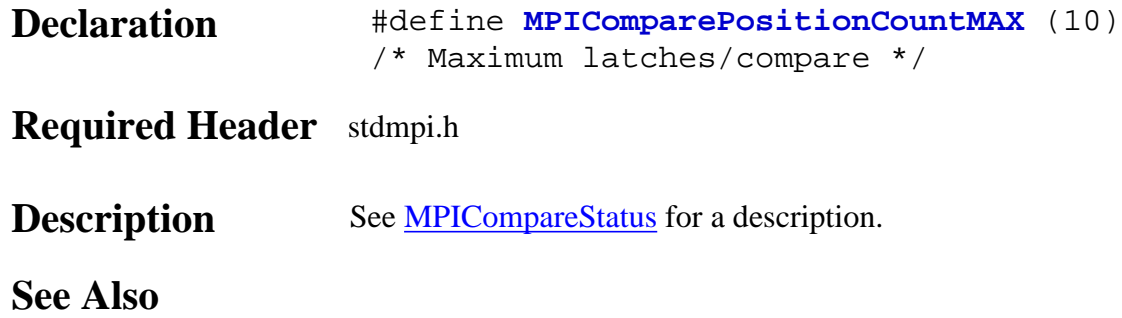

## <span id="page-123-0"></span>*Control Objects*

### **Introduction**

A **Control** object manages a motion controller device. The device is typically a single board residing in a PC or an embedded system. A control object can read and write device memory through one of a variety of methods: I/O port, memory mapped or device driver.

For the case where the application and the motion controller device exist on two physically separate platforms connected by a LAN or serial line, the application creates a client control object which communicates via remote procedure calls with a server.

Unlike the methods of all other objects in the MPI, Control object methods are not thread-safe.

**Are you using TCP/IP and Sockets?** If yes, [click here.](#page-169-0)

### **Methods**

#### **Create, Delete, Validate Methods**

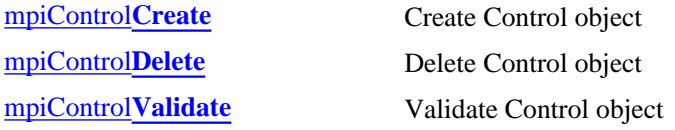

#### **Configuration and Information Methods**

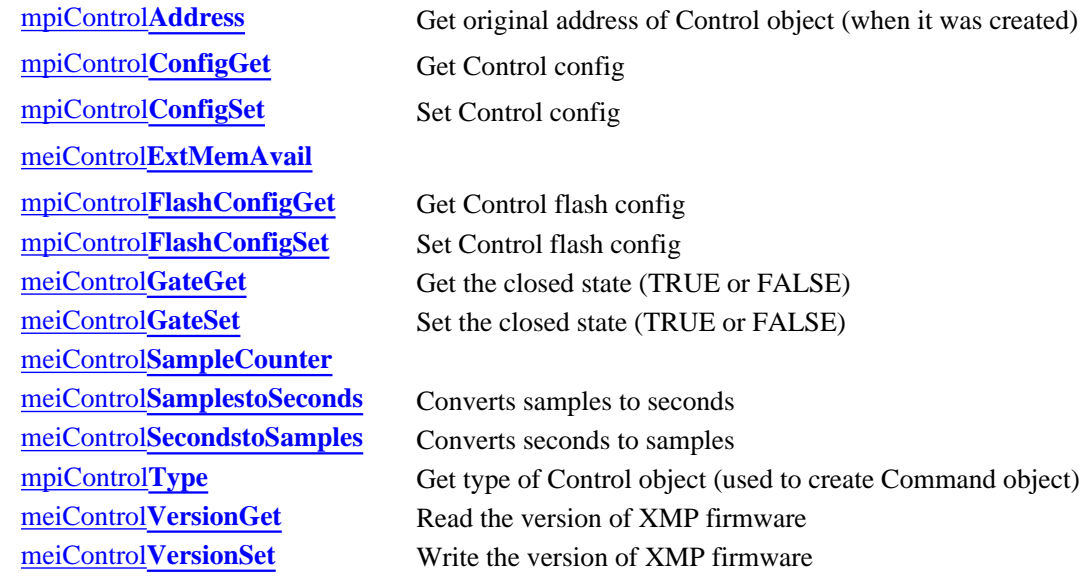

#### **Memory Methods**

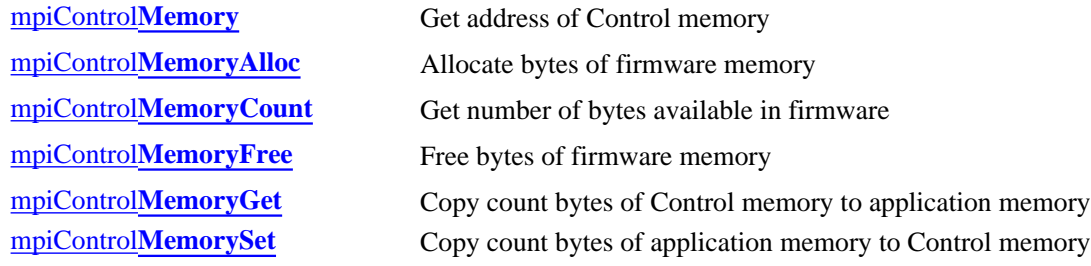

#### **Action Methods**

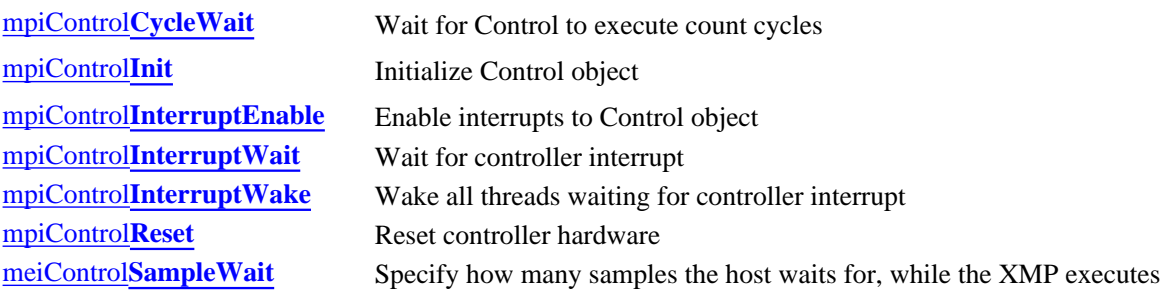

#### **Relational Methods**

[meiControl](#page-156-0)**Platform**

### **Data Types**

[MPIControl](#page-157-0)**Address** [MPIControl](#page-158-0)**Config** / MEIControl**Config** [MPIControl](#page-160-0)**Io** [MEIControl](#page-161-0)**Input** [MPIControl](#page-162-0)**Message** / MEIControl**Message** [MEIControl](#page-164-0)**Output** [MPIControl](#page-165-0)**Type** [MEIControl](#page-166-0)**Version**

> Copyright @ 2002 Motion Engineering

### <span id="page-125-0"></span>*mpiControlCreate*

#### **Declaration** const **MPIControl mpiControlCreate**[\(MPIControlType](#page-165-0) **type**,<br>MPIControlAddress \*address) [MPIControlAddress](#page-157-0) **\*address**)

#### **Required Header** stdmpi.h

#### **Description ControlCreate** creates a Control object of the specified *type* and type-specific *address*. ControlCreate is the equivalent of a C++ constructor.

The type parameter determines the form of the address parameter:

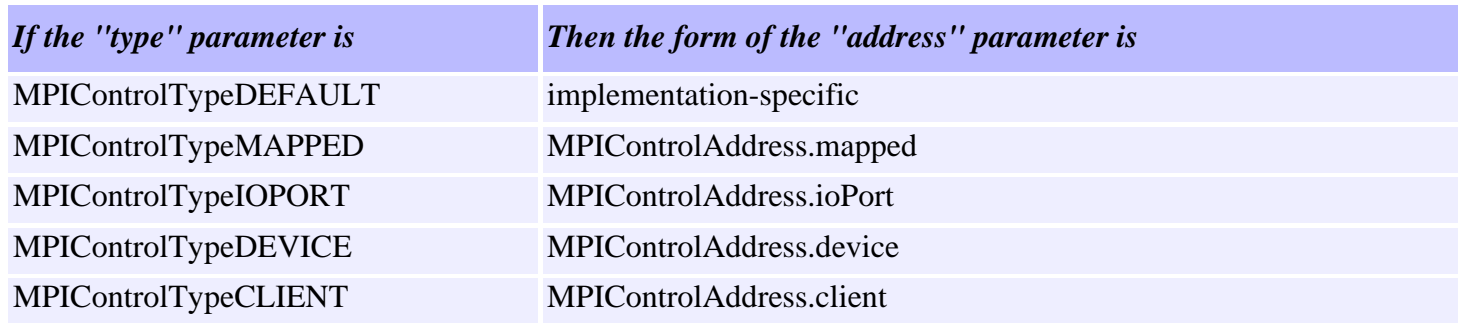

#### **Note:This constructor does not reset or initialize the motion control device.**

About MPIControlTypes:

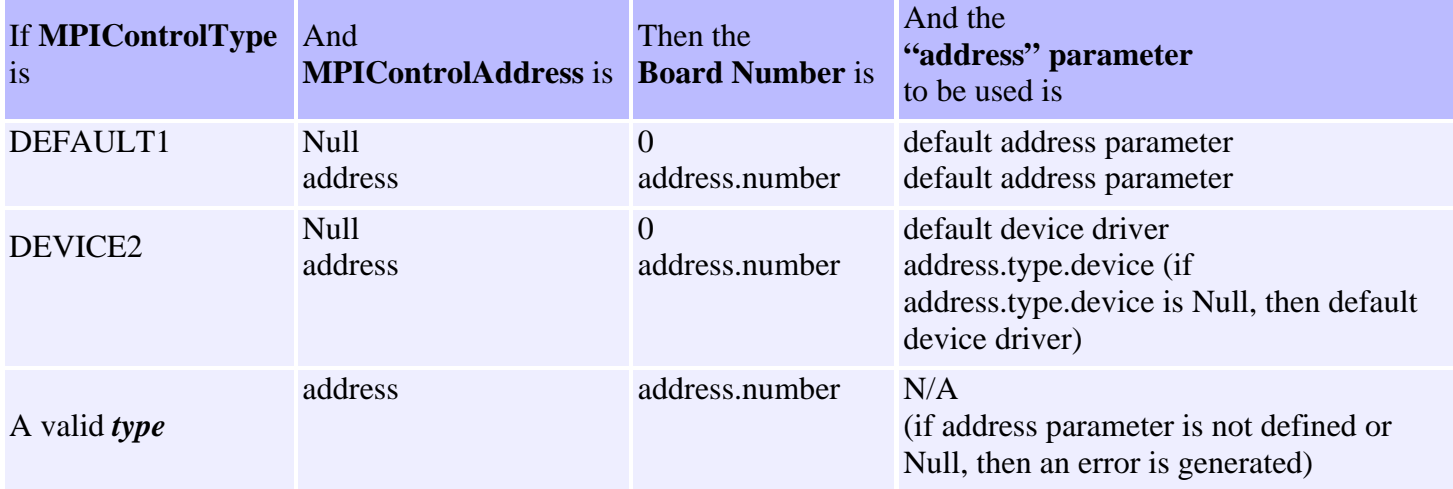

- 1. If the *type* is DEFAULT, then the address structure (if supplied) is referenced only for the board **number**. Note that even if the default *type* is DEVICE, the default device driver will be used and *address.type.device* will not be used.
- 2. If the *type* is explicitly DEVICE, and the *address* is provided, then address.number will be used. If *address.type.device* is NULL, then the default device driver will be used. If *address.type.device* is not NULL, then the specified driver (DEVICE) will be used.

### **Sample Code**

In general, if the caller specifies an explicit type (i.e., not DEFAULT), then the caller must completely fill out the address.type structure.

A simple case that will work for almost anyone who wants to use board #0:

mpiControlCreate(MPIControlTypeDEFAULT, NULL);

A simple case where board #1 is desired is:

```
 {
   MPIControlAddress address;
   address.number = 1;
   mpiControlCreate(MPIControlTypeDEFAULT, &address);
 }
```
Since the default MPIControlType = MPIControlTypeDEVICE, the *address* may be on the stack with garbage for the device driver name. This isn't a problem, however, because the board number is the only field in *address* that will be used when the caller specifies the DEFAULT MPIControlType.

#### **Return Values**

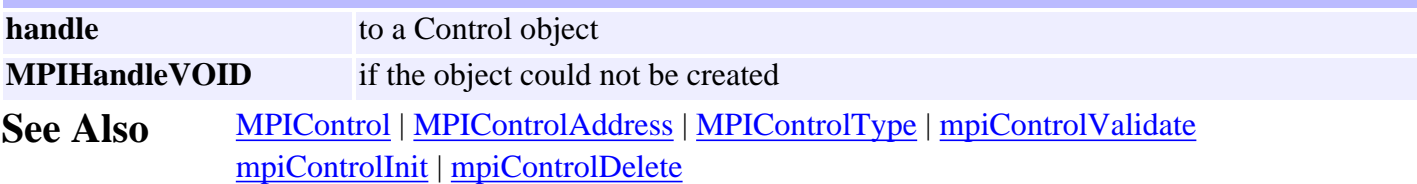

<span id="page-127-0"></span>mpiControlDelete

# *mpiControlDelete*

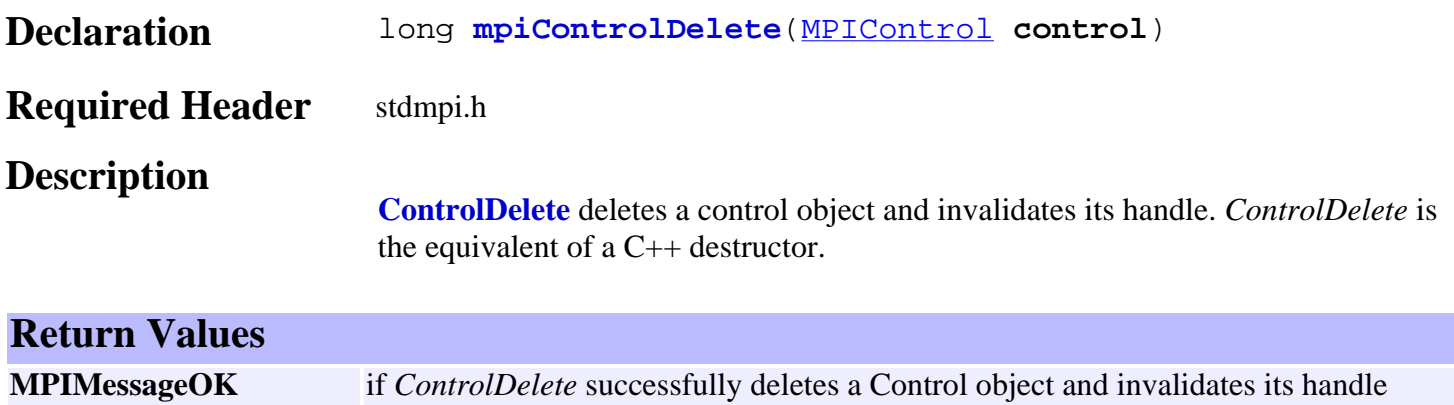

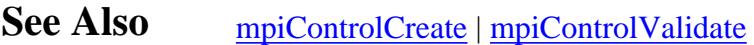

<span id="page-128-0"></span>mpiControlValidate

## *mpiControlValidate*

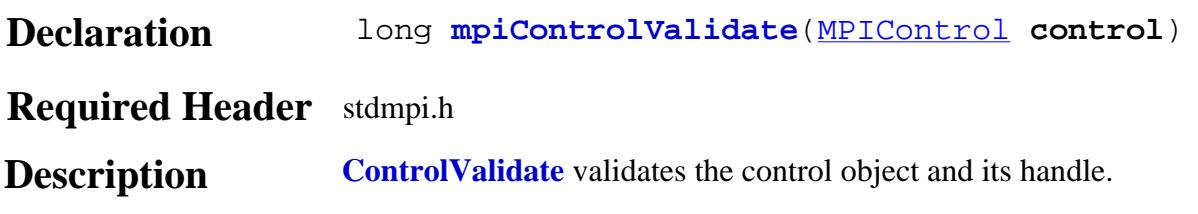

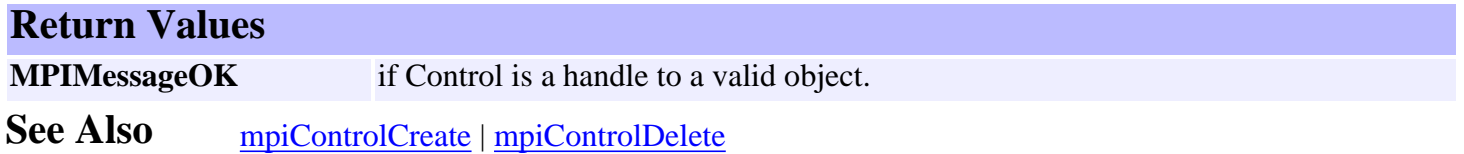

## <span id="page-129-0"></span>*mpiControlAddress*

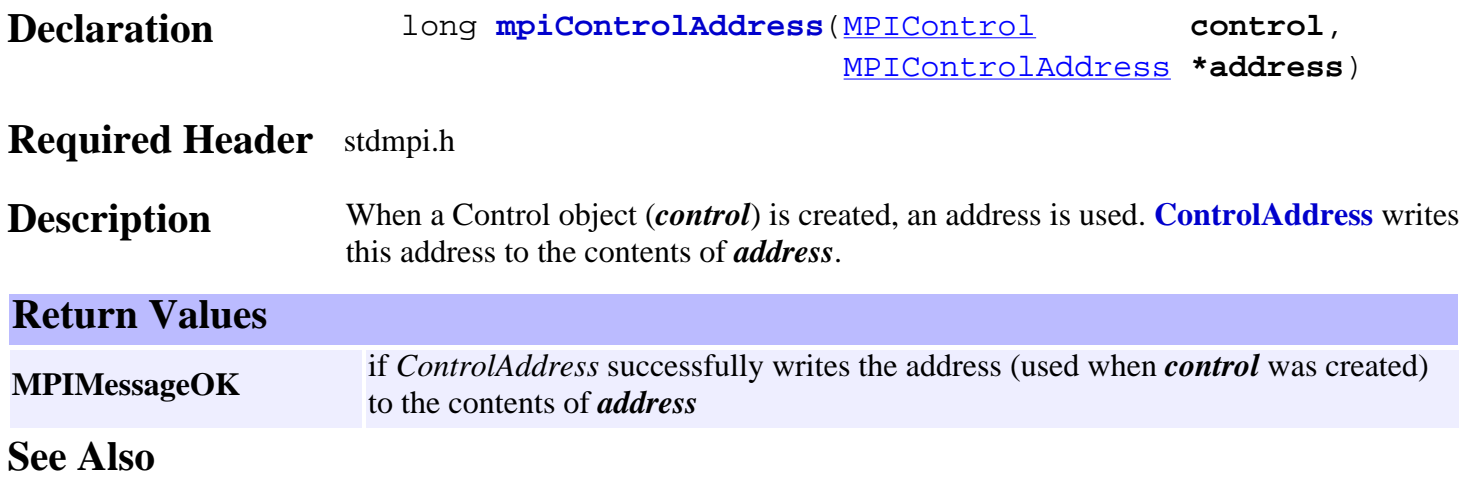

## <span id="page-130-0"></span>*mpiControlConfigGet*

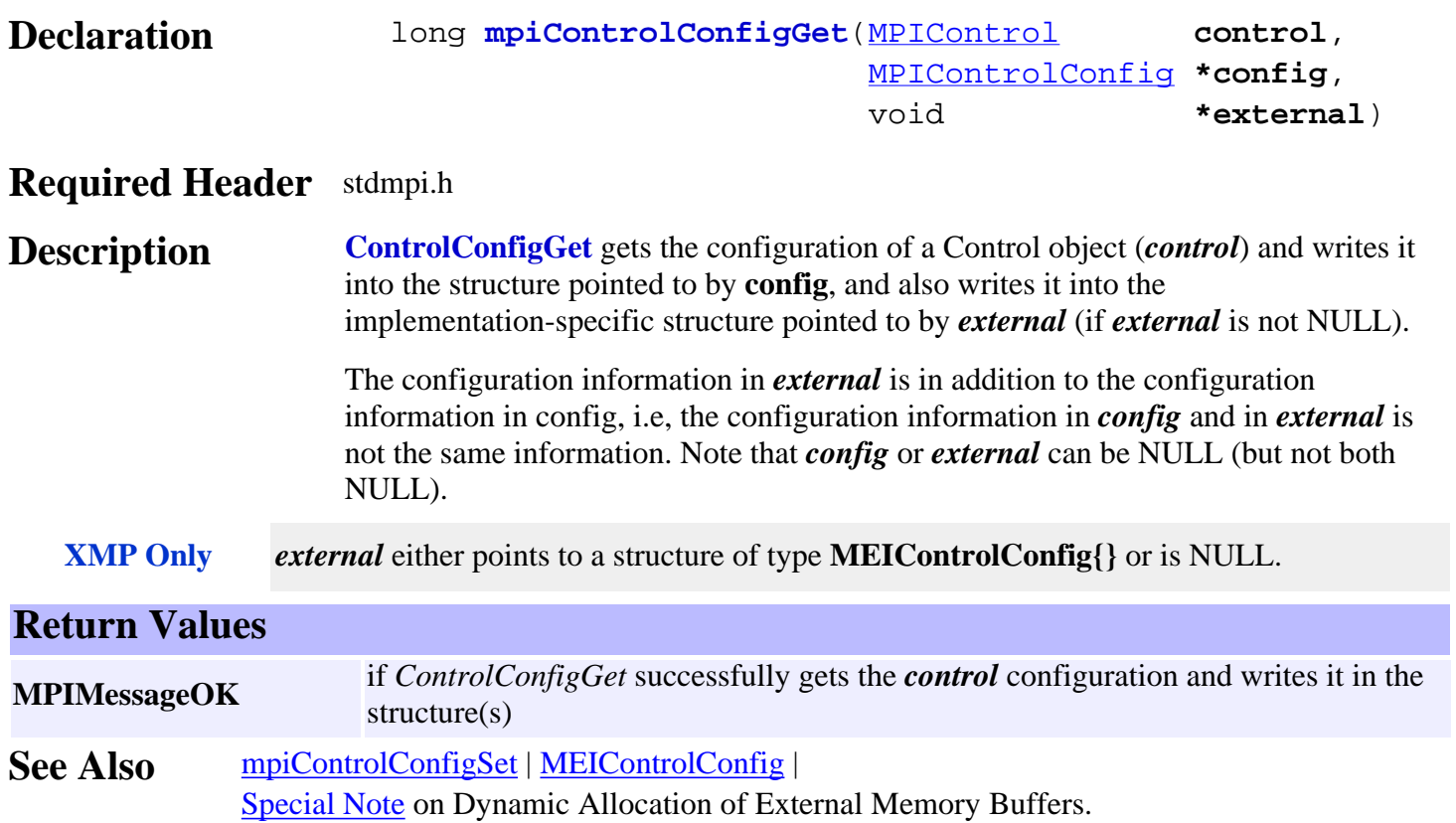

## <span id="page-131-0"></span>*mpiControlConfigSet*

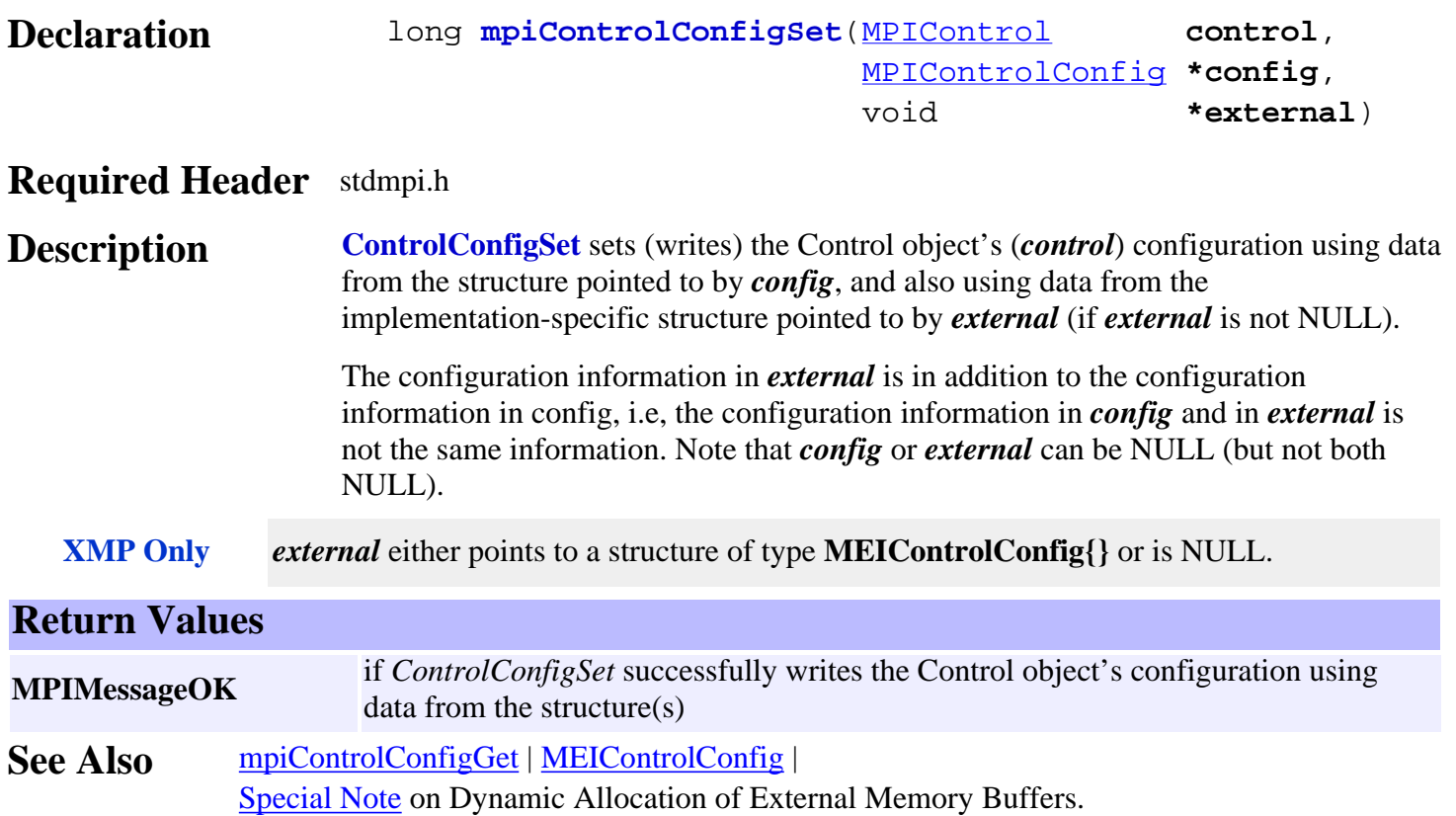

### <span id="page-132-0"></span>*meiControlExtMemAvail*

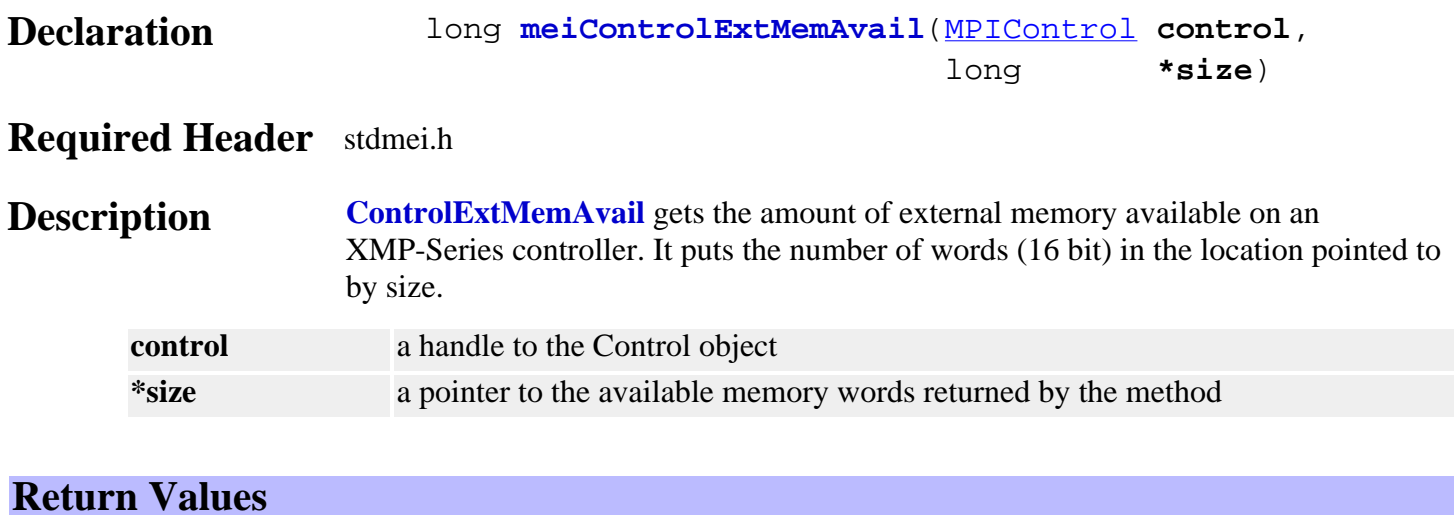

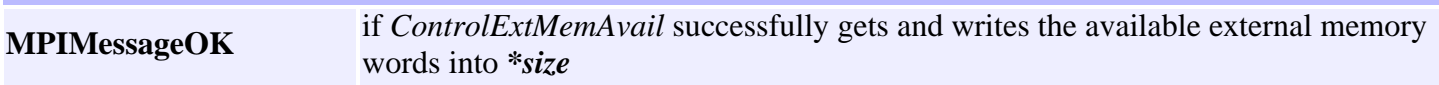

**See Also** [MPIControlConfig](#page-158-0)

## <span id="page-133-0"></span>*mpiControlFlashConfigGet*

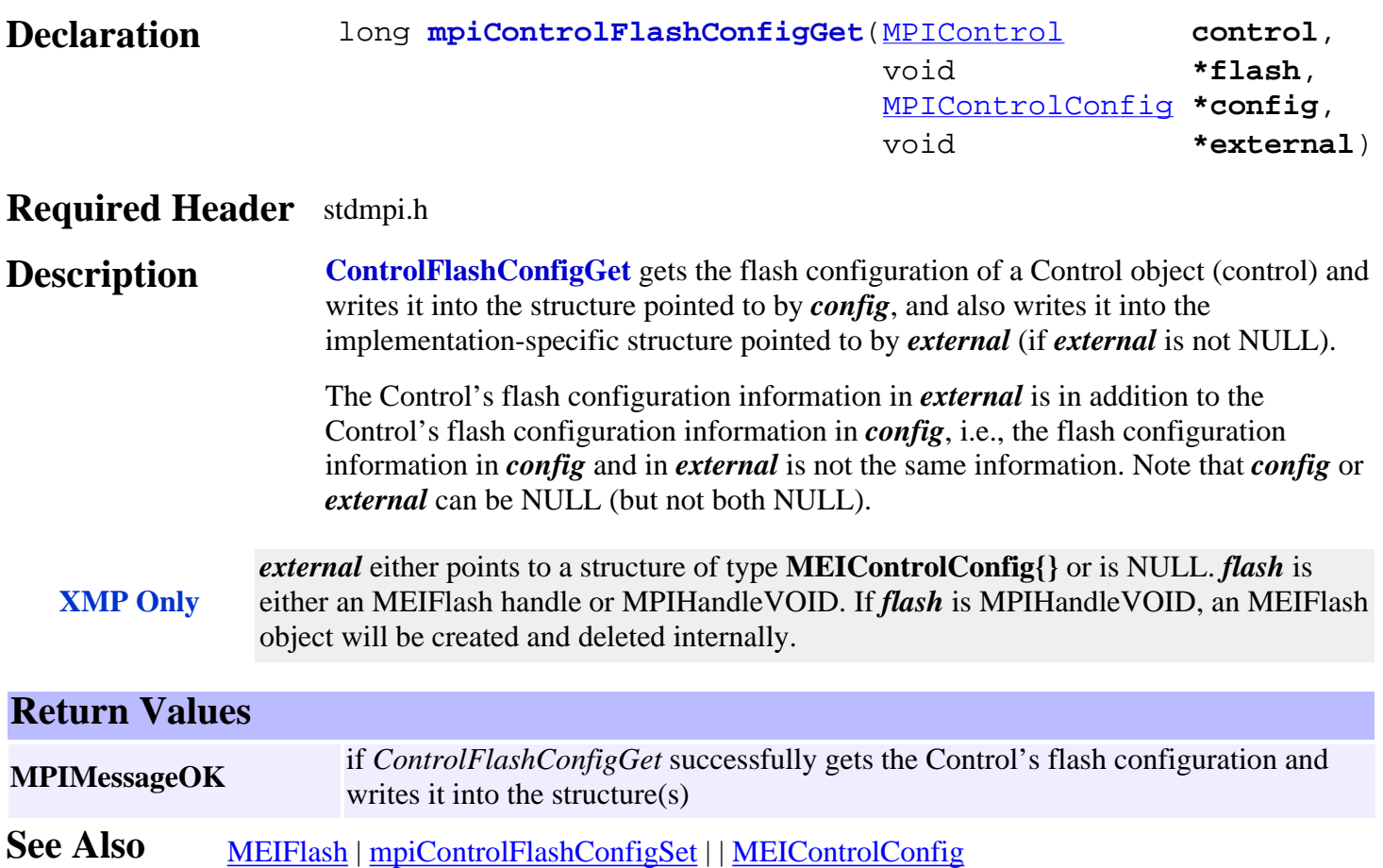

## <span id="page-134-0"></span>*mpiControlFlashConfigSet*

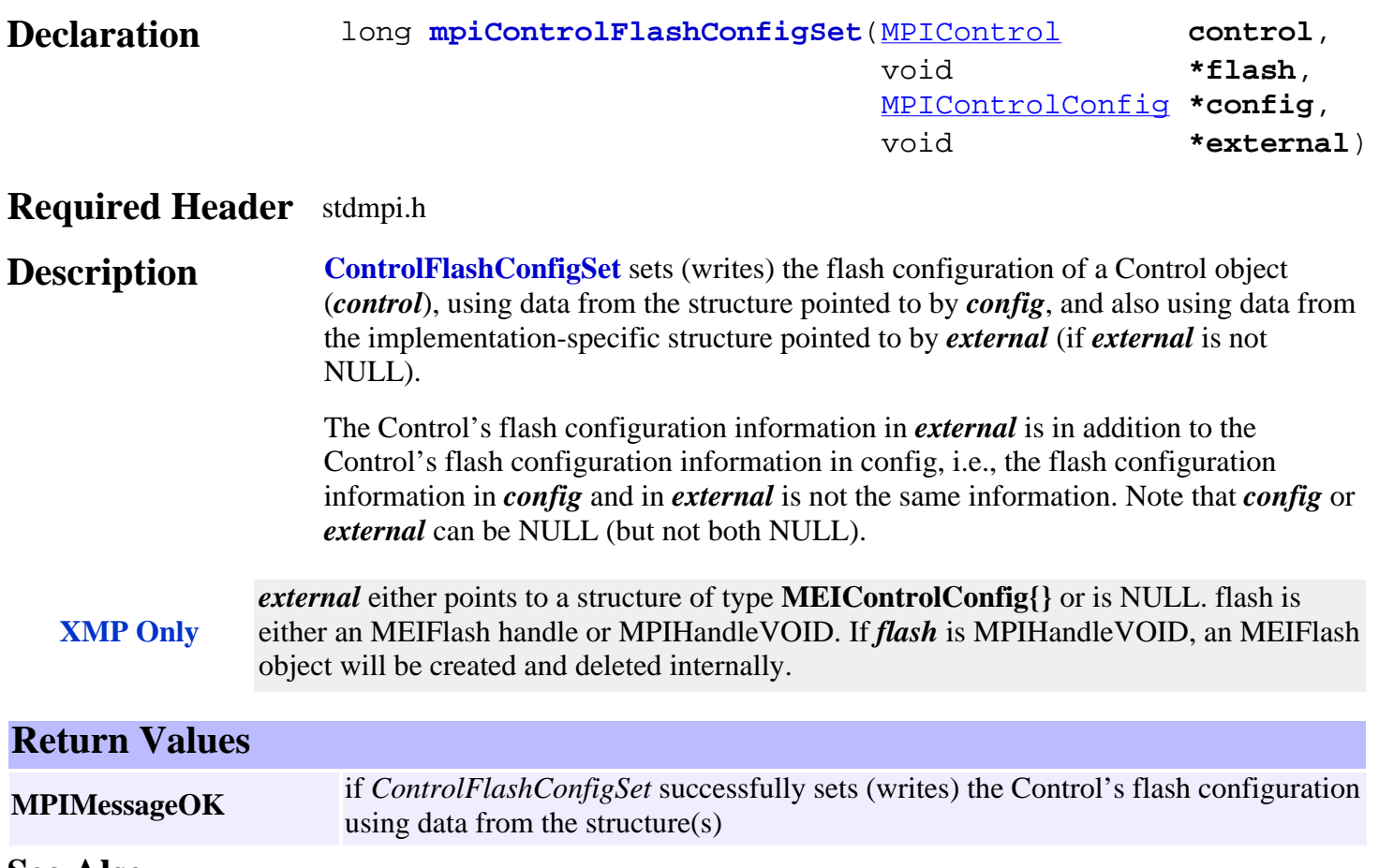

**See Also** [MEIFlash](http://support.motioneng.com/soft/Flash/fla_out.htm) | [mpiControlFlashConfigGet](#page-133-0) | | MEIControlConfig

### <span id="page-135-0"></span>*meiControlGateGet*

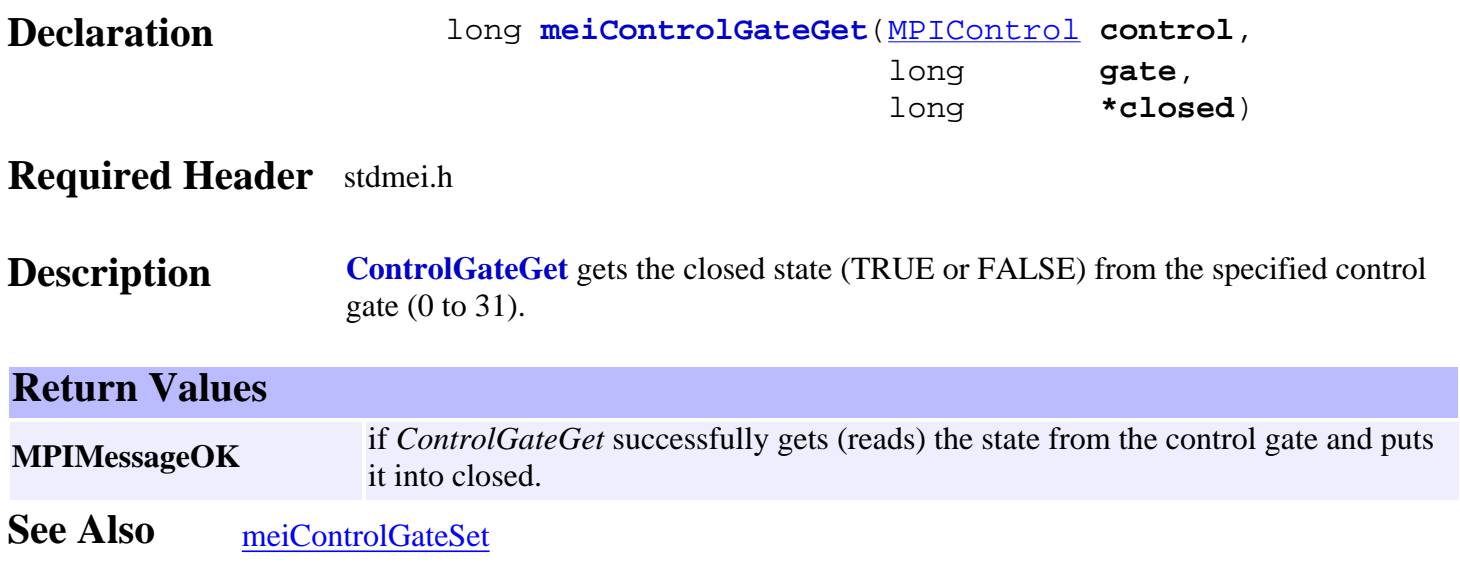

### <span id="page-136-0"></span>*meiControlGateSet*

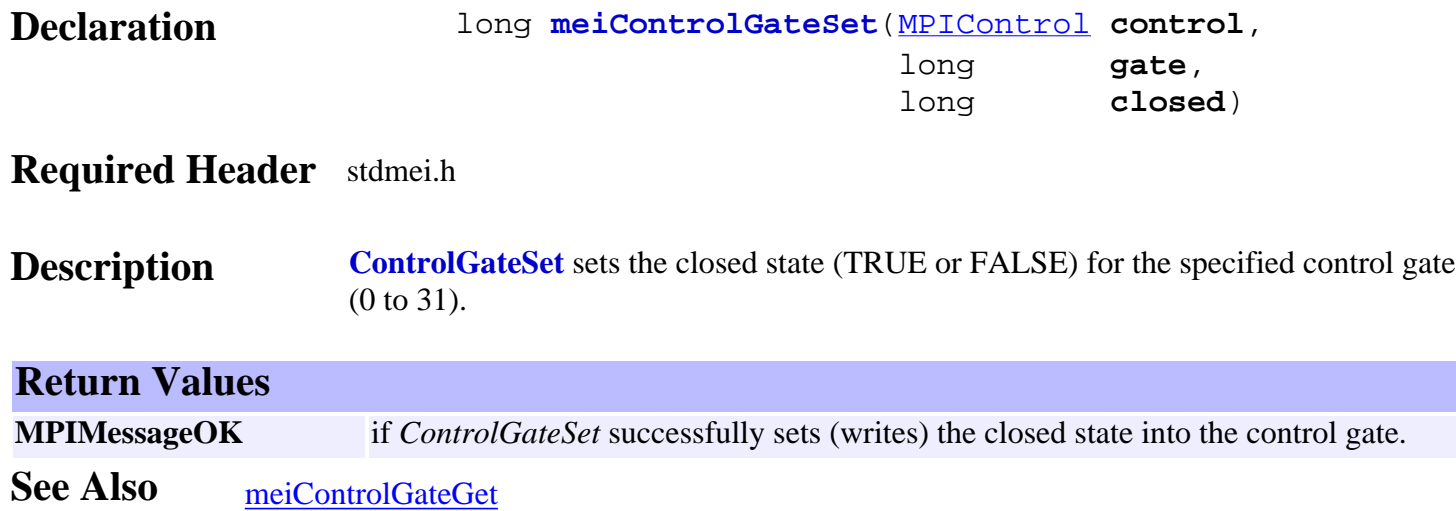

# <span id="page-137-0"></span>*meiControlSampleCounter*

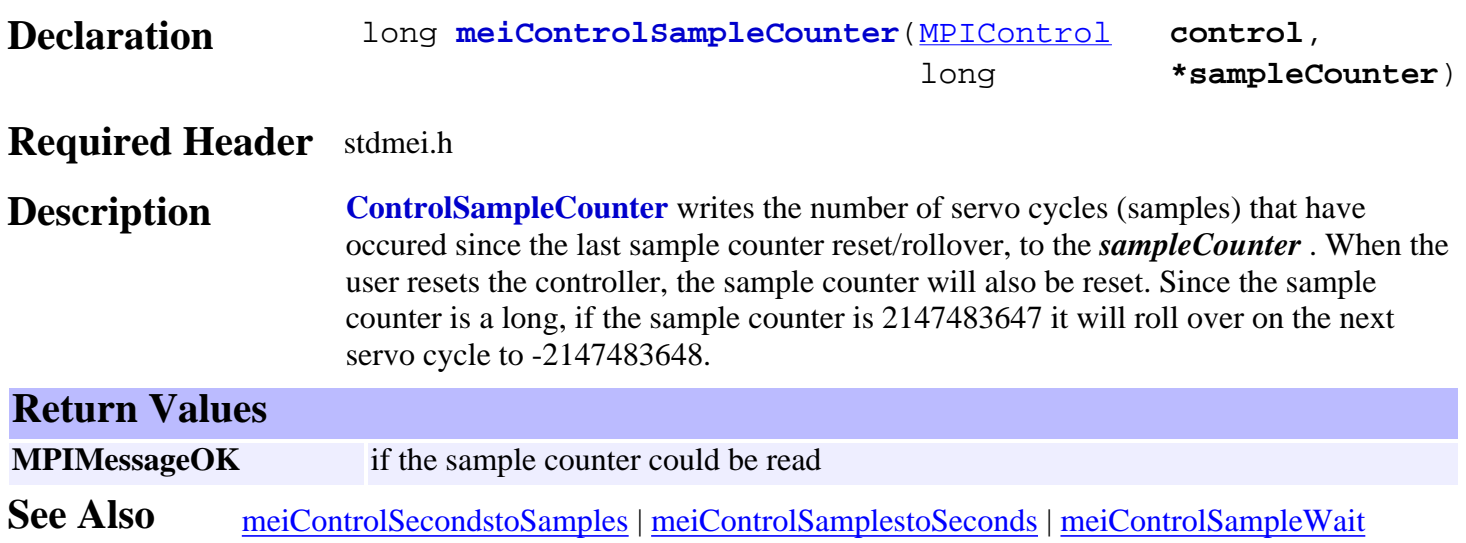

# <span id="page-138-0"></span>*meiControlSamplesToSeconds*

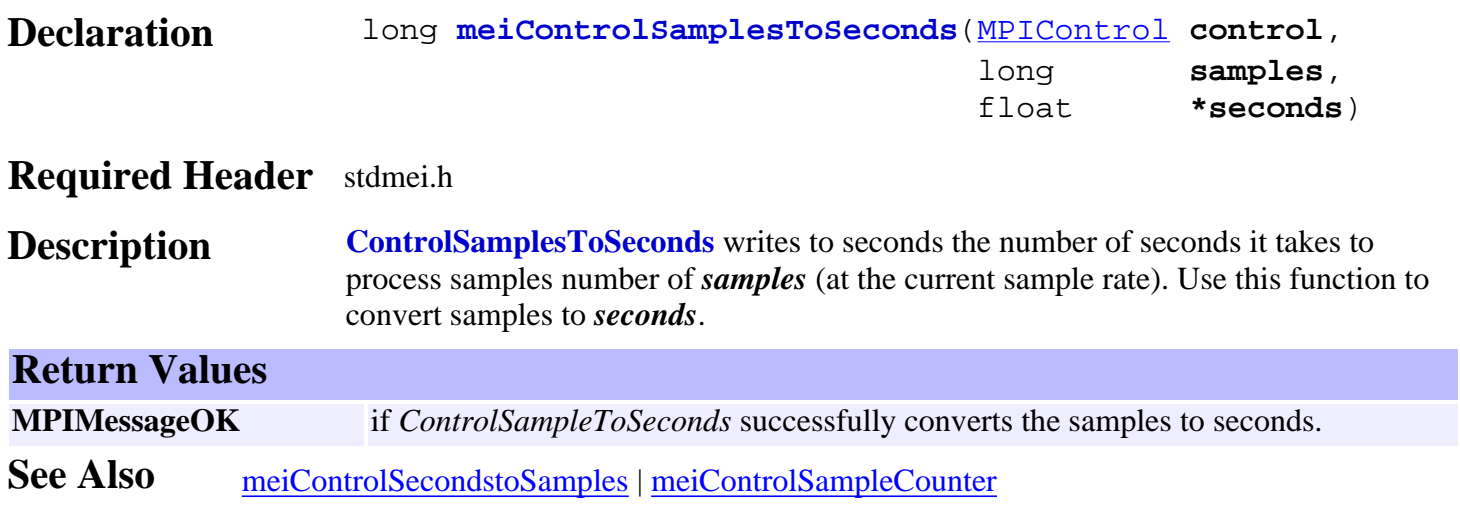

## <span id="page-139-0"></span>*meiControlSecondstoSamples*

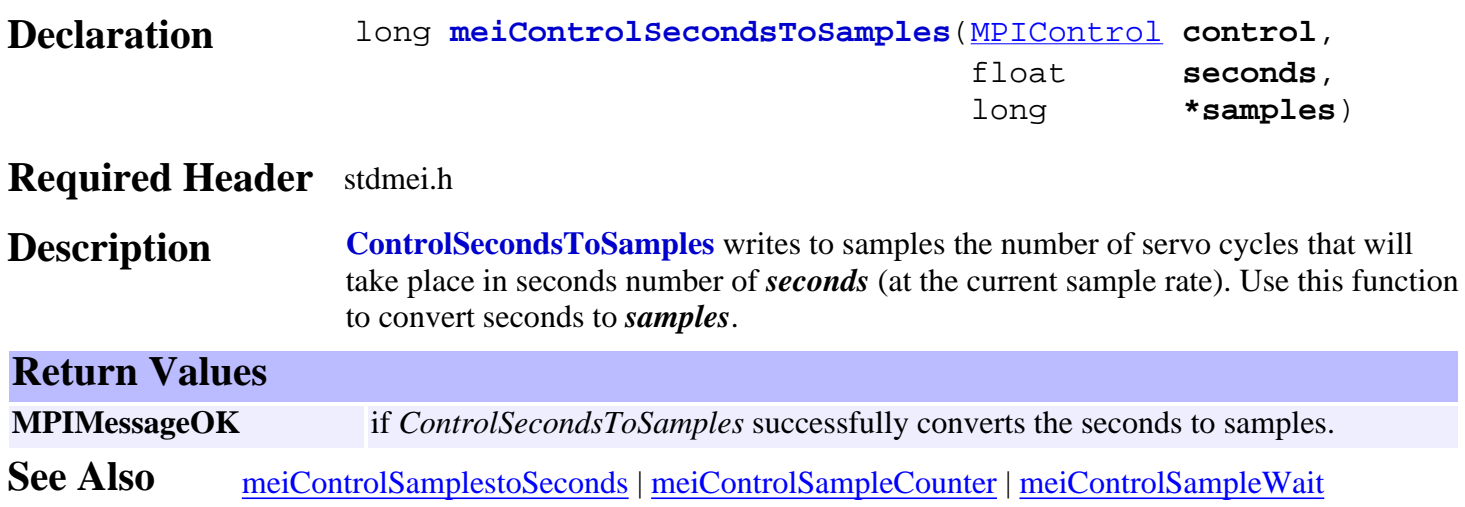

<span id="page-140-0"></span>mpiControlType

## *mpiControlType*

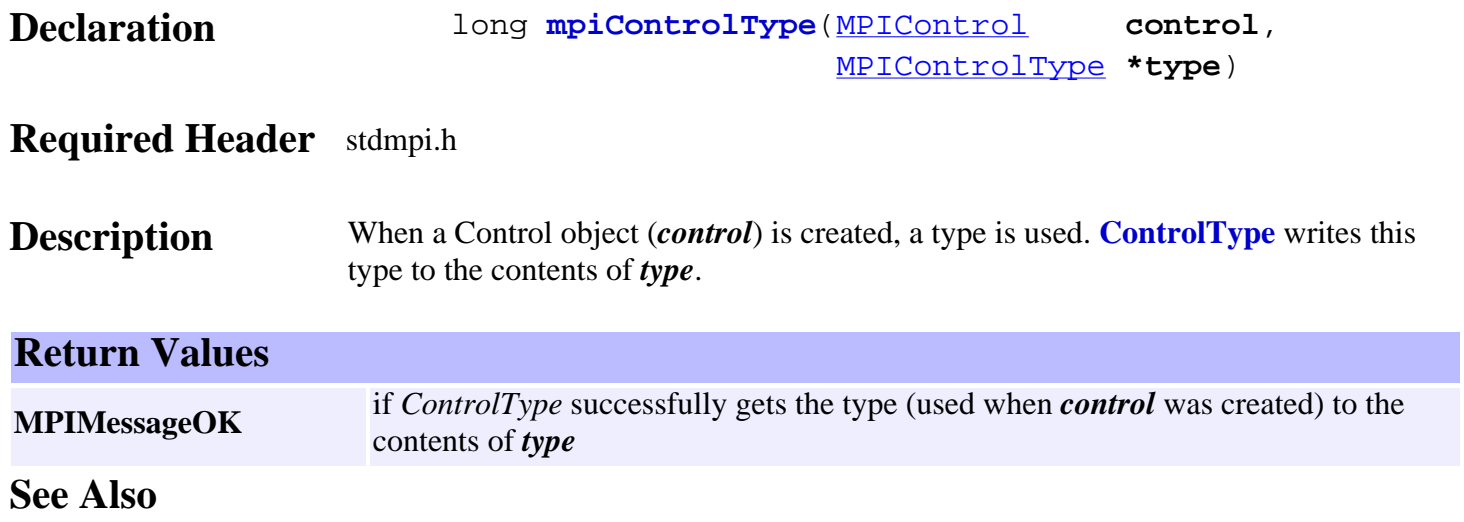

### <span id="page-141-0"></span>*meiControlVersionGet*

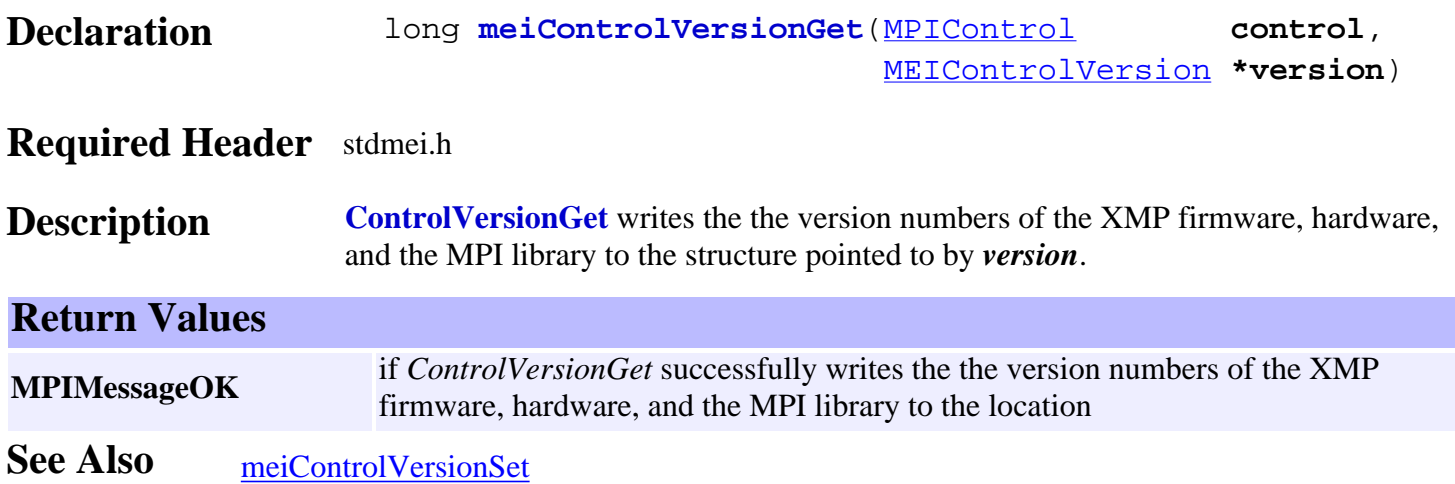

### <span id="page-142-0"></span>*meiControlVersionSet*

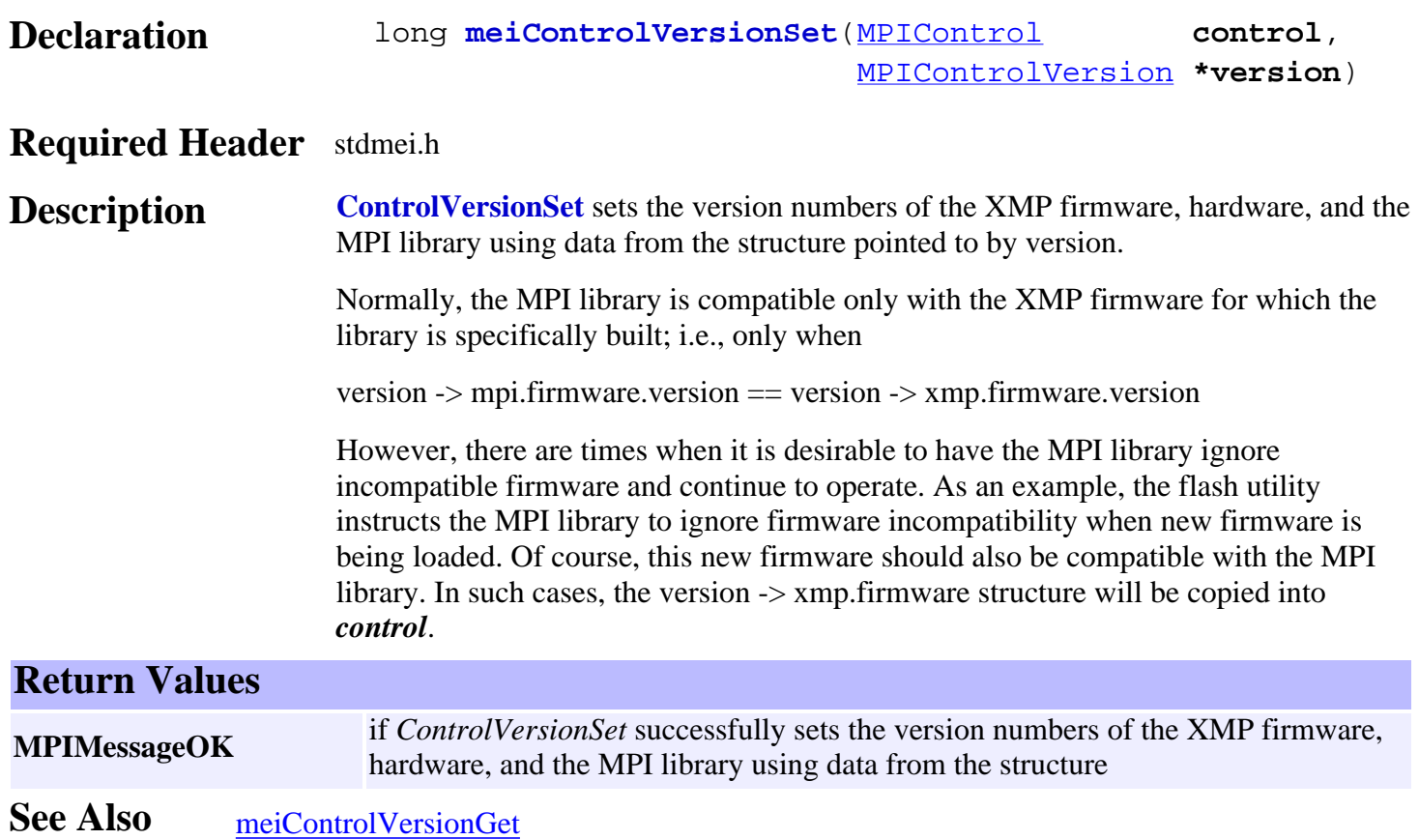

### <span id="page-143-0"></span>*mpiControlMemory*

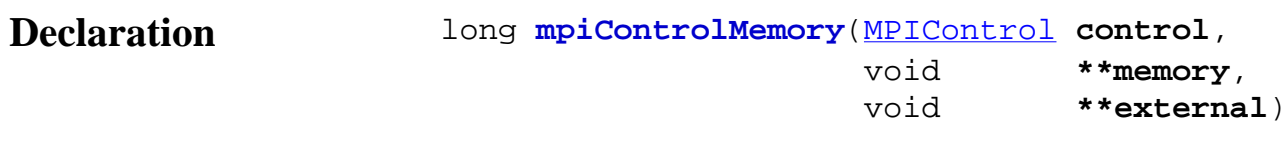

#### **Required Header** stdmpi.h

**Description ControlMemory** sets (writes) an address (used to access a Control object's memory) to the contents of *memory*. If *external* is not NULL, the contents of *external* are set to an implementation-specific address that typically points to a different section or type of Control memory other than *memory* (e.g., to external or off-chip memory). These addresses (or addresses calculated from them) are passed as the src argument to mpiControlMemoryGet(...) and the dst argument to mpiControlMemorySet(...). **Return Values**

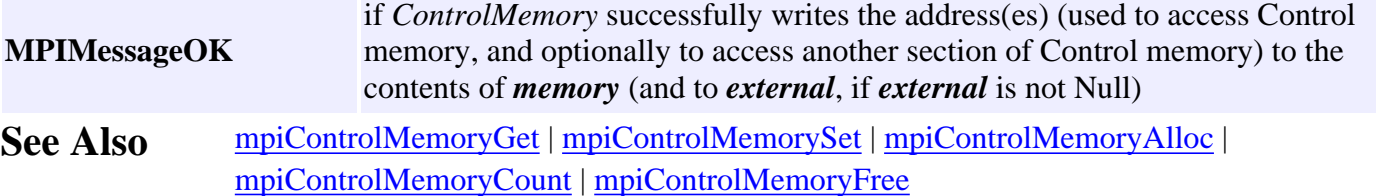
# <span id="page-144-0"></span>*mpiControlMemoryAlloc*

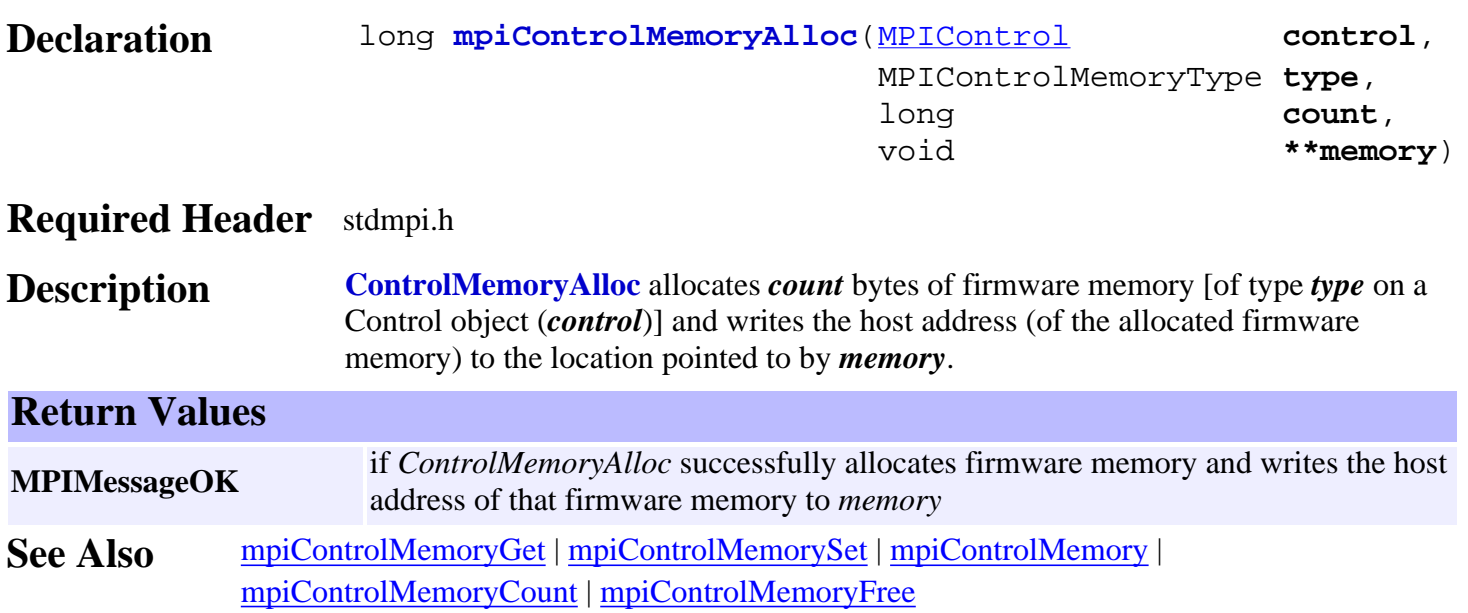

# <span id="page-145-0"></span>*mpiControlMemoryCount*

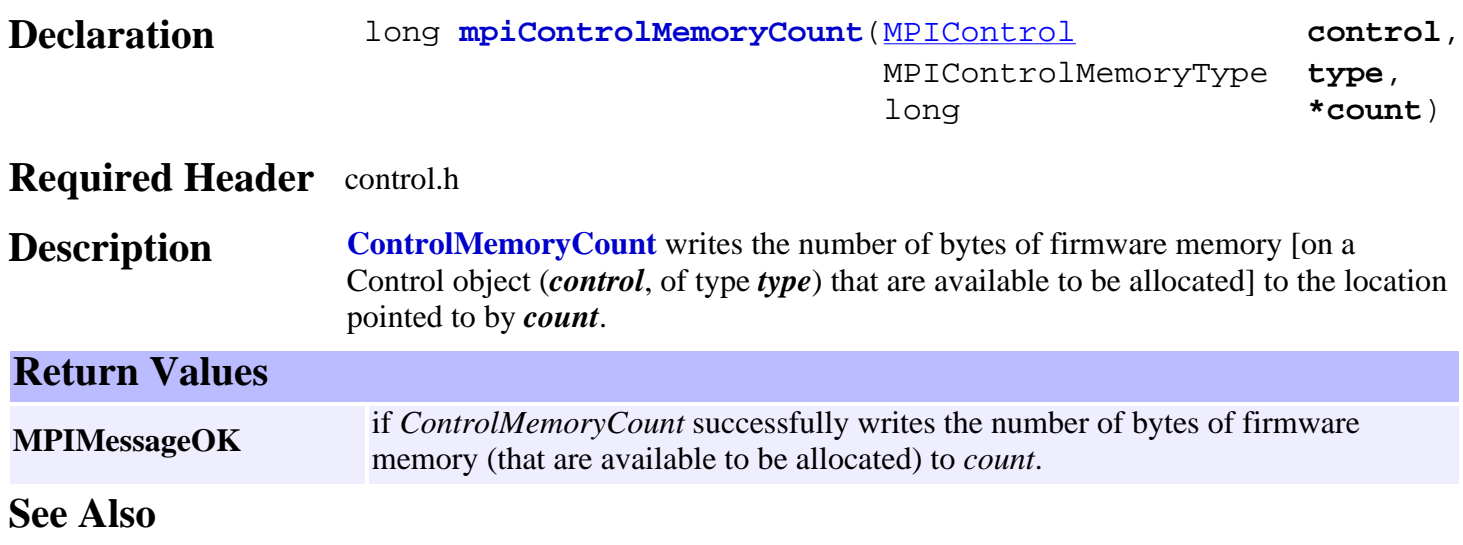

# <span id="page-146-0"></span>*mpiControlMemoryFree*

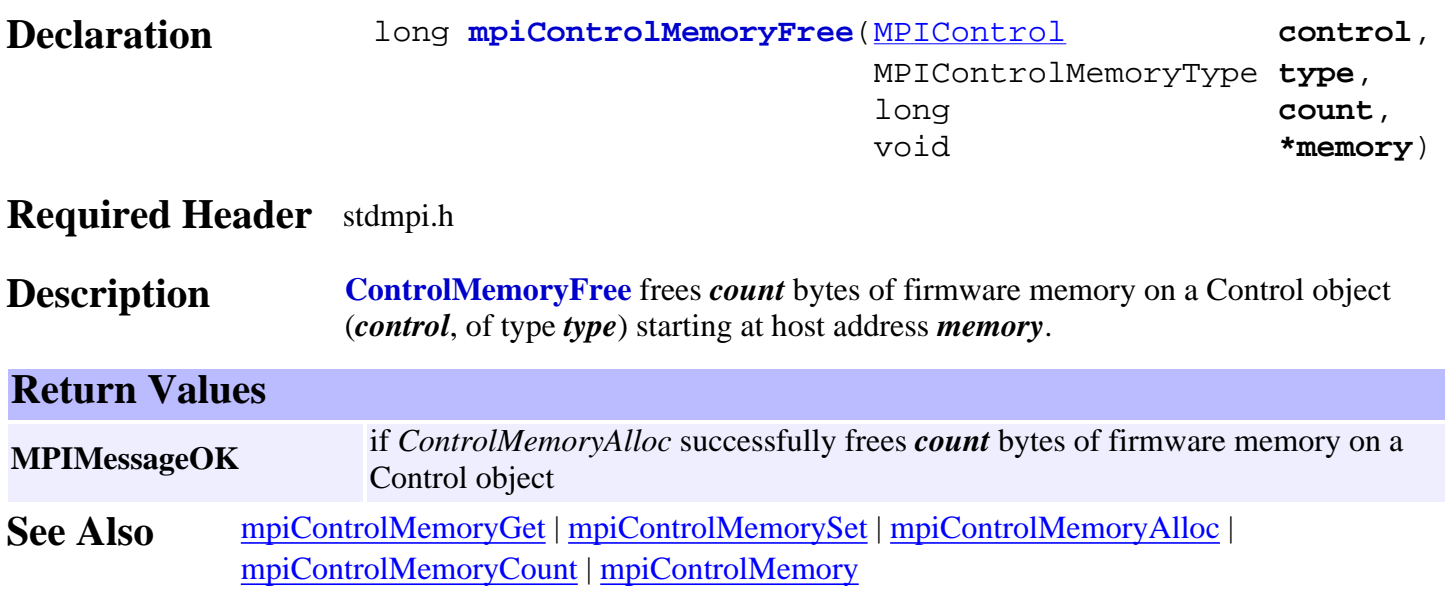

# <span id="page-147-0"></span>*mpiControlMemoryGet*

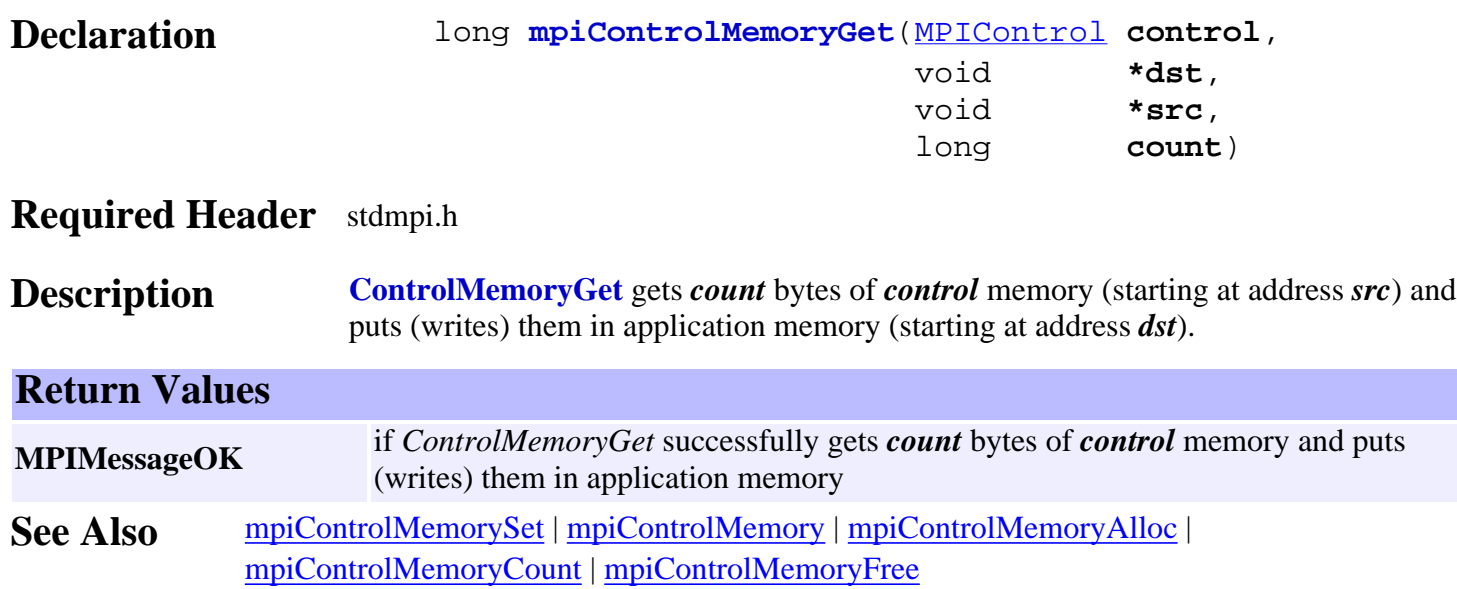

# <span id="page-148-0"></span>*mpiControlMemorySet*

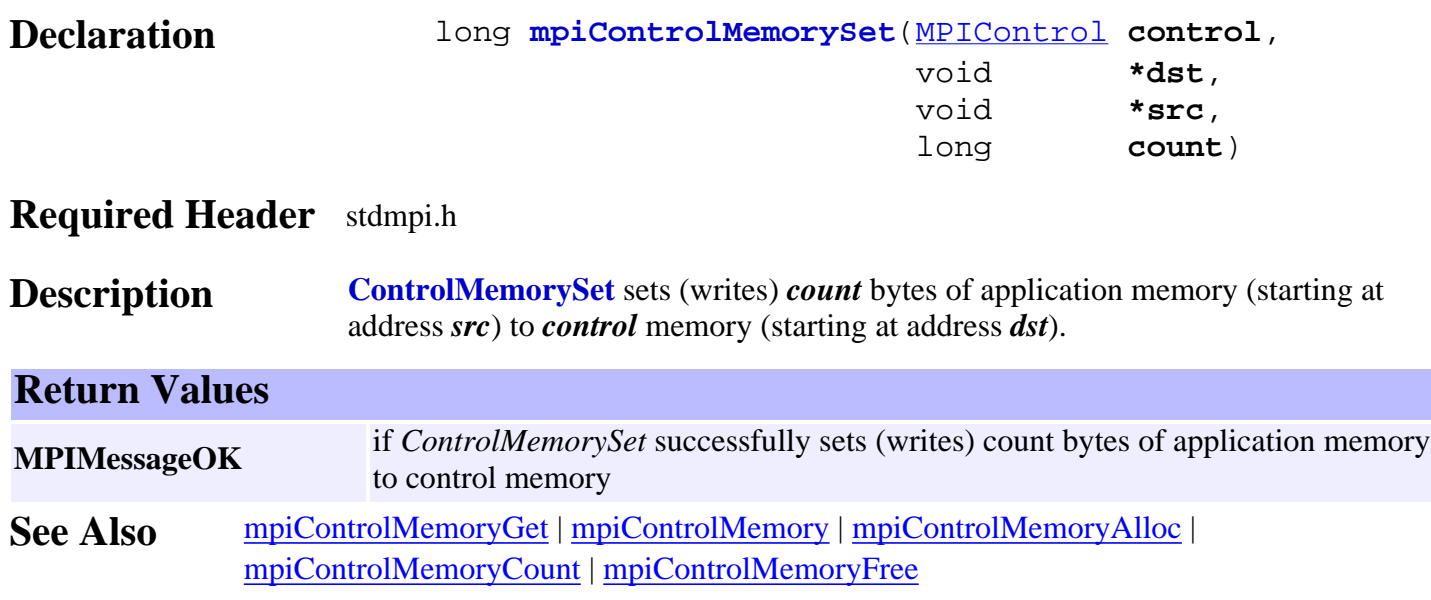

# *meiControlCycleWait*

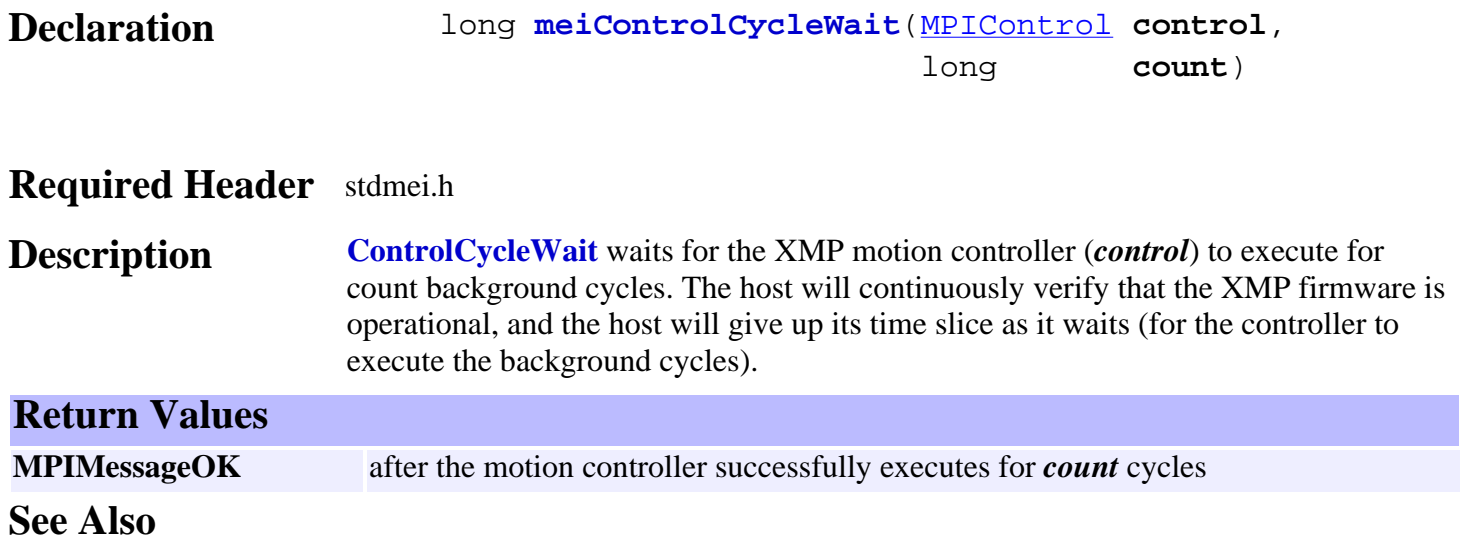

### *mpiControlInit*

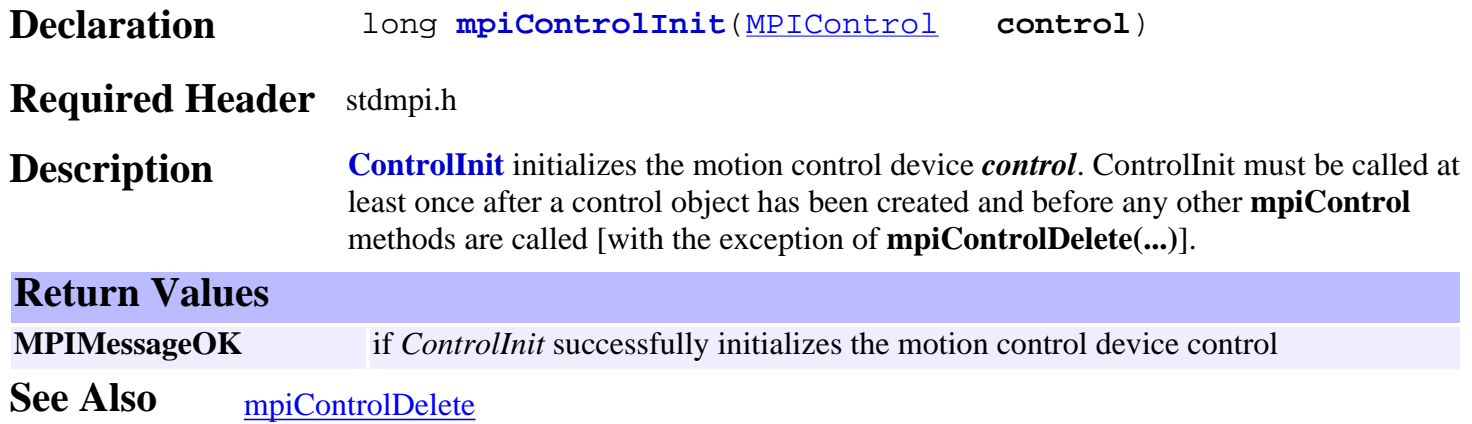

# <span id="page-151-0"></span>*mpiControlInterruptEnable*

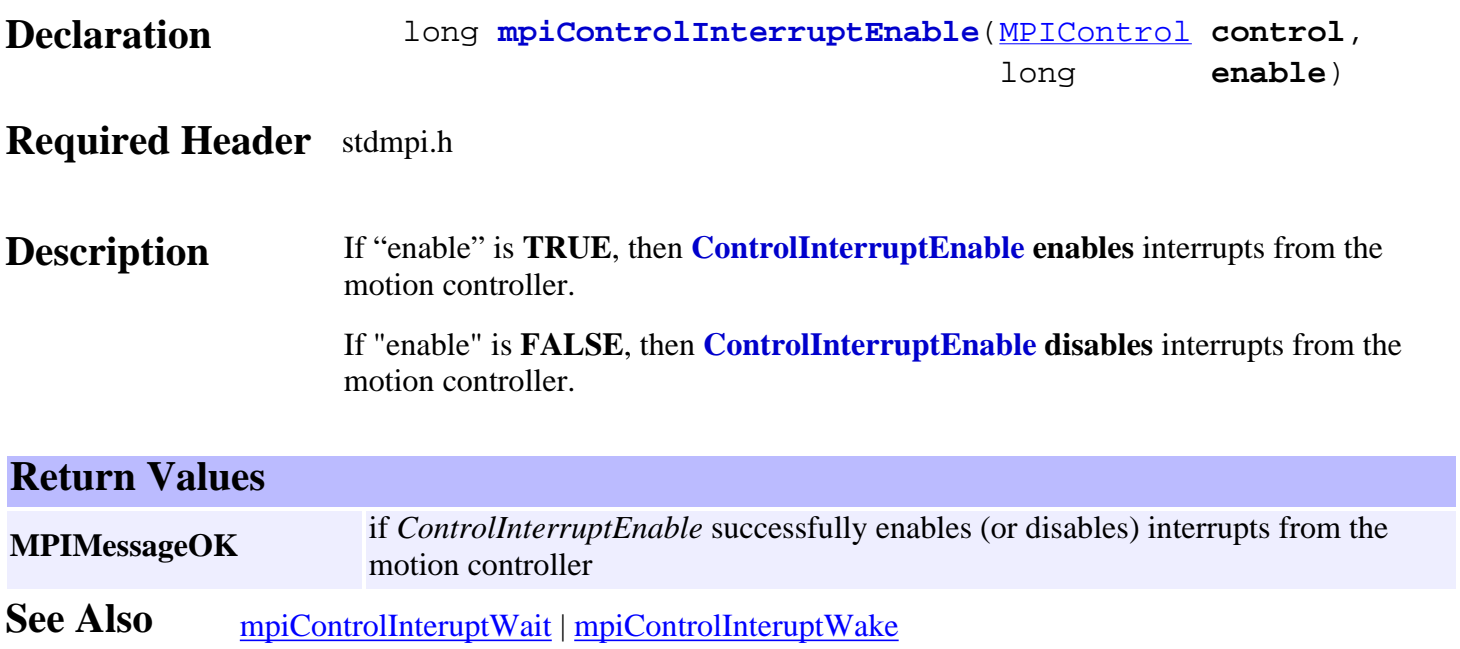

### <span id="page-152-0"></span>*mpiControlInterruptWait*

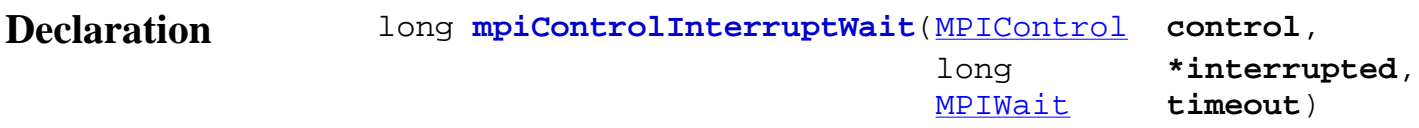

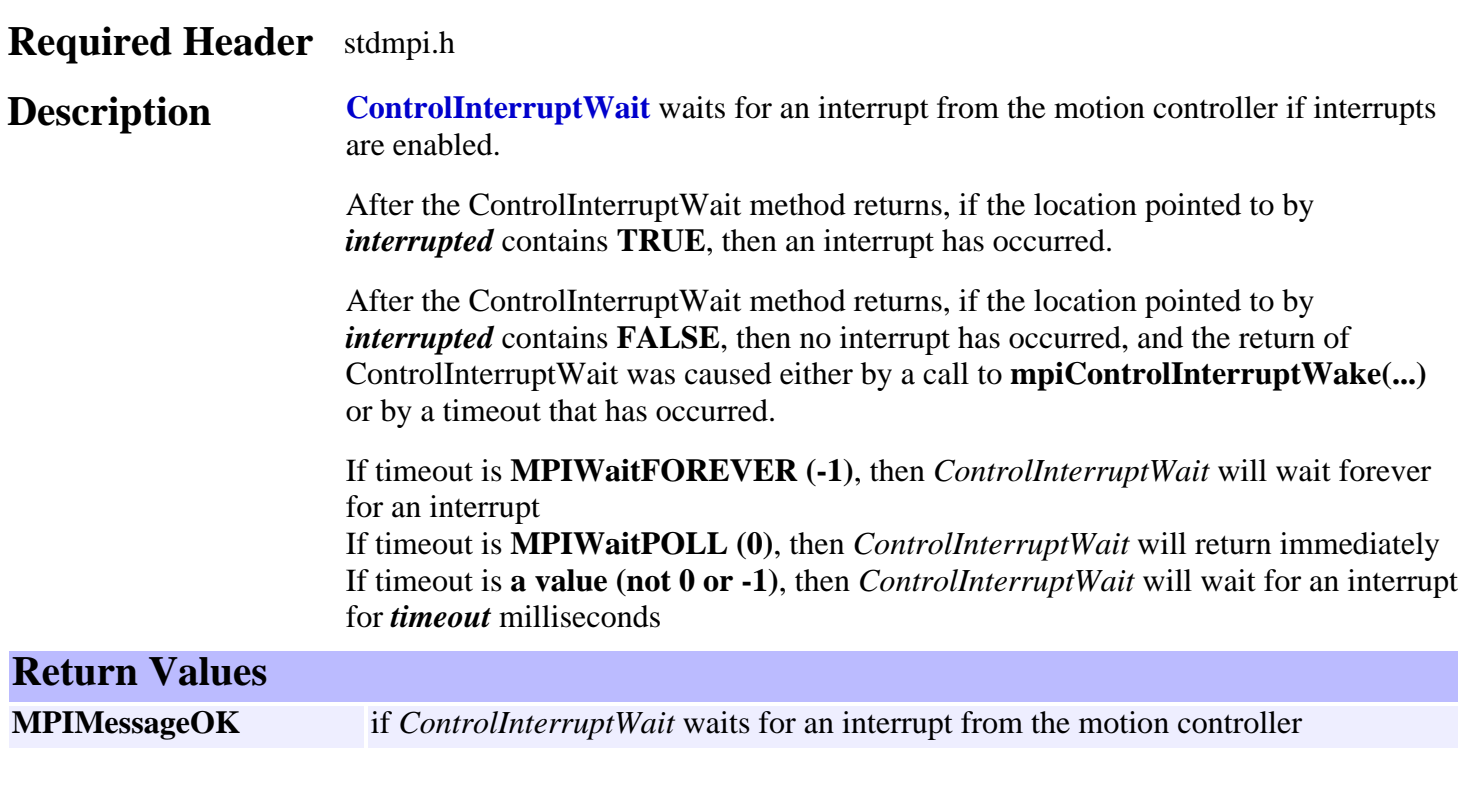

**See Also** [mpiControlInterruptWake](#page-153-0) | [mpiControlInteruptEnable](#page-151-0)

# <span id="page-153-0"></span>*mpiControlInterruptWake*

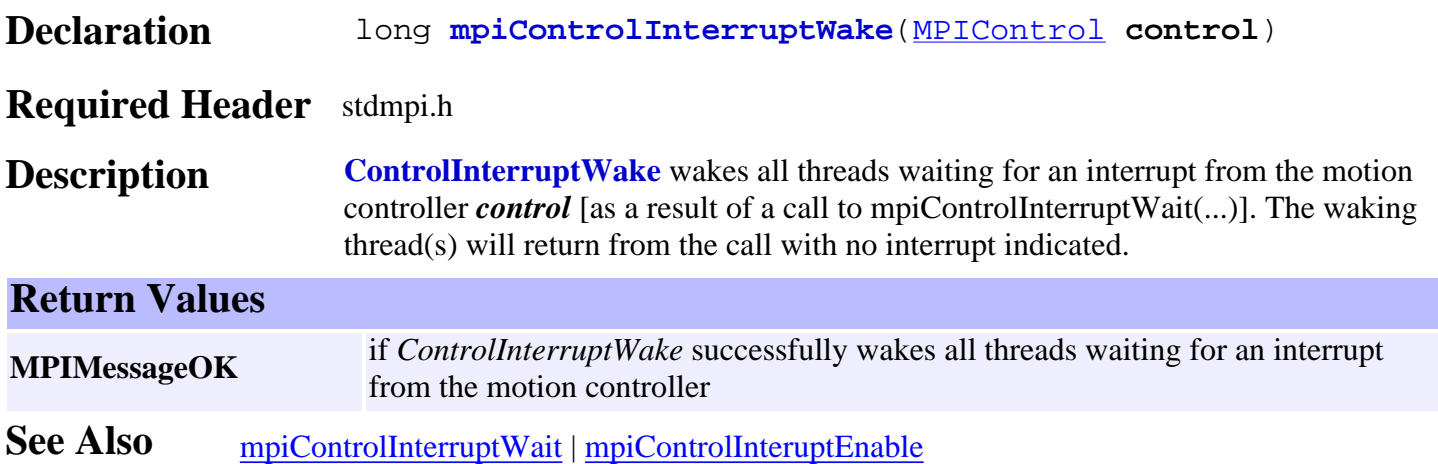

### *mpiControlReset*

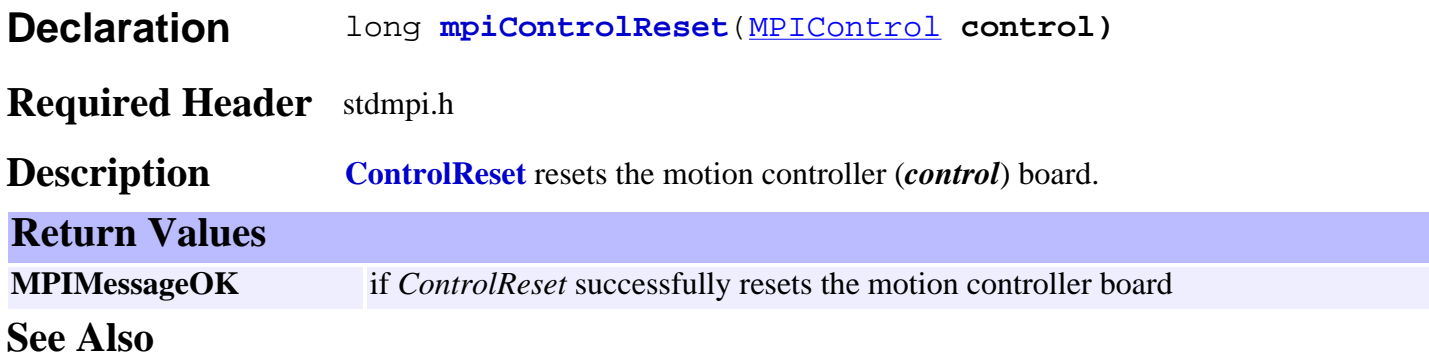

# *meiControlSampleWait*

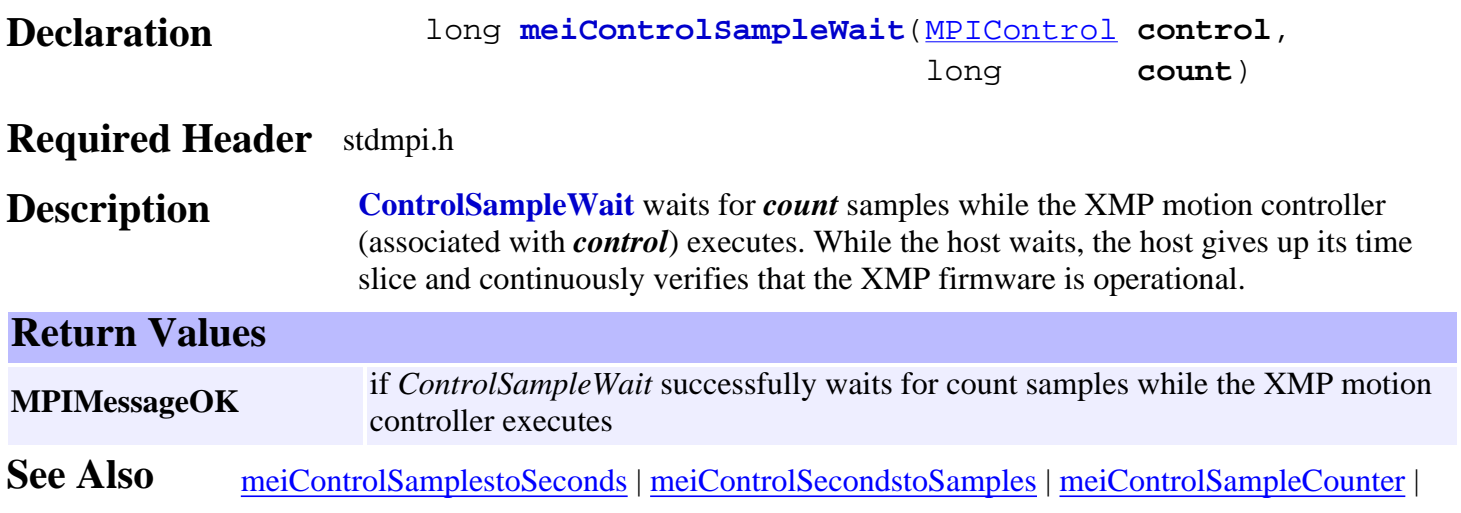

### *meiControlPlatform*

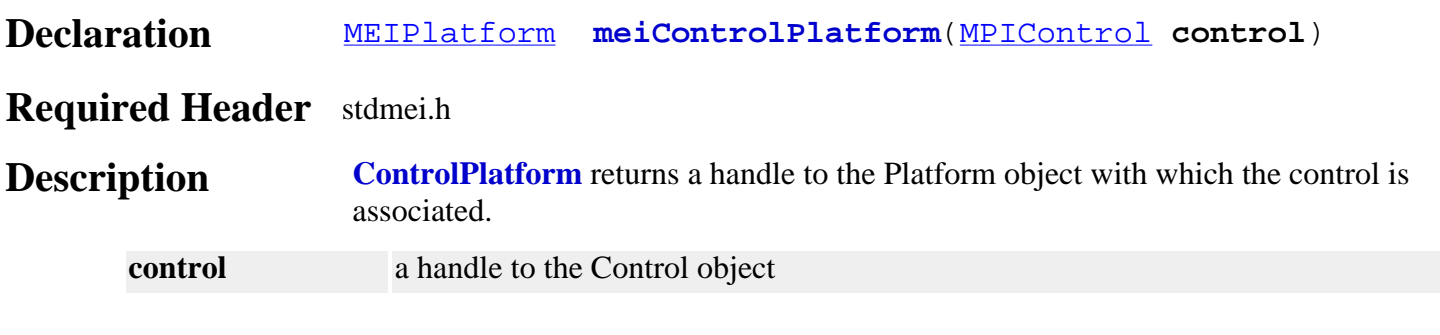

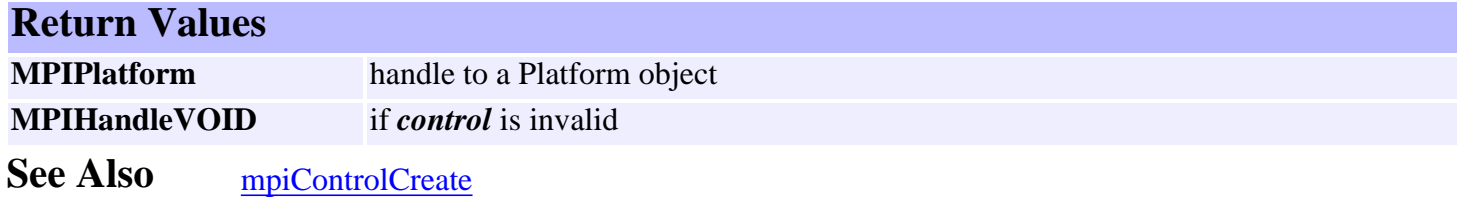

<span id="page-157-0"></span>MPIControlAddress

# *MPIControlAddress*

### **MPIControlAddress**

```
typedef struct MPIControlAddress {
        long number; /* controller number */
        union {
           void *mapped; /* memory address */
            unsigned long ioPort; /* I/O port number */
           char *degree; *degree device; * device driver name * struct {
               char *name; /* image file name */
                MPIControlFileType type; /* image file type */
            } file;
            struct {
                char *server; /* IP address: host.domain.com */
                long port; /* socket number */
            } client;
        } type;
   } MPIControlAddress;
Description ControlAddress is a structure that specifies the location of the controller that to be
                  accessed when mpiControlCreate() is called. Please refer to the documentation for
                  mpiControlCreate() to see how to use this structure.
      number The controller number in the computer
      type A union that holds information about controllers on non-local computers.
```
#### **See Also**

[MPIControl](#page-123-0) | [MPIControlType](#page-165-0) | [mpiControlCreate](#page-125-0)

# <span id="page-158-0"></span>*MPIControlConfig / MEIControlConfig*

### **MPIControlConfig**

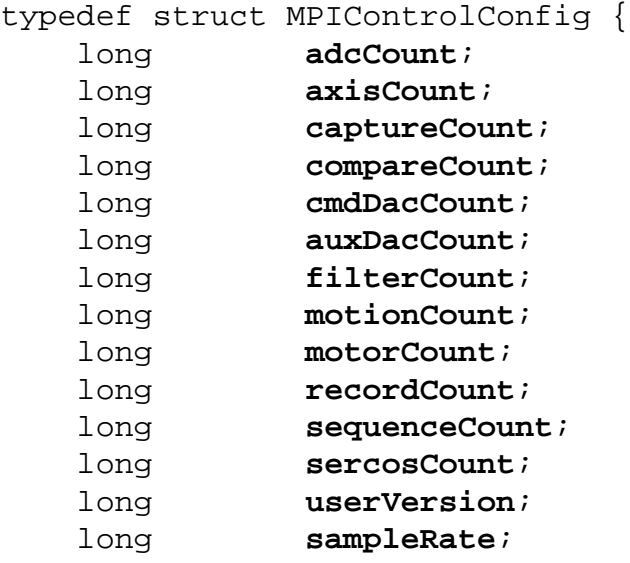

#### } **MPIControlConfig**;

### **Description**

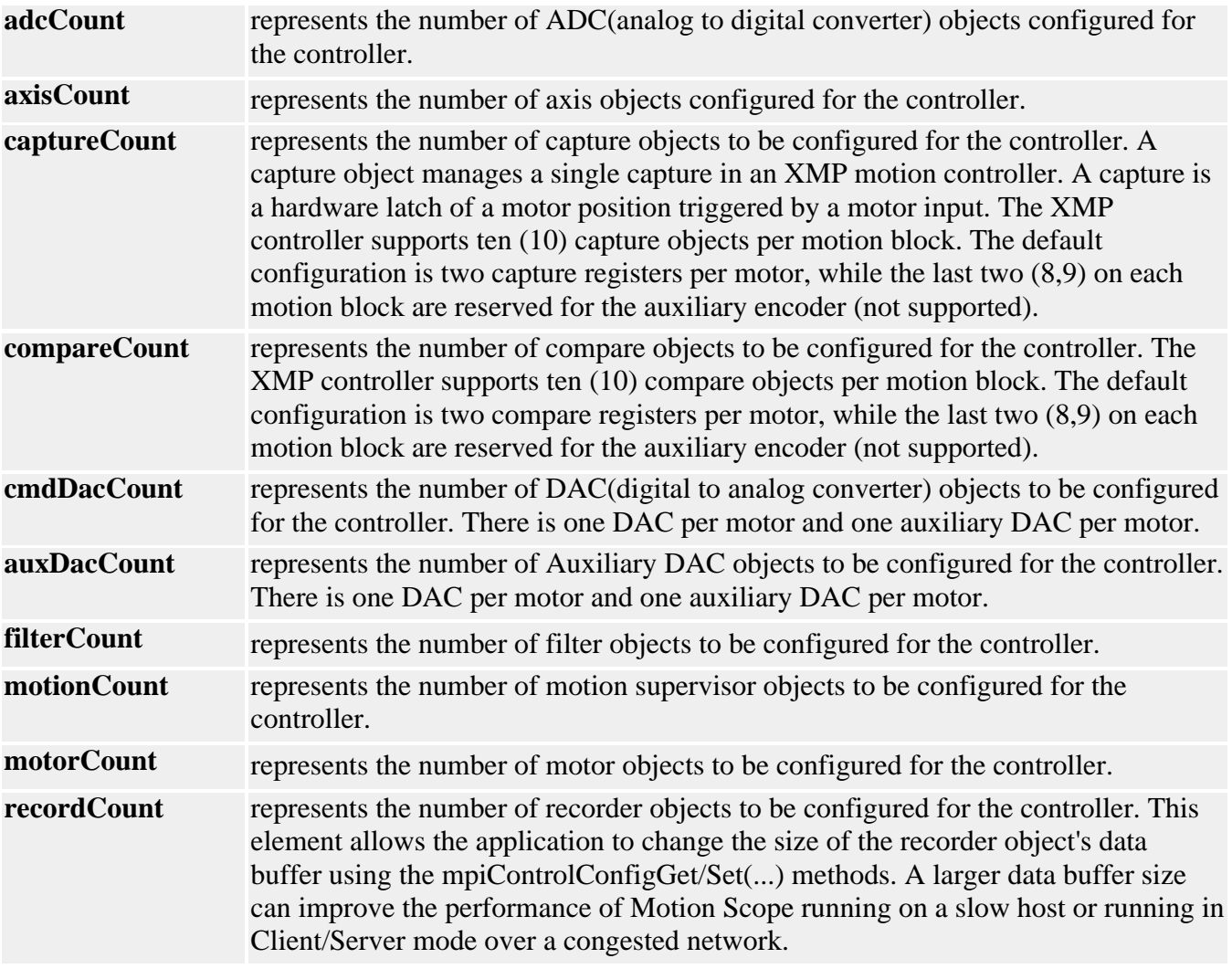

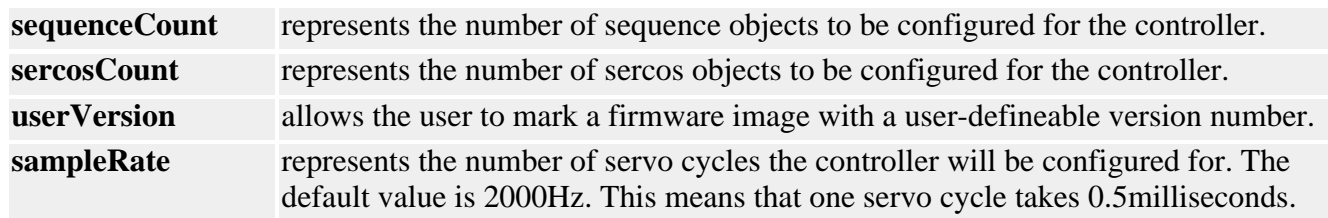

**Description ControlConfig** is the structure that contains the controller configuration information.

#### **MEIControlConfig**

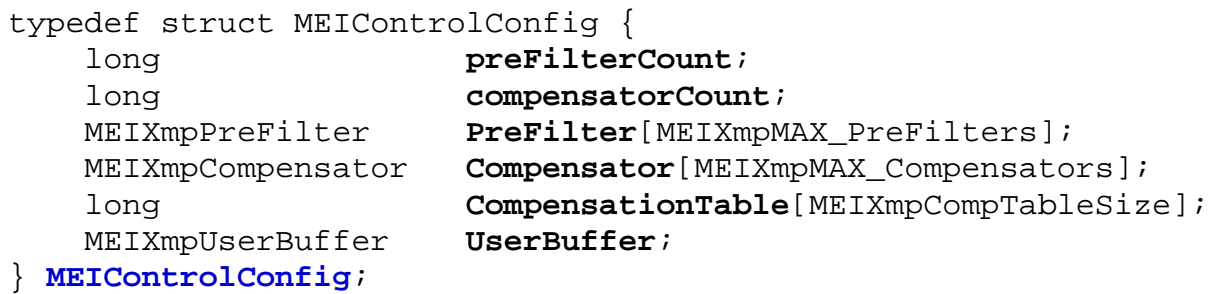

#### **Description**

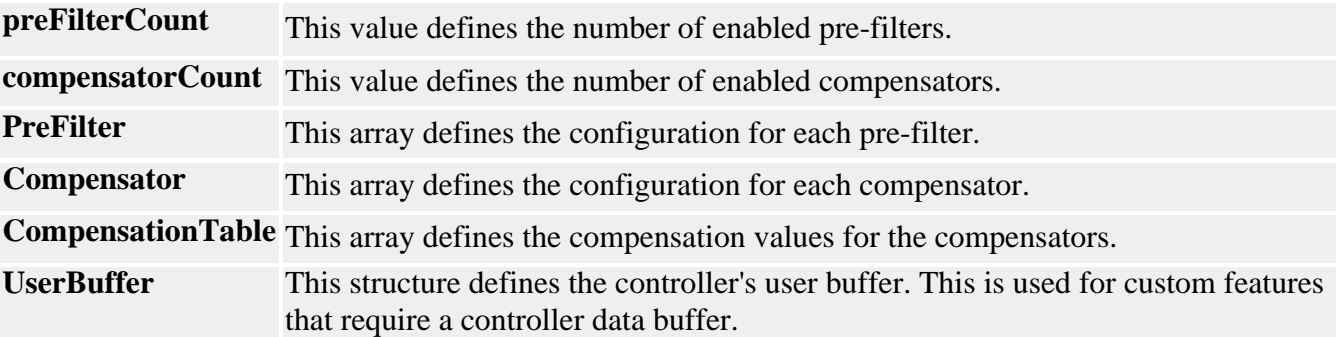

**See Also** [mpiControlConfigGet](#page-130-0) | [mpiControlConfigSet](#page-131-0) | [meiControlExtMemAvail](#page-132-0) | [Special Note](#page-168-0) on Dynamic Allocation of External Memory Buffers.

#### <span id="page-160-0"></span>MPIControlIo

### *MPIControlIo*

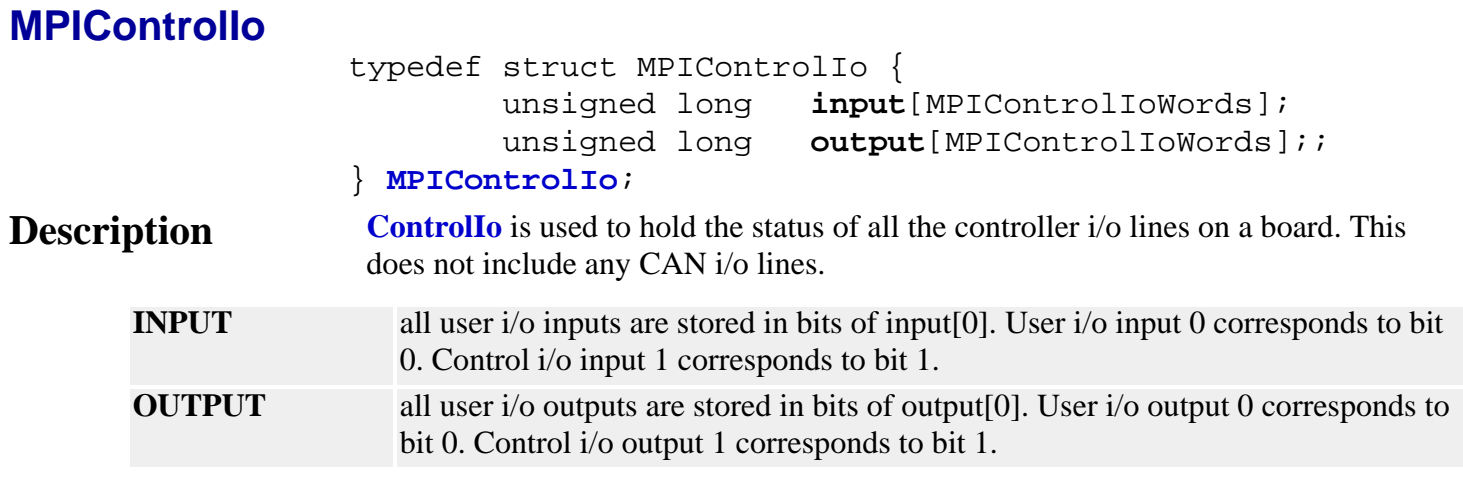

See Also [MEIControlOutput](#page-164-0) | [MEIControlInput](#page-161-0) | [mpiControlIoGet](http://support.motioneng.com/soft/control/Method/ioget1.htm) | [mpiControlIoSet](http://support.motioneng.com/soft/control/Method/ioset1.htm)

# <span id="page-161-0"></span>*MEIControlInput*

### **MEIControlInput**

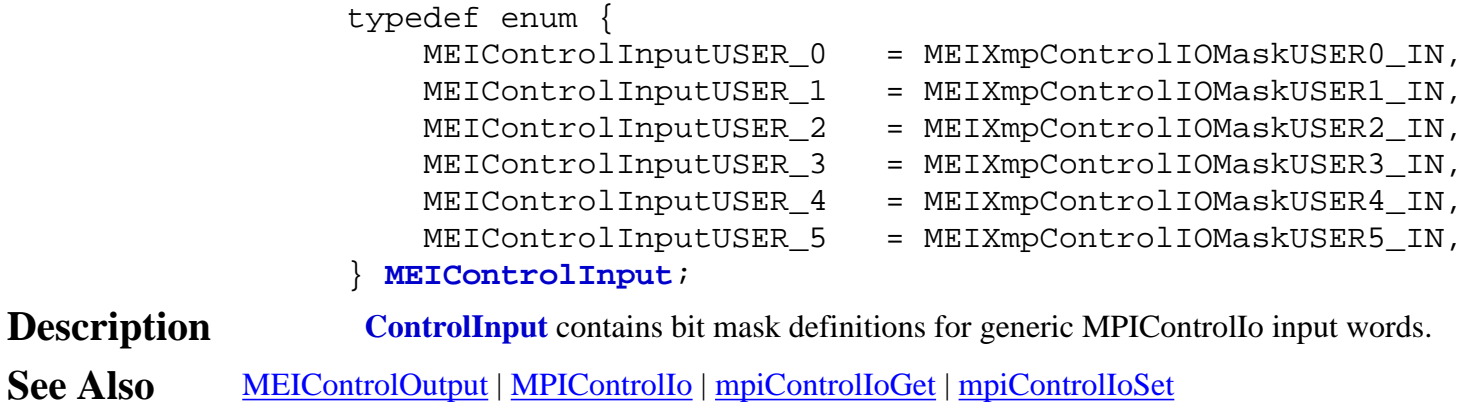

# *MPIControlMessage / MEIControlMessage*

### **MPIControlMessage**

#### typedef enum {

 MPIControlMessageLIBRARY\_VERSION, /\* Keep as first control message \*/ **MPIControlMessageADDRESS\_INVALID, MPIControlMessageCONTROL\_INVALID, MPIControlMessageTYPE\_INVALID, MPIControlMessageINTERRUPTS\_DISABLED,** MPIControlMessageEXTERNAL\_MEMORY\_OVERFLOW, MPIControlMessageADC\_COUNT\_INVALID, MPIControlMessageAXIS\_COUNT\_INVALID, MPIControlMessageCAPTURE\_COUNT\_INVALID, MPIControlMessageCOMPARE\_COUNT\_INVALID, MPIControlMessageCMDDAC\_COUNT\_INVALID, MPIControlMessageAUXDAC\_COUNT\_INVALID, MPIControlMessageFILTER\_COUNT\_INVALID, MPIControlMessageMOTION\_COUNT\_INVALID, MPIControlMessageMOTOR\_COUNT\_INVALID, } **MPIControlMessage**;

# **Description**

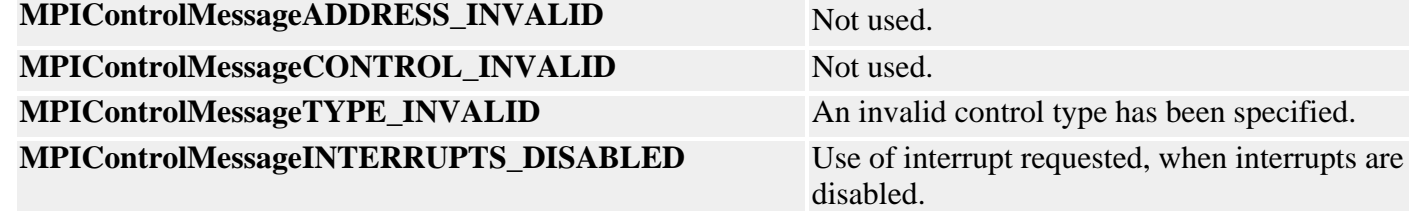

#### **MEIControlMessage**

```
typedef enum {
    MEIControlMessageFIRMWARE_INVALID = MEIControlMessageLAST,
     MEIControlMessageFIRMWARE_VERSION,
} MEIControlMessage;
```
#### **Description**

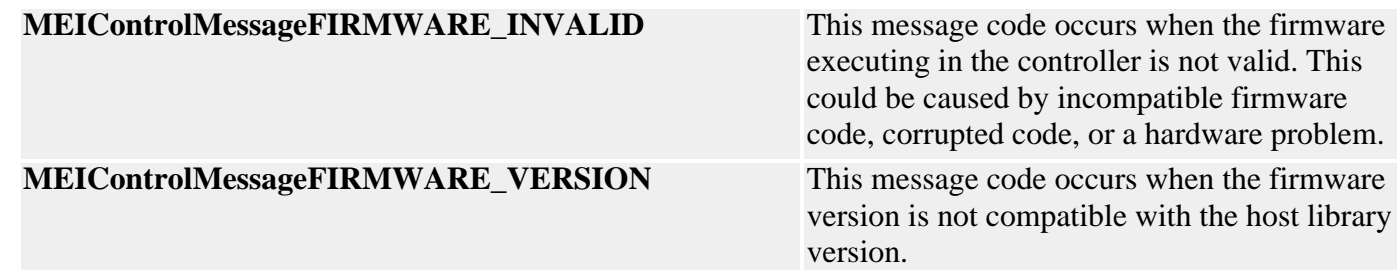

MPIControlMessage and MEIControlMessage

#### **See Also**

# <span id="page-164-0"></span>*MEIControlOutput*

### **MEIControlOutput**

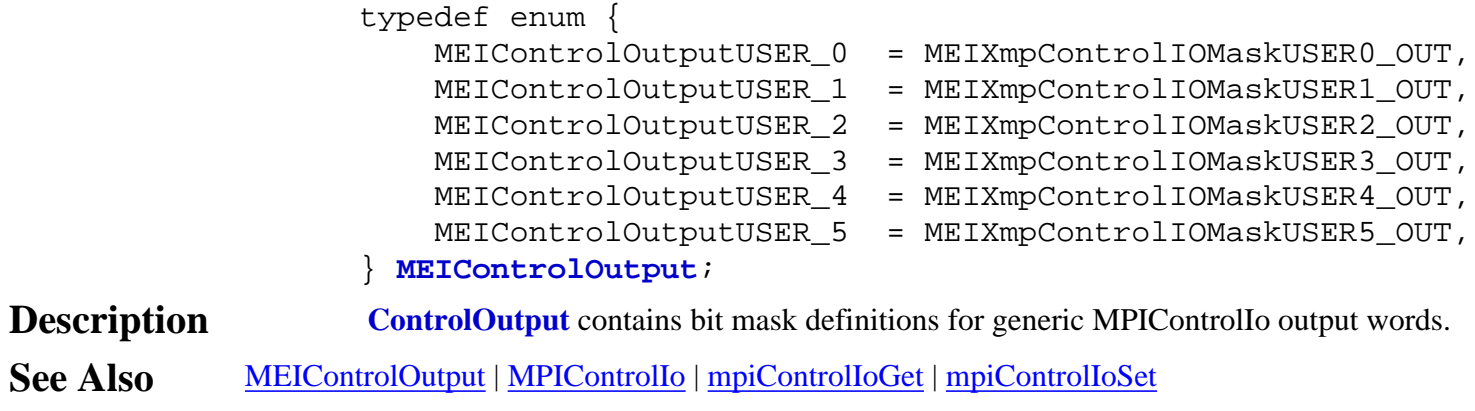

# <span id="page-165-0"></span>*MPIControlType*

### **MPIControlType**

- typedef enum { MPIControlTypeDEFAULT, MPIControlTypeMAPPED, MPIControlTypeIOPORT, MPIControlTypeDEVICE, MPIControlTypeCLIENT, MPIControlTypeFILE, } **MPIControlType**;
- **Description ControlType** is an enumeration that specifies the type of controller that needs to be accessed when mpiControlCreate() is called. Please refer to the documentation for mpiControlCreate() to see how to use this enumeration.
- **See Also** [MPIControl](#page-123-0) | [mpiControlCreate](#page-125-0) | [mpiControlType](#page-140-0)

```
MEIControlVersion
```
# *MEIControlVersion*

### **MEIControlVersion**

```
typedef struct MEIControlVersion {
     struct { /* control.c */
         long version; /* MEIControlVersionMPI (YYYYMMDD) */
        struct \{ /* xmp.h */
            long version; /* MEIXmpVERSION */
             long option; /* MEIXmpOPTION */
         } firmware;
     } mpi;
     struct {
         long version; /* hardware version */
         struct { /* MEIXmpData.SystemData{} */
            long version; /* MEIXmpVERSION EXTRACT(SoftwareID) */
            char revision; /* ('A' - 1) +
MEIXmpREVISION_EXTRACT(SoftwareID) */
             long subRevision; /* MEIXmpSUB_REV_EXTRACT(Option) */
             long developmentId; /* MEIXmpDEVELOPMENT_ID_EXTRACT(Option) */
            long option; /* MEIXmpOPTION EXTRACT(Option) */ long userVersion;
         } firmware;
         struct {
             long FPGA[MEIXmpFPGAsPerBlock];
         } motionBlock[MEIXmpMaxMotionBlocks];
         struct {
           struct {
                long version;
                long option;
             } busInterface;
         } board[MEIXmpMaxBoards];
     } xmp;
} MEIControlVersion;
Description ControlVersion is a structure that specifies the version information for the MPI and the
                controller's firmware, FPGAs, and the bus interface.
    mpi A structure that contains the version information of the MPI
```
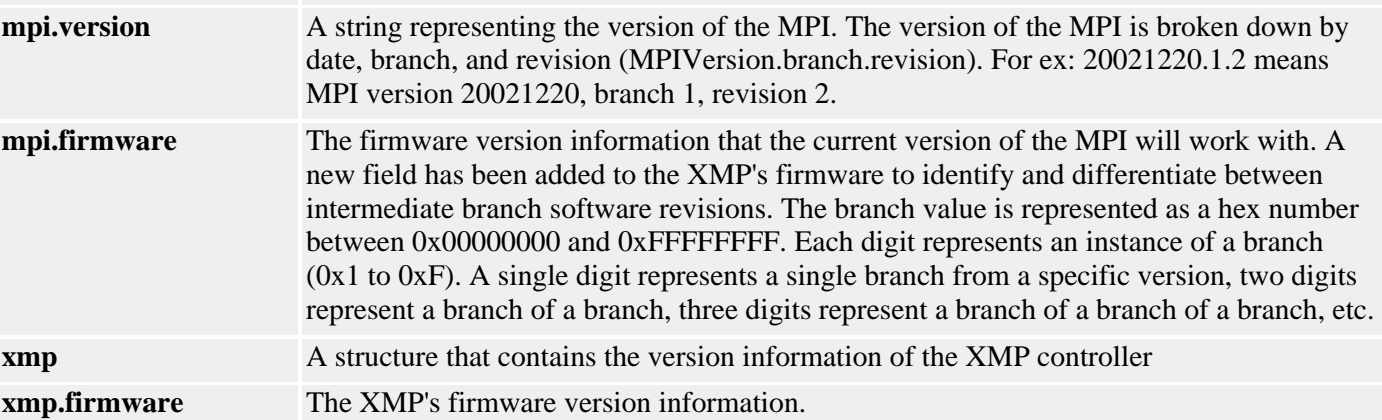

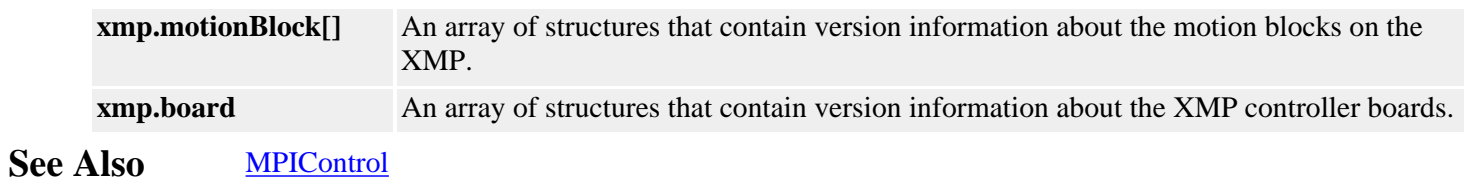

# <span id="page-168-0"></span>*Dynamic Allocation of External Memory Buffers*

In previous versions, the XMP external memory was statically allocated at firmware compile time.

In version 20010119 and later, specific buffers of the XMP external memory are dynamically allocated. The dynamic allocation feature allows an application to efficiently use the XMP controller's on-board memory and allows for future expansion. The dynamically allocated buffers currently include the Frame Buffer, Record Buffer, and SERCOS buffer. Each of these buffers sizes are recalculated during a call to [mpiControlConfigSet\(](#page-131-0)...) if there is a change in any of the associated ControlConfig values.

The **Frame Buffer** is used for motion on each axis. The Frame Buffer is directly associated with the number of EnabledAxes in the [MPIControlConfig](#page-158-0) structure. The Frame Buffer will be allocated to the minimum size required to support the number of enabled axes. The default number of EnabledAxes is eight (8).

The **Record Buffer** is used for the on-board data recorder. The Record Buffer is directly associated with the number of EnabledRecord in the [MPIControlConfig](#page-158-0) structure. The Record Buffer will be allocated to the minimum size required to support the number of enabled records. The default number of EnabledRecords is 3064. Each record is the size of one memory word.

The **Sercos Buffer** is used for motion on each SERCOS ring network. The Sercos Buffer is directly associated with the number of EnabledSercos in the MPIControlConfig structure. The Sercos Buffer will be allocated to the minimum size required to support the number of enabled Sercos rings. The default number of EnabledSercosRings, for a non-sercos controller is zero (0).

The [meiControlExtMemAvail\(](#page-132-0)...) method has been added to discover how much memory is available on your controller.

> MPI DEF1 long MPI DEF2 meiControlExtMemAvail(MPIControl control, long \*size)

The [meiControlExtMemAvail\(](#page-132-0)...) method will return the number of memory words available. Since each record size is one memory word, the size returned from the above function can be used to increase the Record Buffer to maximum size possible. This greatly improves client/server operation of Motion Scope and any application used for data collection.

**WARNING!** Due to the nature of dynamic allocation and the clearing of external memory buffers [mpiControlConfigSet\(](#page-131-0)...) should ONLY be called at motion application initialization time and NOT during motion.

[Return to Control Objects page](#page-123-0)

Copyright @ 2002 Motion Engineering

# *TCP/IP and Sockets for Control Objects*

The MPI implements network functionality as client/server. The xmp\util\server.c program implements a basic server. You just create a Control object of type [MPIControlTypeCLIENT](#page-165-0) and specify the server's host in the [MPIControlAddress{](#page-157-0)}.client{} structure.

You can try "MPI networking" on a single machine by starting up the server program in a DOS window, and then running a sample application in another DOS window. Note that you can specify the host name and port of the server as command line arguments to all sample applications and utilities.

The way the MPI client/server works internally is that low-level [mpiControlMemory](#page-143-0) and [mpiControlInterrupt](#page-151-0) methods are intercepted just before they read/write XMP memory. The methods are packaged up as remote procedure calls and sent to the server for execution. The server sends the results back to the client.

There are 2 channels of communication - one channel to wait for interrupts, and another channel to do everything else. All MPI methods that communicate with the XMP do so by calling (eventually) the low level [mpiControlMemory](#page-143-0) methods, so no application code needs to be changed other than the initial call to [mpiControlCreate](#page-125-0)(...). This is all implemented on WinNT using WinSock.

Note that it would be possible to implement the client/server scenario above using an RS-232 line rather than TCP/IP WinSock. The MPI's client/server protocol only requires a reliable transport mechanism (WinSock, RS-232) between a client and server.

[Return to Control Objects page](#page-123-0)

Copyright @ 2002 Motion Engineering

### <span id="page-170-0"></span>*Event Objects*

### **Introduction**

An **Event** object contains information about an asynchronous event. Typically, events are generated by the controller, but in some special cases it is possible to generate events from the host computer.

The Event object is retrieved through the EventMgr, via the Notify object. The Event object contains data about the type of event, its source, and other information. The user Event fields can be configured to collect data at the time when the event occurs in the controller.

### **Methods**

#### **Configuration and Information Methods**

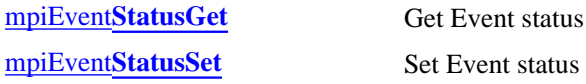

#### **Data Types**

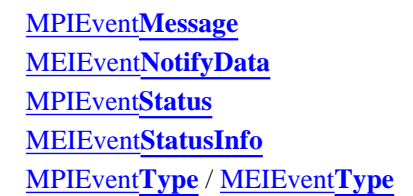

#### **Constants**

MPIEvent**[StatusINFO\\_COUNT\\_MAX](#page-182-0)** defines the size of the MPIEventStatus.info[] array.

Copyright @ 2002 Motion Engineering

### <span id="page-171-0"></span>*mpiEventStatusGet*

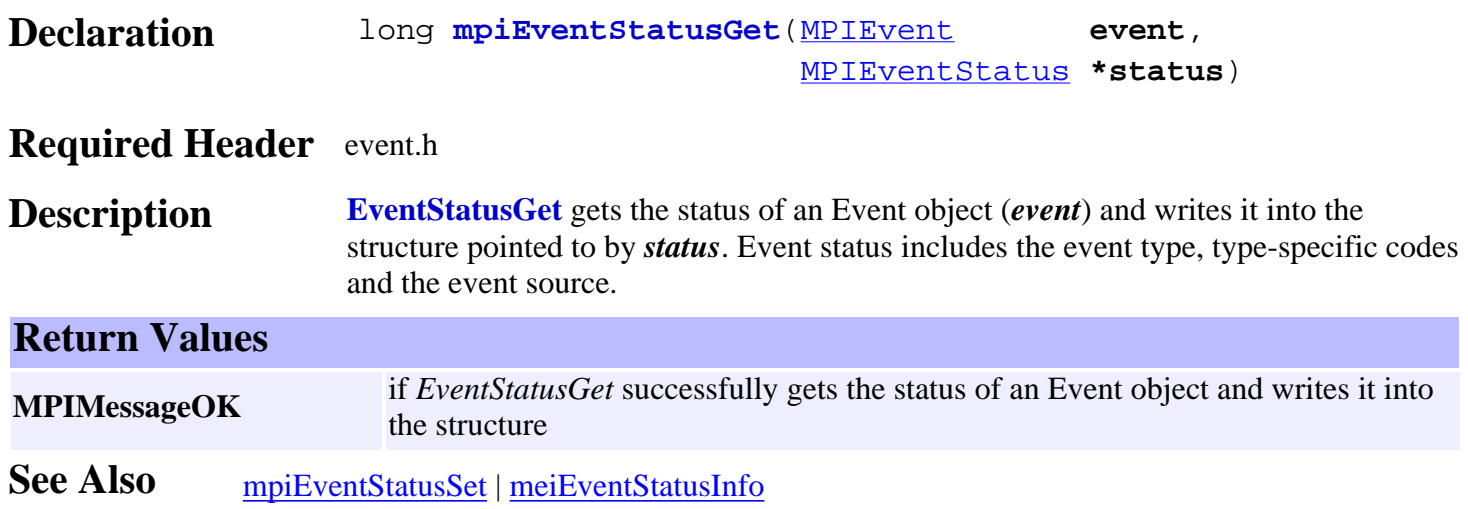

### <span id="page-172-0"></span>*mpiEventStatusSet*

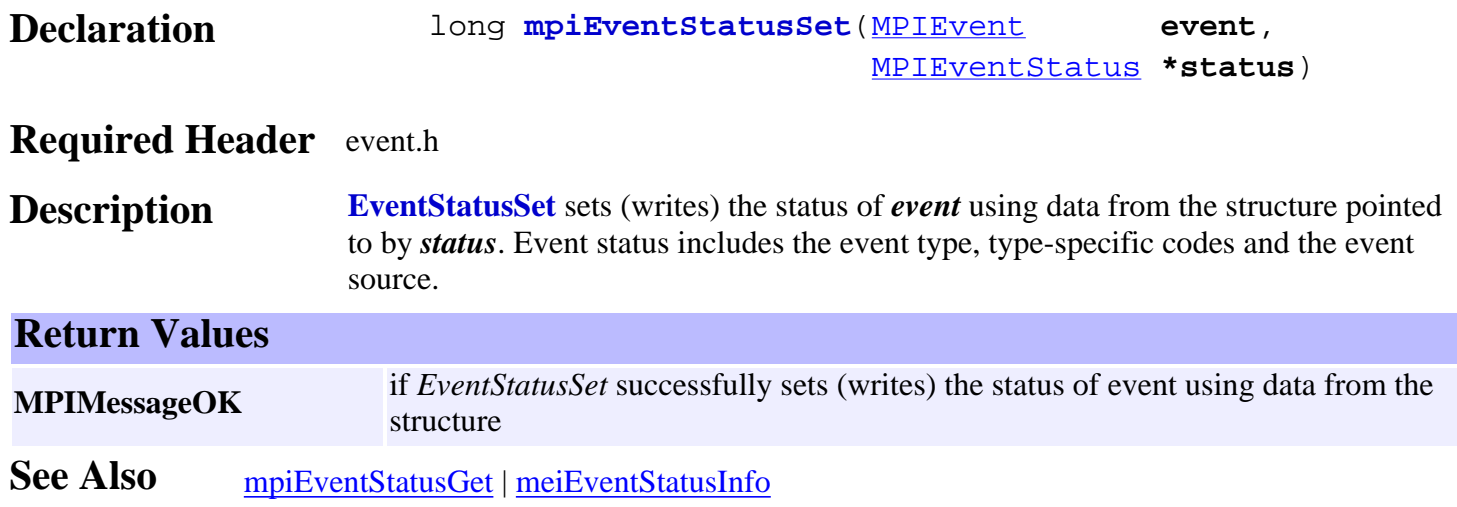

# <span id="page-173-0"></span>*MPIEventMessage*

### **MPIEventMessage**

typedef enum { **MPIEventMessageEVENT\_INVALID**, } **MPIEventMessage**;

### **Description**

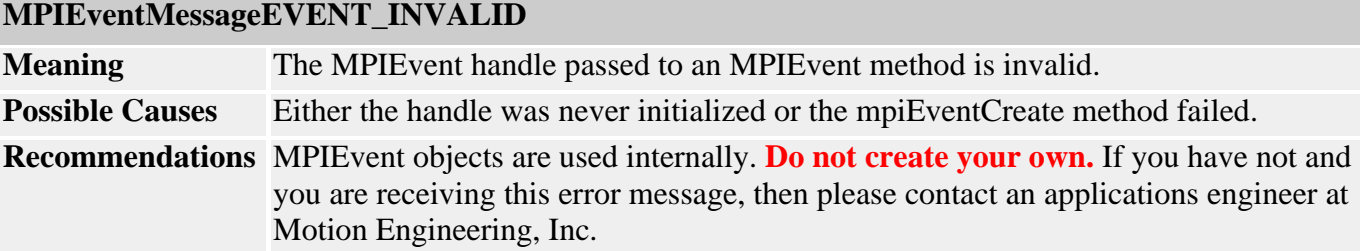

**See Also**

### <span id="page-174-0"></span>*MEIEventNotifyData*

### **MPIEventNotifyData**

typedef struct MEIEventNotifyData { void **\*address**[MEIXmpSignalUserData]; } **MEIEventNotifyData**;

- **Description** The *address* of an **EventNotifyData** structure is passed as the third (void \*external) argument to mpi'Object'EventNotify[GS]et(). The address array contains host-based XMP addresses, the contents of which are returned in MEIEventStatusInfo{}.data.
- See Also [MEIEventStatusInfo](#page-176-0)

### <span id="page-175-0"></span>*MPIEventStatus*

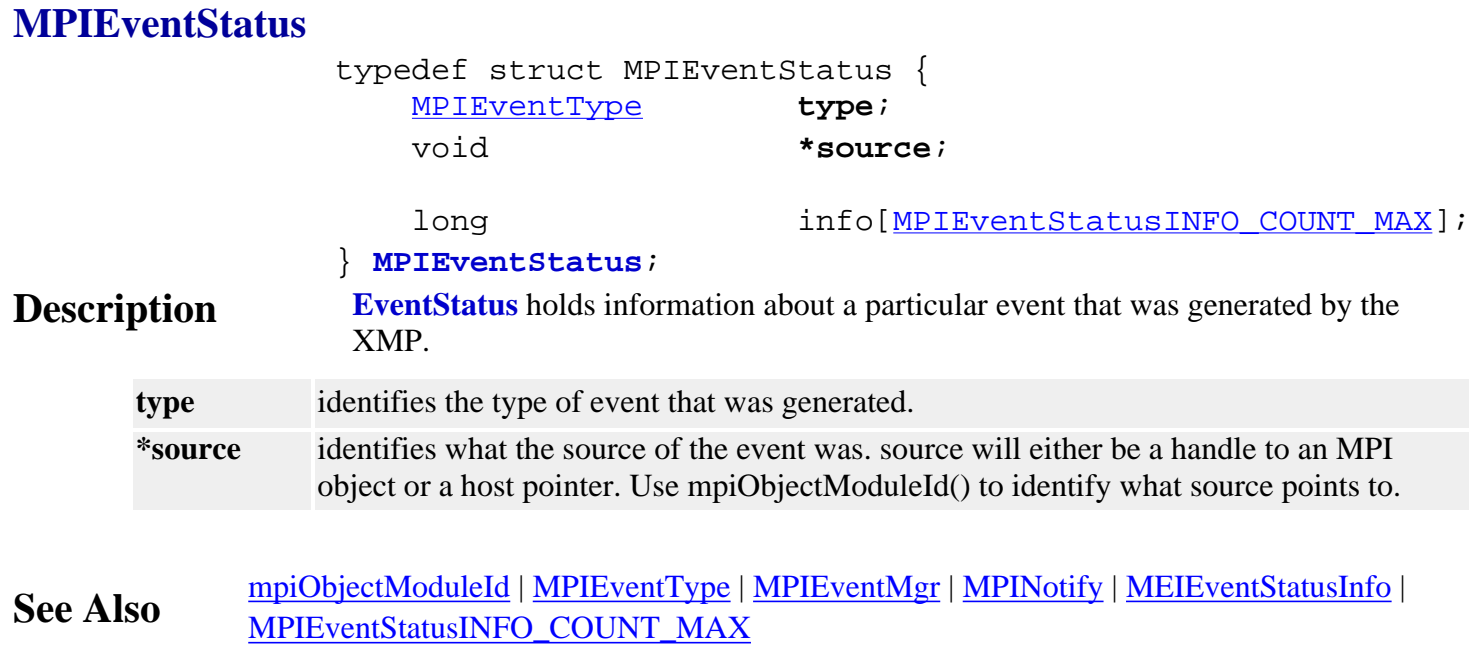

### <span id="page-176-0"></span>*MEIEventStatusInfo*

```
MEIEventStatusInfo
typedef struct MEIEventStatusInfo {
      union {
          MPIHandle handle; /* generic */
          MPIAxis axis; /* MEIEventTypeAXIS_FIRST ... MEIEventTypeAXIS_LAST -
1 */
          long number; /* MPIEventTypeMOTION 
                       MPIEventTypeMOTOR_FIRST ... MPIEventTypeMOTOR_LAST - 1
                       MEIEventTypeMOTOR_FIRST ... MEIEventTypeMOTOR_LAST - 1 */
         long value; /* MPIEventTypeEXTERNAL */
               } type;
               MEIXmpSignalID signalID;
               /* Contents of addresses specified by MEIEventNotifyData{} */
               union {
                     long sampleCounter;
                     struct {
                          long sampleCounter;
                     } motion;
                     struct {
                           long sampleCounter;
                           long actualPosition;
                      } axis;
                     struct {
                           long sampleCounter;
                           long encoderPosition;
                      } motor;
                     long word[MEIXmpSignalUserData];
                } data;
 } MEIEventStatusInfo;
Description EventStatusInfo is an information structure that tells the XMP what the data in
                      MPIEventStatus.info holds.
     type A union that specifies the object handle, motion number, or external ID value that
                               generated the event
     type.handle A generic object handle. Used by MPIRecorder and MPIMotor events
     type.axis An axis object handle. Used by MPIAxis events
     type.number The motion number of the MPIMotion object that generated the event
     type.value An ID value used to identify what external source or MPISequence event was
                               generated
     signalID Specifies what type of object actually generated the event
     data A union that contains extra data about the event that was generated
     data.sampleCounter The value of the sampleCounter when the event was generated
     data.motion A union that contains extra data about the motion event that was generated
     data.motion.sampleCounter The value of the sampleCounter when the motion event was generated
     data.axis A union that contains extra data about the axis event that was generated
     data.axis.sampleCounter The value of the sampleCounter when the axis.event was generated
     data.axis.actualPosition The value of the axis' actual position when the event was generated
     data.motor A union that contains extra data about the motor event that was generated
```
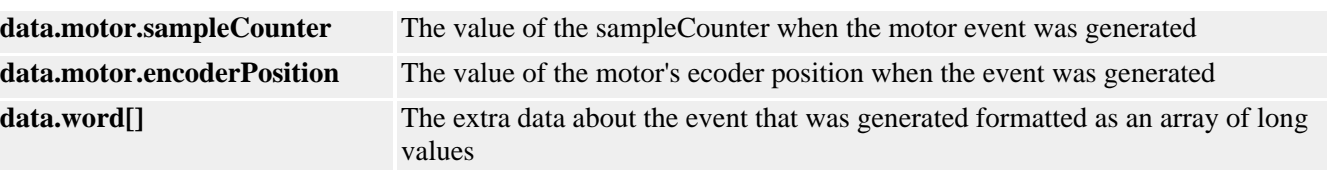

#### **Sample Code**

 MPINotify notify MPIEventStatus eventStatus;

 /\* Wait for event \*/ returnValue = mpiNotifyEventWait(notify, &eventStatus, MPIWaitFOREVER); msgCHECK(returnValue);

 if (eventStatus.type == MPIEventTypeMOTION\_DONE) { MEIEventStatusInfo \*info;

info = (MEIEventStatusInfo \*)eventStatus.info;

```
 . . .
 }
```
. . .

**See Also** [MPIEventStatus](#page-175-0) | [MPIAxis](http://support.motioneng.com/soft/Axis/ax_out.htm)

MPIEventType and MEIEventType

# *MPIEventType / MEIEventType*

#### **MPIEventType** typedef enum { MPIEventTypeINVALID, **MPIEventTypeNONE**, /\* 0 \*/ /\* Motor events \*/ **MPIEventTypeAMP\_FAULT**,  $\frac{1 \times 1}{1 \times 2 \times 7}$ <br>**MPIEventTypeHOME**,  $\frac{1 \times 2 \times 7}{1 \times 2 \times 7}$  **MPIEventTypeHOME**, /\* 2 \*/ **MPIEventTypeLIMIT\_ERROR**, /\* 3 \*/ **MPIEventTypeLIMIT\_HW\_NEG**, /\* 4 \*/ **MPIEventTypeLIMIT\_HW\_POS**, /\* 5 \*/ **MPIEventTypeLIMIT\_SW\_NEG**, /\* 6 \*/ **MPIEventTypeLIMIT\_SW\_POS**, /\* 7 \*/ **MPIEventTypeENCODER\_FAULT**, /\* 8 \*/ /\* Motion events \*/ **MPIEventTypeMOTION\_DONE**, /\* 9 \*/ **MPIEventTypeMOTION\_AT\_VELOCITY**, /\* 10 \*/ /\* Recorder events \*/ **MPIEventTypeRECORDER\_FULL**, /\* 11 \*/ **MPIEventTypeRECORDER\_DONE**, /\* 12 \*/ /\* External events \*/ **MPIEventTypeEXTERNAL**, /\* 13 \*/ } **MPIEventType**;

**Description EventType** is used by the MPIEventMask macros to help generate event masks.

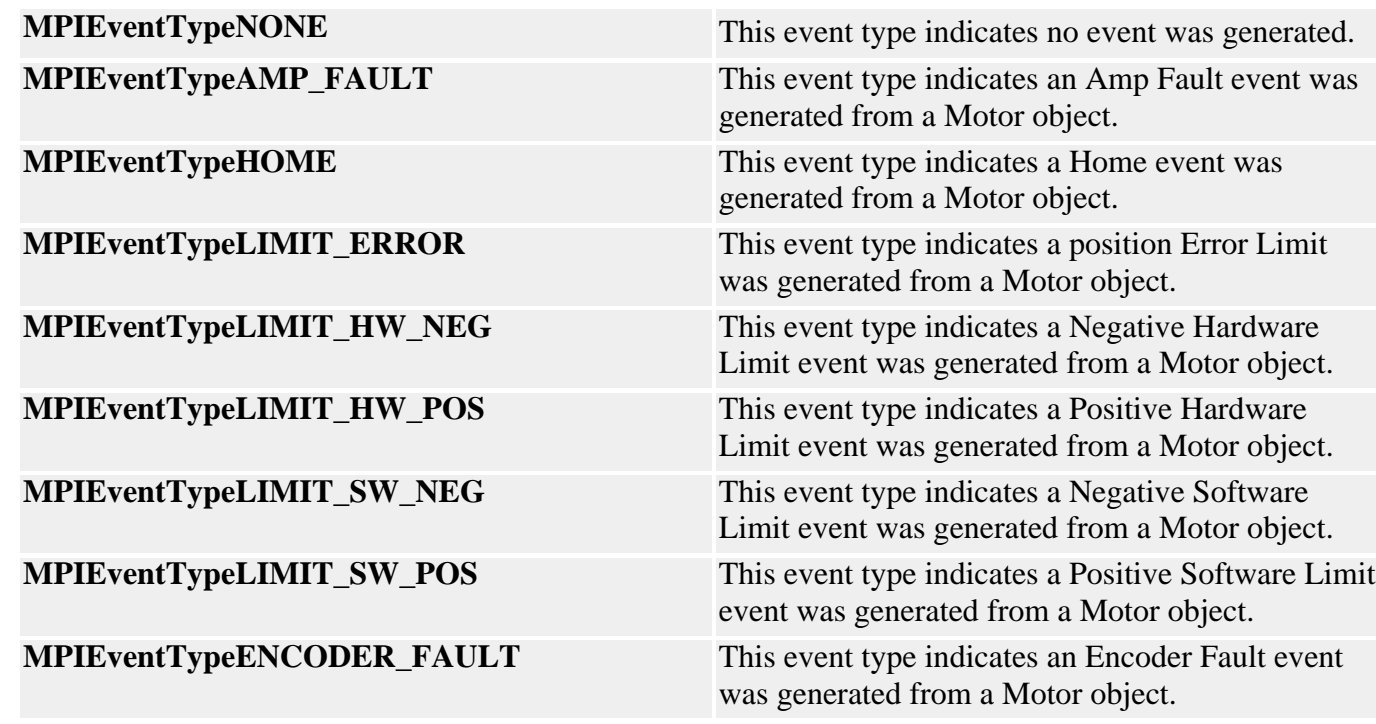

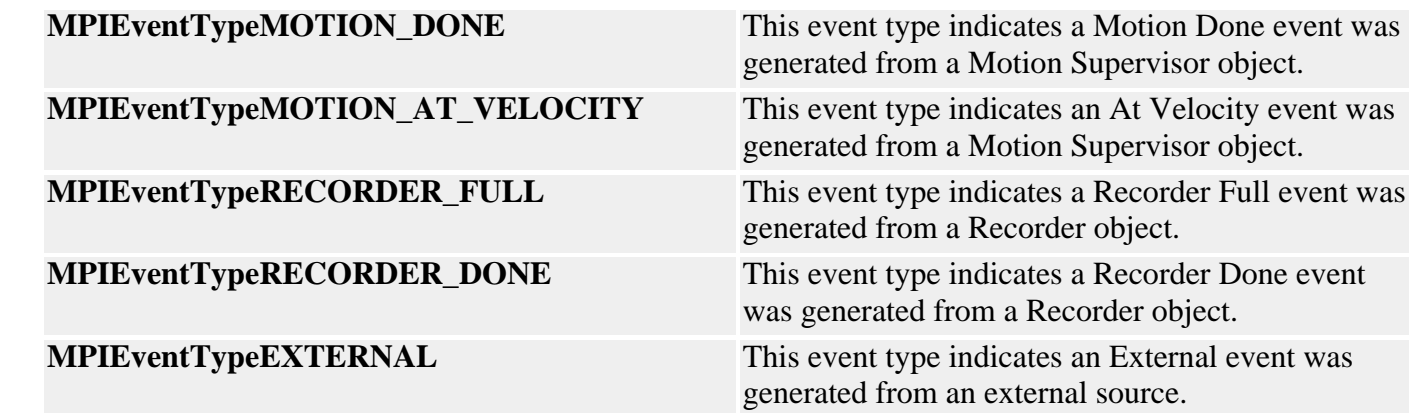

### **MEIEventType**

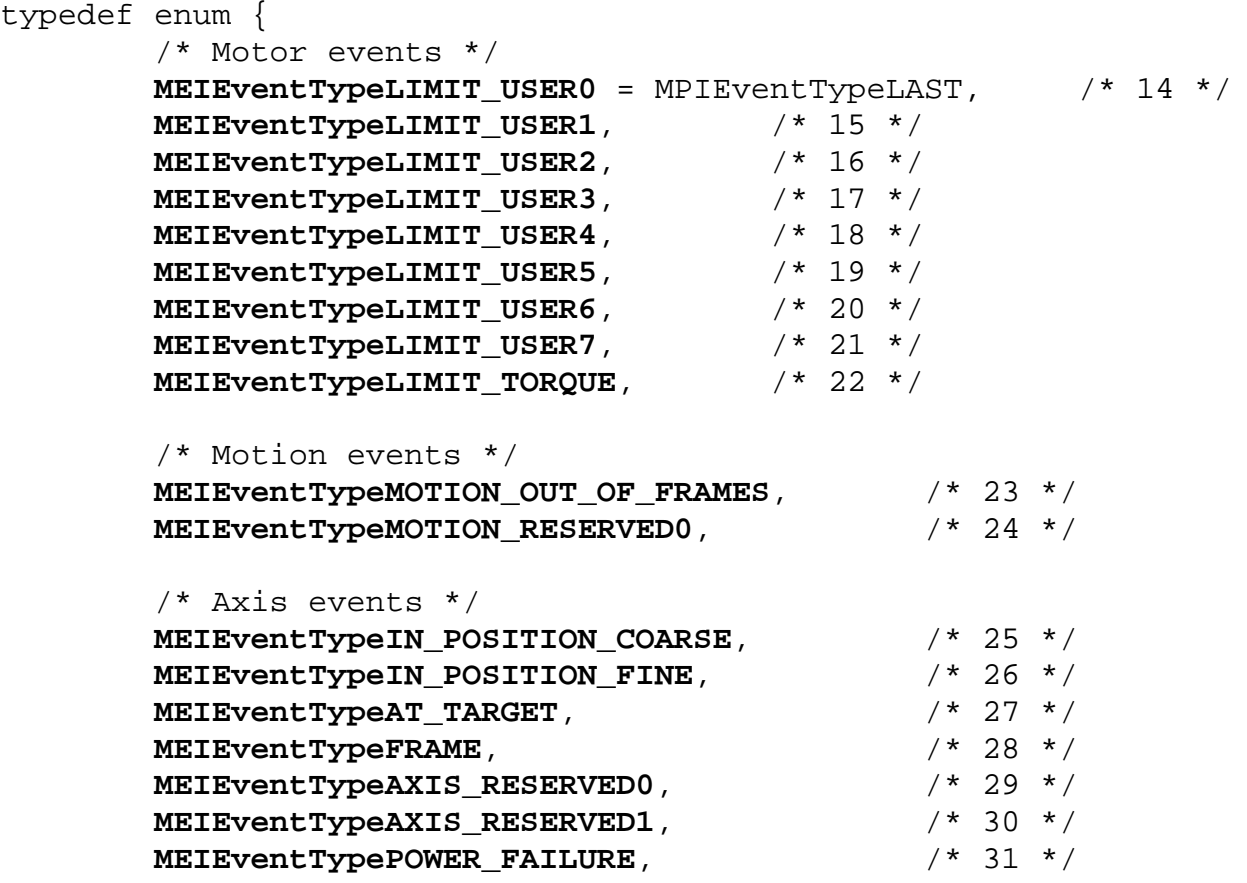

} **MEIEventType**;
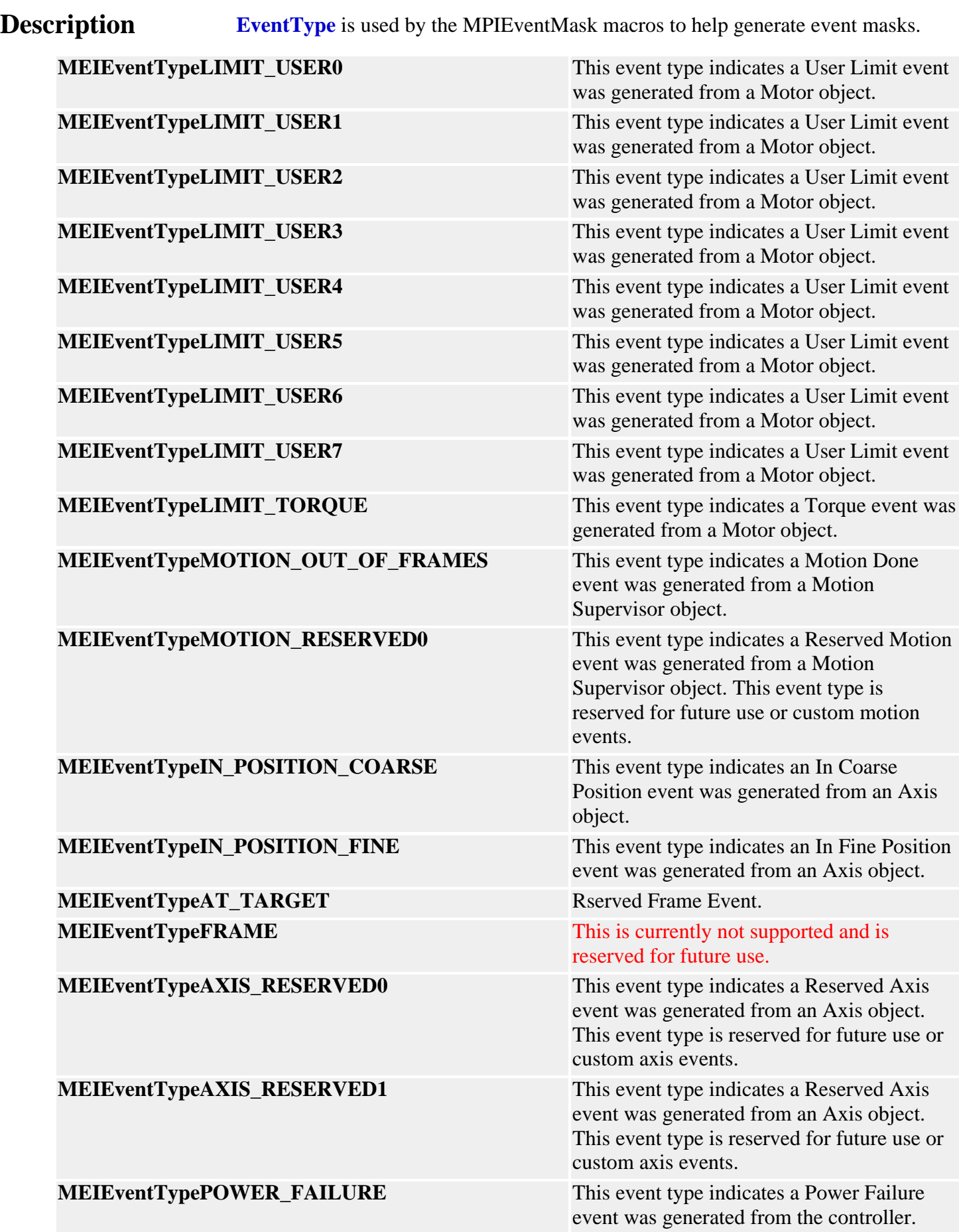

#### See Also [MPIEventMask](http://support.motioneng.com/soft/EventMask/evtmsk_out.htm) | [MPIEventMgr](http://support.motioneng.com/soft/EventMgr/evtmgr_out.htm) | [MPINotify](http://support.motioneng.com/soft/Notify/nfy_out.htm) | [MPIEventStatus](#page-175-0) [Special Note](#page-183-0) on the use of MPIEventTypeENCODER\_FAULT

# *MPIEventStatusINFO\_COUNT\_MAX*

## **MPIEventStatusINFO\_COUNT\_MAX**

#define **MPIEventStatusINFO\_COUNT\_MAX** (16)

**Description EventStatusINFO\_COUNT\_MAX** defines the size of the MPIEventStatus.info[] array.

**See Also** [MPIEventStatus](#page-175-0) | [MPIEventMgr](http://support.motioneng.com/soft/EventMgr/evtmgr_out.htm) | [MPINotify](http://support.motioneng.com/soft/Notify/nfy_out.htm)

# <span id="page-183-0"></span>**Special Note:** *Use of MPIEventTypeENCODER\_FAULT*

This event type is used to detect three types of encoder faults:

- **Broken wire errors**
- **Illegal state errors**
- **Absolute encoder initialization errors**
	- ❍ Timeout errors
	- ❍ Protocol errors

**Broken wire errors** are detected for either incremental or absolute encoders whenever both differential inputs of any encoder receiver (A, B, or Index) are at the same voltage level (i. e., whenever one or both inputs is disconnected from the encoders differential transmitter). The EncoderTermination configuration of the encoder input must be TRUE for correct detection of broken wires.

**Illegal state errors** occur whenever transitions are seen on both A and B phases of an encoder input at the same time (e.g. noise spikes).

There are two types of **absolute encoder initialization errors**: Timeout errors and Protocol errors. **Timeout errors** occur when an absolute encoder does not transmit absolute encoder data within the timeout period starting at the transition of the interrogation line (SEN line). **Protocol errors** are detected when serial absolute data is sent during the timeout, but the data cannot be interpreted by the XMP. Both error types result in an ENCODER\_FAULT event.

[Return to MPIEventType](http://support.motioneng.com/soft/event/DataType/ty3.htm)

Copyright @ 2002 Motion Engineering

## <span id="page-184-0"></span>*EventMask Objects*

## **Introduction**

The **EventMask** determines which event types will be sent from the controller to the Notify object. By setting bits in the EventMask, specific events can be sent to the Notify object when they occur or by clearing specific bits, the events can be ignored. By default, no Events will occur until the EventMask is set.

The Event, EventMgr, and Notify objects are used with the EventMask to handle controller events.

### **Data Types**

[MPIEventMask](#page-185-0) An array of unsigned longs

### **Macros**

[mpiEventMask](#page-186-0)ALL / meiEventMaskALL Set all events within the event mask. [mpiEventMask](#page-195-0)**CLEAR** Set mask to handle no events. [mpiEventMask](#page-199-0)IS\_EQUAL Tests the equality of two event masks. [mpiEventMask](#page-200-0)**MOTION** / [mpiEventMask](#page-201-0)**MOTOR** /

### **Constants**

mpiEventMask**[AND\\_ASSIGN](#page-187-0)** Assign dst all events masked by both *src* and *dst*. [mpiEventMask](#page-188-0)**ASSIGN** Assign the value of event mask *src* to the event mask *dst*. [mpiEventMask](#page-189-0)AXIS / meiEventMaskAXIS Set all MPIAxis events within the event mask. [mpiEventMask](#page-190-0)**BIT** Set mask to only handle events of type *type*. mpiEventMask**BITS IN ELEMENT** Define the number of bits in each data element of MPIEventMask. [mpiEventMask](#page-192-0)BitGET Reports if a mask is set to handle events of type type. [mpiEventMask](#page-193-0)BitSET Sets mask to handle events of type *type*. mpiEventMask[BIT\\_POSITION\\_MASK](#page-194-0) Returns an element's bit-mask for the specified event type. mpiEventMask**[COMPLEMENT](#page-196-0)** Change the value of every bit within the event mask. [mpiEventMask](#page-197-0)**EXTERNAL** Set external events within the event mask. [mpiEventMask](#page-198-0)GET Reports if a mask is set to handle events of type *type*. **EXECUTE:** Set all MPIMotion events within the event mask. **EXECUTE:**<br>
Set all MPIMotor events within the event mask.<br>
Set all MPIMotor events within the event mask. [mpiEventMask](#page-202-0)OR\_ASSIGN<br>Add all events masked by src to the event mask dst. [mpiEventMask](#page-203-0)**RECORDER** Sets all MPIRecorder events within the event mask. [mpiEventMask](#page-204-0)**SET** Set mask to handle events of type *type*. [mpiEventMask](#page-205-0)**SET\_ALL** Set mask to handle all events whose type is enumerated less than type.

[MPIEventMask](#page-206-0)**ELEMENTS** Define the number of data elements in a MPIEventMask MPIEventMask**[ELEMENT\\_TYPE](#page-207-0)** Define what the data type MPIEventMask is comprised of.

> Copyright @ 2002 Motion Engineering

## <span id="page-185-0"></span>*MPIEventMask*

### **MPIEventMask**

#define [MPIEventMaskELEMENTS](#page-206-0) (2) typedef unsigned long MPIEventMaskELEMENT\_TYPE; typedef MPIEventMaskELEMENT\_TYPE MPIEventMask[MPIEventMaskELEMENTS];

### **Description**

**EventMask** is an array of unsigned longs, with a length defined by MPIEventMaskELEMENTS. Each bit in the array represents a mask for a particular event. Be sure to always use the mpiEventMask…(…) macros to set or clear the event masks.

**See Also** [MPIEventType](http://support.motioneng.com/soft/Event/DataType/ty3.htm) | [mpiEventMaskBIT](http://support.motioneng.com/soft/eventmask/Method/bit4.htm)

## <span id="page-186-0"></span>*mpiEventMaskALL / meiEventMaskALL*

### **mpiEventMaskALL**

### **Declaration**

#define **mpiEventMaskALL**(**mask**),mpiEventMaskSET\_ALL((mask) MPIEventTypeLAST)

#### **Required Header** stdmpi.h

**Description EventMaskALL** sets all events within the event mask.

### **meiEventMaskALL**

#### **Declaration**

#### #define **meiEventMaskALL**(mask)

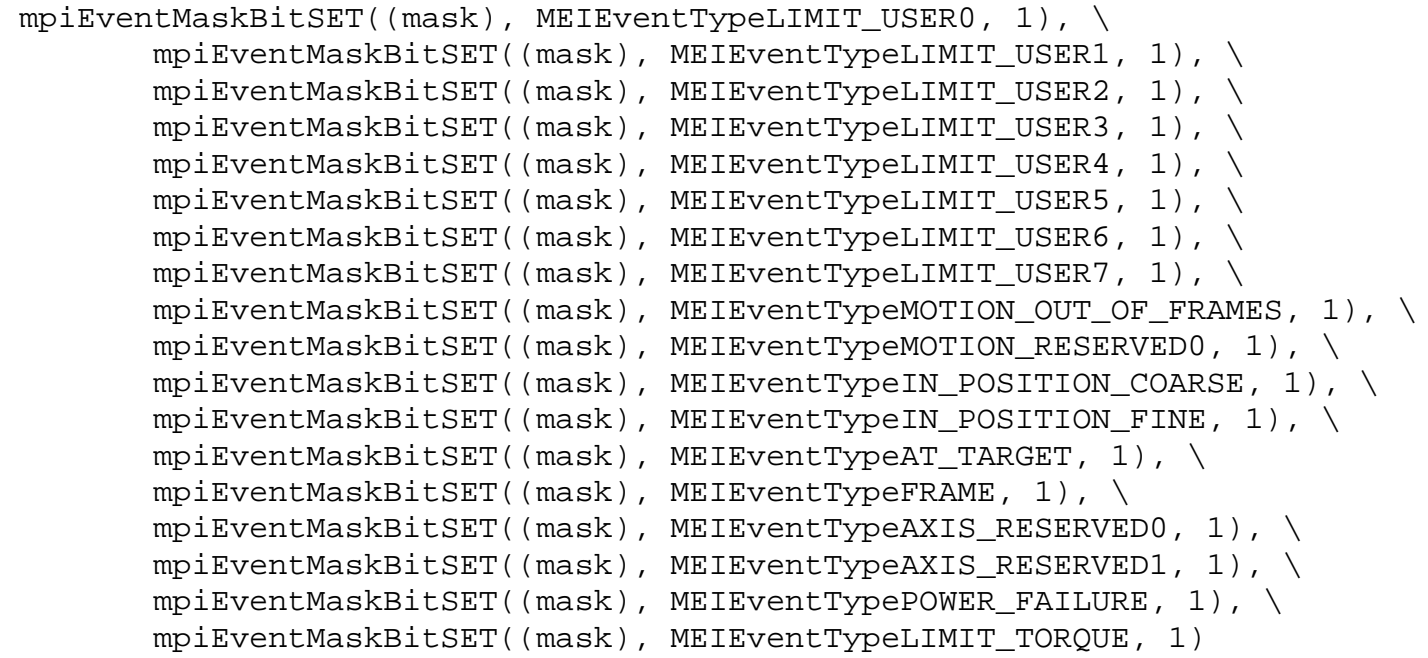

### **Required Header** stdmei.h

**Description EventMaskALL** sets all MEI events within the event mask

See Also **[MPIEventType](http://support.motioneng.com/soft/Event/DataType/ty3.htm)** 

## <span id="page-187-0"></span>*mpiEventMaskAND\_ASSIGN*

### **Declaration**

#define **mpiEventMaskAND\_ASSIGN**(**dst**,**src**)((dst)[0] = ((dst)[0] & (src)[0])), \

### **Required Header** stdmpi.h

**Description EventMaskOR\_ASSIGN** assigns *dst* all events masked by both *src* and *dst*.

<span id="page-188-0"></span>mpiEventMaskASSIGN

## *mpiEventMaskASSIGN*

**Declaration**  $\qquad$  #define  $mpi$ **EventMaskASSIGN**(dst,src)((dst)[0] = (src)[0]), \

**Required Header** stdmpi.h

**Description EventMaskASSIGN** assigns the value of event mask *src* to the event mask *dst*.

# <span id="page-189-0"></span>*mpiEventMaskAXIS / meiEventMaskAXIS*

### **mpiEventMaskAXIS**

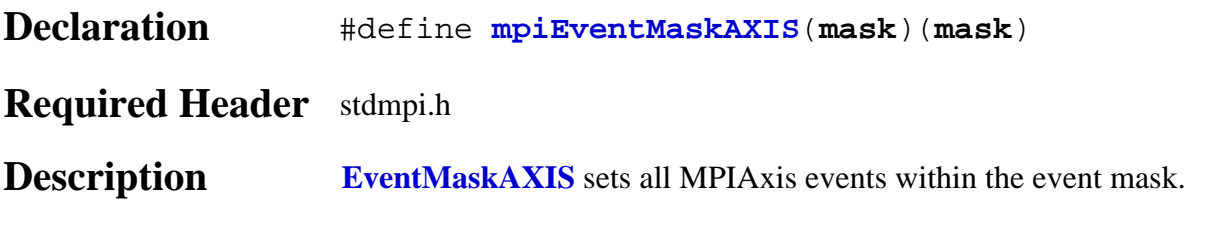

### **meiEventMaskAXIS**

### **Declaration**

```
#define meiEventMaskAXIS(mask) 
         mpiEventMaskBitSET((mask), MEIEventTypeIN_POSITION_COARSE, 1), \
         mpiEventMaskBitSET((mask), MEIEventTypeIN_POSITION_FINE, 1), \
         mpiEventMaskBitSET((mask), MEIEventTypeAT_TARGET, 1), \
         mpiEventMaskBitSET((mask), MEIEventTypeFRAME, 1), \
         mpiEventMaskBitSET((mask), MEIEventTypeAXIS_RESERVED0, 1), \
         mpiEventMaskBitSET((mask), MEIEventTypeAXIS_RESERVED1, 1)
```
### **Required Header** stdmei.h

**Description EventMaskAXIS** sets all MEIAxis events within the event mask.

## <span id="page-190-0"></span>*mpiEventMaskBIT*

### **Declaration**

```
#define mpiEventMaskBIT(mask,type)(((mask)[0] = 0); ((mask)[1] = 0); \
((mask)[mpiEventMaskWORD(type)]= mpiEventMaskBIT_POSITION_MASK(type)))
```
#### **Required Header** stdmpi.h

#### **Description EventMaskBIT** sets mask to only handle events of type *type*.

**See Also** [MPIEventMask](http://support.motioneng.com/soft/EventMask/DataType/msk1.htm) | [mpiEventMaskBIT](#page-190-0) | [mpiEventMaskBitGET](#page-192-0) | [mpiEventMaskBitSET](#page-193-0) | [mpiEventMaskBITS\\_IN\\_ELEMENT](http://support.motioneng.com/soft/EventMask/Method/bitinelm4.htm) | [mpiEventMaskBIT\\_POSITION\\_MASK](#page-194-0)

# <span id="page-191-0"></span>*mpiEventMaskBITS\_IN\_ELEMENT*

## **mpiEventMaskBITS\_IN\_ELEMENT**

#define **mpiEventMaskBITS\_IN\_ELEMENT** ((unsigned long) (sizeof(MPIEventMaskELEMENT\_TYPE) \* 8))

**Description EventMaskBITS\_IN\_ELEMENT** defines the number of bits in each data element of MPIEventMask.

**See Also** [MPIEventMask](#page-185-0) | [mpiEventMaskBIT](http://support.motioneng.com/soft/eventmask/Method/bit4.htm) | [mpiEventMaskBitGET](http://support.motioneng.com/soft/eventmask/Method/bitget4.htm) | [mpiEventMaskBitSET](http://support.motioneng.com/soft/eventmask/Method/bitset4.htm) | [mpiEventMaskBIT\\_POSITION\\_MASK](http://support.motioneng.com/soft/eventmask/Method/bitposmsk4.htm)

## <span id="page-192-0"></span>*mpiEventMaskBitGET*

### **Declaration**

#define **mpiEventMaskBitGET**(**mask**,**bit**)(((mask)[mpiEventMaskWORD(bit)] & mpiEventMaskBIT\_POSITION\_MASK(bit)) ? 1 : 0)

**Required Header** stdmpi.h

**Description EventMaskAXIS** sets all MPIAxis events within the event mask.

**Returns** TRUE if mask is set to handle events of type *type*. Otherwise, it returns FALSE.

**See Also** [MPIEventMask](http://support.motioneng.com/soft/EventMask/DataType/msk1.htm) | [mpiEventMaskBIT](#page-190-0) | [mpiEventMaskBitSET](#page-193-0) | [mpiEventMaskBIT\\_POSITION\\_MASK](#page-194-0) | [mpiEventMaskBITS\\_IN\\_ELEMENT](http://support.motioneng.com/soft/EventMask/Method/bitinelm4.htm)

## <span id="page-193-0"></span>*mpiEventMaskBitSET*

### **Declaration**

```
#define mpiEventMaskBitSET(mask,bit,value) (((value) == 0) ? \
         ((mask)[mpiEventMaskWORD(bit)] &= ~mpiEventMaskBIT_POSITION_MASK(bit)) 
              : \setminus ((mask)[mpiEventMaskWORD(bit)] |= mpiEventMaskBIT_POSITION_MASK(bit)))))
```
**Required Header** stdmpi.h

**Description EventMaskBitSET** sets mask to handle events of type *type*.

**See Also** [MPIEventMask](http://support.motioneng.com/soft/EventMask/DataType/msk1.htm) | [mpiEventMaskBitGET](#page-192-0) | [mpiEventMaskBIT](#page-190-0) | [mpiEventMaskBIT\\_POSITION\\_MASK](#page-194-0) | [mpiEventMaskBITS\\_IN\\_ELEMENT](http://support.motioneng.com/soft/EventMask/Method/bitinelm4.htm)

# <span id="page-194-0"></span>*mpiEventMaskBIT\_POSITION\_MASK*

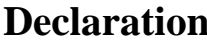

#### **Declaration** #define **mpiEventMaskBIT\_POSITION\_MASK** (**type**)

 ((MPIEventMaskELEMENT\_TYPE)(0x1 << mpiEventMaskBIT\_POSITION(type)))

#### **Required Header** stdmpi.h

### **Description**

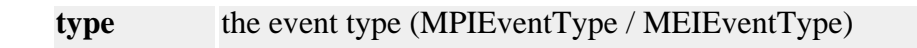

**Returns** an element's bit-mask for the specified event type. **See Also** [MPIEventMask](http://support.motioneng.com/soft/EventMask/DataType/msk1.htm) | [mpiEventMaskBIT](#page-190-0) | [mpiEventMaskBitGET](#page-192-0) | [mpiEventMaskBitSET](#page-193-0) | [mpiEventMaskBITS\\_IN\\_ELEMENT](http://support.motioneng.com/soft/EventMask/Method/bitinelm4.htm)

## <span id="page-195-0"></span>*mpiEventMaskCLEAR*

### **Declaration**

#define **mpiEventMaskCLEAR**(mask)((mask)[0] = 0), \ ((mask)[1] = 0)

### **Required Header** stdmpi.h

**Description EventMaskCLEAR** sets mask to handle no events.

# <span id="page-196-0"></span>*mpiEventMaskCOMPLEMENT*

### **Declaration**

```
#define mpiEventMaskCOMPLEMENT(mask)((mask)[0] = ~(mask)[0]),
                               \setminus ((mask)[1] = ~(mask)[1])
```
### **Required Header** stdmpi.h

**Description EventMaskCOMPLEMENT**() changes the value of every bit within the event mask. If the *mask* is origininally set to handle an event, then *mask* will be set to not handle the event after the call to mpiEventMaskCOMPLEMENT(). Likewise, If the *mask* is origininally set to not handle an event, then mask will be set to handle the event after the call to mpiEventMaskCOMPLEMENT().

<span id="page-197-0"></span>mpiEventMaskEXTERNAL

## *mpiEventMaskEXTERNAL*

**Declaration** #define **mpiEventMaskEXTERNAL**(**mask**)mpiEventMaskBitSET((mask), MPIEventTypeEXTERNAL, 1)

**Required Header** stdmpi.h

**Description EventMaskEXTERNAL** sets external events within the event mask.

# <span id="page-198-0"></span>*mpiEventMaskGET*

## **Declaration**

#define **mpiEventMaskGET**(mask,**type**) [mpiEventMaskBitGET\(](#page-192-0)mask,**type**)

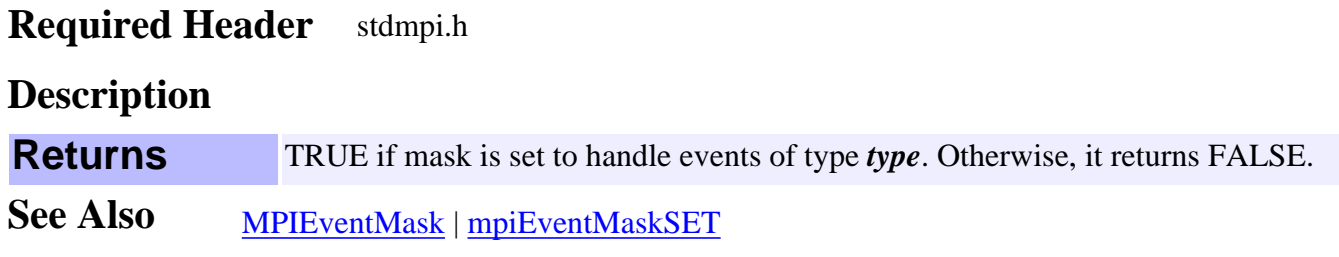

# <span id="page-199-0"></span>*mpiEventMaskIS\_EQUAL*

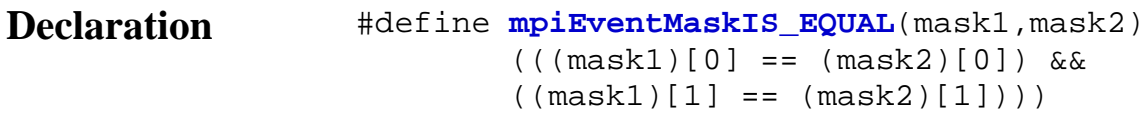

## **Required Header** stdmpi.h

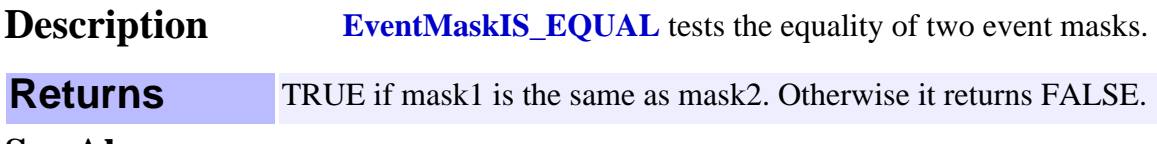

# <span id="page-200-0"></span>*mpiEventMaskMOTION / meiEventMaskMOTION*

## **mpiEventMaskMOTION**

### **Declaration**

```
#define mpiEventMaskMOTION(mask)
```

```
 mpiEventMaskBitSET((mask), MPIEventTypeMOTION_DONE, 1), \
 mpiEventMaskBitSET((mask), MPIEventTypeMOTION_AT_VELOCITY, 1)
```
**Required Header** stdmpi.h

**Description EventMaskMOTION** sets all MPIMotion events within the event mask.

### <span id="page-200-1"></span>**meiEventMaskMOTION**

### **Declaration** #define **meiEventMaskMOTION**(**mask**) mpiEventMaskBitSET((**mask**), MEIEventTypeMOTION\_OUT\_OF\_FRAMES, 1), \ mpiEventMaskBitSET((mask), MEIEventTypeMOTION\_RESERVED0, 1)

**Required Header** stdmei.h

**Description EventMaskMOTION** sets all MEIMotion events within the event mask.

# <span id="page-201-0"></span>*mpiEventMaskMOTOR / meiEventMaskMOTOR*

### **mpiEventMaskMOTOR**

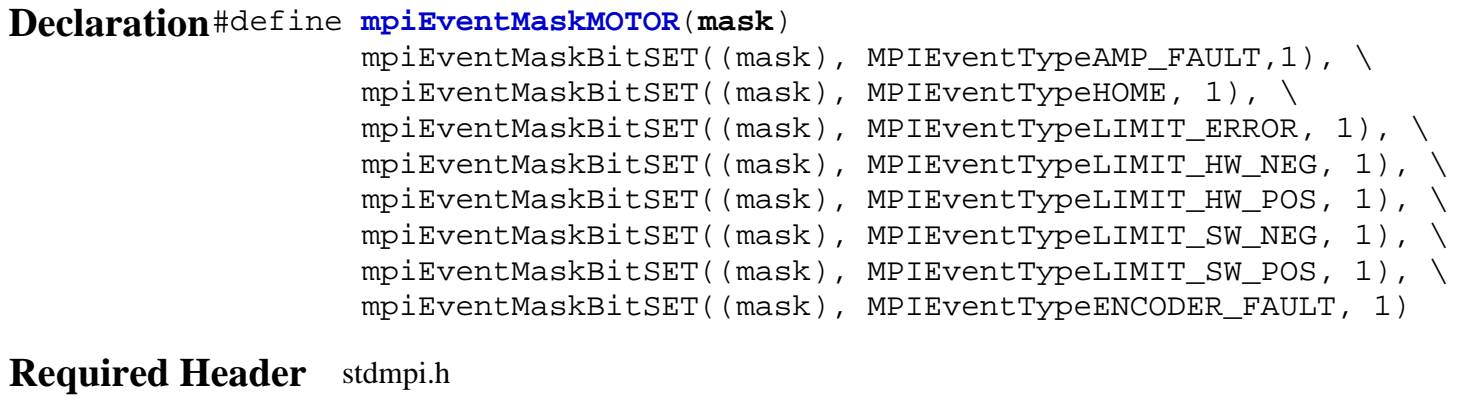

**Description EventMaskMOTOR** sets all MPIMotor events within the event mask.

### **meiEventMaskMOTOR**

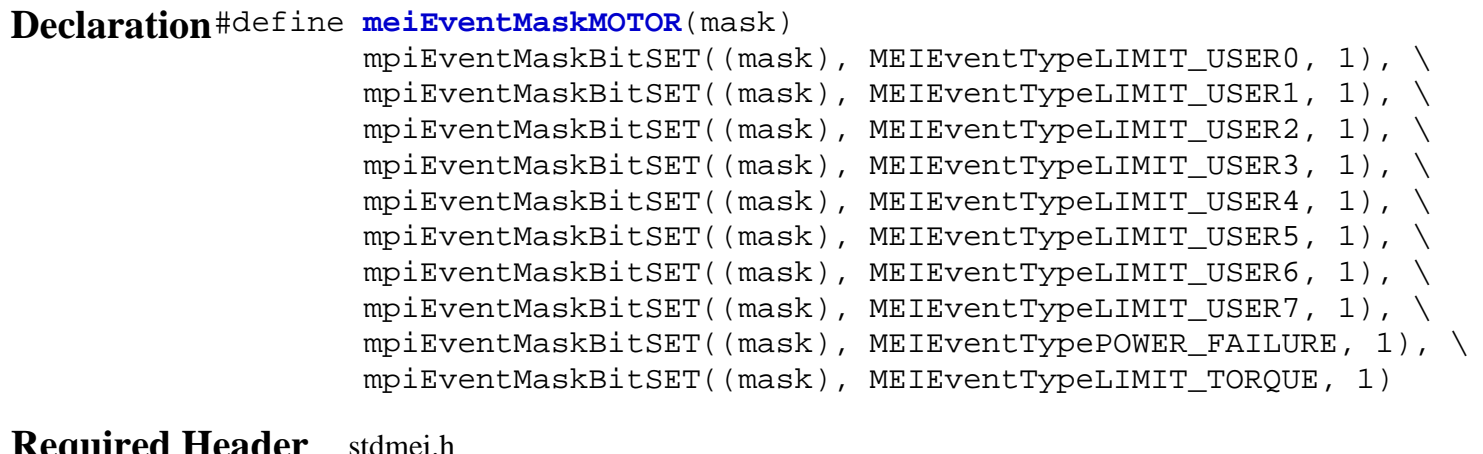

**Required Header** stdmei.h

**Description EventMaskMOTOR** sets all MEIMotor events within the event mask.

## <span id="page-202-0"></span>*mpiEventMaskOR\_ASSIGN*

### **Declaration**

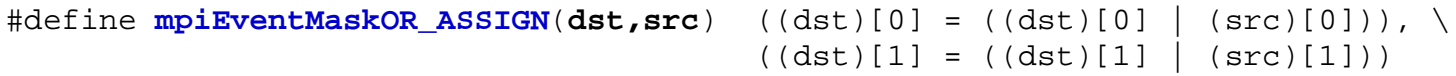

## **Required Header** stdmpi.h

**Description EventMaskOR\_ASSIGN** adds all events masked by *src* to the event mask *dst*.

# <span id="page-203-0"></span>*mpiEventMaskRECORDER*

### **Declaration**

#define **mpiEventMaskRECORDER**(**mask**) mpiEventMaskBitSET((mask), MPIEventTypeRECORDER\_FULL, 1), \ mpiEventMaskBitSET((mask), MPIEventTypeRECORDER\_DONE, 1)

#### **Required Header** stdmpi.h

**Description EventMaskRECORDER** sets all MPIRecorder events within the event *mask*.

# <span id="page-204-0"></span>*mpiEventMaskSET*

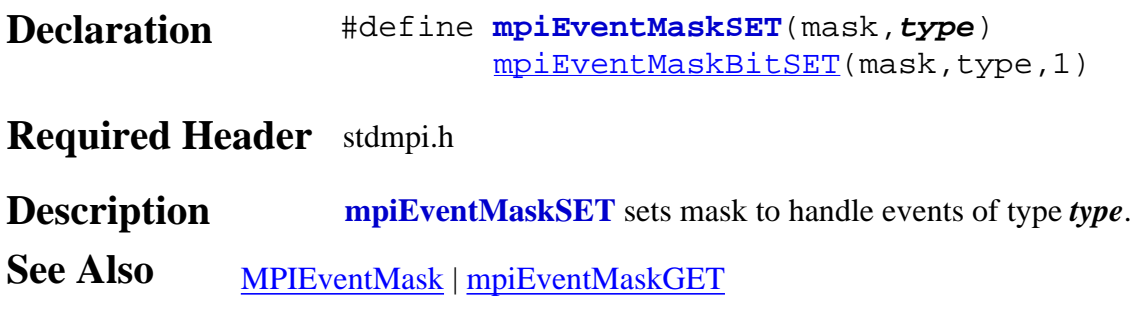

## <span id="page-205-0"></span>*mpiEventMaskSET\_ALL*

### **Declaration**

```
#define mpiEventMaskSET_ALL(mask,type) ((mpiEventMaskWORD(type) == 0) ? \
                           ((\text{mask})[0] = \text{mpiEventMaskBIT POSTITION} MASK(type) - 1) : \
                           ((\text{mask})[0] = 0xFFFFFFFFF)),
                            ((mpiEventMaskWORD(type) == 0) ? \
                           ((\text{mask})[1] = 0x0) : \ \ \ \ \ ((mask)[1] |= mpiEventMaskBIT_POSITION_MASK(type) - 1))
```
**Required Header** stdmpi.h

**Description EventMaskSET\_ALL** sets *mask* to handle all events whose type is enumerated less than *type*.

## <span id="page-206-0"></span>*MPIEventMaskELEMENTS*

## **MPIEventMaskELEMENTS**

#define **MPIEventMaskELEMENTS** (2)

### **Description**

**EventMaskELEMENTS** defines the number of data elements in a MPIEventMask.

## <span id="page-207-0"></span>*MPIEventMaskELEMENT\_TYPE*

## **MPIEventMaskELEMENT\_TYPE**

typedef unsigned long **MPIEventMaskELEMENT\_TYPE**

### **Description**

**EventMaskELEMENT\_TYPE** defines what the data type MPIEventMask is comprised of.

# <span id="page-208-0"></span>*EventMgr Objects*

### **Introduction**

#### An **EventMgr**

- Obtains asynchronous events from the Control object(s) that the EventMgr is associated with
- Generates Event objects for enabled event sources
- Awakens any threads that are waiting for events.

### **Methods**

#### **Create, Delete, Validate Methods**

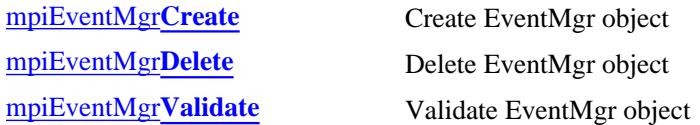

#### **Configuration and Information Methods**

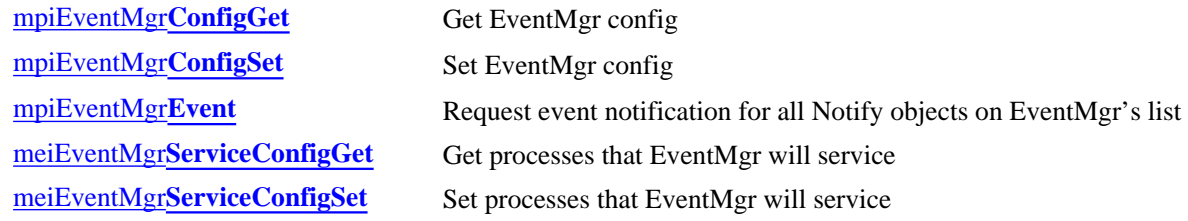

#### **Action Methods**

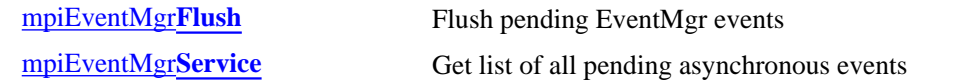

#### **Relational Methods**

#### **List Methods- for Control Objects**

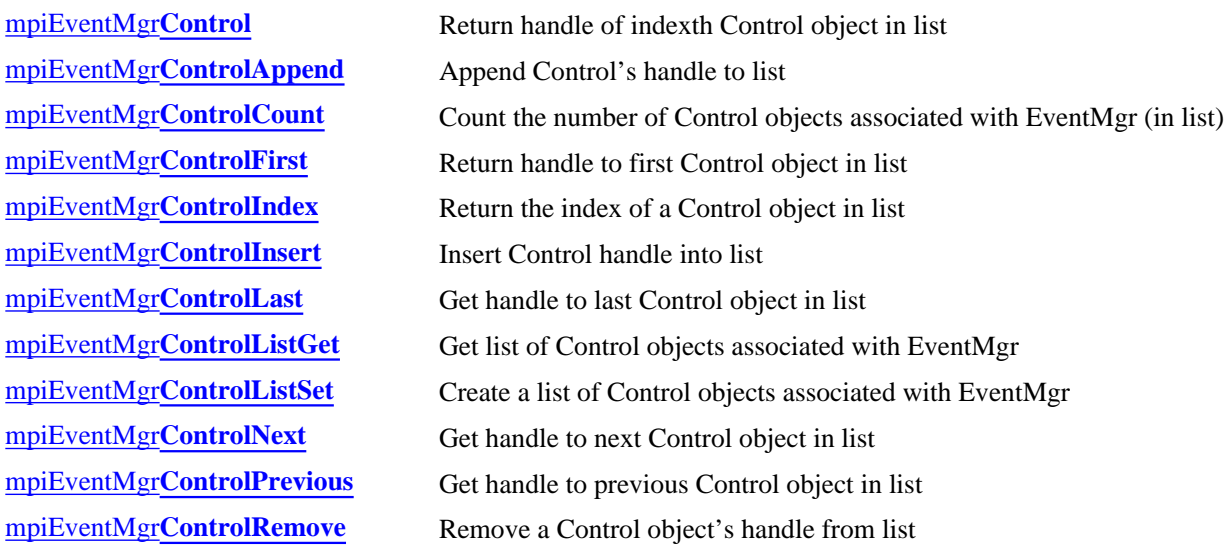

#### **List Methods- for Notify Objects**

[mpiEventMgr](#page-232-0)**Notify** Return handle to a Notify object associated with EventMgr

mpiEventMgr**[NotifyAppend](#page-233-0)** Append Notify object to list [mpiEventMgr](#page-234-0)**NotifyCount** Return number of Notify objects in list [mpiEventMgr](#page-235-0)**NotifyFirst** Get first Notify object in list [mpiEventMgr](#page-236-0)**NotifyIndex** Get index value for a Notify object in list [mpiEventMgr](#page-237-0)**NotifyInsert** Place a Notify object after another Notify object in list [mpiEventMgr](#page-238-0)**NotifyLast** Get handle to the Notify object that is last on the list mpiEventMgr**[NotifyListGet](#page-239-0)** Get a list of Notify objects mpiEventMgr**[NotifyListSet](#page-240-0)** Create a list of Notify objects [mpiEventMgr](#page-241-0)**NotifyNext** Get the Notify object just after notify in list mpiEventMgr**[NotifyPrevious](#page-242-0)** Get the Notify object just before notify in list mpiEventMgr**[NotifyRemove](#page-243-0)** Remove a Notify object from list

### **Data Types**

[MPIEventMgr](#page-244-0)**Message** MEIEventMgr**[ServiceConfig](#page-245-0)**

Copyright @ 2002 Motion Engineering

# <span id="page-210-0"></span>*mpiEventMgrCreate*

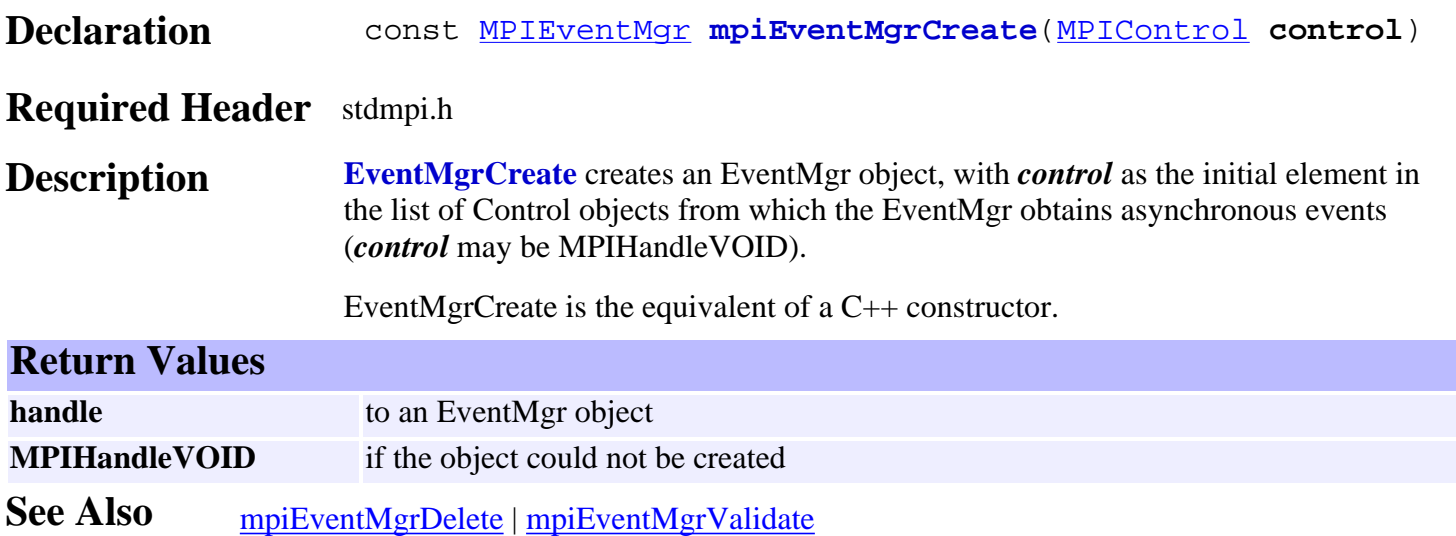

# <span id="page-211-0"></span>*mpiEventMgrDelete*

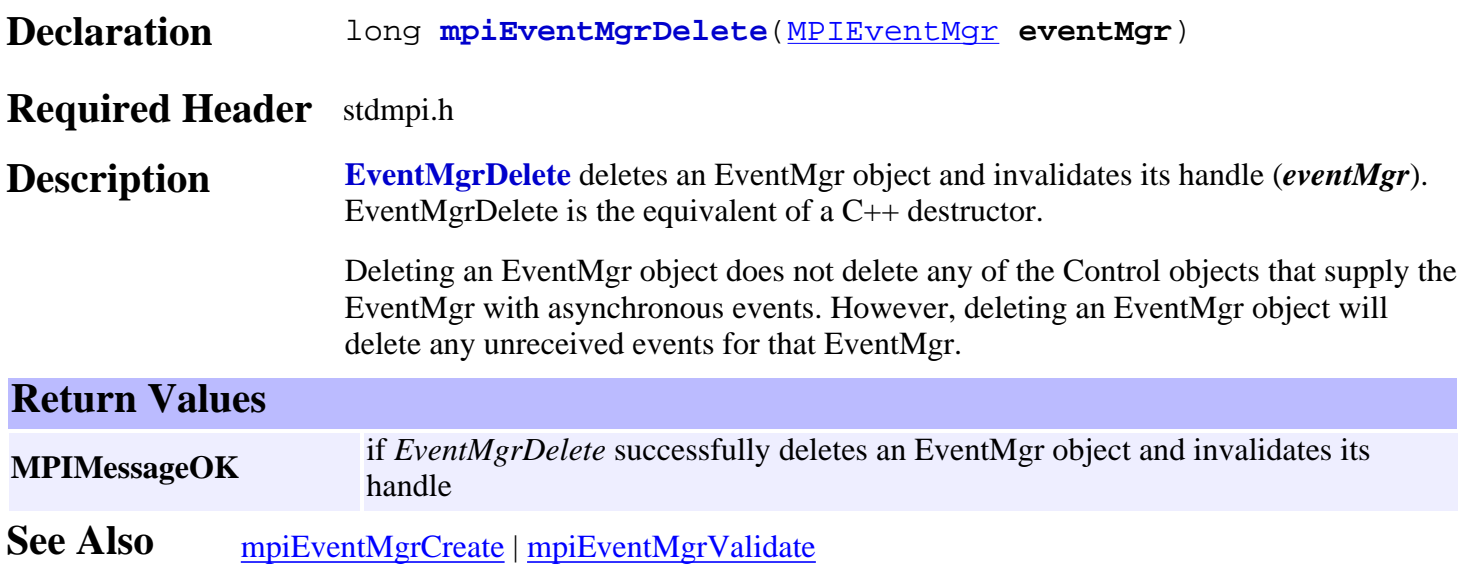

# <span id="page-212-0"></span>*mpiEventMgrValidate*

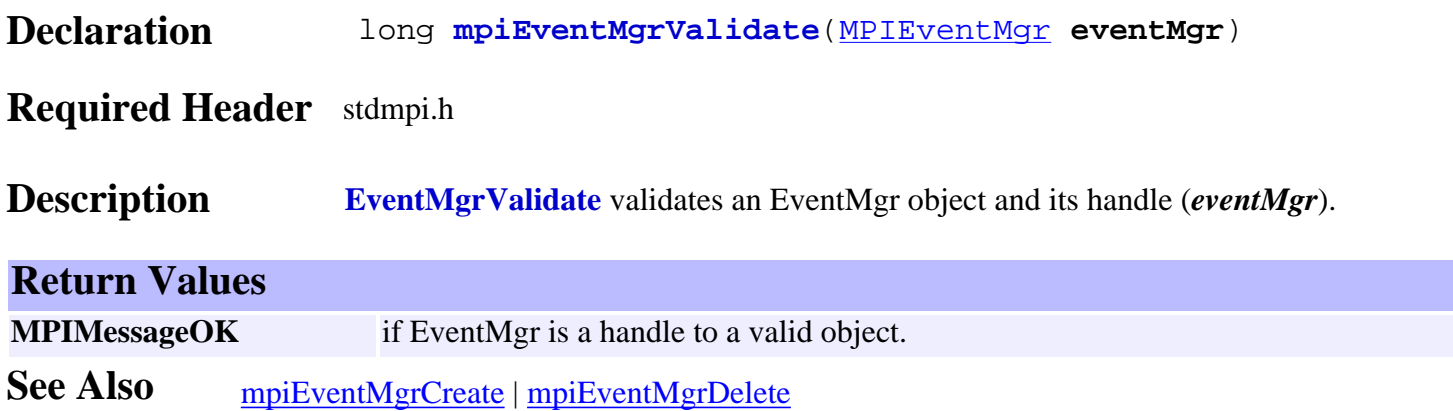

# <span id="page-213-0"></span>*mpiEventMgrConfigGet*

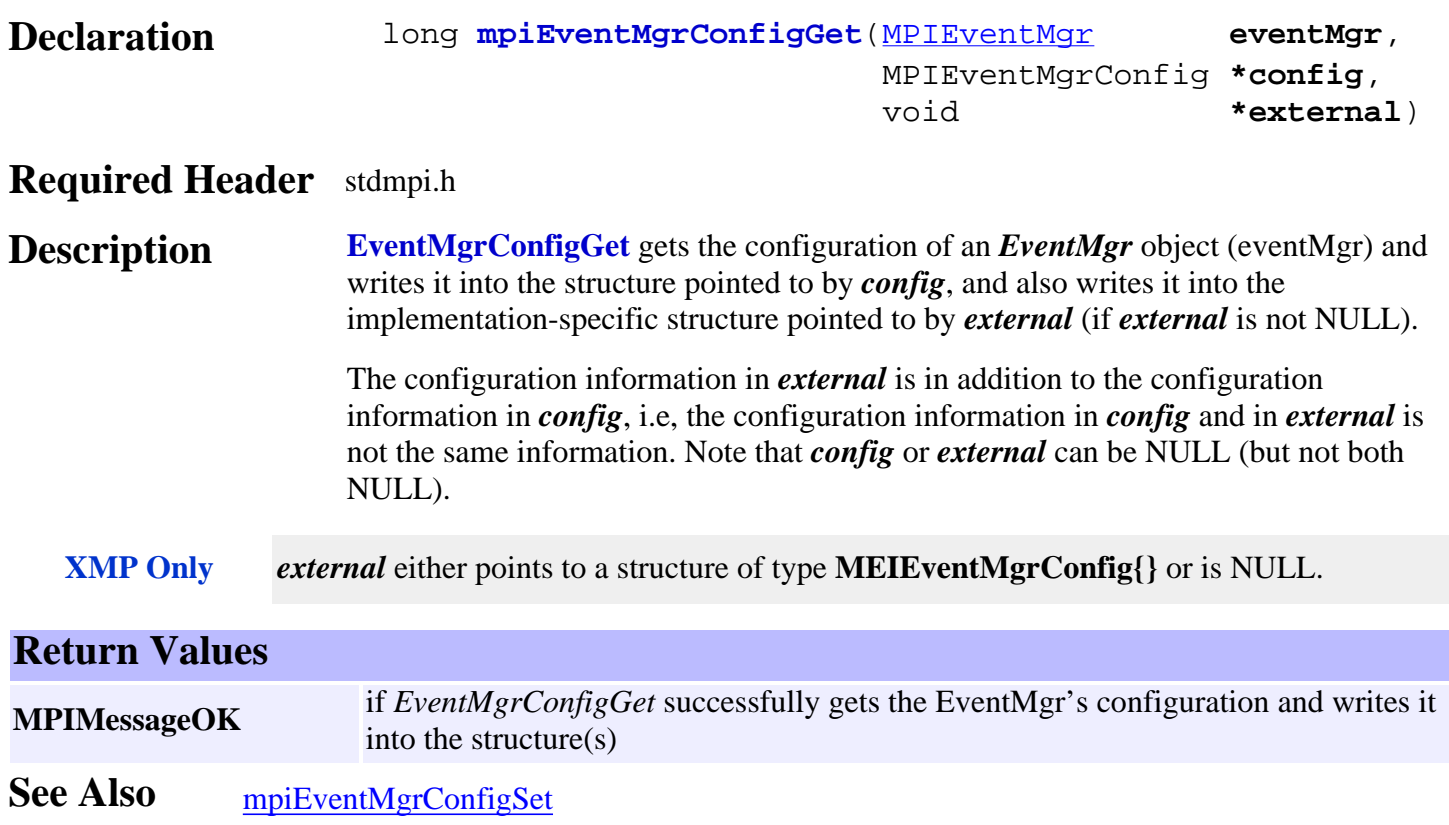

# <span id="page-214-0"></span>*mpiEventMgrConfigSet*

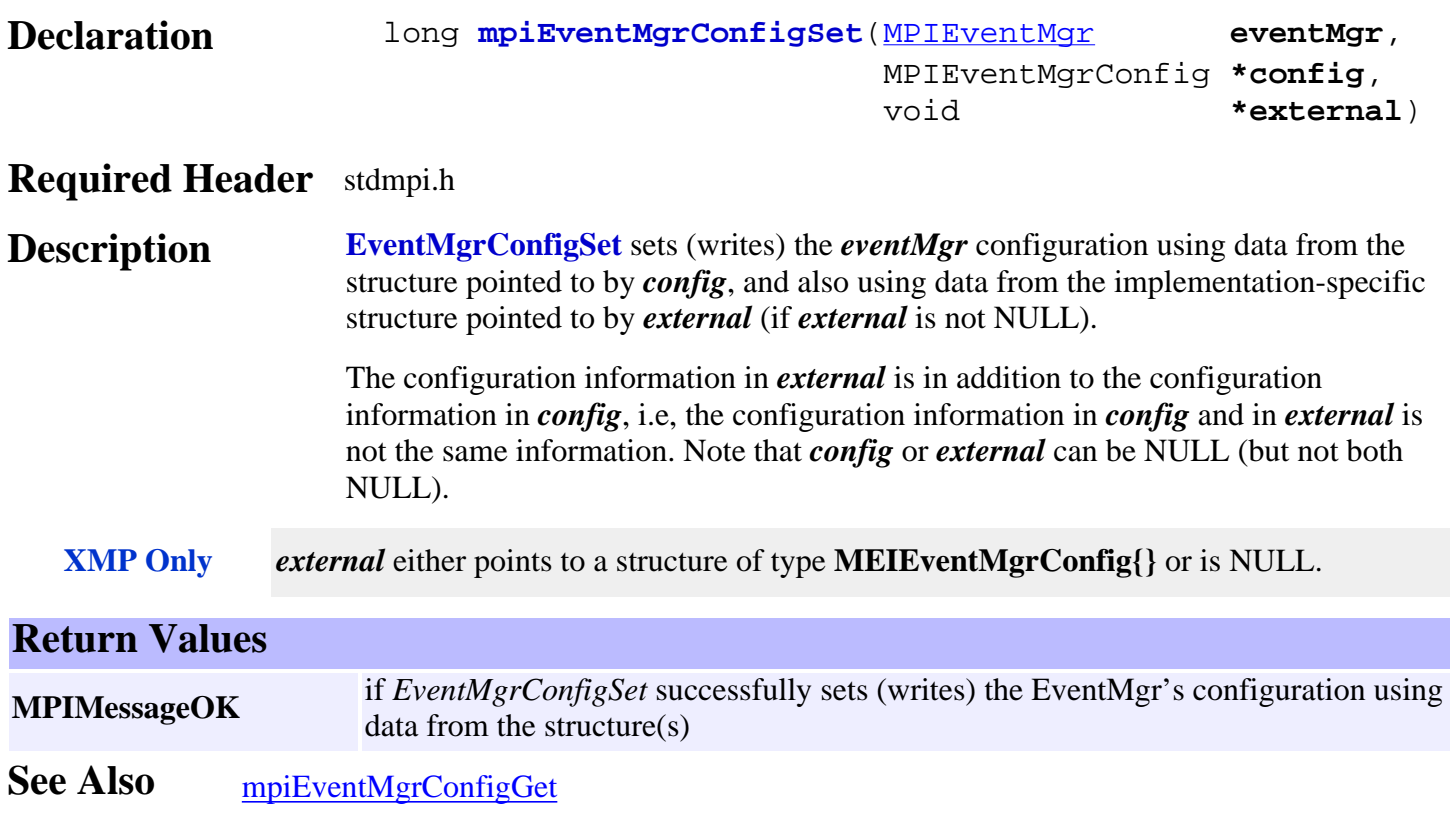

# <span id="page-215-0"></span>*mpiEventMgrEvent*

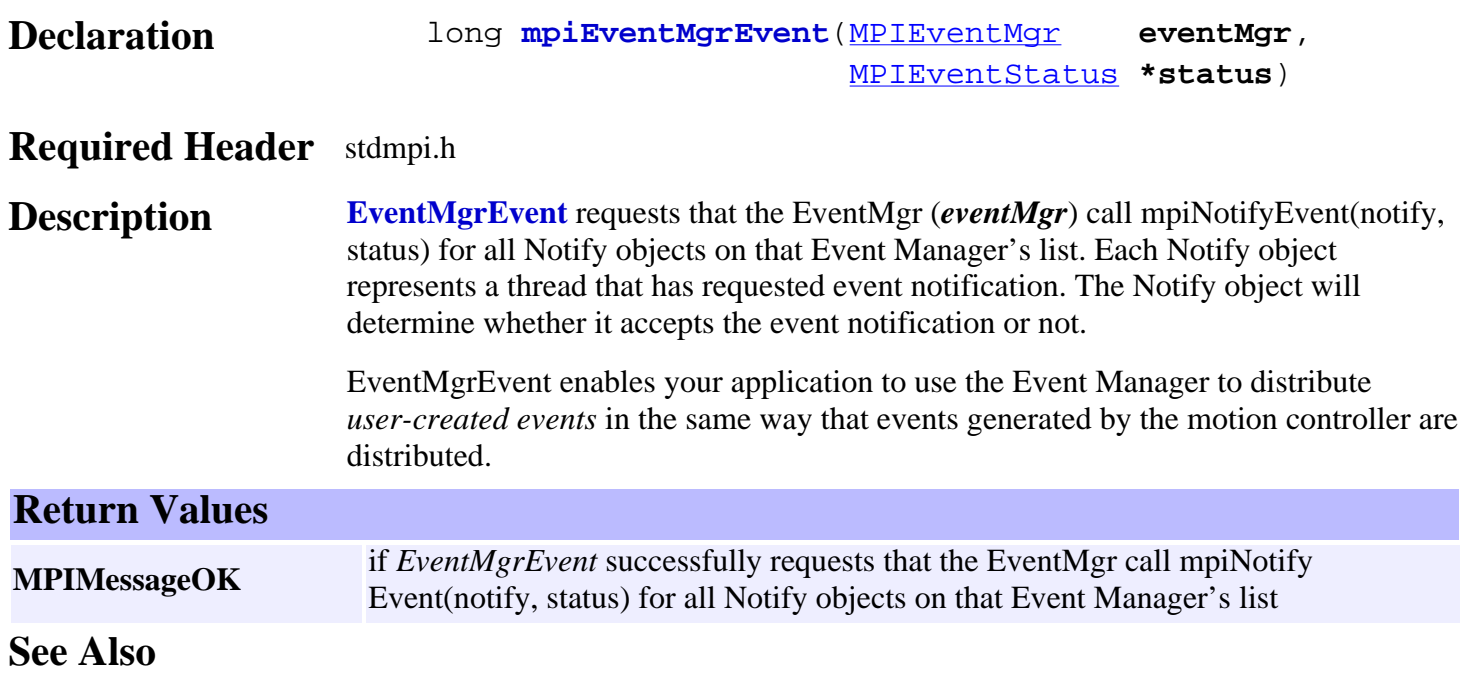
## <span id="page-216-0"></span>*meiEventMgrServiceConfigGet*

#### **Declaration**

 long **meiEventMgrServiceConfigGet**([MPIEventMgr](#page-208-0) **eventMgr**, [MEIEventMgrServiceConfig](#page-245-0) **\*config**)

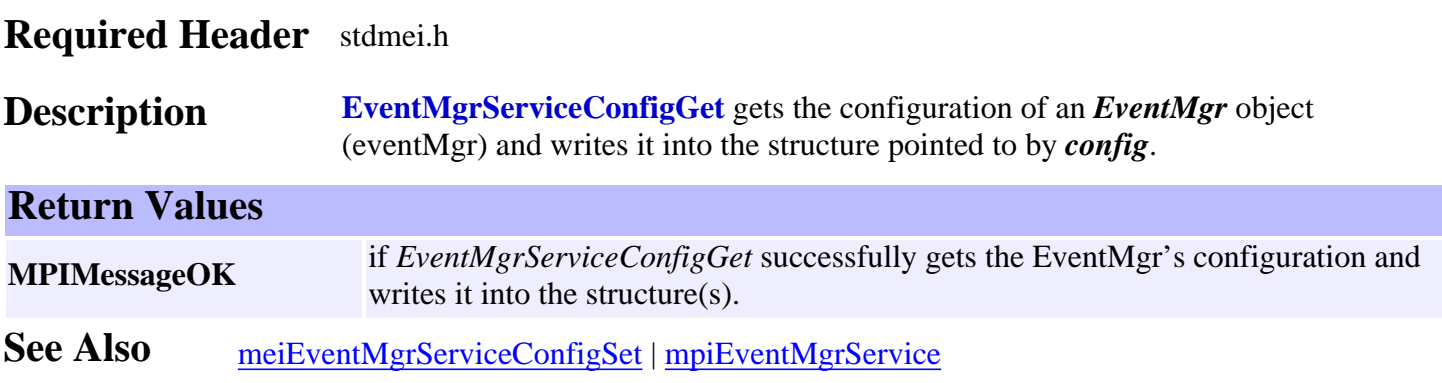

### <span id="page-217-0"></span>*meiEventMgrServiceConfigSet*

#### **Declaration**

 long **meiEventMgrServiceConfigSet**[\(MPIEventMgr](#page-208-0) **eventMgr**, [MEIEventMgrServiceConfig](#page-245-0) **\*config**)

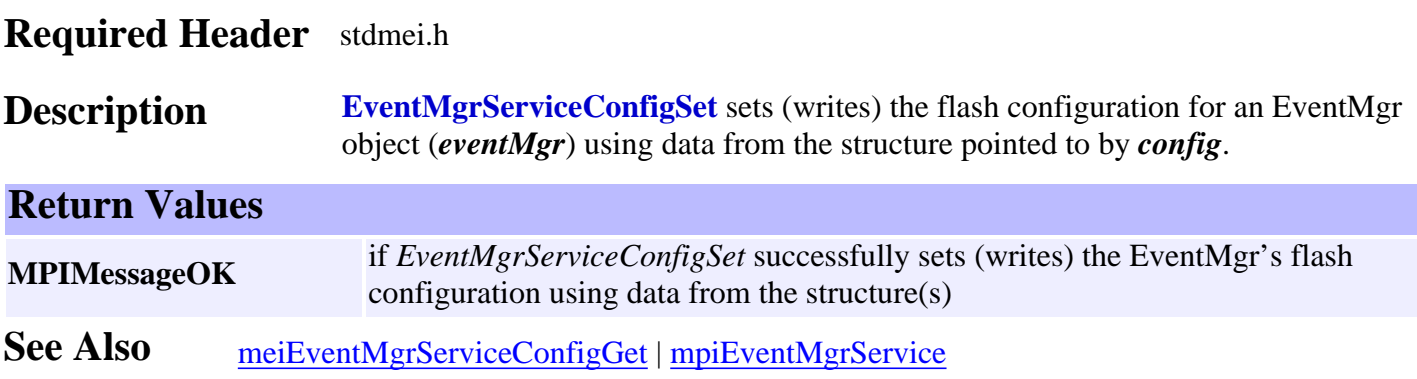

## *mpiEventMgrFlush*

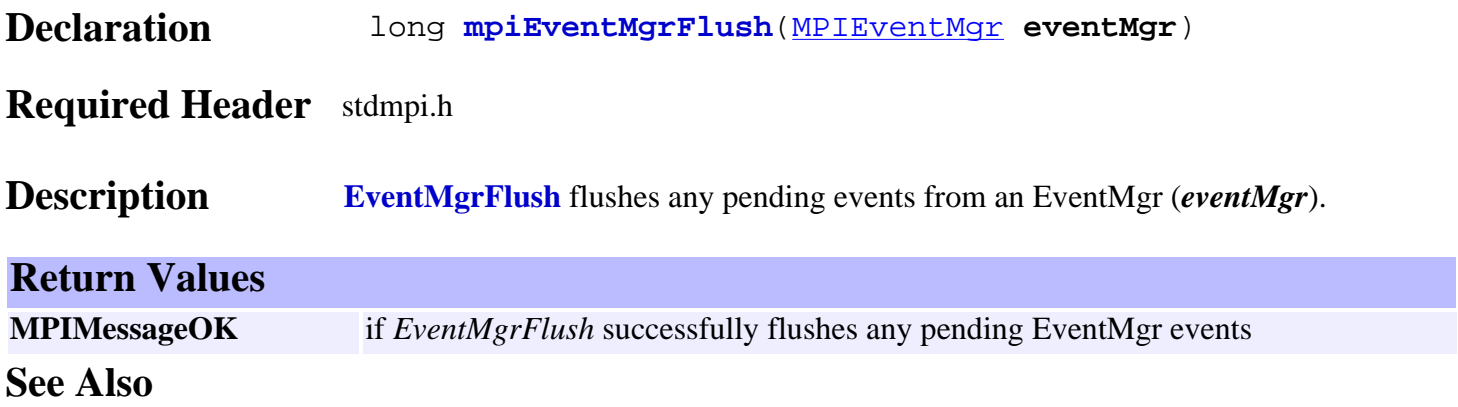

## <span id="page-219-0"></span>*mpiEventMgrService*

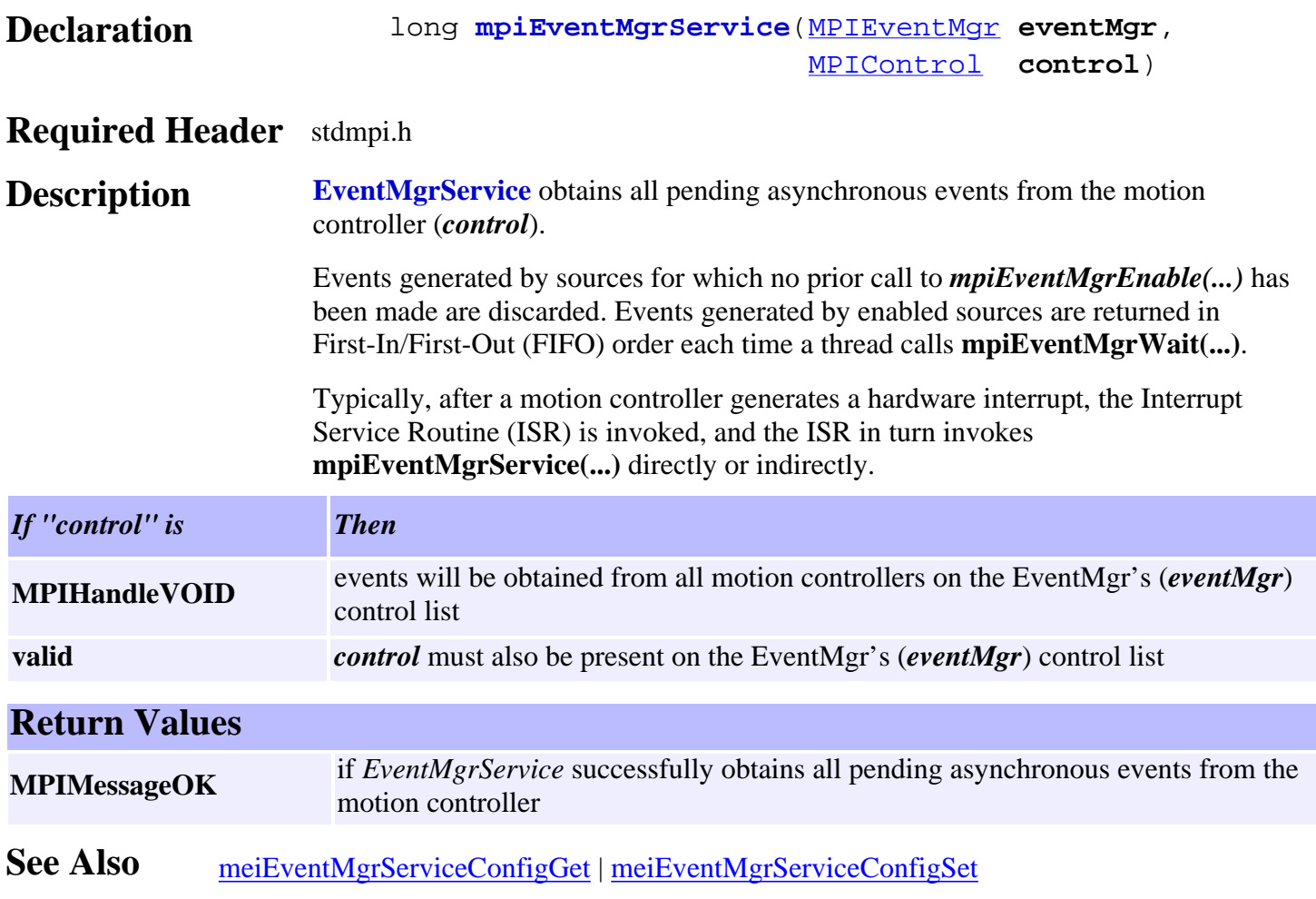

<span id="page-220-0"></span>mpiEventMgrControl

## *mpiEventMgrControl*

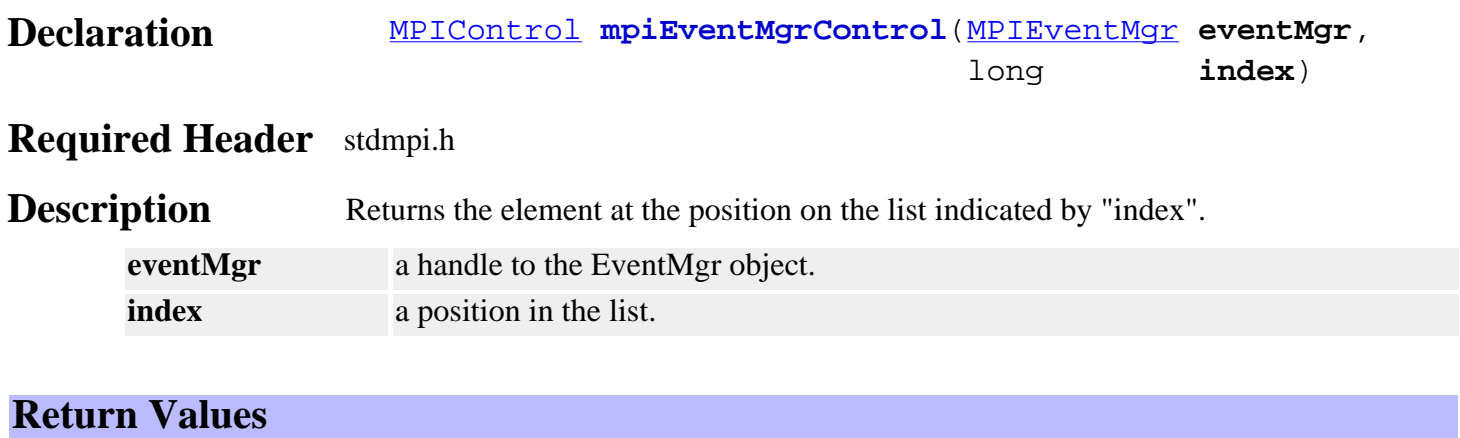

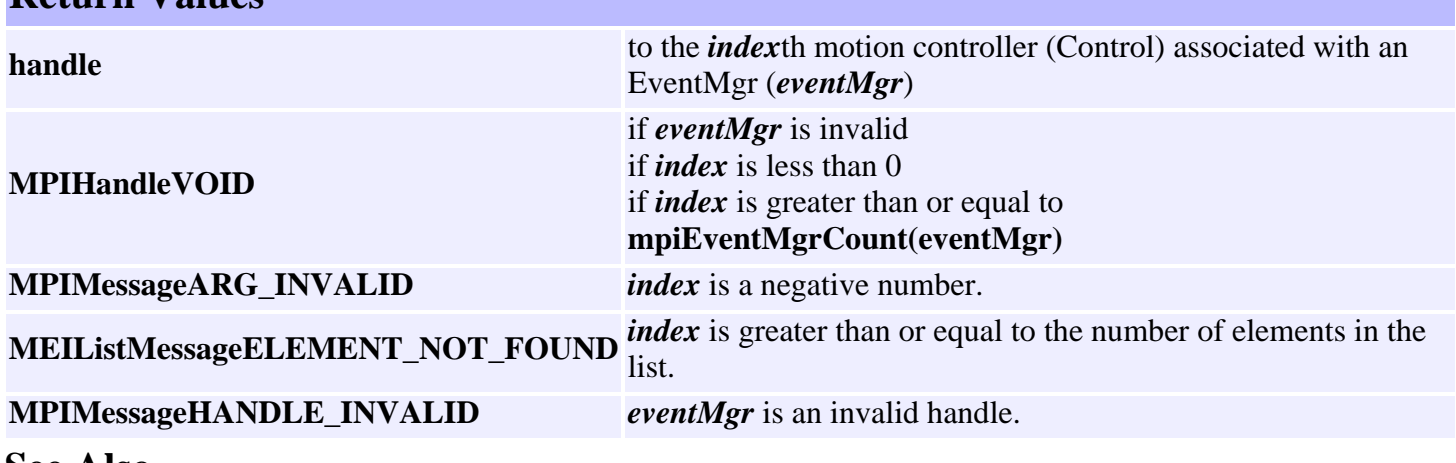

## *mpiEventMgrControlAppend*

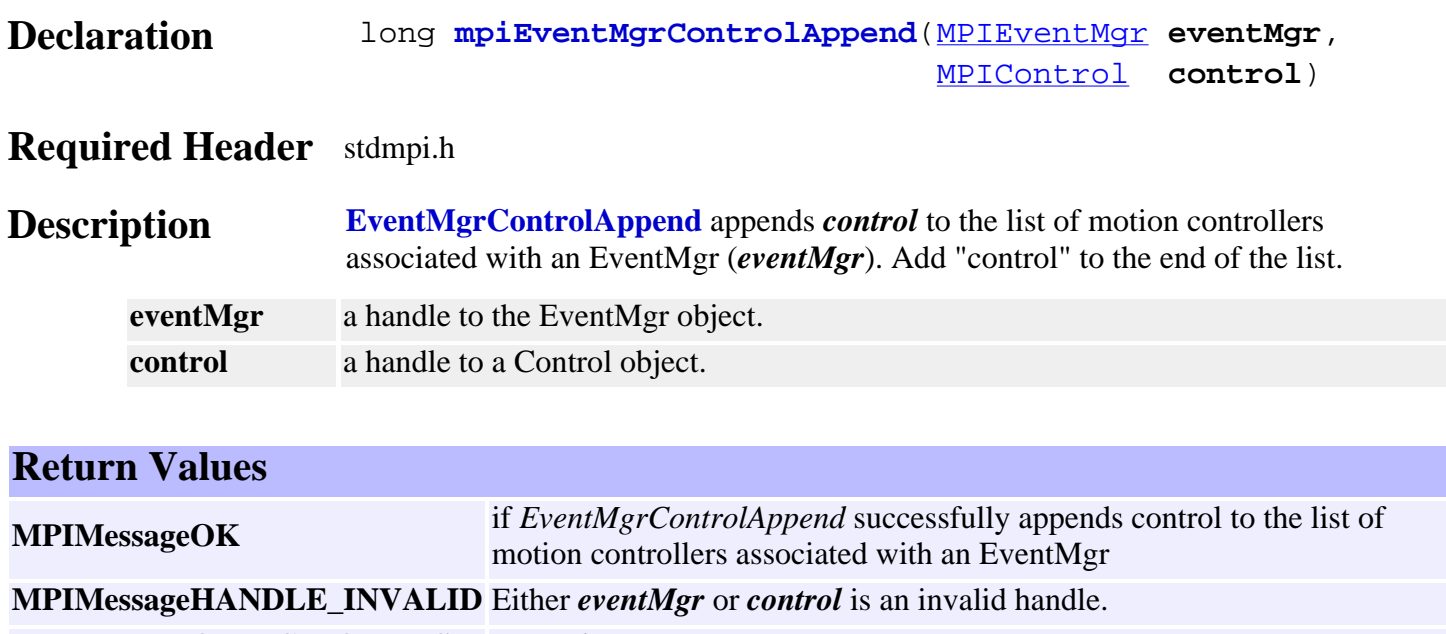

**MPIMessageOBJECT\_ON\_LIST** *control* is already on the list.

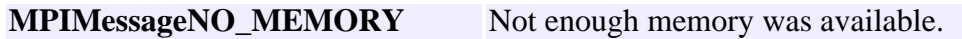

## *mpiEventMgrControlCount*

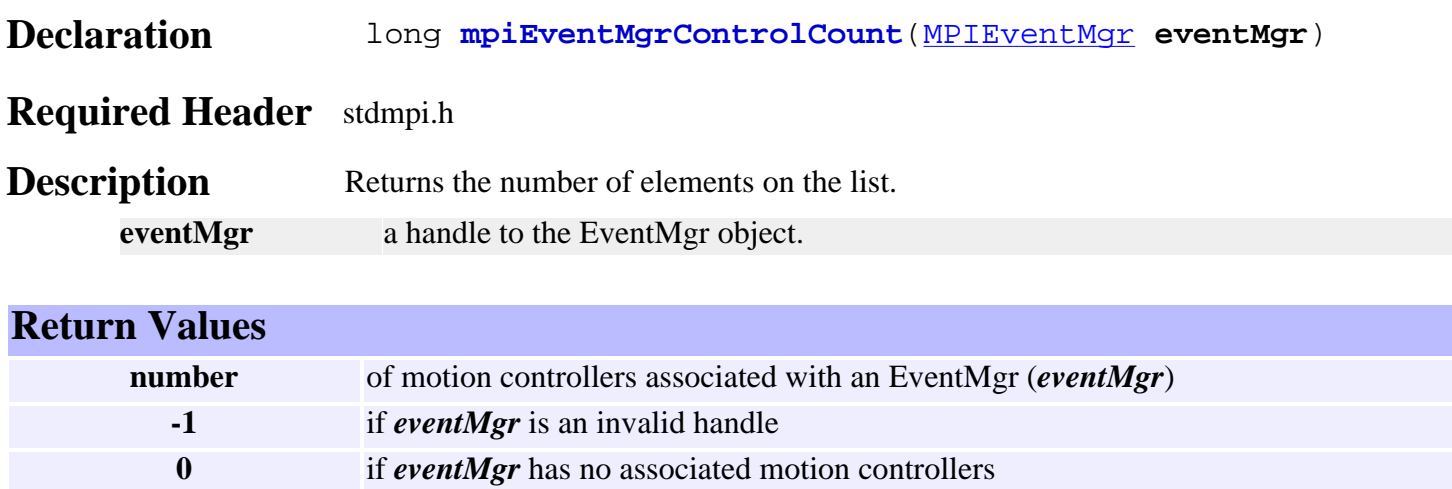

## <span id="page-223-0"></span>*mpiEventMgrControlFirst*

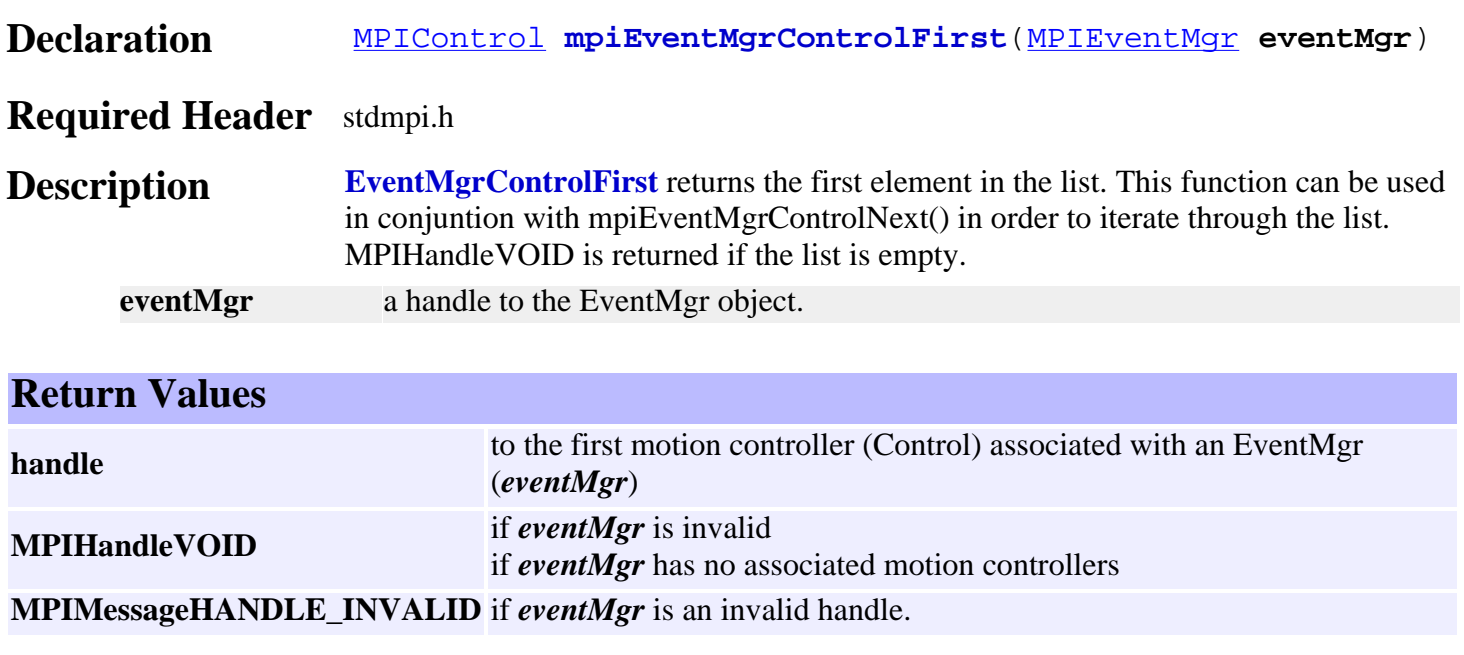

See Also [mpiEventMgrControlLast](#page-226-0)

## *mpiEventMgrControlIndex*

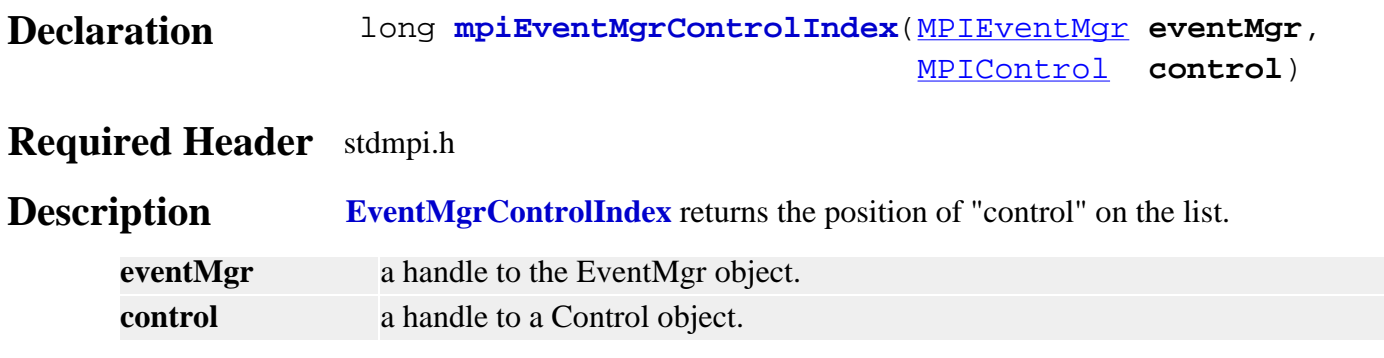

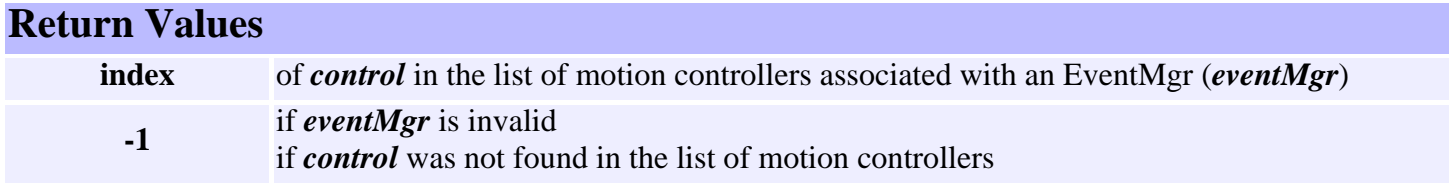

## *mpiEventMgrControlInsert*

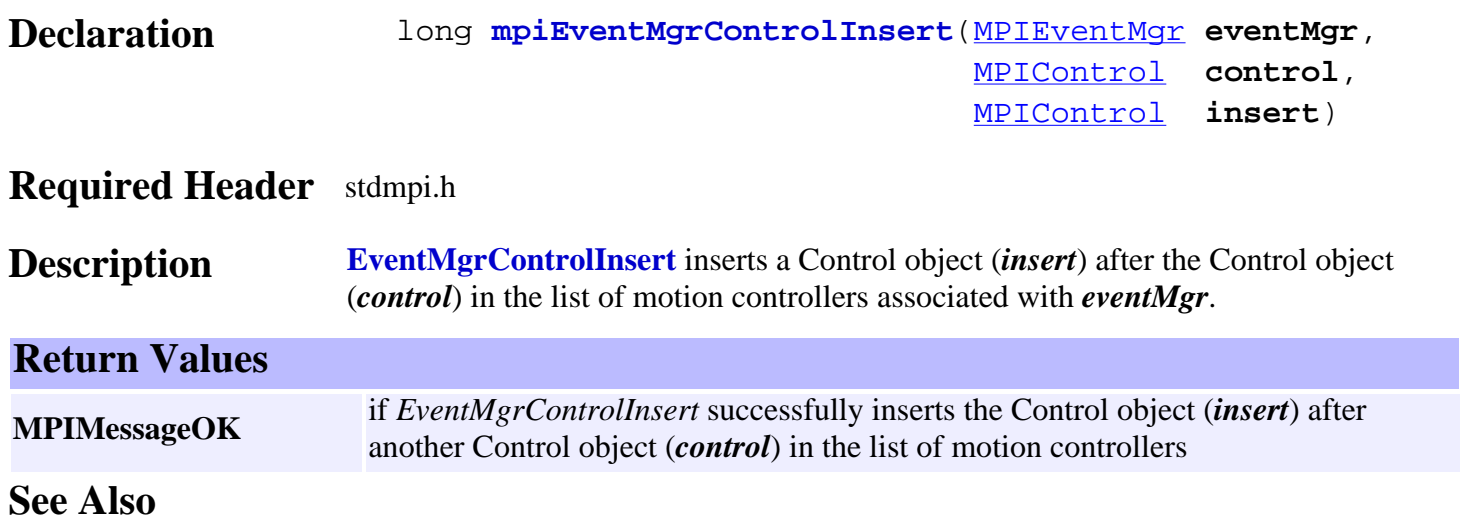

#### <span id="page-226-0"></span>*mpiEventMgrControlLast*

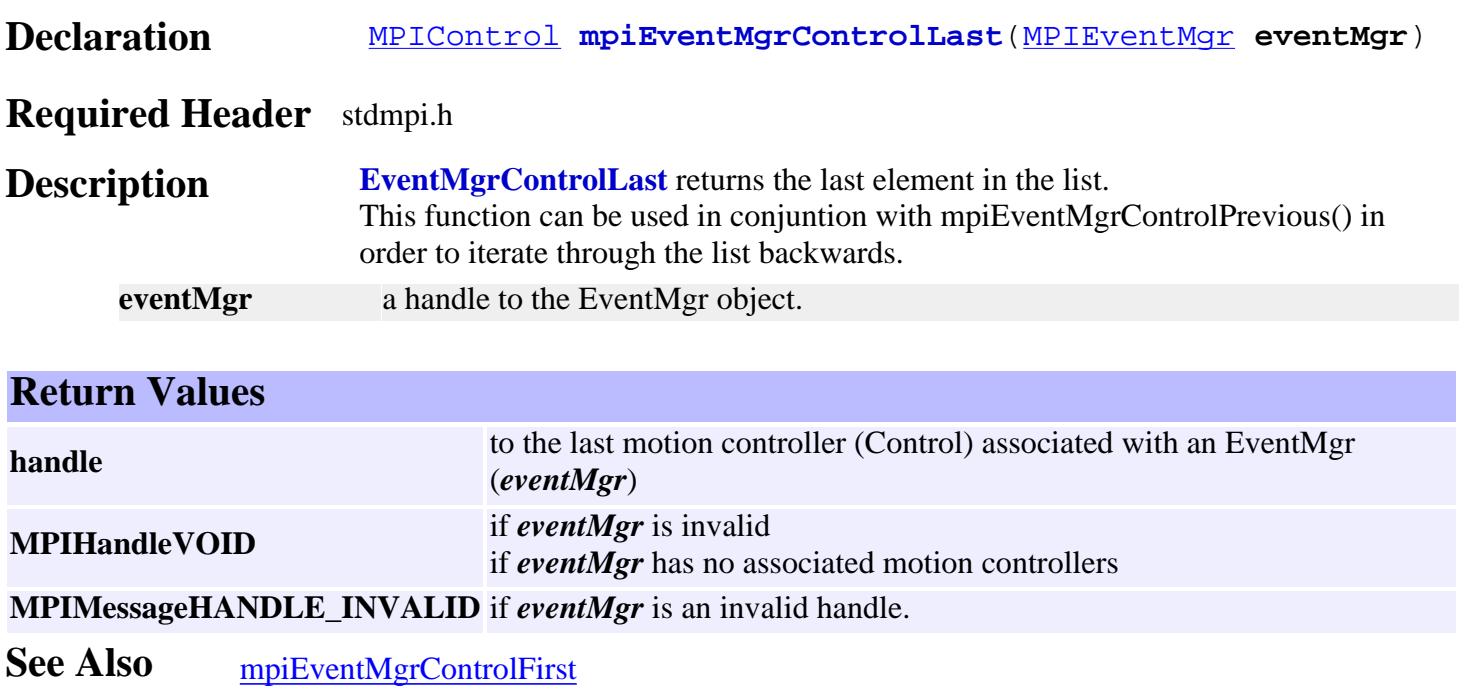

## <span id="page-227-0"></span>*mpiEventMgrControlListGet*

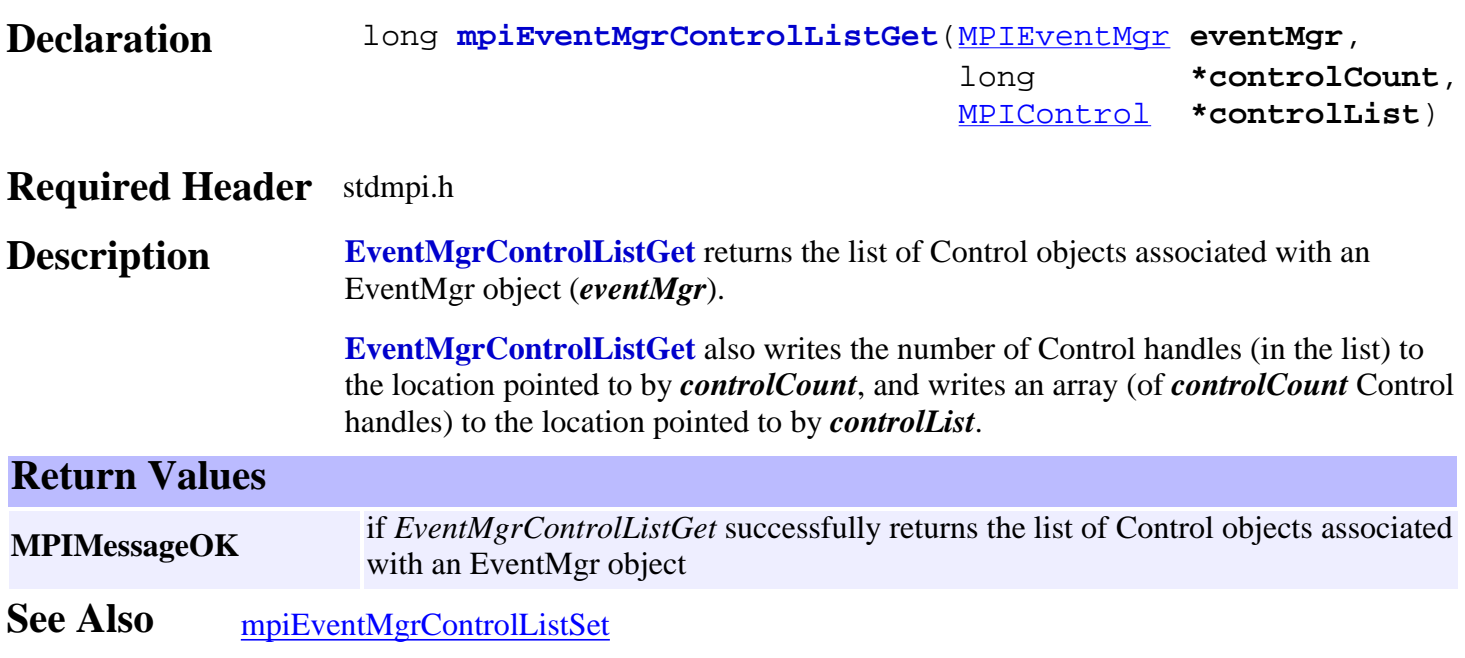

## <span id="page-228-0"></span>*mpiEventMgrControlListSet*

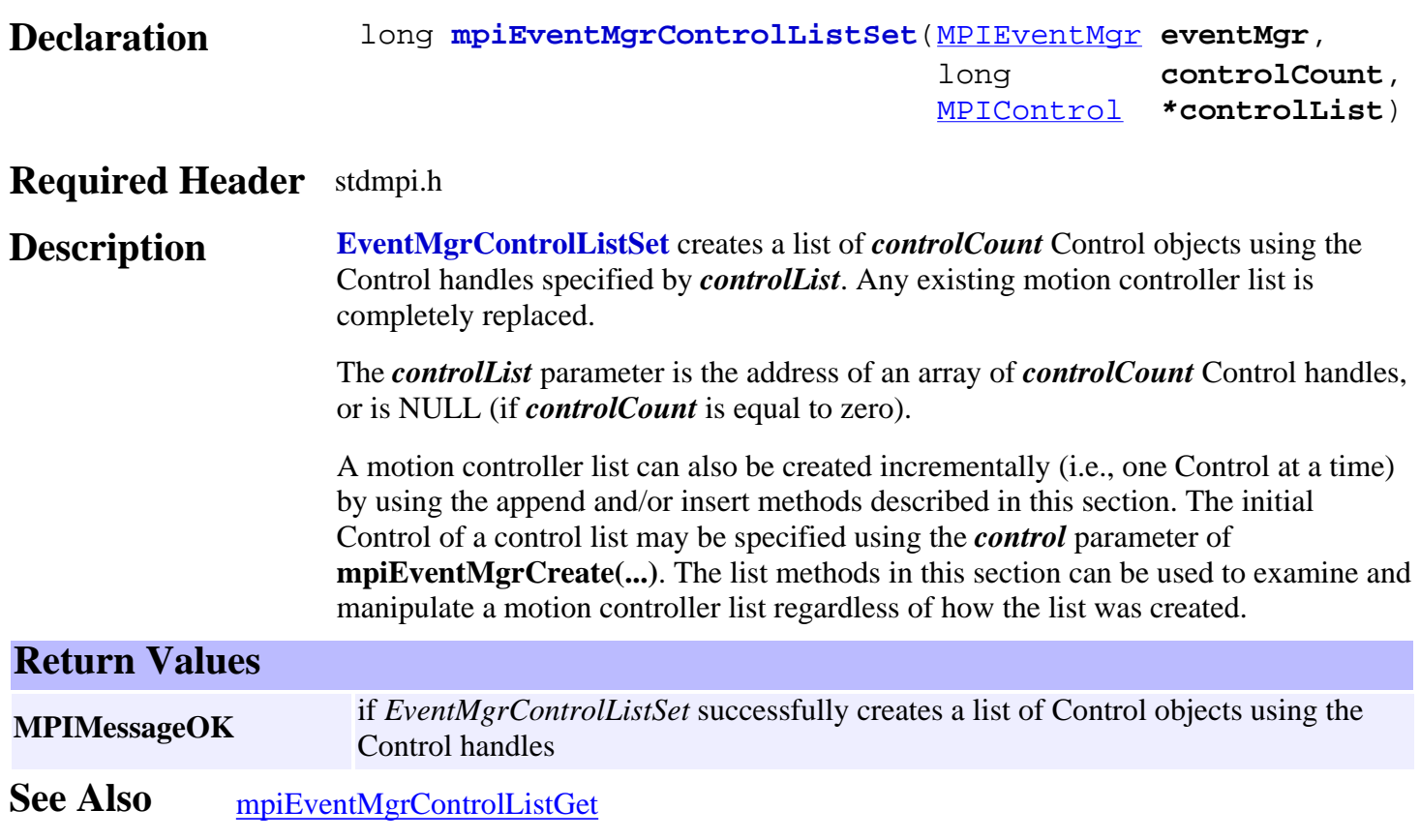

## <span id="page-229-0"></span>*mpiEventMgrControlNext*

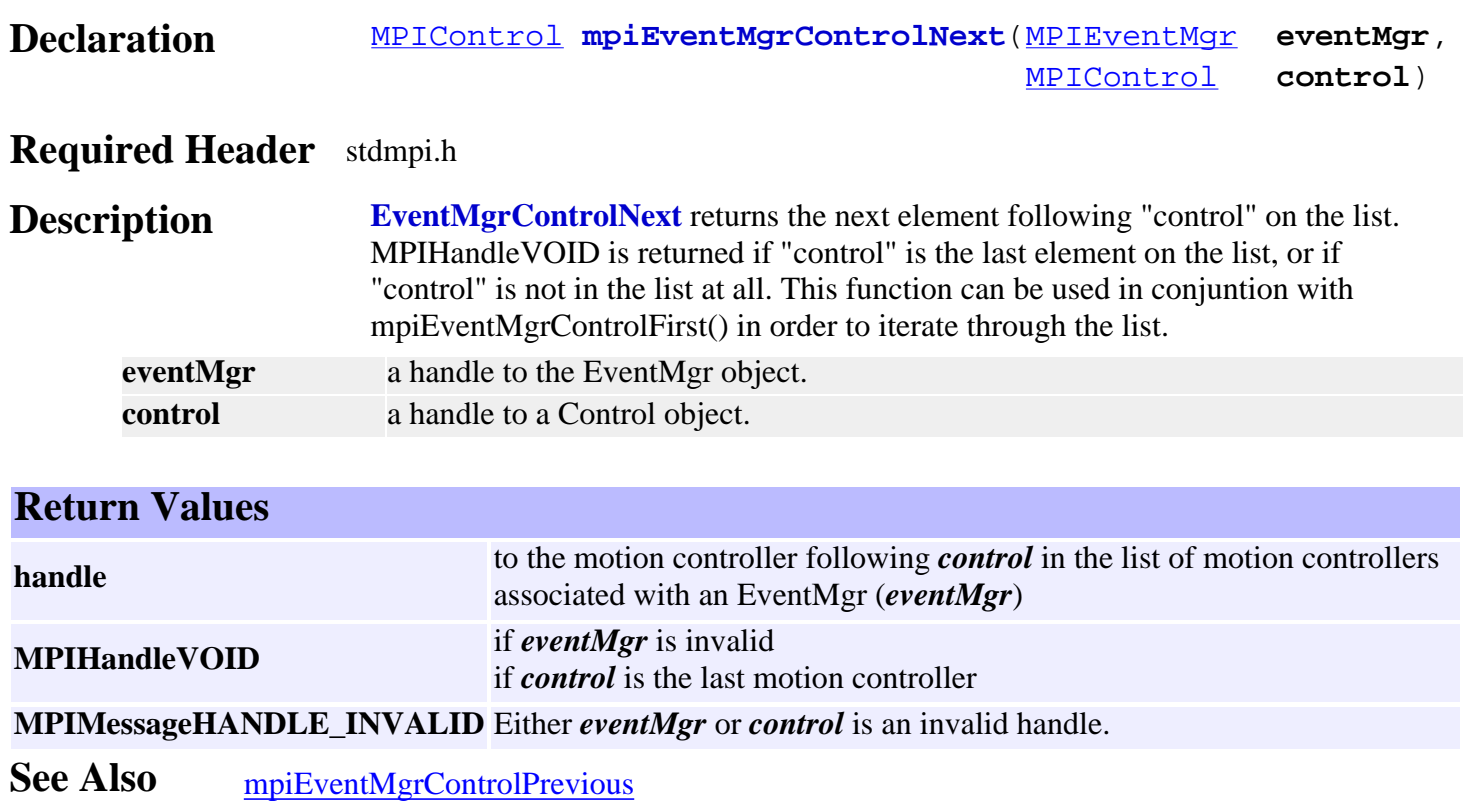

## <span id="page-230-0"></span>*mpiEventMgrControlPrevious*

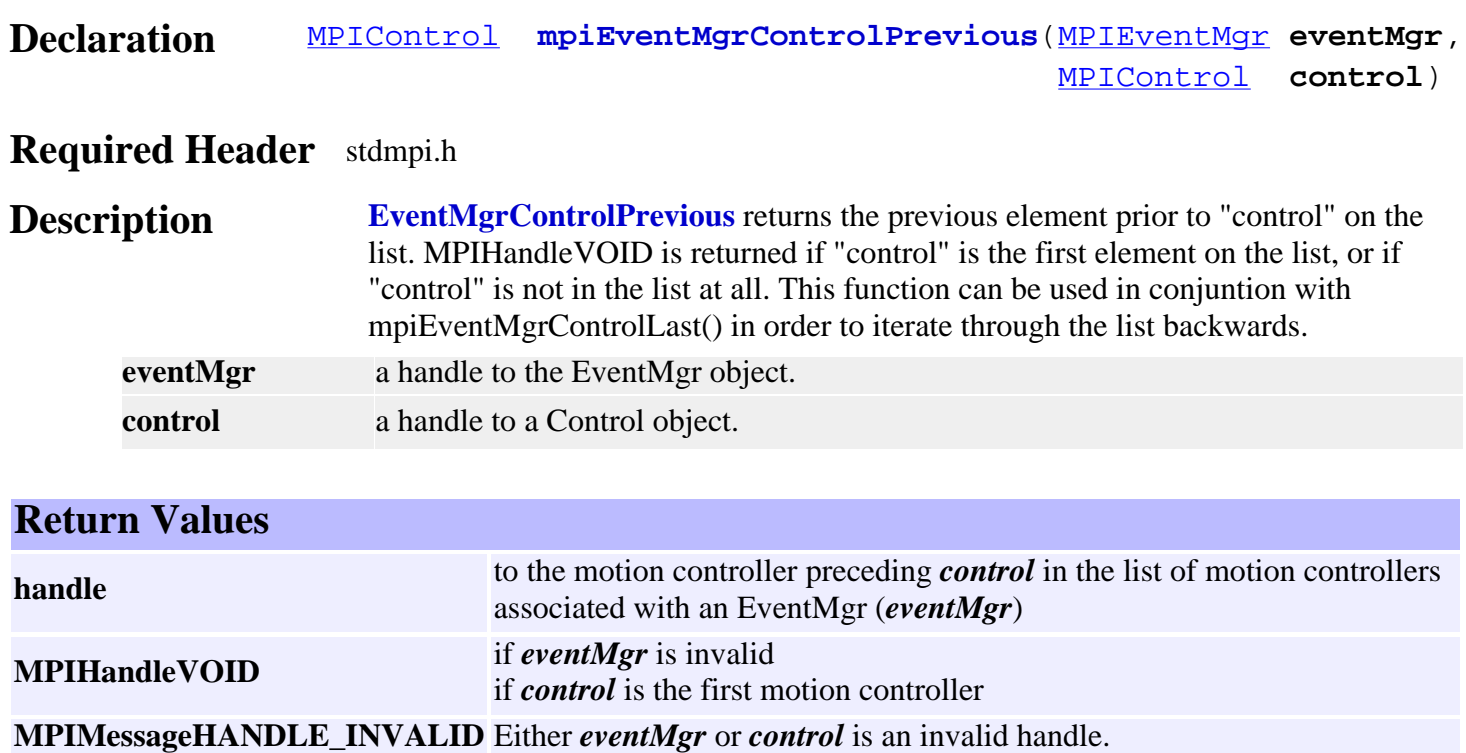

**See Also** [mpiEventMgrControlNext](#page-229-0)

## *mpiEventMgrControlRemove*

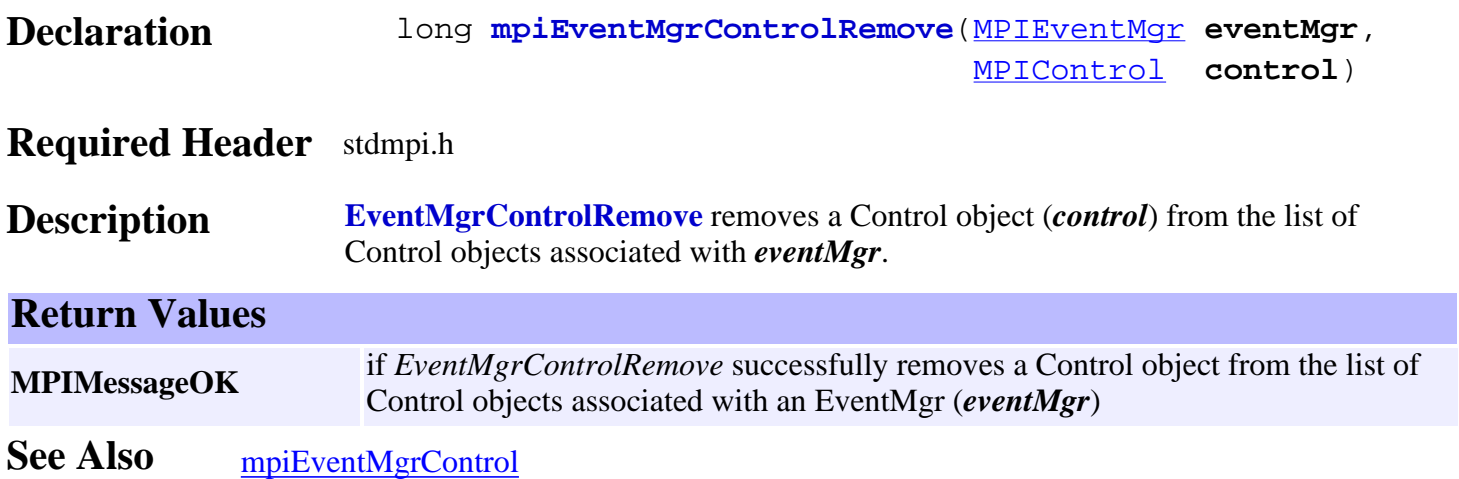

mpiEventMgrNotify

## *mpiEventMgrNotify*

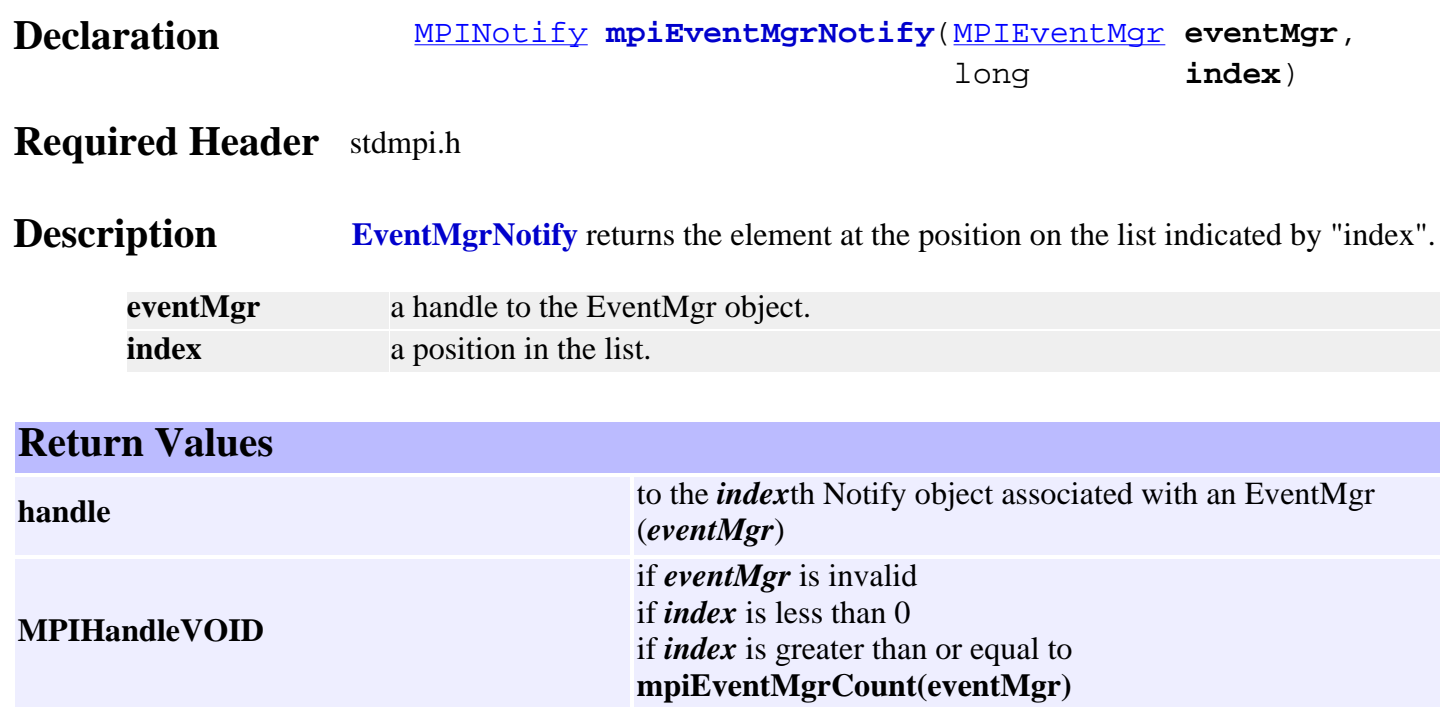

**MPIMessageARG\_INVALID** *index* is a negative number. **MEIListMessageELEMENT\_NOT\_FOUND** *index* is greater than or equal to the number of elements in the list. **MPIMessageHANDLE\_INVALID** *eventMgr* is an invalid handle.

### *mpiEventMgrNotifyAppend*

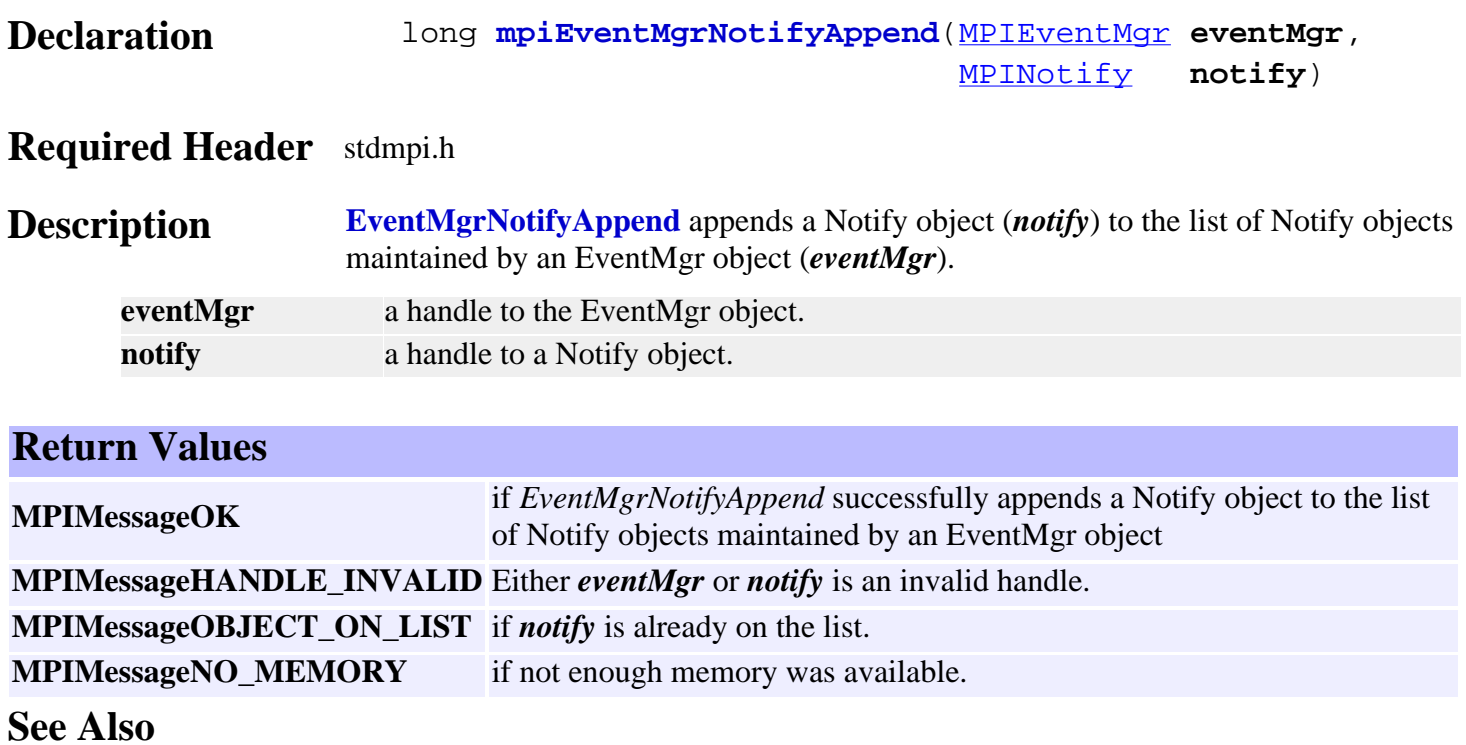

# *mpiEventMgrNotifyCount*

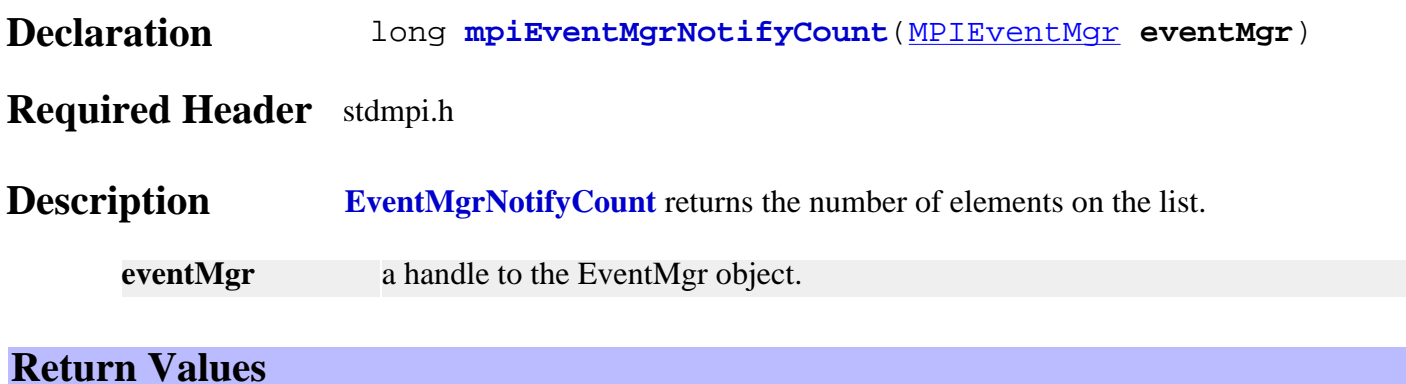

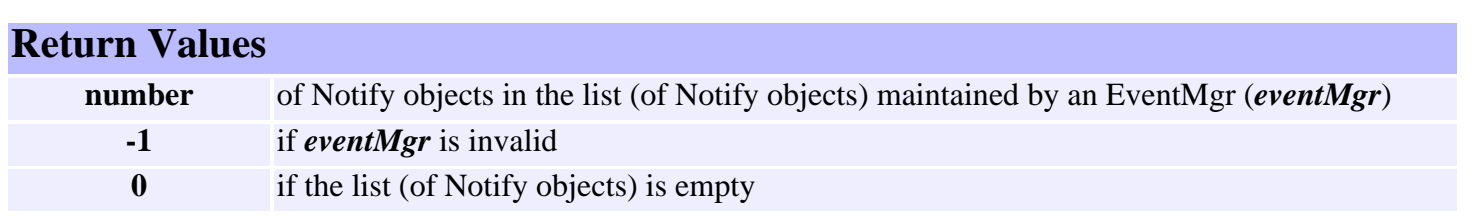

## <span id="page-235-0"></span>*mpiEventMgrNotifyFirst*

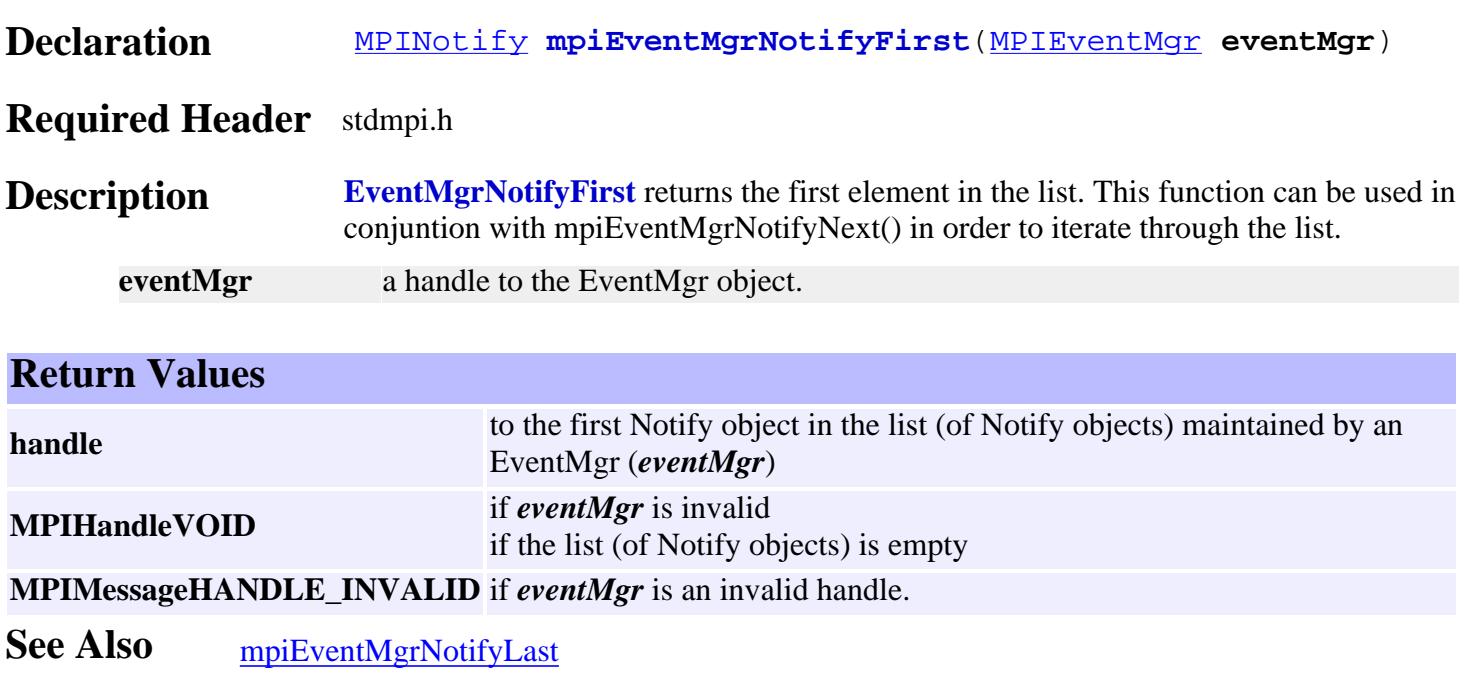

#### *mpiEventMgrNotifyIndex*

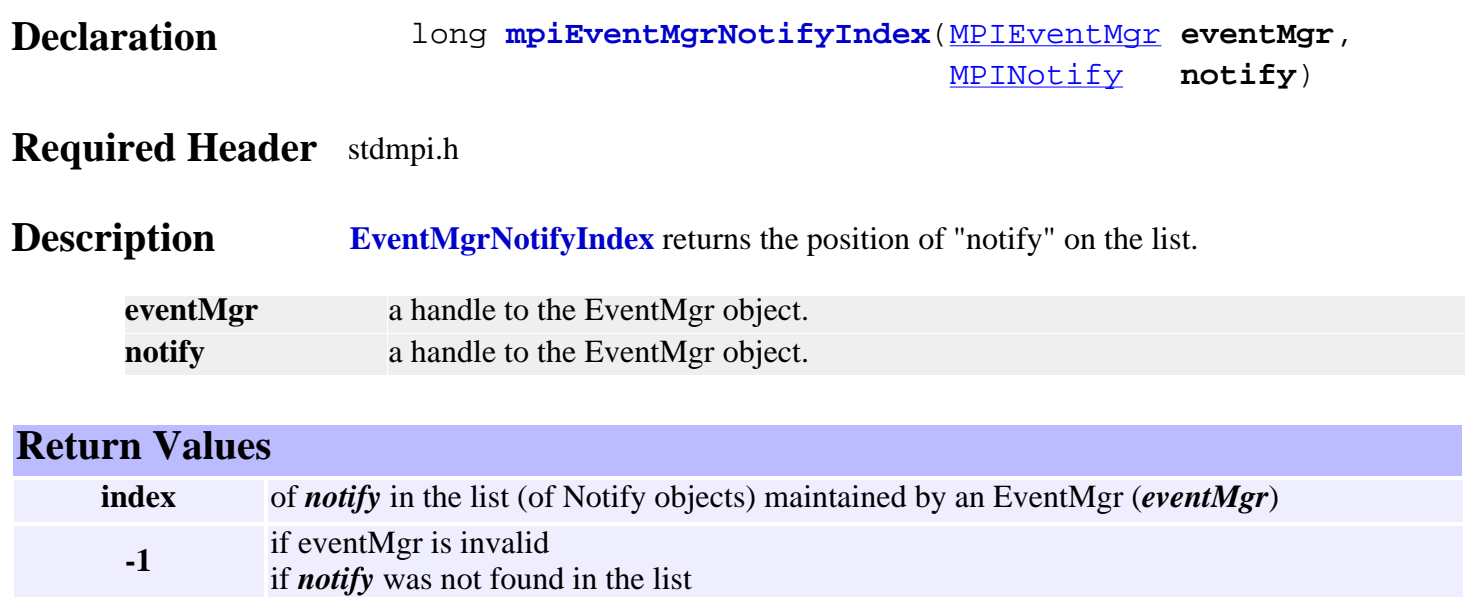

#### *mpiEventMgrNotifyInsert*

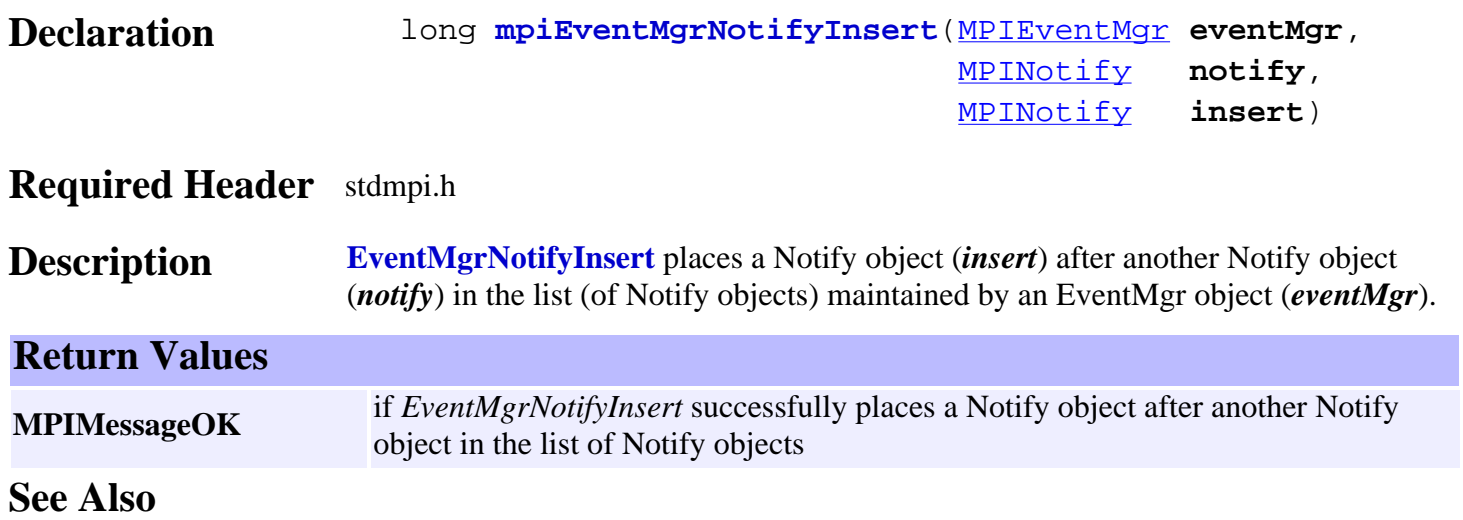

### <span id="page-238-0"></span>*mpiEventMgrNotifyLast*

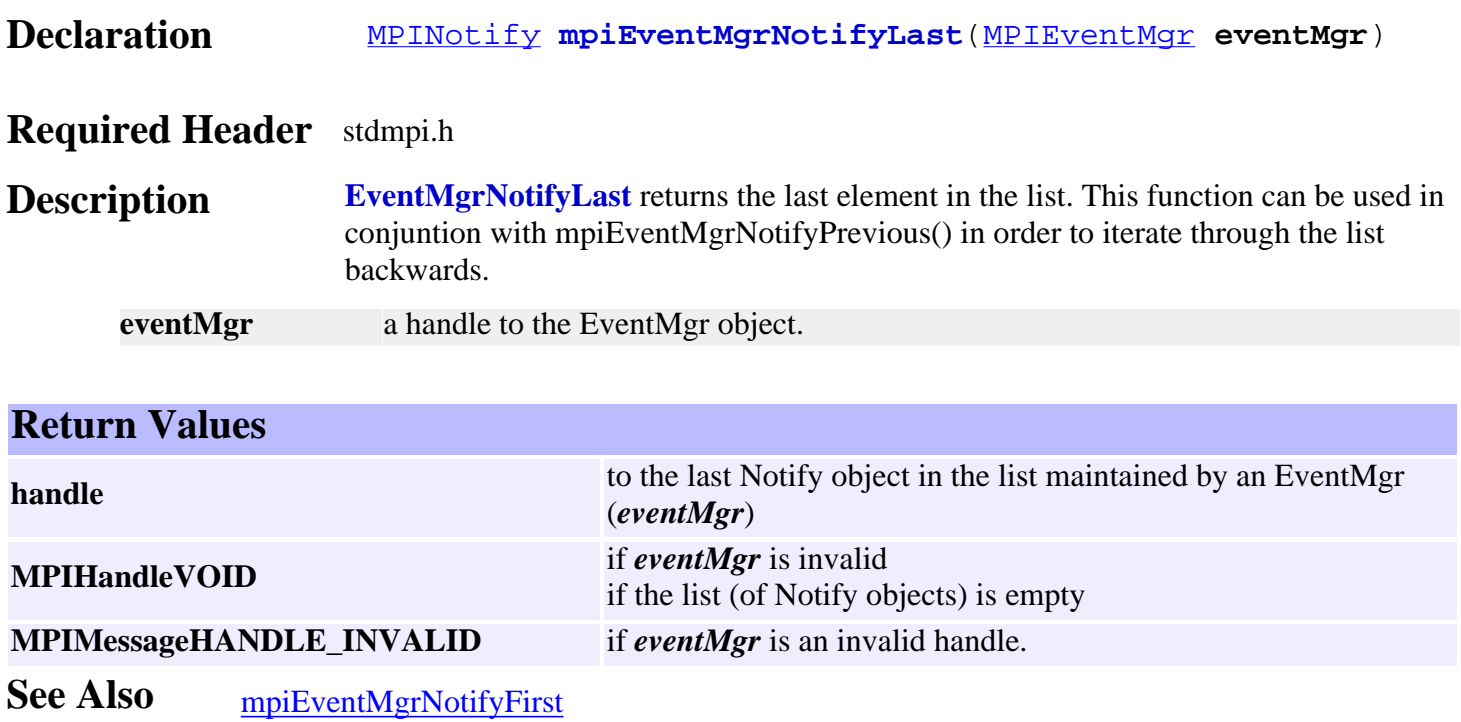

## <span id="page-239-0"></span>*mpiEventMgrNotifyListGet*

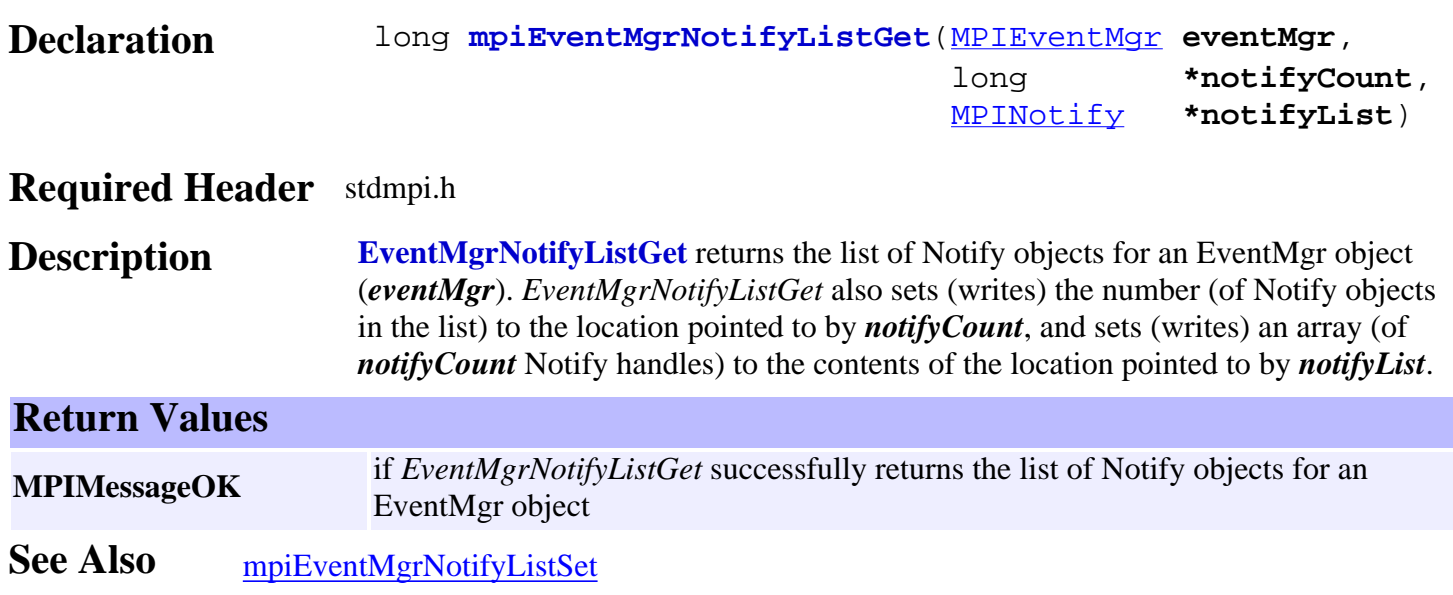

#### <span id="page-240-0"></span>*mpiEventMgrNotifyListSet*

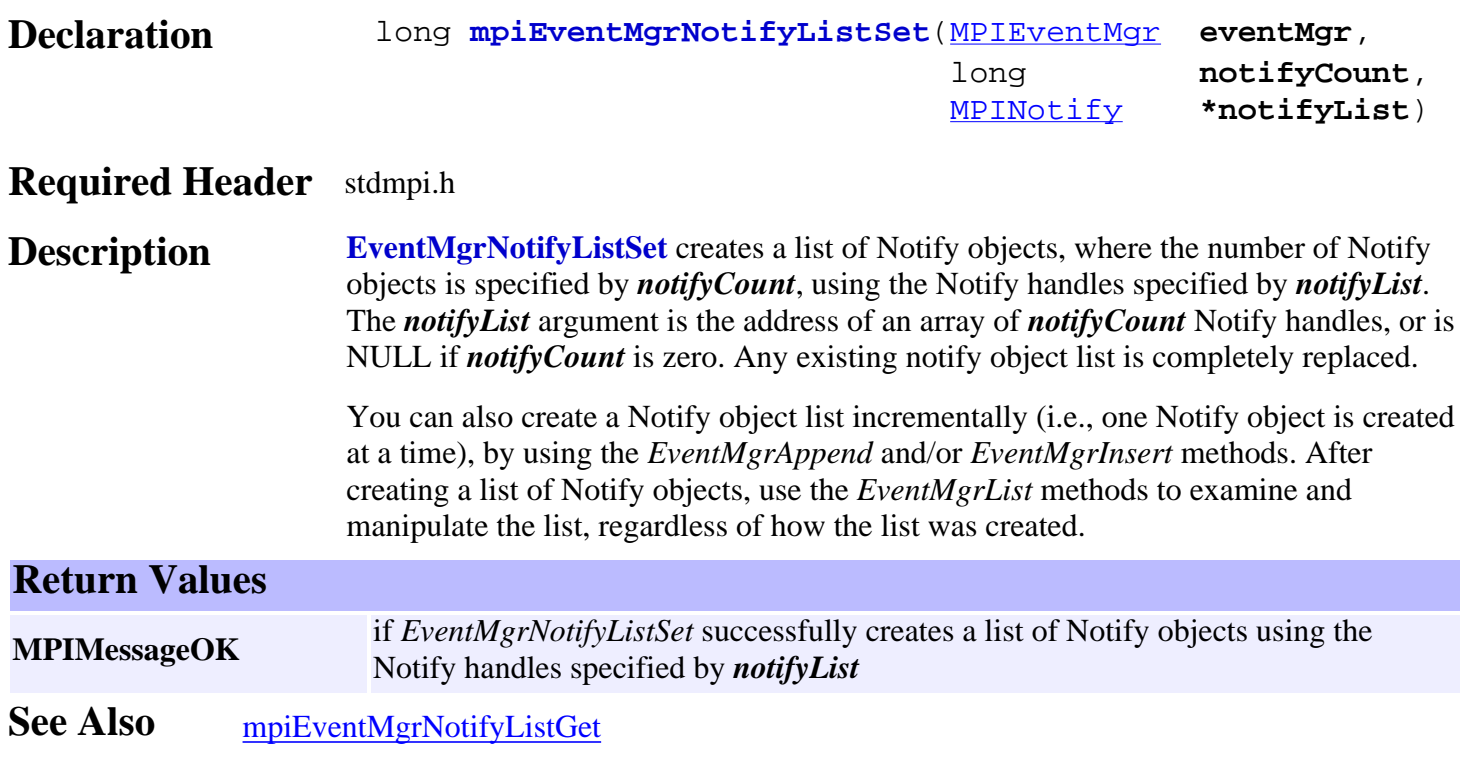

# <span id="page-241-0"></span>*mpiEventMgrNotifyNext*

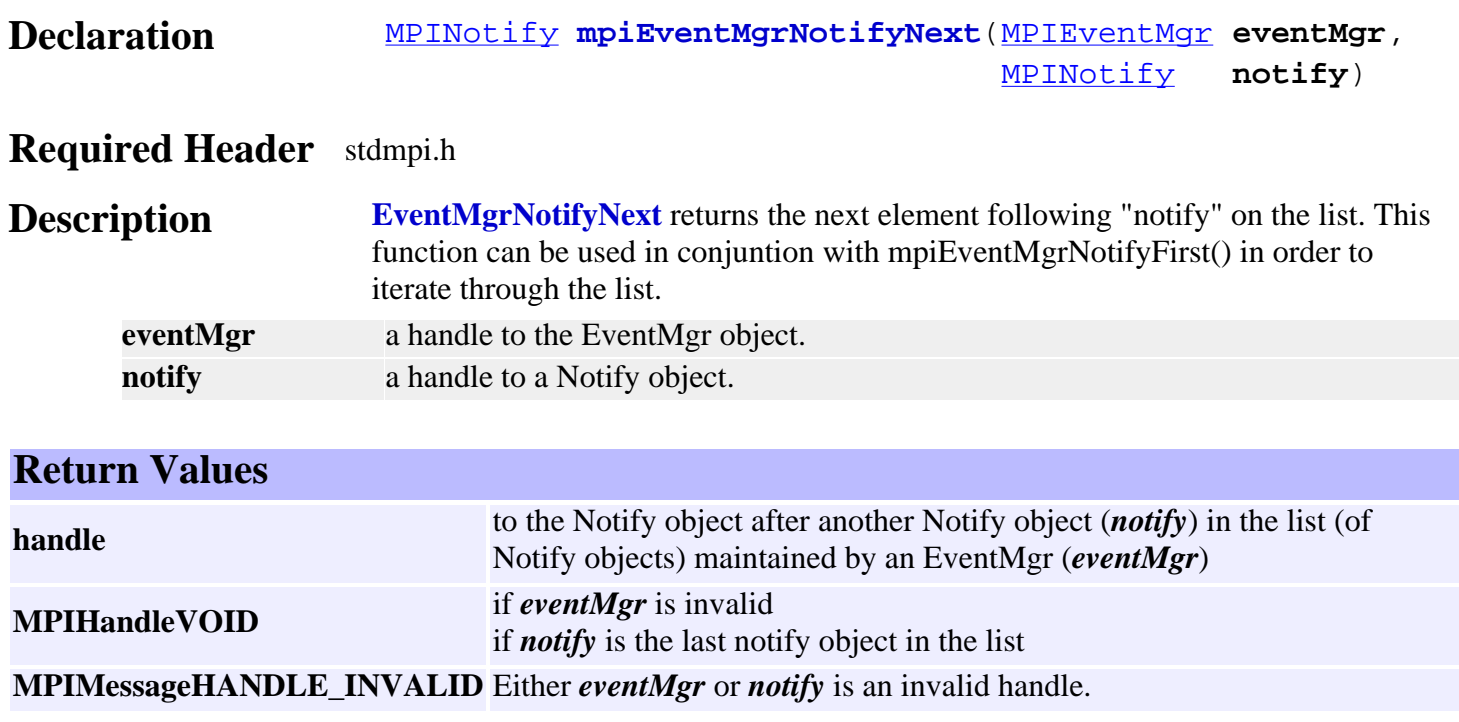

**See Also** [mpiEventMgrNotifyPrevious](#page-242-0)

#### <span id="page-242-0"></span>*mpiEventMgrNotifyPrevious*

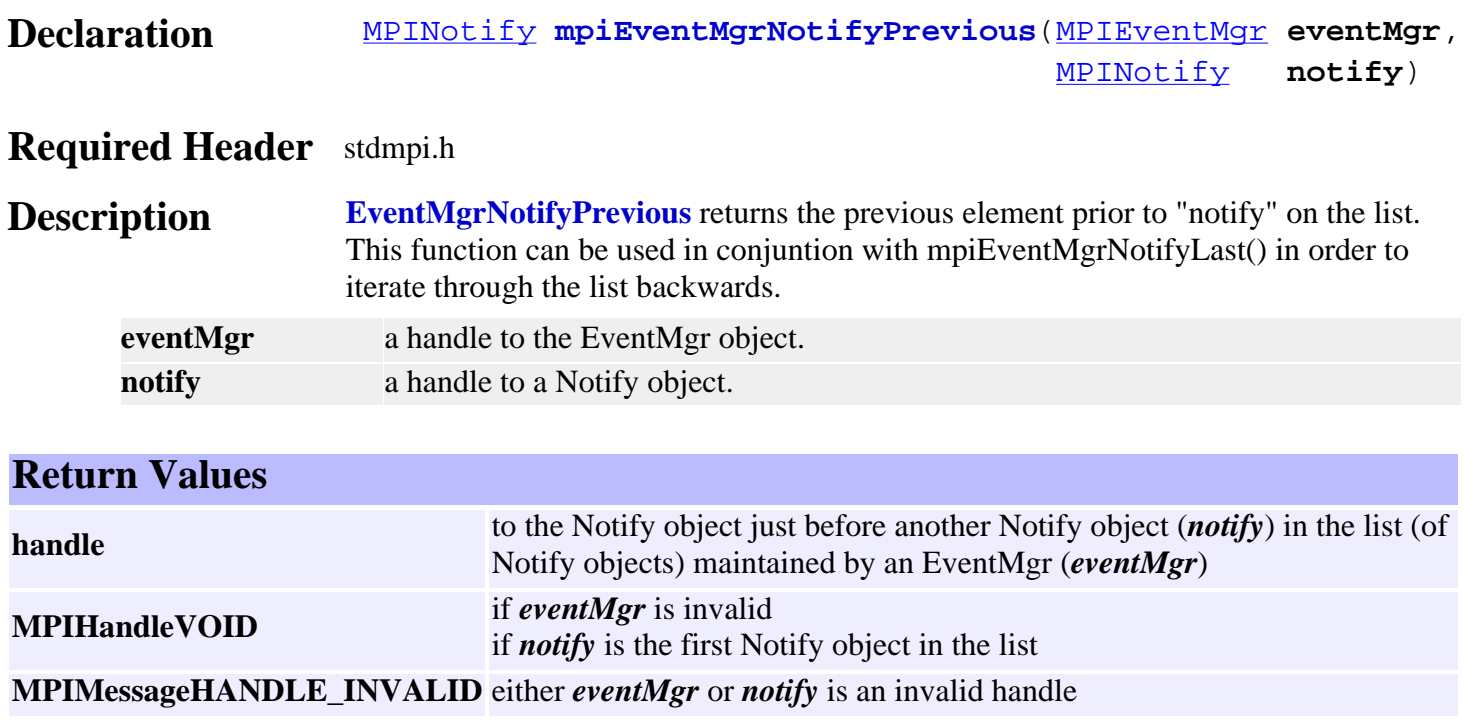

See Also [mpiEventMgrNotifyNext](#page-241-0)

## *mpiEventMgrNotifyRemove*

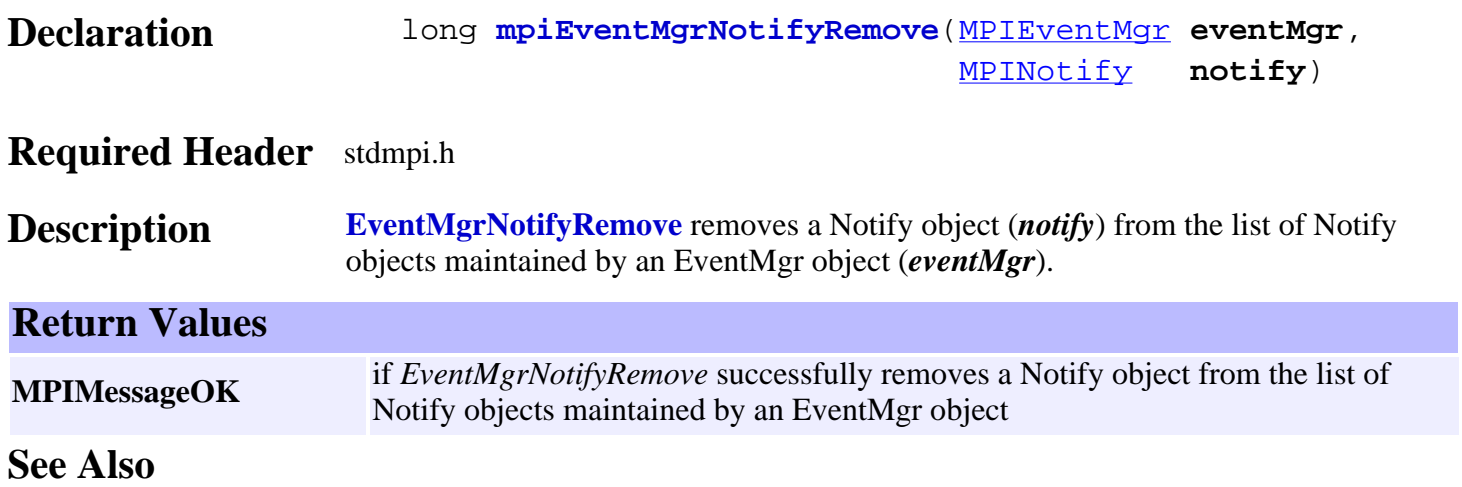

#### *MPIEventMgrMessage*

#### **MPIEventMgrMessage**

typedef enum {

#### **MPIEventMgrMessageEVENTMGR\_INVALID**,

} **MPIEventMgrMessage**;

#### **Description**

#### **MPIEventMgrMessageEVENTMGR\_INVALID**

**Meaning** The MPIEventMgr handle passed to an MPIEventMgr method is invalid. **Possible Causes** Either the handle was never initialized or the mpiEventMgrCreate method failed. **Recommendations** Use mpiEventMgrValidate after mpiEventMgrCreate to see if the returned handle is valid.

#### **Sample Code**

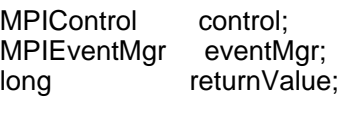

…

eventMgr = mpiEventMgrCreate(control);  $return Value =$ mpiEventMgrValidate(eventMgr);

**See Also** [MPIEventMgr](#page-208-0) | [mpiEventMgrCreate](#page-210-0) | [mpiEventMgrValidate](#page-212-0)

#### <span id="page-245-0"></span>*MEIEventMgrServiceConfig*

#### **MEIEventMgrServiceConfig**

```
typedef struct MEIEventMgrServiceConfig 
             { long allProcesses; /* TRUE => collect events from all processes, 
             else EventMgr process only */ 
} MEIEventMgrServiceConfig;
```
#### **Description**

**allProcesses** is a boolean value. If allProcesses=TRUE, then the event manager will handle events originating from all processes. If allProcesses=FALSE, then the event manager will only handle events originating from the same process in which the event manager was created.

### <span id="page-246-0"></span>*Filter Objects*

#### **Introduction**

A **Filter** object manages a single filter on a controller. It represents the control algorithm used to control a motor in a closed-loop system. The Filter contains an algorithm, a set of coefficients, inputs, and an output. Its primary responsibility is to take the difference between the command and actual positions and then calculate the output based on the control algorithm and coefficients.

For simple systems, there is a one-to-one relationship between the Axis, Filter, and Motor objects.

#### **Methods**

#### **Create, Delete, Validate Methods**

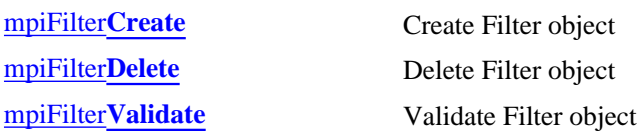

#### **Configuration and Information Methods**

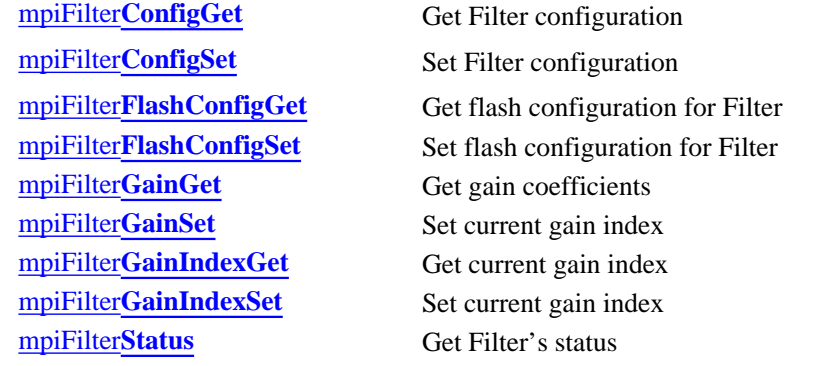

#### **Memory Methods**

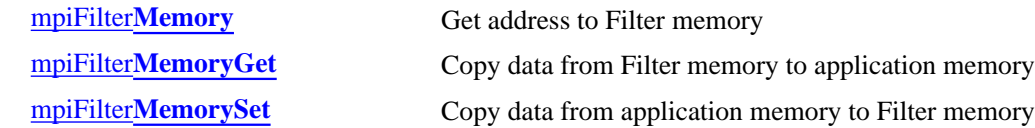

#### **Relational Methods**

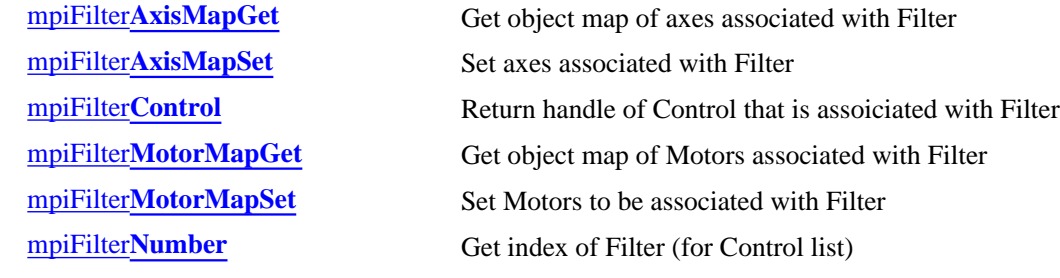

#### **Action Methods**

mpiFilter**[IntergratorReset](#page-269-0)** Reset the integrators of filter.

#### **Data Types**

[MPIFilter](#page-272-0)**Coeff** [MPIFilter](#page-273-0)**Config /** MEIFilter**Config** [MPIFilter](#page-275-0)**Gain** MEIFilter**[GainIndex](#page-276-0)** [MEIFilter](#page-277-0)**GainPID** MEIFilter**[GainPIDCoeff](#page-278-0)** [MEIFilter](#page-279-0)**GainPIV** MEIFilter**[GainPIVCoeff](#page-280-0)** MEIFilter**[GainSercos](#page-281-0)** MEIFilter**[GainSercosCoeff](#page-282-0)** [MPIFilter](#page-283-0)**Message**

#### **Constants**

MPIFilter**[CoeffCOUNT\\_MAX](#page-284-0)** MPIFilter**[GainCOUNT\\_MAX](#page-285-0)**

> Copyright @ 2002 Motion Engineering

#### <span id="page-248-0"></span>*mpiFilterCreate*

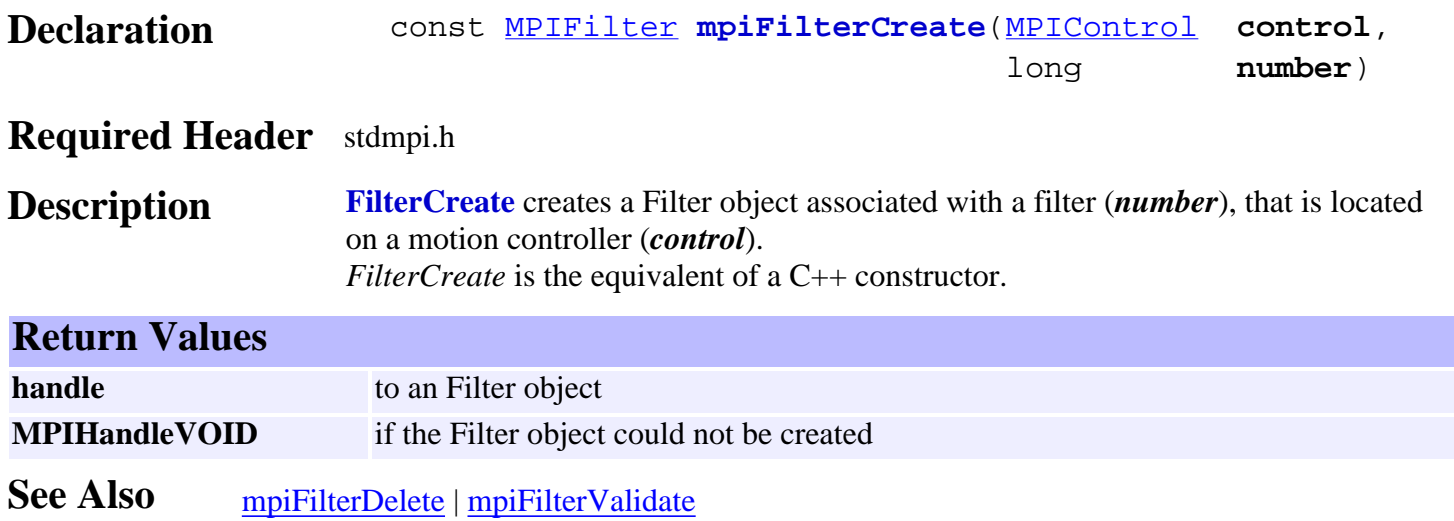

### <span id="page-249-0"></span>*mpiFilterDelete*

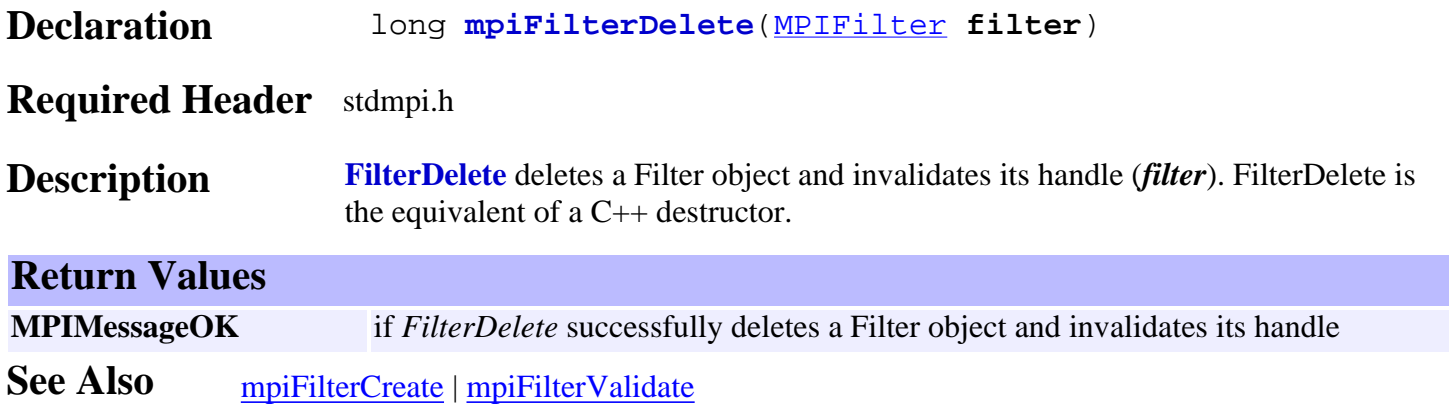

<span id="page-250-0"></span>mpiFilterValidate

#### *mpiFilterValidate*

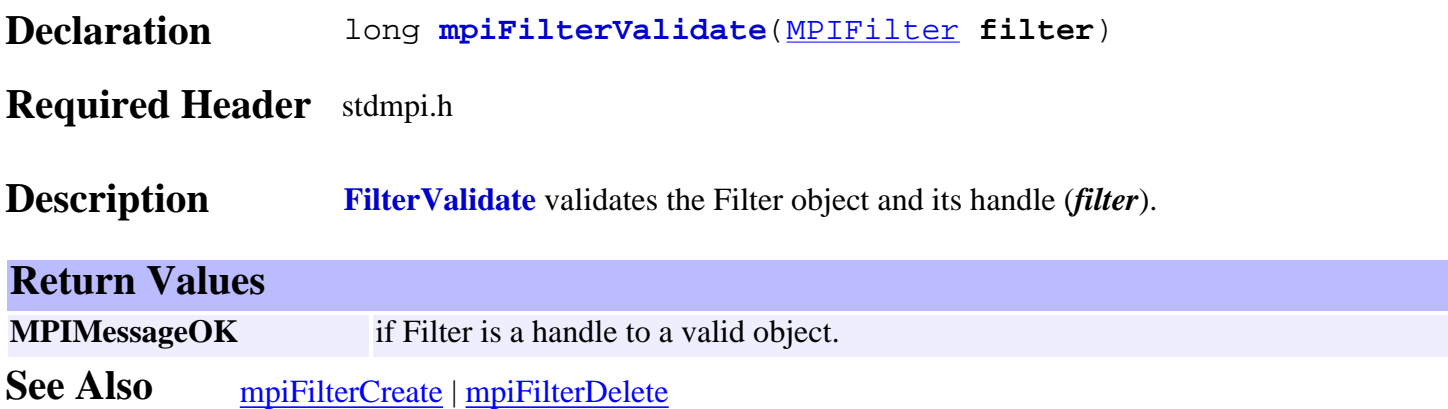

## <span id="page-251-0"></span>*mpiFilterConfigGet*

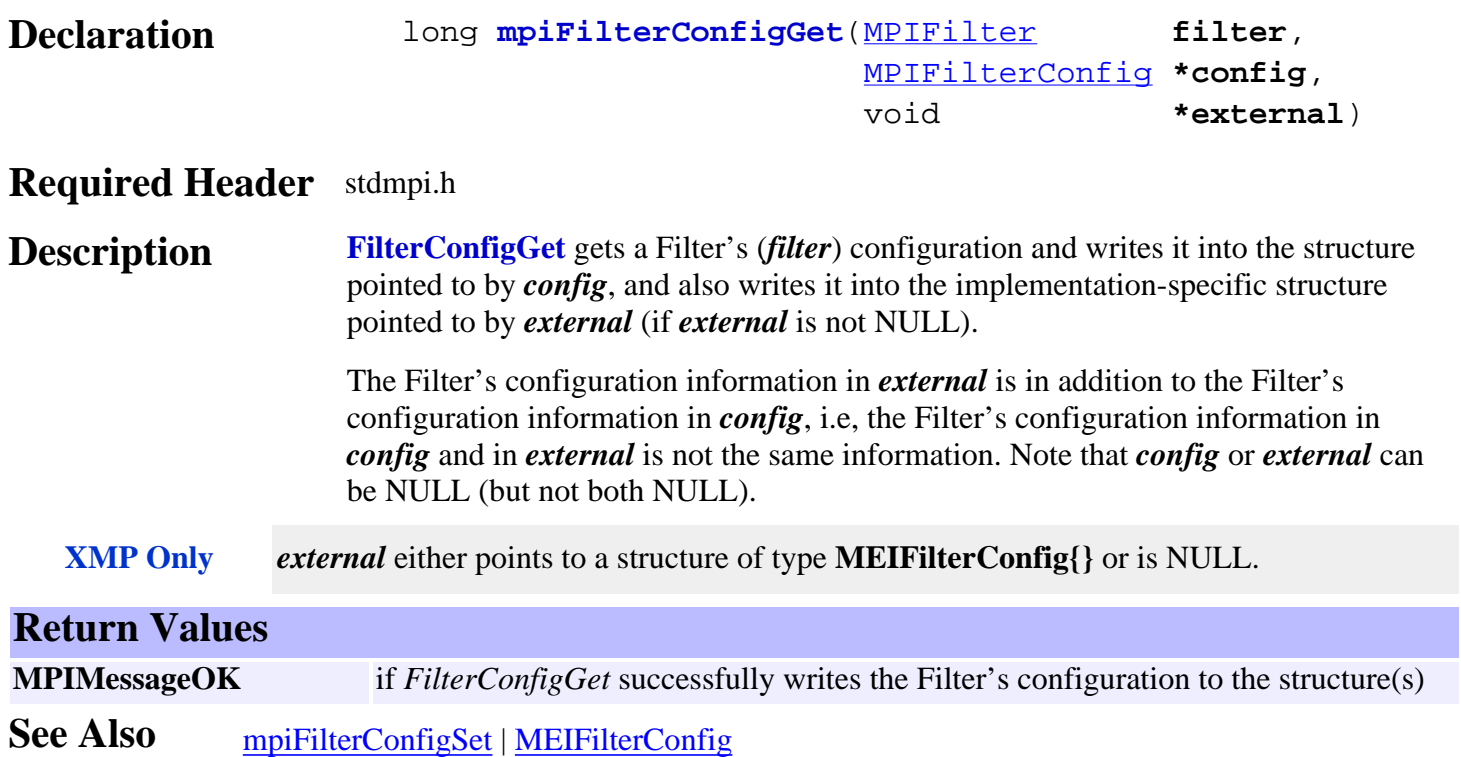
# *mpiFilterConfigSet*

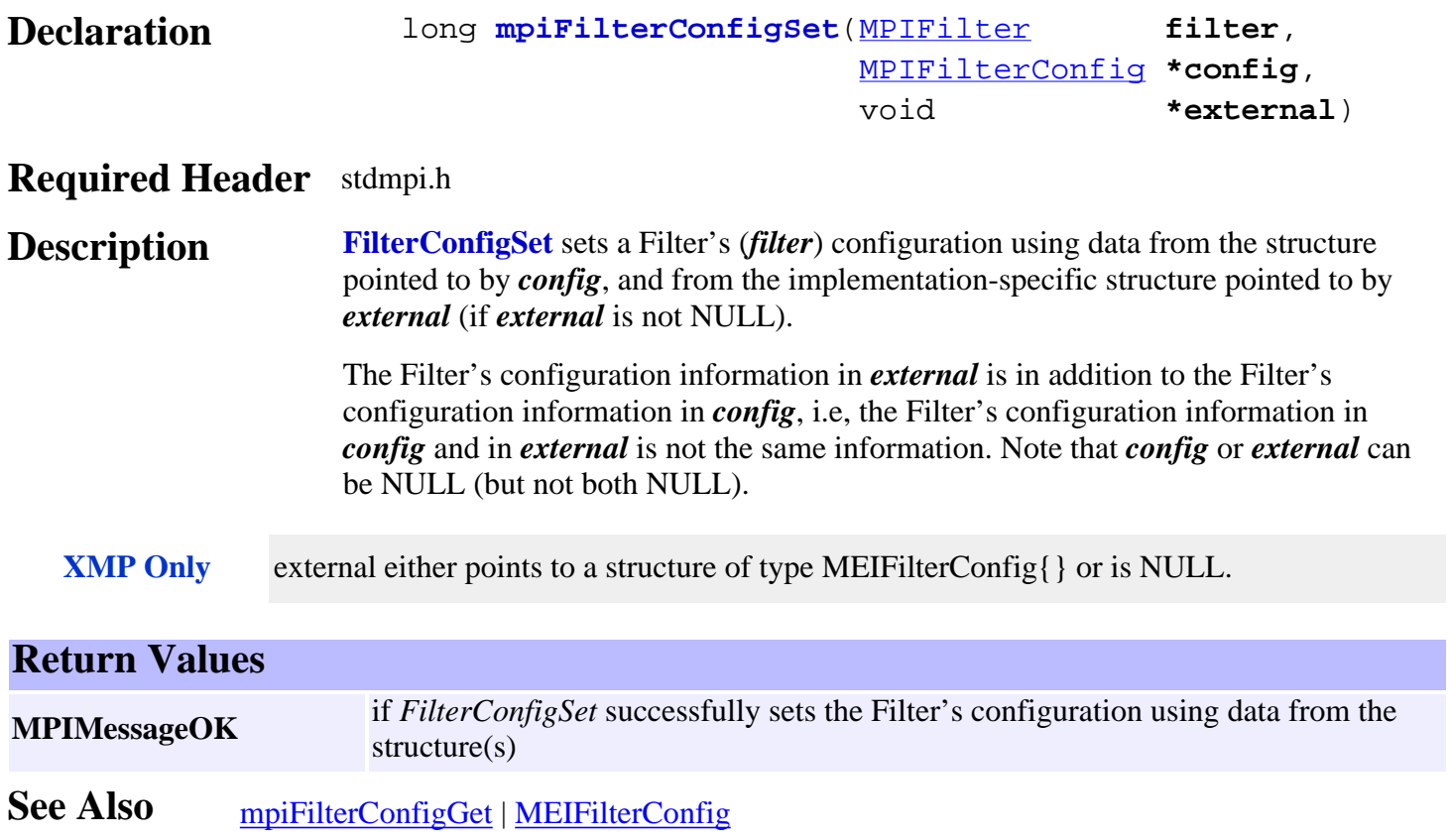

# <span id="page-253-0"></span>*mpiFilterFlashConfigGet*

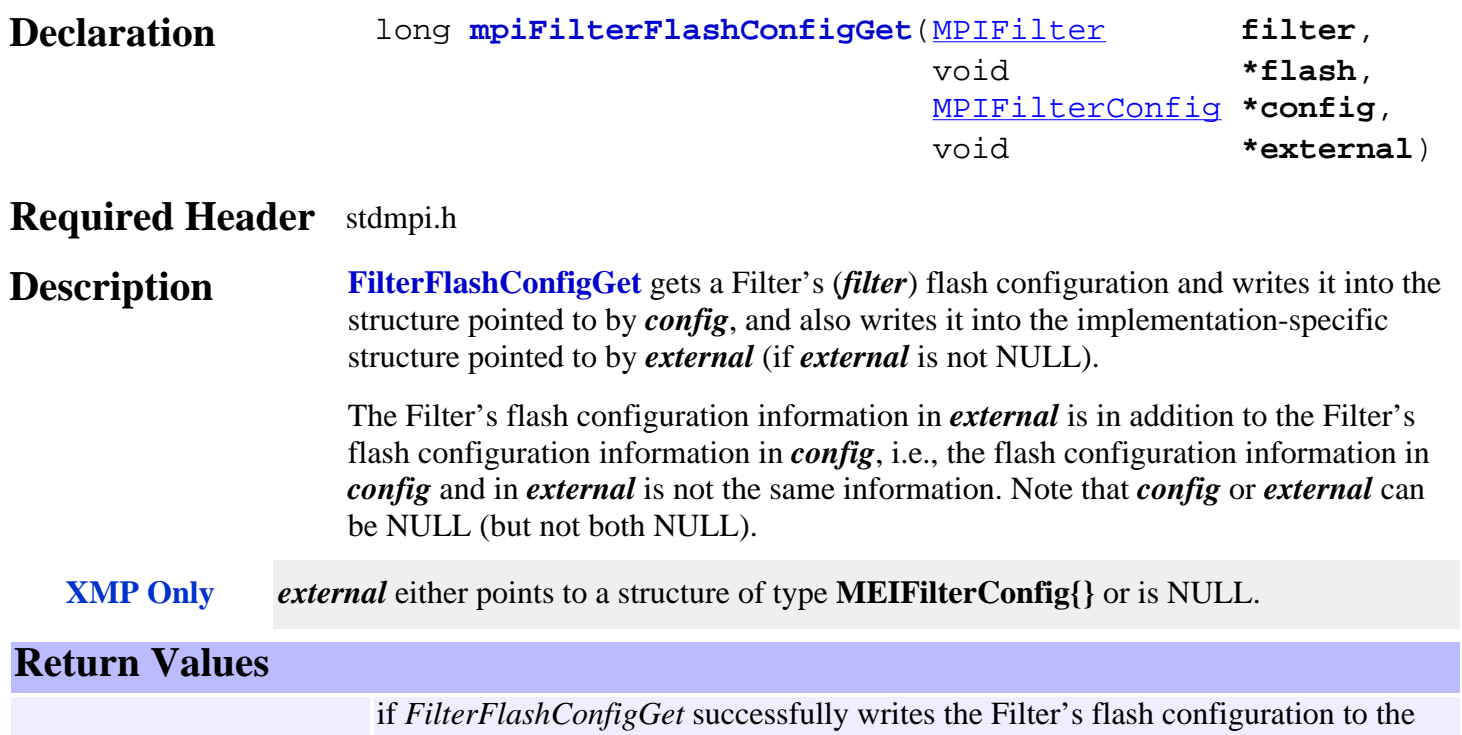

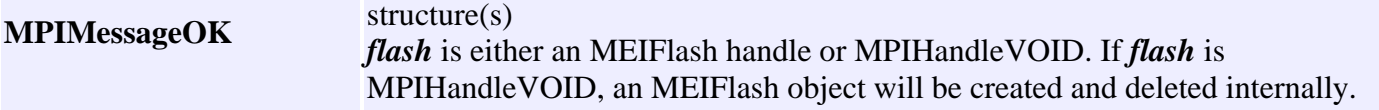

See Also [MEIFlash](http://support.motioneng.com/soft/Flash/fla_out.htm) | [mpiFilterFlashConfigSet](#page-254-0) | MEIFilterConfig

# <span id="page-254-0"></span>*mpiFilterFlashConfigSet*

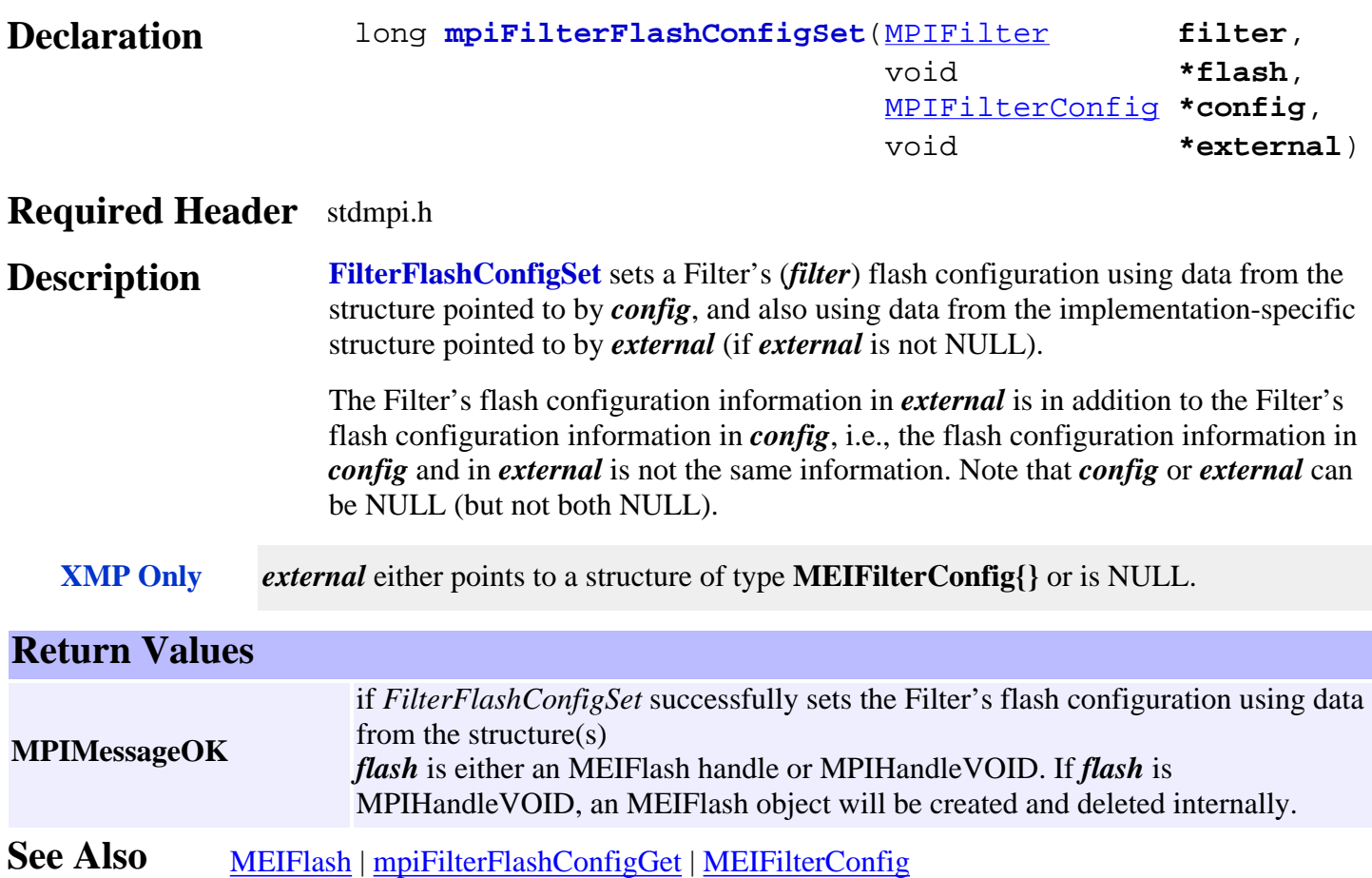

# <span id="page-255-0"></span>*mpiFilterGainGet*

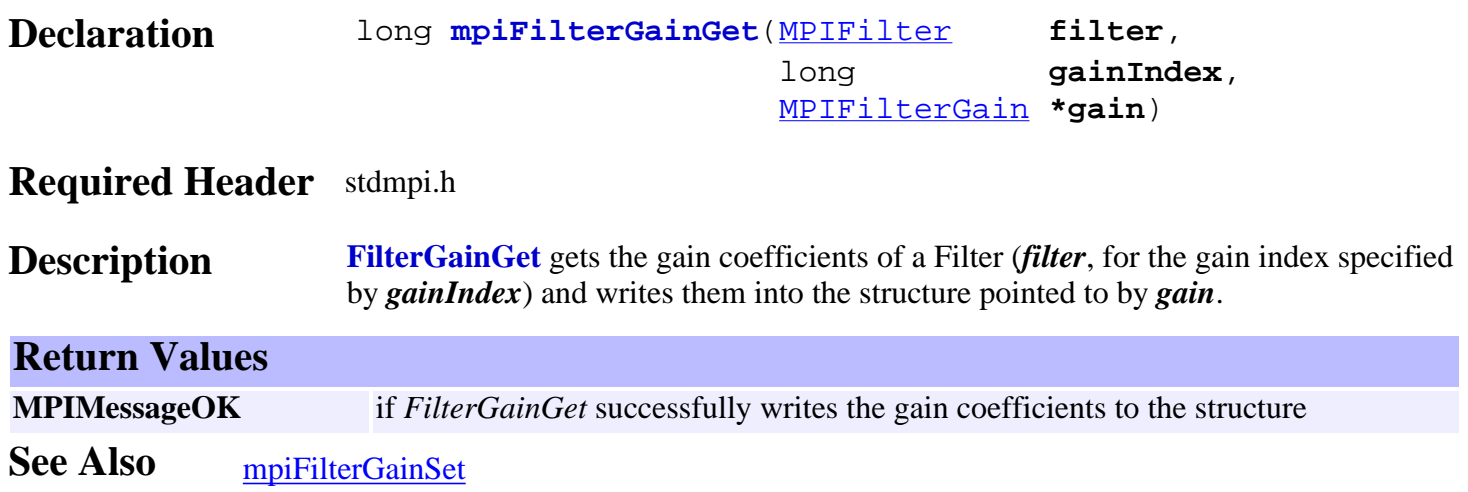

# <span id="page-256-0"></span>*mpiFilterGainSet*

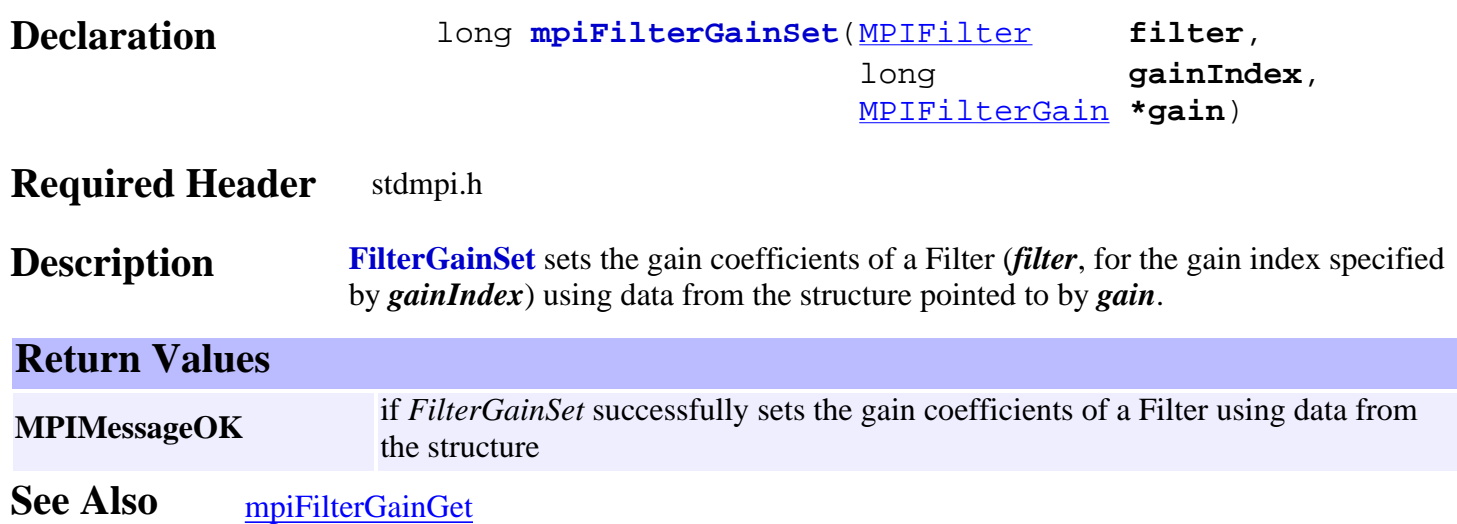

# <span id="page-257-0"></span>*mpiFilterGainIndexGet*

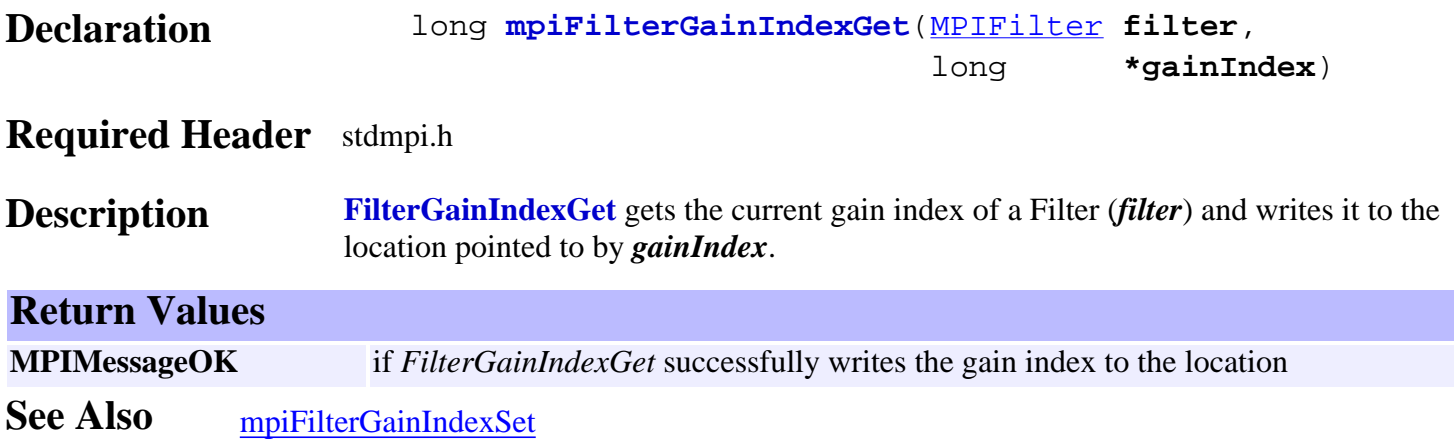

# <span id="page-258-0"></span>*mpiFilterGainIndexSet*

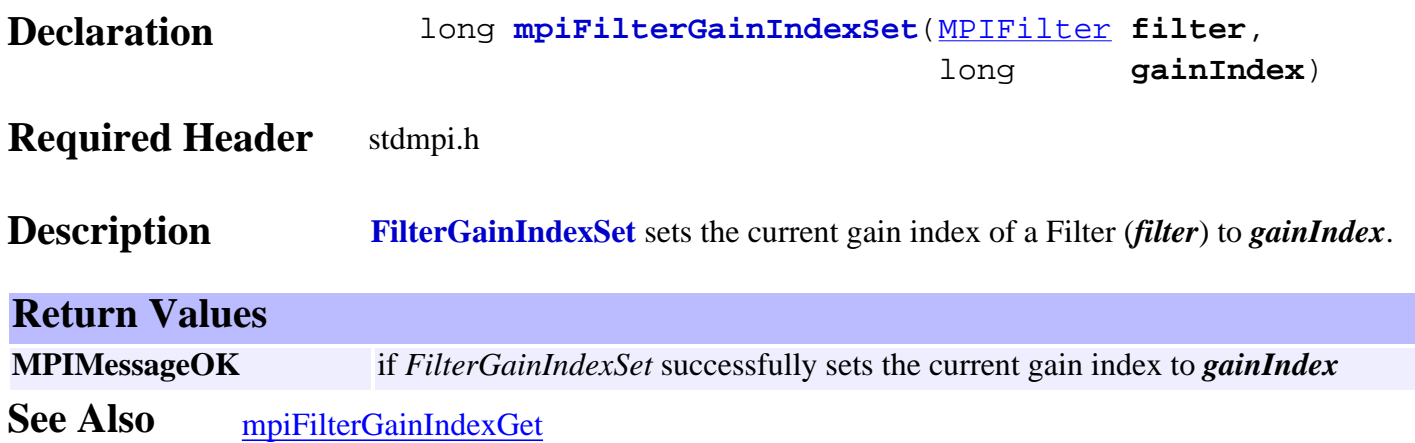

## *mpiFilterStatus*

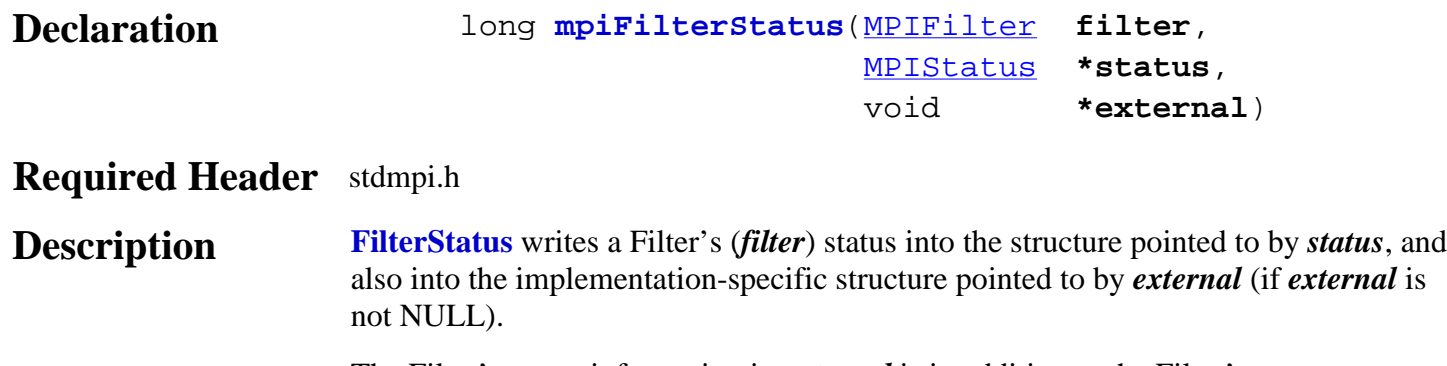

The Filter's status information in *external* is in addition to the Filter's status information in *status*, i.e, the status configuration information in *status* and in *external* is not the same information. Note that *status* or *external* can be NULL (but not both NULL).

#### **XMP Only** *external* either points to a structure of type **MEIFilterStatus{}** or is NULL.

### **Return Values MPIMessageOK** if *FilterStatus* successfully writes the status of a Filter to the structure(s) **See Also**

# <span id="page-260-0"></span>*mpiFilterMemory*

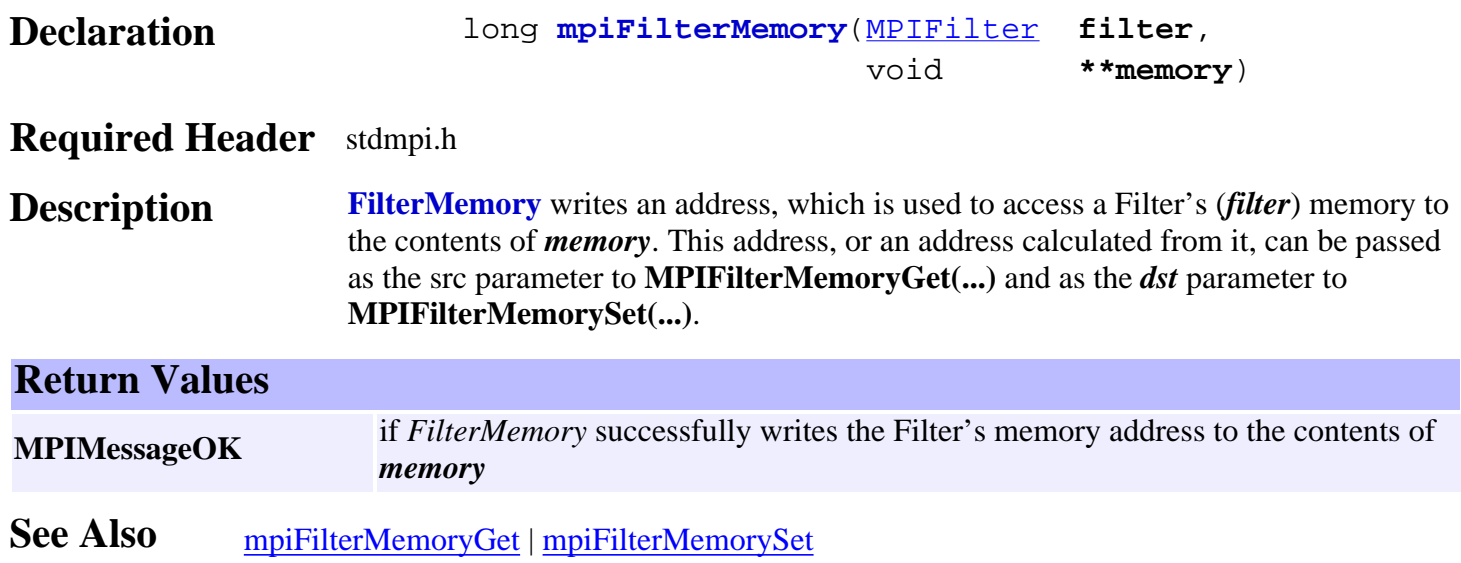

# <span id="page-261-0"></span>*mpiFilterMemoryGet*

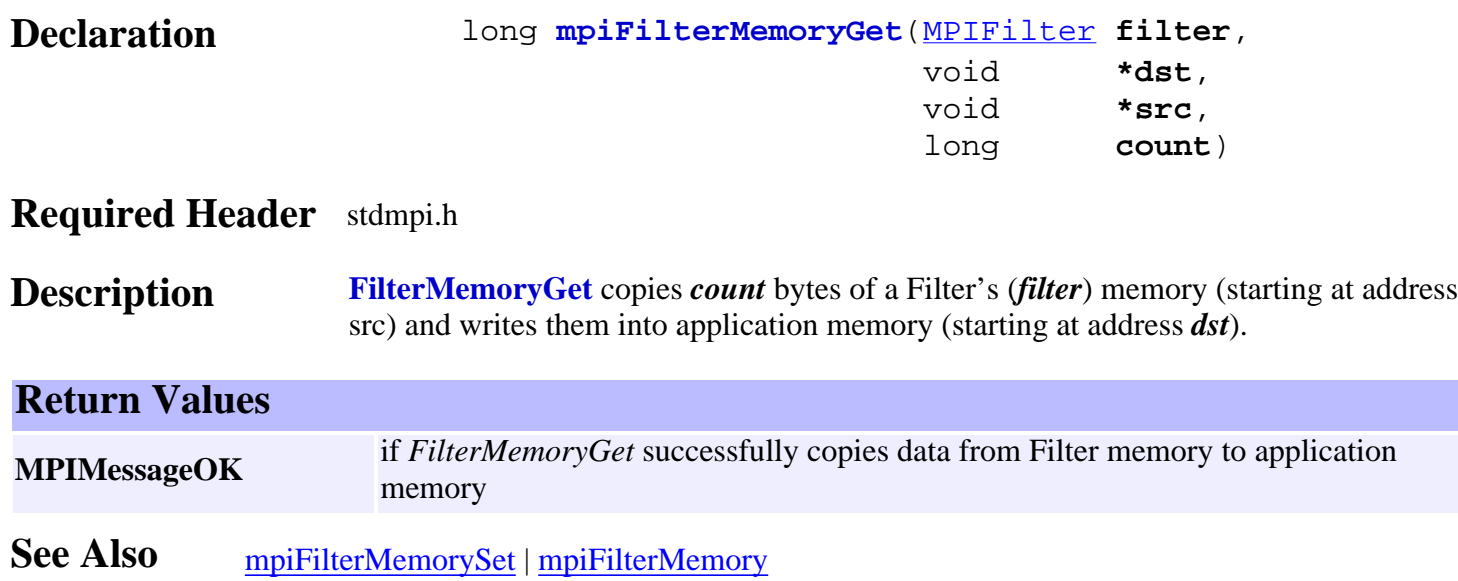

# <span id="page-262-0"></span>*mpiFilterMemorySet*

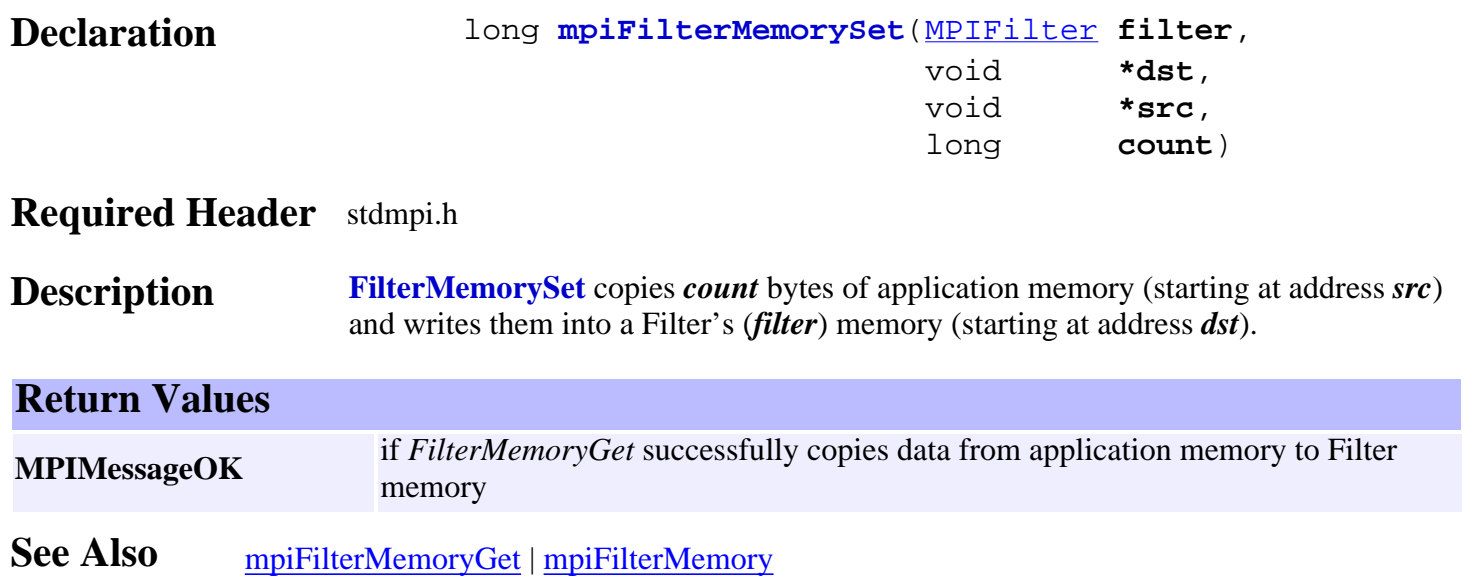

# <span id="page-263-0"></span>*mpiFilterAxisMapGet*

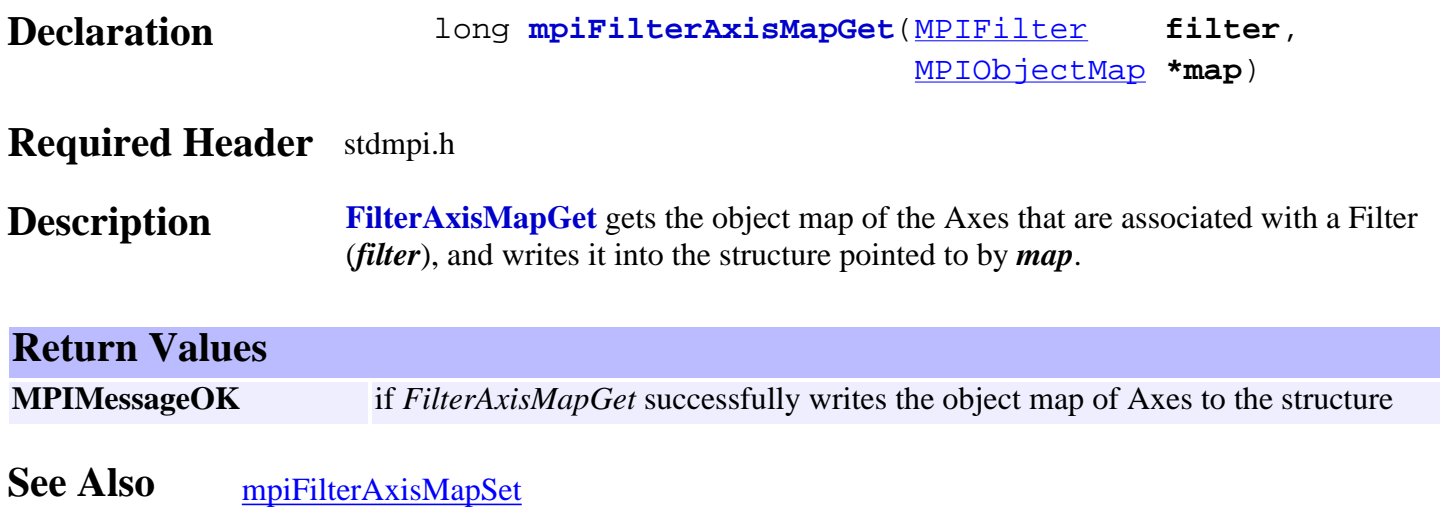

# <span id="page-264-0"></span>*mpiFilterAxisMapSet*

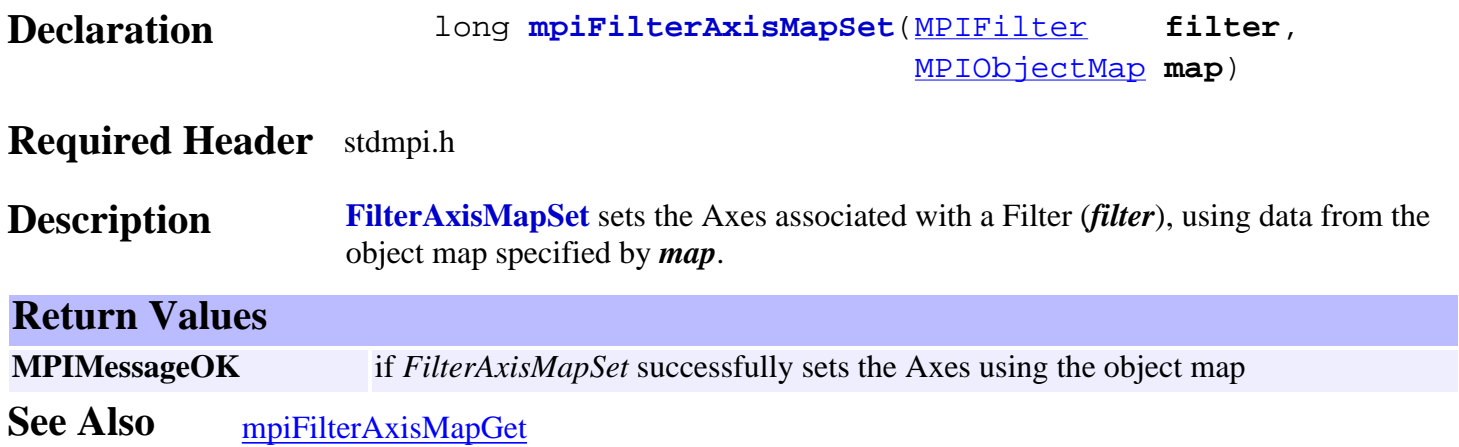

# *mpiFilterControl*

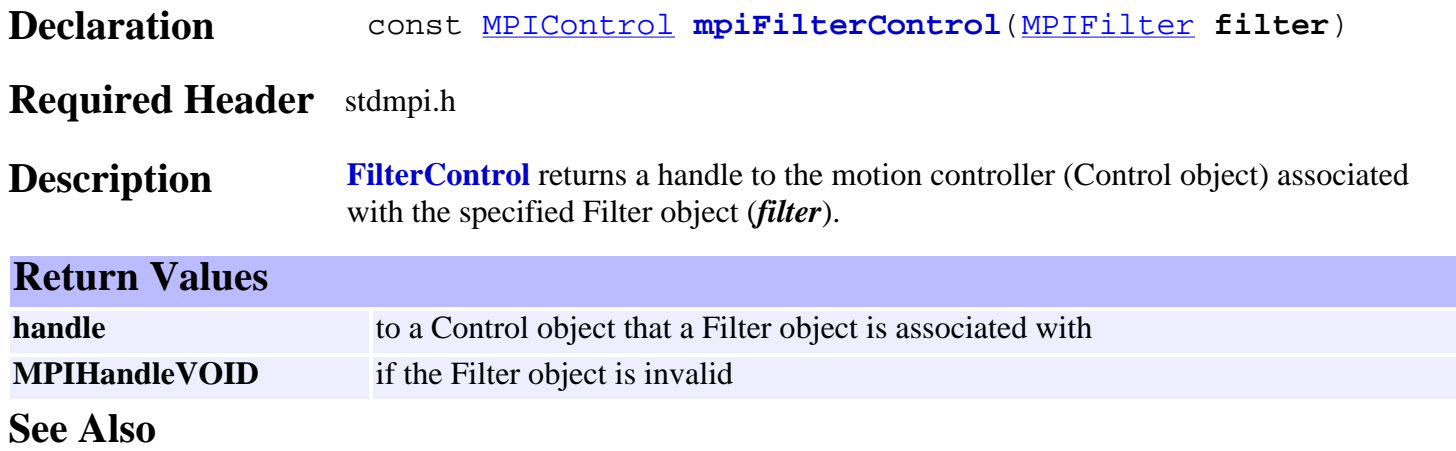

# <span id="page-266-0"></span>*mpiFilterMotorMapGet*

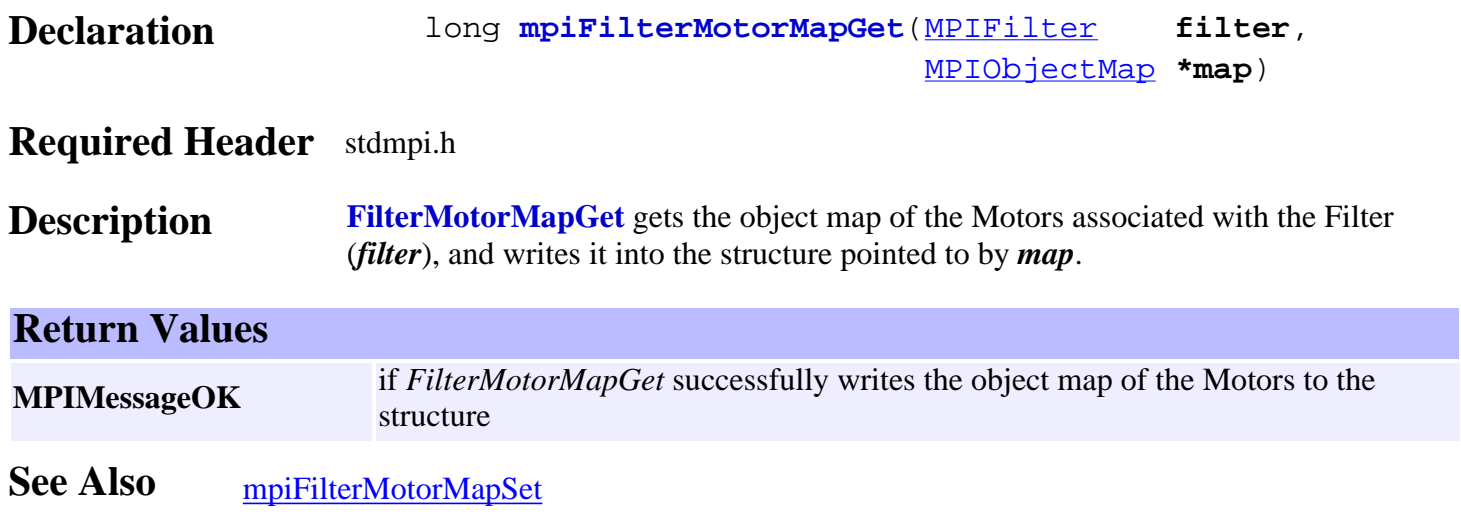

# <span id="page-267-0"></span>*mpiFilterMotorMapSet*

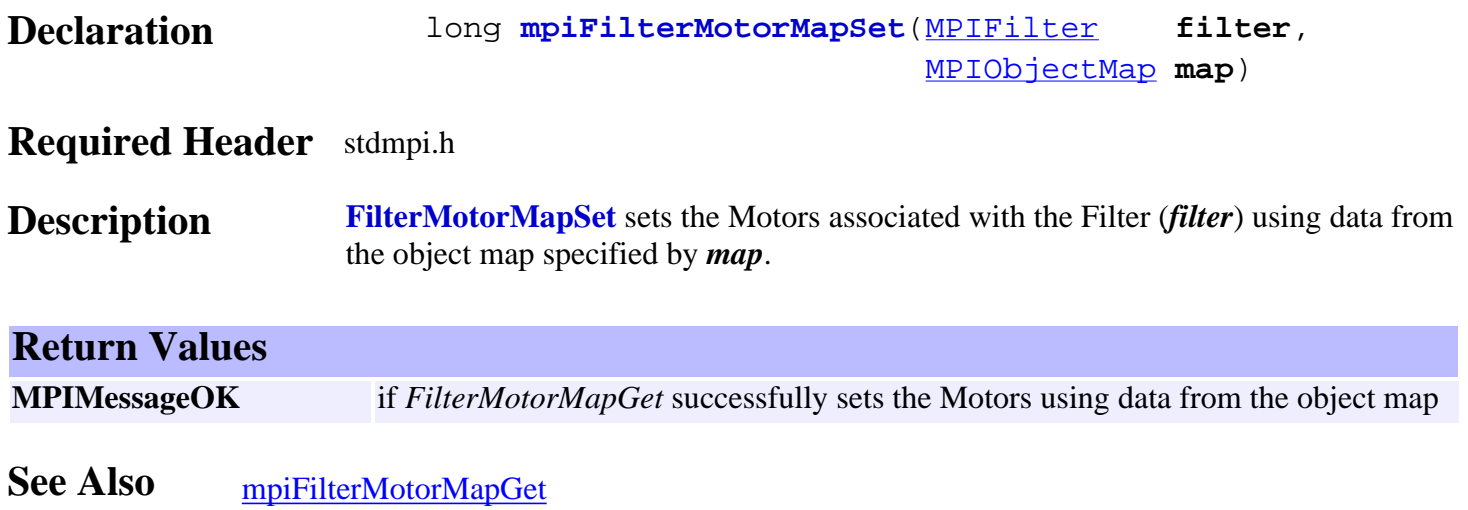

# *mpiFilterNumber*

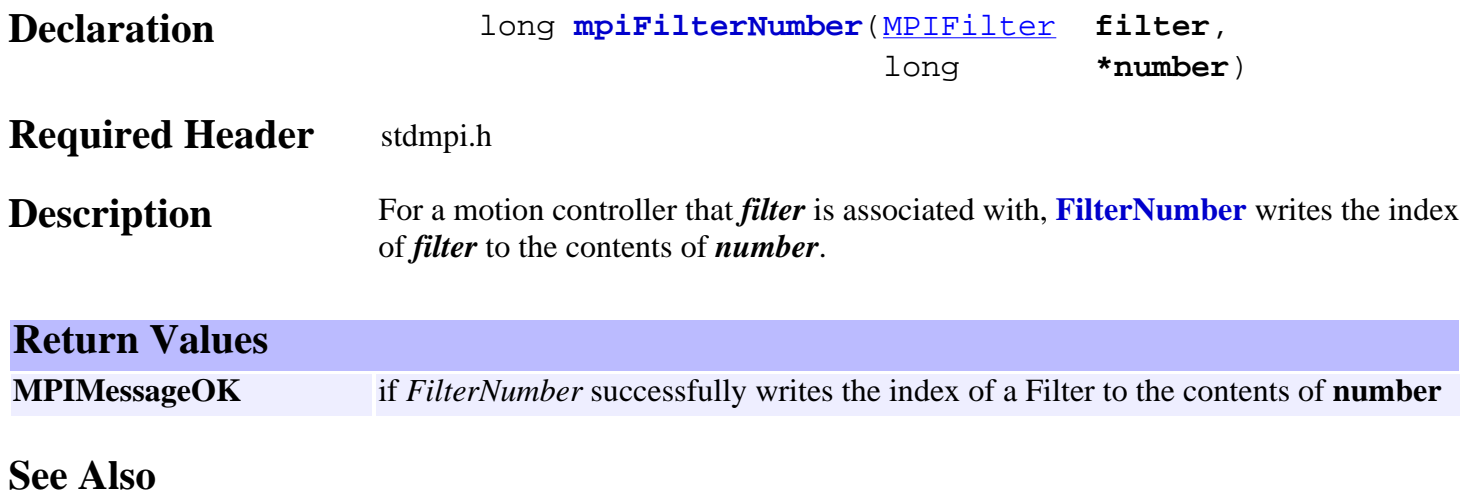

## *mpiFilterIntegratorReset*

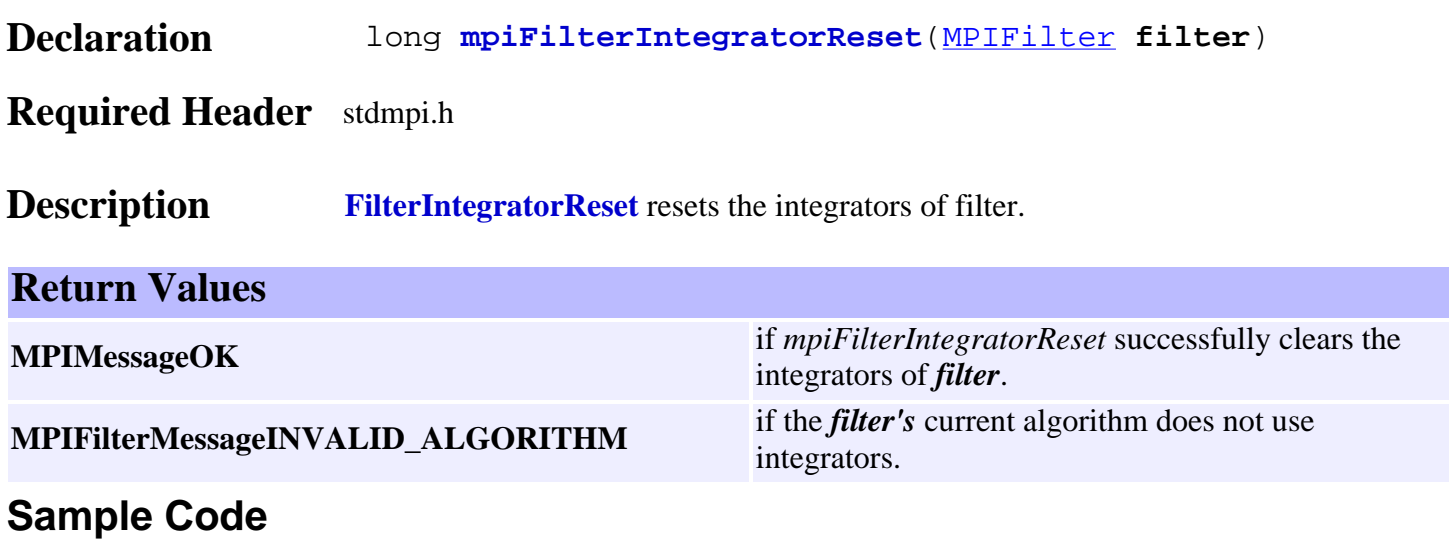

/\* Enable the amplifier for every motor attached to a motion supervisor \*/ void motionAmpEnable(MPIMotion motion) {

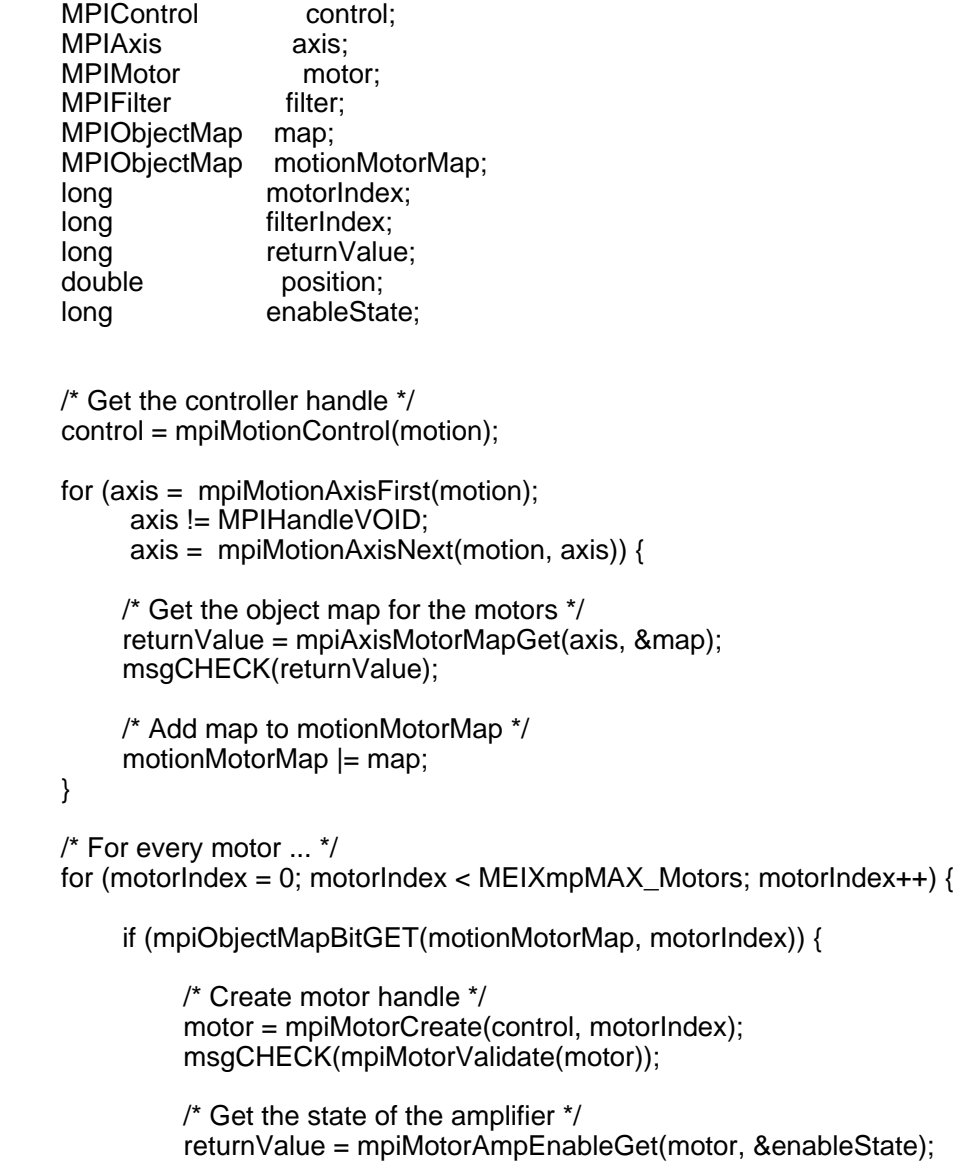

msgCHECK(returnValue);

```
 /* If the amplifier is disabled ... */
               if (enableState == FALSE) {
                    /* For every axis */
                    for (axis = mpiMotionAxisFirst(motion);
                         axis != MPIHandleVOID;
                         axis = mpiMotionAxisNext(motion, axis)) {
                        /* Get the object map for the motors */
                        returnValue = mpiAxisMotorMapGet(axis, &map);
                        msgCHECK(returnValue);
                        /* If axis is attached to motor ... */
                        if (mpiObjectMapBitGET(map, motorIndex)) {
                             /* Get the actual position of the axis */
                             returnValue = mpiAxisActualPositionGet(axis, &position);
                             msgCHECK(returnValue);
                             /* Set command position equal to actual position */
                             returnValue = mpiAxisCommandPositionSet(axis, position);
                             msgCHECK(returnValue);
 }
 }
                    /* Get the object map for the filters */
                    returnValue = mpiMotorFilterMapGet(motor, &map);
                    msgCHECK(returnValue);
                    /* For every filter ... */
                   for (filterIndex = 0;
                         filterIndex < MEIXmpMAX_Filters;
                         filterIndex++) {
                        if (mpiObjectMapBitGET(map, filterIndex)) {
                             /* Create filter handle */
                             filter = mpiFilterCreate(control, filterIndex);
                             msgCHECK(mpiFilterValidate(filter));
                             /* Reset integrator */
                             returnValue = mpiFilterIntegratorReset(filter);
                             msgCHECK(returnValue);
                             /* Delete filter handle */
                             returnValue = mpiFilterDelete(filter);
                             msgCHECK(returnValue);
 }
 }
                   /* Enable the amplifier */
                    returnValue = mpiMotorAmpEnableSet(motor, TRUE);
                    msgCHECK(returnValue);
 }
              /* Delete motor handle */
               returnValue = mpiMotorDelete(motor);
               msgCHECK(returnValue);
          }
```
}

}

#### **See Also** [MPIFilter](#page-246-0) | [MEIFilterConfig](#page-273-0) | [MEIFilterGainPID](#page-277-0) | [MEIFilterGainPIV](#page-279-0) [mpiAxisActualPositionGet](http://support.motioneng.com/soft/Axis/Method/aclposget1.htm) | [mpiAxisCommandPositionSet](http://support.motioneng.com/soft/Axis/Method/aclposset1.htm)

### **Troubleshooting / Helpful Hints**

If an axis is not in an error state and the filter associated with that axis' motor has a non-zero integration term, then it is very likely that the integrator has built up a substantial integral term. Enabling the motor's amplifier when this has happened could cause the motor to jump with enormous force. Use **mpiFilterIntegratorReset** to reset the integrator before enabling the motor's amplifier to prevent this kind of jump.

Another condition that can cause the motor to jump upon enabling its amplifier is that the command position of the axis is not equal to the actual position of the axis. To prevent this situation, one should use **mpiAxisActualPositionGet** and **mpiAxisCommandPositionSet**. Please refer to this functions for a more in depth discussion.

<span id="page-272-0"></span>MPIFilterCoeff

# *MPIFilterCoeff*

## **MPIFilterCoeff**

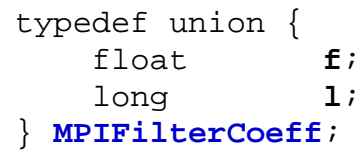

## **Description**

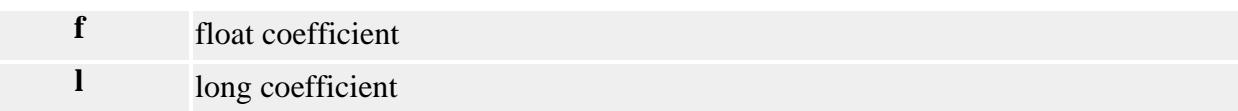

See Also [MPIFilterCoeffCOUNT\\_MAX](#page-284-0)

# <span id="page-273-0"></span>*MPIFilterConfig / MEIFilterConfig*

## **MPIFilterConfig**

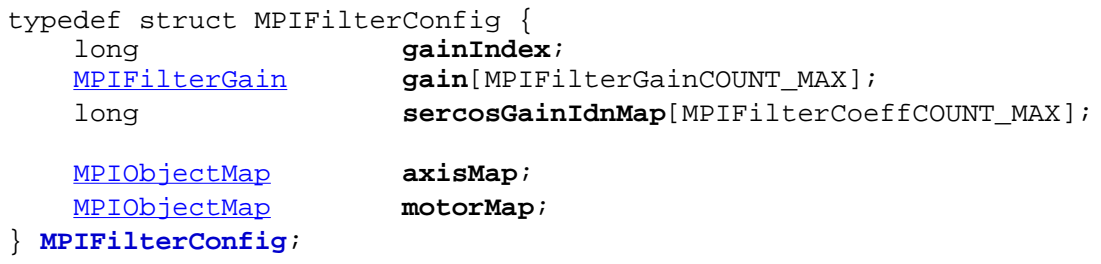

### **Description**

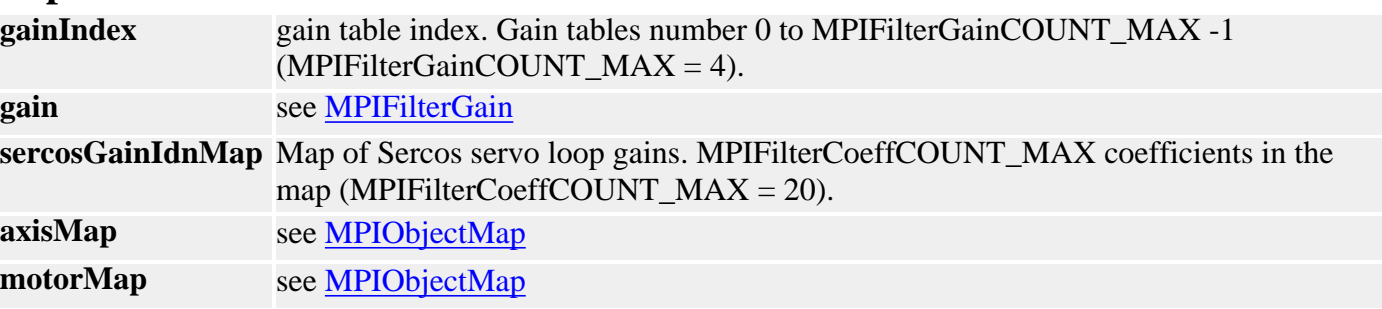

## **MEIFilterConfig**

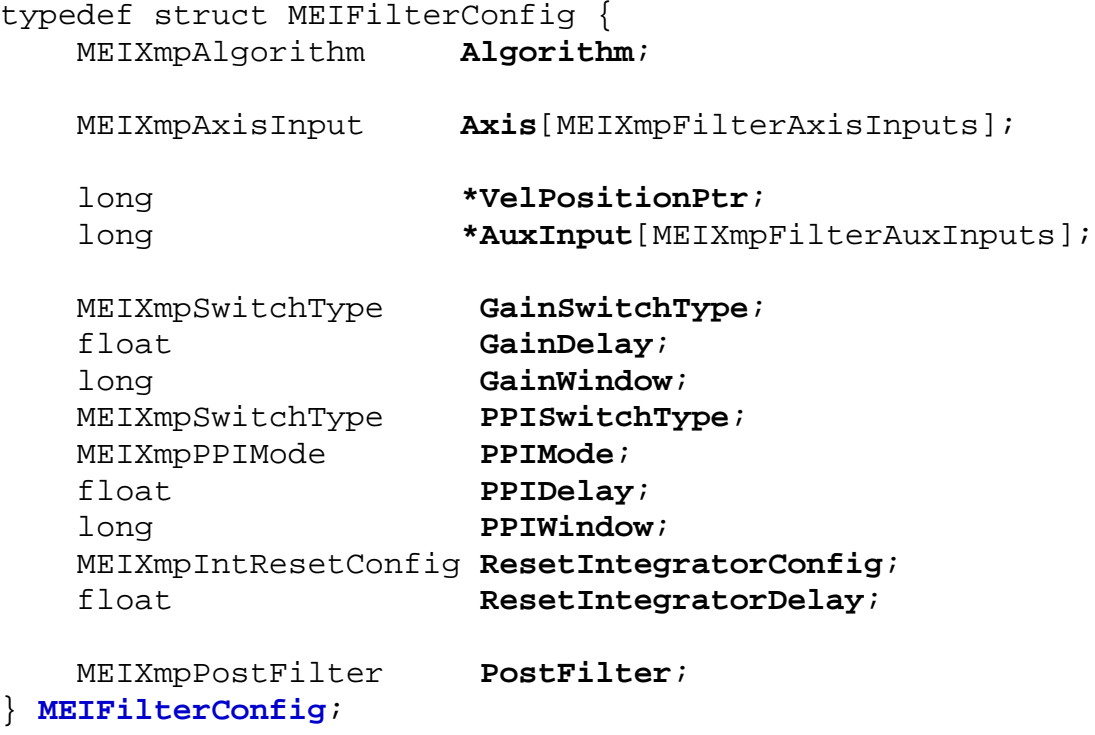

## **Description**

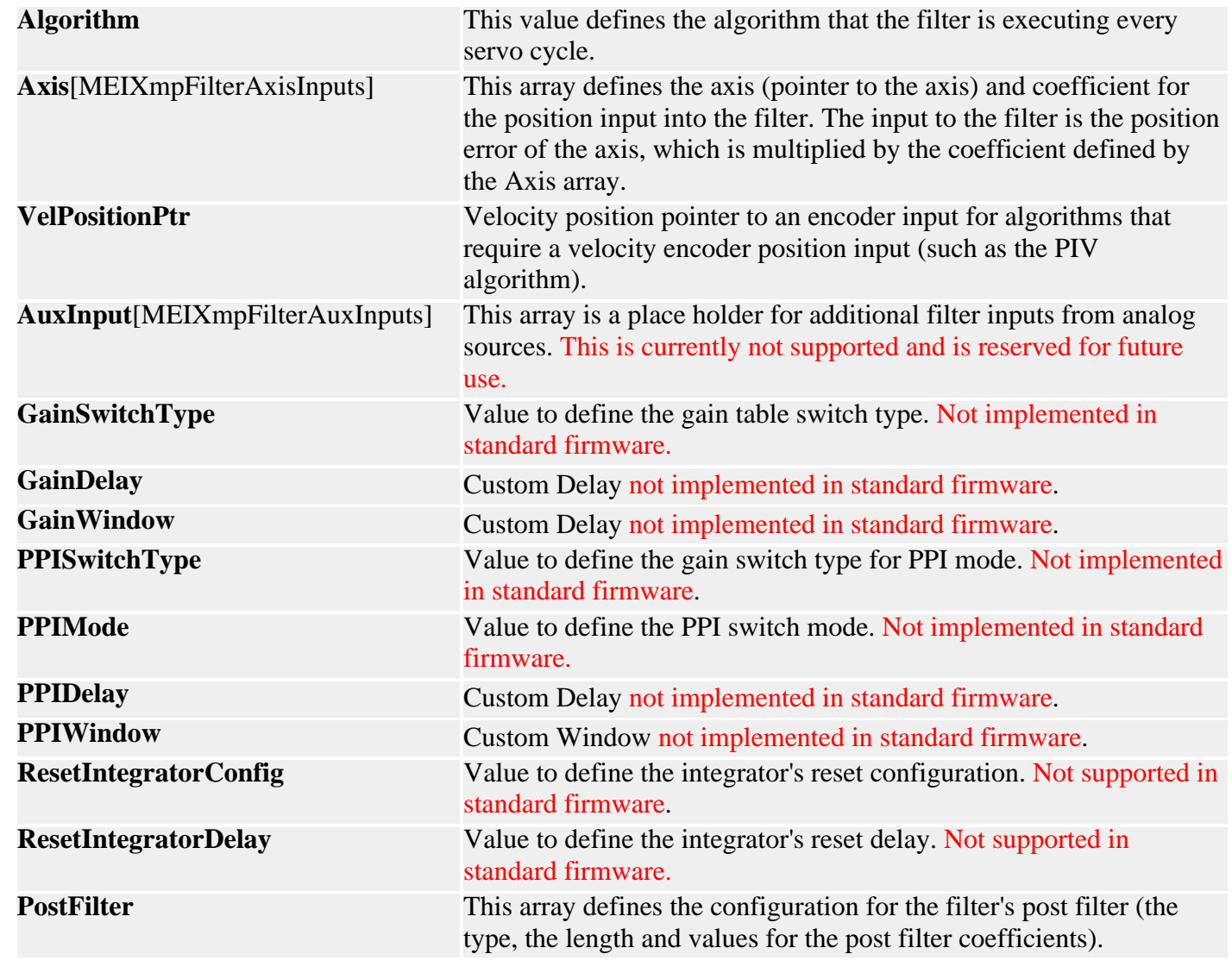

**See Also**

<span id="page-275-0"></span>MPIFilterGain

## *MPIFilterGain*

## **MPIFilterGain**

```
typedef struct MPIFilterGain {
    MPIFilterCoeff coeff[MPIFilterCoeffCOUNT_MAX];
} MPIFilterGain;
```
### **Description**

**coeff** see [MPIFilterCoeff](#page-272-0)

See Also [MPIFilterGainCOUNT\\_MAX](#page-285-0)

# *MEIFilterGainIndex*

## **MEIFilterGainIndex**

```
typedef enum { /* NOTE: These *must* match MEIXmpGain{}!!! */
    MEIFilterGainIndexINVALID,
    MEIFilterGainIndexSTOPPING2, /* MEIXmpGainSTOPPED2 */
    MEIFilterGainIndexSTOPPING1, /* MEIXmpGainSTOPPED1 */
    MEIFilterGainIndexSETTLING, /* MEIXmpGainSETTLING */
 MEIFilterGainIndexMOVING, /* MEIXmpGainMOVING */
 MEIFilterGainIndexLAST, /* MEIXmpGainLAST */
    MEIFilterGainIndexALL,
    MEIFilterGainIndexDEFAULT = MEIFilterGainIndexSTOPPING2,
```
## **Description**

**FilterGainIndex** is a constant enum structure defining gain indexes used to select one of the four filter gain tables.

} **MEIFilterGainIndex**;

**See Also**

## <span id="page-277-0"></span>*MEIFilterGainPID*

## **MEIFilterGainPID**

```
typedef struct MEIFilterGainPID {
    struct {
float proportional; /* Kp */
float integral; /* Ki */
   float derivative; /* Kd */
    } gain;
    struct {
 float position; /* Kpff */
 float velocity; /* Kvff */
 float acceleration; /* Kaff */
float friction; /* Kfff */
    } feedForward;
    struct {
      float moving; \frac{1}{2} /* MovingIMax */
       float rest; /* RestIMax */
    } integrationMax;
    long dRate; /* DRate */
   struct {<br>float limit;
 float limit; /* OutputLimit */
 float limitHigh; /* OutputLimitHigh */
 float limitLow; /* OutputLimitLow */
 float offset; /* OutputOffset */
    } output;
    struct {
 float positionFFT; /* Ka0 */
 float filterFFT; /* Ka1 */
       float velocityFFT; /* Ka2 */
    } noise;
} MEIFilterGainPID;
```
### **Description**

**FilterGainPID** is a structure that defines the filter coefficients for the PID filter algorithm.

**See Also** [High/Low Output Limits](#page-286-0) section for special instructions regarding MEIFilterGainPID. [MEIFilterGainPIDCoeff](#page-278-0)

# <span id="page-278-0"></span>*MEIFilterGainPIDCoeff*

### **MEIFilterGainPIDCoeff**

```
typedef enum {
   METFileerGainPIDCoeffINVALID = -1,
```

```
MEIFilterGainPIDCoeffGAIN_PROPORTIONAL, \frac{\ast}{\sqrt{2}} Kp \ast/
MEIFilterGainPIDCoeffGAIN_INTEGRAL, /* Ki */
MEIFilterGainPIDCoeffGAIN_DERIVATIVE, /* Kd */
 MEIFilterGainPIDCoeffFEEDFORWARD_POSITION, /* Kpff */
 MEIFilterGainPIDCoeffFEEDFORWARD_VELOCITY, /* Kvff */
 MEIFilterGainPIDCoeffFEEDFORWARD_ACCELERATION,/* Kaff */
MEIFilterGainPIDCoeffFEEDFORWARD_FRICTION, /* Kfff */
MEIFilterGainPIDCoeffINTEGRATIONMAX MOVING, /* MovingIMax */
 MEIFilterGainPIDCoeffINTEGRATIONMAX_REST, /* RestIMax */
MEIFilterGainPIDCoeffDRATE, \frac{1}{2} /* DRate */
MEIFilterGainPIDCoeffOUTPUT_LIMIT, \frac{1}{100} /* OutputLimit */
MEIFilterGainPIDCoeffOUTPUT LIMITHIGH, /* OutputLimitHigh */
 MEIFilterGainPIDCoeffOUTPUT_LIMITLOW, /* OutputLimitLow */
MEIFilterGainPIDCoeffOUTPUT OFFSET, /* OutputOffset */
MEIFilterGainPIDCoeffNOISE POSITIONFFT, / Ka0 */
MEIFilterGainPIDCoeffNOISE FILTERFFT, / Kal */
MEIFilterGainPIDCoeffNOISE_VELOCITYFFT, /* Ka2 */
```
#### } **MEIFilterGainPIDCoeff**;

#### **Description**

**FilterGainPIDCoeff** is a structure of enums that defines the filter coefficients for the PID filter algorithm.

**See Also** [MEIFilterGainPID](#page-277-0)

## <span id="page-279-0"></span>*MEIFilterGainPIV*

## **MEIFilterGainPIV**

```
typedef struct MEIFilterGainPIV {
    struct {
        float proportional; /* Kpp */
       float integral; /* Kip */
    } gainPosition;
    struct {
        float proportional; /* Kpv */
    } gainVelocity1;
    struct {
        float position; /* Kpff */
       float velocity; /* Kvff */ float acceleration; /* Kaff */
       float friction; /* Kfff */
    } feedForward;
    struct {
       float moving; \frac{1}{2} /* MovingIMax */
        float rest; /* RestIMax */
    } integrationMax;
    struct {
        float feedback; /* Kdv */
    } gainVelocity2;
    struct {
       float limit;<br>
float limit<br>
inthigh;<br>
/* OutputLimit<br>
High */
 float limitHigh; /* OutputLimitHigh */
 float limitLow; /* OutputLimitLow */
 float offset; /* OutputOffset */
    } output;
    struct {
       float integral; /* Kiv */
        float integrationMax; /* VintMax */
    } gainVelocity3;
    struct {
        float positionFFT; /* Ka0 */
       float filterFFT; /* Kal */
    } noise;
} MEIFilterGainPIV;
```
### **Description**

**FilterGainPIV** is a structure that defines the filter coefficients for the PIV filter algorithm.

**See Also** [High/Low Output Limits](#page-286-0) section for special instructions regarding MEIFilterGainPIV. [MEIFilterGainPIVCoeff](#page-280-0)

# <span id="page-280-0"></span>*MEIFilterGainPIVCoeff*

### **MEIFilterGainPIVCoeff**

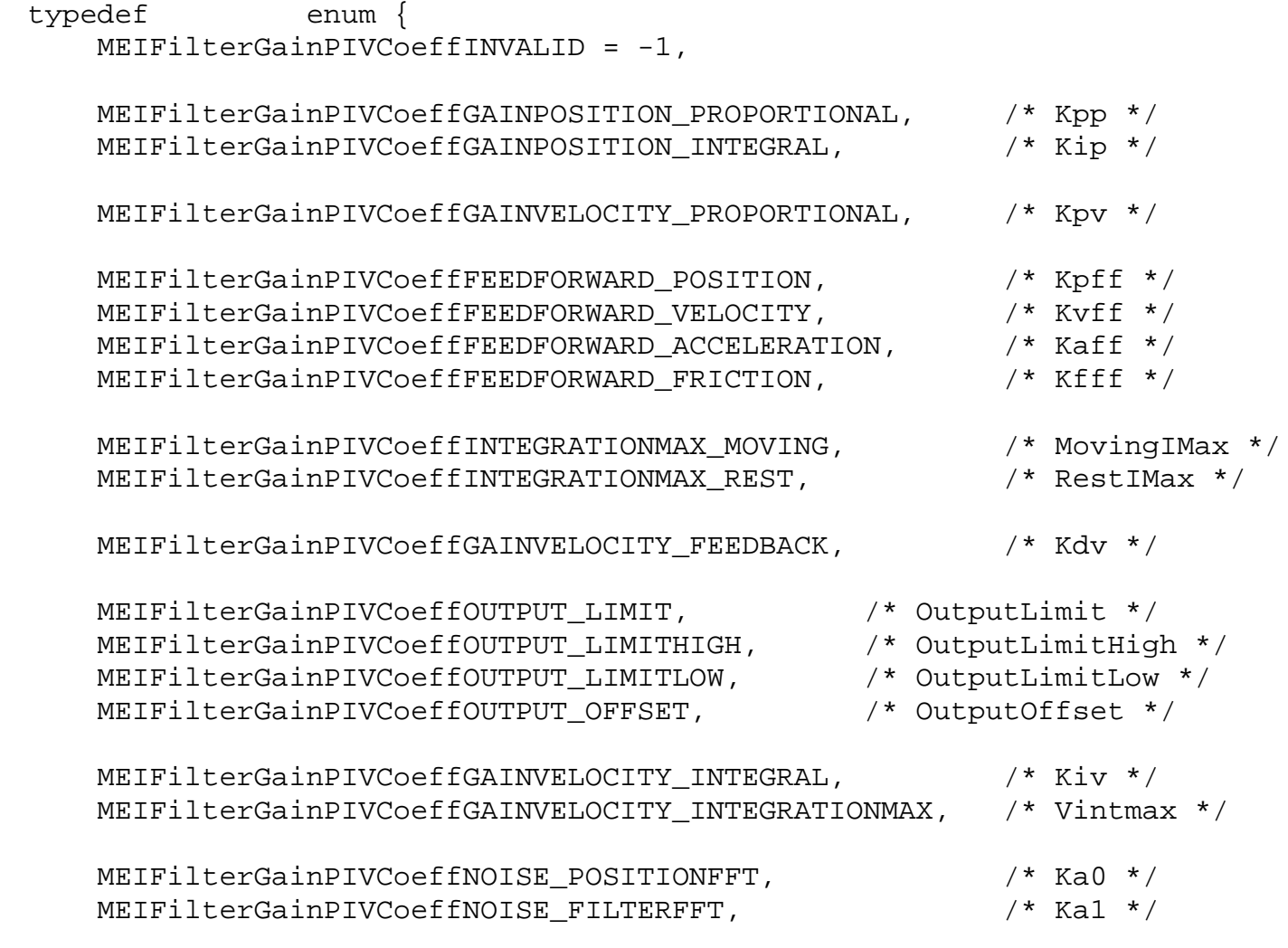

} **MEIFilterGainPIVCoeff**;

### **Description**

**FilterGainPIVCoeff** is a structure of enums that defines the filter coefficients for the PIV filter algorithm.

**See Also** [High/Low Output Limits](#page-286-0) section for special instructions regarding MEIFilterGainPIV. **[MEIFilterGainPIV](#page-279-0)** 

## <span id="page-281-0"></span>*MEIFilterGainSercos*

### **MEIFilterGainSercos**

```
typedef struct MEIFilterGainSercos {
    long Coeff[MEIXmpSercosCoeffMAX];
 struct {
long velocity;
long acceleration;
long friction;
       float scaler;
    } feedForward;
} MEIFilterGainSercos;
```
### **Description**

**FilterGainSercos** is a structure that defines the filter coefficients for the SERCOS filter algorithm.

See Also [MEIFilterGainSercosCoeff](#page-282-0)

# <span id="page-282-0"></span>*MEIFilterGainSercosCoeff*

### **MEIFilterGainSercosCoeff**

```
typedef enum {
     MEIFilterGainSercosCoeffINVALID = -1,
     MEIFilterGainSercosCoeff0,
     MEIFilterGainSercosCoeff1,
     MEIFilterGainSercosCoeff2,
     MEIFilterGainSercosCoeff3,
     MEIFilterGainSercosCoeff4, 
    MEIFilterGainSercosCoeff5,
     MEIFilterGainSercosCoeff6,
     MEIFilterGainSercosCoeff7,
     MEIFilterGainSercosCoeff8,
    MEIFilterGainSercosCoeff9,
    MEIFilterGainSercosCoeff10,
     MEIFilterGainSercosCoeff11,
     MEIFilterGainSercosCoeff12,
    MEIFilterGainSercosCoeff13,
    MEIFilterGainSercosCoeff14,
    MEIFilterGainSercosCoeff15,
     MEIFilterGainSercosCoeffFEED_FORWARD_VELOCITY,
     MEIFilterGainSercosCoeffFEED_FORWARD_ACCELERATION,
     MEIFilterGainSercosCoeffFEED_FORWARD_FRICTION,
   MEIFilterGainSercosCoeffFEED_FORWARD_SCALER,
     MEIFilterGainSercosCoeffLAST,
     MEIFilterGainSercosCoeffFIRST = MEIFilterGainSercosCoeffINVALID + 1
} MEIFilterGainSercosCoeff;
```
### **Description**

**FilterGainSercosCoeff** is a structure of enums that defines the filter coefficients for the PID filter algorithm.

**See Also** [MEIFilterGainSercos](#page-281-0)

MPIFilterMessage

## *MPIFilterMessage*

## **MPIFilterMessage**

typedef enum {

 **MPIFilterMessageFILTER\_INVALID**, **MPIFilterMessageINVALID\_ALGORITHM**,

} **MPIFilterMessage**;

### **Description**

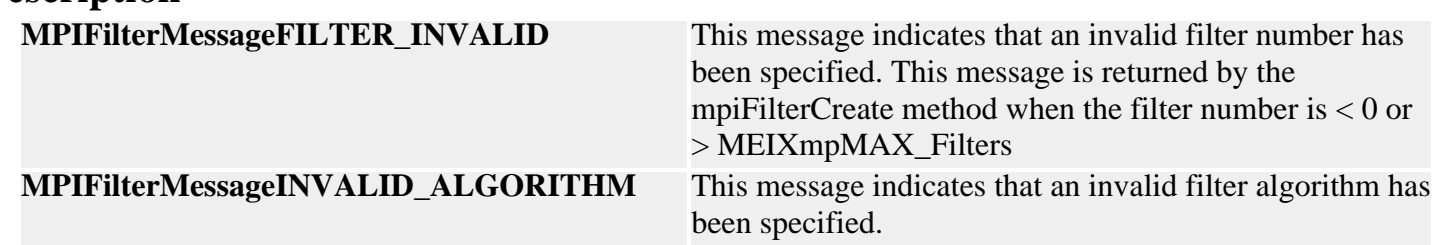

**See Also** [mpiFilterCreate](#page-248-0)

# <span id="page-284-0"></span>*MPIFilterCoeffCOUNT\_MAX*

### **MPIFilterCoeffCOUNT\_MAX**

#define **MPIFilterCoeffCOUNT\_MAX** (20)

#### **Description**

FilterCoeffCOUNT\_MAX is a constant that defines the maximum number of filter coefficients contained in a gain table.

See Also **[MPIFilterCoeff](#page-272-0)** 

# <span id="page-285-0"></span>*MPIFilterGainCOUNT\_MAX*

## **MPIFilterGainCOUNT\_MAX**

#define **MPIFilterGainCOUNT\_MAX** (20)

#### **Description**

**FilterGainCOUNT\_MAX** is a constant that defines the maximum number of filter gain tables. The first gain table is used by the standard filter types (all filter types except for the user filter type as defined by the structure MEIXmpAlgorithm). Additional gain tables can be used for manual or automatic gain switching. For firmware that implements automatic gain switching, please [contact](http://support.motioneng.com/tech/techform.php) Motion Engineering. Manual gain switching can be accomplished by specifying the gainIndex of the mpiFilterConfig structure using the mpiFilterConfigSet method. Valid gainIndex values range from 0 to MPIFilterGainCOUNT\_MAX.

**See Also [MPIFilterGain](#page-275-0)** 

# <span id="page-286-0"></span>**Special Note:** *High / Low Output Limits (MEIFilterGainPID and PIV)*

In the 19990820 release, the **[MEIFilterGainPID](#page-277-0)** and **MEIFilterGainPIV** structures were expanded to support High and Low output limits for PID and PIV algorithms. The "High" output limit prevents the filter output from exceeding the "High" value. The "Low" output limit prevents the filter output from falling below the "Low" value. This feature will allow an application to have upper and lower limits which are not centered on zero volts. If the "High" and "Low" values have the same sign, then the output will be limited to either the positive or negative range bounded by "High" and "Low".

The standard Output Limit is still valid. The controller will simultaneously use the standard Output Limit and the High / Low Output Limits to bound the output. The limits, (standard or high or low) that are closest to zero will be used as the boundary for the output.

Return to [MEIFilterGainPID](#page-277-0) or [MEIFilterGainPIV](#page-279-0)

Copyright @ 2002 Motion Engineering

# *Flash Objects*

### **Introduction**

A **Flash** object manages nonvolatile flash memory on the XMP motion controller. Because all of flash memory must be written as one contiguous piece (which takes a lot of time), and a host-resident *flash memory cache* is used to provide faster writing performance, and to also reduce the number of write cycles performed.

After your application creates a Flash object (**using meiFlashCreate(...)**), the Flash object then creates a host-resident flash memory cache, initializing it using a copy of actual flash memory [by calling **meiFlashMemoryToFile(fileName=Null)**]. Using the data structures defined in xmp.h and pointers to those structures (returned by the **mpiControlMemory(...)** method), your application can then use the **meiFlashData[Get/Set](...)** methods to access this memory cache. Note that the **meiFlashDataSet(...)** method updates the flash cache, and doesn't update the actual flash memory. To write the flash memory cache to actual flash memory, your application must call **meiFlashMemoryFromFile(fileName=Null)**.

Use the **FlashDataGet/Set(...)** methods to move data between your application and the flash cache. Use the **FlashMemoryTo/FromFile(...)** methods to move data between the flash cache (or file) and the actual flash memory. Typically, your application would:

- 1. Create a Flash object [using **meiFlashCreate(...)**].
- Pass the **MEIFlash** handle to the **FlashConfig[Get/Set](...)** methods of the objects to be 2. configured (which in turn call the **meiFlashData[Get/Set](...)** methods).
- 3. Write the flash cache to actual flash memory [using **meiFlashMemoryFromFile(...)**].
- 4. Delete the Flash object.

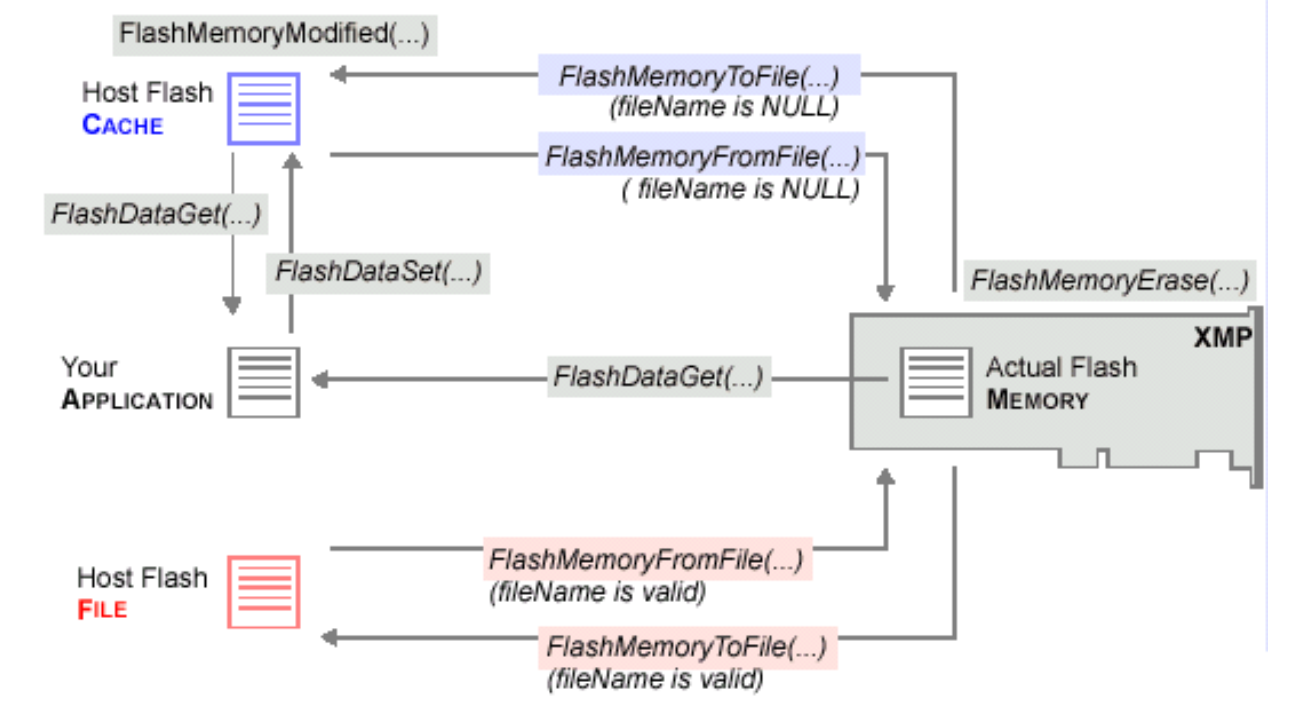
### **Methods**

#### **Create, Delete, Validate Methods**

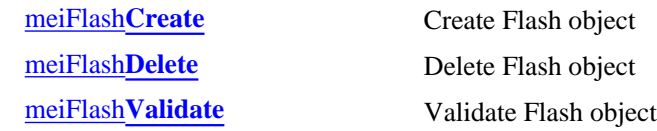

#### **Configuration and Information Methods**

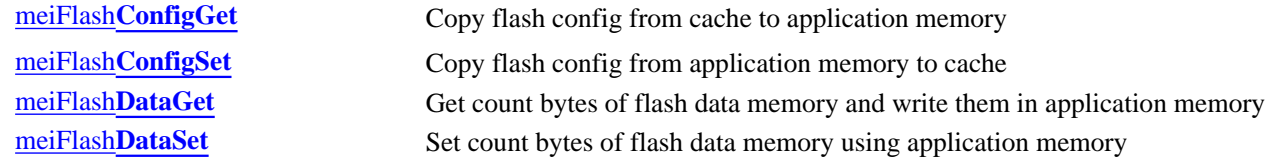

#### **Memory Methods**

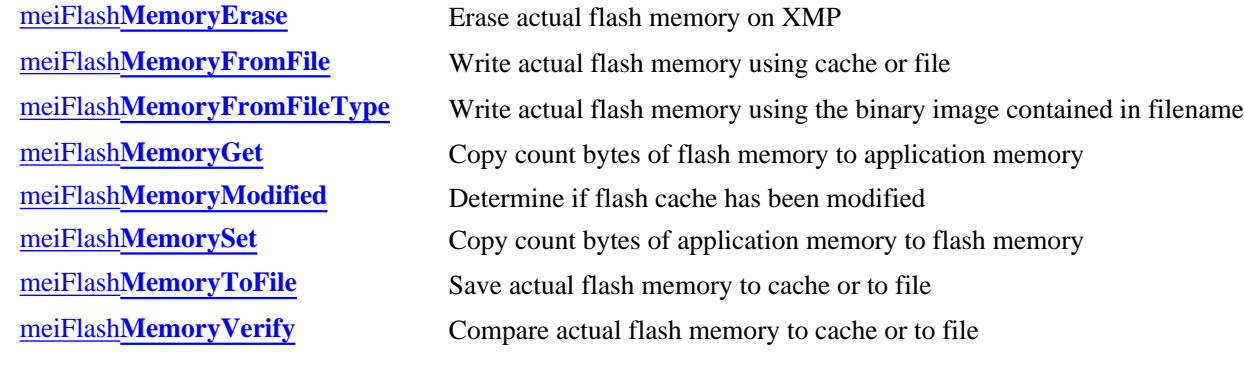

#### **Relational Methods**

[meiFlash](#page-304-0) Control Return handle of Control that is associated with Flash

### **Data Types**

[MEIFlash](#page-305-0)**Files** [MEIFlash](#page-306-0)**Message**

> Copyright @ 2002 Motion Engineering

# <span id="page-289-0"></span>*meiFlashCreate*

**Declaration** const [MEIFlash](#page-287-0) **meiFlashCreate**[\(MPIControl](http://support.motioneng.com/soft/Control/cnl_out.htm) **control**)

**Required Header** stdmpi.h

**Description FlashCreate** creates a Flash object and a host-resident copy of flash memory on motion controller *control* (called the flash cache). *FlashCreate* is the equivalent of a C++ constructor.

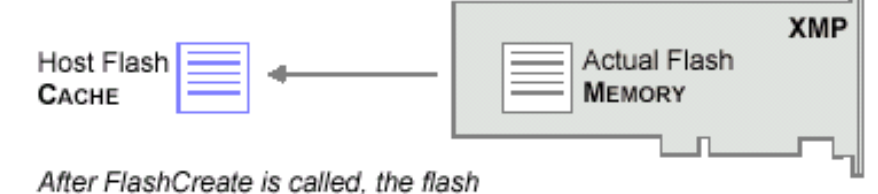

cache is initialized with the contents of the actual flash memory.

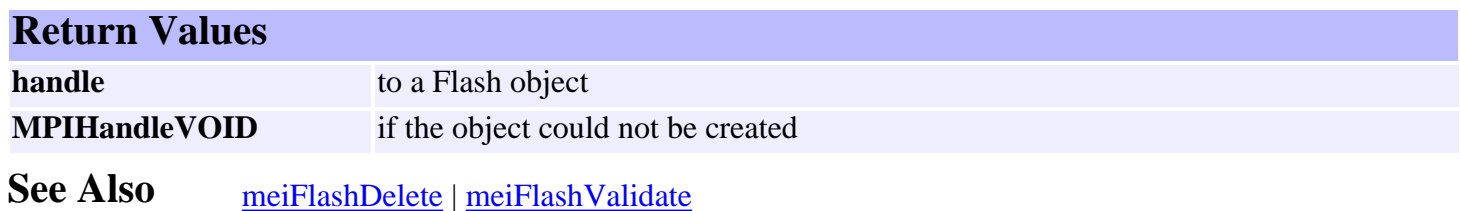

### <span id="page-290-0"></span>*meiFlashDelete*

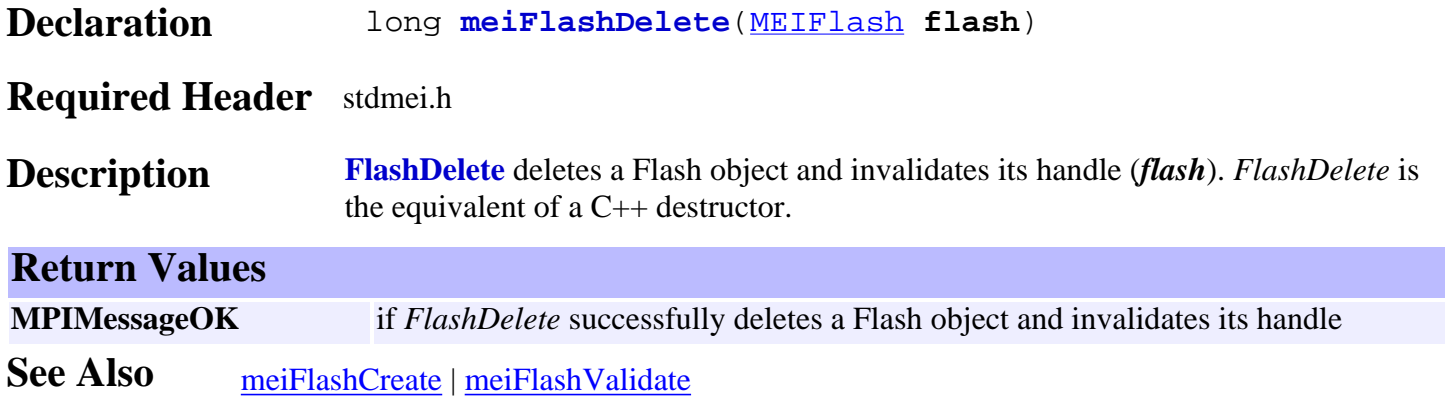

### <span id="page-291-0"></span>*meiFlashValidate*

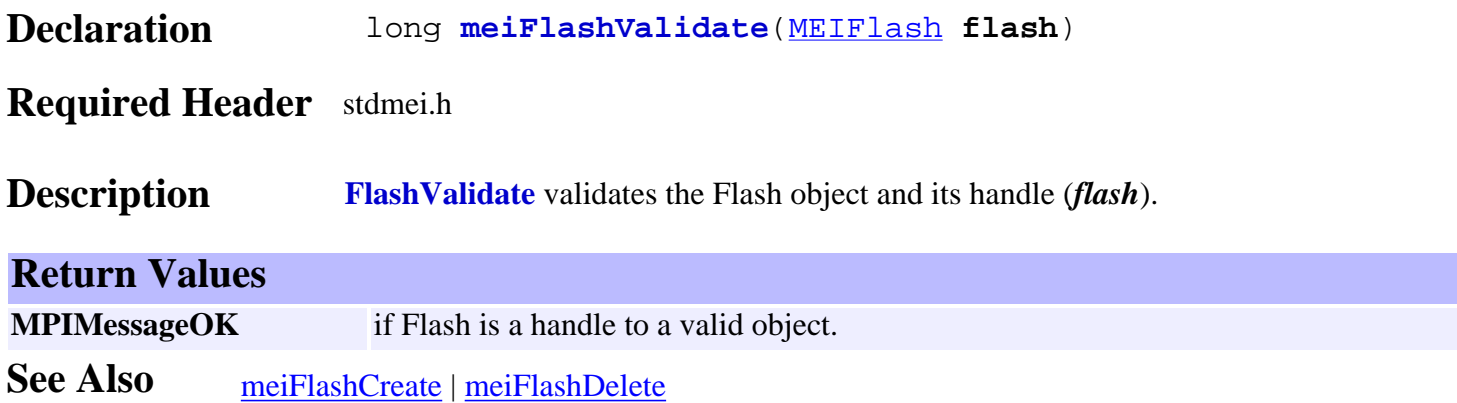

# <span id="page-292-0"></span>*meiFlashConfigGet*

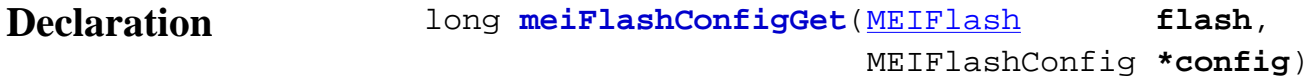

#### **Required Header** stdmei.h

**Description FlashConfigGet** gets the flash configuration and writes it into the structure pointed to by *config*. The flash configuration includes data about the actual flash memory device (its type and size).

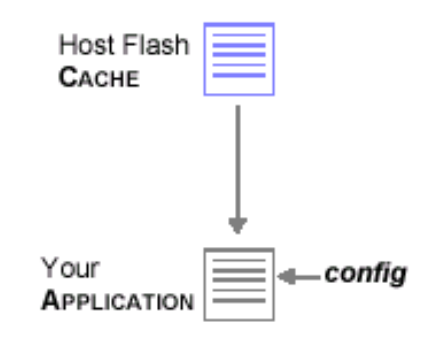

#### **Return Values**

**MPIMessageOK** if *FlashConfigGet* successfully gets the flash configuration and writes it into the structure

**See Also** [meiFlashConfigSet](#page-293-0)

<span id="page-293-0"></span>meiFlashConfigSet

# *meiFlashConfigSet*

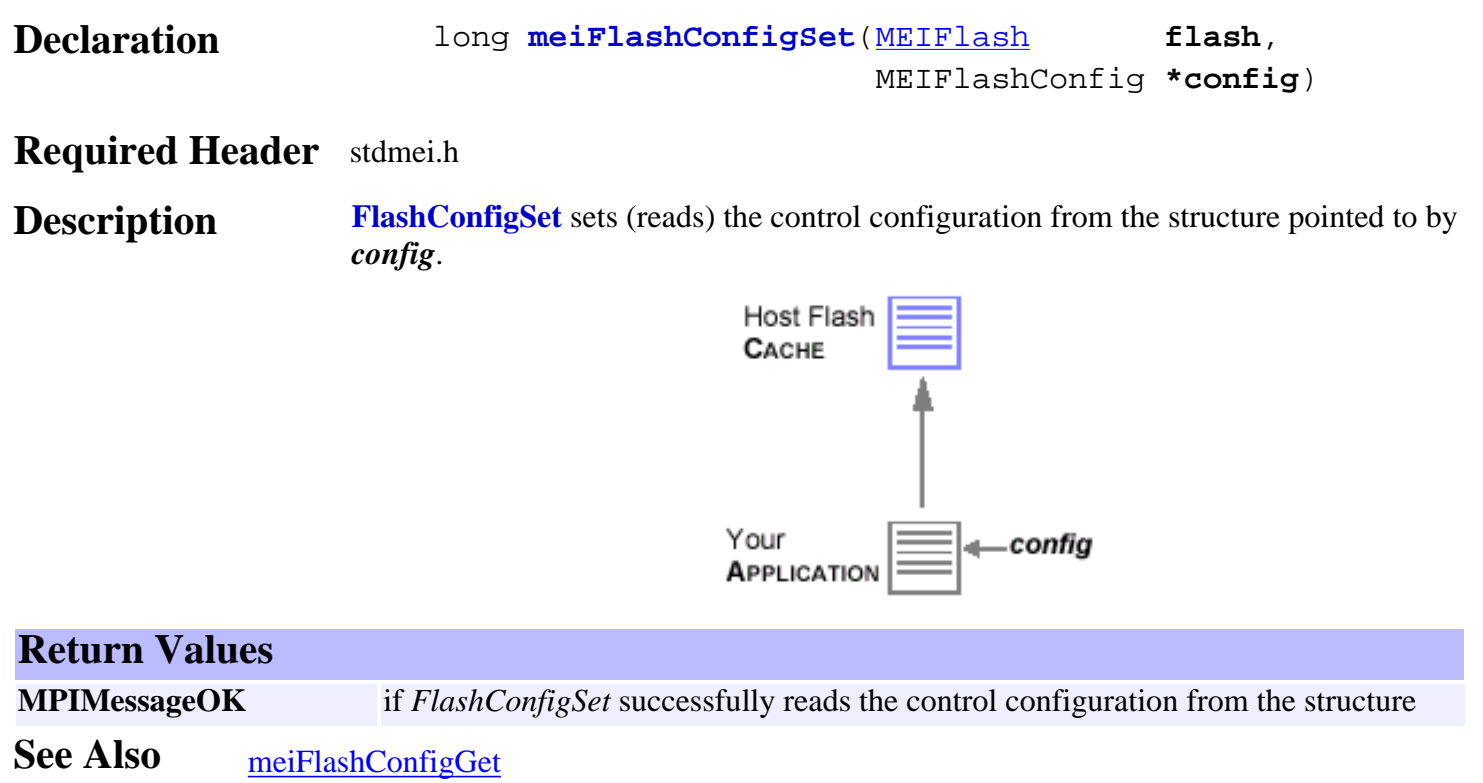

# <span id="page-294-0"></span>*meiFlashDataGet*

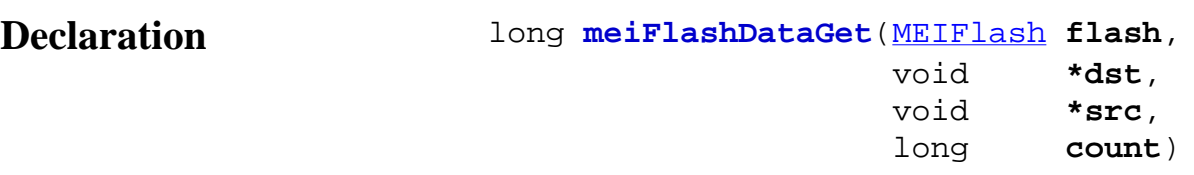

#### **Required Header** stdmei.h

**Description FlashDataGet** gets *count* bytes of *flash* data memory starting at address *src* and puts (writes) them in application memory starting at address *dst*. The *src* pointer must point into the **MEIXmpData{...}** structure defined in *xmp.h* and be based on the firmware address (MEIXmpData \*) returned by mpiControlMemory(...).

> Your application cannot access Flash memory directly; instead your application will access the host-resident flash memory cache maintained by *flash*.

**meiFlashDataGet(...)** reads from the flash cache and is called only by applications and utilities, while **meiFlashMemoryGet(...)** is a low-level method that reads directly from actual flash memory and is called primarily by other flash methods.

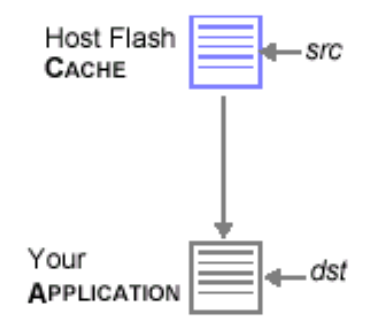

#### **Return Values**

**MPIMessageOK** if *FlashDataGet* successfully gets count bytes of flash data memory writes them to application memory

**See Also** [mpiControlMemory](http://support.motioneng.com/soft/Control/Method/mem1.htm) | [meiFlashMemoryGet](#page-299-0) | [meiFlashDataSet](#page-295-0)

# <span id="page-295-0"></span>*meiFlashDataSet*

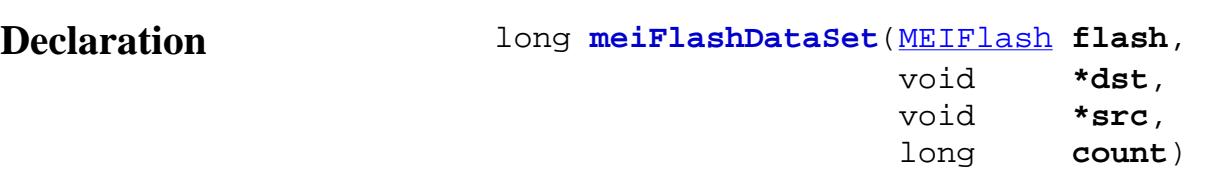

#### **Required Header** stdmei.h

**Description FlashDataSet** sets (writes) *count* bytes of *flash* data memory (starting at address *dst*) using application memory (starting at address *src*). The *dst* pointer must point into the **MEIXmpData{...}** structure defined in *xmp.h* and be based on the firmware address (MEIXmpData \*) returned by mpiControlMemory(...).

> Your application cannot access Flash memory directly; instead your application will access the host-resident flash memory cache maintained by flash.

mpiControlMemory(...) returns an external pointer that points to the MEIXmpBufferData{...} structure. You cannot use this external pointer with the FlashDataSet method to access flash data memory.

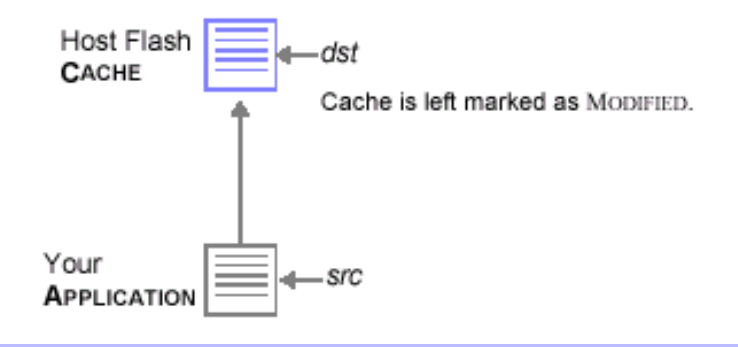

#### **Return Values**

**MPIMessageOK** if *FlashDataSet* successfully writes to the flash cache

**See Also** [mpiControlMemory](http://support.motioneng.com/soft/Control/Method/mem1.htm) | [meiFlashDataGet](#page-294-0)

# <span id="page-296-0"></span>*meiFlashMemoryErase*

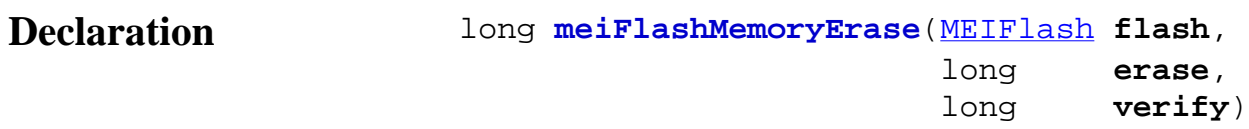

#### **Required Header** stdmei.h

**Description FlashMemoryErase** erases actual flash memory, and also verifies that actual flash memory is erased.

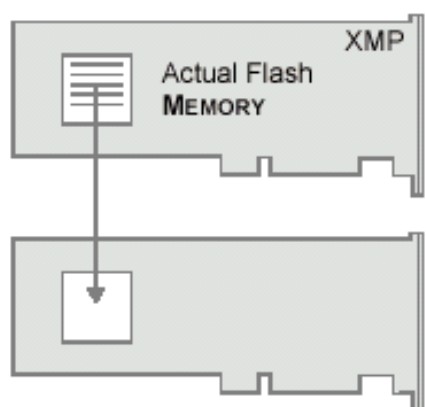

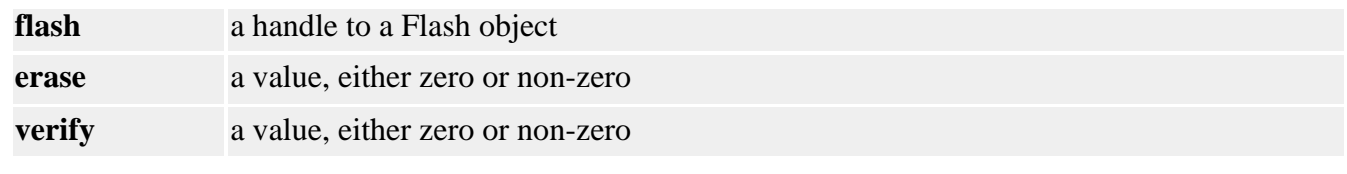

#### **Return Values**

**MPIMessageOK** if *FlashMemoryErase* successfully erases the flash memory.

See Also [meiFlashCreate](#page-289-0)

### <span id="page-297-0"></span>*meiFlashMemoryFromFile*

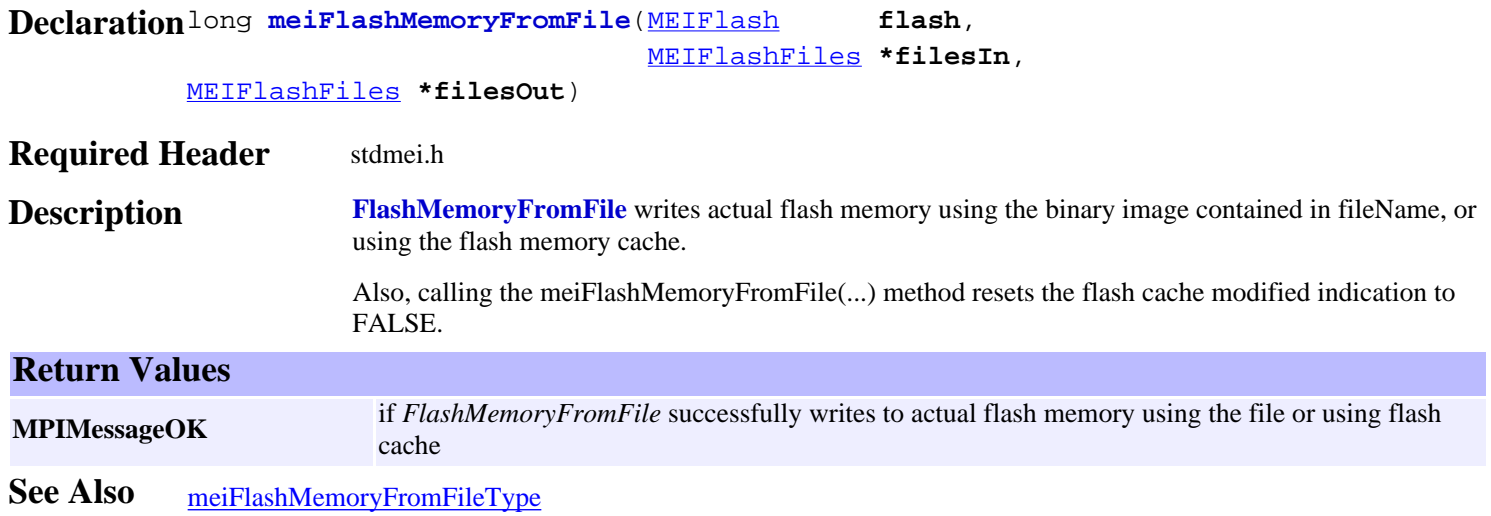

# <span id="page-298-0"></span>*meiFlashMemoryFromFileType*

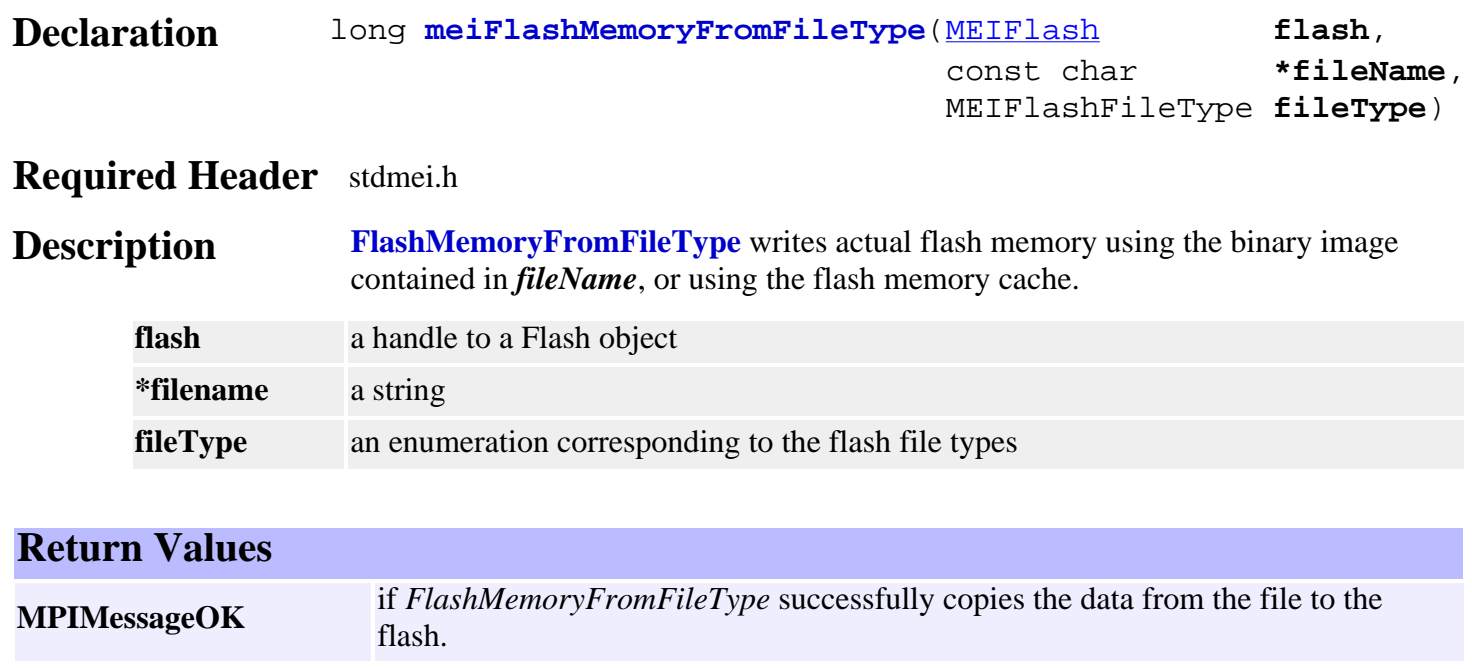

**See Also** [meiFlashCreate](#page-289-0) | [meiFlashMemoryFromFile](#page-297-0)

# <span id="page-299-0"></span>*meiFlashMemoryGet*

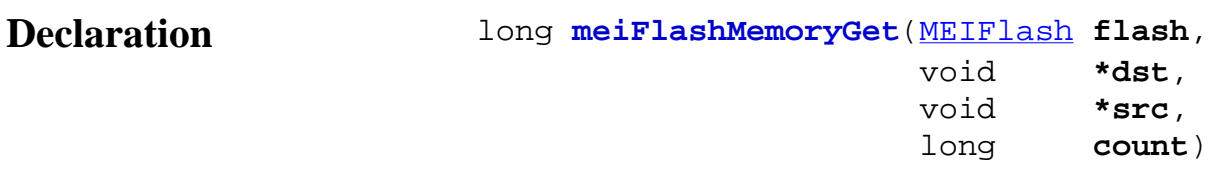

#### **Required Header** stdmei.h

**Description FlashMemoryGet** copies *count* bytes of actual flash memory (*flash*, starting at address *src*) to application memory (starting at address *dst*).

> You should calculate the *src* pointer by considering flash memory as a stream of bytes, because FlashMemoryGet will adjust the pointer for the actual type of flash memory.

**meiFlashMemoryGet(...)** is a low-level method that reads directly from actual flash memory and is called primarily by other flash methods, while **meiFlashDataGet(...)** reads from the flash cache and is called only by applications and utilities.

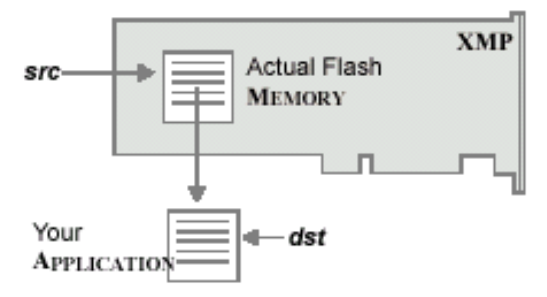

**XMP Only** *flash* memory is of type *unsigned long* \*.

# **Return Values MPIMessageOK** if *FlashMemoryGet* successfully copies flash memory to application memory

**See Also** [meiFlashMemorySet](#page-301-0)

# <span id="page-300-0"></span>*meiFlashMemoryModified*

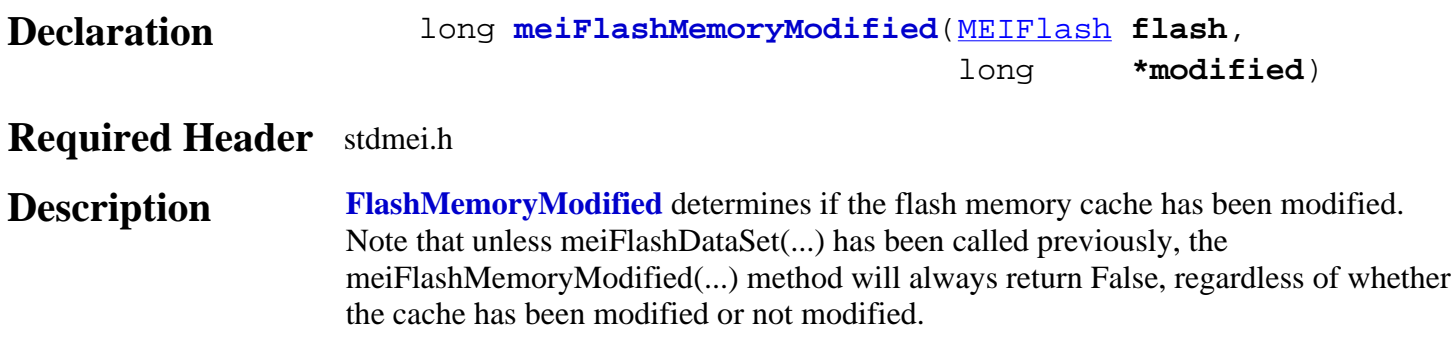

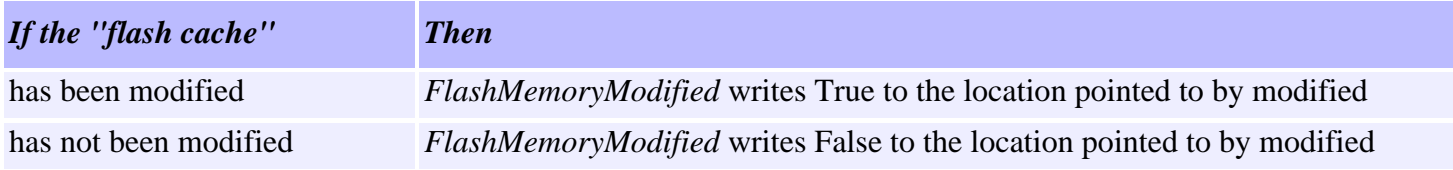

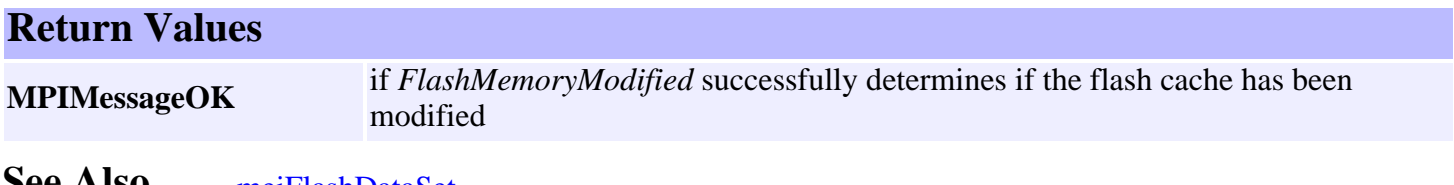

**See AISO** [meiFlashDataSet](#page-295-0)

# <span id="page-301-0"></span>*meiFlashMemorySet*

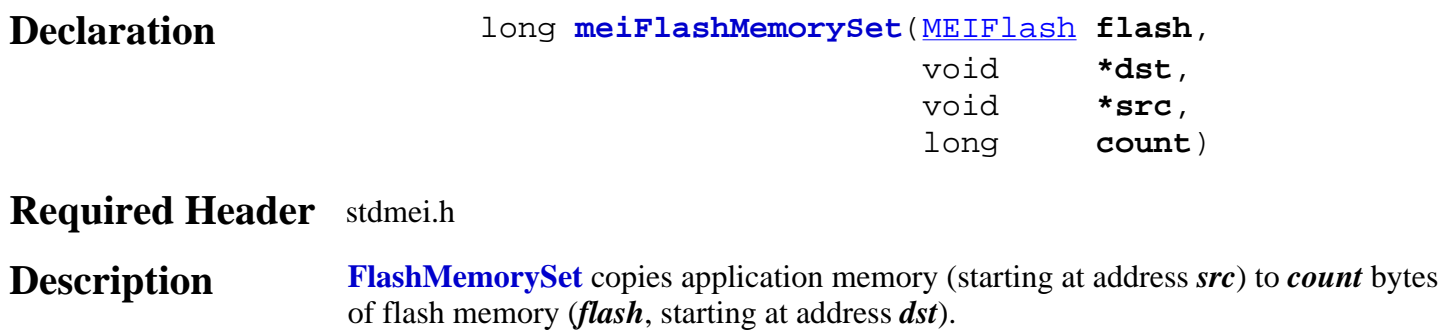

You should calculate the *dst* pointer by considering flash memory as a stream of bytes, because FlashMemoryGet will adjust the pointer for the actual type of flash memory.

**XMP Only** *flash* memory is of type *unsigned long* \*.

#### **Return Values**

**MPIMessageOK** if *FlashMemorySet* successfully copies application memory to flash memory

**See Also** [meiFlashMemoryGet](#page-299-0)

# <span id="page-302-0"></span>*meiFlashMemoryToFile*

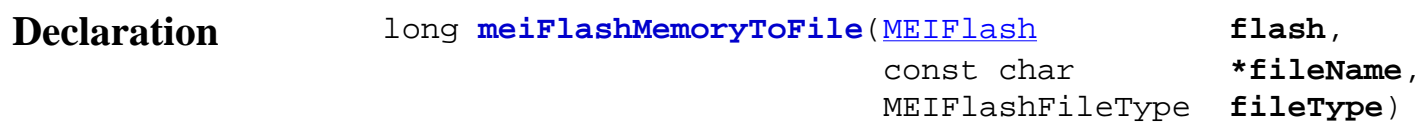

**Required Header** stdmei.h

**Description FlashMemoryToFile** saves actual *flash* memory to a binary image contained in *fileName*, or to the flash memory cache.

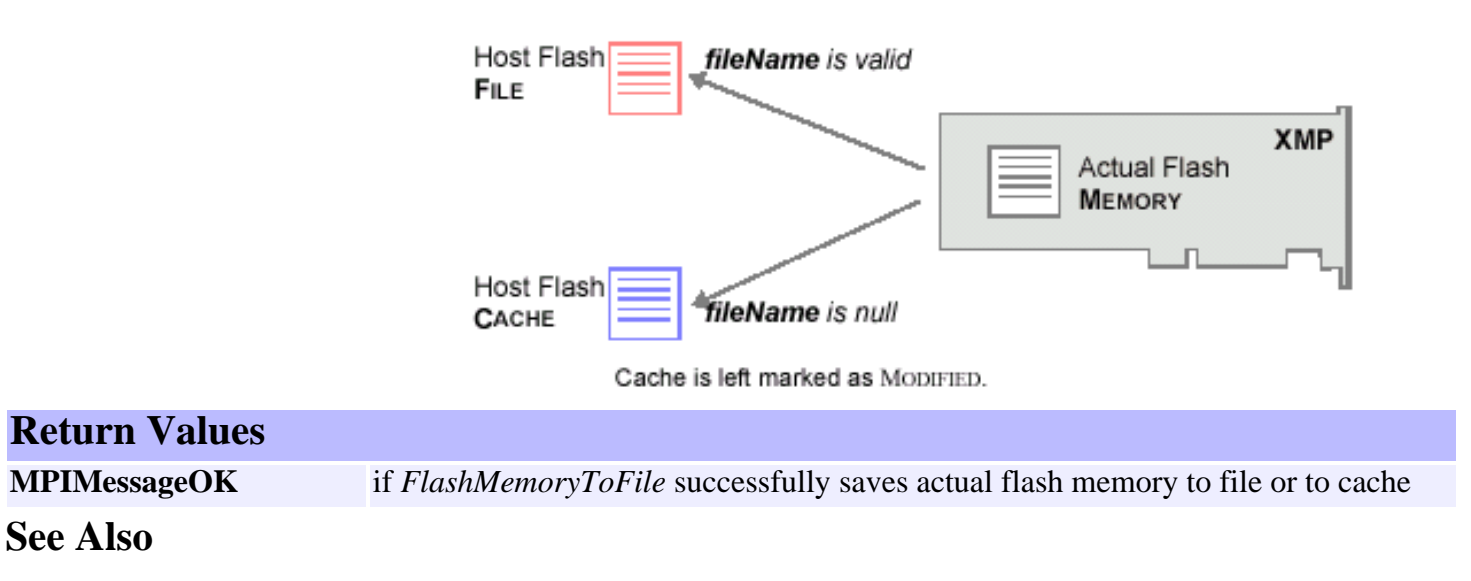

# <span id="page-303-0"></span>*meiFlashMemoryVerify*

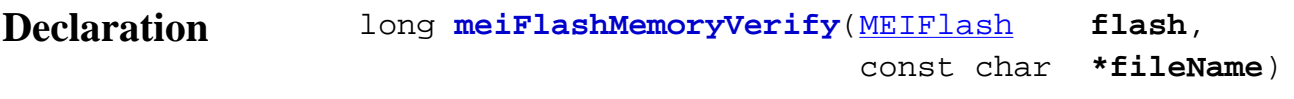

**Required Header** stdmei.h

**Description FlashMemoryVerify** compares actual *flash* memory to the binary image contained in *fileName*, or to the flash memory cache (if *fileName* is Null). Every word of flash memory (including code and data) is compared with the firmware bin file (or cache if the *fileName* is Null). The firmware version number is contained in flash data memory, so even if the only difference is the firmware version number, flash verification will fail. Flash verification will fail if *any* word is different.

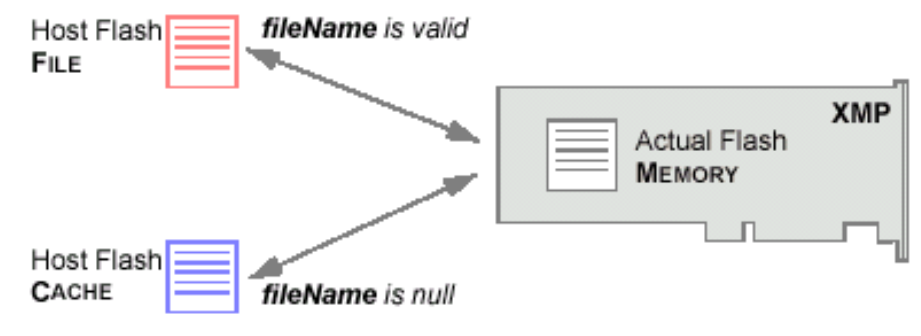

Cache is left marked as MODIFIED.

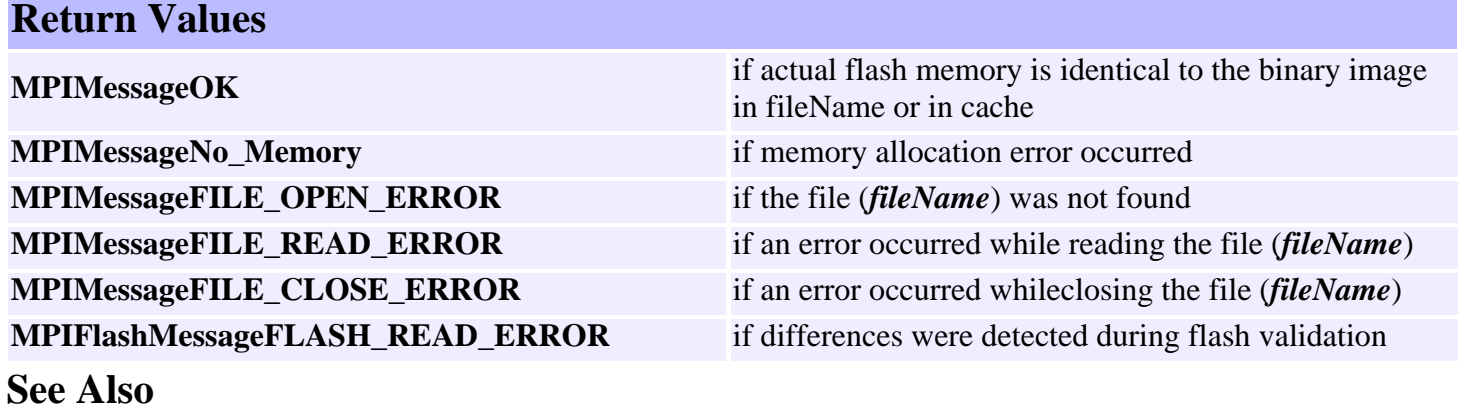

### <span id="page-304-0"></span>*meiFlashControl*

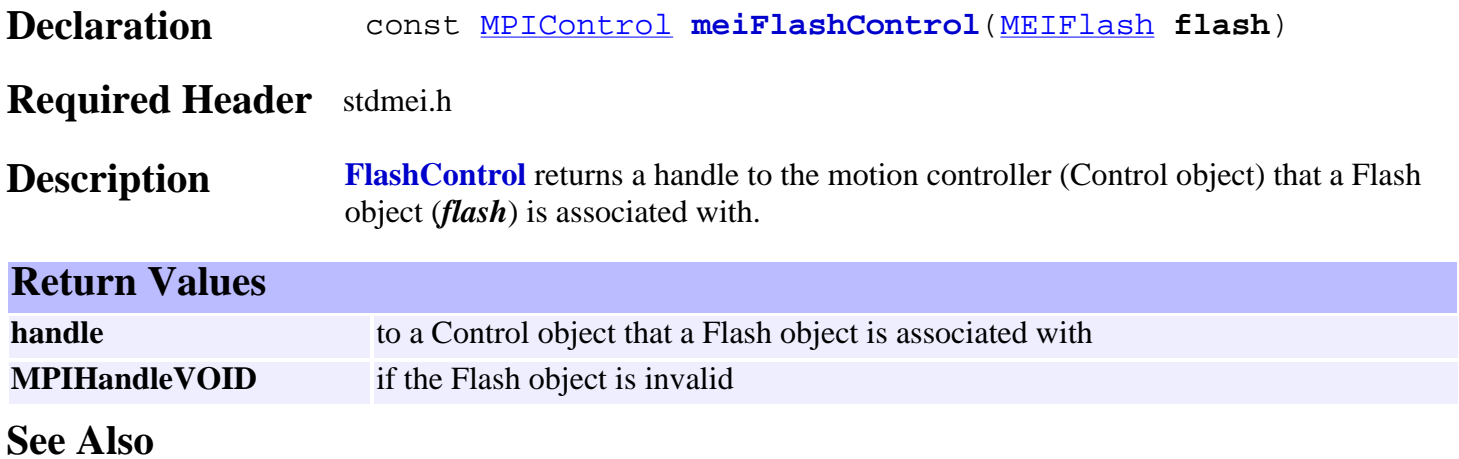

# <span id="page-305-0"></span>*MEIFlashFiles*

### **MEIFlashFiles**

typedef struct MEIFlashFiles { char **binFile**[MEIFlashFileMaxChars]; char **FPGAFile**[MEIXmpFlashMaxFPGAFiles][MEIFlashFileMaxChars]; } **MEIFlashFiles**; **Description FlashFiles** is a configuration structure that specifies what files should be copied to the flash memory of the controller. **binFile** A string buffer that holds the filename of the .bin file to be flashed. **FPGAFile** An array of string buffers that holds the filenames of the FPGA files to be flashed.

See Also **[MEIFlash](#page-287-0)** 

# <span id="page-306-0"></span>*MEIFlashMessage*

### **MEIFlashMessage**

typedef enum {  **MEIFlashMessageFLASH\_INVALID, MEIFlashMessageFLASH\_READ\_ERROR, MEIFlashMessageFLASH\_WRITE\_ERROR, MEIFlashMessagePATH,** } **MEIFlashMessage**;

**Description FlashMessage** lists the error messages returned by the MEIFlash module.

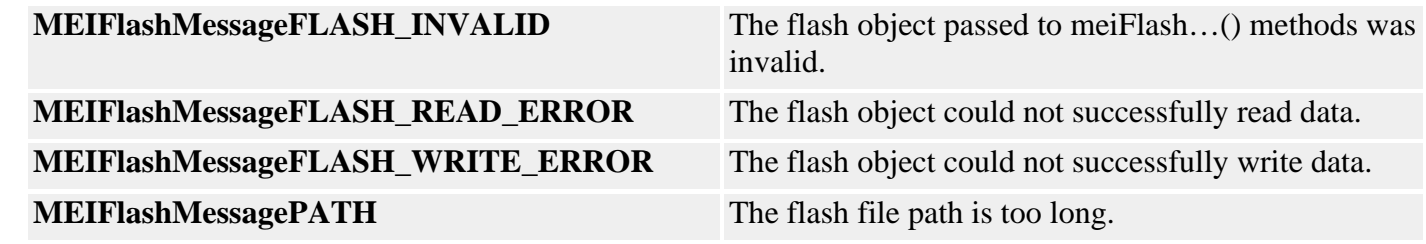

See Also **[MEIFlash](#page-287-0)** 

# *Global Objects*

#### **Introduction**

Data types that are used by more than one module are defined in the mpidef.h header file.The definitions listed in this section are available to all modules, and are defined in mpidef.h.

The object.h header file contains the data type definition for a generic object handle (MPIHandle) and an invalid object handle (MPIHandleVOID). The object.h header file also contains declarations of generic mpiObject functions, the definitions for which are in the object.c source file. These functions take a generic object handle (of type MPIHandle) as their first argument. Any MPI object handle may be treated as an MPIHandle and passed as the first argument to these functions.

#### **Data Types**

MPI**[Action](#page-308-0)**

MPI**[IoSource](#page-310-0)**

MPI**[IoType](#page-311-0)** MPI**[IoTrigger](#page-312-0)**

MPI**[ModuleId](#page-313-0)** / MEI**ModuleId**

MPI**[State](#page-315-0)**

MPI**[Status](#page-316-0)**

MPI**[StatusFlag](#page-317-0)** MPI**[StatusMask](#page-318-0)**

MPI**[Trajectory](#page-319-0)**

MPI**[Wait](#page-320-0)**

#### **Macros**

mpi**[StatusMaskBIT](#page-321-0)**

Copyright @ 2002 Motion Engineering <span id="page-308-0"></span>MPIAction

# *MPIAction*

### **MPIAction**

typedef enum { MPIActionINVALID,

> **MPIActionNONE**, **MPIActionSTOP**, **MPIActionE\_STOP**, **MPIActionE\_STOP\_ABORT**, **MPIActionABORT**,

 **MPIActionDONE**, **MPIActionSTART**, **MPIActionRESUME**, **MPIActionRESET**, } **MPIAction**;

### **Description**

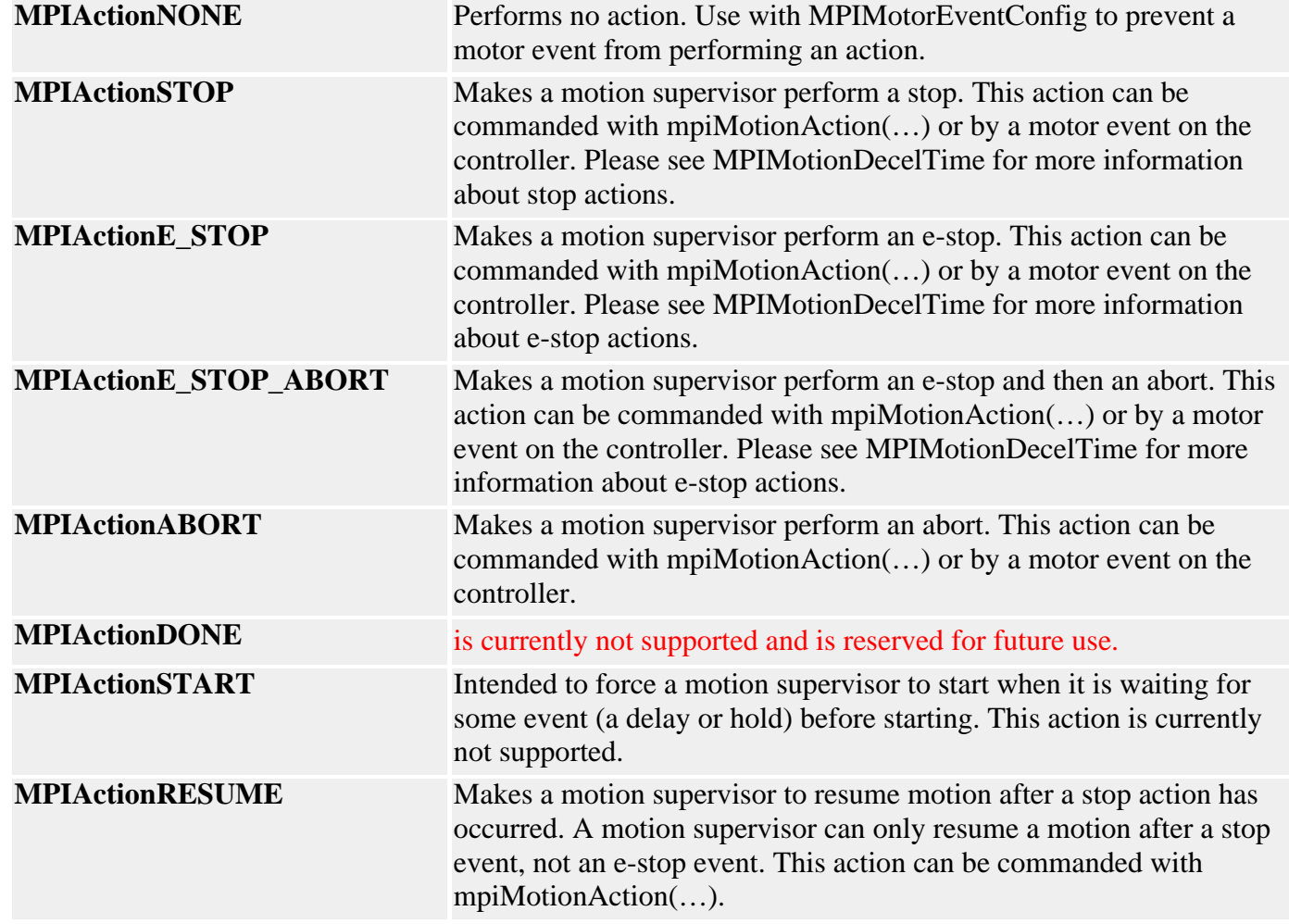

**MPIActionRESET** Makes a motion supervisor return to an idle state after an error has occurred or after a stop, e-stop, abort, or e-stop/abort action has occurred. While abort actions and certain errors cause all associated motors to turn off their amp-enable lines, this action does not change the state of any amp-enable lines. One will have to call the method mpiMotorAmpEnableSet(…) to re-enable the amplifiers. This action can be commanded with mpiMotionAction(…).

#### **Remarks**

**MPIAction** enumerations are used to perform some sort of action on an MPI object. Currently, only MPIMotion and MPIMotor use the MPIAction enumerations. One can command an MPIMotion object to perform some action with the mpiMotionAction(…) method, while one can get and set the types of actions that will be performed when certain motor events occur with the MPIMotorEventConfig structure with the mpiMotorEventConfigGet(…) and mpiMotorEventConfigSet(…) methods.

An MPIAction can be generated from the host or the firmware. Below is a table where MPIActions originate (start):

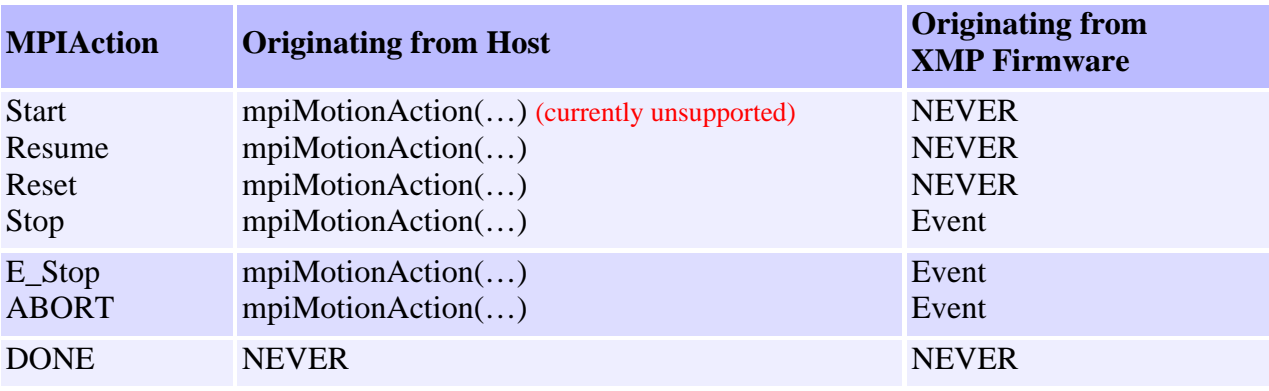

**See Also** [mpiMotionAction](http://support.motioneng.com/soft/Motion/Method/acn1.htm) | [MPIMotionDecelTime](http://support.motioneng.com/soft/Motion/DataType/deceltim1.htm) | [MPIMotorEventConfig](http://support.motioneng.com/soft/Motor/DataType/evtcf3.htm) [mpiMotorEventConfigGet](http://support.motioneng.com/soft/Motor/Method/evtcfget1.htm) | [mpiMotorEventConfigSet](http://support.motioneng.com/soft/Motor/Method/evtcfset1.htm) | [MPIEvent](http://support.motioneng.com/soft/Event/evt_out.htm)

# <span id="page-310-0"></span>*MPIIoSource*

### **MPIIoSource**

```
typedef union {
    MPIHandle motor; /* MOTOR */
    long index; /* USER */
} MPIIoSource;
```
#### **Description**

**motor** Handle to a motor object that is the source for the IO.

**index** Value of the index for a user input. User IO's are no longer supported by the xmp (user IO's are handled through the motor object).

**See Also**

<span id="page-311-0"></span>MPIIoType

# *MPIIoType*

### **MPIIoType**

typedef enum { MPIIoTypeINVALID,

> **MPIIoTypeMOTOR**, **MPIIoTypeUSER**,

} **MPIIoType**;

### **Description**

**MPIIoTypeMotor** Value specifies the IO type as motor (the IO source is a motor object).

**MPIIoTypeUSER** Value specifies the IO type as user (User IO types are currently not supported. User IO is available through the motor objects).

**See Also**

<span id="page-312-0"></span>MPIIoTrigger

# *MPIIoTrigger*

### **MPIIoTrigger**

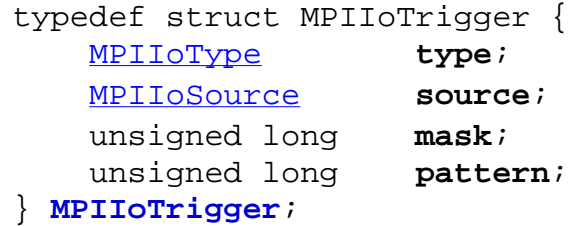

### **Description**

**type** see [MPIIoType](#page-311-0). **source** see [MPIIoSource.](#page-310-0)

**mask** Value that specifies the mask to be applied to the IO.

**pattern** Value that specifies the pattern to be compared to the masked IO.

**See Also**

### <span id="page-313-0"></span>*MPIModuleId / MEIModuleId*

#### **MPIModuleId**

```
typedef enum {
     MPIModuleIdINVALID,
    MPIModuleIdMESSAGE,
    MPIModuleIdADC,
    MPIModuleIdAXIS,
    MPIModuleIdCAPTURE,
    MPIModuleIdCOMMAND,
     MPIModuleIdCOMPARE,
    MPIModuleIdCONTROL,
     MPIModuleIdEVENT,
    MPIModuleIdEVENTMGR,
    MPIModuleIdFILTER,
    MPIModuleIdIDN,
    MPIModuleIdIDNLIST,
    MPIModuleIdMOTION,
    MPIModuleIdMOTOR,
    MPIModuleIdNODE,
    MPIModuleIdNOTIFY,
    MPIModuleIdPATH,
    MPIModuleIdRECORDER,
    MPIModuleIdSEQUENCE,
     MPIModuleIdSERCOS,
     MPIModuleIdSYNQNET, /* This is a duplicate of MEIModuleIdSYNQNET 
                          only for use in calling functions in xmp.c */
     MPIModuleIdBLOCK, /* This is a duplicate of MEIModuleIdBLOCK only 
                           for use in calling functions in xmp.c */
```
MPIModuleIdEXTERNAL,

MPIModuleIdMAX = 0xFF

#### } **MPIModuleId**;

**Description ModuleId** is used to identify what module a particular MPIHandle belongs to. If the handle is an external memory pointer instead of an MPI object handle, MPIModuleIdEXTERNAL will be returned by MPI methods.

#### **MEIModuleId**

typedef enum { MEIModuleIdPLATFORM = MPIModuleIdEXTERNAL,

MEIModuleIdCAN,

 MEIModuleIdCLIENT, MEIModuleIdELEMENT, MEIModuleIdFLASH, MEIModuleIdLIST, MEIModuleIdMAP, MEIModuleIdPACKET, MEIModuleIdSERVER, MEIModuleIdSYNQNET, MEIModuleIdBLOCK, MEIModuleIdSNDRIVE,

#### **}MEIModuleId;**

**Description ModuleId** is used to identify what module a particular MPIHandle belongs to. If the handle is an external memory pointer instead of an MPI object handle, MPIModuleIdEXTERNAL will be returned by MPI methods.

See Also [mpiObjectModuleId](http://support.motioneng.com/soft/Object/Method/mdlid1.htm) | [mpiObjectValidate](http://support.motioneng.com/soft/Object/Method/valid1.htm)

<span id="page-315-0"></span>MPIState

# *MPIState*

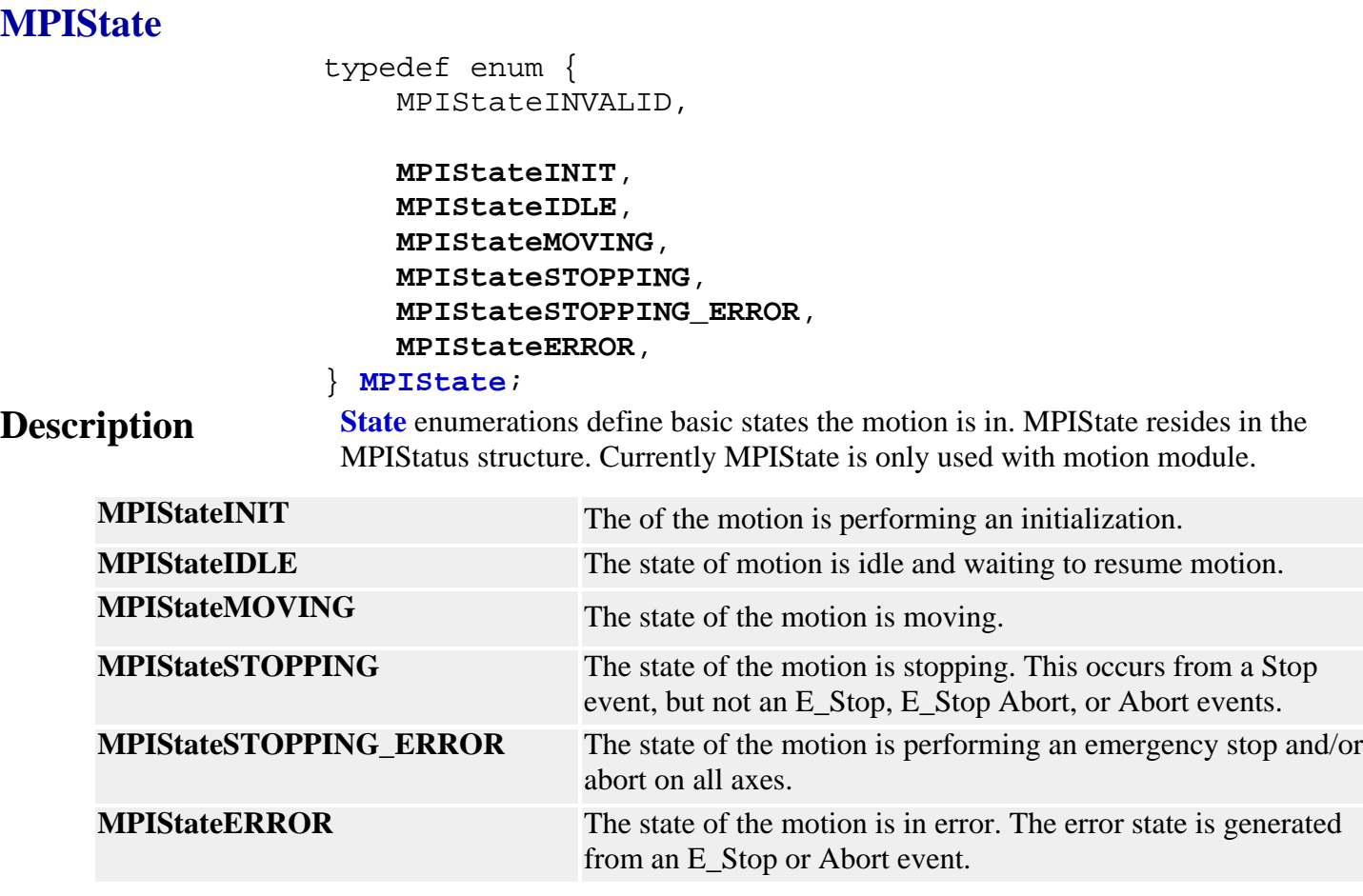

**See Also [MPIStatus](#page-316-0)** 

# <span id="page-316-0"></span>*MPIStatus*

### **MPIStatus**

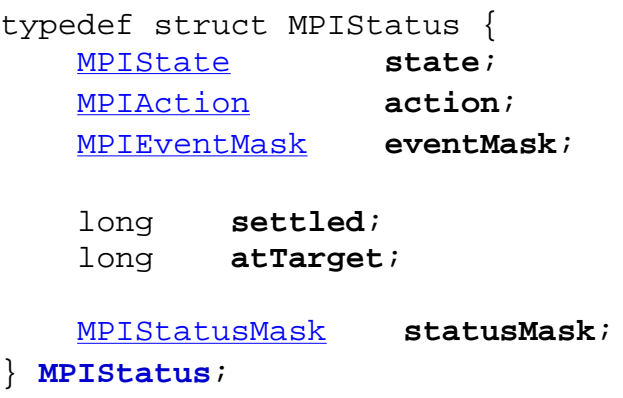

### **Description**

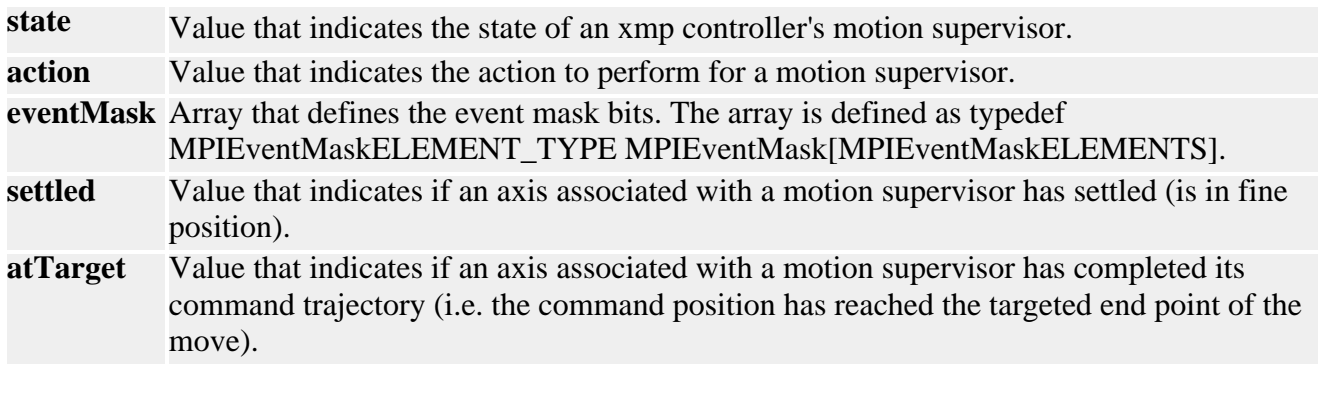

#### **See Also** [Note](http://support.motioneng.com/soft/Sercos/comm_err.htm) on status information if using a SERCOS controller. [MPIState](#page-315-0) | [MPIStatusFlag](#page-317-0) | [MPIStatusMask](#page-318-0)

# <span id="page-317-0"></span>*MPIStatusFlag*

### **MPIStatusFlag**

typedef enum { MPIStatusFlagINVALID,

MPIStatusFlagCOMM\_ERROR,

} **MPIStatusFlag**;

### **Description**

**See Also** [Special Note](http://support.motioneng.com/soft/Sercos/comm_err.htm) on status information when using a SERCOS controller.

# <span id="page-318-0"></span>*MPIStatusMask*

### **MPIStatusMask** typedef enum {  $MPIStatusMaskNONE = 0x0,$  **MPIStatusMaskCOMM\_ERROR** = mpiStatusMaskBIT(MPIStatusFlagCOMM\_ERROR),  $/*$  0x00000001 \*/ **MPIStatusMaskMOTOR** = MPIStatusMaskCOMM\_ERROR,  $/*$  0x00000001  $*/$  **MPIStatusMaskALL** = mpiStatusMaskBIT(MPIStatusFlagLAST) - 1  $/*$  0x00000001  $*/$ } **MPIStatusMask**; **Description MPIStatusMaskCOMM\_ERROR** Value for the status mask that indicates a commutation error has occurred. **MPIStatusMaskMOTOR** Value specifies the motor's status mask. **MPIStatusMaskALL** Value specifies the status mask that encompasses all the possible status flags.

**See Also** [Note](http://support.motioneng.com/soft/Sercos/comm_err.htm) on status information if using a SERCOS controller. [MPIStatus](#page-316-0) | [MPIStatusFlag](#page-317-0)

<span id="page-319-0"></span>MPITrajectory

# *MPITrajectory*

### **MPITrajectory**

- typedef struct MPITrajectory { double velocity; double acceleration; double deceleration; double jerkPercent; double accelerationJerk; double decelerationJerk; } **MPITrajectory**;
- **Description** The **Trajectory** structure is within the MPIMotionVelocity structure which in turn is within the MPIMotionParams structure. The data contained in MPITrajectory are the parameters used in certain motion profiles.
- **See Also** [MPIMotionParams](http://support.motioneng.com/soft/Motion/DataType/par3.htm) | [MPIMotionSCurve](http://support.motioneng.com/soft/Motion/DataType/scrv1.htm) | [MPIMotionTrapezoidal](http://support.motioneng.com/soft/Motion/DataType/trap1.htm) | [MPIMotionType](http://support.motioneng.com/soft/Motion/DataType/ty3.htm) [MPIMotionVelocity](http://support.motioneng.com/soft/Motion/DataType/vel1.htm) | [mpiMotionTrajectory](http://support.motioneng.com/soft/Motion/Method/trj1.htm)

<span id="page-320-0"></span>MPIWait

# *MPIWait*

### **MPIWait**

```
typedef enum {
    MPIWaitFOREVER = -1,
     MPIWaitPOLL = 0,
     MPIWaitMSEC
} MPIWait;
```
**Description Wait** enumerations define basic wait times for certain MPI methods.

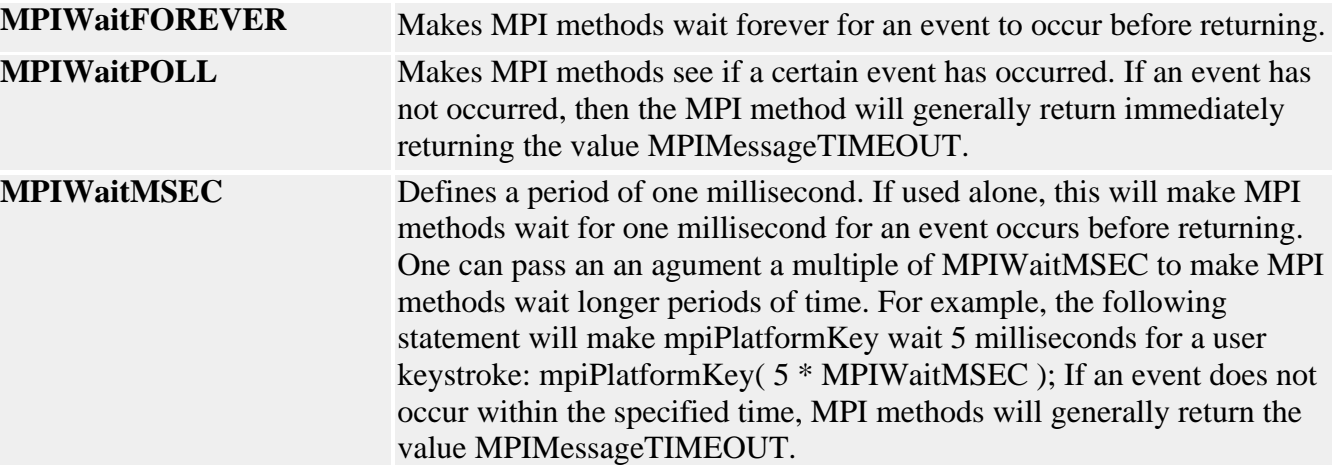

### **WARNING**

The MPI depends on the ability of the operating system it is running on to be able to activate threads or put threads to sleep for a specified period of time in order for these times to be accurate. Microsoft Windows platforms are not real-time operating systems and are known to be unable to activate threads any quicker than 10 milliseconds. If you encounter a timing problem, it is likely an operating system timing issue.

**See Also** [mpiControlInterruptWait](http://support.motioneng.com/soft/Control/Method/intwt1.htm) | [mpiNotifyEventWait](http://support.motioneng.com/soft/Notify/Method/evtwt1.htm) | [mpiObjectTimeoutGet](http://support.motioneng.com/soft/Object/Method/timoutget1.htm) [mpiObjectTimeoutSet](http://support.motioneng.com/soft/Object/Method/timoutset1.htm) | [meiPlatformKey](http://support.motioneng.com/soft/Platform/Method/key2.htm)

# <span id="page-321-0"></span>*mpiStatusMaskBIT*

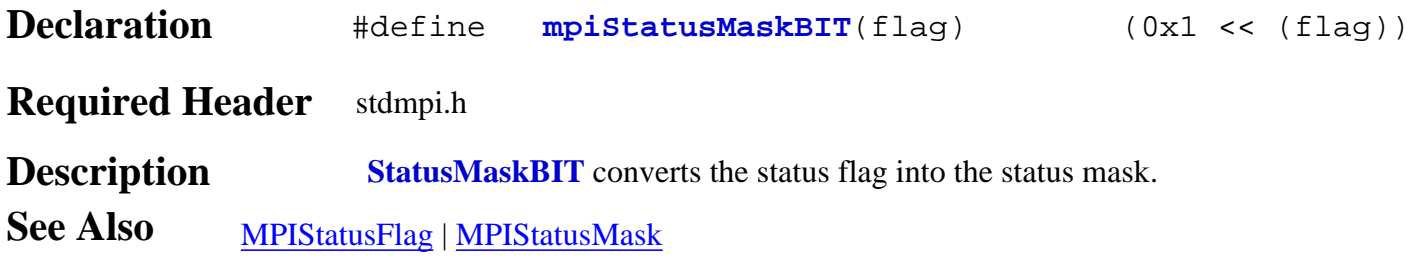

Idn Objects

# *Idn Objects*

### **Introduction**

An **Idn** object represents an individual SERCOS IDN. An Idn object is a container for data that is sent to and received from a Node. Methods are provided to get and set the data associated with an Idn object, but these methods do not actually transmit an Idn object to or from a Node.

#### **Methods**

#### **Create, Delete, Validate Methods**

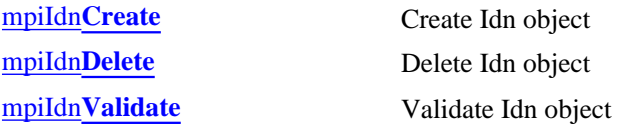

#### **Configuration and Information Methods**

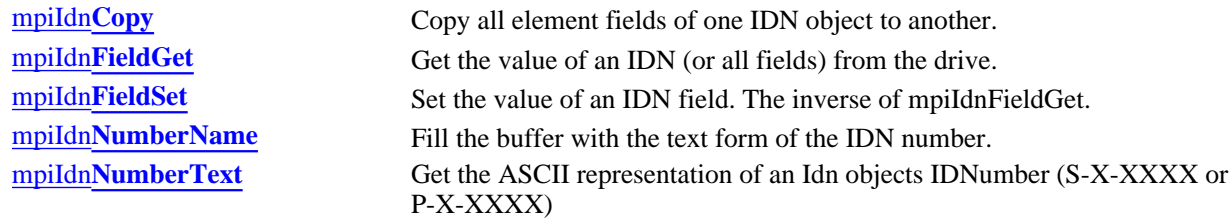

#### **Data Types**

[MPIIdn](#page-332-0)**Data** MPIIdn**[DataType](#page-333-0)** MPIIdn**[Element](#page-334-0)** [MPIIdn](#page-335-0)**Field** MPIIdn**[Message](#page-336-0)** MPIIdn**[Number](#page-337-0)** MPIIdn**[Procedure](#page-338-0)** [MPIIdn](#page-339-0)**Value** MPIIdn**[VarLength](#page-340-0)**

#### **Macros**

mpiIdn**[DataSET](#page-342-0)** mpiIdn**[ElementGET](#page-343-0)** mpiIdn**[FieldATTR](#page-344-0)** mpiIdn**[FieldAttrDATA\\_TYPE](#page-345-0)** mpiIdn**[FieldAttrGET](#page-346-0)** mpiIdn**[FieldAttrMASK](#page-347-0)** mpiIdn**[FieldAttrSET](#page-348-0)** mpiIdn**[FieldAttrSHIFT](#page-349-0)** mpiIdn**[NUMBER](#page-350-0)** mpiIdn**[NumberDATA\\_BLOCK](#page-351-0)** mpiIdn**[NumberGET](#page-352-0)** mpiIdn**[NumberPARAMETER\\_SET](#page-353-0)**

mpiIdn**[DataGET](#page-341-0)** Get data type (Element 3) and operation data (Element 7)

mpiIdn**[NumberPRODUCT](#page-354-0)** mpiIdn**[NumberSET](#page-355-0)** mpiIdn**[NumberSTANDARD](#page-356-0)** mpiIdn**[NumberTYPE](#page-357-0)**

#### **Constants**

MPIIdn**[DATA\\_SIZE\\_MAX](#page-358-0)** MPIIdn**[NAME\\_SIZE\\_MAX](#page-359-0)** MPIIdn**[NUMBER\\_SIZE\\_MAX](#page-360-0)** MPIIdn**[UNIT\\_SIZE\\_MAX](#page-361-0)**

> Copyright @ 2002 Motion Engineering
<span id="page-324-0"></span>mpiIdnCreate

### *mpiIdnCreate*

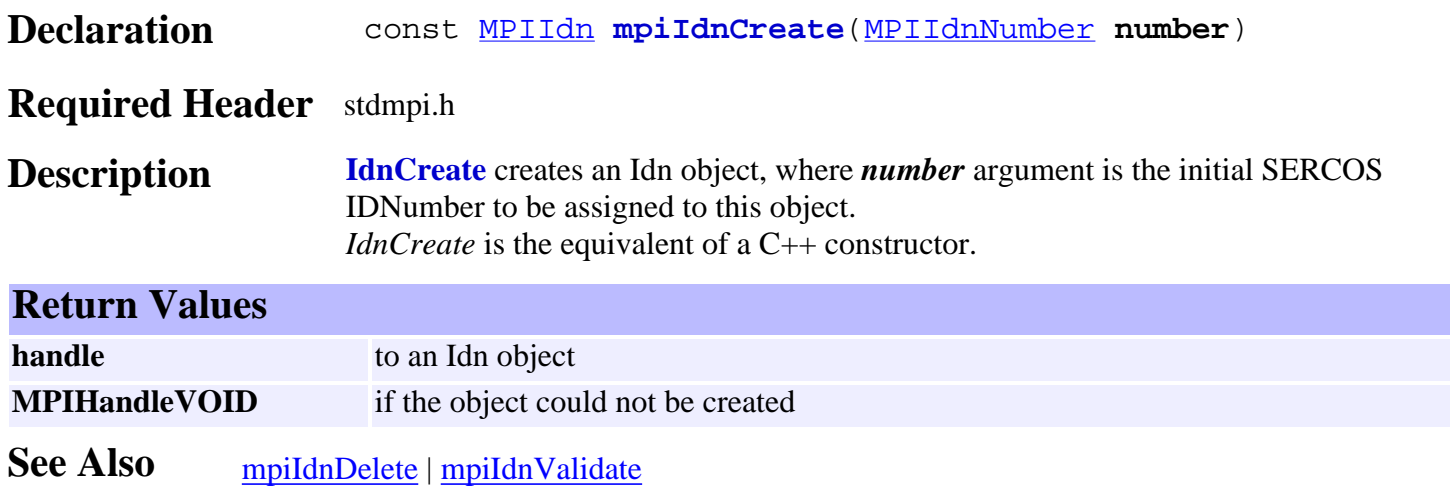

<span id="page-325-0"></span>mpiIdnDelete

### *mpiIdnDelete*

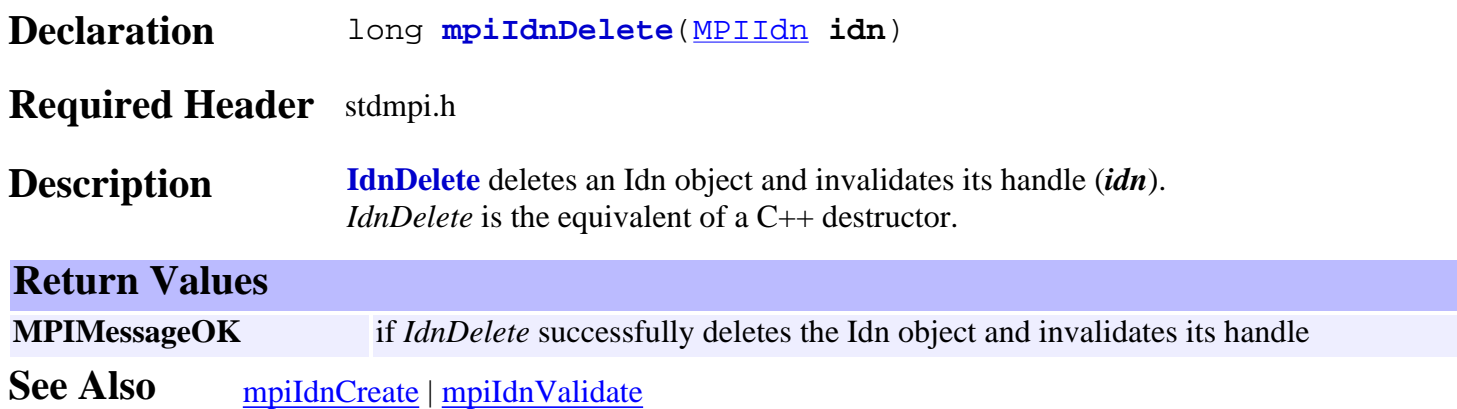

## <span id="page-326-0"></span>*mpiIdnValidate*

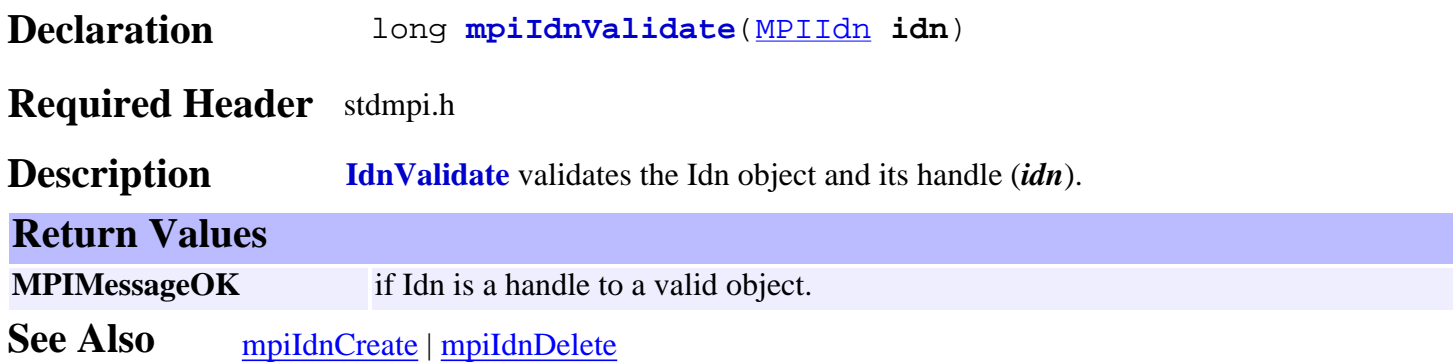

mpiIdnCopy

## *mpiIdnCopy*

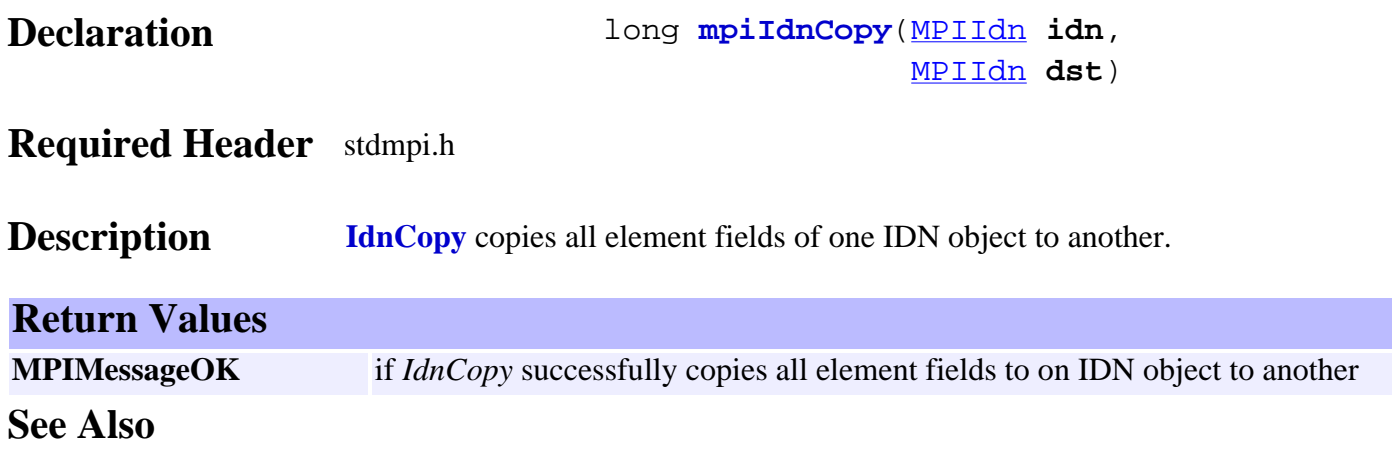

## <span id="page-328-0"></span>*mpiIdnFieldGet*

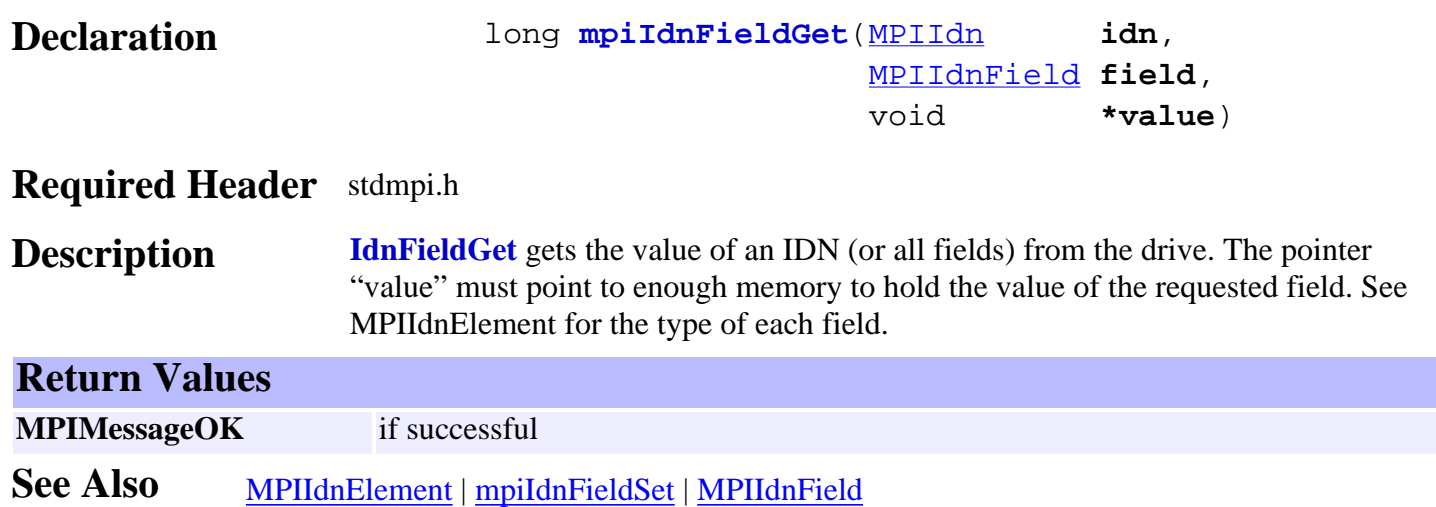

<span id="page-329-0"></span>mpiIdnFieldSet

## *mpiIdnFieldSet*

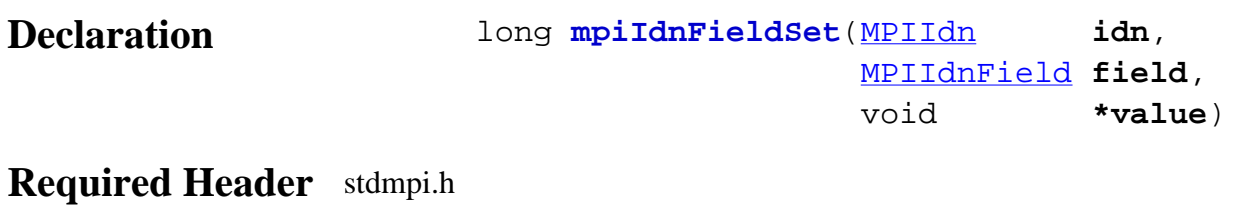

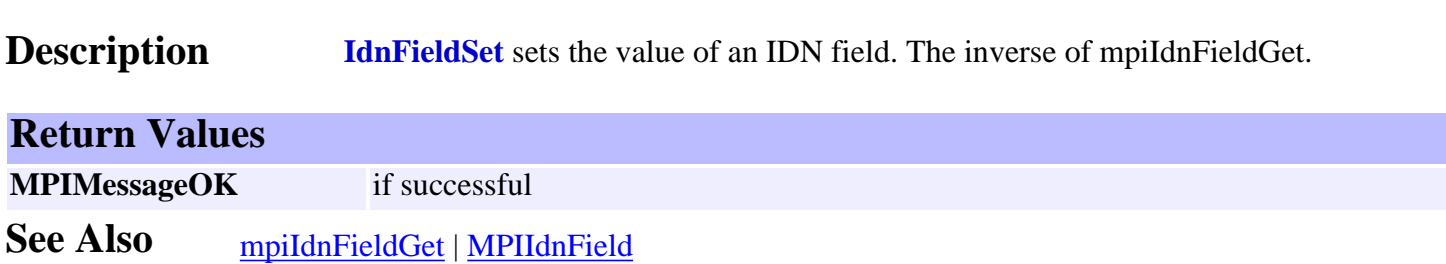

## *mpiIdnNumberName*

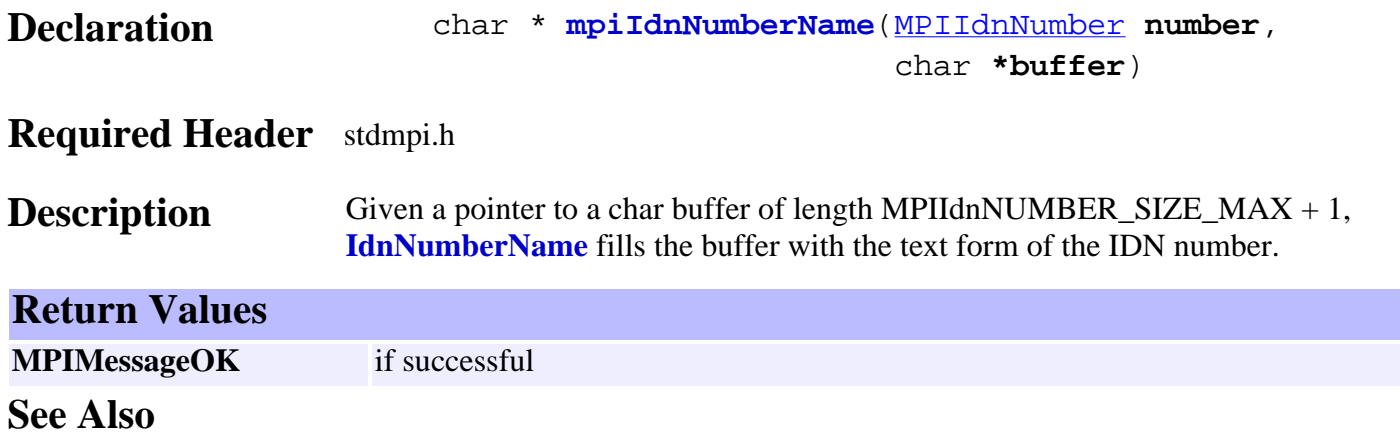

### *mpiIdnNumberText*

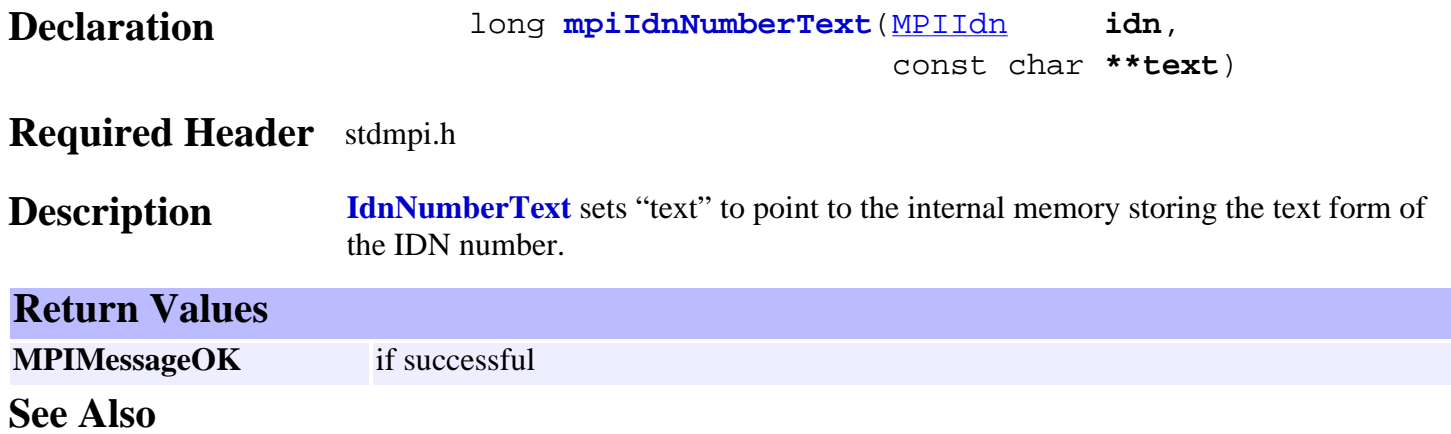

### <span id="page-332-0"></span>*MPIIdnData*

### **MPIIdnData**

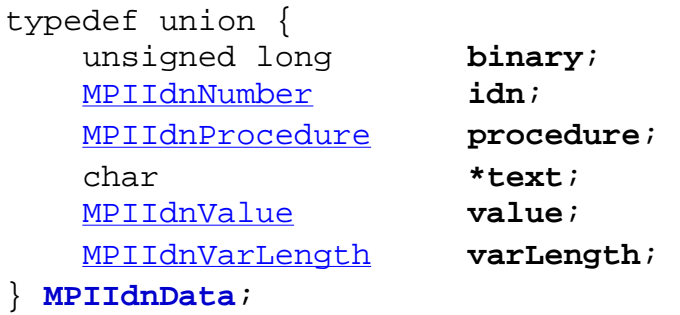

### **Description**

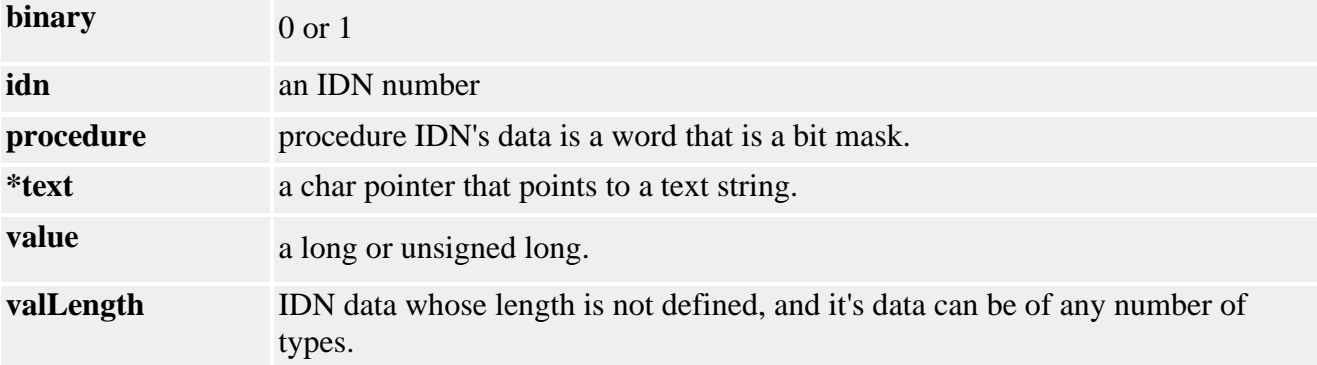

See Also [MPIIdnDATA\\_SIZE\\_MAX](#page-358-0) | [MPIIdnDataType](#page-333-0)

# <span id="page-333-0"></span>*MPIIdnDataType*

### **MPIIdnDataType**

```
typedef enum {
    MPIIdnDataTypeINVALID,
        /*
         * These data types correspond to the
         * SERCOS attribute TYPE field.
         * They should not be changed,
         * though new types may be appended
         */
 MPIIdnDataTypeBINARY, /* 0x0 */ 
 MPIIdnDataTypeUNSIGNED, /* 0x1 */ 
 MPIIdnDataTypeLONG, /* 0x2 */ 
    MPIIdnDataTypeUNSIGNED_HEX, /* 0x4 */
 MPIIdnDataTypeTEXT, /* 0x5 */
MPIIdnDataTypeIDN, \frac{1}{2} /* 0x6 */
```
} **MPIIdnDataType**;

#### **Description**

**IdnDataType** corresponds to the SERCOS attribute TYPE field. It specifies the type of data that the IDN contains.

See Also [MPIIdnDATA\\_SIZE\\_MAX](#page-358-0) | [MPIIdnData](#page-332-0)

### <span id="page-334-0"></span>*MPIIdnElement*

#### **MPIIdnElement**

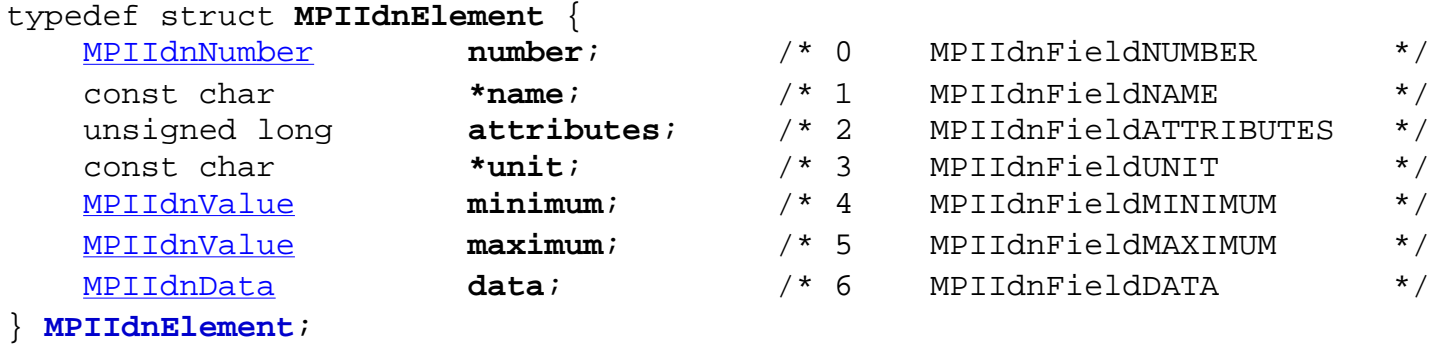

### **Description**

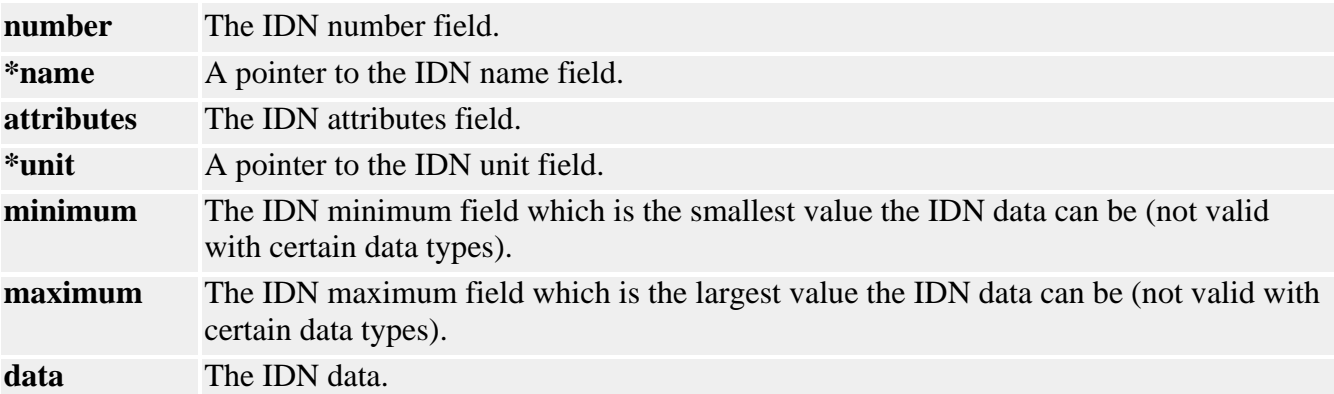

See Also [mpiIdnElementGET](#page-343-0)

### <span id="page-335-0"></span>*MPIIdnField*

### **MPIIdnField**

```
typedef enum {
     MPIIdnFieldINVALID,
     MPIIdnFieldNUMBER,
     MPIIdnFieldNAME,
     MPIIdnFieldATTRIBUTES,
     MPIIdnFieldUNIT,
     MPIIdnFieldMINIMUM,
     MPIIdnFieldMAXIMUM,
     MPIIdnFieldDATA,
```
MPIIdnFieldALL,

#### } **MPIIdnField**;

**Description** The **IdnField** enumeration is a list of all the different fields that comprises an IDN.

See Also [mpiIdnFieldGet](#page-328-0) | [mpiIdnFieldSet](#page-329-0)

### *MPIIdnMessage*

#### **MPIIdnMessage**

typedef enum {

 MPIIdnMessageIDN\_INVALID, MPIIdnMessageATTRIBUTES\_INVALID,

} **MPIIdnMessage**;

**Description** The **IdnMessage** is an enumeration that contains possible return values for IDN method calls.

### <span id="page-337-0"></span>*MPIIdnNumber*

### **MPIIdnNumber**

typedef enum { MPIIdnNumberSTANDARD, MPIIdnNumberPRODUCT,

MPIIdnNumberINVALID,

} **MPIIdnNumber**;

#### **Description**

**IdnNumber** is an IDN number, and also is used to specify whether the IDN is a standard or proprietary IDN.

See Also [MPIIdnNUMBER\\_SIZE\\_MAX](#page-360-0)

### <span id="page-338-0"></span>*MPIIdnProcedure*

### **MPIIdnProcedure**

typedef enum { MPIIdnProcedureSET, MPIIdnProcedureENABLED,

> MPIIdnProcedureCANCEL, MPIIdnProcedureEXECUTE,

```
 MPIIdnProcedureRUNNING,
    MPIIdnProcedureERROR,
    MPIIdnProcedureDATA_VALID,
} MPIIdnProcedure;
```
#### **Description**

The data portion of a Procedure IDN is a bit map that represents the state of the procedure, this enumeration is a bit mask and can be used to decipher the status of the procedure.

<span id="page-339-0"></span>MPIIdnValue

### *MPIIdnValue*

### **MPIIdnValue**

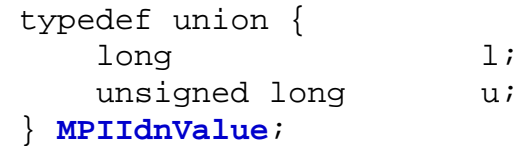

### **Description**

**IdnValue** represents either an unsigned long or long.

# <span id="page-340-0"></span>*MEIIdnVarLength*

### **MEIIdnVarLength**

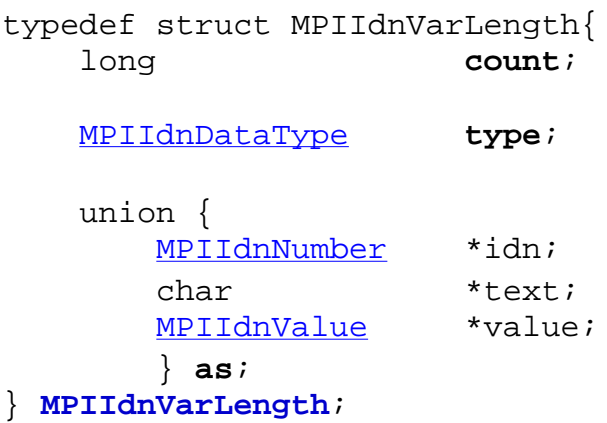

### **Description**

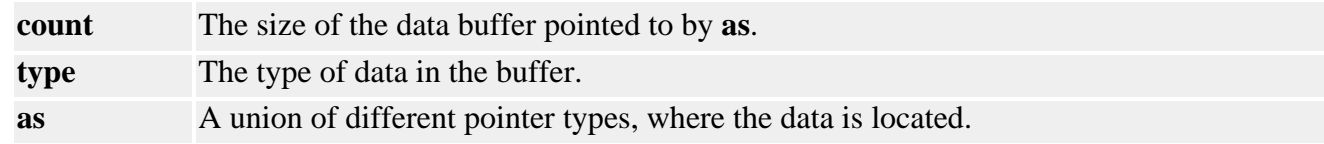

<span id="page-341-0"></span>mpiIdnDataGET

### *mpiIdnDataGET*

### **Declaration**

#define **mpiIdnDataGET**(**idn**,**idnData**) \ [mpiIdnFieldGet\(](#page-328-0)(**idn**), MPIIdnFieldDATA, (**idnData**))

#### **Required Header** stdmpi.h

**Description IdnDataGET** reads the MPIIdnFieldDATA from the specified *idn* and writes it to the location pointed to by *idnData*.

See Also [mpiIdnDataSET](#page-342-0)

<span id="page-342-0"></span>mpiIdnDataSET

### *mpiIdnDataSET*

### **Declaration**

#define **mpiIdnDataSET**(**idn**,**idnData**) \ [mpiIdnFieldSet](#page-329-0)((**idn**), MPIIdnFieldDATA, (**idnData**))

#### **Required Header** stdmpi.h

**Description IdnDataSET** writes the MPIIdnFieldDATA to the specified *idn*, from the location pointed to by *idnData*.

See Also [mpiIdnDataGET](#page-341-0)

## <span id="page-343-0"></span>*mpiIdnElementGET*

### **Declaration**

#define **mpiIdnElementGET**(**idn**,**idnElement**) \ [mpiIdnFieldGet](#page-328-0)((**idn**), MPIIdnFieldALL, (**idnElement**))

#### **Required Header** stdmpi.h

- **Description IdnElementGET** reads the MPIIdnFieldALL from the specified *idn* and writes it to the location pointed to by *idnElement*.
- See Also **[MPIIdnElement](#page-334-0)**

### <span id="page-344-0"></span>*mpiIdnFieldATTR*

#### **Declaration**

#define **mpiIdnFieldATTR**(**mask**,**shift**) (((**mask**) << 16) | (**shift**))

#### **Required Header** stdmpi.h

**Description IdnFieldATTR** *shifts* the *mask* up by 16 bits and bitwise ORs in the shift value.

See Also [mpiIdnFieldAttrGET](#page-346-0) | [mpiIdnFieldAttrSET](#page-348-0)

# *mpiIdnFieldAttrDATA\_TYPE*

#### **Declaration**

```
#define mpiIdnFieldAttrDATA_TYPE(attr) 
        ((MPIIdnDataType)mpiIdnFieldAttrGET MPIIdnField AttrTYPE, (attr)))
```
**Required Header** stdmpi.h

**Description IdnFieldAttrDATA\_TYPE** reads the *MPIIdnDataType* from the specified *attr*.

## <span id="page-346-0"></span>*mpiIdnFieldAttrGET*

#### **Declaration**

```
#define mpiIdnFieldAttrGET(attr,word) 
         (((word) >> iIdnFieldAttrSHIFT(attr)) & 
         mpiIdnFieldAttrMASK(attr))
```
**Required Header** stdmpi.h

**Description IdnFieldAttrGET** reads the value of the specified *attr* (MPIIdnFieldAttr) from the *word*.

See Also [mpiIdnFieldATTR](#page-344-0)

# <span id="page-347-0"></span>*mpiIdnFieldAttrMASK*

### **Declaration**

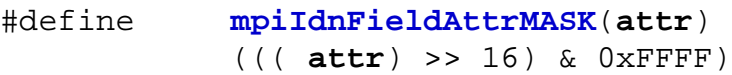

#### **Required Header** stdmpi.h

- **Description IdnFieldAttrMASK** masks the value of the specified *attr* (MPIIdnFieldAttr). Used internally by mpiIdnFieldAttrGET/SET(…).
- See Also [mpiIdnFieldAttrGET](#page-346-0) | [mpiIdnFieldAttrSET](#page-348-0)

## <span id="page-348-0"></span>*mpiIdnFieldAttrSET*

### **Declaration**

#define **mpiIdnFieldAttrSET**(**attr**,**bits**) (((**bits**) & [mpiIdnFieldAttrMASK](#page-347-0)(**attr**)) << [mpiIdnFieldAttrSHIFT\(](#page-349-0)**attr**))

#### **Required Header** stdmpi.h

**Description IdnFieldAttrSET** sets the value of the specified *attr* (MPIIdnFieldAttr) to *bits*.

See Also [mpiIdnFieldAttrGET](#page-346-0) | [mpiIdnFieldATTR](#page-344-0)

## <span id="page-349-0"></span>*mpiIdnFieldAttrSHIFT*

#### **Declaration**

#define **mpiIdnFieldAttrSHIFT**(**attr**) ((**attr**) & 0xFFFF)

**Required Header** stdmpi.h

- **Description IdnFieldAttrSHIFT** shifts the value of the specified *attr* (MPIIdnFieldAttr). Used internally by mpiIdnFieldAttrGET/SET(…).
- See Also [mpiIdnFieldAttrGET](#page-346-0) | [mpiIdnFieldAttrSET](#page-348-0)

### <span id="page-350-0"></span>*mpiIdnNUMBER*

#### **Declaration**

```
#define mpiIdnNUMBER(type,param,data) \
((((type) & 0x1) << 15) | (((param) & 0x7) << 12) | ((data) & 0xFFF))
```
#### **Required Header** stdmpi.h

- **Description IdnNUMBER** converts the idn type, param, and data into a number. Used internally by mpiIdnNumberPRODUCT/STANDARD(…).
- See Also [mpiIdnNumberPRODUCT](#page-354-0) | [mpiIdnNumberSTANDARD](#page-356-0)

## *mpiIdnNumberDATA\_BLOCK*

#### **Declaration**

#define **mpiIdnNumberDATA\_BLOCK**(**number**) ((number) & 0xFFF)

**Required Header** stdmpi.h

**Description IdnNumberDATA\_BLOCK** determines the idn data block from a SERCOS identification *number*.

## <span id="page-352-0"></span>*mpiIdnNumberGET*

#### **Declaration**

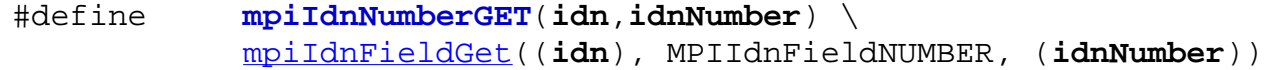

#### **Required Header** stdmpi.h

- **Description IdnNumberGET** gets the SERCOS identification number from the *idn* and writes it into the location pointed to by *idnNumber*.
- See Also [mpiIdnNumberSET](#page-355-0)

mpiIdnNumberPARAMETER\_SET

## *mpiIdnNumberPARAMETER\_SET*

### **Declaration**

#define **mpiIdnNumberPARAMETER\_SET**(**number**) (((**number**) >> 12) & 0x7)

**Required Header** stdmpi.h

**Description IdnNumberPARAMETER\_SET** determines the idn parameters from a SERCOS identification *number*.

## <span id="page-354-0"></span>*mpiIdnNumberPRODUCT*

#### **Declaration**

#define **mpiIdnNumberPRODUCT**(**data**) [mpiIdnNUMBER\(](#page-350-0)MPIIdnNumberPRODUCT, 0, (**data**))

**Required Header** stdmpi.h

**Description IdnNumberPRODUCT** converts an idn from a product specific value to the SERCOS identification number format.

### <span id="page-355-0"></span>*mpiIdnNumberSET*

### **Declaration** #define **mpiIdnNumberSET**(**idn**,**idnNumber**) \ [mpiIdnFieldSet](#page-329-0)((**idn**), MPIIdnFieldNUMBER, (**idnNumber**)) **Required Header** stdmpi.h **Description IdnNumberSET** sets the SERCOS identification number in the *idn*, to the value from *idnNumber*.

See Also [mpiIdnNumberGET](#page-352-0)

## <span id="page-356-0"></span>*mpiIdnNumberSTANDARD*

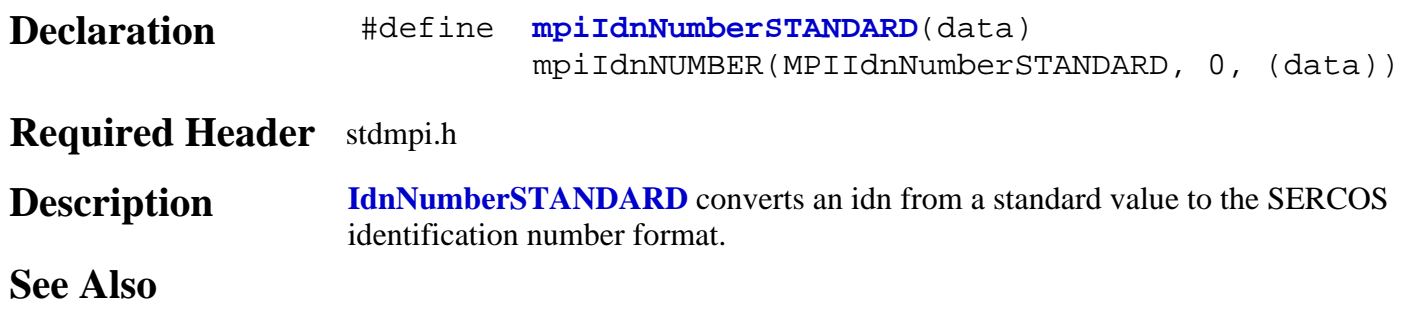

mpiIdnNumberTYPE

## *mpiIdnNumberTYPE*

### **Declaration**

#define **mpiIdnNumberTYPE**(**number**) (((**number**) >> 15) & 0x1)

#### **Required Header** stdmpi.h

**Description IdnNumberTYPE** determines the idn type (STANDARD or PRODUCT) from a SERCOS identification *number*.

**See Also [MPIIdnNumber](#page-337-0)** 

### <span id="page-358-0"></span>*MPIIdnDATA\_SIZE\_MAX*

#### **MPIIdnDATA\_SIZE\_MAX**

#define **MPIIdnDATA\_SIZE\_MAX** (65532)

#### **Description**

**IdnDATA\_SIZE\_MAX** defines the maximum data size an Idn object supports.

See Also [mpiIdnDataGET](#page-341-0) | [MPIIdnData](#page-332-0)

### *MPIIdnNAME\_SIZE\_MAX*

### **MPIIdnNAME\_SIZE\_MAX**

#define **MPIIdnNAME\_SIZE\_MAX** (60)

#### **Description IdnNAME\_SIZE\_MAX** defines the maximum number of characters that can be used to represent the name of an IDN.
### *MPIIdnNUMBER\_SIZE\_MAX*

### **MPIIdnNUMBER\_SIZE\_MAX**

#define **MPIIdnNUMBER\_SIZE\_MAX** (8)

### **Description**

**IdnNUMBER\_SIZE\_MAX** defines the maximum number of characters that can be used in an IDN number string.

See Also **[MPIIdnNumber](#page-337-0)** 

### *MPIIdnUNIT\_SIZE\_MAX*

### **MPIIdnUNIT\_SIZE\_MAX**

#define **MPIIdnUNIT\_SIZE\_MAX** (12)

### **Description**

**IdnUNIT\_SIZE\_MAX** defines the maximum number of characters that can be used to represent the units used by an IDN.

**See Also**

## <span id="page-362-0"></span>*IdnList Objects*

### **Introduction**

An **IdnList** object manages a list of SERCOS Idn objects.

#### **Methods**

#### **Create, Delete, Validate Methods**

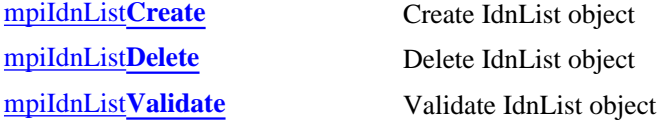

#### **Configuration and Information Methods**

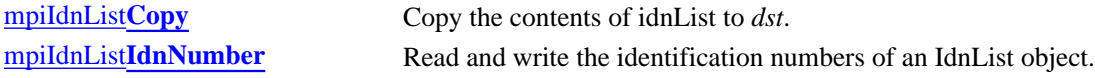

#### **Relational Methods**

#### **List Methods- for Idn Objects**

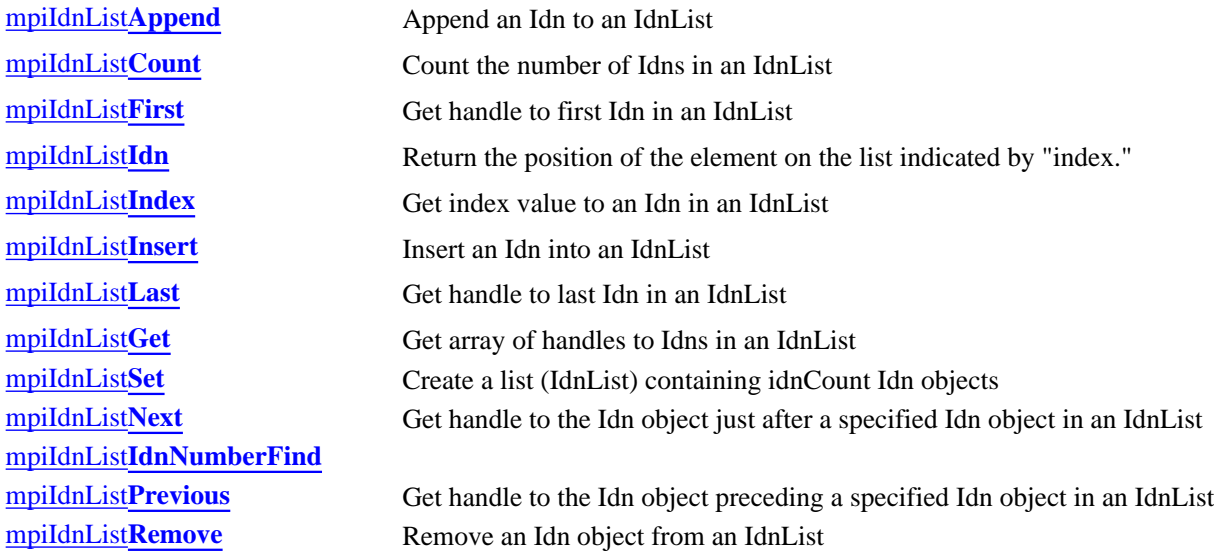

Copyright @ 2002 Motion Engineering

## <span id="page-363-0"></span>*mpiIdnListCreate*

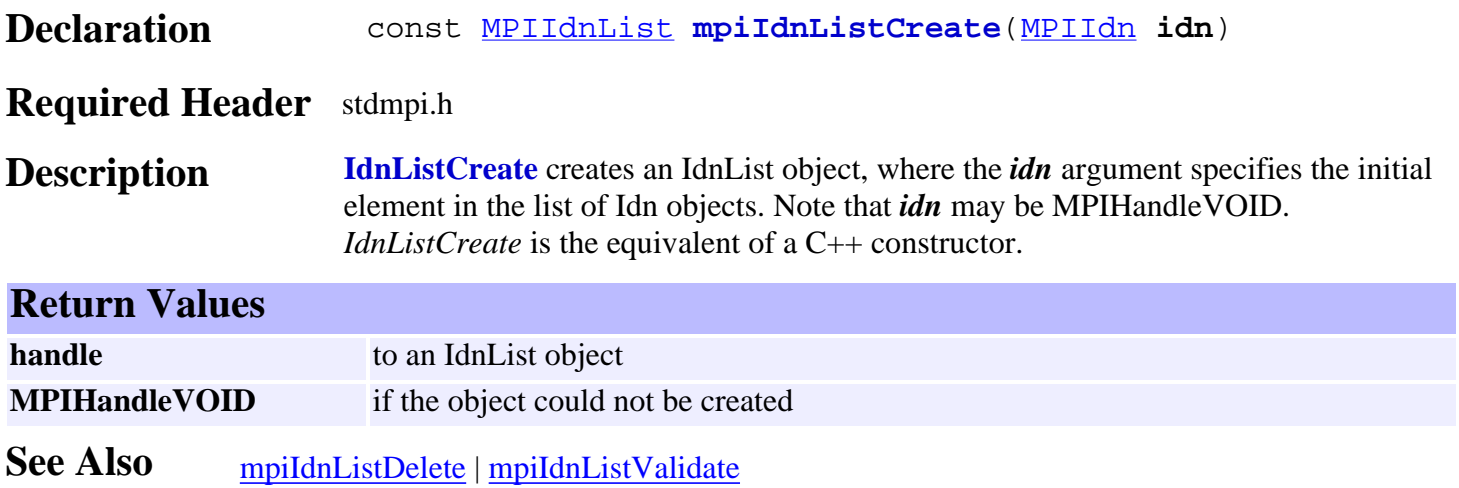

## <span id="page-364-0"></span>*mpiIdnListDelete*

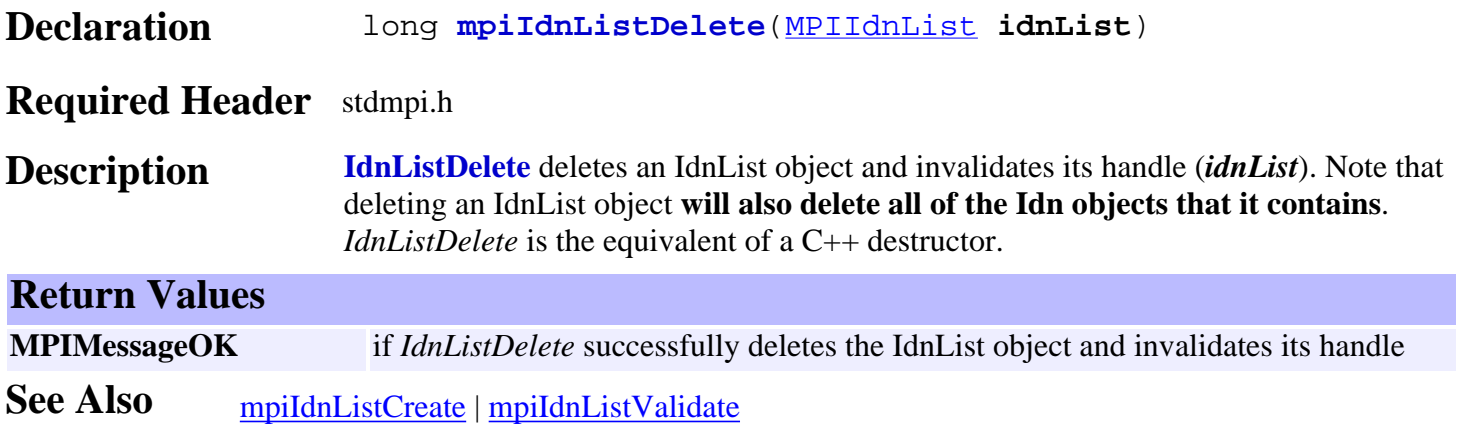

### <span id="page-365-0"></span>*mpiIdnListValidate*

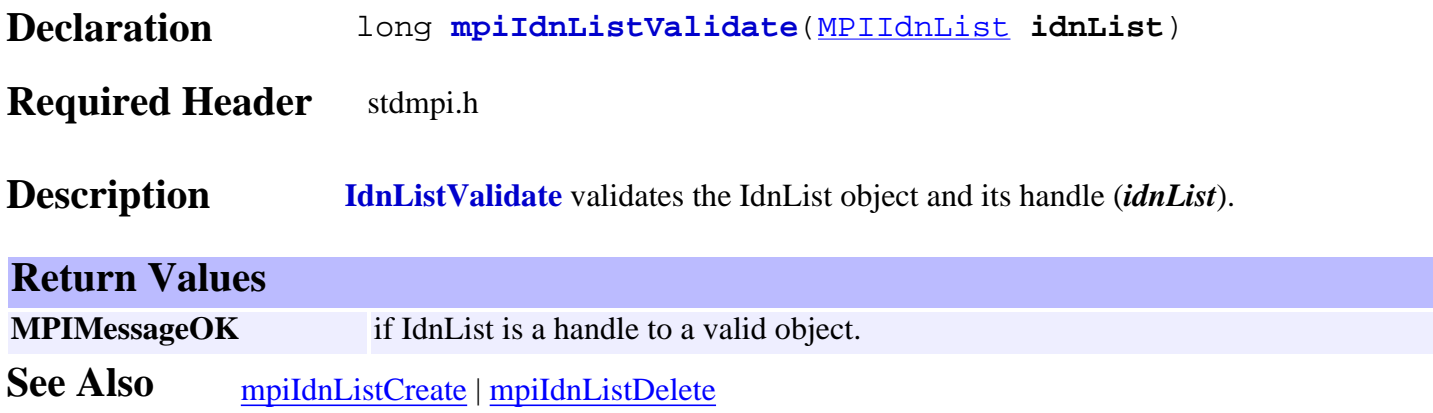

<span id="page-366-0"></span>mpiIdnListCopy

# *mpiIdnListCopy*

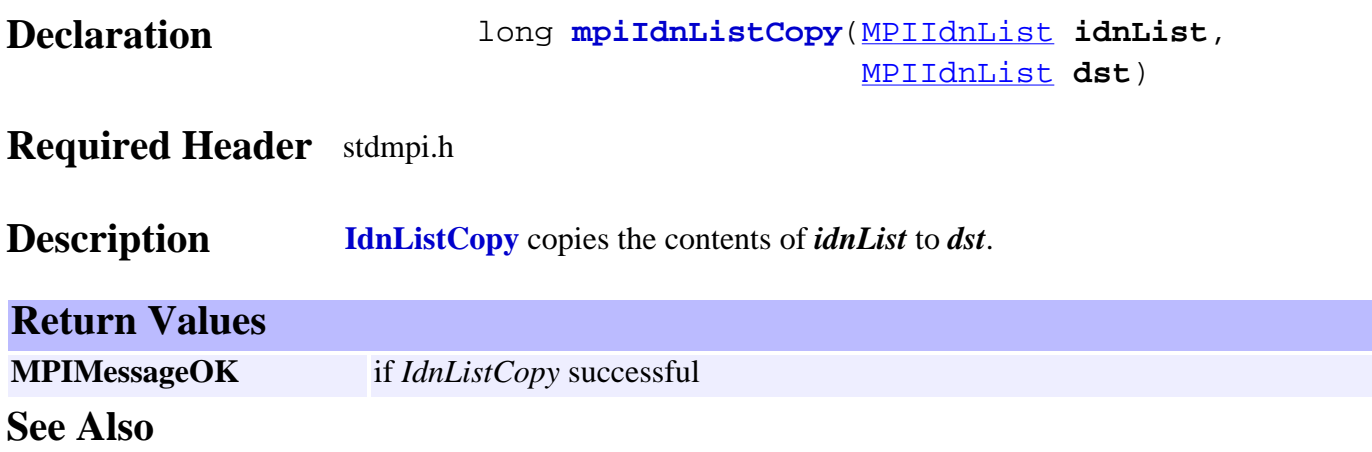

## <span id="page-367-0"></span>*mpiIdnListIdnNumber*

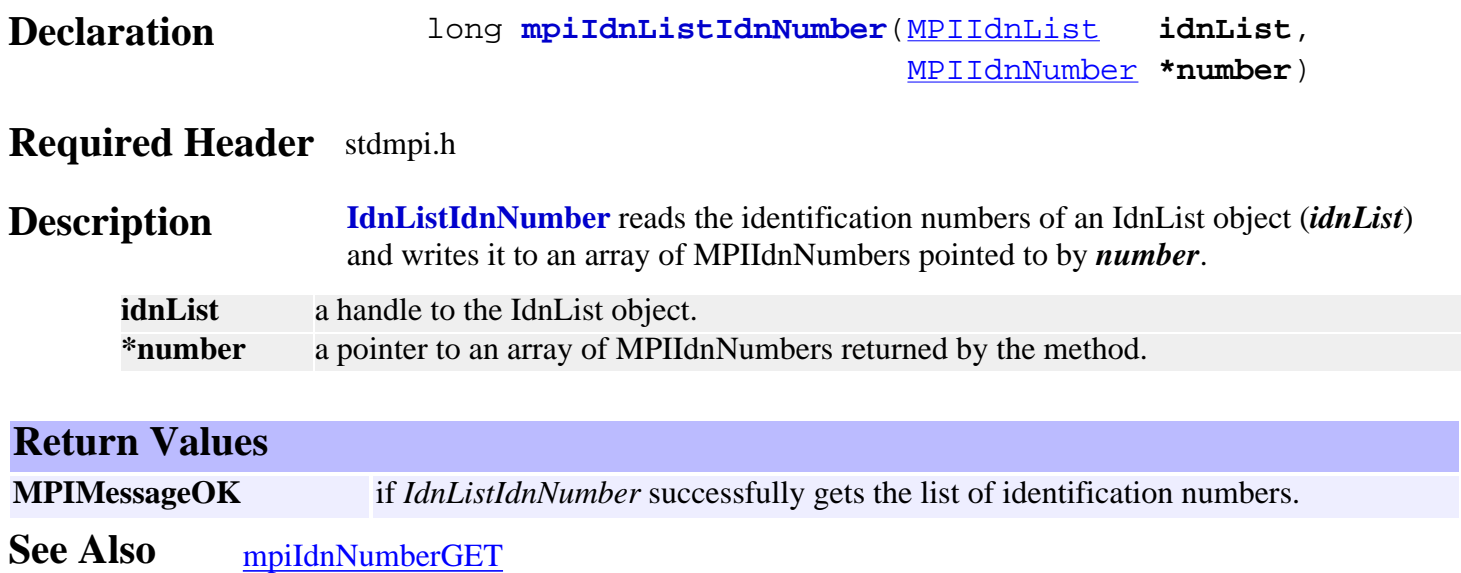

### <span id="page-368-0"></span>*mpiIdnListAppend*

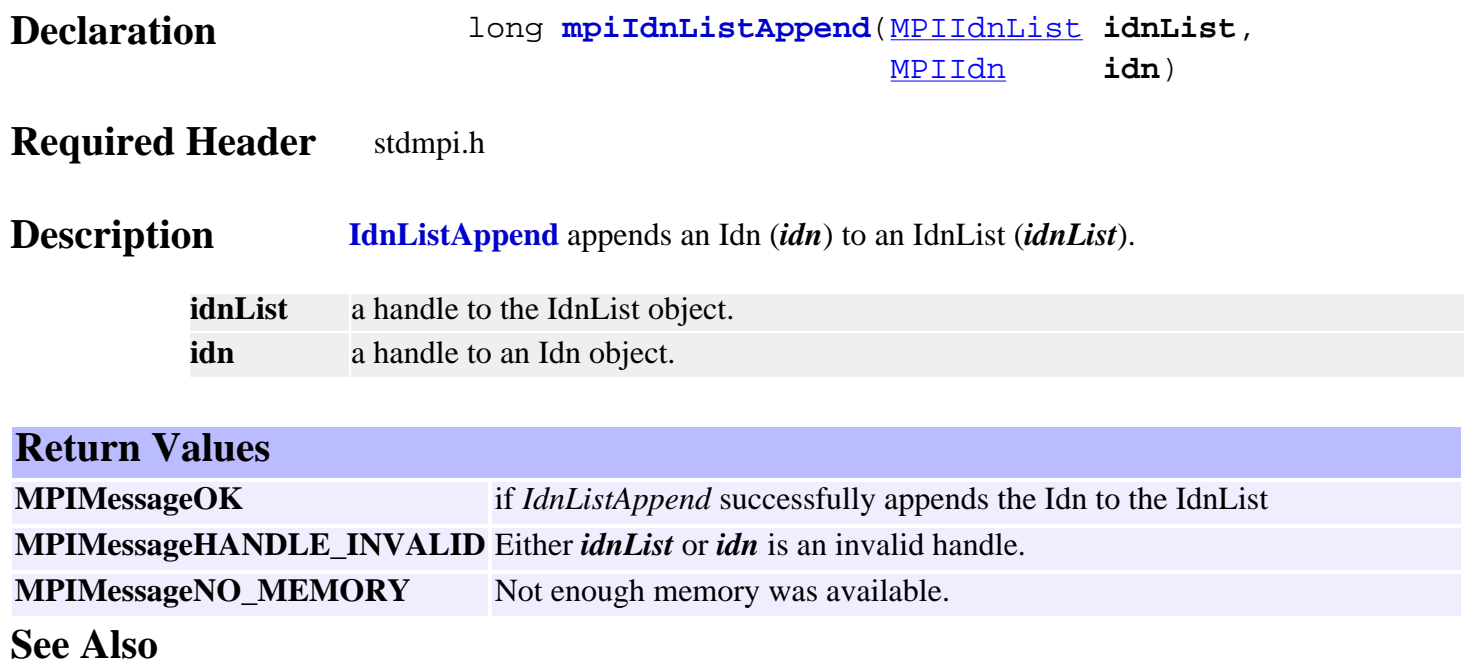

<span id="page-369-0"></span>mpiIdnListCount

## *mpiIdnListCount*

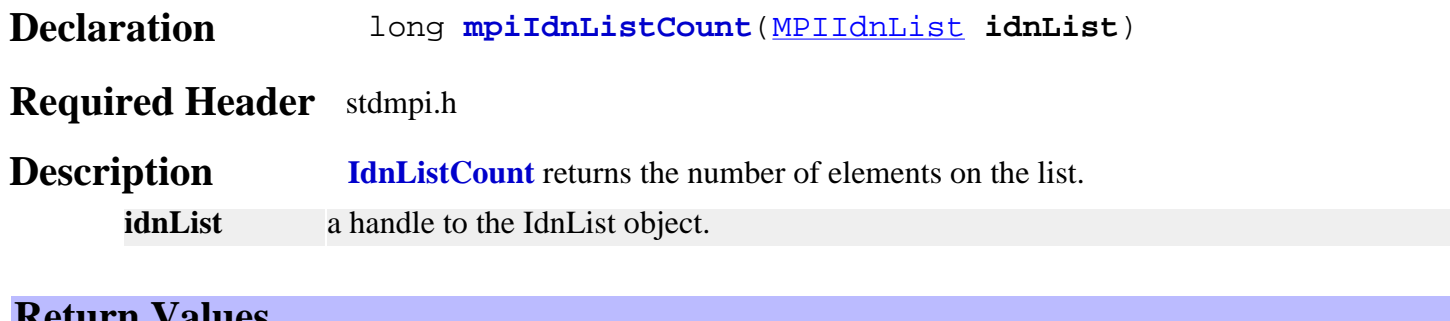

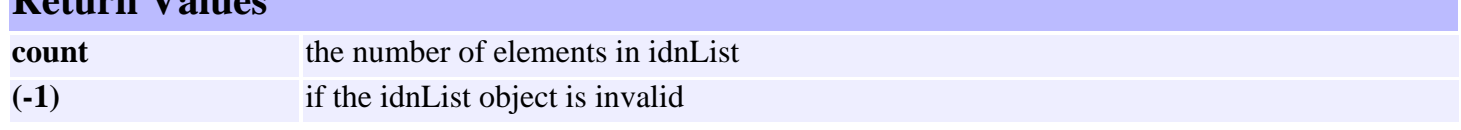

**See Also**

<span id="page-370-0"></span>mpiIdnListFirst

## *mpiIdnListFirst*

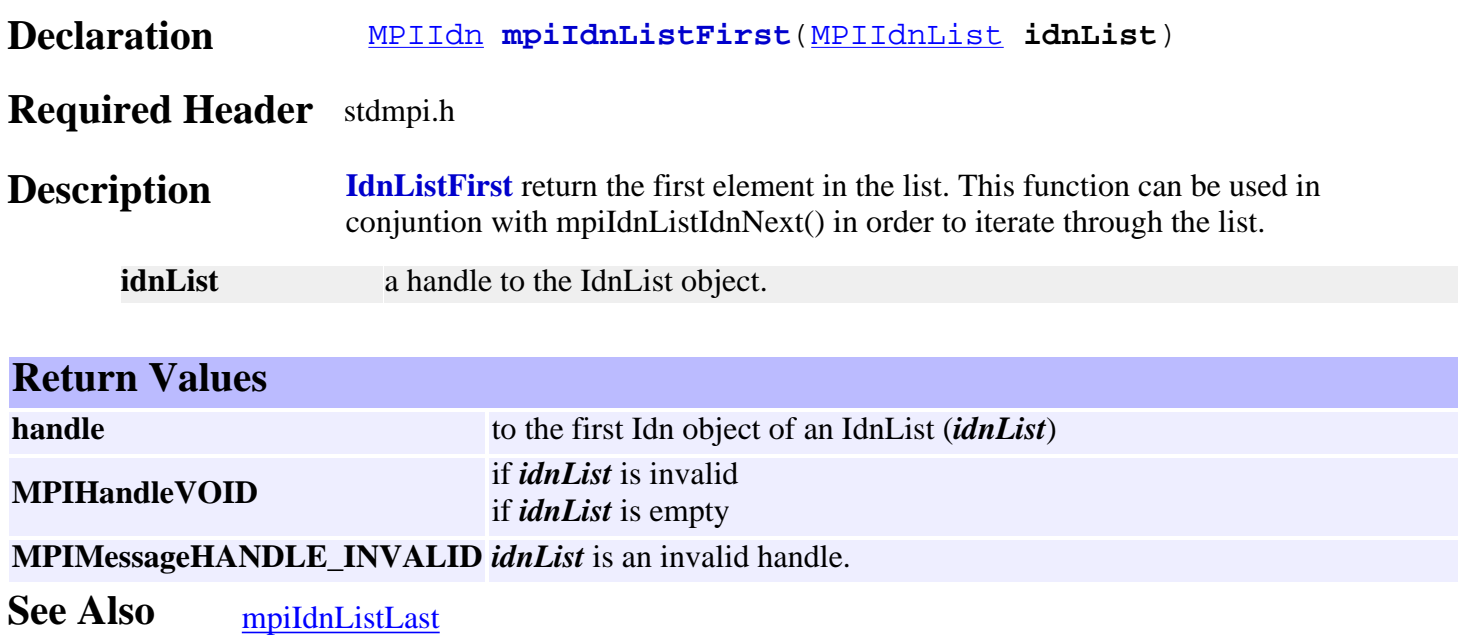

<span id="page-371-0"></span>mpiIdnListIdn

### *mpiIdnListIdn*

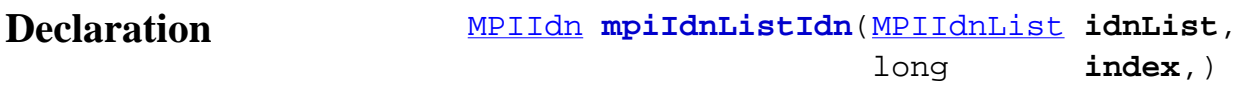

### **Required Header** stdmpi.h

**Description IdnListIdn** returns the position of the element on the list indicated by "index." **idnList** a handle to the IdnList object. **index** a position in the list.

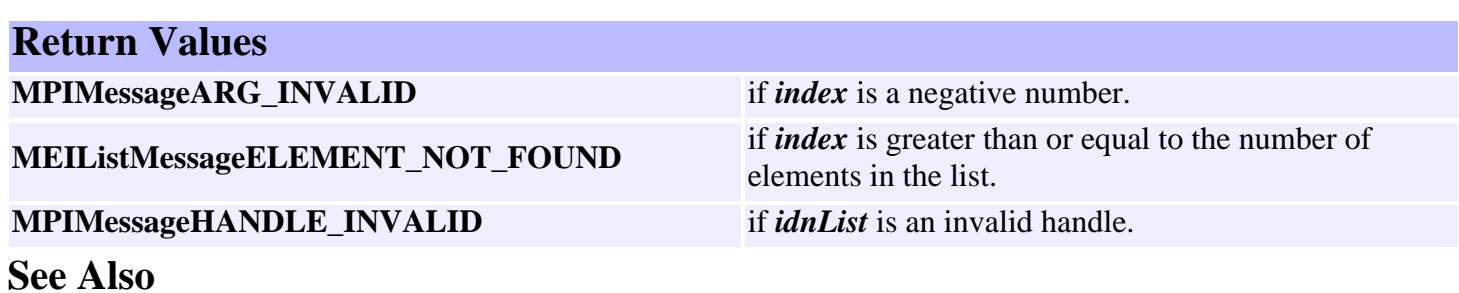

<span id="page-372-0"></span>mpiIdnListIndex

## *mpiIdnListIndex*

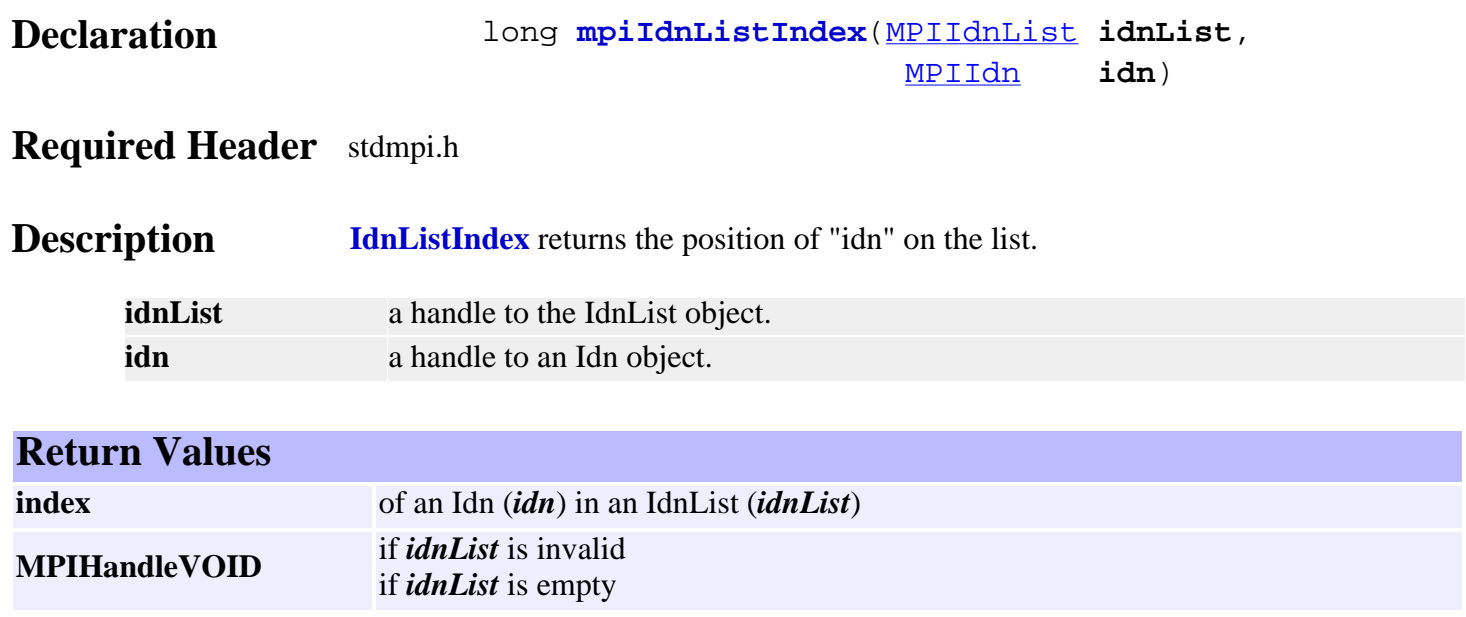

**See Also**

## <span id="page-373-0"></span>*mpiIdnListInsert*

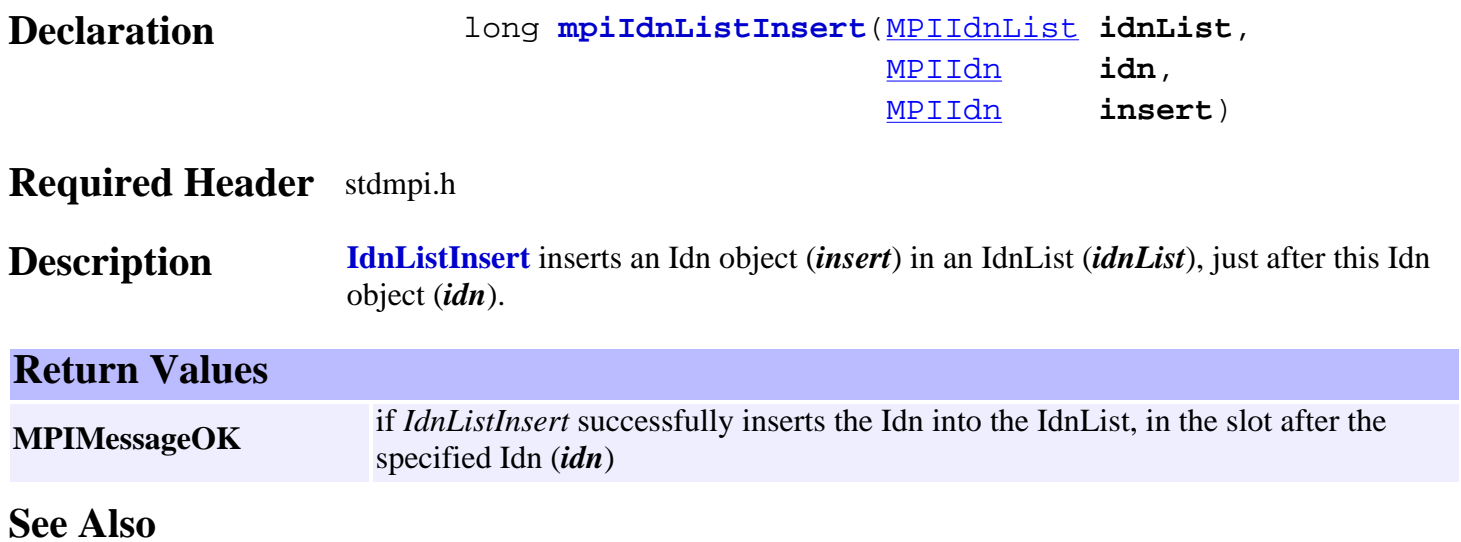

<span id="page-374-0"></span>mpiIdnListLast

### *mpiIdnListLast*

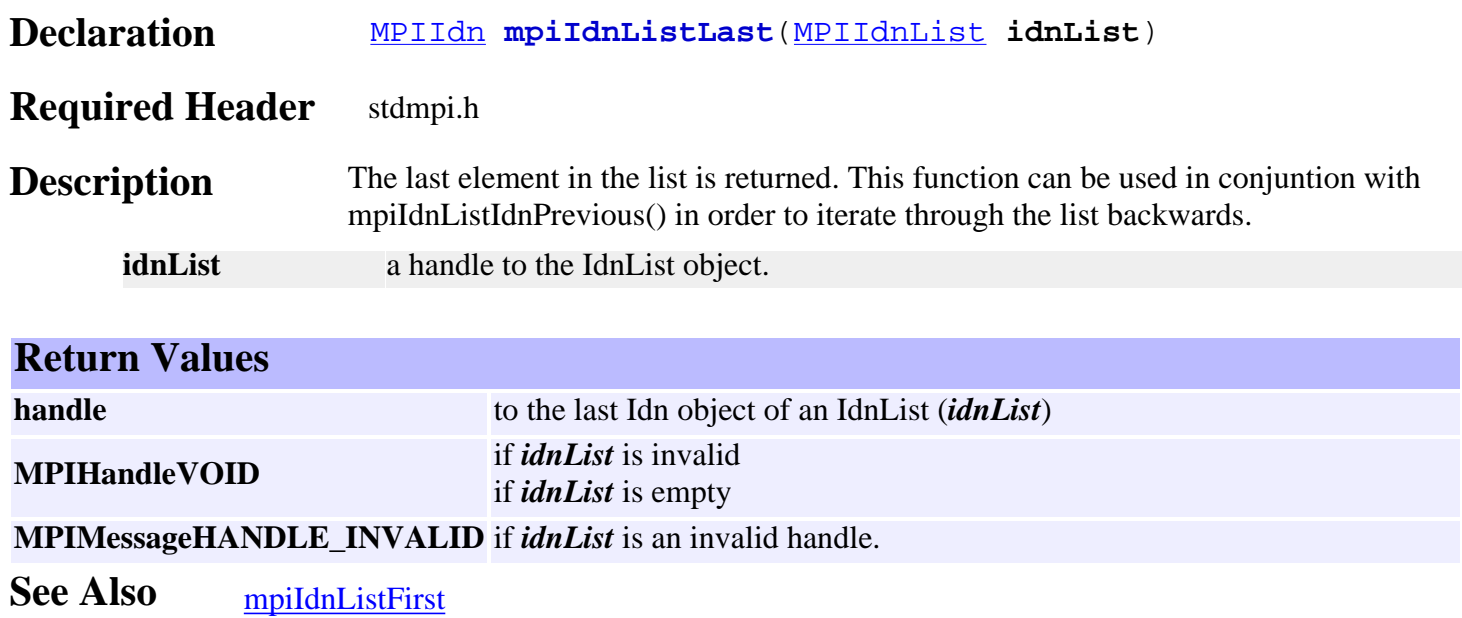

<span id="page-375-0"></span>mpiIdnListGet

### *mpiIdnListGet*

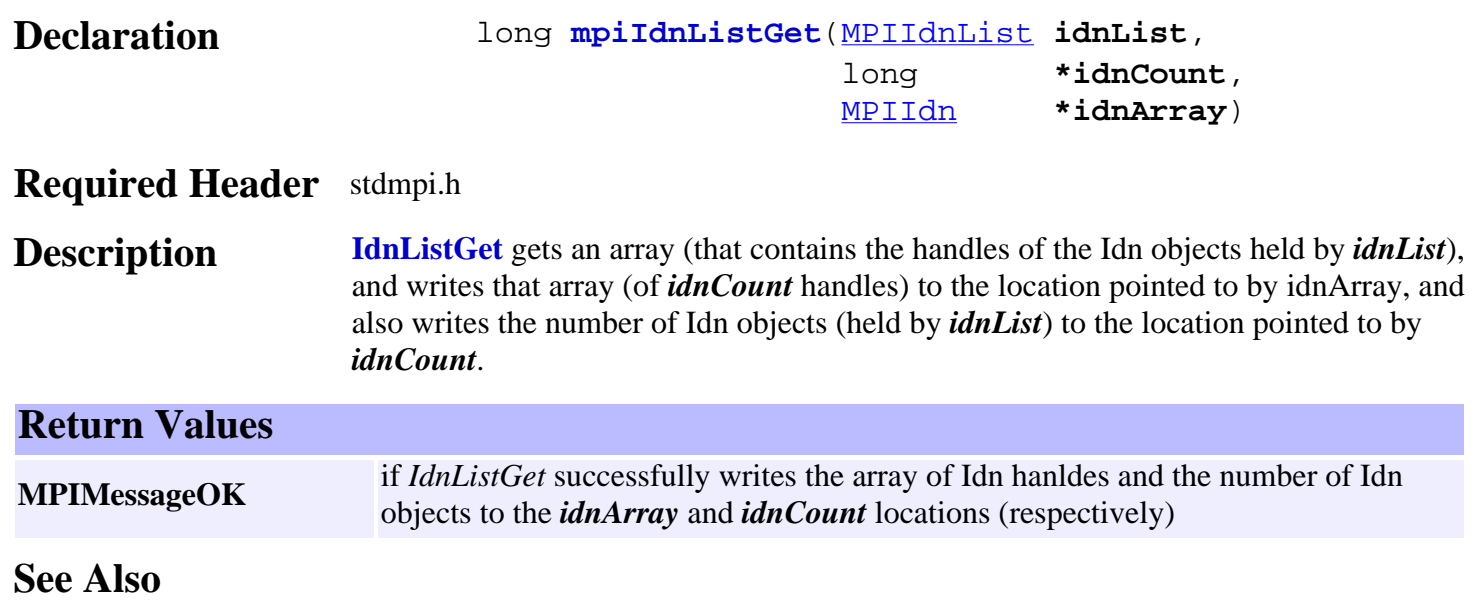

<span id="page-376-0"></span>mpiIdnListSet

## *mpiIdnListSet*

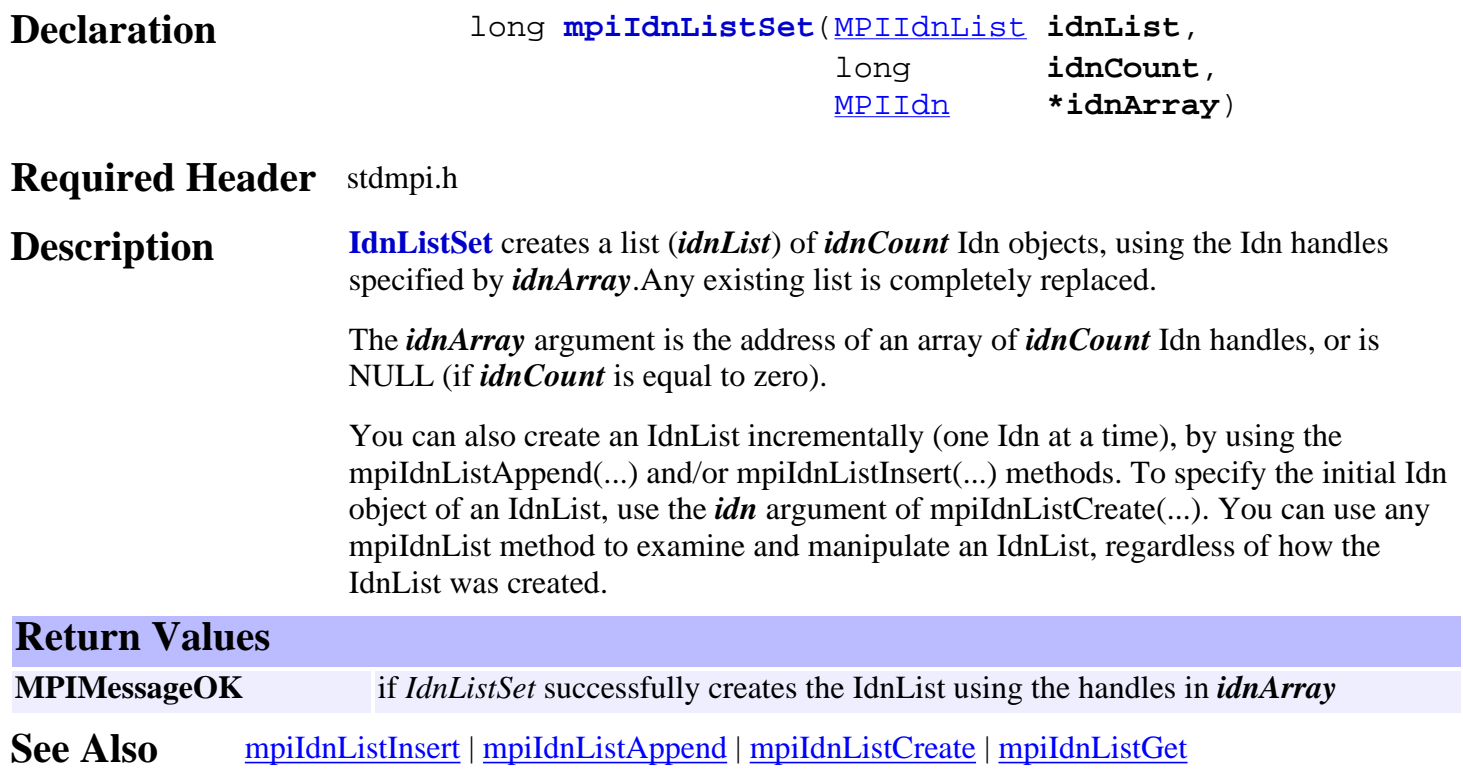

<span id="page-377-0"></span>mpiIdnListNext

### *mpiIdnListNext*

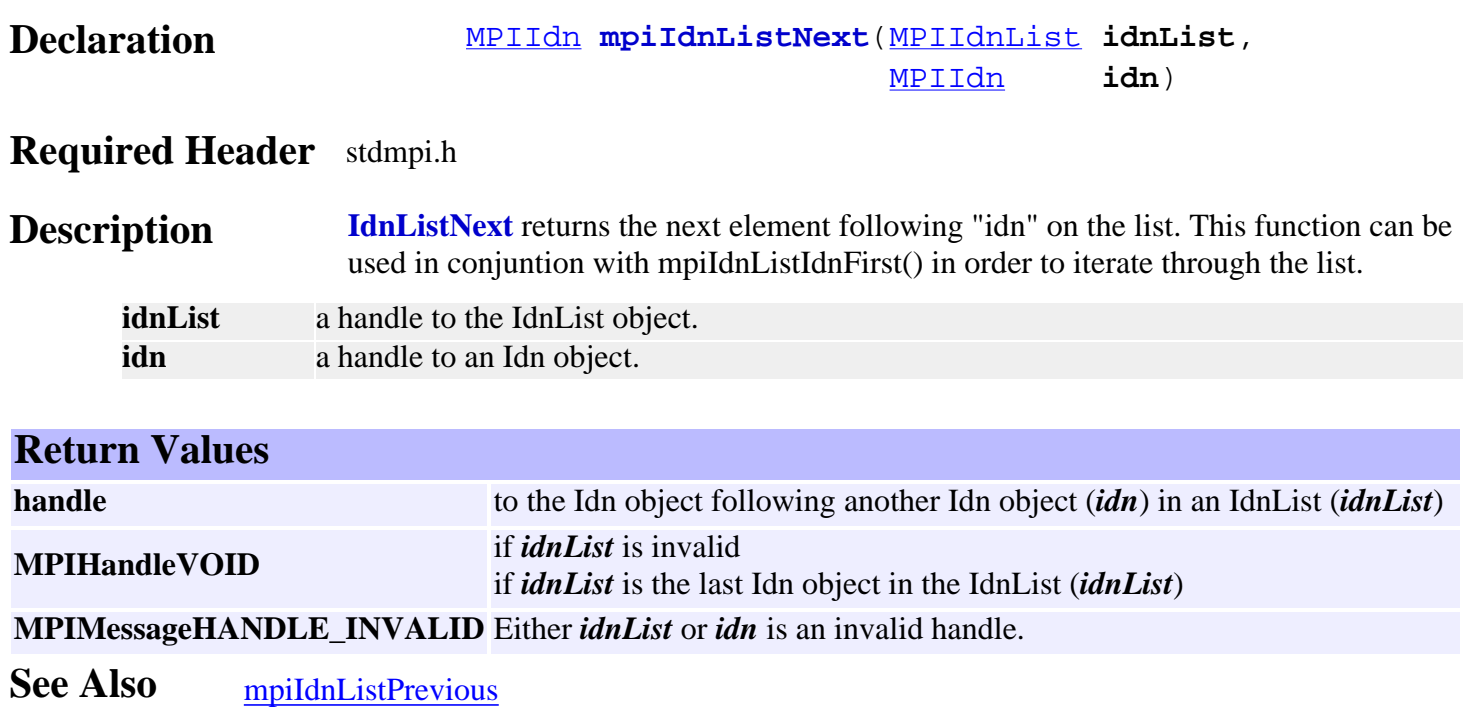

## <span id="page-378-0"></span>*mpiIdnListIdnNumberFind*

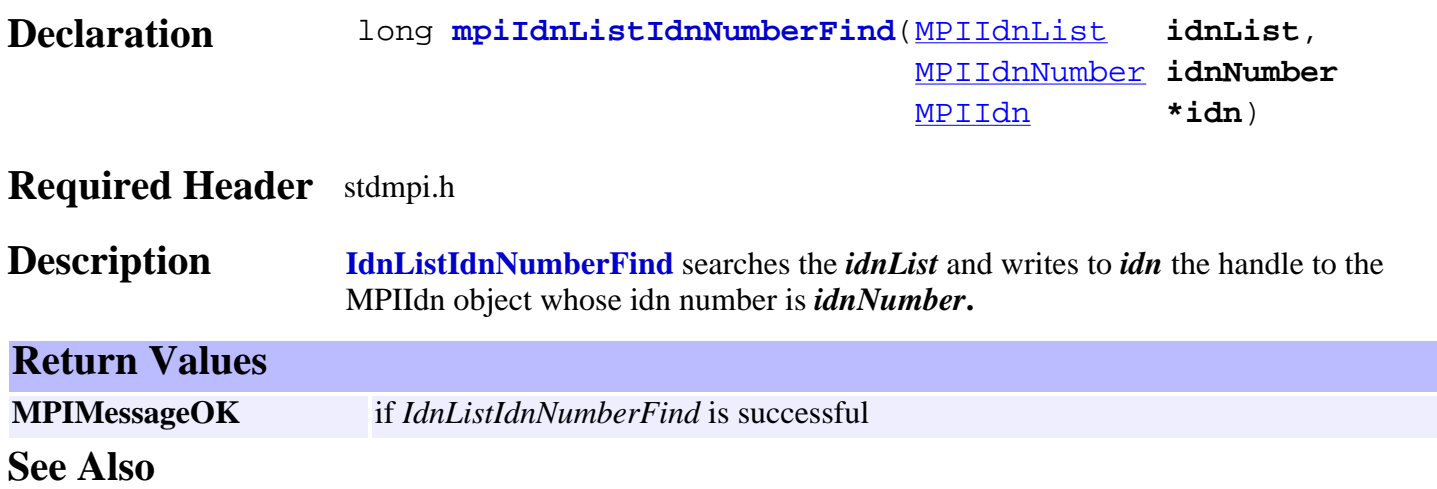

## <span id="page-379-0"></span>*mpiIdnListPrevious*

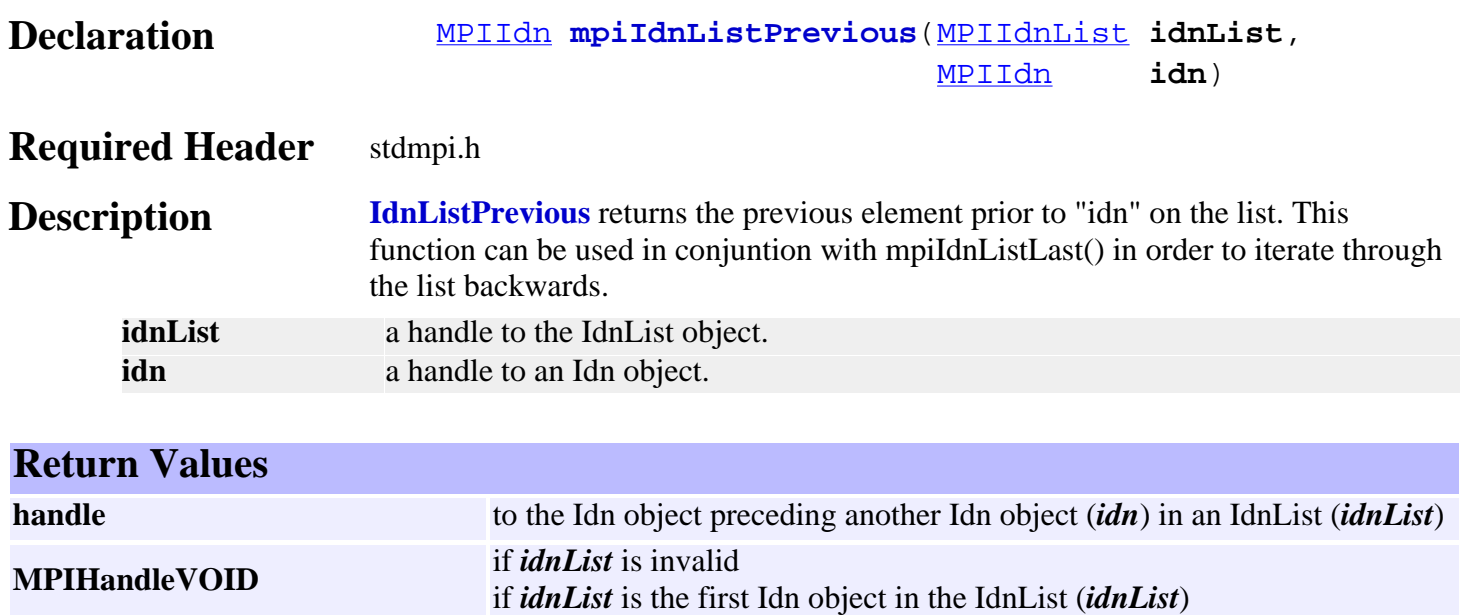

**MPIMessageHANDLE\_INVALID** Either *idnList* or *idn* is an invalid handle.

See Also [mpiIdnListLast](#page-374-0) | [mpiIdnListNext](#page-377-0)

## <span id="page-380-0"></span>*mpiIdnListRemove*

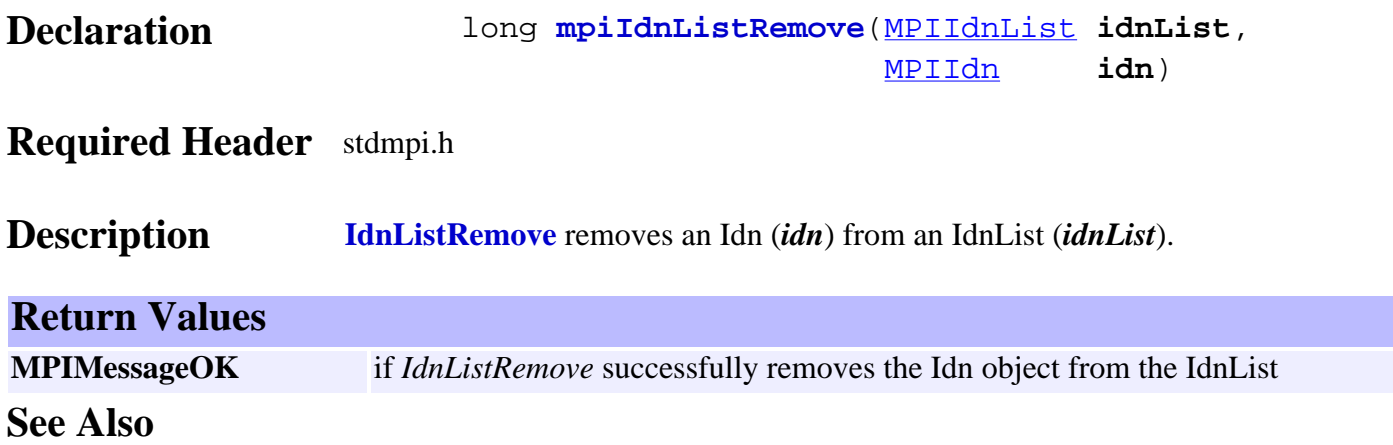

## *Message Objects*

### **Introduction**

The **Message** module manages text strings associated with the error code return values. Each error return value has a unique value which can be decoded using the Message methods and macros.

### **Methods**

#### **Configuration and Information Methods**

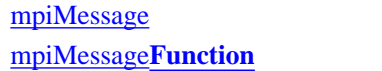

Associate message text with a function

### **Macros**

[mpiMessage](#page-384-0)**ID** [mpiMessage](#page-385-0)**MODULE** [mpiMessage](#page-386-0)**NUMBER**

> Copyright @ 2002 Motion Engineering

<span id="page-382-0"></span>mpiMessage

## *mpiMessage*

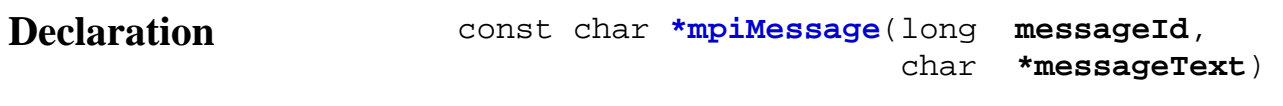

**Required Header** stdmpi.h

**Description mpiMessage** returns the text message associated with **messageId** and copies the text to *messageText* if *messageText* is not NULL.

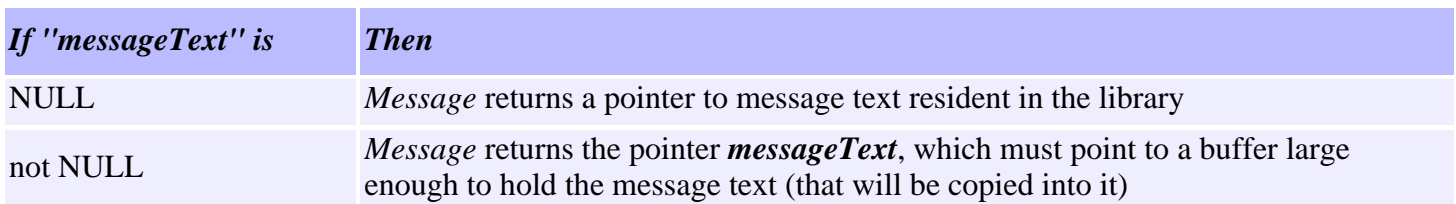

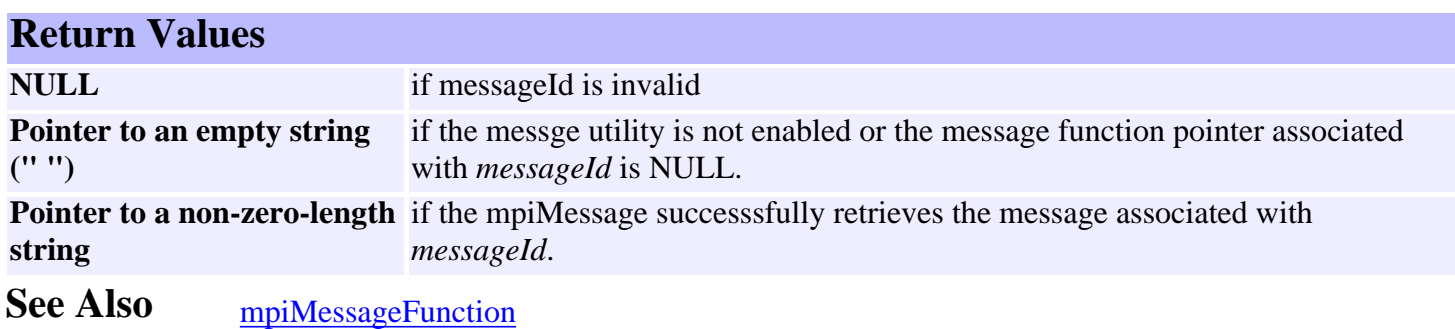

## <span id="page-383-0"></span>*mpiMessageFunction*

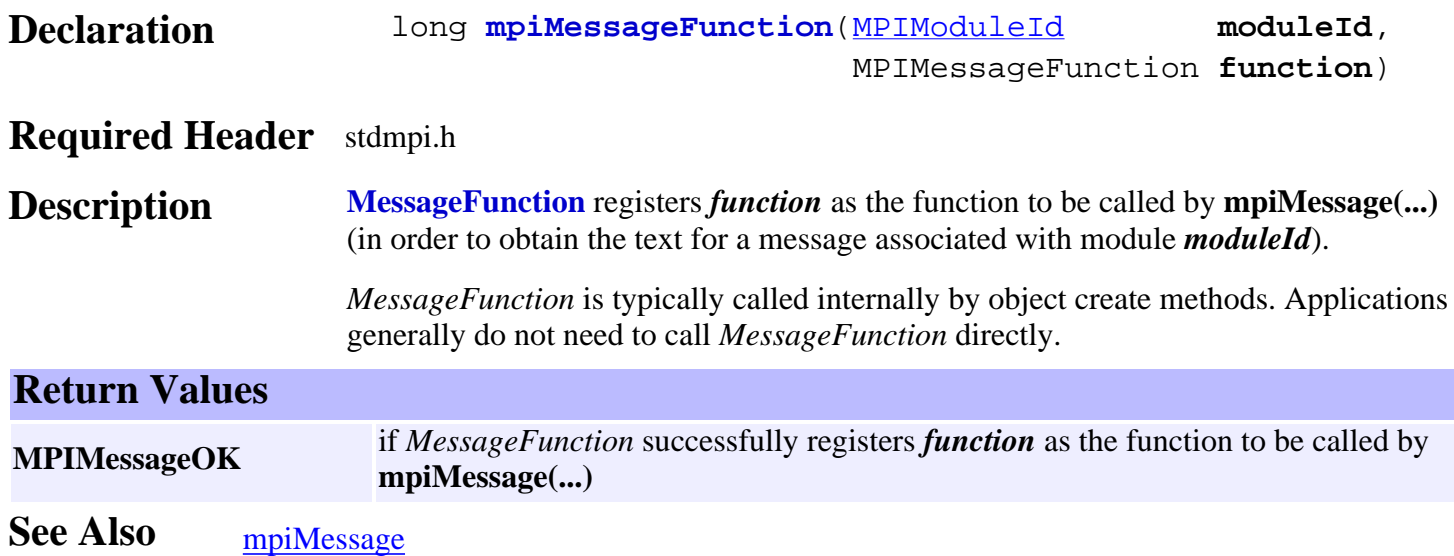

## <span id="page-384-0"></span>*mpiMessageID*

### **Declaration**

```
#define mpiMessageID(module number) \ 
((long)((((module) & MPIModuleIdMAX) << 8) | \ ((number) & 0xFF)))
```
### **Required Header** stdmpi.h

- **Description MessageID** converts the message module value and number to a unique message identification value.
- See Also [mpiMessage](#page-382-0)

# <span id="page-385-0"></span>*mpiMessageMODULE*

### **Declaration**

```
#define mpiMessageMODULE(messageId) \ 
(((messageId) & (MPIModuleIdMAX << 8)) >> 8)
```
### **Required Header** stdmpi.h

**Description MessageMODULE** converts the message identification value to the message module value.

See Also [mpiMessage](#page-382-0)

## <span id="page-386-0"></span>*mpiMessageNUMBER*

### **Declaration**

#define **mpiMessageNUMBER**(messageId) ((messageId) & 0xFF)

#### **Required Header** stdmpi.h

**Description MessageNUMBER** converts the message identification value to the message number.

See Also [mpiMessage](#page-382-0)

## <span id="page-387-0"></span>*Motion Objects*

### **Introduction**

A **Motion** object manages a single axis or group of axes. Its primary function is to provide an interface to command movement on a coordinate system. It also provides status information about all the axes under its control, so motion can be either stopped or resumed in a controlled manner, especially in the event of error recovery. The Motion object is really a host-based object, with a corresponding Motion Supervisor object in the controller. The Motion Supervisor handles the real-time issues associated with axis data and status synchronization.

Some careful consideration should be given to Motion object (Motion Supervisor) to axis mapping. While it's possible to have multiple Motion objects share the same axes, only one Motion Supervisor can command motion to an axis at a time. Motion object to axis maps can be changed dynamically at any time, but Motion Supervisor to axis maps should NOT be changed when the axes are moving.

To learn more about usind MPI Motion Attributes and MEI Motion Attributes, [click here](http://support.motioneng.com/soft/motion/mtn_attributes.htm).

| [Error Messages](#page-462-0) |

### **Methods**

#### **Create, Delete, Validate Methods**

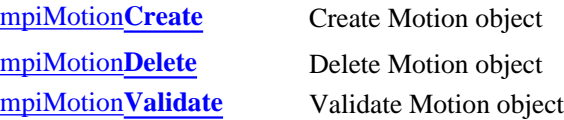

#### **Configuration and Information Methods**

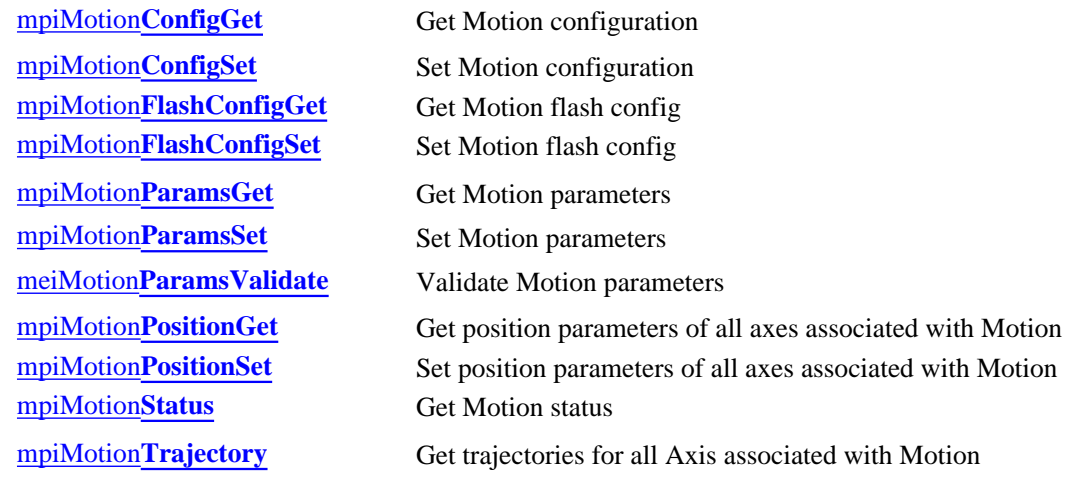

#### **Event Methods**

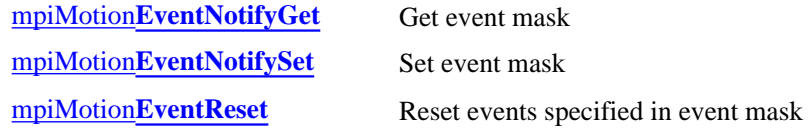

#### **Action Methods**

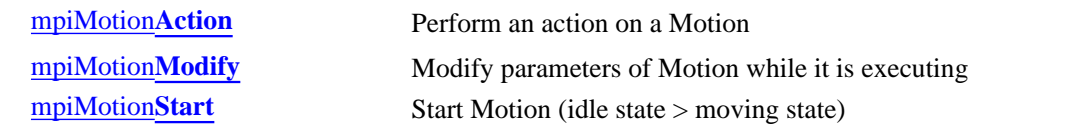

#### **Memory Methods**

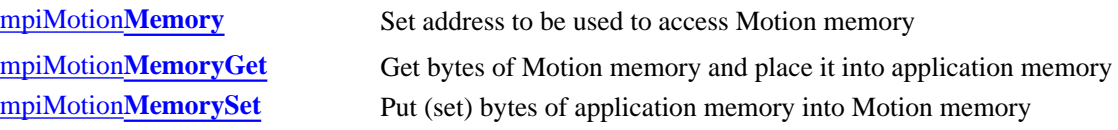

#### **Relational Methods**

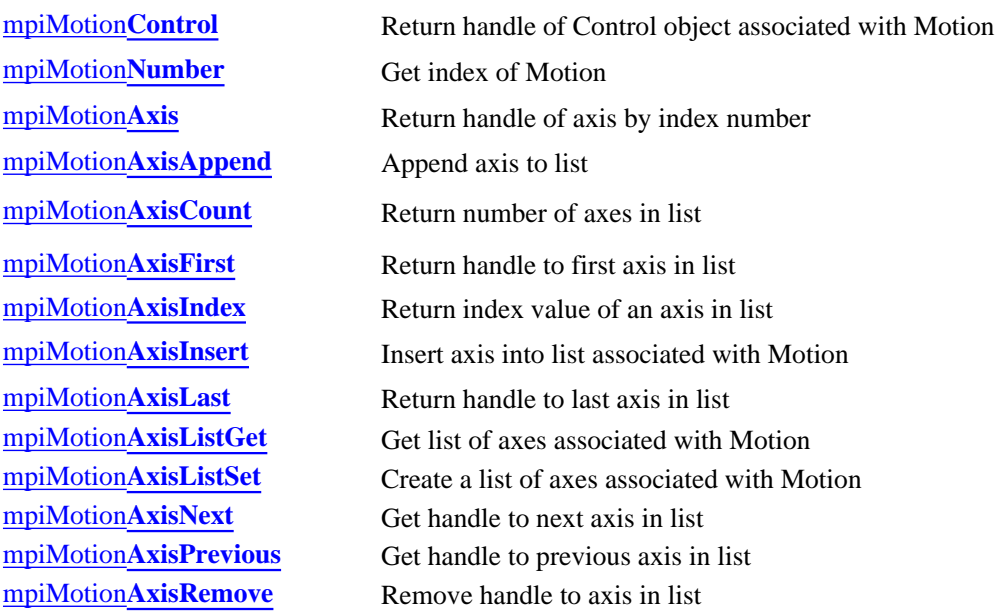

### **Data Types**

[MPIMotion](http://support.motioneng.com/soft/motion/DataType/attr3.htm)**Attr** / [MEIMotion](http://support.motioneng.com/soft/motion/DataType/attr3.htm#mei)**Attr** [MEIMotion](#page-429-0)**AttrHold** MEIMotion**[AttrHoldSource](#page-430-0)** MEIMotion**[AttrHoldType](#page-431-0)** [MPIMotion](#page-432-0)**AttrMask** / MEIMotion**AttrMask** MEIMotion**[AttrOutput](#page-434-0)** MEIMotion**[AttrOutputType](#page-435-0)** [MPIMotion](#page-436-0)**Attributes** / [MEIMotion](#page-436-1)**Attributes** [MPIMotion](#page-437-0)**BESSEL** [MPIMotion](#page-438-0)**BSPLINE** [MPIMotion](#page-439-0)**Config** / [MEIMotion](#page-439-1)**Config** [MPIMotion](#page-440-0)**DecelTime** [MEIMotion](#page-441-0)**Frame** MEIMotion**[FrameBufferStatus](#page-442-0)**

Motion Objects

[MPIMotion](#page-443-0)**Message** / MEIMotion**Message** [MPIMotion](#page-445-0)**Params** / [MEIMotion](#page-446-0)**Params** [MPIMotion](#page-447-0)**Point** [MPIMotion](#page-448-0)**PT** [MPIMotion](#page-449-0)**PVT** [MPIMotion](#page-450-0)**SCurve** [MPIMotion](#page-451-0)**SPLINE** [MEIMotion](#page-452-0)**Trace** MPIMotion**[Trapezoidal](#page-453-0)** [MPIMotion](#page-454-0)**Type** / MEIMotion**Type** [MPIMotion](#page-456-0)**Velocity**

### **Macros**

[mpiMotion](#page-457-0)**ATTR** mpiMotion**[AttrMaskBIT](#page-458-0)** [mpiMotion](#page-459-0)**TYPE**

> Copyright @ 2002 Motion Engineering

### <span id="page-390-0"></span>*mpiMotionCreate*

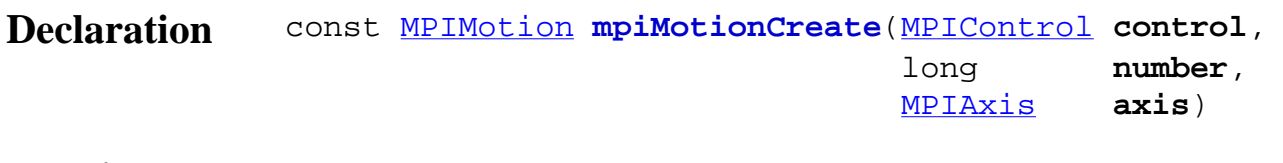

### **Required Header** stdmpi.h **Description MotionCreate** creates a Motion object associated with the motion supervisor

identified by *number* located on motion controller *control*. *MotionCreate* is the equivalent of a C++ constructor.

> If *number* is **-1**, MotionCreate selects the next unused motion supervisor. The *axis* parameter specifies the initial element in the list of Axis objects which determine the coordinate system (axis may be MPIHandleVOID).

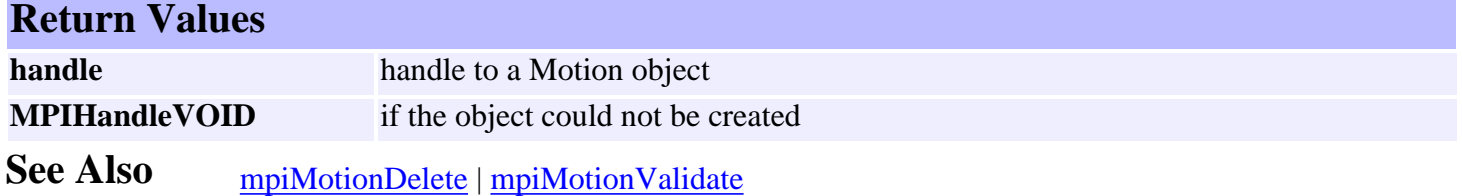

### <span id="page-391-0"></span>*mpiMotionDelete*

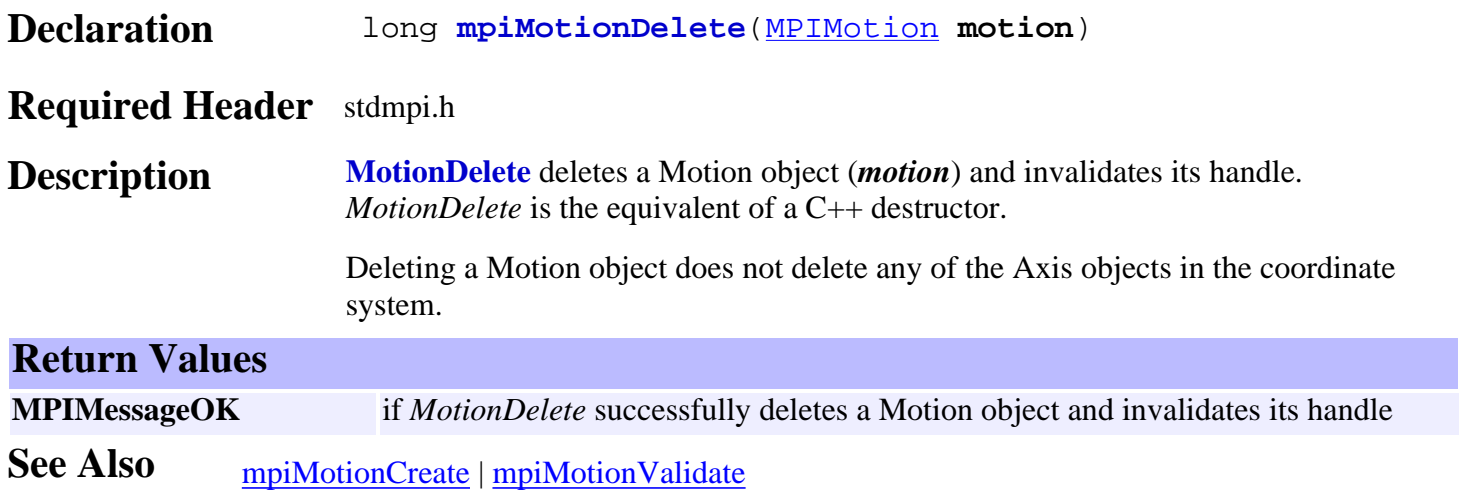

## <span id="page-392-0"></span>*mpiMotionValidate*

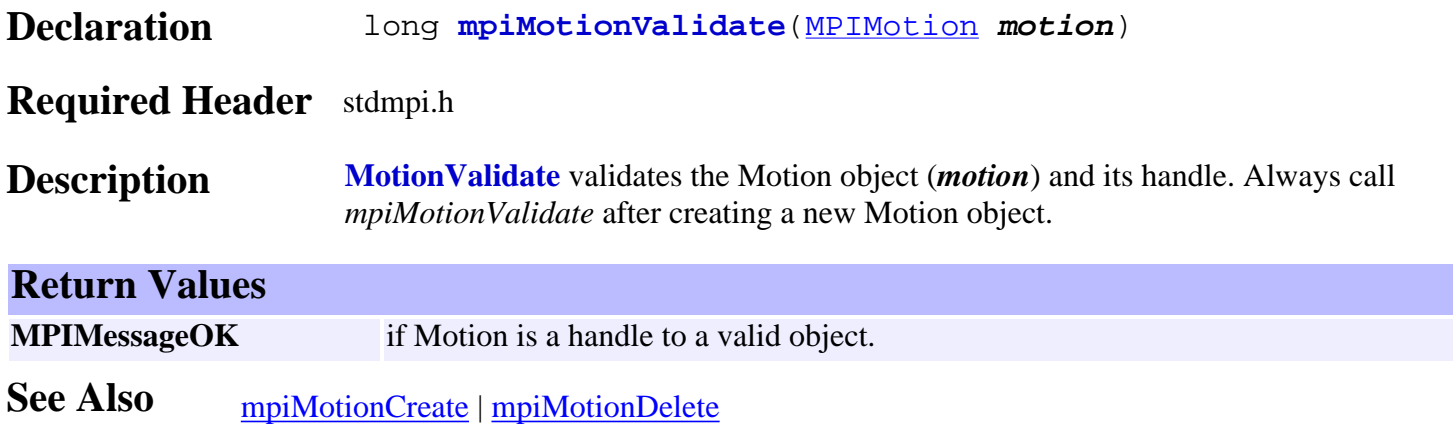

## <span id="page-393-0"></span>*mpiMotionConfigGet*

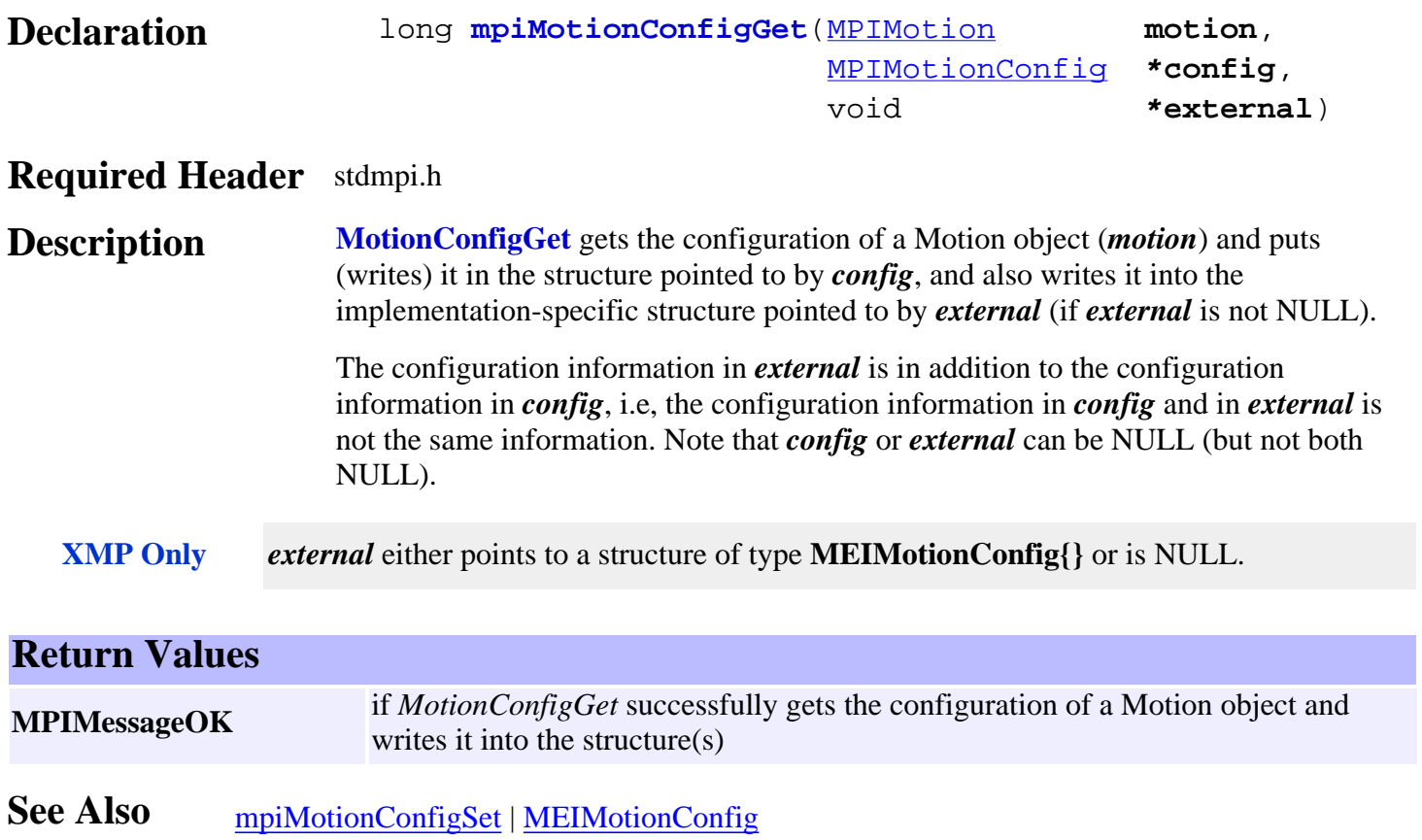

## <span id="page-394-0"></span>*mpiMotionConfigSet*

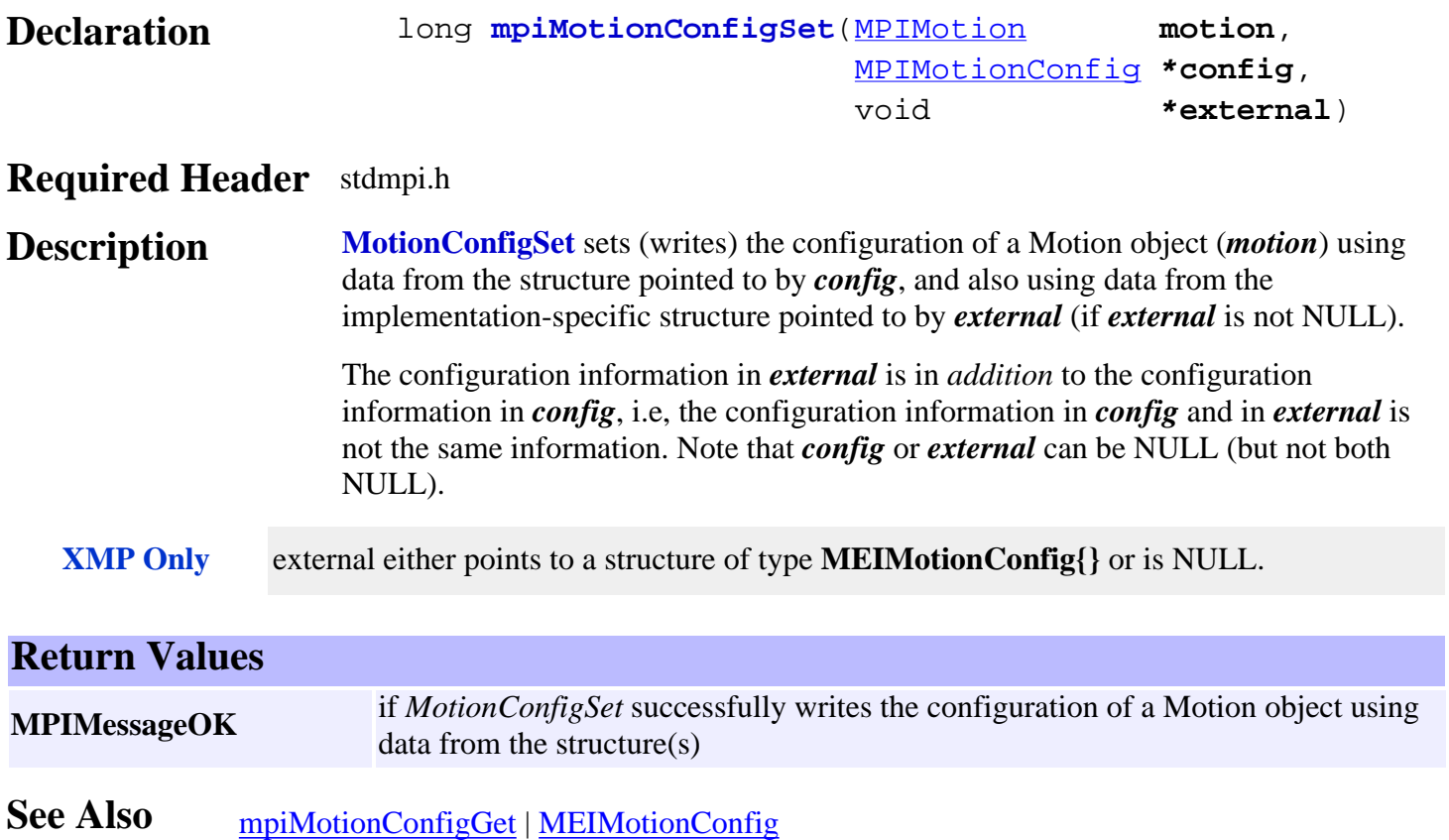

## <span id="page-395-0"></span>*mpiMotionFlashConfigGet*

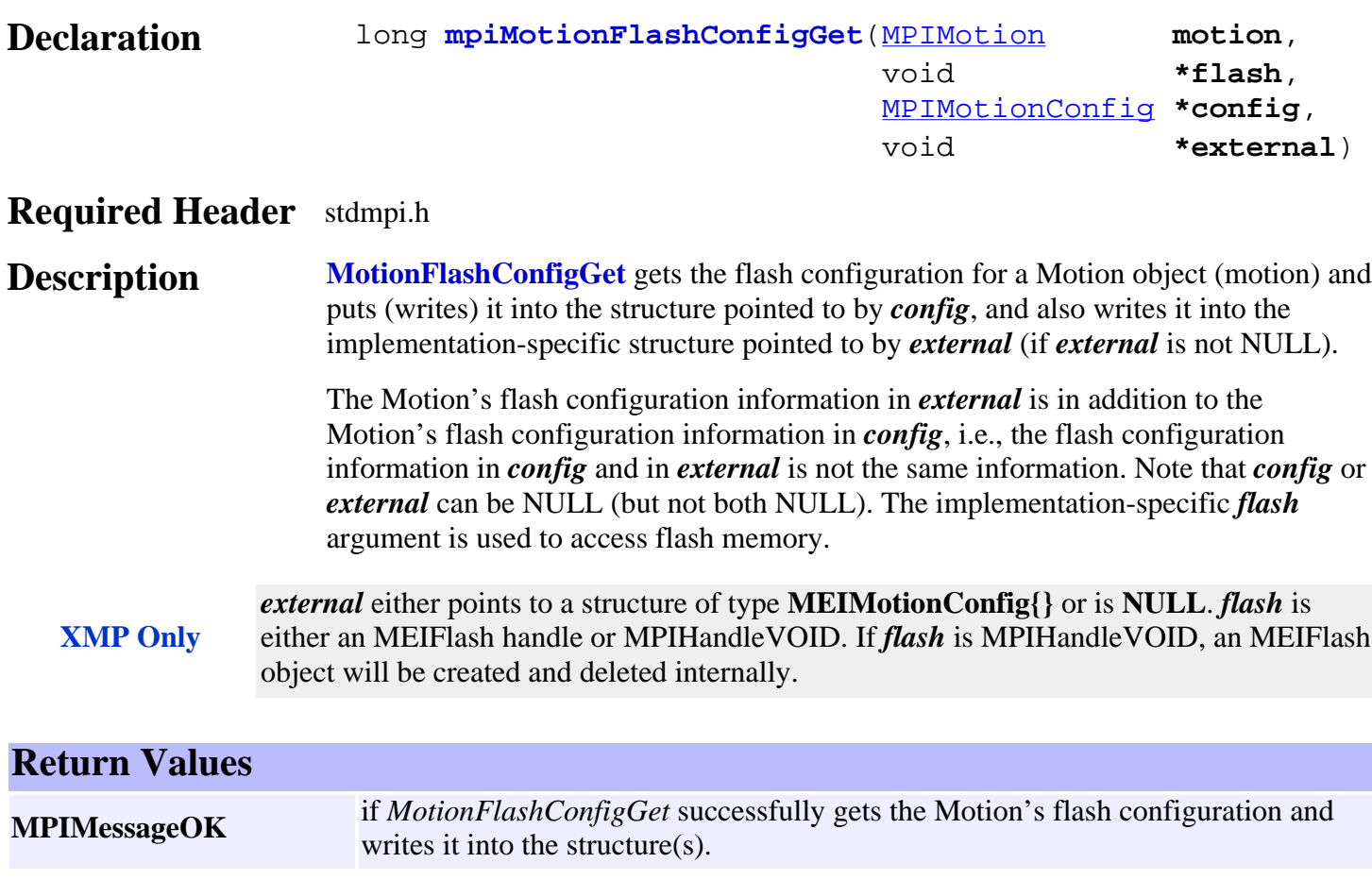

**See Also** [mpiMotionFlashConfigSet](#page-396-0)
## *mpiMotionFlashConfigSet*

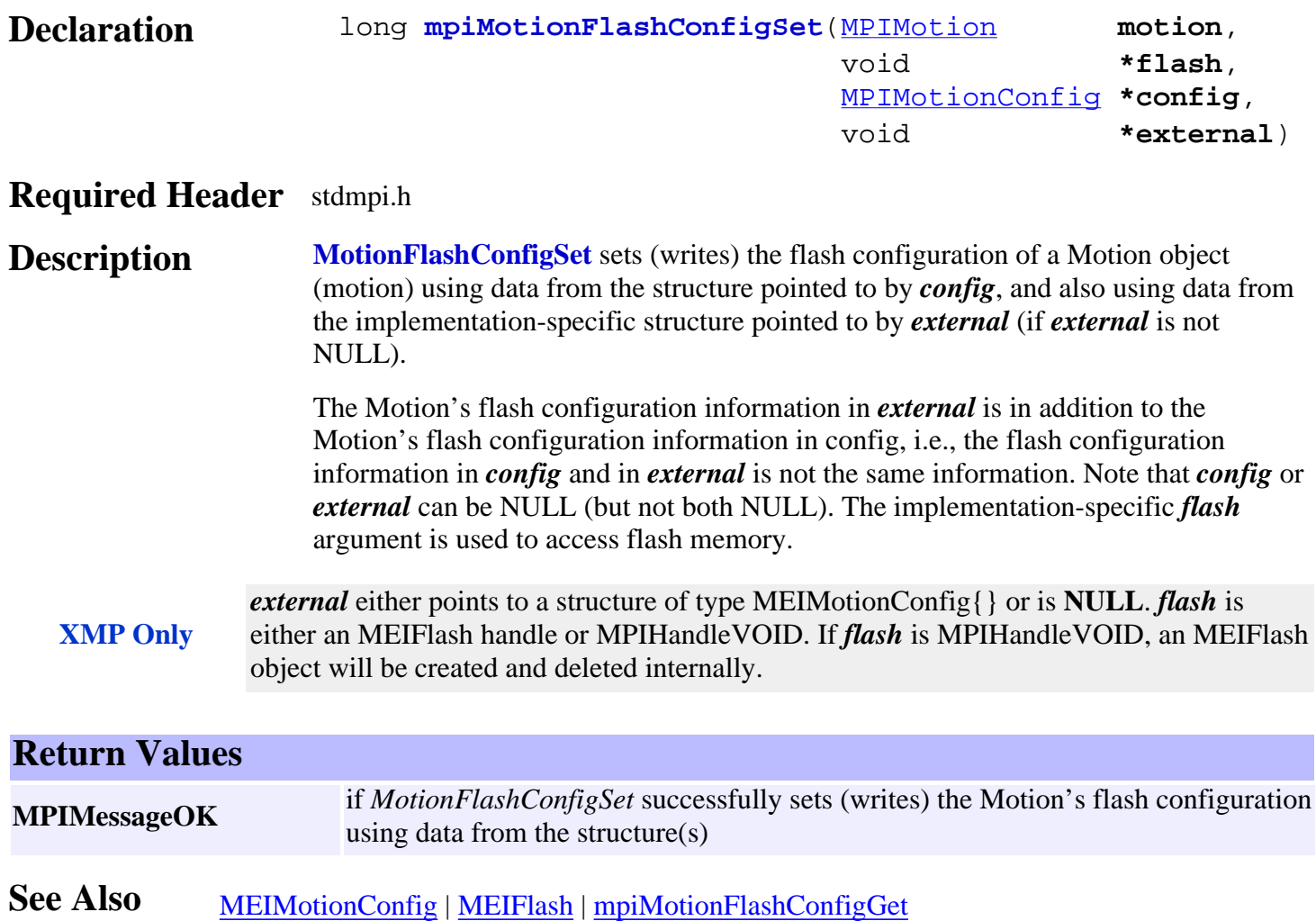

## <span id="page-397-0"></span>*mpiMotionParamsGet*

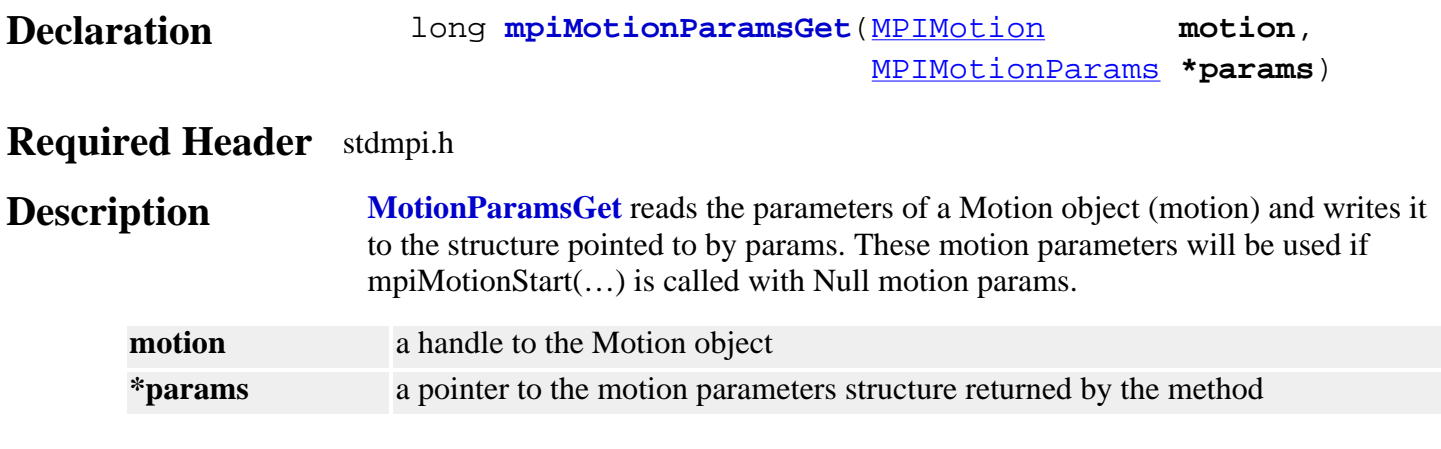

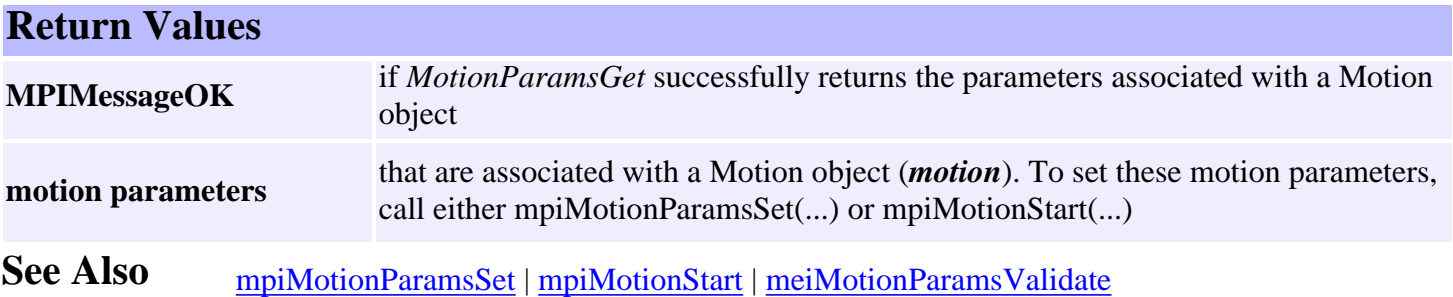

## <span id="page-398-0"></span>*mpiMotionParamsSet*

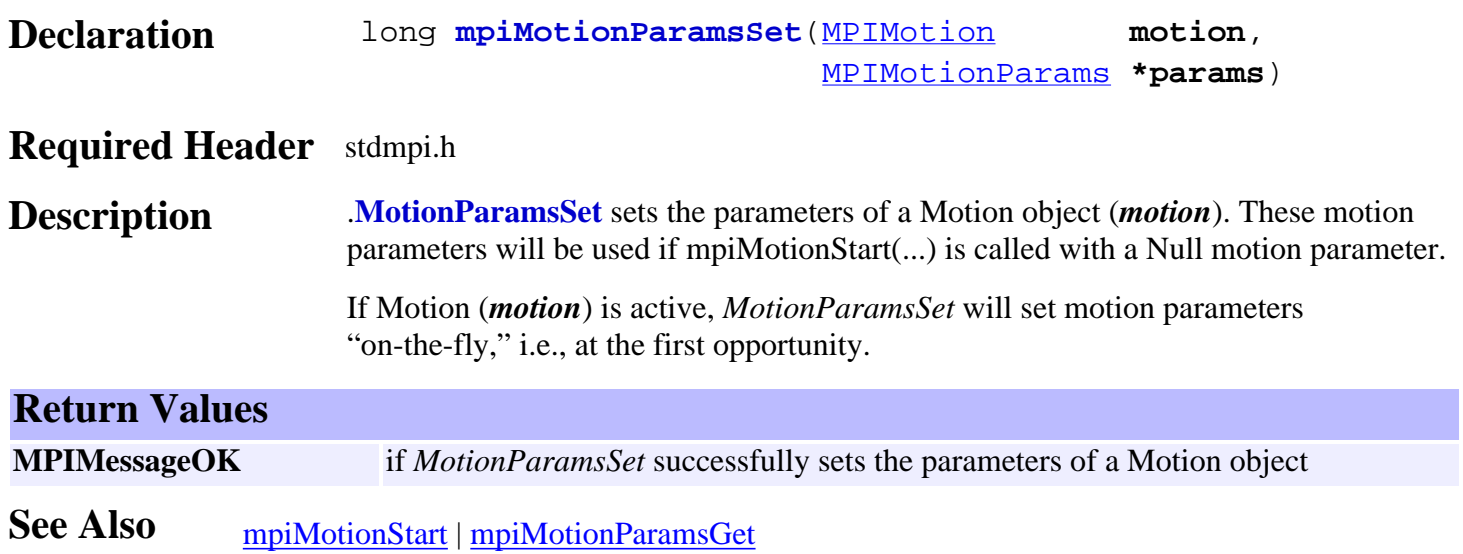

### <span id="page-399-0"></span>*meiMotionParamsValidate*

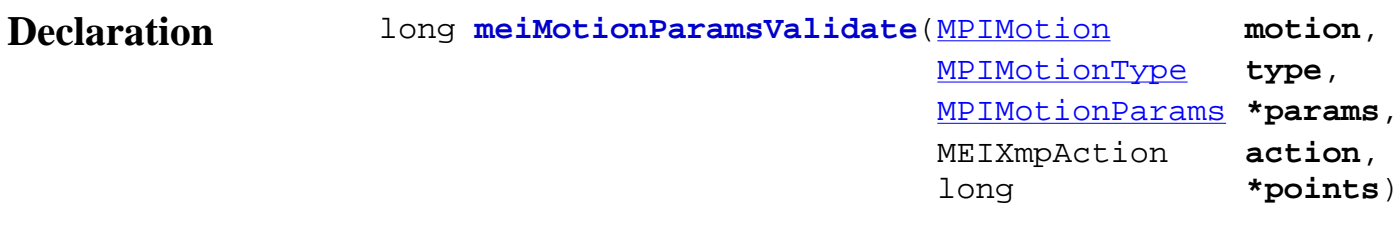

#### **Required Header** stdmei.h

**Description MotionParamsValidate** validates the type-specific motion parameters pointed to by *params*, using the coordinate system of *motion*.

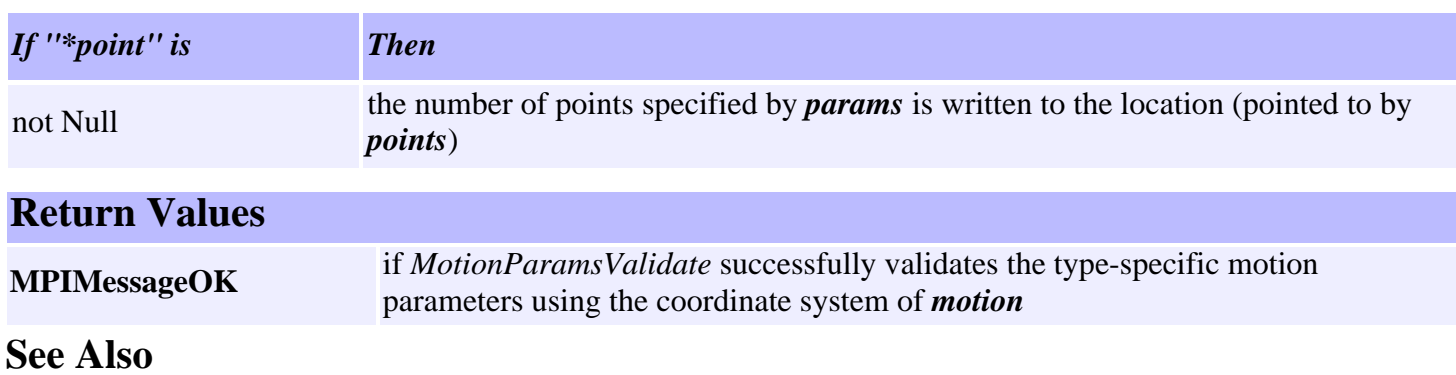

### <span id="page-400-0"></span>*mpiMotionPositionGet*

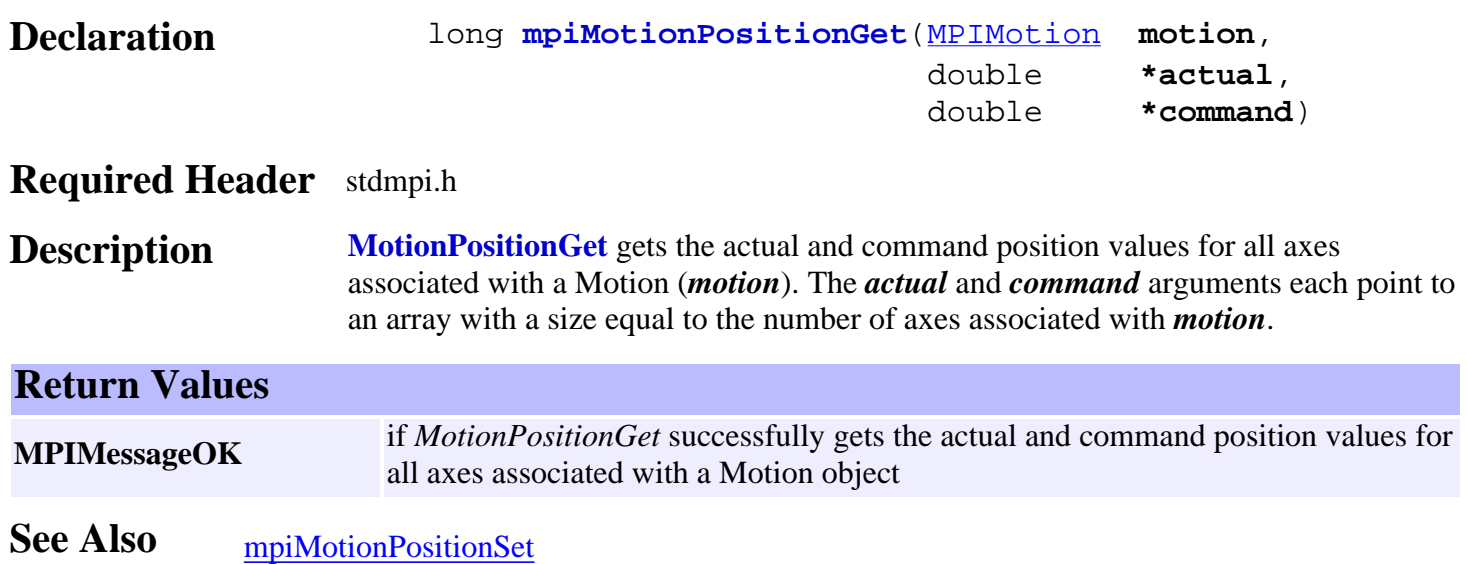

### <span id="page-401-0"></span>*mpiMotionPositionSet*

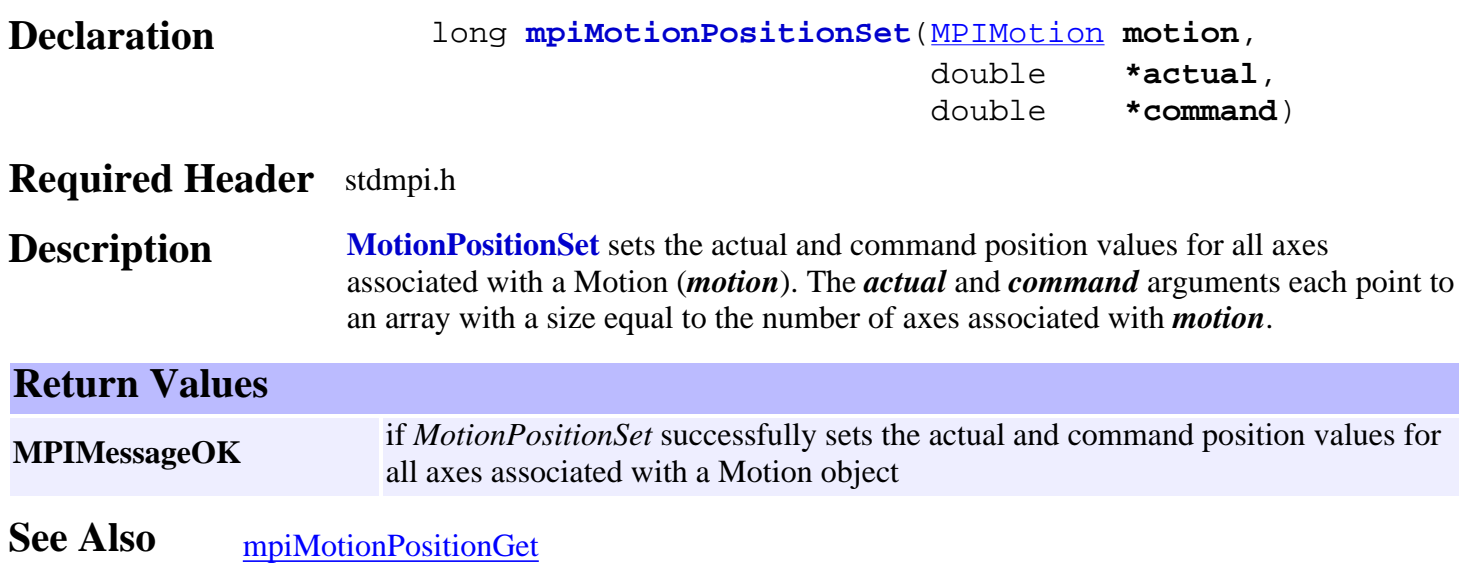

# *mpiMotionStatus*

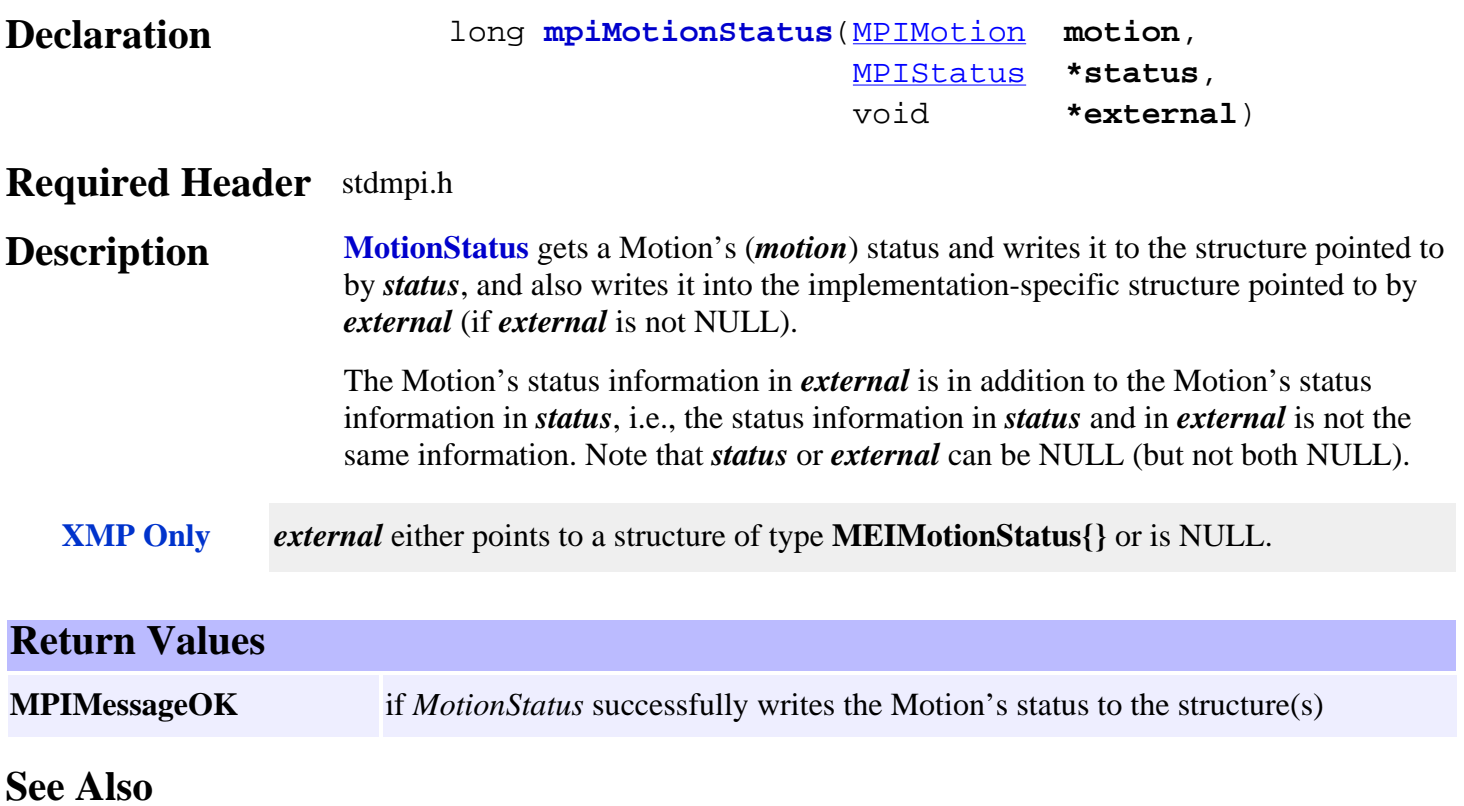

## *mpiMotionTrajectory*

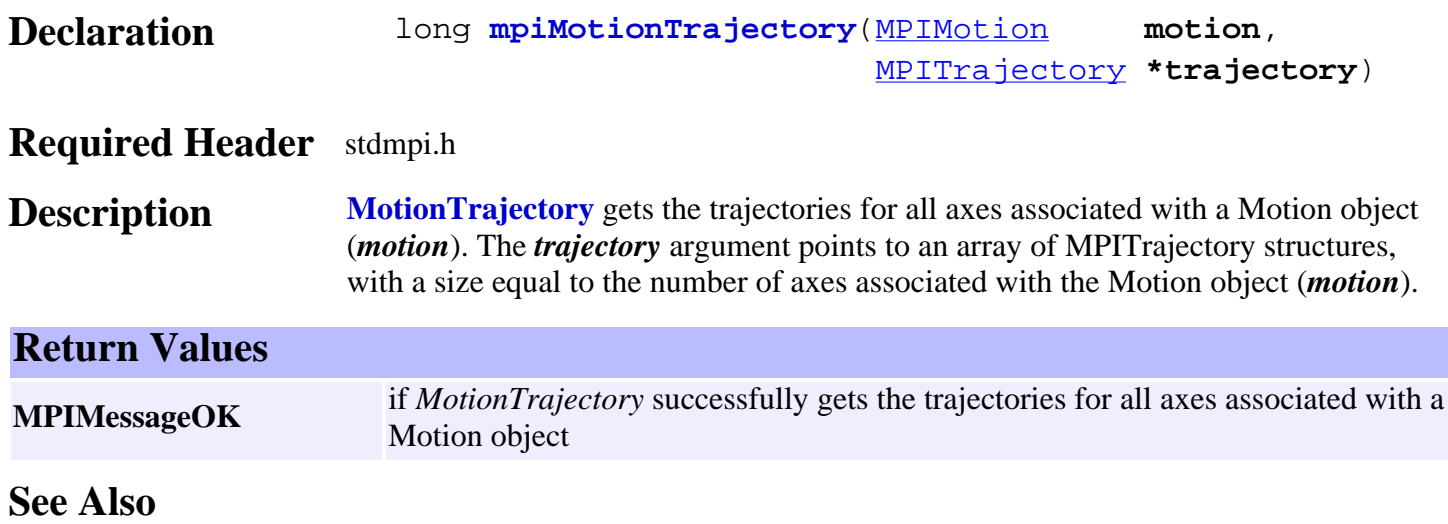

### <span id="page-404-0"></span>*mpiMotionEventNotifyGet*

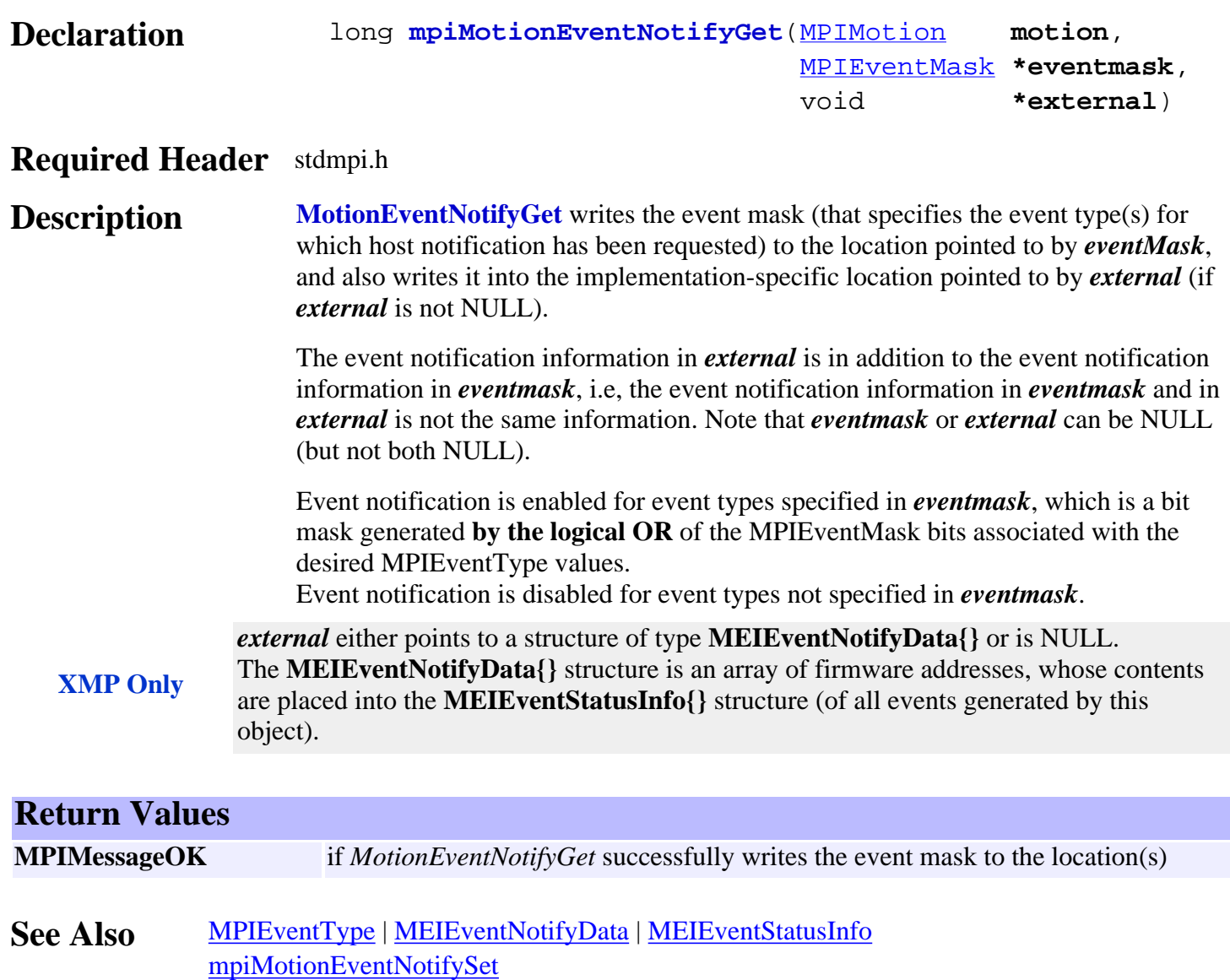

### <span id="page-405-0"></span>*mpiMotionEventNotifySet*

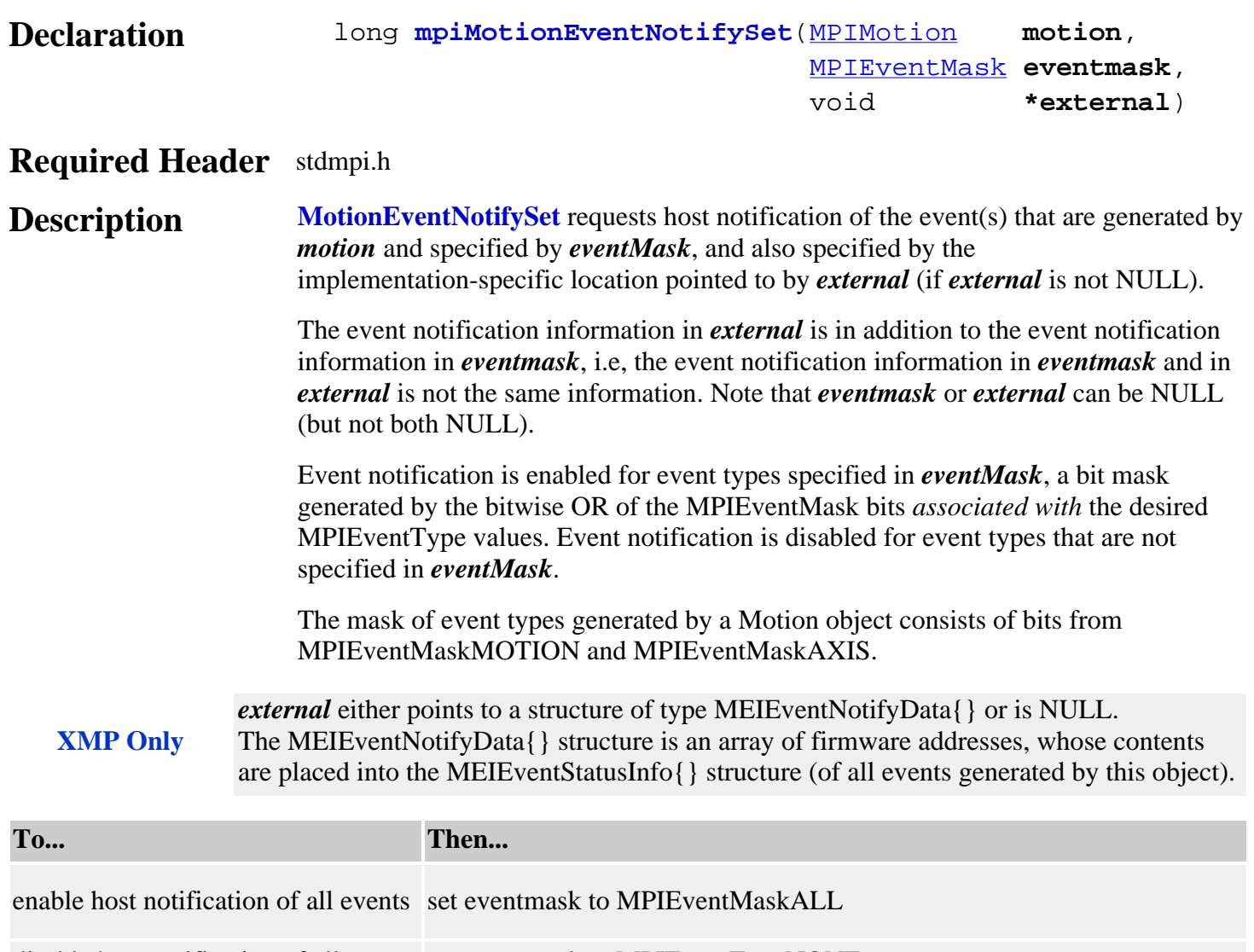

disable host notification of all events set eventmask to MPIEventTypeNONE

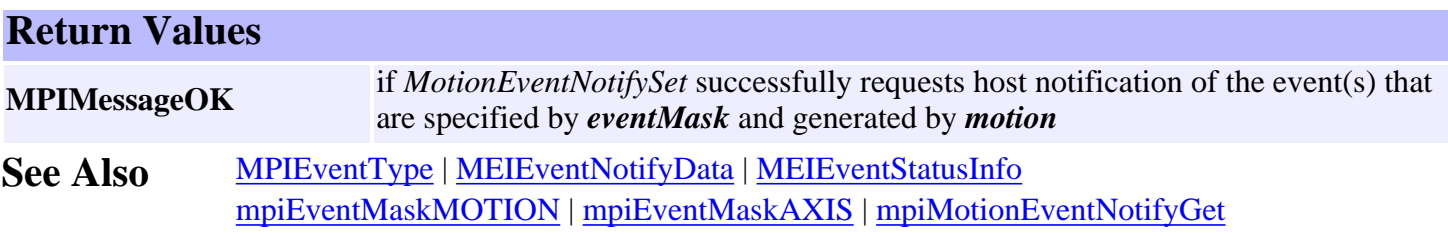

### *mpiMotionEventReset*

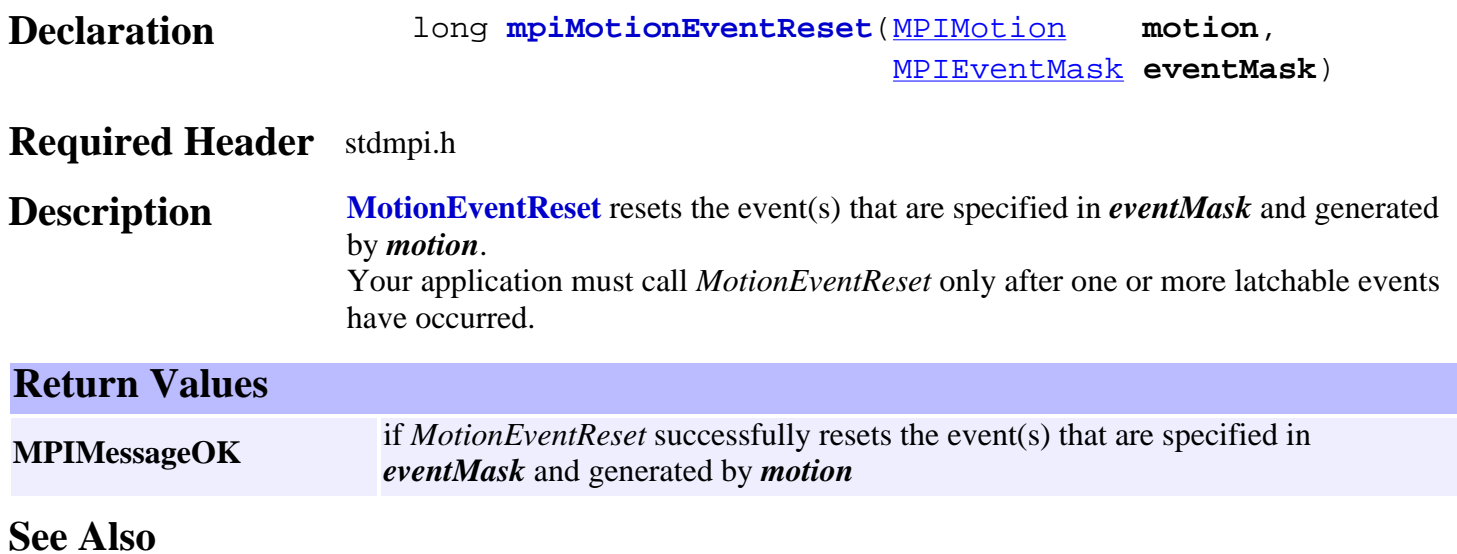

### *mpiMotionAction*

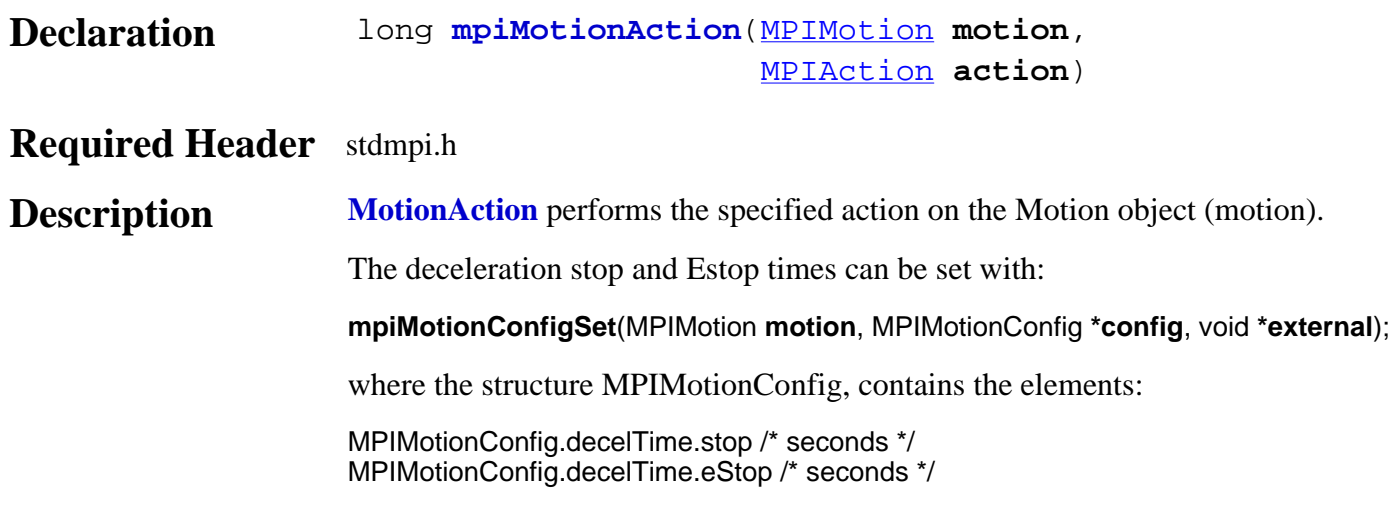

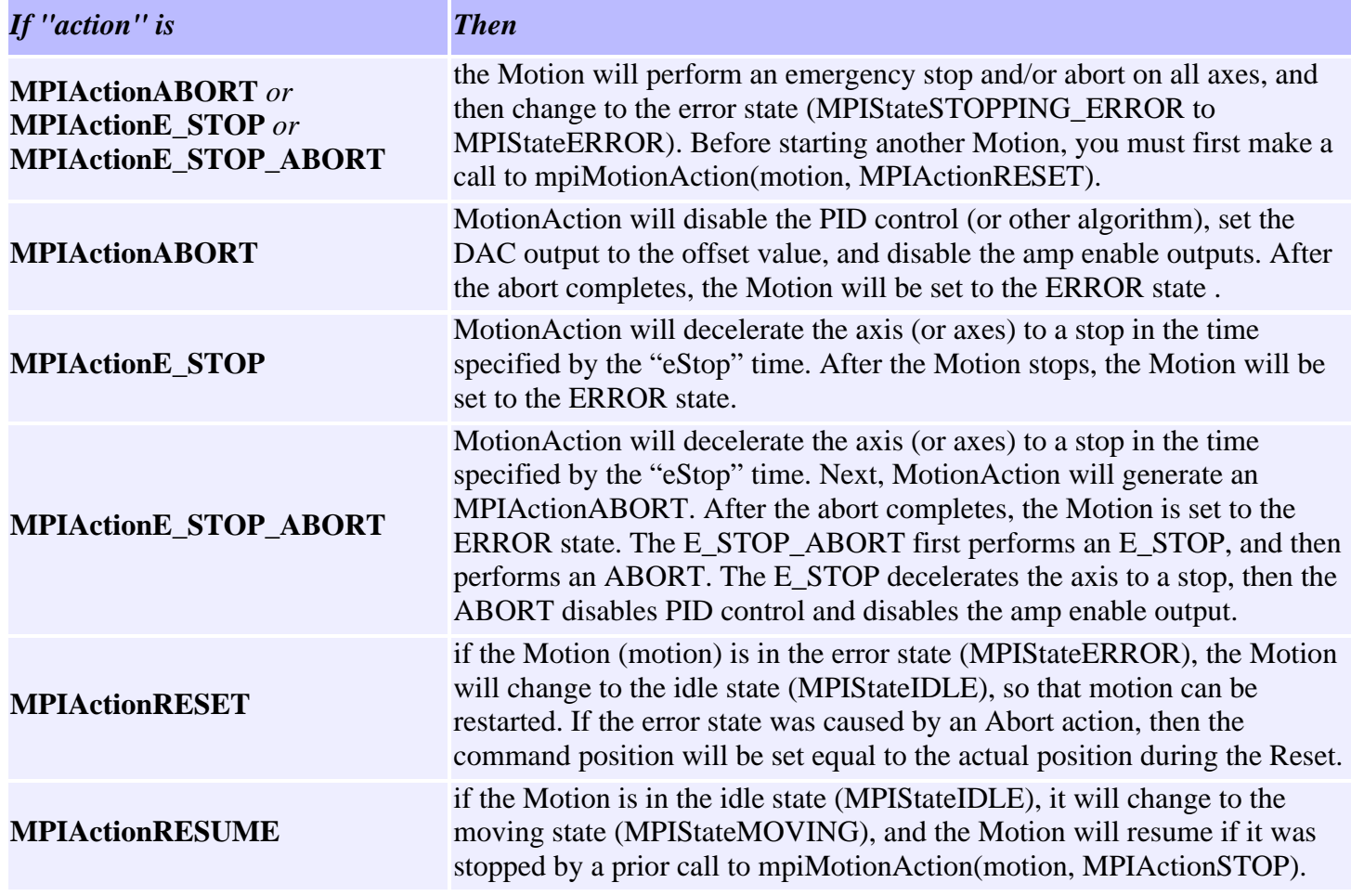

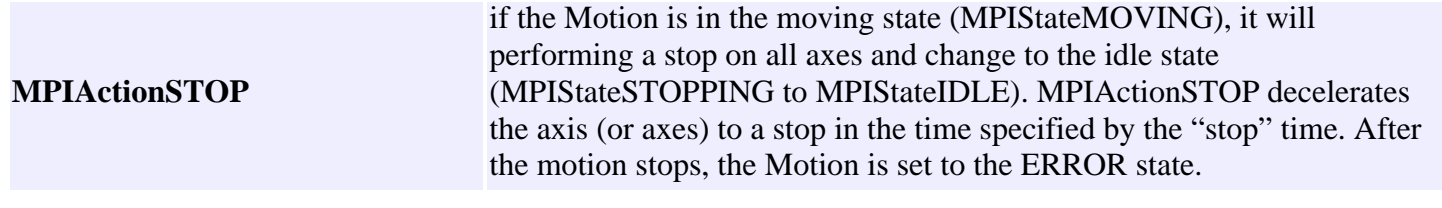

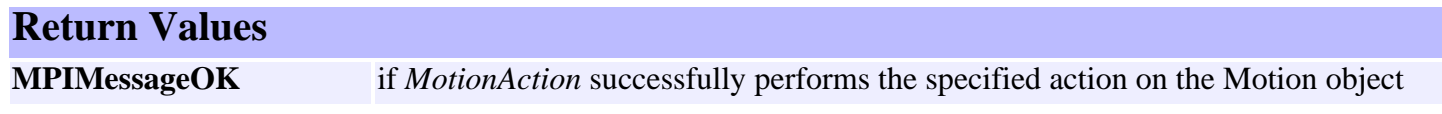

#### **See Also**

#### <span id="page-409-0"></span>mpiMotionModify

#### *mpiMotionModify*

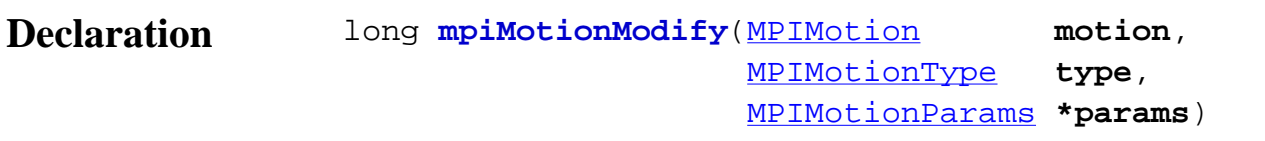

#### **Required Header** stdmpi.h

**Description MotionModify** modifies the parameters of a Motion object (*motion*) if motion is in progress (MPIStateMOVING). The types of motion whose parameters can be modified while moving are MPIMotionTypeTRAPEZOIDAL, MPIMotionTypeS\_CURVE, MPIMotionTypeVELOCITY, MPIMotionTypePT and MPIMotionTypePVT.

> Use the MPIMotionAttrAUTO\_START attribute to automatically start a motion profile if the MotionModify call is made too late (i.e., after the previous move has finished).

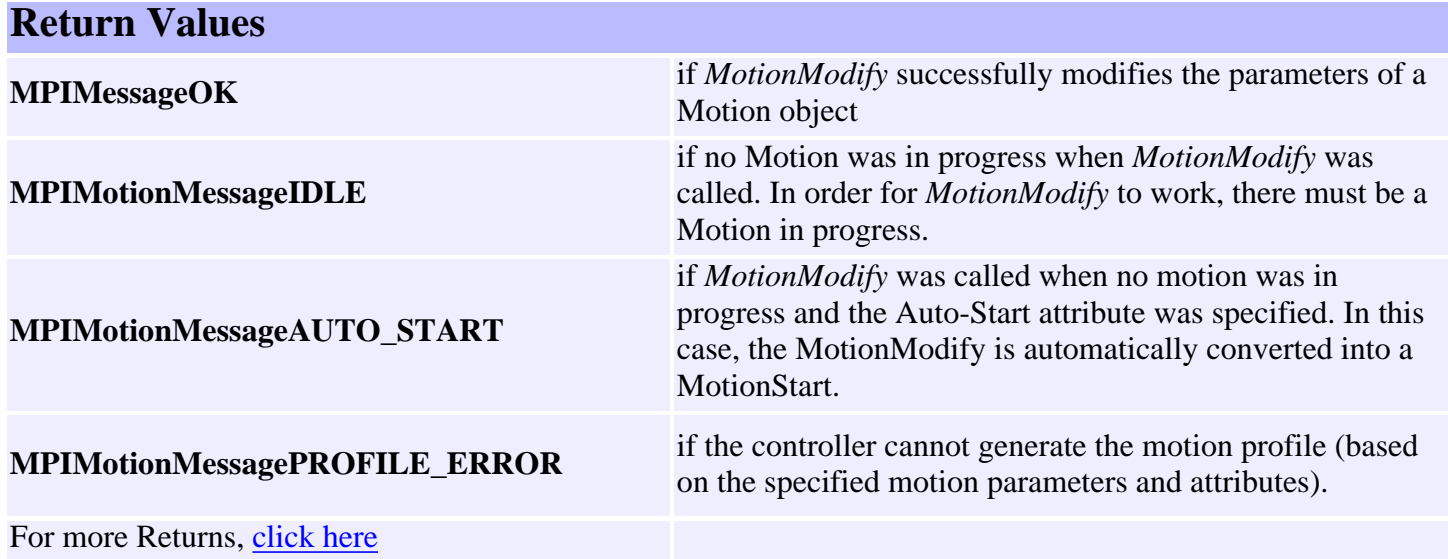

**See Also**

#### <span id="page-410-0"></span>mpiMotionStart

### *mpiMotionStart*

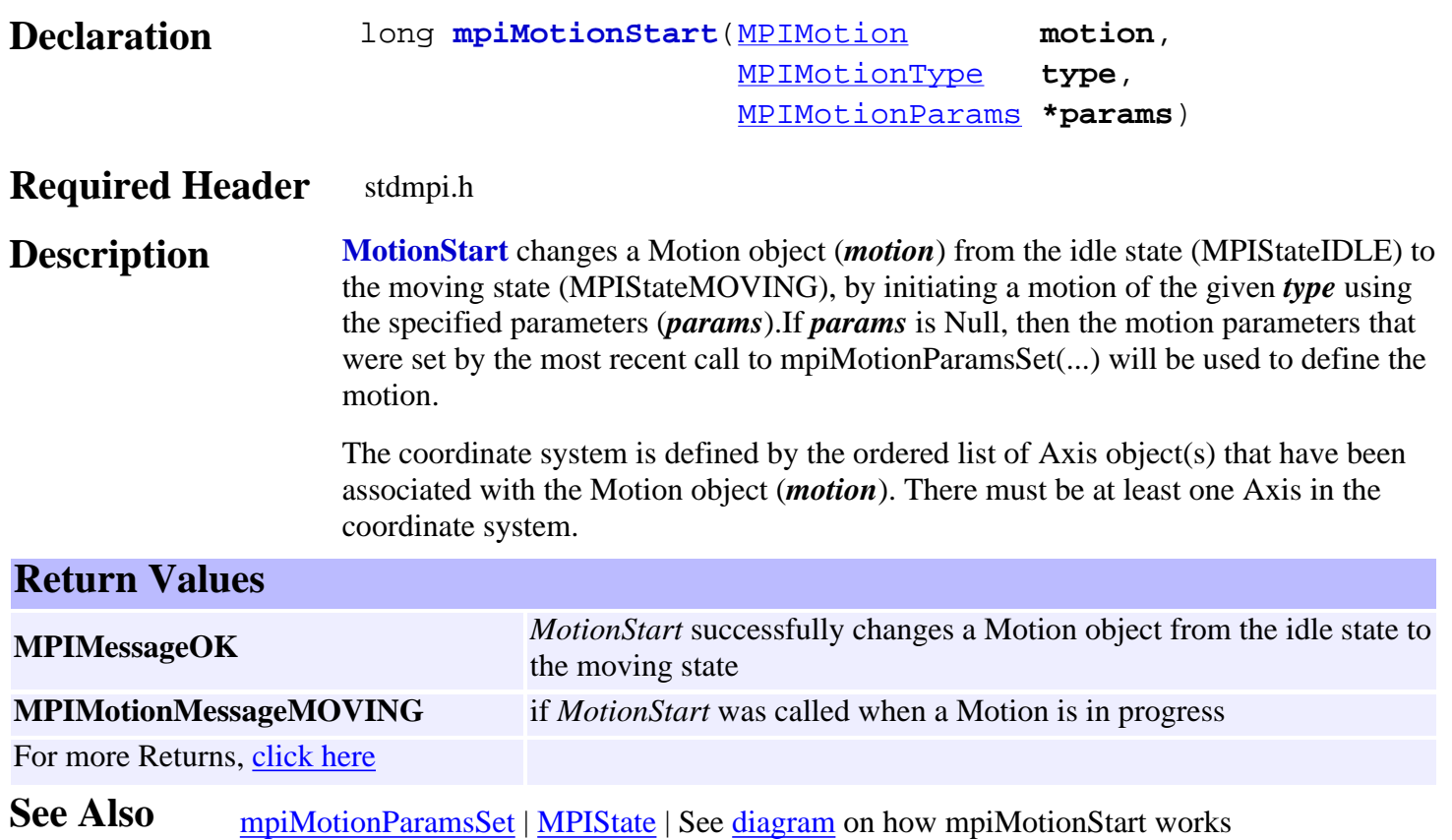

### <span id="page-411-0"></span>*mpiMotionMemory*

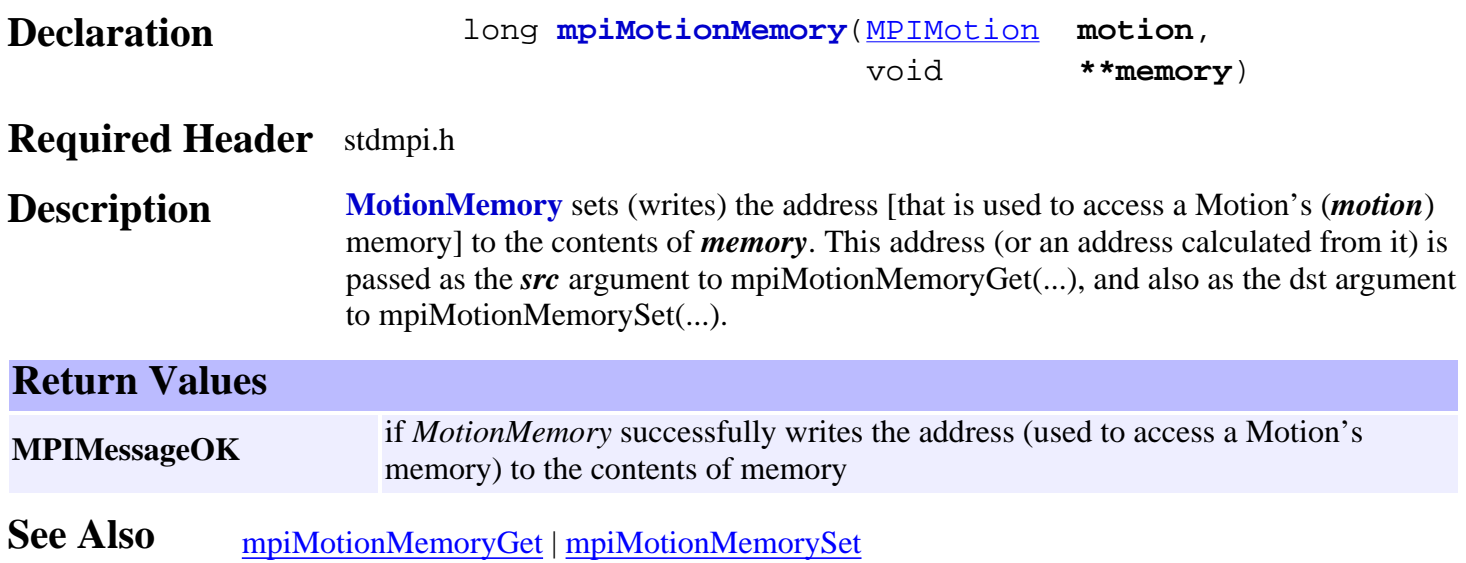

### <span id="page-412-0"></span>*mpiMotionMemoryGet*

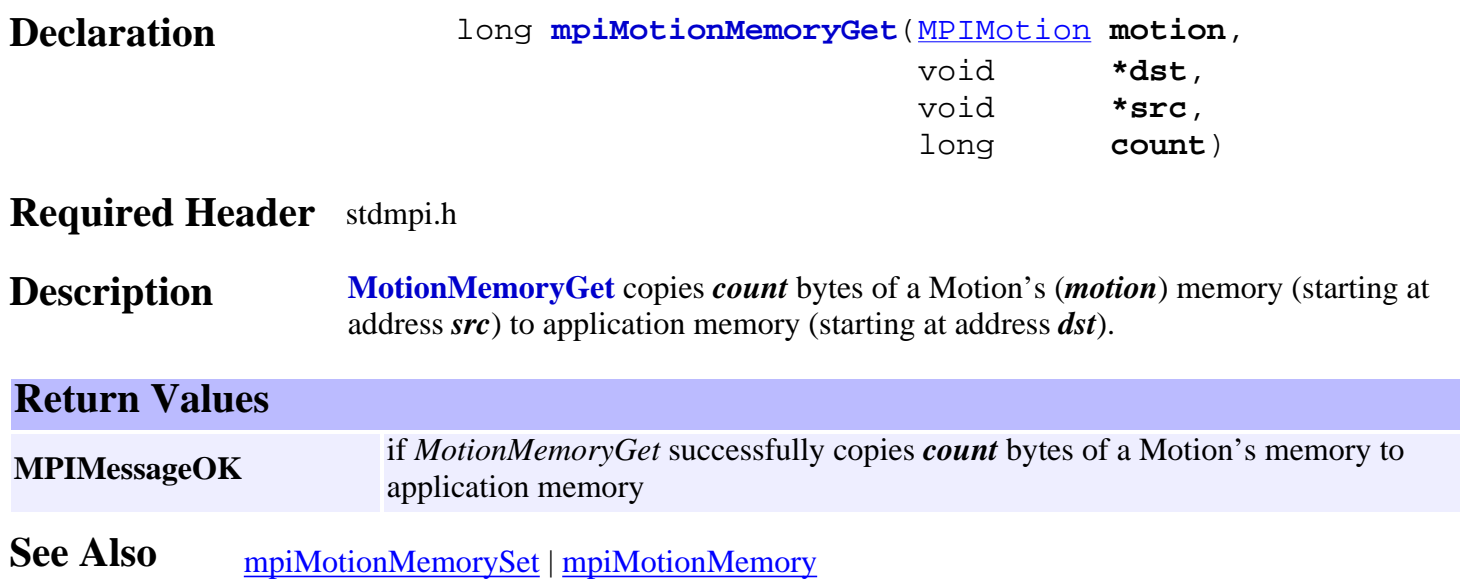

### <span id="page-413-0"></span>*mpiMotionMemorySet*

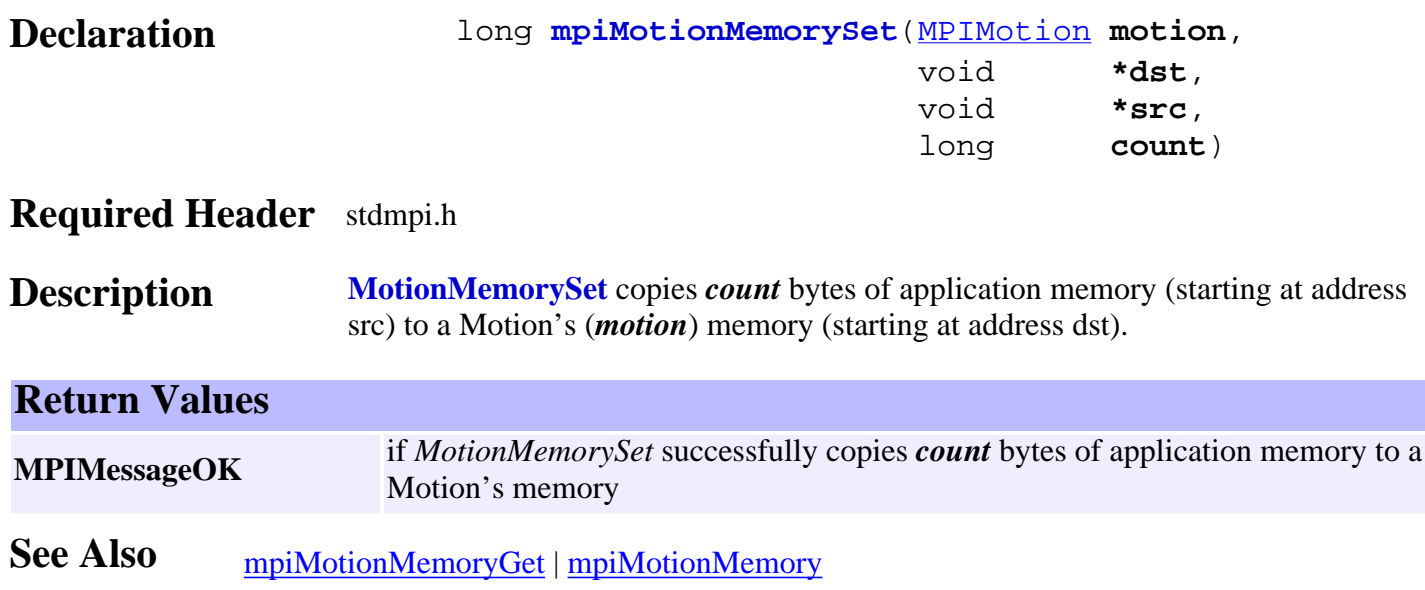

### *mpiMotionControl*

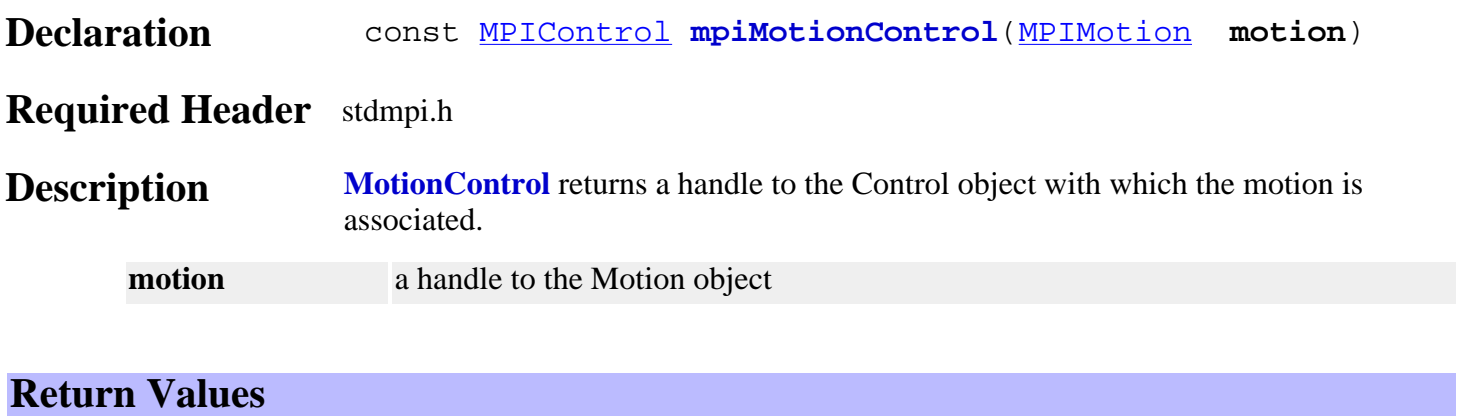

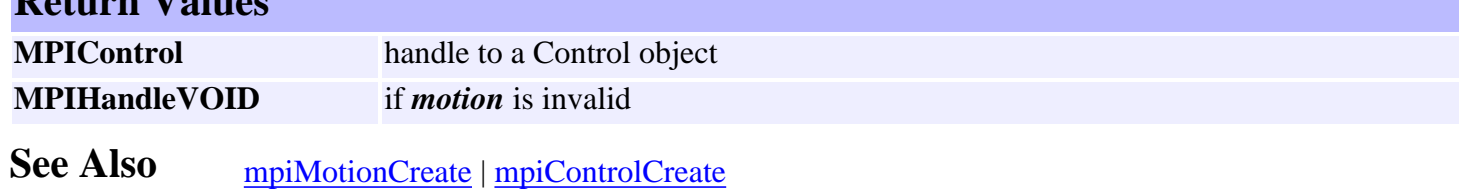

### *mpiMotionNumber*

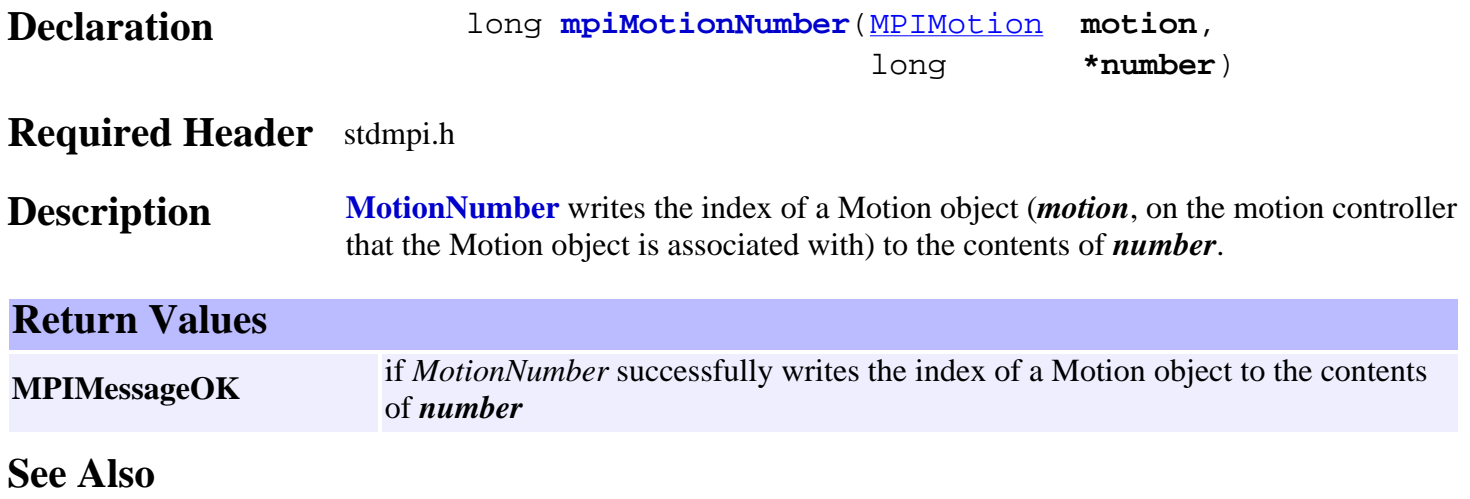

<span id="page-416-0"></span>mpiMotionAxis

### *mpiMotionAxis*

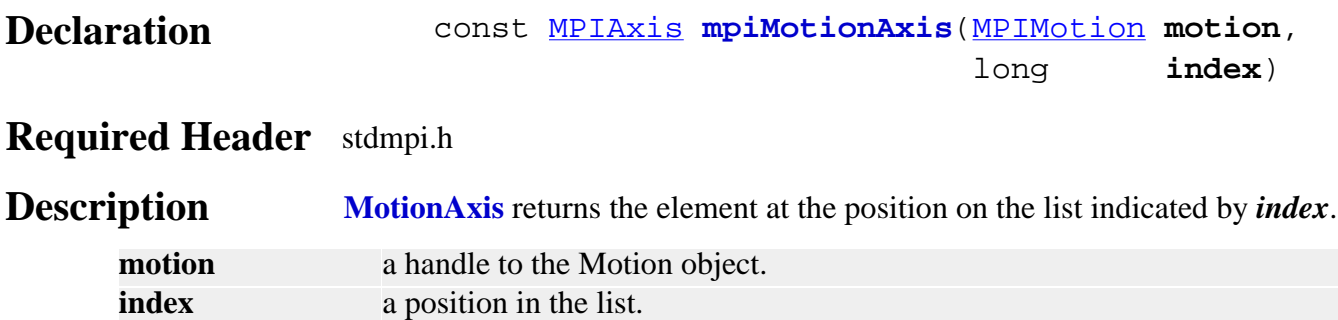

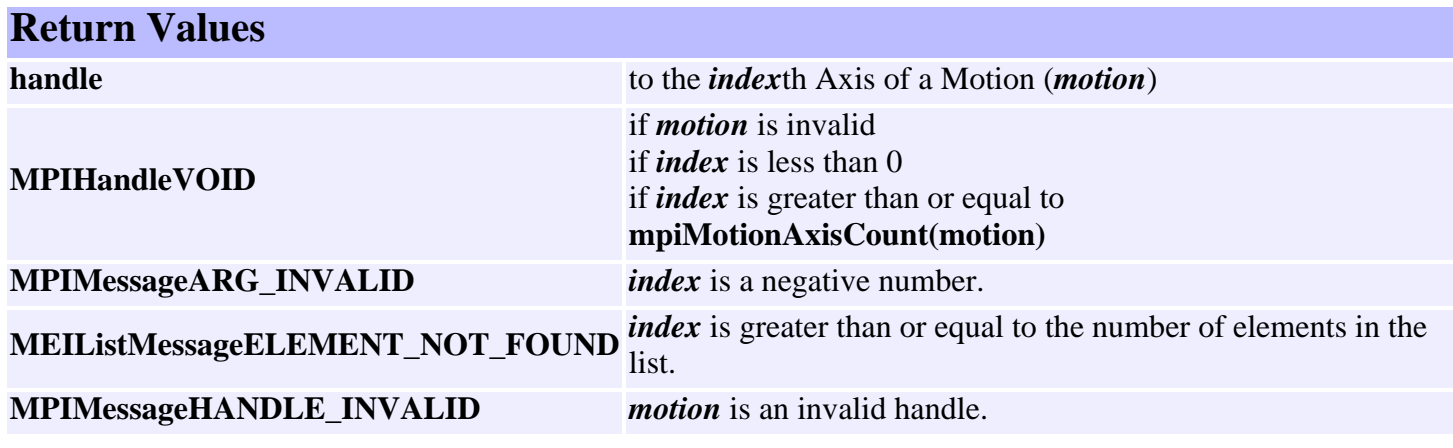

**See Also**

### <span id="page-417-0"></span>*mpiMotionAxisAppend*

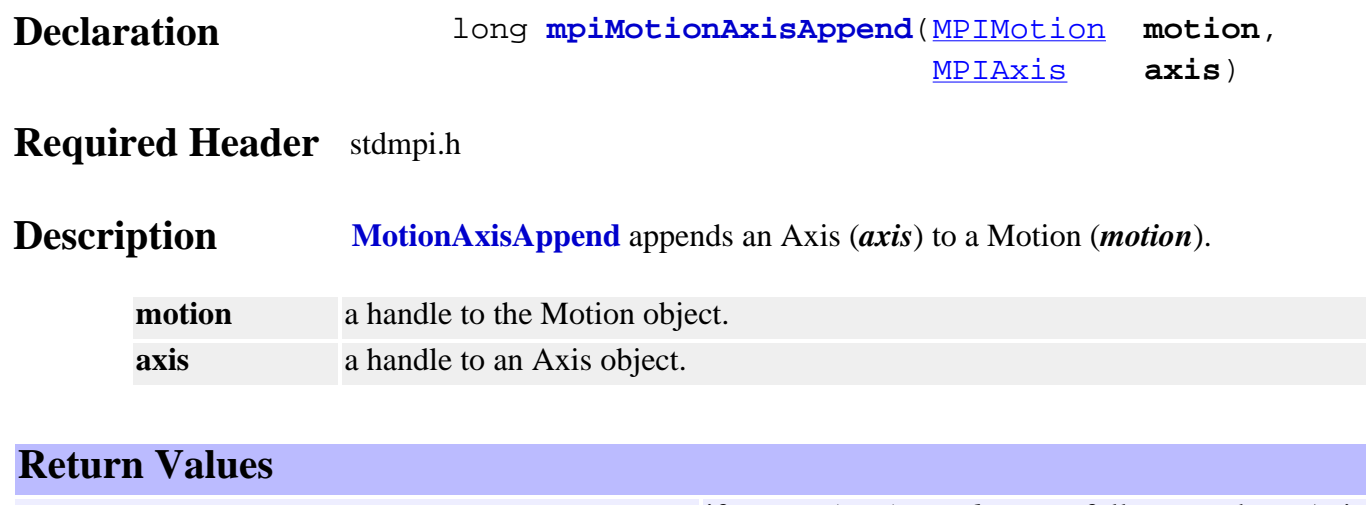

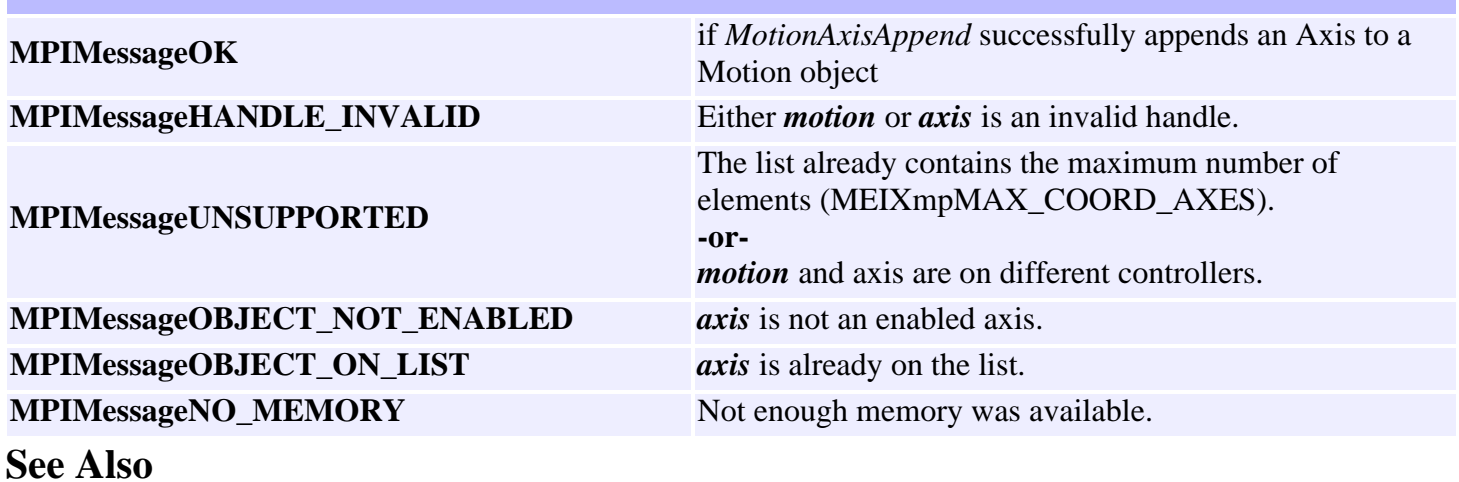

http://support.motioneng.com/soft/motion/Method/axapd1.htm [3/12/2002 9:35:30 AM]

### *mpiMotionAxisCount*

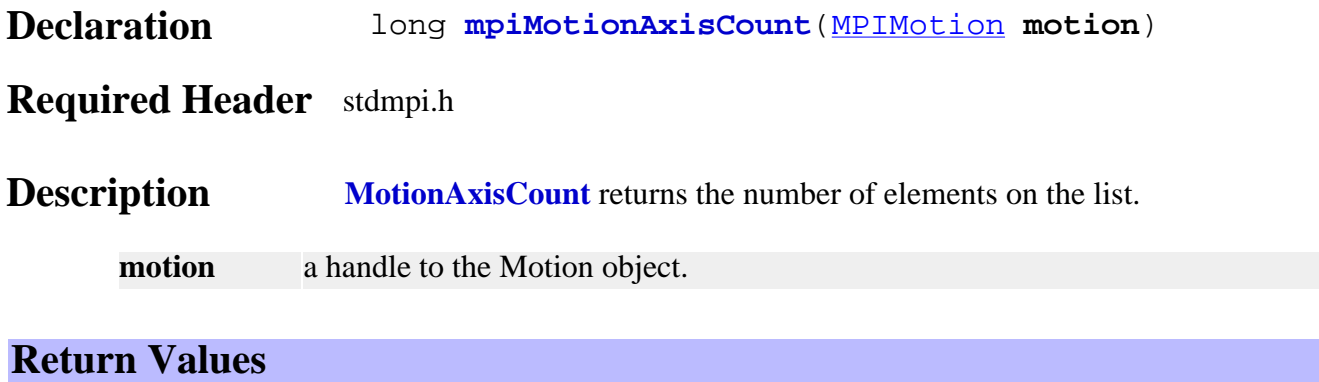

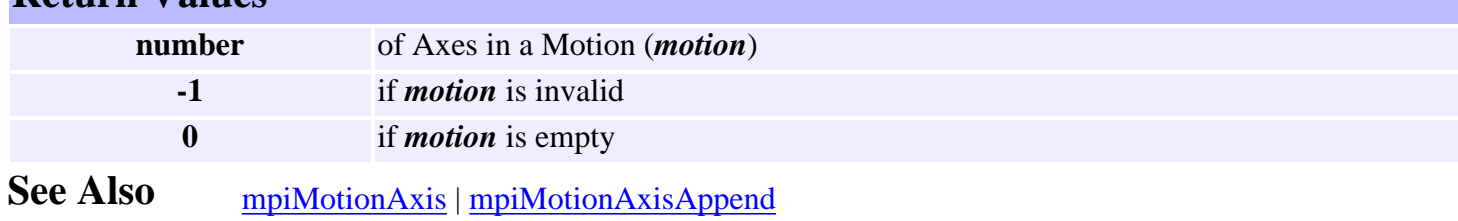

### <span id="page-419-0"></span>*mpiMotionAxisFirst*

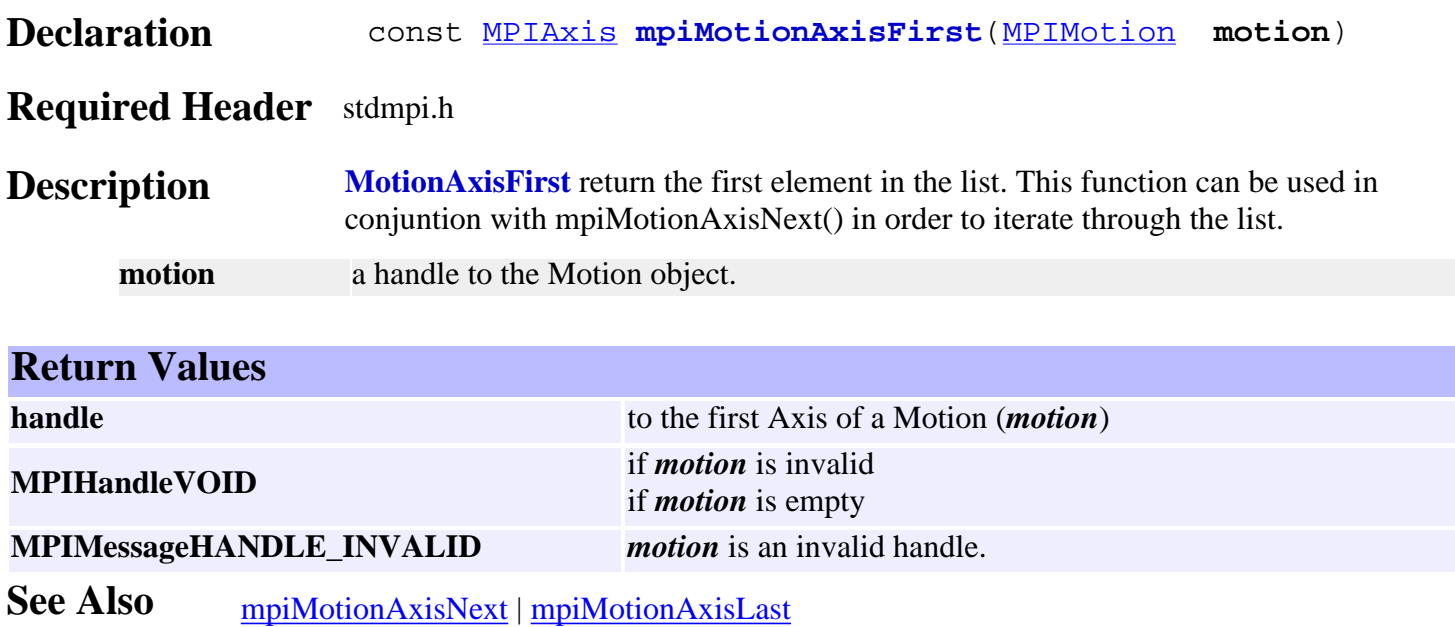

# *mpiMotionAxisIndex*

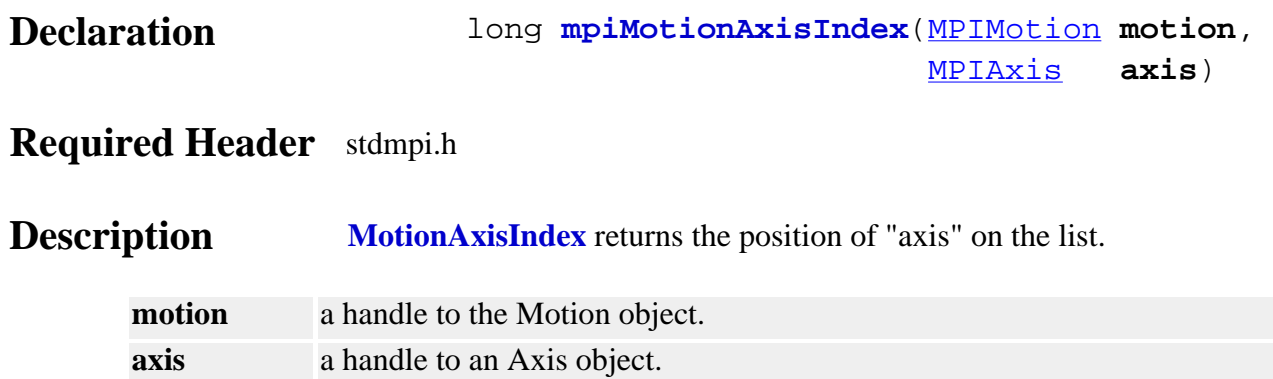

#### **Return Values**

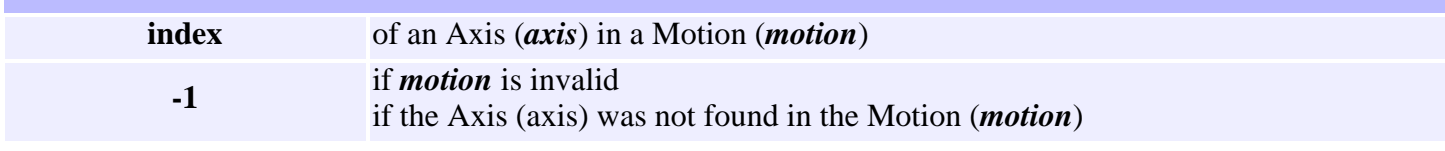

**See Also** [mpiMotionAxis](#page-416-0)

### *mpiMotionAxisInsert*

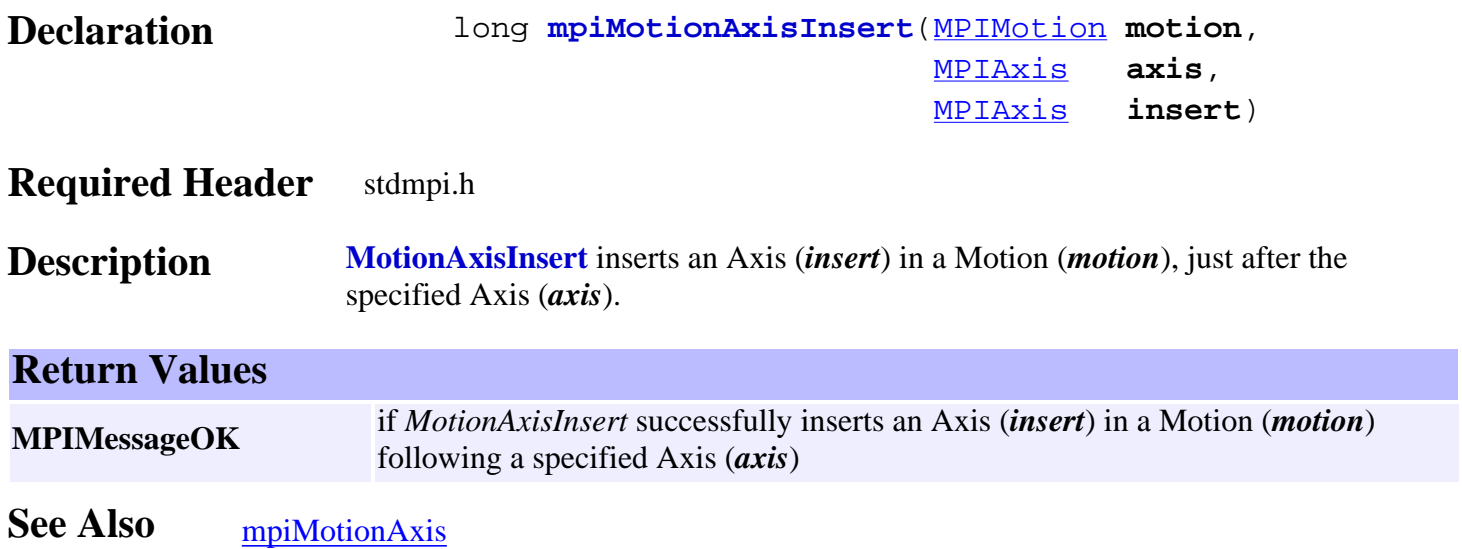

### <span id="page-422-0"></span>*mpiMotionAxisLast*

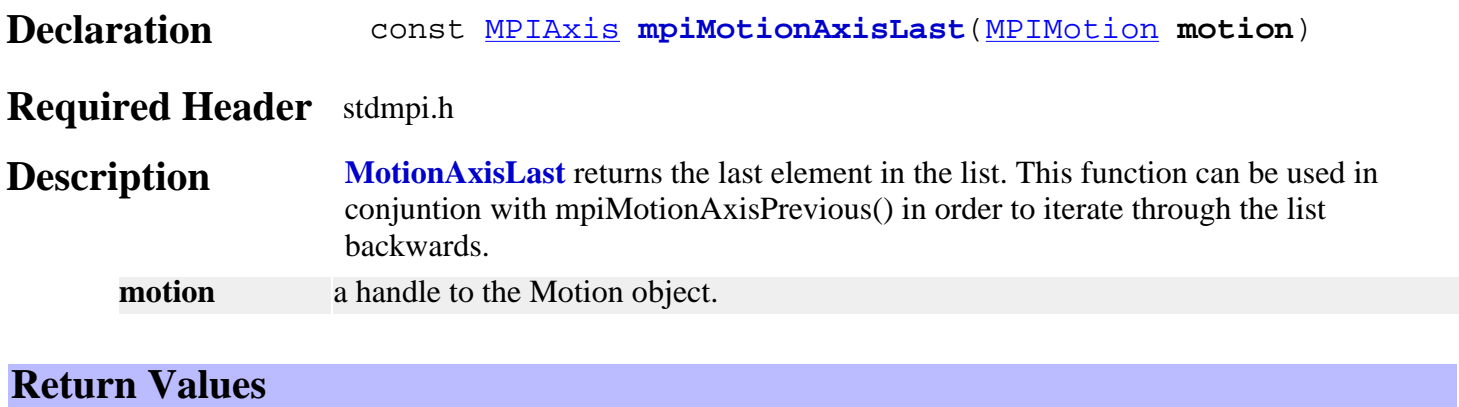

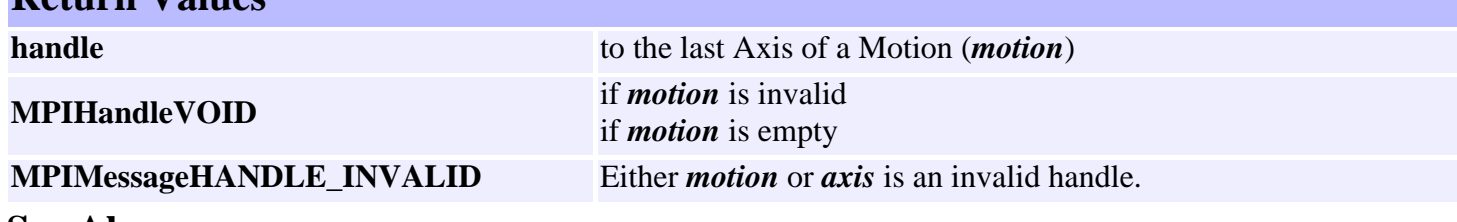

**See Also** [mpiMotionAxisPrevious](#page-426-0)

### <span id="page-423-0"></span>*mpiMotionAxisListGet*

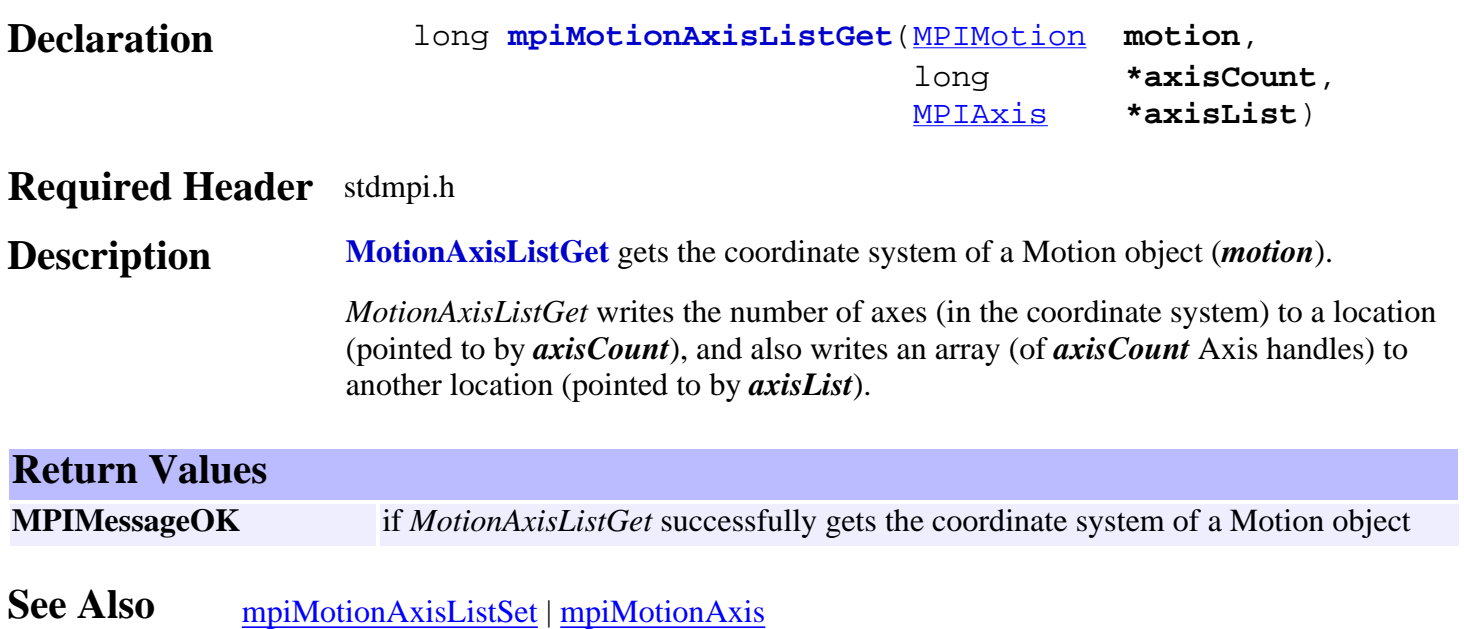

# <span id="page-424-0"></span>*mpiMotionAxisListSet*

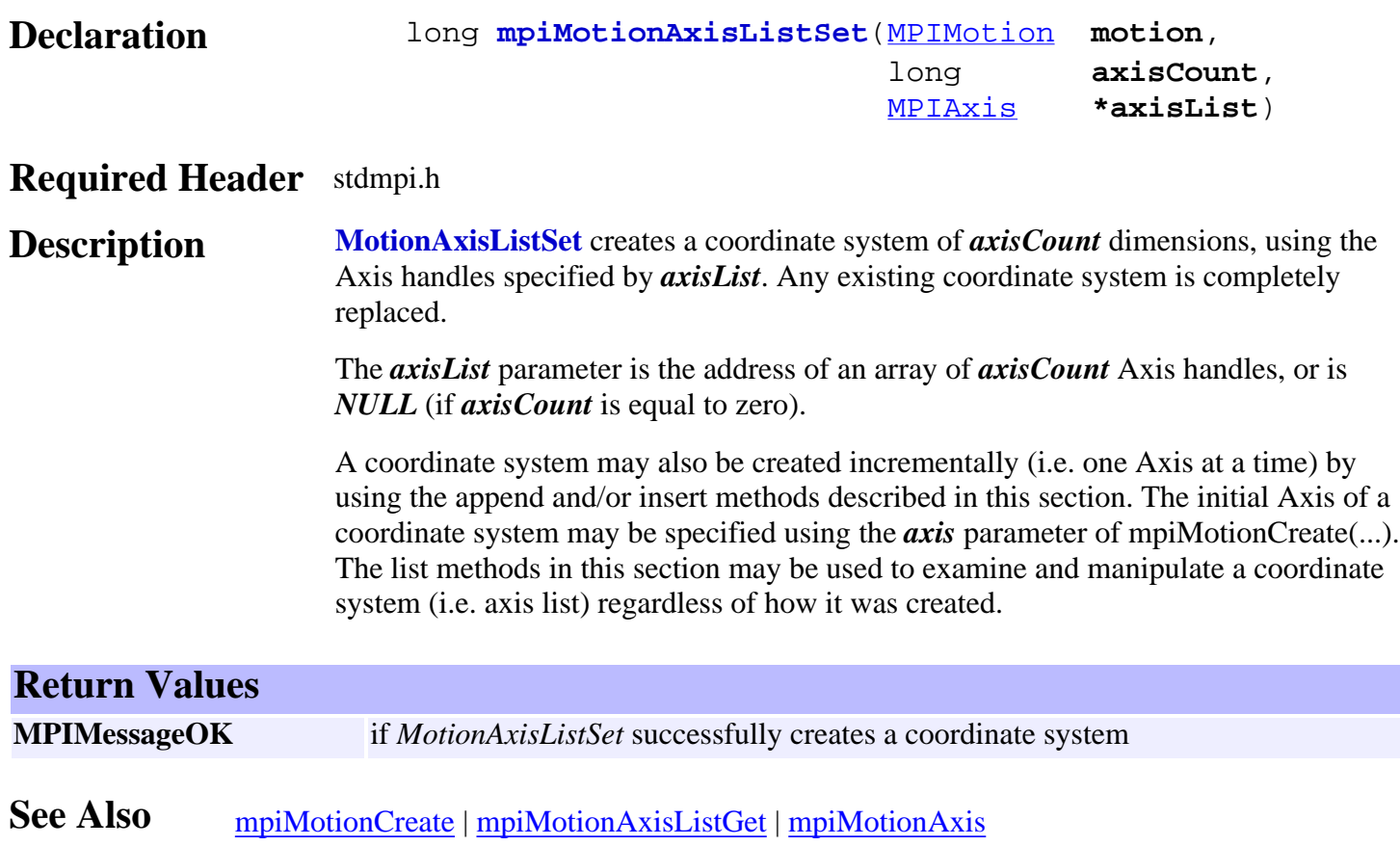

### <span id="page-425-0"></span>*mpiMotionAxisNext*

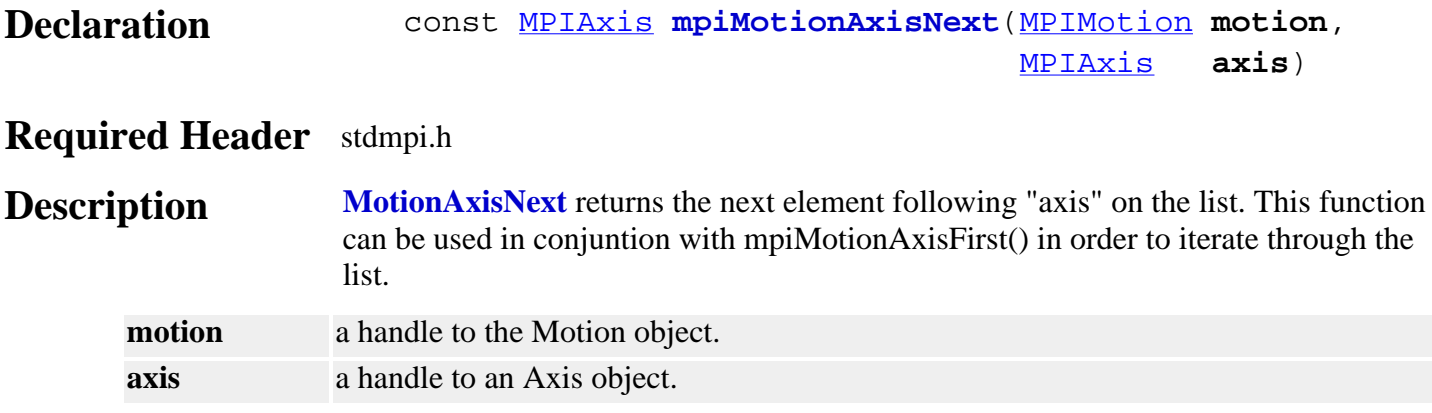

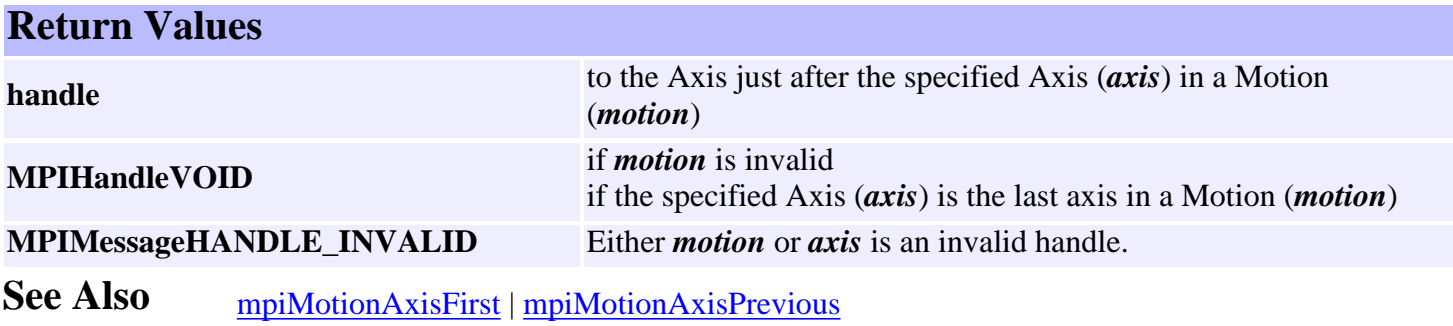

### <span id="page-426-0"></span>*mpiMotionAxisPrevious*

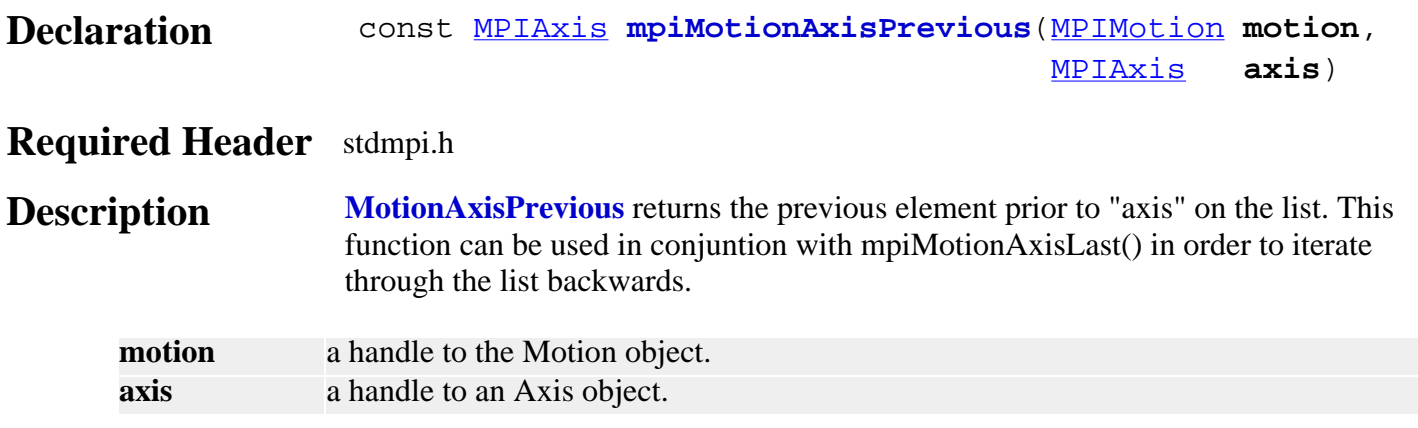

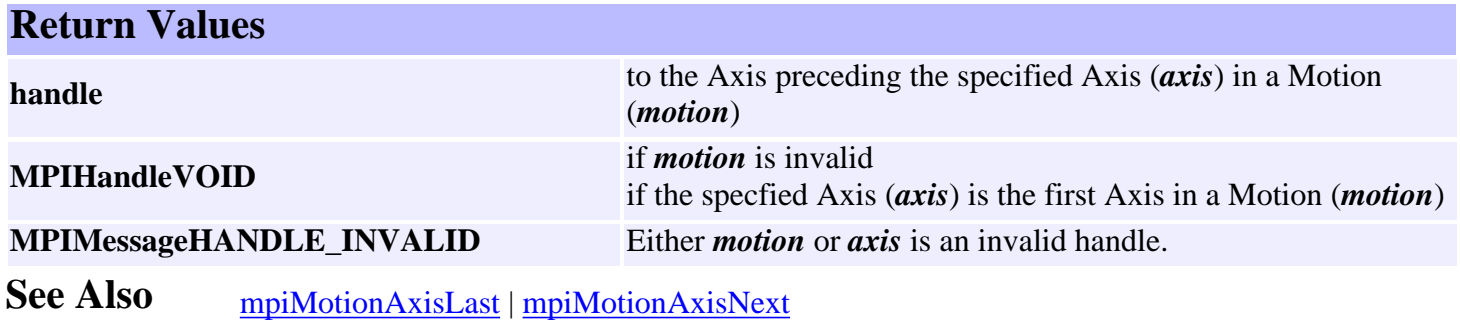

### *mpiMotionAxisRemove*

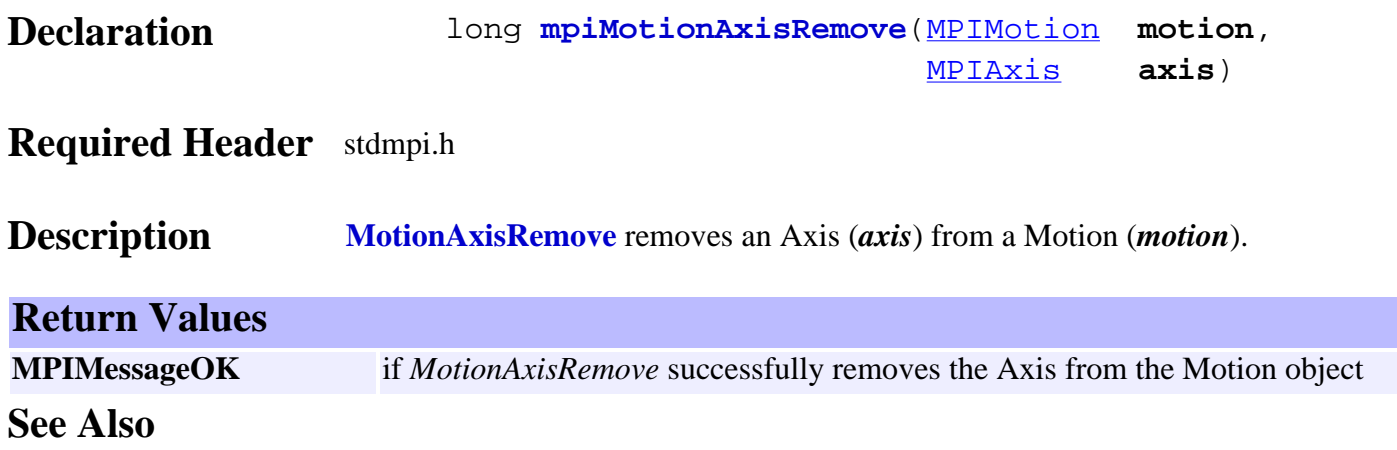

MPIMotionAttr and MEIMotionAttr

### *MPIMotionAttr / MEIMotionAttr*

#### **MPIMotionAttr**

typedef enum { MPIMotionAttrINVALID,

```
 MPIMotionAttrAPPEND,
     MPIMotionAttrAUTO_START,
     MPIMotionAttrDELAY,
     MPIMotionAttrMaskID,
     MPIMotionAttrELEMENT_ID,
     MPIMotionAttrRELATIVE,
     MPIMotionAttrSYNC_END,
     MPIMotionAttrSYNC_START,
     MPIMotionAttrCOUNT,
} MPIMotionAttr;
```
**Description** The motion attributes are used to generate the motion attribute masks to enable features with mpiMotionStart(...) and mpiMotionModify(...). Please see [MPIMotionAttrMask](http://support.motioneng.com/soft/motion/datatype/attrmsk3.htm) data type for more information.

#### **MEIMotionAttr**

typedef enum {

 MEIMotionAttrEVENT, MEIMotionAttrFINAL\_VEL, MEIMotionAttrNO\_REVERSAL, MEIMotionAttrHOLD, MEIMotionAttrOUTPUT,

 MEIMotionAttrCOUNT, } **MEIMotionAttr**;

- **Description** The motion attributes are used to generate the motion attribute masks to enable features with mpiMotionStart(...) and mpiMotionModify(...). Please see [MPIMotionAttrMask](http://support.motioneng.com/soft/motion/datatype/attrmsk3.htm) for more information.
- **See Also** [MPIMotionAttrMask](http://support.motioneng.com/soft/motion/datatype/attrmsk3.htm) | [mpiMotionStart](#page-410-0) | [mpiMotionModify](#page-409-0)

#### <span id="page-429-0"></span>*MEIMotionAttrHold*

#### **MEIMotionAttrHold**

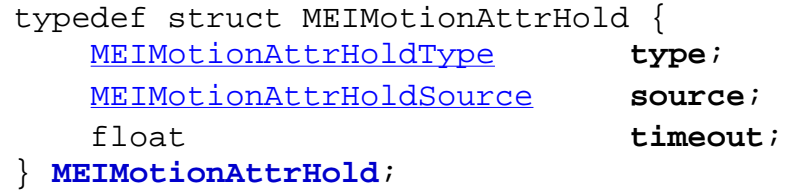

#### **Description**

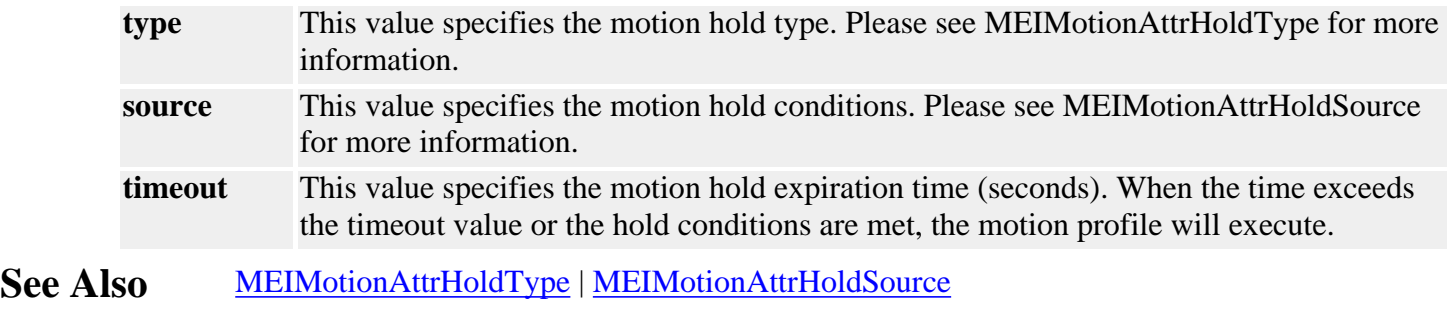

#### <span id="page-430-0"></span>*MEIMotionAttrHoldSource*

#### **MEIMotionAttrHoldSource**

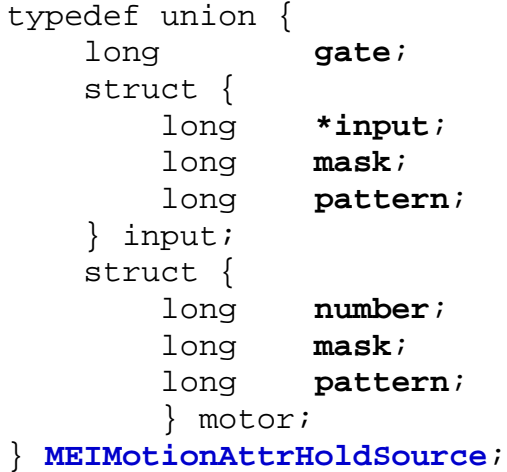

#### **Description**

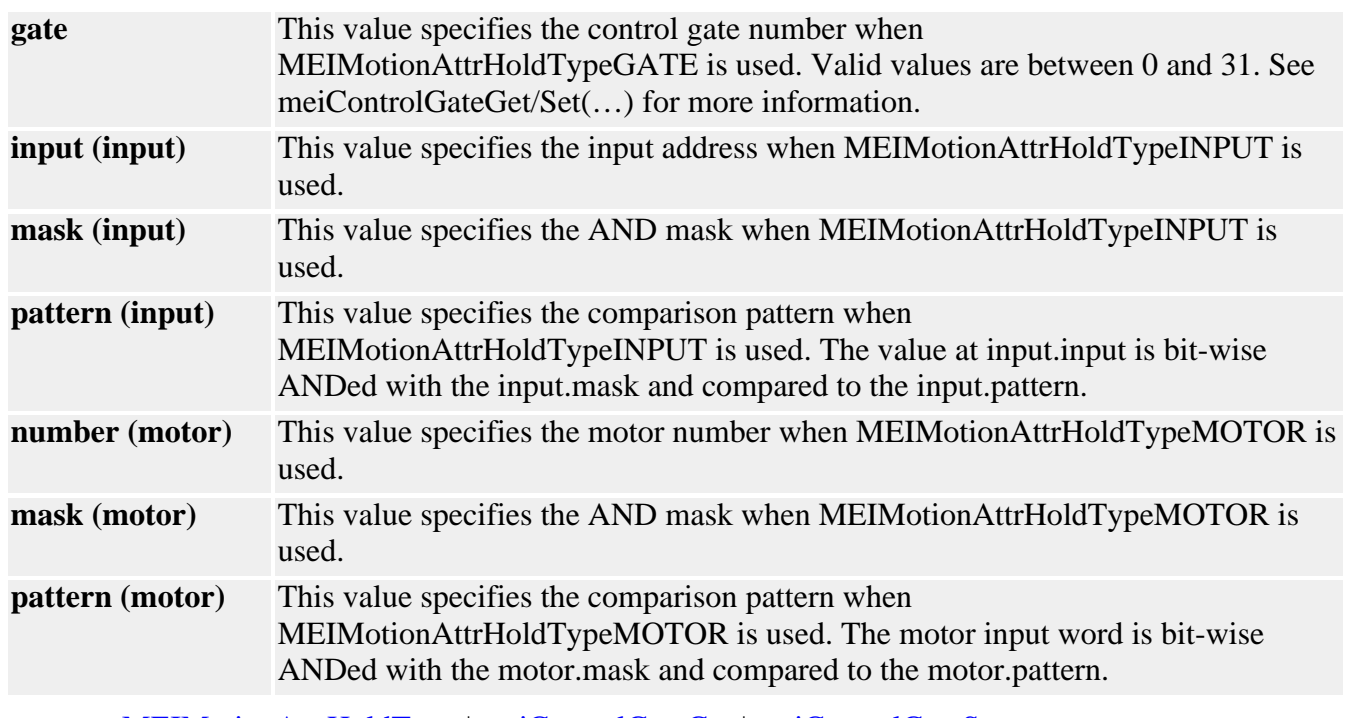

**See Also** [MEIMotionAttrHoldType](#page-431-0) | [meiControlGateGet](http://support.motioneng.com/soft/Control/Method/gatget2.htm) | [meiControlGateSet](http://support.motioneng.com/soft/Control/Method/gatset2.htm)

# <span id="page-431-0"></span>*MEIMotionAttrHoldType*

#### **MEIMotionAttrHoldType**

```
typedef enum {
     MEIMotionAttrHoldTypeINVALID,
     MEIMotionAttrHoldTypeNONE,
     MEIMotionAttrHoldTypeGATE,
     MEIMotionAttrHoldTypeINPUT,
     MEIMotionAttrHoldTypeMOTOR,
} MEIMotionAttrHoldType;
```
#### **Description**

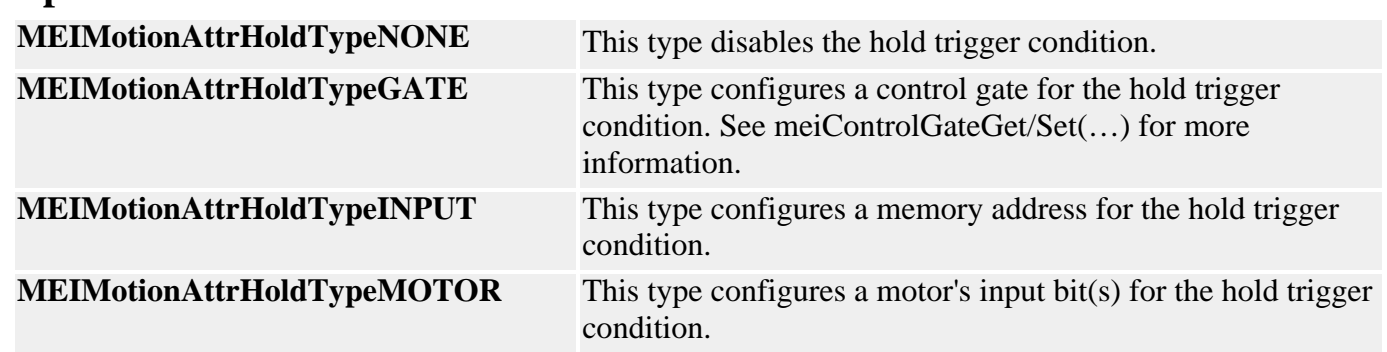

#### **Remarks**

These types specify the motion profile trigger condition. The hold trigger value is specified with the MEIMotionAttrHoldSource data type.

**See Also** [MEIMotionAttrHoldSource](#page-430-0) | [MEIMotionAttrHold](#page-429-0)
## <span id="page-432-0"></span>*MPIMotionAttrMask / MEIMotionAttrMask*

## **MPIMotionAttrMask**

typedef enum { **MPIMotionAttrMaskAPPEND**, **MPIMotionAttrMaskAUTO\_START**, **MPIMotionAttrMaskDELAY**, **MPIMotionAttrMaskID**, **MPIMotionAttrMaskELEMENT\_ID**, **MPIMotionAttrMaskRELATIVE**, **MPIMotionAttrMaskSYNC\_END**, **MPIMotionAttrMaskSYNC\_START**, MPIMotionAttrMaskALL, } **MPIMotionAttrMask**;

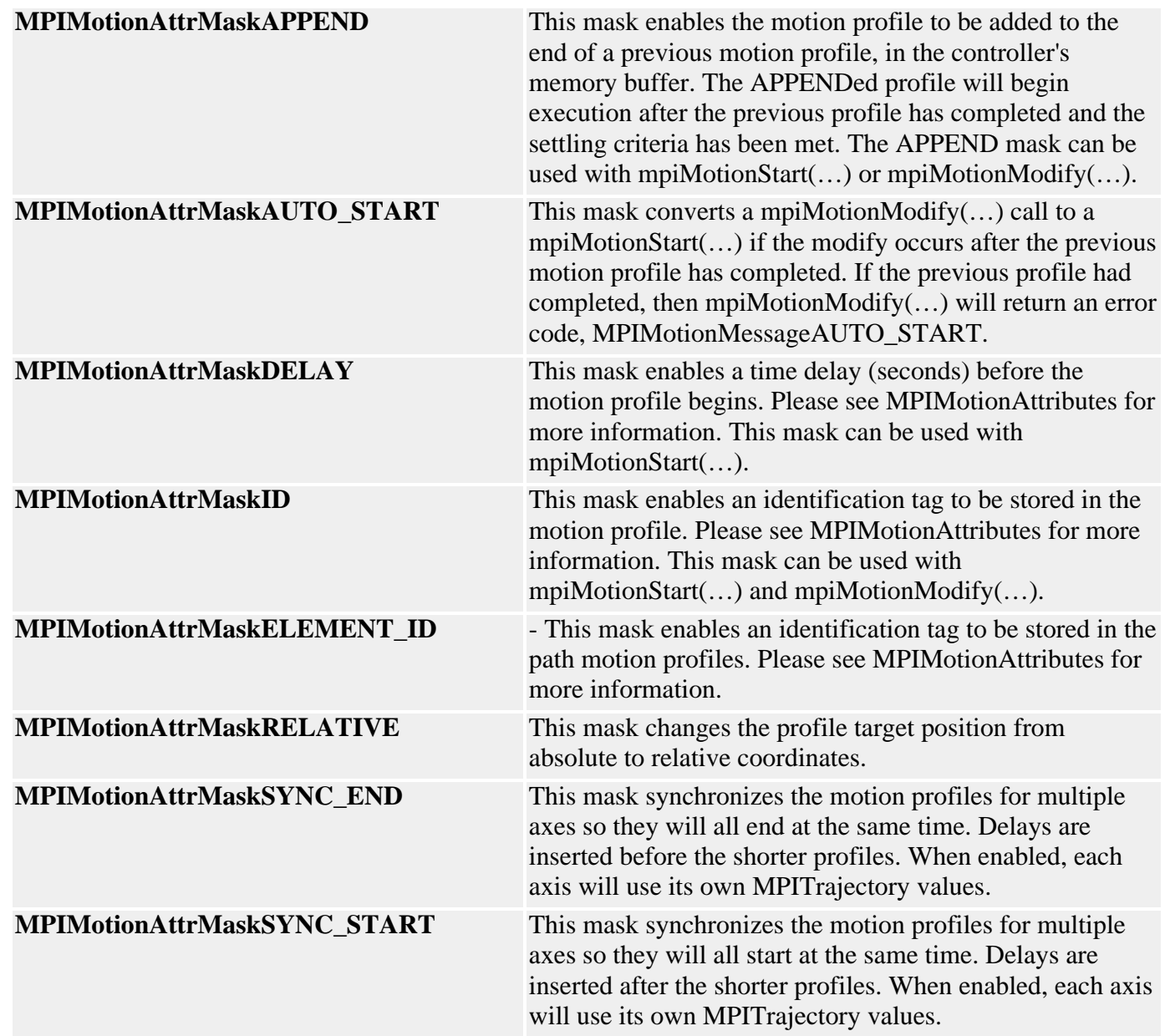

MPIMotionAttrMask and MEIMotionAttrMask

### **Remarks**

The motion attribute masks are used to enable features with mpiMotionStart(…) and mpiMotionModify(…). The masks are **OR**ed with the MPIMotionType to enable each feature.

## **MEIMotionAttrMask**

```
typedef enum {
     MEIMotionAttrMaskEVENT,
     MEIMotionAttrMaskFINAL_VEL,
     MEIMotionAttrMaskNO_REVERSAL,
     MEIMotionAttrMaskHOLD,
     MEIMotionAttrMaskOUTPUT,
     MEIMotionAttrMaskALL,
} MEIMotionAttrMask;
```
### **Description**

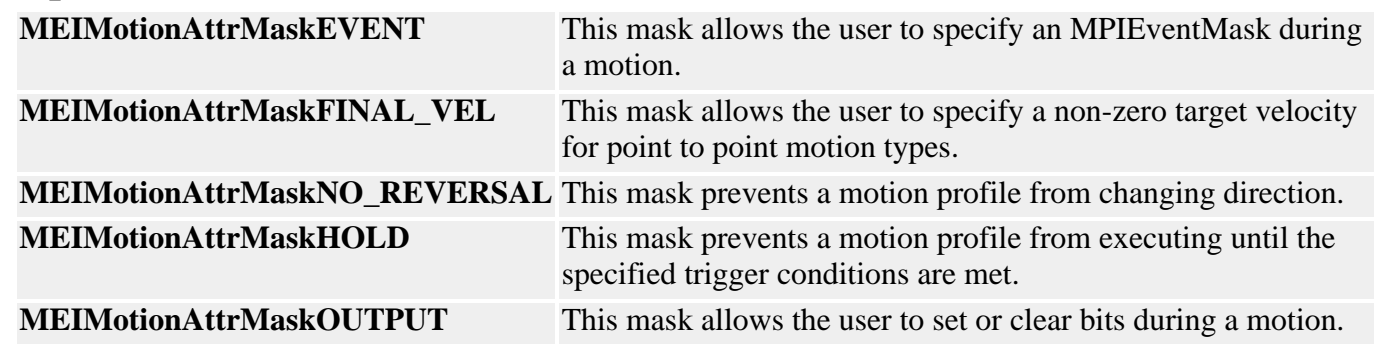

**See Also** [mpiMotionStart](#page-410-0) | [mpiMotionModify](#page-409-0) | [MPIMotionType](#page-454-0) | [MPITrajectory](http://support.motioneng.com/soft/Global/Datatype/trj1.htm) | [MPIEventMask](http://support.motioneng.com/soft/EventMask/evtmsk_out.htm)

## <span id="page-434-0"></span>*MEIMotionAttrOutput*

### **MEIMotionAttrOutput**

```
typedef struct MEIMotionAttrOutput {
    MEIMotionAttrOutputType type;
    union {
        long *output;
        long motor;
   } as;
    long mask;
    long pattern;
    long pointIndex; /* MEIMotionAttrMaskOUTPUT for path motion - point 
                       index for turning on output - used with point lists */
```
} **MEIMotionAttrOutput**;

### **Description**

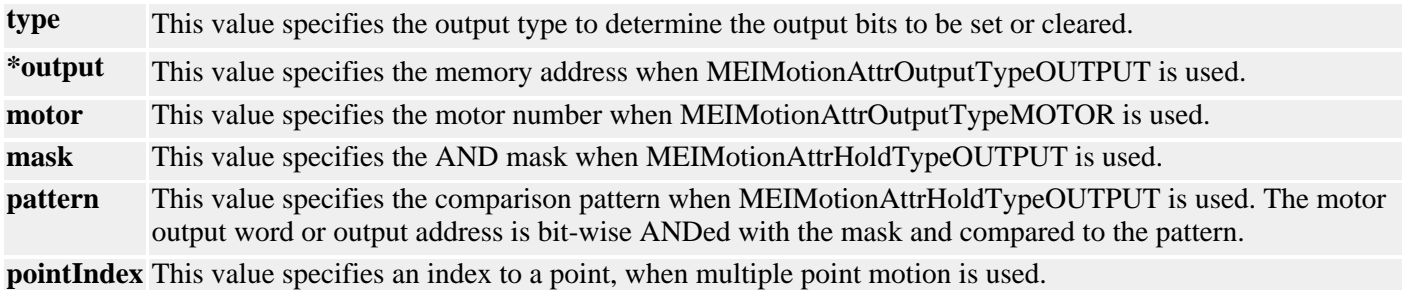

**See Also** [MEIMotionAttrOutputType](#page-435-0)

## <span id="page-435-0"></span>*MEIMotionAttrOutputType*

## **MEIMotionAttrOutputType**

typedef enum { MEIMotionAttrOutputTypeINVALID**, MEIMotionAttrOutputTypeNONE, MEIMotionAttrOutputTypeMOTOR, MEIMotionAttrOutputTypeOUTPUT,** } **MEIMotionAttrOutputType**;

## **Description**

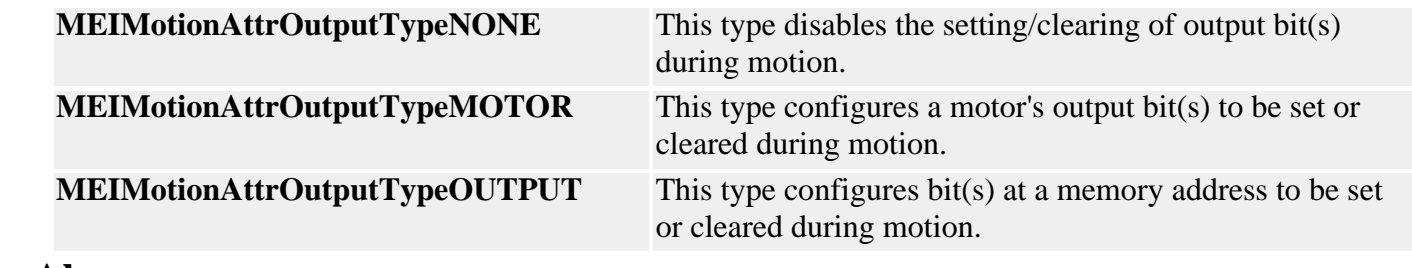

**See Also** [MEIMotionAttrOutput](#page-434-0)

<span id="page-436-0"></span>MPIMotionAttributes and MEIMotionAttributes

## *MPIMotionAttributes / MEIMotionAttributes*

### **MPIMotionAttributes**

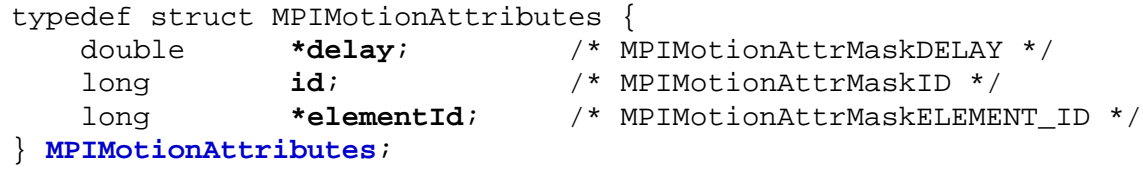

### **Description**

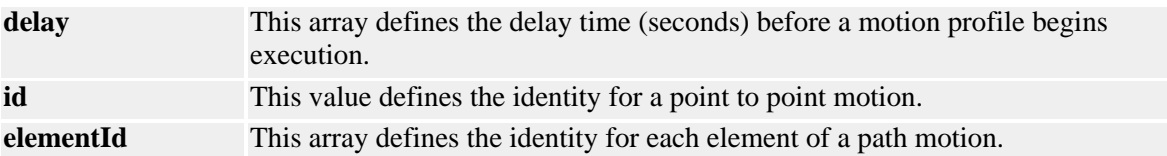

## **MEIMotionAttributes**

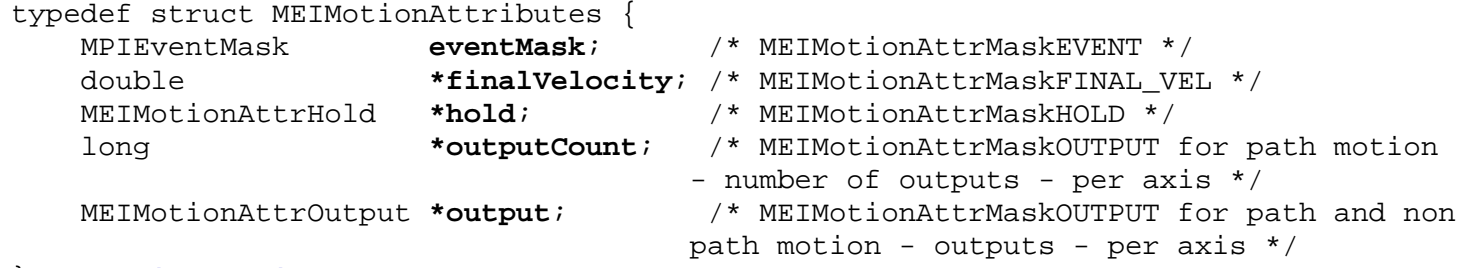

#### } **MEIMotionAttributes**;

## **Description**

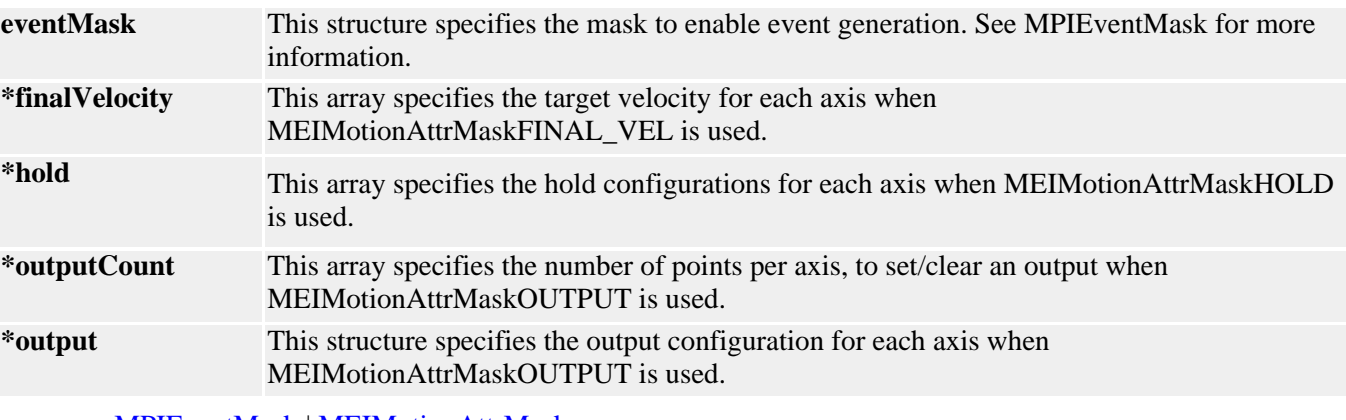

### **See Also** [MPIEventMask](http://support.motioneng.com/soft/EventMask/evtmsk_out.htm) | [MEIMotionAttrMask](#page-432-0)

## <span id="page-437-0"></span>*MPIMotionBESSEL*

## **MPIMotionBESSEL**

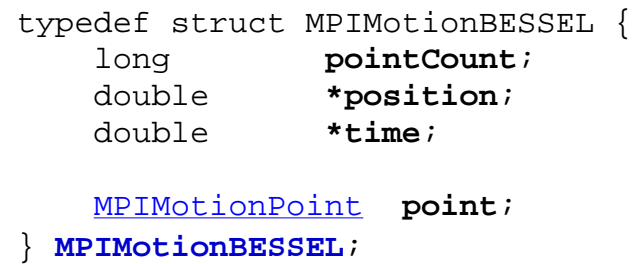

## **Description**

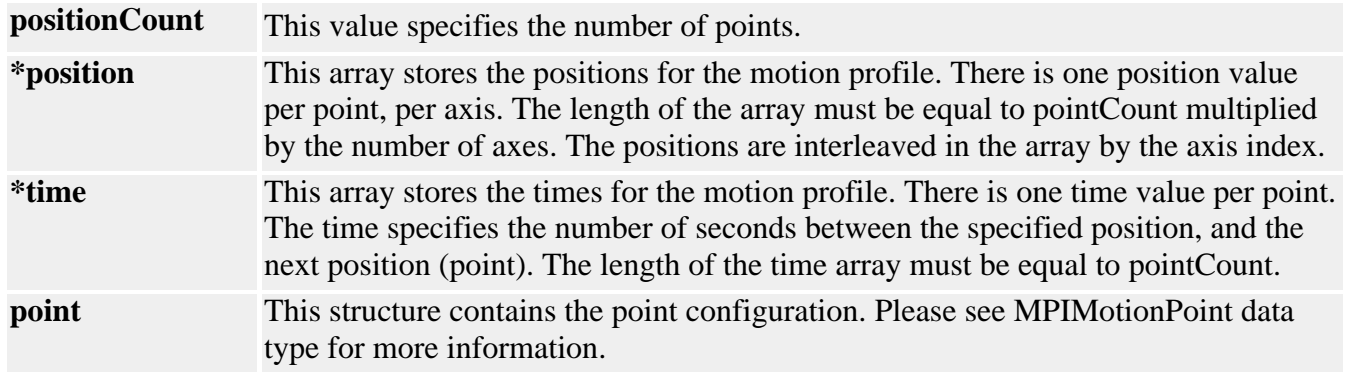

**See Also [MPIMotionPoint](#page-447-0)** 

## <span id="page-438-0"></span>*MPIMotionBSPLINE*

## **MPIMotionBSPLINE**

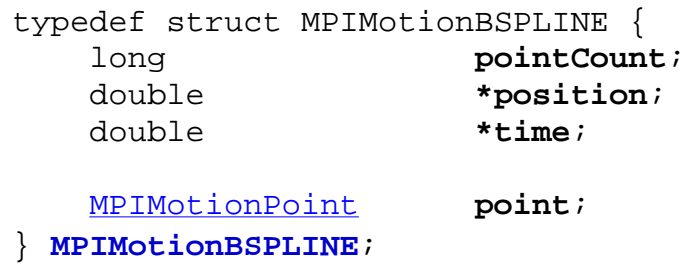

## **Description**

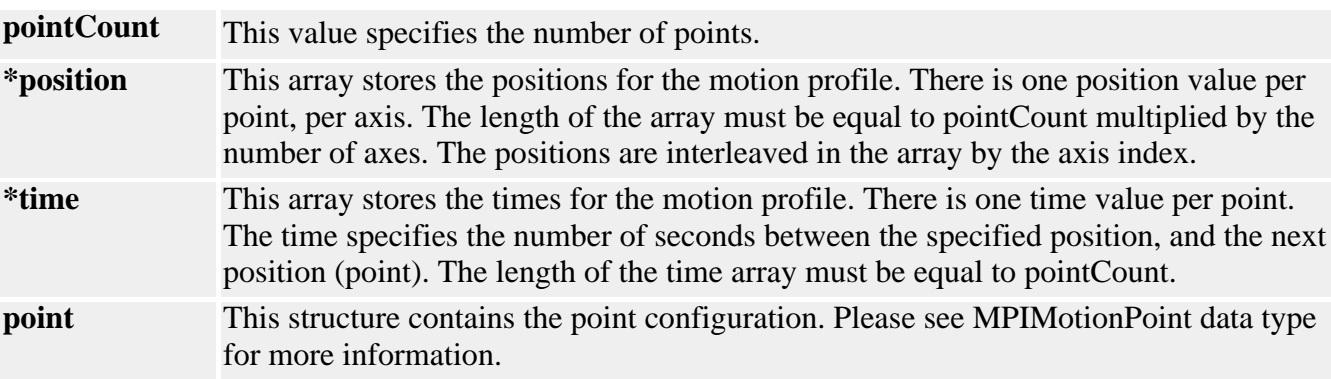

**See Also [MPIMotionPoint](#page-447-0)** 

# *MPIMotionConfig / MEIMotionConfig*

## **MPIMotionConfig**

typedef struct MPIMotionConfig { [MPIMotionDecelTime](#page-440-0) **decelTime**; float **normalFeedrate**; float **pauseFeedrate**; }**MPIMotionConfig**;

## **Description**

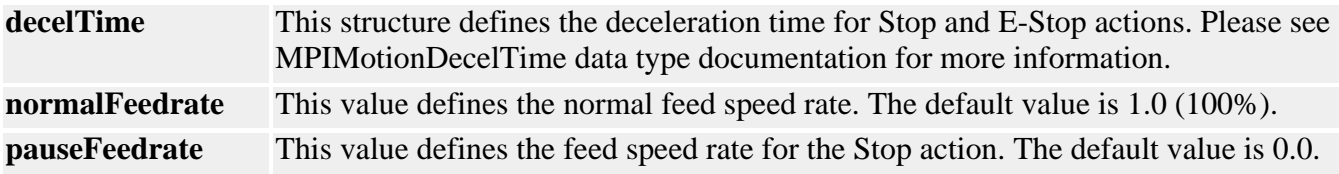

## **MEIMotionConfig**

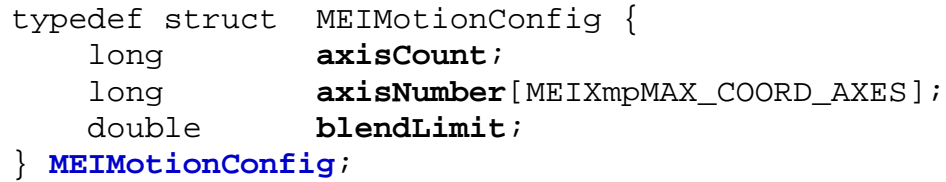

## **Description**

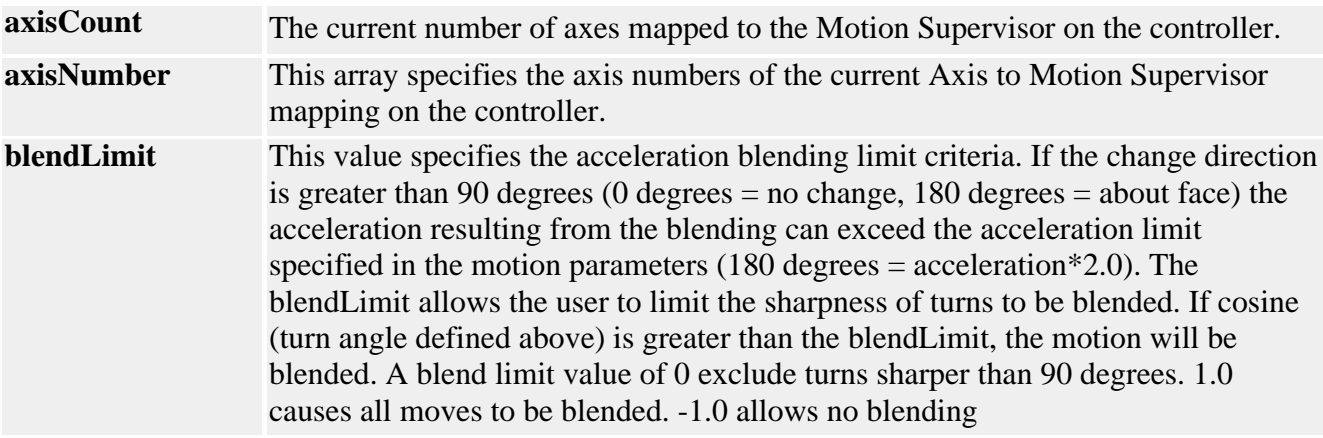

### **See Also** [MPIMotionDecelTime](#page-440-0) | [mpiMotionModify](#page-409-0)

## <span id="page-440-0"></span>*MPIMotionDecelTime*

## **MPIMotionDecelTime**

```
typedef struct MPIMotionDecelTime {
 float stop; /* seconds */
 float eStop; /* seconds */
} MPIMotionDecelTime;
```
### **Description**

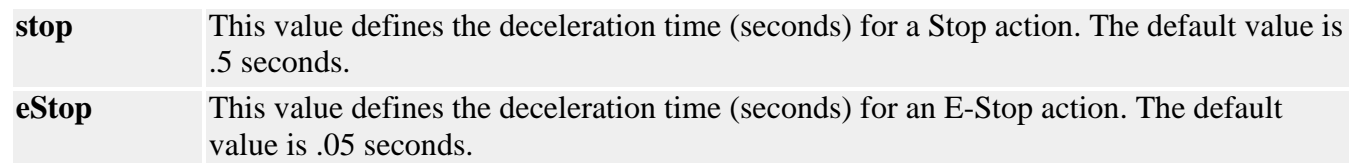

## **See Also**

## <span id="page-441-0"></span>*MEIMotionFrame*

## **MEIMotionFrame**

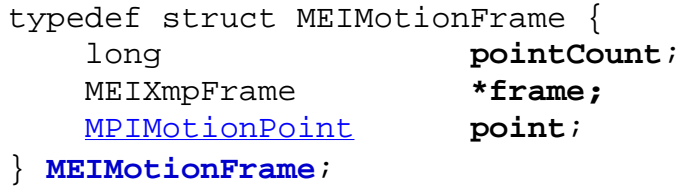

## **Description**

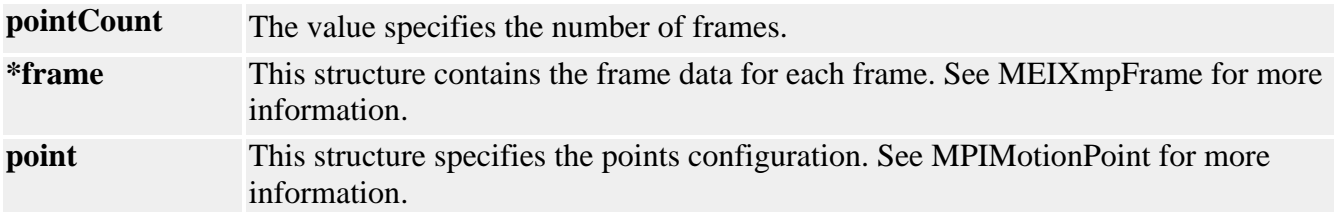

**See Also [MPIMotionPoint](#page-447-0)** 

## *MEIMotionFrameBufferStatus*

## **MEIMotionFrameBufferStatus**

typedef struct MEIMotionFrameBufferStatus { long **size**; long **frameCount**; } **MEIMotionFrameBufferStatus**;

## **Description**

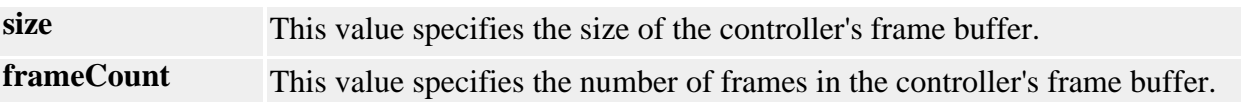

### **See Also**

MPIMotionMessage and MEIMotionMessage

## *MPIMotionMessage / MEIMotionMessage*

## **MPIMotionMessage**

typedef enum {  **MPIMotionMessageMOTION\_INVALID, MPIMotionMessageAXIS\_NOT\_FOUND, MPIMotionMessageAXIS\_COUNT, MPIMotionMessageTYPE\_INVALID, MPIMotionMessageATTRIBUTE\_INVALID, MPIMotionMessageNOT\_READY, MPIMotionMessageIDLE, MPIMotionMessageMOVING, MPIMotionMessageSTOPPING, MPIMotionMessageSTOPPING\_ERROR, MPIMotionMessageERROR, MPIMotionMessageAUTO\_START, MPIMotionMessagePROFILE\_ERROR, MPIMotionMessagePATH\_ERROR, MPIMotionMessageFRAMES\_LOW, MPIMotionMessageFRAMES\_EMPTY,** } **MPIMotionMessage**;

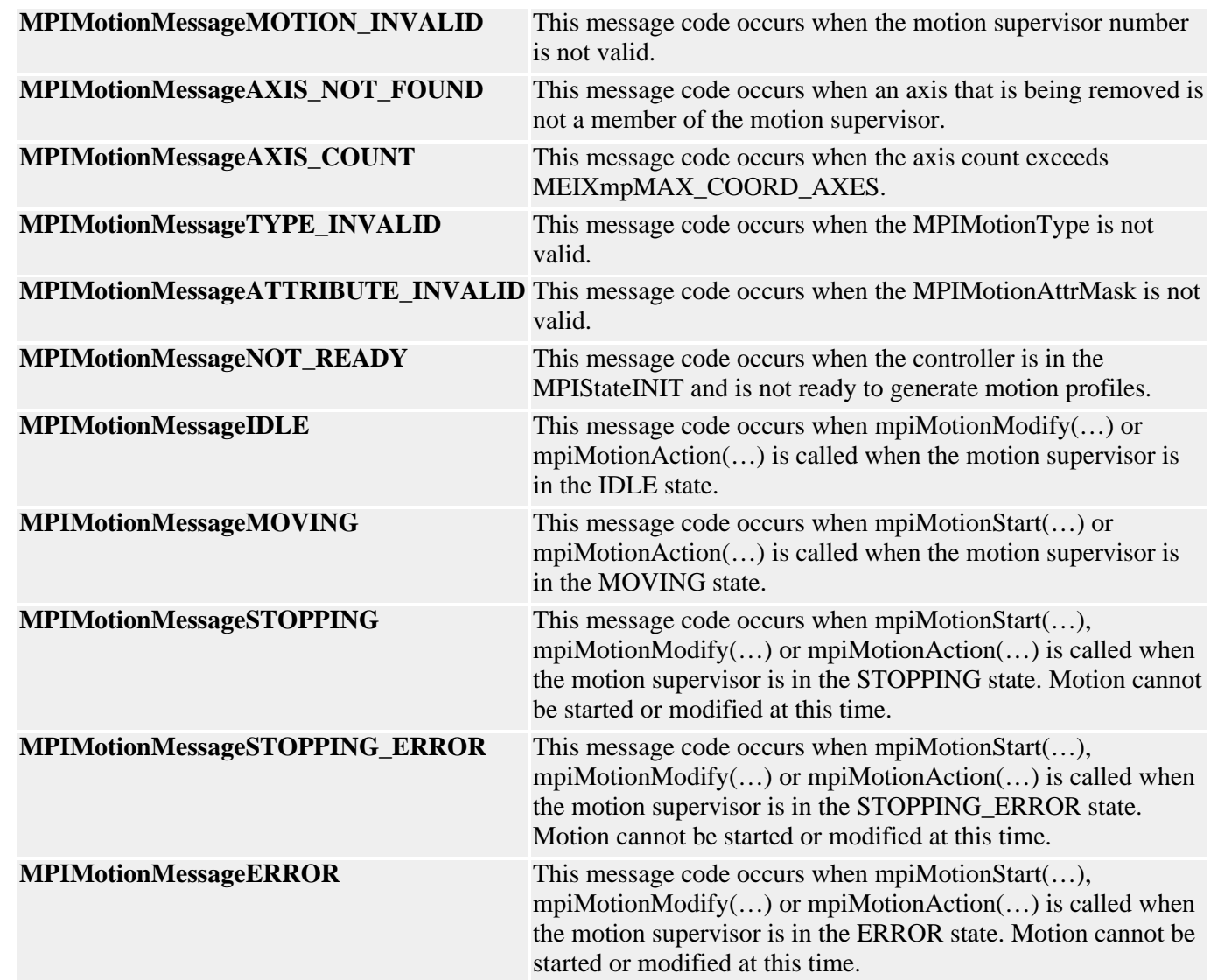

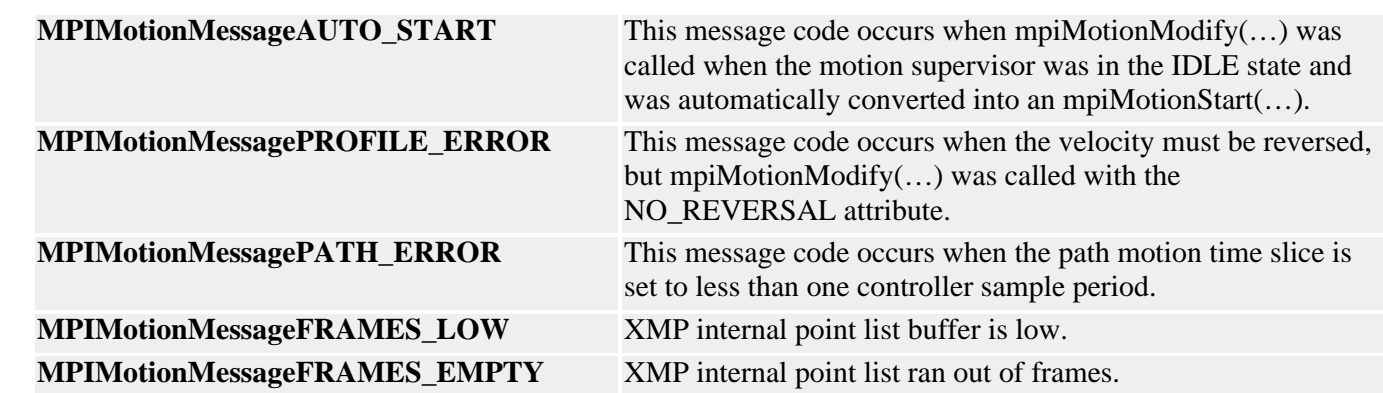

### **MEIMotionMessage**

```
typedef enum {
    MEIMotionMessageRESERVED0,
    MEIMotionMessageRESERVED1,
    MEIMotionMessageRESERVED2,
    MEIMotionMessageNO_AXES_MAPPED,
} MEIMotionMessage;
```
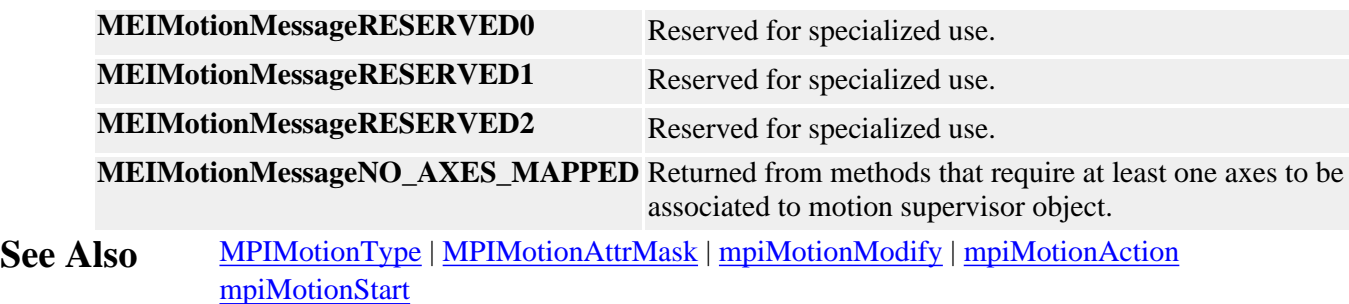

## *MPIMotionParams / MEIMotionParams*

## **MPIMotionParams**

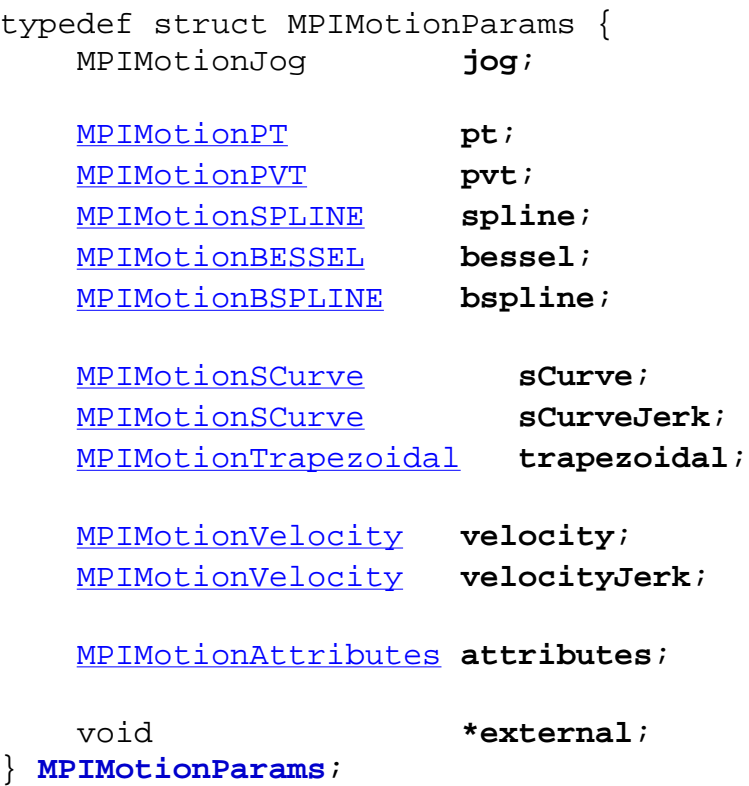

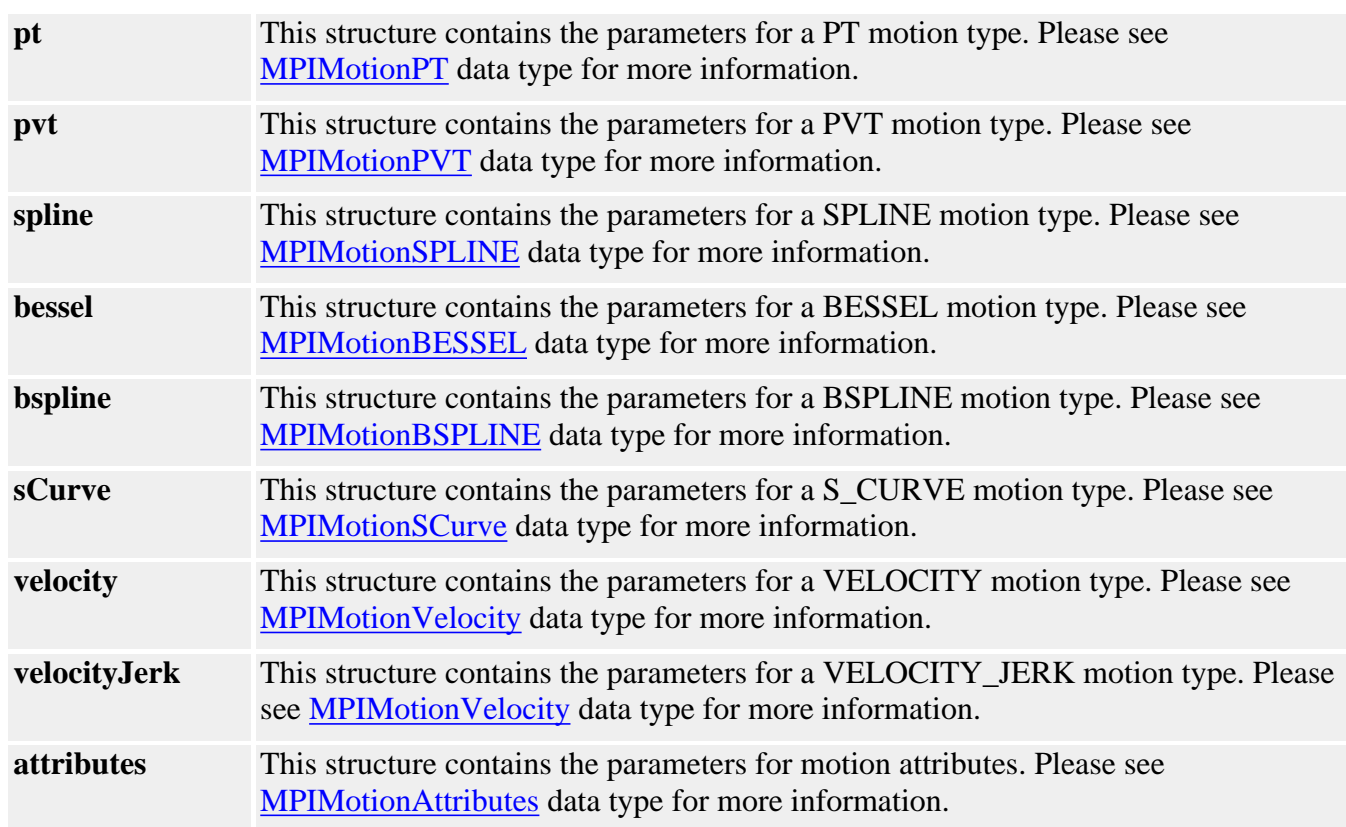

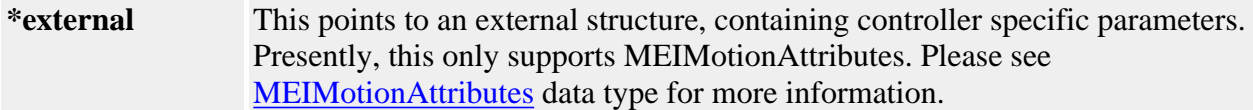

### **MEIMotionParams**

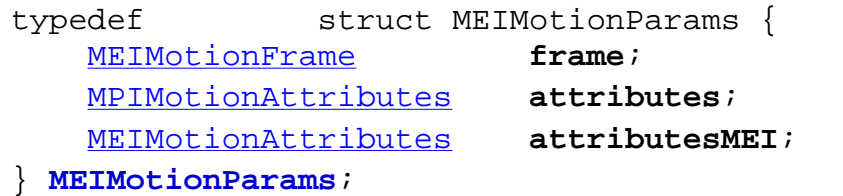

## **Description**

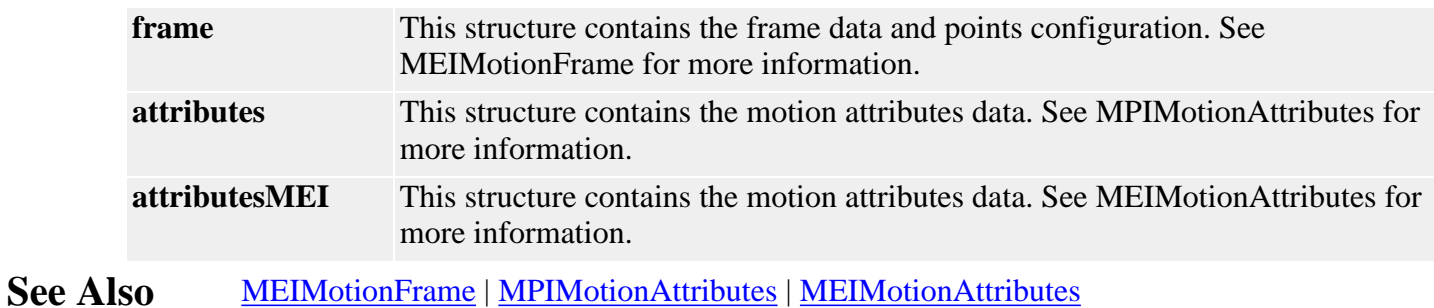

http://support.motioneng.com/soft/motion/DataType/par3.htm (2 of 2) [3/12/2002 9:38:06 AM]

## <span id="page-447-0"></span>*MPIMotionPoint*

## **MPIMotionPoint**

```
typedef struct MPIMotionPoint {
    long retain; /* FALSE => flush points after use */
    long final; /* FALSE => more points to come */
   long emptyCount; /* # of remaining points to trigger empty event, -1
\Rightarrow disable */
```
} **MPIMotionPoint**;

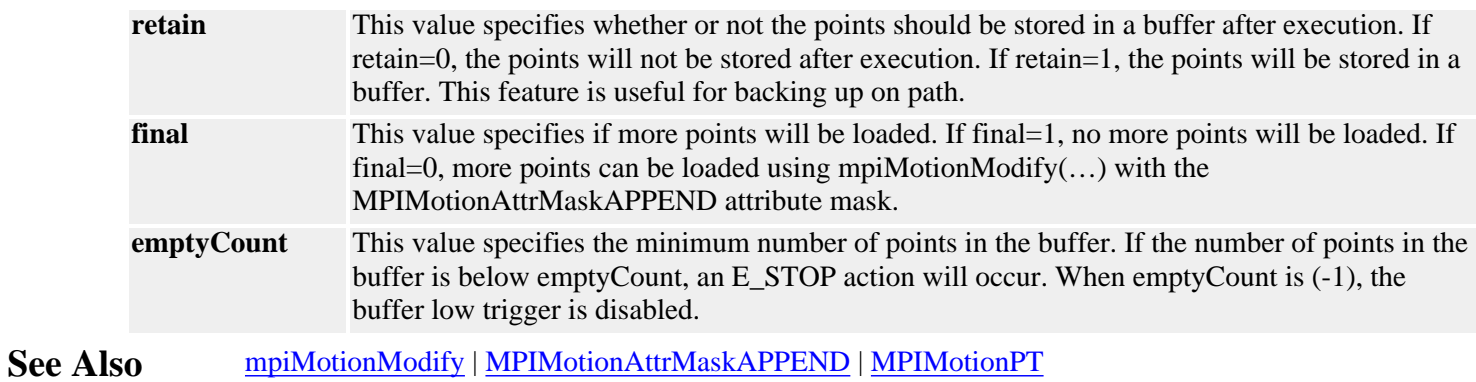

## <span id="page-448-0"></span>*MPIMotionPT*

## **MPIMotionPT**

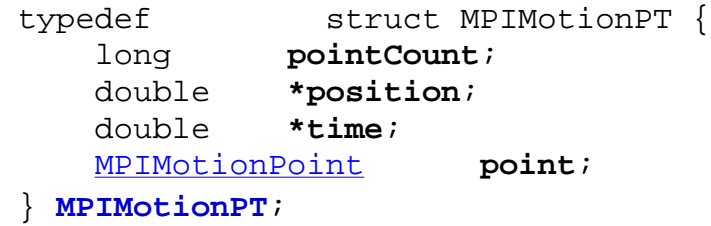

## **Description**

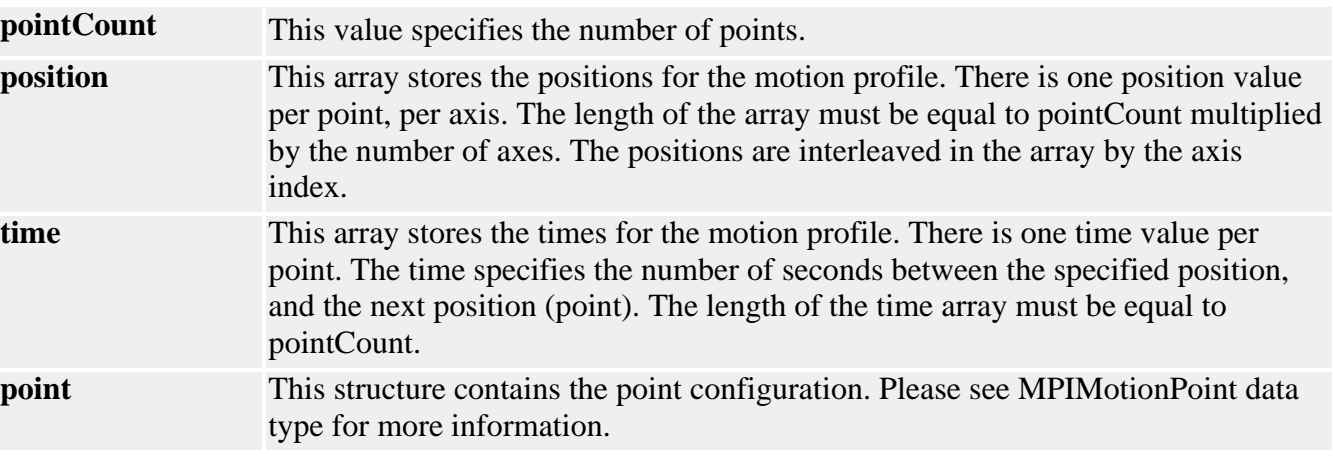

**See Also [MPIMotionPoint](#page-447-0)** 

## <span id="page-449-0"></span>*MPIMotionPVT*

## **MPIMotionPVT**

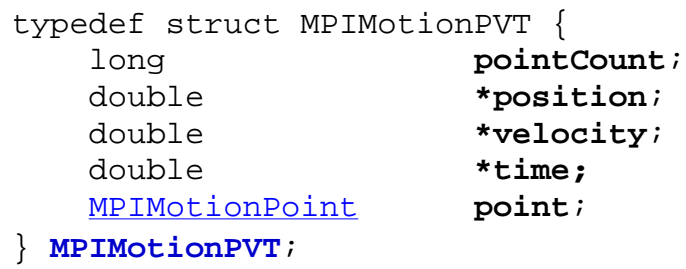

## **Description**

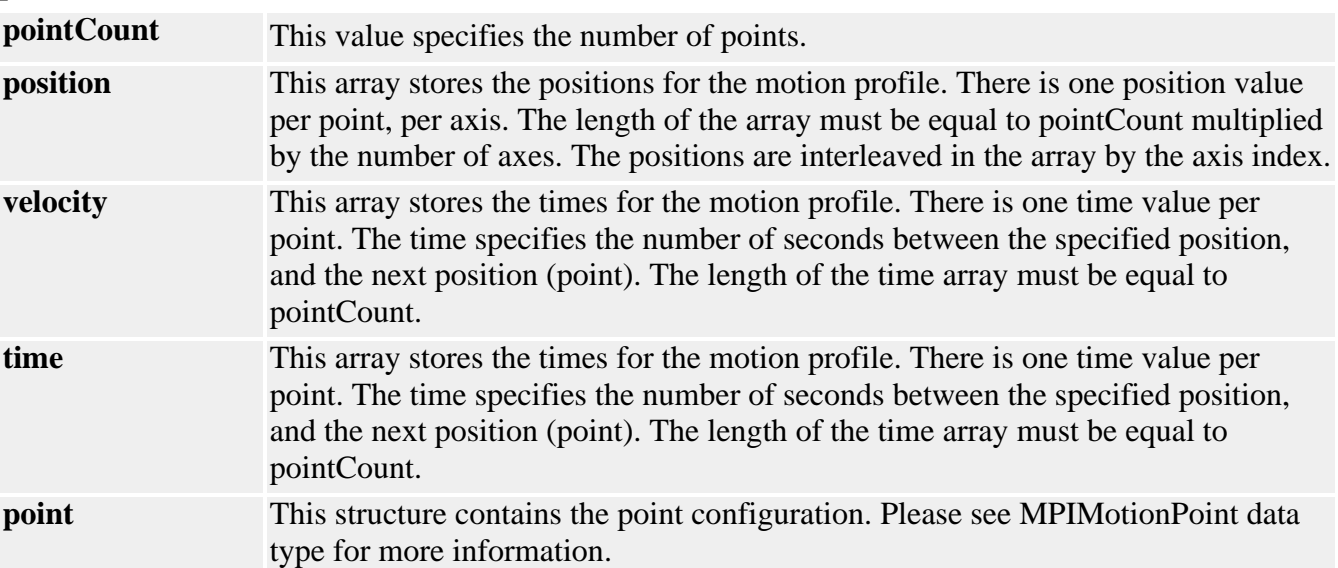

**See Also [MPIMotionPoint](#page-447-0)** 

## <span id="page-450-0"></span>*MPIMotionSCurve*

## **MPIMotionSCurve**

```
typedef struct MPIMotionSCurve {
    MPITrajectory *trajectory;
    double *position;
} MPIMotionSCurve;
```
## **Description**

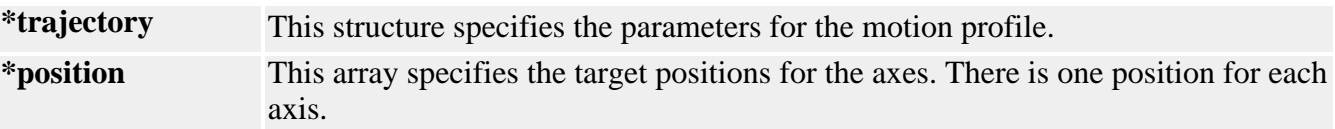

**See Also**

## <span id="page-451-0"></span>*MPIMotionSPLINE*

## **MPIMotionSPLINE**

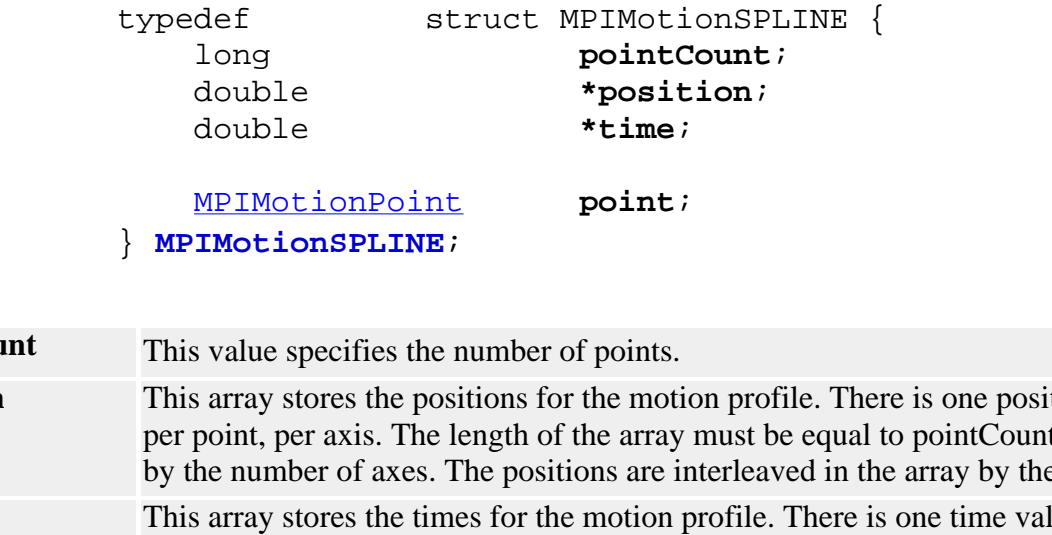

## **Description**

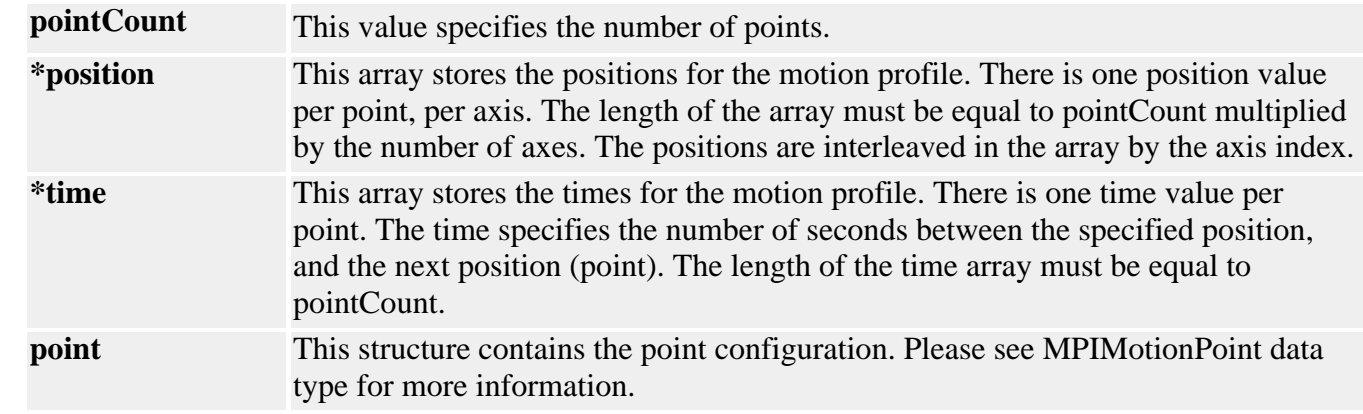

### **See Also [MPIMotionPoint](#page-447-0)**

MEIMotionTrace

## *MEIMotionTrace*

## **MEIMotionTrace**

typedef enum {

```
 MEIMotionTraceSTATUS,
    MEIMotionTracePARAMS,
} MEIMotionTrace;
```
## **Description**

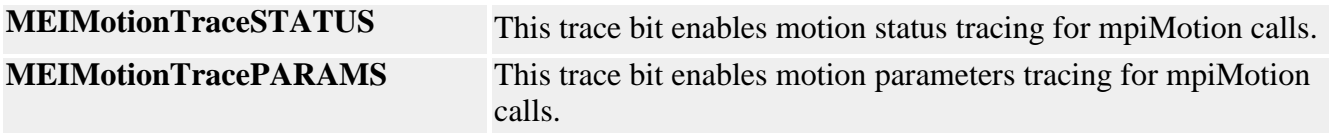

**See Also**

## <span id="page-453-0"></span>*MPIMotionTrapezoidal*

## **MPIMotionTrapezoidal**

```
typedef struct MPIMotionTrapezoidal {
    MPITrajectory *trajectory;
    double *position;
} MPIMotionTrapezoidal;
```
## **Description**

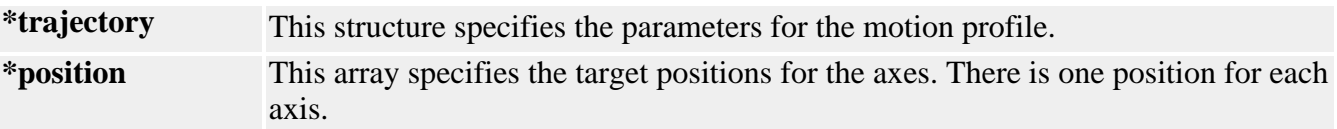

**See Also**

## <span id="page-454-0"></span>*MPIMotionType / MEIMotionType*

### **MPIMotionType**

```
typedef enum {
     MPIMotionTypeINVALID,
     MPIMotionTypeJOG,
```
 **MPIMotionTypePT, MPIMotionTypePVT, MPIMotionTypeSPLINE, MPIMotionTypeBESSEL, MPIMotionTypeBSPLINE, MPIMotionTypeBSPLINE2,**

```
 MPIMotionTypeS_CURVE,
 MPIMotionTypeTRAPEZOIDAL,
 MPIMotionTypeS_CURVE_JERK,
```

```
 MPIMotionTypeVELOCITY,
 MPIMotionTypeVELOCITY_JERK,
 MPIMotionTypeMASK,
```

```
} MPIMotionType;
```
**Description MPIMotionType** specifies the particular motion profile algorithm to be generated with mpiMotionStart(...) and mpiMotionModify(...).

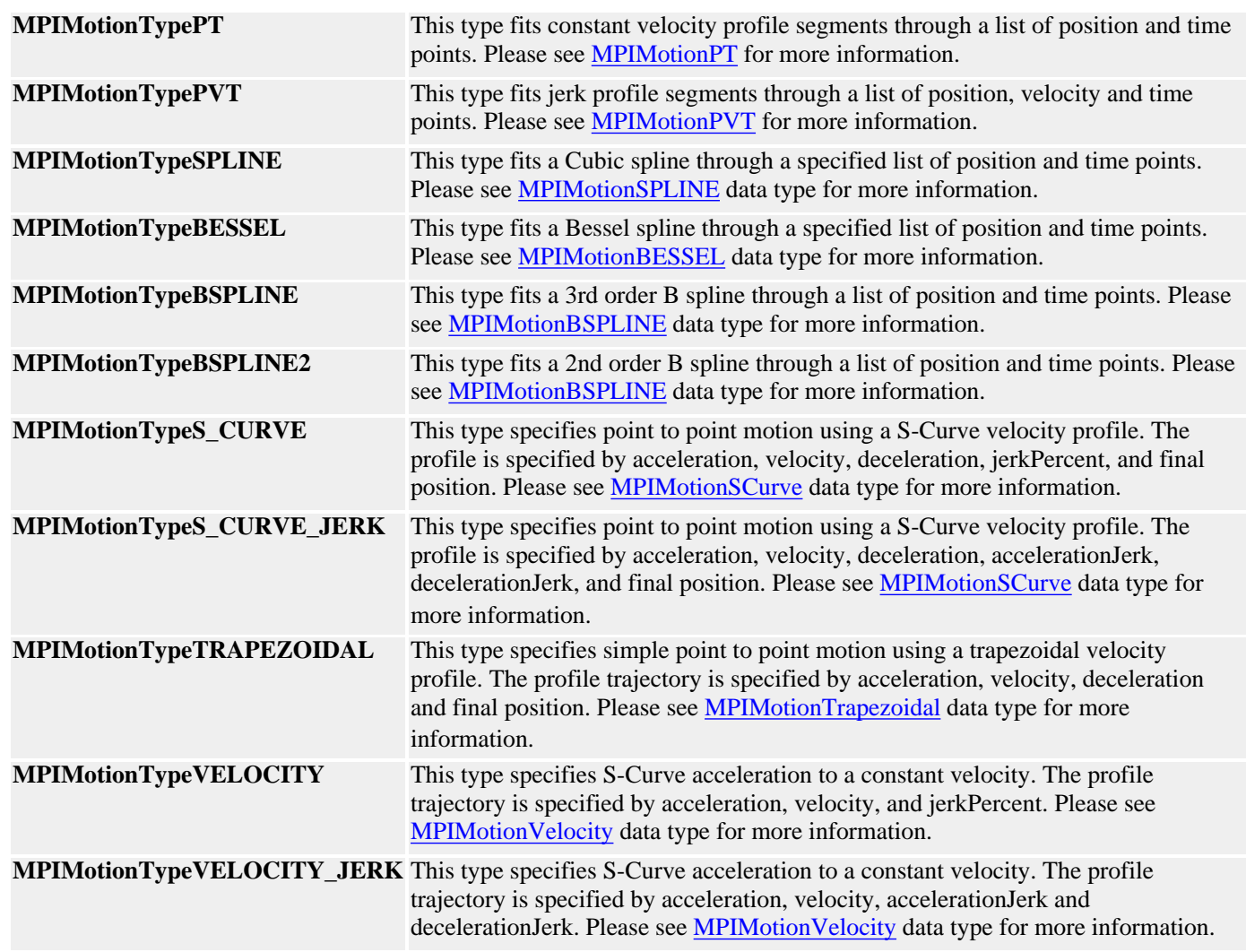

#### **MEIMotionType**

typedef enum { **MEIMotionTypeFRAME**, } **MEIMotionType**;

**Description** This motion type is used to construct motion profiles at the frame level.

See Also [mpiMotionStart](#page-410-0) | [mpiMotionModify](#page-409-0) | [mpiMotionTYPE](#page-459-0)

## <span id="page-456-0"></span>*MPIMotionVelocity*

## **MPIMotionVelocity**

```
typedef struct MPIMotionVelocity {
    MPITrajectory *trajectory;
} MPIMotionVelocity;
```
## **Description**

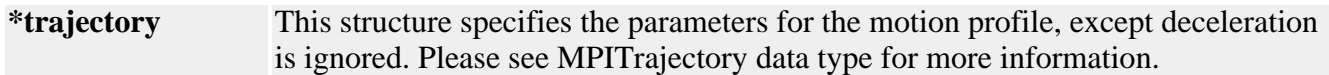

**See Also [MPITrajectory](http://support.motioneng.com/soft/Global/Datatype/trj1.htm)** 

mpiMotionATTR

## *mpiMotionATTR*

## **Declaration**

#define **mpiMotionATTR**(type,attr) ((type) |= mpiMotionAttrMaskBIT(attr))

### **Required Header** stdmpi.h

**Description MotionATTR** turns on the specified motion attribute mask bits in the motion type.

**See Also** [MPIMotionAttr](http://support.motioneng.com/soft/motion/DataType/attr3.htm) | [MPIMotionAttrMask](#page-432-0)

## *mpiMotionAttrMaskBIT*

**Declaration** #define **mpiMotionAttrMaskBIT**(attr) (0x1 << (attr))

**Required Header** stdmpi.h

**Description MotionAttrMaskBIT** converts the motion attribute into the motion attribute mask.

**See Also** [MPIMotionAttr](http://support.motioneng.com/soft/motion/DataType/attr3.htm) | [MPIMotionAttrMask](#page-432-0)

<span id="page-459-0"></span>mpiMotionTYPE

## *mpiMotionTYPE*

## **Declaration**

#define **mpiMotionTYPE**(**type**) ((**type**) & MPIMotionTypeMASK)

## **Required Header** stdmpi.h

**Description MotionType** masks off all other bits in *type*, leaving the motion type.

**See Also** [MPIMotionType](#page-454-0)

## *Diagram of mpiMotionStart*

The diagram below explains how mpiMotionStart(...) executes.

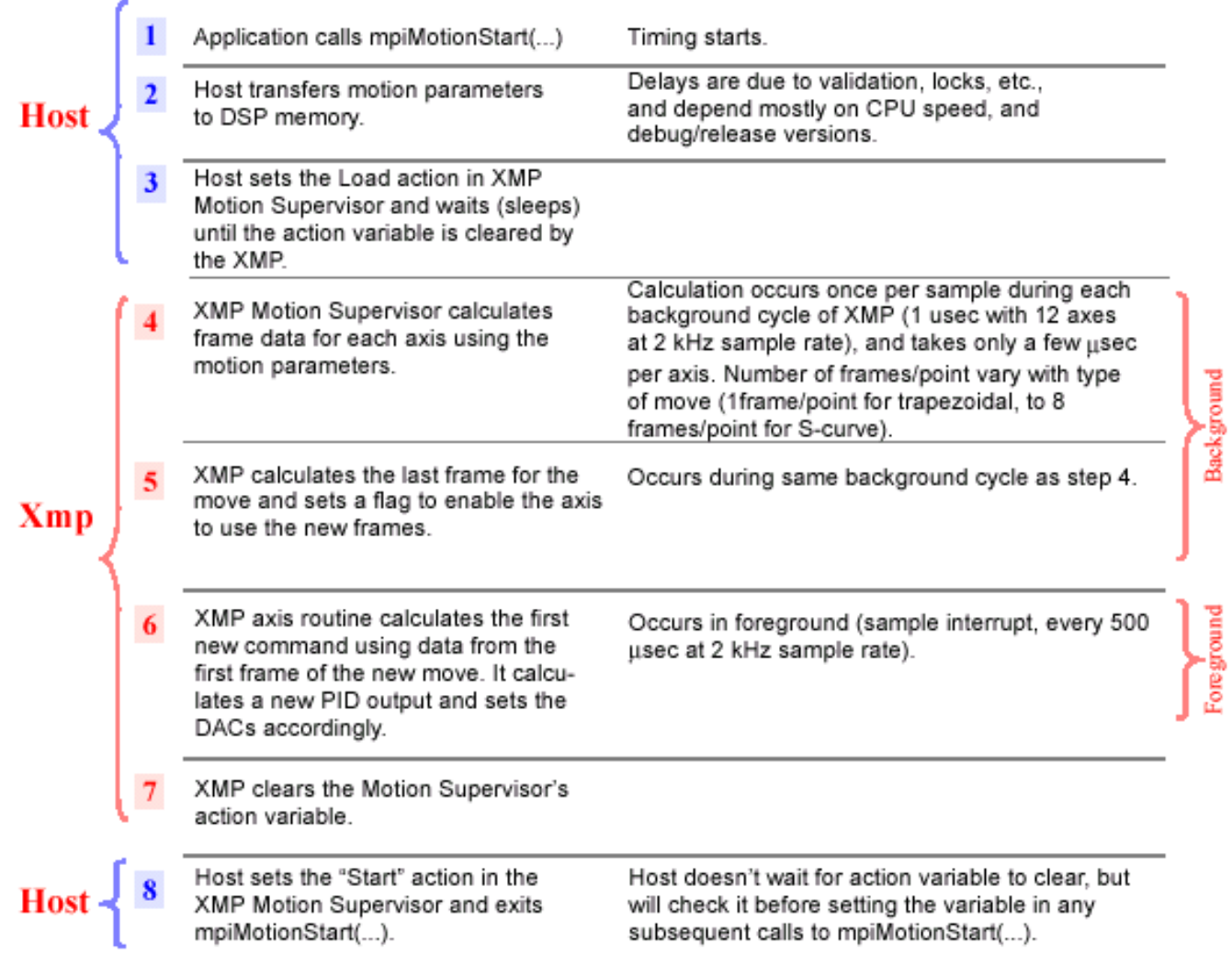

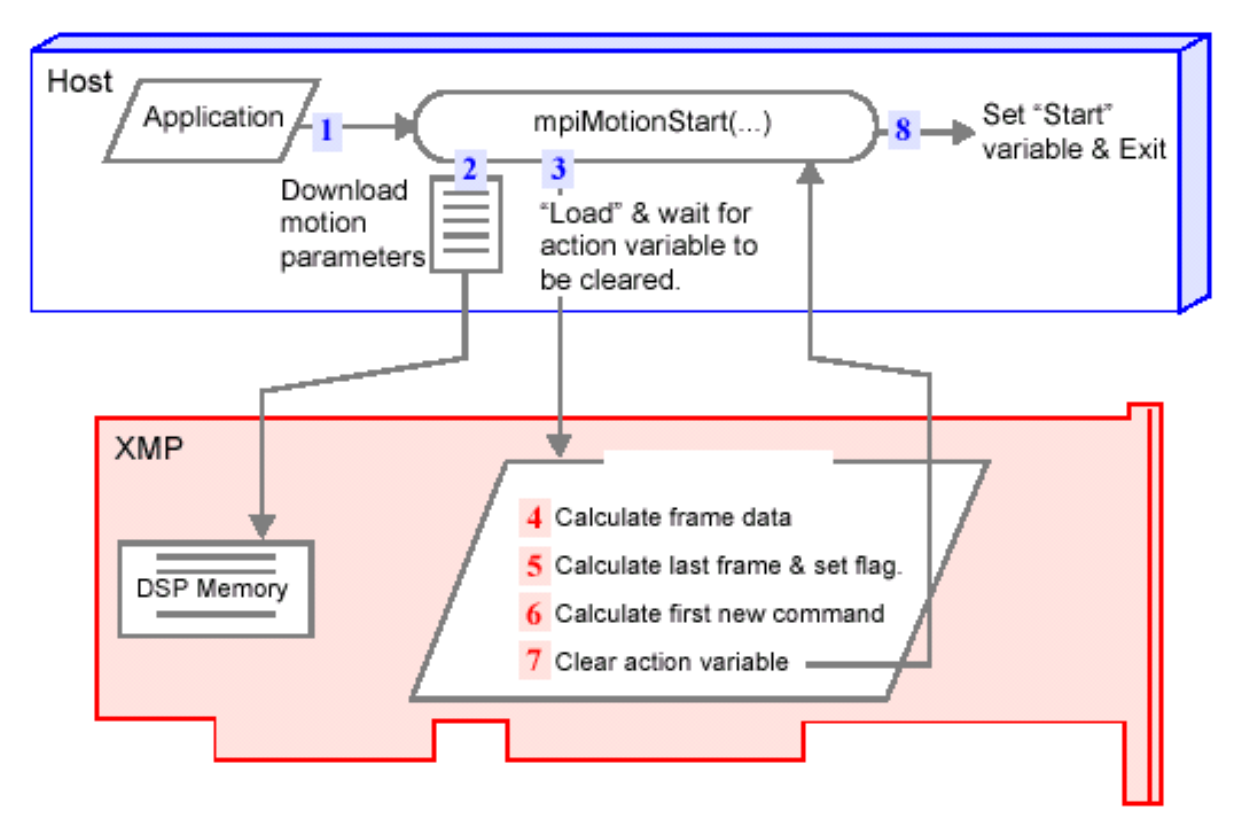

#### Return to **[mpiMotionStart](#page-410-0)**

Copyright @ 2002 Motion Engineering

## *Motion Error Codes and Messages*

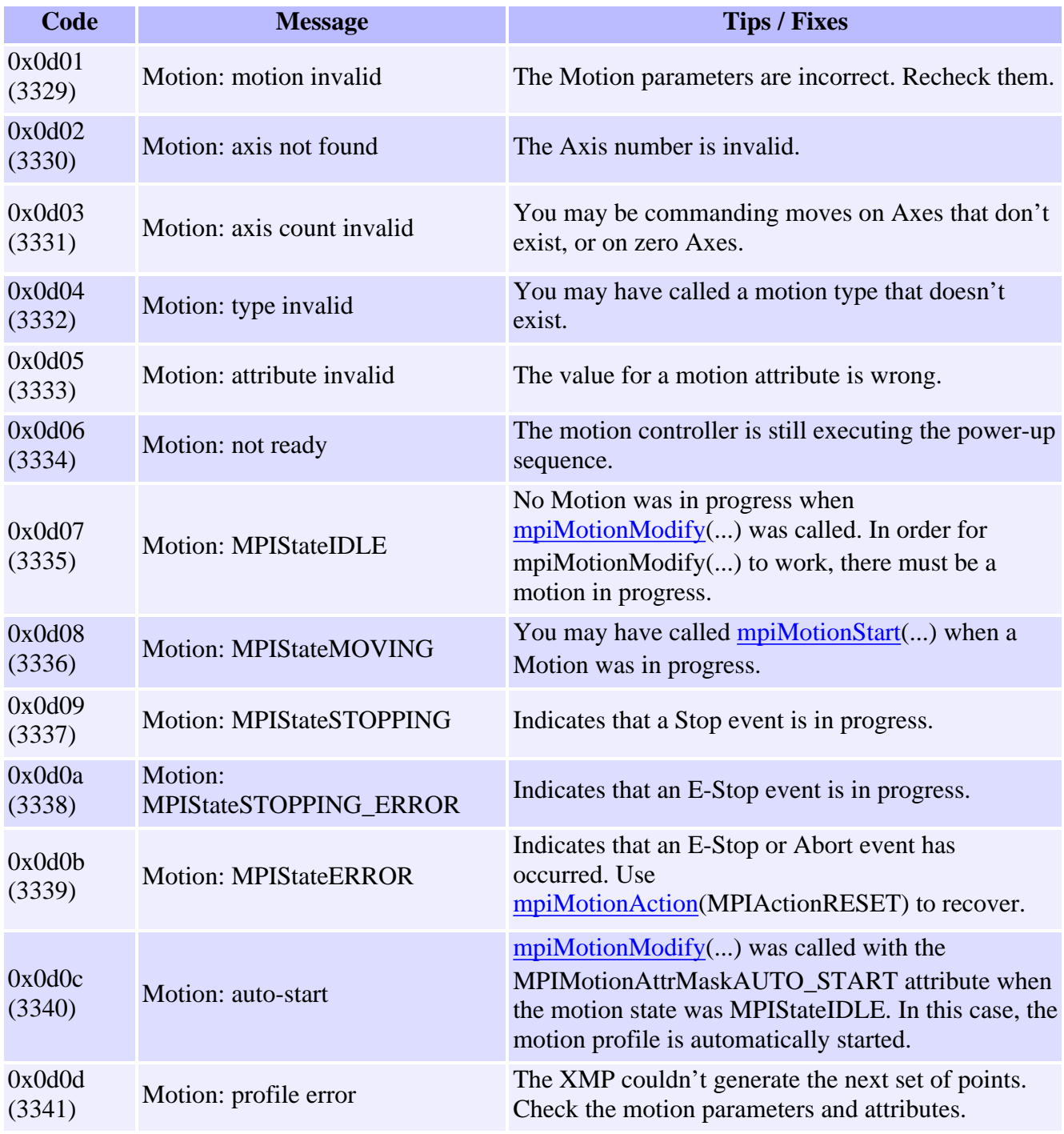

[Return to Motion Objects page](#page-387-0)

Copyright @ 2002 Motion Engineering

## **Motion Attributes**

Introduction | MPI Motion Attributes | MEI Motion Attributes

### **Introduction**

This section details the use of various Motion Attributes, which are listed individually below. To use Motion Attributes, OR the attribute mask with the MPIMotionType value.

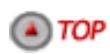

## **MPI Motion Attributes**

#### **MPIMotionAttrAPPEND**

The MPI has been extended to support mpiMotionStart(...) with the MPIMotionAttrMaskAPPEND attribute. This makes it possible to buffer several point-to-point motion profiles in the controller. Each successful call to mpiMotionStart(...) with the APPEND attribute will generate an MPIEventTypeMOTION\_DONE from the controller when the motion is complete.

The MPIMotionAttrMaskID attribute is supported with MPIMotionAttrMaskAPPEND when calling mpiMotionStart(...). The XMP-Series controller firmware has been modified to buffer the ID values inside the axis' frames. Therefore, applications using the motion and axis event user data must be changed. Since the ID is stored in the controller's axis frames, the mpiMotionEventNotifySet(...) and mpiAxisEventNotifySet(...) must explicitly configure an appropriate axis memory location for the firmware to retrieve the ID. The sample programs motionID1.c and motionID2.c demonstrate this feature.

The MEIMotionAttrHOLD attribute is supported with MPIMotionAttrMaskAPPEND when calling mpiMotionStart(...).

#### **Move Types**: **PT, PVT, Bessel, Bspline, Bspline2, S-Curve, Trapezoidal, Velocity, Frame**

#### **MPIMotionAttrAUTO\_START**

The MPI has been extended to support mpiMotionStart(...) with the MPIMotionAttrMaskAUTO\_START attribute. When AUTO\_START is enabled, calls to mpiMotionModify(…) will automatically start a new motion if the previous motion is done. If AUTO\_START is not enabled, and mpiMotionModify(...) is commanded after the initial motion has completed, the method will return an MPIMotionStateIDLE error.

**Move Types**: **S-Curve, Trapezoidal, Velocity**

#### **MPIMotionAttrDELAY**

The MPI has been extended to support mpiMotionStart(...) with the MPIMotionAttrMaskDELAY attribute. This motion attribute will delay the move for a given number of seconds. MPIMotionParams.attributes.delay is a pointer to an array of doubles that assign delay times for each Axis.

#### **Move Types**: **S-Curve, Trapezoidal, Velocity**

#### **MPIMotionAttrELEMENT\_ID**

The MPI has been extended to support mpiMotionStart(...) with the MPIMotionAttrMaskELEMENT\_ID attribute. Similar to the MPIMotionAttrMaskID, the ELEMENT\_ID allows the application to set an identification value for each element of a path motion. The ID values are long values configured in the MPIMotionParams.attributes.elementId array. Each element in the array will be the ID value for that sequential portion of the motion.

In order to retrieve the ElementID, a pointer to the element ID is placed into the MEIEventNotifyData structure. This will cause the XMP to send the ElementID up to the MEIEventStatusInfo structure when an event occurs that causes an interrupt.

**Move Types: PT, PVT, Bessel, Bspline, Bspline2, S-Curve, Trapezoidal, Velocity**

#### **MPIMotionAttrMaskID**

The MPI has been extended to support mpiMotionStart(...) with the MPIMotionAttrMaskID attribute. The ID attributes allows the application to assign an identification number to each motion. This number can be returned in the MPIEventStatus structure so the application will know which move has ended. This is particularly useful when multiple moves are buffered and the application needs to know which move is executing or has returned an event.

The MPIMotionParams.attributes.id value is a long that identifies the Motion. This ID value is passed to each Axis associated with the MS. In order to retrieve the MoveID, a pointer to the move ID is placed in the MEIEventNotifyData structure. This will cause the XMP to send the MoveID up to the MEIEventStatusInfo structure when an event occurs that causes an interrupt.

#### **Move Types**: **PT, PVT, Spline, Bessel, Bspline, Bspline2, S-Curve, Trapezoidal, Velocity, Frame**

#### **MPIMotionAttrRELATIVE**

The MPI has been extended to support mpiMotionStart(...) with the MPIMotionAttrMaskRELATIVE attribute. When this mask is ANDed into the attribute mask, all position values will be used as relative motion distances instead of final absolute positions. For example, without the RELATIVE motion attribute, a move beginning at position 1000 with a position parameter value of 2000 will move to position 2000. If the RELATIVE attribute is turned on, the final move position will be 3000, a relative distance of 2000 counts from the starting value of 1000.

**Move Types**: **PT, PVT, Spline, Bessel, Bspline, Bspline2, S-Curve, Trapezoidal, Velocity**

#### **MPIMotionAttrSYNC\_END**

The MPI has been extended to support mpiMotionStart(...) with the MPIMotionAttrMaskSYNC\_END attribute. SYNC\_END is used for motions that include more than one axis. The SYNC\_END attribute will generate trajectories for all axes appended to an MS that will end simultaneously. For all but the longest motion profile, wait frames will be added to the beginning of the moves. This will ensure that all axes end simultaneously.

#### **Move Types**: **S-Curve, Trapezoidal**

#### **MPIMotionAttrSYNC\_START**

The MPI has been extended to support mpiMotionStart(...) with the MPIMotionAttrMaskSYNC\_START attribute. SYNC\_START is used for Motions that include more than one Axis. All Axes will begin simultaneously. For those axes that finish first, a delay frame will be added to the end of the move.

**Move Types**: **S-Curve, Trapezoidal**

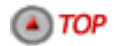

## **MEI Motion Attributes**

#### **MEIMotionAttrEVENT**

The MPI has been extended to support mpiMotionStart(...) with the MEIMotionAttrMaskEVENT attribute.

#### **MEIMotionAttrFINAL\_VEL**

The MPI has been extended to support mpiMotionStart(...) with the MEIMotionAttrMaskFINAL\_VEL attribute.

#### **MEIMotionAttrNO\_REVERSAL**

The MPI has been extended to support mpiMotionStart(...) with the MEIMotionAttrMaskNO\_REVERSAL attribute.

#### **MEIMotionAttrHOLD**

The MPI has been extended to support mpiMotionStart(...) with the MEIMotionAttrMaskHOLD attribute. The HOLD attribute prevents execution of a Motion. The HOLD attribute is applied at the beginning of the motion (one HOLD frame) before the execution of the point list. This prevents execution of the Motion until the HOLD frame is disabled.

The HOLD attribute is used to synchronize the start of motion with a host function call, XMP internal variable, or Motor Input state change. More than one Motion Supervisor may be synchronized. The type field of the MEIMotionAttrHold{} structure determines whether the synchronization comes from a host call (meiControlGateSet(), see below), internal variable (Axis Status, Position, etc.) or a Motor Input signal (transceiver, home input, user input, etc.).

Gated Moves: If the value of type is MEIMotionAttrHoldTypeGATE, the motion will be held until a call to mpiControlGateSet() is made with the closed parameter set to FALSE. When a MEIMotionAttrHoldTypeGATE is used, the source.gate field of MEIMotionAttrHold $\{\}$  must be set to the gate number (0-31). The same gate number must be used for the gate parameter of meiControlGateSet().

Input Hold Moves: If the value of type is MEIMotionAttrHoldTypeINPUT, the motion will be held until then value of the internal Xmp variable specified (pointed to) by source.input bitwise anded with source.mask matches source.pattern.

Motor Input Hold Moves: If the value of type is MEIMotionAttrHoldTypeMOTOR, the motion will be held until the value of the internal dedicated input word (Motor[n].IO. DedicatedIN.IO) for the motor specified by source.motorNumber bitwise anded with source.mask matches source.pattern.

The timeout field of MEIMotionAttrHold{} will cause the motion to start after the specified timeout period (in seconds), even if the other hold criteria have not been satisfied. A value of zero for timeout causes the timeout feature to be disabled and forces the motion to wait for the hold criteria (gate open, or pattern match).

The MPI expects an array of hold attributes specifying separate attributes form each axis of a motion supervisor. All axes holding with the same hold attributes (same gate, same input, mask, and pattern) will start motion in the same sample even if the moves are specified using different motion supervisors.

#### **MEIMotionAttrOUTPUT**

The MPI has been extended to support mpiMotionStart(...) with the MPIMotionAttrMaskAPPEND attribute. This motion attribute allows a Motion to change the state of a register in the controller memory. This configures a frame to toggle an output bit as a move begins.

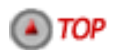

Motion Attributes

[Return to Motion Objects page](#page-387-0)

Copyright © 2002<br>Motion Engineering
## *Returns for mpiMotionStart and mpiMotionModify*

Both mpiMotionStart and mpiMotionModify use motion attributes, which are summarized in the table below.

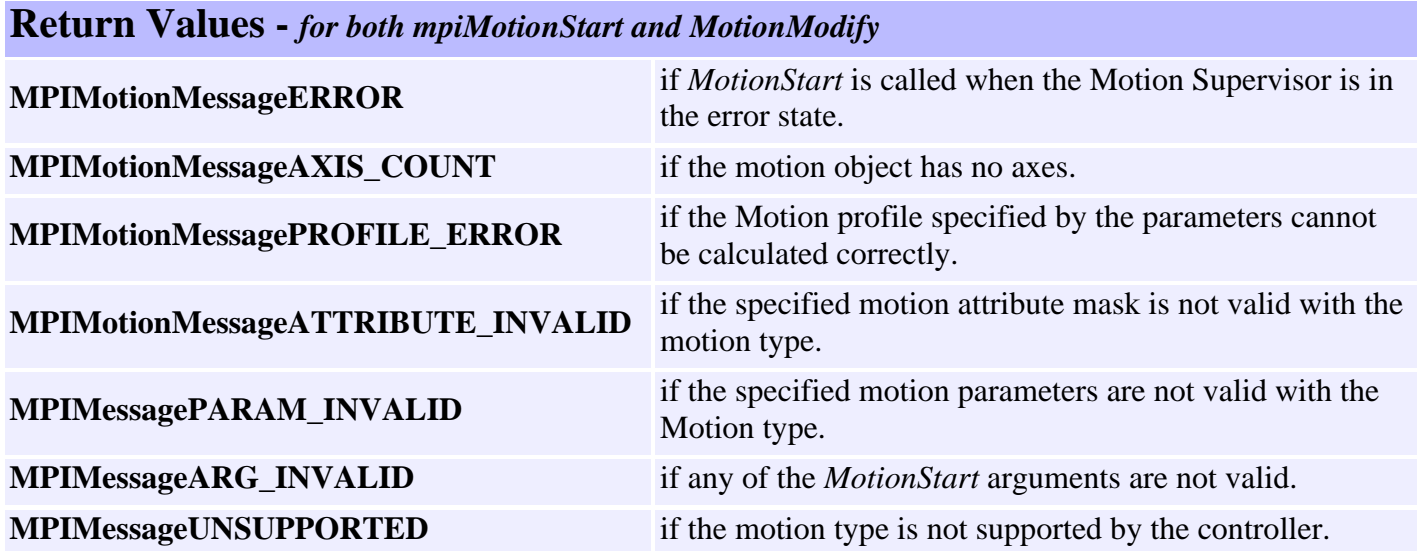

Return to [mpiMotionStart](#page-410-0) or [mpiMotionModify](#page-409-0)

Copyright @ 2002 Motion Engineering

## <span id="page-469-0"></span>*Motor Objects*

#### **Introduction**

A **Motor** object manages a single motor on a controller. It represents the physical connections between the motor, drive, and associated I/O. The Motor object contains encoder data, limit switch, home sensor, amp fault and amp enable states, DAC outputs, and other status information.

For simple systems, there is a one-to-one relationship between the Axis, Filter and Motor objects.

For information about using absolute encoders with the MPI [click here.](#page-472-0)

#### **Methods**

#### **Create, Delete, Validate Methods**

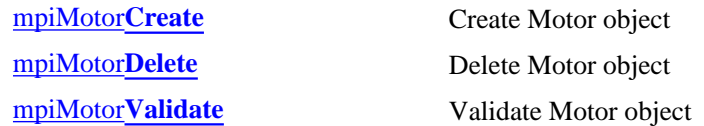

#### **Configuration and Information Methods**

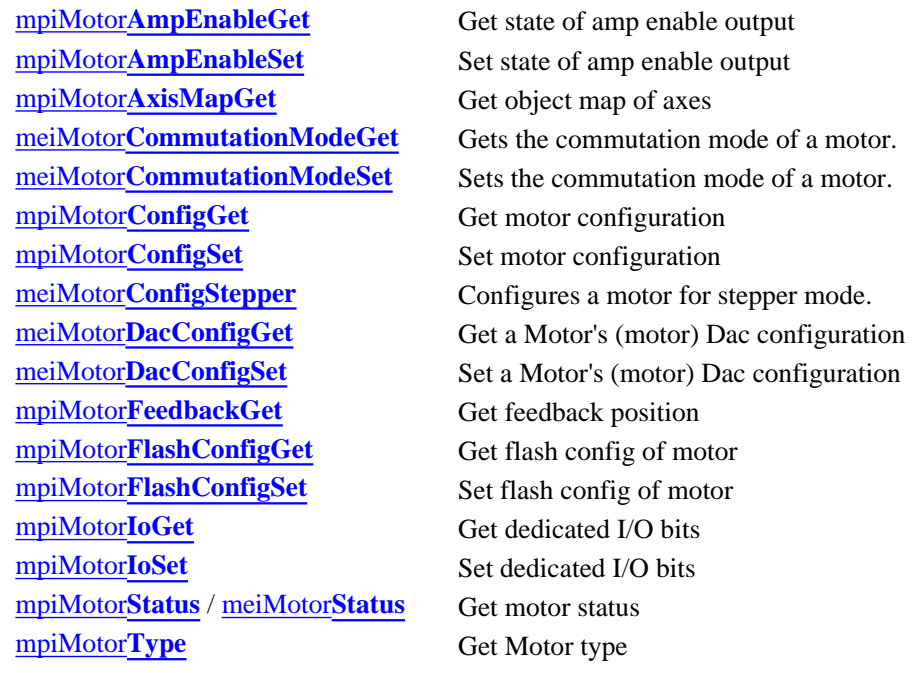

#### **Event Methods**

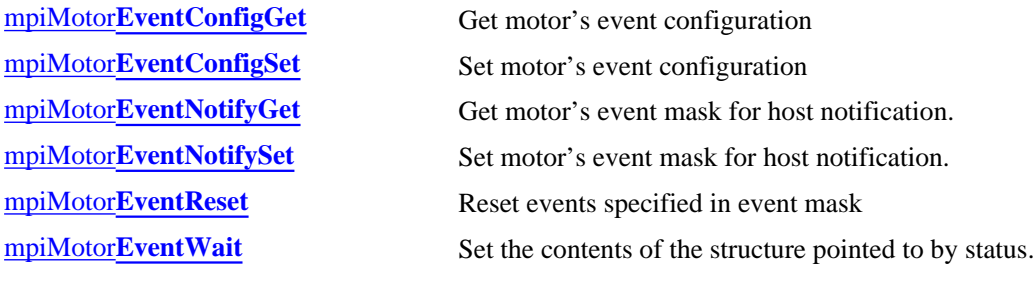

#### **Memory Methods**

[mpiMotor](#page-505-0)**Memory** Get address of motor memory mpiMotor**[MemoryGet](#page-506-0)** Copy motor memory to application memory mpiMotor**[MemorySet](#page-507-0)** Copy application memory to motor memory

#### **Action Methods**

meiMotor**[EncoderInit](#page-508-0)** Initializes an absolute encoder. meiMotor**[EncoderReset](#page-509-0)** Resets an absolute encoder.

#### **Relational Methods**

[mpiMotor](#page-510-0)**Control** Get handle to associated Control object mpiMotor**[FilterMapGet](#page-511-0)** Get object map of associated Filters mpiMotor**[FilterMapSet](#page-512-0)** Set the Filters using object map [mpiMotor](#page-513-0)**Number** Get index number of motor (in Control list)

#### **Other Methods**

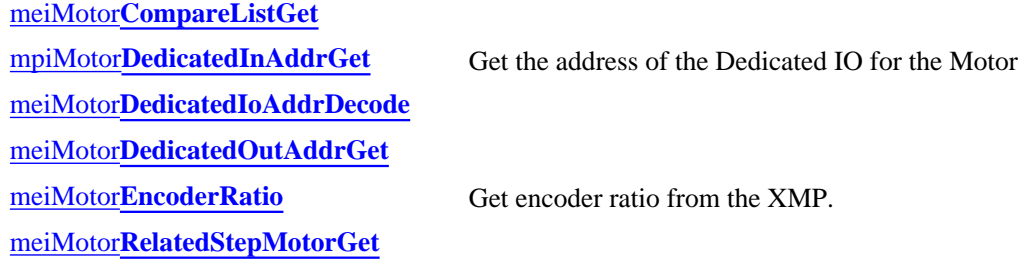

#### **Data Types**

[MPIMotor](http://support.motioneng.com/soft/motor/DataType/brk1.htm)**Brake** MPIMotor**[BrakeMode](http://support.motioneng.com/soft/motor/DataType/brkmd1.htm)** [MPIMotor](http://support.motioneng.com/soft/motor/DataType/cf3.htm)**Config** / [MEIMotor](http://support.motioneng.com/soft/motor/DataType/cf3.htm#mei)**Config** MEIMotor**[DacConfig](#page-524-0)** MEIMotor**[DacChannelConfig](#page-525-0)** MEIMotor**[DacChannelStatus](#page-526-0)** [MEIMotor](#page-527-0)**DacStatus** MPIMotor**[EncoderFault](#page-528-0)** MPIMotor**[EncoderFaultMask](#page-529-0)** MPIMotor**[EventConfig](#page-530-0)** / MEIMotor**EventConfig** MPIMotor**[EventTrigger](#page-532-0)** [MEIMotor](#page-533-0)**Input** [MPIMotor](#page-534-0)**Io** [MPIMotor](#page-535-0)**Message** / [MEIMotor](#page-535-1)**Message** [MEIMotor](#page-536-0)**Output** MEIMotor**[ResourceNumber](#page-537-0)** [MEIMotor](#page-538-0)**Status** [MEIMotor](#page-539-0)**Stepper** MEIMotor**[Transceiver](#page-540-0)**

Motor Objects

MEIMotor**[TransceiverConfig](#page-541-0)** MEIMotor**[TransceiverExtendedId](#page-542-0)** MEIMotor**[TransceiverExtendedMask](#page-543-0)** MEIMotor**[TransceiverId](#page-544-0)** MEIMotor**[TransceiverMask](#page-545-0)** [MPIMotor](#page-546-0)**Type** [MEIMotor](#page-547-0)**TypeInfo**

#### **Macros**

mpiMotor**[EncoderFaultMaskBIT](#page-548-0)**

Copyright @ 2002 Motion Engineering

#### <span id="page-472-0"></span>*Working with Absolute Encoders*

Currently, only absolute motor encoders of Yaskawa SGDM Sigma Series II Servopacks are supported by the MPI. Custom firmware is needed in order to use these absolute encoders. Contact MEI for more information.

The encoders are automatically interrogated at power-up or after a controller reset. Axis Origin and Command Positions are set to correctly reflect the absolute position of the motor with no position error initially. The absolute position is the position within a single revolution.

The encoder interrogation is controlled by a SEN signal (to the drive) which must be connected to a configured XMP Transceiver or User Out signal. There are no restrictions as to which XMP signal is used except that current drive limitations may limit the number of drives connected to the same XMP signal.

The MEIMotorEncoder $\{\}$  structure has been added to the MEIMotorConfig $\{\}$  object:

```
typedef struct MEIMotorEncoder {
   MEIXmpEncoderType type;
   long countsPerRev;
} MEIMotorEncoder;
typedef struct MEIMotorConfig {
   MEIMotorEncoder Encoder[MEIXmpMotorEncoders];
    MEIXmpIO StatusOutput[MEIXmpMotorStatusOutputs];
    MEIMotorTransceiver Transceiver[MEIXmpMotorTransceivers];
    long UserOutInvert; /* Opto Polarity */
   MEIMotorStepper Stepper;
   long EncoderTermination;
    /* Commutation is read-only from field Theta to end*/
    MEIXmpCommutationBlock Commutation;
   MEIXmpLimitData Limit[MEIXmpLimitLAST];
    MEIMotorFilterInput FilterInput[MEIXmpMotorFilterInputs];
} MEIMotorConfig;
```
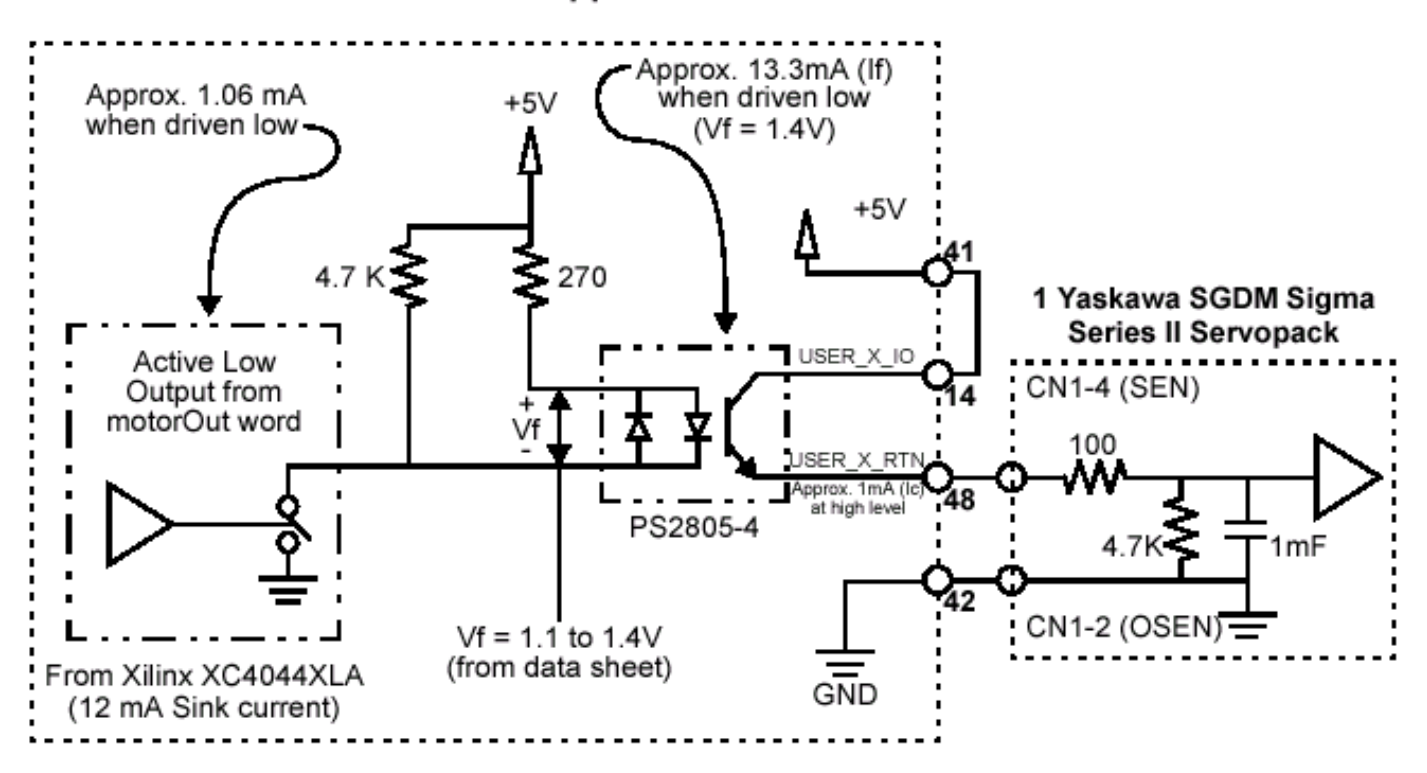

**ABS Encoder Support** 

[Return to Motor Objects page](#page-469-0)

Copyright @ 2002 Motion Engineering <span id="page-474-0"></span>Special Note: Using mpiMotorConfigSet with Absolute Encoders

#### **Special Note:** *Using mpiMotorConfigSet with Absolute Encoders*

All absolute encoder configuration through the MPI is made using [mpiMotorConfigSet](#page-487-0)() calls. The below sample code demonstrates the correct way to configure the XMP for Yaskawa absolute encoders.

#### **When using a motor's User Output:**

```
returnValue =
          mpiMotorFlashConfigGet(motor,
                                     NULL,
                                     &motorConfig,
                                     &motorConfigMEI);
          motorConfig.encoderPhase = TRUE; /* Reverse */
          /* Config User Output for SEN line */
          motorConfigMEI.UserOutInvert = TRUE;
          motorConfigMEI.Encoder[0].type = MEIXmpEncoderTypeABS_0; /* Yaskawa encoder
*/
          motorConfigMEI.Encoder[0].countsPerRev = 65536; /* 65536 for 16-bit 
                                                                 encoders,131072 for 17-bit */
          returnValue =
                   mpiMotorFlashConfigSet(motor,
\begin{minipage}{.4\linewidth} \begin{tabular}{l} \hline \texttt{NULL} \end{tabular} \end{minipage} \vspace{-0.5em} &motorConfig,
                                              &motorConfigMEI);
          msgCHECK(returnValue);
          returnValue =
                   mpiMotorConfigSet(motor,
                                        &motorConfig,
                                        &motorConfigMEI);
          msgCHECK(returnValue);
```
#### **When using a motor's Transceiver Output:**

```
returnValue =
                mpiMotorFlashConfigGet(motor,
 NULL,
                                      &motorConfig,
                                      &motorConfigMEI);
        motorConfig.encoderPhase = TRUE; /* Reverse */
        /* Config transceiver for SEN line */
        motorConfigMEI.Transceiver[0].Config = MEIMotorTransceiverConfigOUTPUT;
        motorConfigMEI.Transceiver[0].Invert = TRUE;
        motorConfigMEI.Encoder[0].type = MEIXmpEncoderTypeABS_0; /* Yaskawa encoder
*/
        motorConfigMEI.Encoder[0].countsPerRev = 65536; /* 65536 for 16-bit 
                                                      encoders, 131072 for 17-bit
*/
returnValue =
                mpiMotorFlashConfigSet(motor,
```
 $\begin{minipage}{.4\linewidth} \begin{tabular}{l} \hline \texttt{NULL} \end{tabular} \end{minipage} \vspace{-0.5em}$  &motorConfig, &motorConfigMEI);

```
 msgCHECK(returnValue);
```

```
 returnValue =
         mpiMotorConfigSet(motor,
```
 &motorConfig, &motorConfigMEI);

#### **In the above sample code, the steps for configuration are:**

- 1. Choose a transceiver, or User Opto, to be used for the encoders SEN line. The only restriction is that this transceiver must be on the same controller as the absolute encoder (not necessarily the same Motion Block).
- 2. Get the current motor configuration from flash memory.
- 3. Configure the encoder phase for the absolute encoder to Reverse.
- 4. For a User Opto, configure UserOutInvert to be TRUE. When using a transceiver, configure for Output, and Inverted.
- 5. Configure the encoder type and counts per revolution.
- 6. Save the current motor configuration from flash memory.

Once configured, the initialization of all axes associated with the motors having absolute encoders is automatic at power up or reset. The SEN line is toggled and the origin and command position are calculated and set from the absolute data sent by the drive.

#### **IMPORTANT NOTE:**

The drive must be powered but should not be enabled.

#### **Determining the countPerRev Parameter**

The **magnitude** countsPerRev parameter is detemined by the number of encoder counts (after quadrature) for one revolution of the motor. The **sign** of the countsPerRev is derimined by the direction for positive rotation for the motor. For Yaskawa drives this is determined by the drive parameter  $P000.0$ .  $P000.0 = 0$  ("Standard Rotation", factory default setting) will cause the motor to move in a counter-clockwise (CCW) direction for positive increases in encoder counts. For Standard Rotation  $(Ph000.0 = 0)$  the countPerRev parameter should be positive.

 $P000.0 = 1$  ("Reverse Rotation") will cause the motor to move in a clockwise (CCW) direction for positive increases in encoder counts. For Reverse Rotation the countsPerRev parameter should be negative.

For example the following code would be used for a drive congfigured for Standard Rotation where the number of counts for one revolution of the motor shaft is 8,192:

motorConfigMEI.Encoder[0].countsPerRev = 8192;

If the same drive were configured for Reverse Rotation the code would be:

motorConfigMEI.Encoder[0].countsPerRev = -8192;

For both Standard and Reverse Rotation the encoderPhase parameter should be TRUE (encoder reversed).

Return to [mpiMotorConfigSet](#page-487-0)

Copyright @ 2002 Motion Engineering

## **Special Note:** *MPIMotorEventConfig and Motor Limit Configuration*

Two fields, directionFlag and duration, are built into the MPIMotorEventConfig{} structure. From motor.h:

```
typedef enum {
   MPIMotorEncoderFaultMaskNONE = 0x0, MPIMotorEncoderFaultMaskBW_DET =
mpiMotorEncoderFaultMaskBIT(MPIMotorEncoderFaultBW_DET),
   MPIMotorEncoderFaultMaskILL DET =
mpiMotorEncoderFaultMaskBIT(MPIMotorEncoderFaultILL_DET),
    MPIMotorEncoderFaultMaskABS_ERR =
mpiMotorEncoderFaultMaskBIT(MPIMotorEncoderFaultABS_ERR),
    MPIMotorEncoderFaultMaskALL =
(mpiMotorEncoderFaultMaskBIT(MPIMotorEncoderFaultLAST) - 1)
} MPIMotorEncoderFaultMask;
typedef union {
   long polarity; \frac{1}{2} \frac{1}{2} \frac{1}{2} active low, else active high */
    long position; /* MPIEventTypeLIMIT_SW_[POS|NEG] */
   float error; /* MPIEventTypeLIMIT_ERROR */
   long mask; \frac{1}{2} /* MPIEventTypeENCODER_FAULT */
} MPIMotorEventTrigger;
typedef struct MPIMotorEventConfig {
    MPIAction action;
   MPIMotorEventTrigger trigger;
   long direction;
   float duration; \gamma seconds */
} MPIMotorEventConfig;
```
The directionFlag field is used to configure MPIEventTypeLIMIT\_HW\_NEG,

MPIEventTypeLIMIT\_HW\_POS, MPIEventTypeLIMIT\_SW\_NEG, and MPIEventTypeLIMIT\_SW\_POS. A value of TRUE for this field will force the command direction for motion to be used by the Xmp controller to qualify these limit events. A value of FALSE for this field will cause the limit event to depend on the state of the limit. If the limit has been exceeded (actual position > software positive limit, actual position < software negative limit, positive or negative hardware overtravel is TRUE) the limit event will be based direction of commanded motion, in exactly the same way as for directionFlag = TRUE. If the limit has not been exceeded the limit event and status will be based solely on the limit input (hardware limits) or actual position (software limits), ignoring the direction of commanded motion. The default status of durationFlag is FALSE (ignore direction). The directionFlag is ignored (returned FALSE from "get" methods) for case MPIEventTypeAMP\_FAULT, MPIEventTypeHOME, and MPIEventTypeLIMIT\_ERROR.

The duration field may used in the configuration of all MPI Motor Events. A positive value for this field will require the limit condition to exist for duration seconds before an event will occur. This field is useful in overriding noisy limit inputs. For example, an overtravel limit with infrequent short (< 1msec) noise spikes on the limit input will ignore the noise of the limit is configured with a duration of 0.05. A spike whose duration was at least 0.05 seconds (50 milliseconds) would be required before an overtravel event would occur. The

default value for duration is 0.0.

Return to [MPIMotorEventConfig](#page-530-0)

Copyright @ 2002 Motion Engineering

### <span id="page-478-0"></span>*mpiMotorCreate*

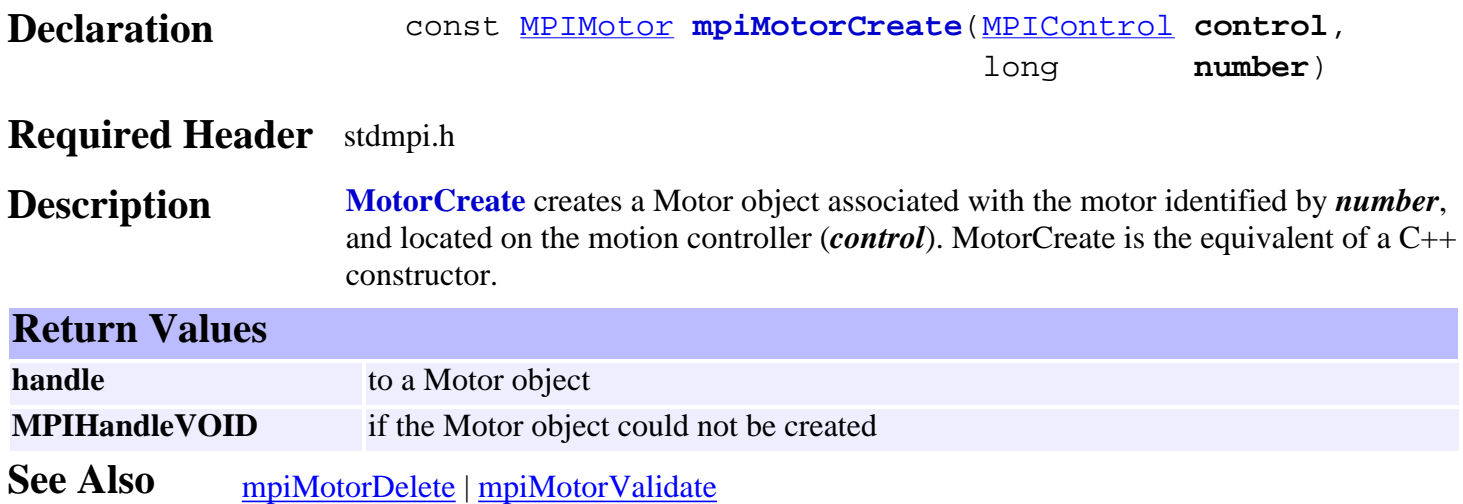

<span id="page-479-0"></span>mpiMotorDelete

## *mpiMotorDelete*

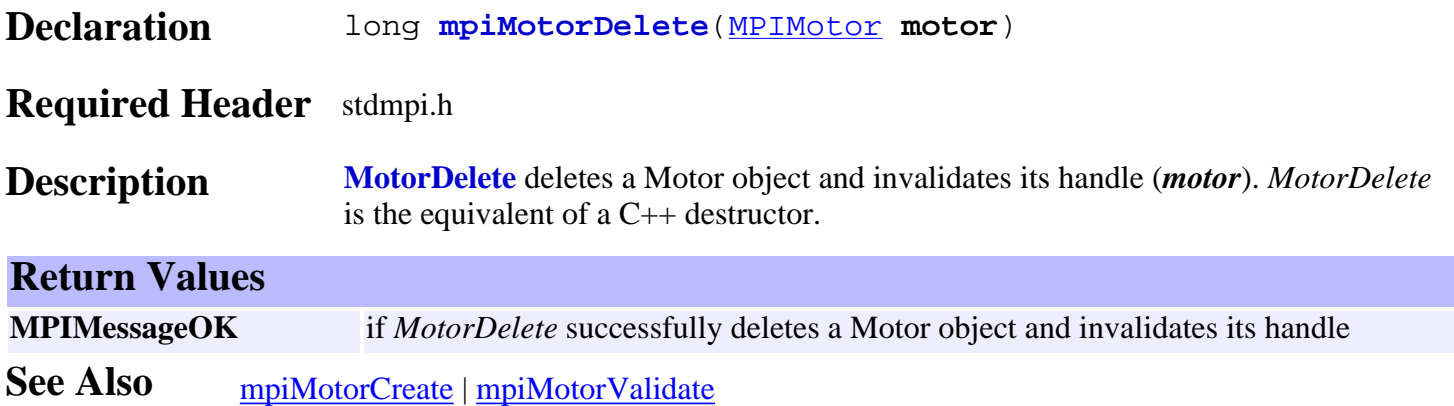

<span id="page-480-0"></span>mpiMotorValidate

### *mpiMotorValidate*

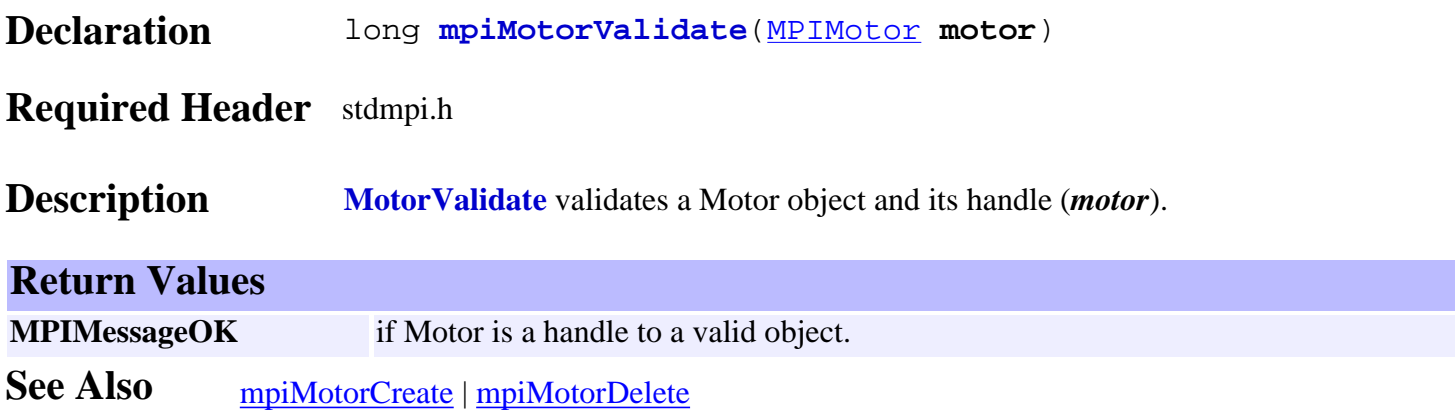

# <span id="page-481-0"></span>*mpiMotorAmpEnableGet*

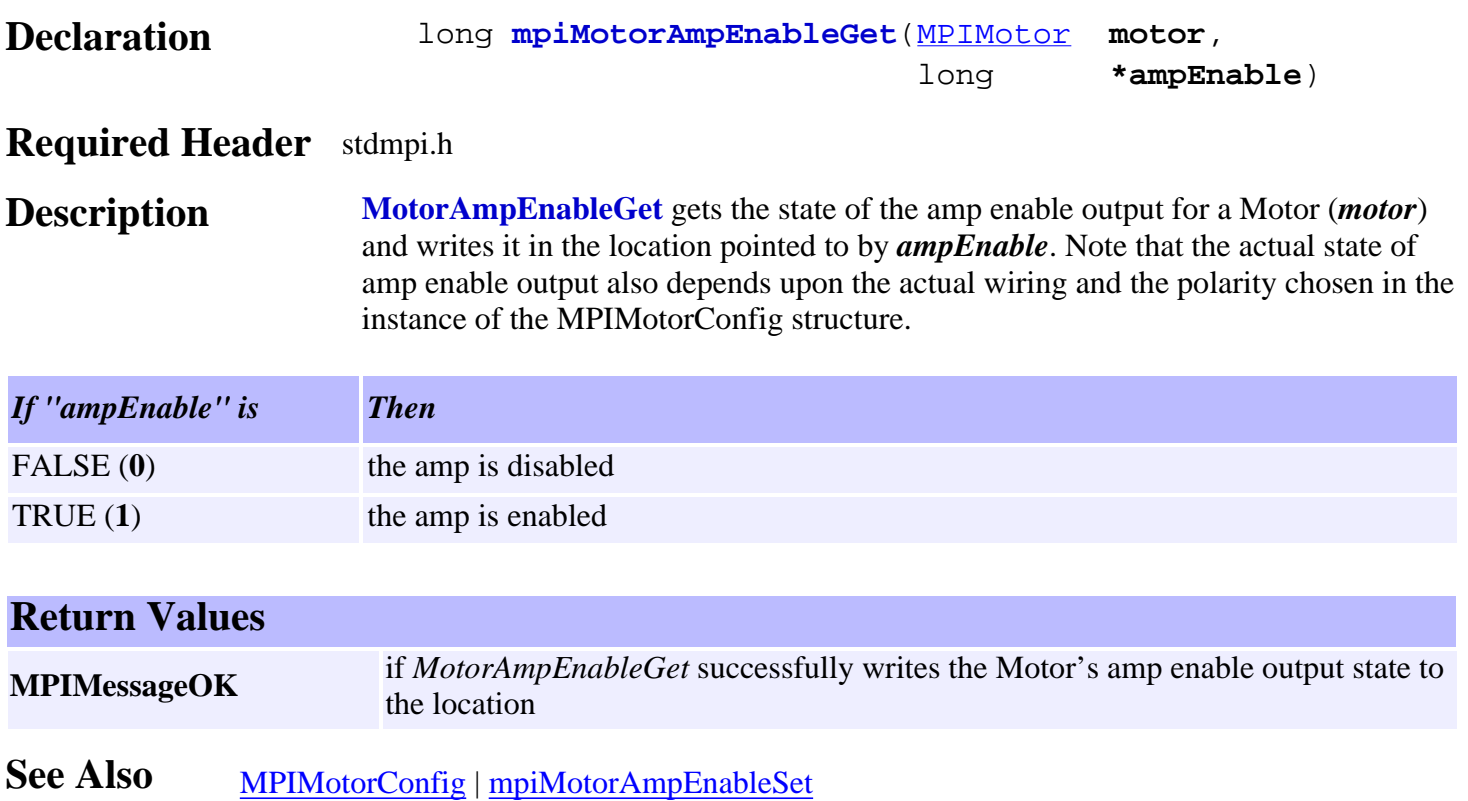

### <span id="page-482-0"></span>*mpiMotorAmpEnableSet*

structure.

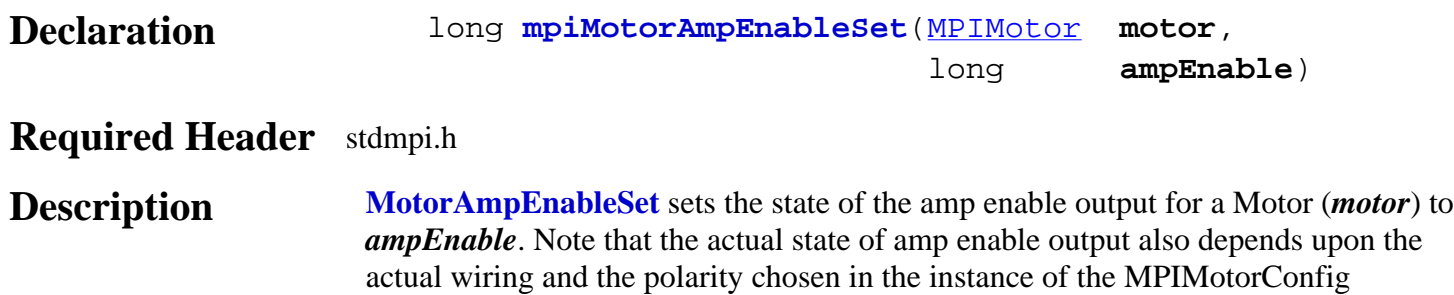

*If "ampEnable" is Then* FALSE (0) the amp will be disabled TRUE (1) the amp will be enabled

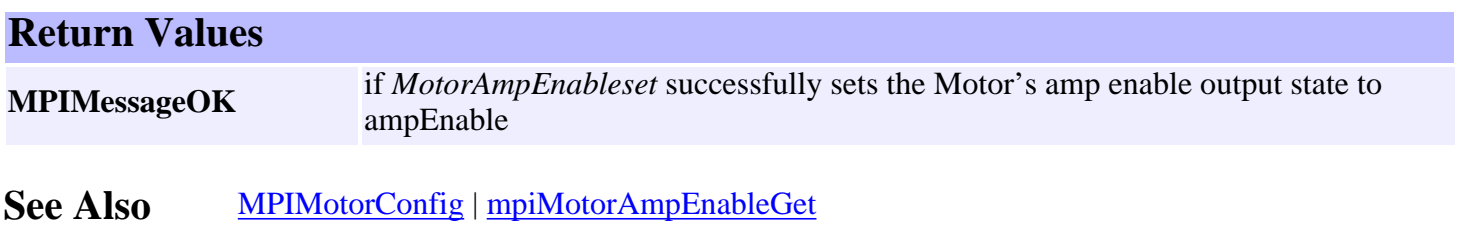

### <span id="page-483-0"></span>*mpiMotorAxisMapGet*

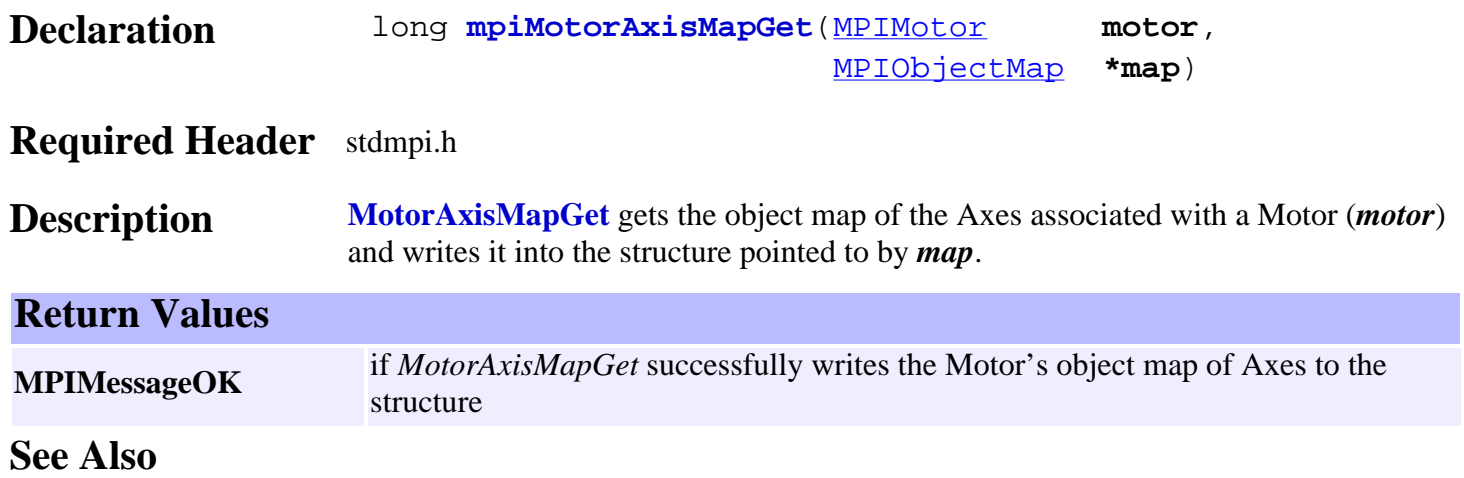

#### <span id="page-484-0"></span>*meiMotorCommutationModeGet*

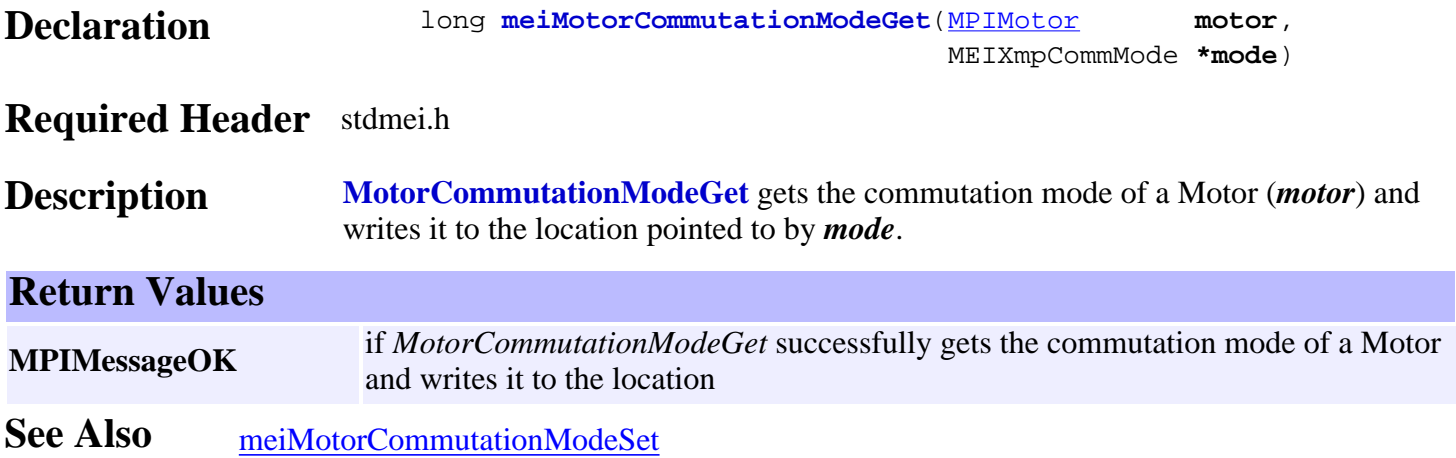

#### <span id="page-485-0"></span>*meiMotorCommutationModeSet*

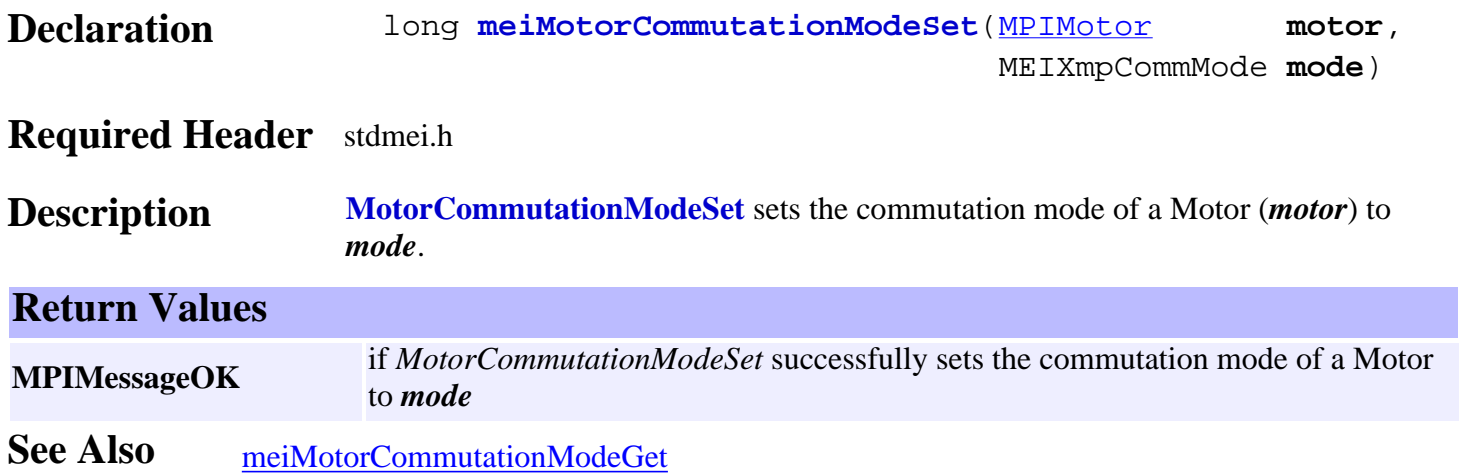

### <span id="page-486-0"></span>*mpiMotorConfigGet*

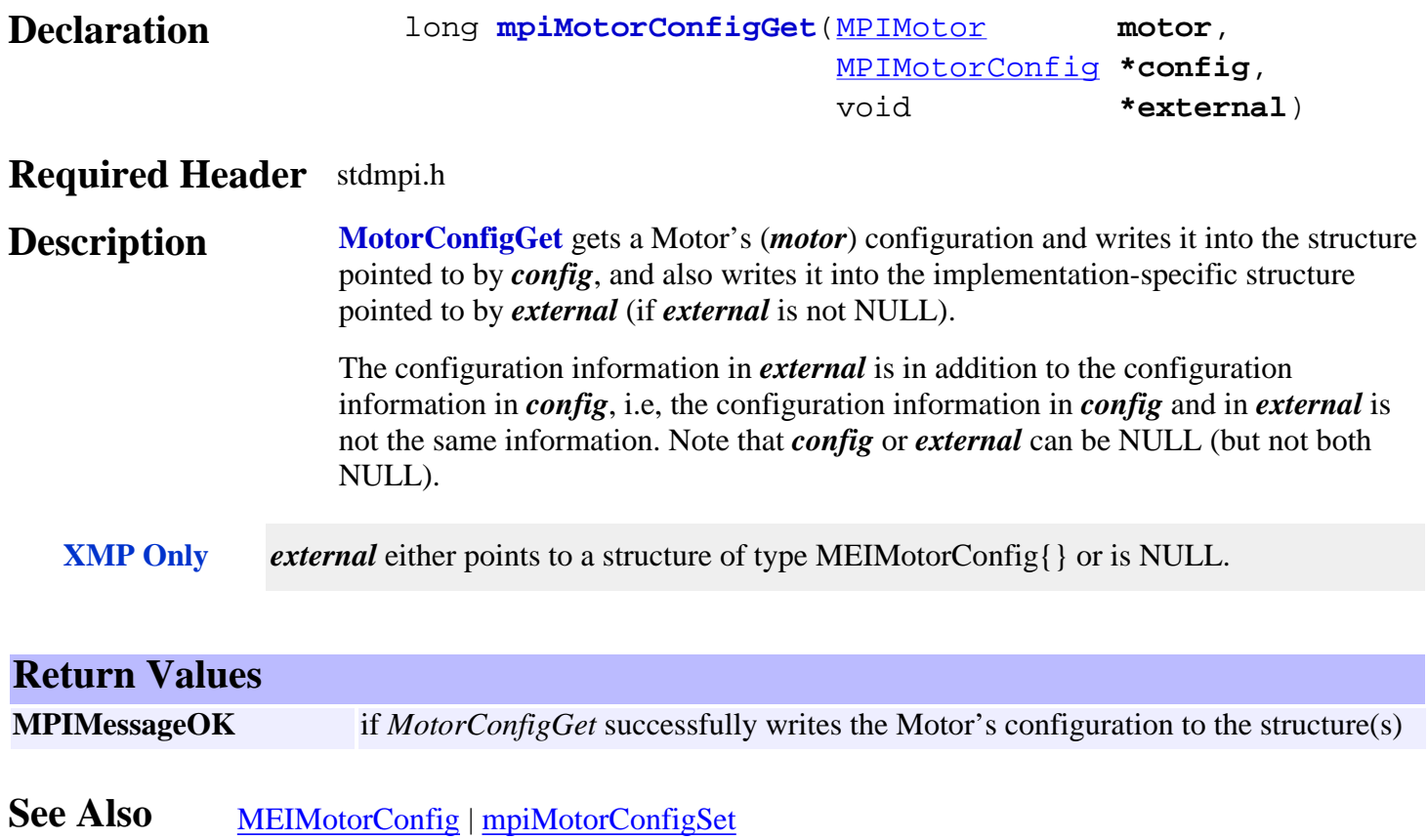

### <span id="page-487-0"></span>*mpiMotorConfigSet*

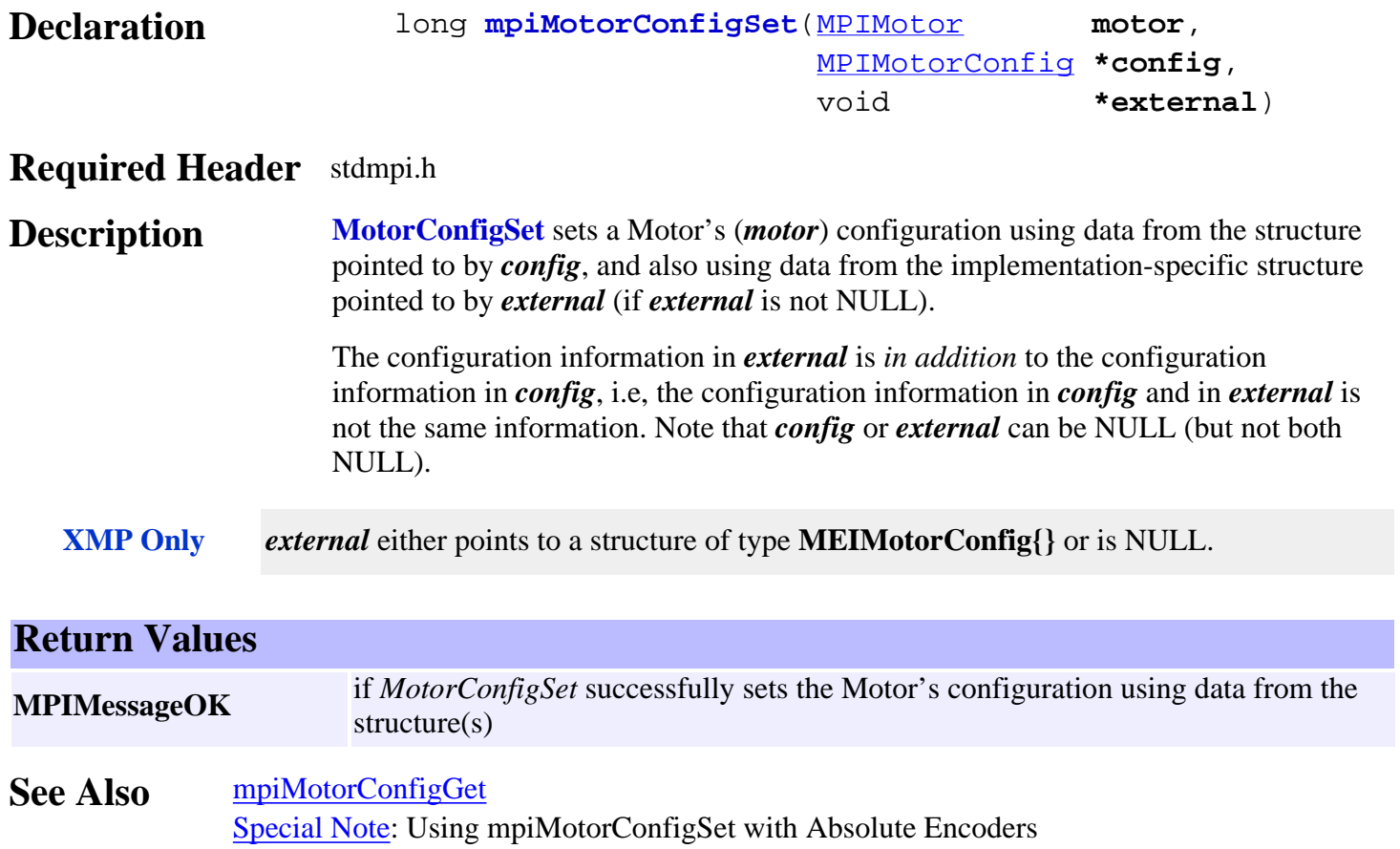

### <span id="page-488-0"></span>*meiMotorConfigStepper*

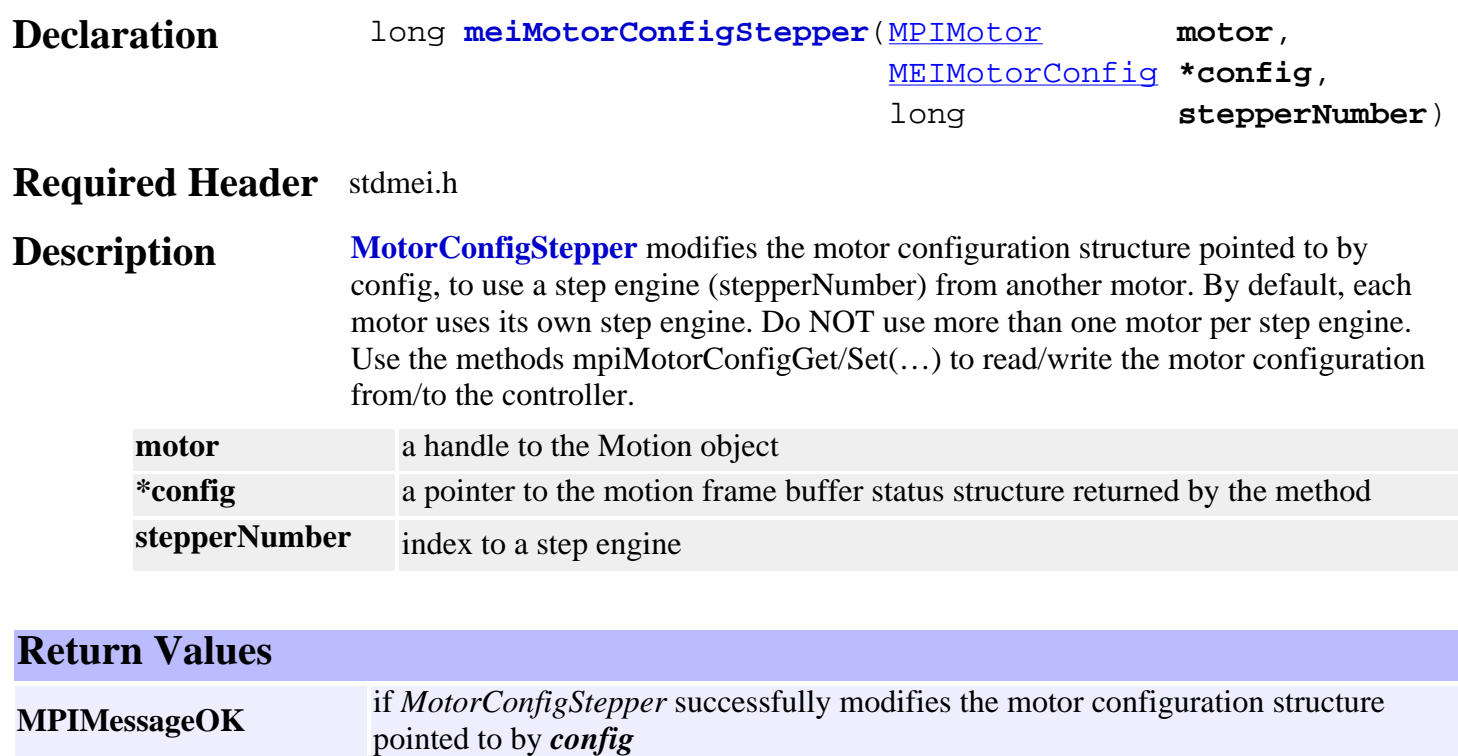

See Also [mpiMotorConfigGet](#page-486-0) | [mpiMotorConfigSet](#page-487-0)

## <span id="page-489-0"></span>*meiMotorDacConfigGet*

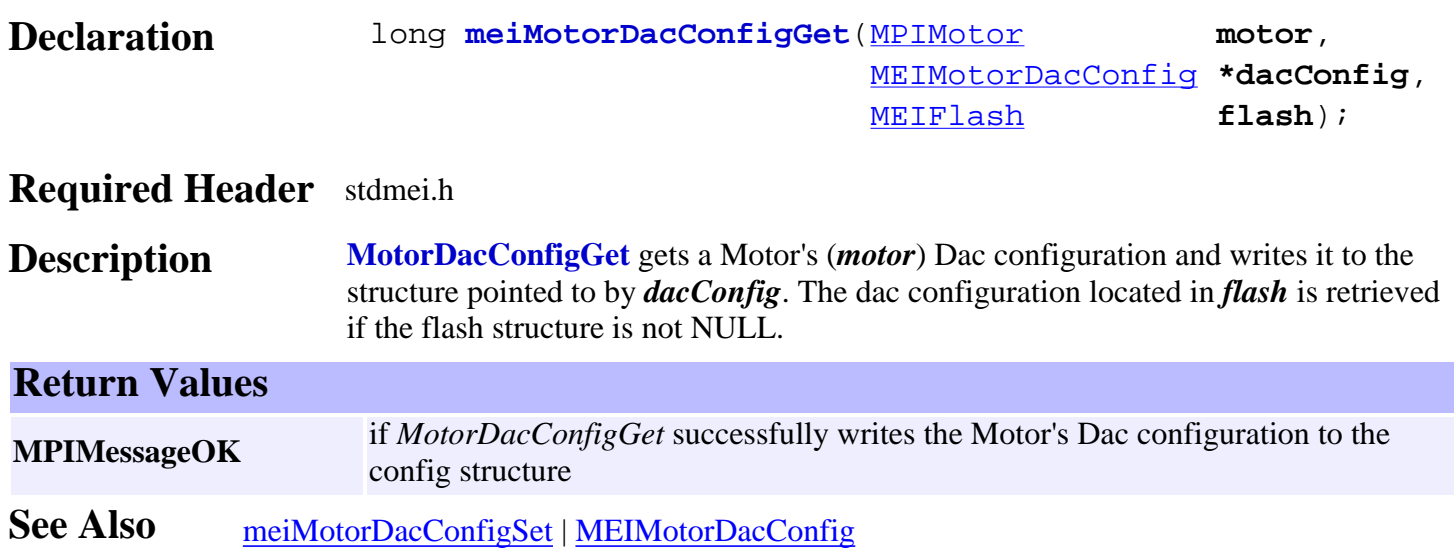

## <span id="page-490-0"></span>*meiMotorDacConfigSet*

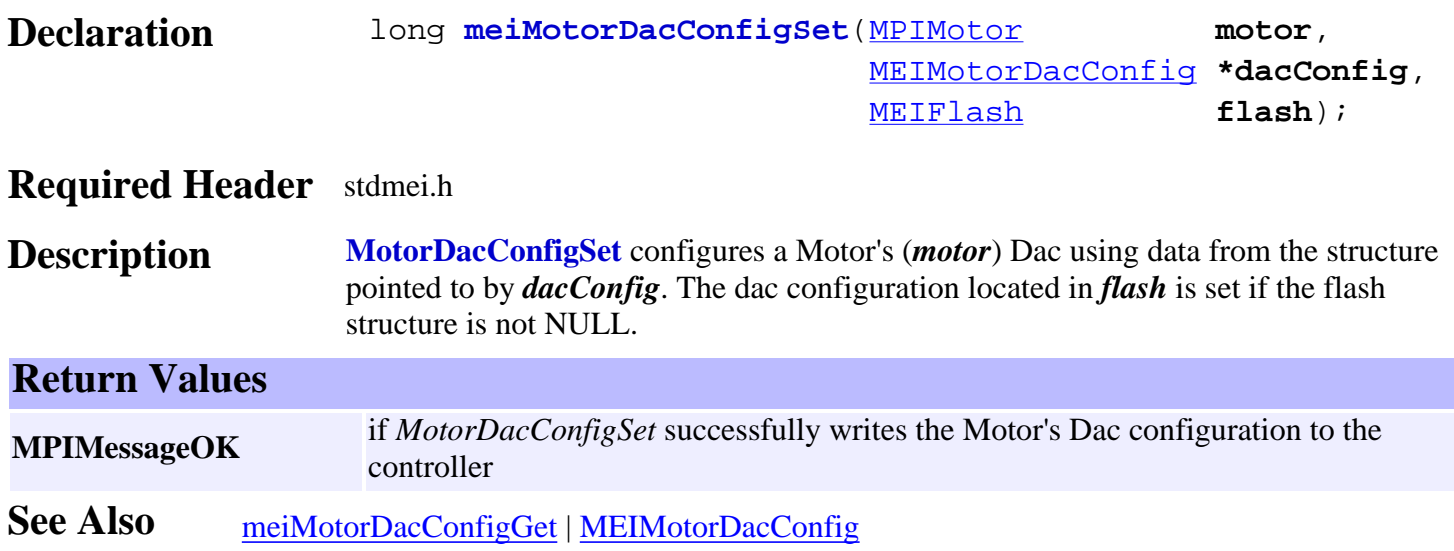

## <span id="page-491-0"></span>*mpiMotorFeedbackGet*

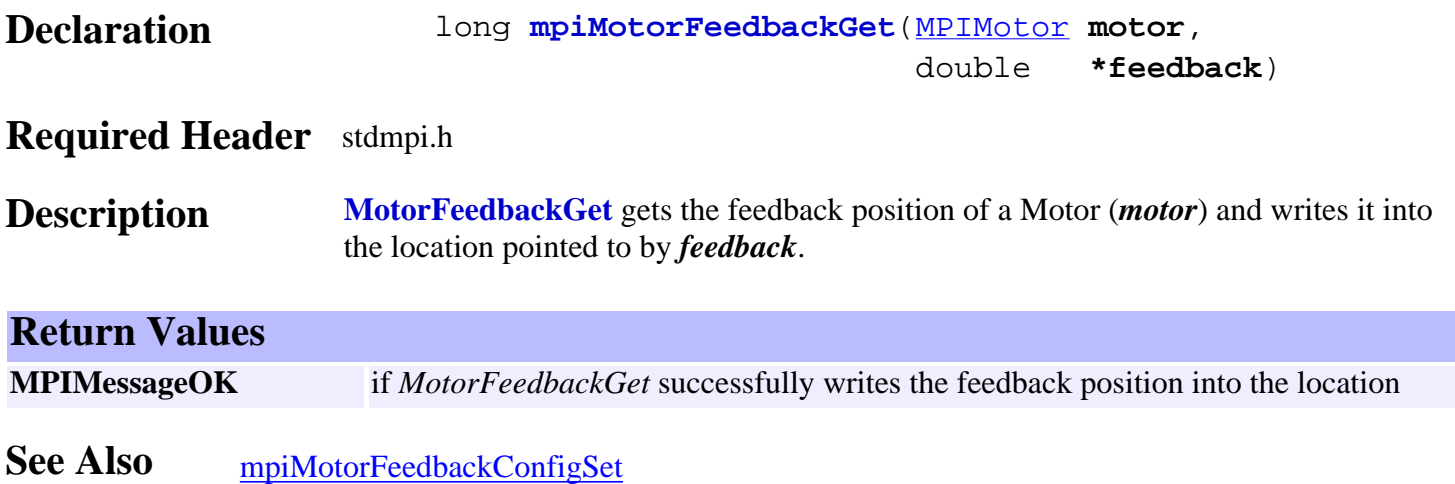

## <span id="page-492-0"></span>*mpiMotorFlashConfigGet*

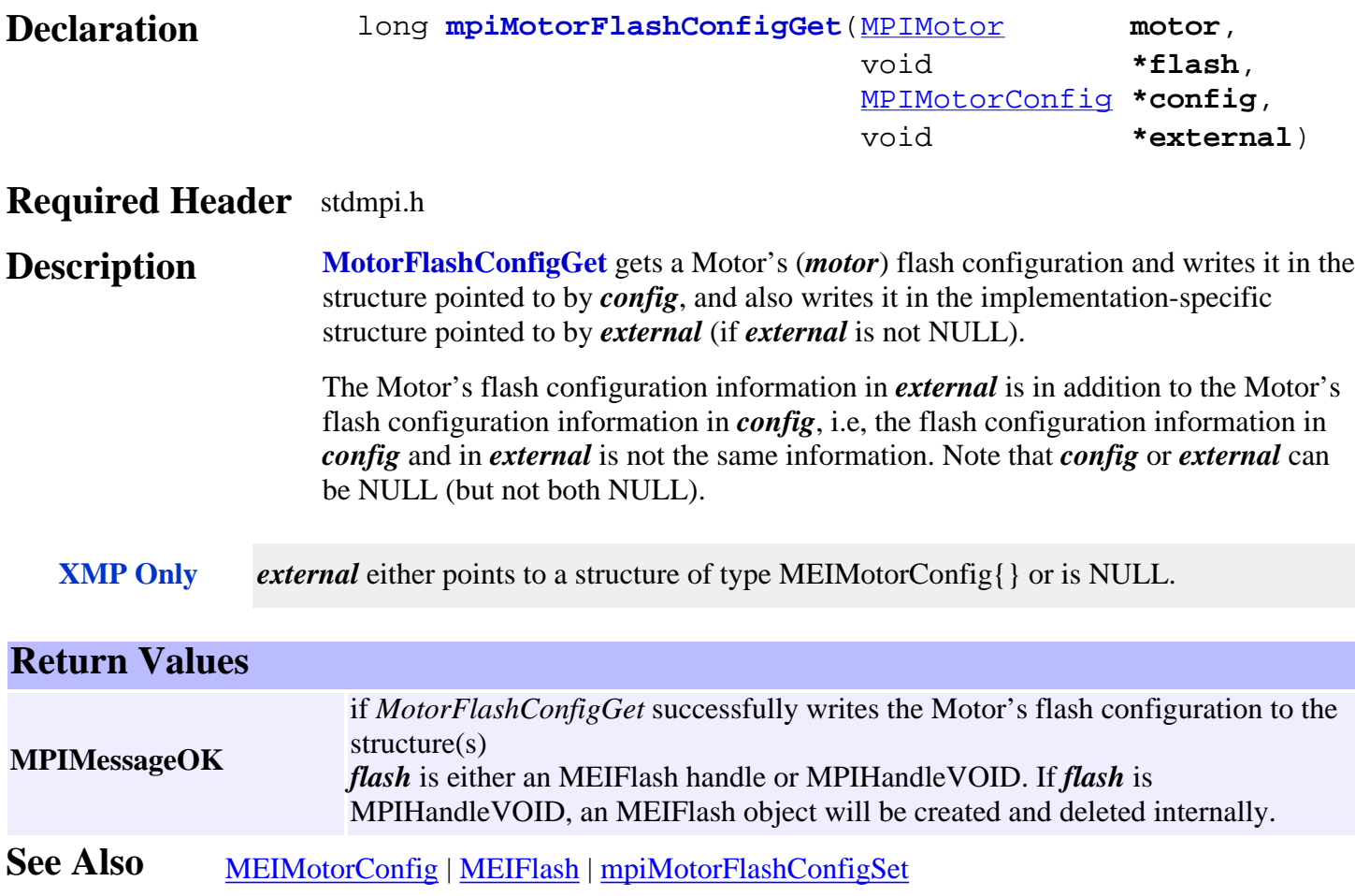

## <span id="page-493-0"></span>*mpiMotorFlashConfigSet*

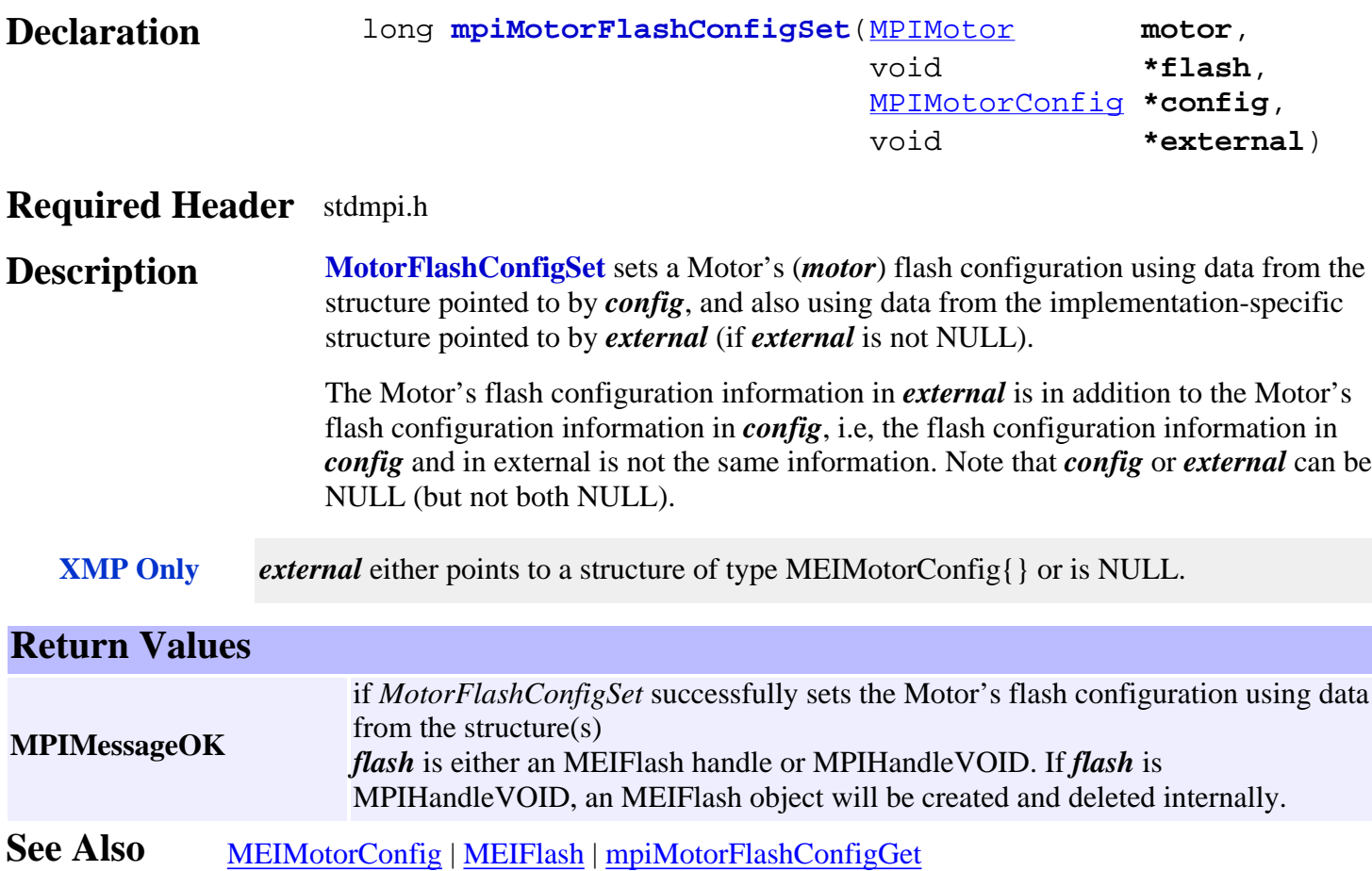

<span id="page-494-0"></span>mpiMotorIoGet

## *mpiMotorIoGet*

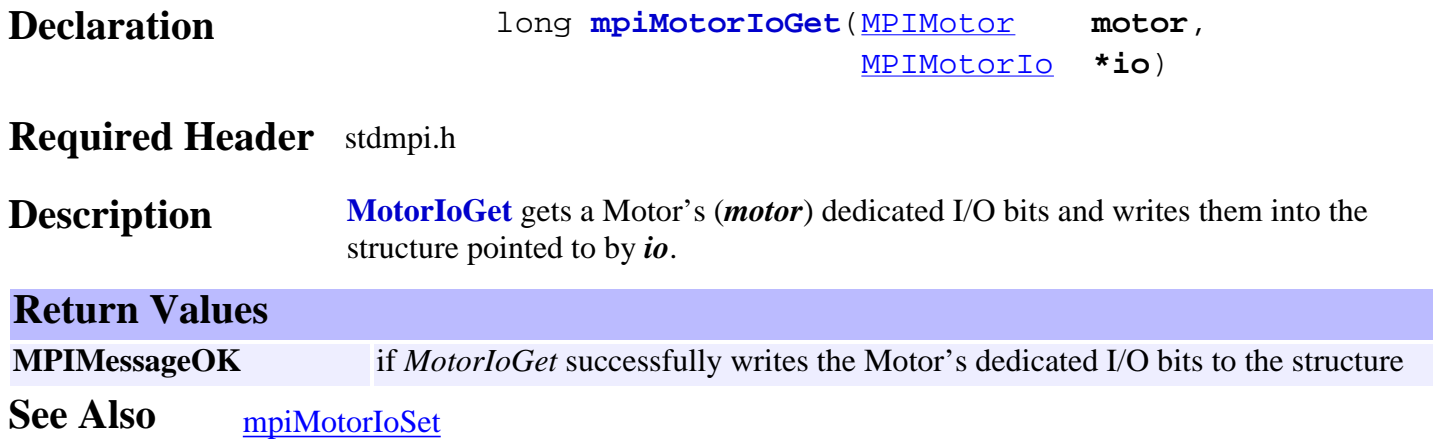

<span id="page-495-0"></span>mpiMotorIoSet

### *mpiMotorIoSet*

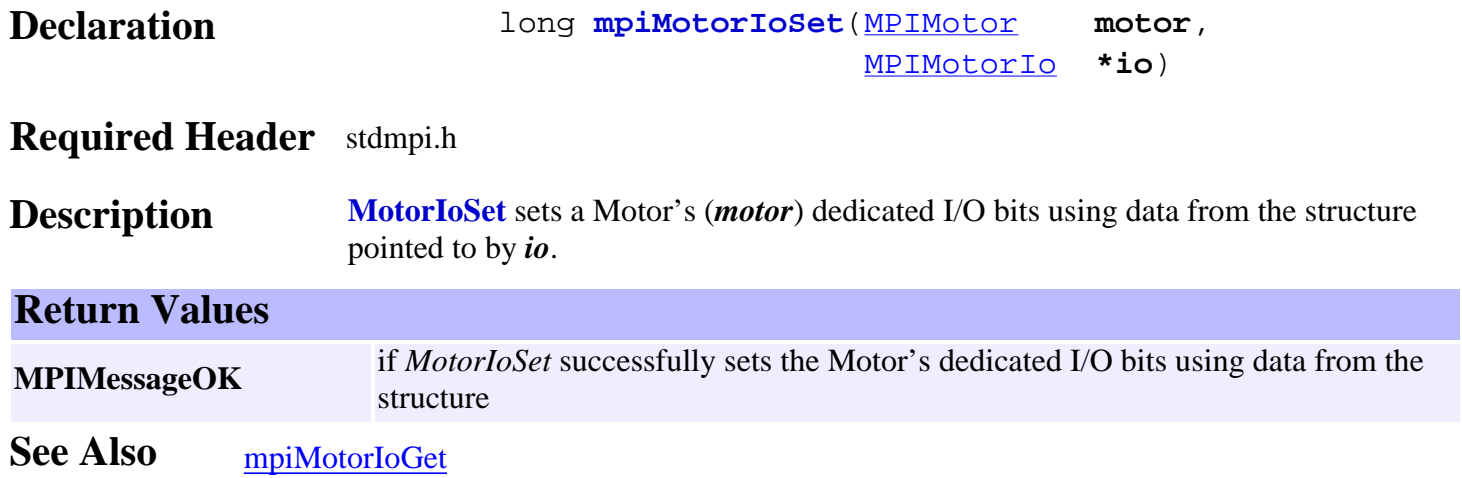

## <span id="page-496-0"></span>*mpiMotorStatus / meiMotorStatus*

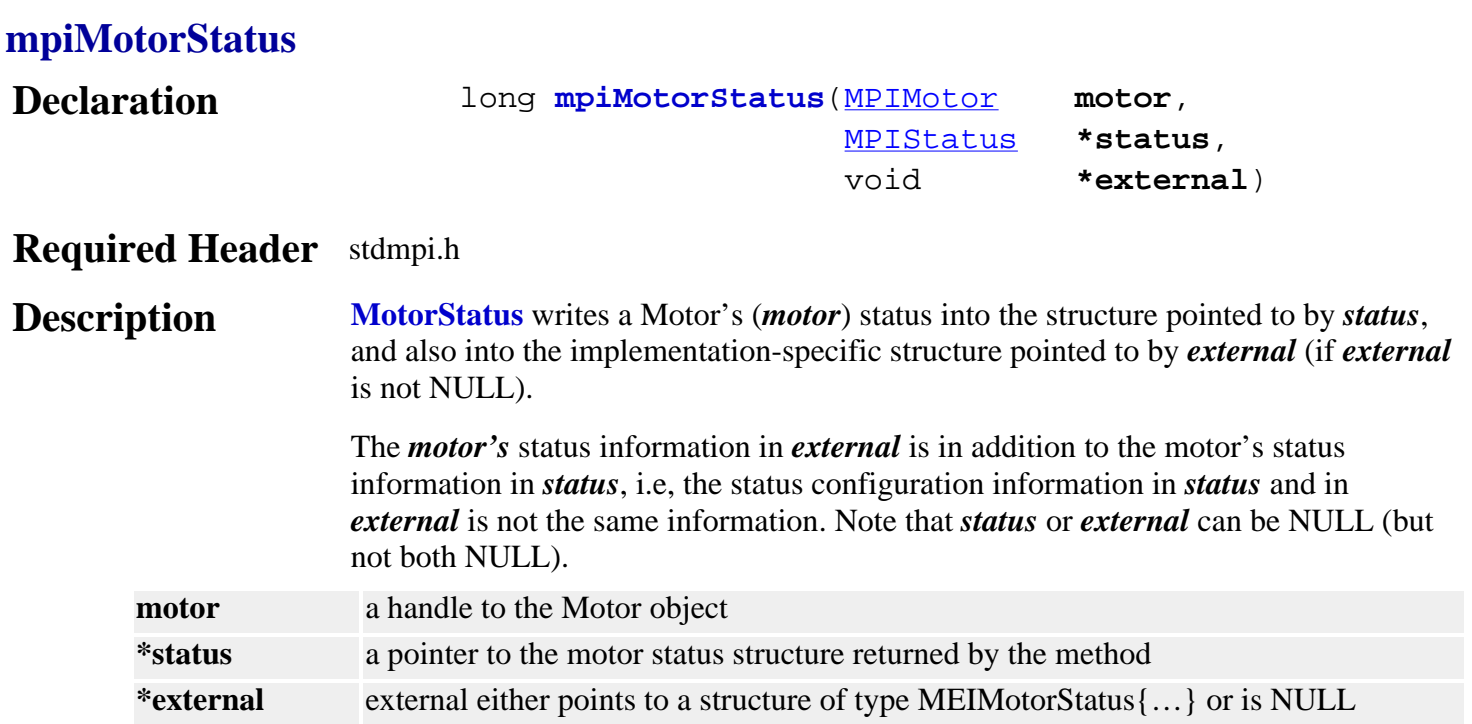

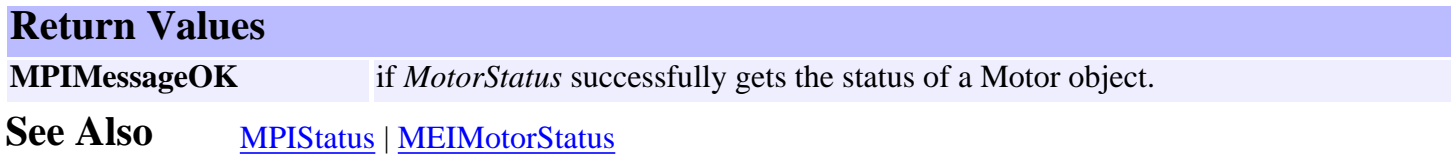

#### <span id="page-496-1"></span>**meiMotorStatus**

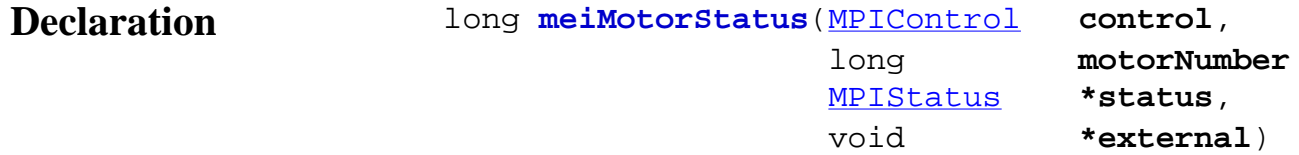

#### **Required Header** stdmei.h

**Description MotorStatus** gets a Motor's status and writes it to the structure pointed to by *status*, and also writes it into the implementation-specific structure pointed to by *external* (if *external* is not NULL).

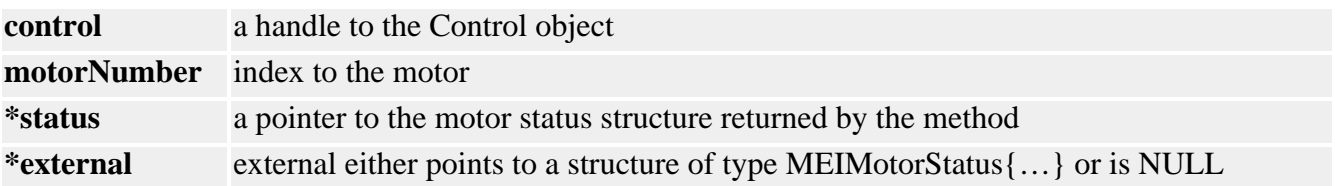

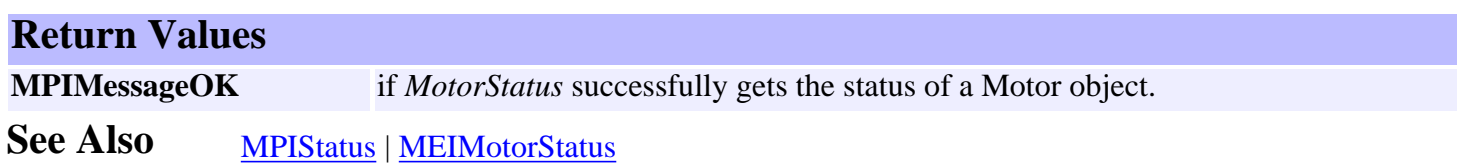

<span id="page-498-0"></span>mpiMotorType

## *mpiMotorType*

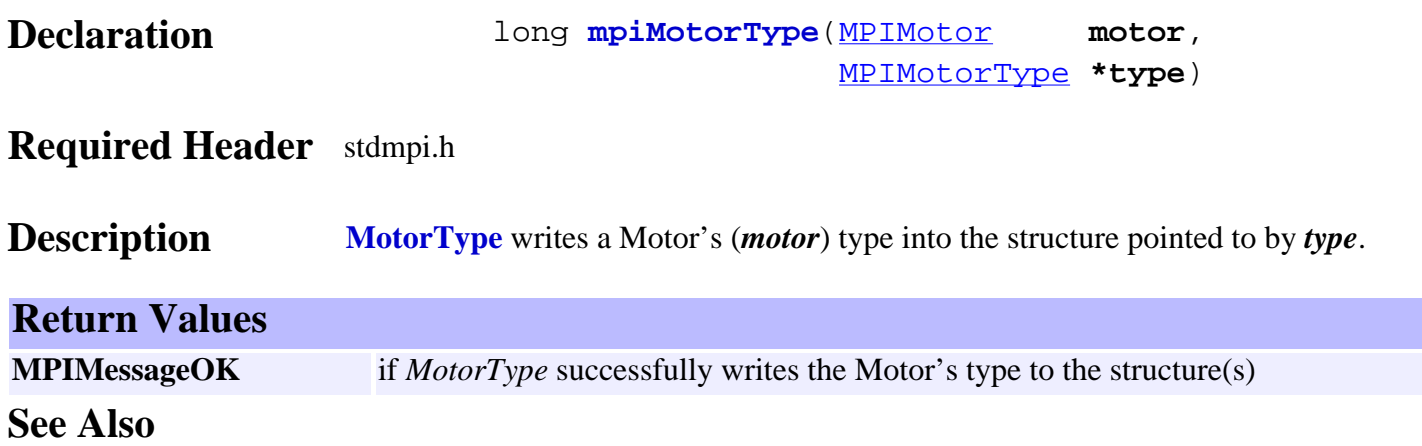

## <span id="page-499-0"></span>*mpiMotorEventConfigGet*

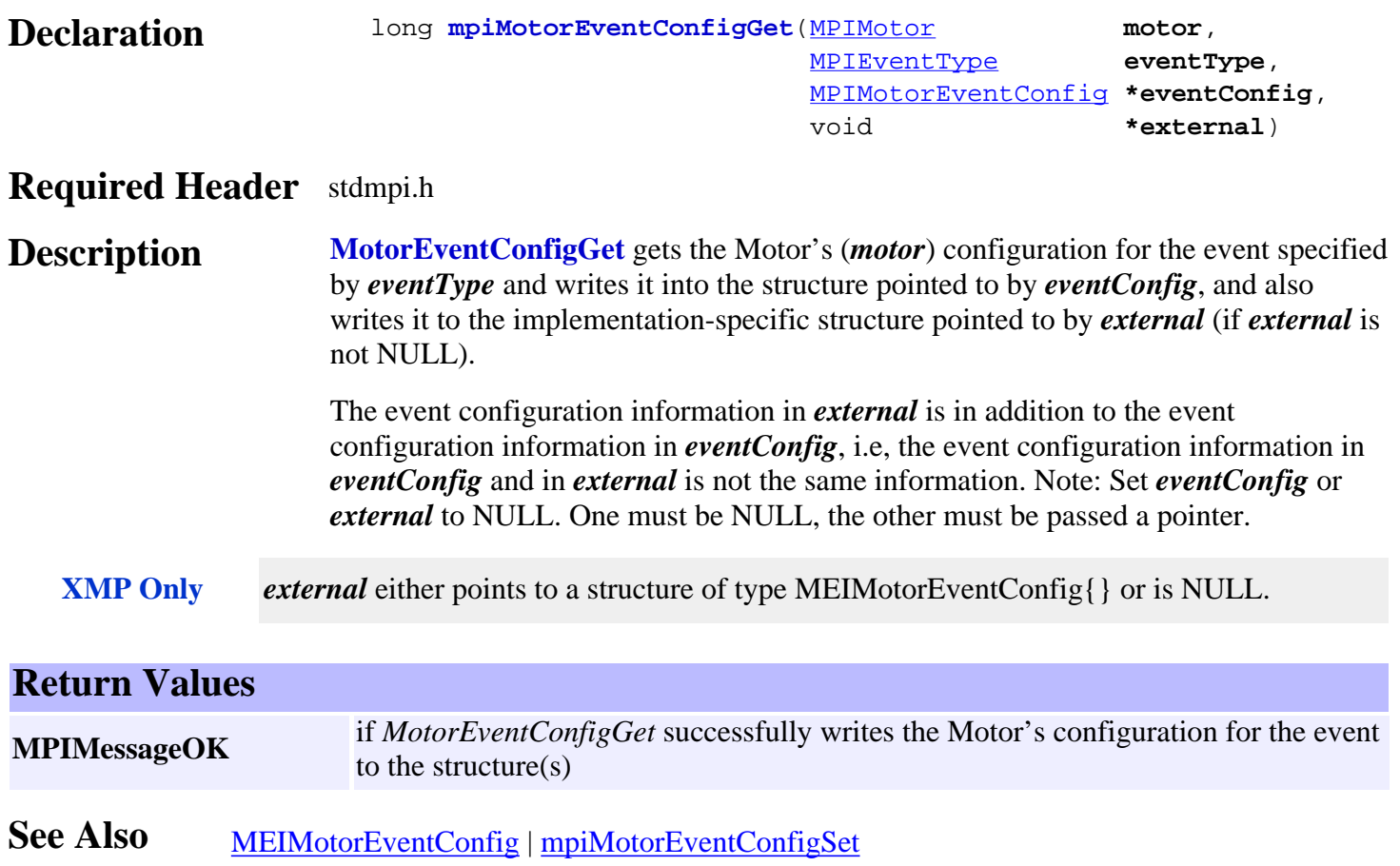

## <span id="page-500-0"></span>*mpiMotorEventConfigSet*

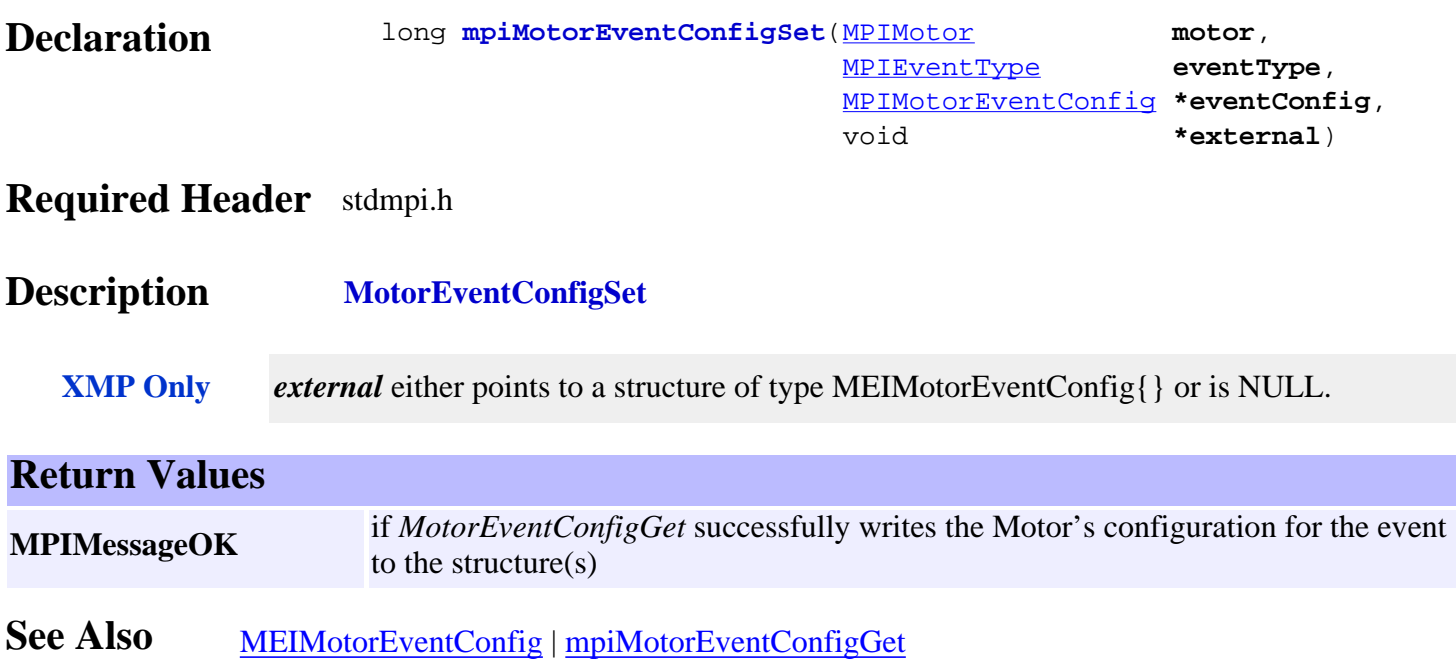

## <span id="page-501-0"></span>*mpiMotorEventNotifyGet*

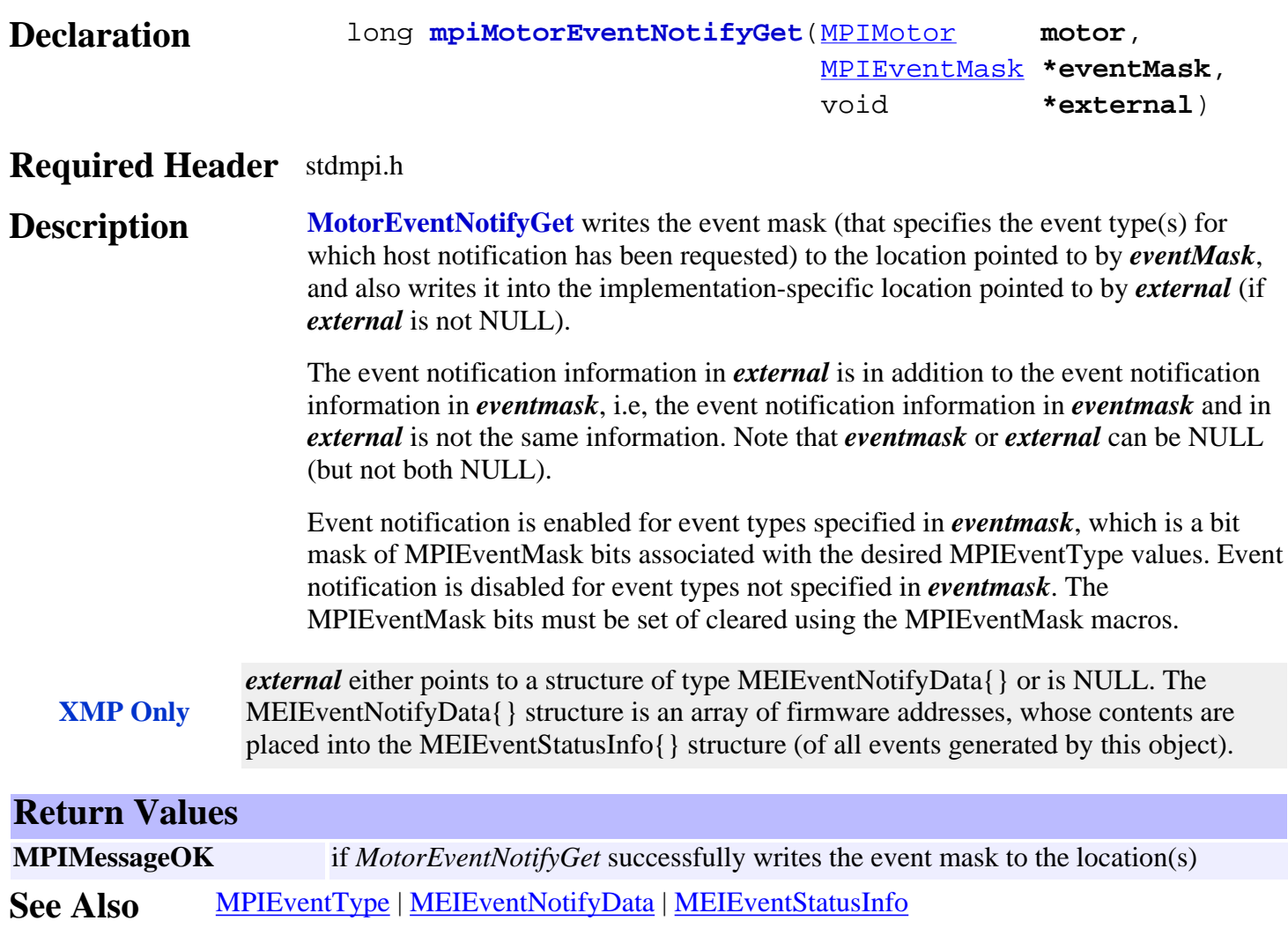

[mpiMotorEventNotifySet](#page-502-0)

### <span id="page-502-0"></span>*mpiMotorEventNotifySet*

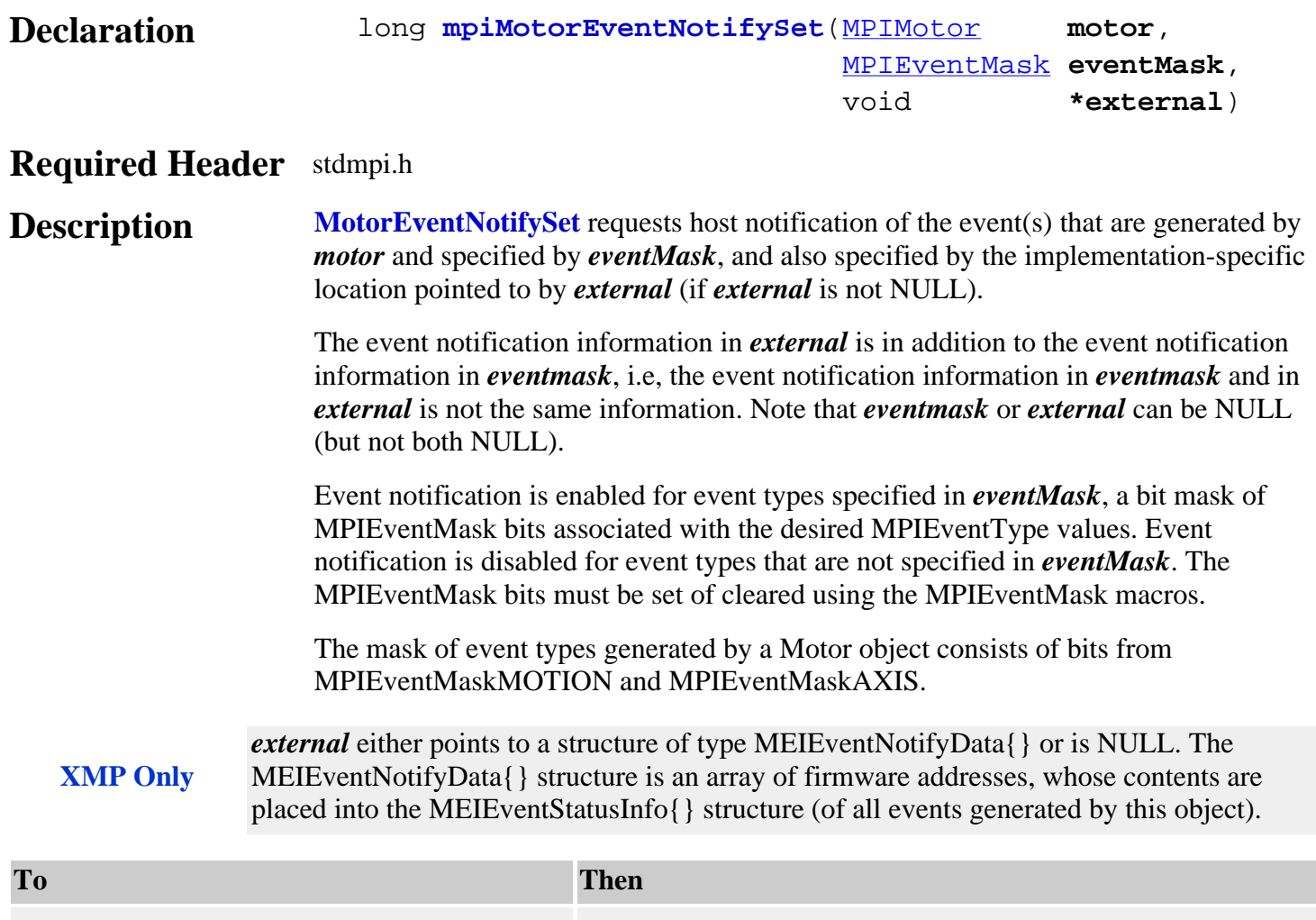

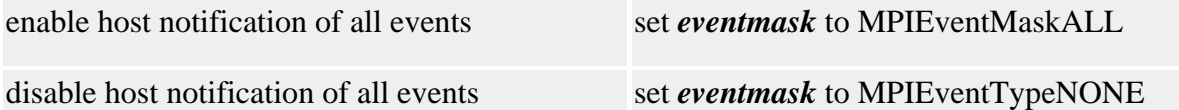

#### **Return Values**

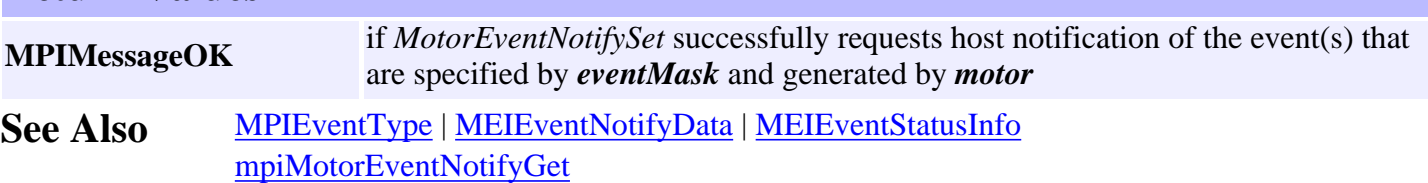

### <span id="page-503-0"></span>*mpiMotorEventReset*

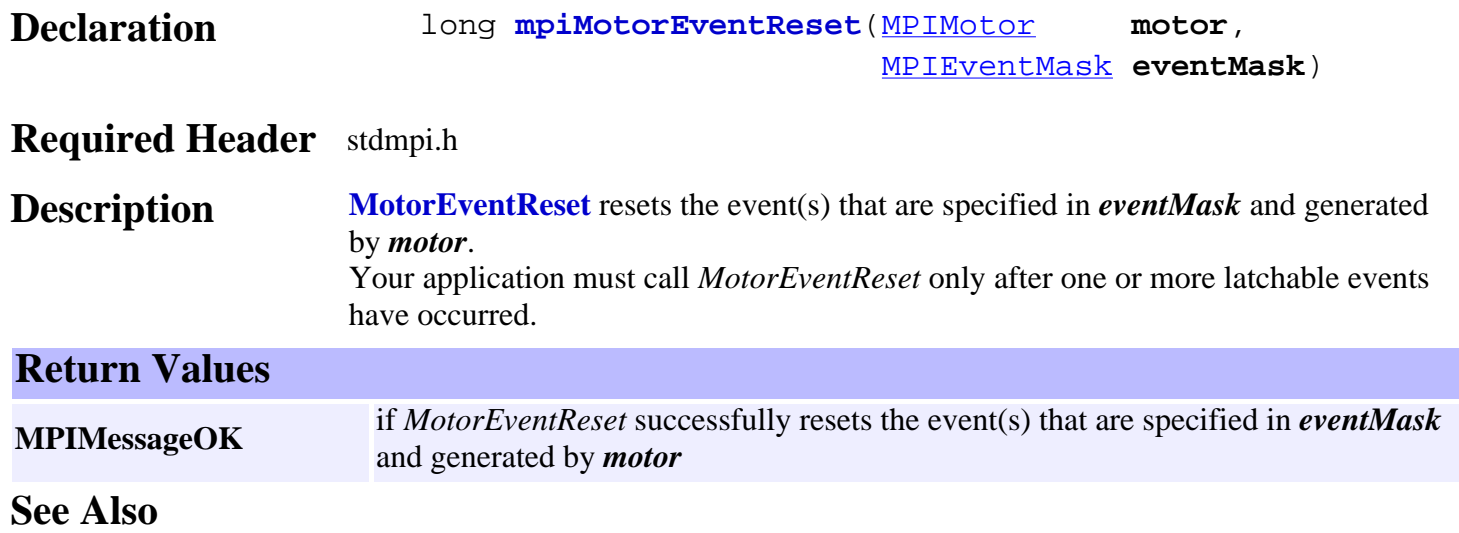
### *mpiMotorEventWait*

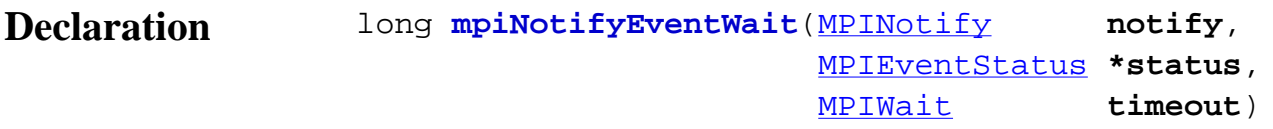

#### **Required Header** stdmpi.h

**Description NotifyEventWait** sets the contents of the structure pointed to by *status*, using the status of the first event in the internal FIFO event queue (maintained by a Notify object (*notify*)), and then removes the first event from the queue. If no event is available in the internal FIFO event queue, NotifyEventWait will wait for *timeout* milliseconds.

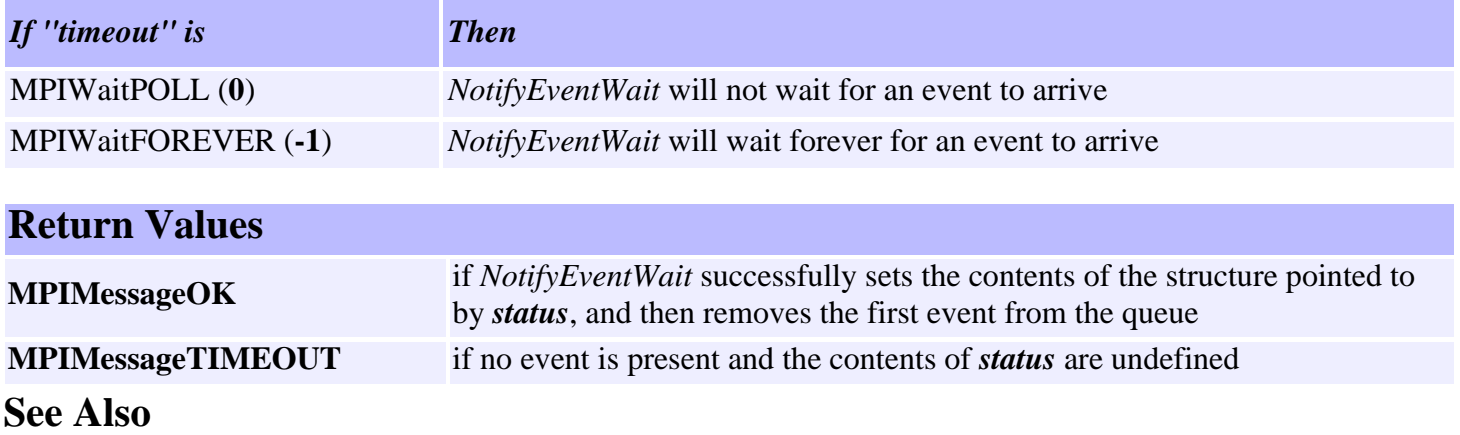

### <span id="page-505-0"></span>*mpiMotorMemory*

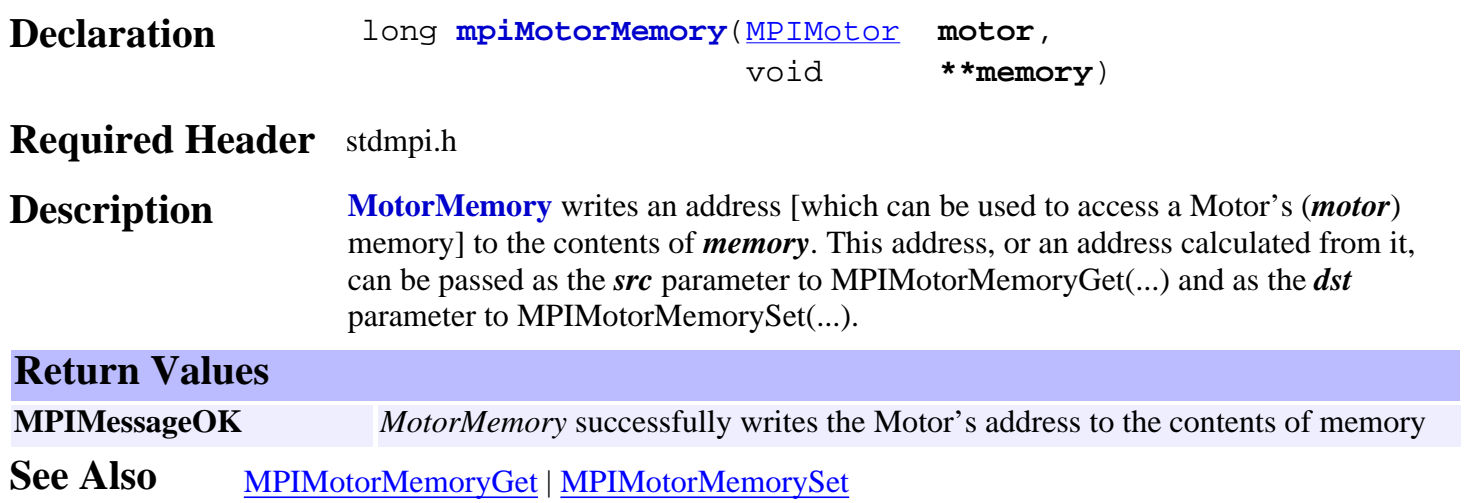

# <span id="page-506-0"></span>*mpiMotorMemoryGet*

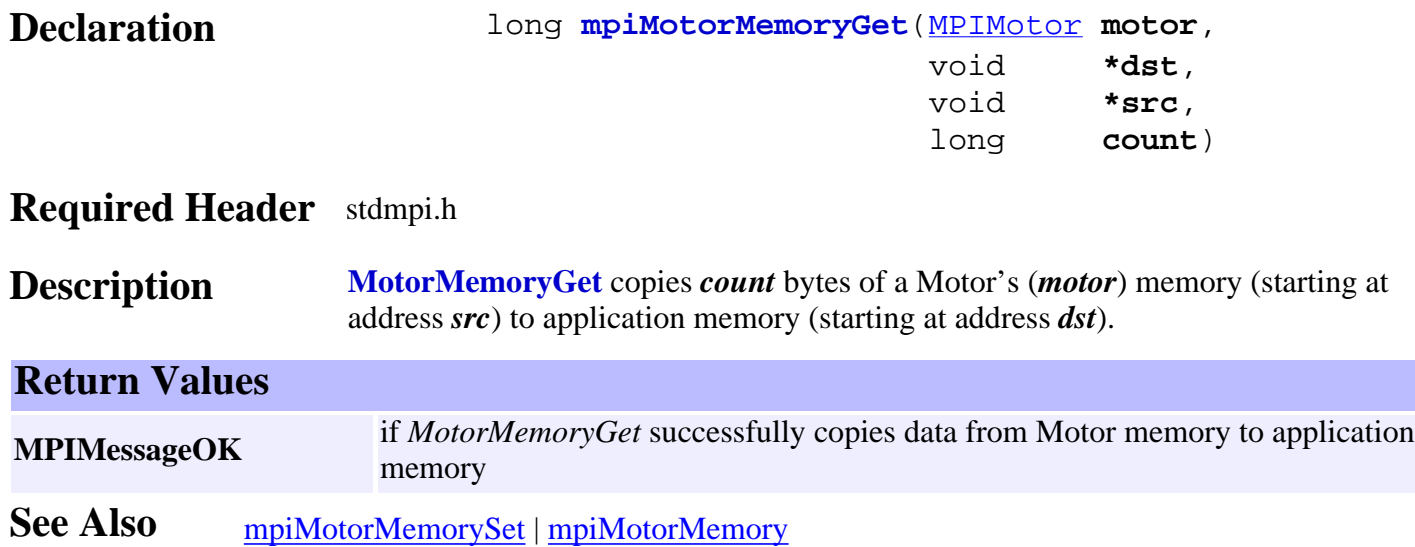

# <span id="page-507-0"></span>*mpiMotorMemorySet*

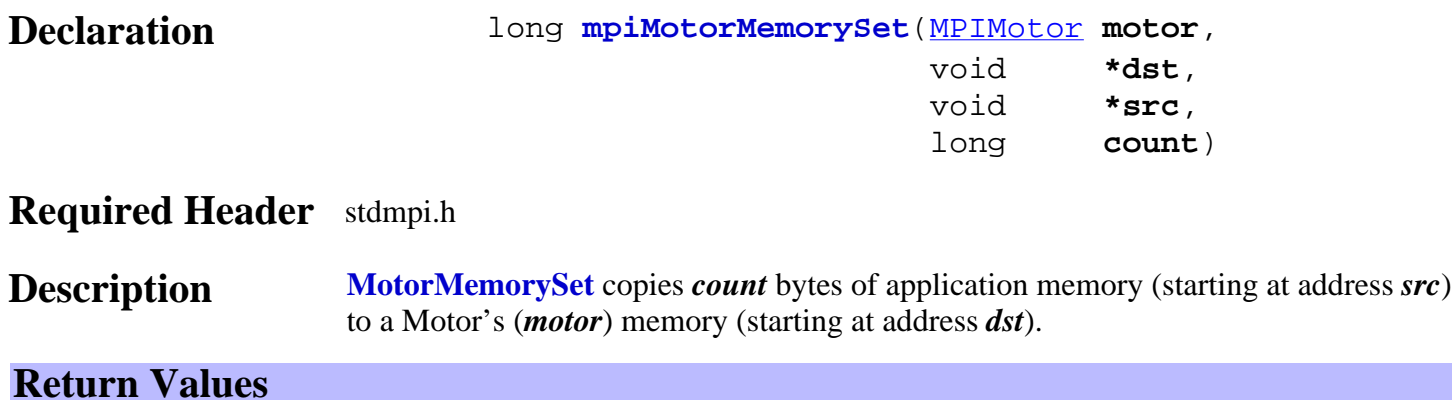

**MPIMessageOK** if *MotorMemorySet* successfully copies data from application memory to Motor memory

See Also [mpiMotorMemoryGet](#page-506-0) | [mpiMotorMemory](#page-505-0)

### <span id="page-508-0"></span>*meiMotorEndcoderInit*

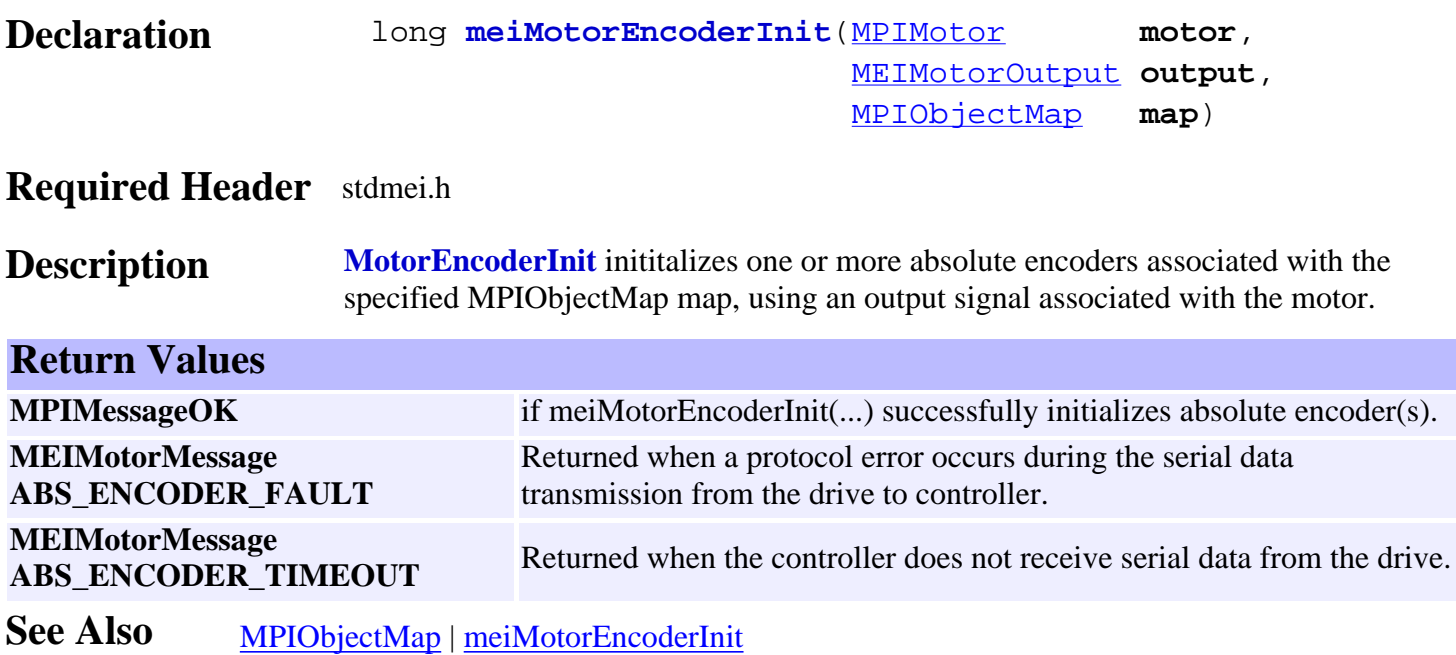

### *meiMotorEncoderReset*

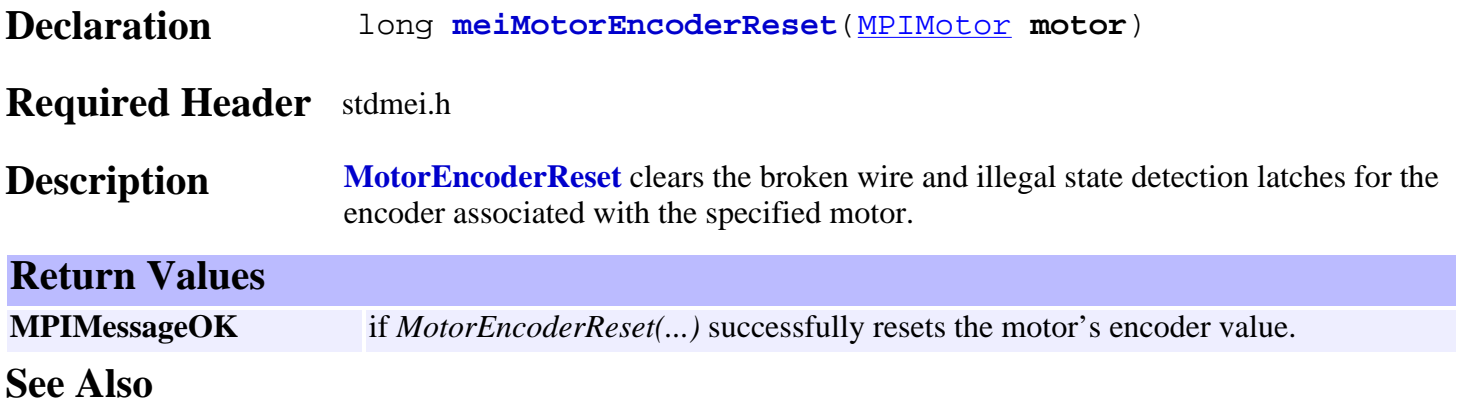

### *mpiMotorControl*

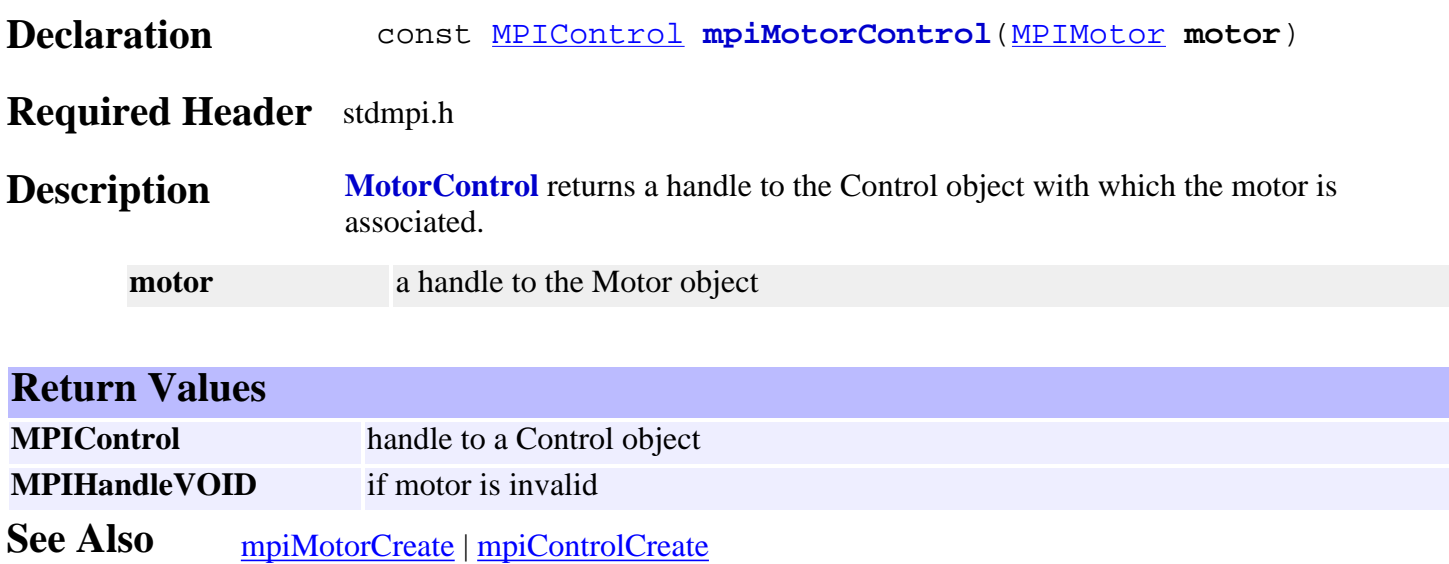

# <span id="page-511-0"></span>*mpiMotorFilterMapGet*

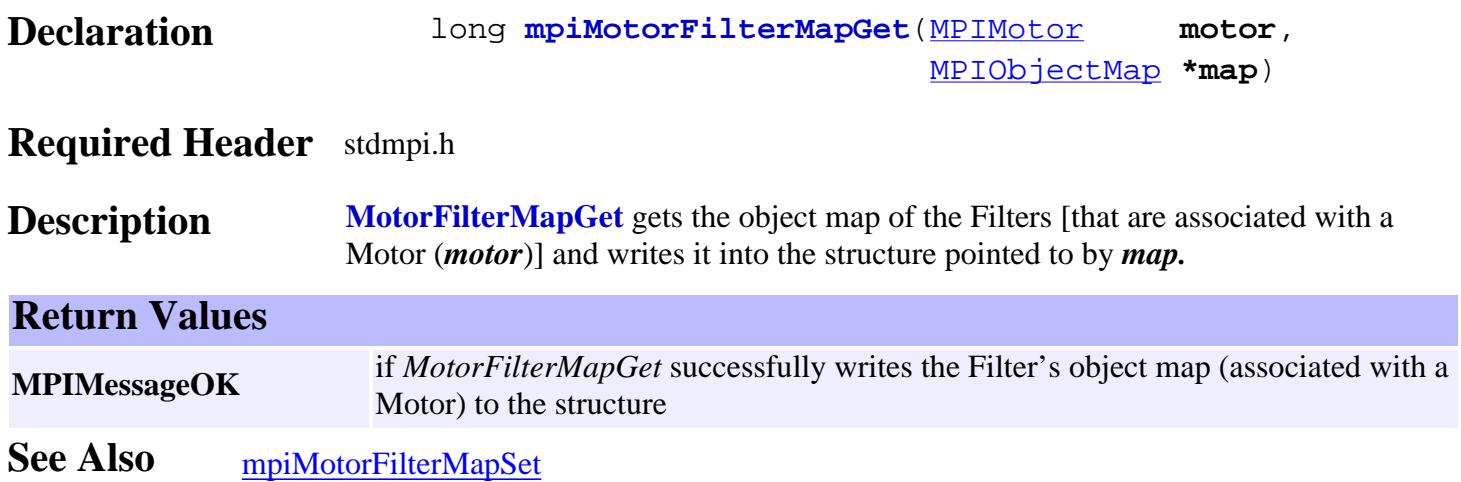

# <span id="page-512-0"></span>*mpiMotorFilterMapSet*

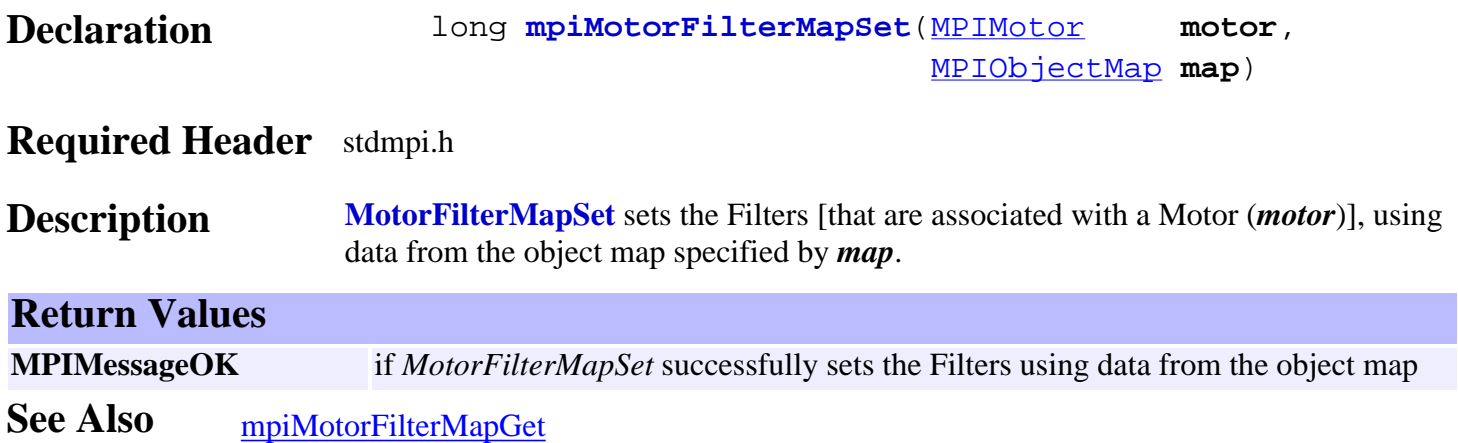

### *mpiMotorNumber*

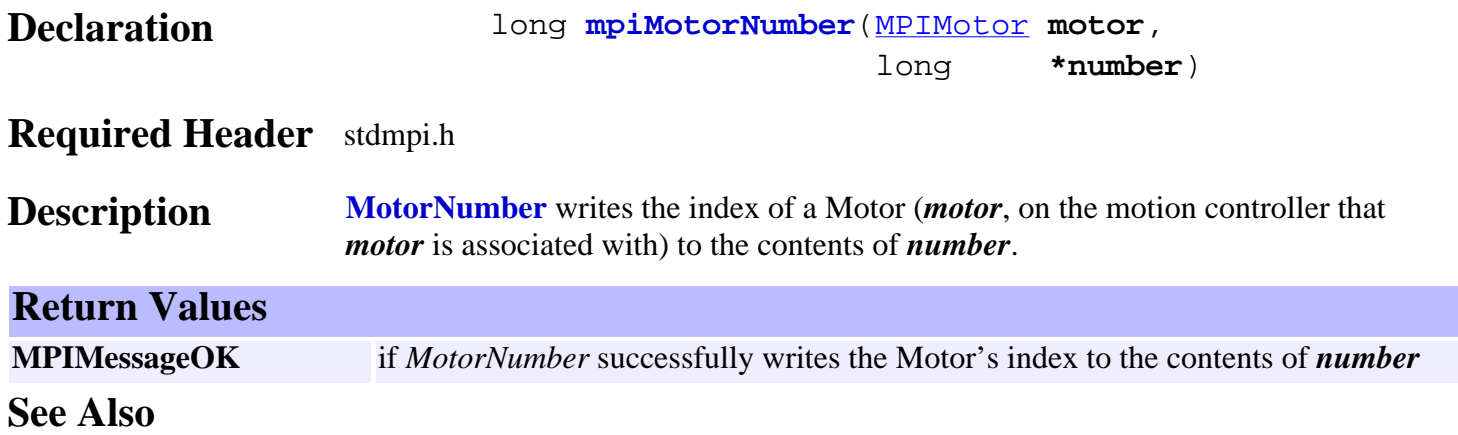

# *meiMotorCompareListGet*

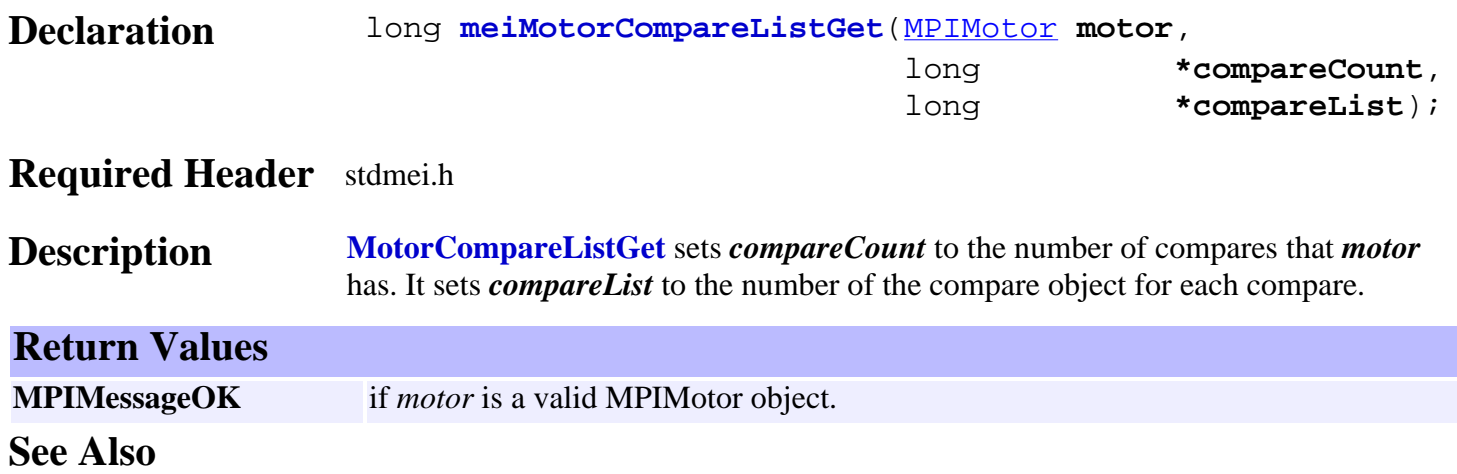

# *mpiMotorDedicatedInAddrGet*

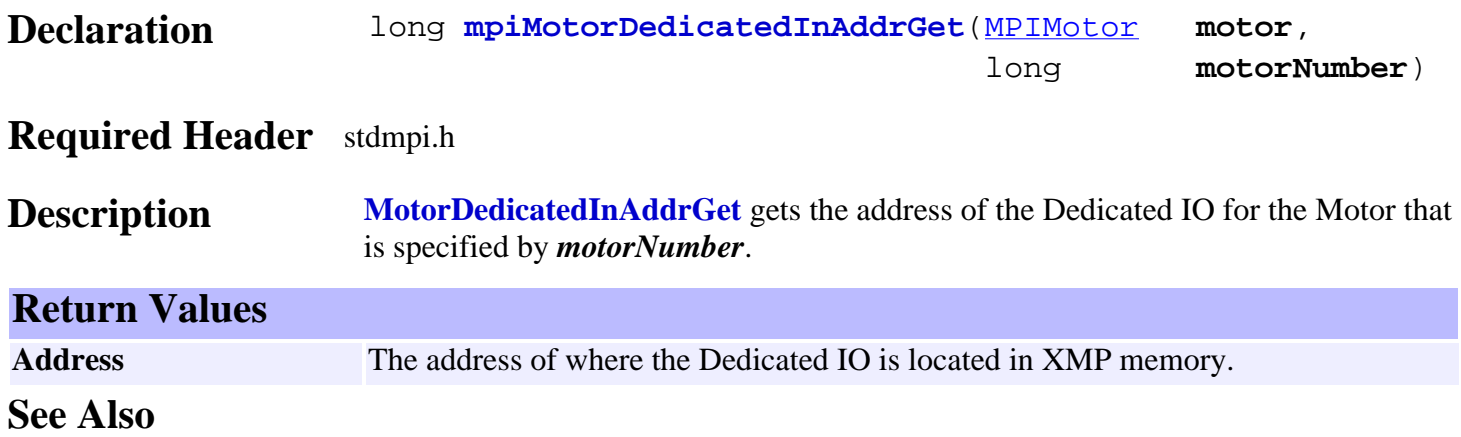

### *meiMotorDedicatedIoAddrDecode*

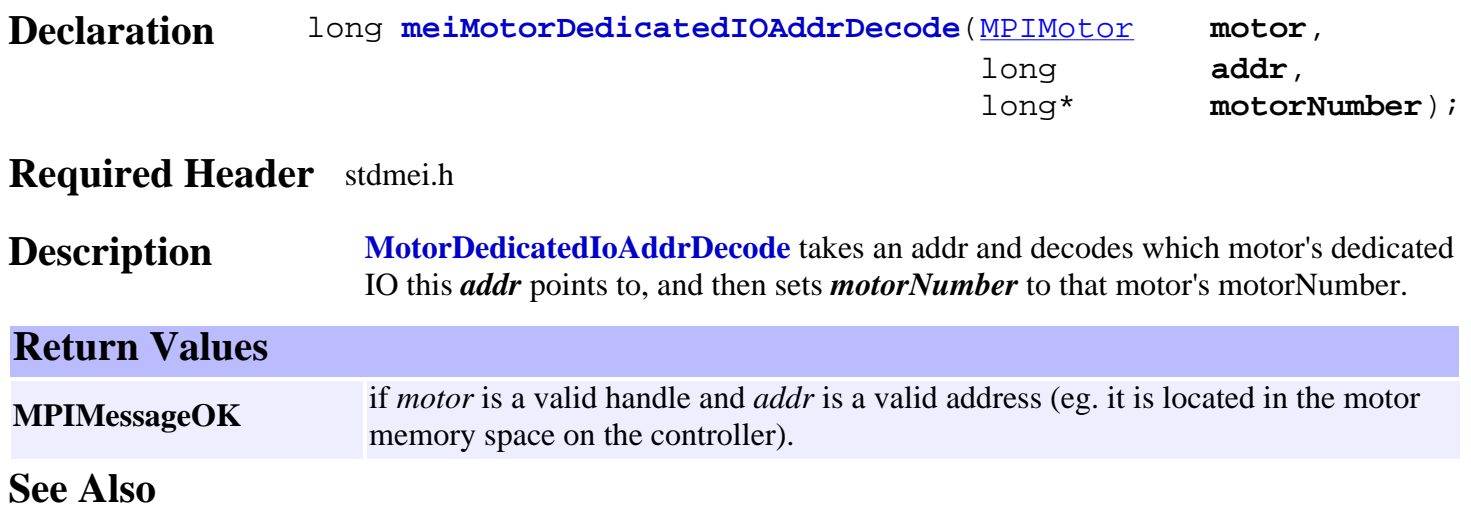

### *meiMotorDedicatedOutAddrGet*

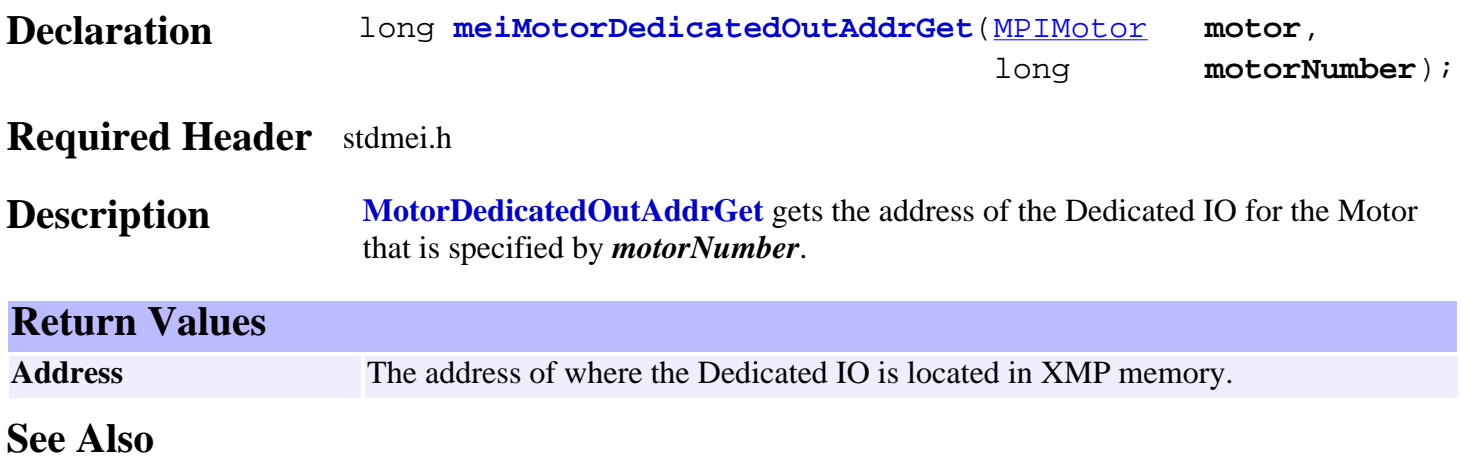

### *meiMotorEncoderRatio*

#### Declaration long meiMotorEncoderRatio[\(MPIControl](http://support.motioneng.com/soft/Control/cnl_out.htm) control,

 long **motorNumber**, long **encoderNumber**, MEIMotorEncoderRatio **\*ratio**)

#### **Required Header** stdmei.h

**Description MotorEncoderRatio** gets encoder ratio from the XMP. **Return Values MPIMessageOK** if *meiMotorEncoderRatio* successfully gets encoder ration from the XMP. **MPIMessageARG\_INVALID** if arguments are not valid **See Also**

# *meiMotorRelatedStepMotorGet*

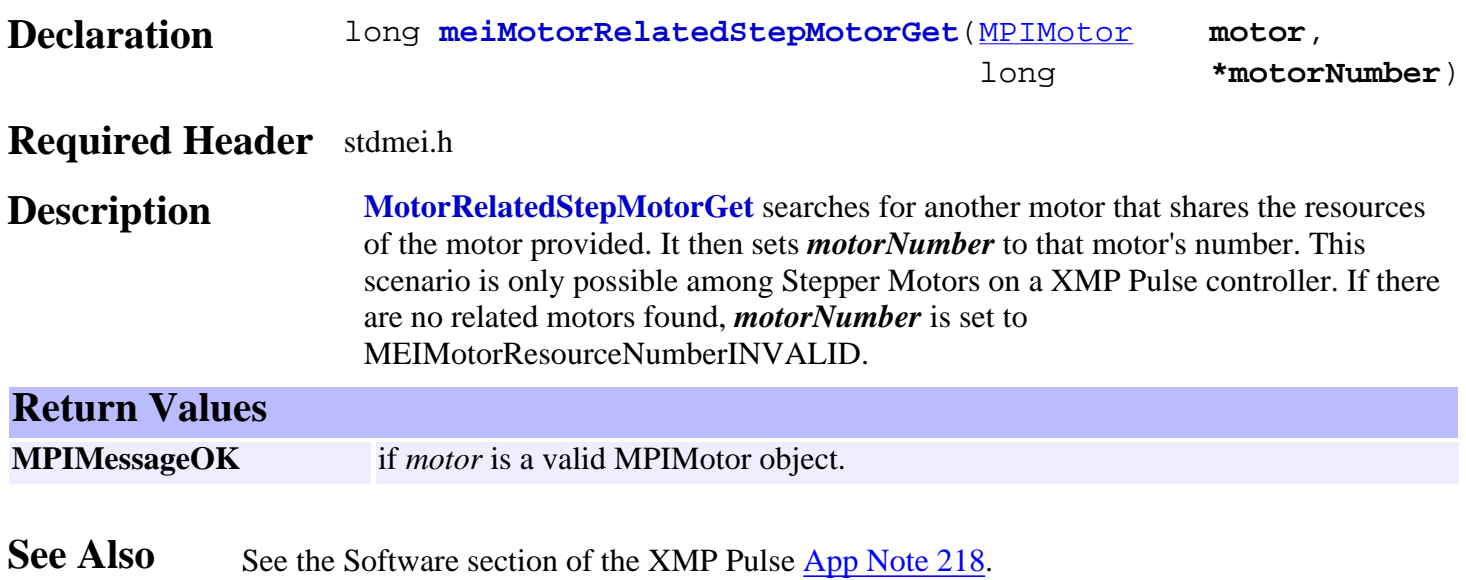

### <span id="page-520-0"></span>*MPIMotorBrake*

### **MPIMotorBrake**

```
typedef struct MPIMotorBrake {
    MPIMotorBrakeMode mode;
    float enableDelay;
    float disableDelay;
```
#### } **MPIMotorBrake**;

**Description MotorBrake** allows the ability to enable and disable a brake when the motor's amp enable output is enabled or disabled.

> The reason for this is easiest to imagine on a vertical axis of motion: If you release the brake before enabling servo control on a vertical axis, the axis will not be controlled and will fall under the influence of gravity. Likewise, when setting a brake on a vertical axis, you want to set the brake before turning off the amplifier so that no motion occurs when disabling the servo control.

**NOTE:** the only output capable of being used for a brake is the USER I/O 0 output of the motor.

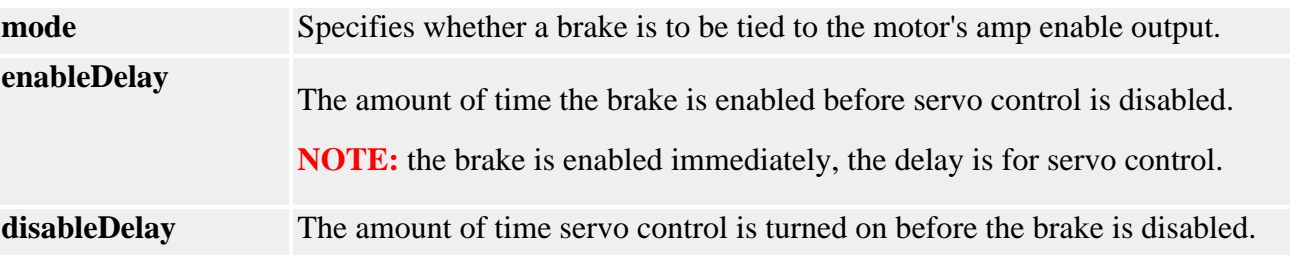

### <span id="page-521-0"></span>*MPIMotorBrakeMode*

### **MPIMotorBrakeMode**

```
typedef enum{
      MPIMotorBrakeModeINVALID = -1,
      MPIMotorBrakeModeNONE,
      MPIMotorBrakeModeDELAY,
```
} **MPIMotorBrakeMode**;

**Description MotorBrakeMode** specifies whether a brake enable is tied to the amp enable output.

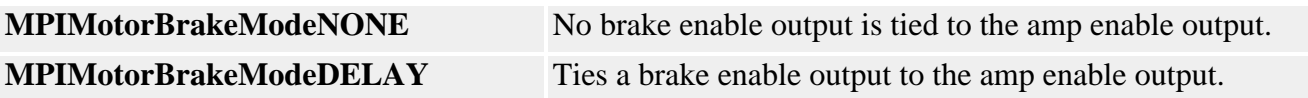

# *MPIMotorConfig / MEIMotorConfig*

### **MPIMotorConfig** typedef struct MPIMotorConfig { [MPIMotorType](http://support.motioneng.com/soft/motor/datatype/ty1.htm) type; /\* Event configuration, ordered by [MPIEventType](http://support.motioneng.com/soft/Event/DataType/ty3.htm) \*/ [MPIMotorEventConfig](http://support.motioneng.com/soft/motor/datatype/evtcf3.htm) **event**[MPIEventTypeMOTOR\_LAST]; long **ampEnablePolarity**; /\* FALSE => active lo, else active hi \*/ long **encoderPhase**; /\* 0 => normal, else reversed \*/ long **captureOnChange**; /\* 0 => normal, else enabled \*/ float **abortDelay**; float **enableDelay**; [MPIMotorBrake](#page-520-0) **brake**; [MPIObjectMap](http://support.motioneng.com/soft/Object/DataType/map1.htm) **filterMap**; [MPIMotorIo](http://support.motioneng.com/soft/motor/datatype/io1.htm) **io**;

} **MPIMotorConfig**;

#### **Description**

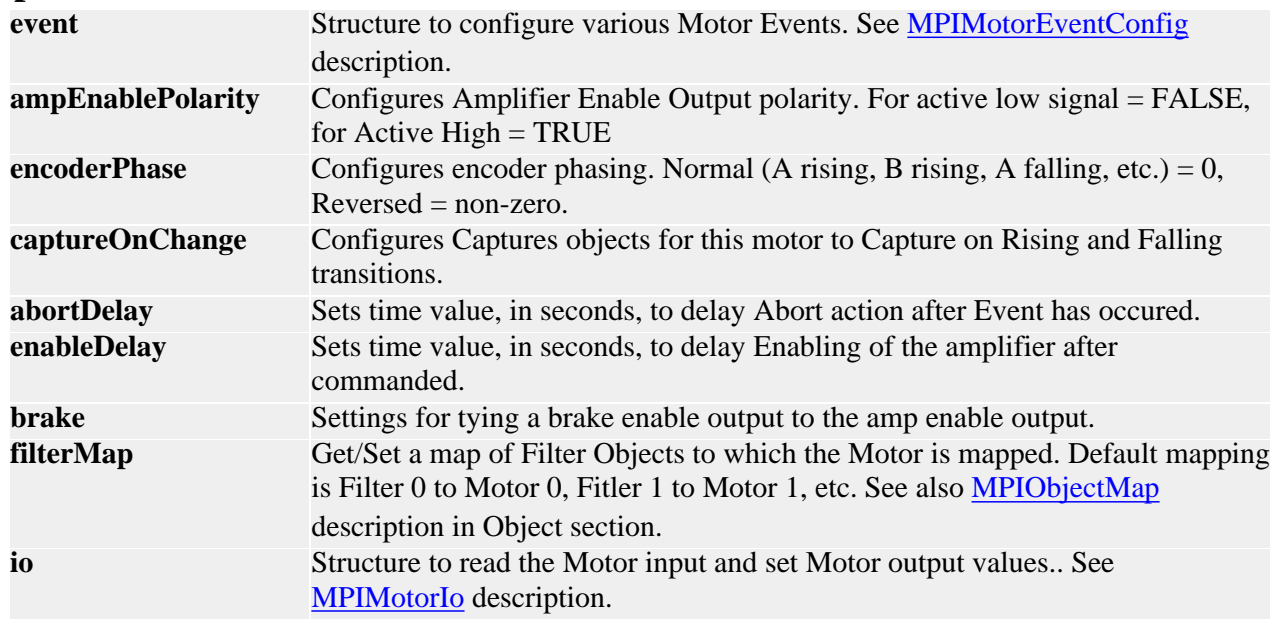

### **MEIMotorConfig**

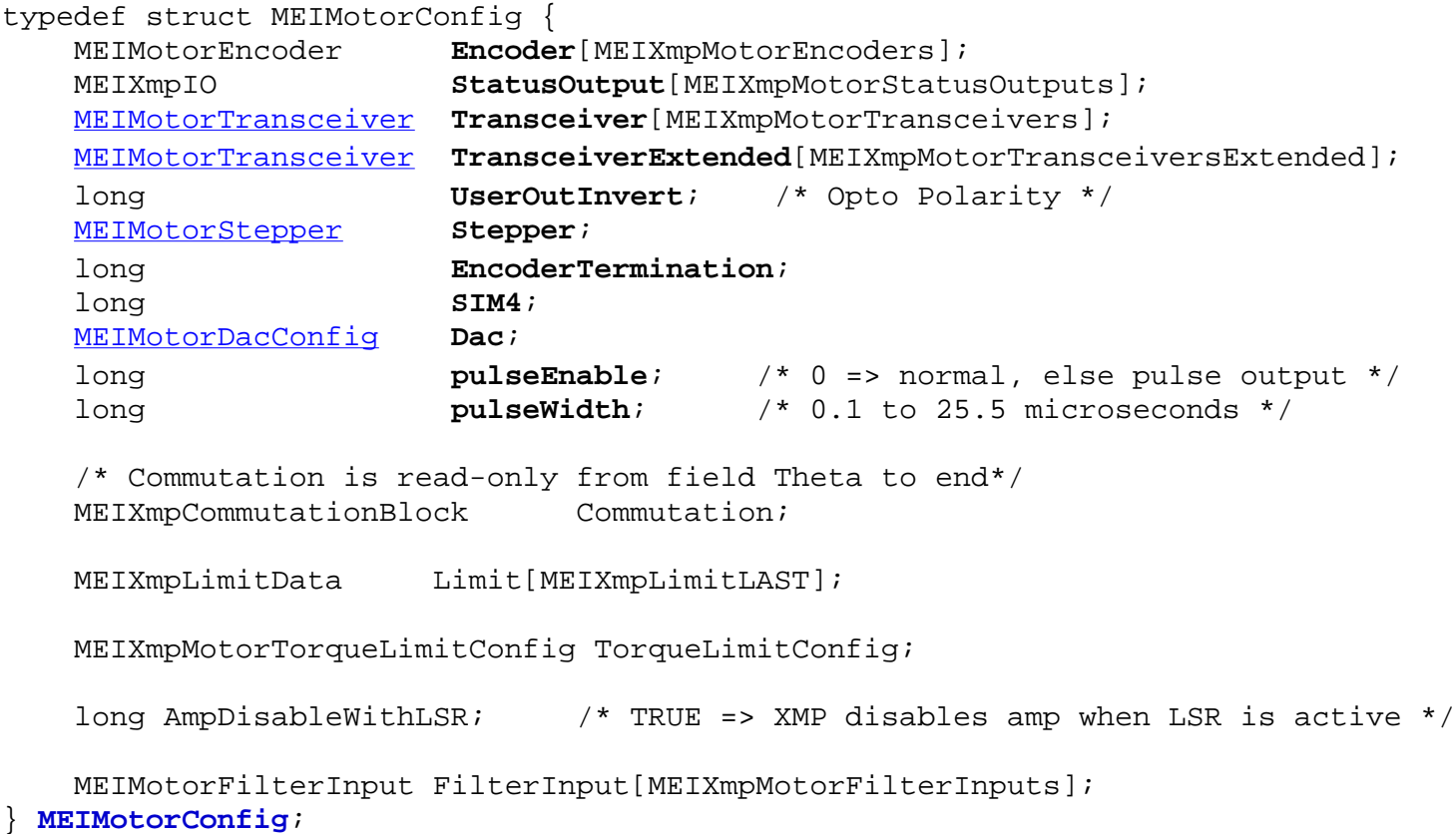

### **Description**

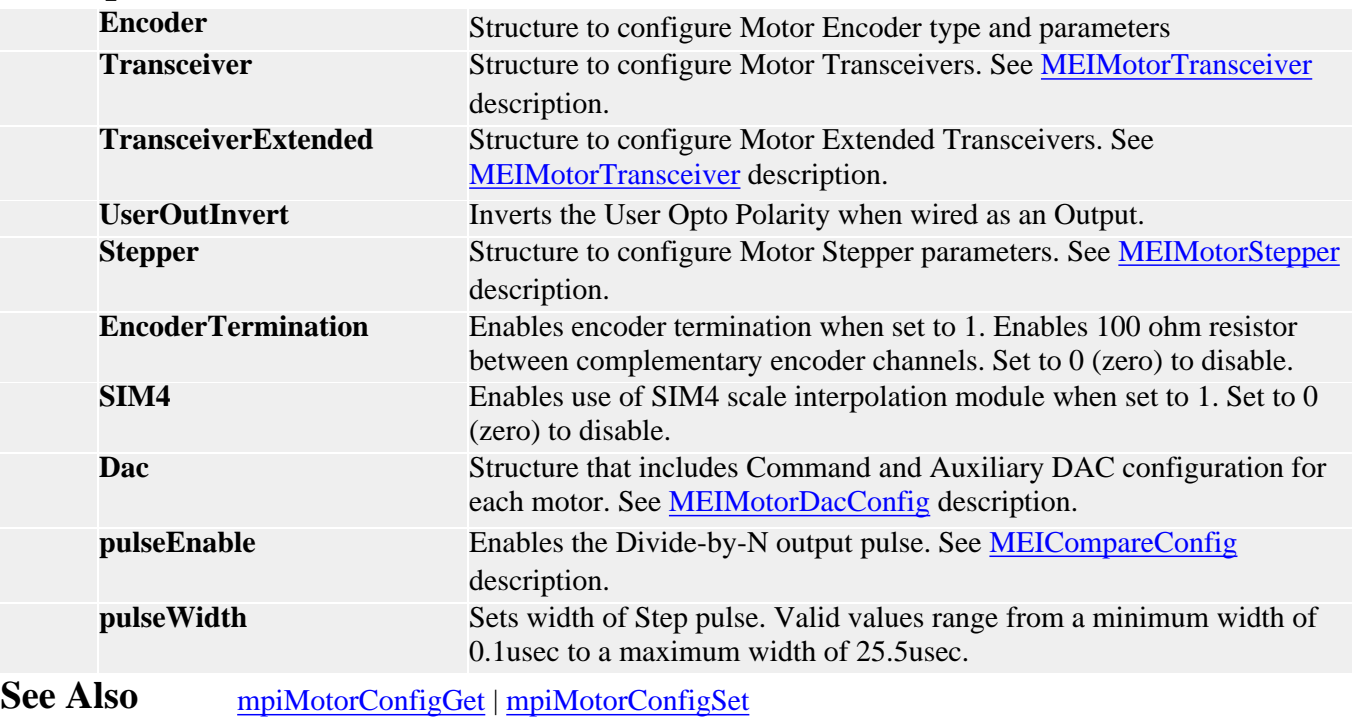

# *MEIMotorDacConfig*

### **MEIMotorDacConfig**

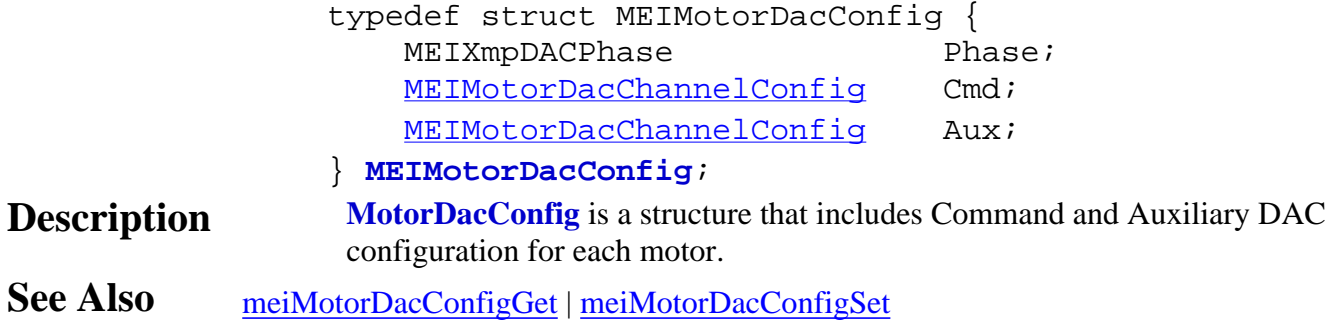

<span id="page-525-0"></span>MEIMotorDacChannelConfig

# *MEIMotorDacChannelConfig*

### **MEIMotorDacChannelConfig**

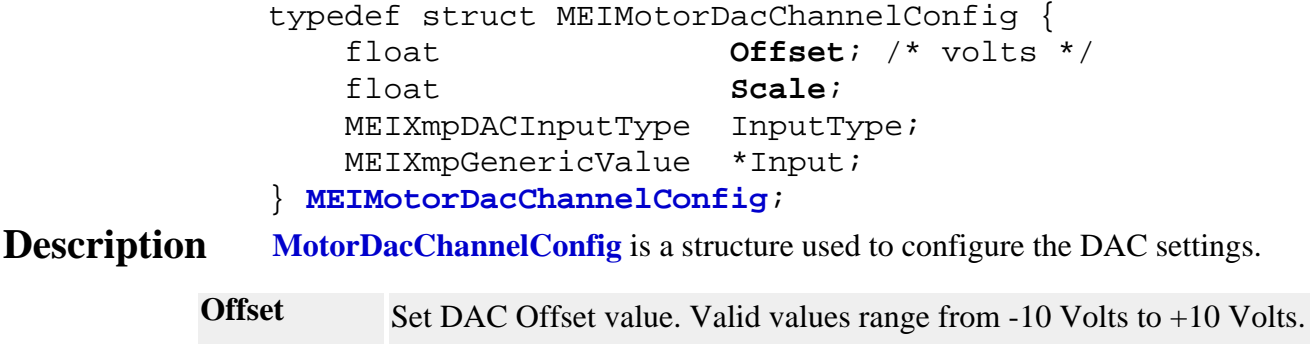

### <span id="page-526-0"></span>*MEIMotorDacChannelStatus*

### **MEIMotorDacChannelStatus**

typedef struct MEIMotorDacChannelStatus { float **level**; /\* volts \*/ } **MEIMotorDacChannelStatus**;

**Description MotorDacChannelStatus** is a structure that returns the DAC output value.

**level** *level* reflects the DAC output value. Valid values range from -10 Volts to +10 Volts.

### <span id="page-527-0"></span>*MEIMotorDacStatus*

#### **MEIMotorDacStatus**

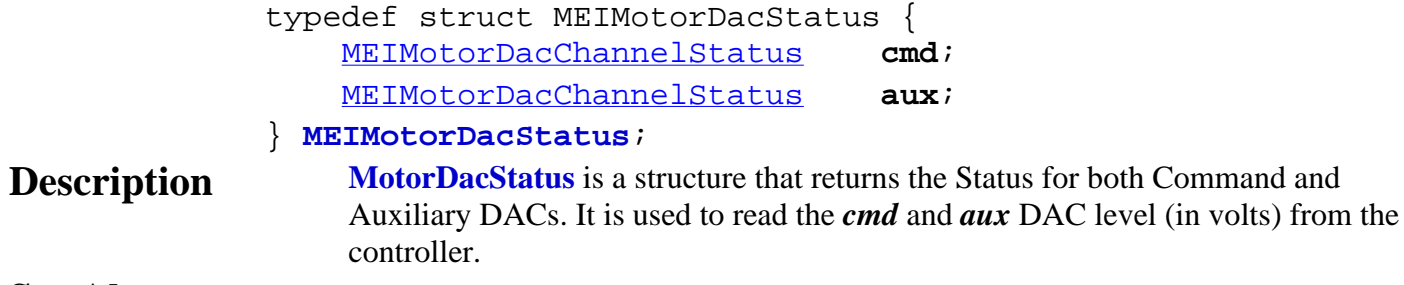

### *MPIMotorEncoderFault*

### **MPIMotorEncoderFault**

```
typedef enum {
     MPIMotorEncoderFaultINVALID,
    MPIMotorEncoderFaultBW_DET,
    MPIMotorEncoderFaultILL_DET,
    MPIMotorEncoderFaultABS_ERR,
```
} **MPIMotorEncoderFault**;

**Description MotorEncoderFault** is an enumeration used to get/set Encoder Fault.

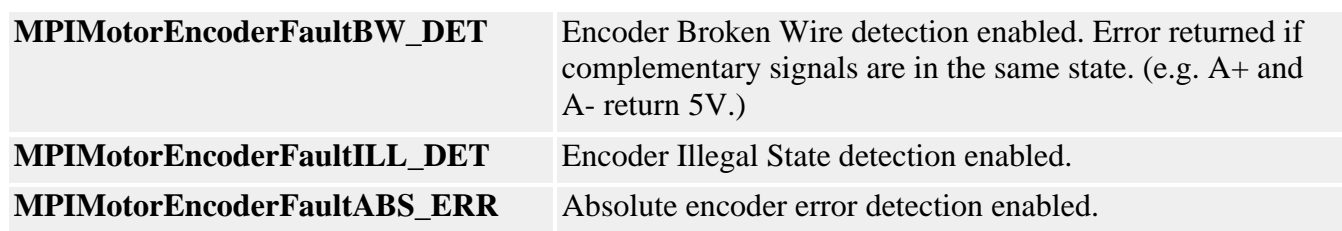

MPIMotorEncoderFaultMask

### *MPIMotorEncoderFaultMask*

### **MPIMotorEncoderFaultMask**

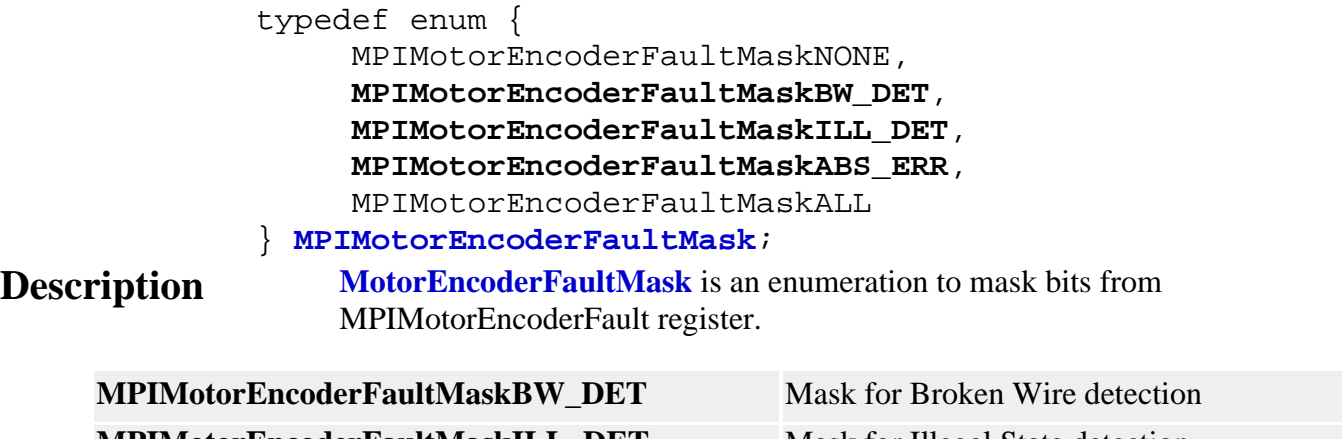

**MPIMotorEncoderFaultMaskILL\_DET** Mask for Illegal State detection **MPIMotorEncoderFaultMaskABS\_ERR** Mask for Absolute Encoder Error

# *MPIMotorEventConfig / MEIMotorEventConfig*

### **MPIMotorEventConfig**

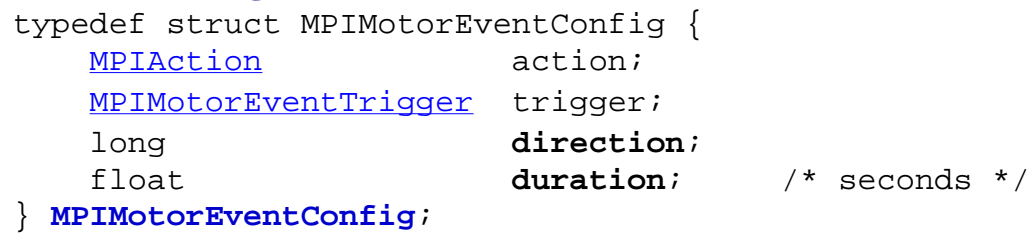

**Description MotorEventConfig** is a structure used to configure Motor Events.

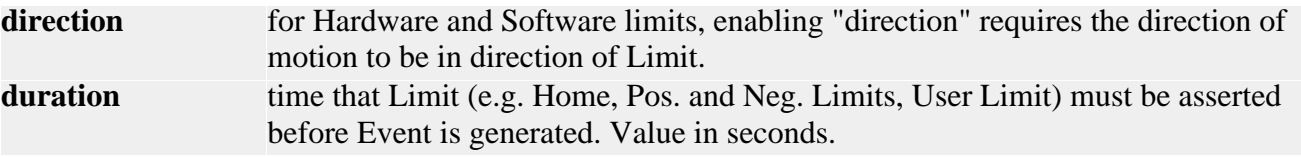

#### **MEIMotorEventConfig**

```
typedef MEIXmpLimitData MEIMotorEventConfig;
typedef struct {
    MEIXmpLimitCondition Condition[MEIXmpLimitConditions];
    MEIXmpStatus Status;
    MEIXmpLogic Logic;
    MEIXmpLimitOutput Output;
    long Count;
    long State;
} MEIXmpLimitData;
```
#### **Description**

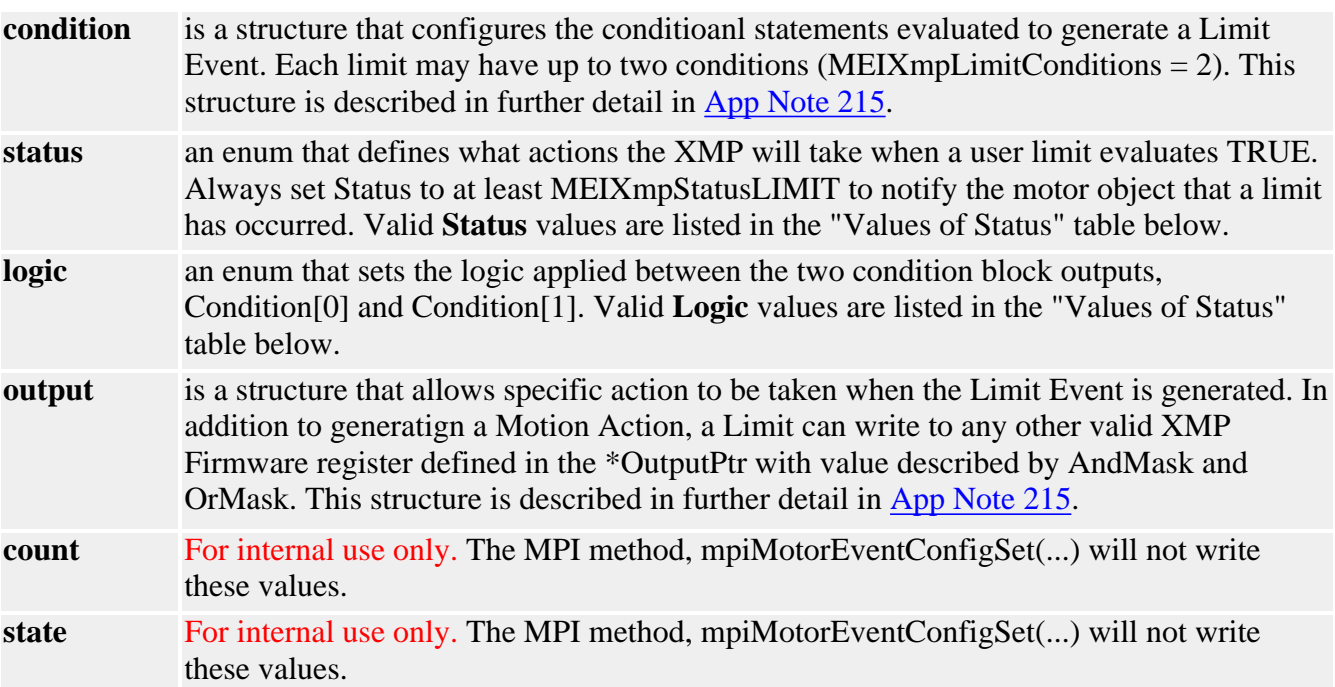

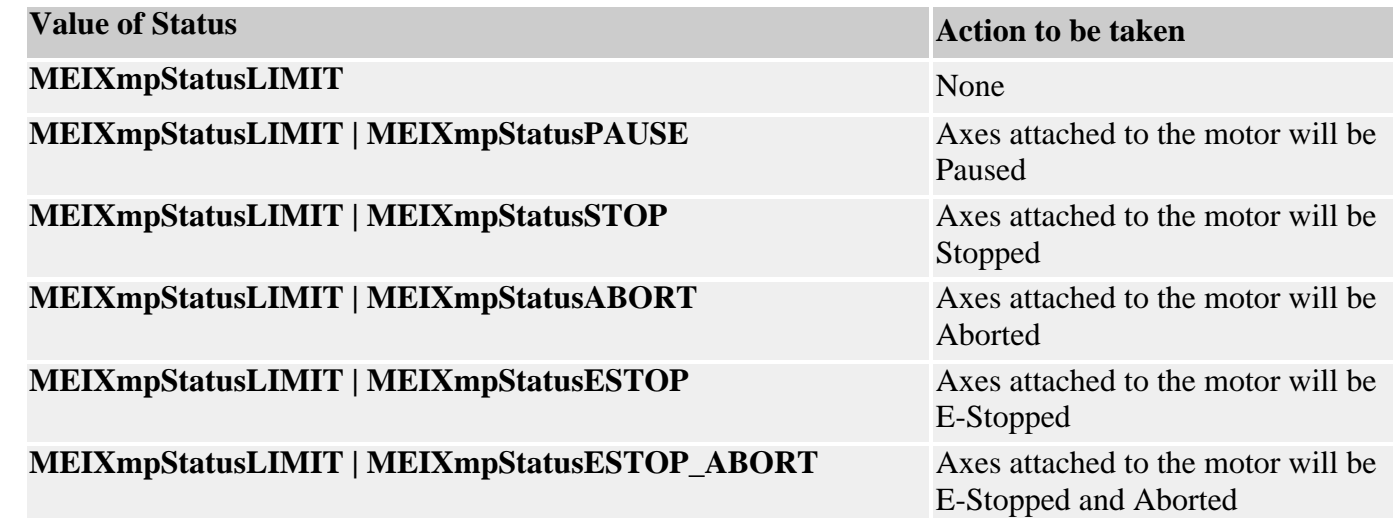

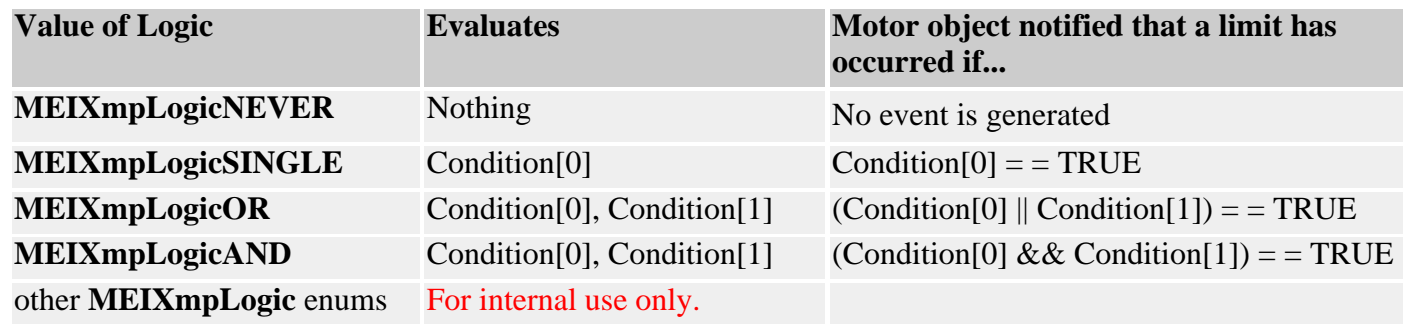

**See Also** [Special Note](#page-476-0): MPIMotorEventConfig and Motor Limit Configuration See [App Note 215](#page-476-0) for a more in-depth breakdown of this structure. [mpiMotorEventConfigGet](#page-499-0) | [mpiMotorEventConfigSet](#page-500-0)

# <span id="page-532-0"></span>*MPIMotorEventTrigger*

### **MPIMotorEventTrigger**

#### typedef union {

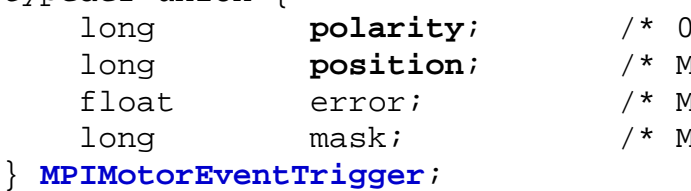

```
=> active low, else active high */
 long position; /* MPIEventTypeLIMIT_SW_[POS|NEG] */
```

```
 float error; /* MPIEventTypeLIMIT_ERROR */
```

```
 long mask; /* MPIEventTypeENCODER_FAULT */
```
### **Description**

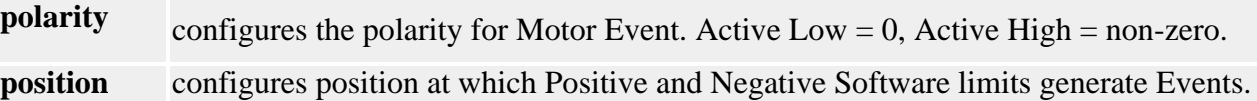

<span id="page-533-0"></span>MEIMotorInput

### *MEIMotorInput*

### **MEIMotorInput**

```
typedef enum {
     MEIMotorInputSIM4_INDEX,
     MEIMotorInputSIM4_ENCB,
     MEIMotorInputSIM4_ENCA,
     MEIMotorInputXCVR_A,
     MEIMotorInputXCVR_B,
     MEIMotorInputXCVR_C,
```
 MEIMotorInputBROKEN\_WIRE, MEIMotorInputILLEGAL\_STATE,

 MEIMotorInputOVERTRAVEL\_POS, MEIMotorInputOVERTRAVEL\_NEG, MEIMotorInputHOME, MEIMotorInputAMP\_FAULT, MEIMotorInputINDEX,

 MEIMotorInputUSER, MEIMotorInputCAPTURE, } **MEIMotorInput**;

**Description MotorInput** is an enumeration of the Motor Input register.

MPIMotorIo

### *MPIMotorIo*

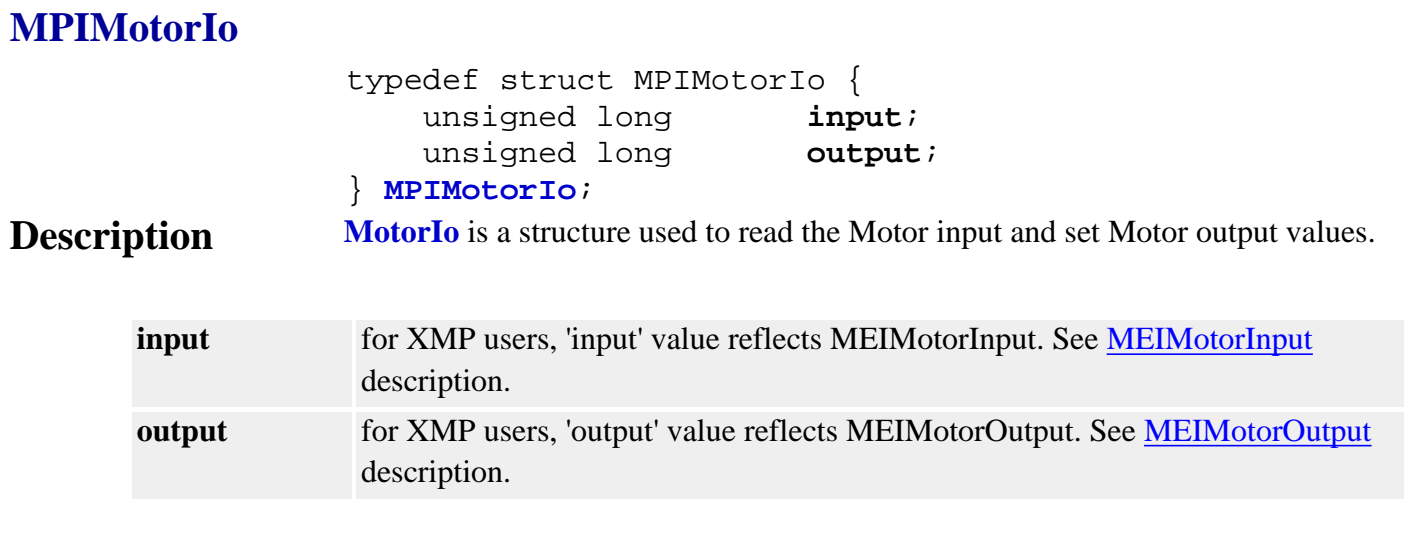

See Also [mpiMotorIoGet](#page-494-0) | [mpiMotorIoSet](#page-495-0)

# *MPIMotorMessage / MEIMotorMessage*

#### **MPIMotorMessage**

typedef enum {

MPIMotorMessageMOTOR\_INVALID,

#### } **MPIMotorMessage**;

**Description MotorMessage** is an enumeration of Motor error messages that can be returned by the MPI library.

#### **MEIMotorMessage**

typedef enum { MEIMotorMessageABS\_ENCODER\_FAULT, MEIMotorMessageABS\_ENCODER\_TIMEOUT, MEIMotorMessageMOTOR\_NOT\_ENABLED,

#### } **MEIMotorMessage**;

**Description MotorMessage** is an enumeration of Motor error messages that can be returned by the MPI library.

# <span id="page-536-0"></span>*MEIMotorOutput*

### **MEIMotorOutput**

```
typedef enum {
     MEIMotorOutputXCVR_A,
     MEIMotorOutputXCVR_B,
     MEIMotorOutputXCVR_C,
     MEIMotorOutputBRAKE_ENABLE,
     MEIMotorOutputUSER,
     MEIMotorOutputCOMPARE,
} MEIMotorOutput;
```
**Description MotorOuput** lists the Motor Output enumeration values.

### <span id="page-537-0"></span>*MEIMotorResourceNumber*

#### **MEIMotorResourceNumber**

typedef enum { MEIMotorResourceNumberINVALID, MEIMotorResourceNumber0, MEIMotorResourceNumber1, MEIMotorResourceNumber2, MEIMotorResourceNumber3, MEIMotorResourceNumber4, MEIMotorResourceNumber5, MEIMotorResourceNumber6, MEIMotorResourceNumber7, MEIMotorResourceNumber8, MEIMotorResourceNumber9, MEIMotorResourceNumber10, MEIMotorResourceNumber11, MEIMotorResourceNumber12, MEIMotorResourceNumber13, MEIMotorResourceNumber14, MEIMotorResourceNumber15, MEIMotorResourceNumber16, MEIMotorResourceNumber17, MEIMotorResourceNumber18, MEIMotorResourceNumber19, MEIMotorResourceNumber20, MEIMotorResourceNumber21, MEIMotorResourceNumber22, MEIMotorResourceNumber23, MEIMotorResourceNumber24, MEIMotorResourceNumber25, MEIMotorResourceNumber26, MEIMotorResourceNumber27, MEIMotorResourceNumber28, MEIMotorResourceNumber29, MEIMotorResourceNumber30, MEIMotorResourceNumber31,

#### }**MEIMotorResourceNumber**;

**Description MotorResourceNumber** is an enumeration value used only for XMP-Pulse controllers. All other XMP controllers should have the Step Resource Number set equal to the Motor number. XMP-Pulse users can set the Resource Number to allow sharing of a single motor block's resources between two stepper motors. e.g. Motors 0 and 16 could both be configured to use the output signals from Motor Block 0 by each having their Motor Resource Number set to 0.

### *MEIMotorStatus*

#### **MEIMotorStatus**

typedef struct MEIMotorStatus { [MEIMotorDacStatus](#page-527-0) **dac**; } **MEIMotorStatus**;

**Description MotorStatus** is a structure that returns XMP specific Motor Status registers.

# *MEIMotorStepper*

#### **MEIMotorStepper**

```
typedef struct MEIMotorStepper {
    float PulseWidth; /* output pulse width (sec) */
    long Loopback; /* TRUE = count step pulses in encoder reg. */
   MEIMotorResourceNumber ResourceNumber;
```
} **MEIMotorStepper**;

**Description MotorStepper** is a structure used to configure Stepper Motor parameters.

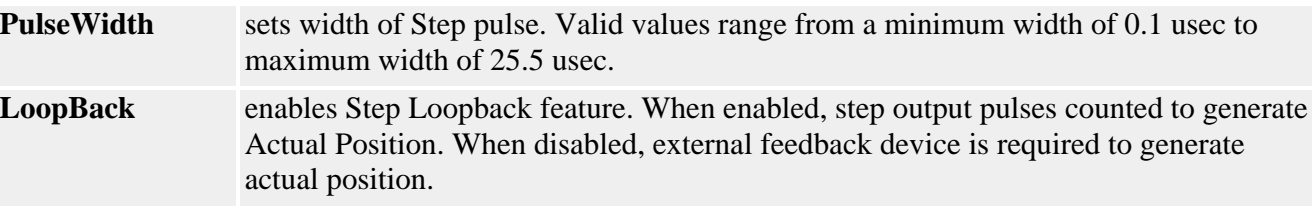
#### *MEIMotorTransceiver*

#### **MEIMotorTransceiver**

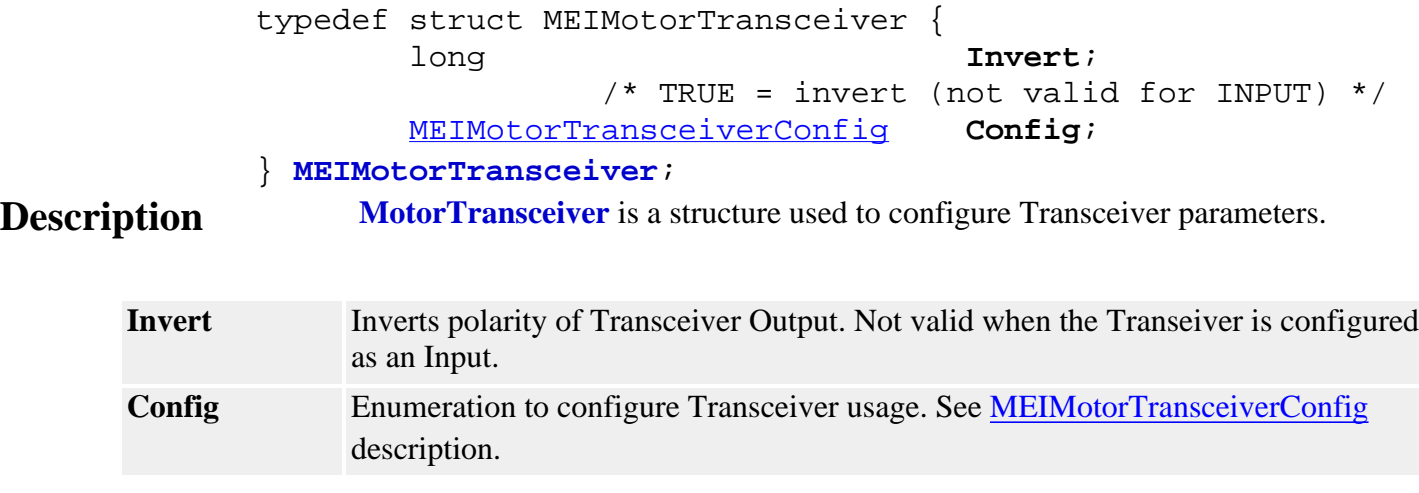

# <span id="page-541-0"></span>*MEIMotorTransceiverConfig*

#### **MEIMotorTransceiverConfig**

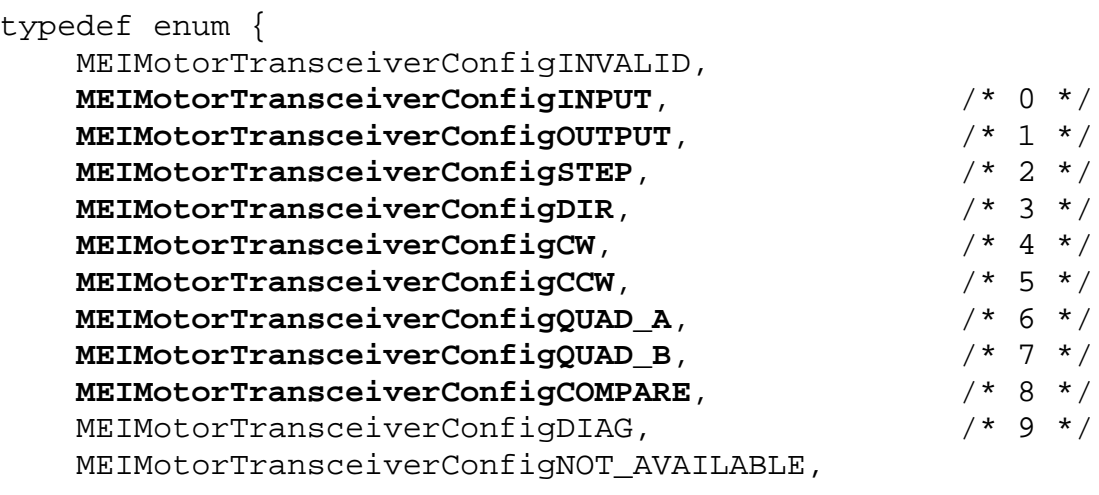

} **MEIMotorTransceiverConfig**;

#### **Description MotorTranceiverConfig** is a structure used to configure various Motor Events.

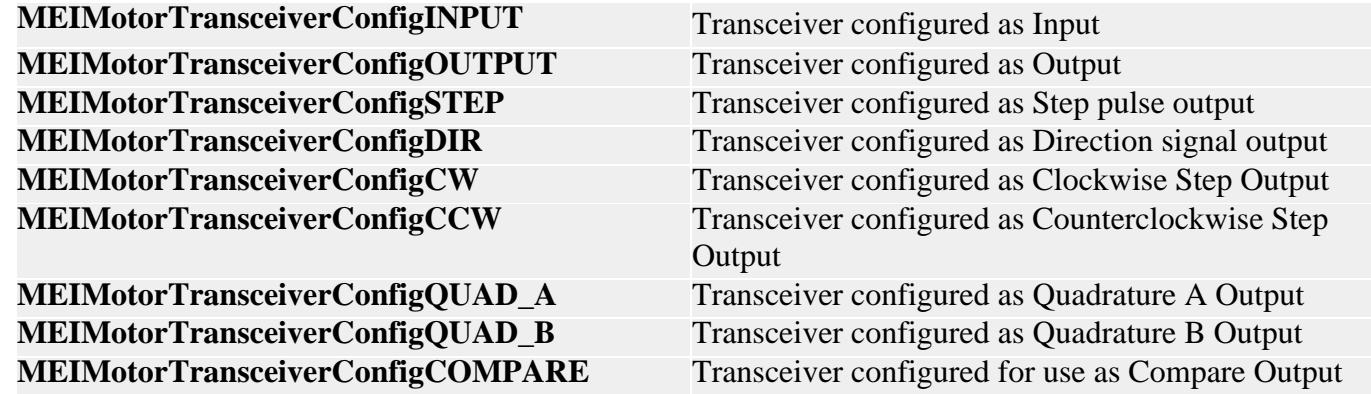

MEIMotorTransceiverExtendedId

# *MEIMotorTransceiverExtendedId*

#### **MEIMotorTransceiverExtendedId**

```
typedef enum {
                      MEIMotorTransceiverExtendedIdINVALID,
                      MEIMotorTransceiverExtendedIdD,
                      MEIMotorTransceiverExtendedIdE,
                      MEIMotorTransceiverExtendedIdF,
                 } MEIMotorTransceiverExtendedId;
Description MotorTranceiverExtendedId is an enumeration of Extended Transceiver
                     Identification. Not valid on all XMP controllers.
```
### *MEIMotorTransceiverExtendedMask*

#### **MEIMotorTransceiverExtendedMask**

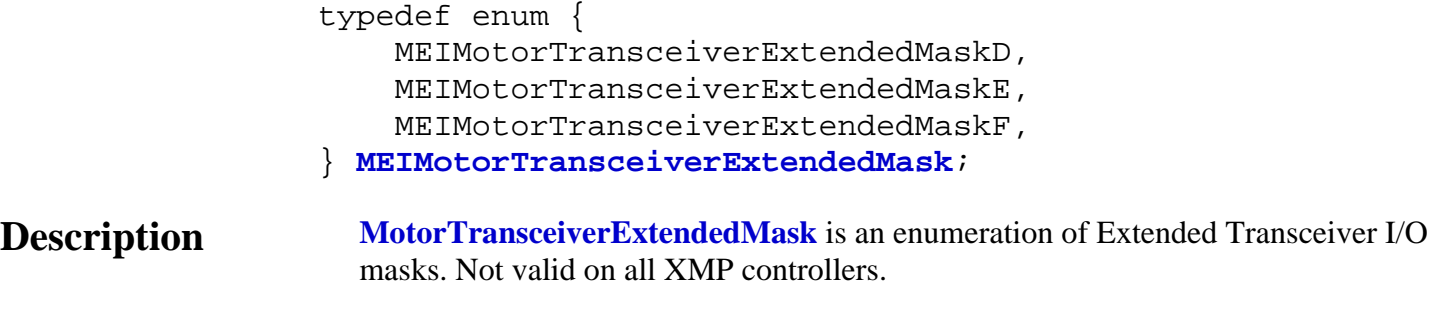

# *MEIMotorTransceiverId*

#### **MEIMotorTransceiverId**

```
typedef enum {
     MEIMotorTransceiverIdINVALID,
     MEIMotorTransceiverIdA,
     MEIMotorTransceiverIdB,
     MEIMotorTransceiverIdC,
```
} **MEIMotorTransceiverId**

**Description MotorTraceiverId** is an enumeration of Transceiver Identification.

#### *MEIMotorTransceiverMask*

#### **MEIMotorTransceiverMask**

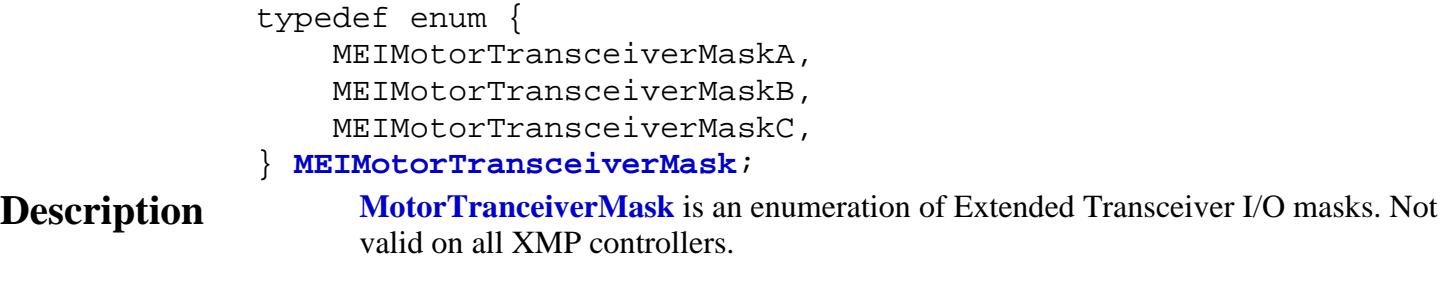

MPIMotorType

# *MPIMotorType*

#### **MPIMotorType**

```
typedef enum {
     MPIMotorTypeINVALID,
```
 **MPIMotorTypeSERVO**, **MPIMotorTypeSTEPPER**, **MPIMotorTypeSERCOS\_DRIVE**,

#### } **MPIMotorType**;

**Description MotorType** is an enumeration of valid Motor Types.

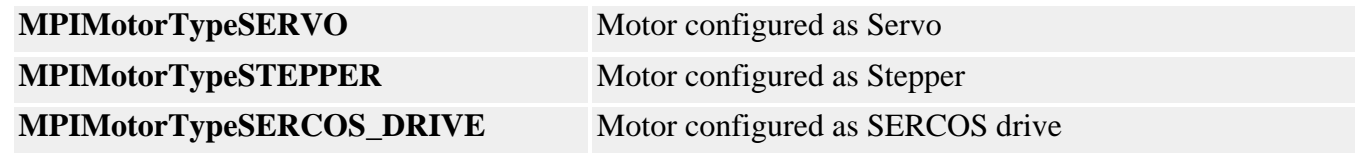

# *MEIMotorTypeInfo*

#### **MEIMotorTypeInfo**

typedef union { struct { long sercosNumber; long nodeNumber; } sercos; } **MEIMotorTypeInfo**;

**Description MotorTypeInfo** is a union with one member (a sercos structure) that contains the sercosNumber and nodeNumber for that motor.

# *mpiMotorEncoderFaultMaskBIT*

#### **Declaration**

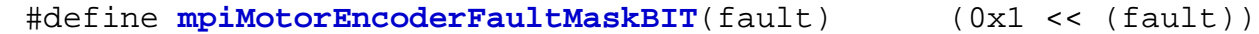

#### **Required Header** stdmpi.h

**Description MotorEncoderFaultMaskBIT** converts the motor encoder fault into the motor encoder fault mask.

See Also [MPIMotorEncoderFault](#page-528-0) | [MPIMotorEncoderFaultMask](#page-529-0)

### <span id="page-549-0"></span>*Node Objects*

#### **Introduction**

A **Node** object manages an individual SERCOS node. A SERCOS node may be a drive or I/O module.

#### **Methods**

#### **Create, Delete, Validate Methods**

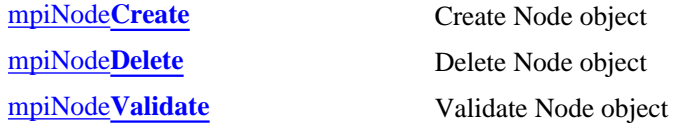

#### **Configuration and Information Methods**

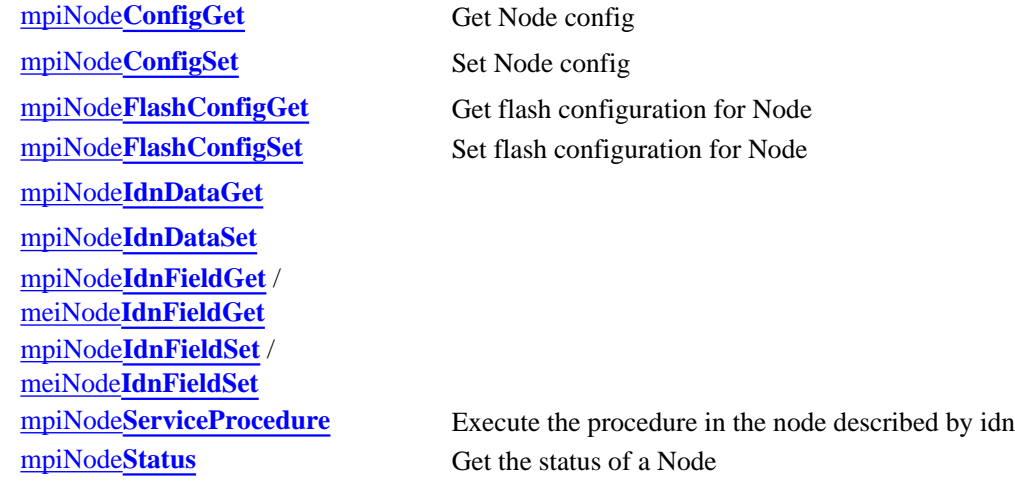

#### **Memory Methods**

[mpiNode](#page-564-0)**Memory** Get address of Node memory

#### **Relational Methods**

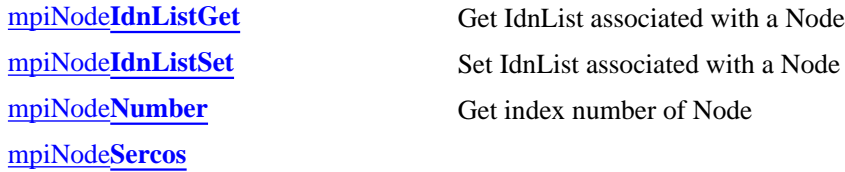

#### **Other Methods**

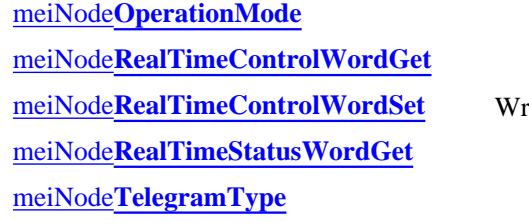

rite the real time control word to a node.

Node Objects

#### **Data Types**

[MPINode](#page-574-0)**Config** / [MEINode](#page-574-1)**Config** MPINode**[IdnListType](#page-576-0)** MEINode**[IdnCyclic](#page-577-0)** [MEINode](#page-578-0)**IdnData** [MPINode](#page-579-0)**Mode** MEINode**[RealTimeBit](#page-580-0)** MEINode**[RealTimeWord](#page-581-0)**

#### **Macros**

mpiNode**[IdnDataGET](#page-582-0)** [mpiNode](#page-583-0)**IdnGET** [mpiNode](#page-584-0)**IdnSET**

> Copyright @ 2002 Motion Engineering

# <span id="page-551-0"></span>*mpiNodeCreate*

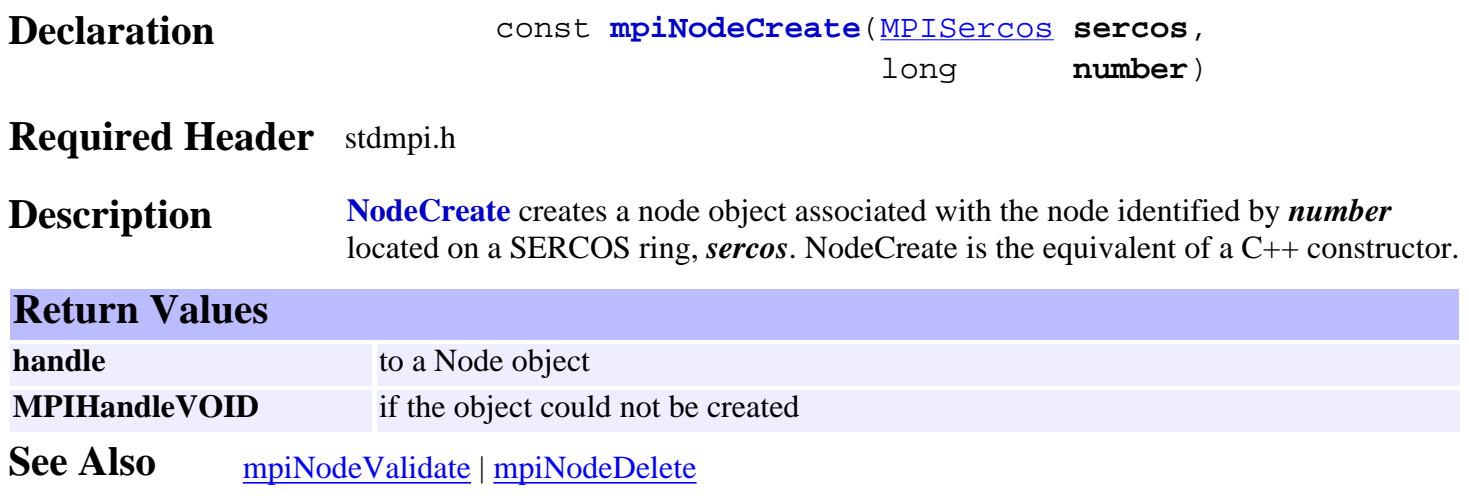

#### <span id="page-552-0"></span>mpiNodeDelete

### *mpiNodeDelete*

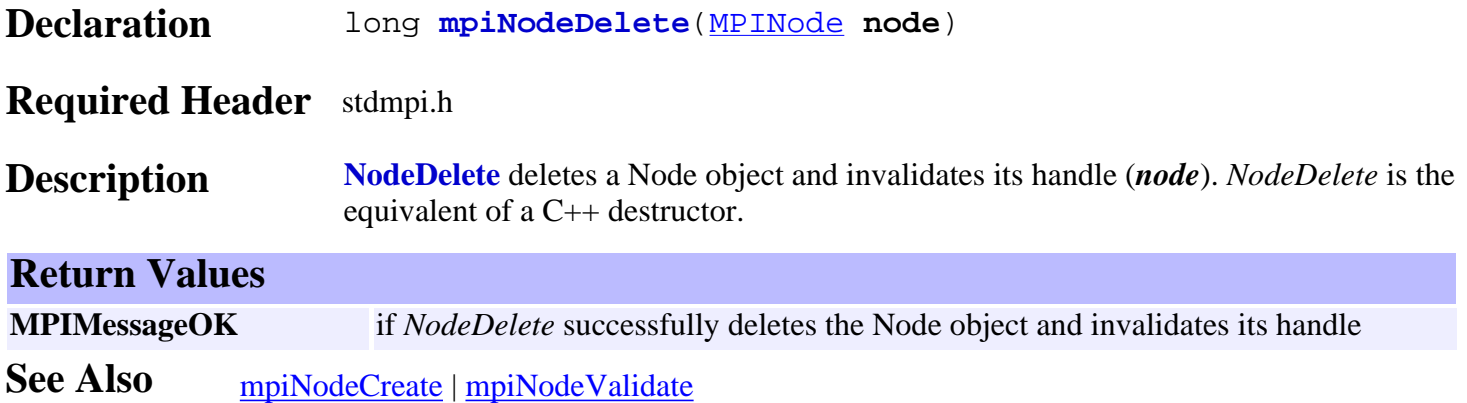

<span id="page-553-0"></span>mpiNodeValidate

# *mpiNodeValidate*

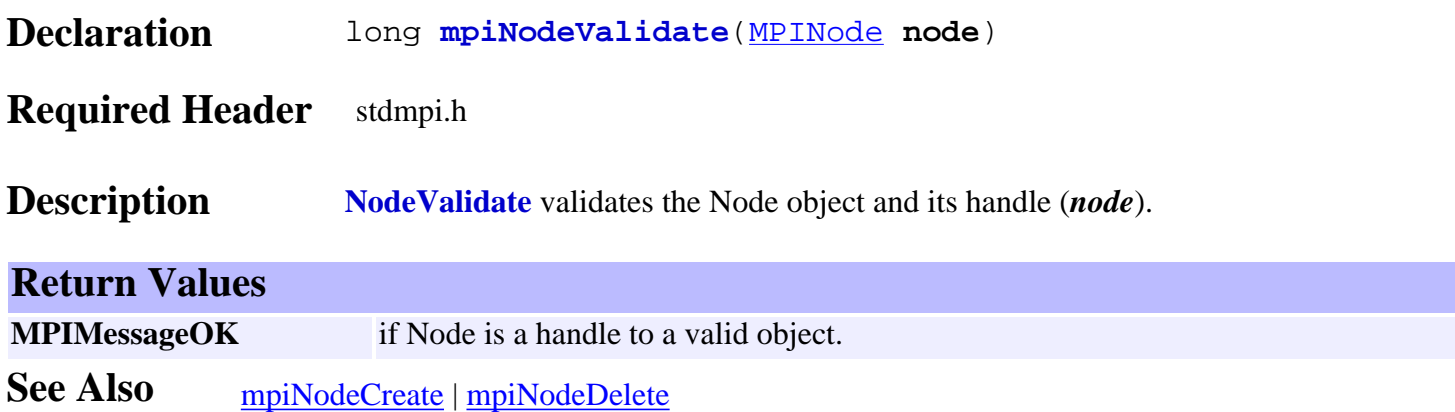

# <span id="page-554-0"></span>*mpiNodeConfigGet*

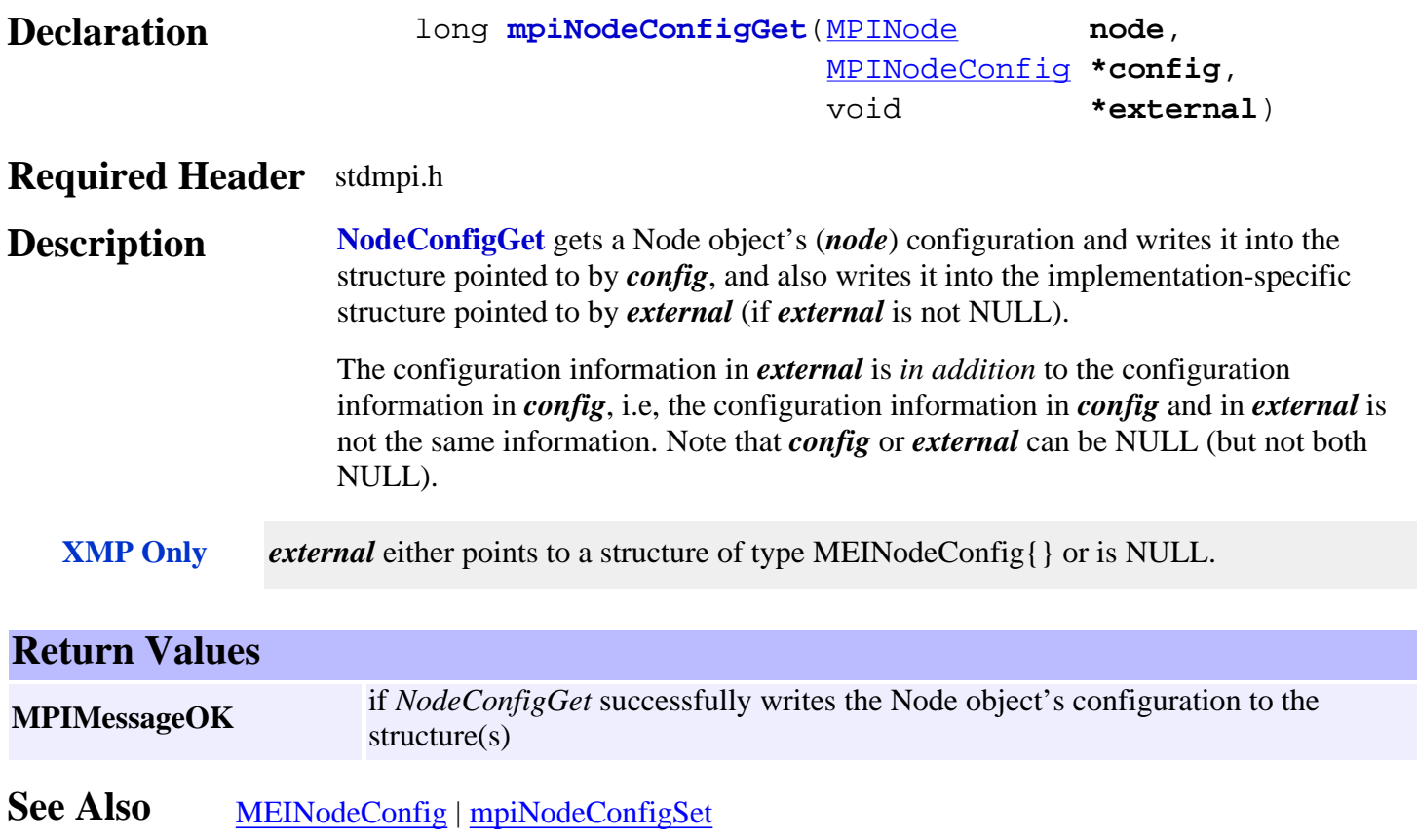

# <span id="page-555-0"></span>*mpiNodeConfigSet*

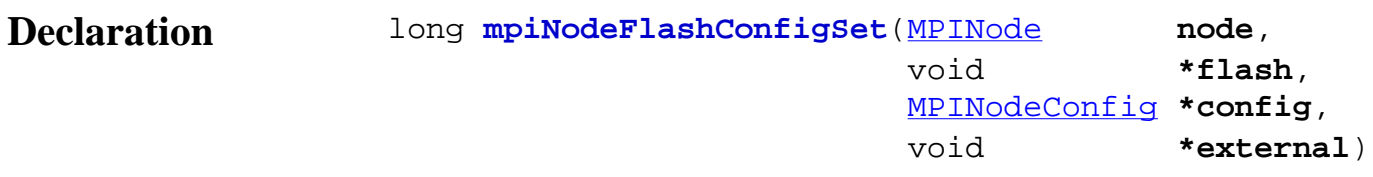

#### **Required Header** stdmpi.h

**Description NodeFlashConfigSet** sets a Node object's (*node*) flash configuration using data from the structure pointed to by *config*, and also using data from the implementation-specific structure pointed to by *external* (if *external* is not NULL). The Node object's flash configuration information in external is in addition to the Node object's flash configuration information in *config*, i.e, the flash configuration information in *config* and in *external* is not the same information. Note that *config* or *external* can be NULL (but not both NULL). **XMP Only** *external* either points to a structure of type MEINodeConfig{} or is NULL. **Return Values MPIMessageOK** if *NodeFlashConfigSet* successfully sets the Node object's flash configuration using data from the structure(s) flash is either an MEIFlash handle or MPIHandleVOID. If flash is MPIHandleVOID, an MEIFlash object will be created and deleted internally.

**See Also** [MEINodeConfig](#page-574-1) | [MEIFlash](http://support.motioneng.com/soft/Flash/fla_out.htm) | [mpiNodeConfigGet](#page-554-0)

# <span id="page-556-0"></span>*mpiNodeFlashConfigGet*

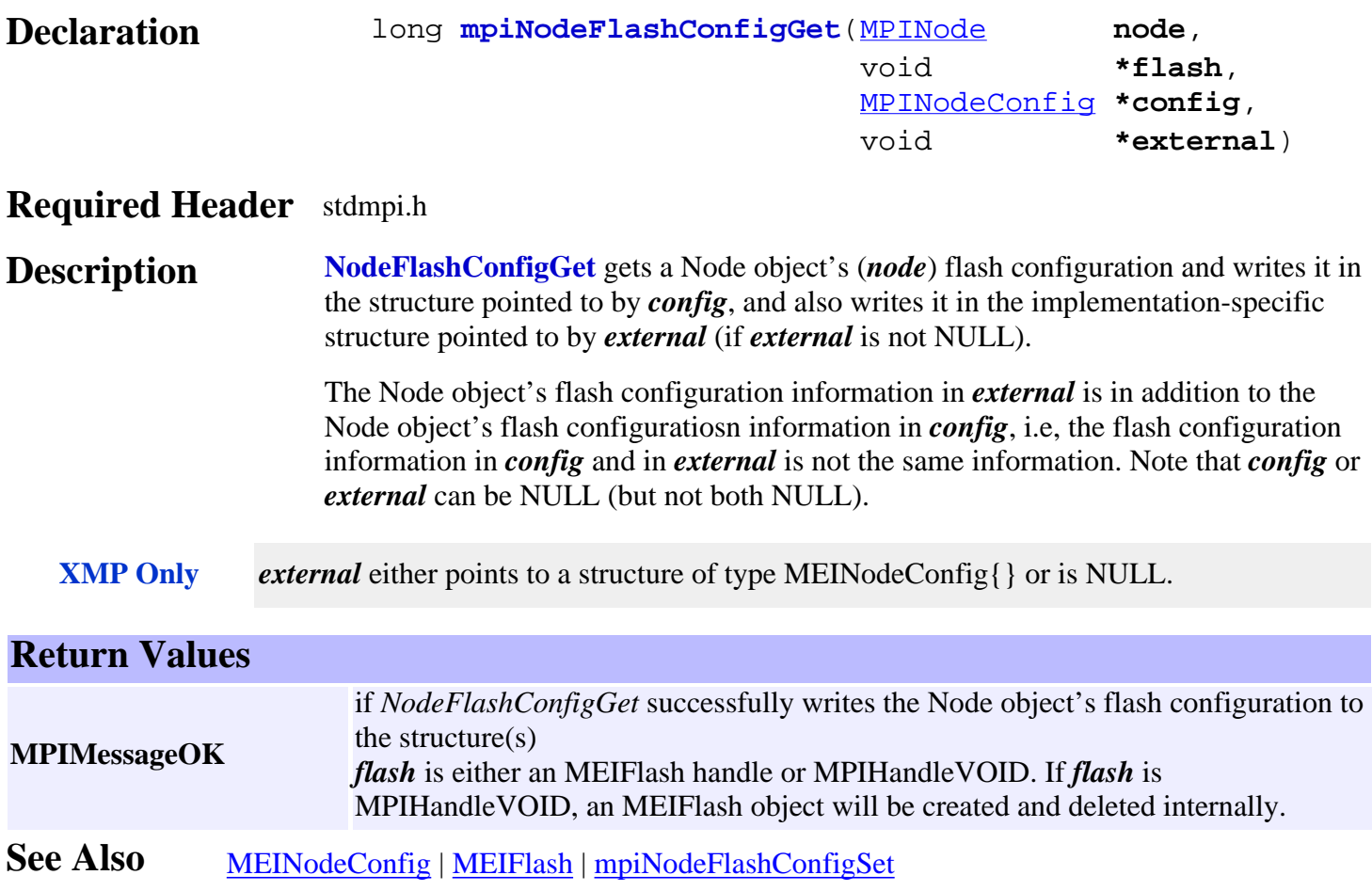

# <span id="page-557-0"></span>*mpiNodeFlashConfigSet*

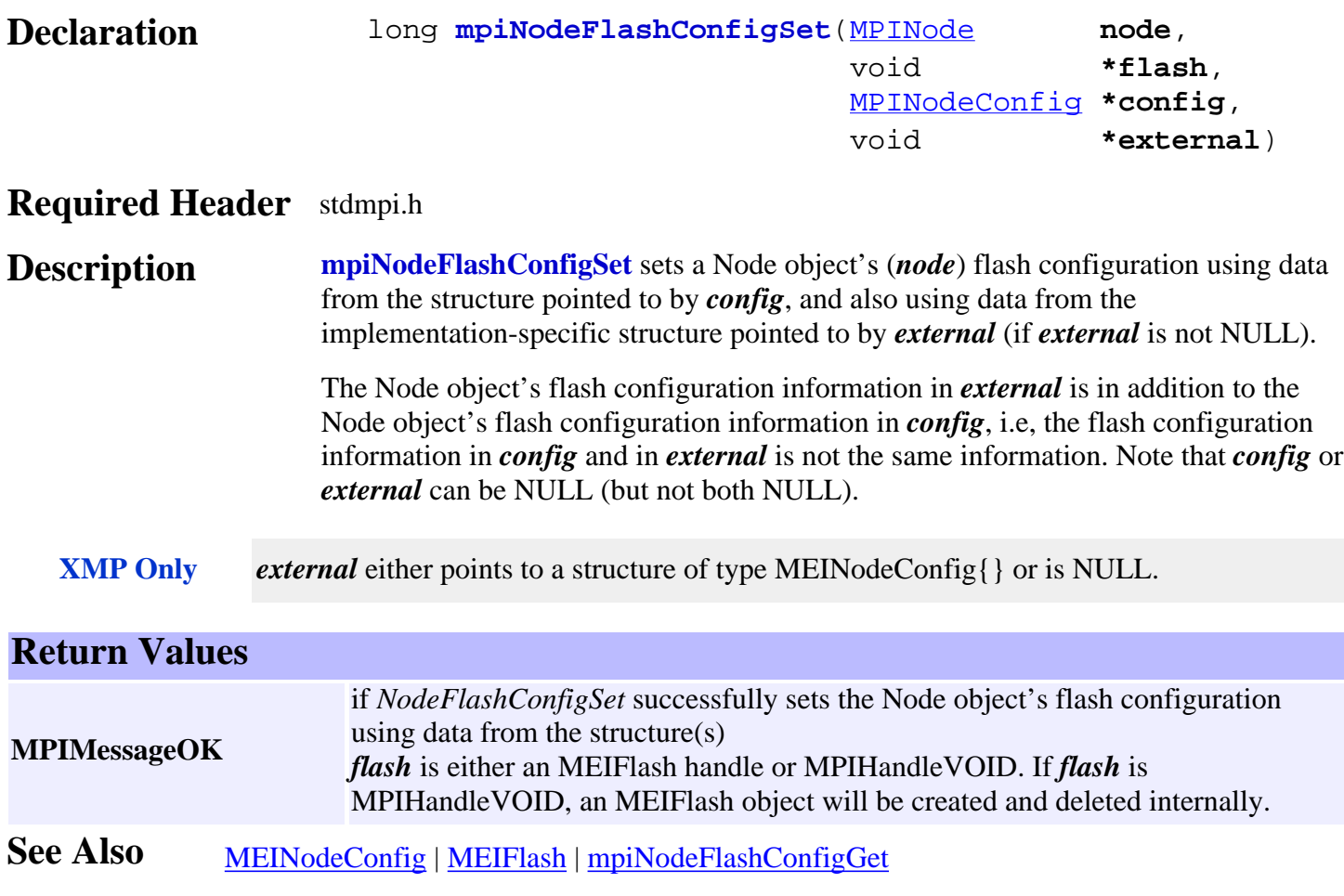

# <span id="page-558-0"></span>*meiNodeIdnDataGet / mpiNodeIdnDataGET*

**MPIMessageOK** if *NodeIdnDataGet* successfully reads the idn data.

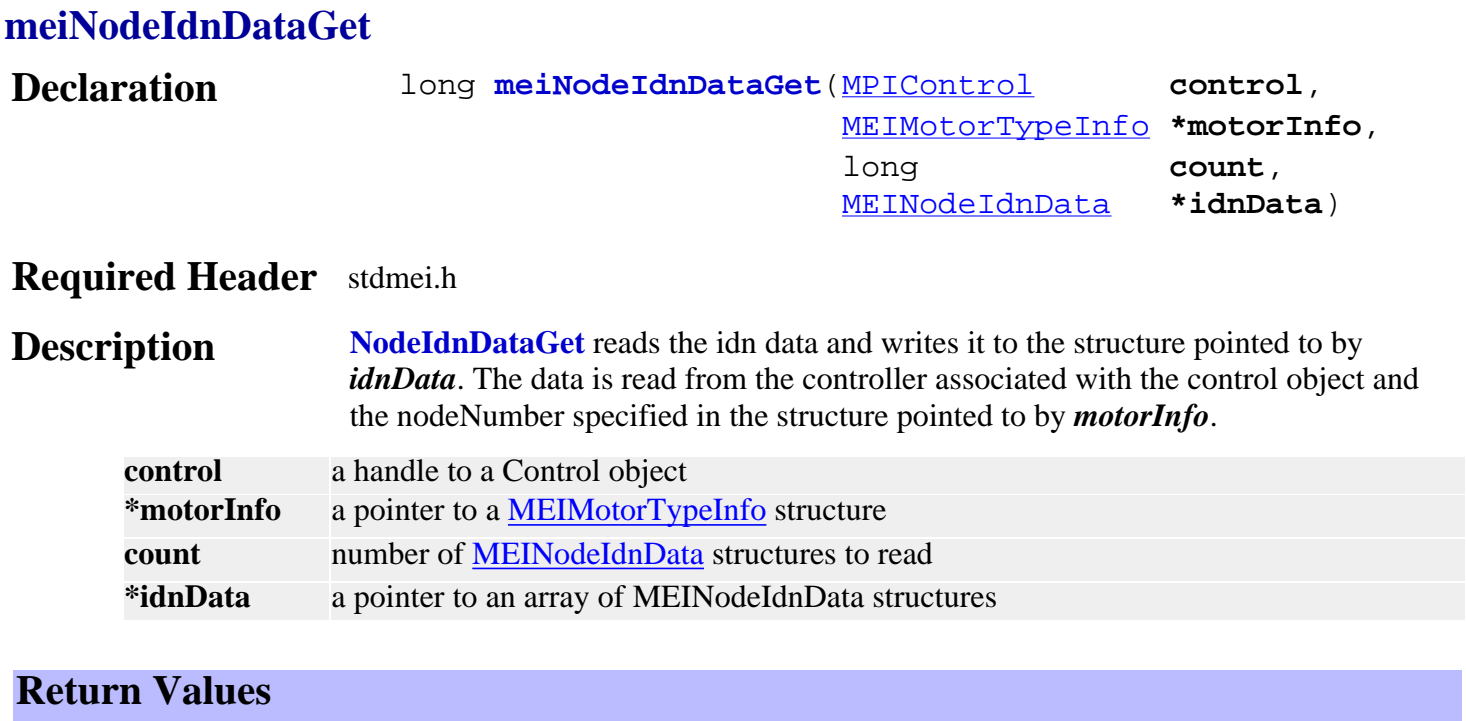

#### **meiNodeIdnDataGET**

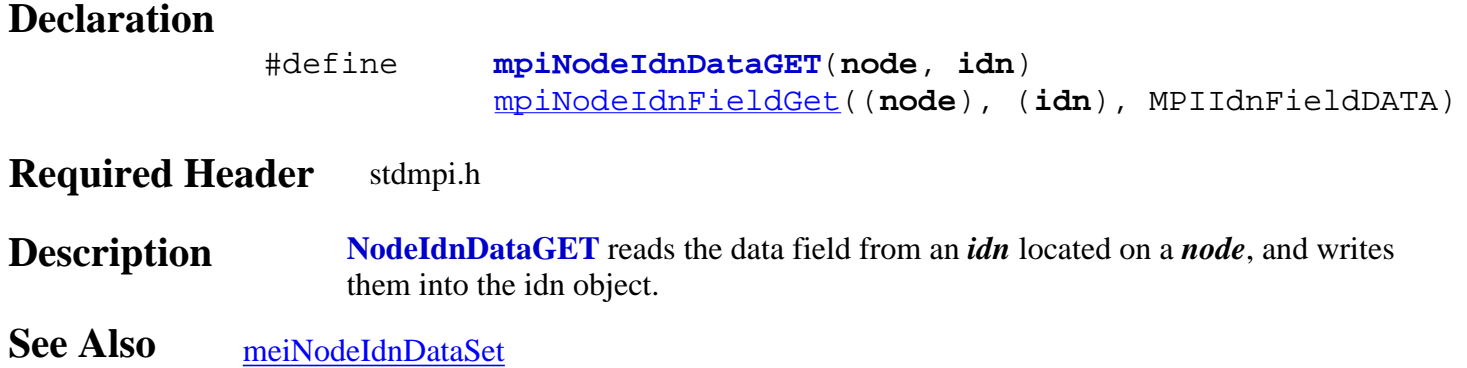

# <span id="page-559-0"></span>*meiNodeIdnDataSet / mpiNodeIdnDataSET*

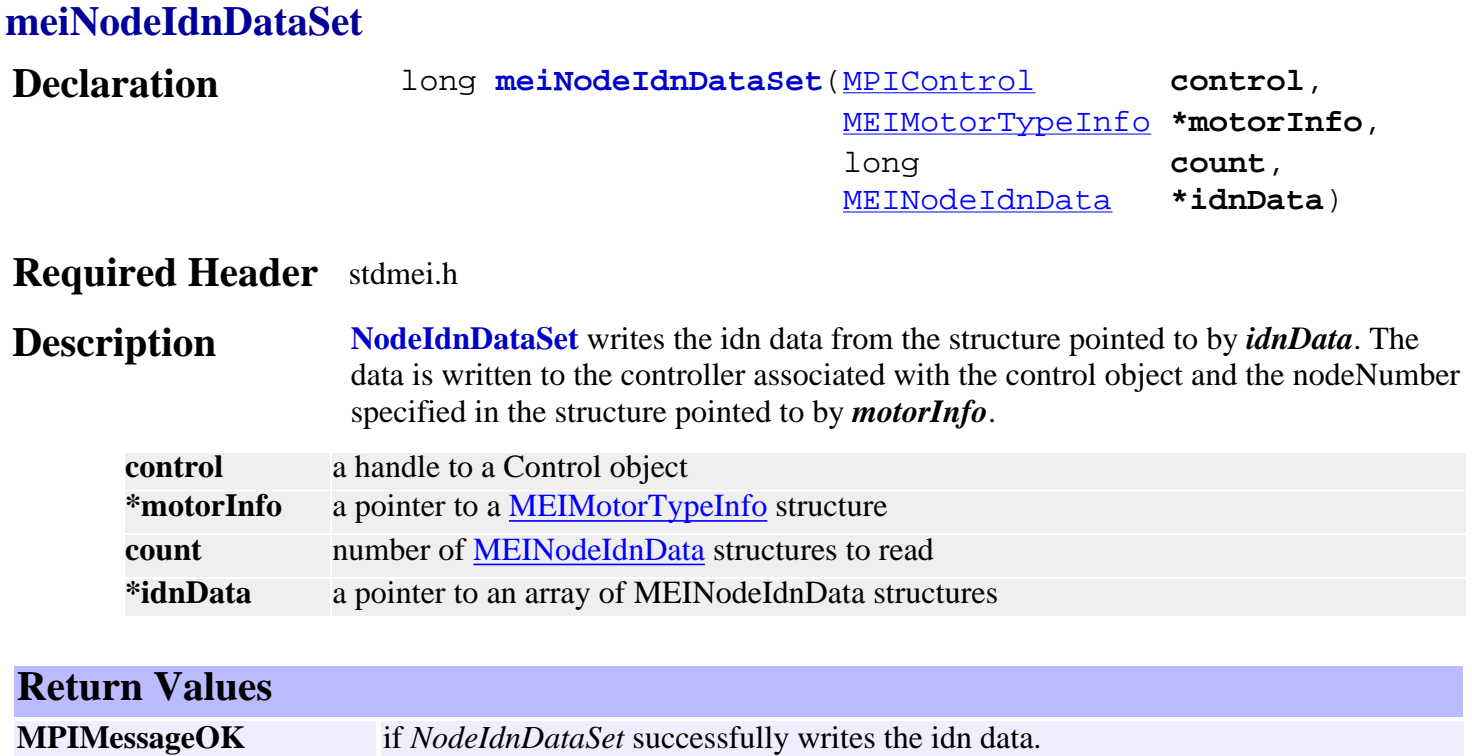

#### **mpiNodeIdnDataSET**

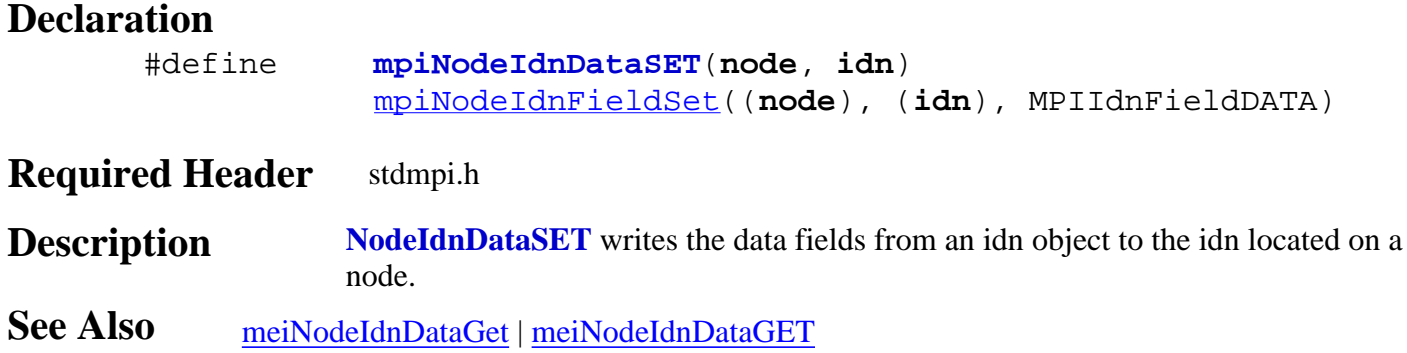

# <span id="page-560-0"></span>*mpiNodeIdnFieldGet / meiNodeIdnFieldGet*

<span id="page-560-1"></span>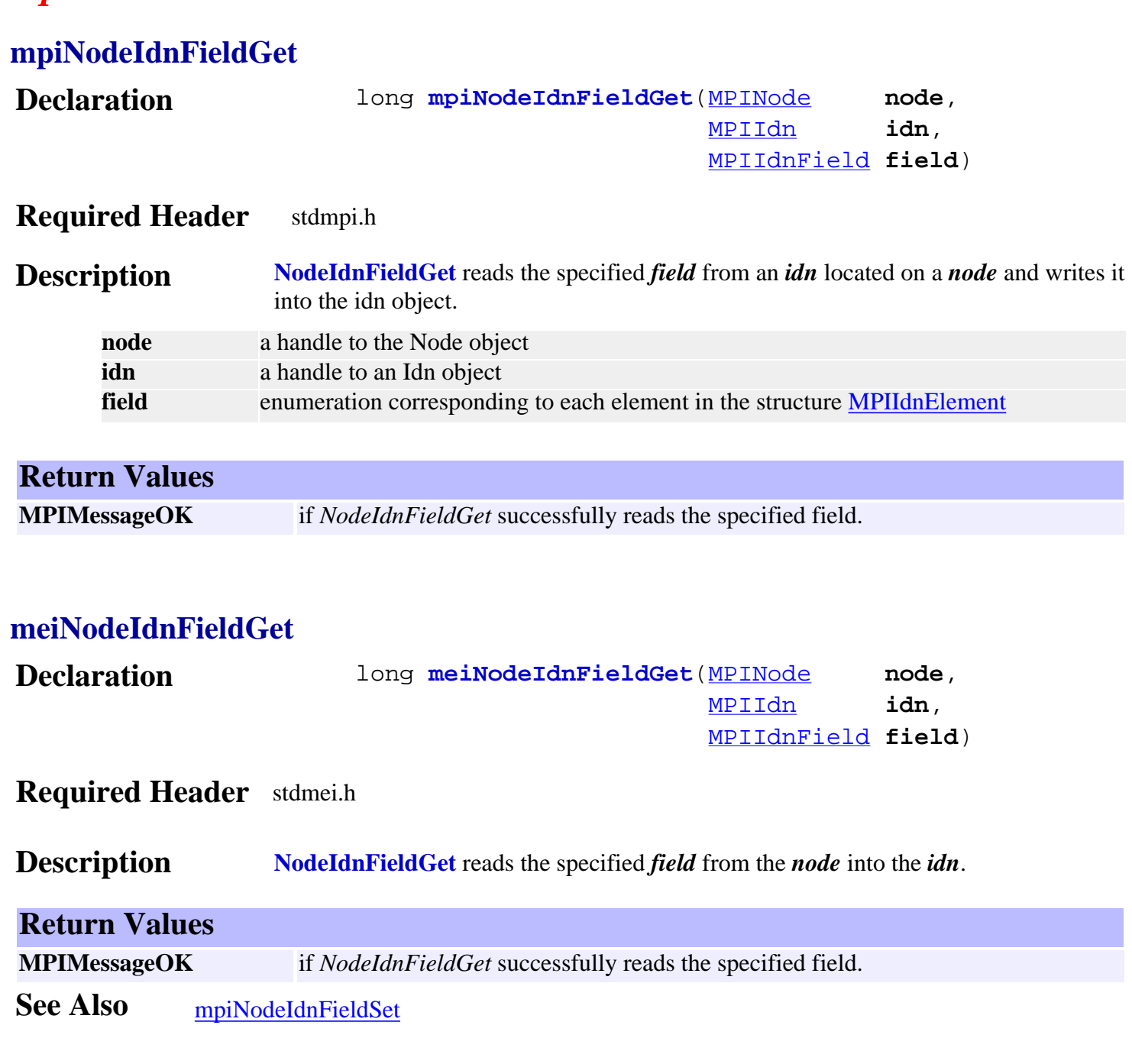

# <span id="page-561-0"></span>*mpiNodeIdnFieldSet / meiNodeIdnFieldSet*

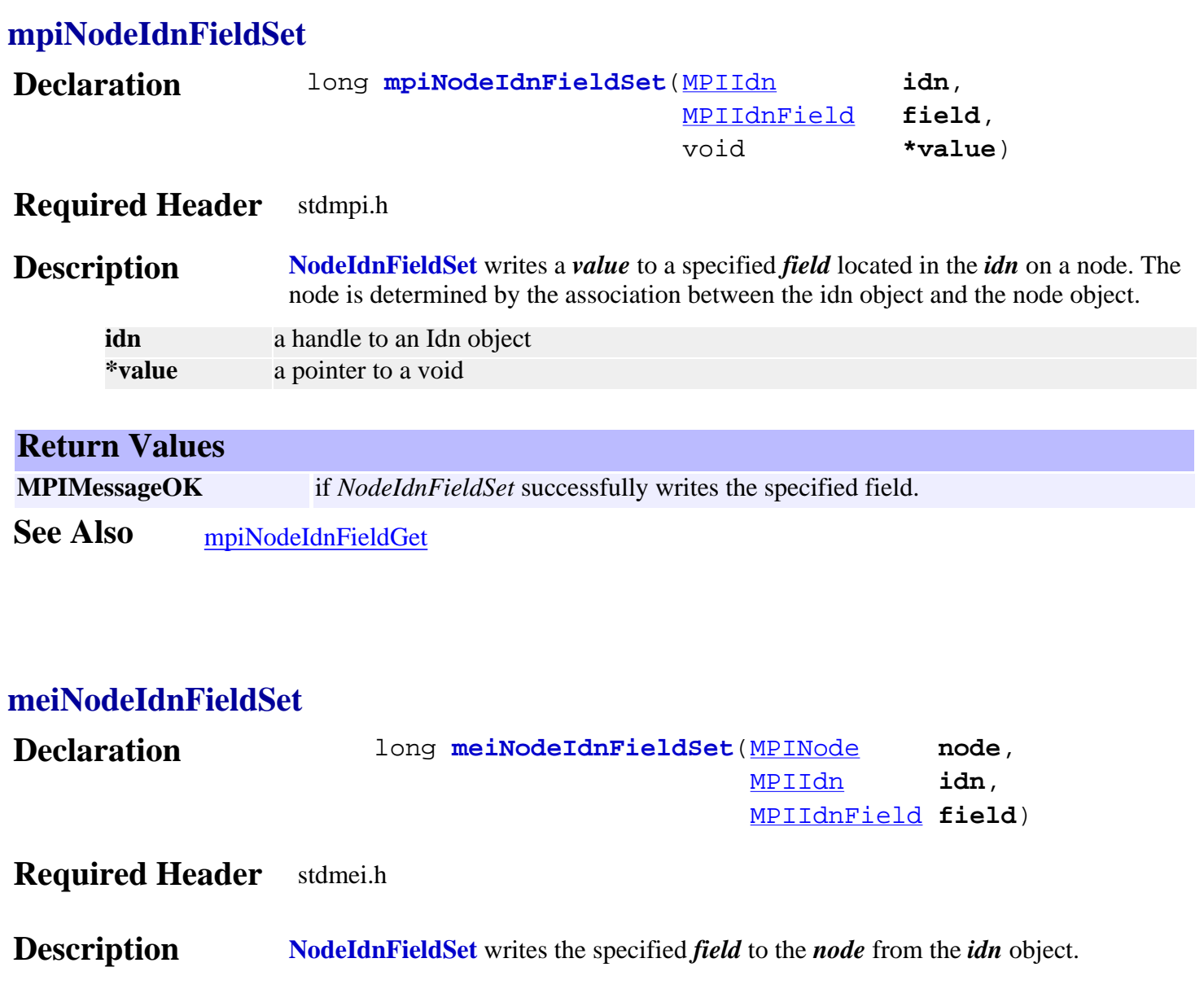

**Return Values MPIMessageOK** if *NodeIdnFieldSet* successfully writes the specified field.

See Also [mpiNodeIdnFieldGet](#page-560-0) | [meiNodeIdnFieldGet](#page-560-1)

### <span id="page-562-0"></span>*mpiNodeServiceProcedure*

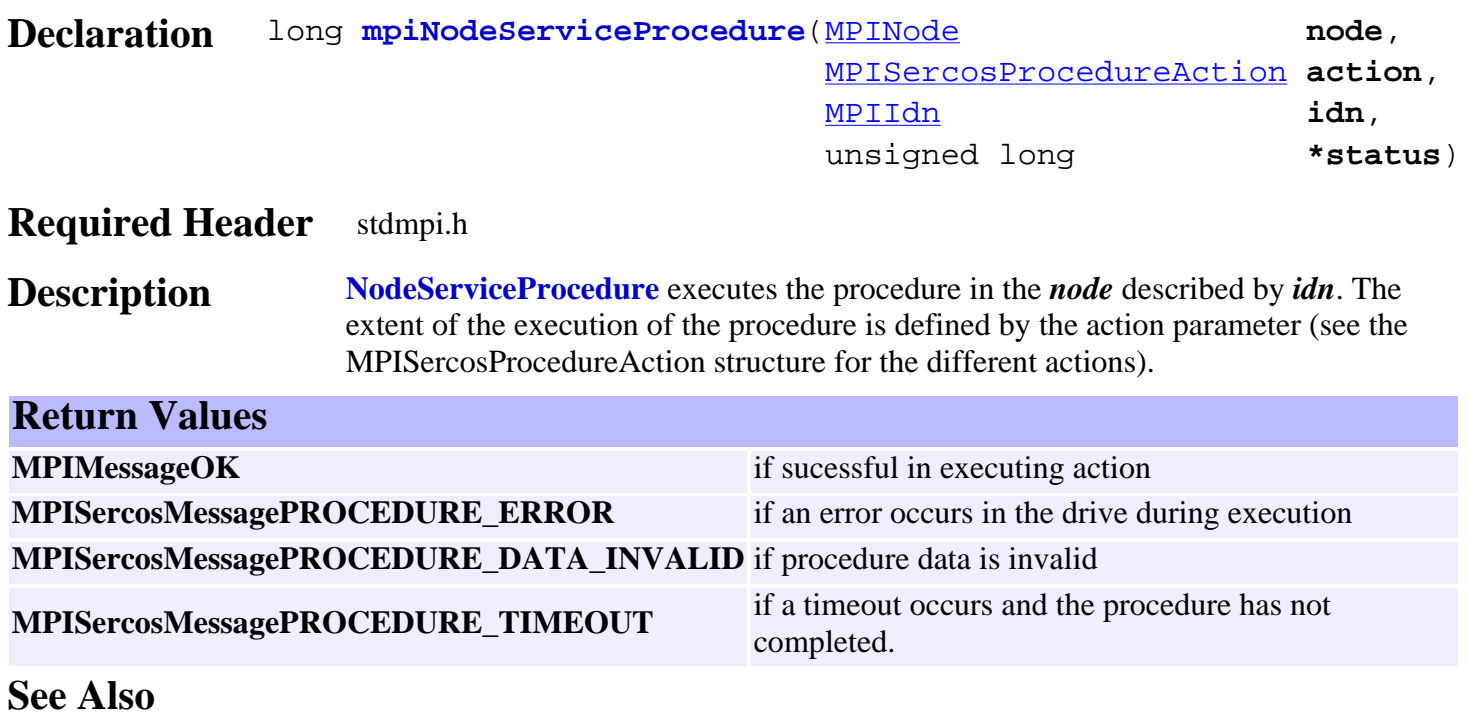

<span id="page-563-0"></span>mpiNodeStatus

### *mpiNodeStatus*

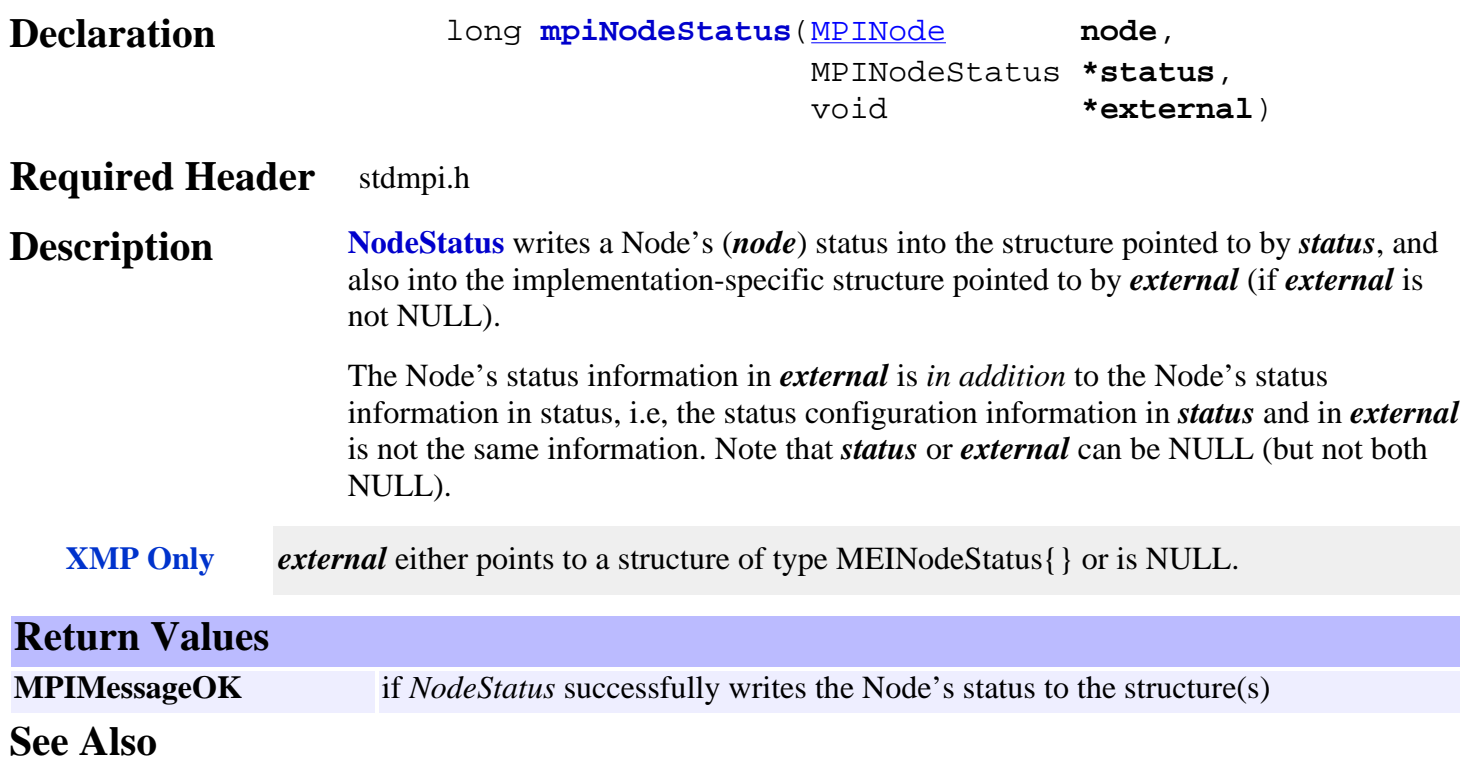

# <span id="page-564-0"></span>*mpiNodeMemory*

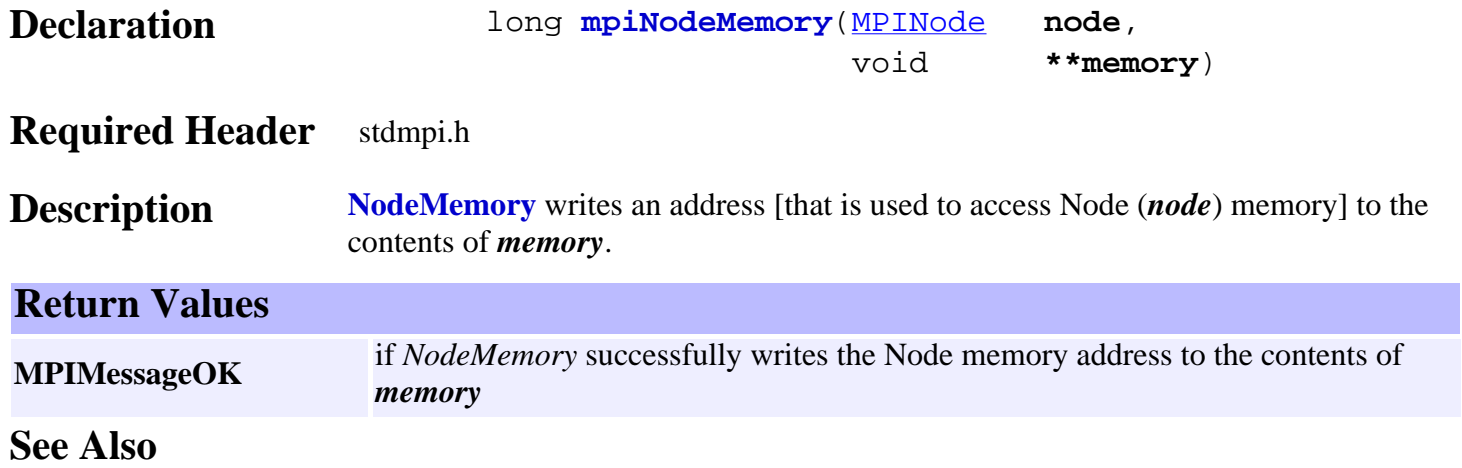

### <span id="page-565-0"></span>*mpiNodeIdnListGet*

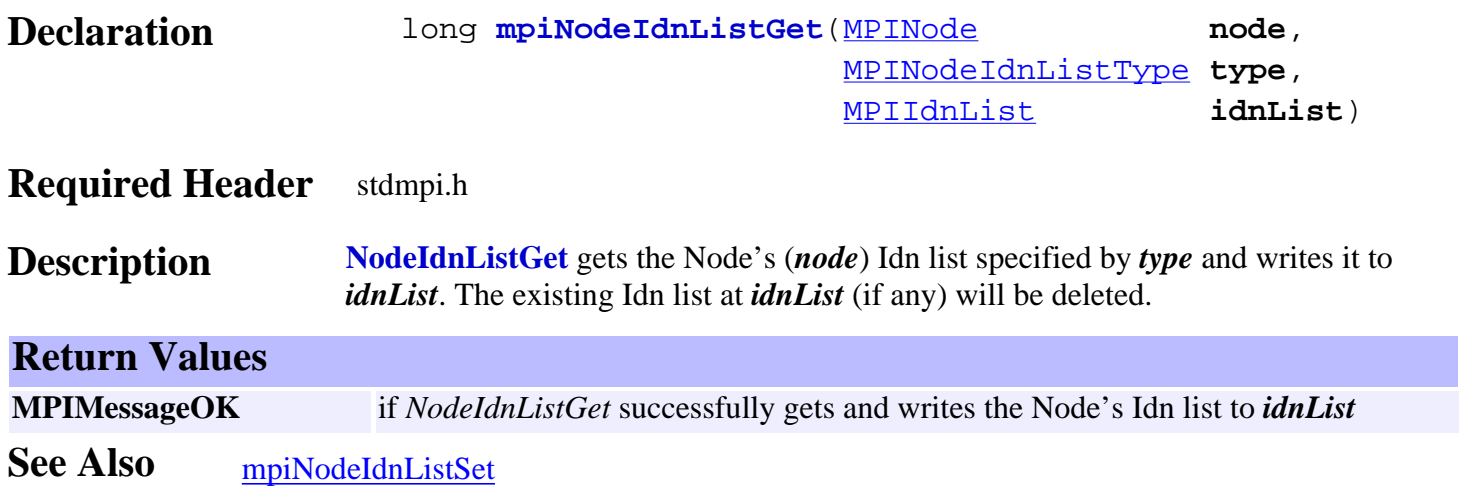

# <span id="page-566-0"></span>*mpiNodeIdnListSet*

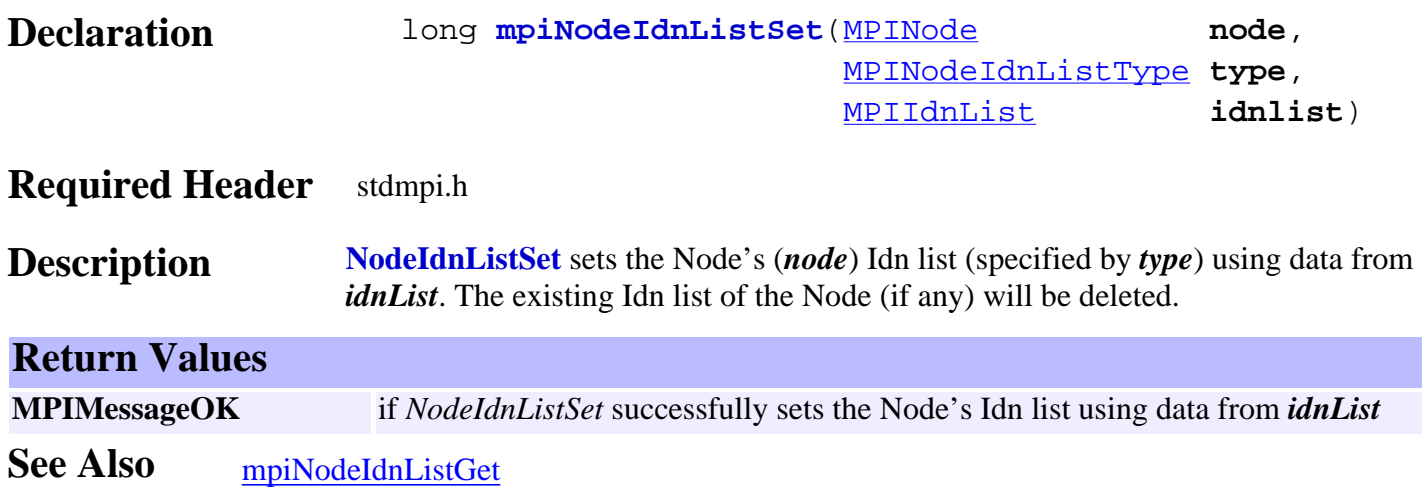

# <span id="page-567-0"></span>*mpiNodeNumber*

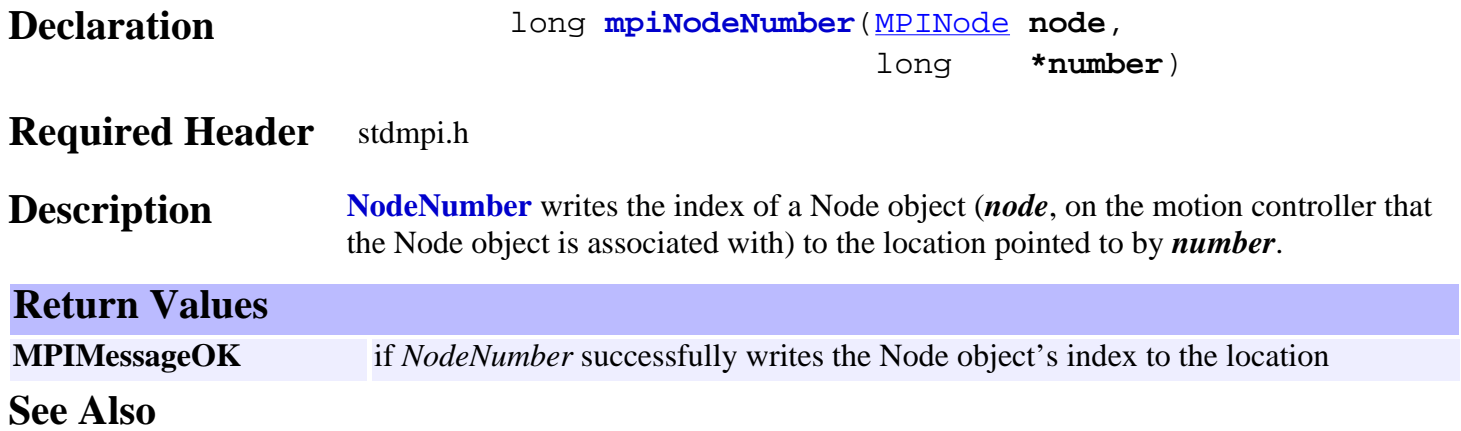

<span id="page-568-0"></span>mpiNodeSercos

# *mpiNodeSercos*

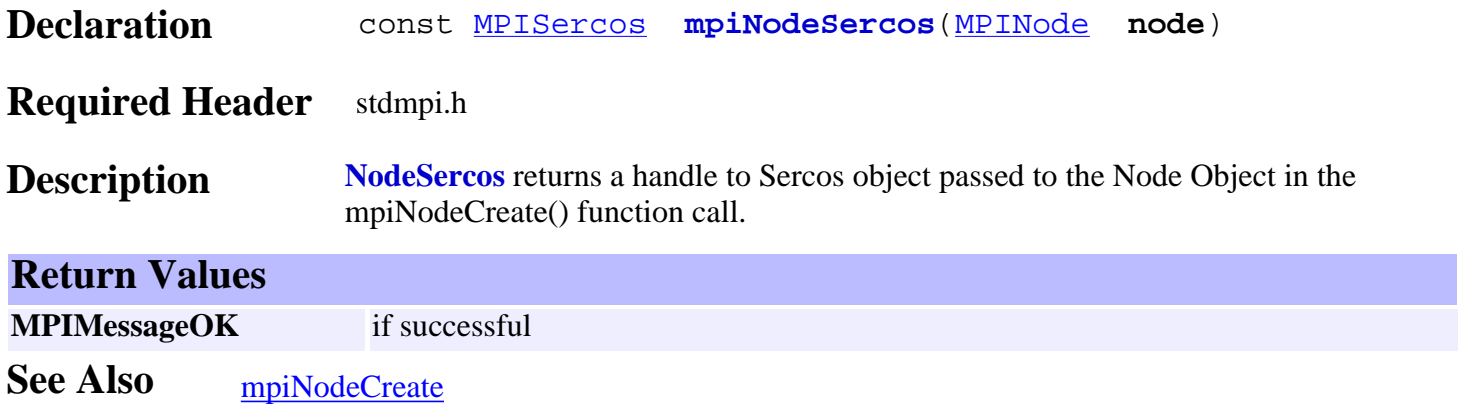

# <span id="page-569-0"></span>*meiNodeOperationMode*

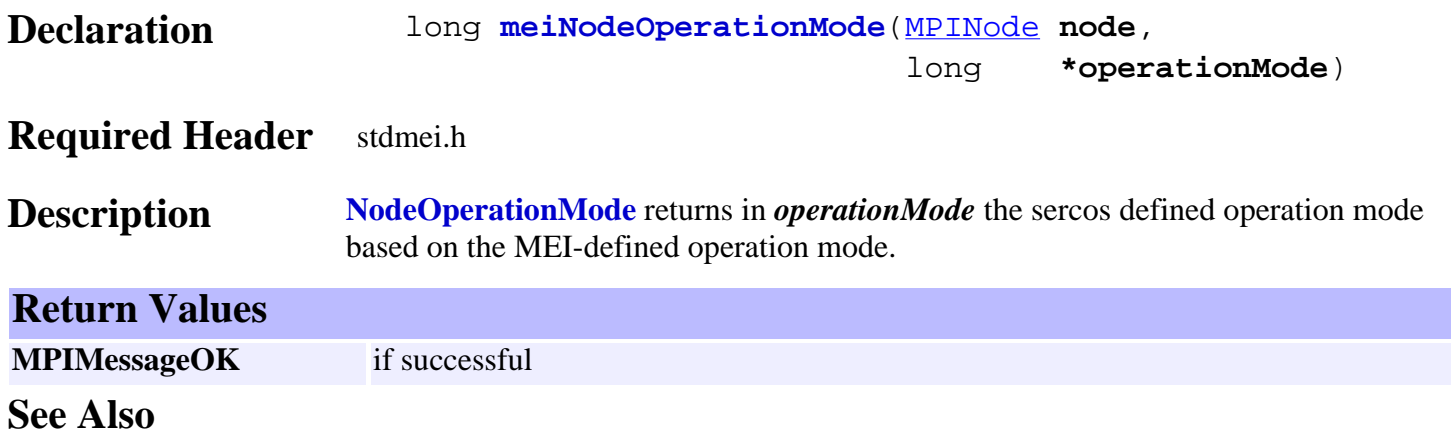

### <span id="page-570-0"></span>*meiNodeRealTimeControlWordGet*

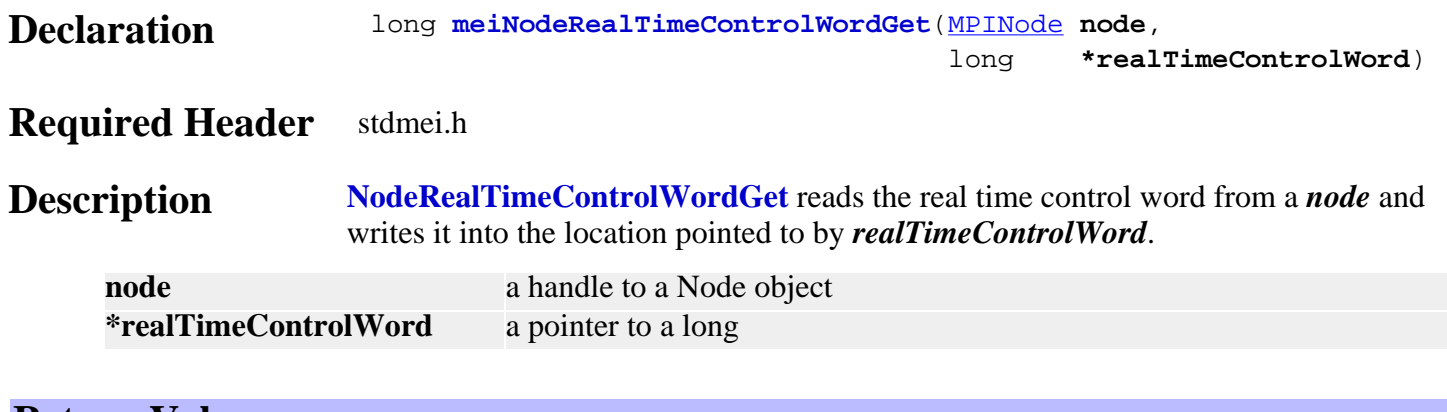

#### **Return Values**

**MPIMessageOK** if *NodeRealTimeControlWordGet* successfully reads the real time control word.

See Also [mpiNodeRealTimeControlWordSet](#page-571-0)

### <span id="page-571-0"></span>*meiNodeRealTimeControlWordSet*

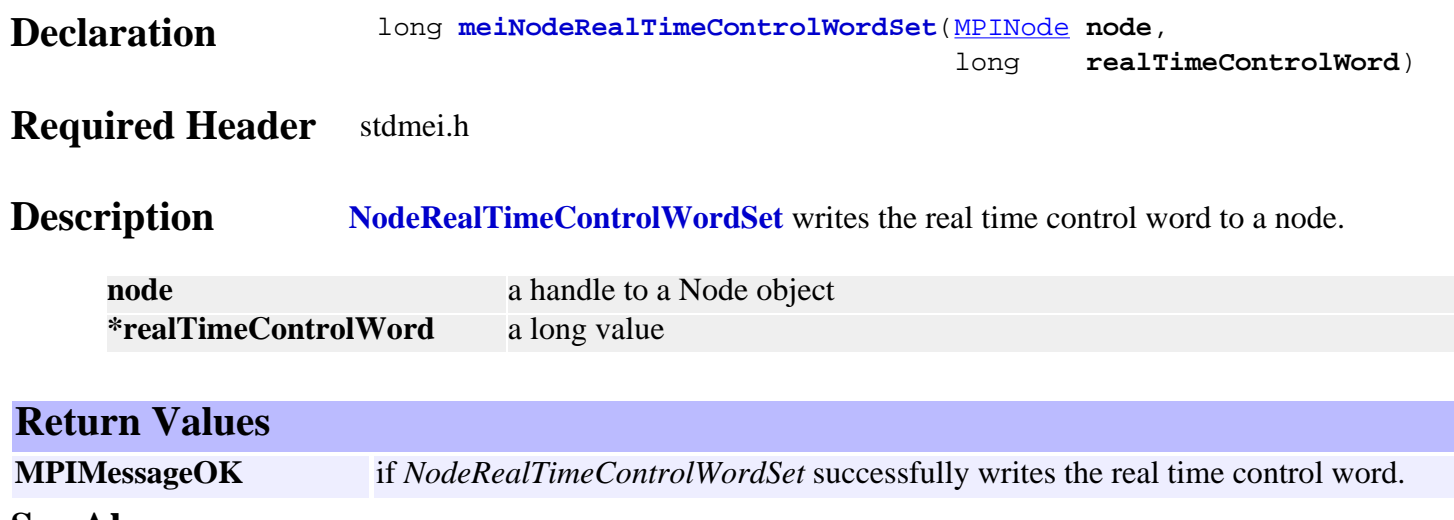

See Also [mpiNodeRealTimeControlWordGet](#page-570-0)

#### <span id="page-572-0"></span>*meiNodeRealTimeStatusWordGet*

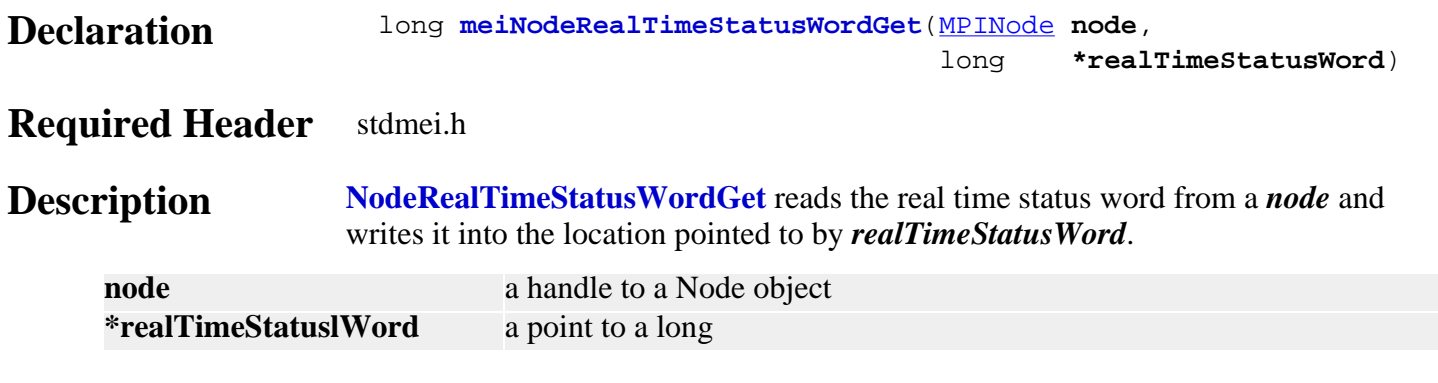

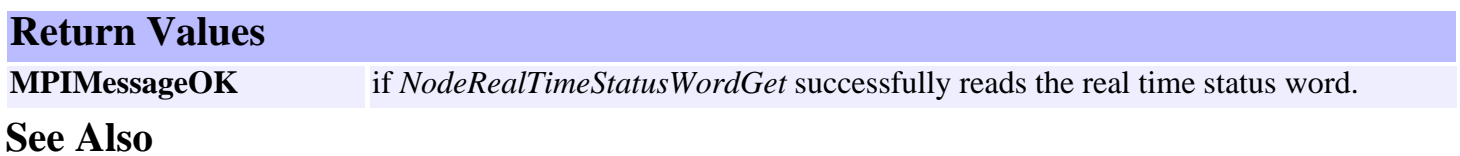

# <span id="page-573-0"></span>*meiNodeTelegramType*

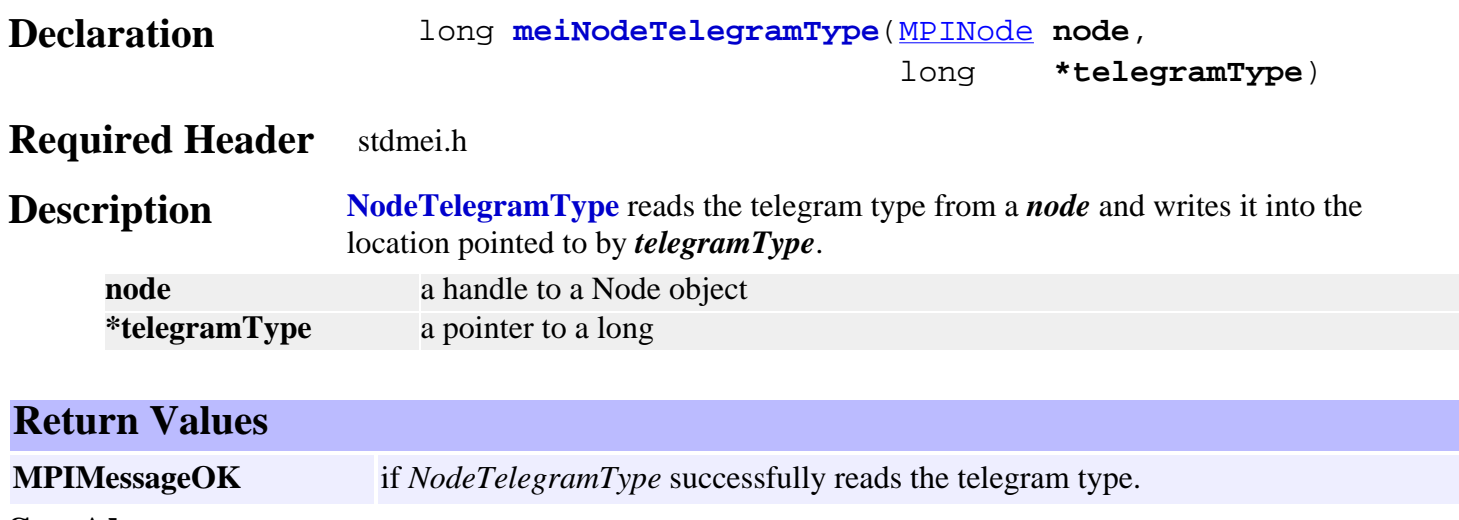

# <span id="page-574-0"></span>*MPINodeConfig / MEINodeConfig*

#### **MPINodeConfig**

```
typedef struct MPINodeConfig {
    long address; /* SERCOS address 1 ..254 */
    long motorNumber;
    long filterNumber;
    MPINodeMode mode;
} MPINodeConfig;
```
#### **Description**

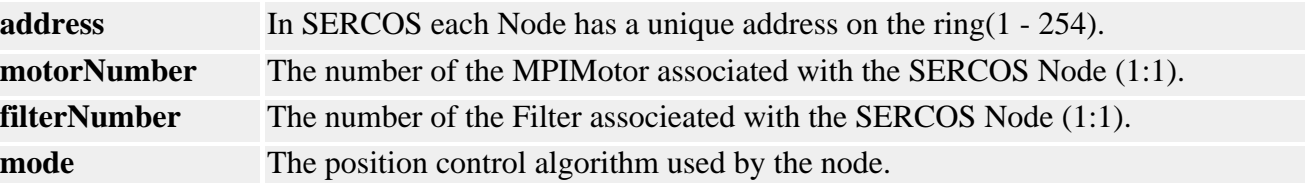

#### <span id="page-574-1"></span>**MEINodeConfig**

```
typedef struct MEINodeConfig {
    long Enabled;
    long StatusInvertMask;
    MEINodeIdnCyclic At[MEIXmpNodeCyclicCountMAX];
    MEINodeRealTimeBit RealTimeStatus[MEIXmpNodeRealTimeBitCountMAX];
    MEINodeRealTimeWord RealTimeStatusWord;
    long ControlInvertMask;
    MEINodeIdnCyclic Mdt[MEIXmpNodeCyclicCountMAX];
    MEINodeRealTimeBit RealTimeControl[MEIXmpNodeRealTimeBitCountMAX];
    long HostRealTimeControlWord;
    MEINodeRealTimeWord RealTimeControlWord;
```
} **MEINodeConfig**;

**Description NodeConfig** is the configuration data that defines the operation of a Node.

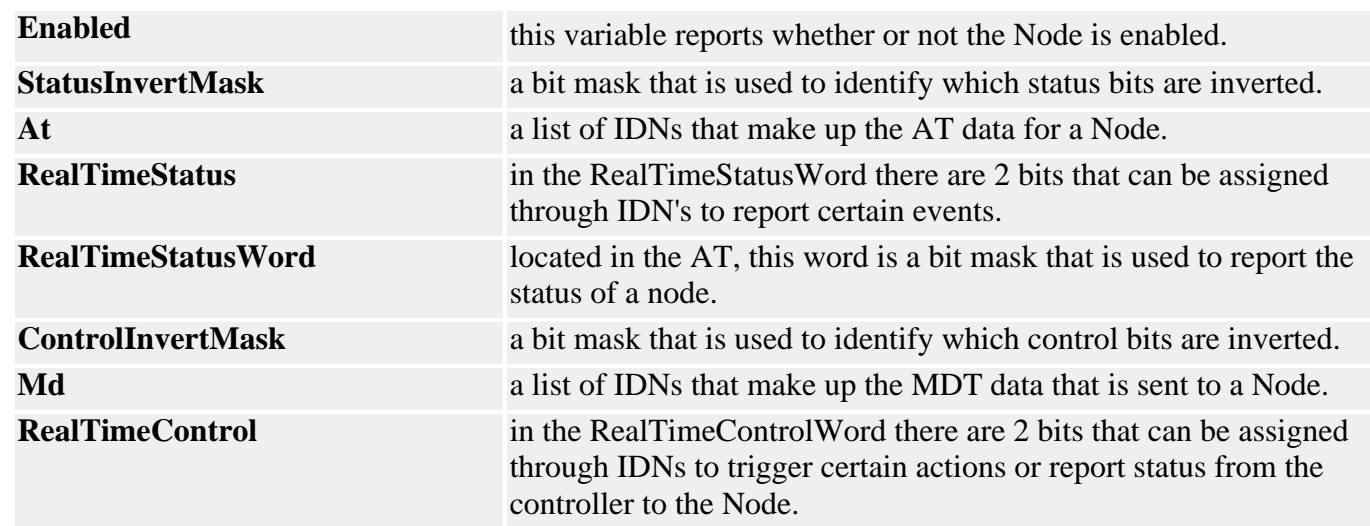

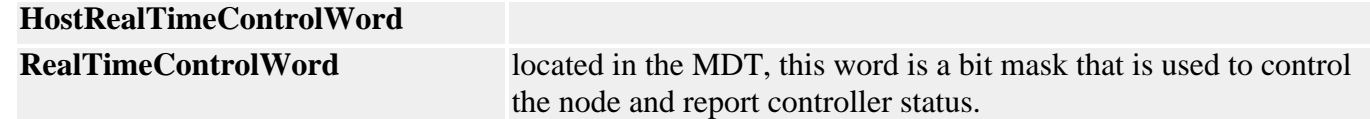

**See Also** [mpiNodeConfigGet](#page-554-0) | [mpiNodeConfigSet](#page-555-0)
### *MPINodeIdnListType*

#### **MPINodeIdnListType**

```
typedef enum {
     MPINodeIdnListTypeINVALID,
```

```
 MPINodeIdnListTypePHASE2,
 MPINodeIdnListTypePHASE3,
 MPINodeIdnListTypeAMPLIFIER,
 MPINodeIdnListTypeMASTER_DATA,
```
#### } **MPINodeIdnListType**;

#### **Description**

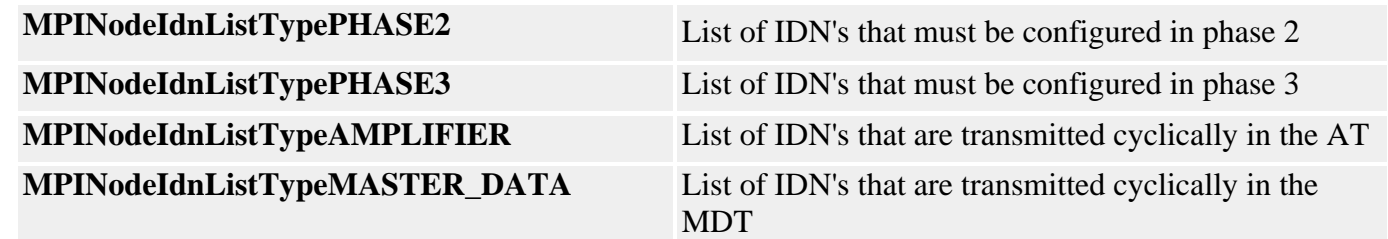

### *MEINodeIdnCyclic*

#### **MEINodeIdnCyclic**

```
typedef struct MEINodeIdnCyclic {
    long IDNumber;
    long UsageFlags; /* Gain Scheduling, etc… */
    union {
   long *Src; \frac{1}{2} /* Host address */
    long *Dst; /* Host address */
    } Data;
} MEINodeIdnCyclic;
```
#### **Description**

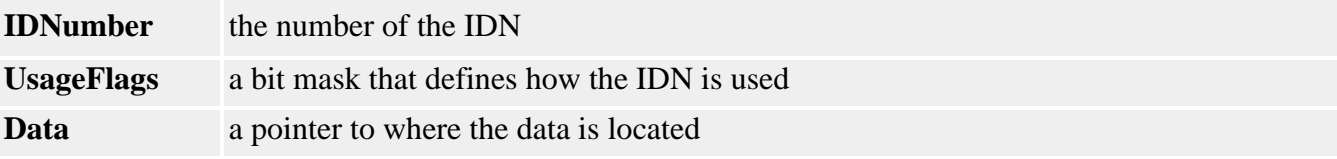

### *MEINodeIdnData*

#### **MEINodeIdnData**

typedef struct MEINodeIdnData { [MPIIdnNumber](http://support.motioneng.com/soft/Idn/DataType/num1.htm) **idnNumber**; [MPIIdnData](http://support.motioneng.com/soft/Idn/DataType/dta1.htm) **idnData**;

} **MEINodeIdnData**;

#### **Description**

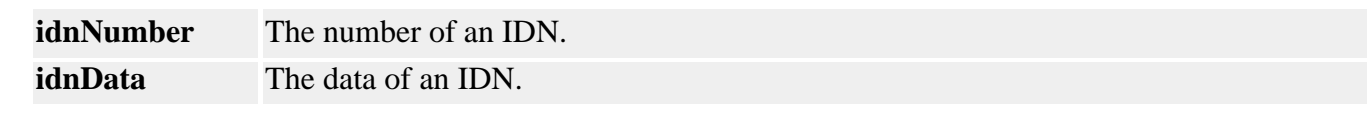

**See Also** [mpiMotionCreate](http://support.motioneng.com/soft/Motion/Method/create1.htm) | [mpiControlConfigGet](http://support.motioneng.com/soft/Control/Method/cfget1.htm)

MPINodeMode

#### *MPINodeMode*

#### **MPINodeMode**

```
typedef enum {
     MPINodeModeINVALID,
```
MPINodeModeNONE,

 /\* servo\_command\_feedback \*/ MPINodeModeOPENLOOP\_TORQUE, MPINodeModeOPENLOOP\_VELOCITY, MPINodeModeOPENLOOP\_POSITION\_MOTOR, MPINodeModeOPENLOOP\_POSITION\_EXTERNAL, MPINodeModeOPENLOOP\_POSITION\_DUAL,

```
 MPINodeModePOSITION_TORQUE_MOTOR,
 MPINodeModePOSITION_TORQUE_EXTERNAL,
 MPINodeModePOSITION_VELOCITY_MOTOR,
 MPINodeModePOSITION_VELOCITY_EXTERNAL,
```
#### } **MPINodeMode**;

**Description NodeMode** defines the different types of control algorithms that are supported under SERCOS and can be used by a node.

# <span id="page-580-0"></span>*MEINodeRealTimeBit*

#### **MEINodeRealTimeBit**

```
typedef struct MEINodeRealTimeBit {
    union {
        long *Src; /* Host address */
        long *Dst; /* Host address */
     } Data;
   long BitMask;
} MEINodeRealTimeBit;
```
**Description** The SERCOS RealTimeBit can be in the **Status Word** or **Control Word**. This is why Data can be either a *Src* or *Dst*. These pointers point to a 32-bit word. Since we are only looking at a bit, *BitMask* is used to mask off all the bits that are not of interest.

**See Also** For more information, please refer to a SERCOS Specification Manual.

# *MEINodeRealTimeWord*

#### **MEINodeRealTimeWord**

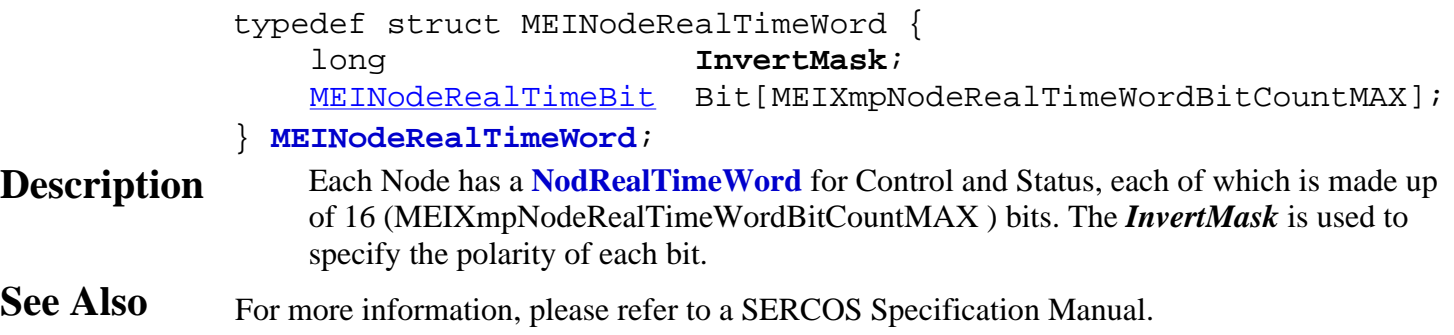

# *mpiNodeIdnDataGET*

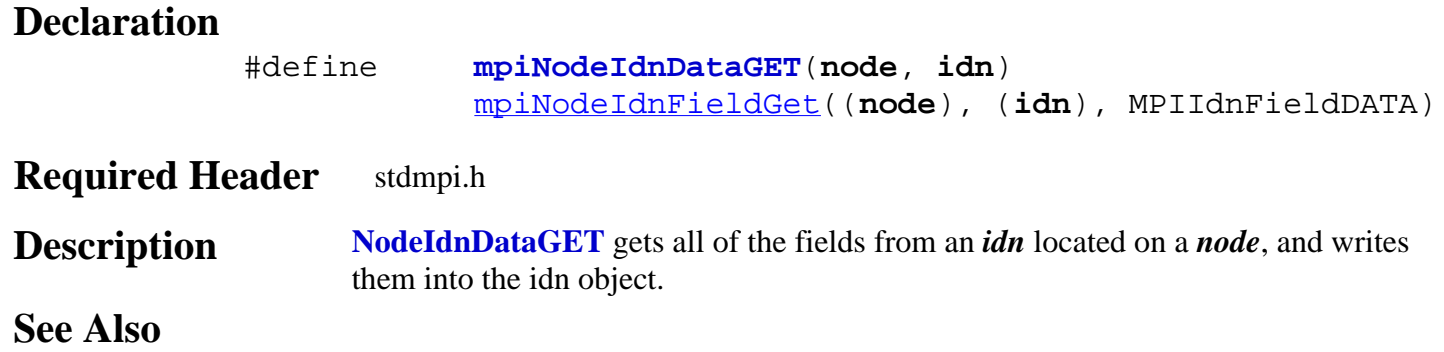

## *mpiNodeIdnGET*

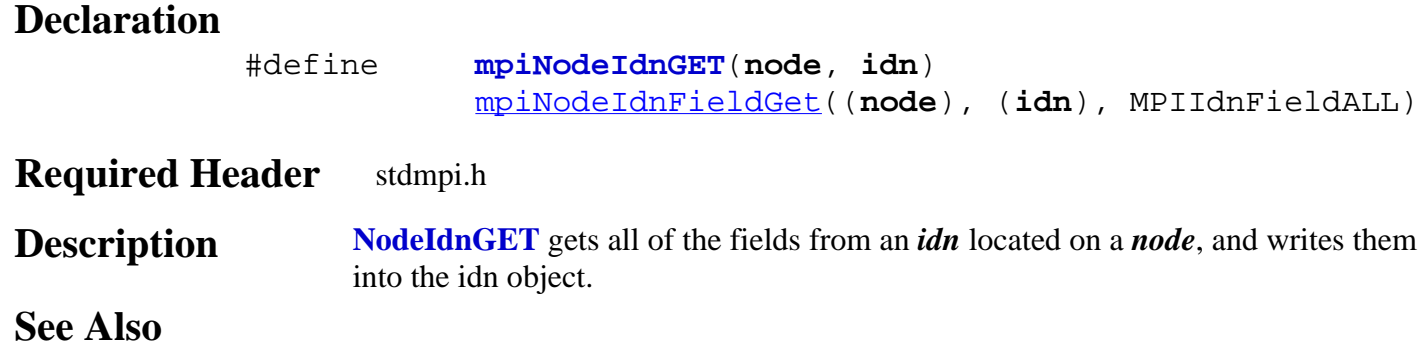

### *mpiNodeIdnSET*

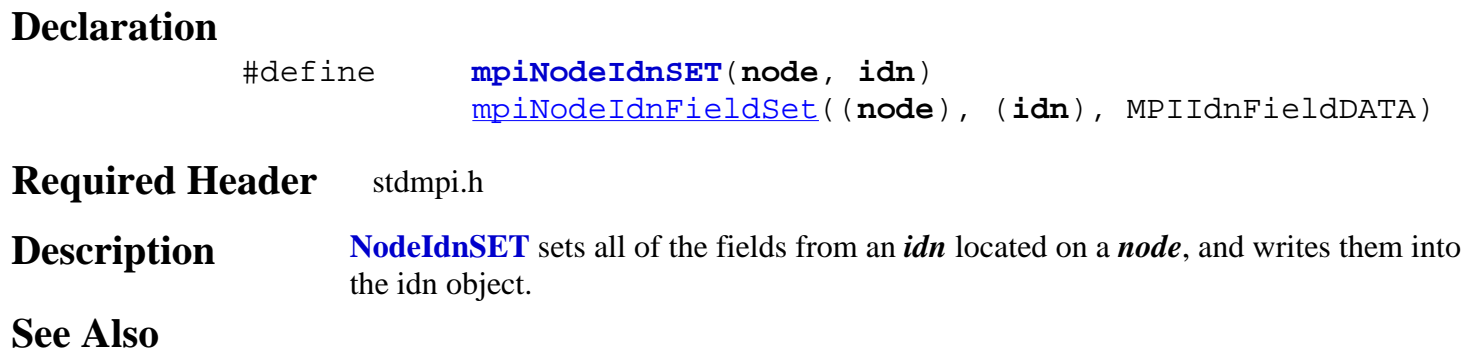

<span id="page-585-0"></span>Notify Objects

# *Notify Objects*

#### **Introduction**

A thread uses a **Notify** object to wait for event notification. For each thread intended to wait for events from an object (or objects), your application must create a Notify object. The source of firmware events are Motion, Sequence, and Recorder objects.

When it is desired to wait for event notifications from a single source, that source (i.e., object handle) can be passed as the second argument to mpiNotifyCreate(...). After a Notify object is appended to the EventMgr list of Notify objects, make a call to mpiNotifyEventWait(...) to instruct the Notify object to wait for event notification.

#### **Methods**

#### **Create, Delete, Validate Methods**

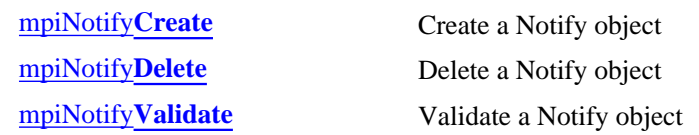

#### **Event Methods**

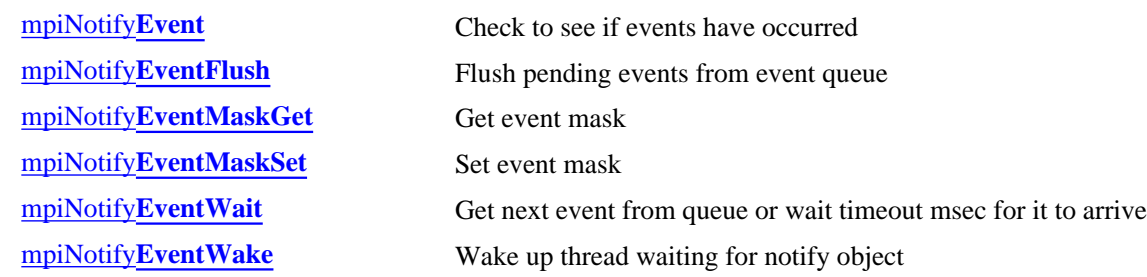

#### **Relational Methods**

#### **List Methods for Event Sources**

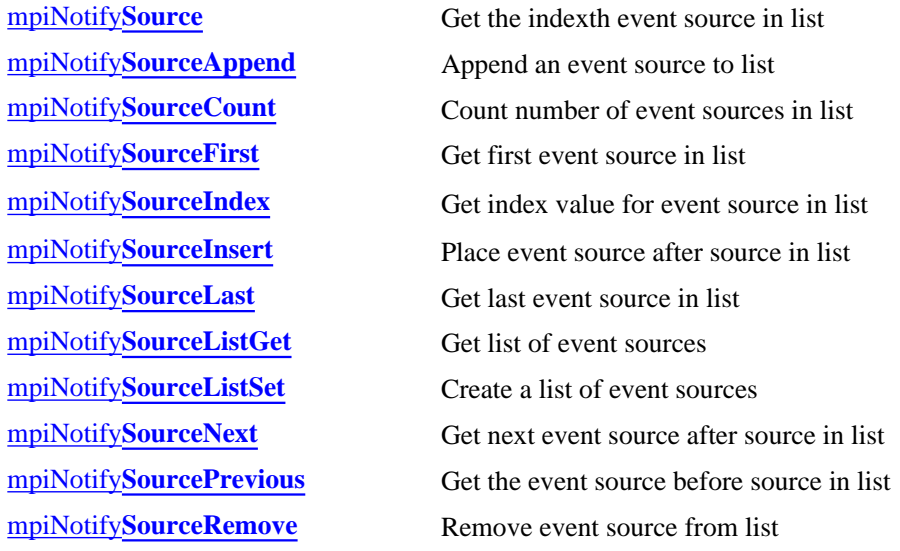

Notify Objects

#### **Data Types**

[MPINotify](#page-608-0)**Message** [MEINotify](#page-609-0)**Trace**

> Copyright @ 2002 Motion Engineering

### <span id="page-587-0"></span>*mpiNotifyCreate*

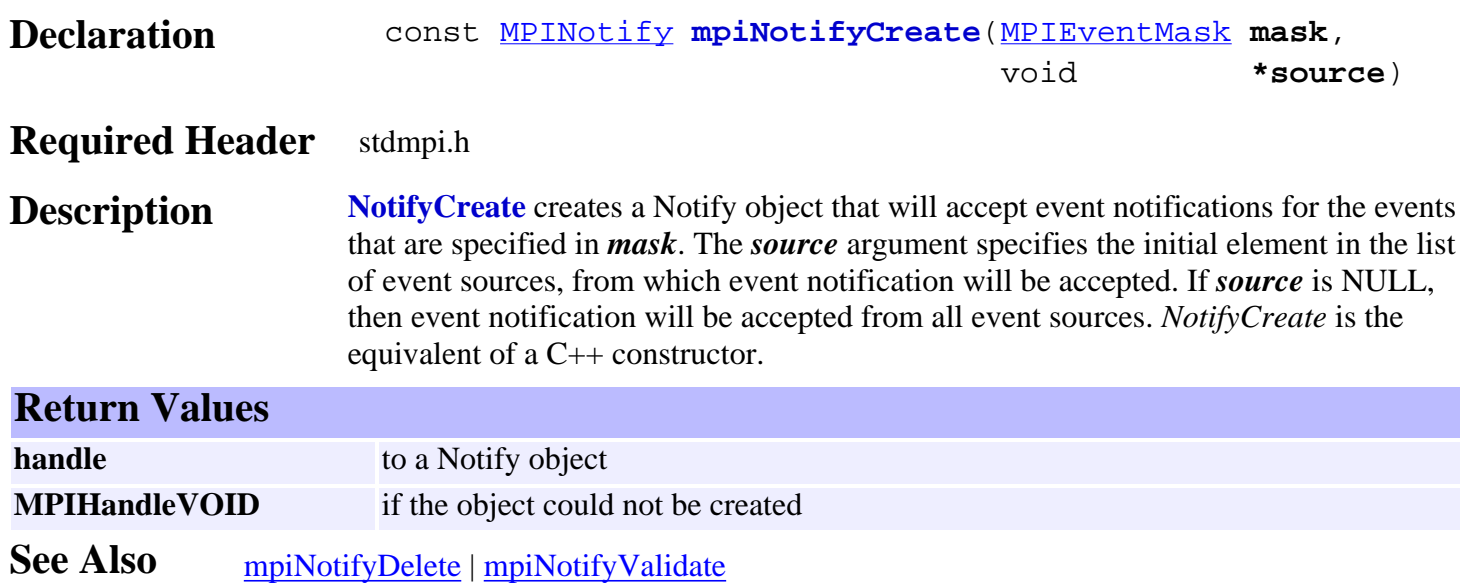

<span id="page-588-0"></span>mpiNotifyDelete

## *mpiNotifyDelete*

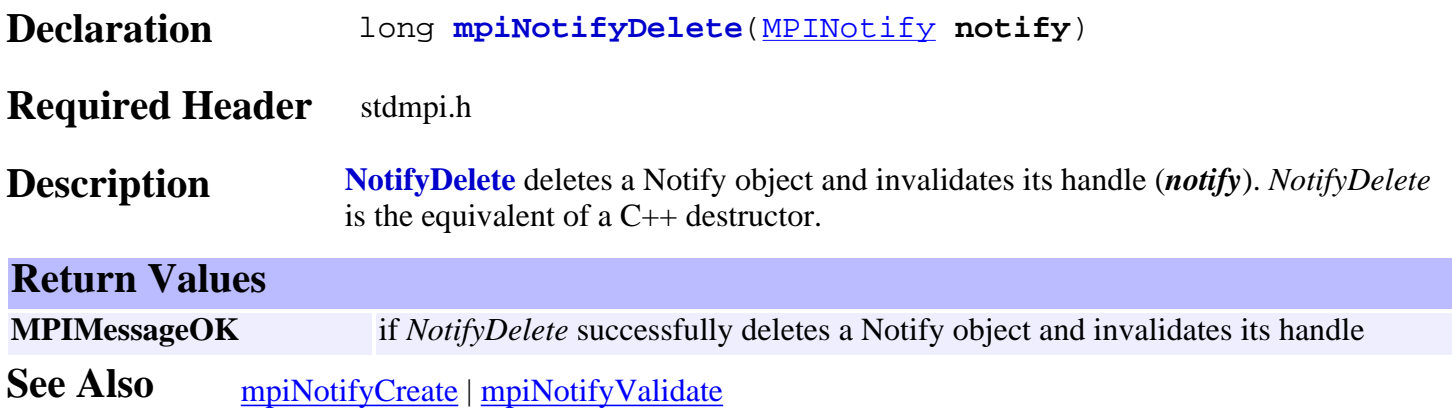

### <span id="page-589-0"></span>*mpiNotifyValidate*

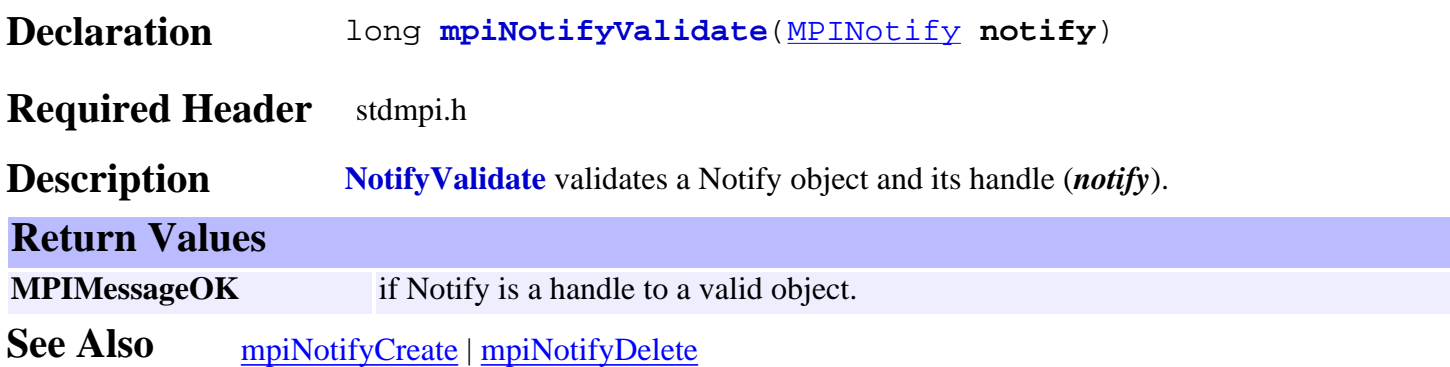

#### <span id="page-590-0"></span>mpiNotifyEvent

### *mpiNotifyEvent*

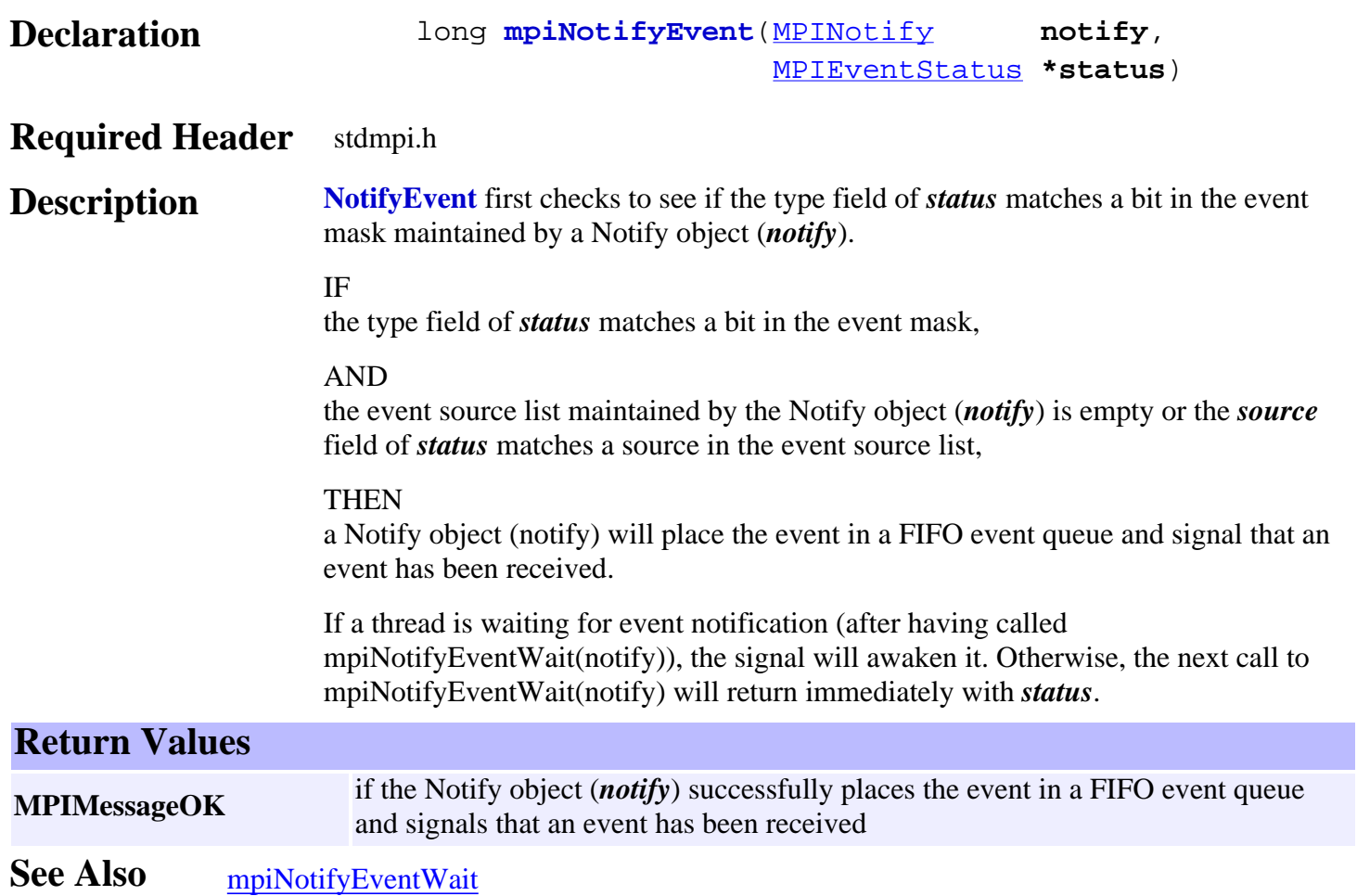

# <span id="page-591-0"></span>*mpiNotifyEventFlush*

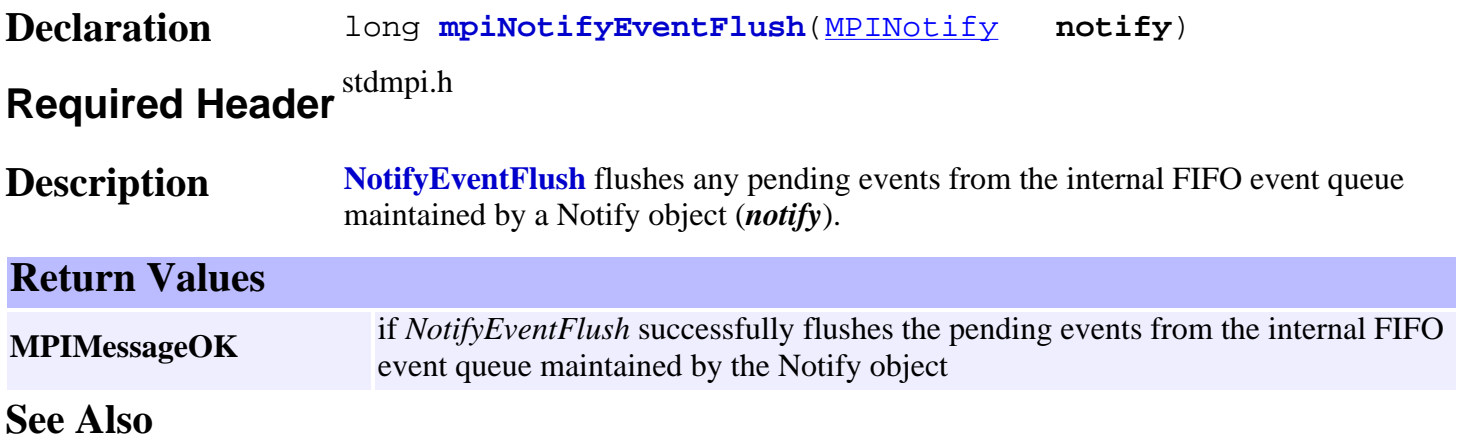

## <span id="page-592-0"></span>*mpiNotifyEventMaskGet*

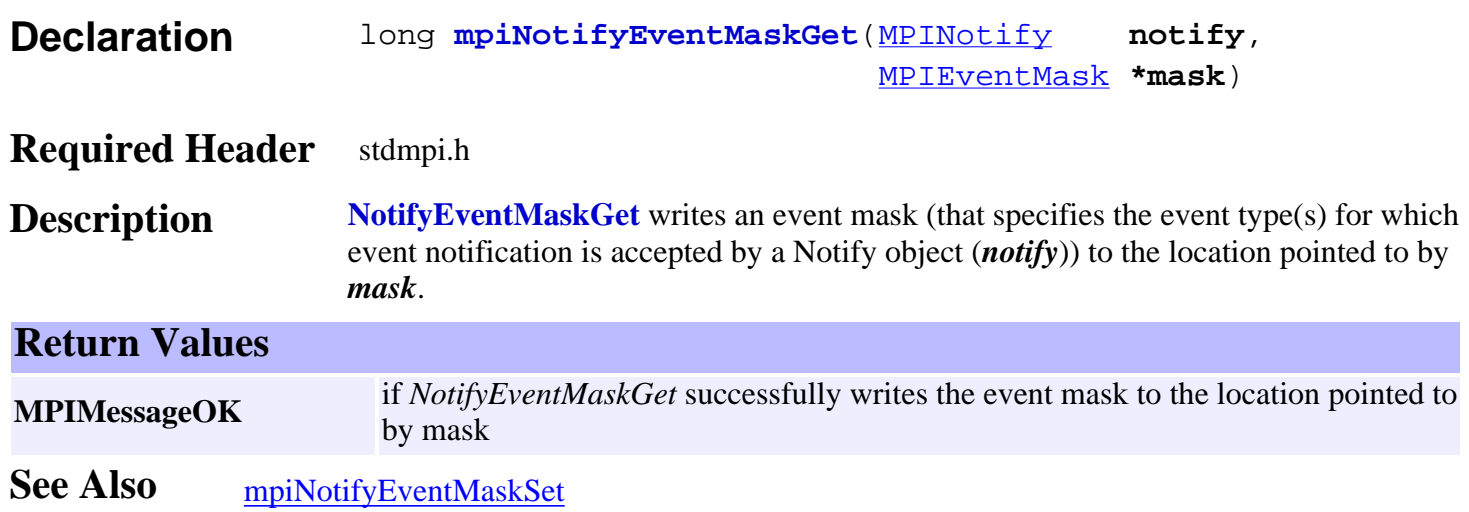

## <span id="page-593-0"></span>*mpiNotifyEventMaskSet*

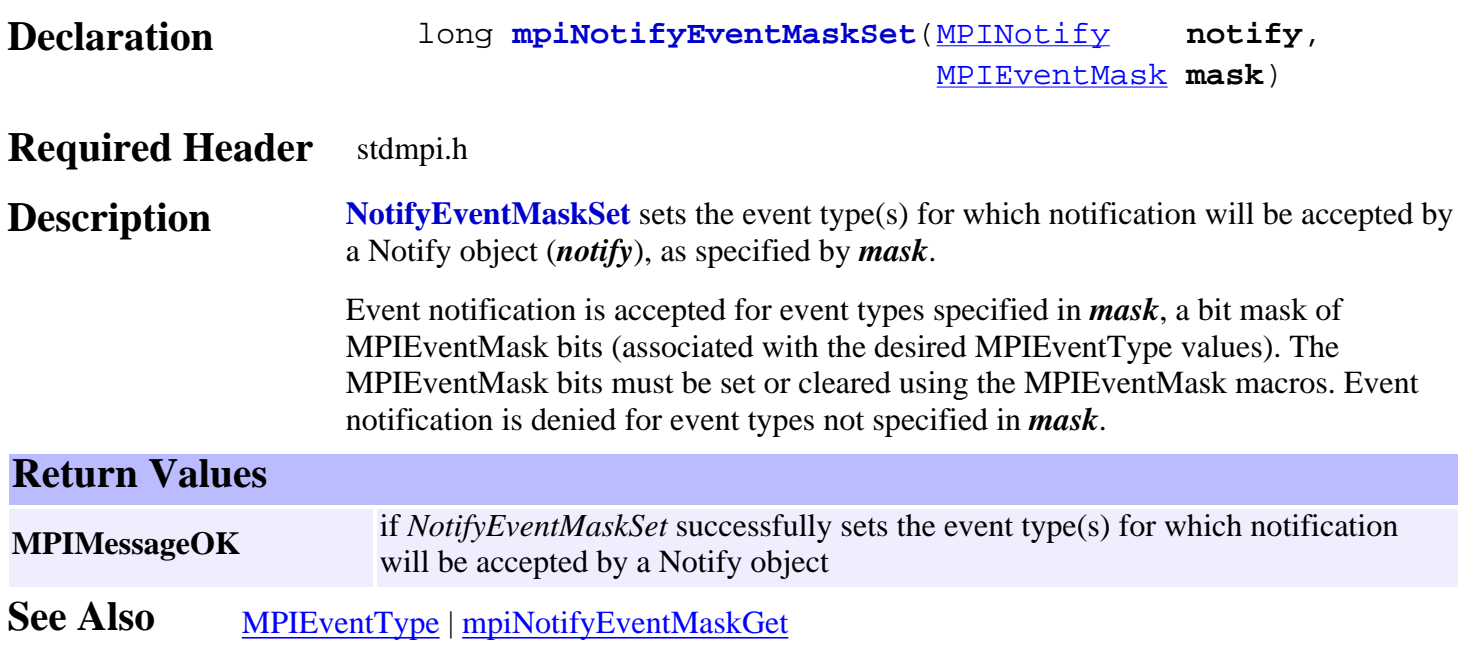

# <span id="page-594-0"></span>*mpiNotifyEventWait*

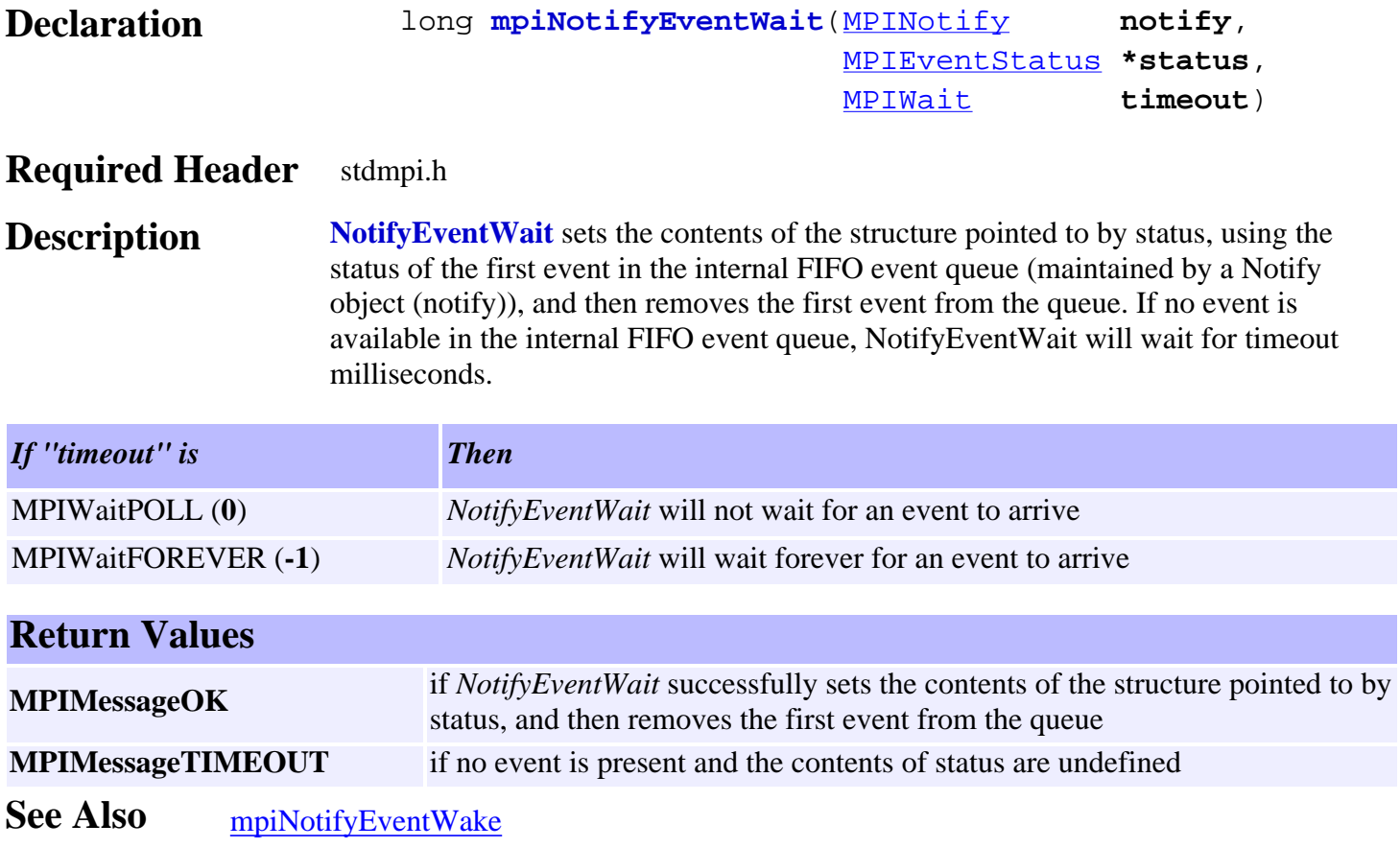

## <span id="page-595-0"></span>*mpiNotifyEventWake*

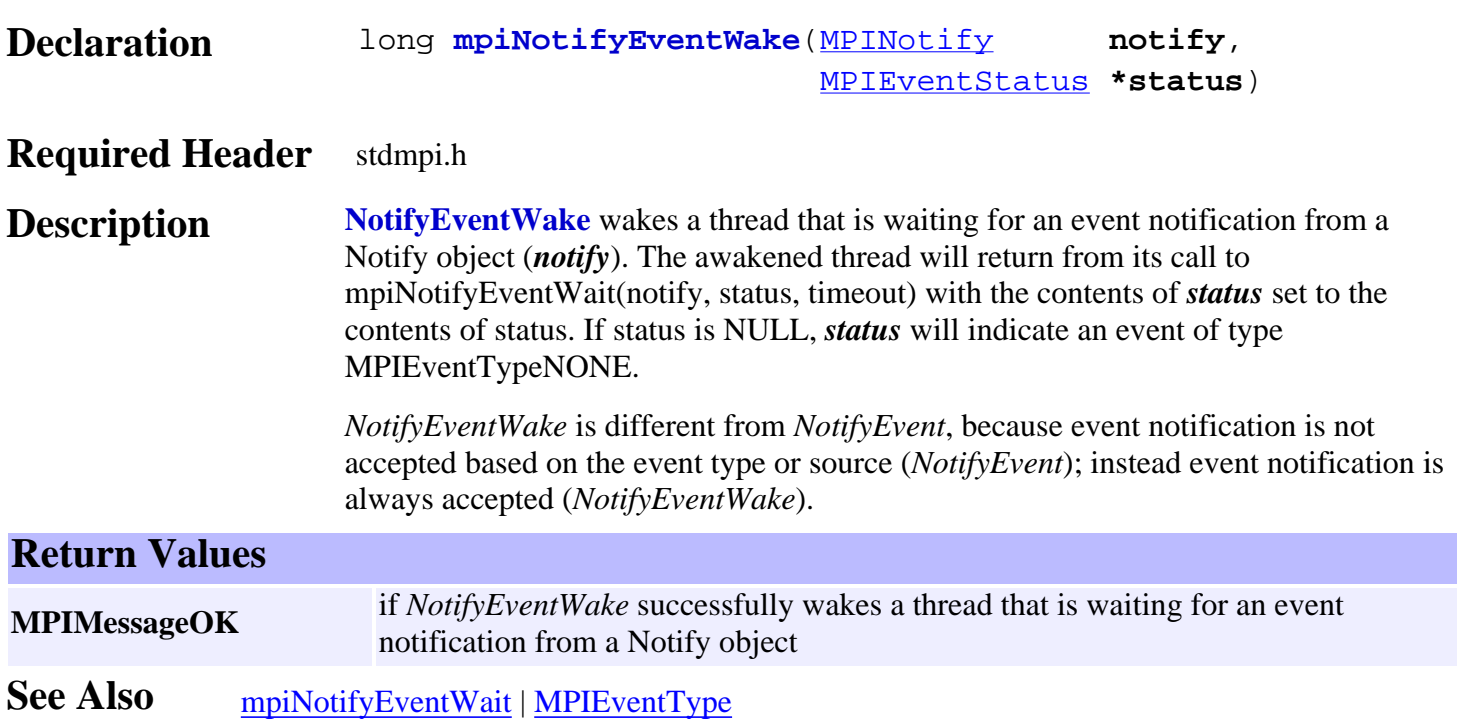

<span id="page-596-0"></span>mpiNotifySource

## *mpiNotifySource*

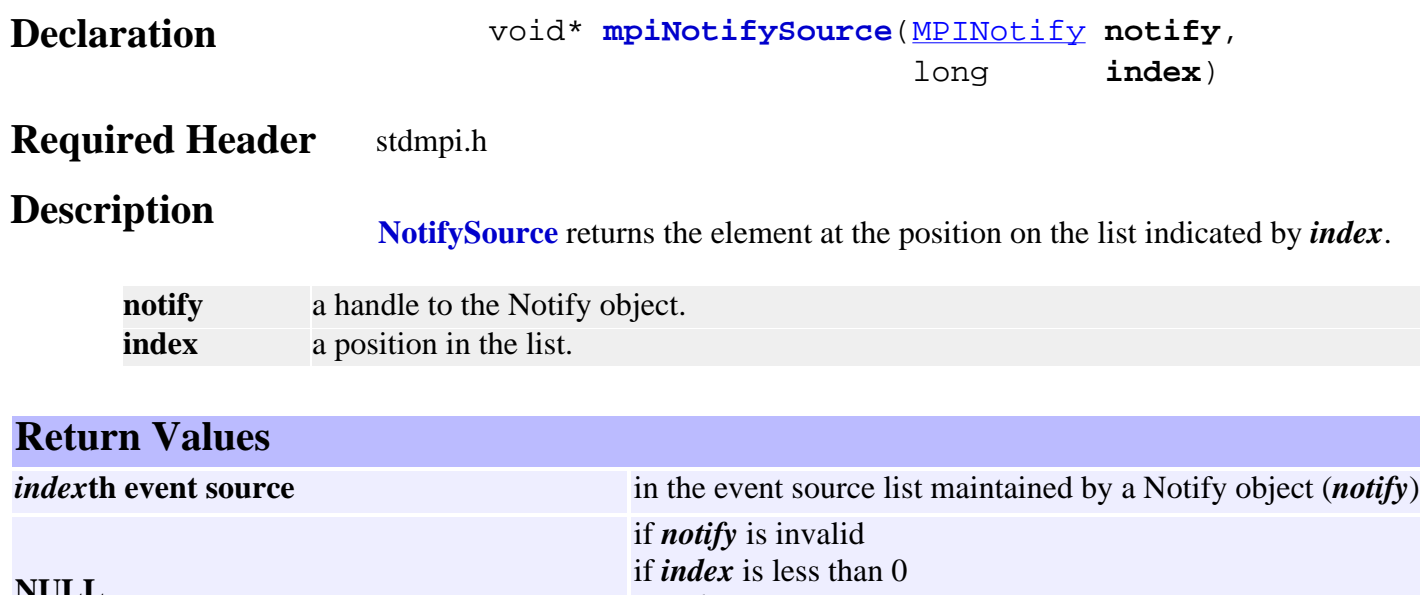

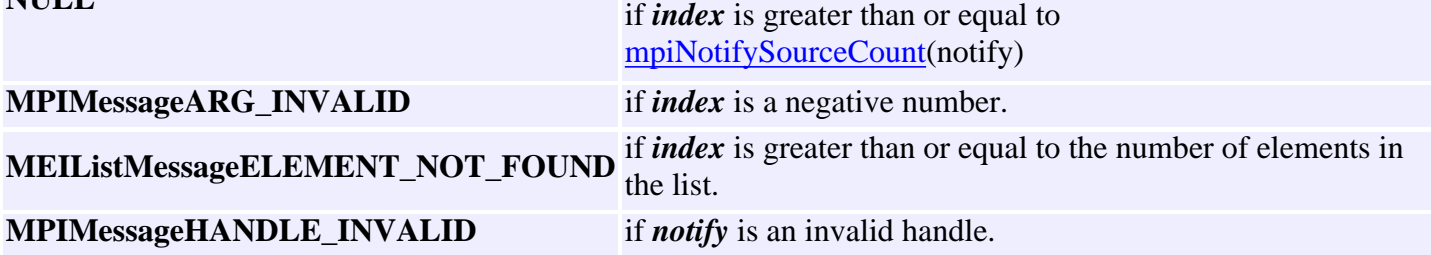

# <span id="page-597-0"></span>*mpiNotifySourceAppend*

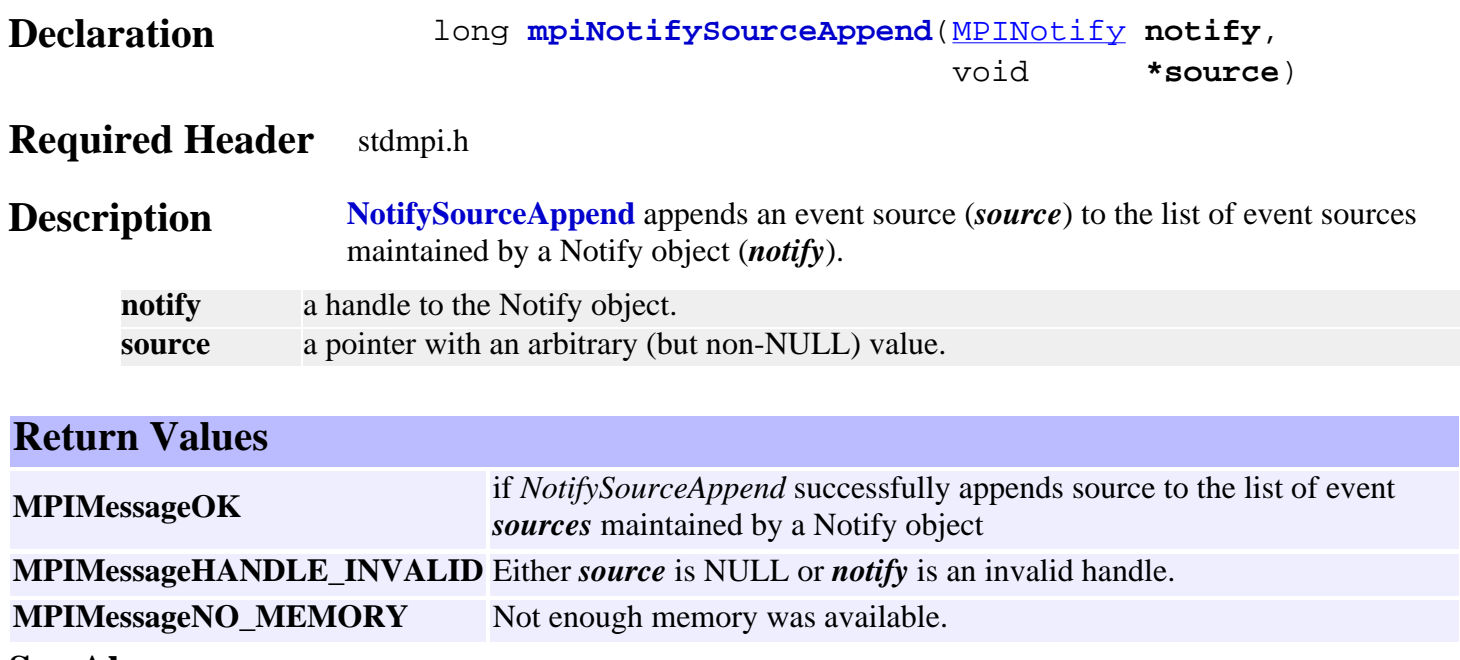

<span id="page-598-0"></span>mpiNotifySourceCount

## *mpiNotifySourceCount*

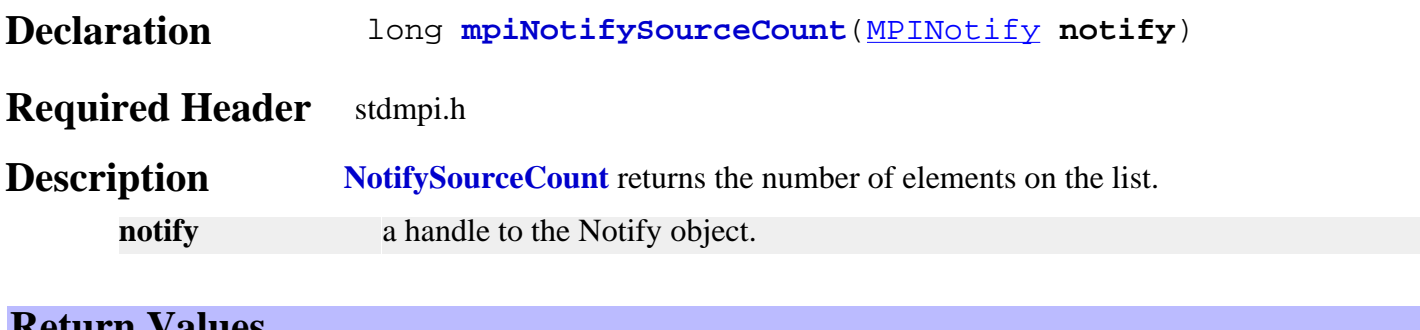

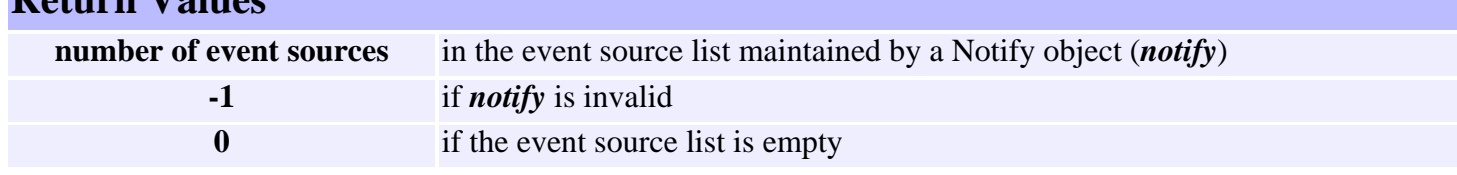

## <span id="page-599-0"></span>*mpiNotifySourceFirst*

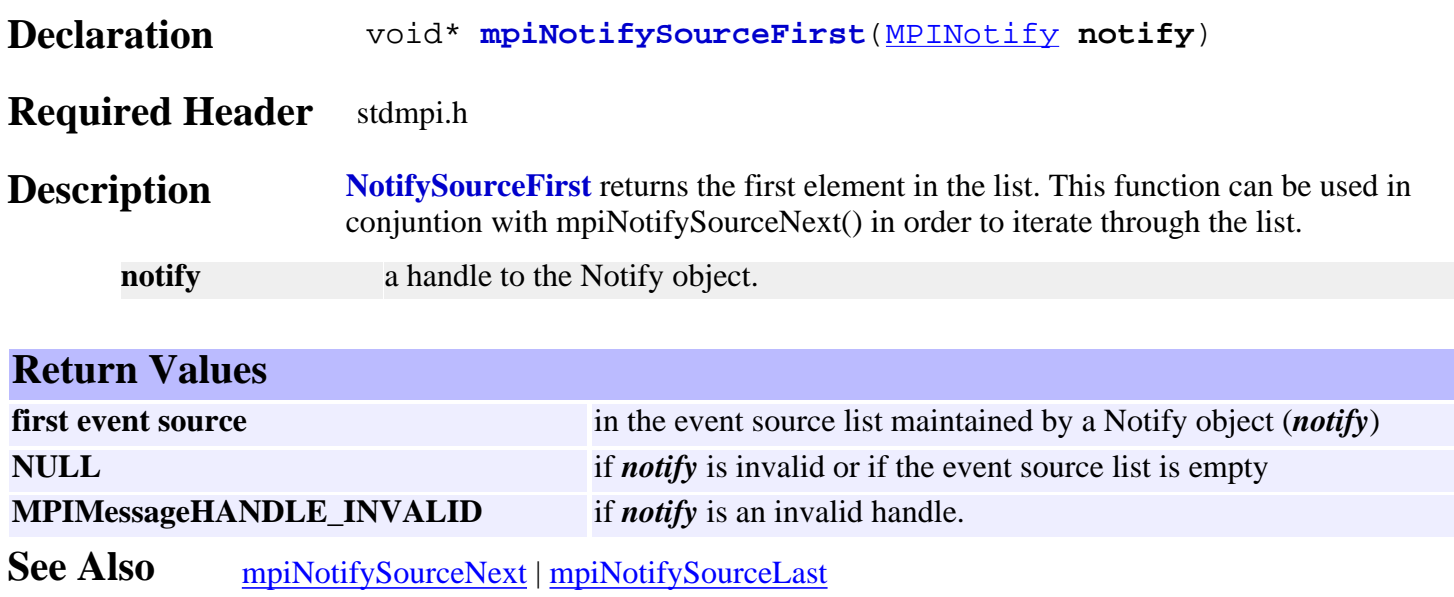

# <span id="page-600-0"></span>*mpiNotifySourceIndex*

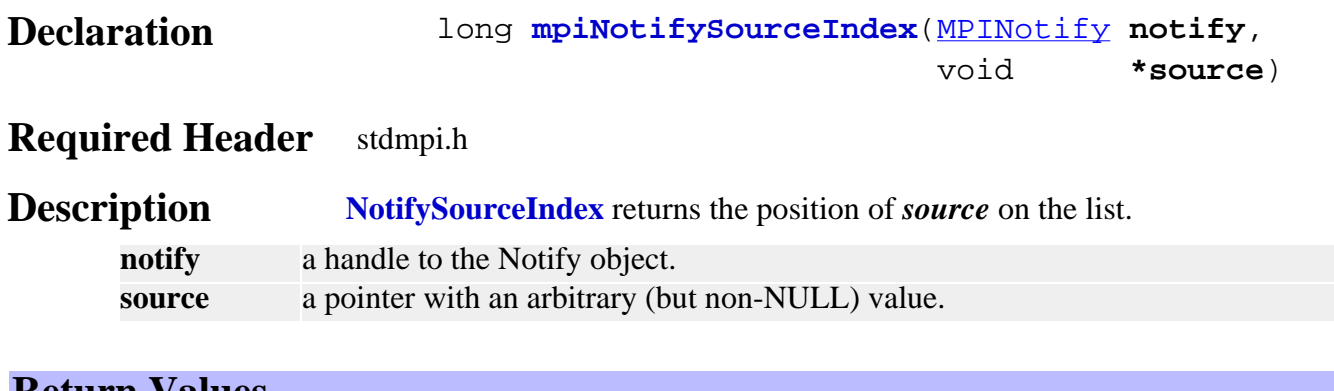

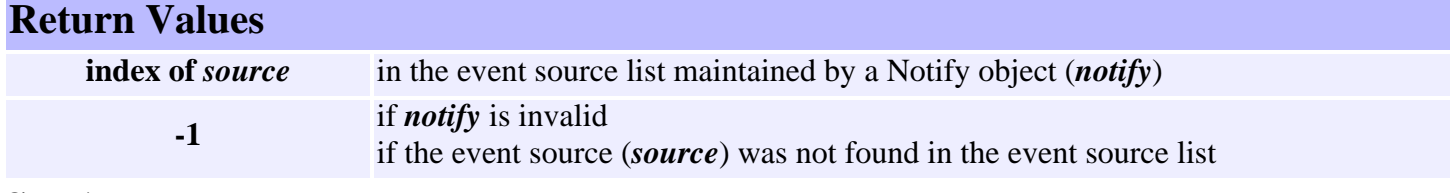

## <span id="page-601-0"></span>*mpiNotifySourceInsert*

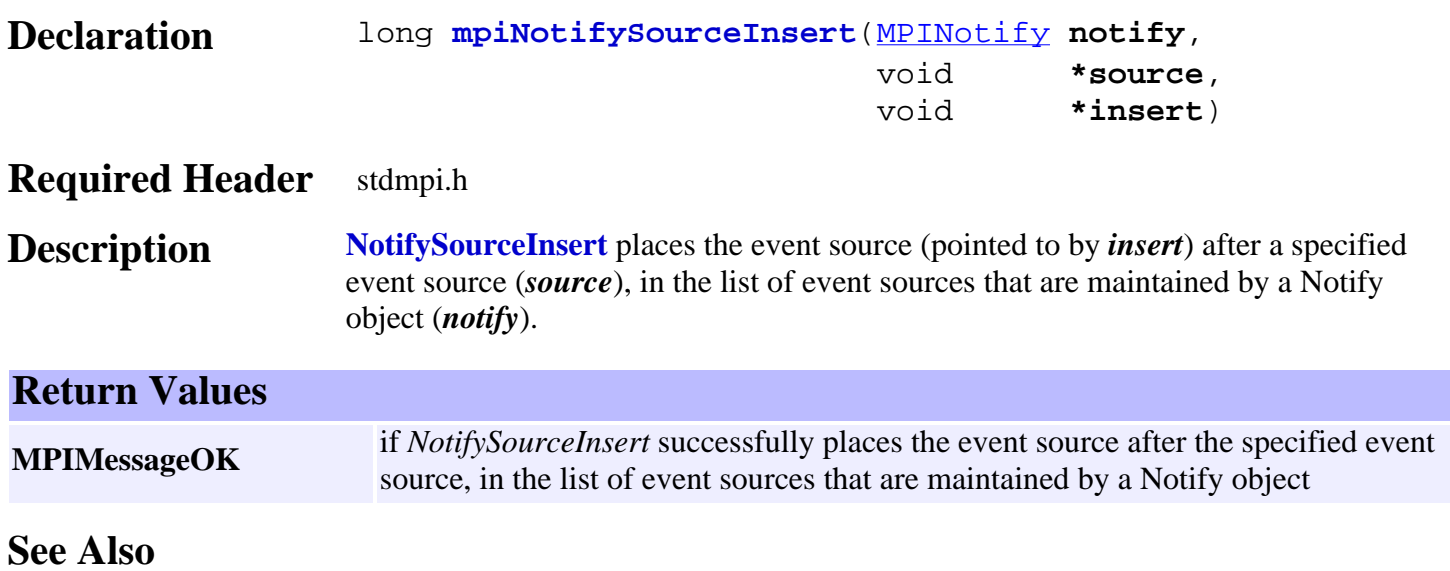

### <span id="page-602-0"></span>*mpiNotifySourceLast*

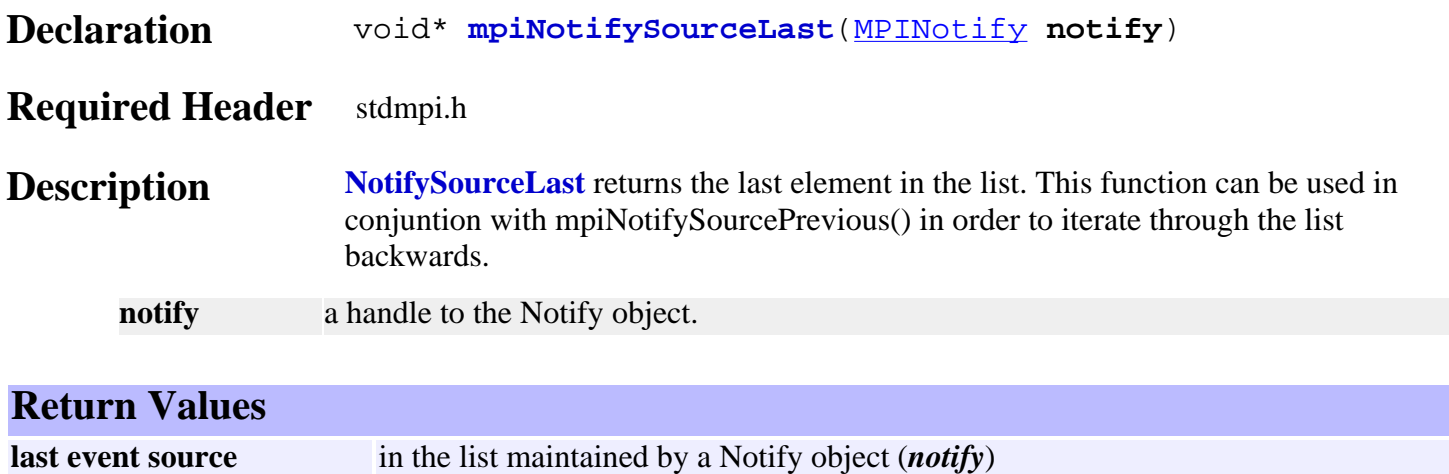

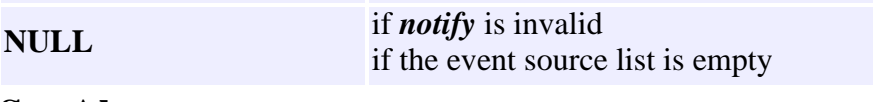

See Also [mpiNotifySourcePrevious](#page-606-0) | [mpiNotifySourceFirst](#page-599-0)

## <span id="page-603-0"></span>*mpiNotifySourceListGet*

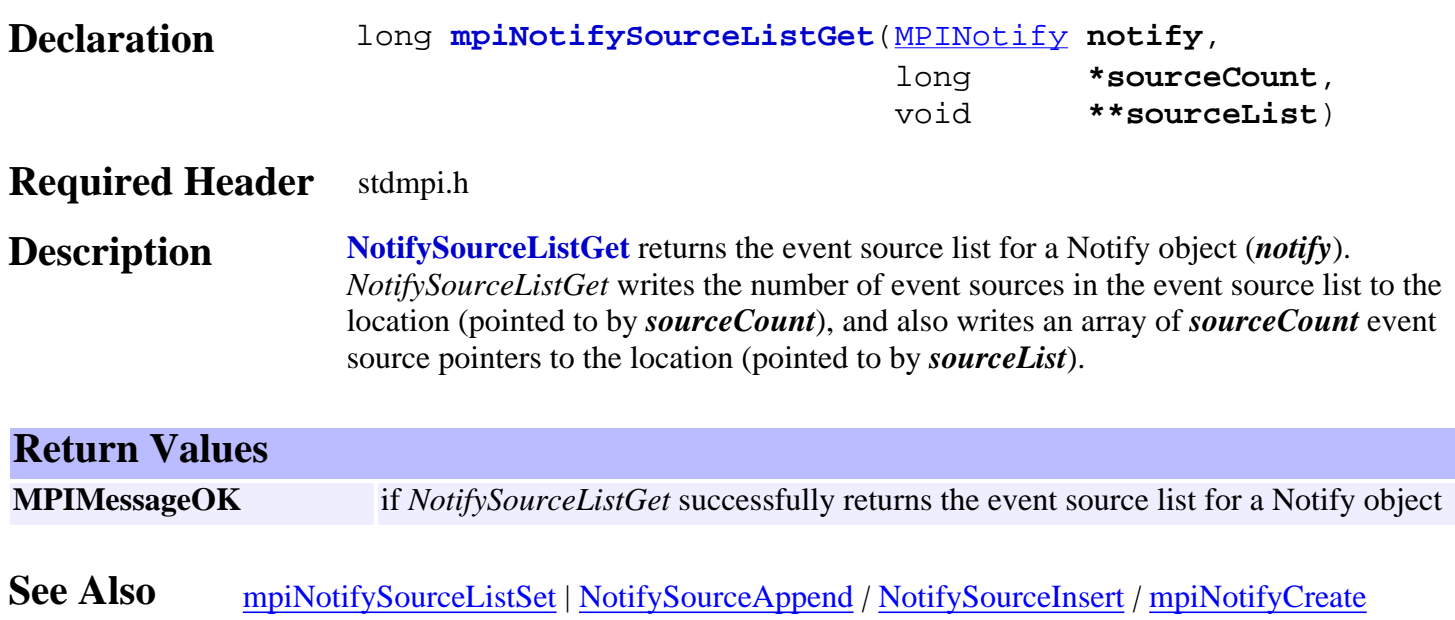

## <span id="page-604-0"></span>*mpiNotifySourceListSet*

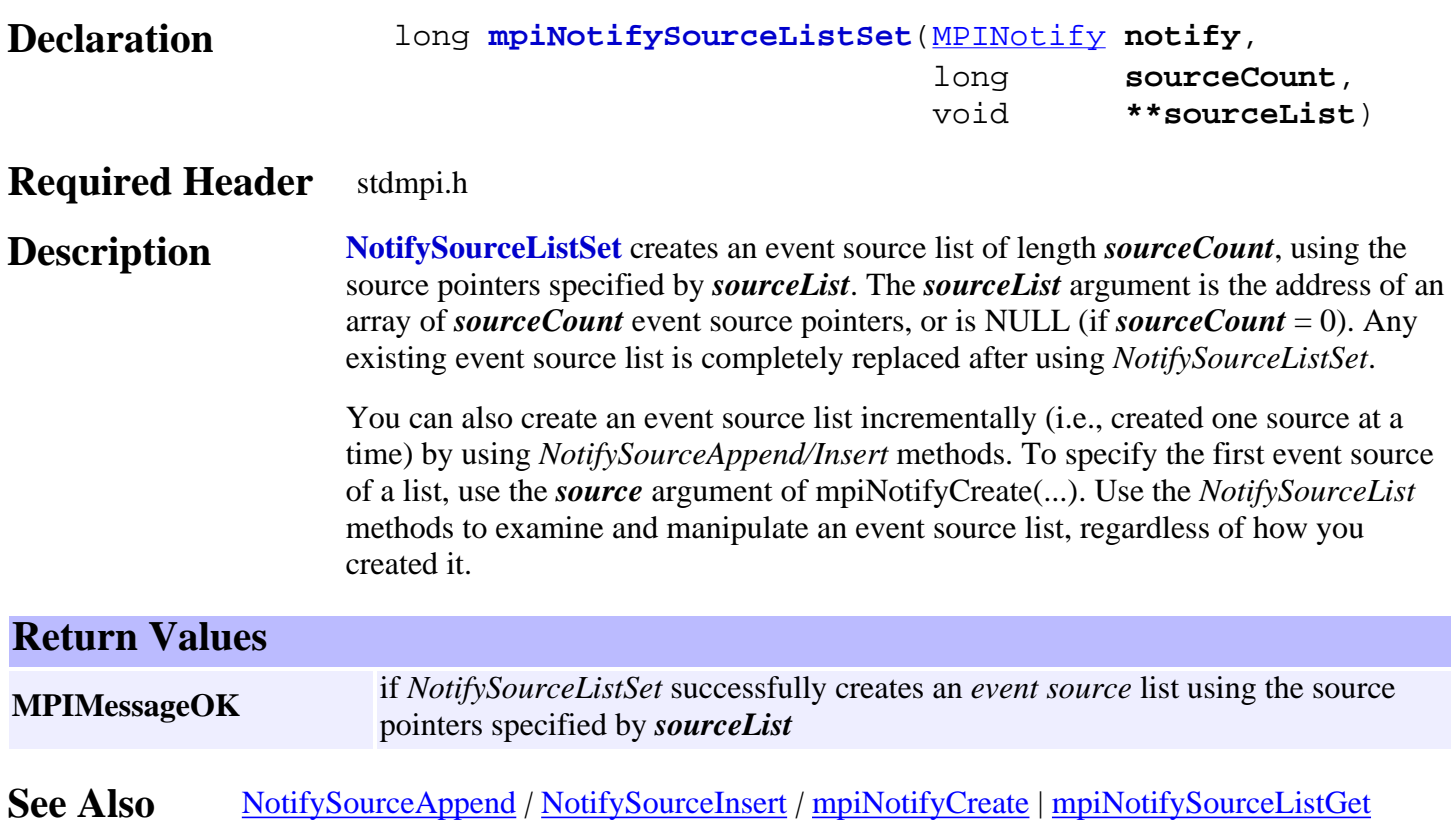

## <span id="page-605-0"></span>*mpiNotifySourceNext*

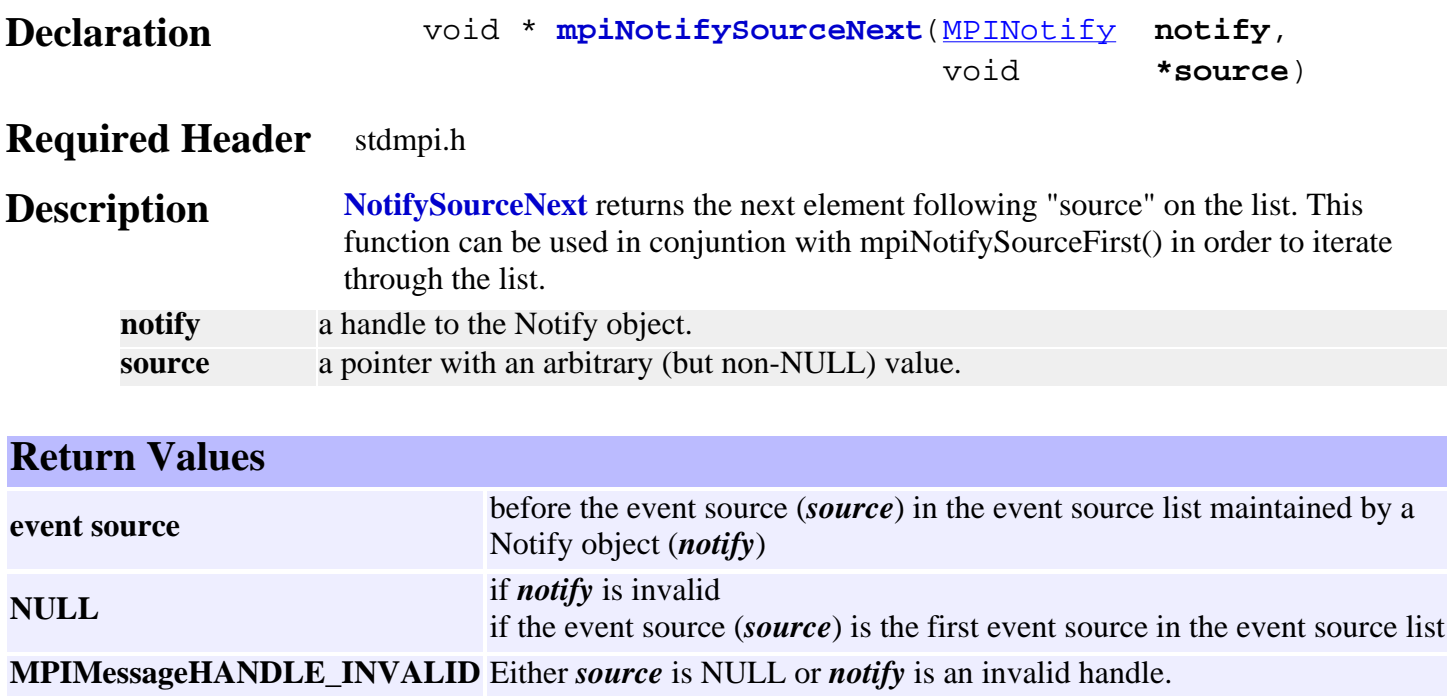

See Also [mpiNotifySourcePrevious](#page-606-0)

### <span id="page-606-0"></span>*mpiNotifySourcePrevious*

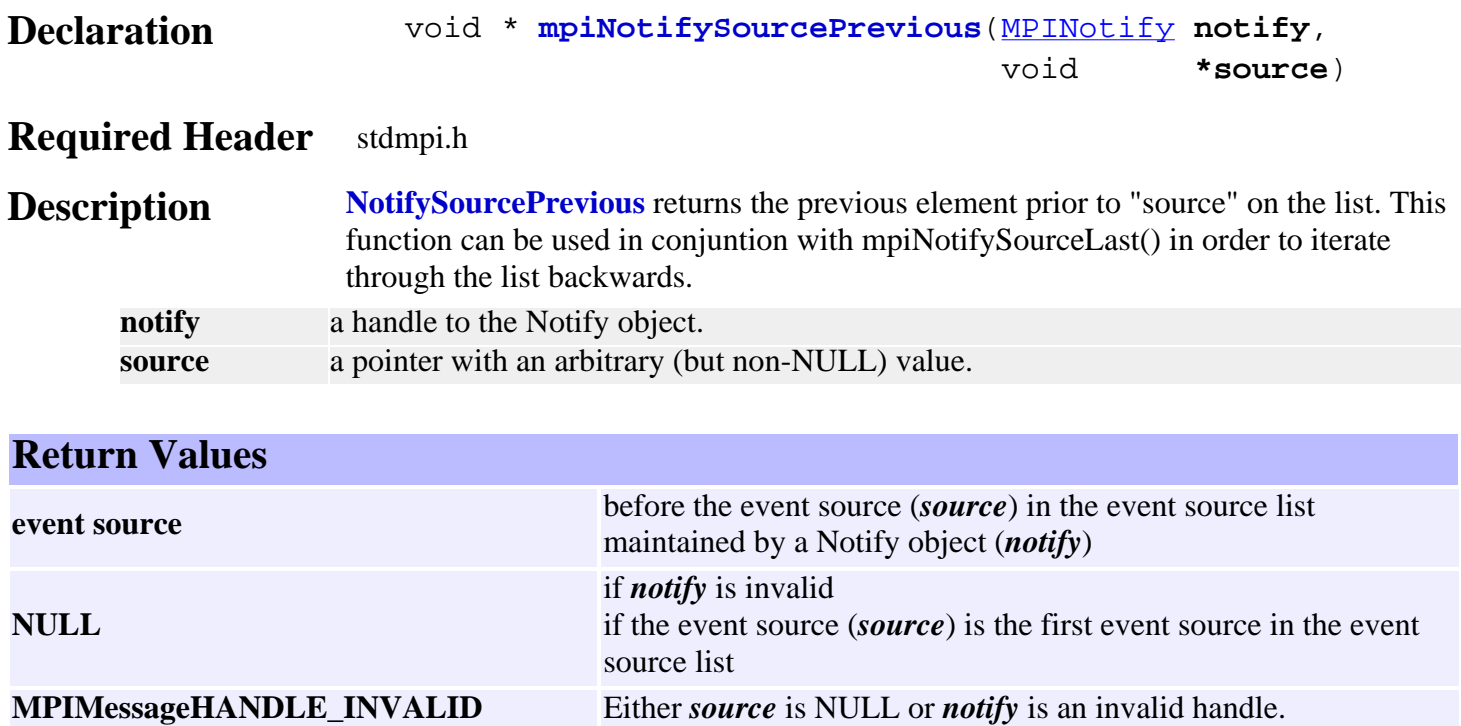

See Also [mpiNotifySourceNext](#page-605-0)

## <span id="page-607-0"></span>*mpiNotifySourceRemove*

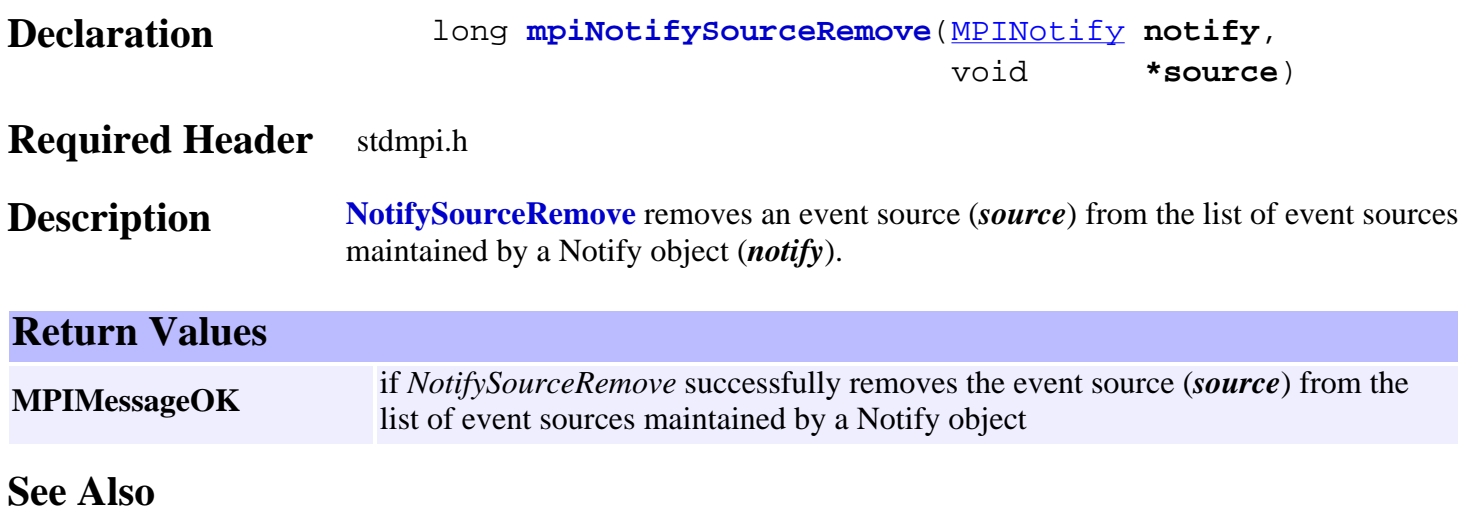

## <span id="page-608-0"></span>*MPINotifyMessage*

#### **MPINotifyMessage**

typedef enum {

#### **MPINotifyMessageNOTIFY\_INVALID**, **MPINotifyMessageWAIT\_IN\_PROGRESS**, } **MPINotifyMessage**;

#### **Description**

#### **MPINotifyMessageNOTIFY\_INVALID**

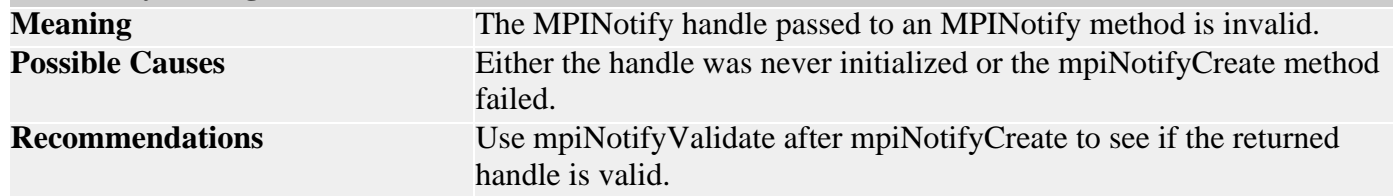

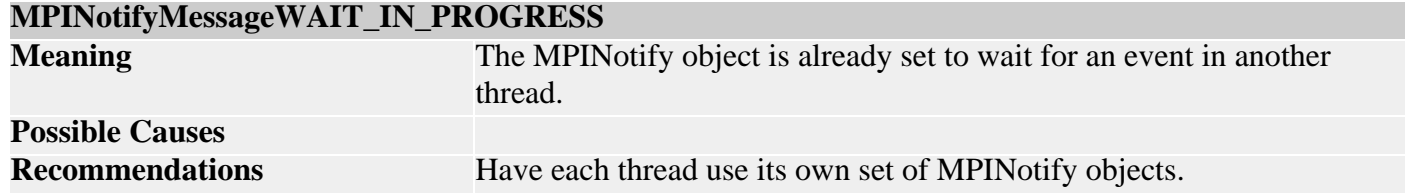

#### **Sample Code**

…

MPIControl control; MPINotify notify; long returnValue;

 $notify =$  mpiNotifyCreate(control); returnValue = mpiNotifyValidate(notify);

**See Also** [MPINotify](#page-585-0) | [mpiNotifyCreate](#page-587-0) | [mpiNotifyValidate](#page-589-0)

<span id="page-609-0"></span>MEINotifyTrace

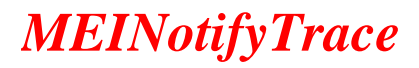

#### **MEINotifyTrace**

typedef enum {

#### **MEINotifyTraceTHREAD**,

} **MEINotifyTrace**;

#### **Description**

**MEINotifyTraceTHREAD** will display trace information when notify objects are set to wait, are finished waiting, and when they are signaled to wake.

Object Objects

*Object Objects*

#### **Introduction**

Each **Object** shares some common functionality with other objects. The Object module encapsulates the common object methods and macros into a single module. This makes object handling consistent and more efficient.

#### **Methods**

**Create, Delete, Validate Methods**

[mpiObject](#page-611-0)**Validate**

#### **Configuration and Information Methods**

[mpiObject](#page-612-0)**ModuleId** mpiObject**[TimeoutGet](#page-613-0)** mpiObject**[TimeoutSet](#page-614-0)** [meiObject](#page-615-0)**TraceGet** [meiObject](#page-616-0)**TraceSet**

#### **Data Types**

[MPIObject](#page-617-0)**Map**

#### **Macros**

mpiObjectMap**[AND\\_ASSIGN](#page-618-0)** [mpiObjectMap](#page-619-0)**ASSIGN** mpiObjectMap**[BitCountMAX](#page-620-0)** [mpiObjectMap](#page-621-0)**BitGET** [mpiObjectMap](#page-622-0)**BitSET** [mpiObjectMap](#page-623-0)**CLEAR** mpiObjectMap**[COMPLEMENT](#page-624-0)** [mpiObjectMap](#page-625-0)**IS\_CLEAR** [mpiObjectMap](#page-626-0)**IS\_EQUAL** [mpiObjectMap](#page-627-0)**IS\_VALID** [mpiObjectMap](#page-628-0)**MAX** [mpiObjectMap](#page-629-0)**OR\_ASSIGN** meiObject**TraceGET** meiObject**TraceSET**

> Copyright @ 2002 Motion Engineering

<span id="page-611-0"></span>mpiObjectValidate

## *mpiObjectValidate*

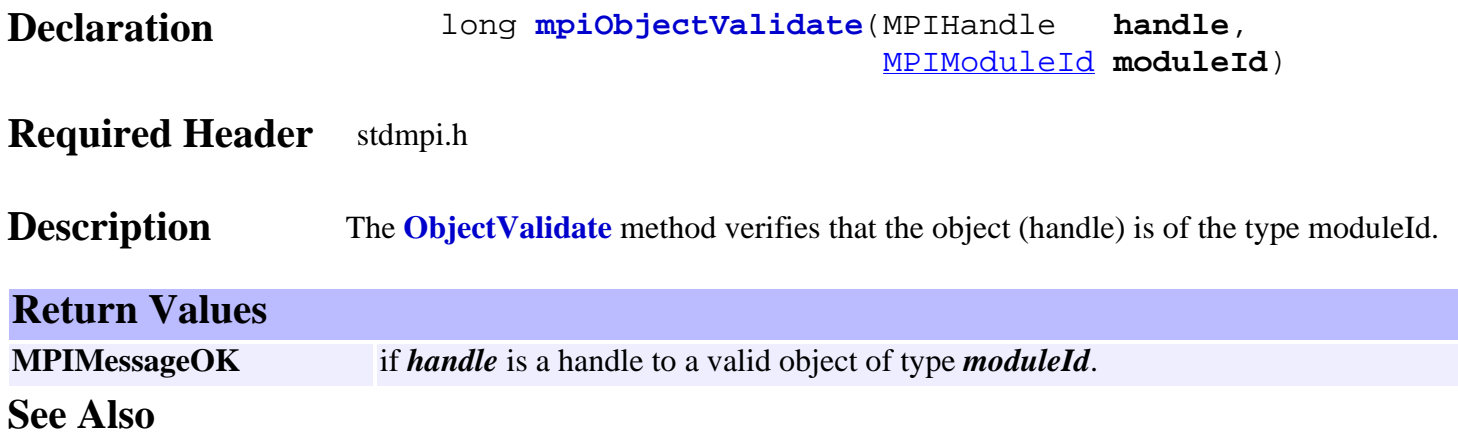
# *mpiObjectModuleId*

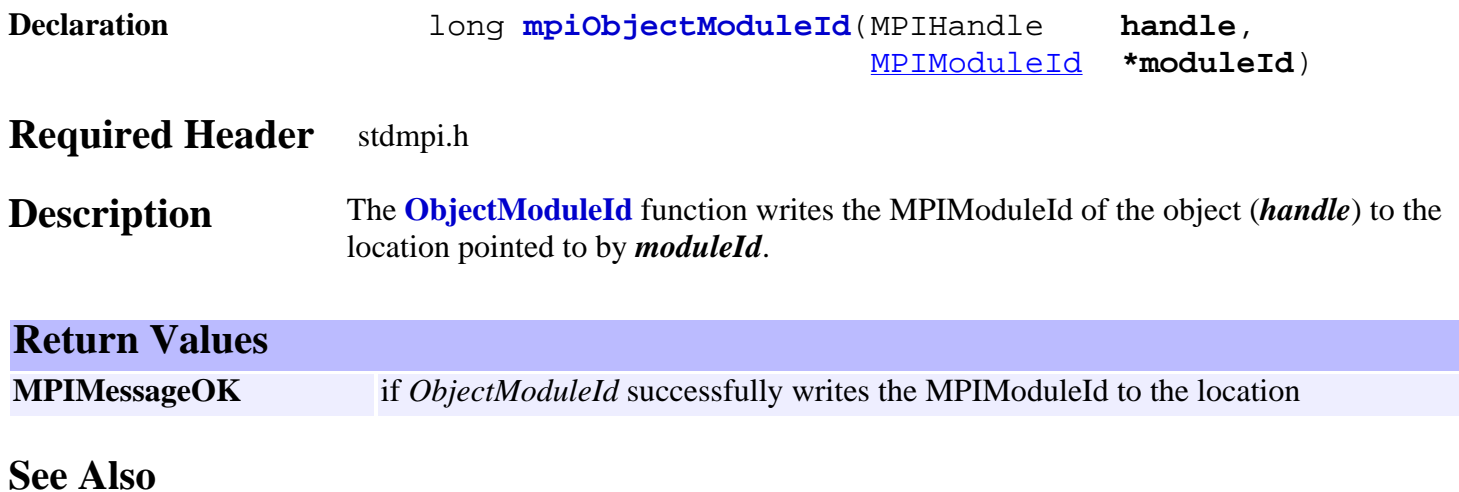

# <span id="page-613-0"></span>*mpiObjectTimeoutGet*

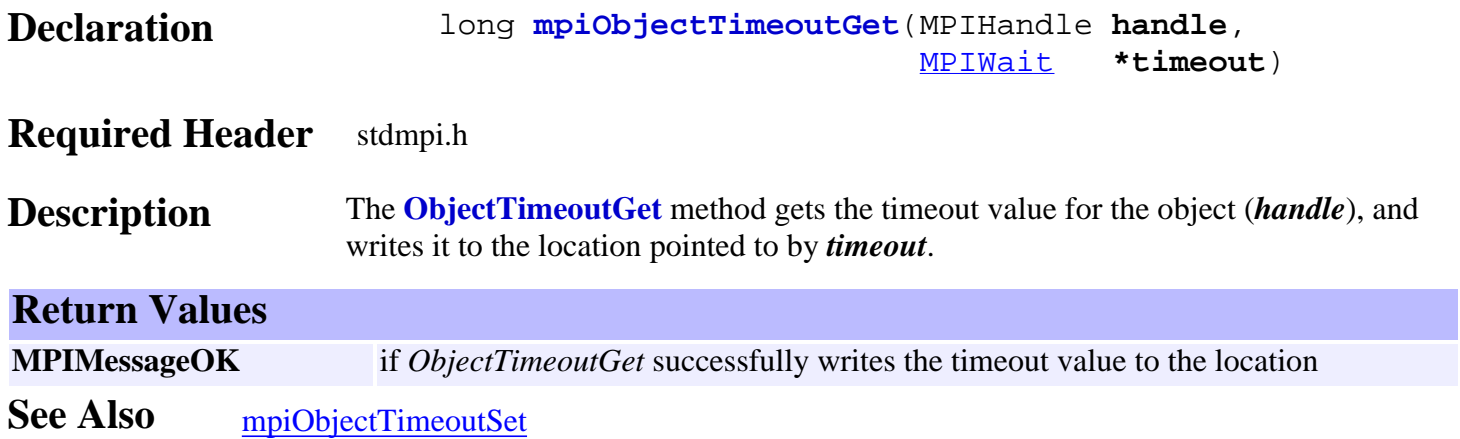

# <span id="page-614-0"></span>*mpiObjectTimeoutSet*

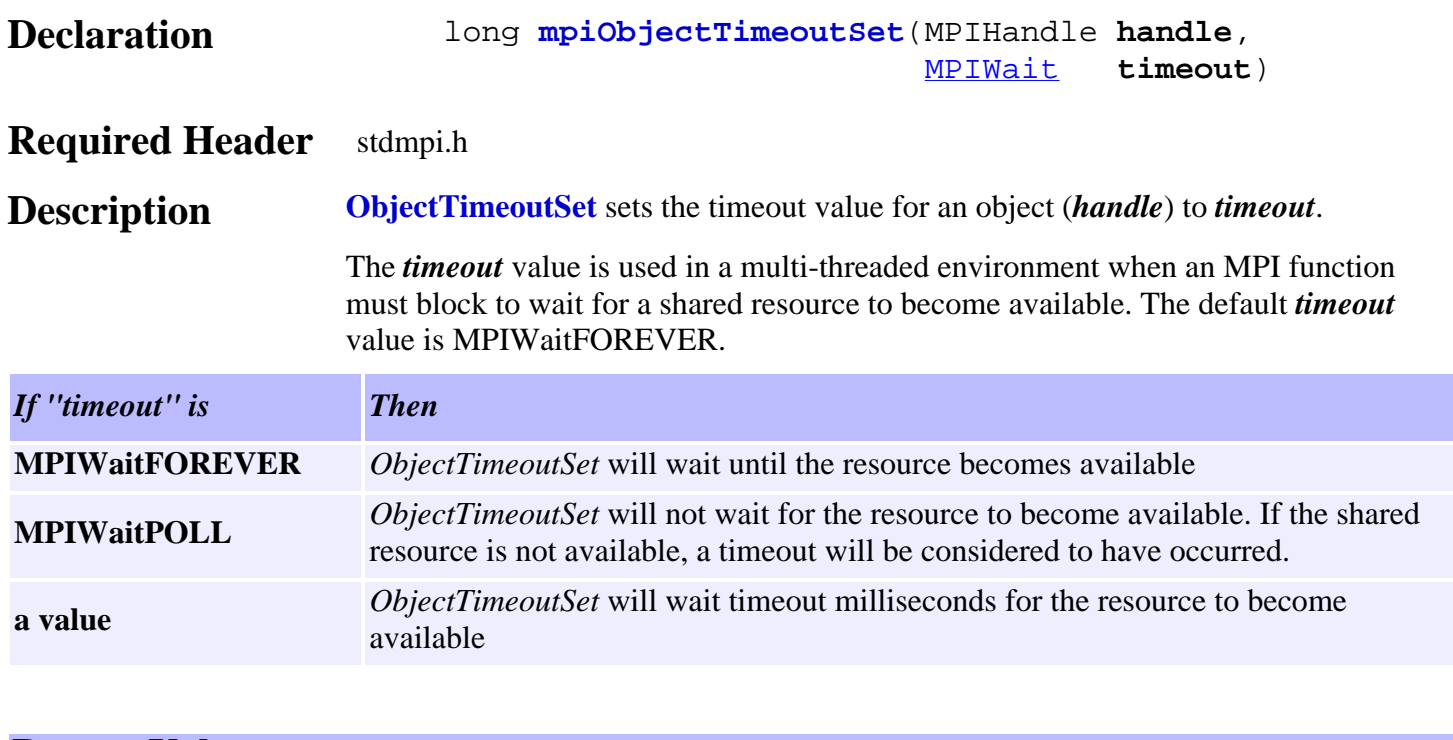

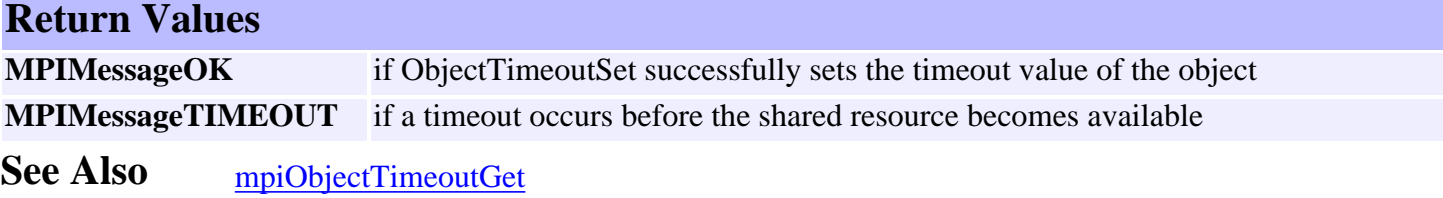

# <span id="page-615-0"></span>*meiObjectTraceGet / meiObjectTraceGET*

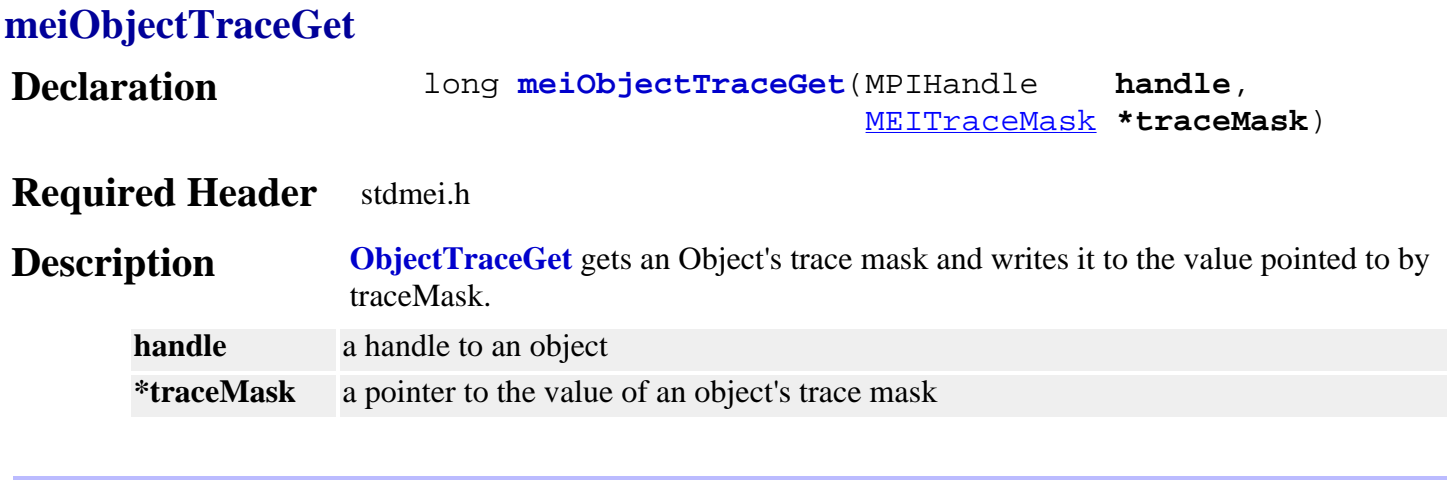

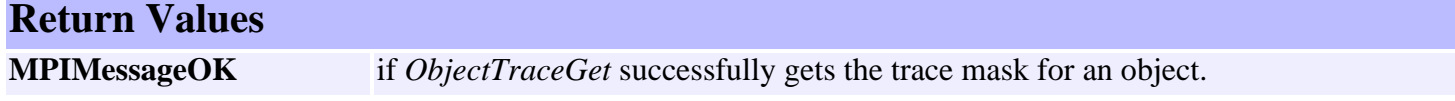

### **meiObjectTraceGET**

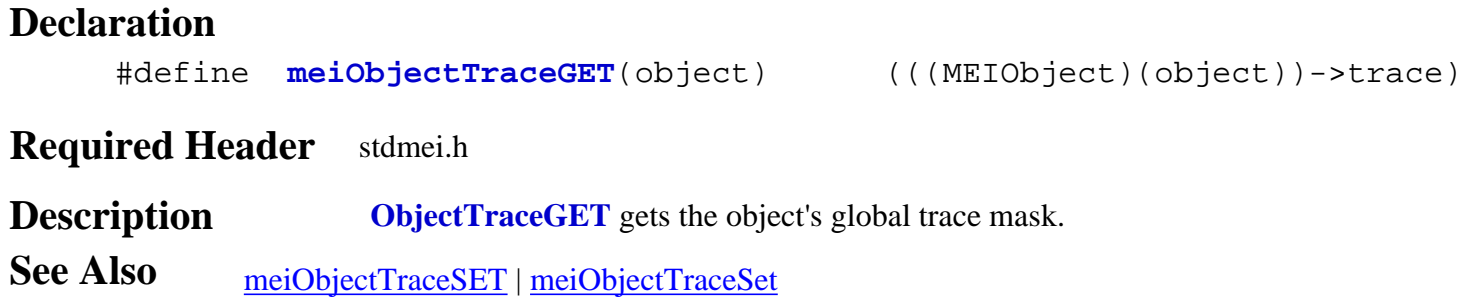

### <span id="page-616-0"></span>*meiObjectTraceSet / meiObjectTraceSET*

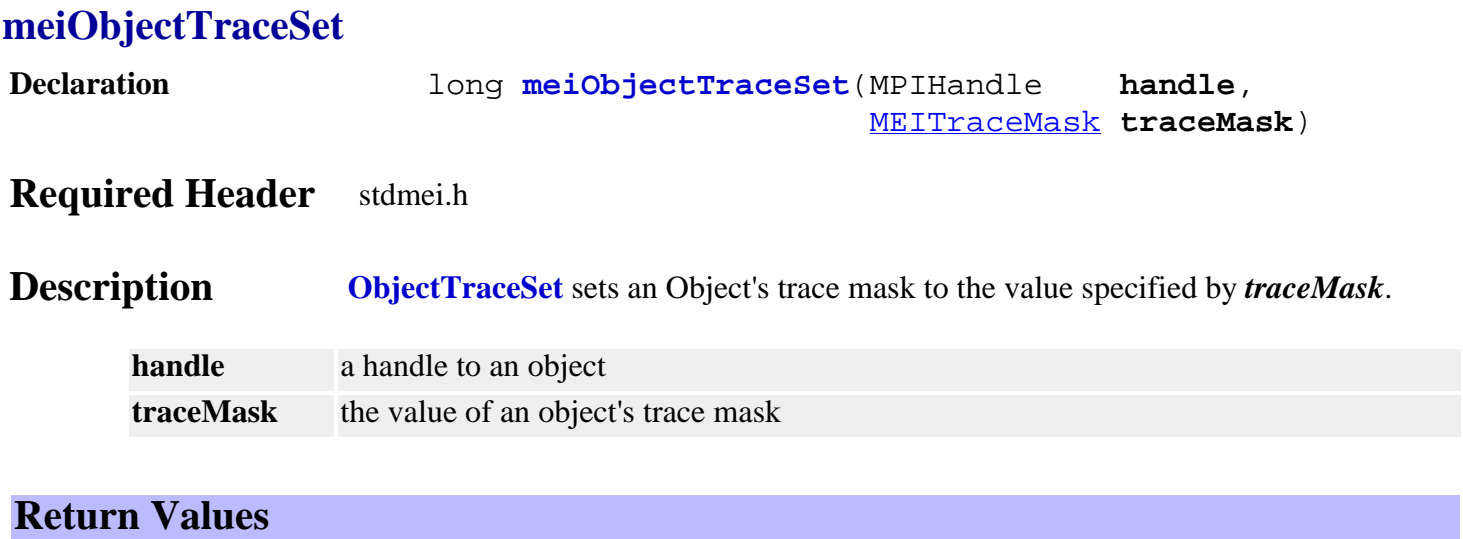

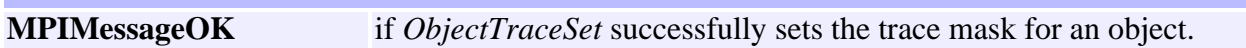

#### **meiObjectTraceSET**

#### **Declaration**

#define **meiObjectTraceSET**(object,mask) (((MEIObject)(object))->trace = (mask))

#### **Required Header** stdmei.h

**Description ObjectTraceSET** sets the object's global trace mask.

**See Also** [meiObjectTraceGET](#page-615-0) | [meiObjectTraceGet](#page-615-0)

# *MPIObjectMap*

### **MPIObjectMap**

typedef unsigned long **MPIObjectMap**;

### **Description**

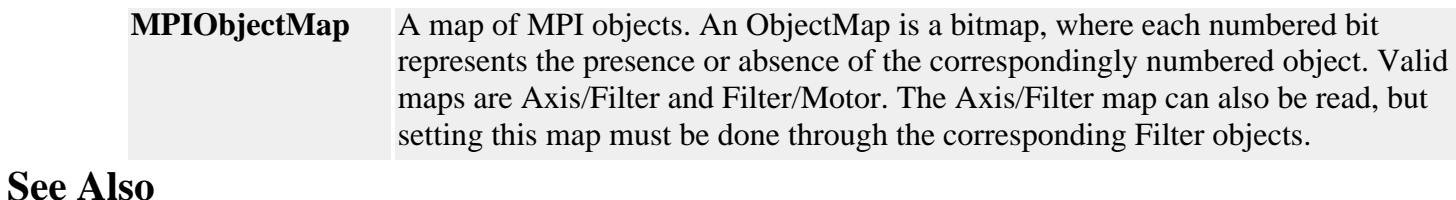

# <span id="page-618-0"></span>*mpiObjectMapAND\_ASSIGN*

### **Declaration**

#define **mpiObjectMapAND\_ASSIGN**(**dst**,**src**) ((**dst**) &= (**src**))

#### **Required Header** stdmpi.h

**Description** Bitwise ANDs the dst object map with the *src* object map and assigns the result to *dst*.

See Also [mpiObjectMapASSIGN](#page-619-0)

# <span id="page-619-0"></span>*mpiObjectMapASSIGN*

#### **Declaration**

#define **mpiObjectMapASSIGN**(**dst**,**src**) ((**dst**) = (**src**))

#### **Required Header** stdmpi.h

**Description ObjectMapASSIGN** assigns *src* object map to the *dst* object map.

See Also [mpiObjectMapAND\\_ASSIGN](#page-618-0)

# *mpiObjectMapBitCountMAX*

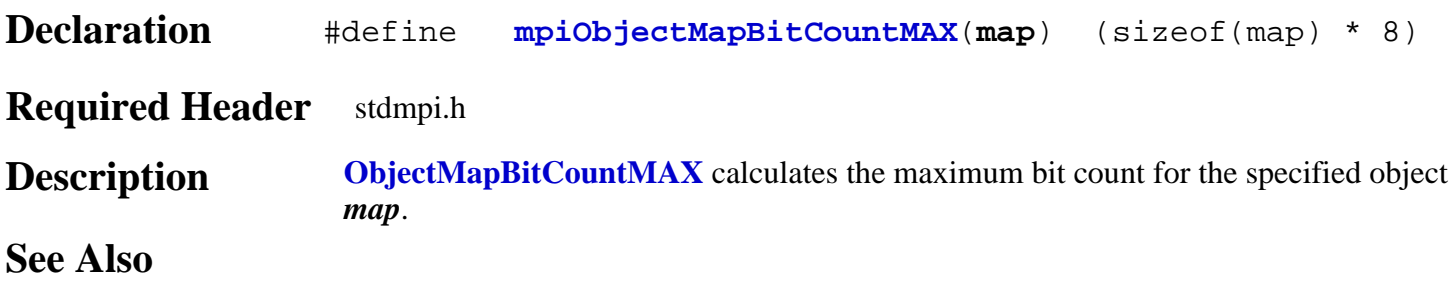

# <span id="page-621-0"></span>*mpiObjectMapBitGET*

#### **Declaration**

#define **mpiObjectMapBitGET**(**map**,**bit**)(((**map**) & (0x1 << (bit))) ? 1 : 0)

#### **Required Header** stdmpi.h

**Description ObjectMapBitGET** gets the bit number's state for the specified object *map*.

See Also [mpiObjectMapBitSET](#page-622-0)

<span id="page-622-0"></span>mpiObjectMapBitSET

# *mpiObjectMapBitSET*

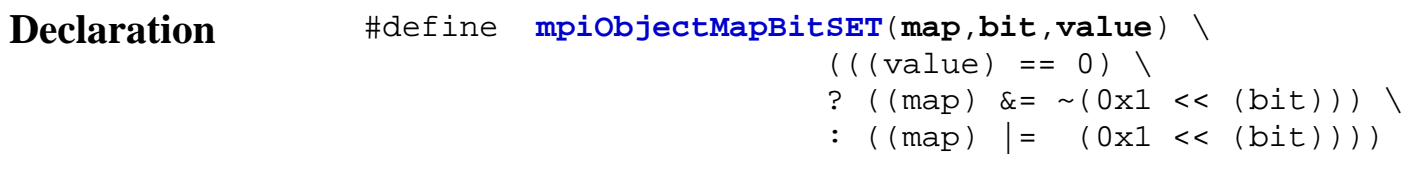

### **Required Header** stdmpi.h

**Description ObjectMapBitSET** sets object map's specified *bit* number to the specified *value*.

**See Also** [mpiObjectMapBitGET](#page-621-0)

mpiObjectMapCLEAR

# *mpiObjectMapCLEAR*

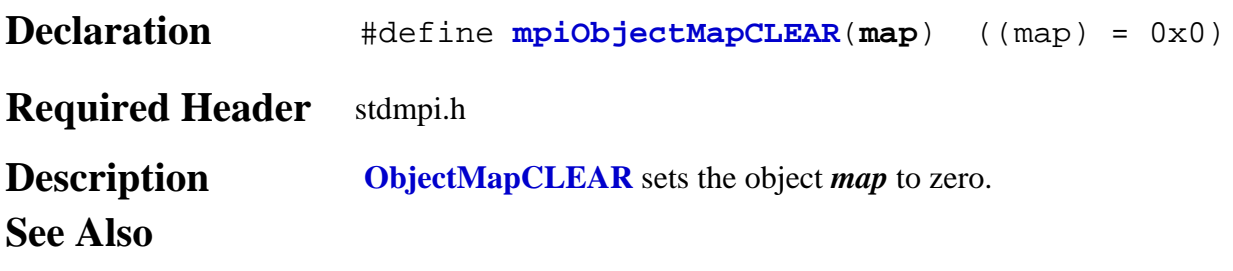

mpiObjectMapCOMPLEMENT

# *mpiObjectMapCOMPLEMENT*

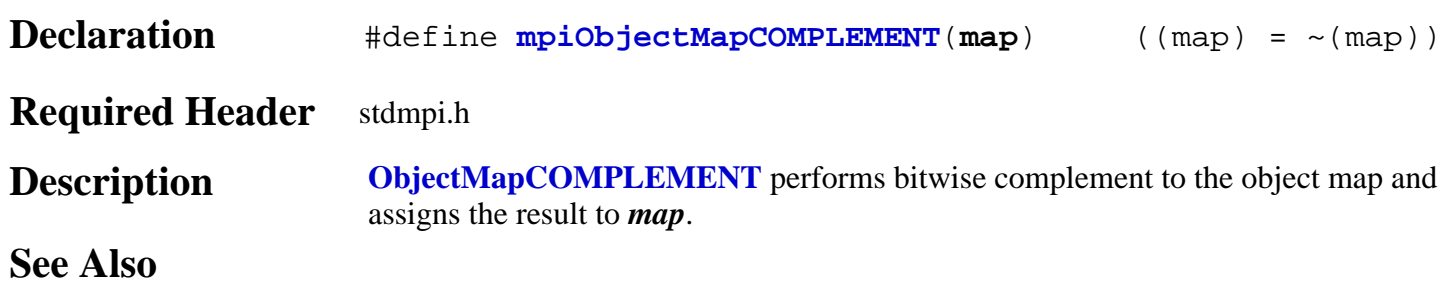

mpiObjectMapIS\_CLEAR

# *mpiObjectMapIS\_CLEAR*

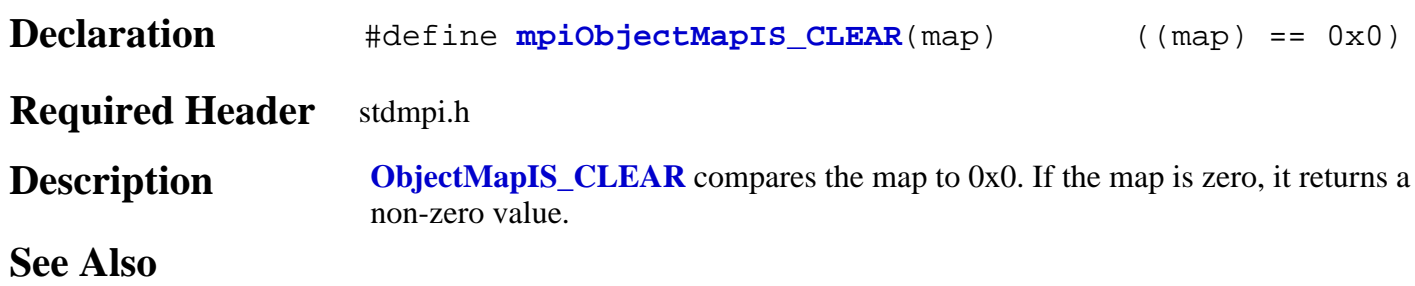

mpiObjectMapIS\_EQUAL

### *mpiObjectMapIS\_EQUAL*

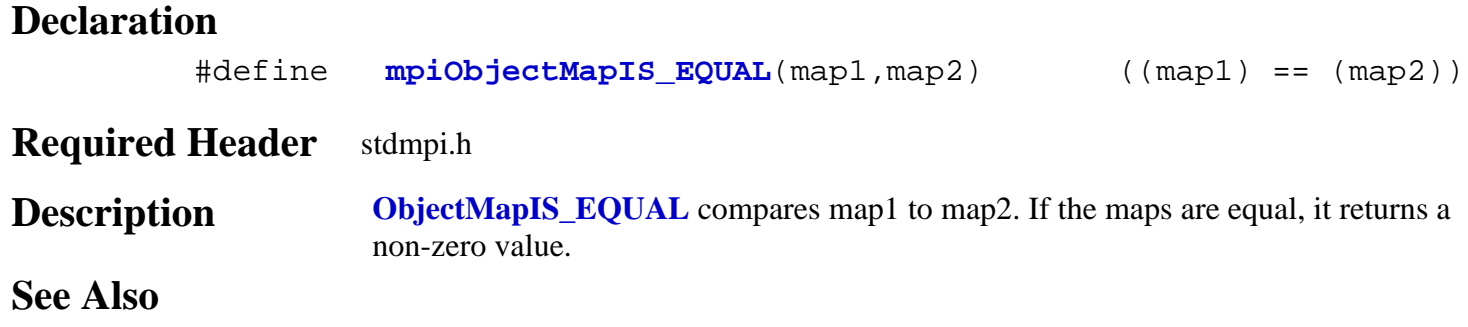

### *mpiObjectMapIS\_VALID*

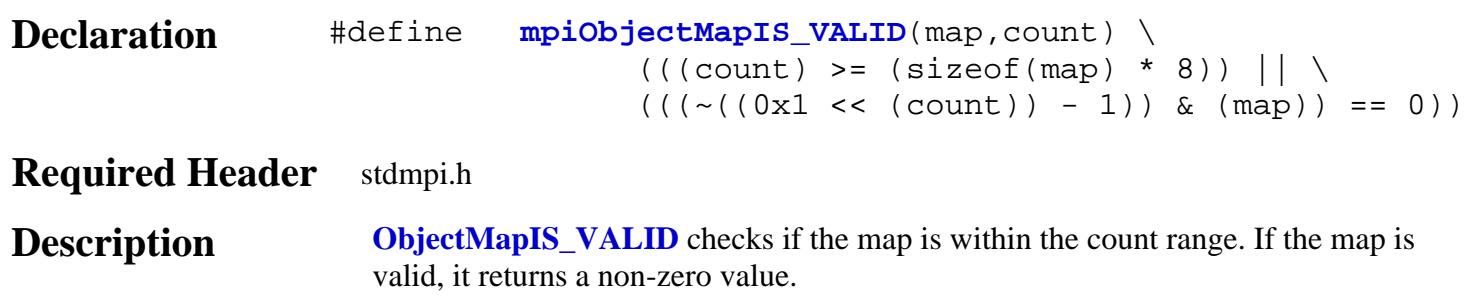

**See Also**

# *mpiObjectMapMAX*

#### **Declaration**

#define **mpiObjectMapMAX**(**map**,**count**) ((map) = (0x1 << (count)) - 1)

#### **Required Header** stdmpi.h

**Description ObjectMapMAX** calculates the maximum object *map* with the specified *count*. **See Also**

# *mpiObjectMapOR\_ASSIGN*

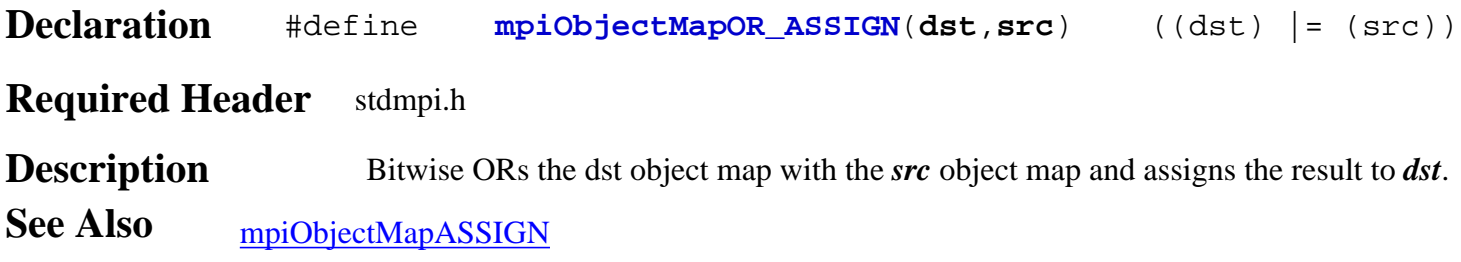

# <span id="page-630-0"></span>*Path Objects*

### **Introduction**

A **Path** object manages coordinated multi-axis motion profiles. It is used when the motion profiles in an N-Dimensional space are required to follow a specific coordinated trajectory. Motion paths are constructed with high level linear and arc segments and downloaded to the controller. The controller calculates the real-time individual axis profiles.

Generally, Path motion is used when the trajectory through space is more important than the final target position. Several different algorithms can be applied to convert the linear and arc segment path into an interpolated trajectory.

Path trajectory generation is now supported by PT, PVT, SPLINE, BESSEL, BSPLINE, and BSPLINE2 algorithms. Blending of the corners is only available for the 2 bspline algorithms. Blending of a corner is when the path does not hit the corner but goes through a smooth arc.

#### **Methods**

#### **Create, Delete, Validate Methods**

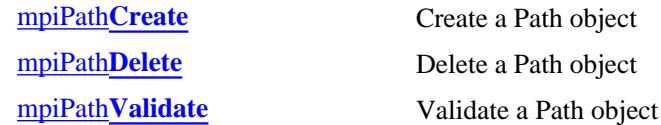

#### **Configuration and Information Methods**

mpiPath**[ParamsGet](#page-635-0)** mpiPath**[ParamsSet](#page-636-0)**

#### **Relational Methods**

mpiPath**[Append](#page-637-0)**

#### **Action Methods**

mpiPath**[MotionParamsGenerate](#page-638-0)**

#### **Data Types**

[MPIPath](#page-639-0)**Arc** MPIPath**[ArcCenter](#page-640-0)** MPIPath**[ArcEndPoint](#page-641-0)** [MPIPath](#page-642-0)**Attr** MPIPath**[Direction](#page-643-0)** [MPIPath](#page-644-0)**Element** MPIPath**[ElementAttrMask](#page-645-0)** MPIPath**[ElementAttributes](#page-646-0)** MPIPath**[ElementType](#page-647-0)** [MPIPath](#page-648-0)**Line** MPIPath**[Message](#page-649-0)** [MPIPath](#page-651-0)**Params**

Path Objects

#### [MPIPath](#page-652-0)**Point**

#### **Constants**

MPIPathPoint**[DIMENSION\\_MAX](#page-653-0)**

Copyright @ 2002 Motion Engineering

# <span id="page-632-0"></span>*mpiPathCreate*

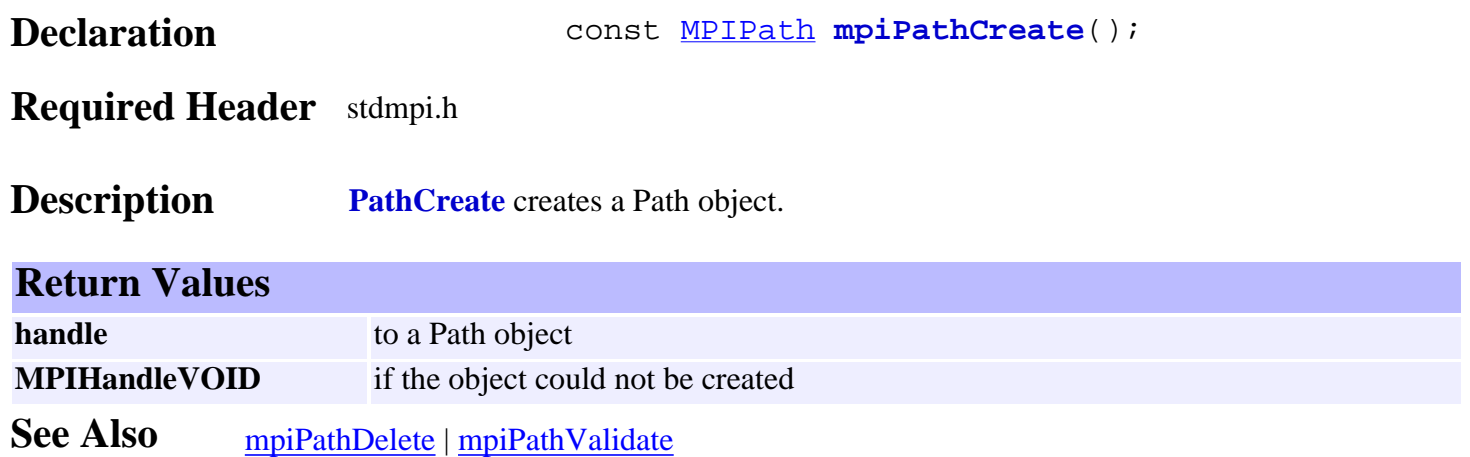

<span id="page-633-0"></span>mpiPathDelete

### *mpiPathDelete*

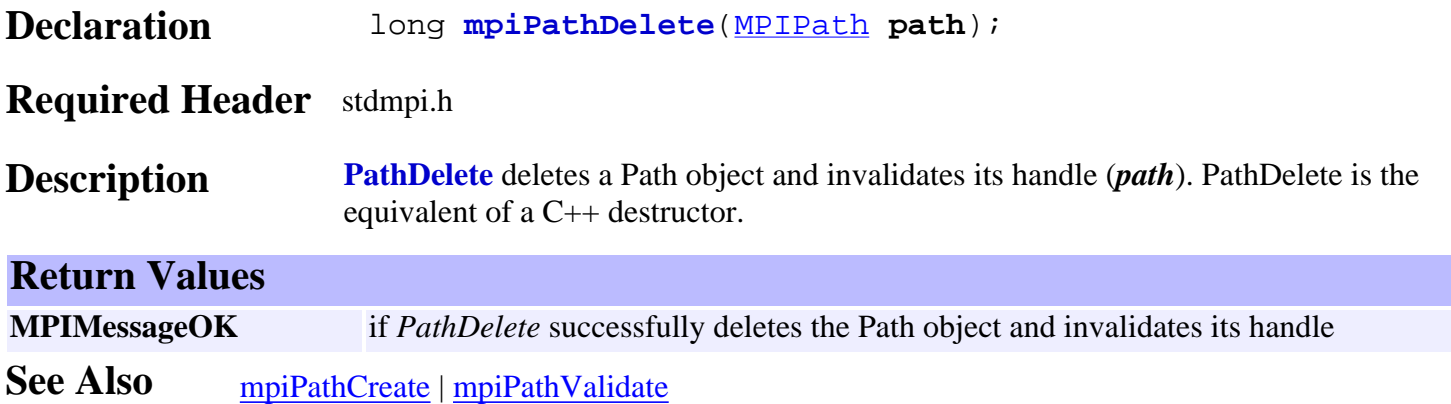

# <span id="page-634-0"></span>*mpiPathValidate*

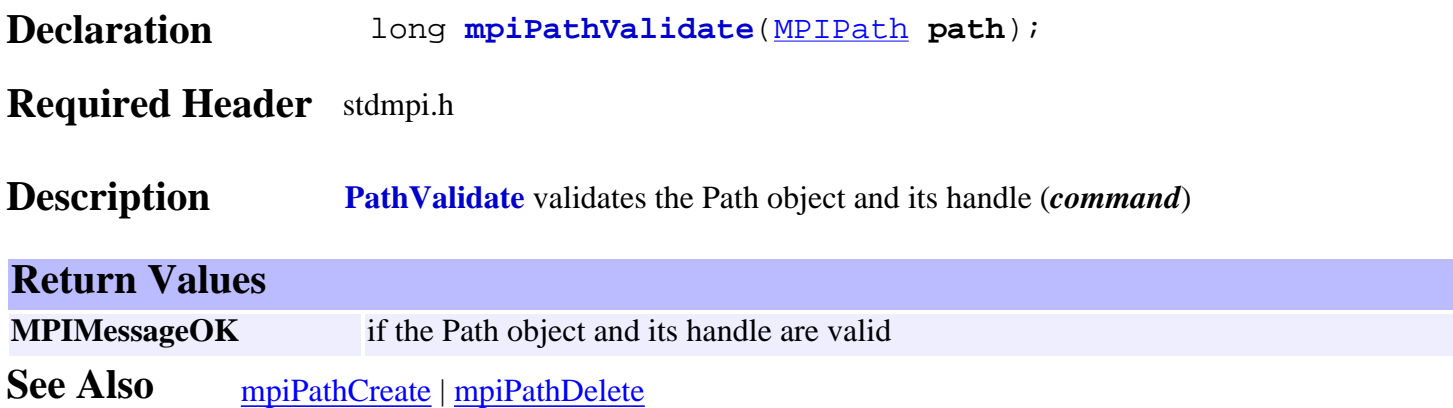

### <span id="page-635-0"></span>*mpiPathParamsGet*

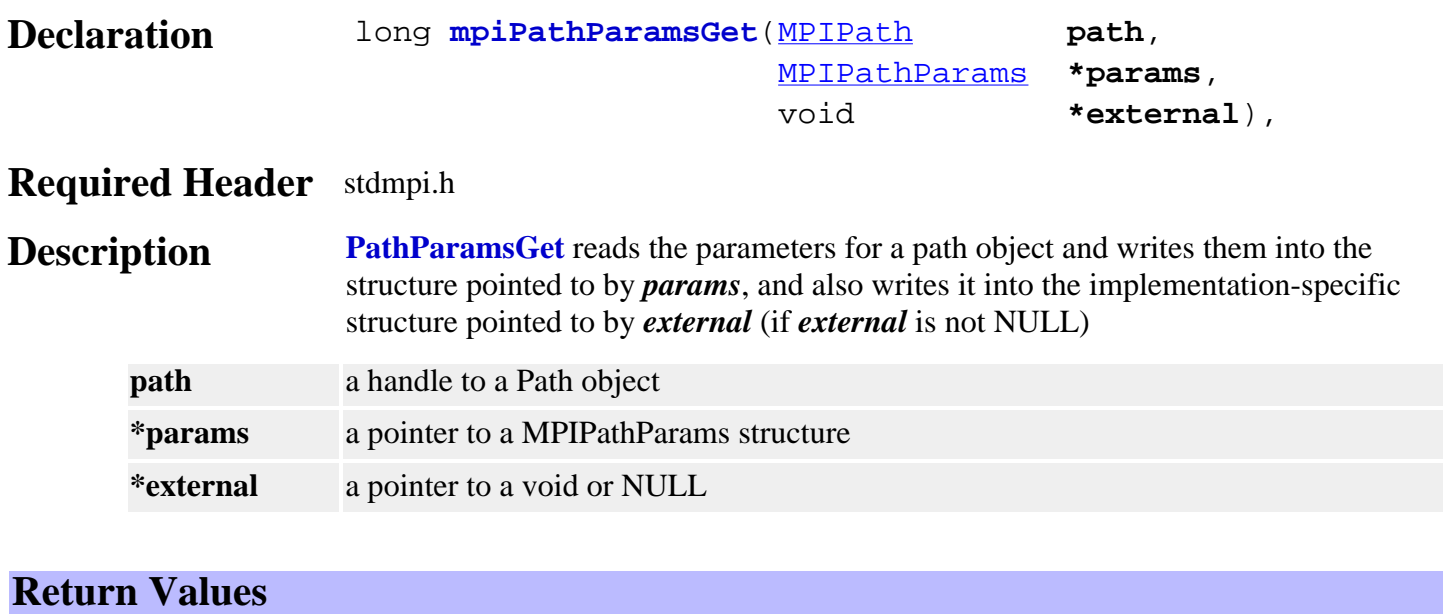

**MPIMessageOK** if *PathParamsGet* successfully reads the path parameters.

**See Also** [mpiPathParamsSet](#page-636-0)

# <span id="page-636-0"></span>*mpiPathParamsSet*

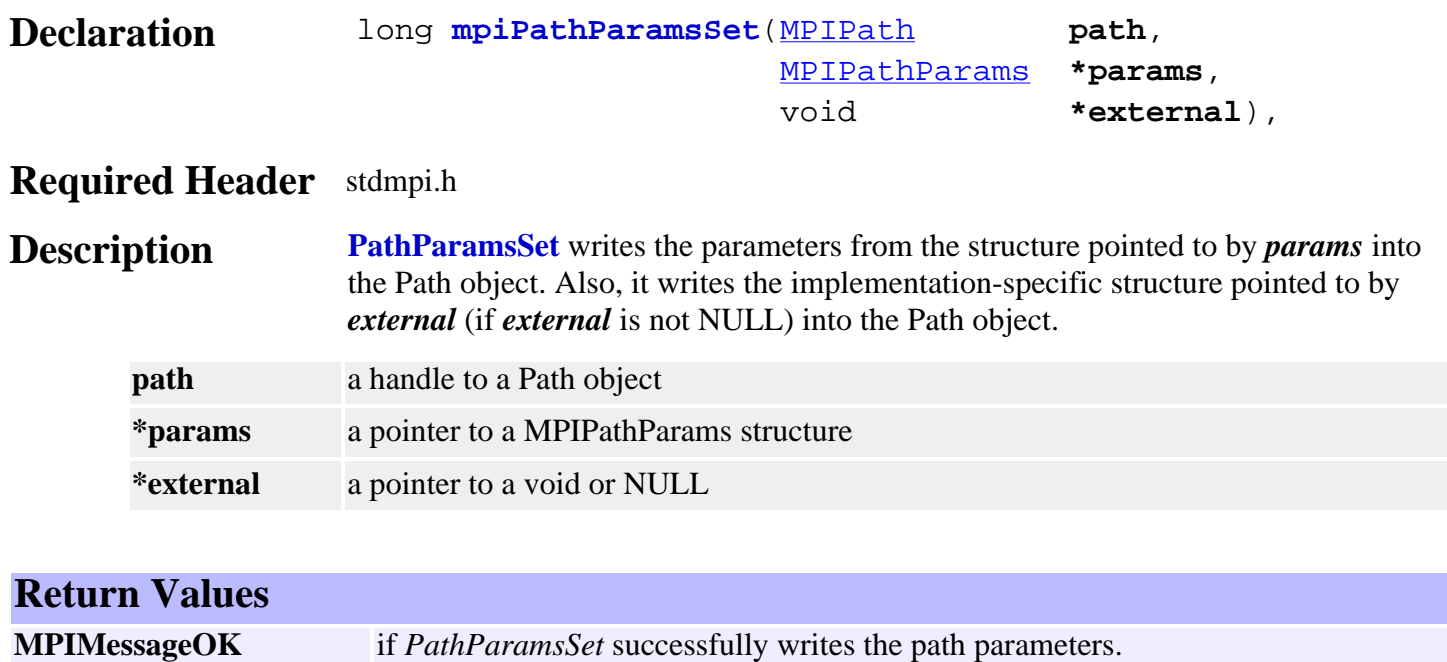

**See Also** [mpiPathParamsGet](#page-635-0)

<span id="page-637-0"></span>mpiPathAppend

# *mpiPathAppend*

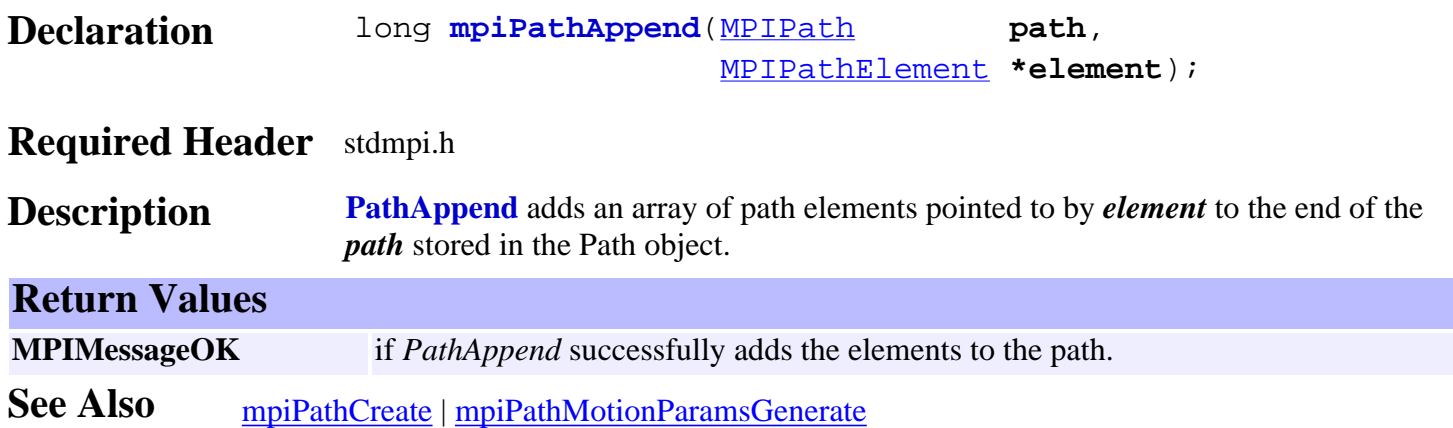

### <span id="page-638-0"></span>*mpiPathMotionParamsGenerate*

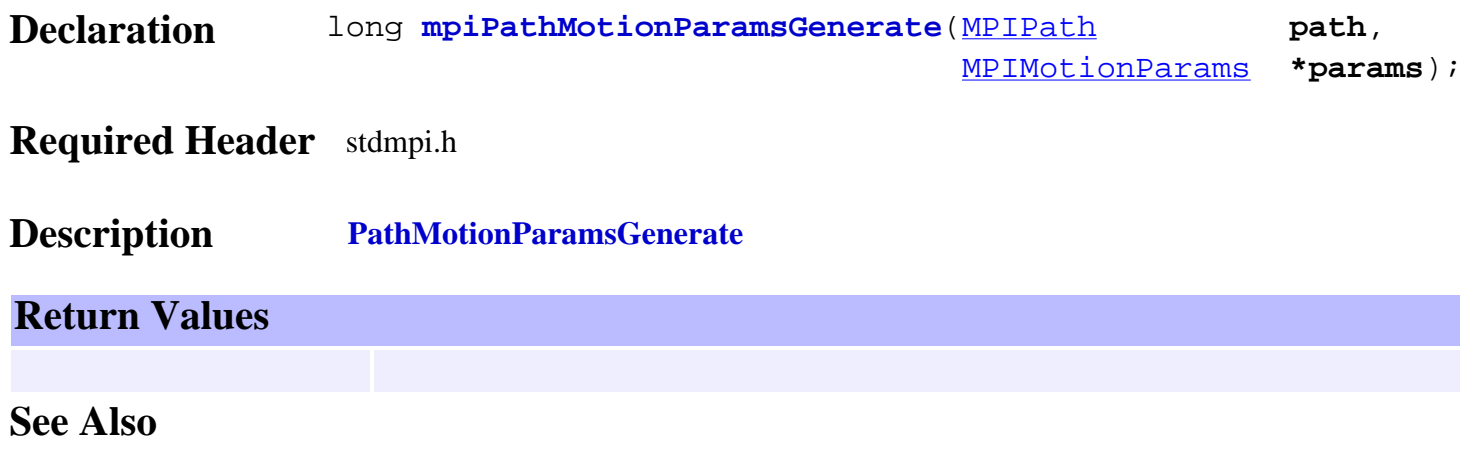

#### <span id="page-639-0"></span>MPIPathArc

### *MPIPathArc*

### **MPIPathArc**

```
typedef struct MPIPathArc {
         struct {
                  double start;
                  double included;
         } angle;
         double radius;
} MPIPathArc;
```
**Description PathArc** specifies the parameters for an arc path element. It supports 2 dimensional arcs only. All arcs start at the end position for the last path element added to the path or the present command position if the arc is the first element in the path.

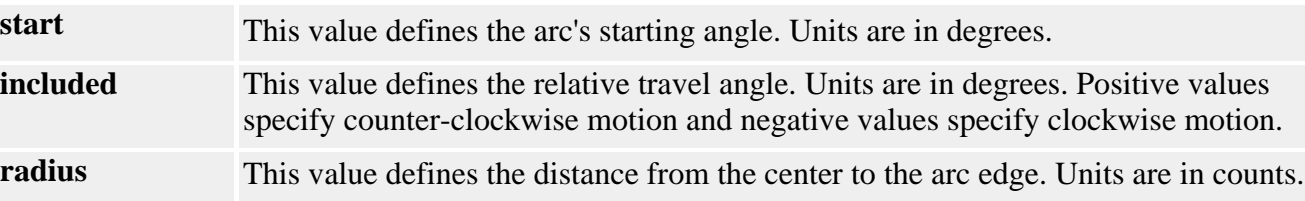

See Also [MPIPathElement](#page-644-0) | [MPIPathParams](#page-651-0) | [MPIPathArcCenter](#page-640-0)

### <span id="page-640-0"></span>*MPIPathArcCenter*

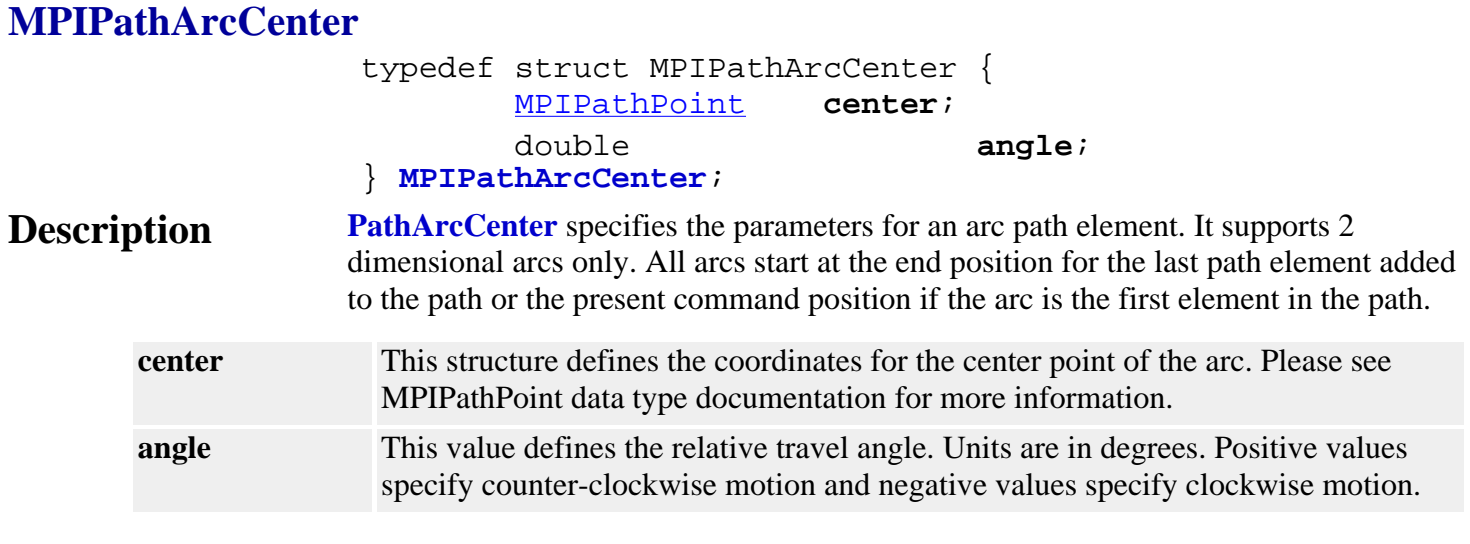

See Also [MPIPathElement](#page-644-0) | [MPIPathParams](#page-651-0) | [MPIPathArc](#page-639-0)

### <span id="page-641-0"></span>*MPIPathArcEndPoint*

### **MPIPathArcEndPoint**

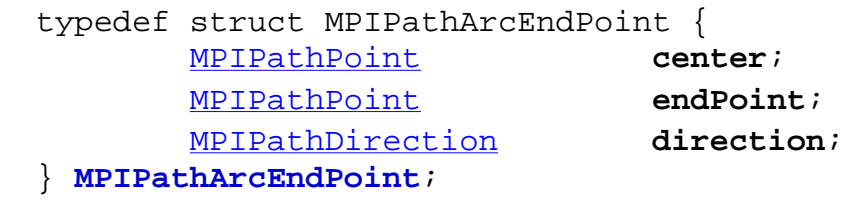

**Description PathArcEndPoint** specifies the parameters for an arc path element. It supports 2 dimensional arcs only. All arcs start at the end position for the last path element added to the path or the present command position if the arc is the first element in the path.

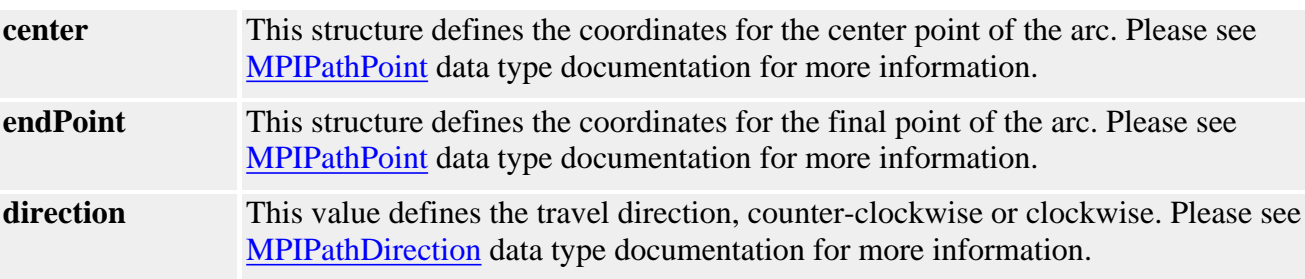

**See Also** [MPIPathElement](#page-644-0) | [MPIPathParams](#page-651-0) | [MPIPathDirection](#page-643-0)

<span id="page-642-0"></span>MPIPathAttr

### *MPIPathAttr*

### **MPIPathAttr**

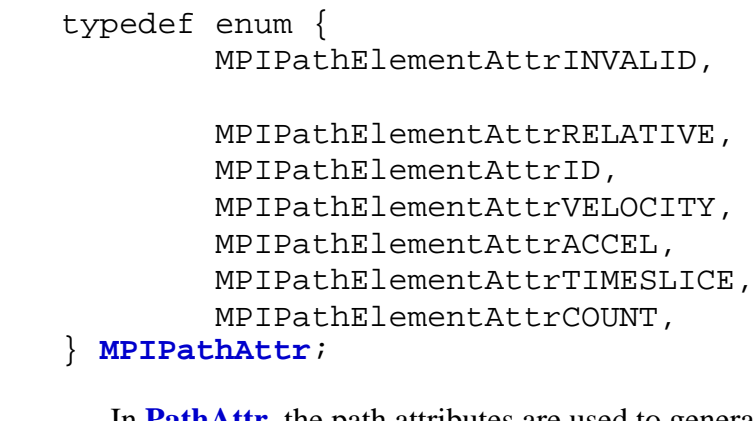

**Description** In PathAttr, the path attributes are used to generate the path attribute masks to enable features with mpiPathAppend(…). Please see [MPIPathElementAttrMask](#page-645-0) data type for more information.

**See Also** [mpiPathAppend](#page-637-0)

### <span id="page-643-0"></span>*MPIPathDirection*

### **MPIPathDirection**

typedef enum { **MPIPathDirectionCW**, **MPIPathDirectionCCW**, } **MPIPathDirection**;

#### **Description**

**MPIPathDirectionCW** This value defines the clockwise direction. **MPIPathDirectionCCW** This value defines the counter-clockwise direction.

See Also [MPIPathArcEndPoint](#page-641-0)

### <span id="page-644-0"></span>*MPIPathElement*

### **MPIPathElement**

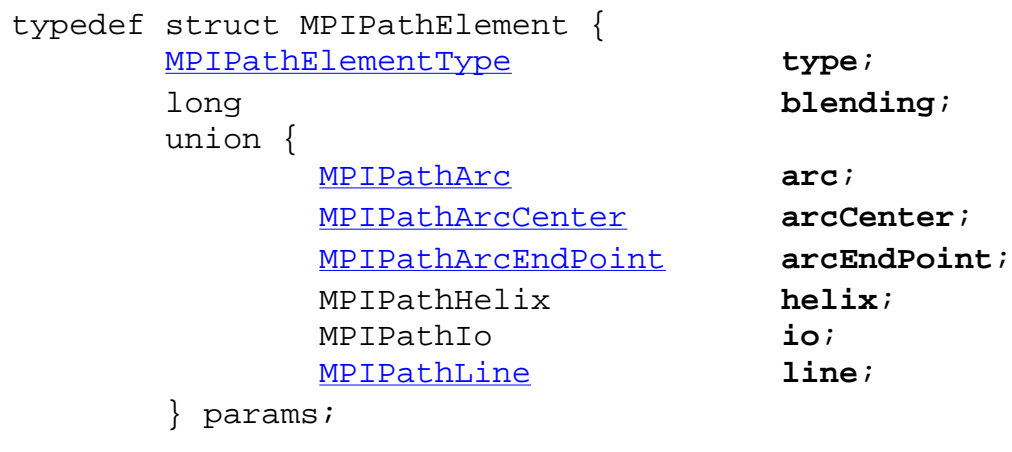

 [MPIPathElementAttributes](#page-646-0) **attributes**; } **MPIPathElement**;

### **Description**

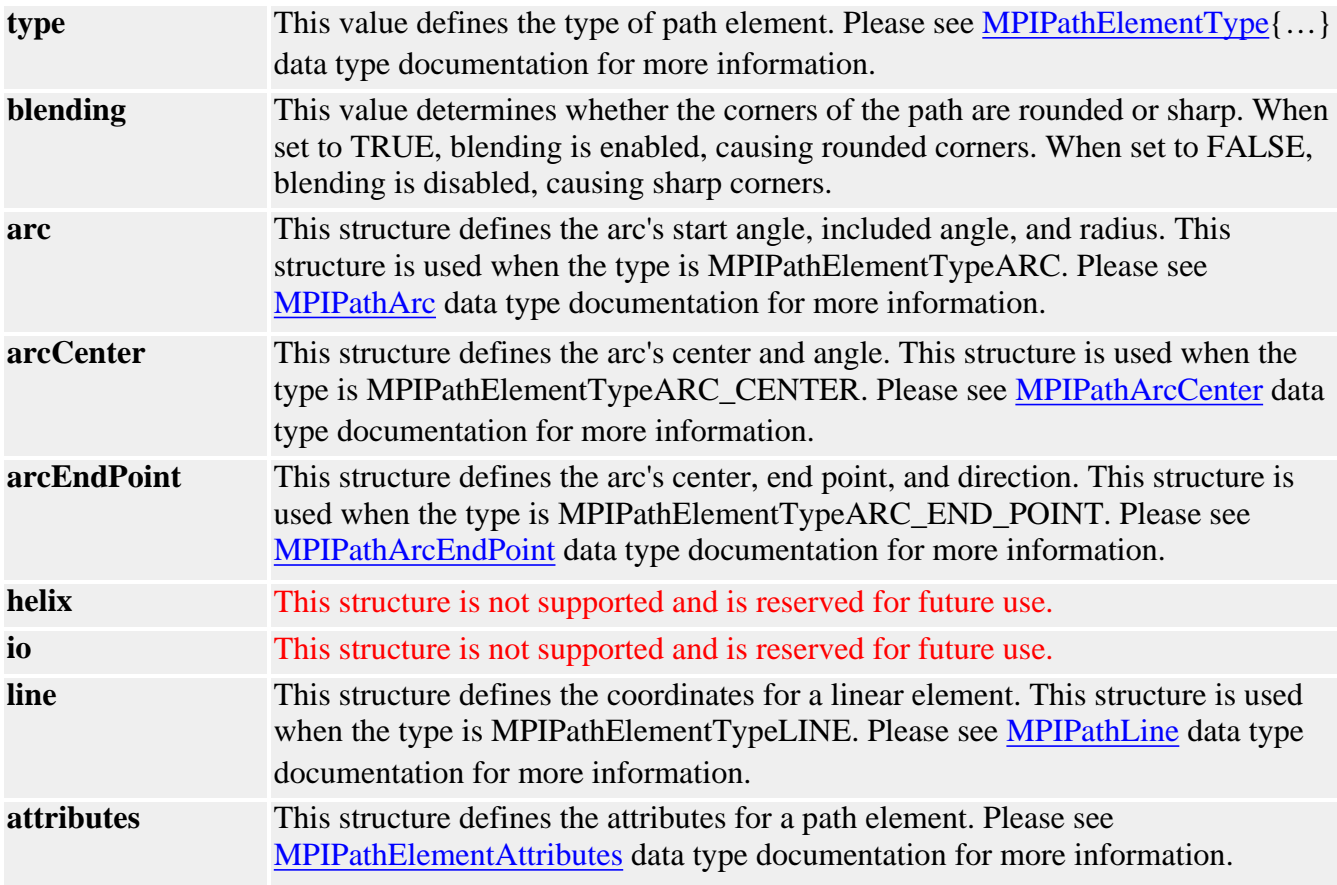

See Also [mpiPathAppend](#page-637-0)

### <span id="page-645-0"></span>*MPIPathElementAttrMask*

#### **MPIPathElementAttrMask**

```
typedef enum {
        MPIPathElementAttrMaskRELATIVE, =
mpiPathElementAttrMaskBIT(MPIPathElementAttrRELATIVE),
        MPIPathElementAttrMaskID, =
mpiPathElementAttrMaskBIT(MPIPathElementAttrID),
        MPIPathElementAttrMaskVELOCITY, =
mpiPathElementAttrMaskBIT(MPIPathElementAttrVELOCITY),
       MPIPathElementAttrMaskACCEL, =mpiPathElementAttrMaskBIT(MPIPathElementAttrACCEL), 
        MPIPathElementAttrMaskTIMESLICE), =
mpiPathElementAttrMaskBIT(MPIPathElementAttrTIMESLICE),
```
MPIPathElementAttrMaskALL,

#### } **MPIPathElementAttrMask**;

**Description** In PathElementAttrMask, the path attribute masks are used to enable features with mpiPathAppend(…). The masks are ORed with the MPIPathElementType to enable each feature.

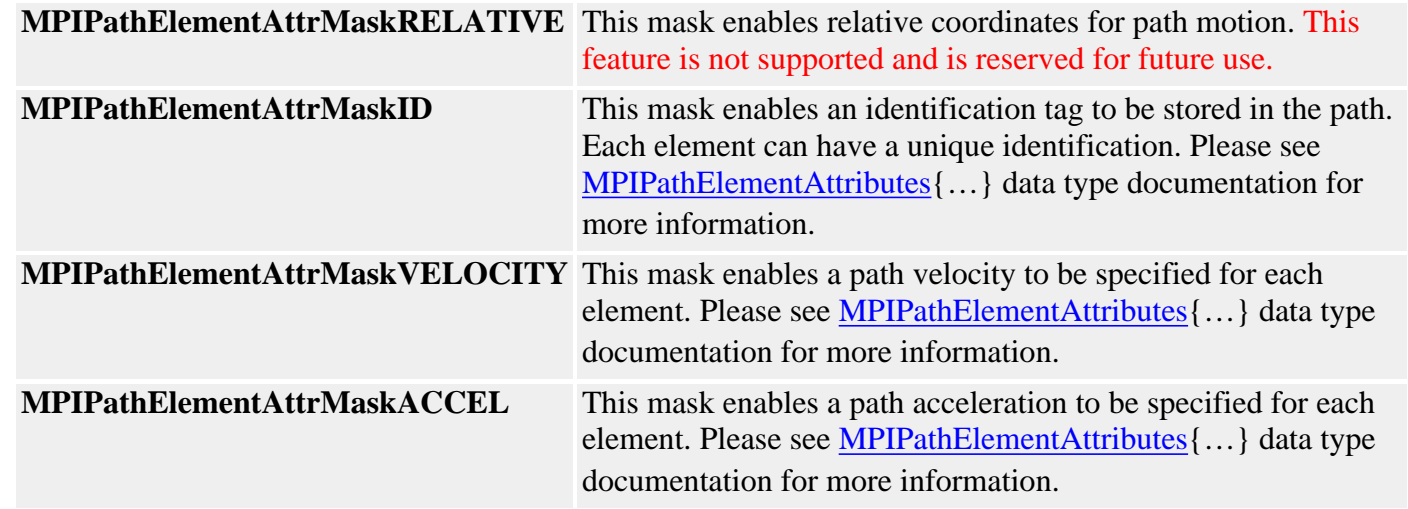

See Also [MPIPathElementType](#page-647-0) | [mpiPathAppend](#page-637-0)

### <span id="page-646-0"></span>*MPIPathElementAttributes*

#### **MPIPathElementAttributes**

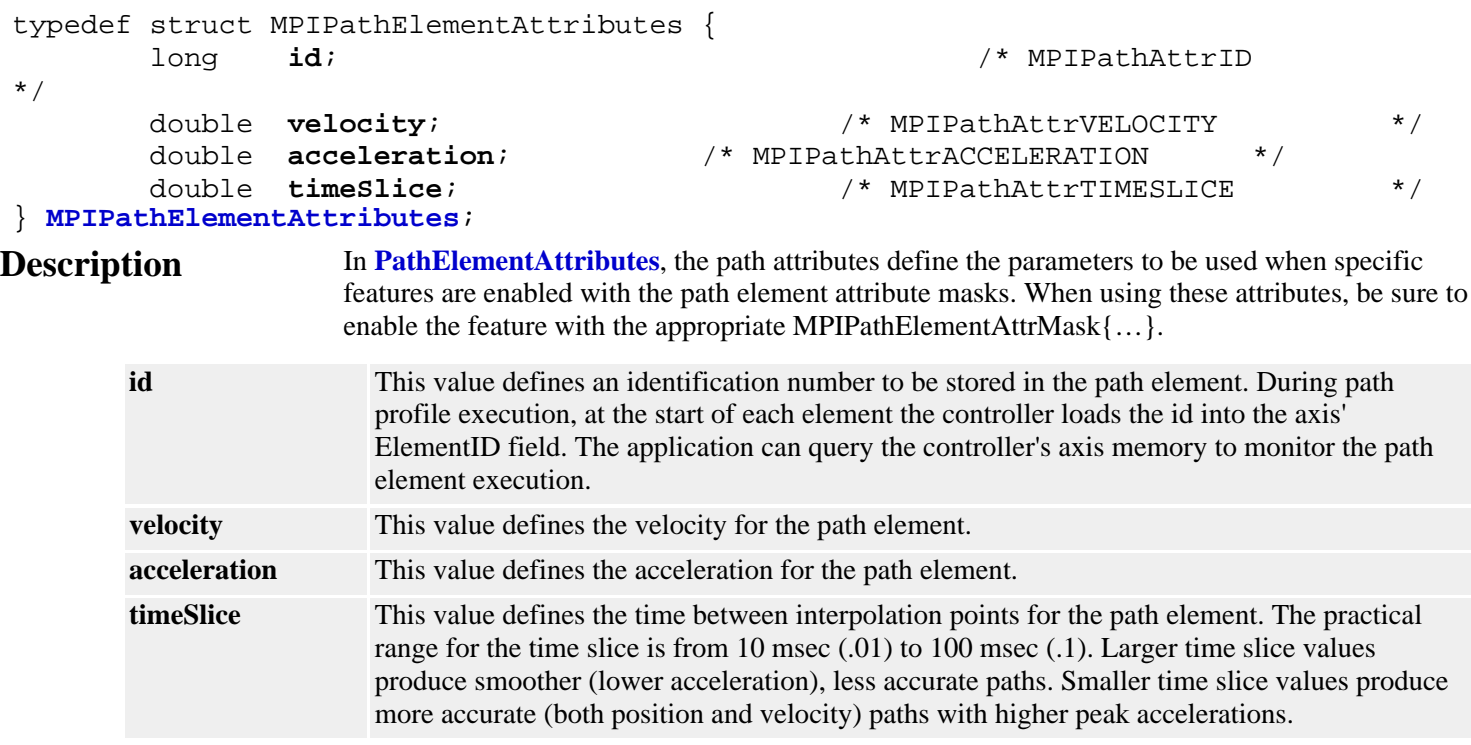

**See Also** [MPIPathElementAttrMask](#page-645-0)

### <span id="page-647-0"></span>*MPIPathElementType*

### **MPIPathElementType**

```
typedef enum {
         MPIPathElementTypeINVALID,
```

```
 MPIPathElementTypeARC, /* only 2D */
 MPIPathElementTypeARC_CENTER, /* only 2D */
 MPIPathElementTypeARC_END_POINT, /* both 2D and 3D */
 MPIPathElementTypeHELIX, /* not currently supported */
 MPIPathElementTypeIO, /* not currently supported */
 MPIPathElementTypeLINE, /* both 2D and 3D */
```

```
 MPIPathElementTypeMASK,
} MPIPathElementType;
```
#### **Description**

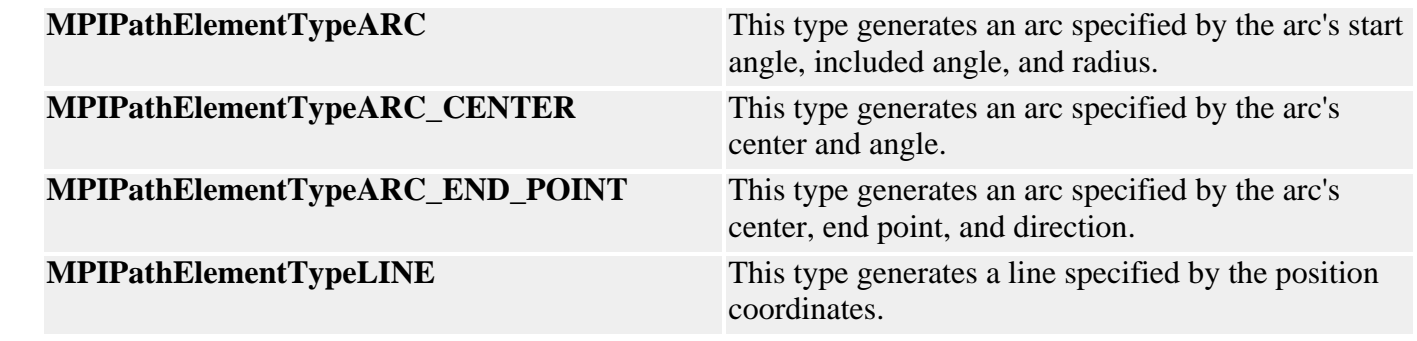

See Also [MPIPathArc](#page-639-0) | [MPIPathLine](#page-648-0)
#### MPIPathLine

### *MPIPathLine*

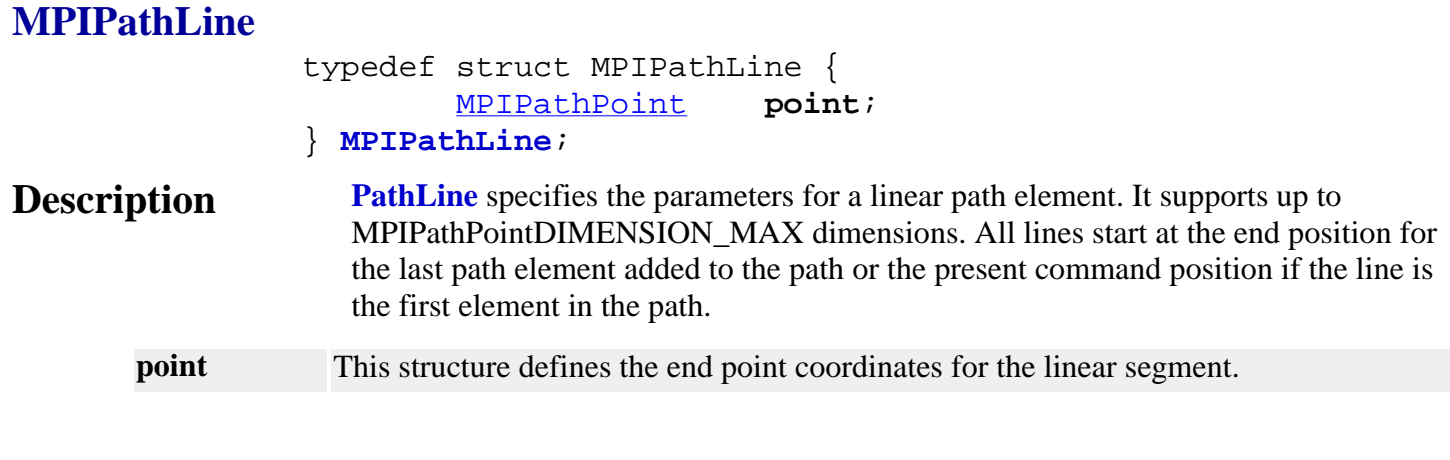

See Also [MPIPathElement](#page-644-0) | [MPIPathParams](#page-651-0) | [MPIPathPointDIMENSION\\_MAX](#page-653-0)

### *MPIPathMessage*

### **MPIPathMessage**

typedef enum {

 **MPIPathMessagePATH\_INVALID**, **MPIPathMessageILLEGAL\_DIMENSION**, **MPIPathMessageILLEGAL\_ELEMENT**, **MPIPathMessageARC\_ILLEGAL\_DIMENSION**, **MPIPathMessageHELIX\_ILLEGAL\_DIMENSION**, **MPIPathMessageILLEGAL\_RADIUS**, **MPIPathMessagePATH\_TOO\_LONG**, **MPIPathMessageILLEGAL\_VELOCITY**, **MPIPathMessageILLEGAL\_ACCELERATION**, **MPIPathMessageILLEGAL\_TIMESLICE**, **MPIPathMessageINVALID\_BLENDING**, } **MPIPathMessage**;

#### **Description**

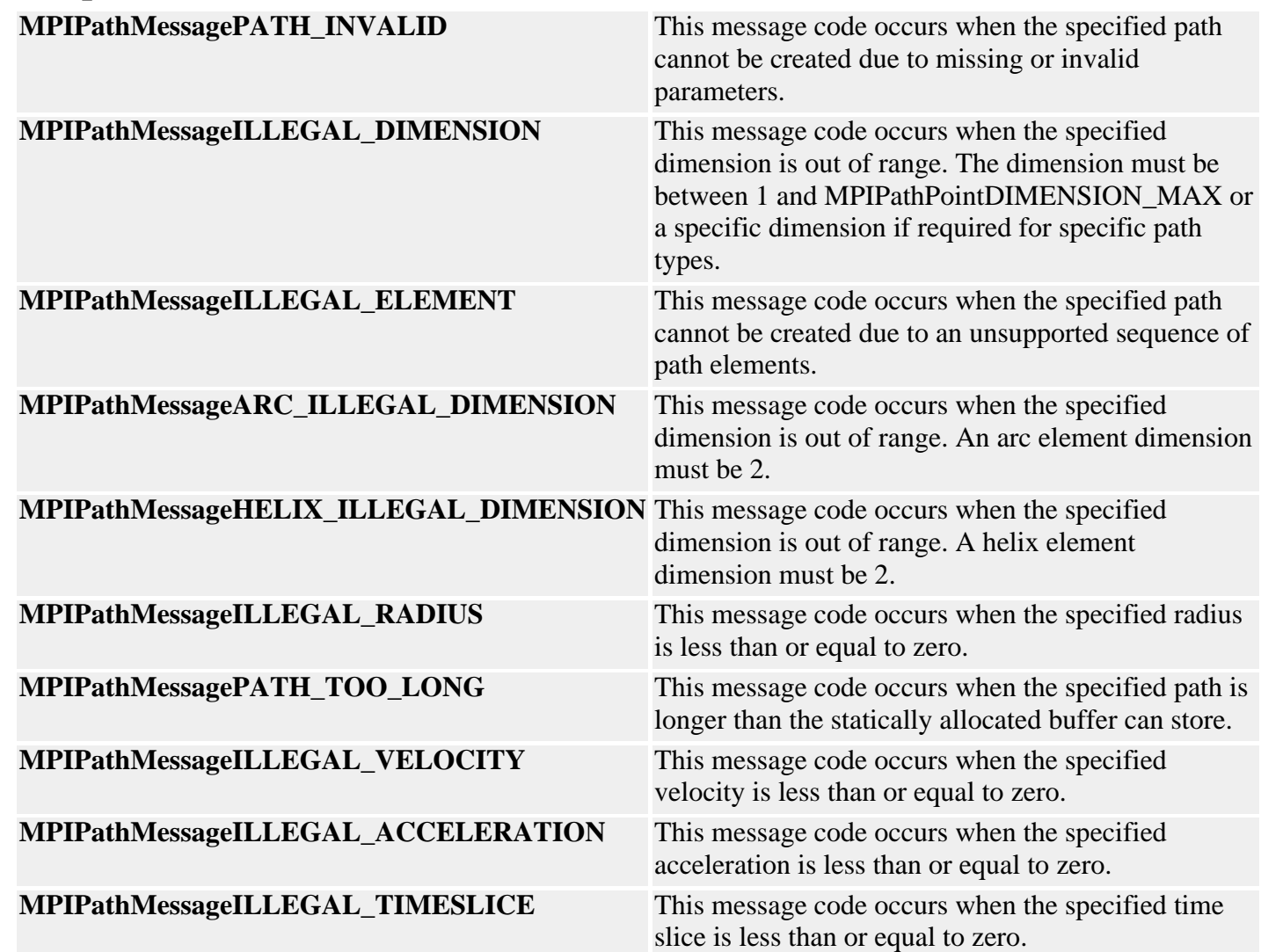

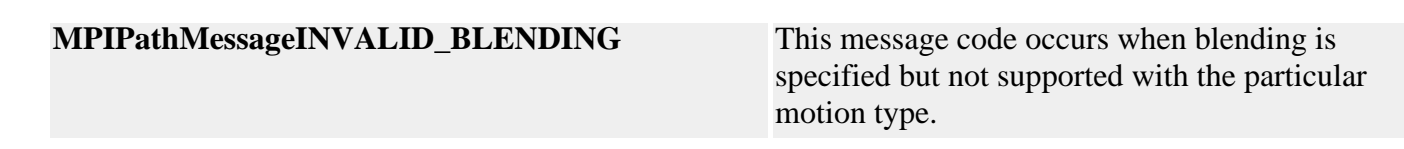

**See Also**

### <span id="page-651-0"></span>*MPIPathParams*

#### **MPIPathParams**

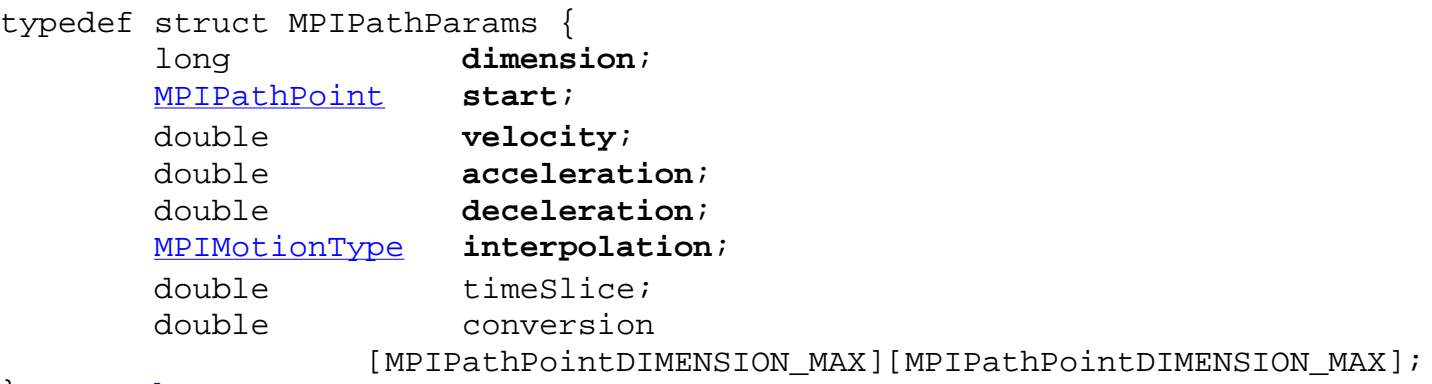

#### } **MPIPathParams**;

### **Description**

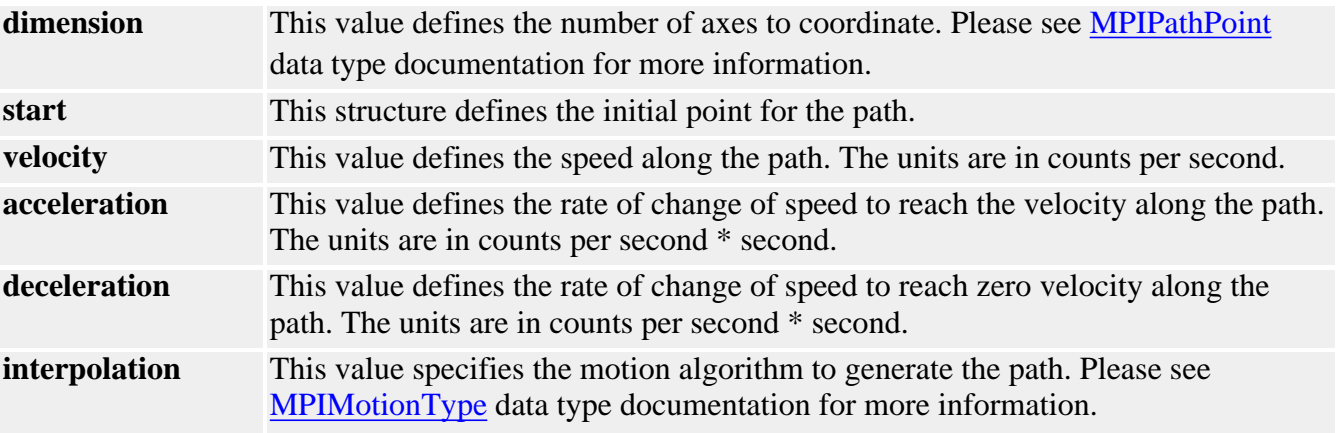

#### See Also [mpiPathParamsGet](#page-635-0) | [mpiPathParmsSet](#page-636-0) | [mpiPathMotionParamsGenerate](#page-638-0) | [MPIPathPointDIMENSION\\_MAX](#page-653-0)

<span id="page-652-0"></span>MPIPathPoint

### *MPIPathPoint*

### **MPIPathPoint**

typedef struct MPIPathPoint { double **position**[MPIPathPointDIMENSION\_MAX]; } **MPIPathPoint**;

### **Description**

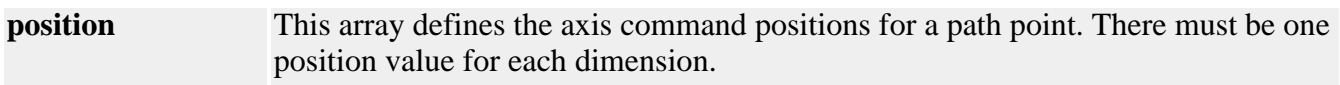

See Also [MPIPathParams](#page-651-0) | [mpiPathParamsGet](#page-635-0) | [mpiPathParmsSet](#page-636-0) | [mpiPathPointDIMENSION\\_MAX](#page-653-0)

## <span id="page-653-0"></span>*MPIPathPointDIMENSION\_MAX*

### **MPIPathPointDIMENSION\_MAX**

#define **MPIPathPointDIMENSION\_MAX** (16)

**Description PathPointDIMENSION\_MAX** defines the maximum dimensions for path objects.

See Also [MPIPathParams](#page-651-0) | [MPIPathPoint](#page-652-0)

## *Platform Objects*

### **Introduction**

The **Platform** module provides a common interface to platform-specific functionality, such as memory allocation, resource locking, interrupts, signalling, and others.

The Platform object provides low level *platform-specific* functionality and depends upon the combination of the operating system and the C compiler used for development. Although there are circumstances when your application will want to use Platform functions directly, your application won't typically call Platform functions; usually the MPI functions will call Platform functions.

The **meiObjectGive/Take(...)** methods all use the **meiPlatformLockGive/Take(...)** methods. When you take a lock, you take exclusive access to the resource (i.e., the section of XMP firmware memory associated with that Object). When you give a lock, you release (give up) that exclusive access. Think of it as TakeAccessOf and GiveUpAccess.

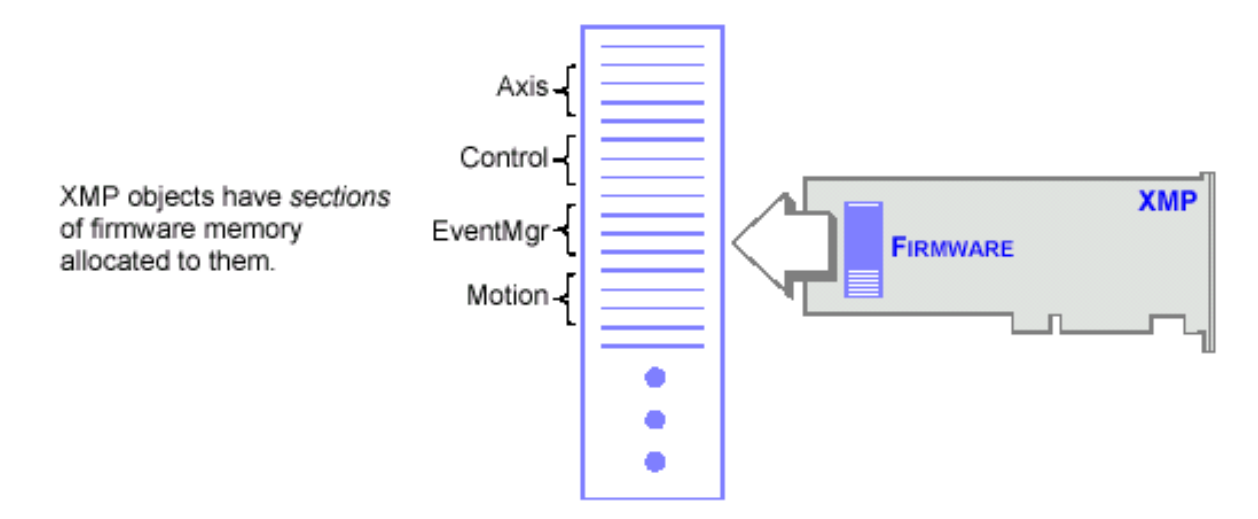

#### **Methods**

[meiPlatform](#page-655-0)**Atol** Convert a numeric string to a long. [meiPlatform](#page-656-0)**Key** Return an input character if an input character is available. [meiPlatform](#page-657-0)**Trace** Display printf(...)-style trace information [meiPlatform](#page-658-0)**TraceEol** Set the end-of-line (eol) to be used by meiPlatformTrace(...). [meiPlatform](#page-659-0)**TraceFile** meiPlatform**[TraceFunction](#page-660-0)**

### **Data Types**

[MEIPlatform](#page-661-0)**FileMode** [MEIPlatform](#page-662-0)**Message**

> Copyright @ 2002 Motion Engineering

<span id="page-655-0"></span>meiPlatformAtol

## *meiPlatformAtol*

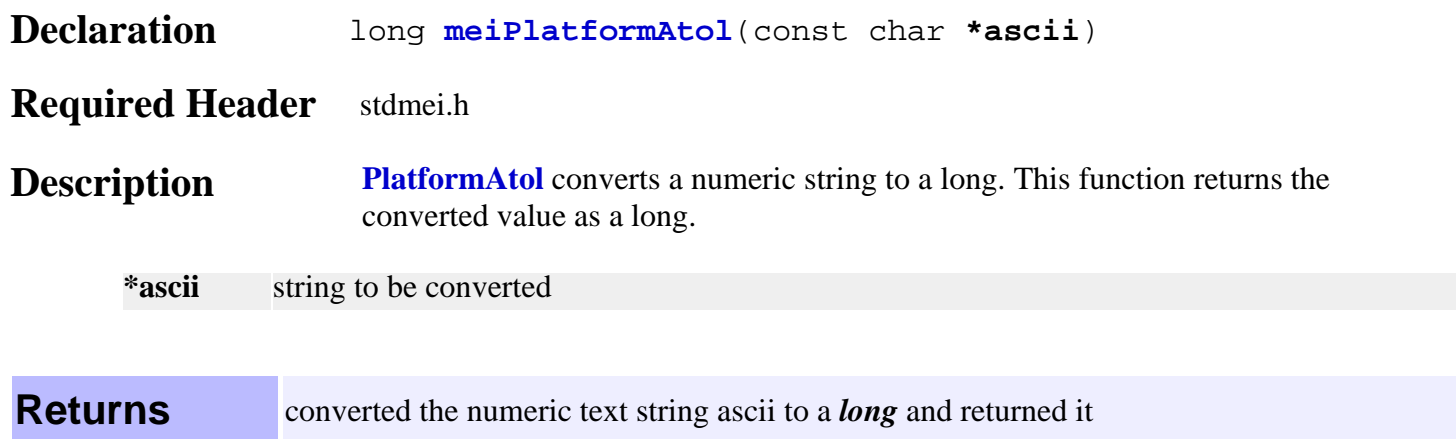

**See Also**

#### <span id="page-656-0"></span>meiPlatformKey

## *meiPlatformKey*

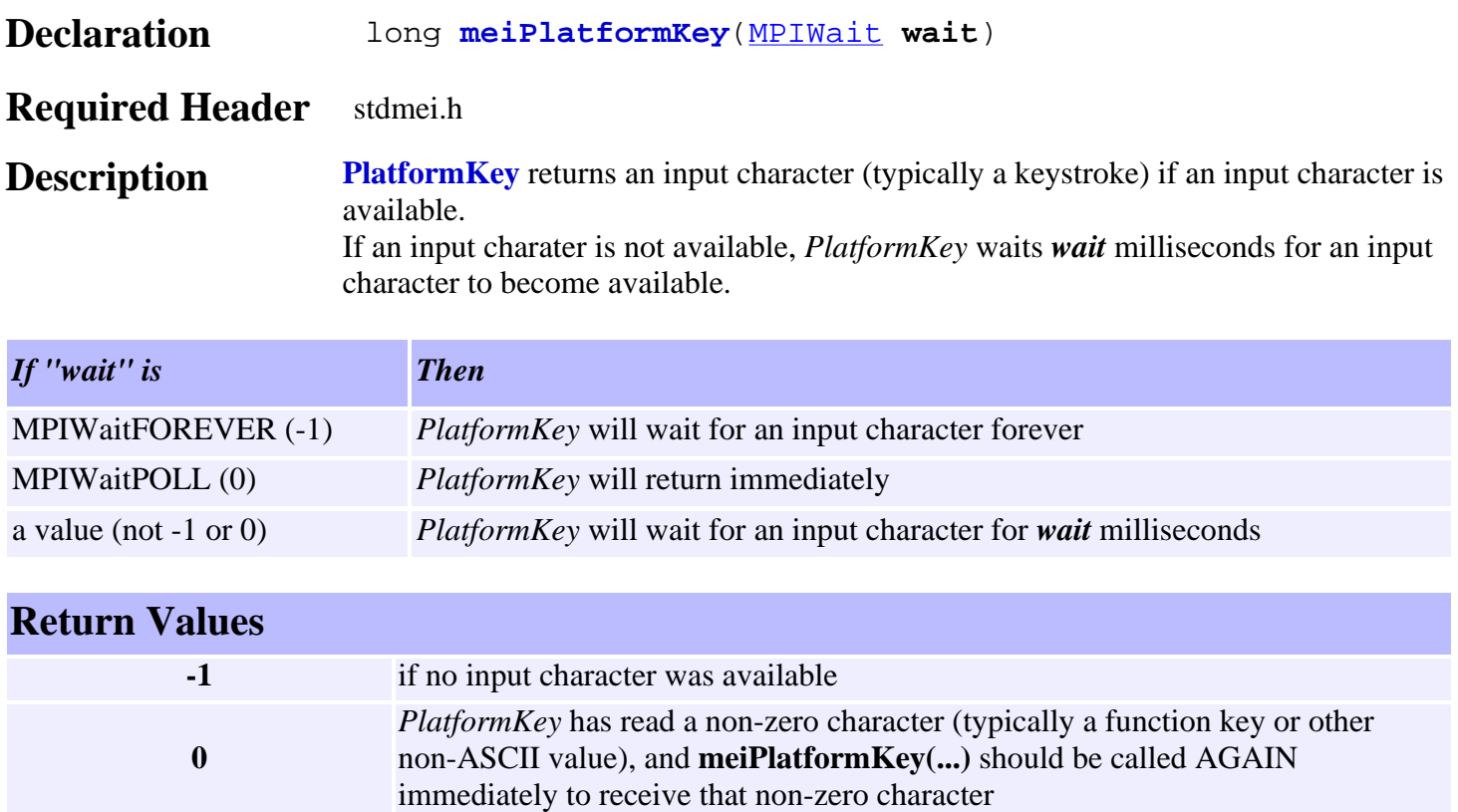

**a value (not -1 or 0) (an ASCII character**) (typically a keystroke) if an input character is available

**See Also**

# <span id="page-657-0"></span>*meiPlatformTrace*

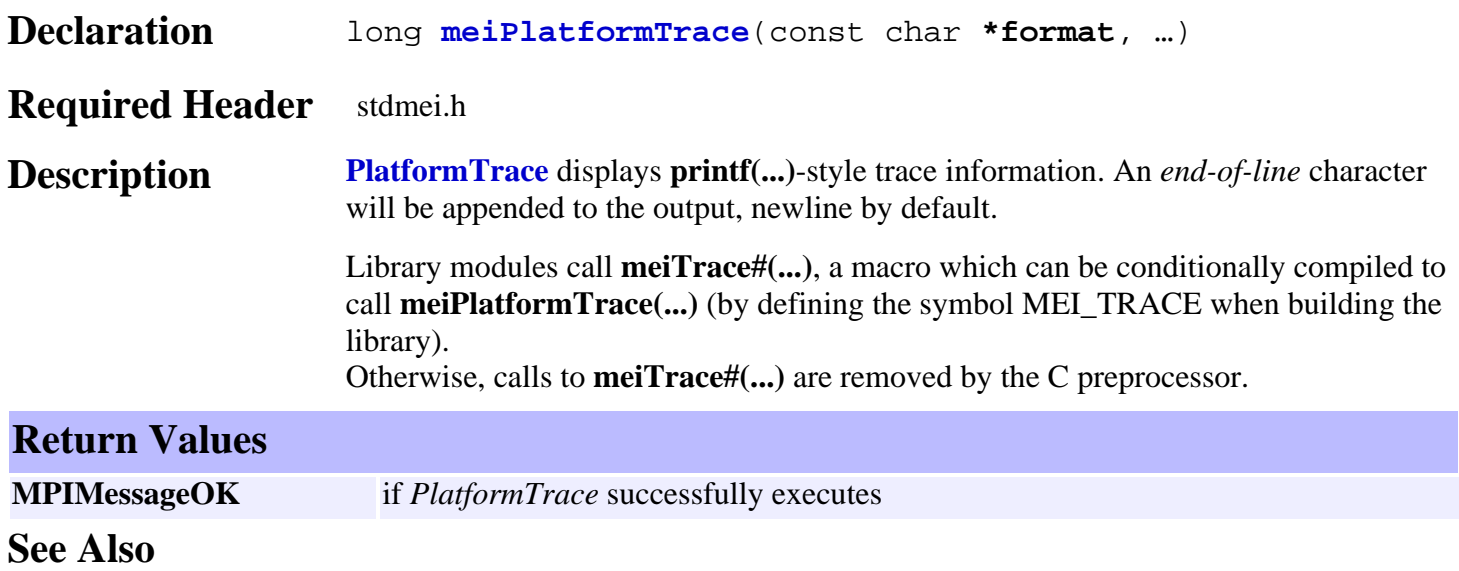

## <span id="page-658-0"></span>*meiPlatformTraceEol*

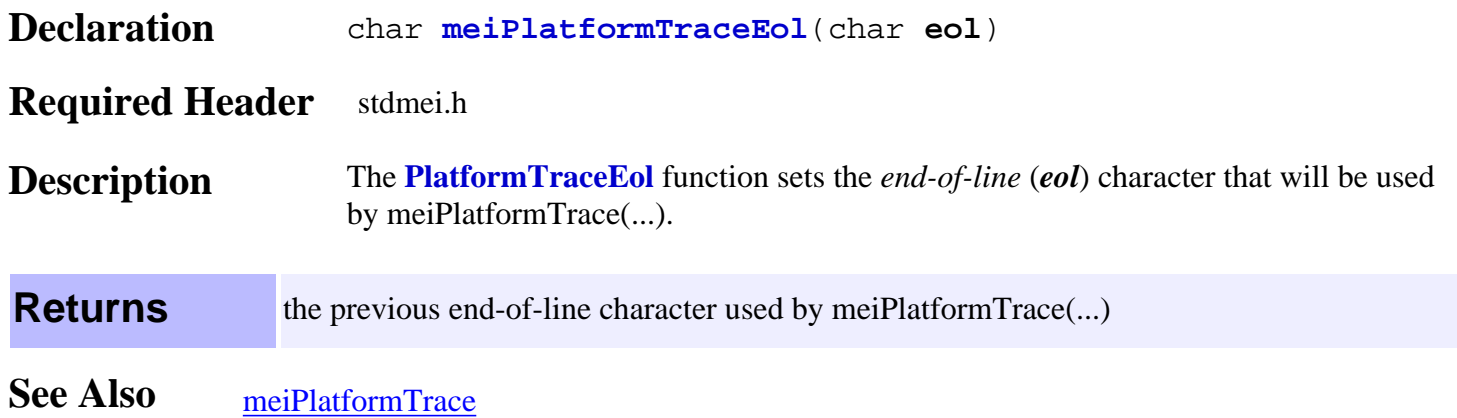

# <span id="page-659-0"></span>*meiPlatformTraceFile*

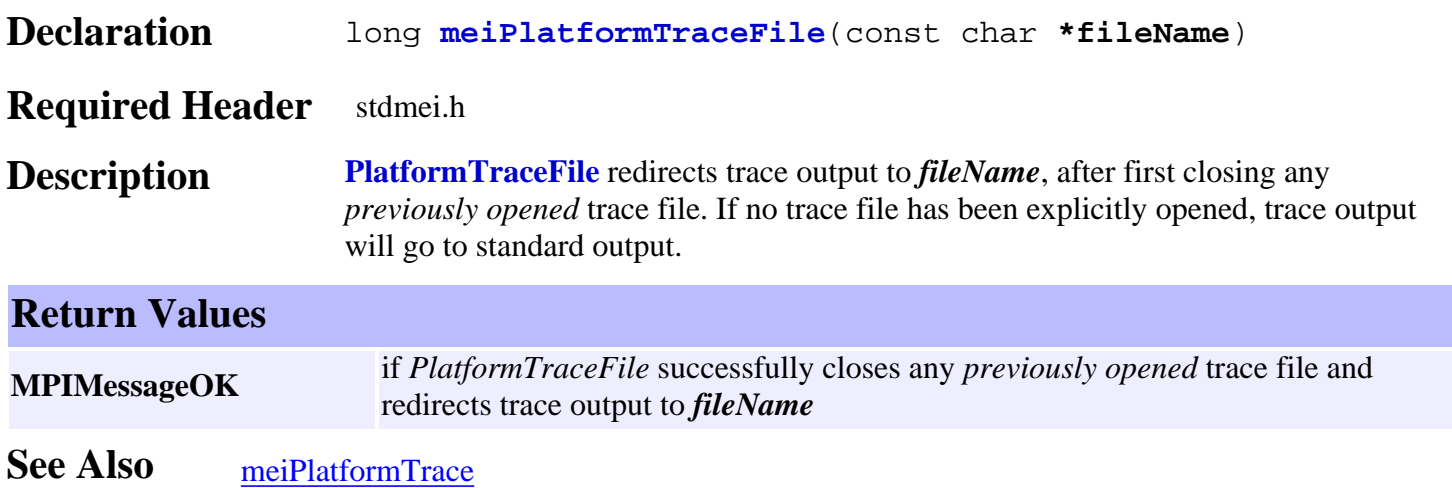

### <span id="page-660-0"></span>*meiPlatformTraceFunction*

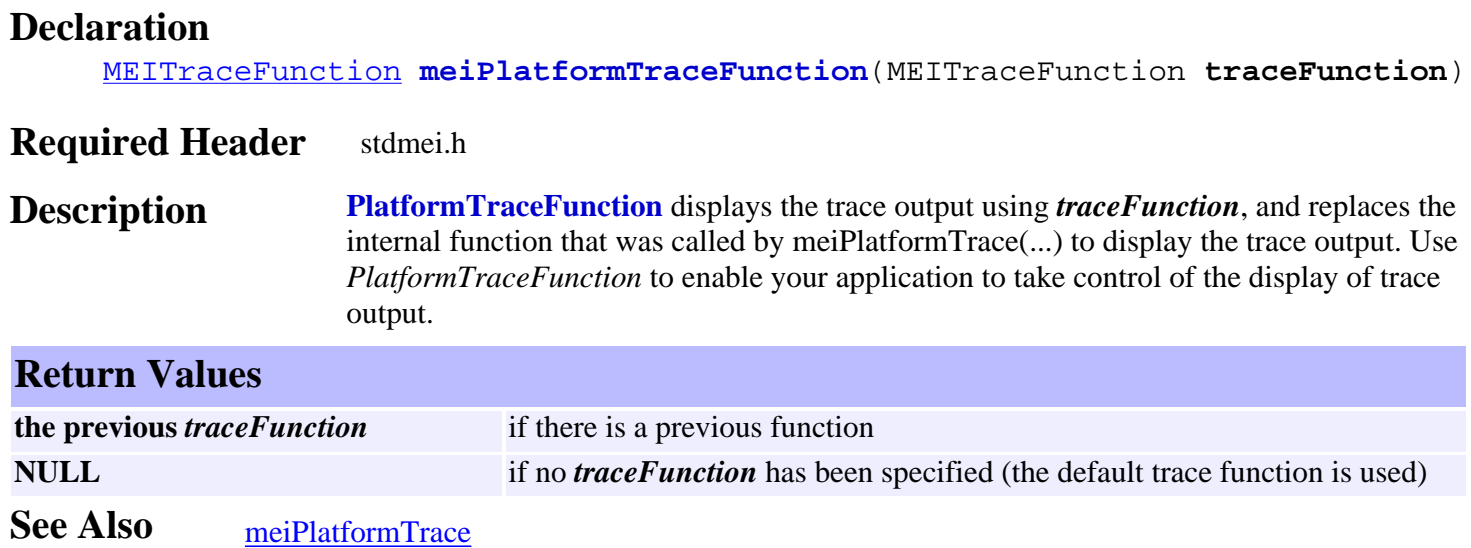

<span id="page-661-0"></span>MEIPlatformFileMode

# *MEIPlatformFileMode*

### **MEIPlatformFileMode**

```
typedef enum {
    MEIPlatformFileModeREAD, /* default */
    MEIPlatformFileModeWRITE,
    MEIPlatformFileModeTEXT, /* default */
    MEIPlatformFileModeBINARY,
} MEIPlatformFileMode;
```
#### **Description**

**PlatformFileMode** is an enumeration that is used as an argument for methods that open files.

**See Also**

## <span id="page-662-0"></span>*MEIPlatformMessage*

#### **MEIPlatformMessage**

```
typedef enum {
```

```
 MEIPlatformMessagePLATFORM_INVALID,
    MEIPlatformMessageDEVICE_INVALID,
    MEIPlatformMessageDEVICE_ERROR,
    MEIPlatformMessageDEVICE_MAP_ERROR,
} MEIPlatformMessage;
```
#### **Description**

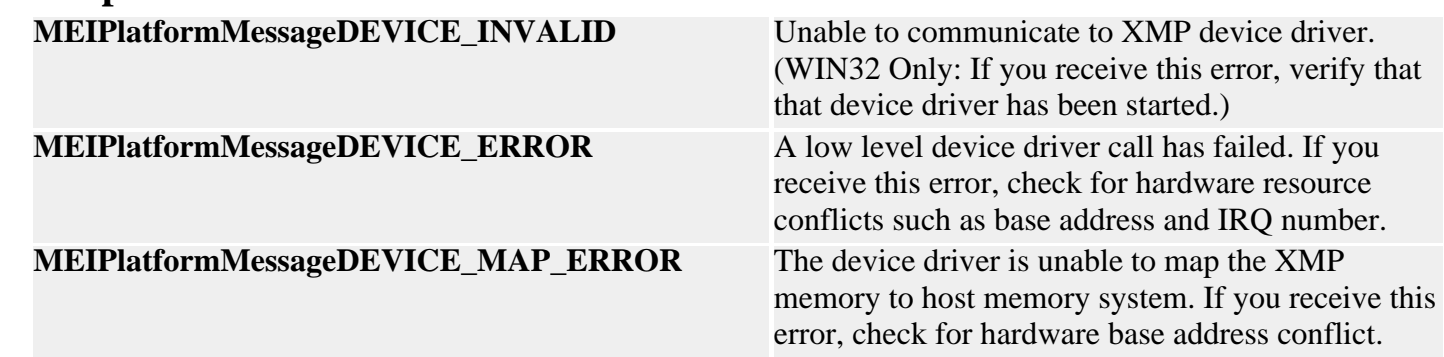

**See Also**

### <span id="page-663-0"></span>*Recorder Objects*

### **Introduction**

The **Recorder** object provides a mechanism to collect and buffer data from the controller. Only one Recorder object per controller is supported. After the Recorder is configured and started, the controller copies the data from the specified fields to a local buffer every "*N*" samples. The host can collect the data from the Recorder object using polling or interrupt-based techniques.

| [Buffer Size](#page-694-0) |

#### **Methods**

#### **Create, Delete, Validate Methods**

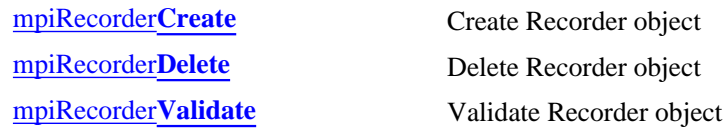

#### **Configuration and Information Methods**

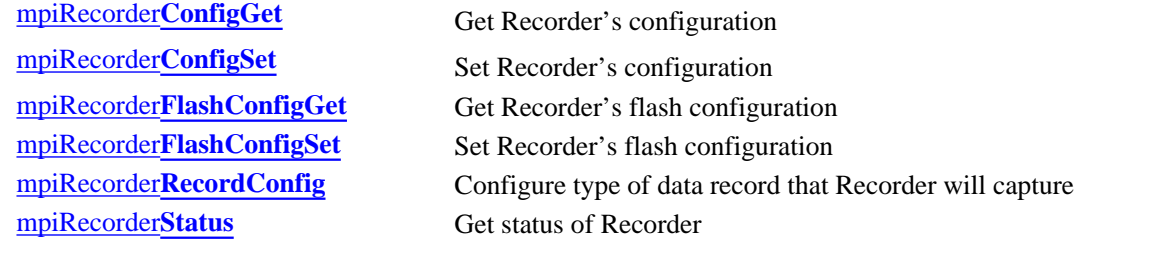

#### **Event Methods**

mpiRecorder**[EventNotifyGet](#page-674-0)** Get event mask of events for which host notification has been requested mpiRecorder**[EventNotifySet](#page-675-0)** Set event mask of events for which host notification will be requested [mpiRecorder](#page-676-0)**EventReset**<br>Reset the events specified in event mask that are generated by Recorder

#### **Action Methods**

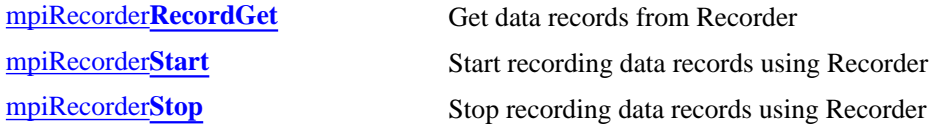

#### **Memory Methods**

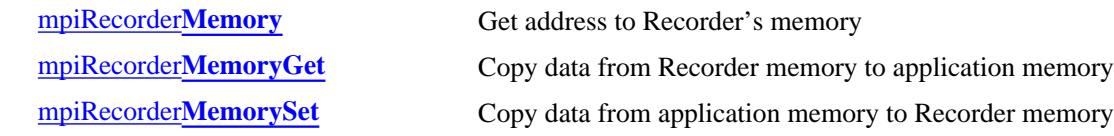

#### **Relational Methods**

[mpiRecorder](#page-683-0)**Control** Return handle of Control object associated with Recorder

Recorder Objects

### **Data Types**

[MPIRecorder](#page-684-0)**Config** / MEIRecorder**Config** [MPIRecorder](#page-685-0)**Message** [MPIRecorder](#page-686-0)**Record** / MEIRecorder**Record** [MEIRecorder](#page-687-0)**RecordAxis** [MEIRecorder](#page-688-0)**RecordFilter** [MPIRecorder](#page-689-0)**RecordPoint** [MPIRecorder](#page-690-0)**RecordType** / MEIRecorder**RecordType** [MPIRecorder](#page-691-0)**Status** [MEIRecorder](#page-692-0)**Trace**

#### **Constants**

MPIRecorder**[ADDRESS\\_COUNT\\_MAX](#page-693-0)**

Copyright @ 2002 Motion Engineering

### <span id="page-665-0"></span>*mpiRecorderCreate*

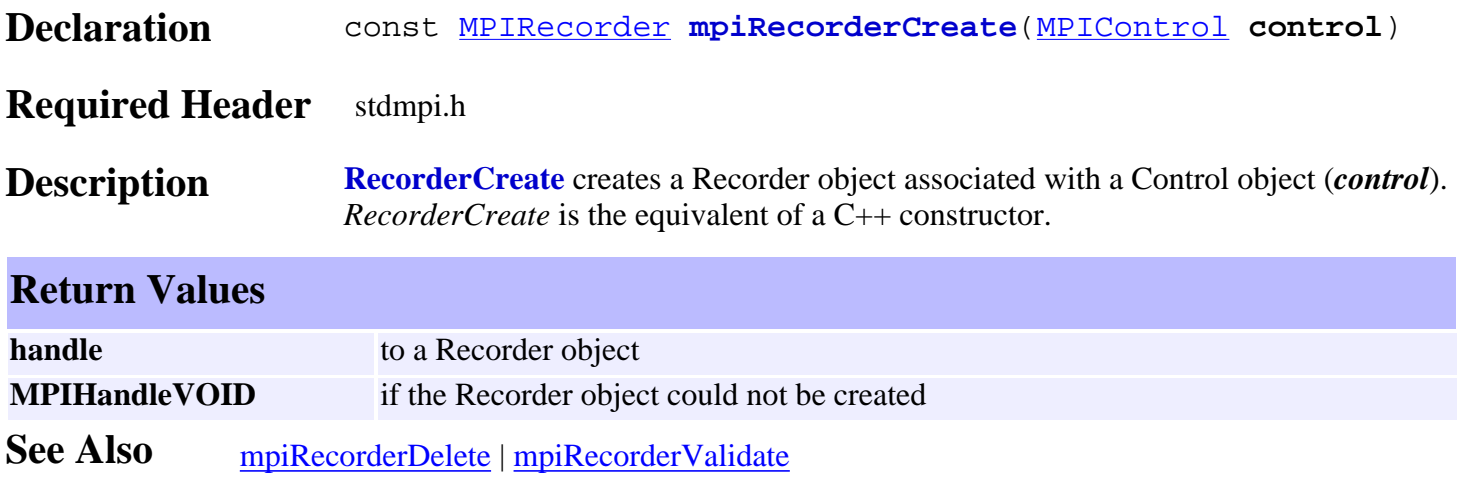

### <span id="page-666-0"></span>*mpiRecorderDelete*

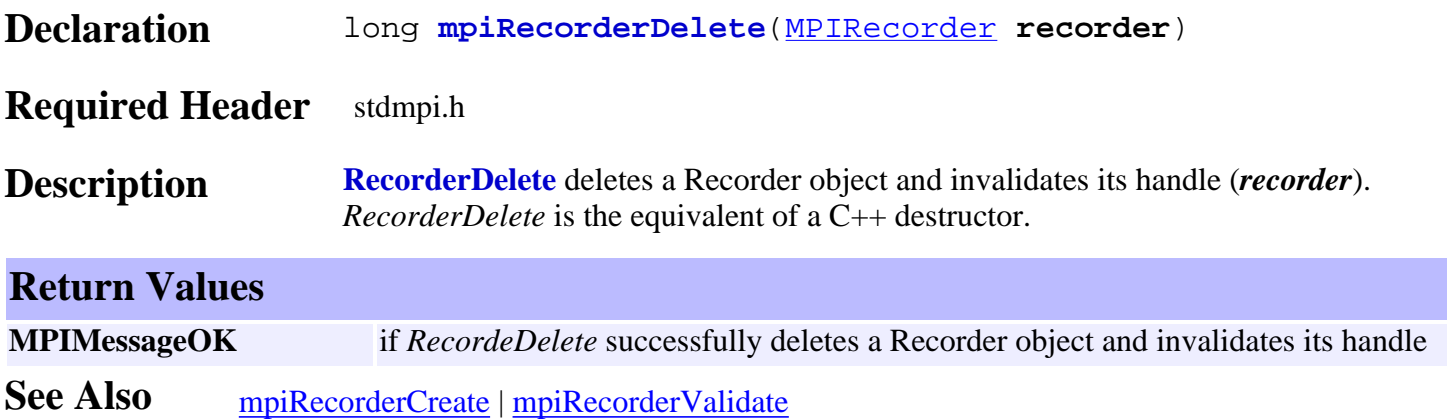

<span id="page-667-0"></span>mpiRecorderValidate

### *mpiRecorderValidate*

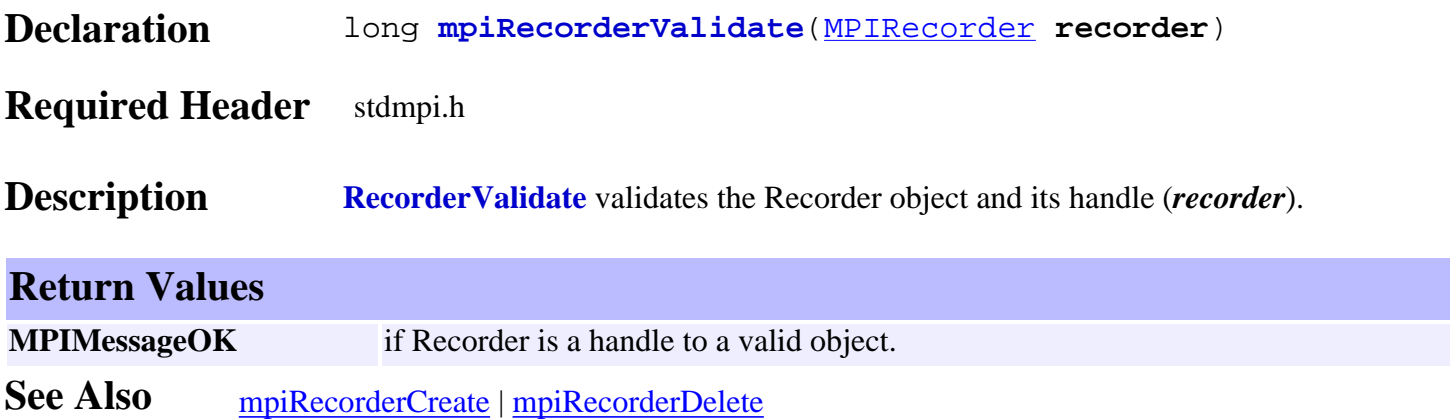

## <span id="page-668-0"></span>*mpiRecorderConfigGet*

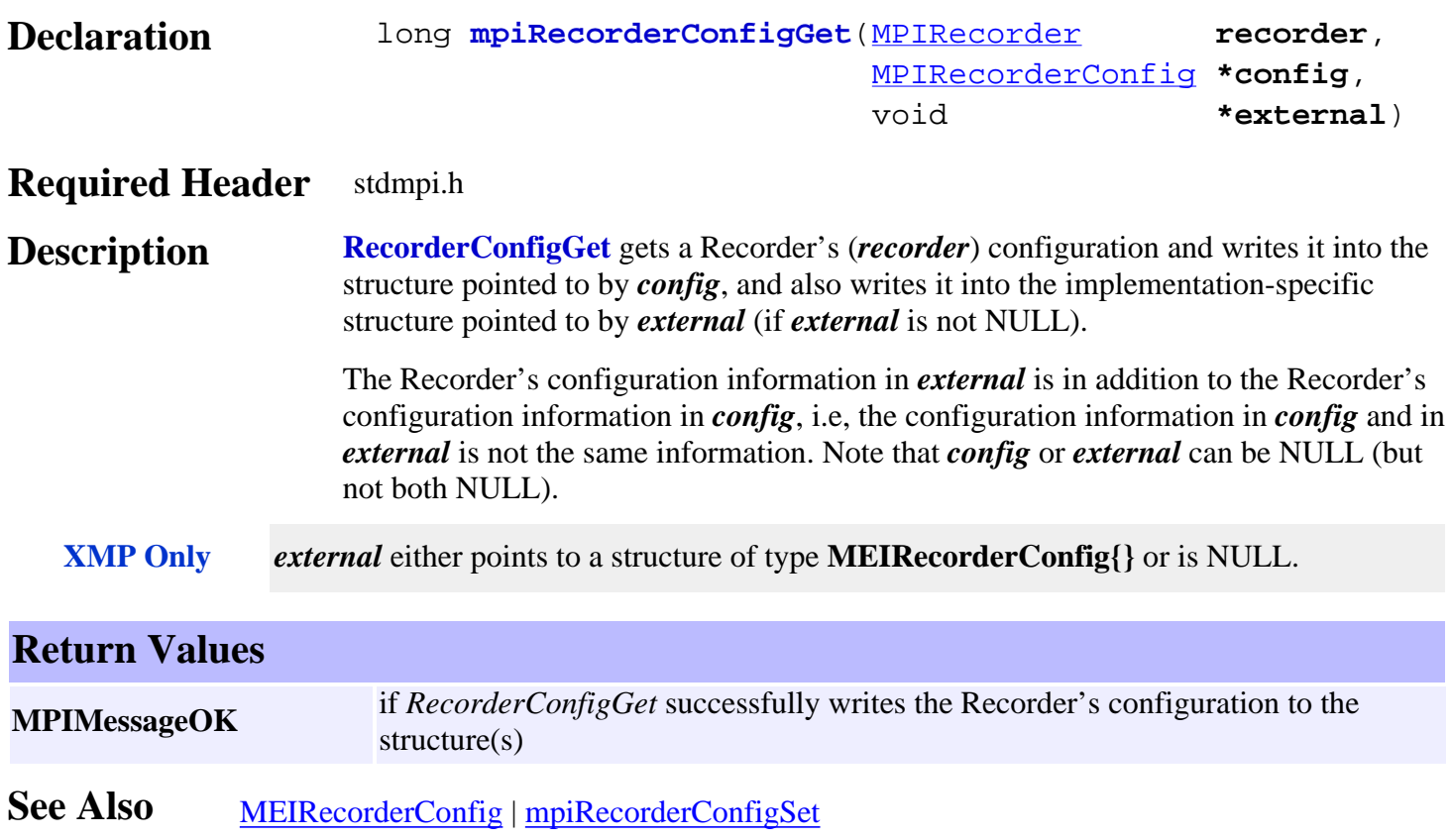

## <span id="page-669-0"></span>*mpiRecorderConfigSet*

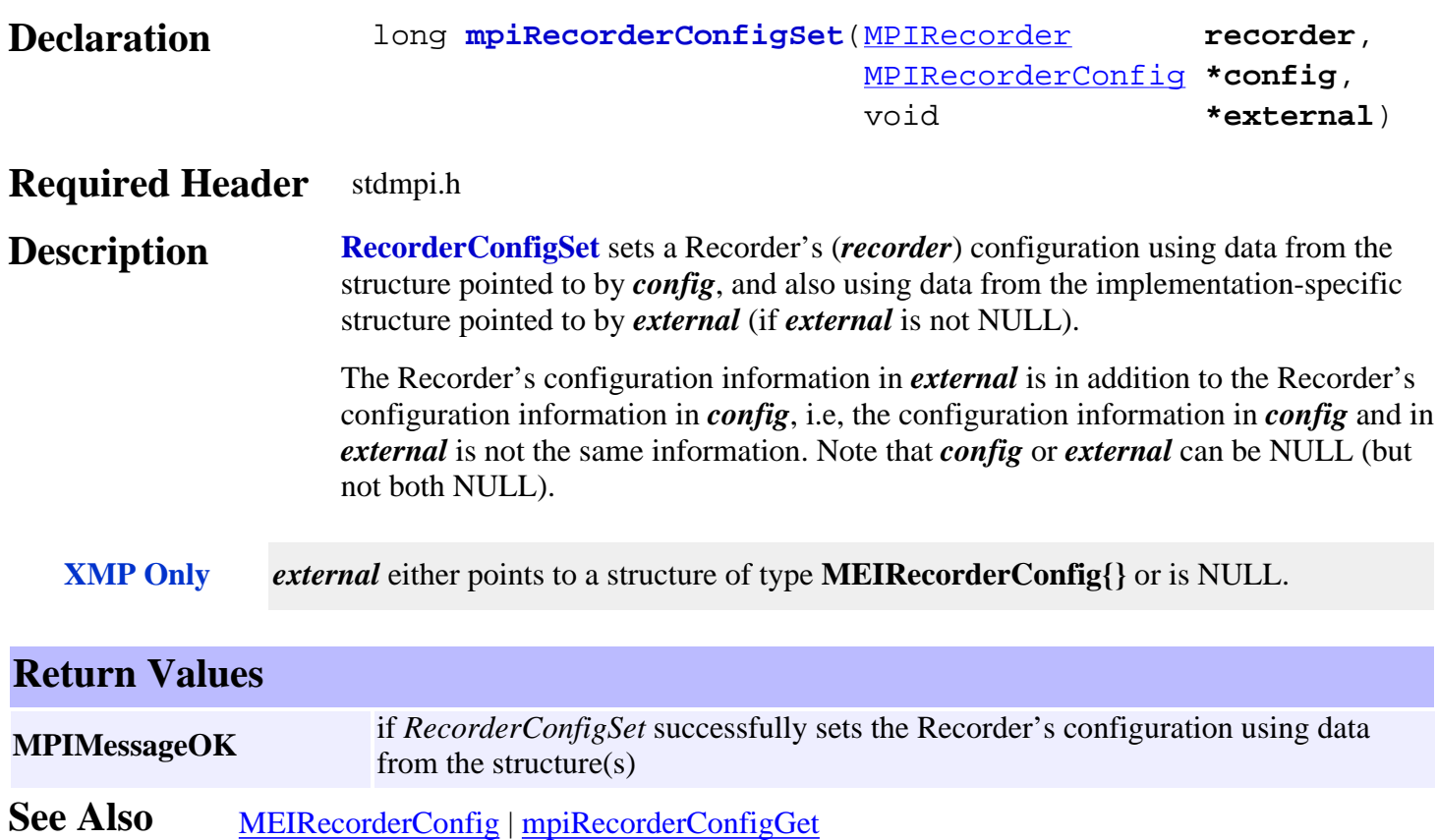

# <span id="page-670-0"></span>*mpiRecorderFlashConfigGet*

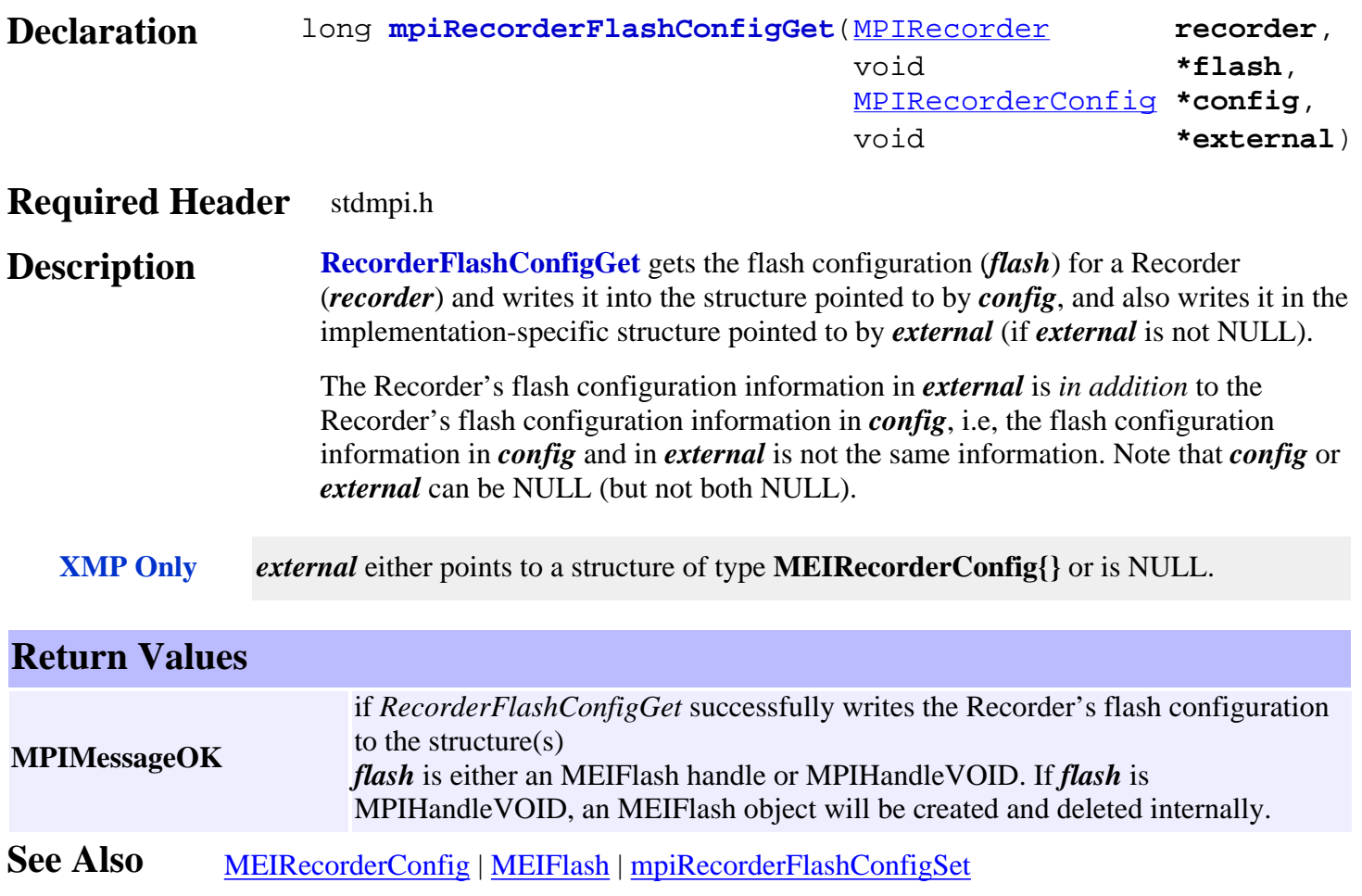

# <span id="page-671-0"></span>*mpiRecorderFlashConfigSet*

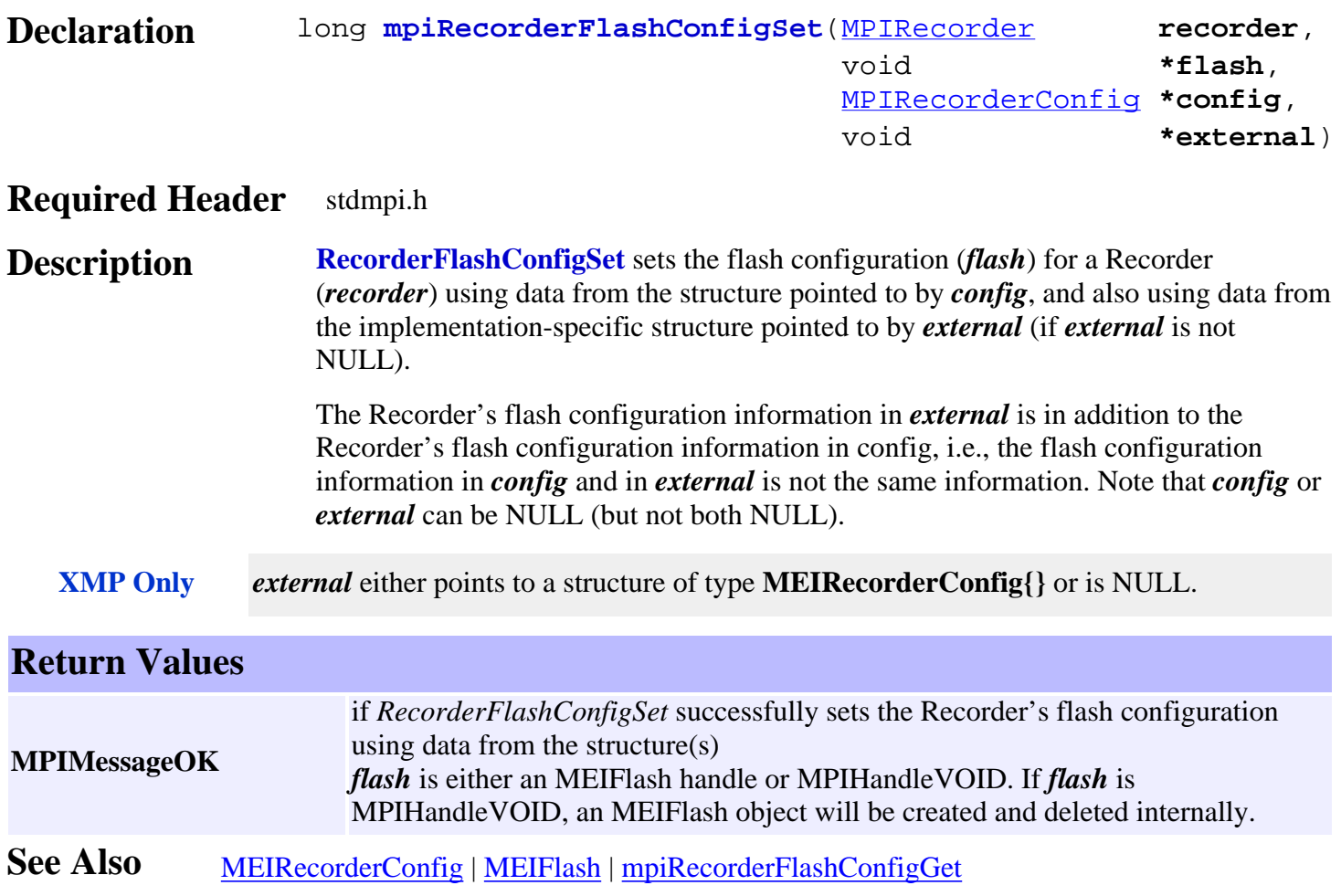

### <span id="page-672-0"></span>*mpiRecorderRecordConfig*

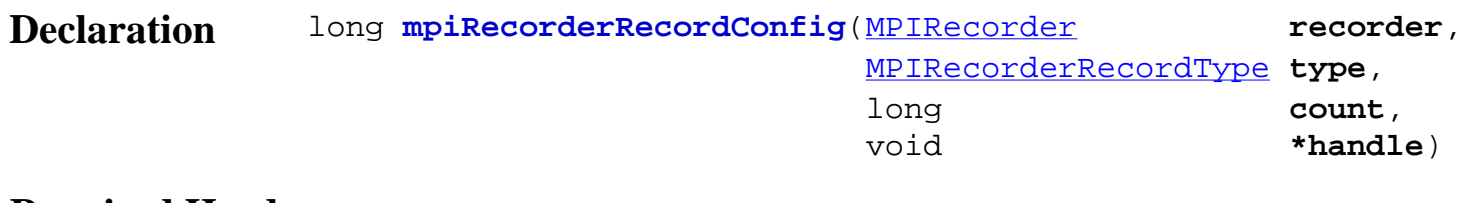

#### **Required Header** stdmpi.h

**Description RecorderRecordConfig** configures the type (*type*) of record that a Recorder (*recorder*) will capture.

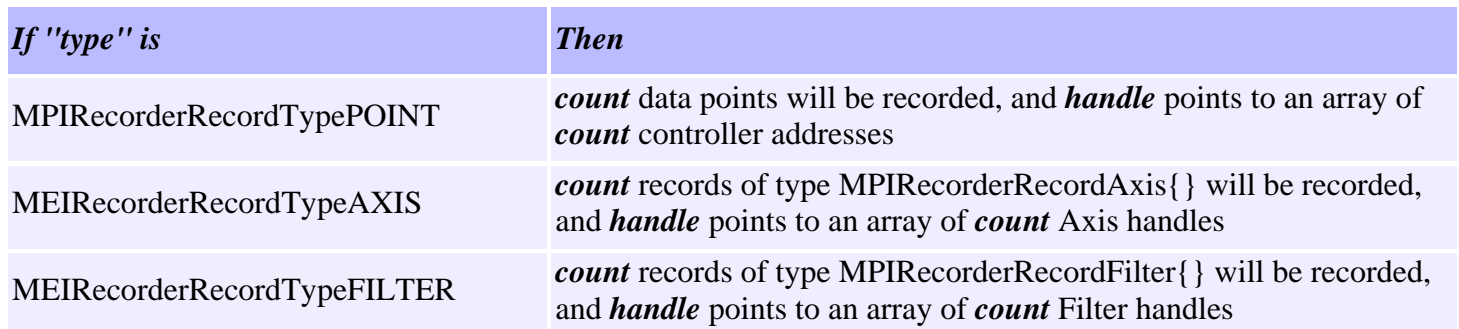

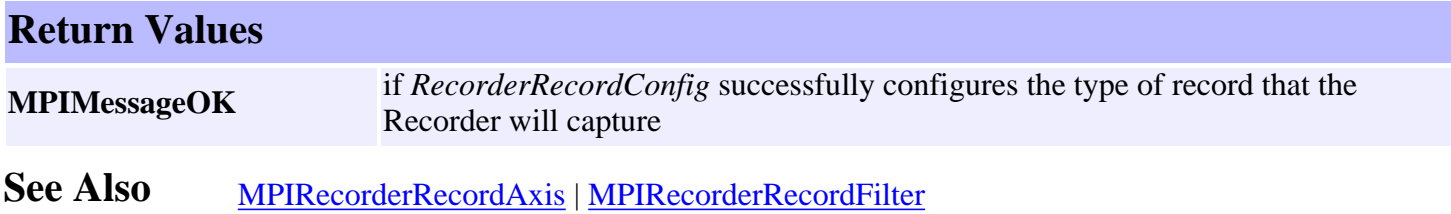

### <span id="page-673-0"></span>*mpiRecorderStatus*

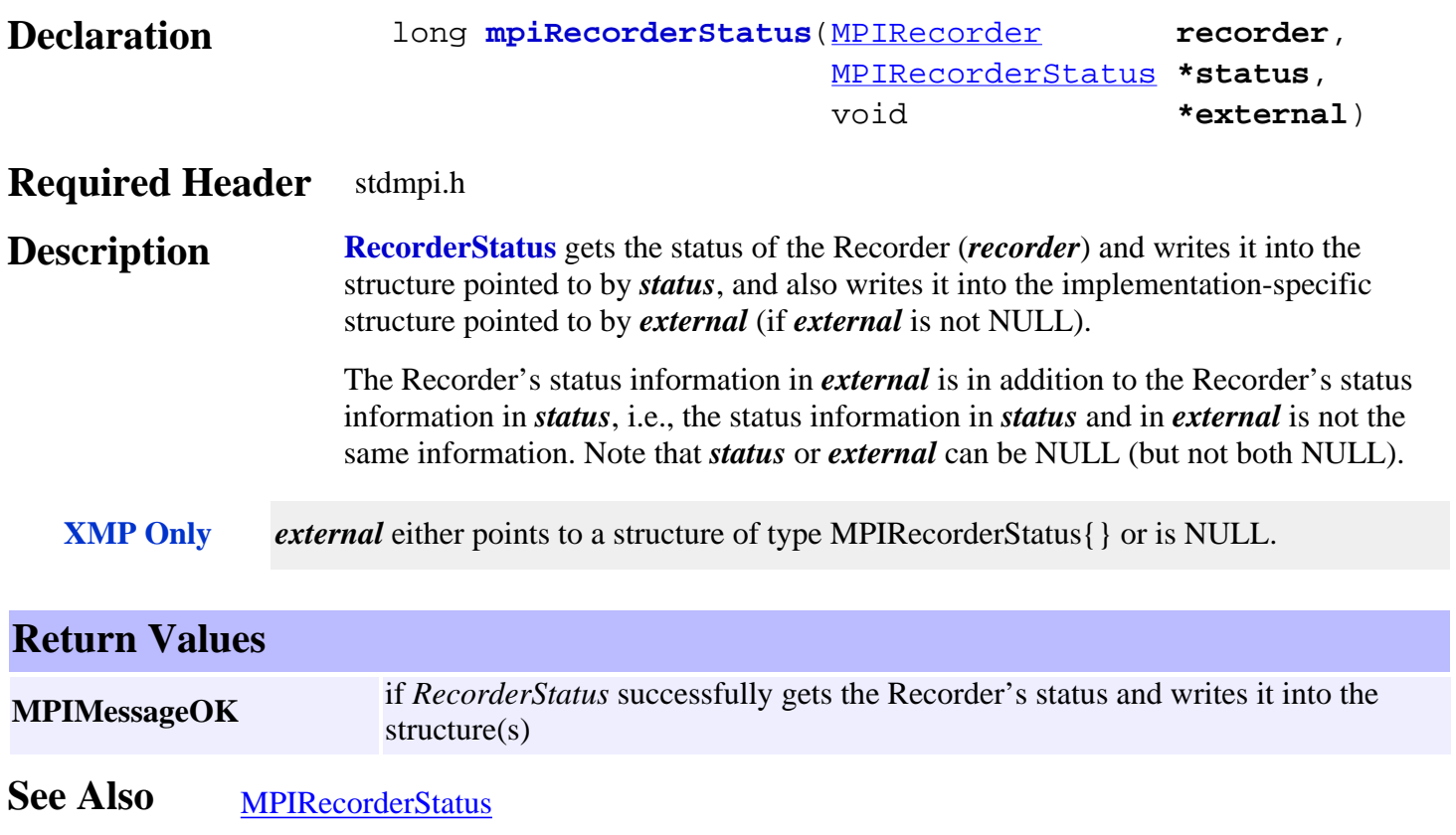

## <span id="page-674-0"></span>*mpiRecorderEventNotifyGet*

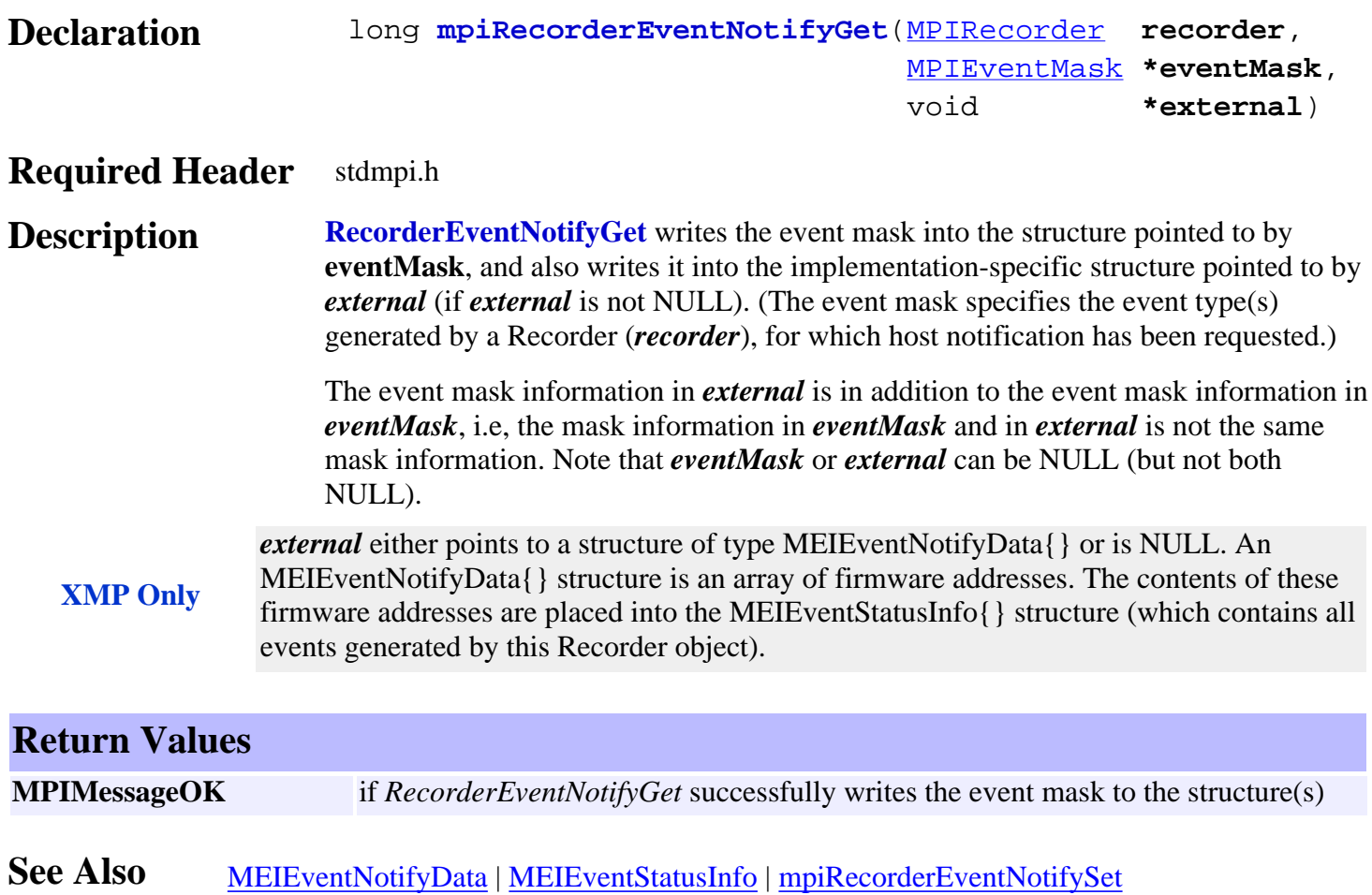

### <span id="page-675-0"></span>*mpiRecorderEventNotifySet*

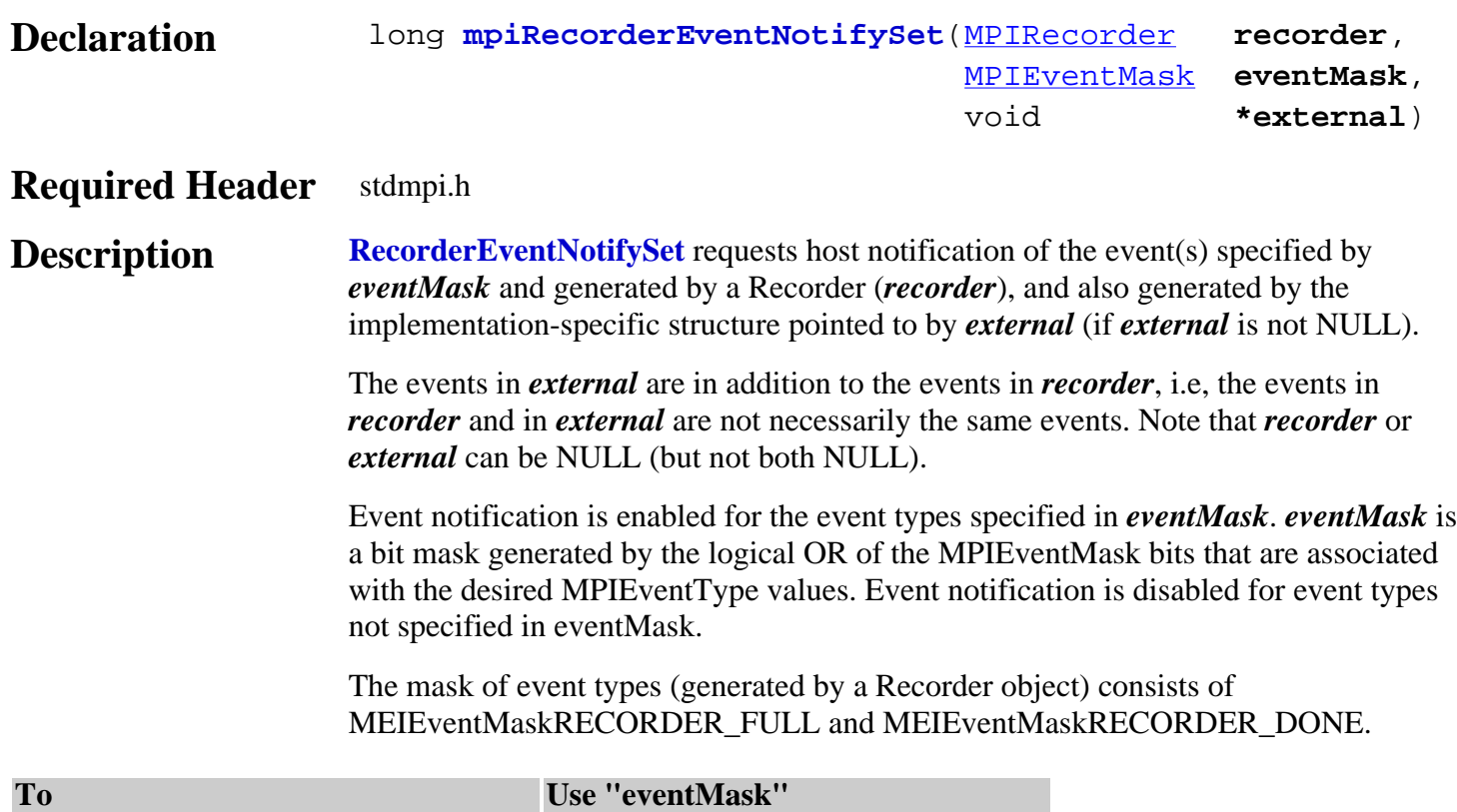

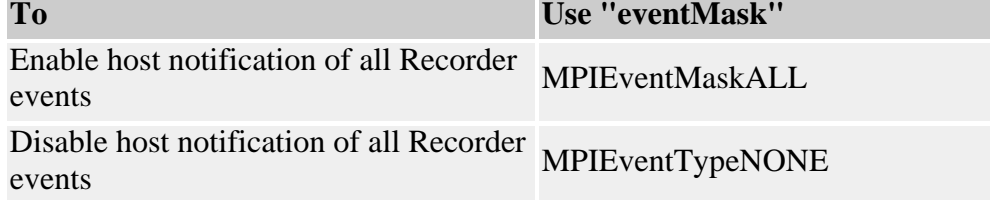

**XMP Only** *external* either points to a structure of type MEIEventNotifyData{} or is NULL. An MEIEventNotifyData{} structure is an array of firmware addresses. The contents of these firmware addresses are placed into the MEIEventStatusInfo{} structure (which contains all events generated by this Recorder object).

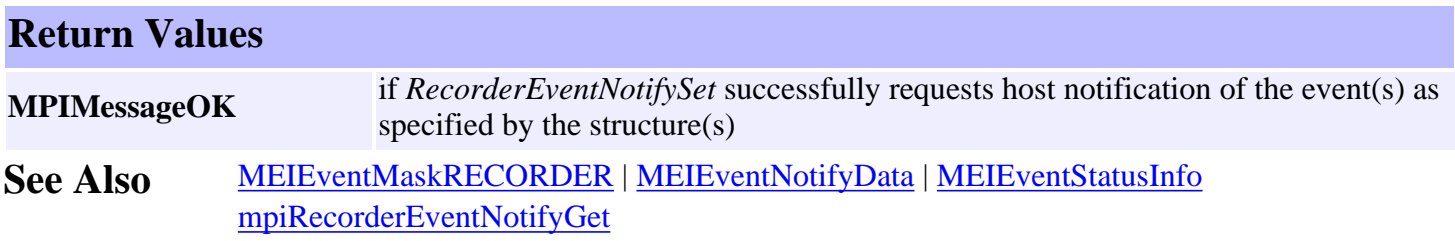

## <span id="page-676-0"></span>*mpiRecorderEventReset*

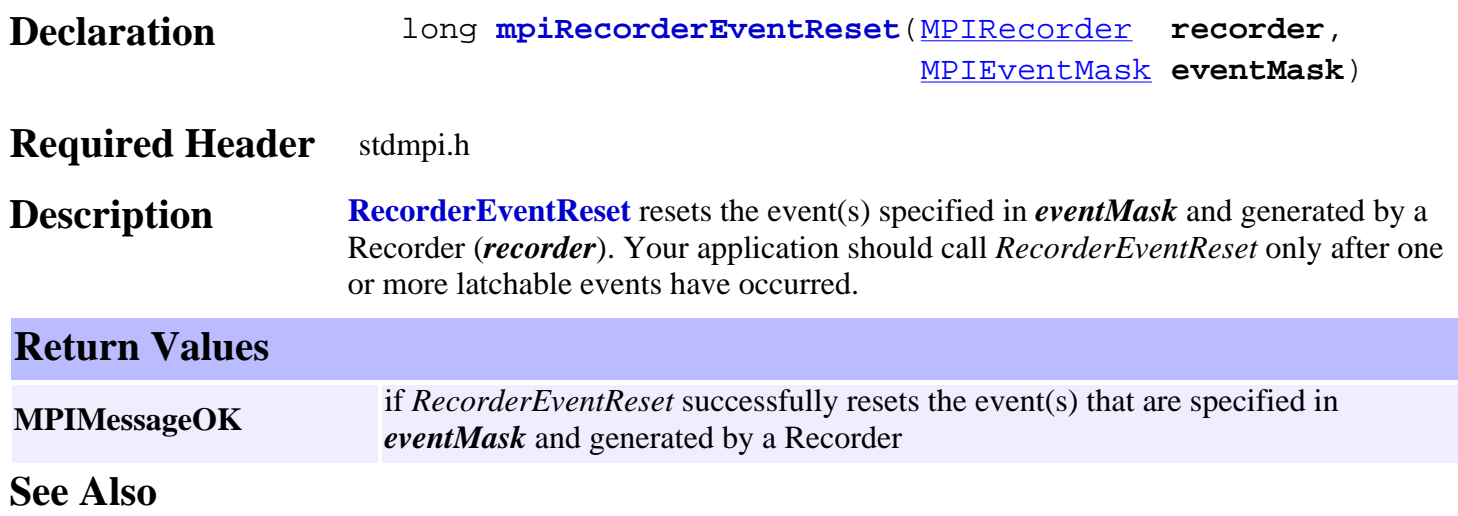

## <span id="page-677-0"></span>*mpiRecorderRecordGet*

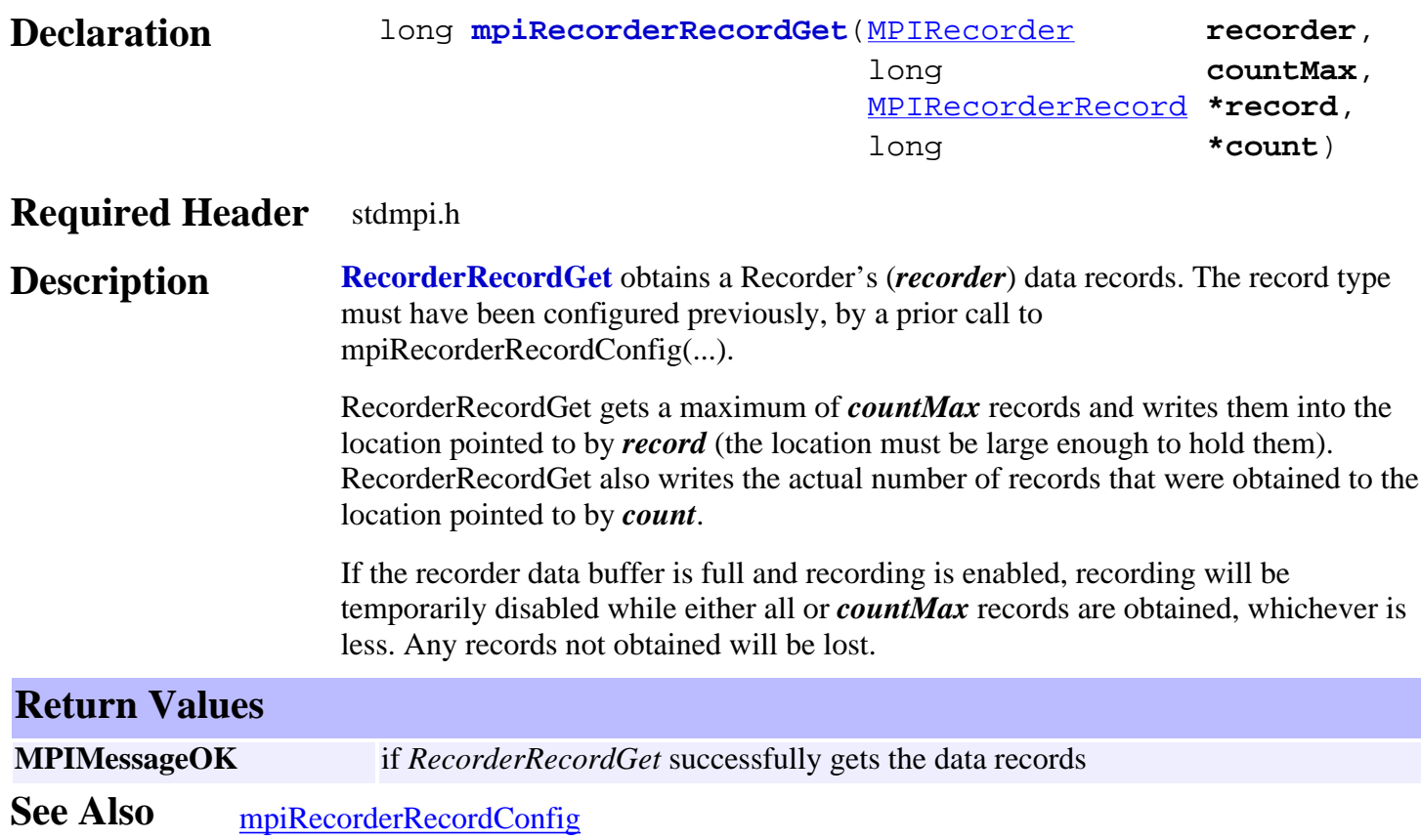

### <span id="page-678-0"></span>*mpiRecorderStart*

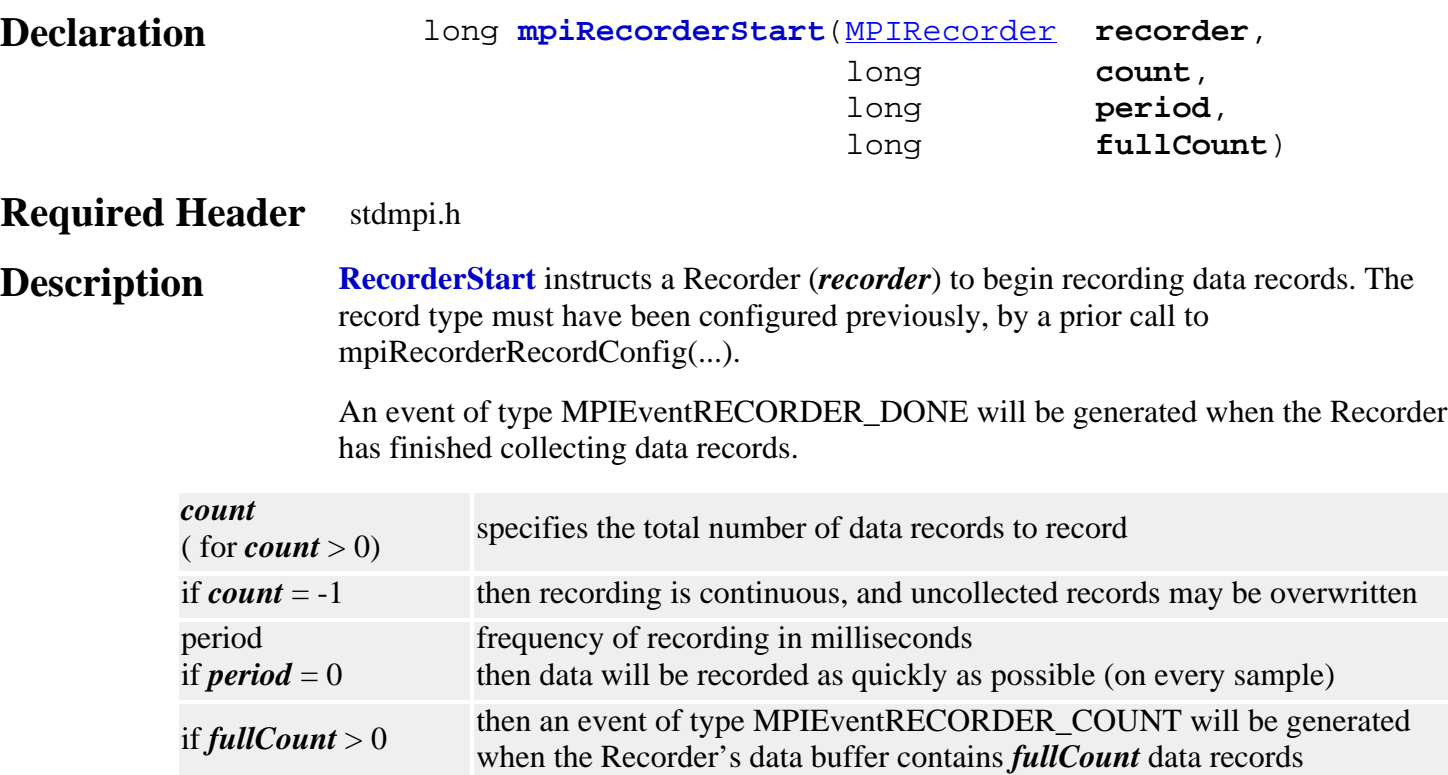

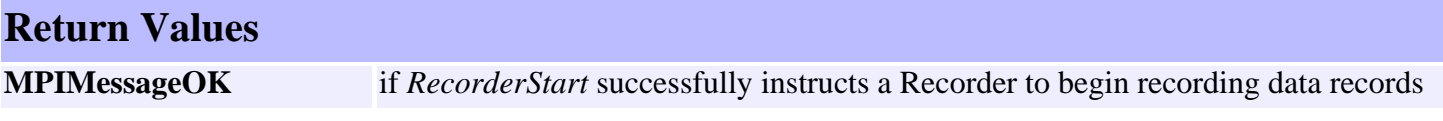

**See Also** [mpiRecorderRecordConfig](#page-672-0) | [mpiRecorderStop](#page-679-0)

<span id="page-679-0"></span>mpiRecorderStop

### *mpiRecorderStop*

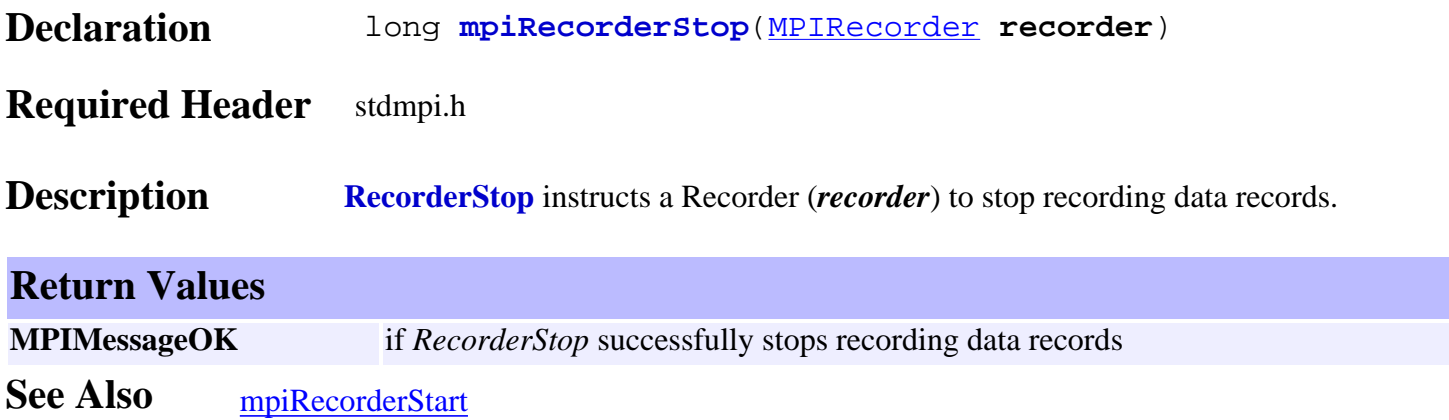

### <span id="page-680-0"></span>*mpiRecorderMemory*

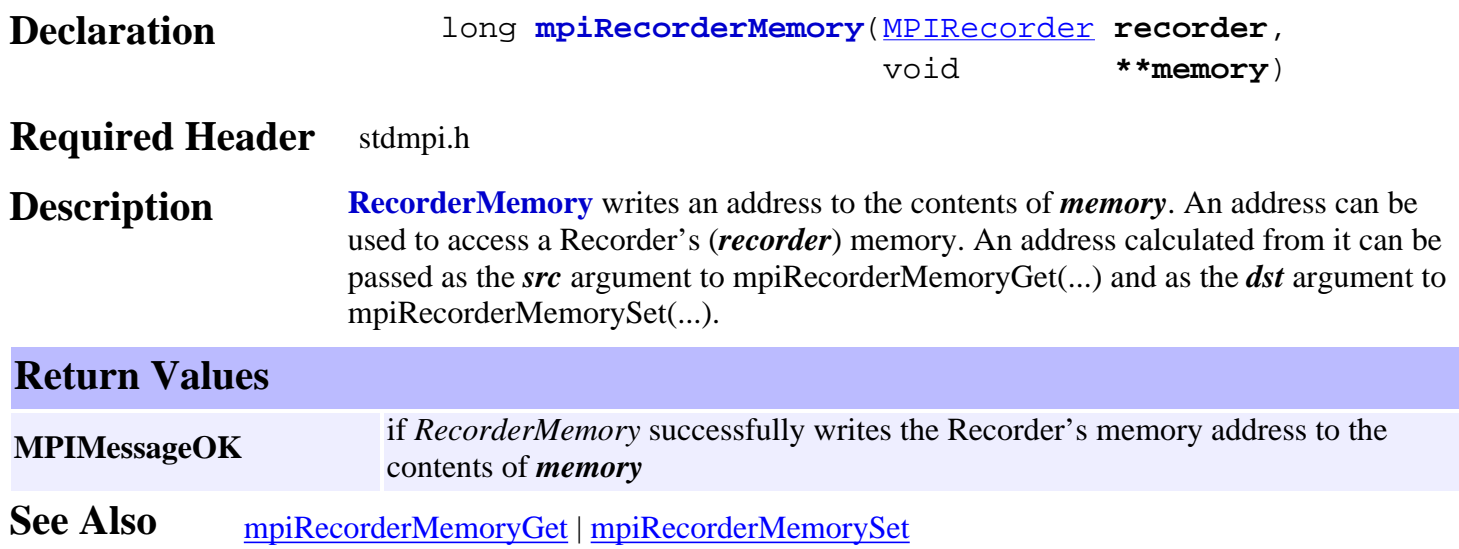

## <span id="page-681-0"></span>*mpiRecorderMemoryGet*

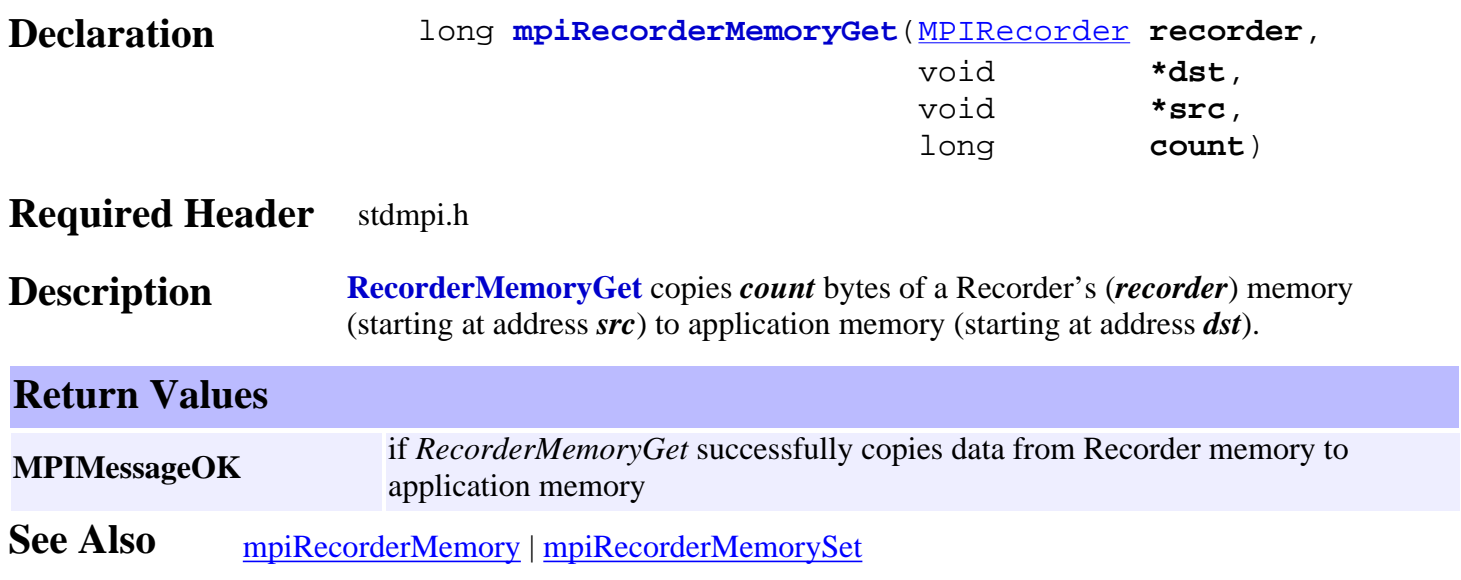

## <span id="page-682-0"></span>*mpiRecorderMemorySet*

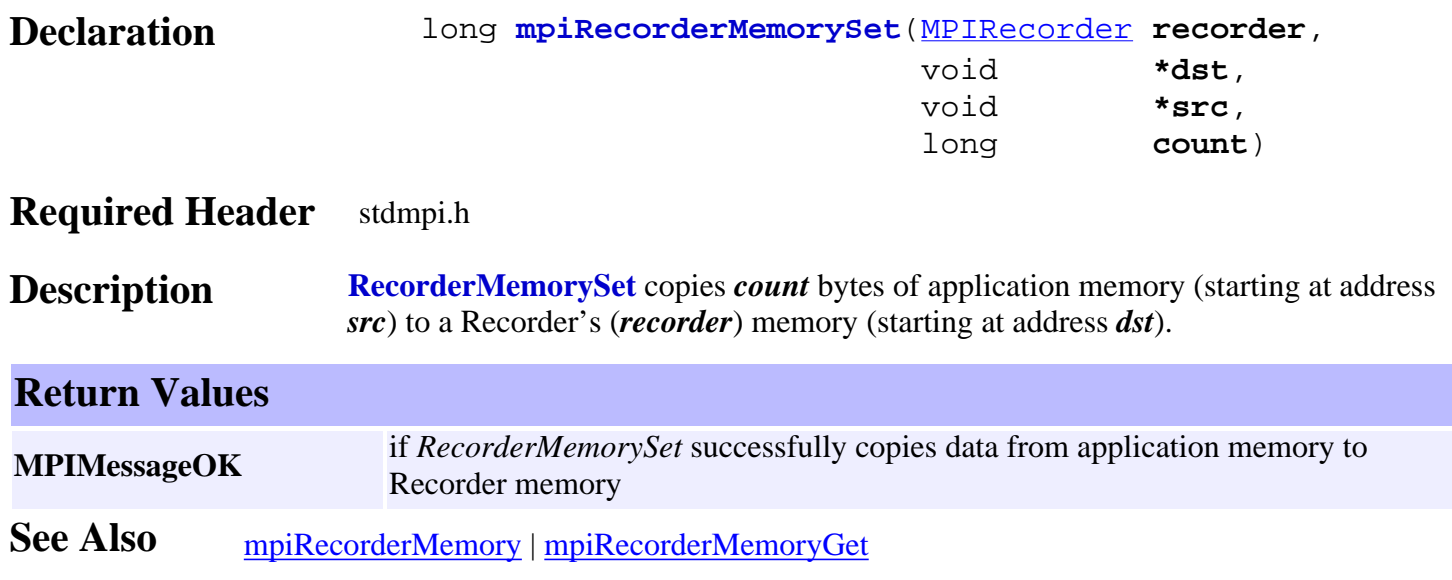

### <span id="page-683-0"></span>*mpiRecorderControl*

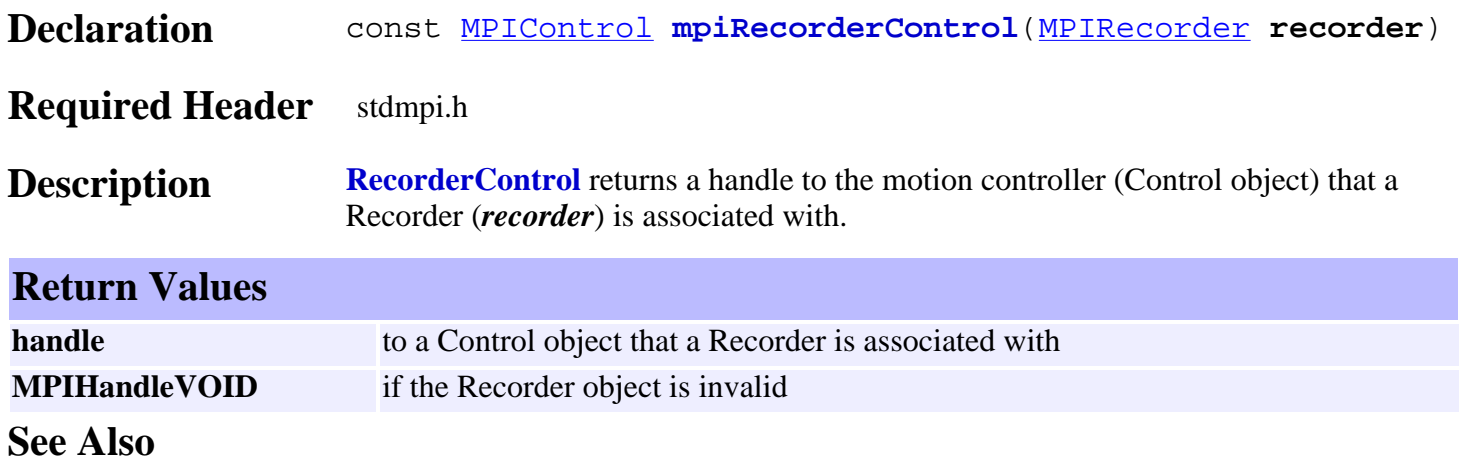
<span id="page-684-0"></span>MPIRecorderConfig and MEIRecorderConfig

# *MPIRecorderConfig / MEIRecorderConfig*

#### **MPIRecorderConfig**

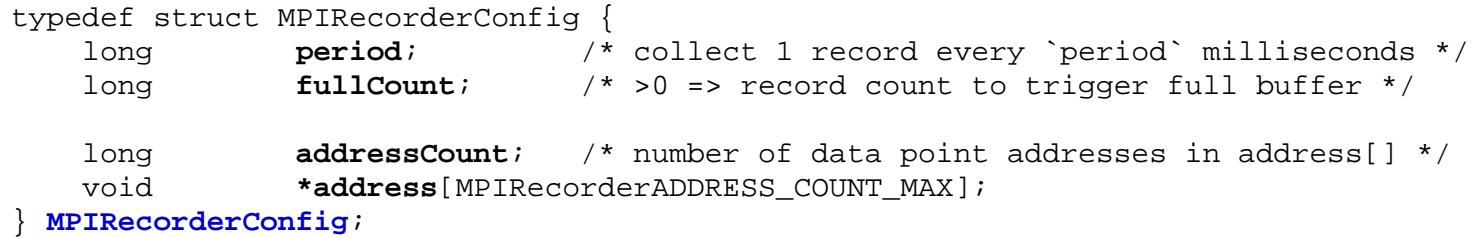

#### **Description**

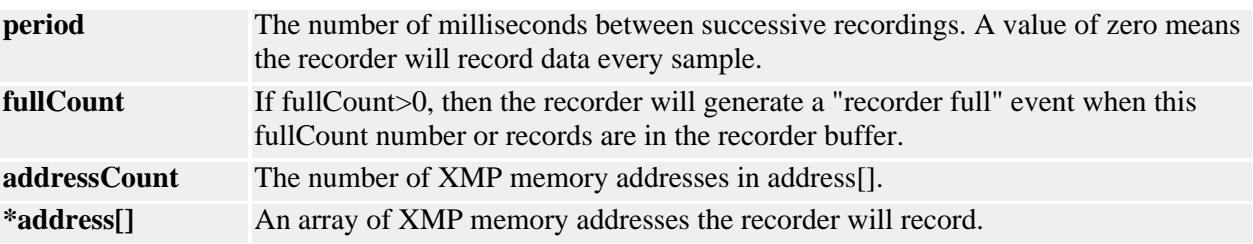

#### **MEIRecorderConfig**

typedef MPIEmpty **MEIRecorderConfig**;

#### **Description**

**RecorderConfig** is currently not supported and is reserved for future use.

**See Also** [mpiRecorderConfigGet](#page-668-0) | [mpiRecorderConfigSet](#page-669-0)

### *MPIRecorderMessage*

### **MPIRecorderMessage**

typedef enum {

```
 MPIRecorderMessageRECORDER_INVALID,
    MPIRecorderMessageSTARTED,
    MPIRecorderMessageSTOPPED,
    MPIRecorderMessageNOT_CONFIGURED,
} MPIRecorderMessage;
```
#### **Description**

#### **MPIRecorderMessageRECORDER\_INVALID**

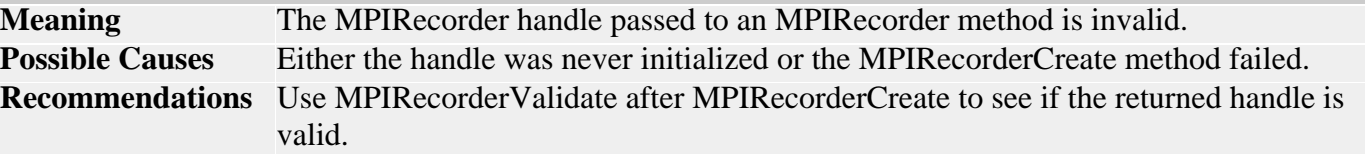

#### **MPIRecorderMessageSTARTED**

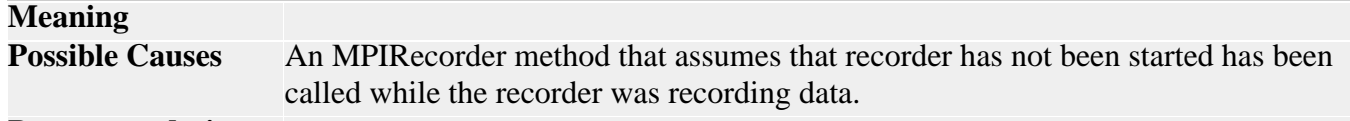

**Recommendations** .

#### **MPIRecorderMessageSTOPPED**

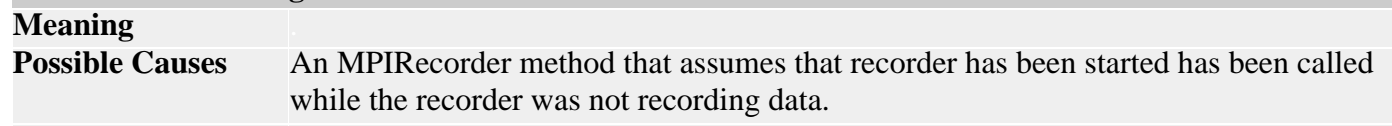

**Recommendations** .

#### **MPIRecorderMessageNOT\_CONFIGURED**

#### **Meaning** . **Possible Causes** An MPIRecorder method has been called that assumes that the recorder has been configured. mpiRecorderStart is the most common method to return this error code.

#### **Recommendations** .

#### **Sample Code**

```
MPIControl control;
MPIRecorder recorder;
long returnValue;
…
recorder =
     mpRecorderCreate(control);
returnValue =
     mpiRecorderValidate(recorder);
```
**See Also** [mpiRecorderCreate](#page-665-0) | [mpiRecorderValidate](#page-667-0)

## *MPIRecorderRecord / MEIRecorderRecord*

#### **MPIRecorderRecord**

typedef union { } **MPIRecorderRecord**;

[MPIRecorderRecordPoint](#page-689-0) **point**[[MPIRecorderADDRESS\\_COUNT\\_MAX](#page-693-0)];

#### **Description**

**point** An array of recorded values corresponding to the XMP addresses stored in MPIRecorderConfig.address[].

#### **MEIRecorderRecord**

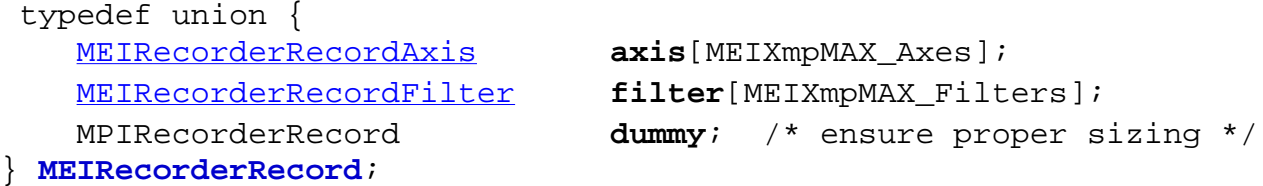

### **Description**

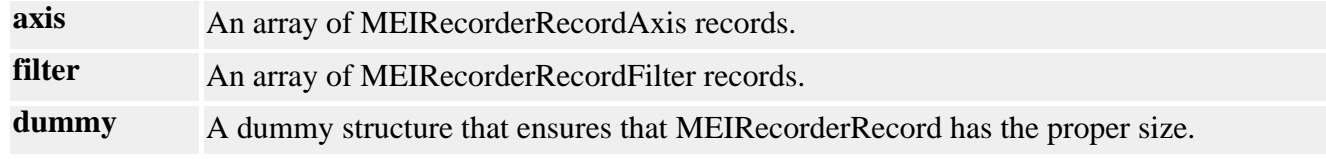

# <span id="page-687-0"></span>*MEIRecorderRecordAxis*

### **MEIRecorderRecordAxis**

```
typedef struct MEIRecorderRecordAxis {
    long sample; /* sample number */
    long command; /* command position */
    long actual; /* actual position */
    float dac; /* voltage */
} MEIRecorderRecordAxis;
```
### **Description**

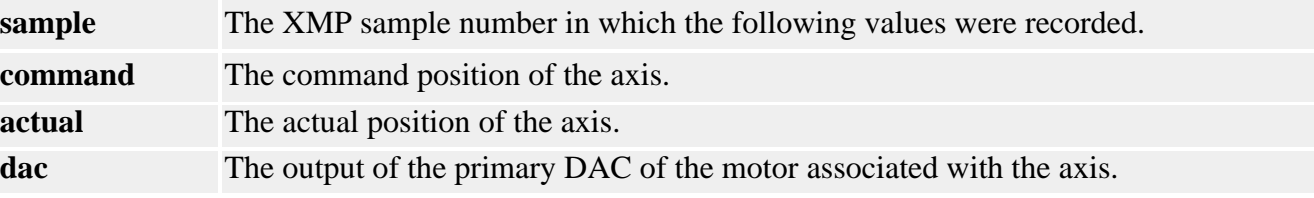

<span id="page-688-0"></span>MEIRecorderRecordFilter

### *MEIRecorderRecordFilter*

#### **MEIRecorderRecordFilter**

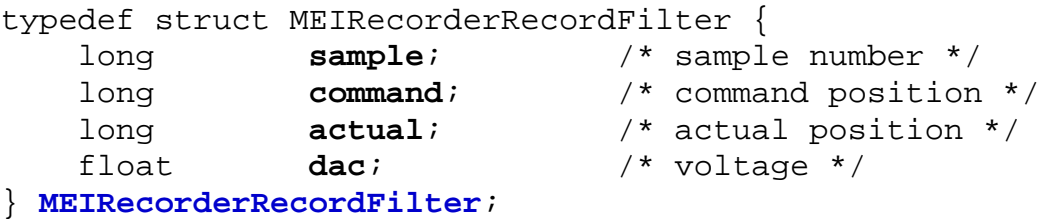

### **Description**

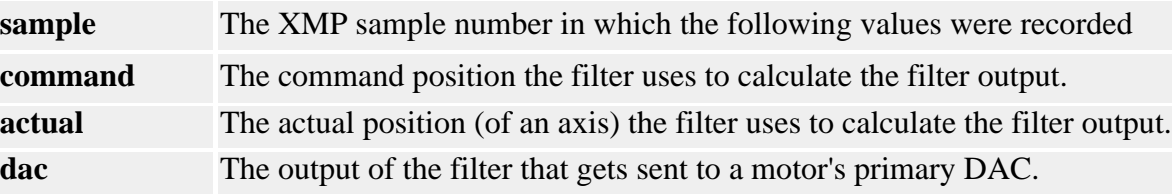

### <span id="page-689-0"></span>*MPIRecorderRecordPoint*

### **MPIRecorderRecordPoint**

typedef long **MPIRecorderRecordPoint**;

### **Description**

**MPIRecorderRecordPoint** represents one recorder record. This will correspond to the value of one XMP address.

MPIRecorderType and MEIRecorderType

# *MPIRecorderRecordType / MEIRecorderRecordType*

#### **MPIRecorderRecordType**

typedef enum { **MPIRecorderRecordTypeINVALID**, **MPIRecorderRecordTypePOINT**,

#### } **MPIRecorderRecordType**;

#### **Description**

**MPIRecorderRecordTypeINVALID** specifies to the data recorder that MPIRecorderRecordPoint records (copies of controller memory locations) are being recorded.

**MPIRecorderRecordTypePOINT** an invalid record type.

### **MEIRecorderRecordType**

typedef enum { **MEIRecorderRecordTypeAXIS**, **MEIRecorderRecordTypeFILTER**, } **MPIRecorderRecordType**;

#### **Description**

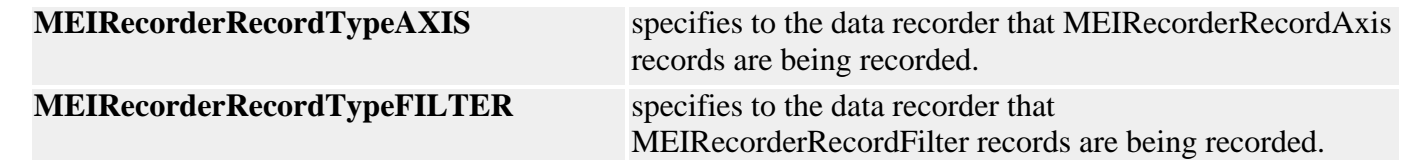

#### **Remarks**

Predefined types for setting up the type of data an MPIRecorder object will record. This is used by the mpiRecorderRecordConfig() method.

**See Also** [MPIRecorder](#page-663-0) | [MEIRecorderRecordAxis](#page-687-0) | [MEIRecorderRecordFilter](#page-688-0) | [mpiRecorderRecordConfig](#page-684-0)

## *MPIRecorderStatus*

### **MPIRecorderStatus**

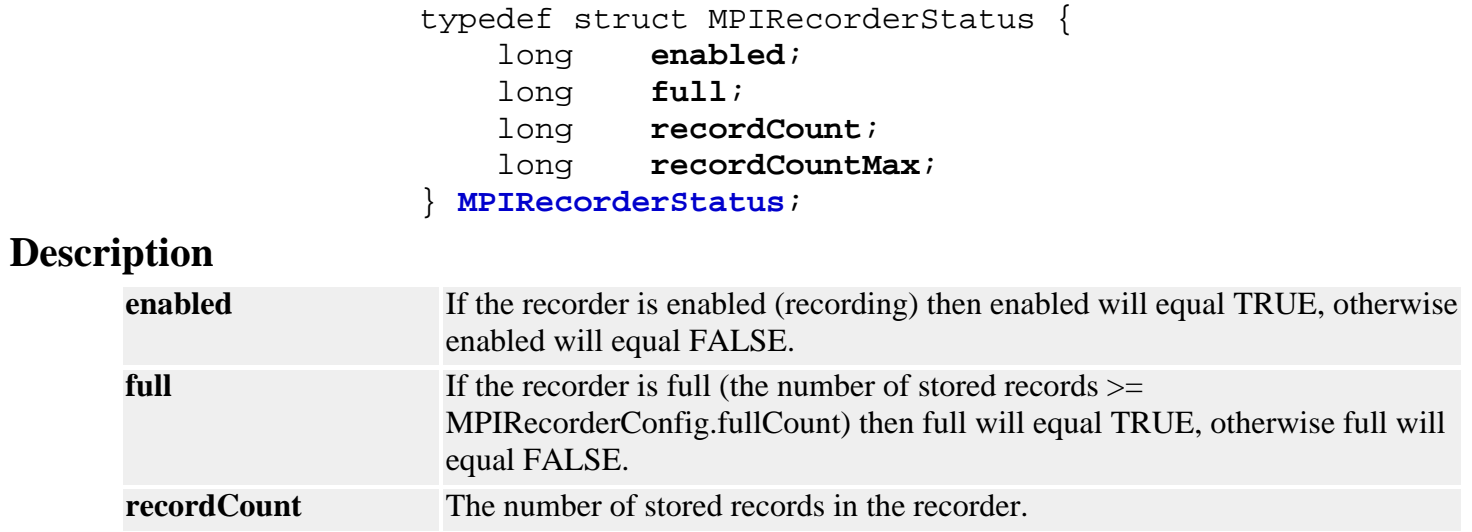

**recordCountMax** The maximum number of records the recorder can store.

**See Also** [mpiRecorderStatus](#page-673-0)

### *MEIRecorderRecordTrace*

#### **MEIRecorderRecordTrace**

typedef enum {

 **MEIRecorderTraceRECORD\_GET**, **MEIRecorderTraceSTATUS**, **MEIRecorderTraceOVERFLOW**,

} **MEIRecorderTrace**;

#### **Description**

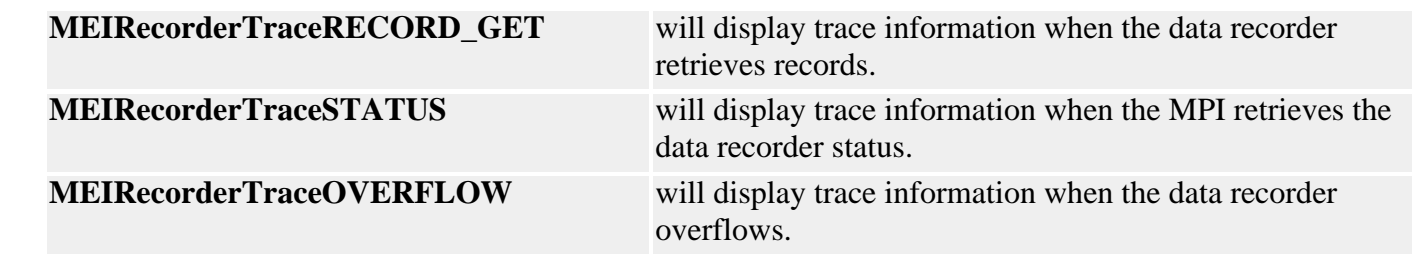

# <span id="page-693-0"></span>*MPIRecorderADDRESS\_COUNT\_MAX*

### **MPIRecorderADDRESS\_COUNT\_MAX**

#define **MPIRecorderADDRESS\_COUNT\_MAX** (128)

#### **Description**

**RecorderADDRESS\_COUNT\_MAX** defines the maximum number of addresses the Recorder object supports.

See Also [MPIRecorderConfig](#page-684-0)

# *Recorder Buffer Size*

The Data Recorder buffer size can be dynamically allocated. The MPIControlConfig... structure has a new element, called recordCount. This element allows the application to change the size of the recorder object's data buffer using the [mpiControlConfigGet](http://support.motioneng.com/soft/Control/Method/cfget1.htm)[/Set](http://support.motioneng.com/soft/Control/Method/cfset1.htm)(...) methods. The Record buffer size (the default is 3064 records) is defined within the MEIXmpDefaultEnabled\_Records structure (*xmp.h*). Each record is the size of one memory word. Using a larger data buffer size can improve the performance of MotionScope running on a slow host or running in Client/Server mode over a congested network.

A new method, [meiControlExtMemAvail](http://support.motioneng.com/soft/Control/Method/extmemavl2.htm)(...), has been added which will return the size of external memory available for allocation. This value can be added to the current recordCount to expand the record buffer to the maximum possible size.

For more information, see the [Special Note](http://support.motioneng.com/soft/Control/ext_mem_bffrs.htm) on *Dynamic Allocation of External Memory Buffer*s.

[Return to Recorder Object's page](#page-663-0)

Copyright @ 2002 Motion Engineering

## *Sequence Objects*

### **Introduction**

A **Sequence** object manages a set of Commands. The sequence is constructed on the host from a list of commands, then downloaded and executed in the controller. Typically, applications only use Sequences for very small or simple autonomous tasks that require execution in the controller. Due to their embedded execution, debugging can be difficult. It is best to use the host application to execute MPI methods directly for optimum flexibility and performance.

If you are considering using a program Sequencer or Command objects, please contact an MEI Applications Engineer. We recommend that you do **NOT** implement complex Sequences on your own.

#### **Methods**

#### **Create, Delete, Validate Methods**

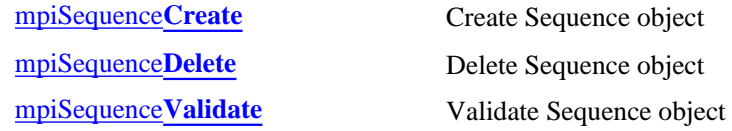

#### **Configuration and Information Methods**

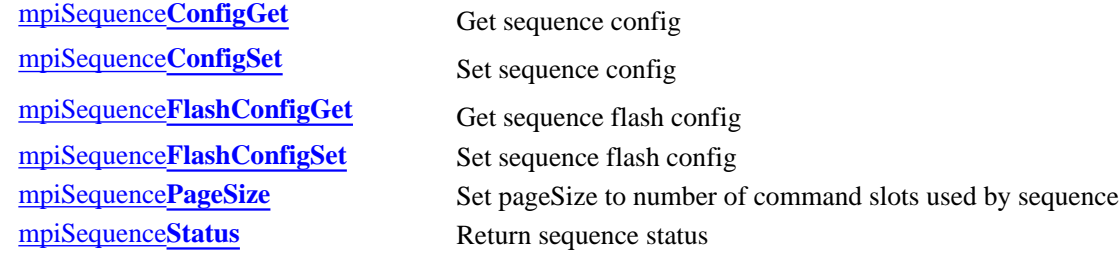

#### **Event Methods**

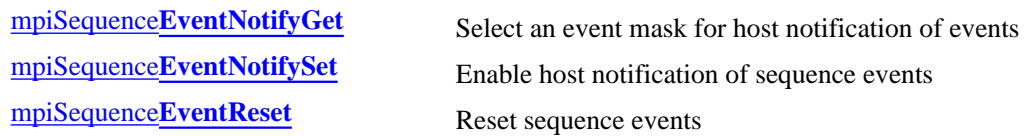

#### **Action Methods**

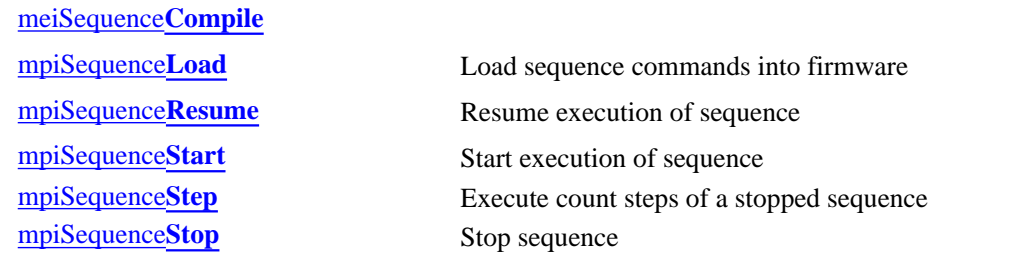

#### **Memory Methods**

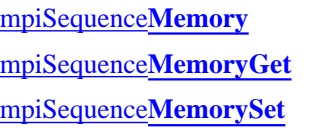

Set address used to access sequence memory Get bytes of sequence memory and put into application memory Put (set) bytes of application memory into sequence memory

Sequence Objects

#### **Relational Methods**

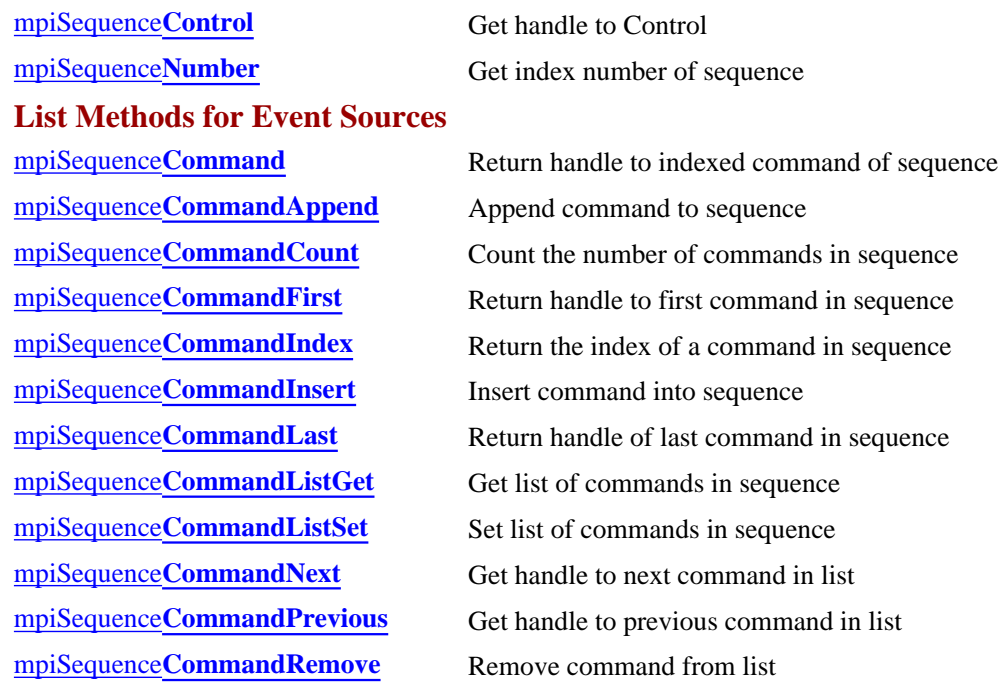

### **Data Types**

[MPISequence](#page-732-0)**Config** / [MEISequence](#page-732-1)**Config** [MPISequence](#page-733-0)**Message** [MPISequence](#page-734-0)**State** [MPISequence](#page-735-0)**Status** [MEISequence](#page-736-0)**Trace**

> Copyright @ 2002 Motion Engineering

## <span id="page-697-0"></span>*mpiSequenceCreate*

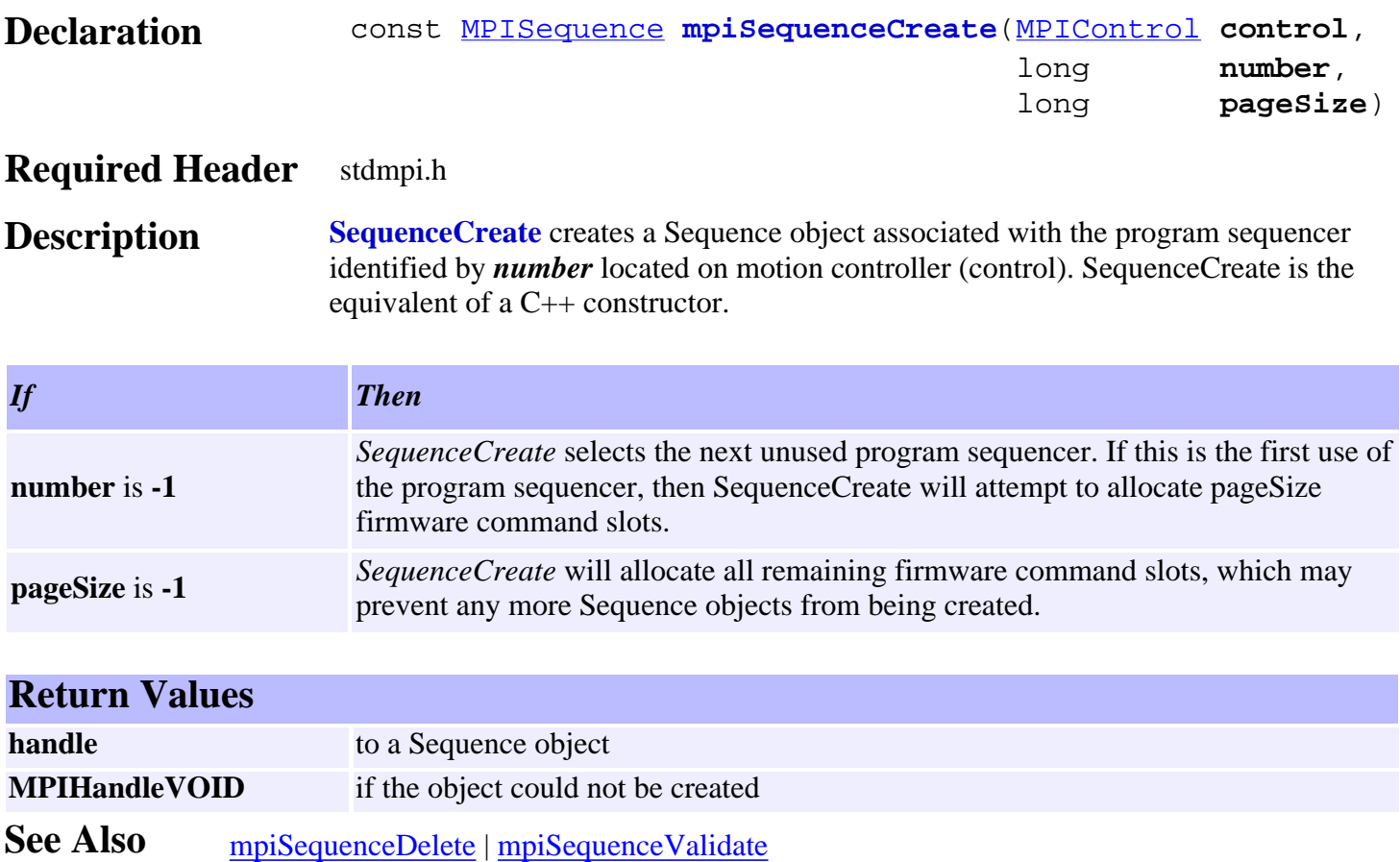

# <span id="page-698-0"></span>*mpiSequenceDelete*

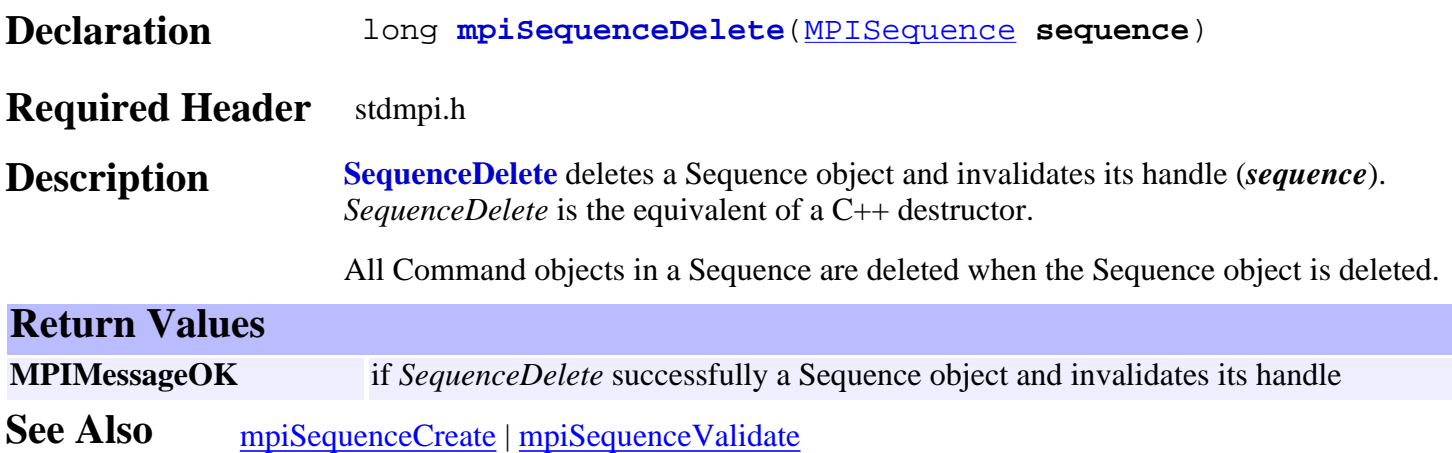

# <span id="page-699-0"></span>*mpiSequenceValidate*

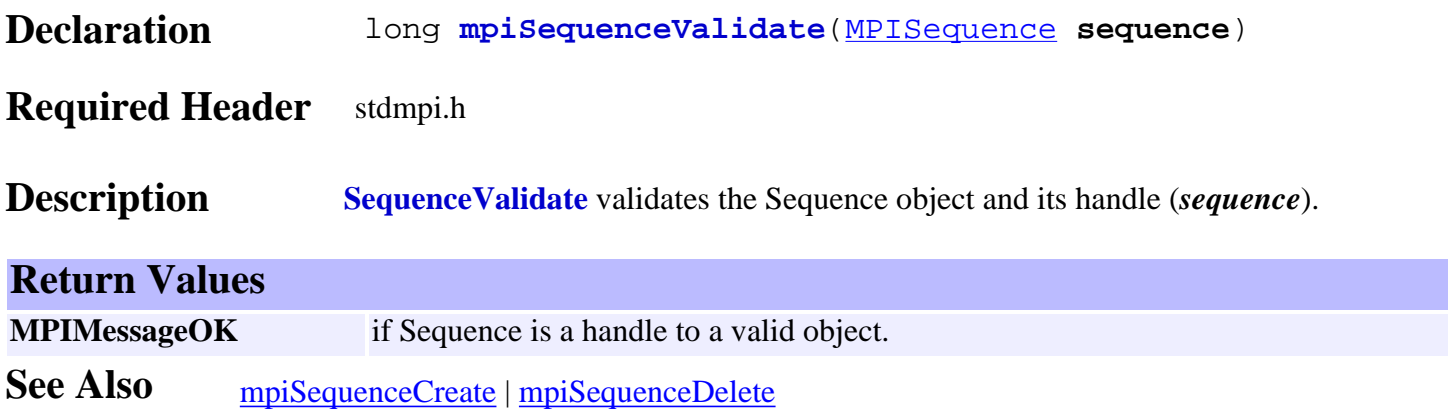

# <span id="page-700-0"></span>*mpiSequenceConfigGet*

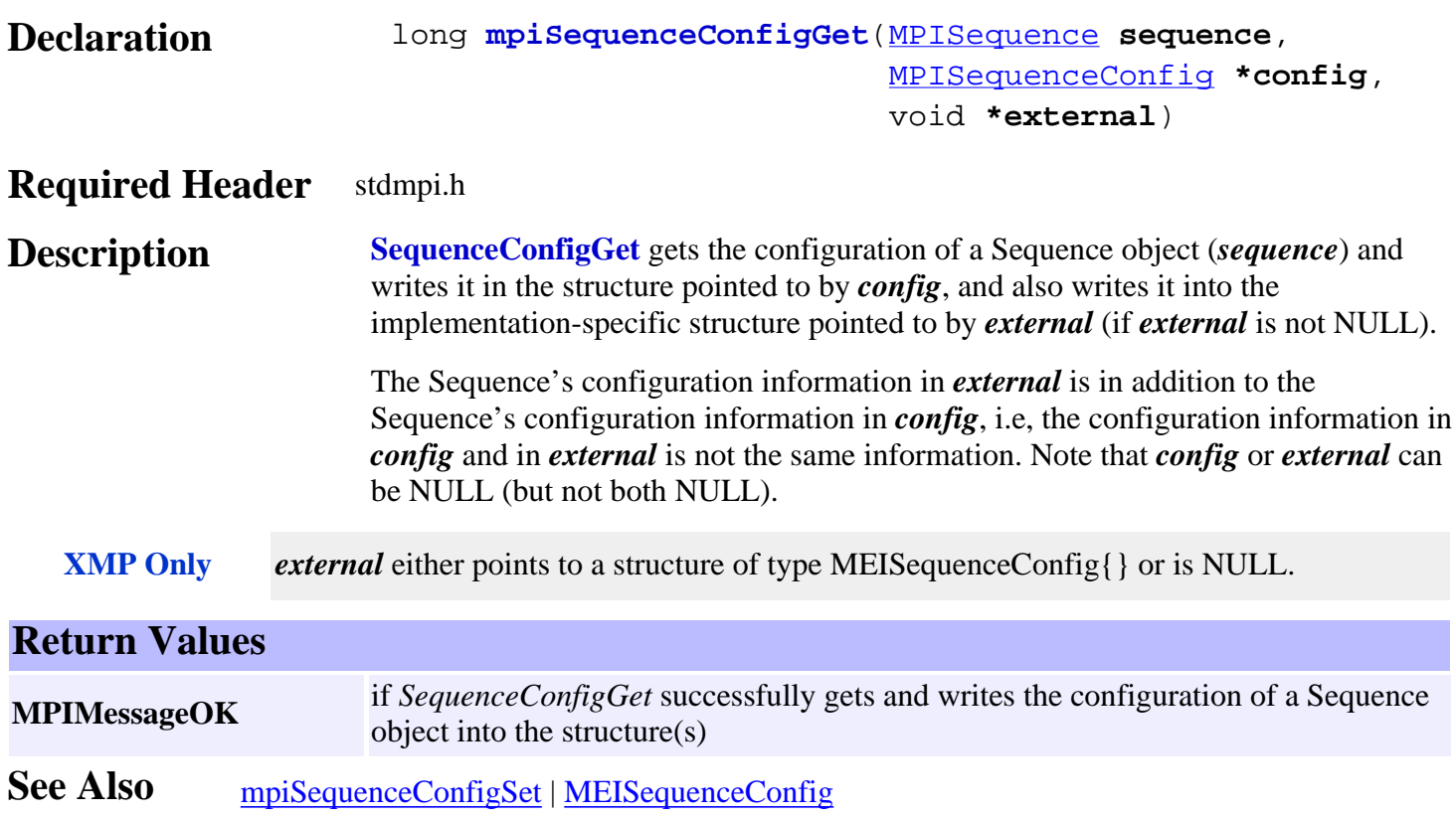

# <span id="page-701-0"></span>*mpiSequenceConfigSet*

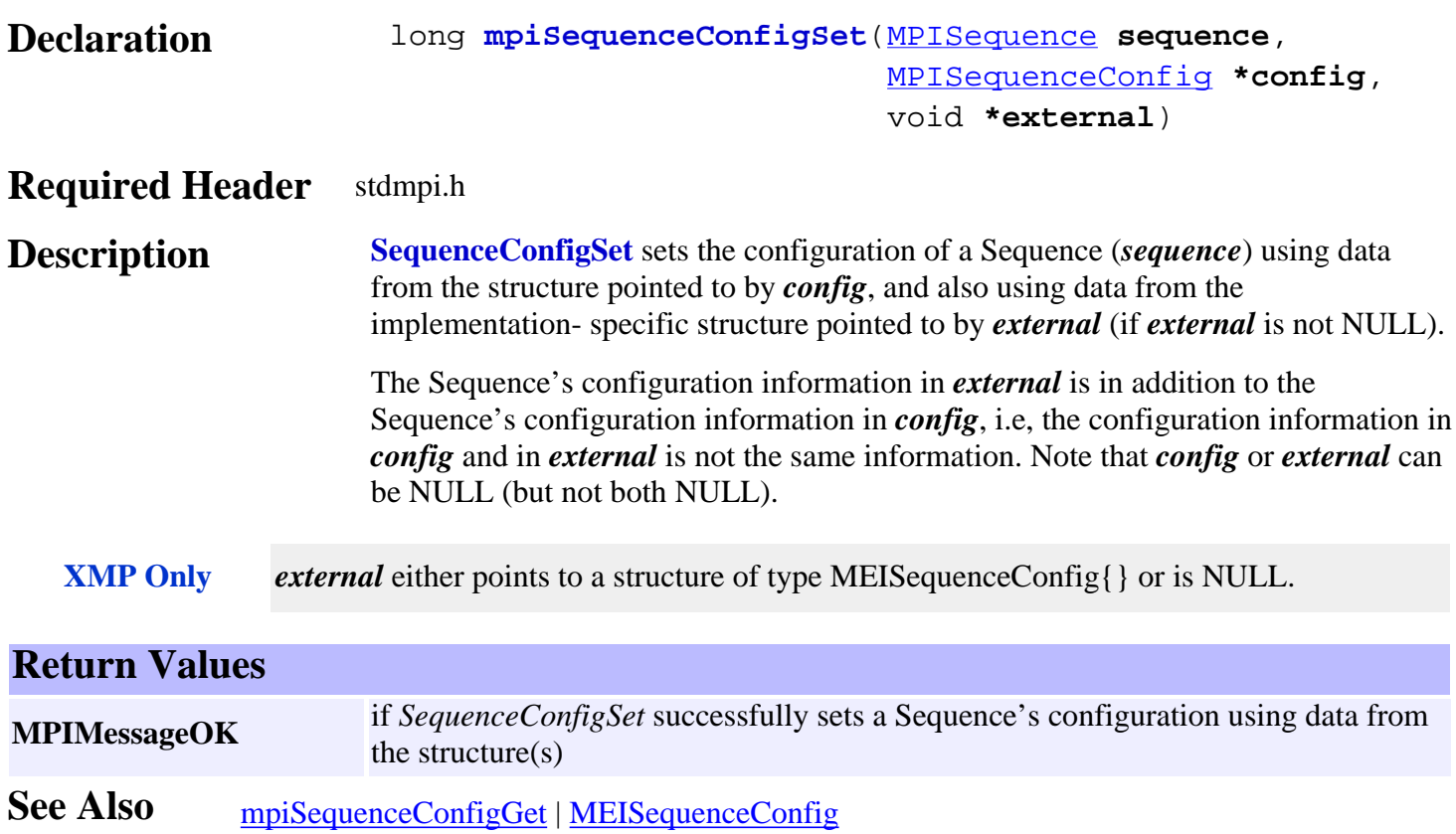

## <span id="page-702-0"></span>*mpiSequenceFlashConfigGet*

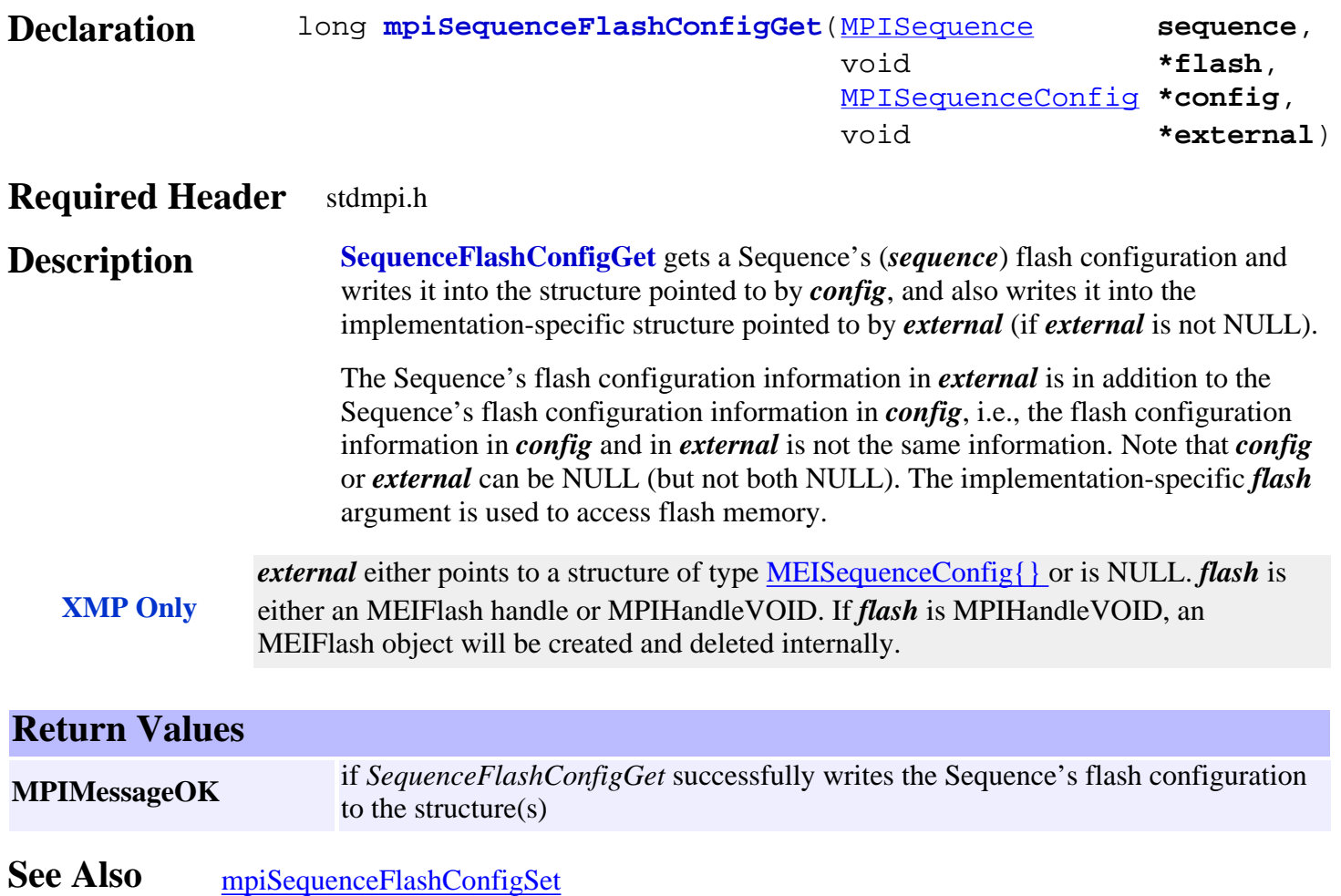

## <span id="page-703-0"></span>*mpiSequenceFlashConfigSet*

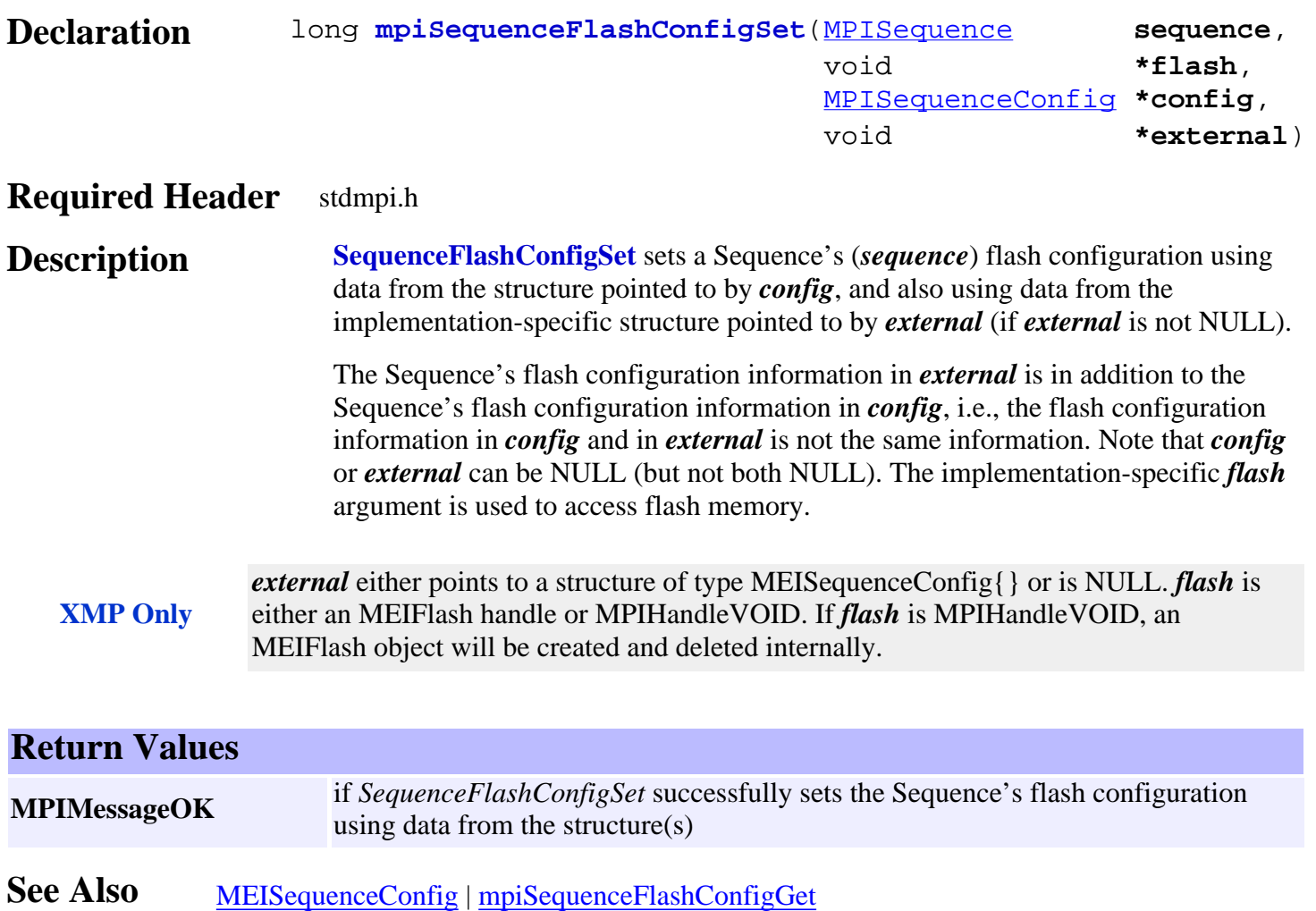

# <span id="page-704-0"></span>*mpiSequencePageSize*

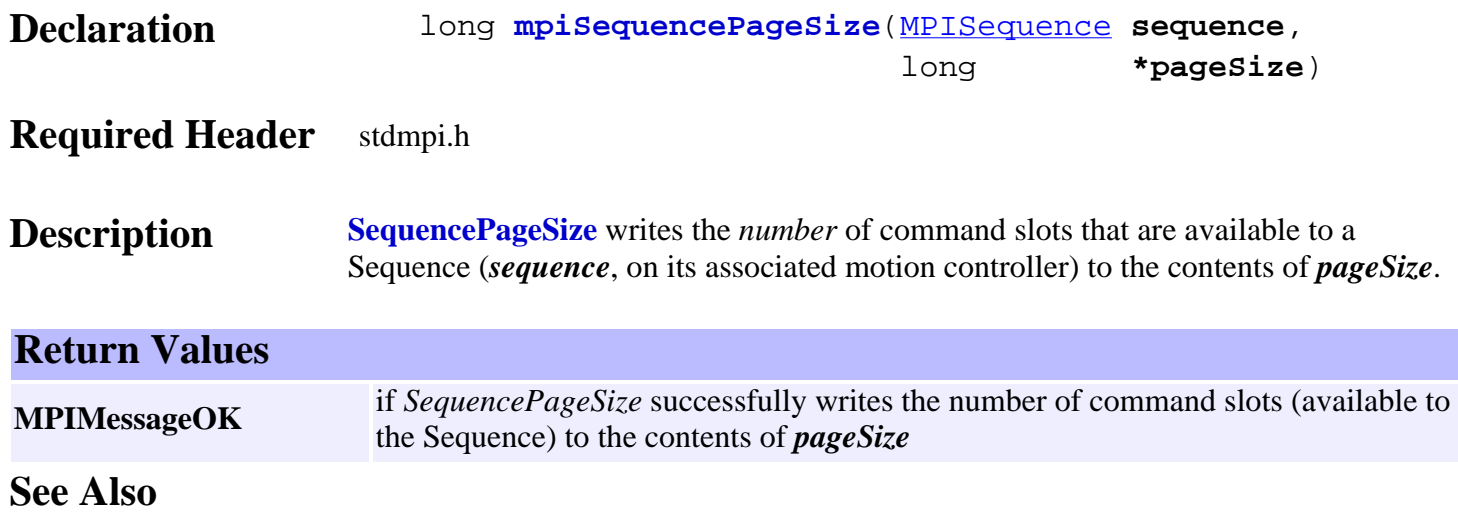

## <span id="page-705-0"></span>*mpiSequenceStatus*

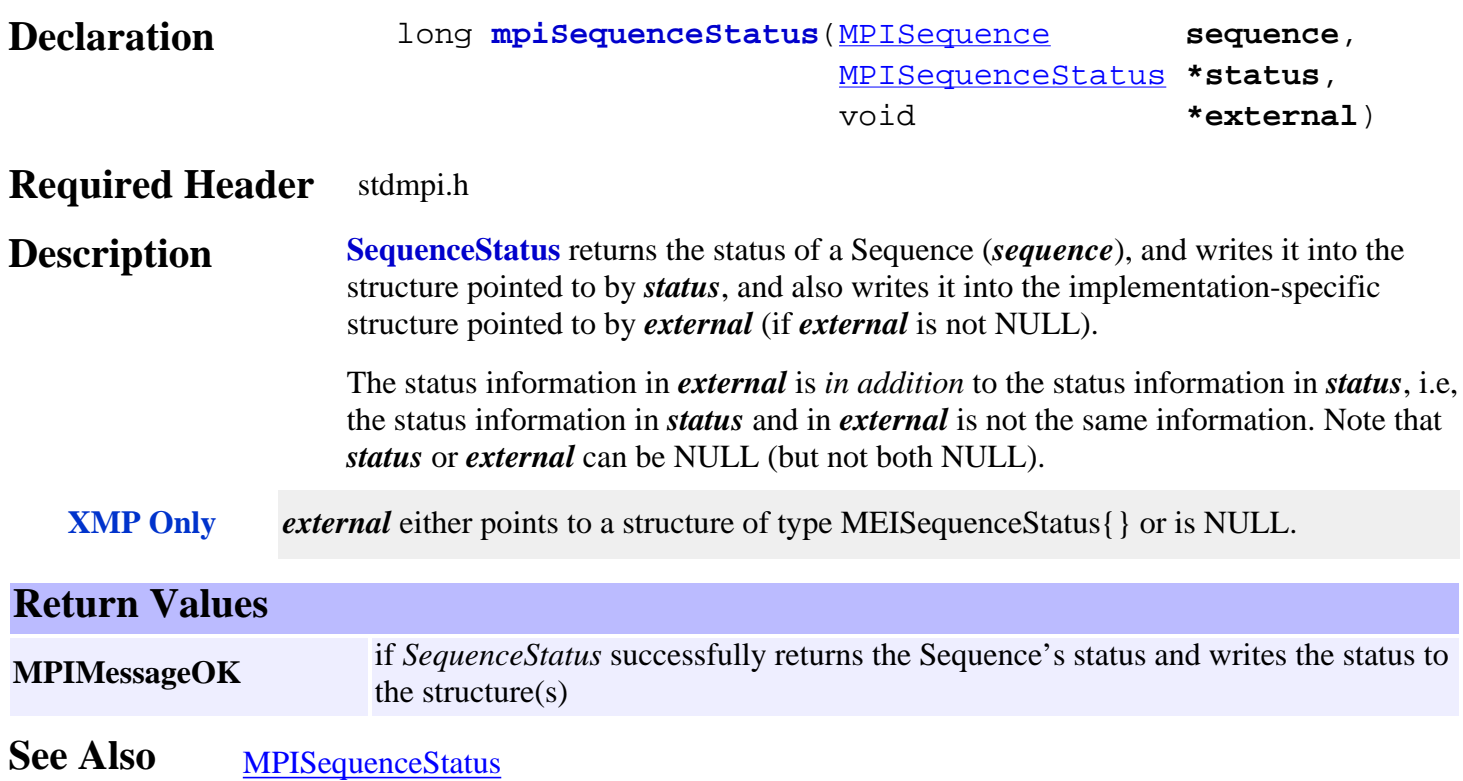

# <span id="page-706-0"></span>*mpiSequenceEventNotifyGet*

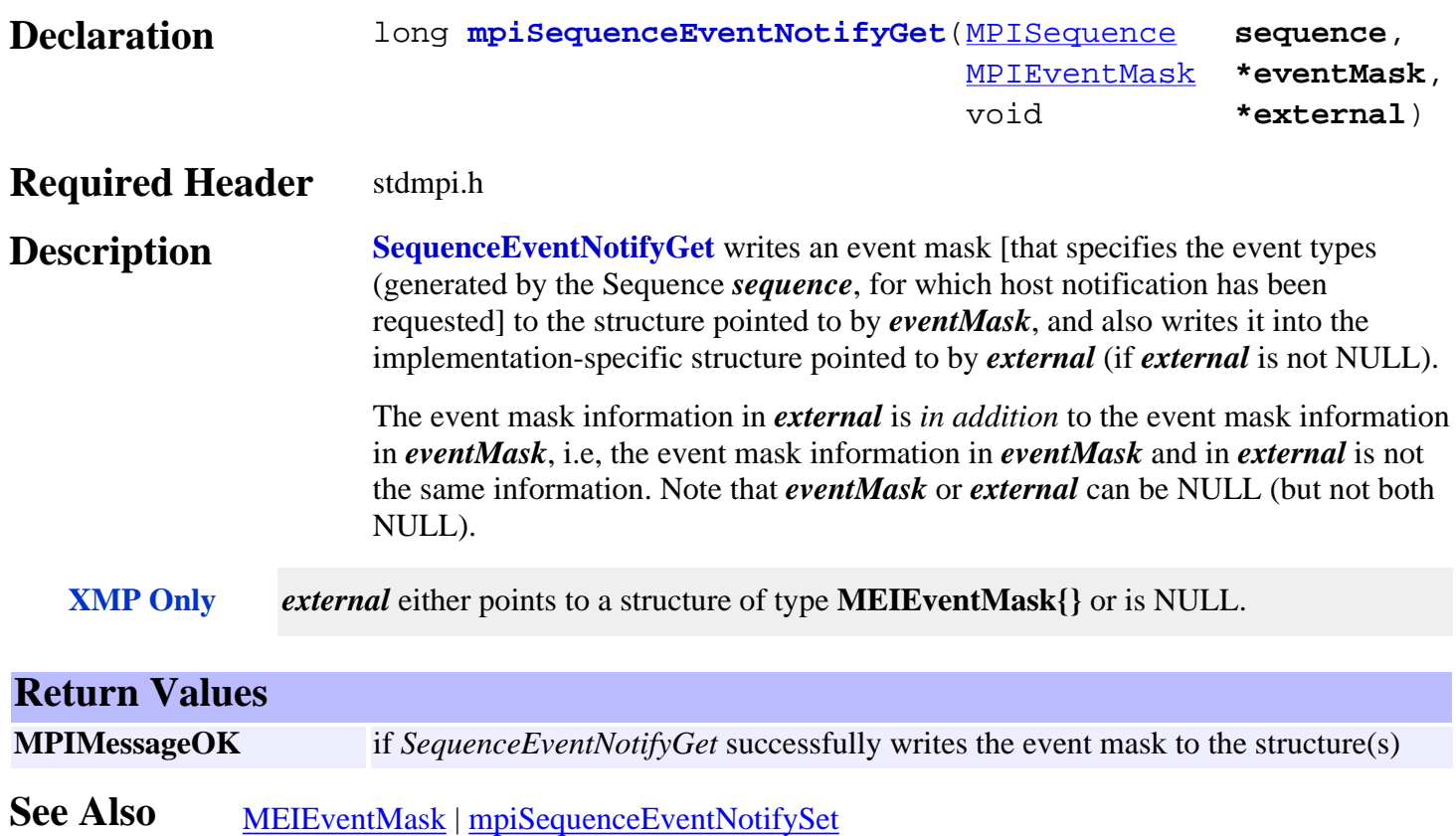

# <span id="page-707-0"></span>*mpiSequenceEventNotifySet*

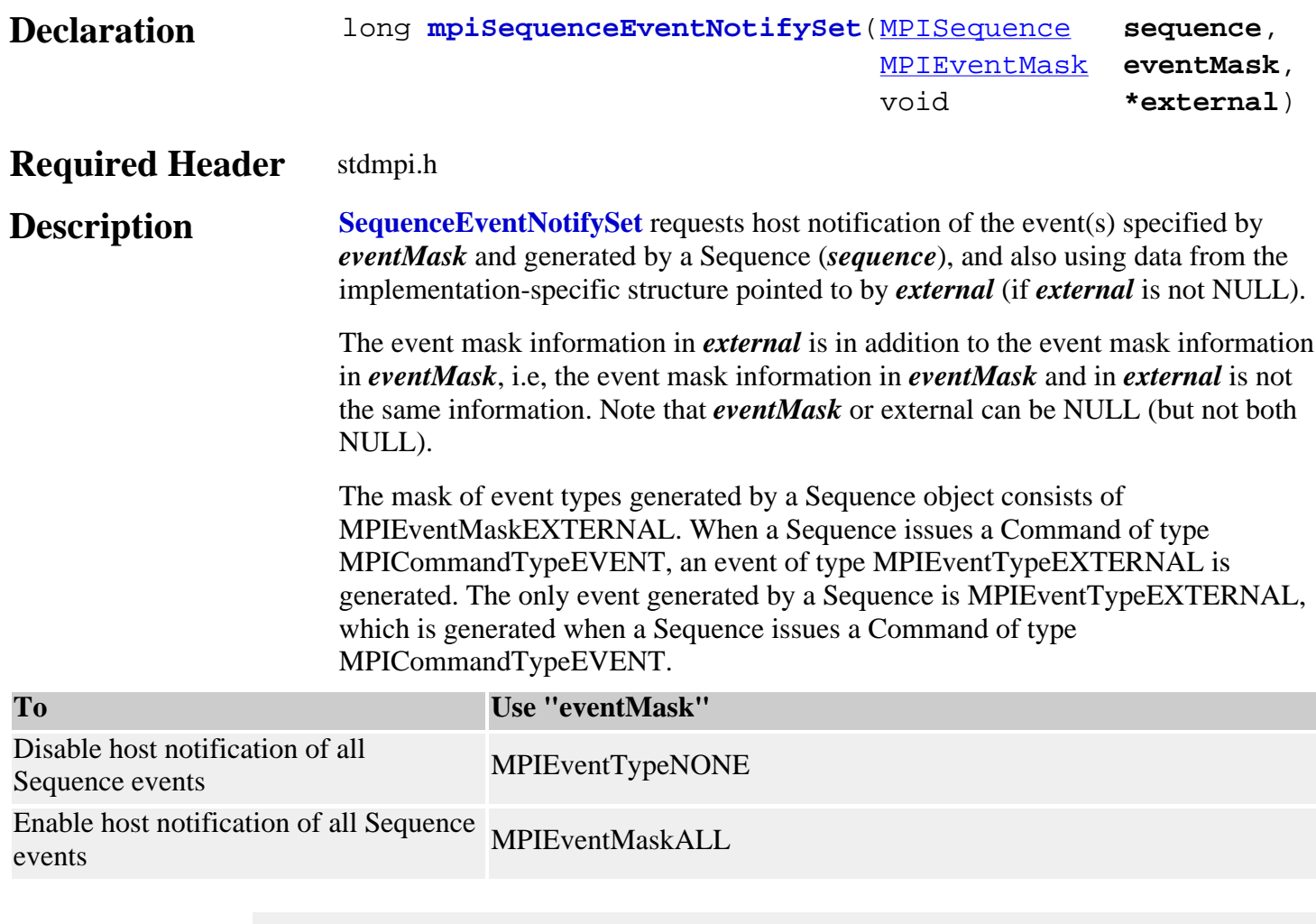

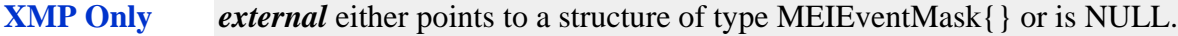

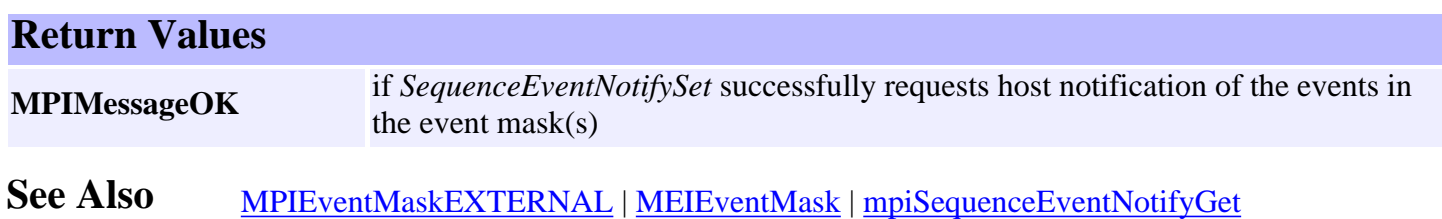

# <span id="page-708-0"></span>*mpiSequenceEventReset*

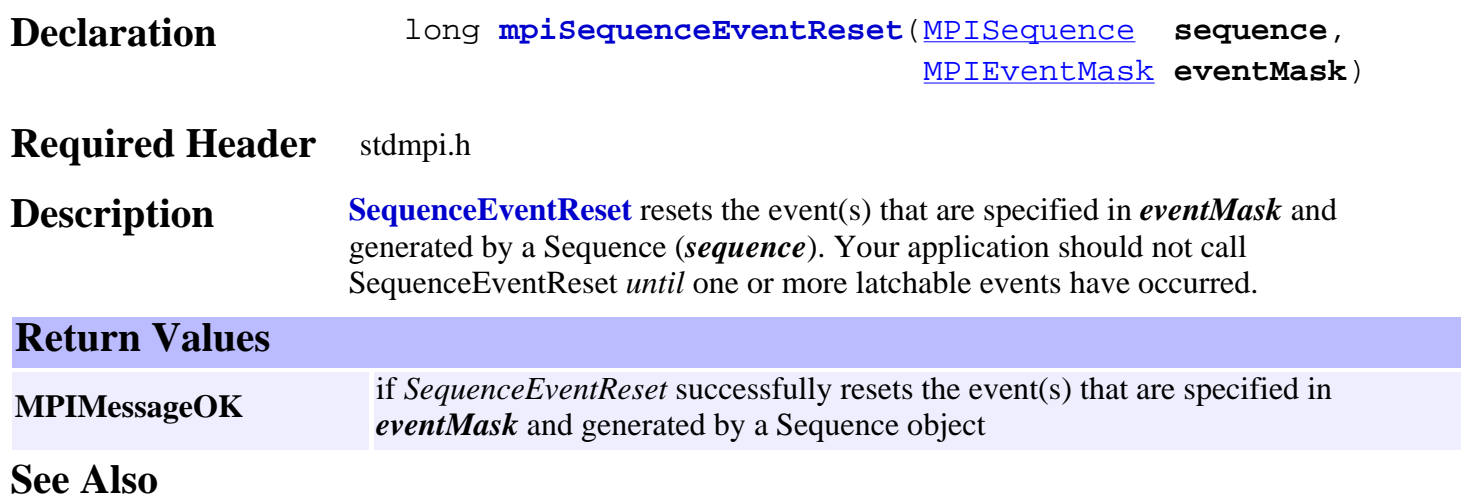

# <span id="page-709-0"></span>*meiSequenceCompile*

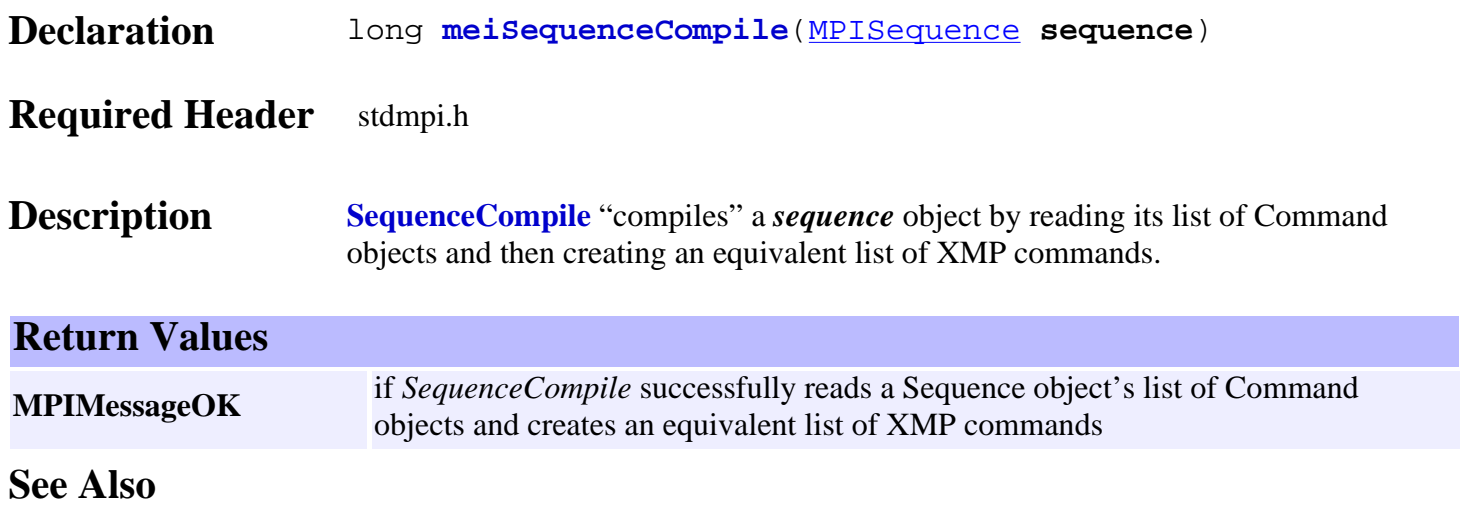

## <span id="page-710-0"></span>*mpiSequenceLoad*

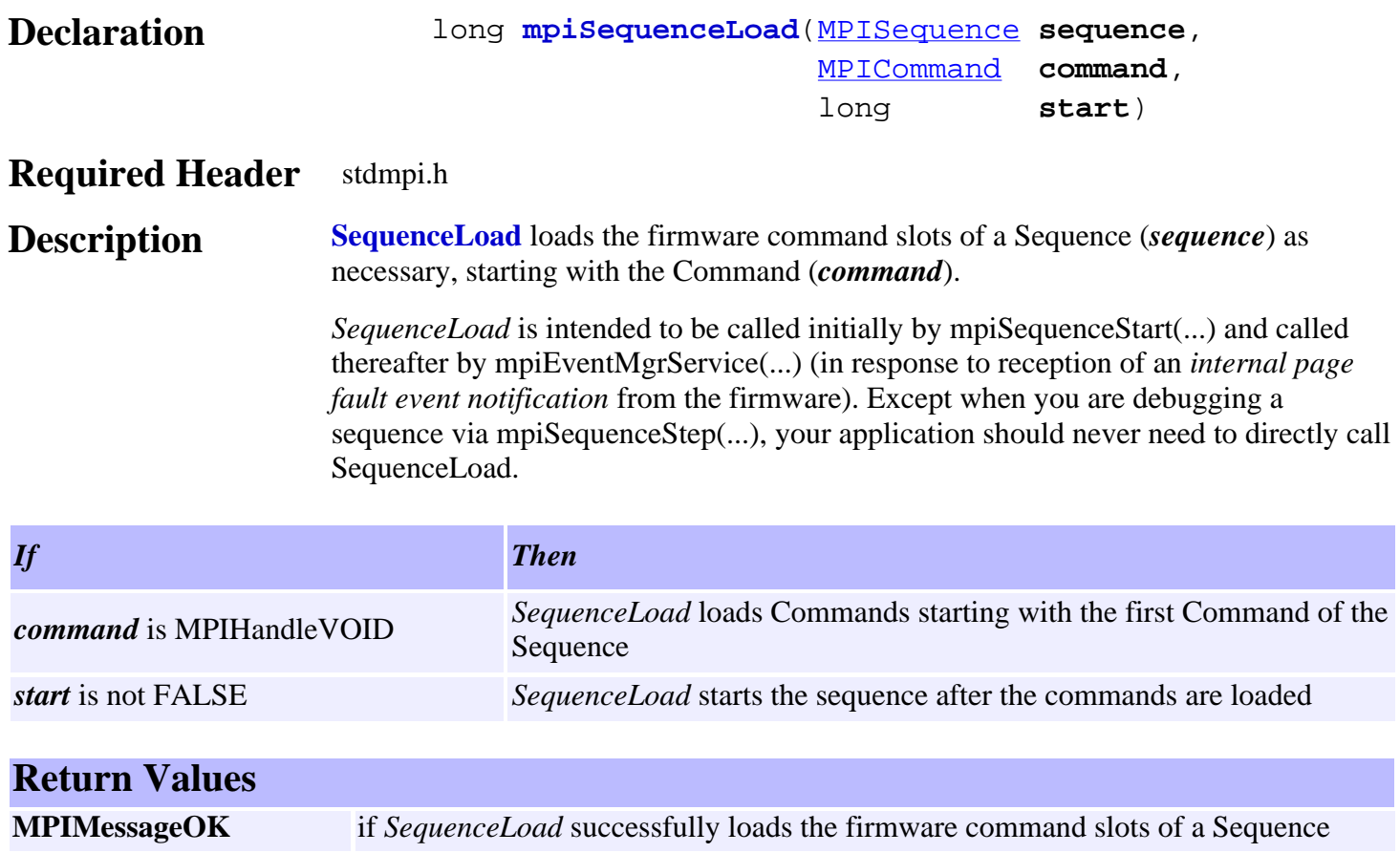

See Also [mpiSequenceStart](#page-712-0) | [mpiEventMgrService](http://support.motioneng.com/soft/EventMgr/Method/srv1.htm) | [mpiSequenceStep](#page-713-0)

## <span id="page-711-0"></span>*mpiSequenceResume*

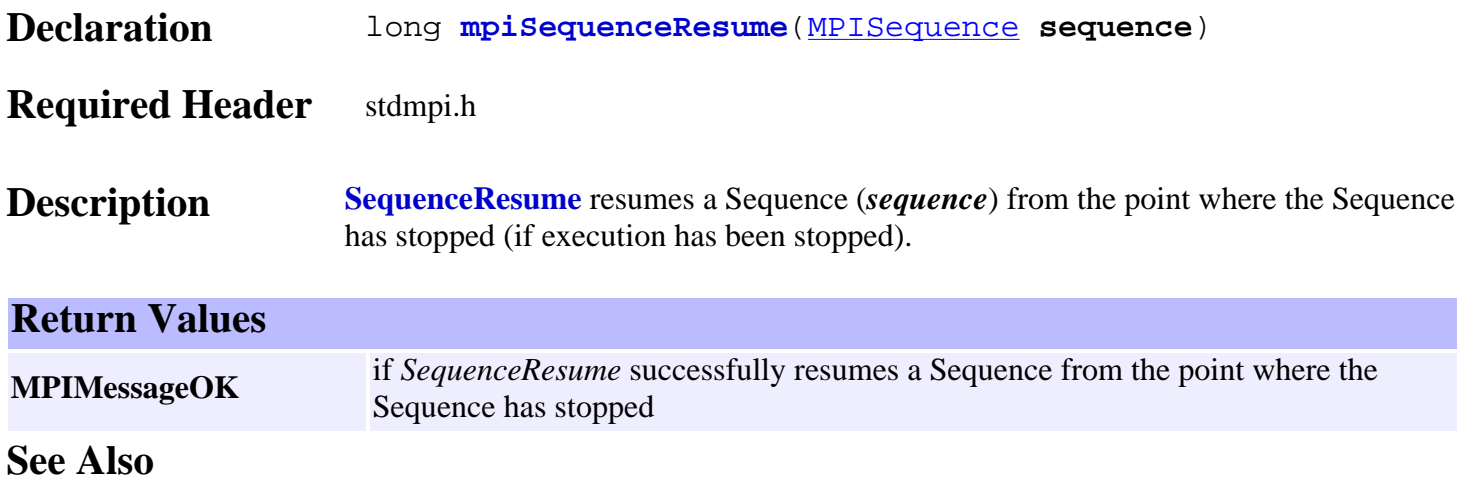

## <span id="page-712-0"></span>*mpiSequenceStart*

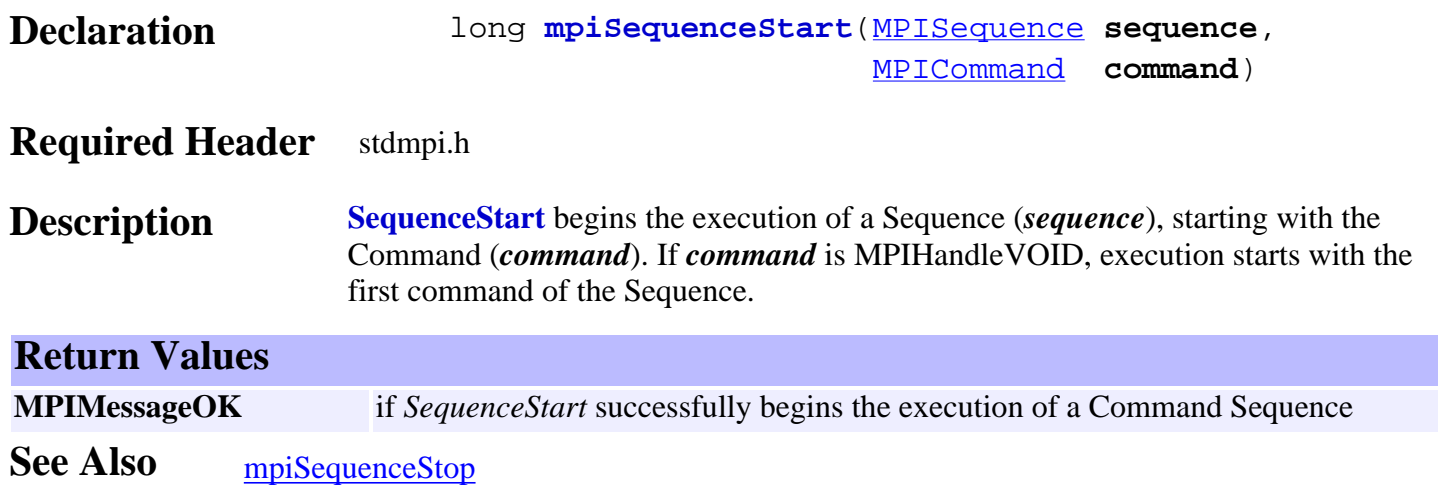

<span id="page-713-0"></span>mpiSequenceStep

## *mpiSequenceStep*

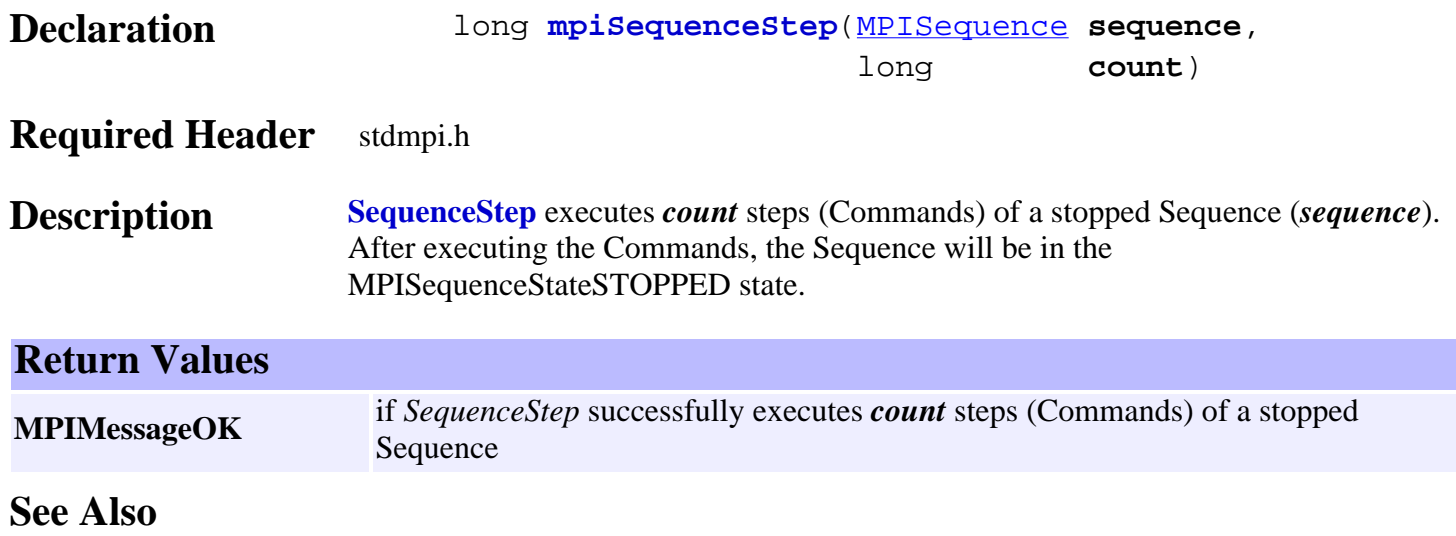

## <span id="page-714-0"></span>*mpiSequenceStop*

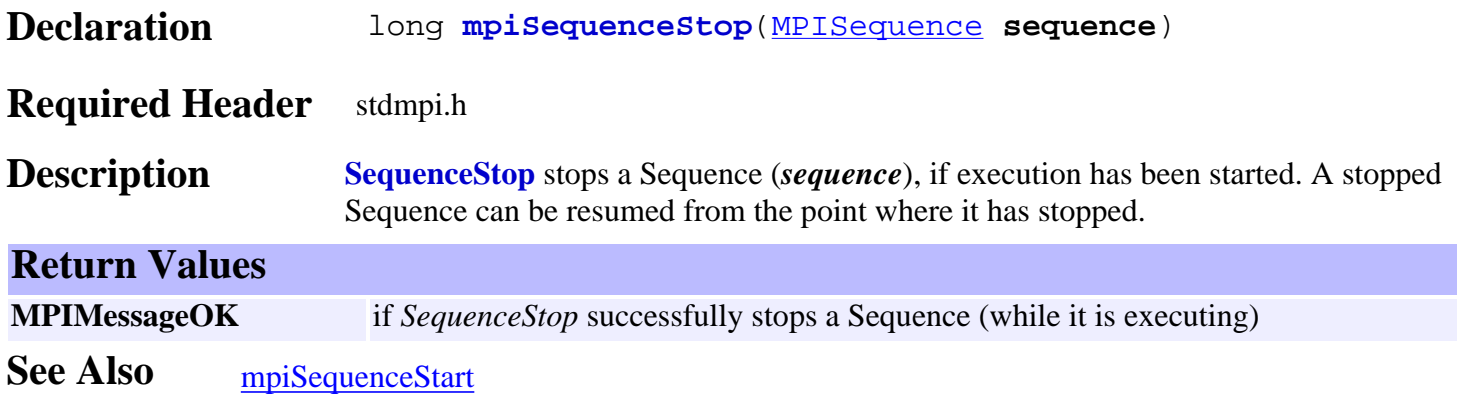

## <span id="page-715-0"></span>*mpiSequenceMemory*

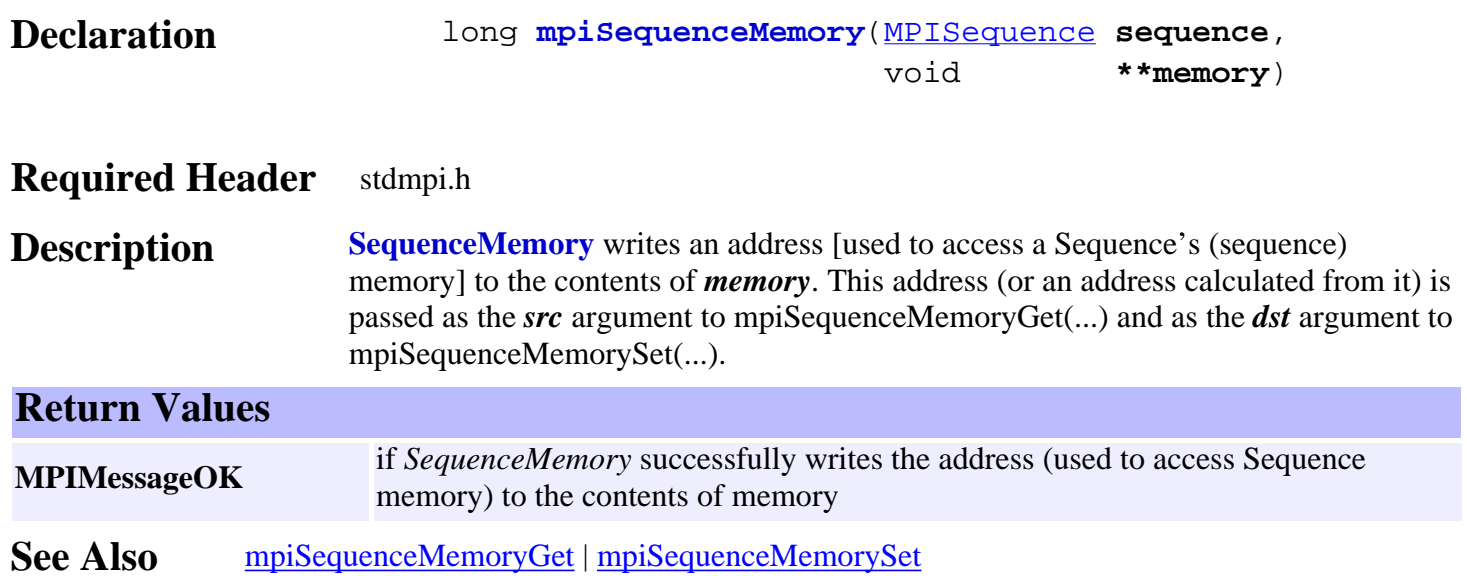

## <span id="page-716-0"></span>*mpiSequenceMemoryGet*

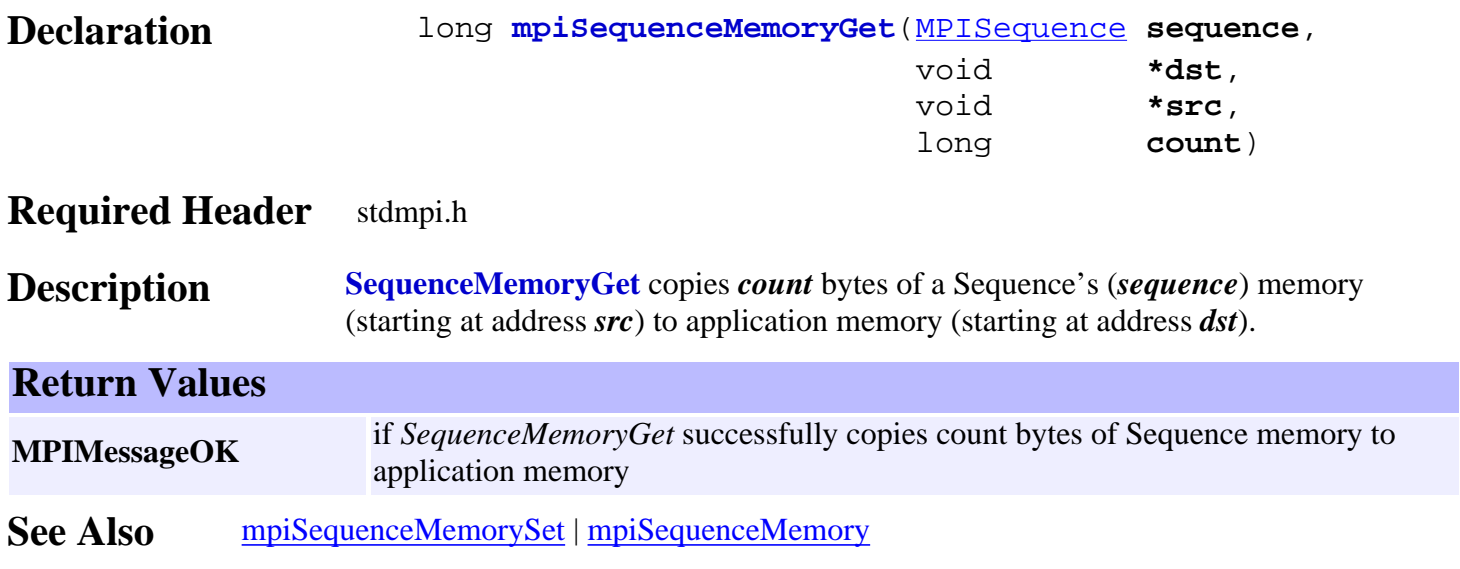

# <span id="page-717-0"></span>*mpiSequenceMemorySet*

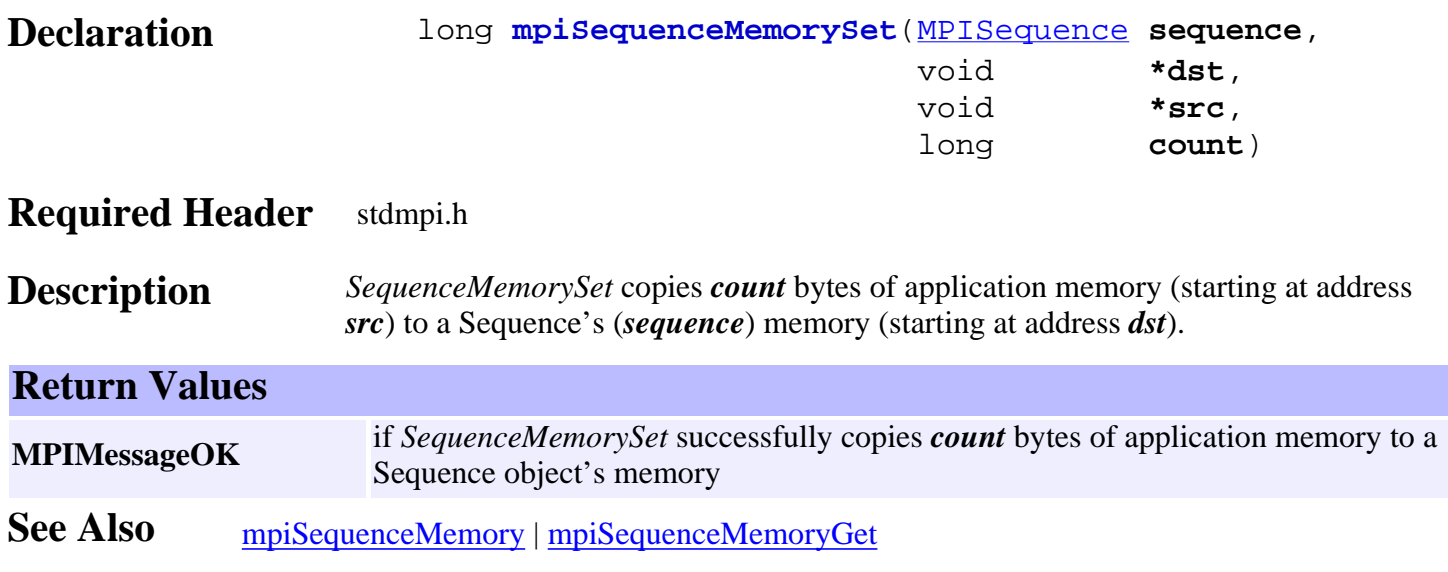

## <span id="page-718-0"></span>*mpiSequenceControl*

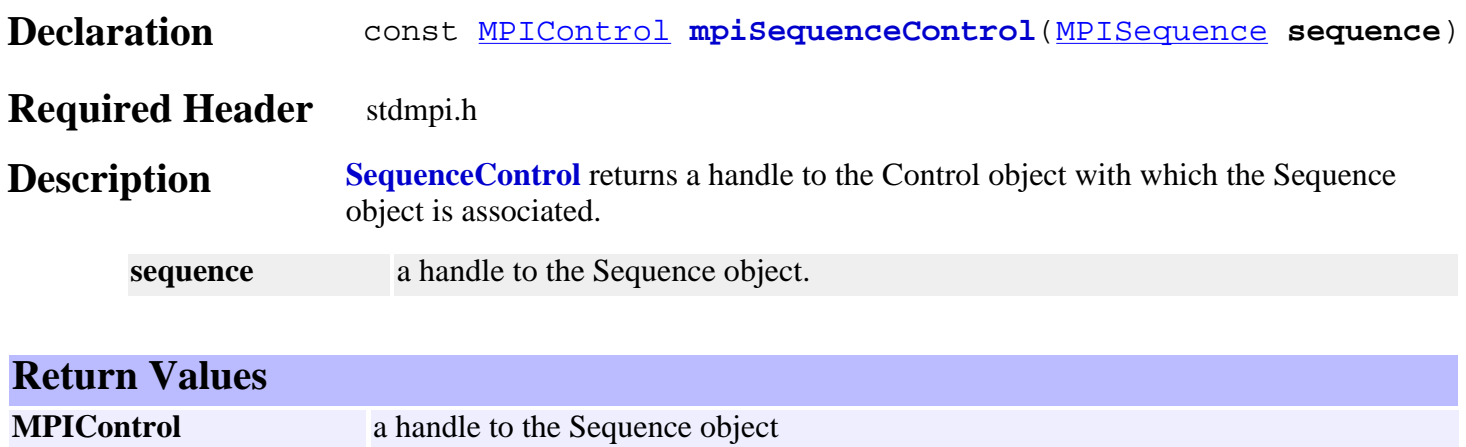

See Also [mpiSequenceCreate](#page-697-0) | [mpiControlCreate](http://support.motioneng.com/soft/Control/Method/create1.htm)

**MPIHandleVOID** if *sequence* is invalid

# <span id="page-719-0"></span>*mpiSequenceNumber*

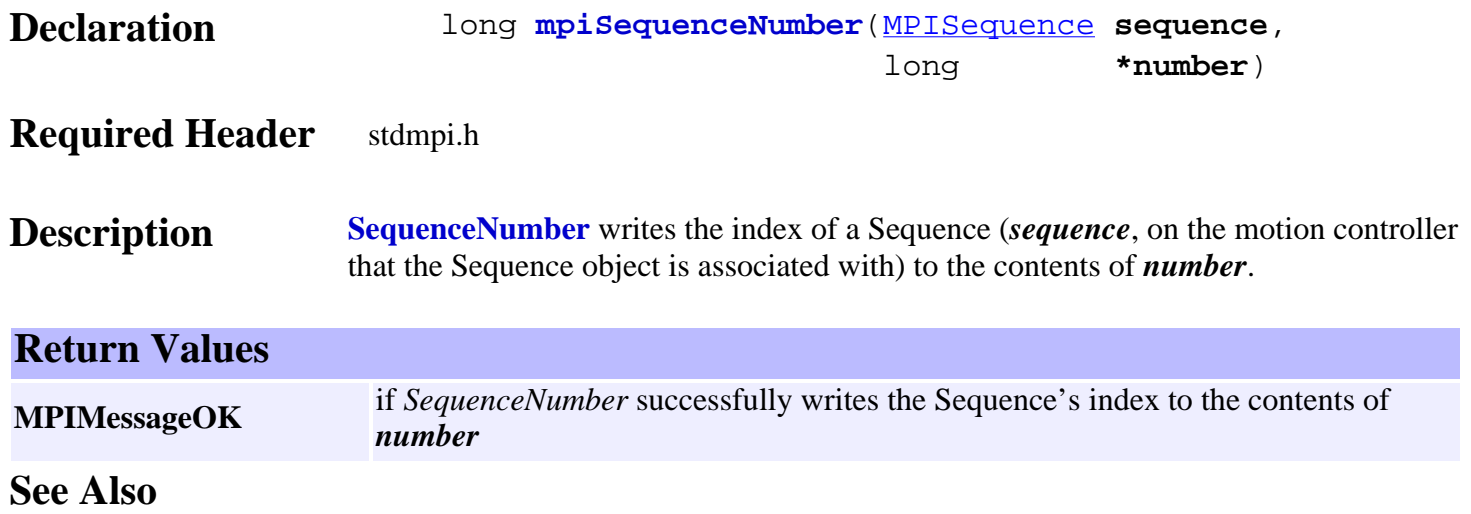
## *mpiSequenceCommand*

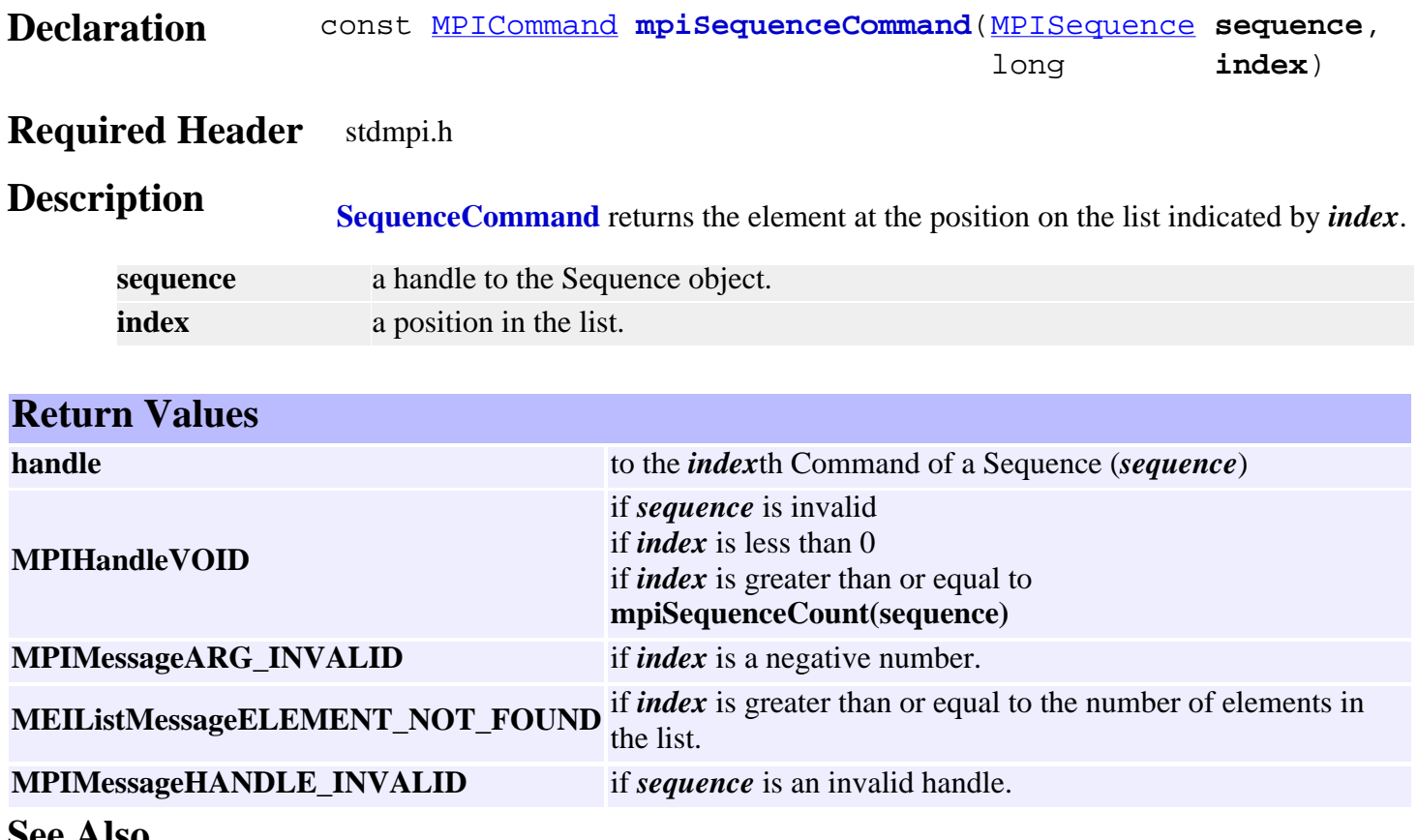

**See Also**

## *mpiSequenceCommandAppend*

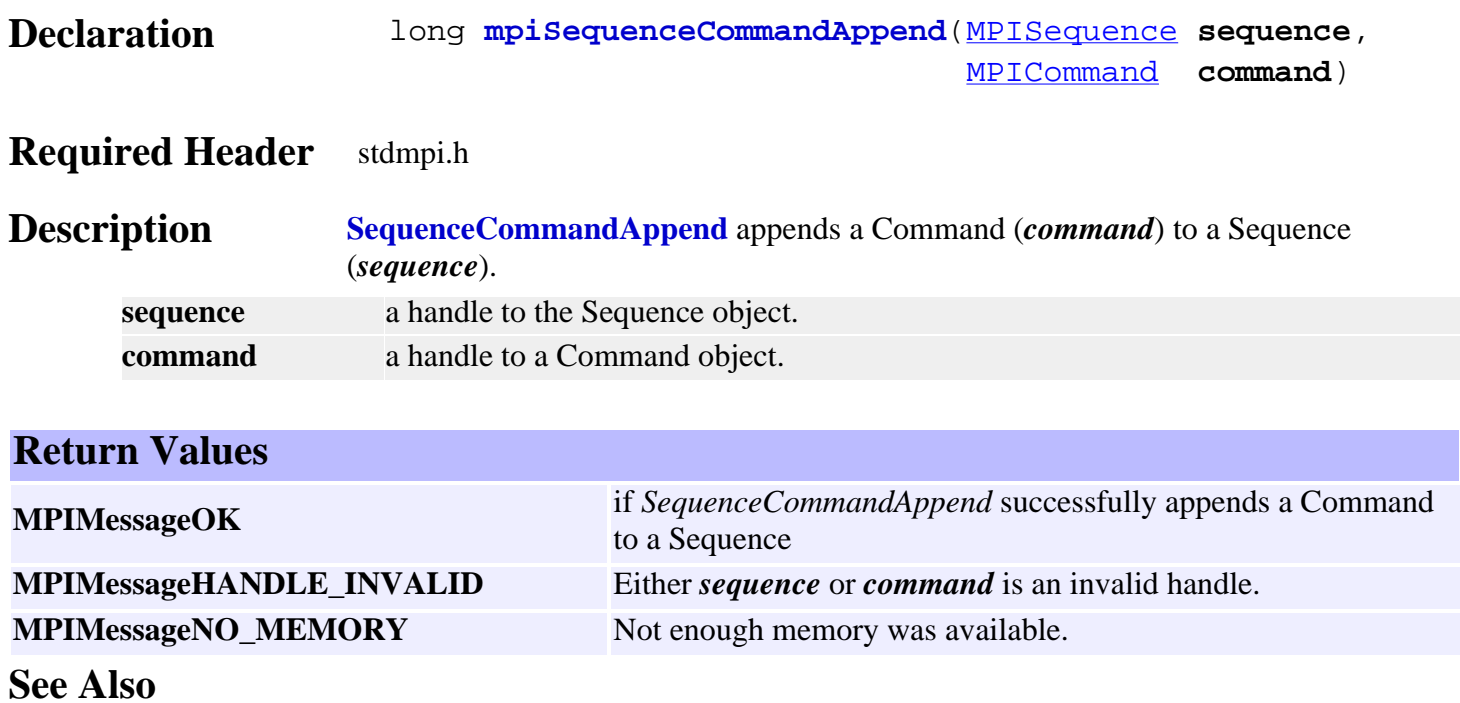

## *mpiSequenceCommandCount*

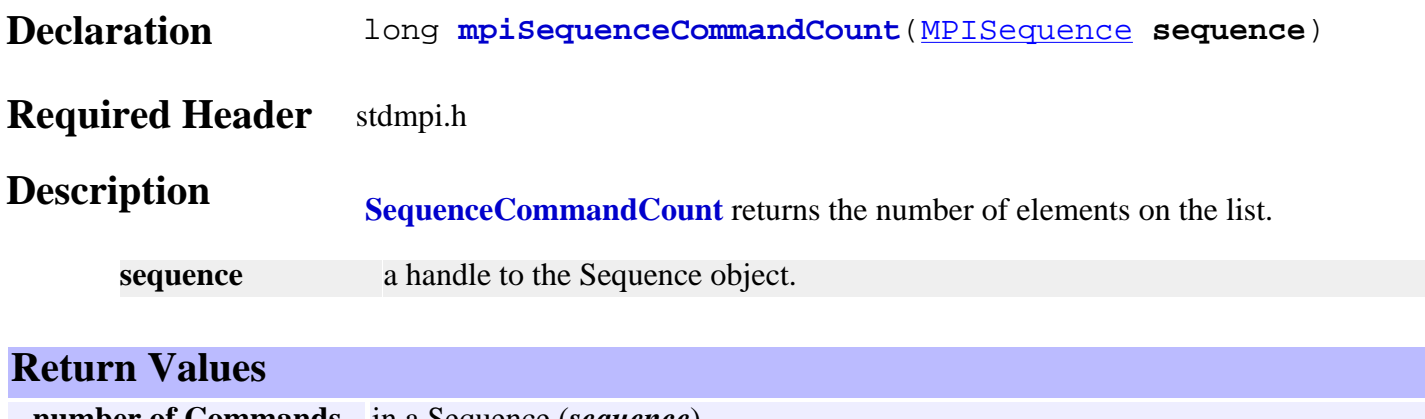

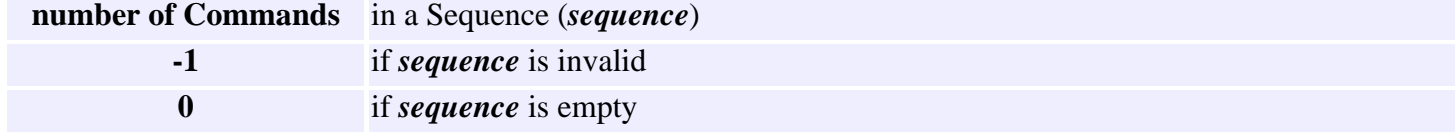

**See Also**

## <span id="page-723-0"></span>*mpiSequenceCommandFirst*

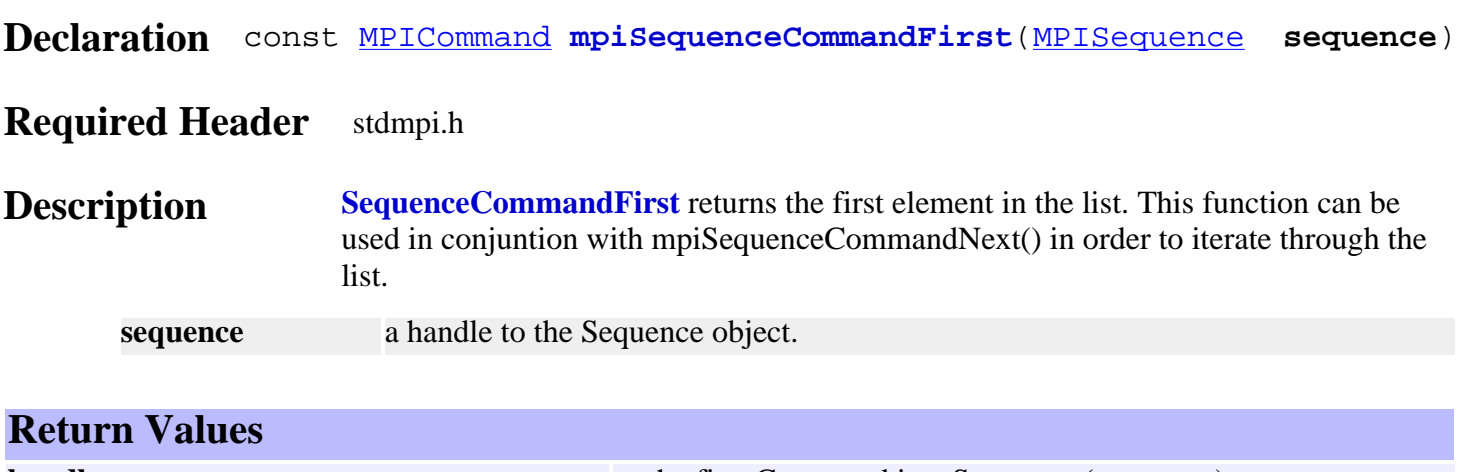

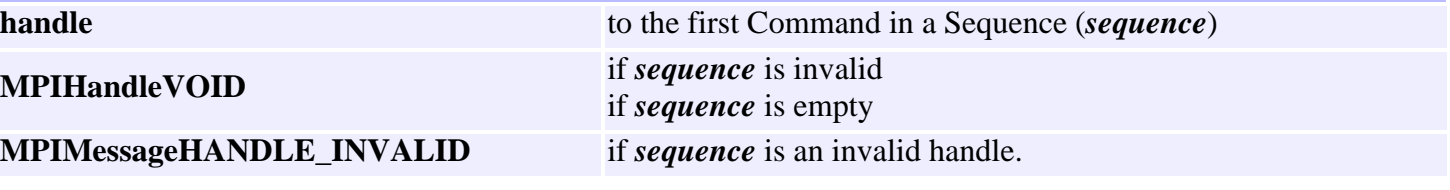

See Also [mpiSequenceCommandNext](#page-729-0) | [mpiSequenceCommandLast](#page-726-0)

## *mpiSequenceCommandIndex*

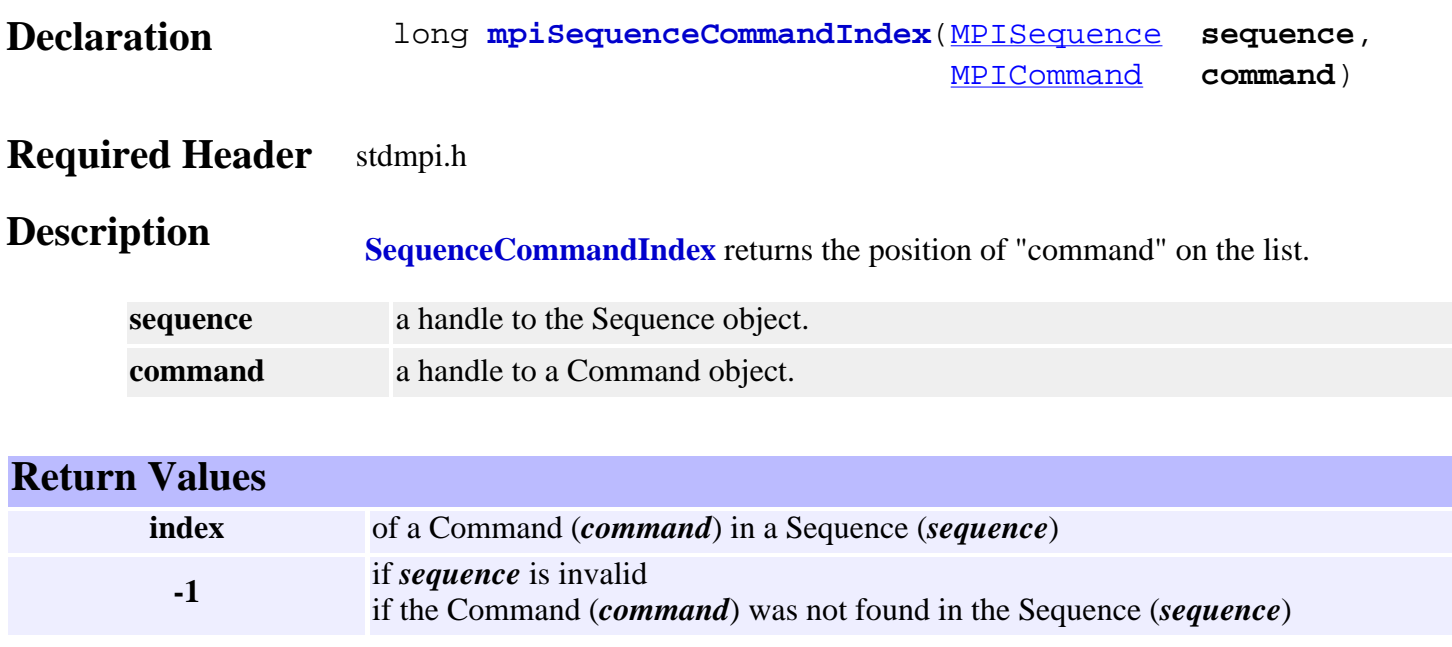

**See Also**

## *mpiSequenceCommandInsert*

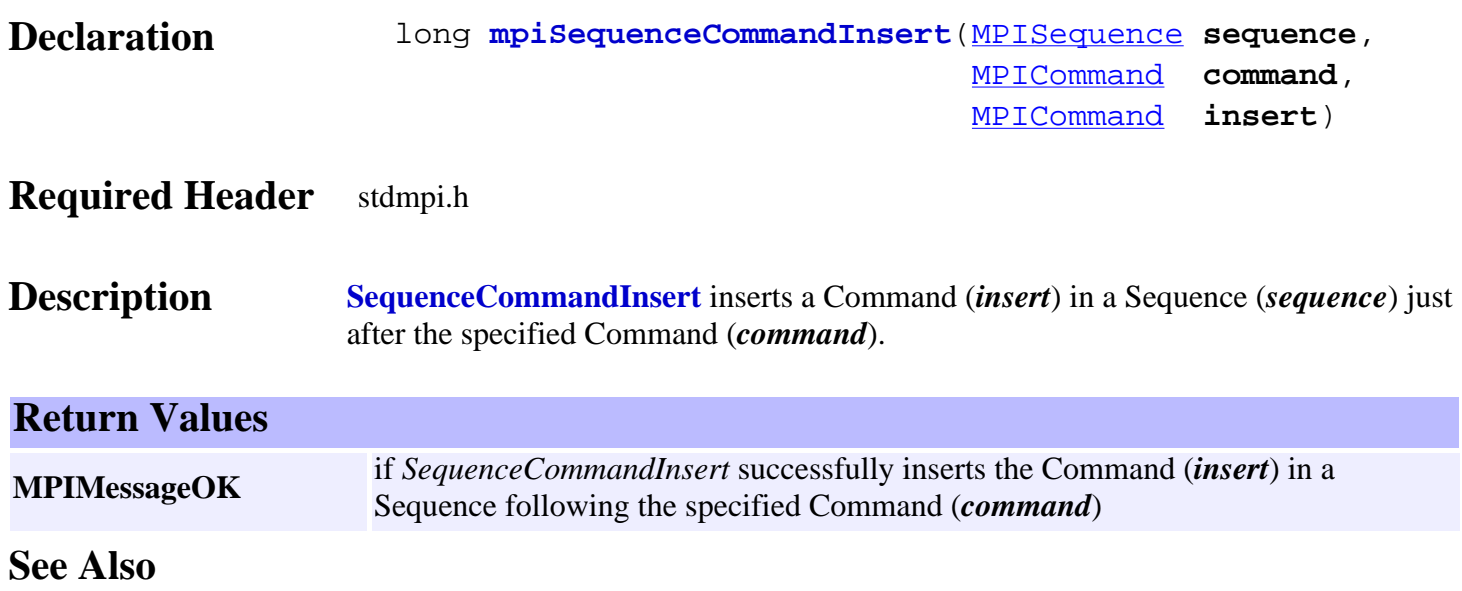

## <span id="page-726-0"></span>*mpiSequenceCommandLast*

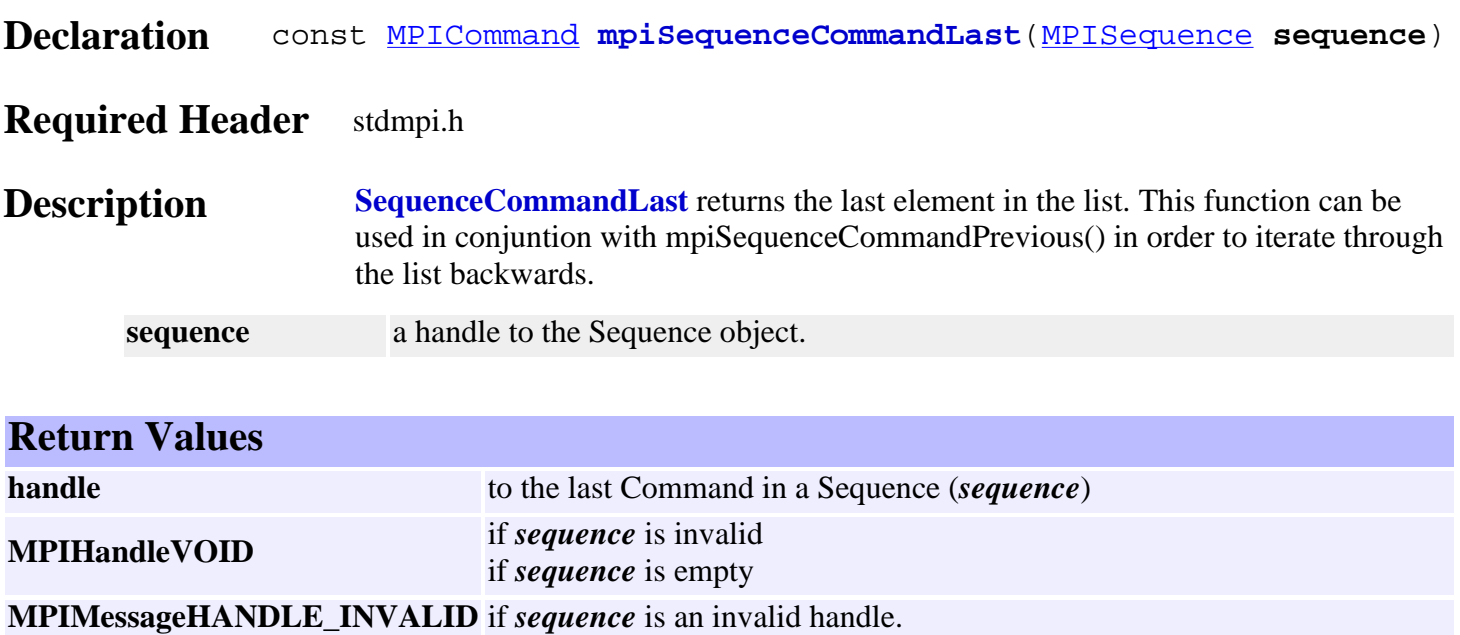

See Also [mpiSequenceCommandFirst](#page-723-0) | [mpiSequenceCommandPrevious](#page-730-0) | [mpiSequenceCommandNext](#page-729-0)

## <span id="page-727-0"></span>*mpiSequenceCommandListGet*

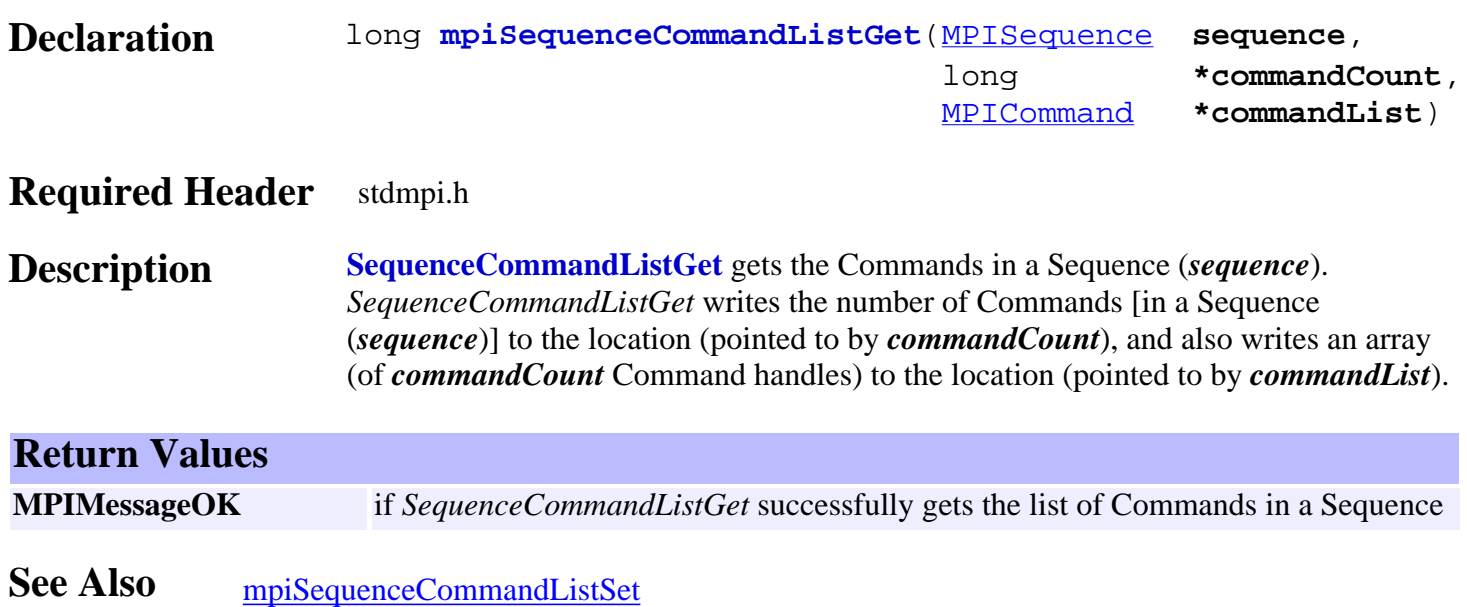

## <span id="page-728-0"></span>*mpiSequenceCommandListSet*

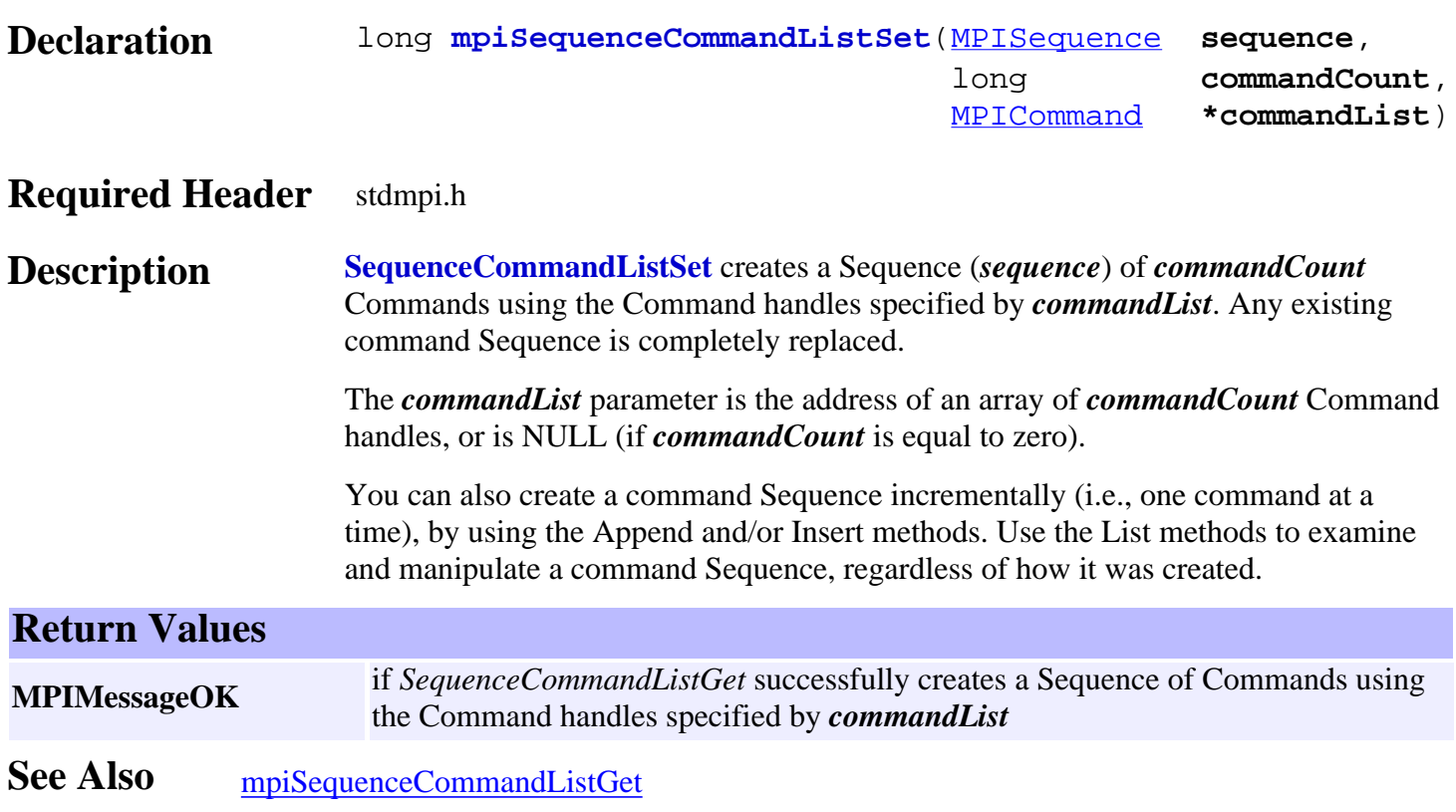

## <span id="page-729-0"></span>*mpiSequenceCommandNext*

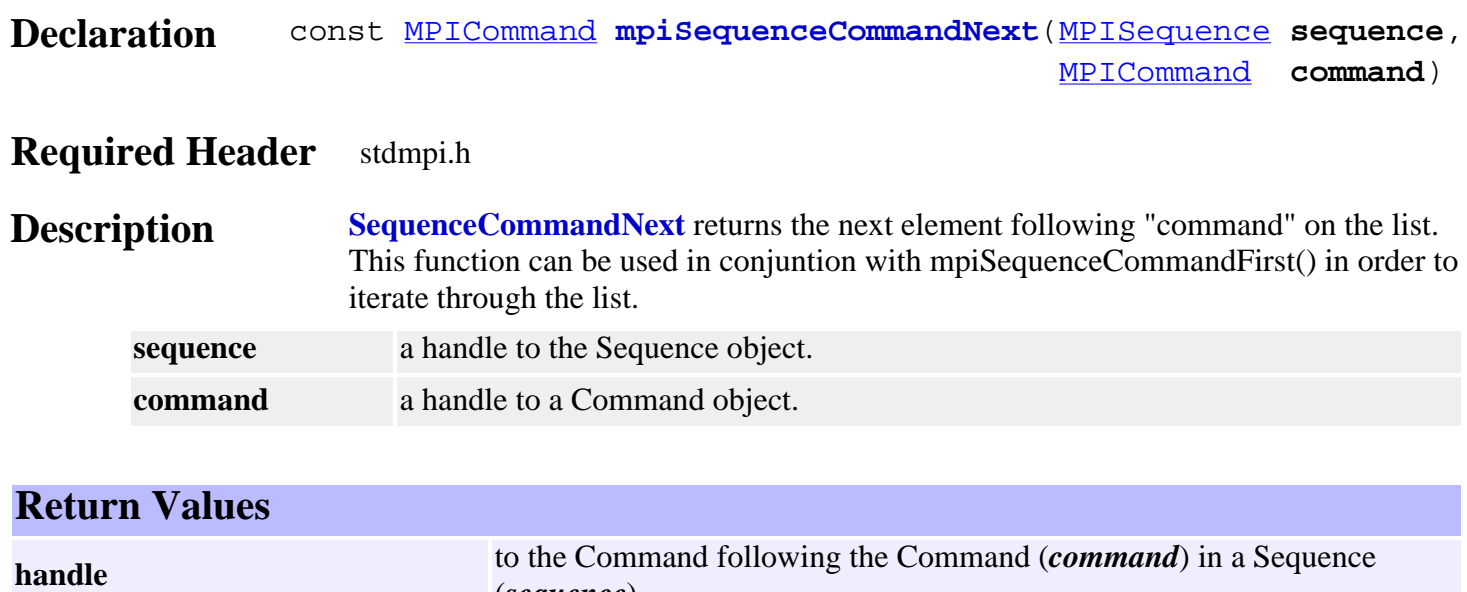

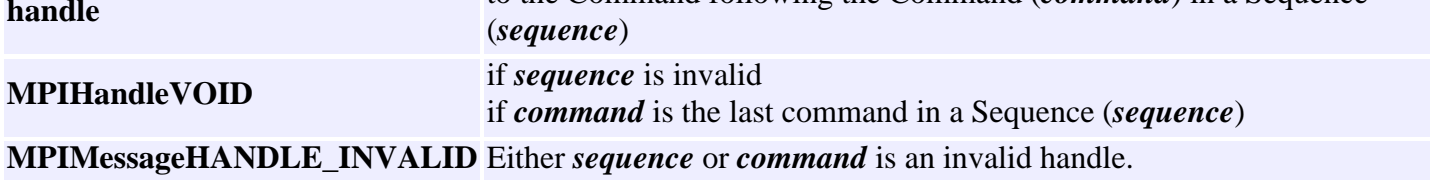

See Also [mpiSequenceCommandFirst](#page-723-0) | [mpiSequenceCommandPrevious](#page-730-0)

# <span id="page-730-0"></span>*mpiSequenceCommandPrevious*

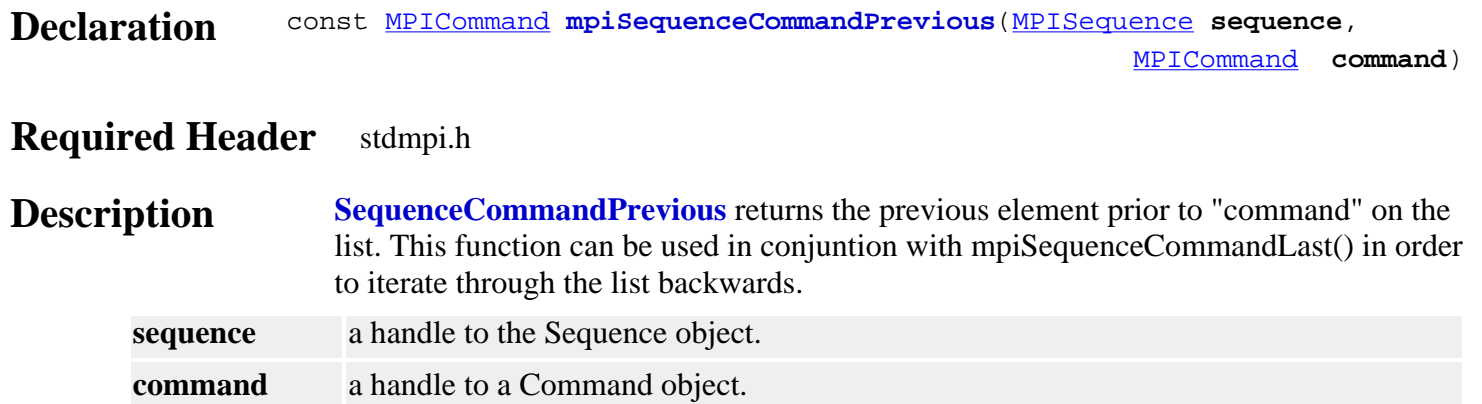

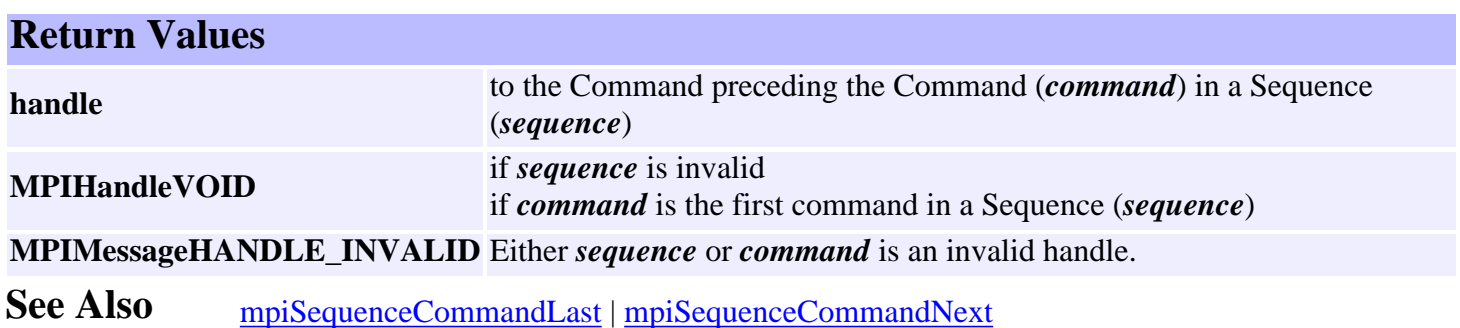

http://support.motioneng.com/soft/sequence/Method/cmdpre1.htm [3/12/2002 11:40:16 AM]

## *mpiSequenceCommandRemove*

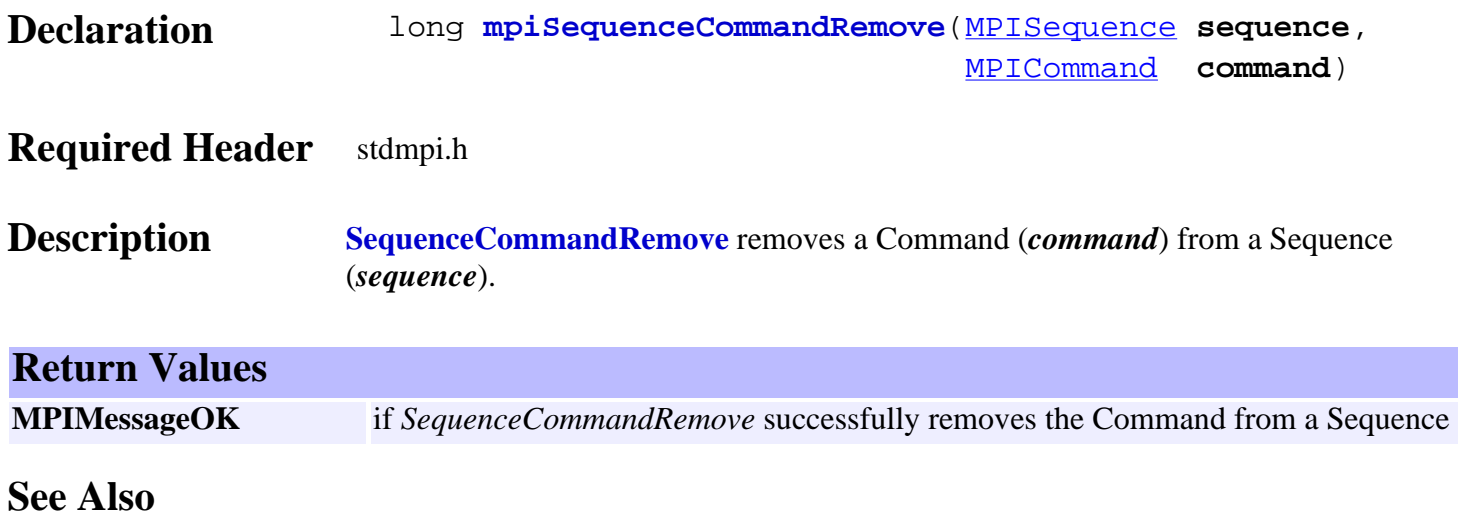

MPISequenceConfig and MEISequenceConfig

### *MPISequenceConfig / MEISequenceConfig*

### **MPISequenceConfig**

typedef MPIEmpty **MPISequenceConfig**;

**Description SequenceConfig** is currently not supported and is reserved for future use.

### **MEISequenceConfig**

typedef MPIEmpty **MEISequenceConfig**;

**Description SequenceConfig** is currently not supported and is reserved for future use. See Also [mpiSequenceConfigGet](#page-700-0) | [mpiSequenceConfigSet](#page-701-0)

http://support.motioneng.com/soft/sequence/DataType/cf3.htm [3/12/2002 11:40:27 AM]

## *MPISequenceMessage*

### **MPISequenceMessage**

```
typedef enum {
```

```
 MPISequenceMessageSEQUENCE_INVALID,
    MPISequenceMessageCOMMAND_COUNT,
    MPISequenceMessageCOMMAND_NOT_FOUND,
    MPISequenceMessageSTARTED,
    MPISequenceMessageSTOPPED,
} MPISequenceMessage;
```
### **Description**

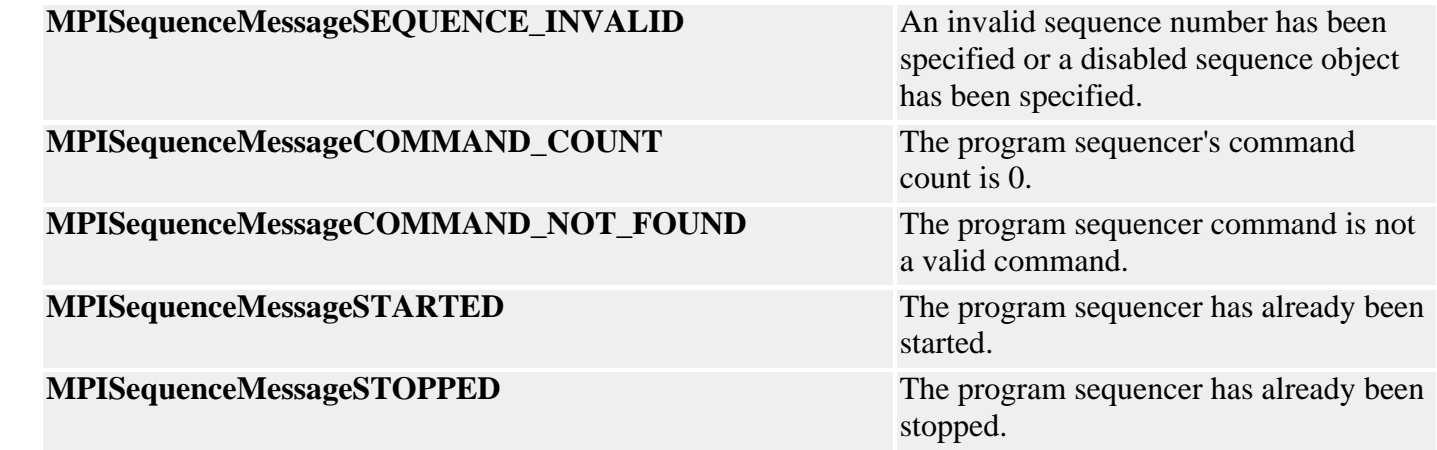

**See Also**

### <span id="page-734-0"></span>*MPISequenceState*

### **MPISequenceState**

typedef enum { **MPISequenceStateSTOPPED**, **MPISequenceStateSTARTED**, } **MPISequenceState**;

### **Description**

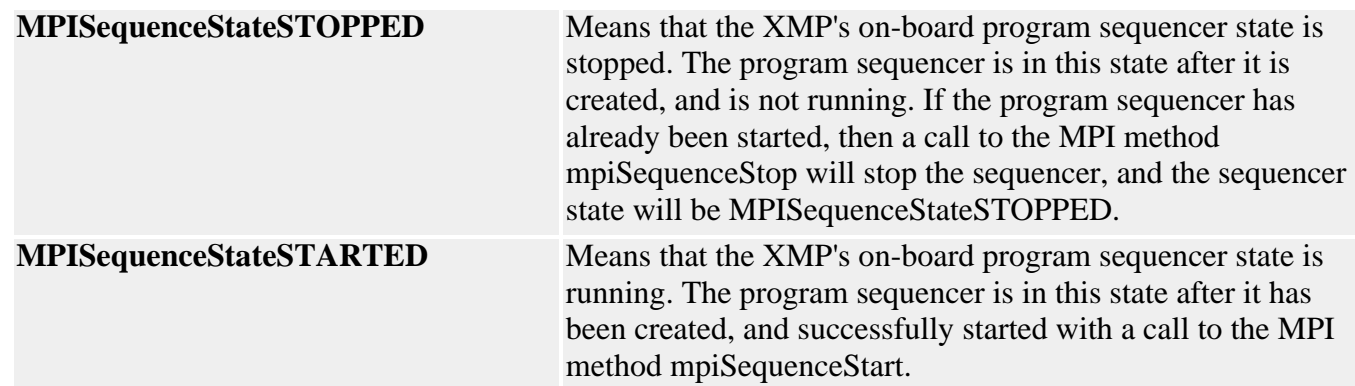

**See Also**

## *MPISequenceStatus*

### **MPISequenceStatus**

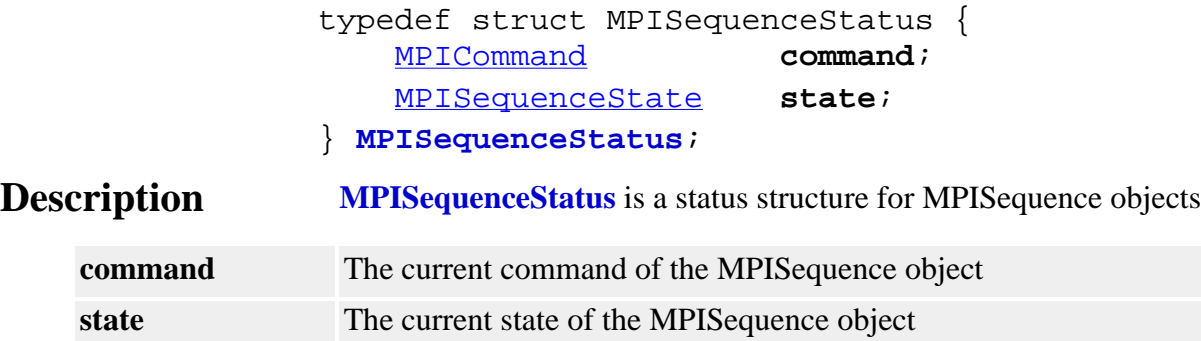

**See Also** [MPISequence](http://support.motioneng.com/soft/sequence/seq_out.htm) | [mpiSequenceStatus](#page-705-0)

# *MEISequenceTrace*

### **MEISequenceTrace**

typedef enum { MEISequenceTraceLOAD,

} **MEISequenceTrace**;

**Description MPISequenceTrace** sets tracing on for the mpiSequenceLoad() method.

See Also [MPISequence](http://support.motioneng.com/soft/sequence/seq_out.htm) | [MEITrace](http://support.motioneng.com/soft/Trace/trc_out.htm) | [mpiSequenceLoad](#page-710-0)

<span id="page-737-0"></span>Sercos Objects

### *Sercos Objects*

### **Introduction**

A **Sercos** object manages an individual SERCOS master.

The **SERCOS** (**S**erial **R**eal-**T**ime **C**ommunication **S**ystem) protocol was designed specifically for the motion control industry. The protocol uses a ring topology which allows communication to occur at specific assigned times within a predetermined cycle. Thus, SERCOS is deterministic allowing the Master (control unit) to synchronize command and feedback values to and from all of the Slaves (drives).

The MPI supports the use of SERCOS fiberoptic technology. The XMP-SERCOS-CPCI supports up to 3 SERCOS rings with support for up to 24 drives, in a 2-slot configuration in a CompactPCI form-factor. The MPI includes 4 SERCOS object types: SERCOS, NODE, IDN, and IDNLIST. Utility programs for initializing a ring and reading or writing IDNs are also provided with the software distribution.

Only a limited number of SERCOS drive manufacturers are supported in the MPI. For a list of supported drives, [click here](#page-785-0). Contact MEI for more information about supported SERCOS drives.

> [Introduction](#page-785-0) | [Overview](#page-787-0) | [Data Types](#page-791-0) | [Communications](#page-797-0) [Procedures](#page-801-0) | [Telegrams](#page-803-0) | [Topologies](#page-811-0)

### **Methods**

#### **Create, Delete, Validate Methods**

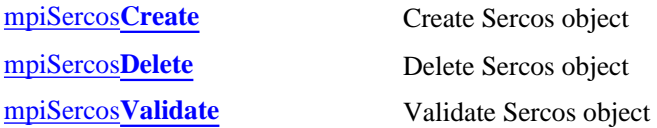

#### **Configuration and Information Methods**

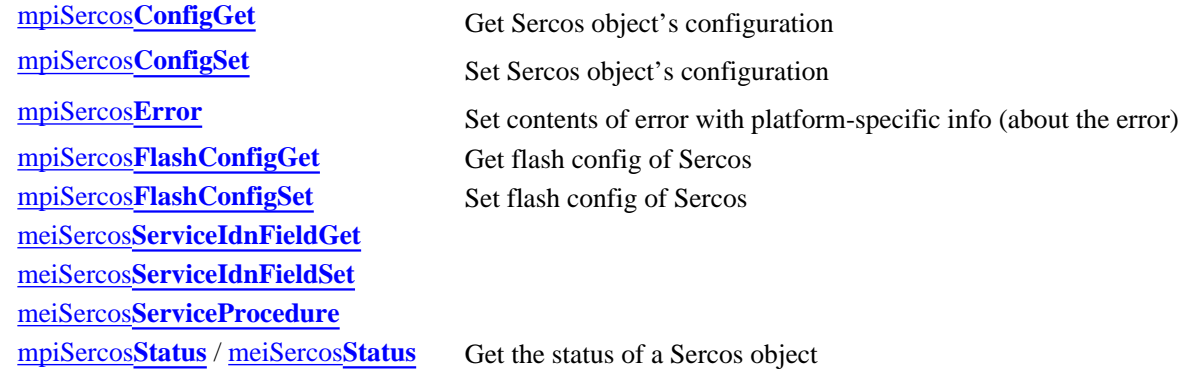

#### **Action Methods**

#### **Memory Methods**

[mpiSercos](#page-754-0)**Memory** Set Sercos memory address

#### **Relational Methods**

#### **List Methods for Sercos Nodes**

### **Data Types**

[MPISercos](#page-771-0)**Baud** [MPISercos](#page-772-0)**Error** MPISercos**[ErrorGroup](#page-774-0)** MPISercos**[ErrorType](#page-775-0)** MPISercos**[LoopStatus](#page-776-0)** [MPISercos](#page-777-0)**Message** / MEISercos**Message** MPISercos**[ProcedureAction](#page-779-0)** MEISercos**[ServiceContainer](#page-780-0)** [MPISercos](#page-781-0)**Status**

#### **Constants**

MPISercos**[NODE\\_COUNT\\_MAX](#page-782-0)**

[mpiSercos](#page-752-0)**Init** Initialize a Sercos object to a specified SERCOS phase [mpiSercos](#page-753-0)**Reset** Reset a Sercos object to SERCOS Phase 0

**mpiSercos[MemoryGet](#page-755-0)** Copy bytes of Sercos memory to application memory **mpiSercos[MemorySet](#page-756-0)** Copy bytes of application memory to Sercos memory

[mpiSercos](#page-757-0)**Control** Get handle to Control object that a Sercos object is associated with [mpiSercos](#page-758-0)**Number** Get the index of a Sercos object from the Control object that the Sercos object is associated with

[mpiSercos](#page-759-0)**Node** Get handle to the indexth Node in a Sercos object's list mpiSercos**[NodeAppend](#page-760-0)** Append a Node object to a Sercos object's list mpiSercos**[NodeCount](#page-761-0)** Get the number of Node objects in a Sercos object's list mpiSercos**[NodeFirst](#page-762-0)** Get handle to the first Node in a Sercos object's list mpiSercos**[NodeIndex](#page-763-0)** Get the index of a Node object in a Sercos object's list mpiSercos**[NodeInsert](#page-764-0)** Insert a Node into a Sercos object's list [mpiSercos](#page-765-0)**NodeLast** Get handle to the last Node in a Sercos object's list mpiSercos**[NodeListGet](#page-766-0)** Get the list of Nodes associated with a Sercos object mpiSercos**[NodeListSet](#page-767-0)** Create a list of Nodes associated with a Sercos object [mpiSercos](#page-768-0)**NodeNext** Get handle to the next Node in a Sercos object's list mpiSercos**[NodePrevious](#page-769-0)** Get handle to the previous Node in a Sercos object's list mpiSercos**[NodeRemove](#page-770-0)** Remove a Node from a Sercos object's list

Sercos Objects

### **Macros**

mpiSercos**[NodeIdnDataSET](#page-783-0)** mpiSercos**[NodeIdnGET](#page-784-0)**

> Copyright @ 2002 Motion Engineering

### <span id="page-740-0"></span>*mpiSercosCreate*

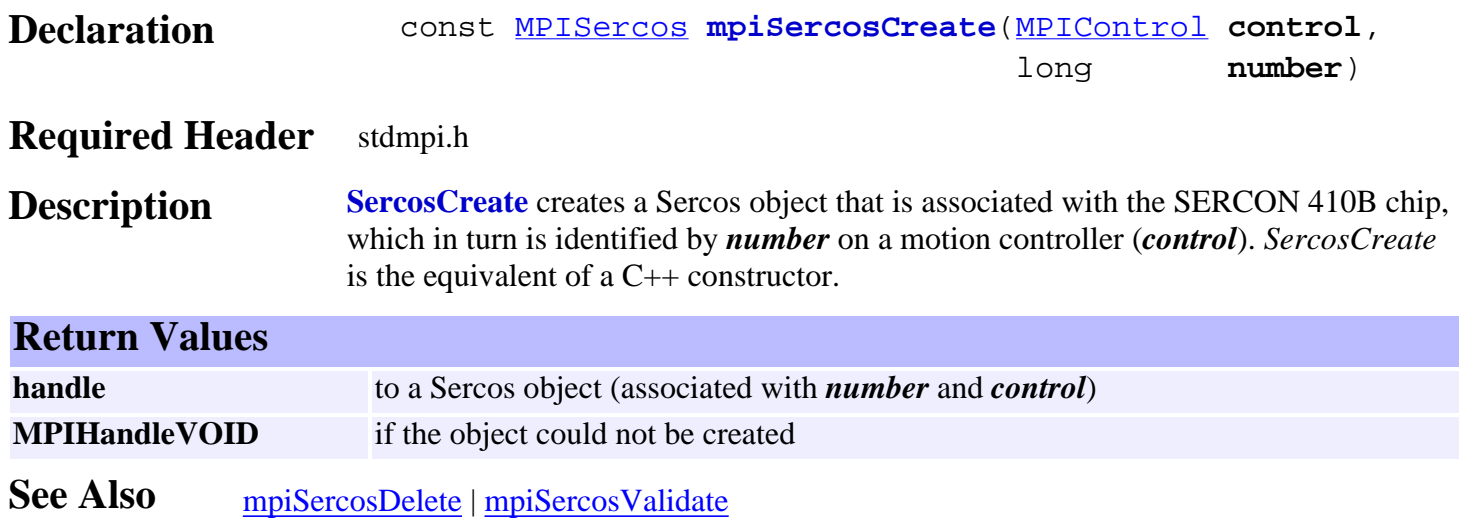

<span id="page-741-0"></span>mpiSercosDelete

## *mpiSercosDelete*

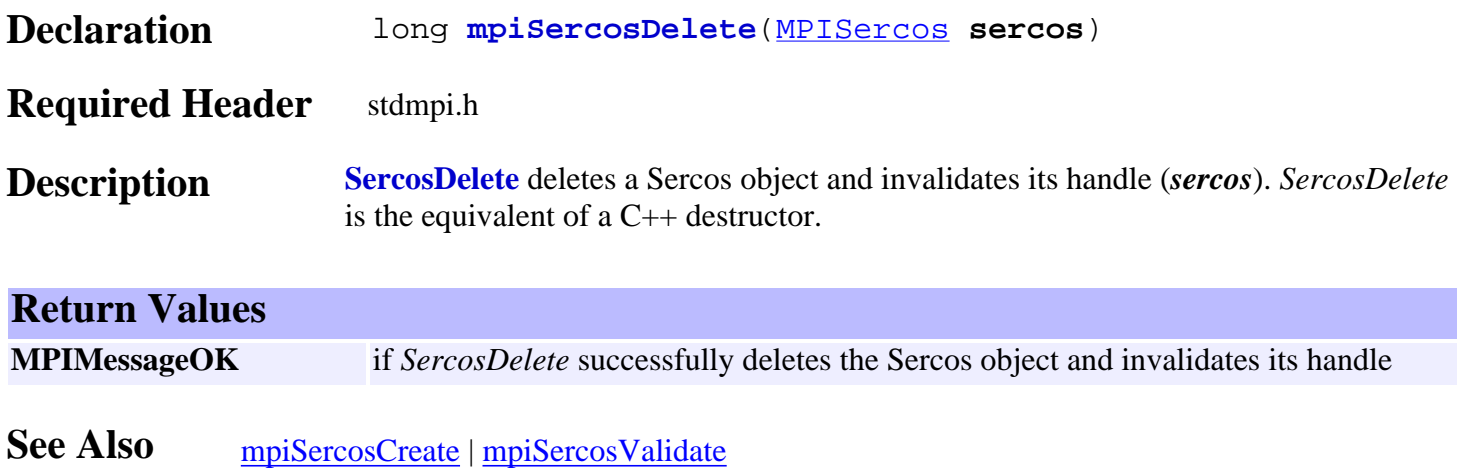

# <span id="page-742-0"></span>*mpiSercosValidate*

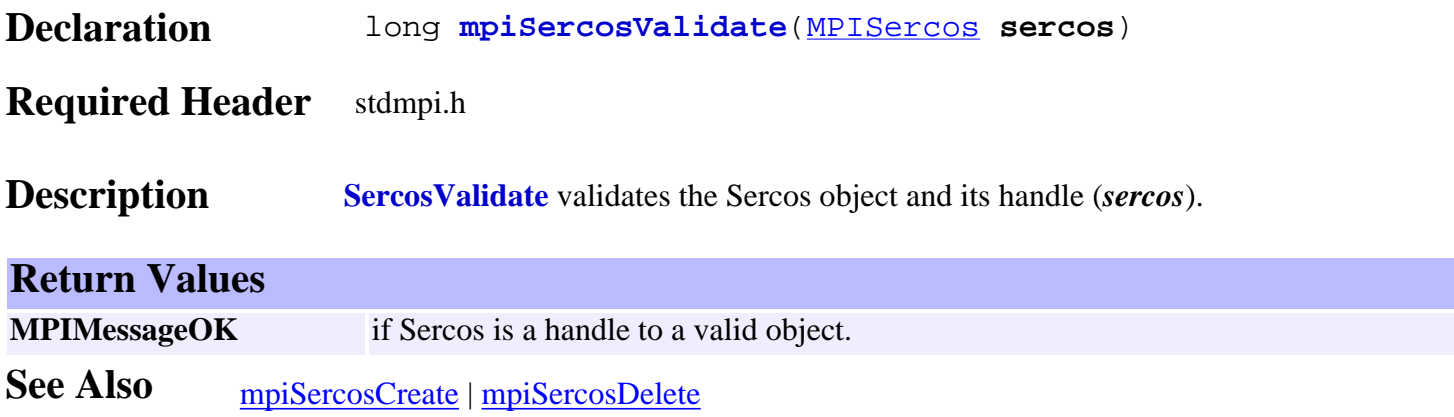

## <span id="page-743-0"></span>*mpiSercosConfigGet*

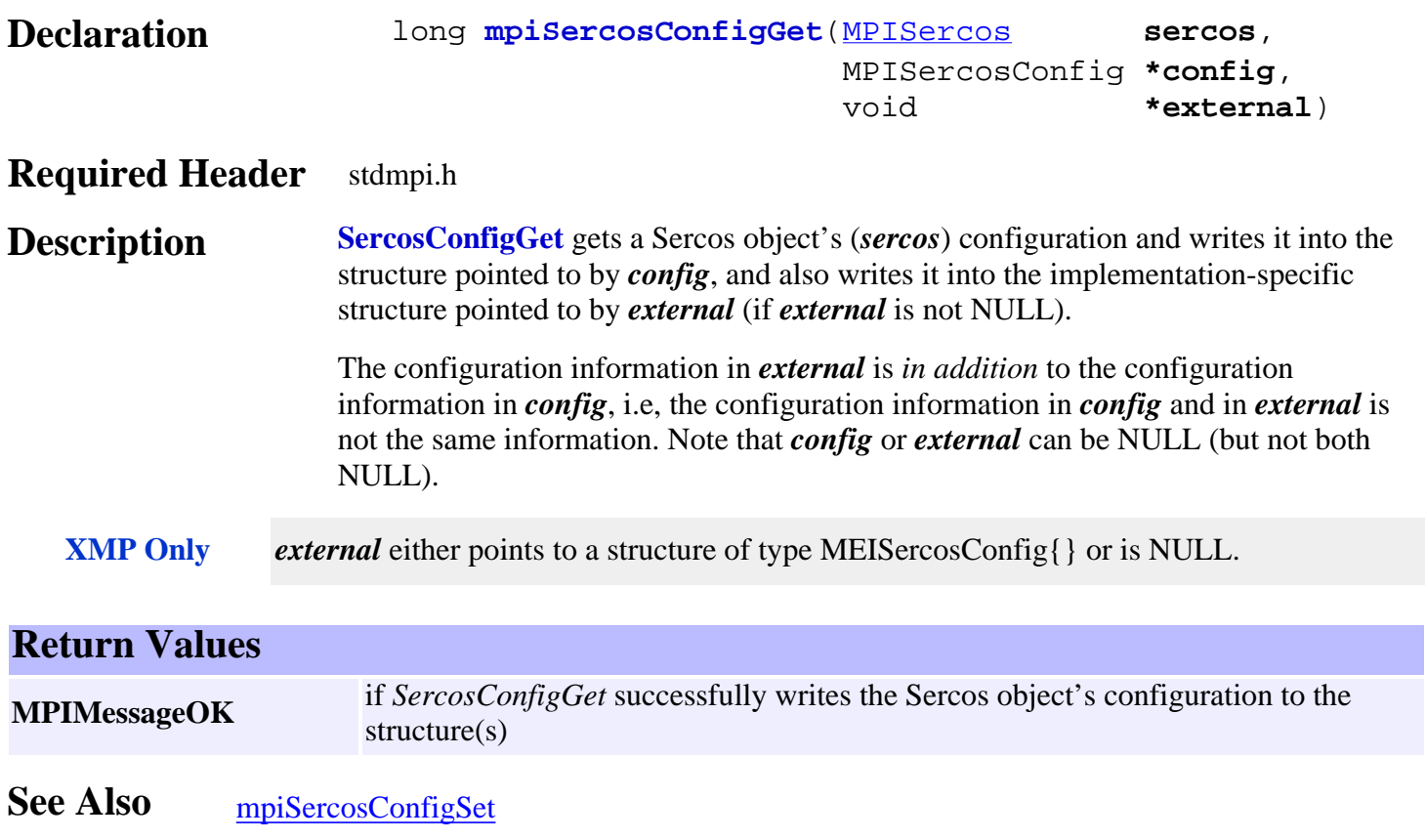

## <span id="page-744-0"></span>*mpiSercosConfigSet*

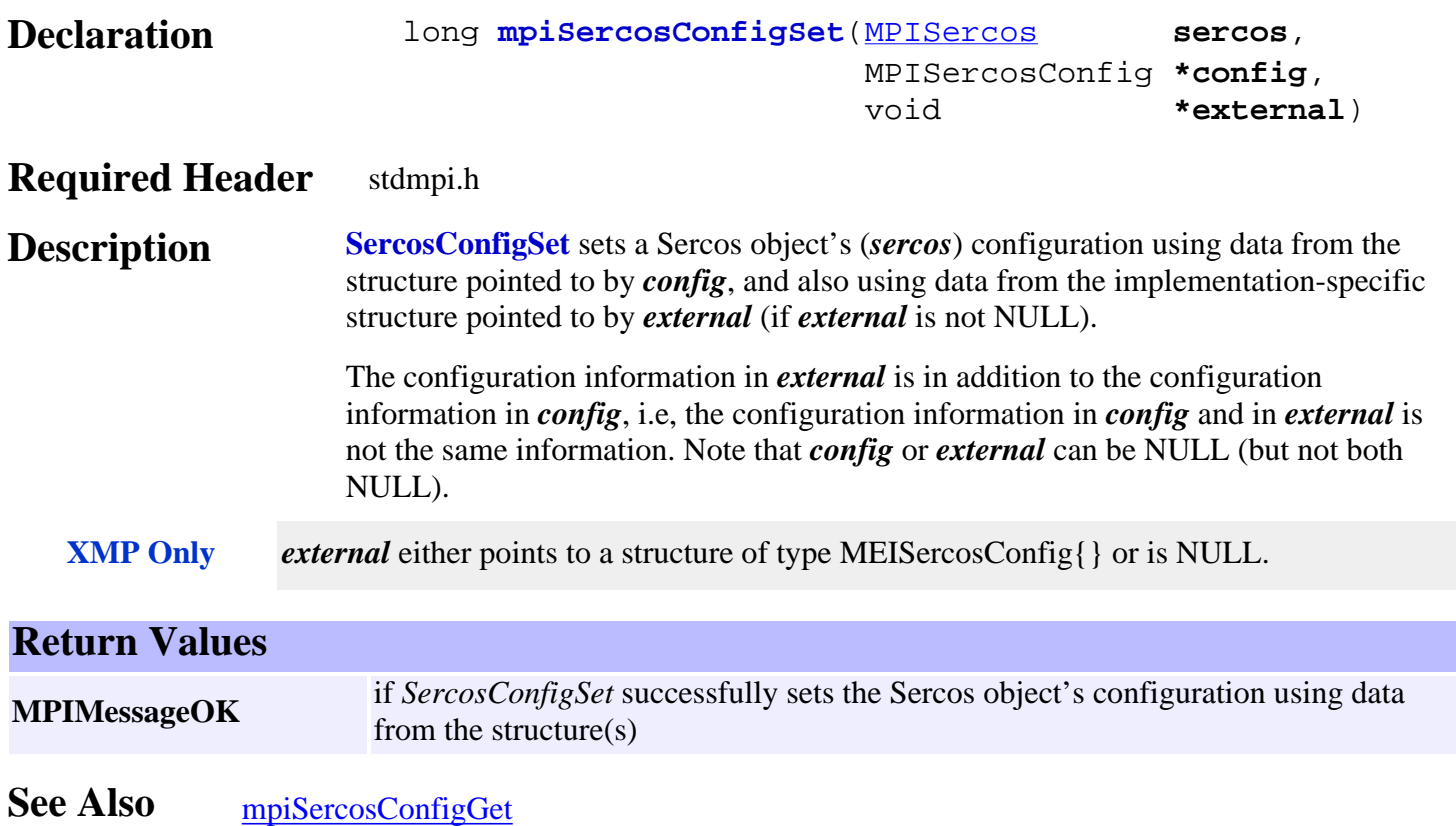

<span id="page-745-0"></span>mpiSercosError

### *mpiSercosError*

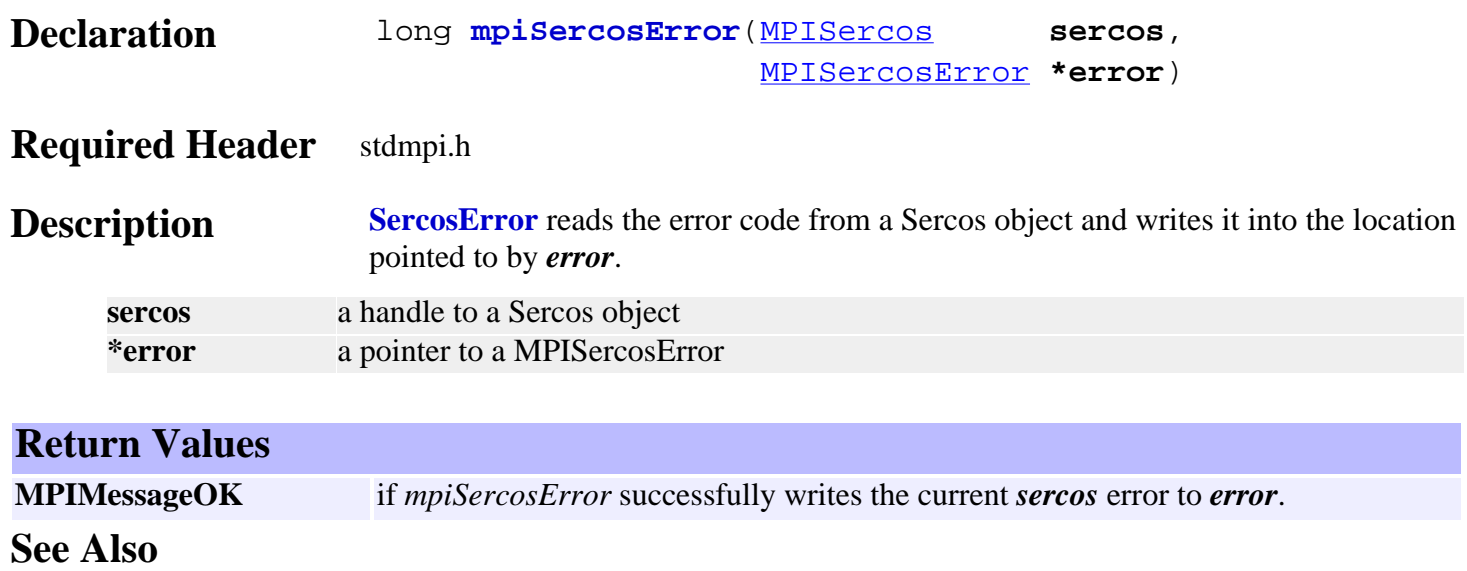

## <span id="page-746-0"></span>*mpiSercosFlashConfigGet*

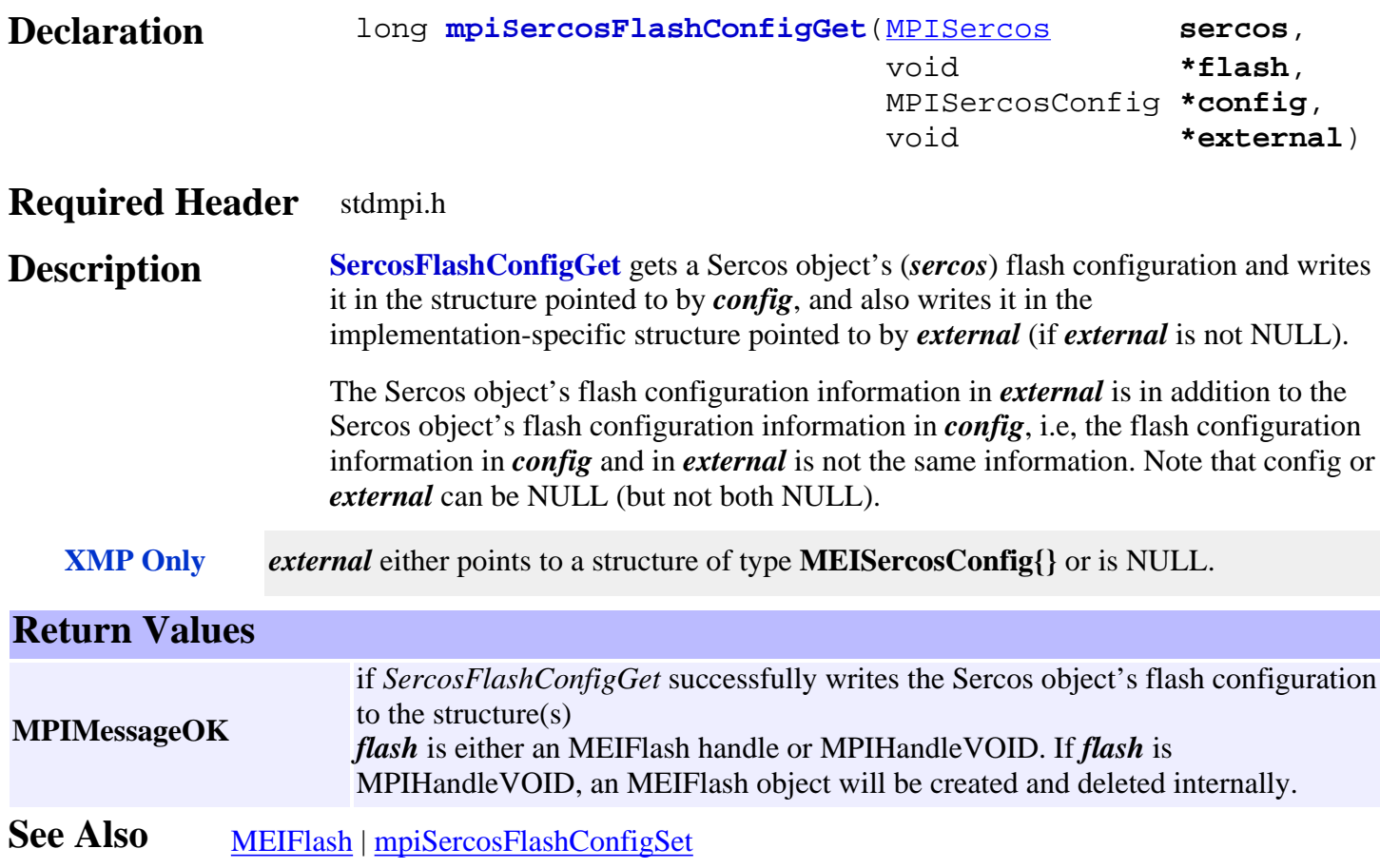

## <span id="page-747-0"></span>*mpiSercosFlashConfigSet*

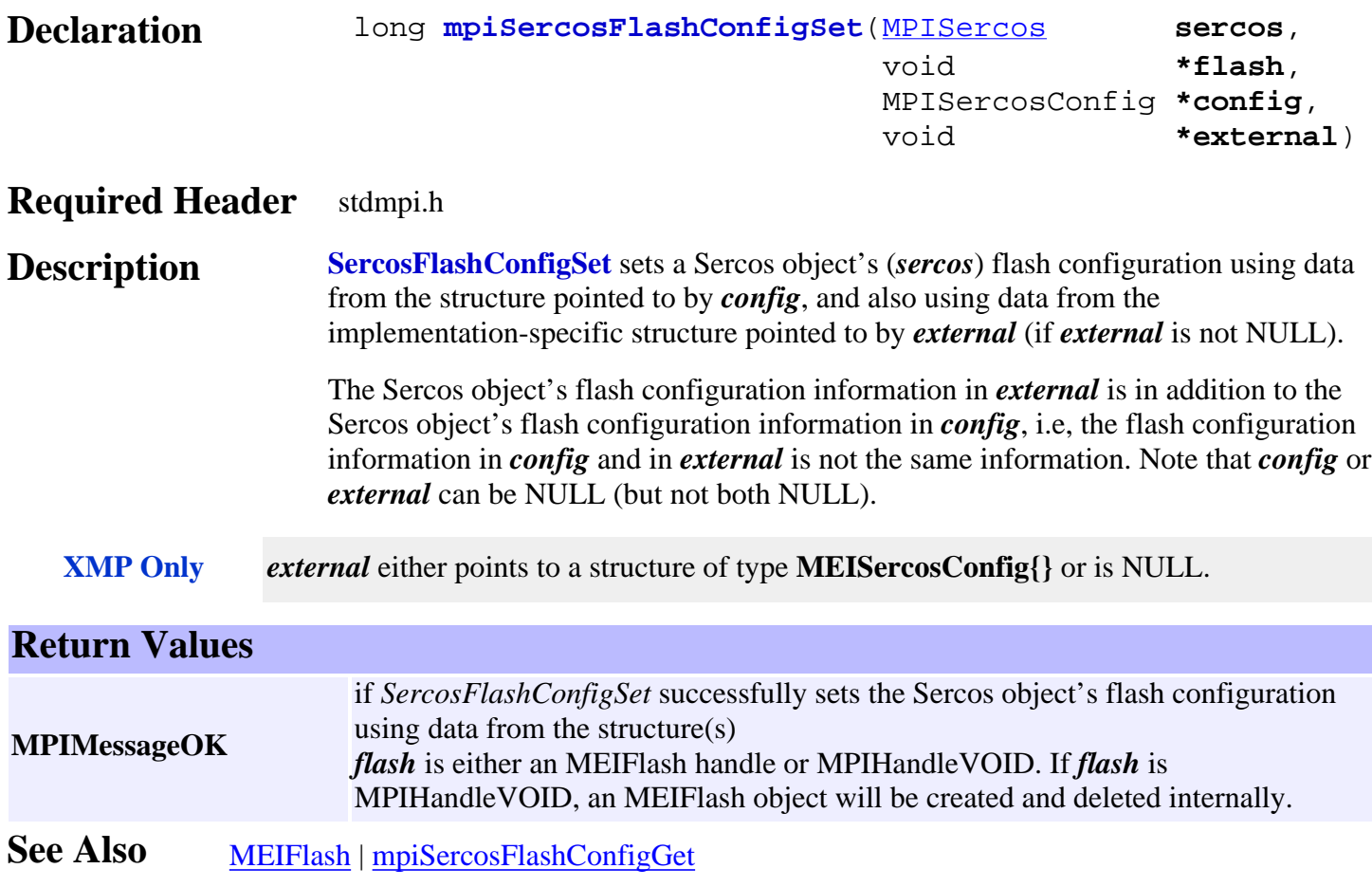

### <span id="page-748-0"></span>*meiSercosServiceIdnFieldGet*

### **Declaration**

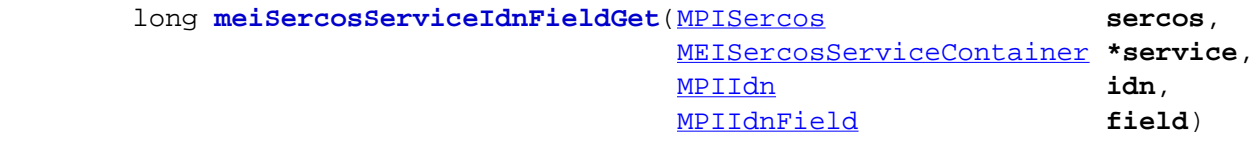

### **Required Header** stdmei.h

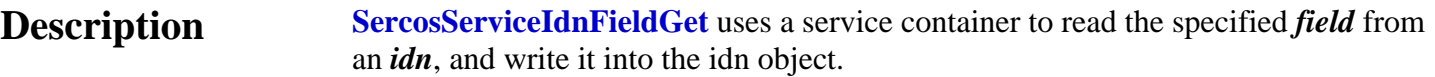

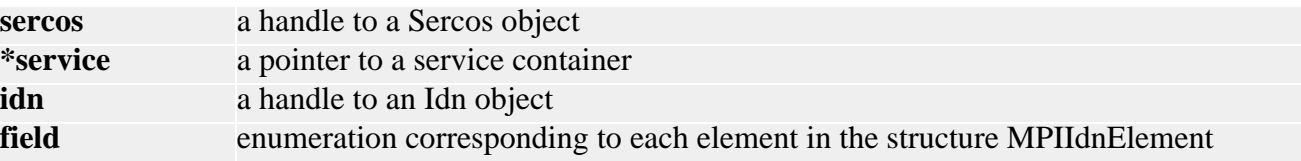

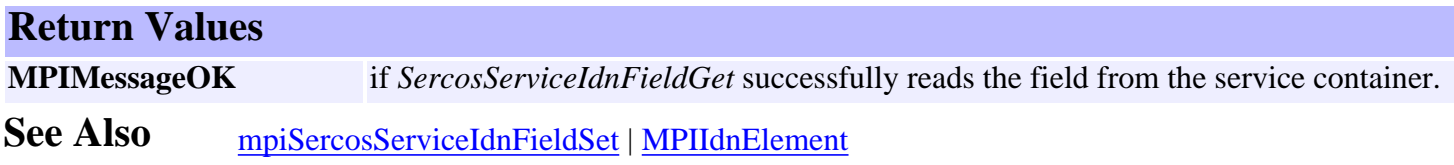

### <span id="page-749-0"></span>*meiSercosServiceIdnFieldSet*

### **Declaration**

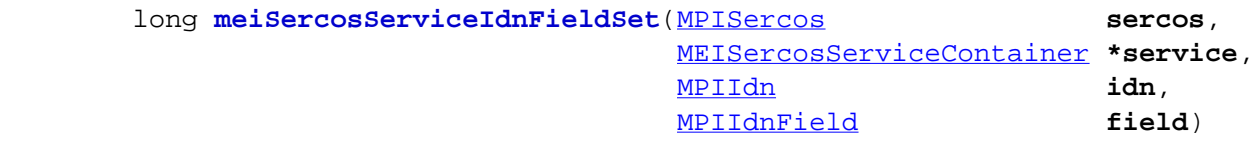

### **Required Header** stdmei.h

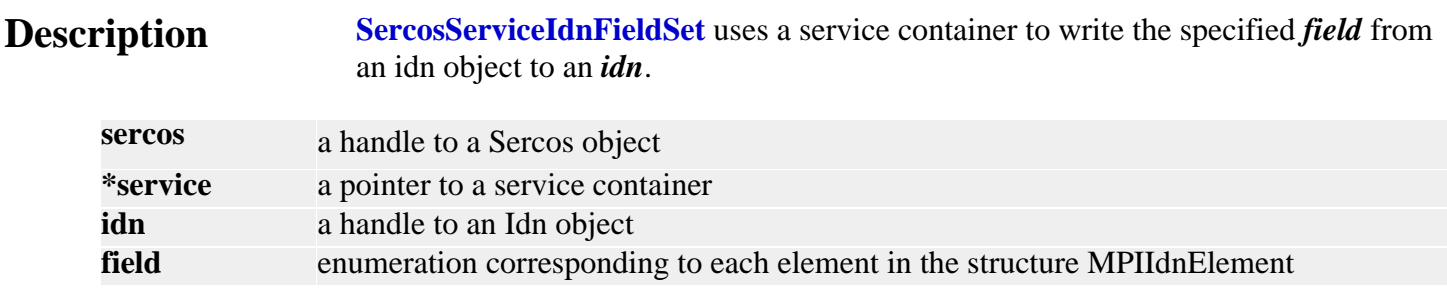

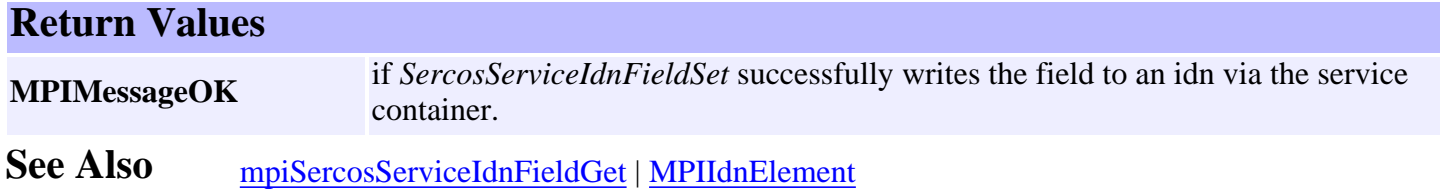

### <span id="page-750-0"></span>*meiSercosServiceProcedure*

### **Declaration**

```
 long meiSercosServiceProcedure(MPISercos sercos,
                         MEISercosServiceContainer *service,
                        MPISercosProcedureAction action,
                        MPIIdn idn,
                         unsigned long *status)
```
### **Required Header** stdmei.h

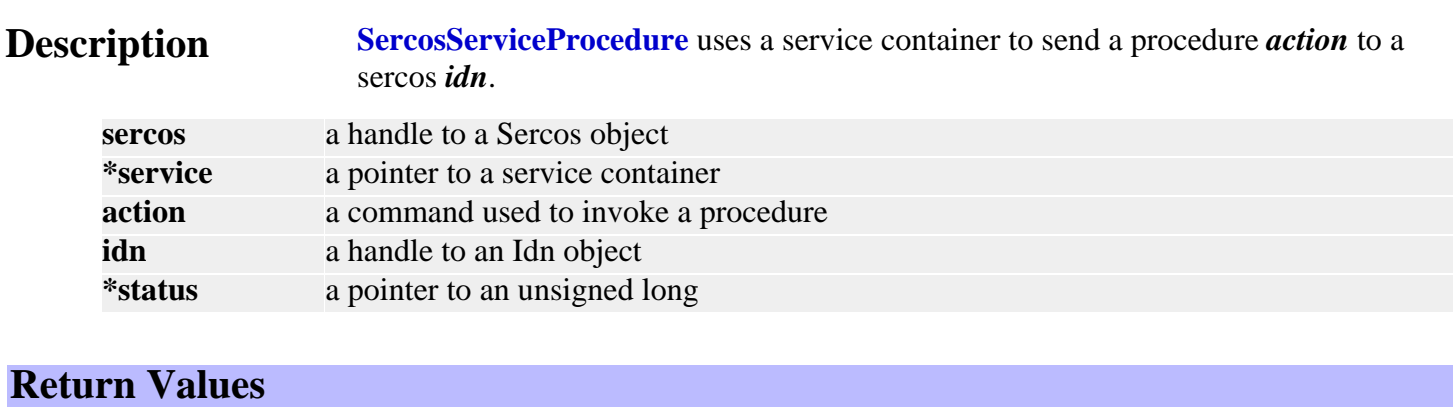

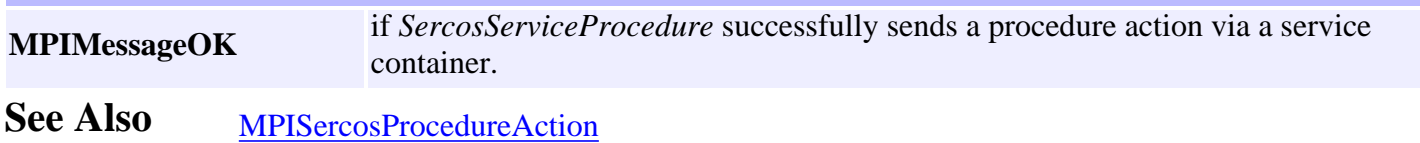

## <span id="page-751-0"></span>*mpiSercosStatus / meiSercosStatus*

### **mpiSercosStatus Declaration** long **mpiSercosStatus** [\(MPISercos](#page-737-0) sercos, [MPISercosStatus](#page-781-0) **\*status**, void **\*external**) **Required Header** stdmpi.h **Description SercosStatus** writes the status of a Sercos object (*sercos*) to the structure pointed to by *status*. **Return Values MPIMessageOK** if *SercosStatus* successfully writes the status of a Sercos object to the structure **meiSercosStatus Declaration** long **meiSercosStatus** [\(MPIControl](http://support.motioneng.com/soft/Control/cnl_out.htm) control, [MEIMotorTypeInfo](http://support.motioneng.com/soft/Motor/DataType/tyinf2.htm) **\*motorInfo**, [MPISercosStatus](#page-781-0) **\*status**) **Required Header** stdmei.h **Description SercosStatus** reads the status from a *control* and writes it into the location pointed to by *status*. The status is read from the nodeNumber specified in the structure pointed to by *motorInfo*. **control** a handle to the Sercos object. **\*motorInfo** a pointer to a MEIMotorTypeInfo structure **\*status** a handle to a Node object. **Return Values MPIMessageOK** if *SercosStatus* successfully reads the status.

**See Also**

### <span id="page-752-0"></span>*mpiSercosInit*

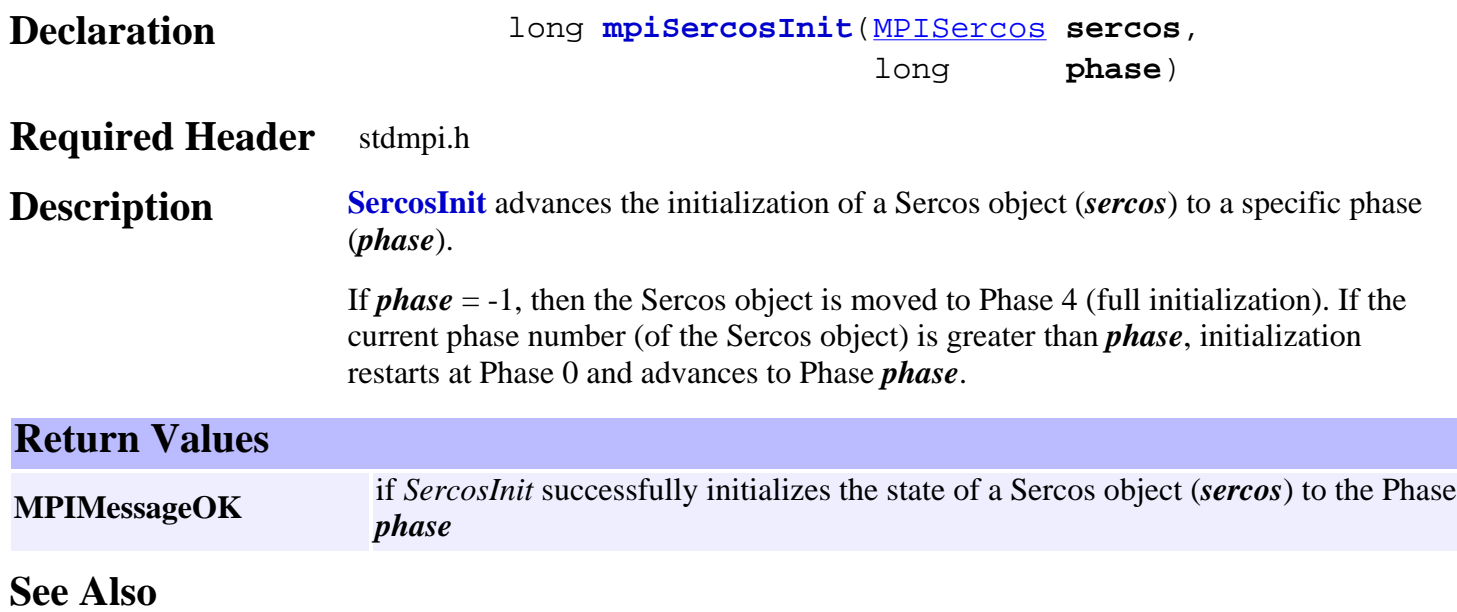

<span id="page-753-0"></span>mpiSercosReset

### *mpiSercosReset*

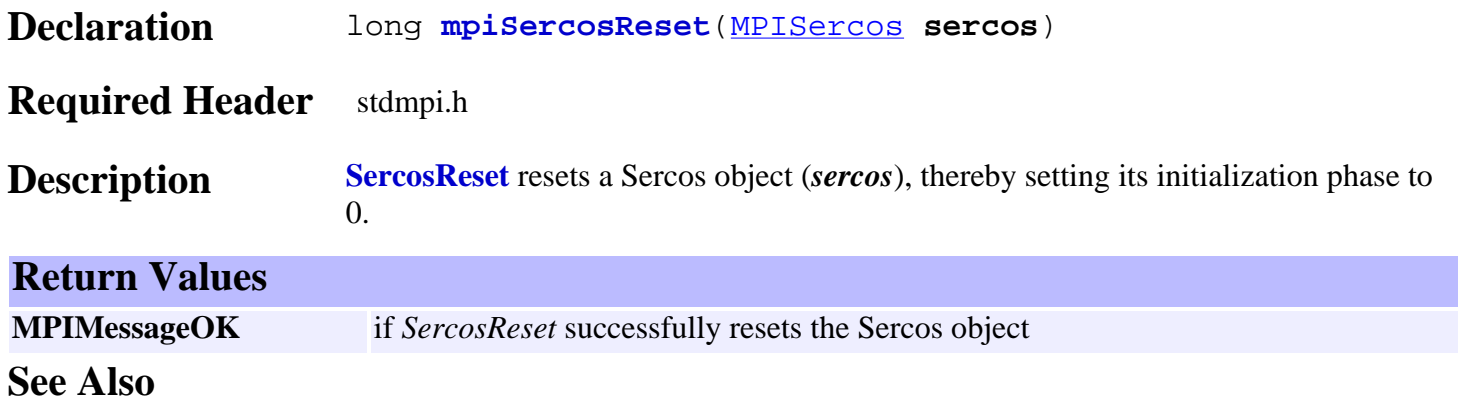

## <span id="page-754-0"></span>*mpiSercosMemory*

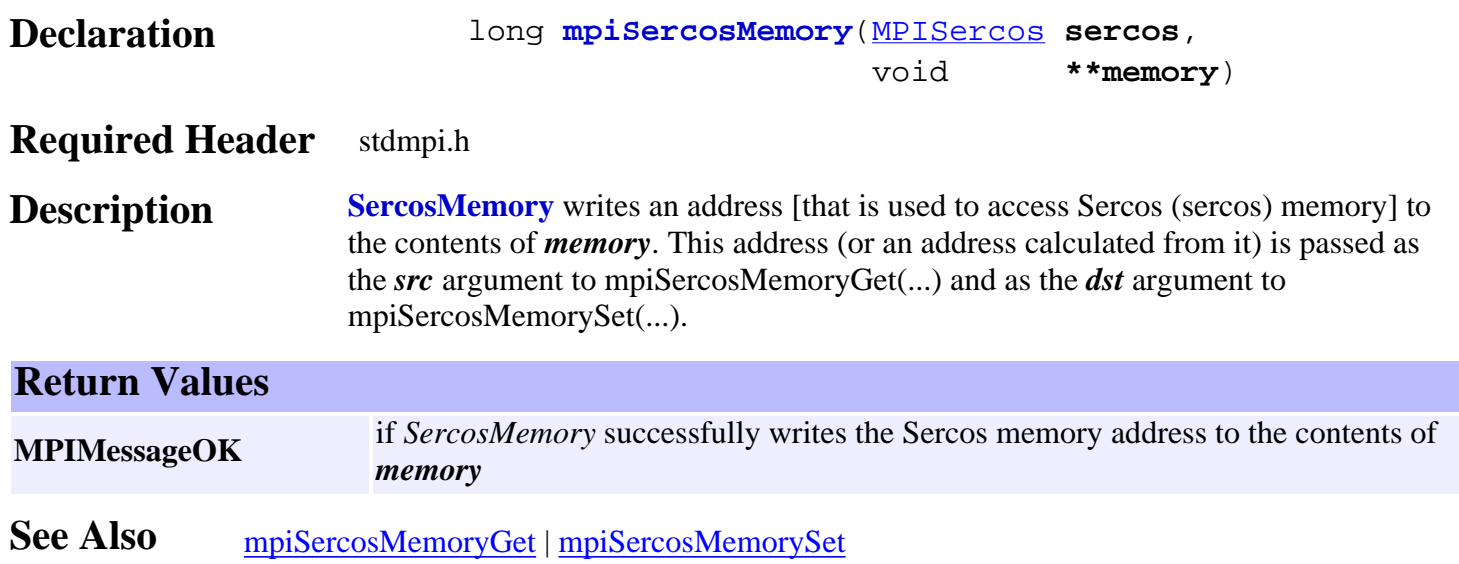

### <span id="page-755-0"></span>*mpiSercosMemoryGet*

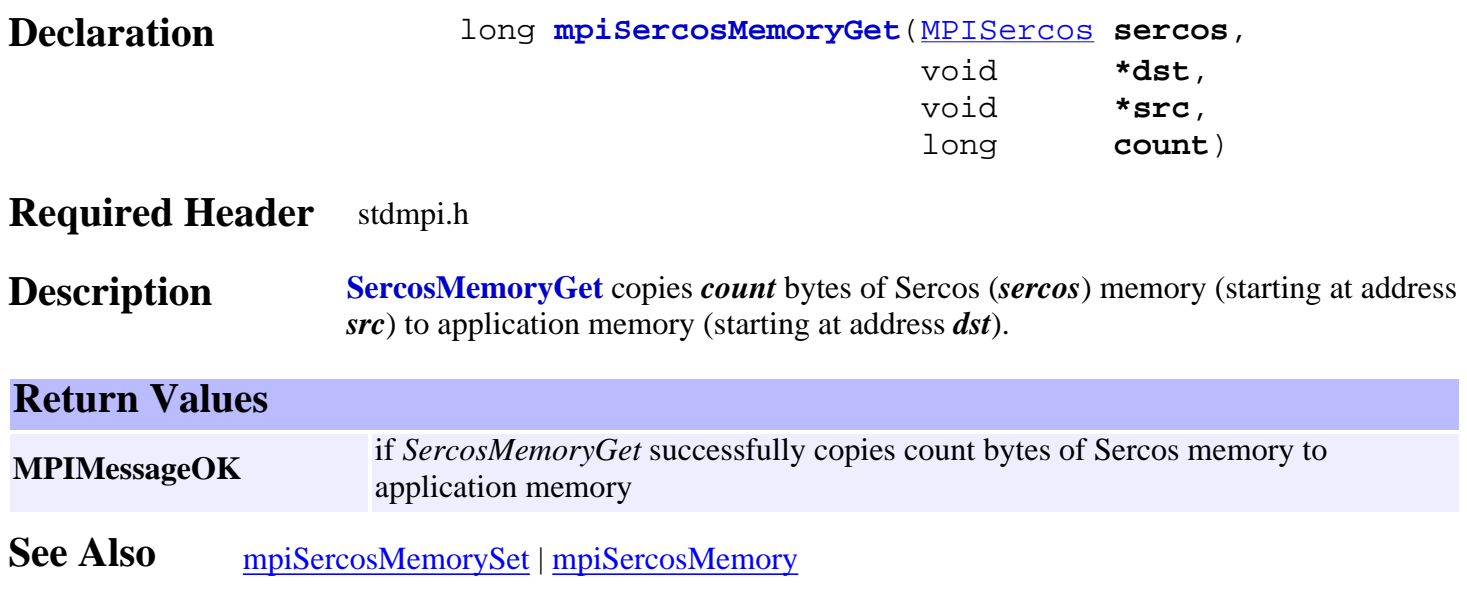
## *mpiSercosMemorySet*

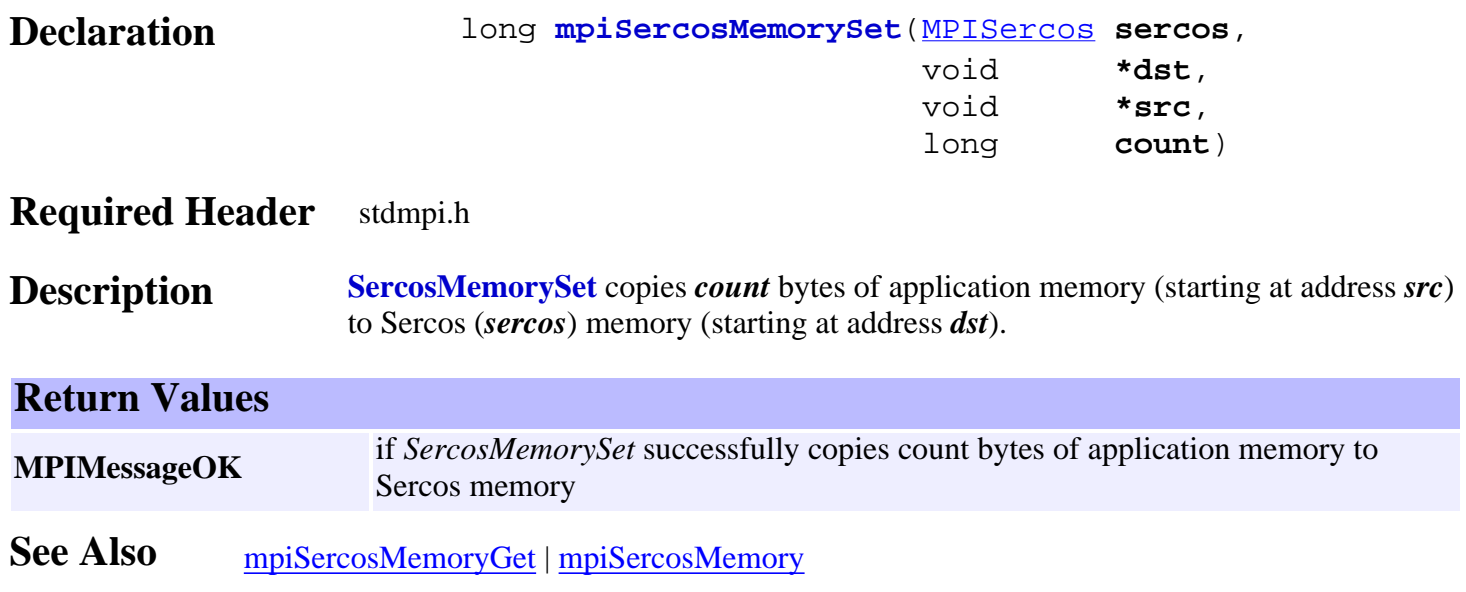

## *mpiSercosControl*

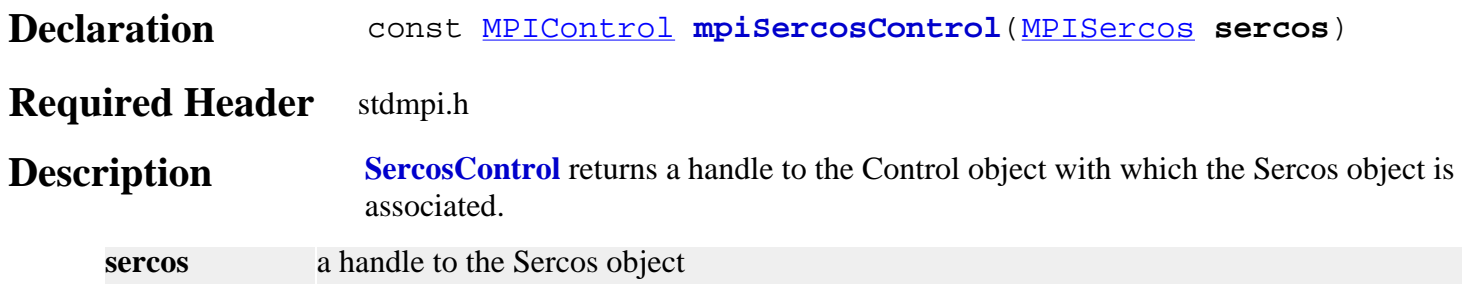

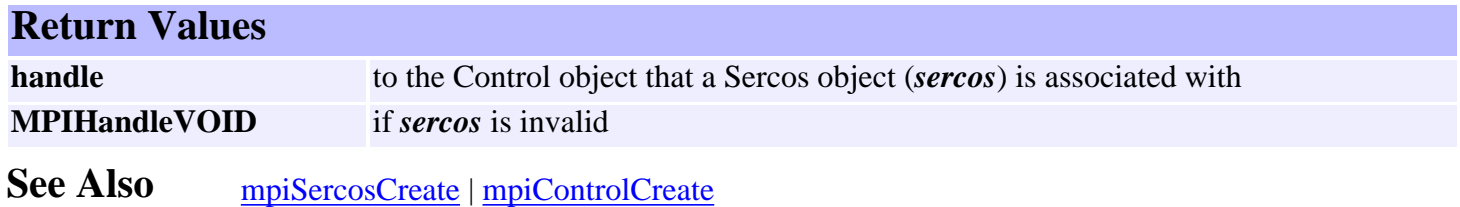

## *mpiSercosNumber*

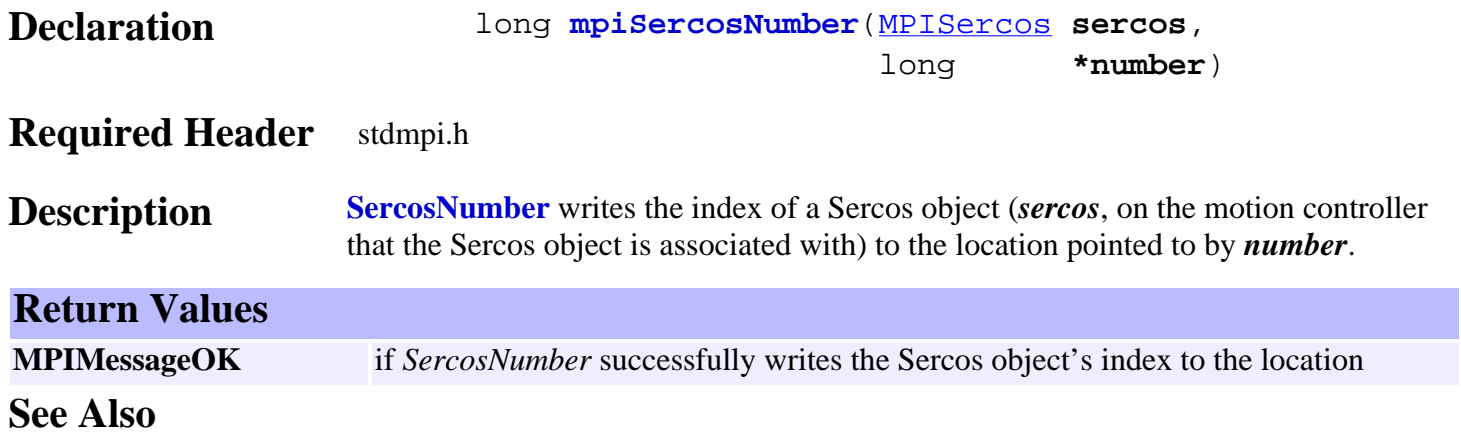

mpiSercosNode

## *mpiSercosNode*

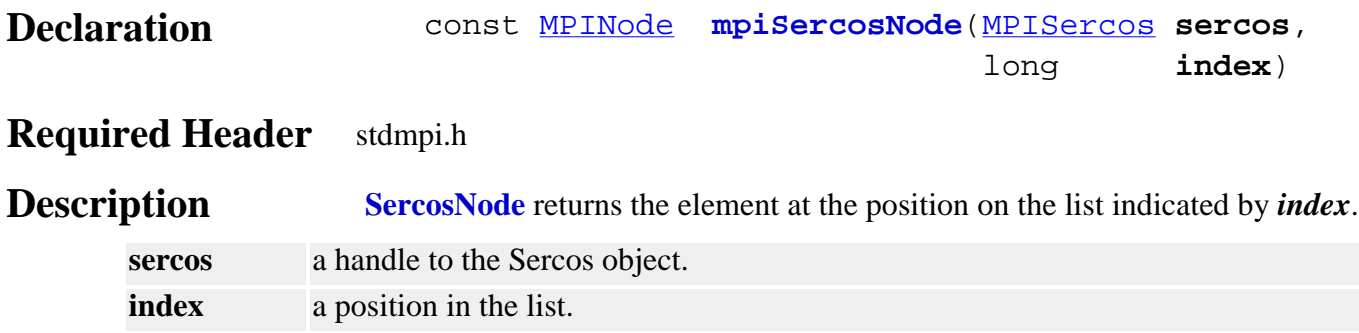

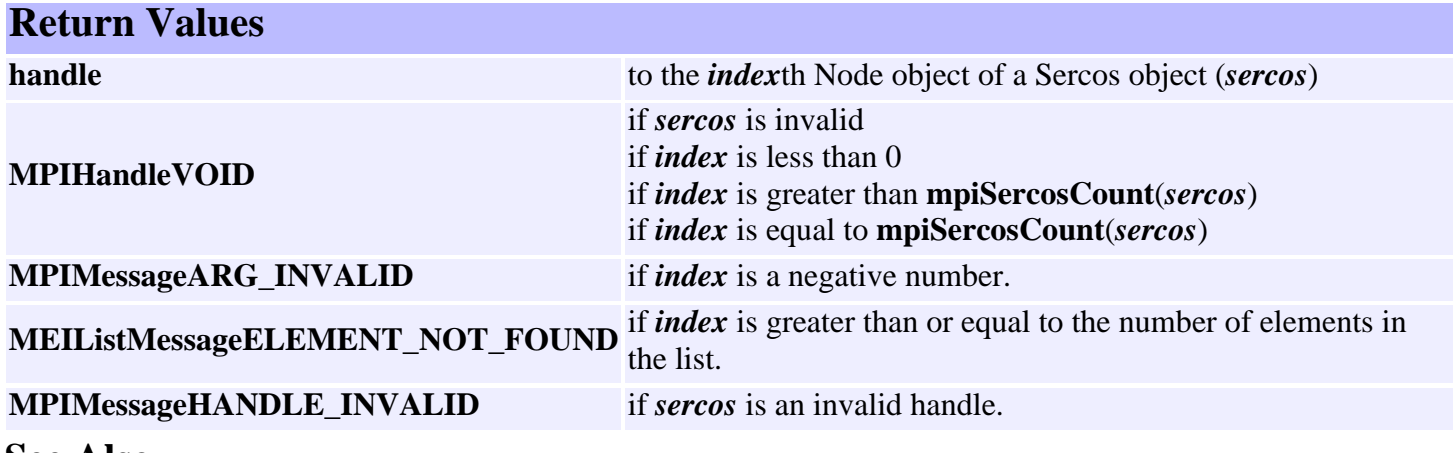

## *mpiSercosNodeAppend*

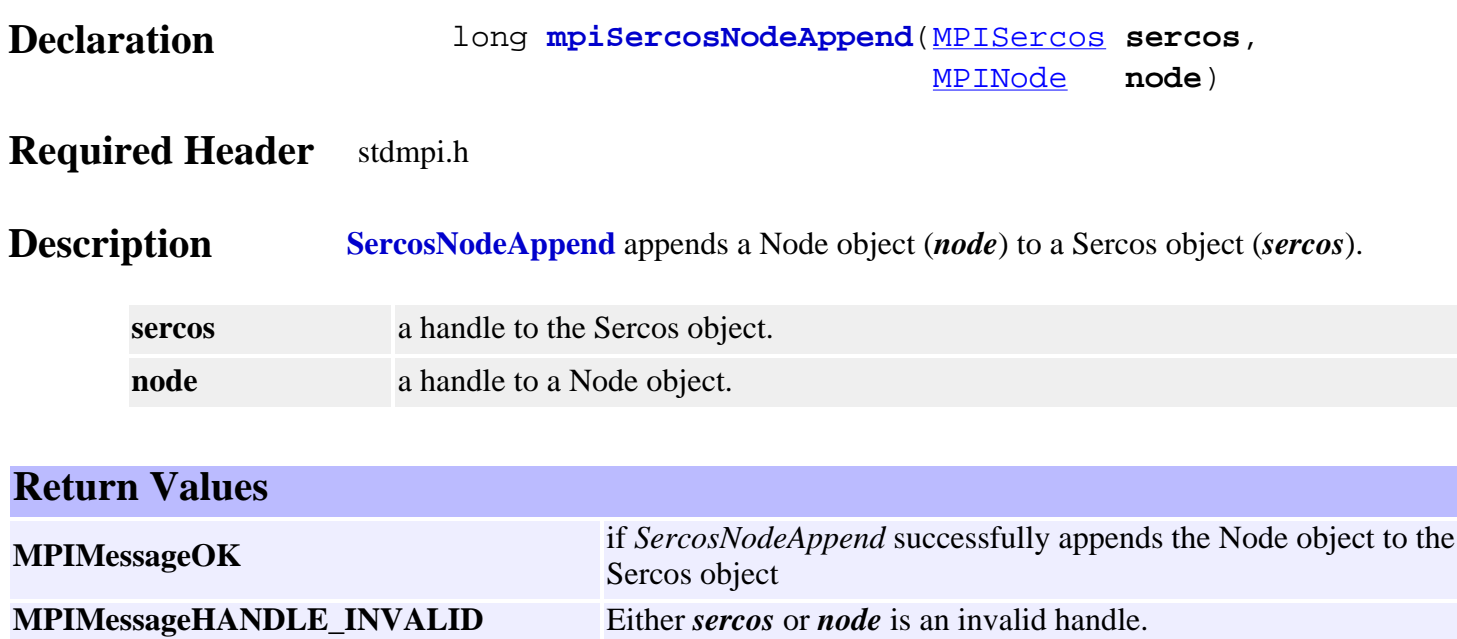

**MPIMessageNO\_MEMORY** Not enough memory was available.

## *mpiSercosNodeCount*

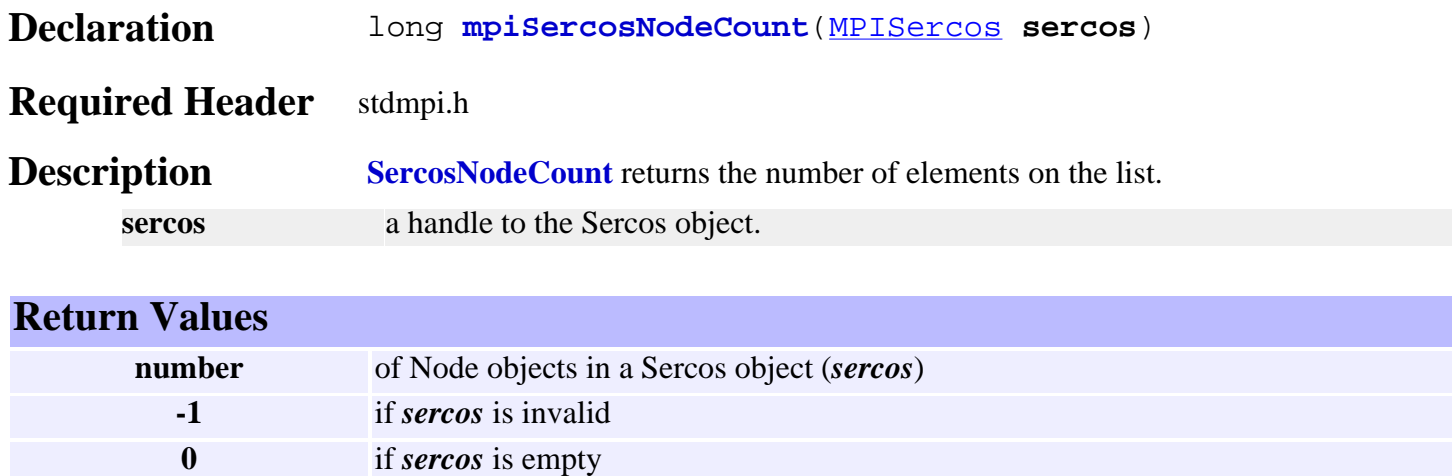

## <span id="page-762-0"></span>*mpiSercosNodeFirst*

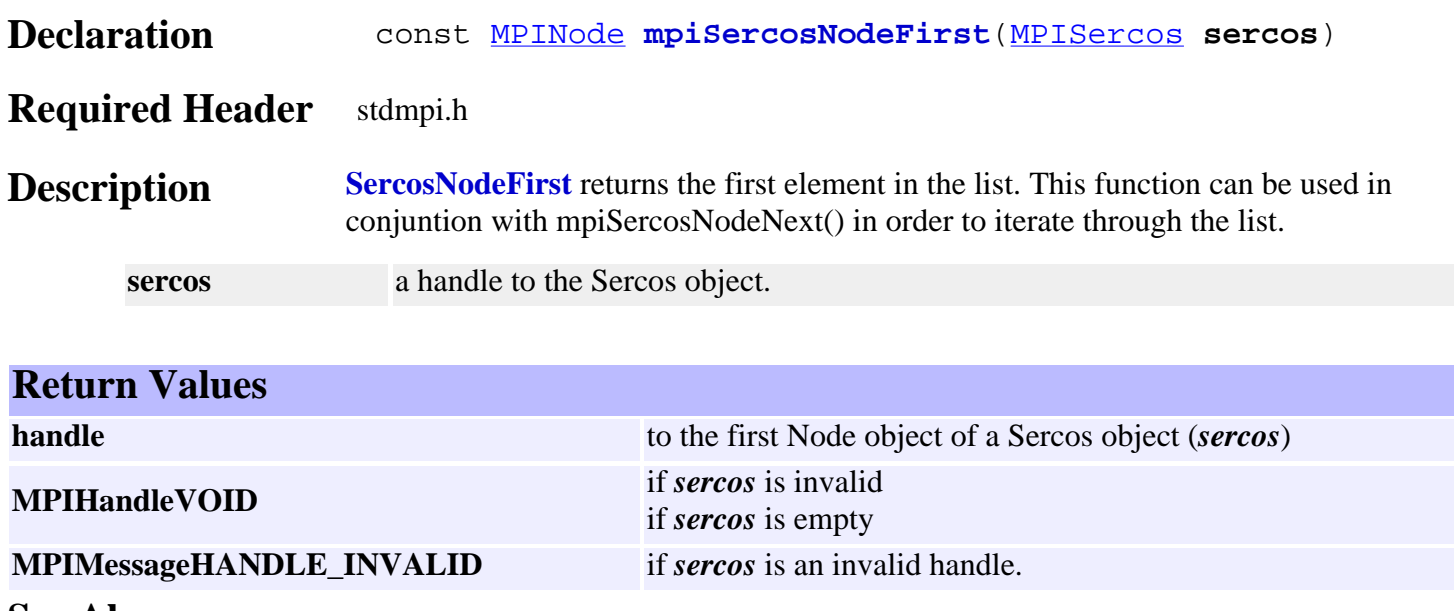

See Also [mpiSercosNodeNext](#page-768-0) | [mpiSercosNodeLast](#page-765-0)

## *mpiSercosNodeIndex*

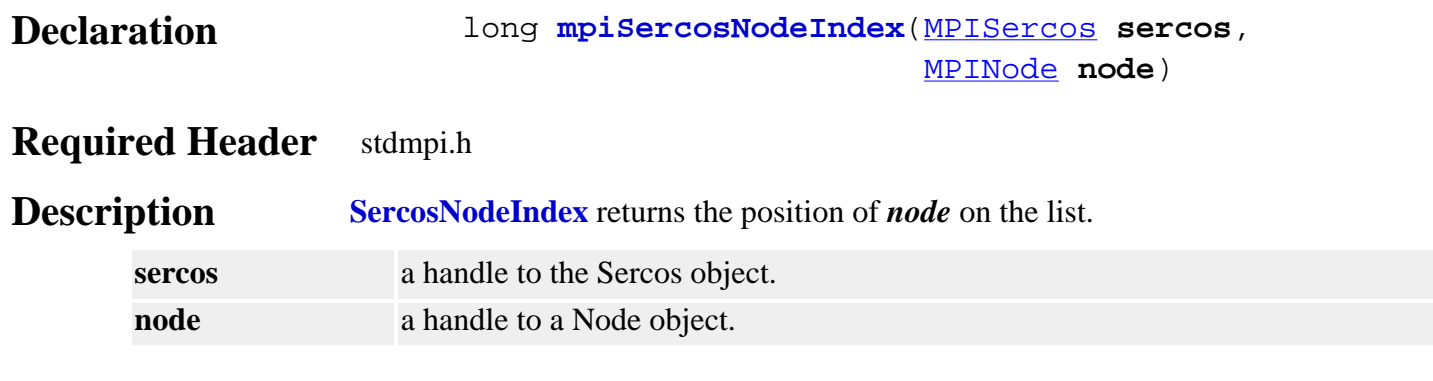

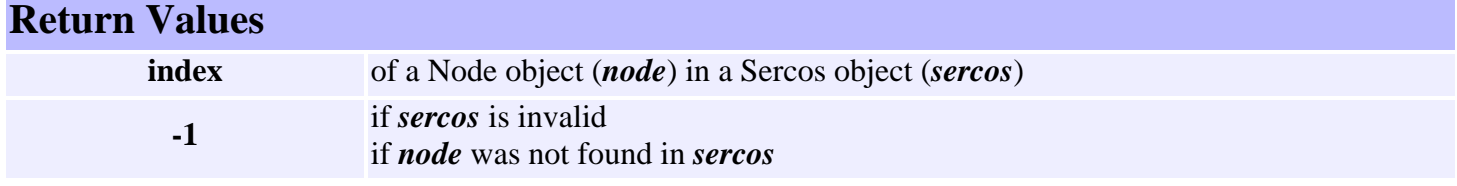

## *mpiSercosNodeInsert*

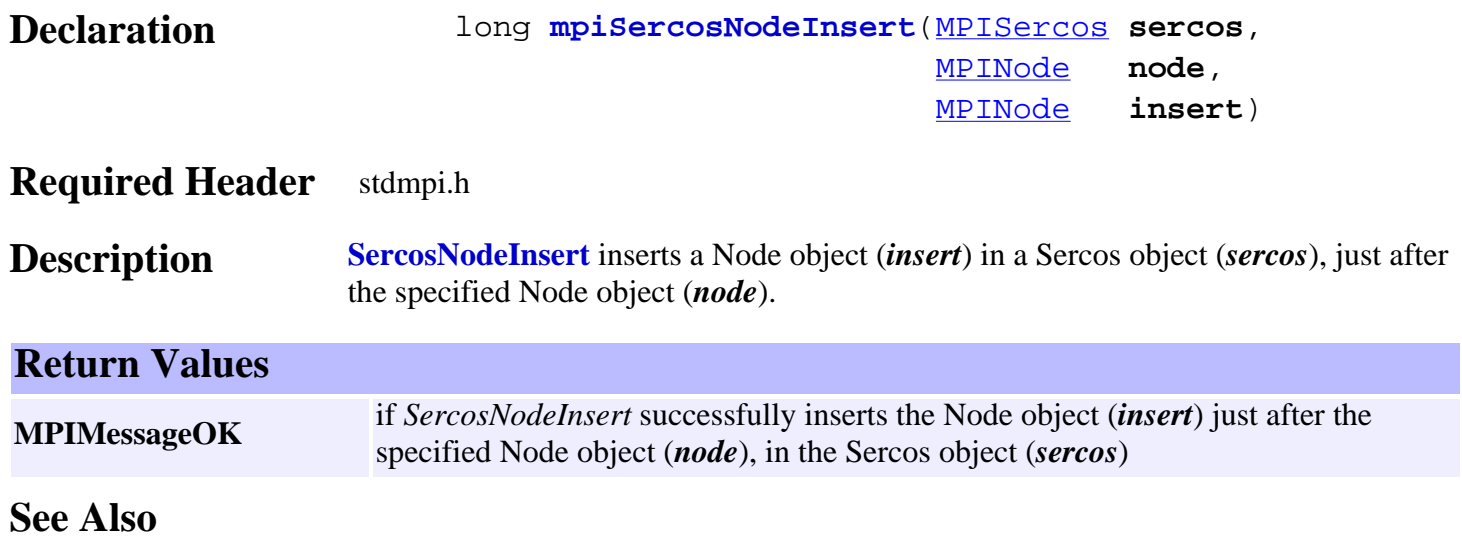

## <span id="page-765-0"></span>*mpiSercosNodeLast*

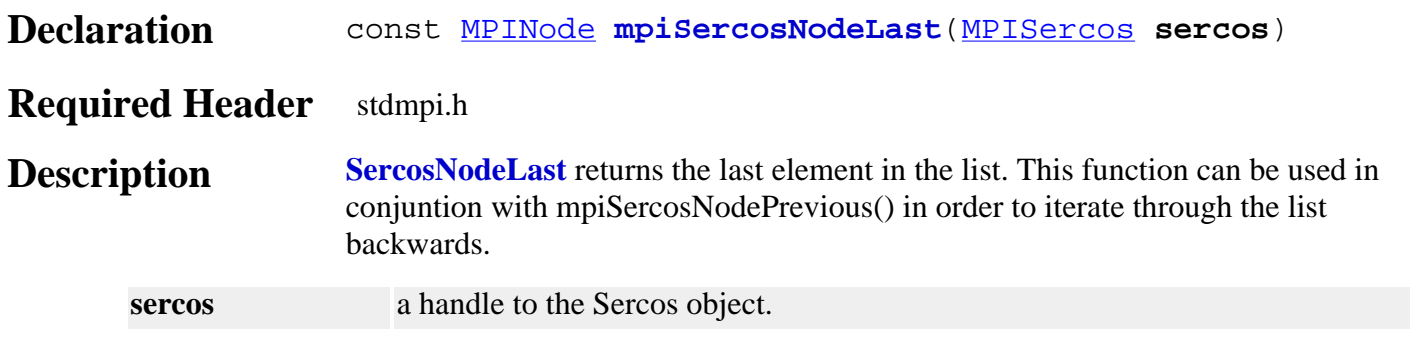

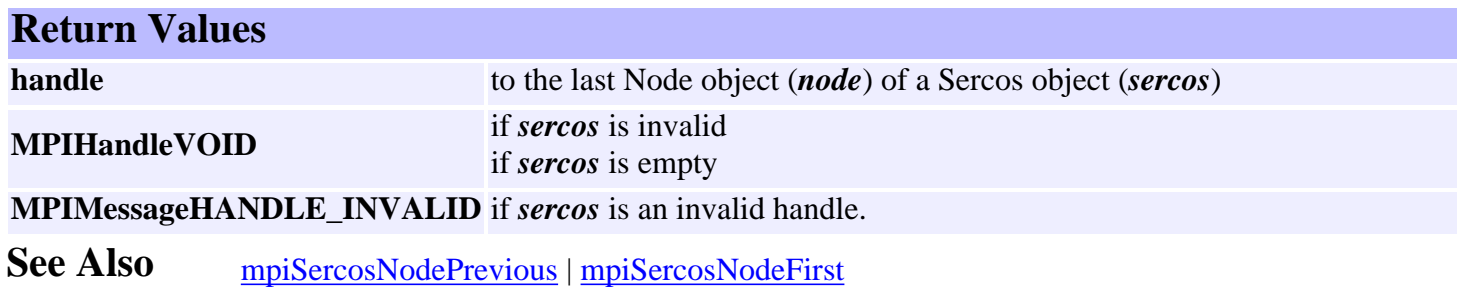

## <span id="page-766-0"></span>*mpiSercosNodeListGet*

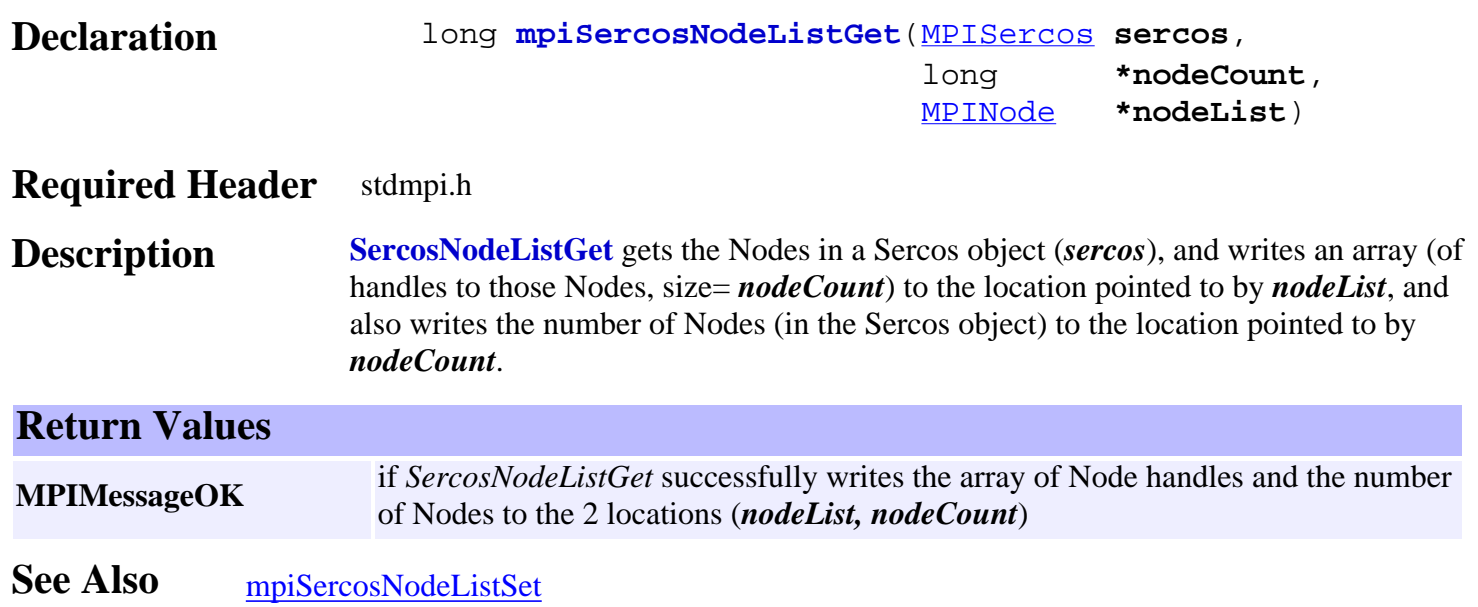

## <span id="page-767-0"></span>*mpiSercosNodeListSet*

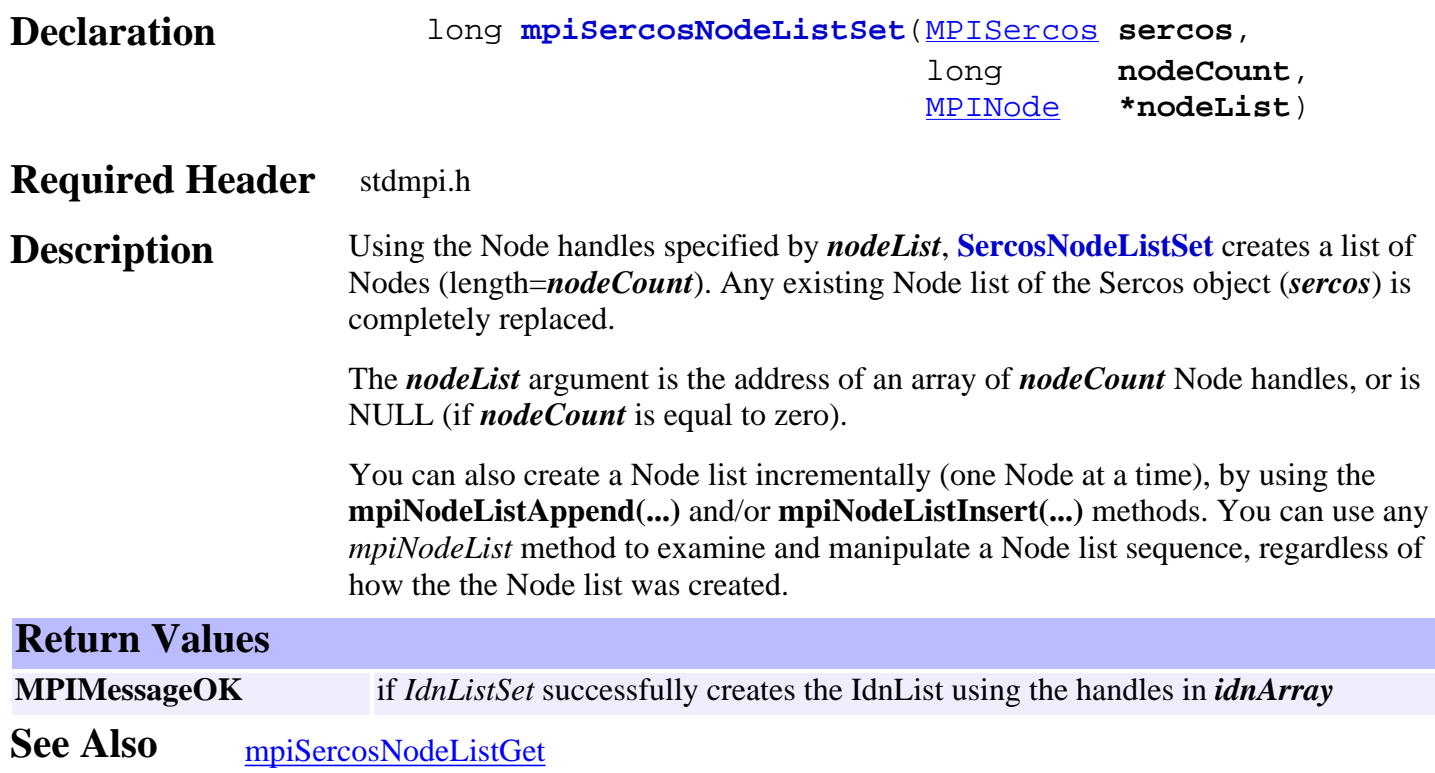

## <span id="page-768-0"></span>*mpiSercosNodeNext*

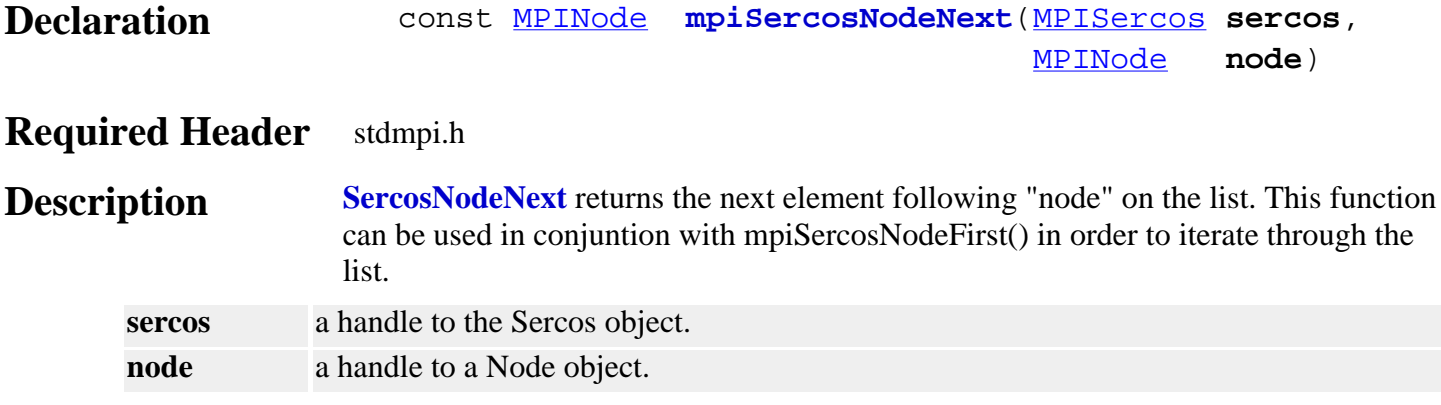

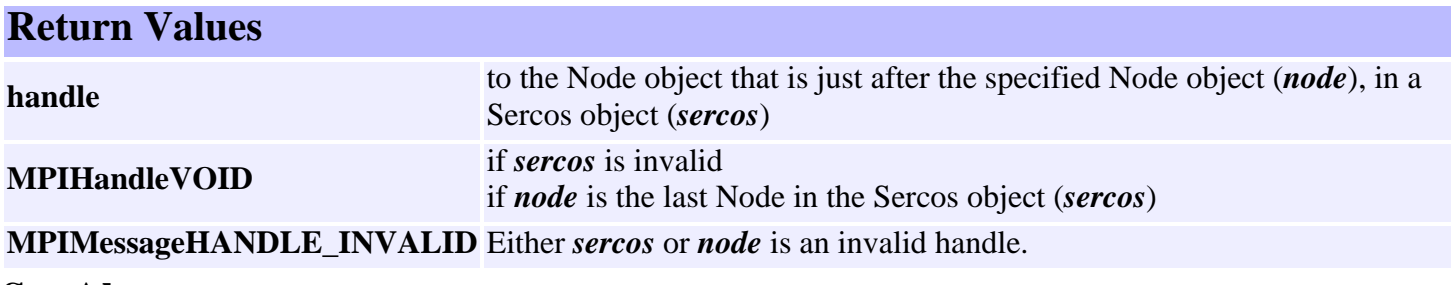

See Also [mpiSercosNodeFirst](#page-762-0) | [mpiSercosNodePrevious](#page-769-0)

## <span id="page-769-0"></span>*mpiSercosNodePrevious*

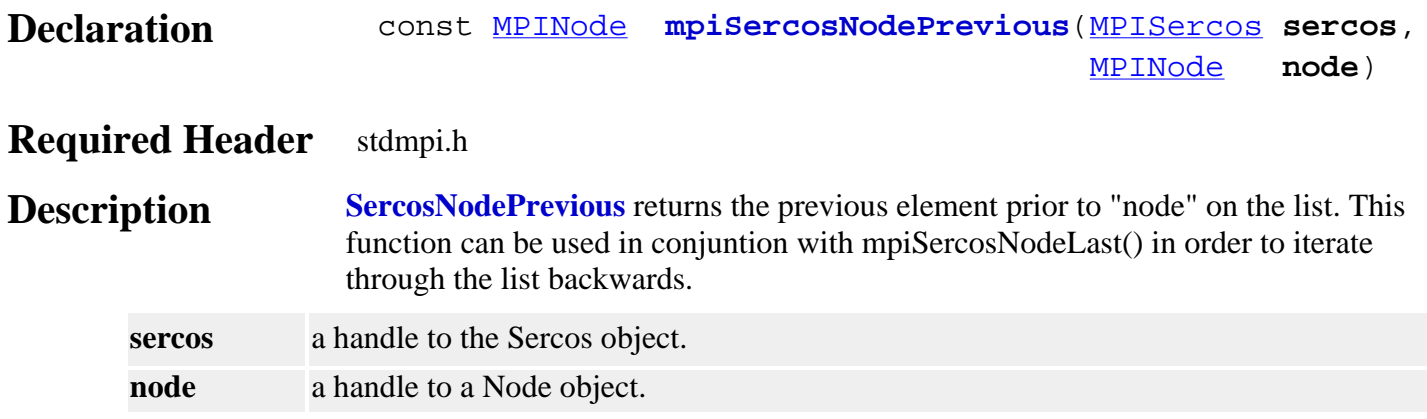

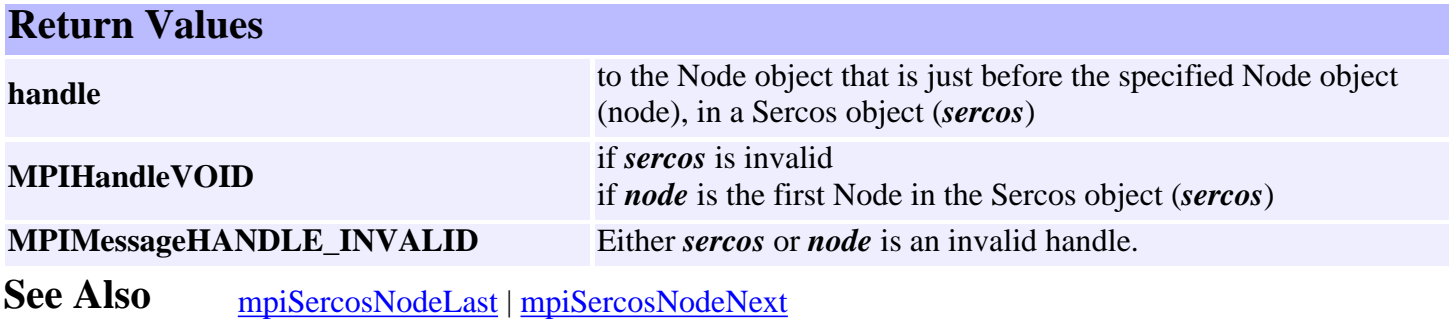

## *mpiSercosNodeRemove*

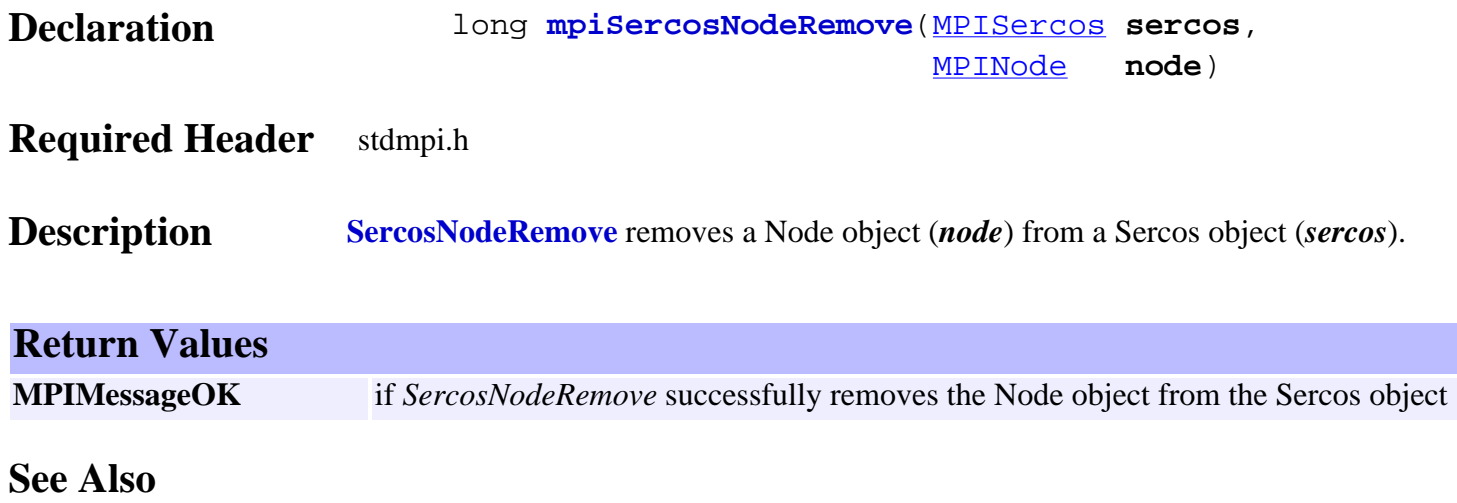

## *MPISercosBaud*

### **MPISercosBaud**

typedef enum { MPISercosBaudINVALID,

 MPISercosBaud2MBIT, MPISercosBaud4MBIT, MPISercosBaud10MBIT,

} **MPISercosBaud**;

**Description SercosBaud** defines the different baud rates that the SERCOS ring can communicate at.

### <span id="page-772-0"></span>*MPISercosError*

### **MPISercosError**

typedef enum { MPISercosErrorSHIFT,

> MPISercosErrorGENERAL, MPISercosErrorNONE, MPISercosErrorCHANNEL\_NOT\_OPEN, MPISercosErrorCHANNEL\_ACCESS,

 MPISercosErrorIDN, MPISercosErrorNO\_IDN, MPISercosErrorIDN\_ACCESS,

 MPISercosErrorNAME, MPISercosErrorNO\_NAME, MPISercosErrorNAME\_TOO\_SHORT, MPISercosErrorNAME\_TOO\_LONG, MPISercosErrorNAME\_NO\_CHANGE, MPISercosErrorNAME\_WRITE\_PROTECT,

 MPISercosErrorATTR, MPISercosErrorATTR\_TOO\_SHORT, MPISercosErrorATTR\_TOO\_LONG, MPISercosErrorATTR\_NO\_CHANGE, MPISercosErrorATTR\_WRITE\_PROTECT,

 MPISercosErrorUNIT, MPISercosErrorNO\_UNIT, MPISercosErrorUNIT\_TOO\_SHORT, MPISercosErrorUNIT\_TOO\_LONG, MPISercosErrorUNIT\_NO\_CHANGE, MPISercosErrorUNIT\_WRITE\_PROTECT,

 MPISercosErrorMIN, MPISercosErrorNO\_MIN, MPISercosErrorMIN\_TOO\_SHORT, MPISercosErrorMIN\_TOO\_LONG, MPISercosErrorMIN\_NO\_CHANGE, MPISercosErrorMIN\_WRITE\_PROTECT,

 MPISercosErrorMAX, MPISercosErrorNO\_MAX, MPISercosErrorMAX\_TOO\_SHORT, MPISercosErrorMAX\_TOO\_LONG, MPISercosErrorMAX\_NO\_CHANGE, MPISercosErrorMAX\_WRITE\_PROTECT,

 MPISercosErrorOP, MPISercosErrorOP\_TOO\_SHORT,

```
 MPISercosErrorOP_TOO_LONG,
MPISercosErrorOP_NO_CHANGE,
MPISercosErrorOP_WRITE_PROTECT,
MPISercosErrorOP_MIN,
MPISercosErrorOP_MAX,
MPISercosErrorOP_DATA,
MPISercosErrorOP_PASSWORD,
```
#### } **MPISercosError**;

**Description** The **SercosError** enumeration defines all the different errors that can occur in SERCOS.

**See Also** For a more in-depth breakdown of the errors, please refer to a SERCOS Specification Manual.

## *MPISercosErrorGroup*

### **MPISercosErrorGroup**

```
typedef enum {
    MPISercosErrorGroupINVALID,
```

```
 MPISercosErrorGroupGENERAL,
MPISercosErrorGroupIDN,
MPISercosErrorGroupNAME,
MPISercosErrorGroupATTR,
MPISercosErrorGroupUNIT,
MPISercosErrorGroupMIN,
MPISercosErrorGroupMAX,
MPISercosErrorGroupOP,
```
} **MPISercosErrorGroup**;

**Description** When an error occurs, **SercosErrorGroup** defines what part of the IDN field has the error.

# *MPISercosErrorType*

### **MPISercosErrorType**

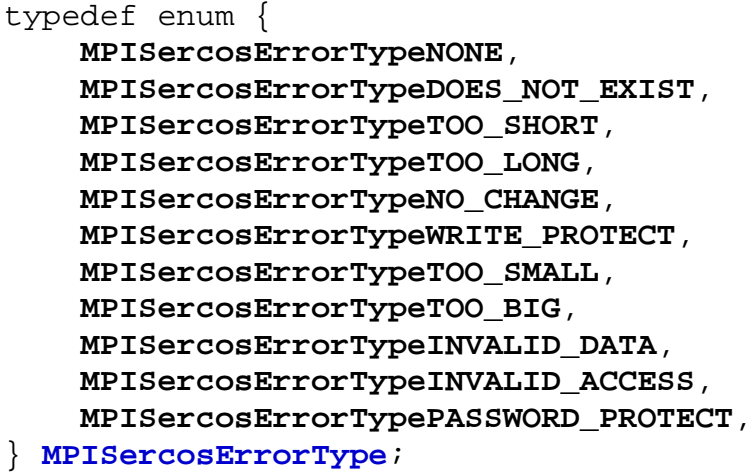

**Description SercosErrorType** enumeration contains basic SERCOS error types that are ORed into the MPISercosErrorGroup enumeration to construct unique MPISercosError codes.

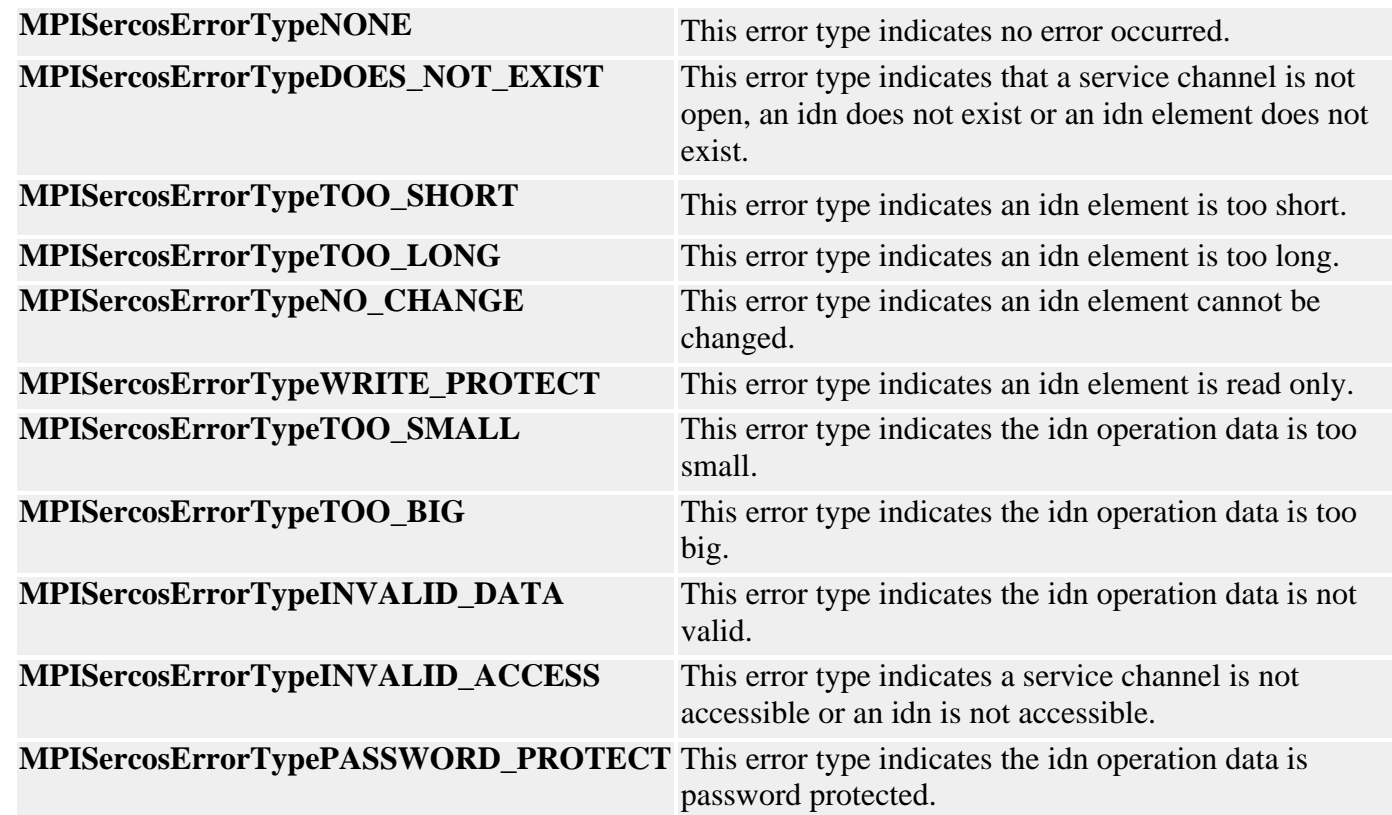

See Also **[MPISercosError](#page-772-0)** 

## <span id="page-776-0"></span>*MPISercosLoopStatus*

### **MPISercosLoopStatus**

typedef enum { MPISercosLoopStatusOPEN, } **MPISercosLoopStatus**;

**Description SercosLoopStatus** defines the status of a SERCOS loop.

MPISercosMessage and MEISercosMessage

## *MPISercosMessage / MEISercosMessage*

### **MPISercosMessage**

typedef enum {

 MPISercosMessage**SERCOS\_INVALID**, MPISercosMessage**HANDSHAKE\_TIMEOUT**, MPISercosMessage**IDN\_FIELD\_INVALID**, MPISercosMessage**MST\_RECEIVE\_ERROR**, MPISercosMessage**NODE\_NOT\_FOUND**, MPISercosMessage**PROCEDURE\_DATA\_INVALID**, MPISercosMessage**PROCEDURE\_ERROR**, MPISercosMessage**PROTOCOL\_ERROR**, MPISercosMessage**RING\_NOT\_CLOSED**, MPISercosMessage**SAMPLE\_RATE\_INVALID**, MPISercosMessage**SERVICE\_CHANNEL\_BUSY**, MPISercosMessage**SERVICE\_CHANNEL\_ERROR**, MPISercosMessage**PROCEDURE\_TIMEOUT**, MPISercosMessage**M\_BUSY\_TIMEOUT**, } **MPISercosMessage**;

### **Description**

#### **MPISercosMessageSERCOS\_INVALID**

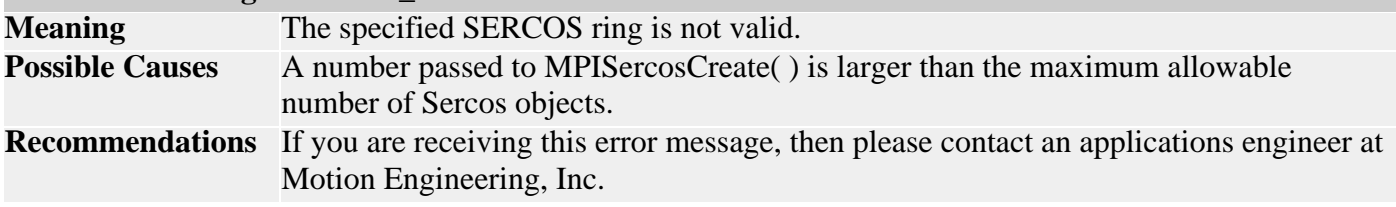

#### **MPISercosMessageHANDSHAKE\_TIMEOUT**

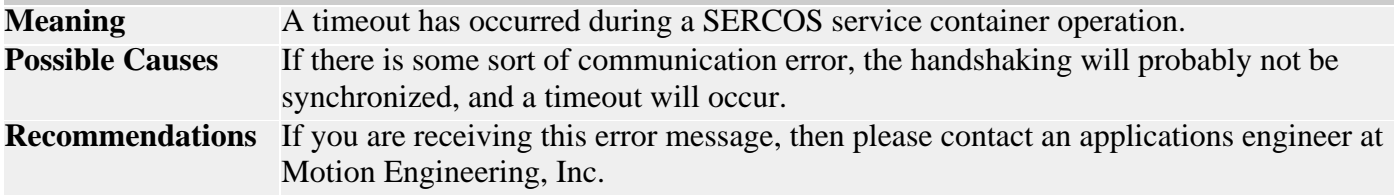

#### **MPISercosMessageIDN\_FIELD\_INVALID**

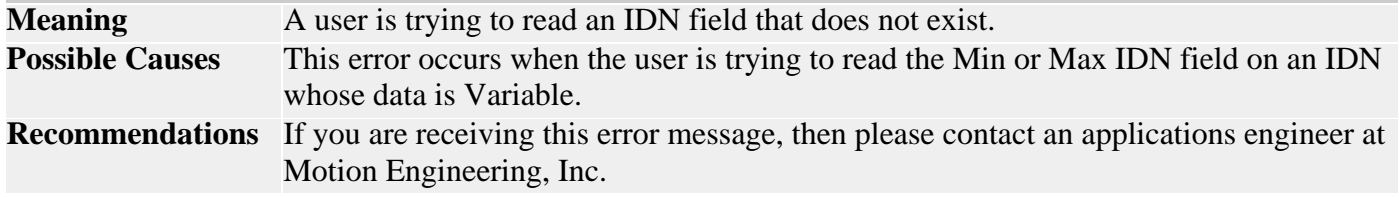

#### **MPISercosMessageMST\_RECEIVE\_ERROR**

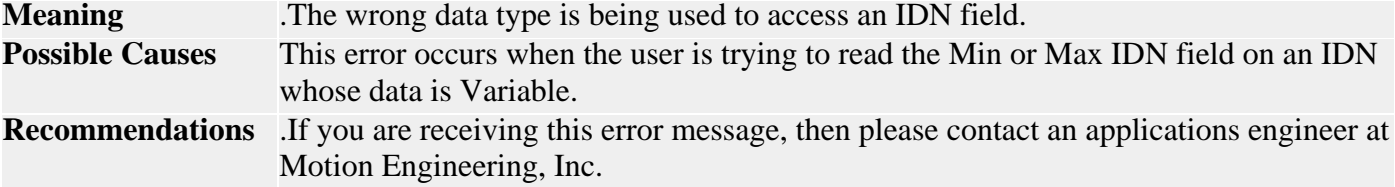

#### **MPISercosMessageNODE\_NOT\_FOUND**

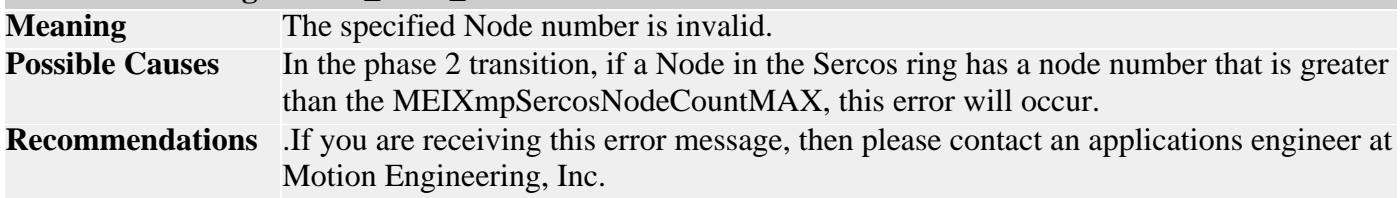

#### **MPISercosMessagePROCEDURE\_DATA\_INVALID**

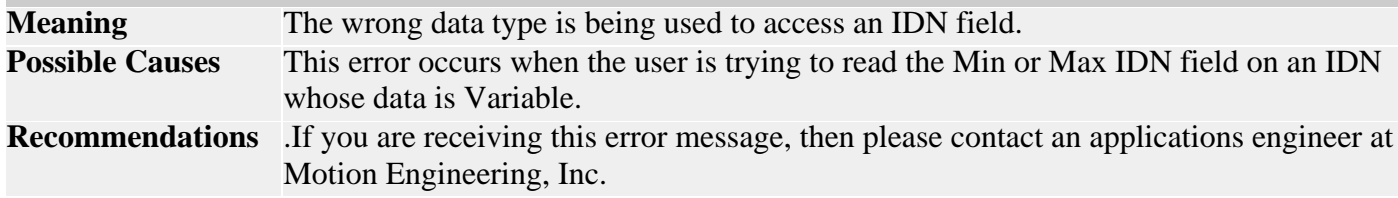

#### **MPISercosMessageMST\_RECEIVE\_ERROR**

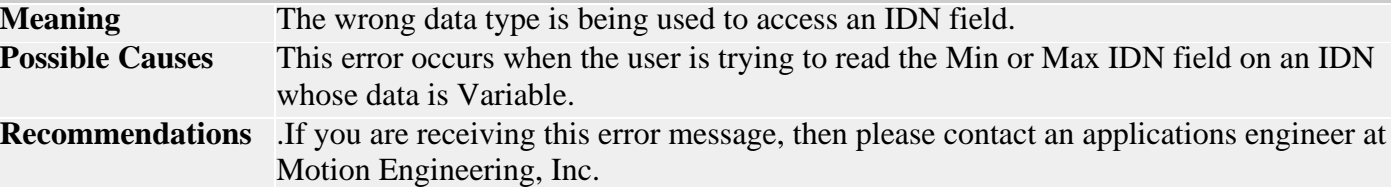

### **MEISercosMessage**

typedef enum {

MEISercosMessage **BUFFER\_SIZE\_ERROR**,

#### } **MEISercosMessage**;

### **Description**

#### **MEISercosMessageBUFFER\_SIZE\_ERROR**

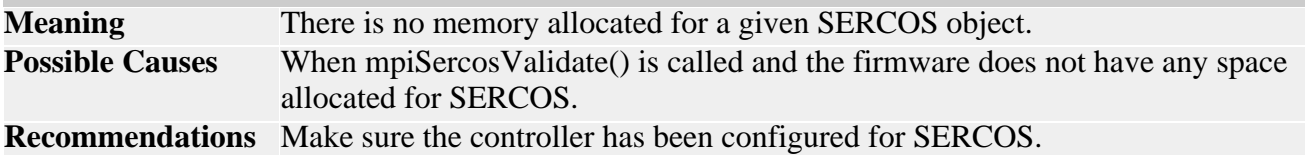

## *MPISercosProcedureAction*

### **MPISercosProcedureAction**

```
typedef enum {
    MPISercosProcedureActionINVALID,
```
 MPISercosProcedureActionCLEAR\_AND\_START, MPISercosProcedureActionSTART, MPISercosProcedureActionCANCEL, MPISercosProcedureActionSTATUS, MPISercosProcedureActionCLEAR\_AND\_EXECUTE, MPISercosProcedureActionEXECUTE, MPISercosProcedureActionNONE,

} **MPISercosProcedureAction**;

**Description SercosProcedureAction** lists all of the different commands that can be applied to a SERCOS procedure.

## *MEISercosServiceContainer*

### **MEISercosServiceContainer**

typedef struct MEISercosServiceContainer { unsigned long header[5]; unsigned long write[20]; unsigned long read[20]; unsigned long readOverhang; } **MEISercosServiceContainer**;

**Description SercosServiceContainer** is part of the Sercos message where noncyclic data is requested and sent. It resides in both the AT and MDT.

**See Also** For a definition of the individual fields, consult a SERCOS specification manual.

## *MPISercosStatus*

### **MPISercosStatus**

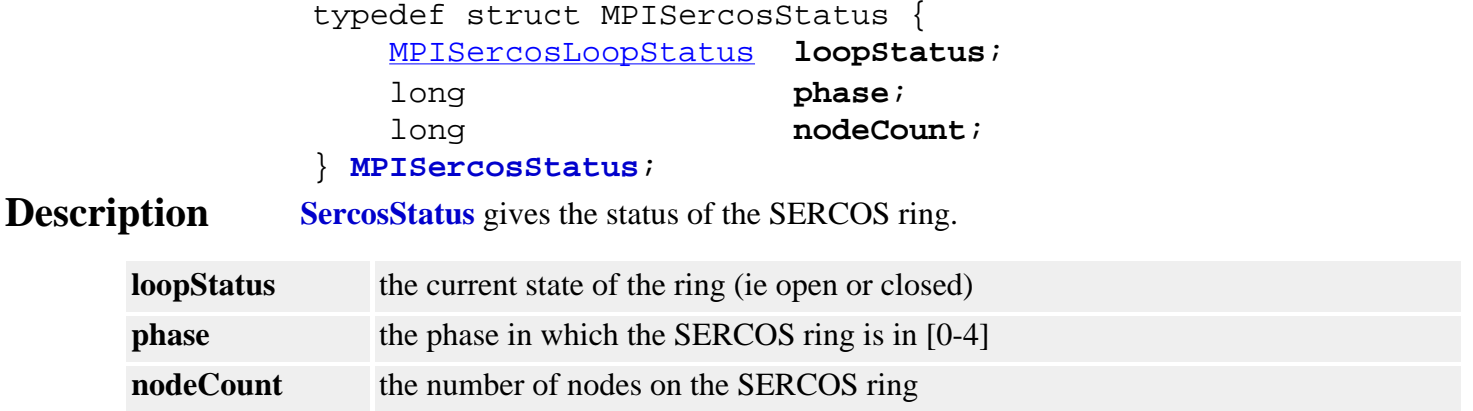

## *MPISercosNODE\_COUNT\_MAX*

### **MPISercosNODE\_COUNT\_MAX**

#define **MPISercosNODE\_COUNT\_MAX** (32)

**Description SercosNODE\_COUNT\_MAX** defines the maximum number of Nodes that can be on a SERCOS ring.

## *mpiSercosNodeIdnDataSET*

### **Declaration**

#define **mpiSercosNodeIdnDataSET**(**sercos**,**node**,**idn**) mpiSercosNodeIdnFieldSet((**sercos**), (**node**), (**idn**), MPIIdnFieldDATA)

### **Required Header** stdmpi.h

**Description SercosNodeIdnDataSET** writes the data fields from an idn object to an *idn* on a sercos *node*.

## *mpiSercosNodeIdnGET*

### **Declaration**

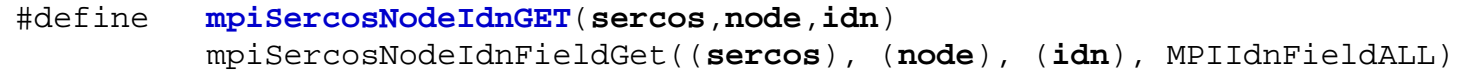

### **Required Header** stdmpi.h

**Description SerocsNodeIdnGET** reads all the fields from *idn* located on a sercos *node* and writes them into the idn object.

### <span id="page-785-0"></span>**Sercos- Introduction**

About SERCOS | Supported Drives

### **About the MEI SERCOS Controller**

The SERCOS/XMP Series controllers from MEI are an extension of the XMP Series motion controllers. XMP Series motion controllers support analog motion control outputs, encoder inputs, and discrete digital I/O. SERCOS/XMP Series motion controllers replace these signals with the SERCOS digital fiber optic network interface. The SERCOS interface only requires two fiber optic connections (one output and one input) to connect to a fiber loop containing up to 8 axes of motion.

Both SERCOS and standard XMP Series controllers share the same basic hardware architecture, onboard firmware, host software and many other features. So, for controller installation procedures, Motion Console application and C programming information, use the XMP's standard documentation.

However, because the SERCOS IDNs are actually implemented in the drive (and not in the controller), there are many SERCOS functions not documented in the XMP documentation, because they are in the drive's documentation (because these functions are associated with the drive and not the controller). Motion Engineering adheres to the specifications set forth by the IEC concerning SERCOS. For more information regarding SERCOS or the SERCOS specification, please contact SERCOS N.A at [www.sercos.com](http://www.sercos.com/).

 $\triangle$ ) TOP

### **Supported Drives / Modules**

MEI currently supports drive and I/O modules from a variety of manufacturers. If you desire support for a drive or I/O vendor not listed, please contact MEI.

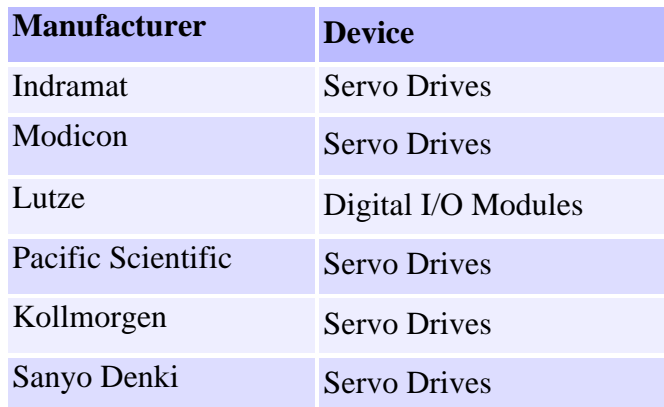

 $\left( \frac{1}{2} \right)$  TOP

**Introduction** | [Overview](#page-787-0) | [Data Types](#page-791-0) | [Communications](#page-797-0) | [Procedures](#page-801-0) | [Telegrams](#page-803-0) | [Topologies](#page-811-0)

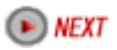

Copyright @ 2002 Motion Engineering Sercos- Introduction

#### <span id="page-787-0"></span>**Sercos- Overview**

#### Summary | Operation Modes | Closed-Loop Tuning | Data Transmission

#### **Summary**

SERCOS (SErial Real-time COmmunication System) is the international standard for optical communication between motion control units and drive modules. It was developed by the International Electrotechnical Commission (IEC) specifically for motion control and is defined by the IEC 1491 standard. SERCOS supports data rates up to 16 Mbits/sec over a fiber optic ring. Data can be transmitted deterministically in real time based on the loop update rate (cyclic), or at lower bandwidths for less critical operations (non-cyclic). A SERCOS-compatible communication ring must have a single controller (master) and 1 - 254 drive or I/O modules (slaves).

Also, data communication can be performed in either a synchronous or asynchronous manner. The protocol allows the user to configure the communication telegrams to send whatever data is appropriate synchronously. Data that has not been configured to reside in the communication telegrams can be sent or retrieved asynchronously by use of a Service Channel contained within the communication telegrams. Generally, synchronous data is data that is critical to real-time operation (e.g., command and feedback data, status).

SERCOS is a unidirectional serial communications protocol for connecting multiple drives (Slaves) to a motion controller (Master) over a fiber optic ring, in an industrial environment. The control and status information is organized into telegrams, and travels in a serial data stream around the SERCOS ring. All messages are synchronized according to the SERCOS cycle time, the timing of which is configured during initialization by the Master. Each Slave on the ring repeats the telegrams sent to it, sending them to the next device on the ring, and inserting its own telegram into the designated time slot in the serial data stream.

Starting at the output port of the Master, the devices are connected in the ring in a daisy-chain fashion, connecting from the output port of one device to the input port of the next device, and so on, until the ring is closed back at the input port of the Master. Up to 254 drives can be connected on a SERCOS ring, although the systems requirements for update rates and data will usually limit the number of devices to many fewer than that. SERCOS networks can operate at 2, 4, 8 or 16 Mbit/sec. Maximum distances from input port to output port can be 60 meters (plastic fiber) to 250 meters (glass fiber).

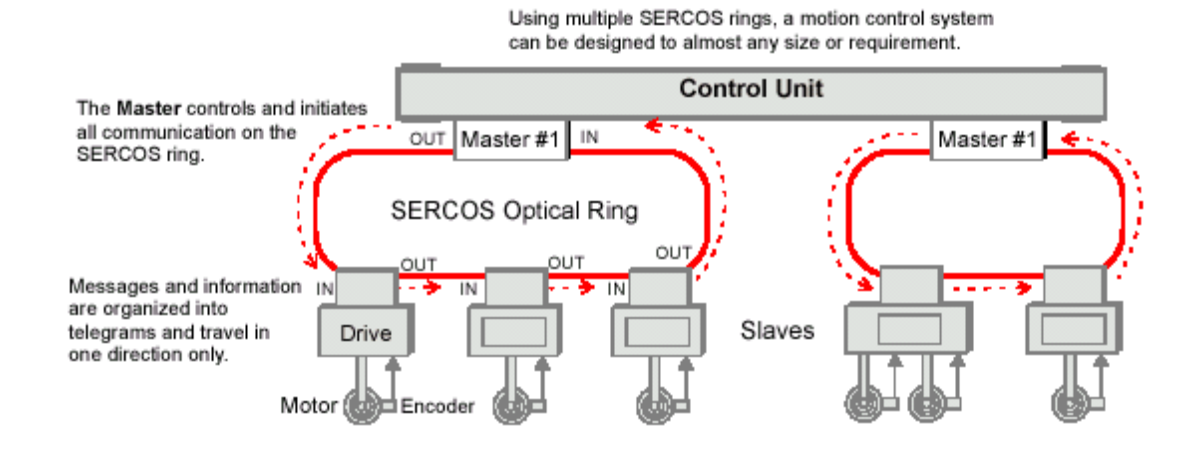

 $\left( A \right)$  TOP

### **Operation Modes**

The SERCOS communication interface supports three main operation modes (Torque, Velocity and Position). The operation mode defines the real-time digital messages sent between the controller and the drive(s).

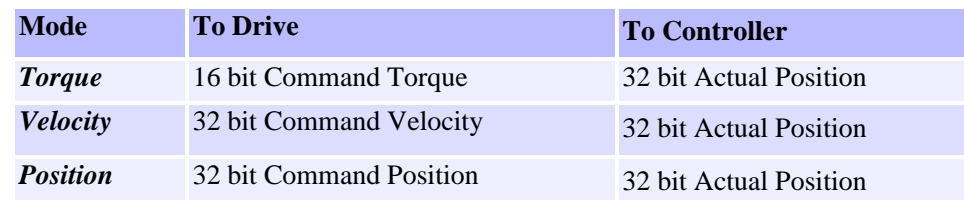

In addition to the main operation modes SERCOS supports several variations. Since the communication interface is determined by the firmware/software in the controller and the firmware/software in the drive, the real-time data is configurable.

Currently the SERCOS/XMP Series firmware/software supports several operation modes. Some operation modes are drive specific while others are drive independent. Motion Engineering is constantly testing and certifying compatibility between our controller and SERCOS-compatible drives.

Most drives support the three main operation modes (Torque, Velocity and Position). Please consult your drive specific documentation regarding supported operation modes and variations.

**In all modes**, the controller calculates a 32-bit command position every sample. The command position is based on the current command jerk, command acceleration and command velocity.

**In Torque mode**, the controller sends a 16-bit command torque to the drive. The drive sends a 32-bit actual position back to the controller. Every sample, the controller calculates a new command torque based on the position error and the control algorithm. The controller closes the position and velocity loop and the drive closes the torque loop.

**In Velocity mode**, the controller sends a 32-bit command velocity to the drive. The drive sends a 32-bit actual position back to the controller. Every sample, the controller calculates a new command velocity based on the position error and the control algorithm. The controller closes the position loop, and the drive closes the velocity and torque loop.

**In Position mode**, the controller sends a command position to the drive. The drive sends a 32-bit actual position back to the controller. Every sample, the controller calculates a new command position. The drive closes the position, velocity and torque loop.

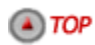

### **Closed-Loop Tuning**

A general difference between SERCOS digital drives and conventional analog drives is that digital drives have on-board intelligence and can close position or velocity loops within the drive. In all operation modes, "tuning" requires setting parameters in the drive and the controller. Thus, an understanding of both the controller and drive control algorithm is necessary for successful drive tuning.

The controller tuning parameters can be set using Motion Console (for Windows-based systems). For more information on the controller's tuning procedures, please consult the Tuning section in the *XMP Motion Controller Hardware Installation* manual.

The drive's tuning parameters must be set via IDNs, and the values are determined from information supplied by the drive manufacturer. Please consult the drive-specific documentation for more information on the drive's tuning parameters. While Motion Engineering has considerable experience with the listed drives and can generally offer tuning guidelines for drive parameters, difficult tuning situations may require support from the drive vendor or manufacturer.

**In Velocity mode**, the controller's CONTROL ALGORITHM output controls the motor's velocity. Therefore, the drive's velocity loop must be tuned and the controller's position loop must be tuned. The tuning procedure is identical to a standard analog output XMP Series controller connected to a velocity-controlled amplifier. Note that the controller's Velocity Feed Forward term is very useful in velocity-controlled systems.

**In Position mode**, the controller's control algorithm is not used. The drive is responsible for the closed loop control. Therefore, the drive's velocity and position loop must be tuned. The controller's tuning parameters have no effect on the system's response.

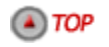

#### **Data Transmission**

SERCOS supports two types of data transmission, cyclic and non-cyclic.

Cyclic data is the critical real-time synchronized data sent between the Master and the Slaves (drives, I/O modules). In every SERCOS cycle, the Master sends and receives fixed-length messages to the drives and I/O modules. These messages contain the motion control command signal and the feedback response for each drive or the digital I/O commands and responses for each I/O module. The cyclic data is guaranteed to reach each drive and I/O module and return to the Master at a fixed time interval, the SERCOS cycle.

Non-cyclic data is the noncritical asynchronous data. The cyclic fixed-length messages have space (called the Service Channel) reserved for non-cyclic data. In each SERCOS cycle, the Master may transmit two bytes of non-cyclic data through the Service Channel to each Slave. Note that it may require several SERCOS cycles for the Master to complete the transmission of the non-cyclic data to the Slaves. Typically, transmitting non-cyclic data is much slower than cyclic data.

SERCOS cycles are built using telegrams, which in turn contain data records for all of the Slave drives. Cyclic data is transferred in the cyclic data part of the data records. Non-cyclic data is transferred in the Service Channel of data records. Refer to the next figure.

#### $\left( A \right)$  TOP

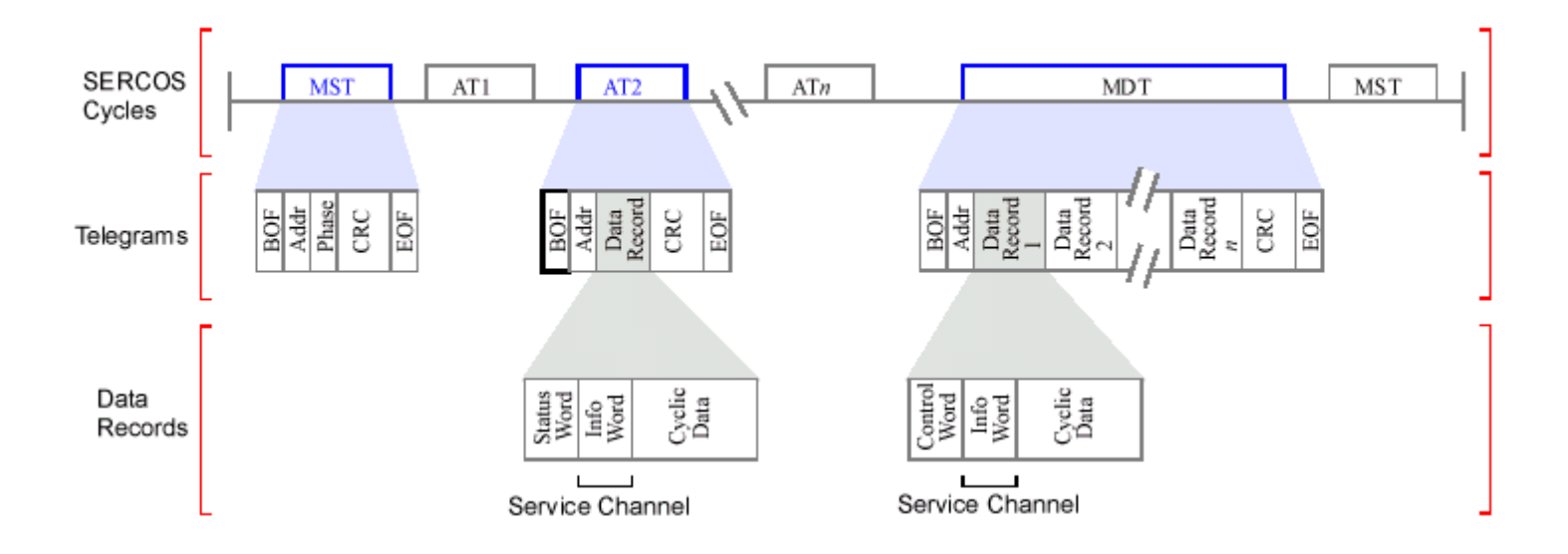

[Introduction](#page-785-0) | **Overview** | [Data Types](#page-791-0) | [Communications](#page-797-0) | [Procedures](#page-801-0) | [Telegrams](#page-803-0) | [Topologies](#page-811-0)

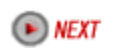

Copyright @ 2002 Motion Engineering

### <span id="page-791-0"></span>**Sercos- Data Types**

[Summary](#page-791-1) | [Data Block Structure](#page-791-2) | [Data Block Structure of IDNs](#page-792-0)

- [Element 1:](#page-793-0) IDNumbers
- [Element 2:](#page-793-1) Name of Operation Data
- [Element 3:](#page-793-2) Attributes of Operation Data
- [Element 4:](#page-795-0) Operation Data Unit
- [Element 5:](#page-795-1) Minimum Input Value of Operation Data
- [Element 6:](#page-795-2) Maximum Input Value of Operation Data
- [Element 7:](#page-796-0) Operation Data

### <span id="page-791-1"></span>**Summary**

And datas in a slave that can be accessed by the host is represented by a data block. Data blocks are assigned identification numbers (IDNs or "ID numbers"). The data block consists of information about the data; for example, IDNumber, name, attributes, units, min and max values, and the operation data itself.

### $\triangle$ ) TOP

### <span id="page-791-2"></span>**Data Block Structure**

The SERCOS protocol is designed to handle many different types of data, characterized by two fundamental types: fixed length data and variable length data.

**Fixed length** data is either 2 bytes or 4 bytes wide and can be used to represent signed or unsigned integers, hexadecimal values, binary codes, IDNumbers (identification numbers) of other Data Blocks, and procedure commands.

The length of **variable length** data depends on what type of data is present, and is defined by the first two words (32 bits), which specify the actual and maximum length of the data. Variable length data can be used to represent character strings, lists of IDNumbers of Data Blocks, lists of signed or unsigned integers (both 2 or 4 bytes wide), lists of hexadecimal values, etc.

All data (fixed and variable length) can be sent or received via the Service Channel. However, **only** fixed length data is allowed to be configured into a communication telegram (MDT, AT). When a communication telegram is configured to send or receive fixed length data, it is only Element 7 data that will be either sent or received.

### $\triangle$ ) TOP
## **Data Block Structure of IDNs**

Data is accessed through data blocks referred to as IDNs. An IDN consists of seven elements:

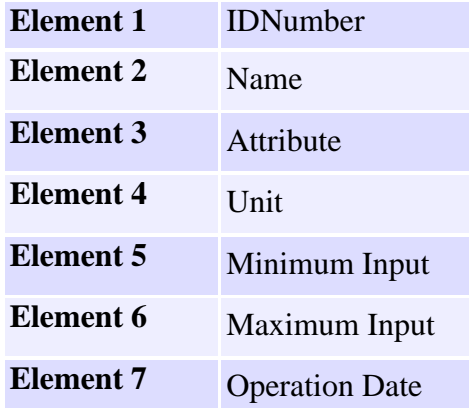

All data exchanged between Master and Slaves has an IDNumber (IDN number) assigned to it. Every IDN has an associated data block which consists of seven elements. The Master can only write Element 7 data; the Master cannot write Elements 1 - 6. Elements 1 - 6 are defined by the drive itself.

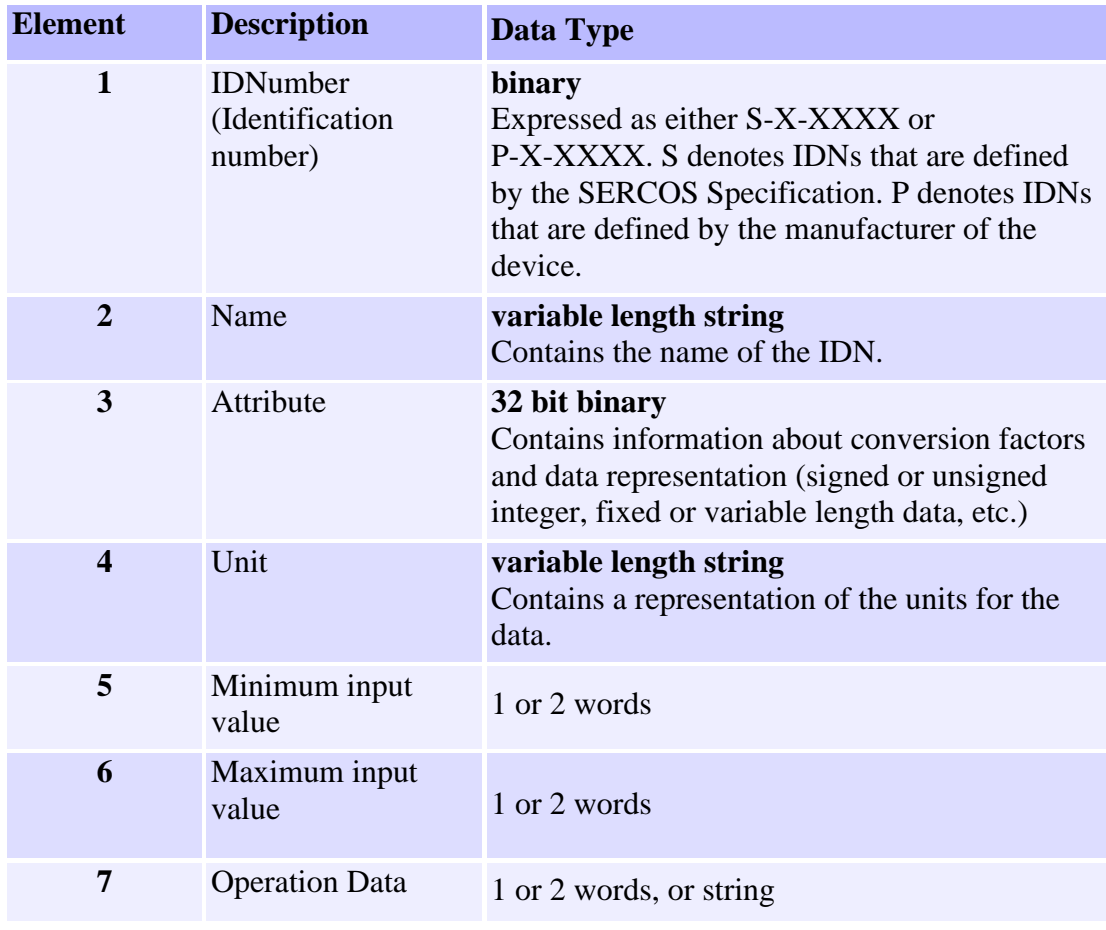

 $\bullet$  TOP

## **Element 1: IDNumbers**

Each Data Block has a number assigned to it for identification purposes, called the IDNumber. The IDNumber is represented as either S-X-XXXX or P-X-XXXX. S denotes a Data Block that is defined by the SERCOS Specification. P denotes a Data Block that is defined by the manufacturer. The first 'X' identifies the "data set" that the Data Block belongs to. According to the SERCOS Specification, it is possible to switch between data sets.

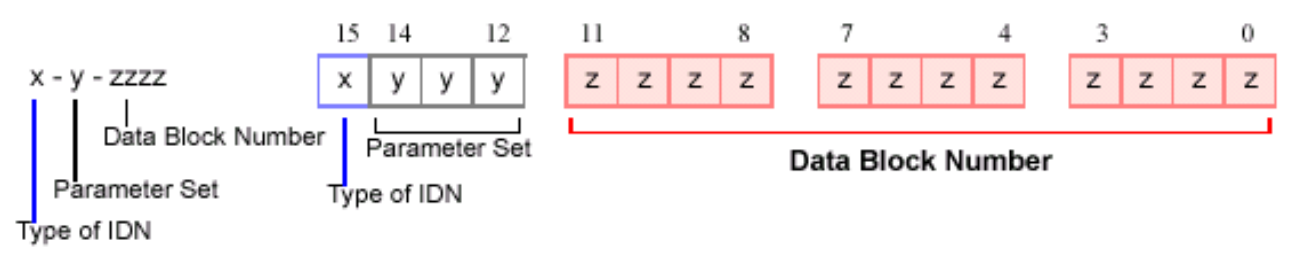

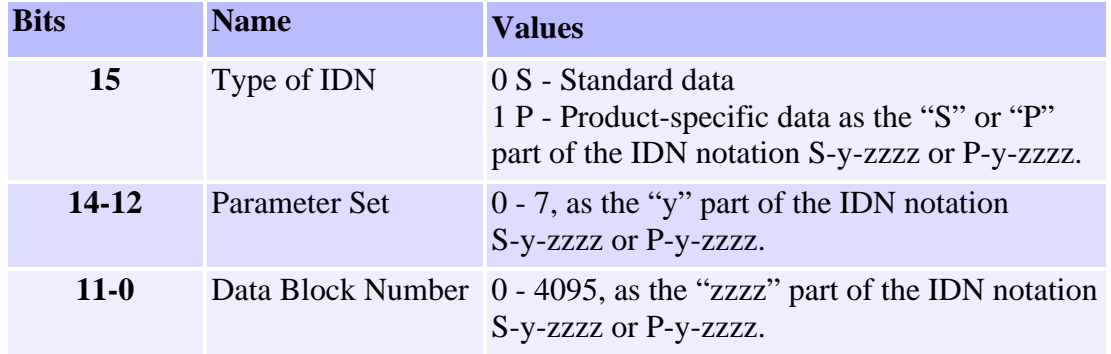

 $\left( A \right)$  TOP

## **Element 2: Name of Operation Data**

The name of operation data is 64 bytes maximum, with 2 length specifications of 2 bytes each, and a character string of 60 characters maximum. Bytes 1 and 2 contain the number of characters in the text. Bytes 3 and 4 contain the maximum number of characters in the text. Since this element is READ-Only, bytes 3 and 4 will contain the same values as bytes 1 and 2.

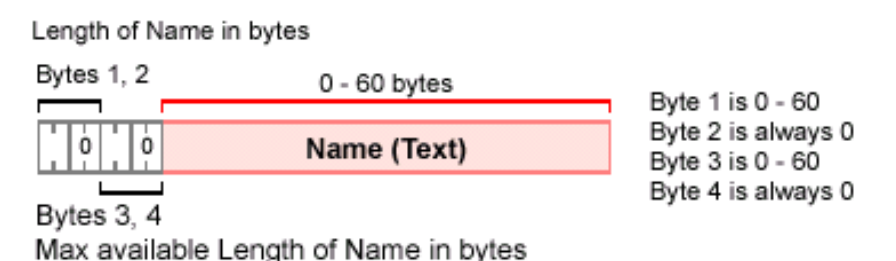

 $\left( A \right)$  TOP

## **Element 3: Attributes of Operation Data**

Every data block has an attribute (4 bytes) which contains all of the information required to display operation data, using universal routines. If data needs to be scaled (to be displayed), then specific scaling parameters are supplied in the attribute.

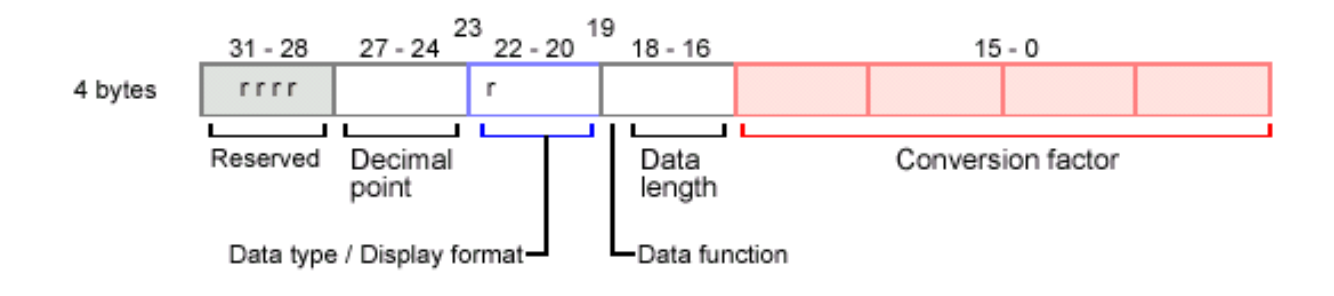

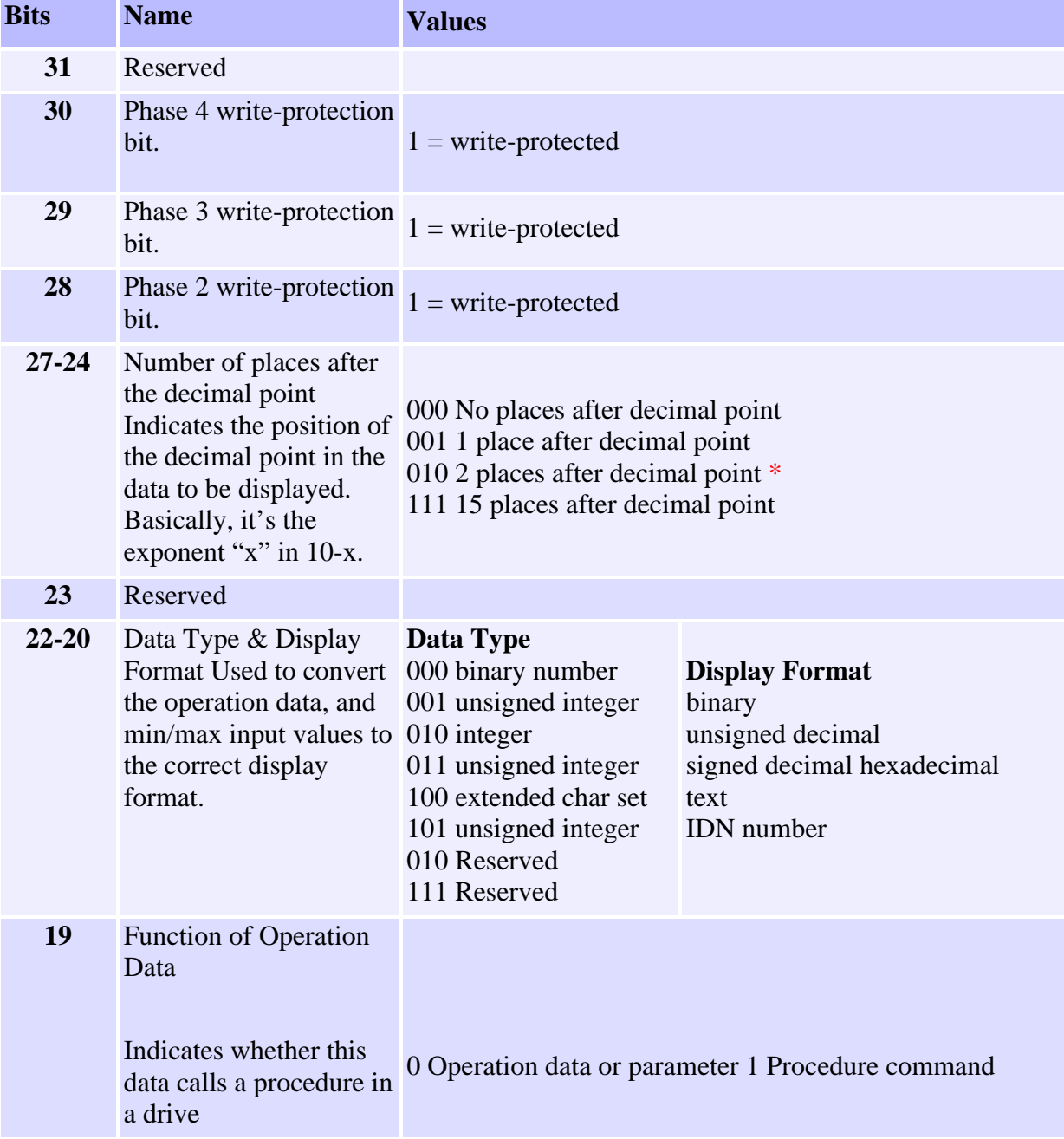

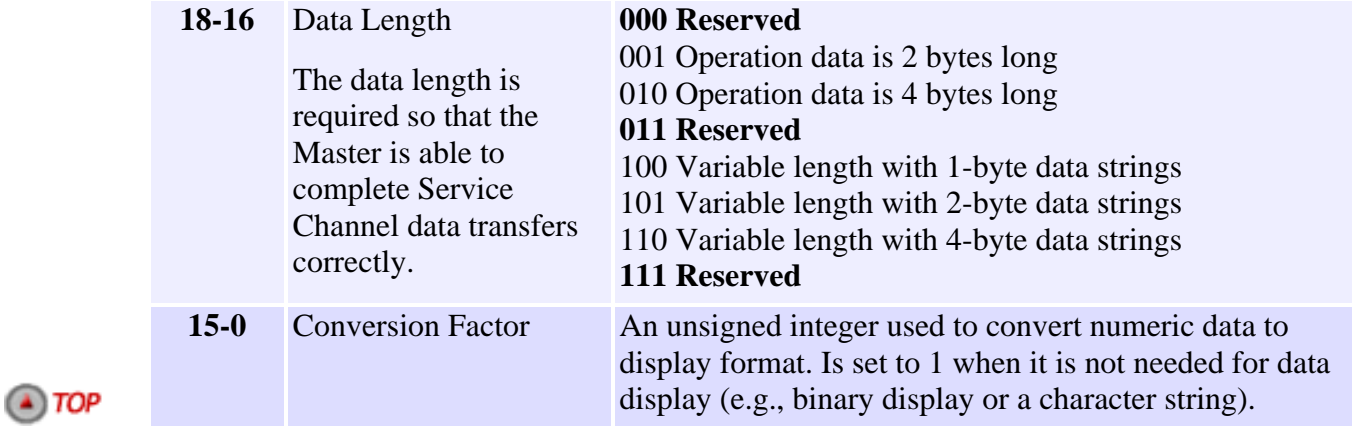

## **Element 4: Operation Data Unit**

The operation data unit is 16 bytes maximum, with 2 length specifications of 2 bytes each, and a character string of 12 characters maximum. Bytes 1 and 2 contain the number of characters in the text. Bytes 3 and 4 contain the maximum number of characters in the text. Since this element is READ-Only, bytes 3 and 4 will contain the same values as bytes 1 and 2.

Length of Name in bytes

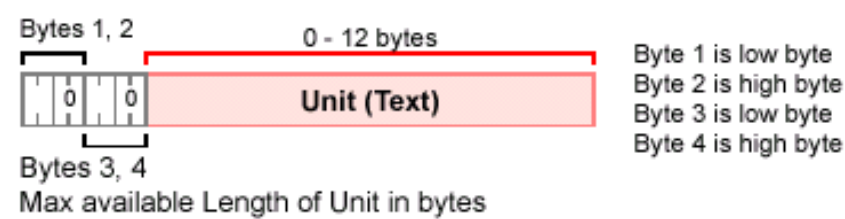

 $\left( A \right)$  TOP

## **Element 5: Minimum Input Value of Operation Data**

The minimum input value is the smallest numerical value for operation data that the drive can process. When the Master writes a value to the drive that is less than the minimum value, the drive ignores it and continues to use the previous operation data.

When the operation data is of variable length or a binary number is used, there is no minimum input value of operation data.

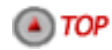

## **Element 6: Maximum Input Value of Operation Data**

The maximum input value is the largest numerical value for operation data that the drive can process. When the Master writes a value to the drive that is more than the maximum value, the drive ignores it and continues to use the previous operation data.

When the operation data is of variable length or a binary number is used, there is no maximum input value of operation data.

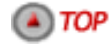

## **Element 7: Operation Data**

In terms of length, there are 3 types of operation data:

- ❍ fixed length with 2 bytes
- ❍ fixed length with 4 bytes
- ❍ variable length up to 65,532 bytes in 1 byte (char), 2 byte, or 4 byte values

Bytes 1 and 2 contain the number of bytes in the text. Bytes 3 and 4 contain the max number of bytes available in the text. Data in the text may be 1 byte, 2 bytes, or 4 bytes wide.

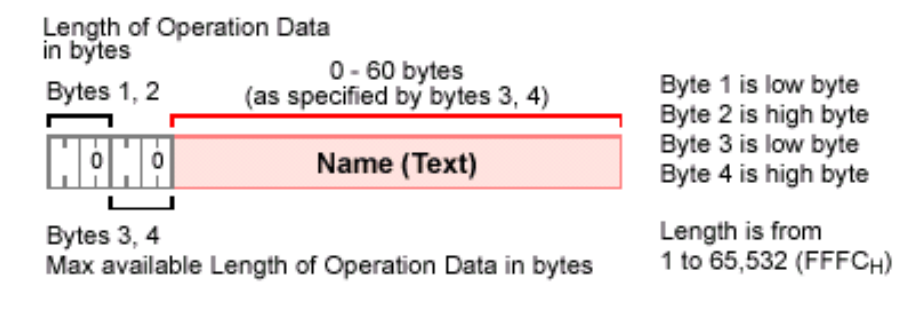

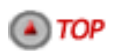

[Introduction](#page-785-0) | [Overview](#page-787-0) | **Data Types** | [Communications](#page-797-0) | [Procedures](#page-801-0) | [Telegrams](#page-803-0) | [Topologies](#page-811-0)

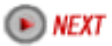

#### <span id="page-797-0"></span>**Sercos- Communications**

#### Synchronization | Ring Timing | Initialization

#### **Synchronization**

The Master is responsible for sending a synchronization telegram (MST) at the beginning of each communication cycle. All Slaves (drives) will receive the MST and reset their clocks. In this way, all Slaves will run in phase lock with the Master's clock. Because all Slaves are in phase lock with the Master's clock, commands can be made active in all of the Slaves at the same instant. This means that the Master can coordinate motion between all axes without propagation effects distorting the motion profile. Feedback from the Slaves is handled in a similar manner, and is latched in all Slaves at the same instant.

#### $\bigcirc$  TOP

#### **Ring Timing**

Data is sent and received by the Master and Slaves through communication telegrams. The communication telegrams are organized over the SERCOS cycle in the manner shown in the next figure.

The SERCOS ring timing is based on the data to be placed in the telegrams (AT, MDT), and on 6 drive parameters that are determined by the type and features of a drive (or drives), and 6 parameters that are written from the Master, with some of these parameters derived or calculated from the drive's timing parameters. The times at which the MDT and AT are sent (relative to the sending of the MST) are determined by the Master and sent to the Slaves during initialization.

During Phase 2, the Master reads parameters from the drives that determine what and when the drives are able to transmit and receive. Using this information and the desired telegram contents, baud rate and cycle time, the Master determines the timing and telegram parameters for each drive. The Master then writes these parameters to the drives.

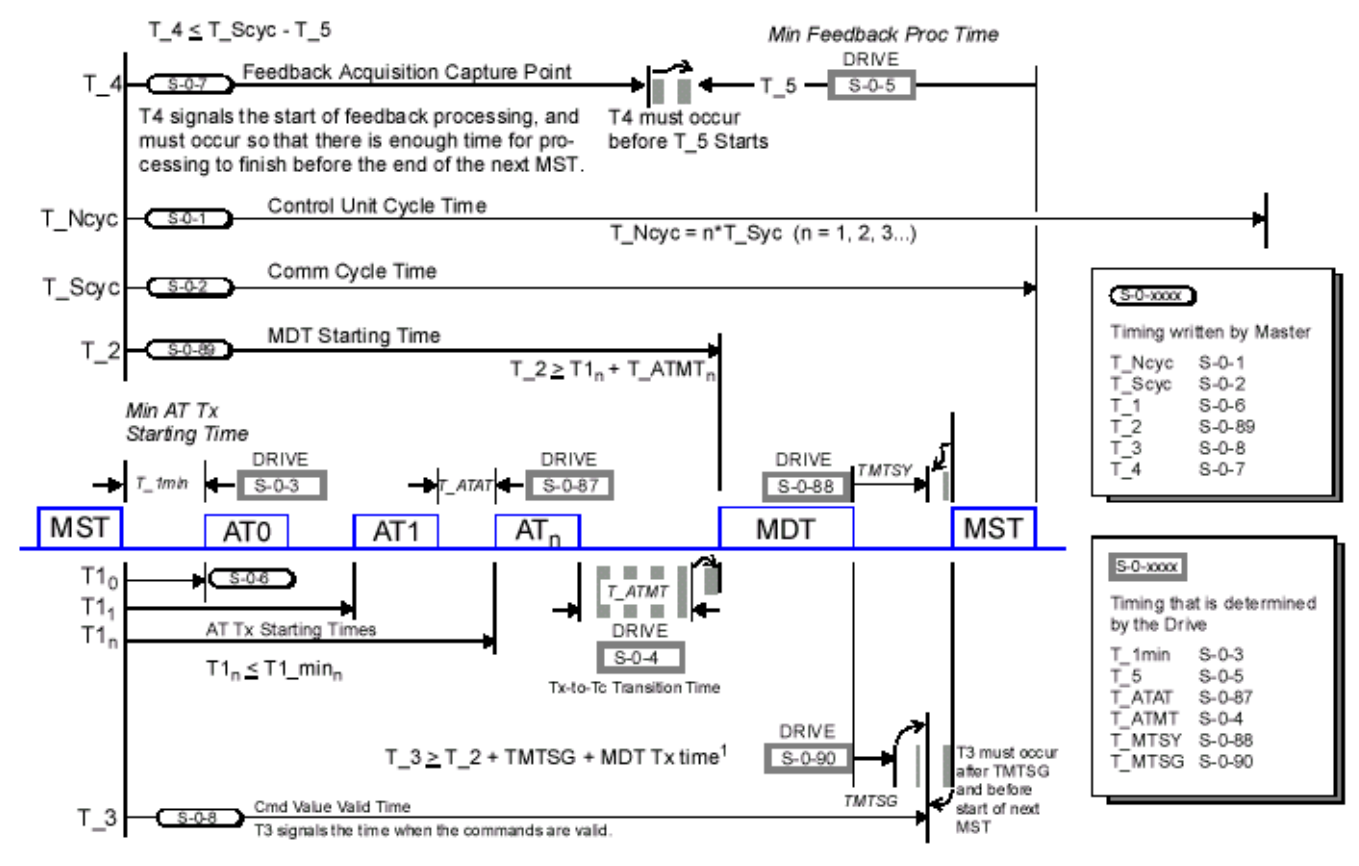

<sup>1</sup> MDT Tx time depends on the number of slaves and the amount of data sent to the slaves. The Master must calculate the MDT Tx time during Phase 2.

For a print-friendly version of the above diagram, [click here.](http://support.motioneng.com/soft/zSercos/scs_19_vert_gif.htm)  $\bigcirc$  TOP

#### **Initialization**

Before true synchronous data transmission can occur, the system must first be initialized. This is done through a series of **communication phases** (or just phases) in which data is first transmitted asynchronously. The data transmitted during these early phases is used to configure the Master and Slaves for synchronous data transmissions in later phases. The SERCOS protocol defines five phases.

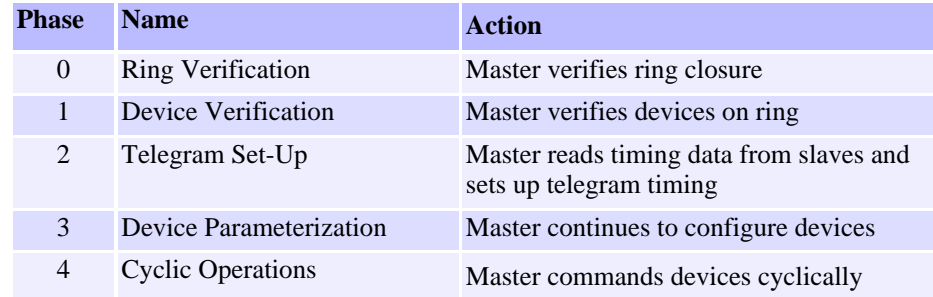

On power-up, each drive or I/O module begins an initialization sequence. At this time, each drive and I/O module operates as a repeater, by simply passing received telegrams to the next device on the SERCOS ring.

The Master is only allowed to set the communication phase to the next logical communication Phase **(Phase 0 -> Phase 1 -> Phase 2 -> Phase 3 -> Phase 4)** or directly back to **Phase 0**. If at any time the Master attempts to switch a Slave into a Phase that is not the next logical Phase, then the Slave will immediately return to Phase 0. If at any time the Slave receives two invalid MSTs or MDTs consecutively, the Slave will also switch to Phase 0. **Phase 0:**

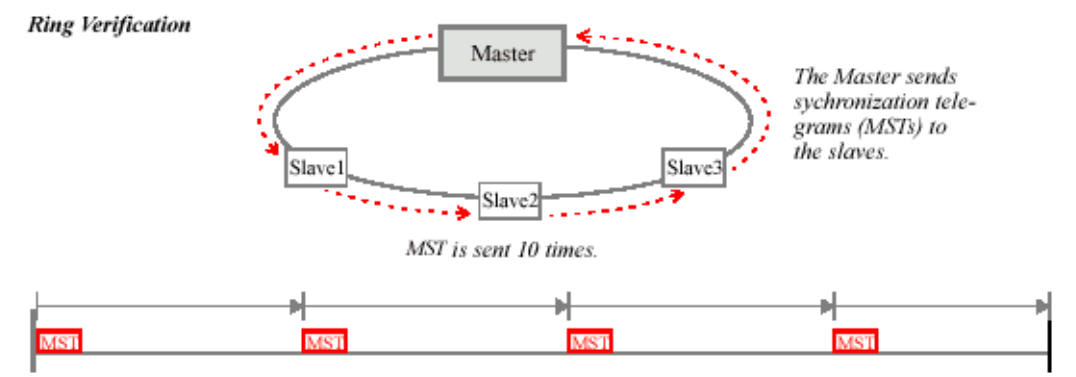

During **Phase 0 no data is exchanged** between the Master and the Slaves. All Slaves must be in "repeater" mode. This means that each Slave will retransmit any signal that it receives. In order to verify that the communications ring is intact and capable of sending telegrams, the Master begins sending Master Synchronization Telegrams (MST) through the SERCOS ring.

The Slaves (drives) simply pass the MST to the next drive in the daisy-chained ring, and eventually because of the ring topology, the MST returns to the Master (i.e., Master will receive its own MST). Phase 0 is completed when the Master receives 10 consecutive MSTs. After the tenth consecutive MST, the Master changes the phase information in the MST to 1, which commands all Slaves to switch into Phase 1 operations.

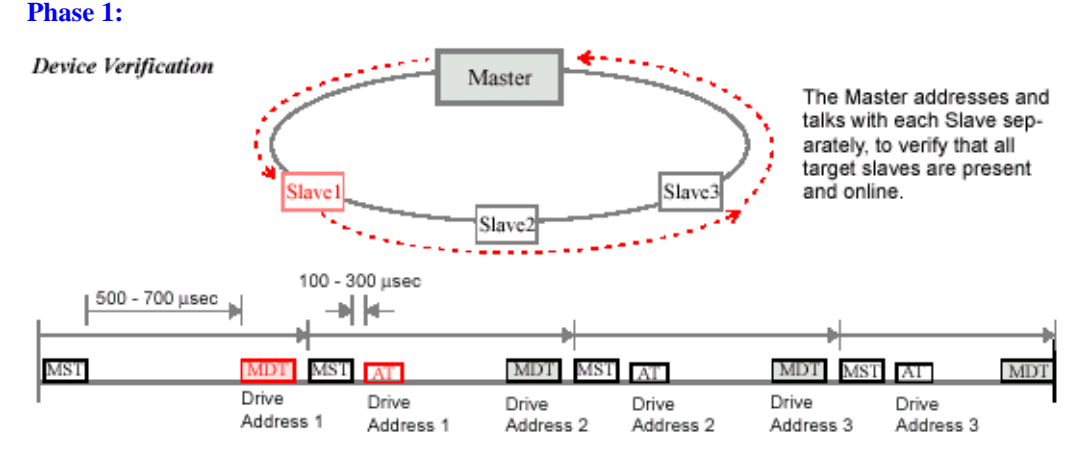

During **Phase 1**, the Master sends out an MDT with the address of a specific Slave in the system. If present within the system, the Slave with the specified address responds by sending an AT back to the Master. The AT that is sent is rudimentary and is intended solely as a confirmation that the addressed Slave is in the system. The Master then repeats this query for all target Slaves. (Note that not all Slaves in the system will be target Slaves. Target Slaves are chosen by the application before initialization begins.)

When the Master receives an AT from each target Slave (in response to a query), the Master changes the phase information in the MST to 2, which commands all Slaves to switch into Phase 2 operations. **Phase 2:**

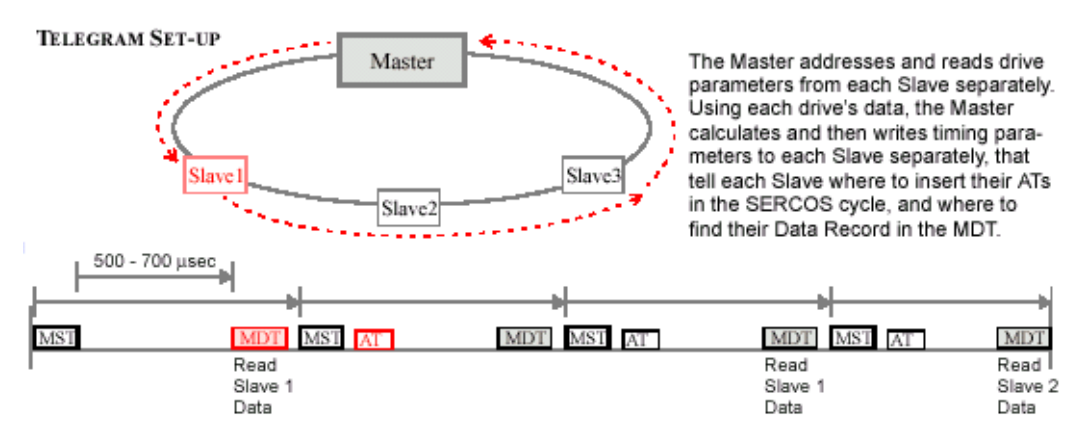

During **Phase 2**, the Master sets up the configurable data portion and calculates the duration and time slots within the SERCOS cycle for all telegrams to be used in Phases 3 and 4. The Master also determines the slave operation mode for all Slaves. In order to do this, the Master requires certain data from the Slaves. The Master obtains this data by sending an MDT addressed to a specific Slave, that uses the MDT's Service Channel to query the Slave for the required data

The Slave responds by sending an AT containing the appropriate data, in the AT's Service Channel. Once the Master has determined all parameters, it sends them to each Slave via the MDT's Service Channel. In Phase 2, the Service Channel is active in both MDTs and ATs.

Once all data is transmitted to the Slaves, the Master will initiate the Communication Phase 3 Transition Check S-0-127 procedure for each Slave.

The Communication Phase 3 Transition Check checks the validity of all the data, and if all the data is valid, then the procedure executes successfully. If any data is not valid, the procedure fails and the IDN number of the invalid data is placed in IDN-List of Invalid Operation Data for CP2 S-0-21.

After all Slaves have completed the procedure successfully, the Master changes the phase information in the MST to 3, which commands all Slaves to switch into communication Phase 3. **Phase 3:**

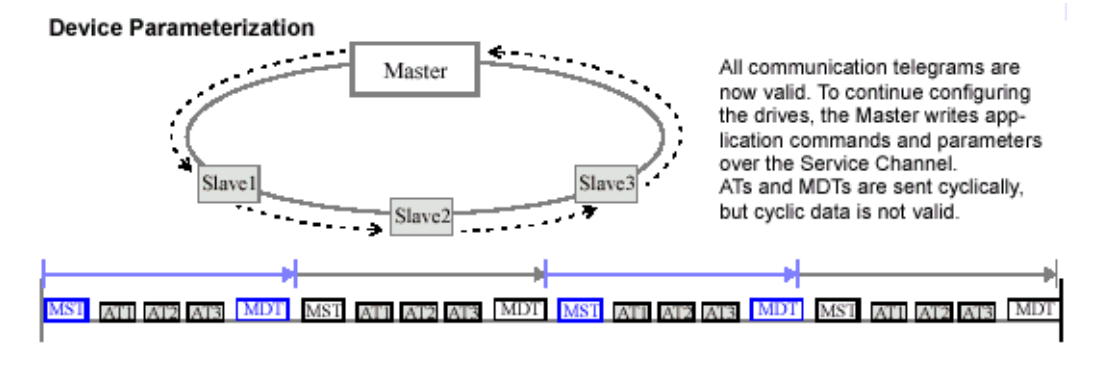

 $\bigcirc$  TOP

In **Phase 3**, the real-time synchronous and asynchronous communication starts, and the Master uses the Service Channel to configure and parameterize (write parameters to) the Slaves. The parameters set in Phase 3 are application-oriented (e.g., conversion factors). During Phase 3, all communication telegram parameters sent in Phase 2 become active. Note that although Configurable Data (in ATs and MDTs) is present in the communication telegrams, some of that Configurable Data may not be valid until Phase 4.

The Master will still send the MST at the beginning of the SERCOS cycle, but will now also send an MDT with a global address at a specific time (all Slaves will receive a global telegram). Each Slave will transmit its AT during its specified time slot. The communication telegrams now contain the Control/Status Word, a Service Channel, and the Configurable Data.

When the Master has finished sending parameters to the Slaves, it will initiate the Communication Phase 4 Transition Check S-0-128 procedure for each Slave.

The Communication Phase 4 Transition Check checks the validity of all the data, and if all the data is valid, then the procedure executes successfully. If any data is not valid, the procedure fails and the IDN number of the invalid data is placed in IDN-List of Invalid Operation Data for CP3 S-0-22.

If the Communication Phase 4 Transition Check executes successfully and the Phase information in the MST is equal to 4, the Master switches the drives to Phase 4. **Phase 4:**

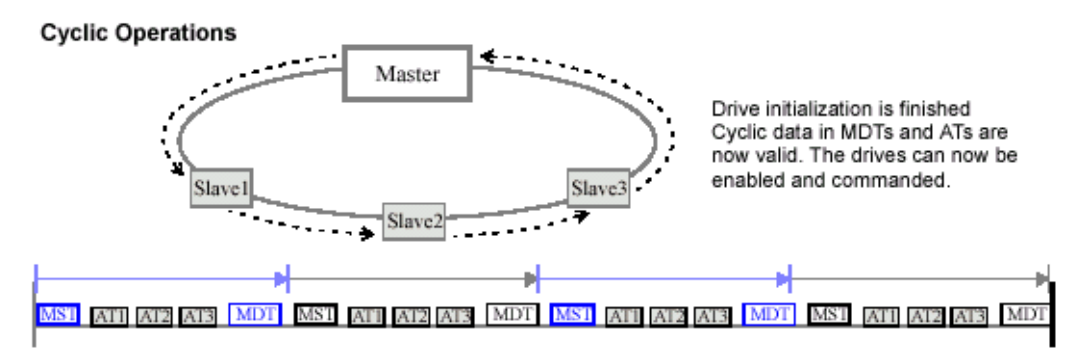

In **Phase 4**, a final verification of error-free drive operation is completed. This completes the drive initialization. The SERCOS communication loop is now operational. During Phase 4, all Control/Status words, Service Channels, and Configurable Data (in ATs and MDTs) are valid for the target Slaves. The Slaves (drives) are ready to follow commands when enabled. Diagnostics (errors, warnings, status) are enabled.

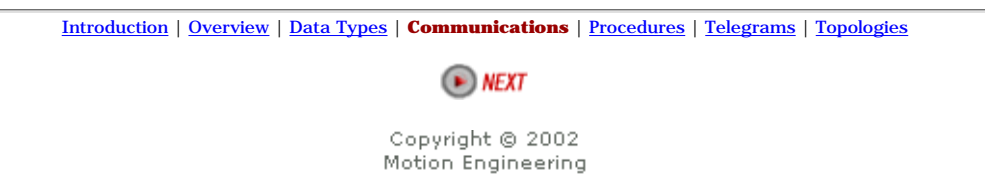

http://support.motioneng.com/soft/zSercos/comm.htm (4 of 4) [3/12/2002 2:37:24 PM]

### <span id="page-801-0"></span>**Sercos- Procedures**

### **Summary**

Many Slaves (drives) come with preprogrammed procedures that the Slave is able to execute without assistance from the Master. Each of these procedures is assigned a Data Block. The Master controls a procedure by reading and writing to Element 7 of the procedure's Data Block. The Master can initiate, interrupt, or cancel a procedure at any time by setting or clearing bits in Element 7 of the procedure's Data Block.

Bits 0 and 1 are responsible for respectively setting and enabling the procedure command. Once set and enabled, the Slave will begin execution of the procedure. To indicate that the procedure is executing, the Slave sets bit 2 of the procedure status word. When the procedure has finished executing, the Slave clears bit 2 of the procedure status word and sets the Procedure Command Change Bit in the Drive Status Word S-0-134. If an error has occurred when executing the procedure, the Slave will set bit 3 of the procedure status word and will also set the Procedure Command Change Bit in the Drive Status Word S-0-135. In either case (successful execution or failure), the Master must cancel the procedure by clearing bits 0 and 1 of the procedure.

In SERCOS, in order for a Master to execute a procedure,

- 1. The Master writes 0x3 to Element 7 of the desired IDN procedure, which sets and enables the procedure.
- 2. The Master reads the procedure status word and checks bits 2 & 3 to see if the procedure has finished executing or if there is an error.
- 3. After reading that the procedure has executed, the Master writes 0x0 to Element 7 of the particular procedure, which cancels the procedure.

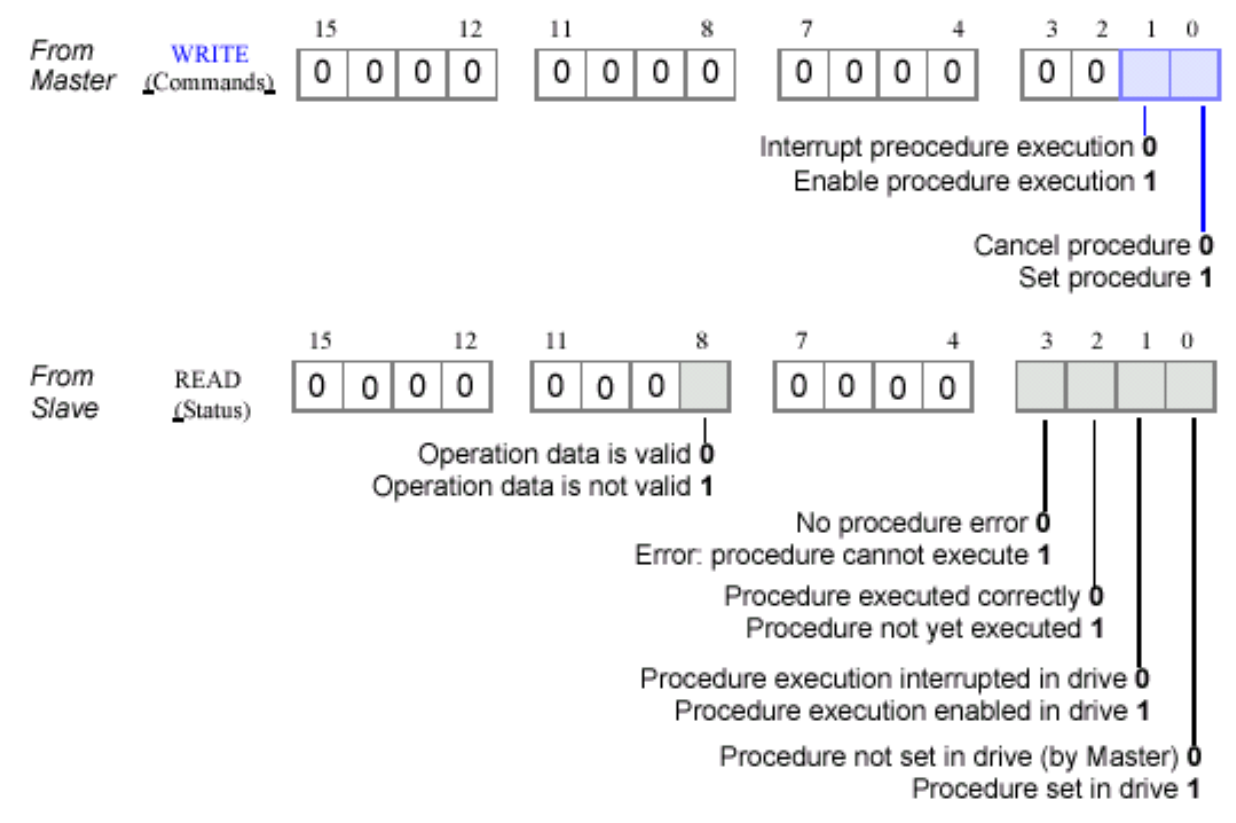

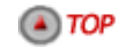

[Introduction](#page-785-0) | [Overview](#page-787-0) | [Data Types](#page-791-0) | [Communications](#page-797-0) | **Procedures** | [Telegrams](#page-803-0) | [Topologies](#page-811-0)

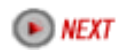

### <span id="page-803-0"></span>**Sercos- Telegrams**

Summary | BOF Delimiter | ADR Target Addresses | Message Field FCS (Frame CHeck Sequence) | EOF (End of Frame) Delimiter | Data Record Master Synchronization Telegram | Master Data Telegram | Amplifier Telegram

#### **Summary**

The controller (Master) communicates with the drives and I/O modules (Slaves) using telegrams. A telegram is a structure that contains data, error checking and handshaking information. SERCOS supports three types of telegrams: Master Synchronization Telegram (MST), Master Data Telegram (MDT), and Amplifier Telegram (AT).

Each type of telegram contains 5 types of fields: BOF (beginning of frame), ADR (address), message field, FCS (frame check sequence), EOF (end of frame).

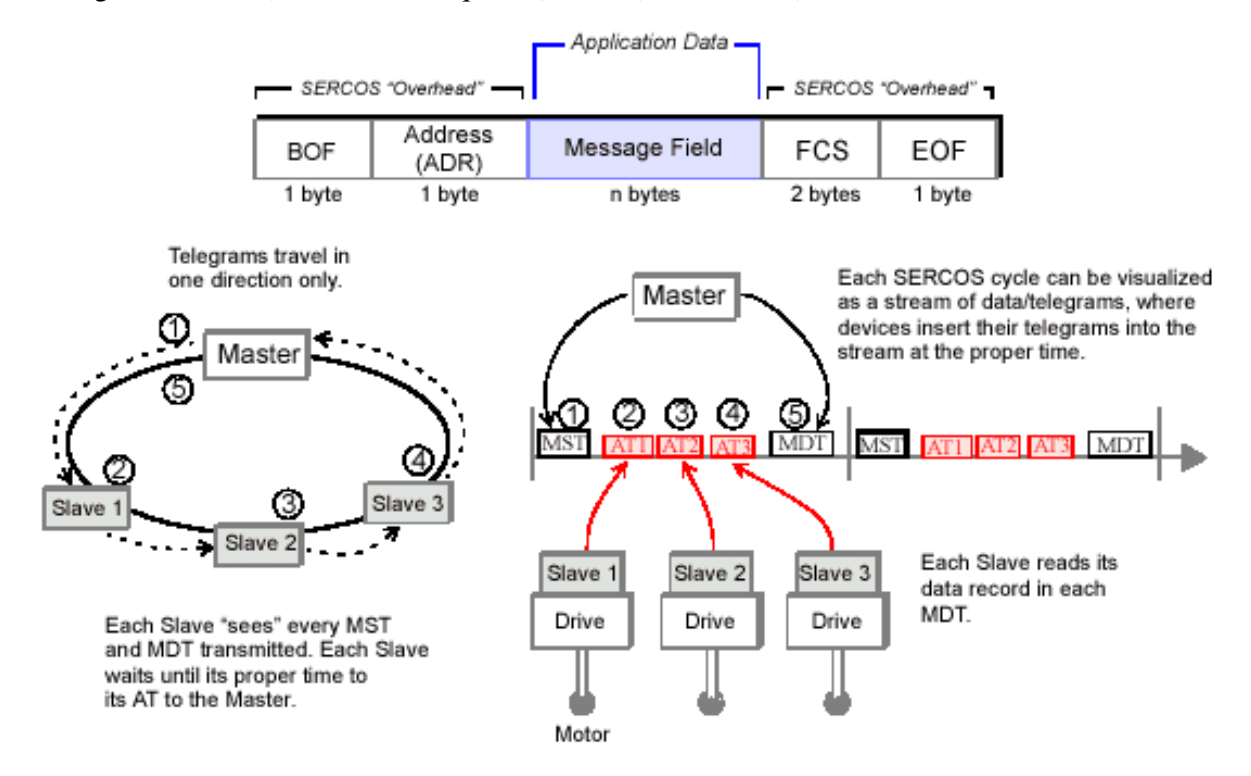

## $\bigcirc$  TOP

### **BOF Delimiter**

All telegrams have a BOF (beginning of frame) byte denoting the beginning of the telegram. The BOF is always 0111 1110.

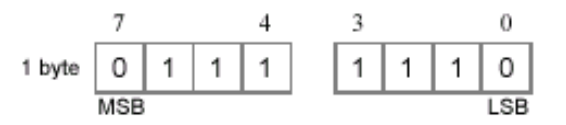

#### $\Box$  TOP

### **ADR Target Addresses**

All telegrams have an ADR (address) byte, which denotes the address of a drive (Slave). In a telegram from the Master, the address specifies which drive the information is for. In a telegram from a Slave (drive), the address specifies the sourcing drive. The target addresses for the drives are valid if greater than 0 and less than 255. Typically, a drive's address is set using a selector located physically on the drive.

Address 0 is the "no station" address, and is sometimes used to remove a drive from the ring logically, during troubleshooting. During non-cyclic operations (Phases  $0 - 2$ ), the Master can only communicate with one drive per cycle. During cyclic operations (Phases 3, 4), the Master can communicate with all drives.

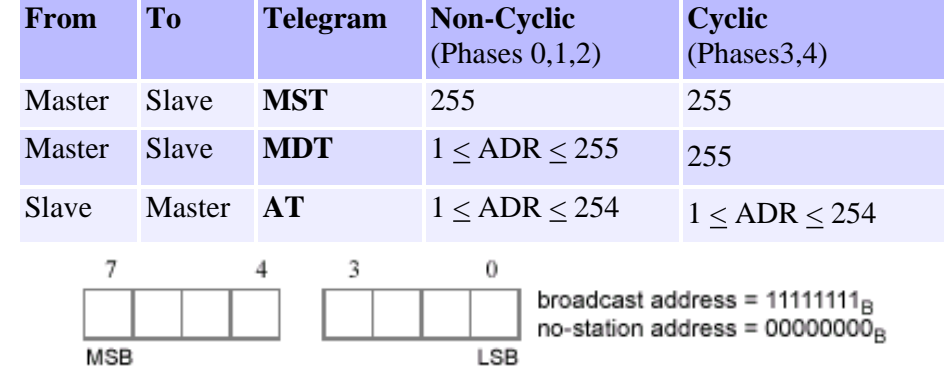

 $\left( A \right)$  TOP

### **Message Field**

Each Telegram (MST, AT, and MDT) contains a message field. The Message Field for the MST consists of one 8-bit word. The lower three bits of the MST contain Phase information. The Message Field for the AT consists of one Data Record. The Message Field for the MDT consists of one Data Record if the MDT's target address is a specific drive. If the MDT's Target address is all drives (255), then the Message Field for the MDT consists of one Data Record per drive in the system.

### $(4)$  TOP

### **FCS (Frame Check Sequence)**

All telegrams have a two-byte FCS number used to check data integrity. The frame check sequence (16 bits) is implemented according to ISO/IEC 3309, 4.5.2.

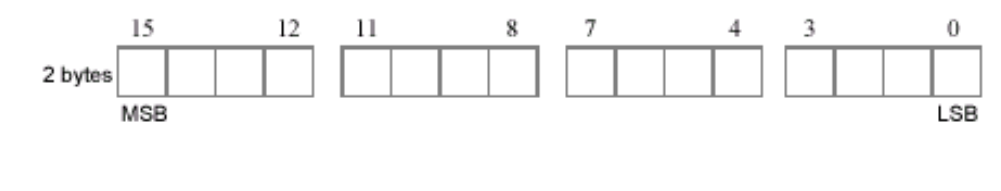

 $\left( \triangle \right)$  TOP

### **EOF (End of Frame) Delimiter**

All telegrams have an EOF byte denoting the end of the telegram. The EOF is always 0111 1110.

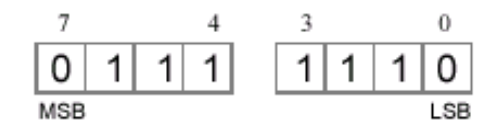

#### $\left( A \right)$  TOP

### **Data Record**

 $\triangle$  TOP

Data Records are used by both the Amplifier Telegram (AT), and the Master Data Telegram (MDT) to send data. Generally, a Data Record consists of a 16-bit Control/Status word, a 16-bit Service Channel, and a Data Block of 16-bit words.

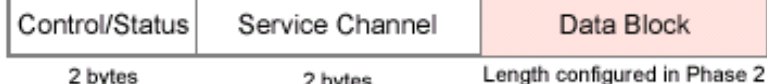

Amplifier Telegrams contain only one Data Record, because each Slave sends its own Amplifier Telegram.

During Phase 2, the Master sends a Master Data Telegram that is addressed to a specific Slave. Since only one Slave is to receive the MDT, the Phase 2 MDT has only one Data Record. During Phases 3 and 4, the Master sends a Master Data Telegram that is received by all Slaves on the ring. Since all Slaves receive the Master Data Telegram, the Phase 3-4 MDT has one Data Record for each Slave.

During Phase 2, the Data Block in both the AT and the MDT has a length of 0. This means that all data exchange between Master and Slave must take place using the Service Channel. Because the Service Channel is only 16-bits wide, data exchange can take multiple cycles. Service Channel exchange of data is referred to as **non-cyclic**.

During Phase 2, the Master is responsible for determining the data fields for the Data Blocks in the Phase 3-4 AT and MDT. The size and number of data fields will determine the size of the Data Block. Once defined in Phase 2, the fields and therefore the size of the Data Block is fixed. The data fields in the MDT usually contain command data. The data fields in the AT usually contain feedback data. Because the Data Blocks are configured in Phase 2, there is no overhead using the Data Blocks to send data in Phases 3 and 4. Data exchange using the Data Blocks is referred to as **cyclic**.

### **Master Synchronization Telegram**

The Master Controller uses master synchronization telegrams (MST) to coordinate its transmission cycle timing with the Slaves. The Master initiates a SERCOS cycle by transmitting an MST to all of the drives and I/O modules on the ring.The MST message field contains one 8-bit word, of which the three lowest bits determine the communication phase of the system. The MST is sent at the beginning of the SERCOS cycle in all communication phases.

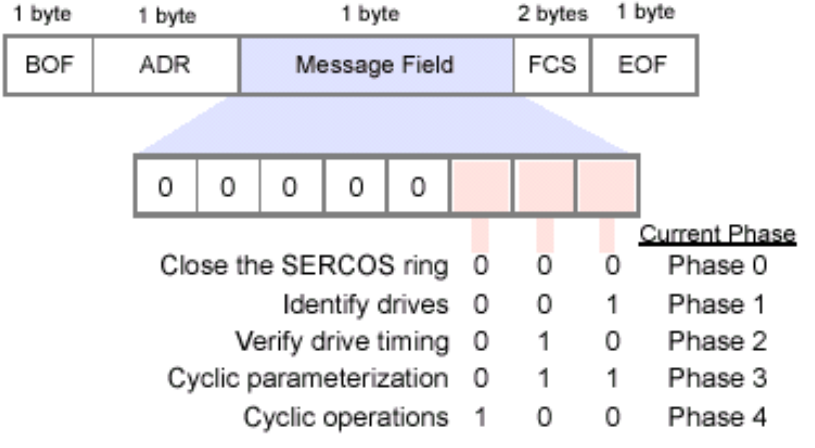

 $\left( A \right)$  TOP

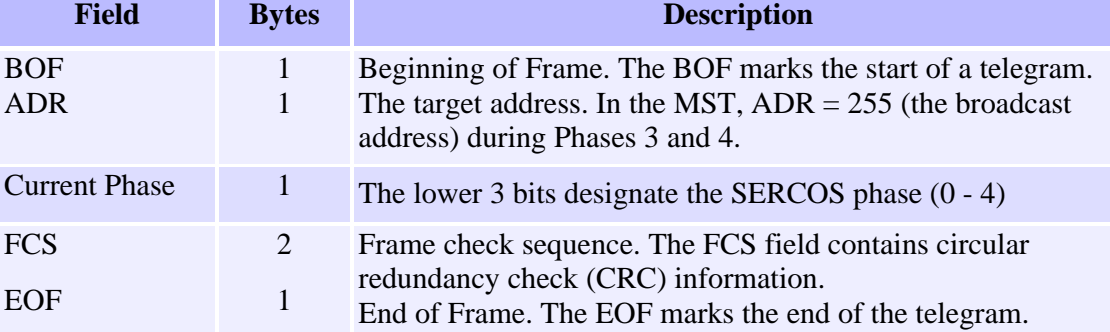

### **Master Data Telegram**

During Phase 2, the Master must communicate with the Slaves in order to configure them for operations in Phases 3 and 4. In order to send or request data, the Master will send a Master Data Telegram (MDT) to a specific Slave (the Slave is addressed explicitly). Since only one Slave is to receive the MDT, the MDT Message Field contains only one Data Record, where the length of the Data Block (inside the Data Record) is 0, i.e., the data block is empty. During Phase 2, the Master sends data to each Slave via the Service Channel.

During Phase 2, the Master informs the Slave of the byte offset into the MDT at which the Data Record resides for that Slave. The length (in bytes) of the Data Block within each Data Record depends on the data fields configured by the Master during Phase 2. The data fields within the Data Block usually contain command information.

During Phases 3 and 4, once per SERCOS cycle the Master sends a Master Data Telegram (MDT) that has a **global** (broadcast) address. Because the global address is used, all Slaves receive the MDT. Since all Slaves will receive the MDT, the MDT Message Field contains one Data Record for each Slave in the system. During Phases 3 and 4, data is sent to a Slave by using the Data Blocks (cyclic) or the Service Channel (non-cyclic).

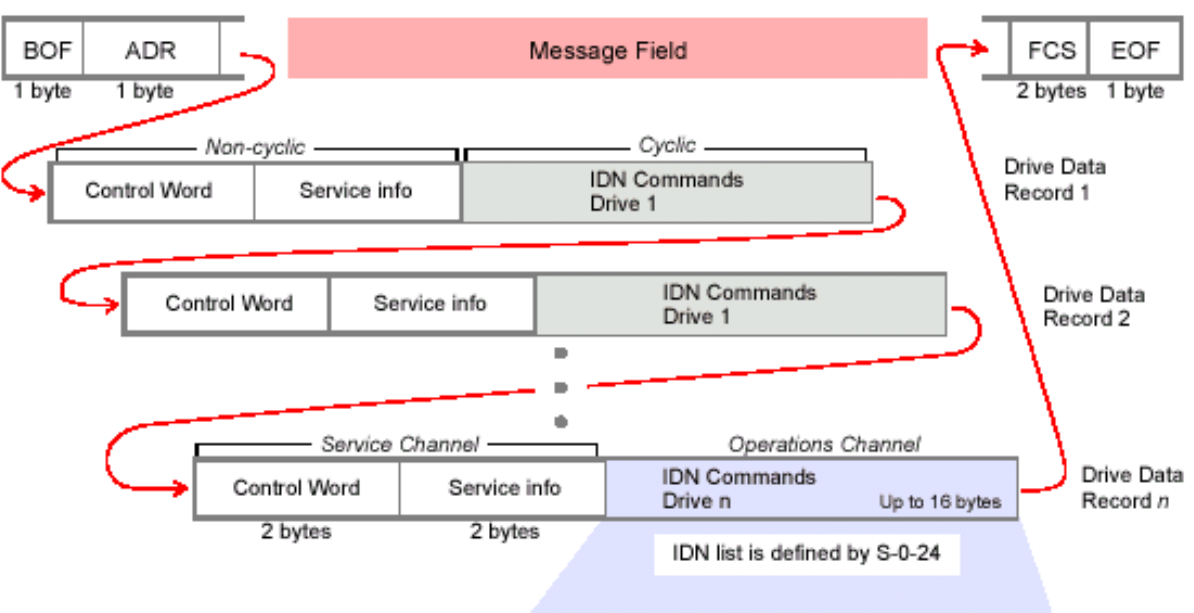

In any single MDT's cyclic data portion, the list of IDNs (which IDNs, and the order of the list) is defined by S-0-24.

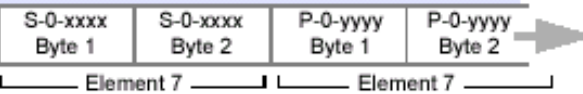

Speed, torque or position commands

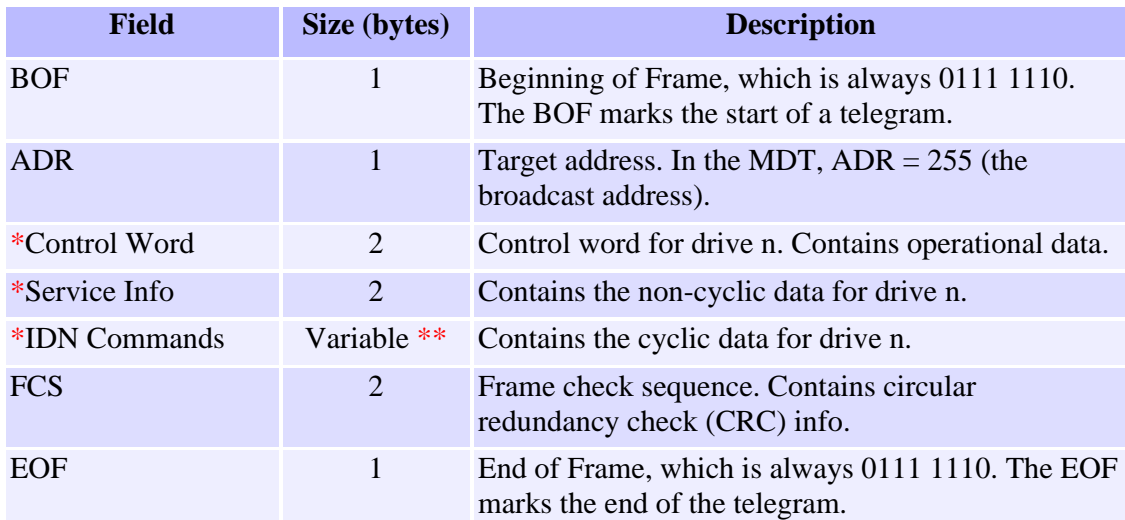

\* These fields comprise the data record. There is one data record per drive in the MDT. \*\* The length if the IDN Commands field is determined during Phase 2

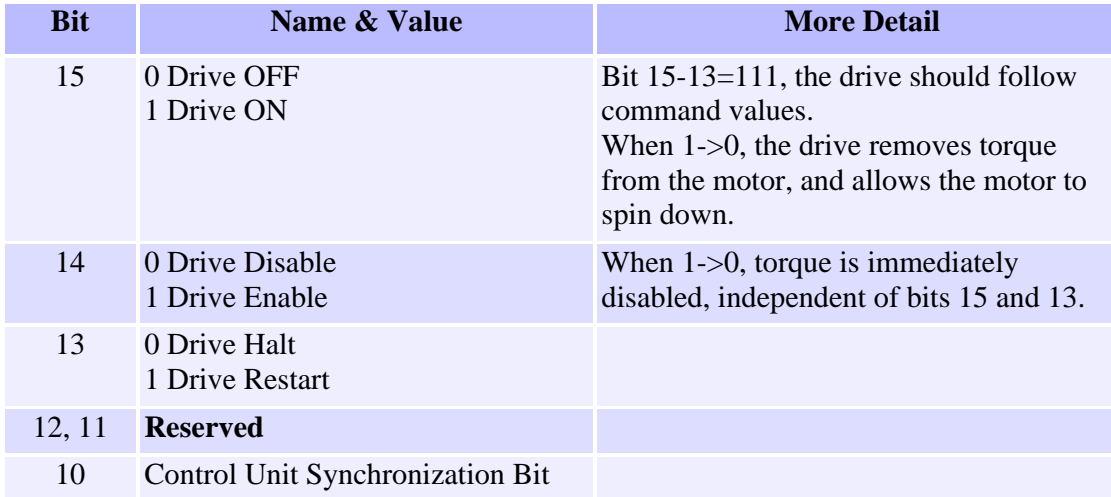

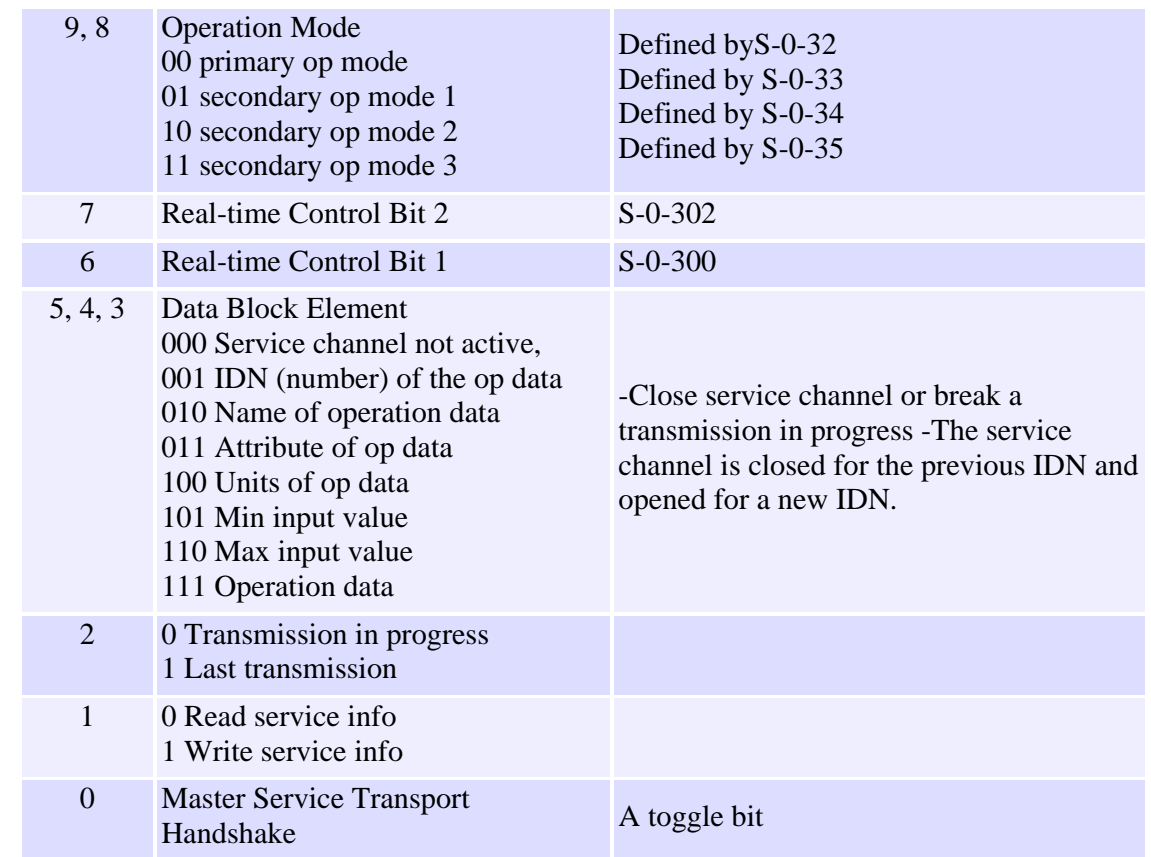

 $\left( A \right)$  TOP

### **Amplifier Telegram**

During Phase 2, the Slave sends an Amplifier Telegram (AT) only when it receives a Master Data Telegram (MDT) that contains that Slave's address. The AT contains one Data Record where the length of the Data Block is 0, i.e., the data block is empty. During Phase 2, the Master sends data to each Slave via the Service Channel.

During Phases 3 and 4, each Slave sends an Amplifier Telegram (AT) every SERCOS cycle, at the time designated by the Master during Phase 2. The AT Message Field contains one Data Record, where the length of the Data Block (inside that Data Record) is determined by the data fields configured by the Master during Phase 2. The data fields within the Data Block usually contain feedback and status information.

During Phases 3 and 4, data is sent to the Master by using the Data Blocks (cyclic) or the Service Channel (non-cyclic).

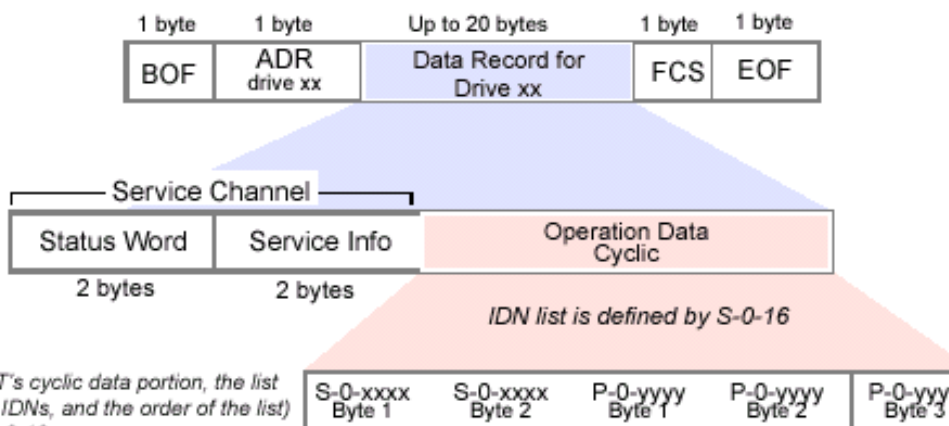

In any single AT's cyclic data portion, the list<br>of IDNs (which IDNs, and the order of the list) is defined by S-0-16.

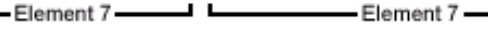

Byte

Speed, torque or position measurements

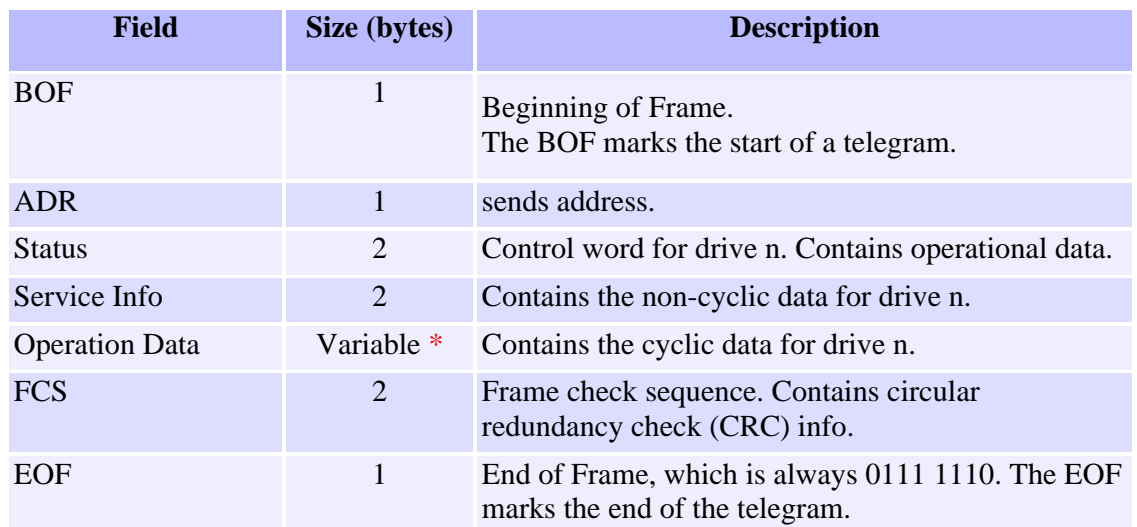

\* The length of the Operation Data field is determined during Phase 2.

ш

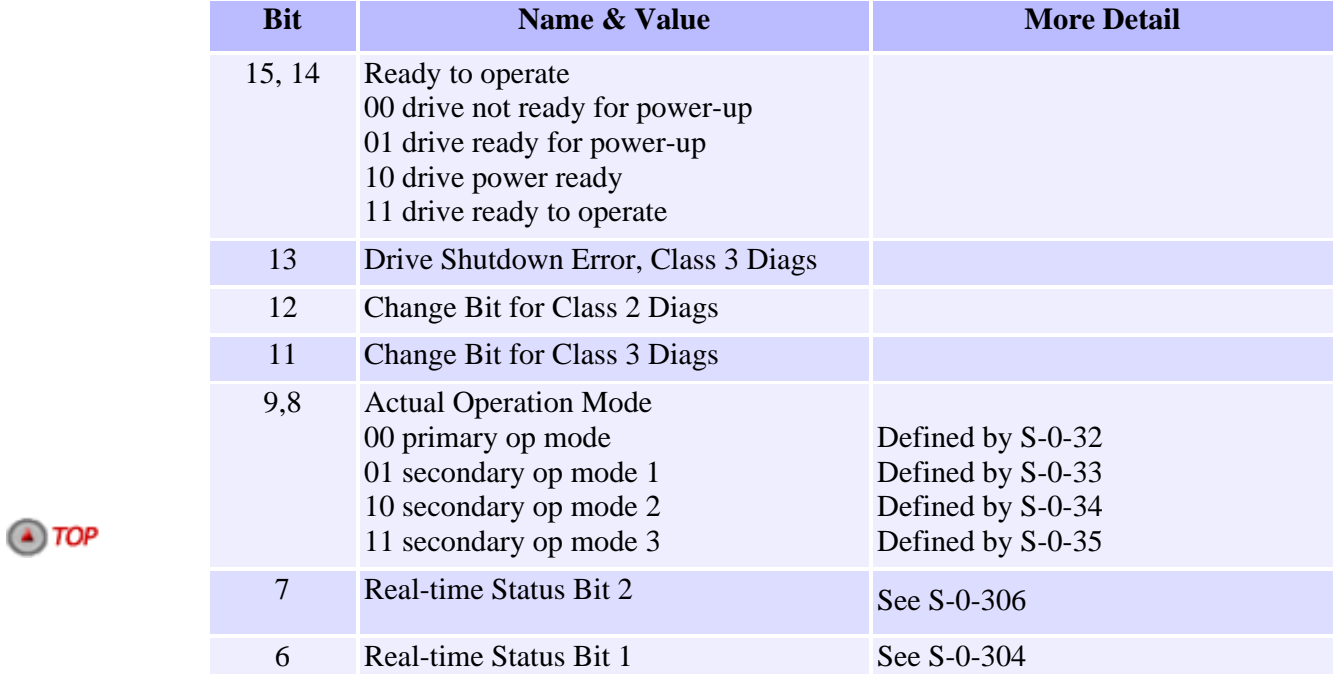

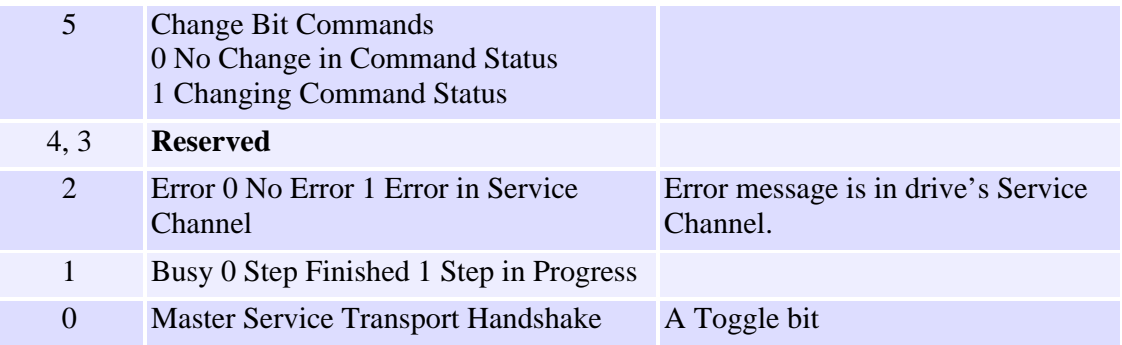

[Introduction](#page-785-0) | [Overview](#page-787-0) | [Data Types](#page-791-0) | [Communications](#page-797-0) | [Procedures](#page-801-0) | **Telegrams** | [Topologies](#page-811-0)

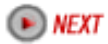

## <span id="page-811-0"></span>**Sercos- Application Topologies**

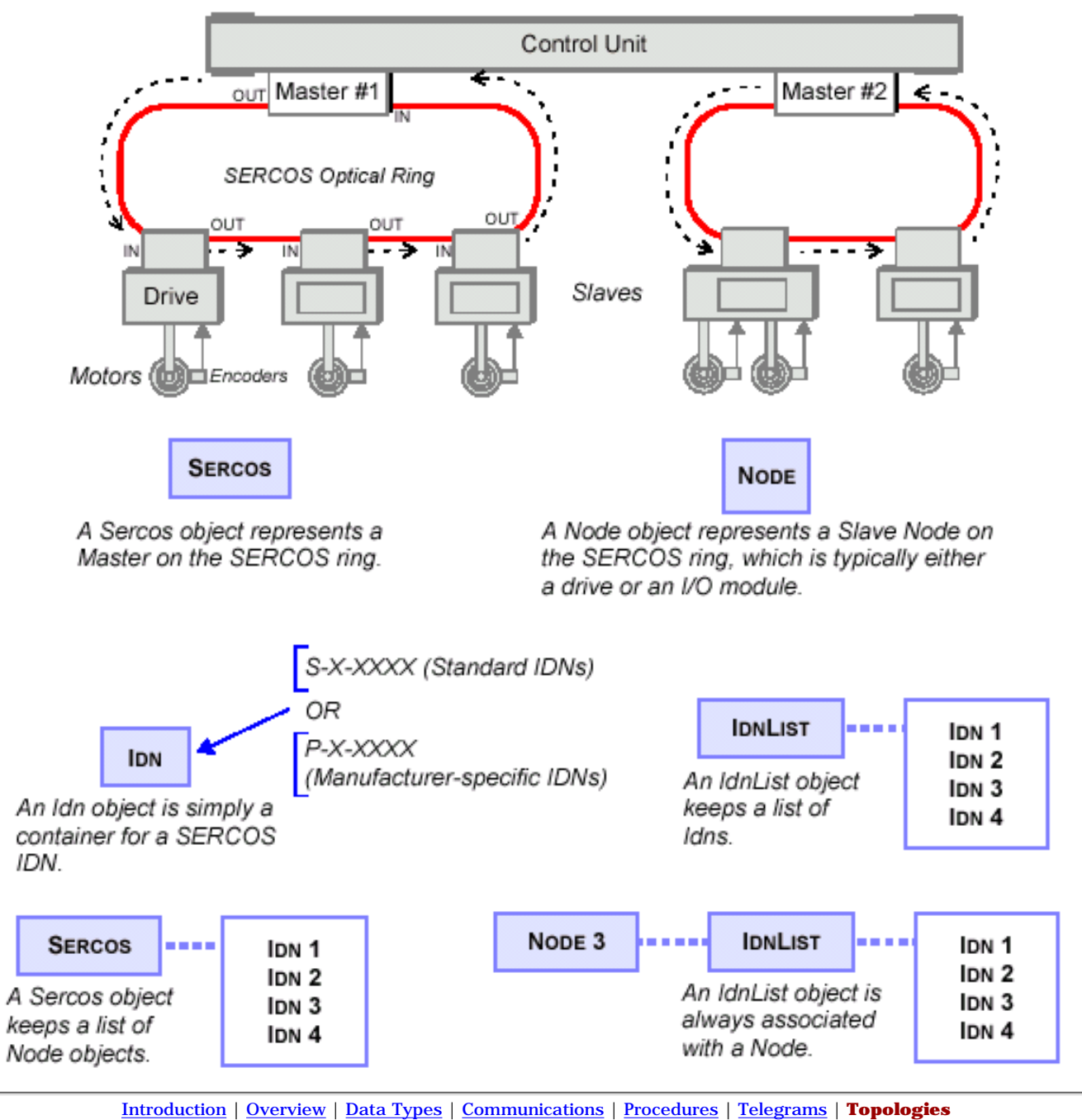

[Return to Software's Main Menu](http://support.motioneng.com/soft/search_object.htm)

## *SERCOS Communication Error Notification*

If your motion controller uses SERCOS, you can take advantage of specialized status information. The [MPIStatusMask](http://support.motioneng.com/soft/Global/Datatype/stsmsk1.htm) in the [MPIStatus](http://support.motioneng.com/soft/Global/Datatype/sts1.htm) structure makes it possible to read the [MPIStatusFlag\(](http://support.motioneng.com/soft/Global/Datatype/stsflag1.htm)s):

```
/* MPIStatus */
typedef enum {
       MPIStatusFlagINVALID,
       MPIStatusFlagCOMM_ERROR,
} MPIStatusFlag;
#define mpiStatusMaskBIT(flag) (0x1 << (flag))
typedef enum {
   MPIStatusMaskNONE = 0x0, MPIStatusMaskCOMM_ERROR = mpiStatusMaskBIT(MPIStatusFlagCOMM_ERROR), /* 0x00000001 */
 MPIStatusMaskMOTOR = MPIStatusMaskCOMM_ERROR, /* 0x00000001 */
 MPIStatusMaskALL = mpiStatusMaskBIT(MPIStatusFlagLAST) - 1 /* 0x00000001 */
} MPIStatusMask;
typedef struct MPIStatus {
MPIState state;
 MPIAction action;
    MPIEventMask eventMask;
long settled;
long atTarget;
   MPIStatusMask statusMask;
} MPIStatus;
```
Presently, the only MPIStatusFlag supported is MPIStatusFlagCOMM\_ERROR. This flag represents the communication status. For XMP-Series SERCOS controllers, this flag represents the status of the SERCOS communication. When the SERCOS communication ring fails, the MPIStatusFlagCOMM\_ERROR is set. The flag can only be cleared by re-initializating the SERCOS ring with [mpiSercosInit](#page-752-0)(...).

[Return to Sercos Objects page](#page-737-0)

# <span id="page-813-0"></span>*Service Objects*

## **Introduction**

A **Service** object creates and handles threads that help event managers dispatch events. Typically, one will use a Service Object to create threads that will call **mpiEventMgrService(…)** whenever an XMP interrupt occurs. They are a convenient way to have a program automatically deal with event managers and events. Thread handling is something that is different on every operating system. Service objects may therefore have different behaviors on different operating systems. Programmers that are experienced in multi-threaded application programming will probably want to program their own threads that will call **mpiEventMgrService(…)**.

### **Methods**

#### **Create, Delete, Validate Methods**

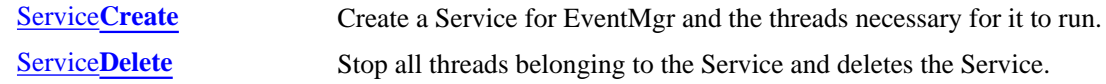

#### **Configuration and Information Methods**

[Service](#page-816-0) **Enable** Enable or disables the Service.

<span id="page-814-0"></span>**ServiceCreate** 

# *ServiceCreate*

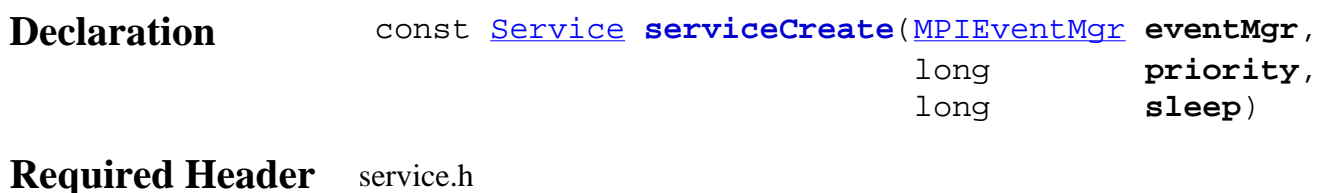

**Description ServiceCreate** creates threads for each control associated with *eventMgr*, flushes *eventMgr*, and starts threads with priority that call mpiEventMgrService(eventMgr, ... ) every *sleep* milliseconds.

*priority* is a platform specific variable.

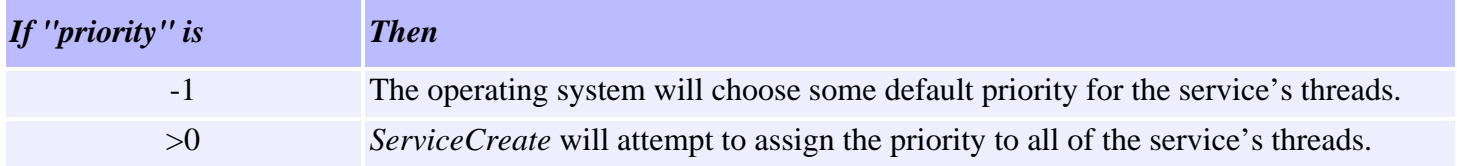

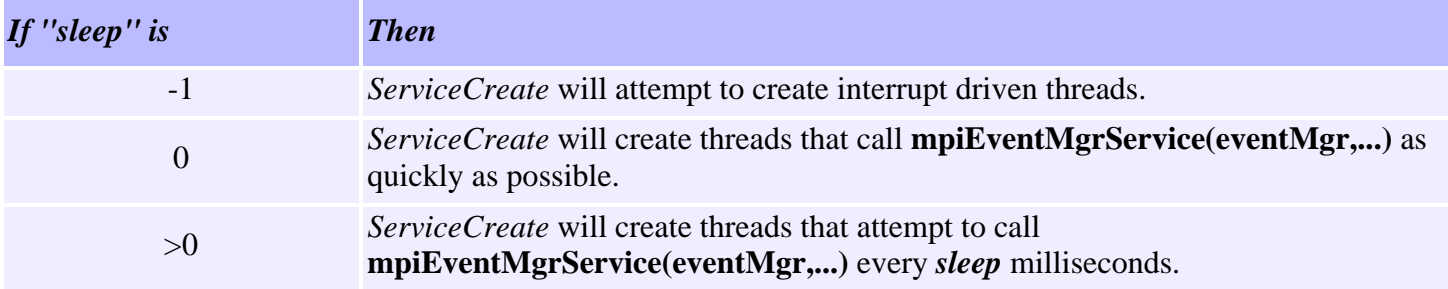

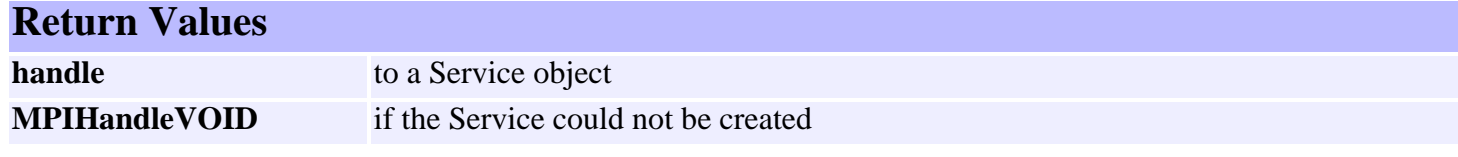

**See Also** [mpiEventMgrService](http://support.motioneng.com/soft/EventMgr/Method/srv1.htm) | [ServiceDelete](#page-815-0)

<span id="page-815-0"></span>ServiceDelete

# *ServiceDelete*

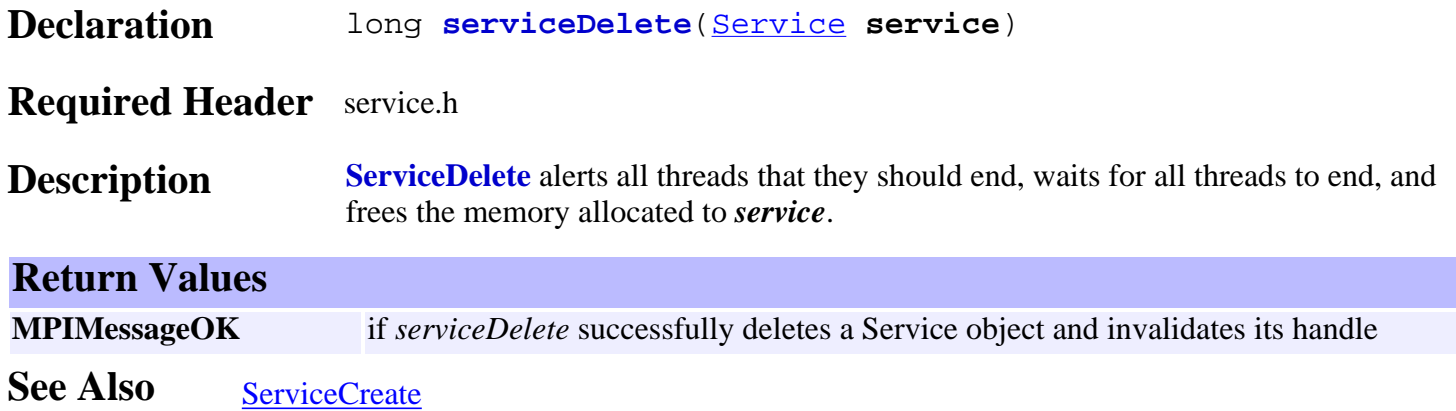

<span id="page-816-0"></span>ServiceEnable

# *ServiceEnable*

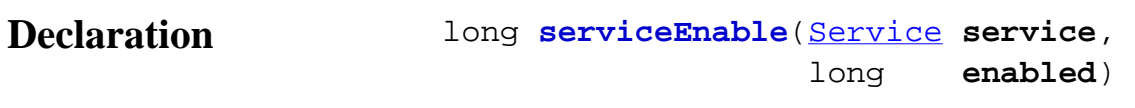

**Required Header** service.h

**Description ServiceEnable** enables or disables all threads belonging to Service.

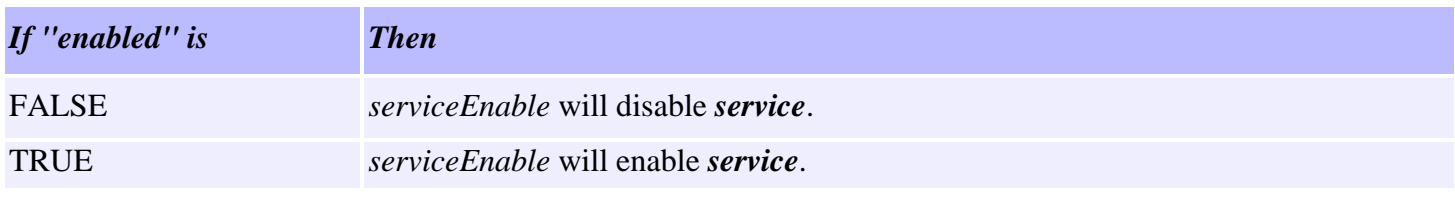

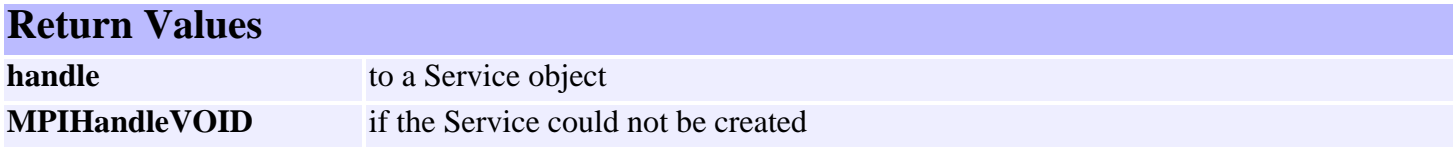

**See Also**

# *Trace Objects*

## **Introduction**

Use the **Trace** module to selectively produce trace output on a global and/or per-object basis for your application. You can specify the types of trace output when an application is linked, or dynamically (by using a debugger).

#### **Note: You can also define your own trace function, using [meiPlatformTraceFunction\(...\)](http://support.motioneng.com/soft/Platform/Method/trcfx2.htm) For example, you could define your own function to send traces to a circular memory buffer.**

The format of the trace output is determined by **printf(...)**-like trace macros located in MPI library source. The trace macros are of the form **meiTrace#(mask, format, arg ...)**, where *format* and the *args* determine the trace output, and where **#** indicates the total number of arguments following the *format* argument (because macros cannot take variable numbers of arguments).

The placement and content of the **meiTrace(...)** macros in the MPI library source is the responsibility of whomever maintains the library. Because trace can be added as desired, it is often useful to leave trace statements in the library source code rather than remove them, as is similarly done with debug printf(...) statements. It is also useful to define per-object trace output types so that the volume of trace output is set to a manageable level.

The Trace module interface is declared in the **XMP\include\trace.h** header file. In order for your application to use Trace functions, you must build your application with the MEI\_TRACE conditional-compile symbol defined.

To install trace, simply install the DLL for either the Debug or DebugSingle configuration. The Debug and DebugSingle configurations of the MPI library are built with the MEI\_TRACE compile-time symbol defined.

#### **Note:Debug and DebugSingle are the only MPI library configurations that will produce trace output.**

By default, trace output is sent to standard error. However, to send trace output to a file, your application can call the [meiTraceFile\(](#page-820-0)char \*fileName) function.

To obtain the current global trace mask, call [meiTraceGet\(...\).](#page-822-0) To modify the global trace mask, call [meiTraceSet\(...\)](#page-823-0).

To obtain an object's trace mask, call [meiObjectTraceGet\(...\)](http://support.motioneng.com/soft/Object/Method/trcget3.htm) (defined in stdmei.h). To modify an object's trace mask, call [meiObjectTraceSet\(...\)](http://support.motioneng.com/soft/Object/Method/trcset3.htm).

[Trace Masks](#page-827-0) | [Global Trace Outputs](#page-829-0) | [Per-Object Trace Outputs](#page-830-0)

## **Methods**

#### **Configuration and Information Methods**

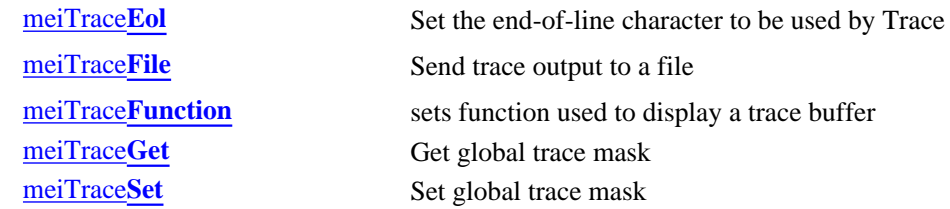

## **Data Types**

[MEITrace](#page-824-0)**Function** [MEITrace](#page-825-0)**Mask**

### **Constants**

[MEITraceMask](#page-826-0)**GLOBAL**

# <span id="page-819-0"></span>*meiTraceEol*

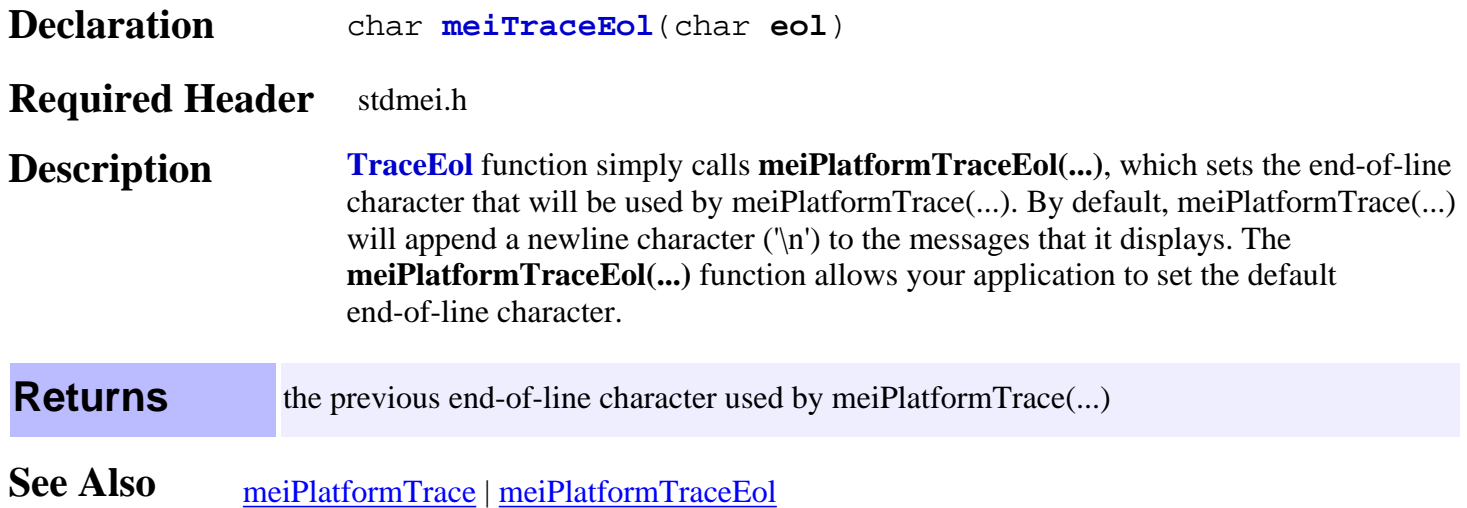

<span id="page-820-0"></span>meiTraceFile

# *meiTraceFile*

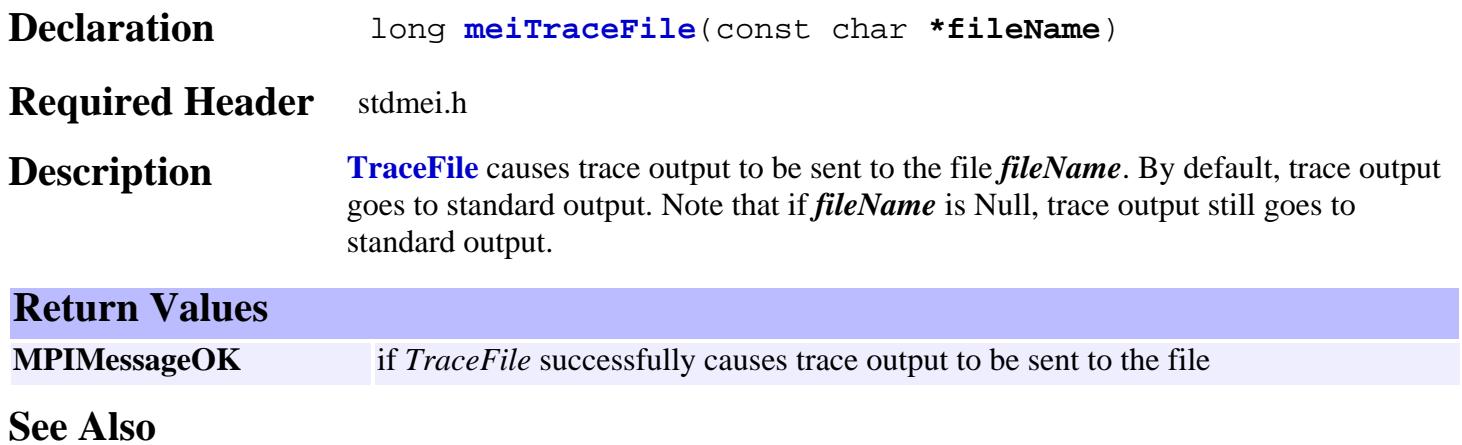

# <span id="page-821-0"></span>*meiTraceFunction*

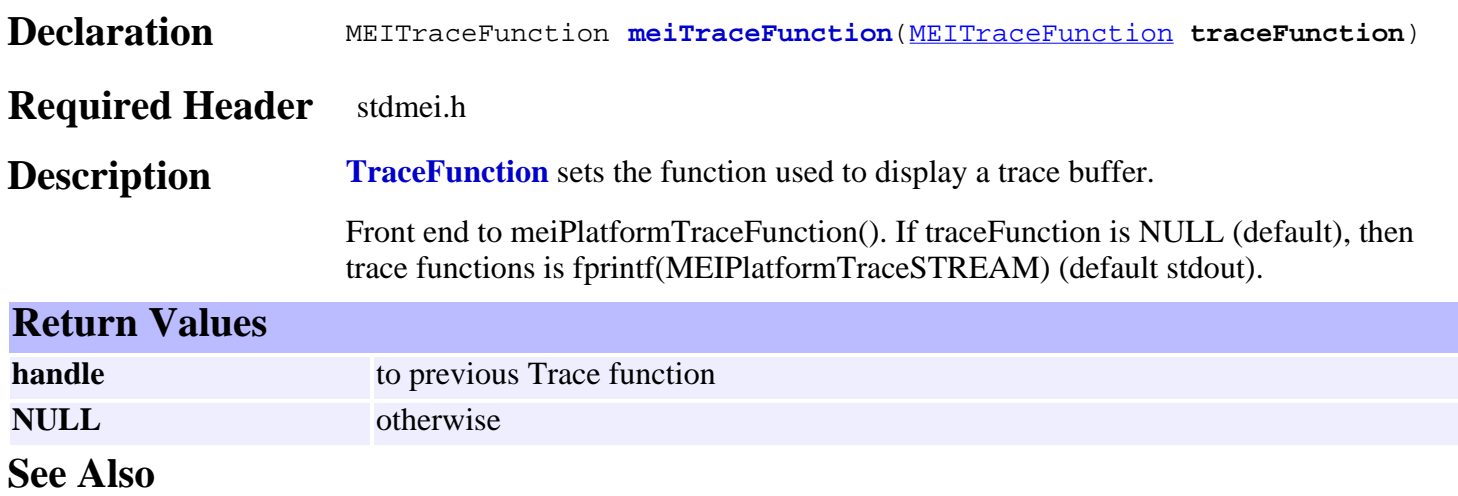

<span id="page-822-0"></span>meiTraceGet

# *meiTraceGet*

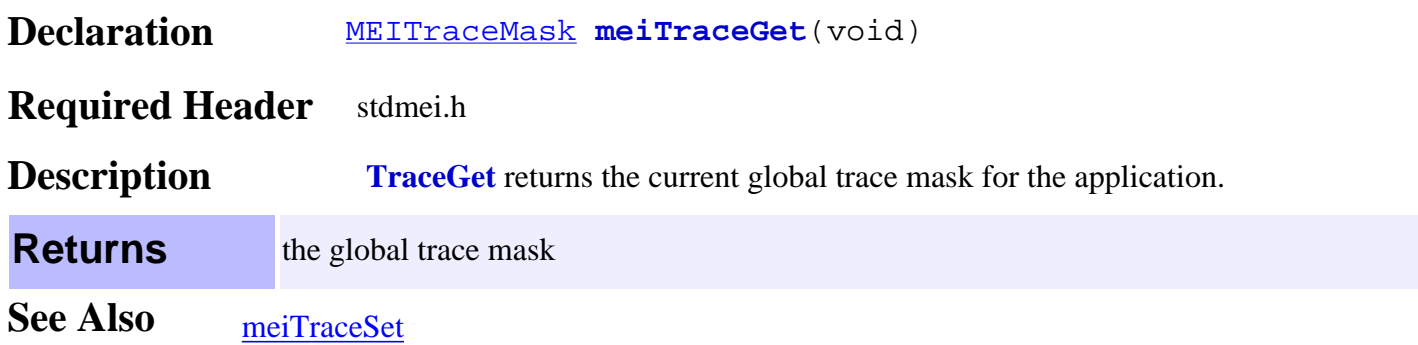

<span id="page-823-0"></span>meiTraceSet

# *meiTraceSet*

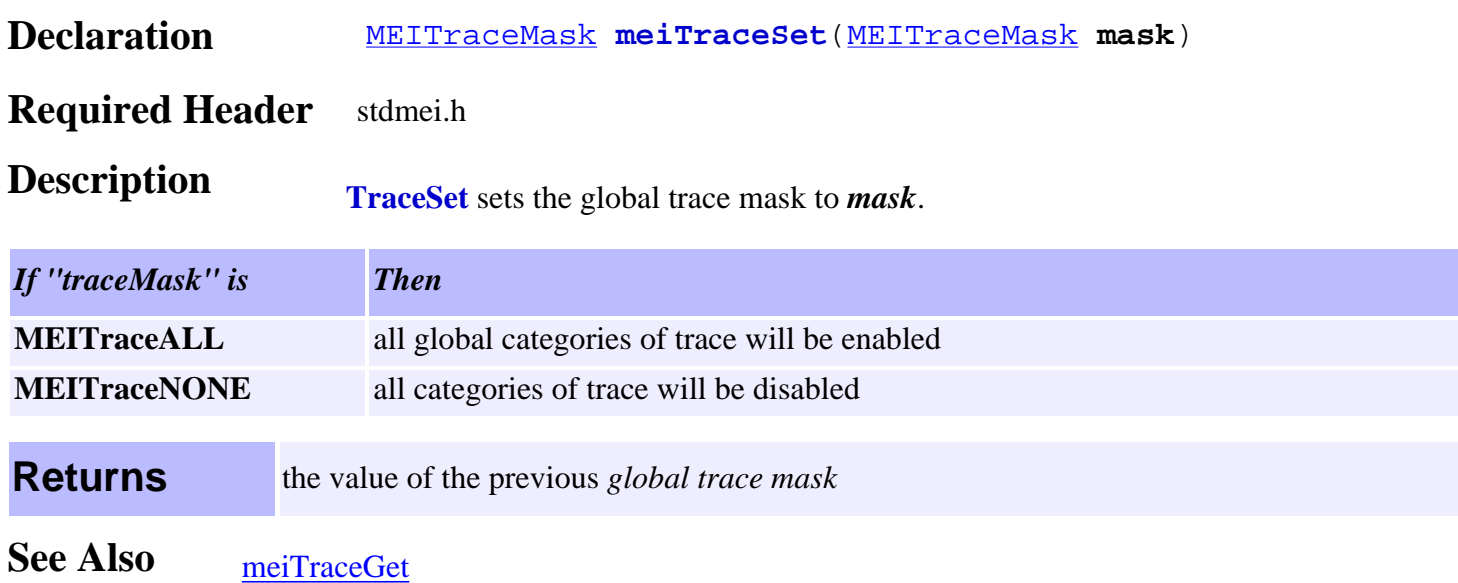

# <span id="page-824-0"></span>*MEITraceFunction*

## **MEITraceFunction**

typedef long (**\*MEITraceFunction**)(const char \*buffer);

- **Description** Definition for a trace function interface. **TraceFunction** can be used to define a custom trace output routine. MEITraceFunction function must take a pointer to a buffer as a parameter and must return a long.
- **See Also** [meiTraceFunction](#page-821-0)

# <span id="page-825-0"></span>*MEITraceMask*

## **MEITraceMask**

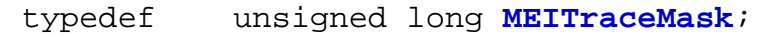

**Description TraceMask** is a bit mask used to enable/disable library trace statement output.

**See Also** [meiTraceGet](#page-822-0) | [meiTraceSet](#page-823-0) | [MEITraceMaskGLOBAL](#page-826-0)

# <span id="page-826-0"></span>*MEITraceMaskGLOBAL*

## **MEITraceMaskGLOBAL**

extern [MEITraceMask](#page-825-0) **MEITraceMaskGLOBAL**;

**Description TraceMaskGlobal** is a non-object specific MPI Trace mask variable used for library wide Trace bits.

See Also **[MEITraceMask](#page-825-0)** 

# <span id="page-827-0"></span>*Trace Masks*

Every MPI object contains an **MEITraceMask** and every process contains a single global MEITraceMask. An MEITraceMask consists of bits, where each bit corresponds to a single trace category. A trace category is a specific type of debug information that you want to be displayed by the MPI library. A trace category can be either global (applying to all MPI objects) or object-specific (applying only to a specific MPI object).

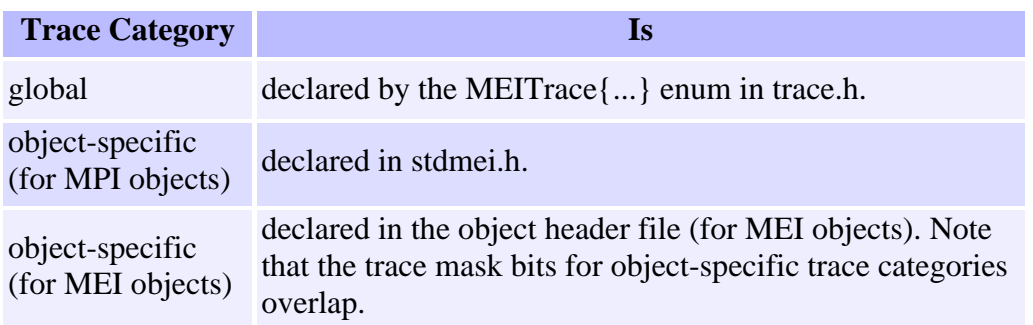

An object will produce trace output for a trace category when the logical **OR** of the **global trace mask** and the **object's trace mask** has the bit set that corresponds to the trace category.

If the global trace mask has all of its bits set, then all objects will display trace output for all trace categories.

If an object's trace mask has **all** of its bits set, then that object will display trace output for all trace categories, but a different object of the same type might produce less or no trace output depending on the setting of its trace mask. The setting of the global and object trace masks is under the control of your application.

The trace mask is derived in 2 steps:

- The **global trace mask** is logically **OR**ed with the **object trace mask**. This yields the **current** 1. **trace mask**, representing the desired trace output types as specified by the application.
- The **current trace mask** (from step1) is logically **AND**ed with a **library-defined trace mask** 2. (that describes the trace output types for which the trace macro should produce output). If the result of the AND is non-zero, trace output will be produced using the *format* and the *args* [from **meiTrace#(mask, format, arg ...**
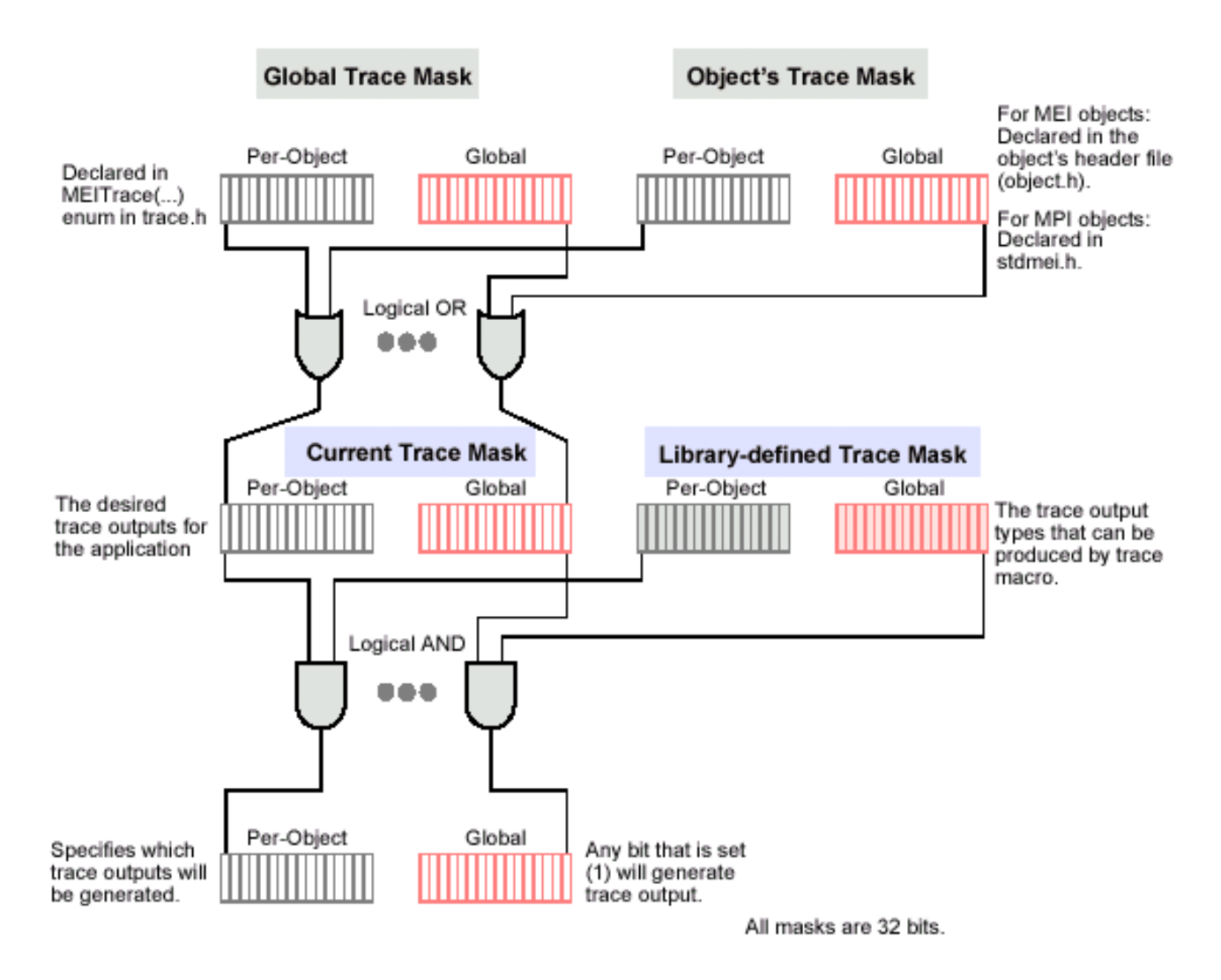

[Return to Trace Object's page](#page-817-0)

Copyright @ 2002 Motion Engineering

## *Global Trace Outputs*

There is a global 32-bit trace mask: the low 16 bits are the global trace output types, while the upper 16 bits are the per-object trace output types. Each object has a similar trace mask. The upper 16 bits of the global trace mask are not defined, but can be used to set the per-object output types for all objects. To enable all trace output types for all objects, set the global trace mask to all 1s (i.e., -1).

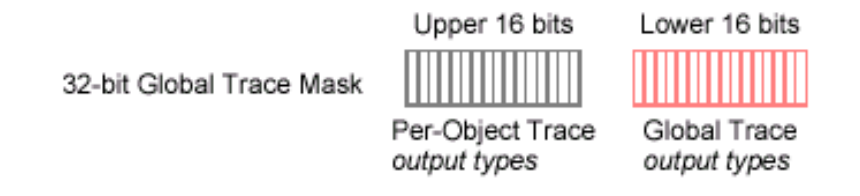

The **MEITrace{...}** enum (declared in trace.h) specifies the global types of trace output, i.e., the types of trace output that can be produced by any object or module. **The MEITrace{...}** enum defines constants that you use together as a bit mask. You specify the desired trace output as a combination (logical OR) of **MEITrace{...}** constants.

There are 16 possible types of global trace output, with 12 global trace outputs defined.

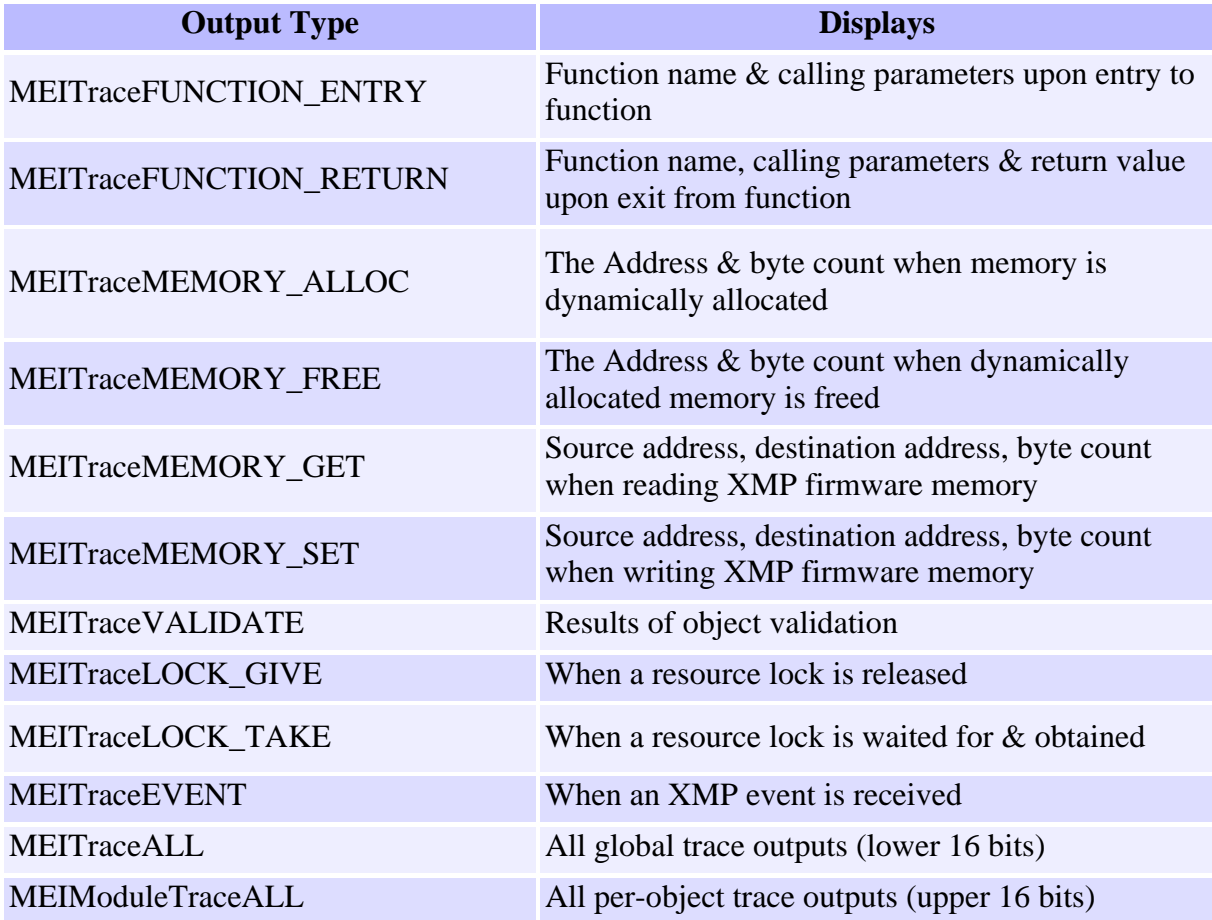

[Return to Trace Object's page](#page-817-0)

Copyright @ 2002 Motion Engineering

## *Per-Object Trace Outputs*

There are 16 possible types of per-object trace output. Each object can declare up to 16 of its own trace output types. MPI modules declare per-object trace output types in stdmei.h. MEI modules declare per-object trace output types in the module header file.

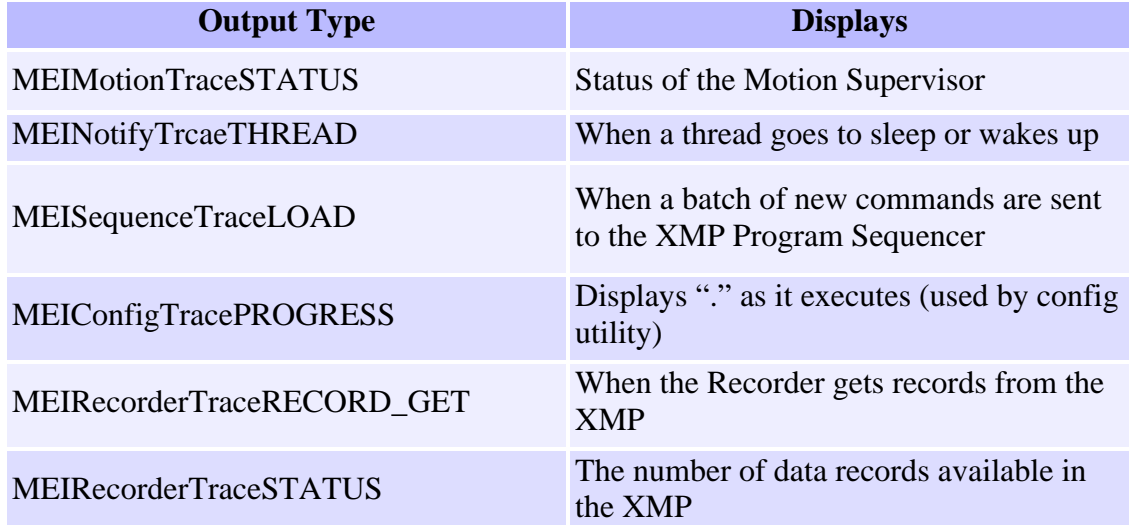

**Note: The first 5 output types overlap in the mask.**

[Return to Trace Object's page](#page-817-0)

Copyright @ 2002 Motion Engineering